3Text Books as The Subject for Cooperation in Publishing in Managerial Economics of Transportation for UNIVERSITIES WITH MANAGERIAL ECONOMICS PROGRAM: Northwestern University, Kellogg School of Management & UMSL - USA, 25 June 2010 LEMBAGA PENELITIAN, PENGKAJIAN & PERUMUSAN EKONOMI TERAPAN, 2021 **JL.Mawar IV RT 02/07 Kalibaru-Medan Saria, Bekasi, 17133** We[b: lp3et.org](http://lp3et.org/) **STMT TRISAKTI HP/WA: (0812) 9677 7685, (0896) 5257 8192** Staf Pengajar **Sekolah Tinggi Manajemen Transpor (STMT) Trisakti Jakarta, 1992-2017**

**TRUSTWORTHY Institute of Independent Education** Email: [amrizal.ina@gmail.com,](mailto:amrizal.ina@gmail.comac.id) Web:http://lp3et.org/index.html

#### **BUKU TEKS EKONOMI MANAJERIAL DIBIDANG IESP, MANAJEMEN & TRANSPORTASI**

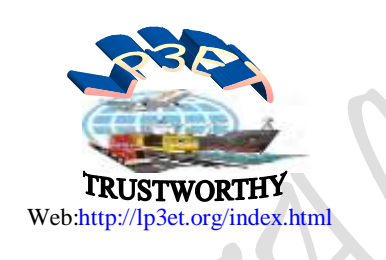

# **EKONOMI MANAJERIAL** Penerapan Konsep-Konsep Mikro Ekonomi Dengan Fungsi Hasil Estimasi

Oleh:

### Amrizal

**SEKOLAH TINGGI MANAJEMEN TRANSPORTASI (STMT) TRISAKTI JAKARTA, 2013** {Penerapan Konsep-Konsep Mikro Ekonomi Dengan Fungsi Hasil Estimasi} (Menjadikan Ekonomi Manajerial Sebagai Mikro Ekonomi Aplikasi) **LEMBAGA PENELITIAN, PENGKAJIAN & PERUMUSAN EKONOMI TERAPAN, 2021** [Dikaji Ulang dari STMT-Trisakti 2013 a/n LP3ET, 2021]

**Cover Aslinya**

#### **BUKU TEKS EKONOMI MANAJERIAL DIBIDANG IESP, MANAJEMEN & TRANSPORTASI**

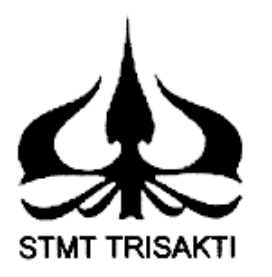

*draft*

# **EKONOMI MANAJERIAL**

## Penerapan Konsep-Konsep Mikro Ekonomi Dengan Fungsi Hasil Estimasi

Oleh:

Amrizal

Diajukan untuk

## **PERGURUAN TINGGI**

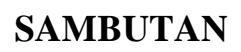

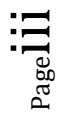

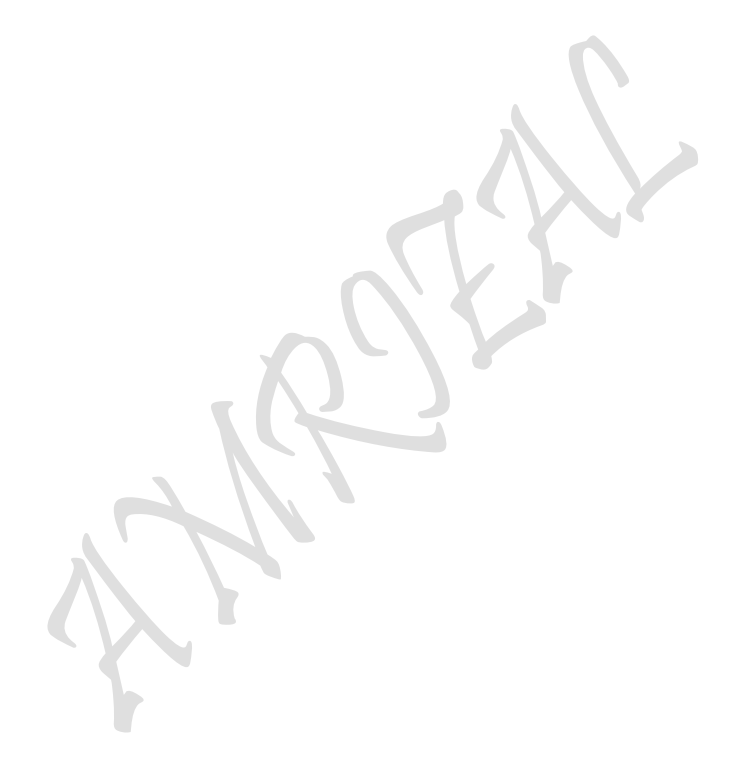

Jakarta, Direktur Jenderal Pendidikan Tinggi

( **DR. Fasli Jalal, Ph.D** )

### **KATA PENGANTAR**

Alhamdulillah Puji dan Syukur penulis ucapkan kehadirat Allah SWT atas segala Rahmat dan Nikmat yang telah diberikan-Nya, sehingga buku teks dengan judul: **EKONOMI MANAJERIAL Penerapan Konsep-Konsep Mikro Ekonomi Dengan Fungsi Hasil Estimasi** dapat diselesaikan. Buku teks ini disusun dengan menggunakan *Fungsi-fungsi Statistik Hasil Estimasi*, dengan hasil perhitungan yang terjadi berupa "pecahan" (*bukan bilangan bulat).*

Buku teks ini sengaja disusun untuk kalangan pengguna yang lebih mahir yang sangat menguasai teori dan pemahaman konsep-konsep *"Ilmu Ekonomi Mikro (atau Ilmu Ekonomi Manajerial) murni"* serta mempunyai kemampuan yang handal menggunakan alat hitung maupun analisis Matematika dan Statistika, terutama untuk menyikapi "*hubungan yang sangat erat sekali dan saling terkait antara satu dengan lainnya secara utuh mengenai data maupun bentuk fungsional fungsi yang digunakan". Mulai dari awal hingga sampai selesai penyusunan buku teks ini* menggunakan **data olahan** yang diperluas/dikembangkan/diperkaya dari **data asli yang sangat terbatas jumlahnya**, sedangkan bentuk fungsi kebanyakan masih harus dibangun melalui interaksi antar fungsi hasil estimasi.

Sebagaimana layaknya sebuah buku teks dibidang *"Ilmu Ekonomi Mikro (atau Ilmu Ekonomi Manajerial)"* yang sudah banyak beredar mempunyai *Ruang Lingkup Pembahasan* yang meliputi *tiga unsur utama* yang disajikan sebagai berikut:

- (1) *Perilaku konsumen* (consumer's behaviour), yang meliputi: demand theory, cardinal utility theory "marginal utility approach" dan ordinal utility theory "Indifference curve approach" yang terkait dengan persamaan:  $TE = SE + IE$
- (2) *Perilaku produsen* (producer's behaviour), meliputi: supply theory, production theory one input "The law of Diminishing Return" dan production theory two inputs atau Isoquant production theory "Isoquant production curve approach" yang terkait dengan persamaan segitiga: TO = SE + OE
- (3) *Perilaku keseimbangan pasar* (market equilibrium's behaviour), meliputi *teori pembiayaan produksi (cost theory ) dan pengendalian harga inputs jangka pendek,*  teori penerimaan penjualan (revenue theory) dan pengendalian output produksi jangka pendek maupun jangka panjang one & two commodity, dan *fungsi keuntungan (profit) jangka pendek maupun jangka panjang dengan biaya produksi (gabungan)*.

Ketiga unsur utama ruang lingkup pembahasan yang selama ini disajikan pada kebanyakan buku teks yang telah beredar masih dibahas secara manual begitu saja, terpisah-pisah, tidak saling berhubungan antara satu dengan lainnya dan tanpa ingin memikirkan darimana asal-usul terbentuknya fungsi-fumgsi tersebut. Mencermati ketiga unsur utama ruang lingkup pembahasan sebagaimana diatas, diaasumsi ada beberapa bagian tertentu "*konsep-konsep ilmiah yang masih tersembunyi"*, jarang disentuh atau kurang mendapat perhatian para ahli ekonomi selama ini**.** *Keistimewaan buku teks* ini

Page  $\blacktriangleright$ 

adalah upaya melakukan *"penyempurnaan konsep-konsep teori yang kurang mendapat perhatian para ahli ekonomi selama ini dan menggali konsep-konsep ilmiah yang masih tersembunyi, menyikapi tahap-tahap yang harus dilalui, pembuktian perhitungan hingga sampai kepada pembuatan kurva hingga terbentuknya kedua segitiga konsumsi dan produksi tersebut serta kemampuan merumuskan teori unsur utama yang membangun bentuk fungsi profit dengan biaya produksi gabungan".* Adapun tindakan penyempurnaan *Ilmu Ekonomi Mikro (atau Ilmu Ekonomi Manajerial)* yang sangat menonjol akan terfokus terhadap untuk kasus **Two Commodity** (dua produk atau dua input) sebagai berikut:

- (1) Pertama, *Tentang Teori Perilaku Konsumen Dua Barang* adalah *upaya membuktikan segitiga konsumsi pada kurva* yang dimaksudkan oleh Slutsky's theorem atau "Indifference Curve Approach" dengan persamaan:  $TE = SE + IE$ (atau Hicks Decomposition) yang berhubungan dengan fungsi permintaan.
- (2) Kedua, *Tentang Teori Perilaku Produsen "Penggunaan Dua Inputs Faktor"* adalah *upaya membuktikan segitiga produksi pada kurva* yang dimaksudkan Isoquant Production's theorem atau "Isoquant Production Curve Approach" dengan persamaan: TO = SE + OE yang berhubungan dengan fungsi penawaran. Masingmasing untuk kedua segitiga tersebut dapat *dianalisakan/diperhitungkan kedalam wujud kurva secara sempurna,* melalui "*Penyempurnaan teori dan Kemantapan Perhitungan secara matematis berbagai* kriteria *Lagrange Multiplier Function".*
- (3) Ketiga, *Tentang Perilaku Keseimbangan Pasar "Fungsi Keuntungan (Profit) Jangka Panjang dengan Biaya Produksi (Gabungan)"* adalah: *upaya membuktikan asal usul perumusan teori dari dua unsur utama yang membangun bentuk fungsi profit dengan biaya produksi gabungan* yang harus dilakukan melalui pencarian nilai kedua inputs dengan cara mengubah bentuk fungsi dan mensubsitusikan kedua output kedalam fungsi revenue tersebut.

Upaya pembuktian kedua segitiga konsumsi dan produksi pada kurva serta pembuktian asal usul perumusan teori dari dua unsur utama yang membangun bentuk fungsi profit dengan biaya produksi gabungan secara lebih khusus *"semoga penulis tidak keliru menyatakan"* merupakan *warna baru sebuah buku teks sangat langka yang belum pernah beredar dipasaran selama ini, melahirkan* "**innovasi"** yang mengandung "**solusi baru"** atau berupa **"***tindakan penyempurnaan teori yang bersifat baru"* dibidang *"Ilmu Ekonomi Mikro (atau Ilmu Ekonomi Manajerial) murni"* dengan alasan yang kongkrit bahwa ketiga perilaku tersebut mempunyai *hubungan yang sangat erat sekali dan saling terkait antara satu dengan lainnya secara utuh mulai dari awal hingga sampai selesai penyusunan buku teks ini pada umumnya menggunakan data olahan*, dan *data asli hanya tabel 1 dan tabel 2* **saja** (data asli dikutip dari: Ace Partadiredja., "Pengantar Ekonomika", bagian penerbitan Fakultas Ekonomi Universitas Gadjah Mada, Edisi ketiga, 1982). Data asli dari kedua tabel tersebut *diperluas/dikembangkan/diperkaya* hingga mampu mempersiapkan menjadi sekitar: 10 buah tabel hasil olahan, 19 Fungsifungsi Empirik Hasil Estimasi dan 35 kurva hasil perhitungan secara matematis (untuk kasus satu dan dua komoditi/inputs) yang kesemua diuraikan secara terinci sekali.

Page V1

Secara khusus*, Tahap pertama* kajian buku ini dibuat bermula dari "Pembentukan beberapa fungsi hasil estimasi untuk fungsi jangka pendek maupun jangka panjang untuk kasus **One Commodity** (satu produk atau satu input)" yang berjumlah 19 buah, dan langsung diperhitungkan secara matematis untuk membangun kurva-kurva mikroekonomi sesuai kebutuhan bab. *Tahap kedua,* **membentuk** beberapa hasil estimasi untuk fungsi jangka panjang untuk kasus **Two Commodity** (dua produk atau dua input) yang berjumlah 3 buah, dan langsung diperhitungkan secara matematis dengan penggunaan **Lagrange Multiplier Function** dan *Tahap Ketiga*, melakukan "Interaksi Antar Fungsi Hasil Estimasi" untuk membangun bentuk fungsi keuntungan (profit) untuk kasus **One Commodity** yang berjumlah 2 buah dan **Two Commodity** yang berjumlah 1 buah jangka pendek maupun jangka panjang. Kesemua tahap-tahap tersebut telah disusun sedemikian rupa kedalam tiga bagian besar pengelompokan, antara lain: I. MODEL TRANSFORMASI terbagi kedalam wujud Bentuk Fungsi Hasil Estimasi dan Interaksi Antar Fungsi Hasil Estimasi, II. HASIL ESTIMASI BEBERAPA FUNGSI: Hasil Estimasi Jangka Pendek "One Commodity" dan Hasil Estimasi Jangka Panjang "Two Commodity" III. HASIL PERHITUNGAN "Interaksi Antar Fungsi Hasil Estimasi" yang disajikan dalam bentuk: 1. Perilaku Konsumen "Indifference Curve Approach", 2. Perilaku Produsen "Isoquant Production Approach", 3. Biaya Produksi, 4. Total Revenue dan 5. Perilaku Keseimbangan Pasar "Profit Analisys" masing-masing untuk: Kasus Kurva Permintaan Horizontal dan Kasus Kurva Permintaan Menurun.

Mengingat akan materi bahasan yang disajikan didalam buku teks ini adalah "sangat rumit sekali", terutama mengenai penggunaan "Fungsi-fungsi Hasil Estimasi, perhitungan matematis penggunaan "Lagrange Multiplier Function" untuk pembuatan kurva sesuai kebutuhan bab yang memerlukannya dan disertai pula oleh adanya *solusi baru garapan penulis* dalam hal pembuktian *kedua segitiga konsumsi dan produksi pada kurva serta pembuktian asal usul perumusan teori dari dua unsur utama yang membangun bentuk fungsi profit dengan biaya produksi gabungan,* sehingga sulit bagi penulis menentukan **"Siapa sebenarnya sasaran utama pembaca buku teks ini"**, dan mahasiswa dengan jenjang pendidikan apa yang secara khusus akan memelukannya.

Setiap bab pada buku teks ini dibuat **contoh soal dalam bentuk soal-jawab**, dan pada bagian akhir setiap babnya dilengkapi pula dengan **Soal-soal latihan,** terkecuali pada bab II secara khusus sengaja disajikan sebuah contoh soal yang sangat unik sekali berupa "SEBUAH PENDEKATAN KE BENTUK STUDI KASUS" yang jawabannya persis sebanyak soal-jawab yang terdapat pada setiap bab buku teks ini.

Akhirnya penulis berharap, buku teks ini mempunyai manfaat bagi kita semua. Penulis juga menyadari Isi dari buku teks ini mungkin masih jauh dari sempurna. Oleh karena itu pula segala kritik dan saran atas kekurangan-kekurangan tersebut sangat penulis harapkan untuk perbaikan selanjutnya. Sebelum dan sesudahnya penulis ucapkan terima kasih.

Bekasi, Agustus 2013 Direvisi/Dikaji Ulang a/n LP3ET, Sept 2021 Peneliti, rl (**AMRIZAL**)

### **DAFTAR ISI**

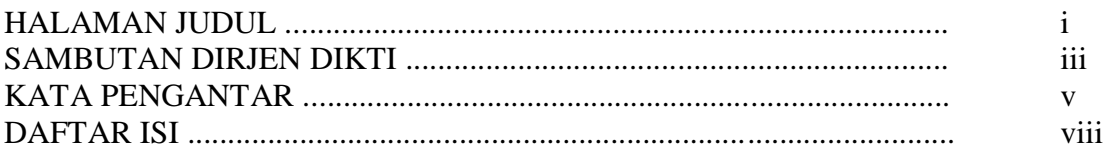

### **BAB I. PENDAHULUAN** 1

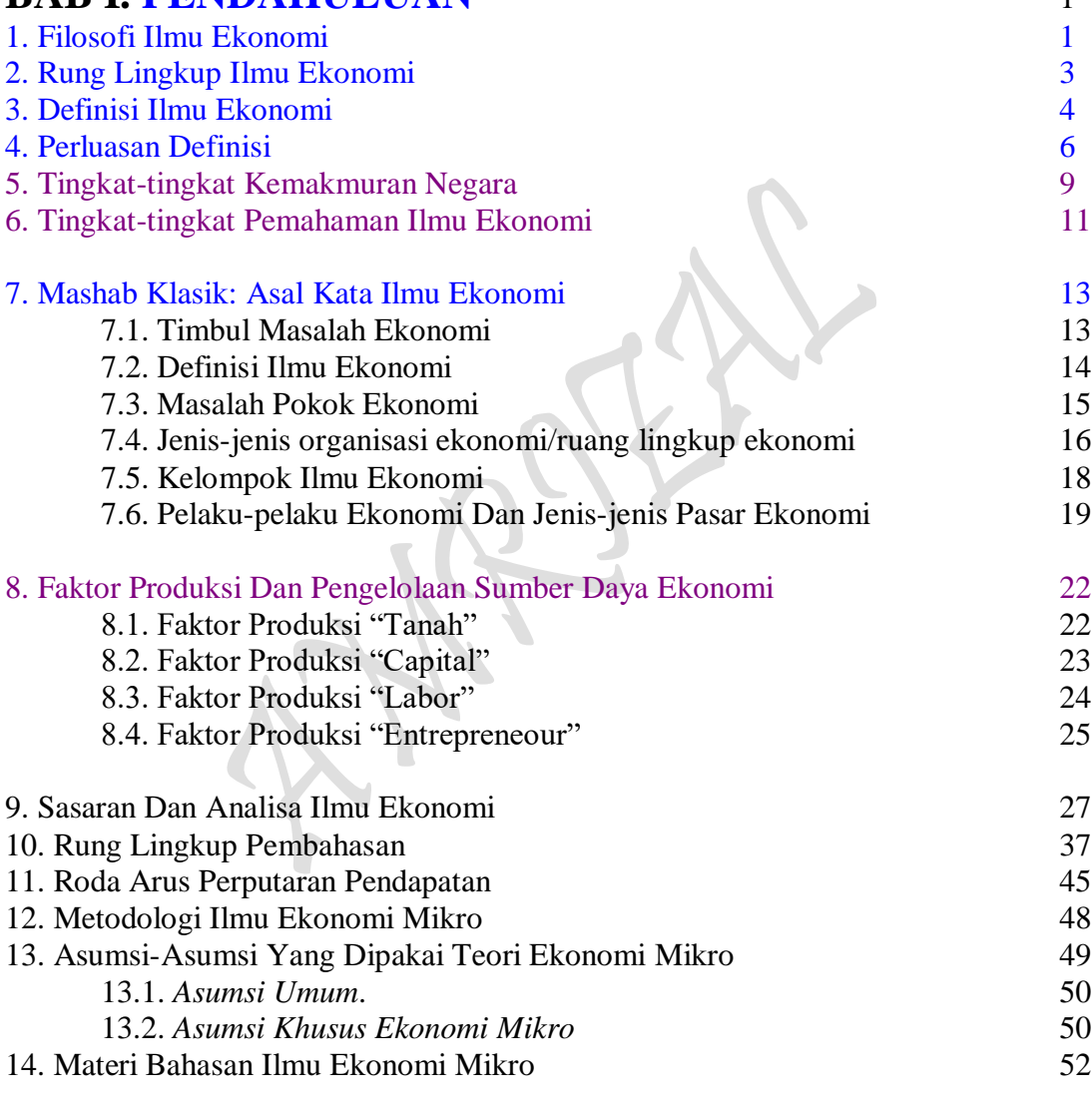

### **BAB II. HARGA KESEIMBANGAN** 54

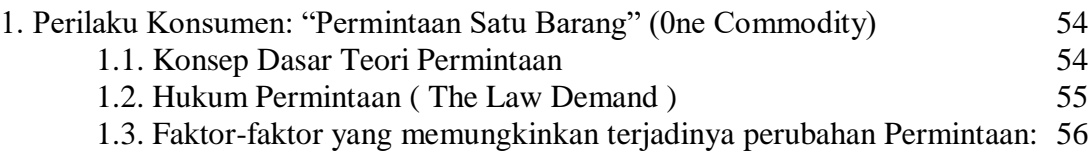

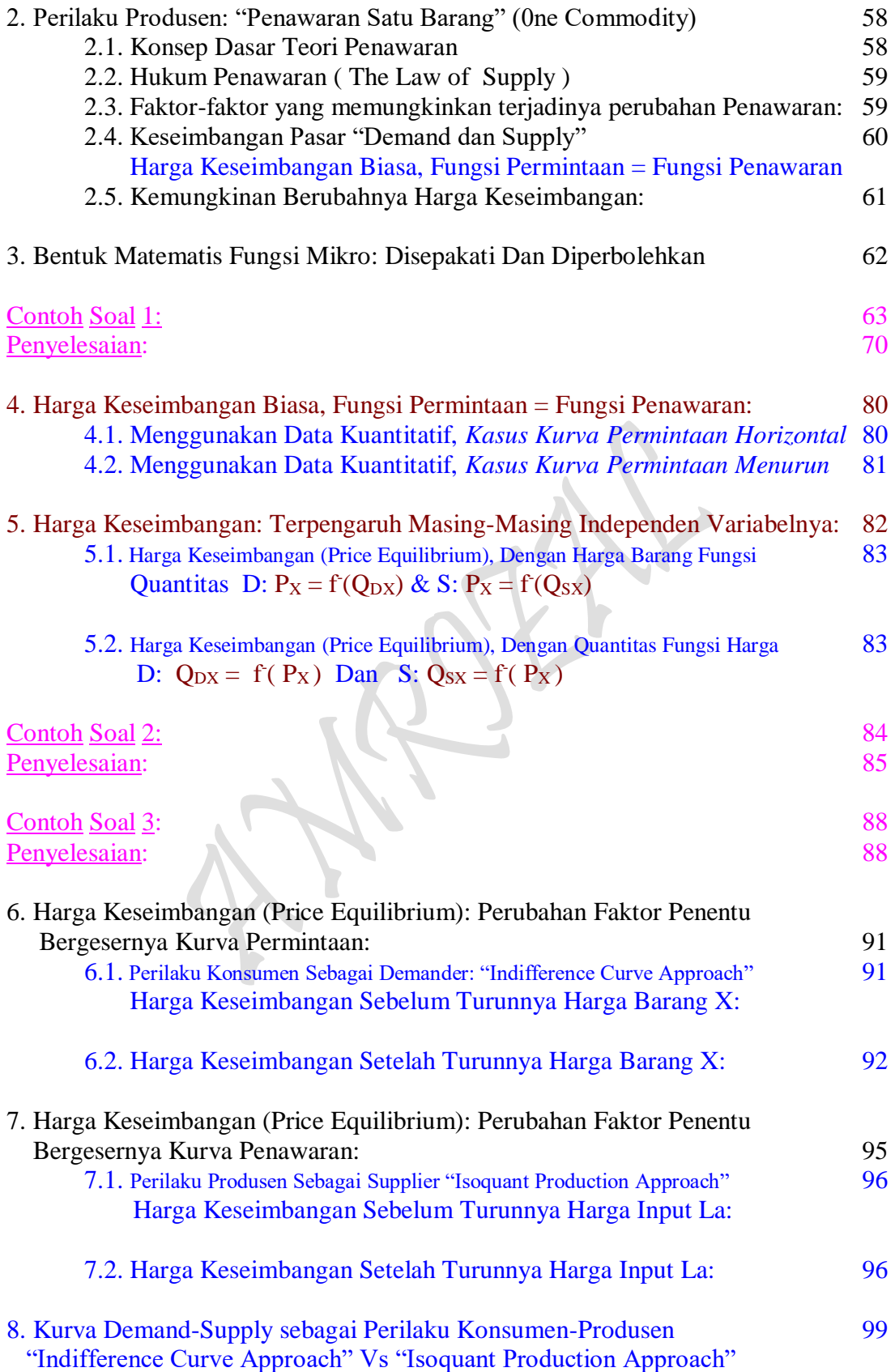

Pageix

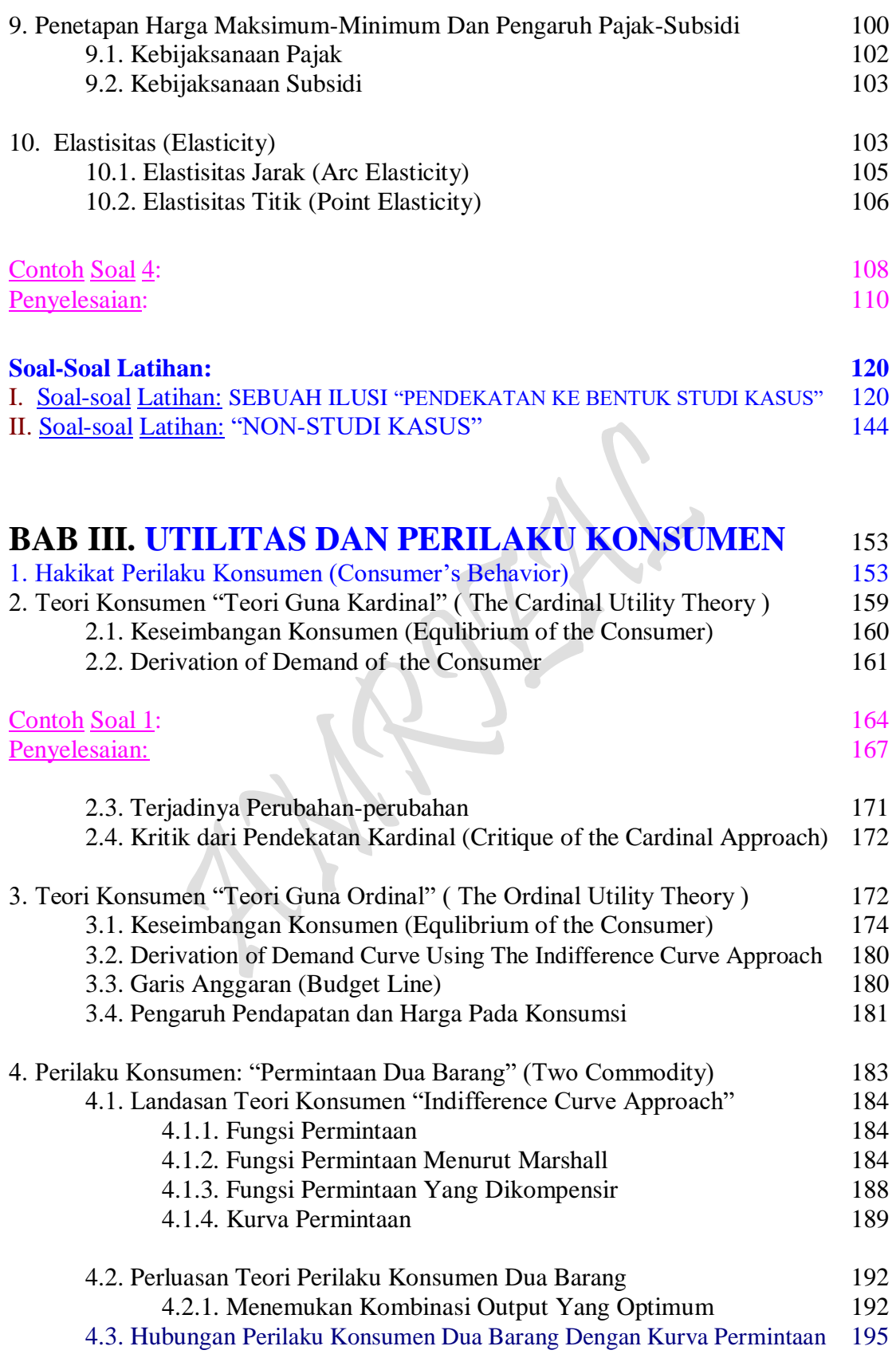

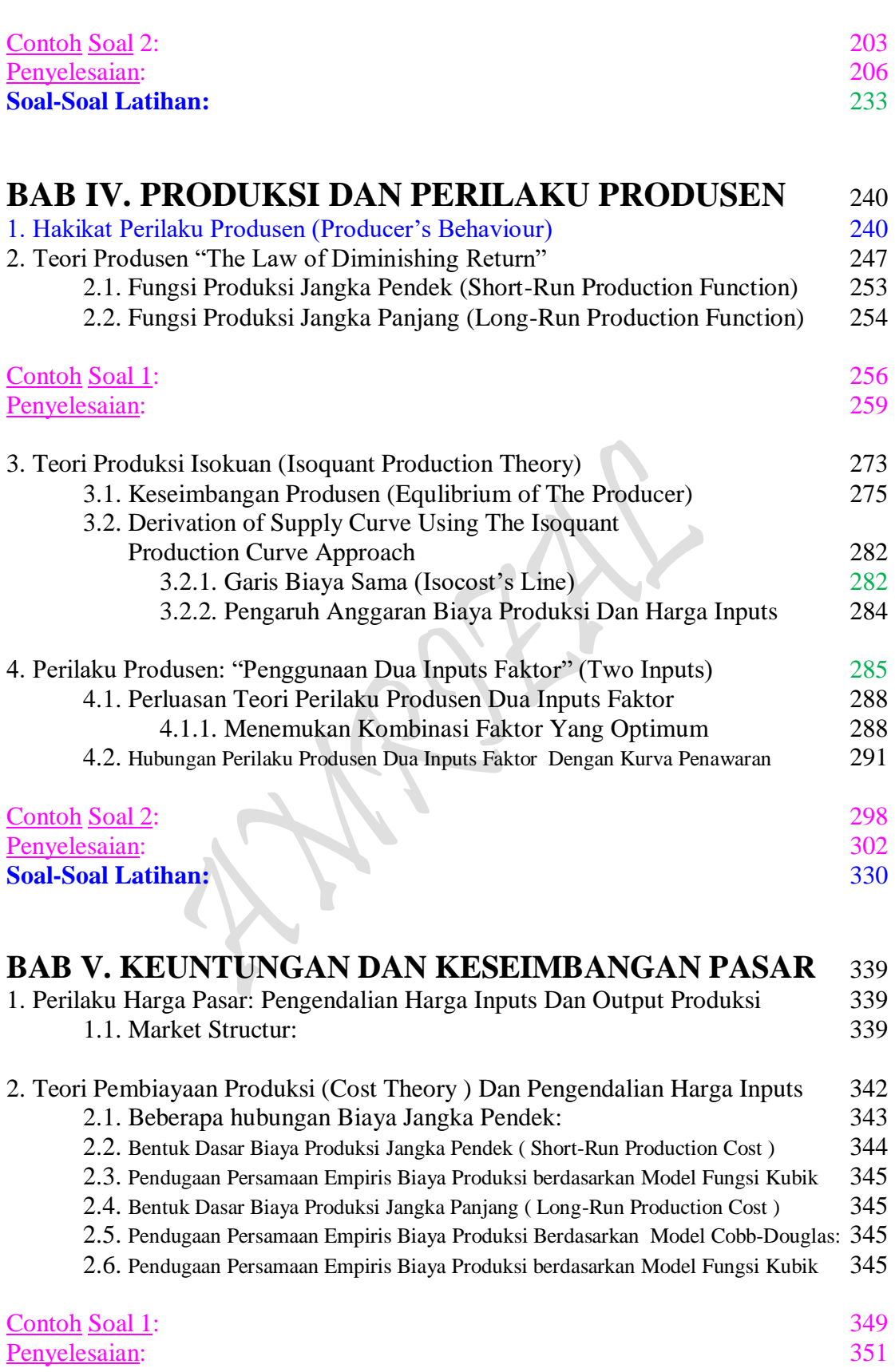

Pagexi

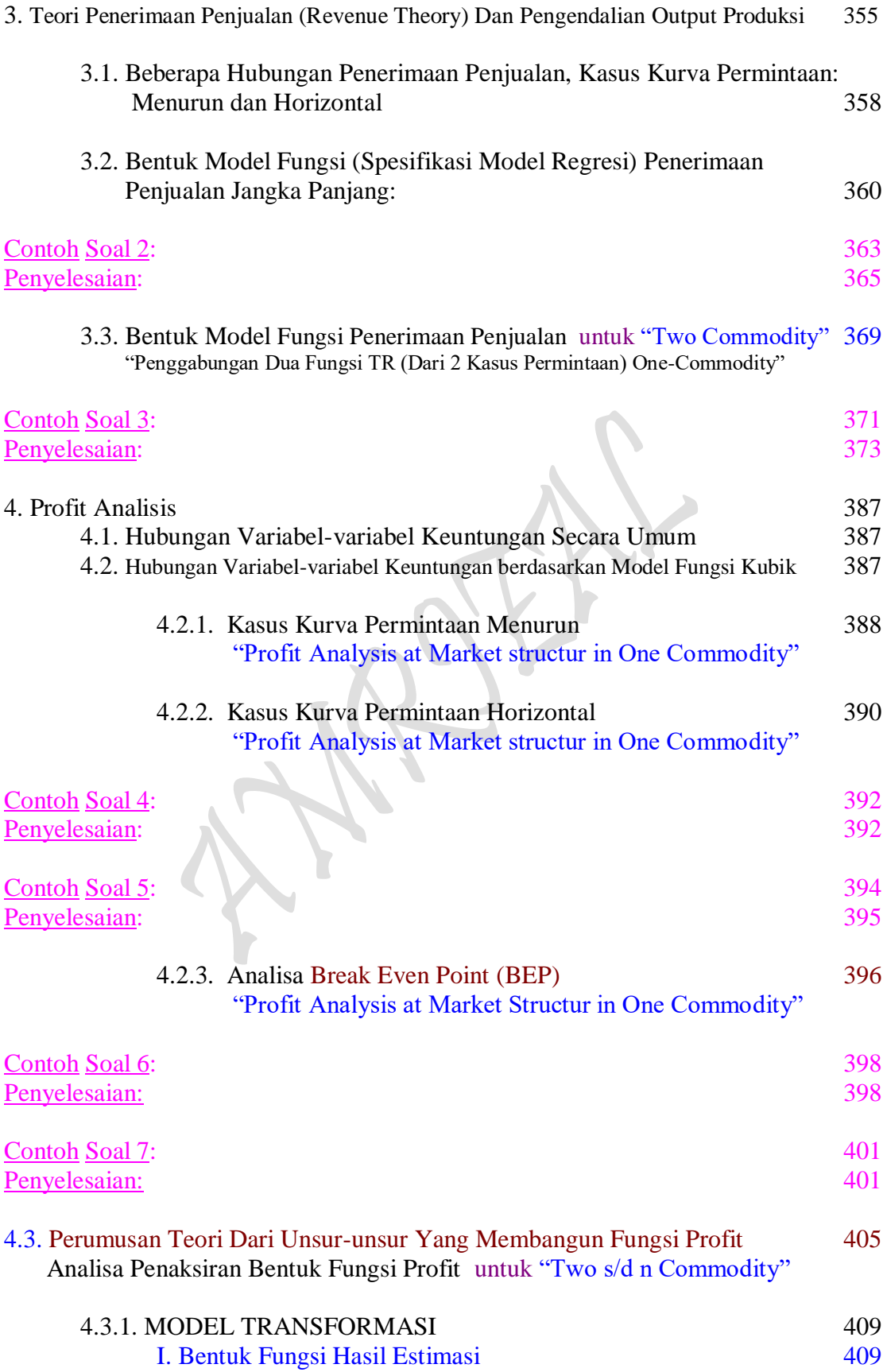

Pagexii

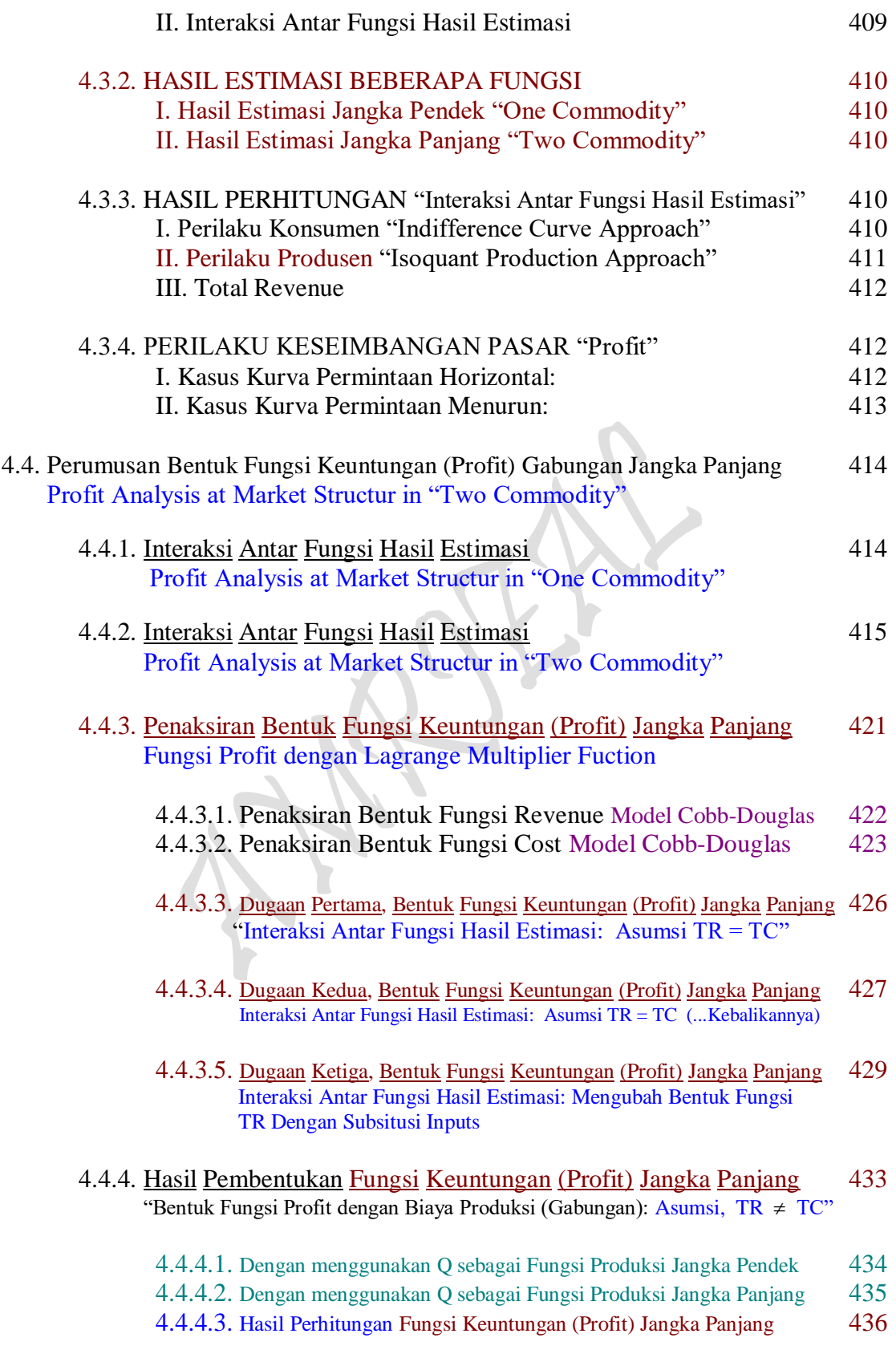

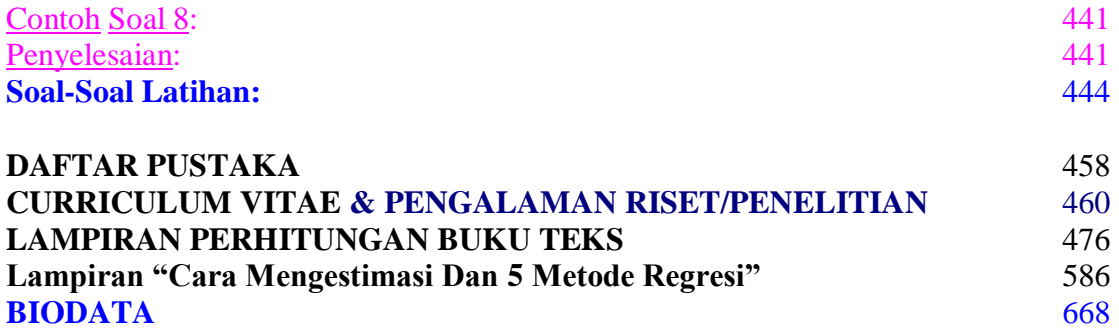

Rec July

Pagexiv

### **BAB I** PENDAHULUAN

#### **1. Filosofi Ilmu Ekonomi**

Kalau saja mau dikupas tentang apa sebenarnya ilmu ekonomi itu, mungkin bagi seorang yang baru pertama kali ingin mengenal tentang ilmu ekonomi itu masih akan merasa bingung kalau saja ilmu ekonomi yang hendak mereka pelajari itu langsung ditarik dari definisi yang sudah ada, atau yang sudah disusun oleh para ahli secara rapih. Kenapa demikian ?, oleh karena ilmu ekonomi itu masih mempunyai skop atau ruang lingkup yang sangat luas. Secara tidak disadari, kita juga mengenal ilmu ekonomi mikro, ilmu ekonomi makro, ilmu ekonomi pembangunan, ilmu ekonomi perencanaan, ilmu ekonomi manajemen, ilmu ekonomi akuntansi, ilmu ekonomi transportasi dan lain-lain sebagainya. Kesemua yang cabang-cabang ilmu ekonomi yang dicontohkan tersebut, jelas mempunyai definisi, metode dan tujuan sendiri-sendiri. Untuk itu pula, agar kita bisa melaju dan sekaligus mengenal suatu ilmu itu sendiri maka seyokyanyalah kita kembali kepada philosofi awal terciptanya berbagai ilmu dan bahkan pengetahuan.

Secara umum dikatakan bahwa ilmu pengetahuan telah ada sebelum manusia ada. Manusia sebelum bisa beradaptasi dengan alam tidak obahnya seperti makluk nonmanusiawi yang juga beradaptasi dengan alam. Kelebihan manusia dari makluk nonmanusiawi tersebut adalah akal, selain daripada unsur nafsu yang juga dimilikinya. Karena akal itu jugalah manusia semangkin mampu beradaptasi dengan alam, dan bahkan alam tersebut secara berangsur-angsur dapat didayagunakan dan diolah oleh manusia tersebut. Lebih lanjut setelah ilmu pengetahuan, maka ilmu ekonomi juga telah ada semenjak manusia ada, dan baru ilmu ekonomi dapat dikatakan sebagai ilmu pada abat 18 pada zaman mashab Klasik dengan munculnya Adam Smith sebagai pencetus awal daripada ilmu ekonomi itu sendiri.

Kehadiran Adam Smith sebagai pemula timbulnya ilmu ekonomi, bukan berarti ilmu ekonomi adalah sebagai pemula dari berbagai disiplin ilmu-ilmu lainnya. Awal mula sekali untuk berbagai disiplin ilmu pengetahuan yang ada berasal dari filsafat, dan dari filsafat itu sendiri dipecah menjadi dua kelompok ilmu, yaitu Ilmu alam dan ilmu sosial. Ilmu ekonomi terletak pada cabang ilmu moral atau yang disebut sebagai ilmu sosial oleh karena ilmu ekonomi mengandung nilai-nilai moralita dan filsafat, yang kemudian dikonversikan kedalam aspek yang menyangkut dengan sosial masyarakat, yang disebut juga dengan sosial ekonomi yang bersumber dari dua doktrin yang bersifat rasional dan irasional.

Disebut sebagai doktrin, yaitu oleh karena ilmu sosial ekonomi merupakan sesuatu ilmu yang harus diyakini banyak orang, karena asal usul dan datangnya ilmu tersebut sangat jelas dan berasal dari berbagai sumber yang menyakinkan seperti ajaran kepercayaan, keyakinan dan filosofi berbagai pengetahuan lainnya. Kesemua sumber yang bermula dari Doktrin tersebut dihimpun pada masa Phisiocrat-Mercantilis. Pada masa phsiocrat dan merchantilis, sifat dari perkembangan sosial ekonomi baru berupa trial & error ( sistem coba-coba ). Turunan dari phsiocrat dan merchantilis melahirkan ekonomi kalsik Adam Smith. Diwaktu Adam Smith ilmu ekonomi belum bersifat teoriteori, dan baru berupa norma dan lebih banyak bersifat sastra mengenai ekonomi. Tetapi bagi pemikir-pemikir ekonomi lainnya, ilmu ekonomi tersebut sudah merupakan struktur untuk kemakmuran bangsa.. Oleh karena kebenaran akan norma ekonomi ala Klasik Adam Smith ini sangat diakui oleh para pemikir-pemikir ekonomi lainnya yang belum melahirkan norma atau sastra dibidang ekonomi seperti yang diluncurkan Adam Smith sebagai pemula tersebut, sehingga lebih pelak lagi Adam Smith dinobatkan sebagai "Nabi dibidang ekonomi".

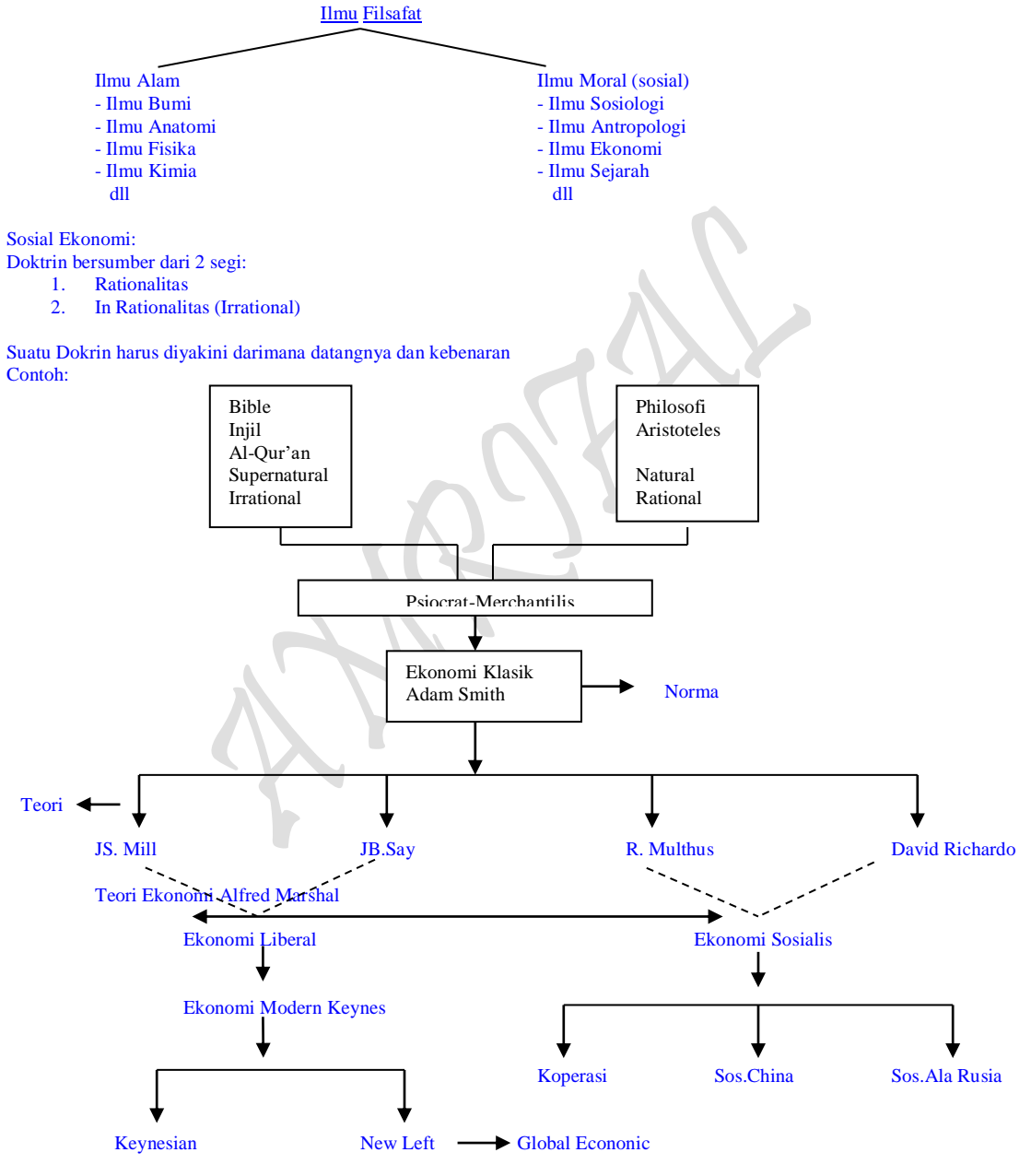

Sistem sosial ekonomy yang muncul:

- Phsiocrat ( berdasarkan fisik) - Merchantilist ( berdasarkan fisik dan non fisik, yaitu bagaimana hubungannya dengan kehidupan )

Page  $\boldsymbol{\sim}$ 

Super natural  $=$  diluar kemampuan manusia.

Yang namanya Nabi sebagaimana telah kita diketahui semua adalah sebagai manusia "pembawa wahyu". Mungkin karena kesepakatan banyak orang jualah sampai saat ini tetap menobatkan Adam Smith sebagai pembawa wahyu dibidang ilmu ekonomi yang pertama kali muncul. Melaju kepada proses berikutnya, maka setelah Adam Smith menelorkan pemikirannya yang masih berbau norma dibidang ekonomi tersebut, bermunculan beberapa ahli lain, dan norma-norma ekonomi ala Adam Smith ini berkembang menimbulkan pemikir-pemikir baru waktu itu, diantaranya: J.S Mill dengan political economy, J.B Say yang terkenal dengan Hukum Say (Say's Law), R. Multhus, David Richardo dengan teori tentang distribusi (distribution theory) dan lain-lain sebagainya. Dengan munculnya beberapa pemikiran telah menimbulkan beberapa alternatif dibidang pemikiran-pemikiran tentang ekonomi tersebut sehingga melahirkan alternatif teori yang tekelompok kedalam dua sisi besar yang berbeda berupa aliran, yaitu "ekonomi liberal" dan "ekonomi sosialis". Pada masa ALFRED MARSHAL muncul teori ekonomi dan kemudian timbul kekaburan karena adanya teori ekonomi yang lebih baru lagi, pemikir seolah-olah mengkombinasikan pemikiran-pemikiran terdahulu. Teori ekonomi yang timbul tersebut bernuansa modern dan lebih skeptis, yaitu "ekonomi modern Keynes".

Perkembangan ekonomi modern Keynes ini sangat cepat sekali diserap diberbagai kalangan pemikir-pemikir ekonomi. Juga terdapat dua kelompok besar dalam ekonomi modern, yaitu "Keynesian" dan "New Left". Dikatakan Keynesian, yaitu orang-orang atau pemikir atau ahli-ahli ekonomi yang taat menggunakan, bahkan mempertahankan ekonomi liberal dari teori-teori Keynes murni, sedangkan New Left dikatagorikan sebagai orang-orang atau pemikir atau ahli-ahli ekonomi dengan sintesa mereka yang masih bersandar serta mengakui keberadaan konsep teori modern Keynes dan mencampurinya dengan teori-teori ekonomi sebelumnya, sehingga pembahasan mereka kerapkali mengacu kearah pembahasan ekonomi yang bersifat global (ekonomi tanpa batas), dan lebih daripada itu New Left juga menyelamatkan teori Keynes dengan menggunakan pandangan-pandangan baru diluar teori murni Keynes yang ada. Dengan lahirnya "teori ekonomi modern" J. M Keynes, maka secara otomatis pemikir pemula seperti Adam Smith langsung dikenang sebagai pemikir ekonomi yang melahirkan "teori ekonomi Klasik".

#### **2. Rung Lingkup Ilmu Ekonomi**

Berdasarkan Lokakarya pengembangan materi pengajaran Teori Ekonomi Mikro dan Makro yang diadakan pada bulan april dan Mei 1978 pada FE-UGM dengan pesertanya berbagai fakultas ekonomi di seluruh Indonesia, bahkan mengikut sertakan beberapa tamu dari Rockefeller Foundation, University of The Philippines dan Kasetsart University. Tujuan lokakarya ini adalah menyimpulkan pendapat mengenai apa dan sampai tahap manakah seyokyanya materi pengajaran teori ekonomi itu diberikan, baik untuk pengantar, pertengahan maupun lanjutan, telah didefinisikan spesifikasi, pembatasan-pembatasan dan ruang lingkup bidang ilmu ekonomi secara terfokus. Pendeknya, pada lokakarya tersebut didapatkan bermacam corak pengajar-pengajar berbagai universitas yang telah mengenalkan ilmu ekonomi kepada mahasiswa secara berbeda-beda, ada yang langsung memisahkan langsung teori ekonomi mikro dan makro

Page ო

pada tingkat pengantar, ada pula yang mengenalkan Pengantar Ilmu Ekonomi itu sebagai Ilmu Ekonomi Mikro, ada pula yang menandaskan pengenalan Pengantar Ilmu ekonomi sebagai Ilmu ekonomi pembangunan, dan ada pula yang bisa membedakan secara tegas mana yang berupa Pengantar Ilmu Ekonomi, Teori Ekonomi Mikro, Teori Ekonomi Makro, Teori Ekonomi Pembangunan dan lain sebagainya<sup>1)</sup>.

Berdasarkan hasil lokakarya ini pula penulis mencoba menelusuri ilmu ekonomi dan membedakan materi-materi yang kiranya pantas diuraikan sebagai ruang lingkup Pengantar Ilmu Ekonomi, Pengantar Ilmu Ekonomi Mikro-Makro, Teori Ekonomi Mikro-Makro, Analisa Ekonomi Mikro-Makro, Ilmu Ekonomi Pembangunan dan lain sebagainya yang bernaung dibawah disiplin atau rumpun Ilmu Ekonomi. Secara sadar atau tidak, penulis belum mampu menandaskan pemisahan secara tajam. Khususnya sehubungan dengan judul penulisan ini adalah "Pengantar Ilmu Ekonomi", maka penulis menonjolkan masalah-masalah ekonomi yang esensial, konsep-konsep pokok, cara pemikiran, ruang lingkup ilmunya dan metode yang diperlukan. Perluasan daripada itu, karena Pengantar Ilmu Ekonomi merupakan induk dari Ilmu Ekonomi Mikro-Makro dan termasuk Ilmu Ekonomi Pembangunan yang lebih akrap dekat kearah Pengantar Ilmu Ekonomi dibanding Ilmu Ekonomi moneter, Ilmu Ekonomi SDA-SDM, Ilmu Ekonomi Transportasi dan lain sebagainya, maka paling jauh penulis mencoba menyinggung serba sedikit hal-hal yang menonjol dan bersifat umum sehubungan dengan judul penulisan yang dilakukan.

#### **3. Definisi Ilmu Ekonomi**

 $\overline{\phantom{a}}$ 

Dalam kehidupan sehari-hari manusia memerlukan makanan untuk menumbuhkan dan memelihara tubuhnya, pakaian untuk menutup badannya, perumahan untuk melindungi dirinya dari sengatan matahari, hujan dan angin, kesehatan untuk menjaga keadaan badannya, pendidikan untuk mencerdaskan otaknya, sampai kepada barang-barang mewah yang tidak begitu dirasakan perlunya.

Untuk memenuhi keinginan ini diciptakanlah barang-barang beraneka ragam banyak dan jenisnya. Saksikan sajalah kalau kita pergi ke pasar, betapa banyaknya dan aneka ragamnya yang diperjualkan belikan di pasar itu padahal itupun belum semuanya diperjual belikan tetapi tidak terdapat di pasar.

Alat pemuas keinginannya yang dibuat oleh manusia yang dapat dilihat, diraba dan ditimbang dinamai *barang*. Sedangkan yang tidak dapat dilihat, diraba tetapi masih dapat diukur dan dirasakan dinamai *jasa.* Contoh barang adalah: padi, karet, cengkeh, radio, mobil, mesin-mesin, pakaian, sepatu dan lain sebagainya. Sedangkan contuh jasa adalah: pendidikan, pementasan musik dan sandiwara, pelayanan dokter dan advokat, jasa angkutan, pekerjaan tukang cukur, pertahanan, keamanan dan lain sebagainya. Jasa dalam penegrtian ilmu berbeda dengan jasa dalam penegertian sehari-hari. Sehari-hari jasa berarti kebaikan budi seseorang terhadap orang lain baik berupa pemberian barang, pertolongan ataupun bantuan. Dua-duanya memang merupakan konsep yang ada dalam fikiran.

Page  $\mathcal{A}$ 

<sup>1)</sup> Ace Partadiredja., "Pengantar Ekonomika", bagian penerbitan Fakultas Ekonomi Universitas Gadjah Mada, Edisi ketiga, 1982.

Untuk menciptakan barang dan jasa ini diperlukan sesuatu yang dinamai *sumber produksi* atau *sumber alam* dan *sumber (tenaga) manusia.* Sumber alam ini berbentuk sinar matahari, air, udara, mineral dalam tanah, energi, kayu di hutan, zat-zat kimia dalam tanah dan lain sebagainya, dan tidak kurang pula pentingnya akan tatapi sering terlupakan adalah ruang dan waktu.

Bagaimana manusia menggunakan sumber alam inilah merupakan arti ekonomi, dengan kata lain ilmu ekonomi merupakan salah satu ilmu yang mempelajari tingkah laku manusia menggunakan dan memanfaatkan sumber alam yang ada didunia ini. Apakah penyebabnya manusia menggunakan sumber alam ini dan dijadikan suatu ilmu yang dipelajari orang ?. Apakah tidak sebaiknya dibiarkan apa adanya, sedapatnya otak manusia tanpa ilmu ini ?. Terdapat tiga sebab utama:

*Pertama*, adalah bahwa kebutuhan manusia itu banyak aneka ragamnya. Tidak hanya beraneka ragam tetapi juga bertambah terus tidak habis-habisnya. Satu sudah dipenuhi datang lagi yang lain. Sudah terpenuhi pakaian dua pasang, ingin empat pasang. Sudah punya rumah satu dan ingin punya dua. Sudah punya mobil satu, ingin punya dua. Sudah punya dua mobil, maka ingin tiga dan seterusnya. Apalagi kalau keinginannya ini didorong dengan nafsu yang serakah dan didukung pula oleh uang, atau menurut istilah teknisnya didukung oleh daya beli yang kuat, maka akan semakin menjadi-jadilah hasratnya untuk mendapatkan segala macam barang dan jasa. Pendeknya keinginan, keperluan, hasrat dan kebutuhan manusia akan barang-barang dan jasa-jasa itu banyak sekali dan bertambah terus.

*Kedua,* sebaliknya daripada keperluan manusia yang demikian banyaknya itu, barang-barang dan jasa-jasa dan selanjutnya sumber-sumber alam yang produktif untuk menjadi bahan barang-barang dan jasa-jasa tersebut jumlahnya terbatas atau langka. Bahkan banyak sumber-sumber alam yang apabila telah digunakan tidak dapat diperbaharui kembali (non-reneweble resources). Terbatas atau langka ini adalah dalam arti relatif. Langka dibandingkan dengan jumlah dan keaneka ragaman keinginan manusia sedemikian rupa sehingga untuk memperolehnya diperlukan suatu pengorbanan, yang pada zaman sekarang pengorbanan ini berbentuk uang. Bahkan sumber alam yang tadinya berlimpah-limpah, sekarang seiring dengan perkembangan perekonomian yang semakin maju menjadi relatif langka, amat dibutuhkan dan baru akan dapat diperoleh dengan susah payah atau harus didapatkan dengan biaya ekstra. Sinar matahari, udara segar, air bersih dan lingkungan sehat yang dulunya banyak sekali dan dapat diperoleh dengan bebas dimana-mana, sekarang di kota-kota besar yang sudah maju industrinya harus diperoleh dengan membayar. Dengan kata lain, untuk menciptakan suatu keadaan yang sehat, segar, tenang dan tenteram serta indah harus didapat dengan mengeluarkan sejumlah biaya yang ditujukan untuk: membersihkan jalan-jalan dari sampah-sampah, membersihkan udara dari buangan asap pabrik, dan membuat taman-taman buatan menjadi indah dan permai. Oleh karena jumlah alat pemuas ini terbatas dibandingkan dengan keperluan dan keinginan manusia, maka kita atau manusia harus memilih keinginan mana sajakah yang harus dipenuhi terlebih dahulu, berapa banyak, dan mana yang dapat ditangguhkan. Ditambahkan pula, ternyata bahwa sumber-sumber alam ini dapat digunakan untuk berbagai maksud, sehingga disinipun terdapat keharusan untuk *memilih* penggunaan mana yang akan diambil. Perbuatan memilih inilah yang menjadi esensi atau inti ilmu ekonomi. Dan dalam hal memilih ini terdapat sejumlah prinsip dan pegangan yang merupakan badan teori ekonomi. Secara teknis ilmu ekonomi adalah

suatu ilmu yang mempelajari tingkah laku manusia dalam mengalokasikan sumber alam secara efisien.

*Ketiga,* bahwa sumber-sumber alam itu dalam keadaannya yang asli tidak dapat langsung digunakan untuk memenuhi kebutuhan manusia, melainkan harus diubah bentuknya, jumlahnya, dipindahkan tempatnya, dan/atau disimpan untuk waktu yang akan datang, inilah yang merupakan produksi dan proses produksi yang akan dikupas pada bagian-bagian berikutnya.

Siapa yang berhak atau berkewajiban untuk memilih barang-barang dan jasa-jasa apa yang akan dibuat, berapa banyak akan dibuat (what to produce), bagaimana membuatnya (How shall goods and services be produced), dan untuk siapa sajakan barang-barang dan jasa-jasa itu dibuat (For whom shall goods and services be produced) adalam merupakan *masalah ekonomi* yang abadi, dan pemecahannya berubah-ubah dari waktu ke waktu. Apabila orang-orang tidak puas dengan suatu cara pemecahan timbullah desakan dan keinginan untuk menggantikannya dengan cara lain, yang tidak jarang disertai melalui pertumpahan darah, perperangan, pembunuhan atau sedikitnya kekerasan seperti yang berulang kali kita saksikan dari sejarah. Organisasi atau sistem untuk memanfaatkan sumber-sumber alam, atau untuk memberikan barang-barang dan jasa-jasa kepada anggota masyarakat dinamai *sistem ekonomi* atau *perekonomian.*

#### **4. Perluasan Definisi**

 $\overline{\phantom{a}}$ 

Penelusuran ruang lingkup ilmu ekonomi sebagaimana yang telah diuraikan diatas masih bersifat kaku dan bahkan masih terbatas. Untuk menuju kearah perluasan yang lebih ekstrim, ilmu ekonomi perlu memasukan unsur-unsur etika, filsafat, pandangan hidup, kaidah-kaidah hukum, agama, politik, lembaga-lembaga (pranata sosial) kemasyarakatan, motivasi bekerja, tujuan hidup dan lain sebagainya yang kesemuanya itu ditaruh diluar ilmu ekonomi, dianggap tetap, konstan atau tidak berpengaruh dan dinamai unsur-unsur *non-ekonomis.* Dapat dikatakan bahwa ilmu ekonomi bersifat netral terhadap unsur-unsur itu. Apabila dalam definisi diatas tersebut dikatakan bahwa *alat pemuas*  keinginan itu terbatas jumlahnya dibandingkan dengan keperluan manusia, maka dalam ilmu ekonomi tidak dipersoalkan, apakah membiarkan keinginan yang bertambah terus itu baik atau buruk. Demikian pula dalam ilmu ekonomi tidak mempersoalkan apakah penggunaaan sumber itu bertentangan dengan hukum, dengan tujuan hidup atau agama. Karena itu dalam teori sering dijumpai hal-hal yang aneh, tidak realistis, bersifat sepihak, tidak dekat dengan moral-moral kesusilaan. Agaknya mungkin semua kita sependapat bahwa akan ditemui banyak sarjana-sarjana bidang ekonomi yang menganggap bahwa ruang lingkup diatas adalah terlalu sempit, kering, gersang dan steril. Karenanya banyak yang mencari dan merubah warna dan ruang lingkup ilmu ekonomi. Salah satunya adalah para sarjana yang membedakan *ekonomi positif (positive economics)* adalah ilmu ekonomi dan *ekonomi normatif (normative economics)*. Ekonomi positif adalah ilmu ekonomi yang definisinya adalah seperti diatas 2). Sedangkan ekonomi normatif memasukan unsur-unsur etika, filasafat dan lain sebagainya. Sebenarnya apa yang dinamakan dengan ilmu ekonomi sekarang yang dalam bahasa inggrisnya adalah

Page 6

 $^{2)}$  Lionel Robins., An Essay on the Nature and Significance of Economic Science (London: MacMillan and Co., Ltd), 1952, hal.1-2.3 ( ….Dalam Ace Partadiredja, hal 4).

**Economics** adalah kelanjutan dari ilmu yang sekitar 200 tahun yang lampau bernama *Ekonomi Politik* atau bahasa inggrisnya Political Ecnomy. Dalam pengertian Ekonomi Politik sebagaimana diperkenalkan oleh *Adam Smith* dalam bukunya *An Inguiry into the Nature and Causes of the Wealth of Nations* yang diterbitkan tahun 1776, termasuk nilai-nilai moralita dan filsafat. Paada waktu itu ilmu Ekonomi Politik dimaksudkan antara lain untuk melenyapkan kemiskinan, atau menaikan taraf hidup orang banyak. Melenyapkan kemiskinan berarti bahwa kemiskinan itu dianggap buruk dan tidak dikehendaki. Dalam pengertian Ekonomi Politik ini terkandung pula suatu filsafat hidup, bahwa dalam usaha manusia memajukan kesejahteraannya terdapat suatu penuntun yang tidak kelihatan yang dinamai "*the invisible hand*". Dalam perkembangan ilmu selanjutnya terdapatlah berbagai definisi yang agak beraneka ragam seperti yang kita jumpai sekarang, antara lain yang umum dinamai "*Economics*" atau *ilmu ekonomi*.

Ketidak puasan atas ruang lingkup ilmu ekonomi yang sempit ini dilontarkan oleh berbagai sarjana seperti Gunnar Myrdal, Robert L,Heilbroner, John Kenneth Galbraith, Kurt Dopfer, dan Kenneth E. Boulding. Gunnar Myrdal memperluas definisi ilmu ekonomi ini dengan memasukkan faktor-faktor "*premis nilai*". Nilai dalam hal ini berarti sesuatu yang dianggap baik atau tidak baik, dikehandaki atau tidak dikehendaki. Misalnya kemiskinan adalah sesuatu yang dianggap buruk dan karenanya tidak dikehendaki, sedang kemakmuran dan keadilan adalah sesuatu yang dianggap baik karenanya dikehendaki. "Pernilaian" seperti ini yang tidak dimasukkan ke dalam ilmu ekonomi oleh Myrdal dimasukkan ke dalamnya, sehingga ruang lingkup ilmu yang dianut oleh Myrdal dengan ruang lingkup ilmu yang dianut sarjana ekonomi lain. Ilmu ekonomi yang dianut oleh Myrdal dengan kawan-kawannya ini dinamai *Ilmu Ekonomi Kelembagaan* (Institutional Economics). Untuk sedikit memperjelas ruang lingkup ilmu yang dianut Myrdal ini marilah kita tambah keterangan yang telah disebut di atas.

Seperangkat nilai yang dimasukkan oleh Myrdal ke dalam ilmu ekonomi adalah apa yang dinamainya "cita-cita modernisasi" (modernization ideals) yang terdiri dari:

- 1. Rationality, yaitu pertimbangan akal fikiran. Kebijaksanaan pembangunan harus didasarkan pada pertimbangan akal, bukan pertimbangan tahayul atau tradisi.
- 2. Development dan Planning for Development. Keinginan untuk membangun dan perencanaan pembangunan
- 3. .Rise of Productivity. Kenaikan produktivitas baik tenaga kerja, modal, ataupun tanah.
- 4. Rise of Levels of Living. Kenaikan tingkat hidup yang berarti kenaikan kemakmuran negara.
- 5. Social and Economic Equality.Keinginan ke arah persamaan status, kesempatan, kekayaan, pendapatan, dan tingkat hidup.
- 6. Improved Institution and Attitudes. Perbaikan lembaga-lembaga dan sikap hidup, untuk menambah efesiensi tenaga, ketekunan, persaingan yang efektif, mobilitas dan kerajinan; untuk memungkinkan persamaan kesempatan yang lebih banyak; untuk memungkinkan produktivitas yang tinggi; dan memdorong pembangunan pada umumnya.

Page  $\blacktriangleright$ 

- 7. National Consolidation. Konsolidasi negara menuju kepemerintahan, peradilan, dan administrasi yang efektif, bersatu dan berwibawa di seluruh negara sampai ke pelosok-pelosoknya.
- 8. National Independence. Kemerdekaan, kebebasan dari dominasi negara lain. Cita-cita ini timbul karena hampir semua negara Asia sebelum perang Dunia II ada di bawah jajahan negara lain.
- 9. Political Democracy. Demokrasi Politik.
- 10. Democracy at the Grass Roots. Demokrasi sampai tingkat yang paling bawah, ke rakyat jelata.
- 11. Social Discipline. Disiplin sosial, yaitu kesediaan untuk menerima beban dan tanggung jawab untuk melaksanakan apa yang telah diputuskan bersama lewat perwakilan-perwakilan rakyat.
- 12. Derived Value Premises, yaitu nilai-nilai lain yang berasal dari nilai-nilai pokok yang tersebut di atas<sup>3)</sup>

Singkatnya Myrdal menganggap bahwa dalam pendekatan kelembagaan ini sejarah dan politik, teori dan ideologi, struktur dan tingkat ekonomi, lapisan-lapisan masyarakat, pertanian dan industri, perkembangan penduduk, kesehatan dan pendidikan dan lain-lain tidak dapat dipisah-pisahkan dan harus dipelajari hubungannya antara satu dengan yang lain 4). Dengan demikian kita dapat membayangkan bahwa ruang lingkup ilmu ekonomi Myrdal ini amat luas; batas-batasnya dengan ilmu-ilmu sosial yang lain sudah tidak jelas lagi. Dapat difahami bahwa apabila Myrdal menganggap ahli-ahli ekonomi lain terlalu sempit, maka ahli ekonomi lain menganggap Myrdal terlalu luas, mencaplok ilmu-ilmu lain. Namun demikian, ketidakpuasan terhadap definisi lama, dan usaha ke arah definisi yang lebih luas makin menjalar; apalagi dengan keadaan sekarang ketika industri peralatan perang makin menggila dan perusahaan-perusahaan raksasa menguasai perekonomian dunia termasuk negara-negara berkembang, amat dirasakan bahwa definisi lama itu tidak memadai lagi 5)

Dengan munculnya negara-negara baru sesudah Perang Dunia II yang hampir semuanya tergolong ke dalam negara-negara miskin, terbelakang, dan karenanya disebut negara-negara sedang berkembang, timbul pula usaha-usaha untuk menerapkan ilmu yang sudah di pakai di negara maju itu atas negara-negara yang sedang berkembang, sejalan dengan usaha untuk mengembangkan perekonomiannya. Ternyata bahwa ilmu yang sudah dikembangkan di negara-negara maju dianggap tidak memadai, yang disebabkan karena perbedaan-perbedaan lembaga-lembaga, tingkat kemajuan teknologi, kecerdasan penduduk, kecepatan pertumbuhan penduduk dan sebagainya. Berbagai pemikiran, usaha, kekecewaan, kebuntuan dan lain-lain itu akhirnya menumbuhkan ilmu baru yang kemudian dinamai *Ilmu Ekonomi Pembangunan* (Development Economics). Secara garis besar Ilmu Ekonomi Pembangunan ini berarti suatu ilmu yang mempelajari bagaimana caranya merubah dengan relatif cepat, sengaja, dan penuh kesadaran, struktur ekonomi suatu negara kearah yang dikehendaki. Dalam definisi Ilmu Ekonomi

 $\overline{a}$ 

Page  $\infty$ 

<sup>&</sup>lt;sup>3)</sup> Gunnar Myrdal, Asian Drama: An inquiry into the proverty of Nations, Vol. 1 (New York: Pantheon), 1967, hal 57-59; WIM Poli, " On The Institutional Approach of Gunnar Myrdal", Eki, Vol. XXV, No 1,

<sup>(</sup>March 1977), hal 51-57. (…Dalam Ace Partadiredja, h. 5).

 $^{(4)}$  Ibid., hal X.

<sup>5)</sup> Prof. Roekmono Markam, S.H., "Menuju ke definisi Ekonomi Post-Robbins, Pidato pengukuhan Jabatan Guru Besar dalam Ilmu Ekonomi pada Fakultas Ekonomi UGM, 19 September 1978.

Pembangunan inipun termasuk juga apa yang dulu dianggap faktor non-ekonomis dan tidak dimasukan, yaitu pertumbuhan pendududk sebagai lembaga yang hidup dalam masyarakat baik yang dianggap yang menghambat ataupun mendorng pembangunan, tradisi dan adat istiadat. Dengan demikian nampak bahwa isinya mendekati *Ilmu Ekonmi Kelembagaan* model Myrdal. Memang Ilmu Ekonomi Kelembagaan model Myrdal inipun diperuntukan bagi negara-negara yang sedang berkembang. Myrdal menyebut Ilmu Ekonomi yang dikembangkan di negara-negara industri yang sudah maju itu sebagai *Ilmu Ekonomi Konvensional,* sedangkan Michael P Todaro menyebutnya sebagai *Ilmu Ekonomi Tradisional* 6).

Apabila Ilmu Ekonomi Tradisional atau Konvensional itu mempelajari bagaimana cara meng alokasikan sumber-sumber alam itu dengan efisien, maka Ilmu Ekonomi Pembangunan menyibukan diri tidak hanya dengan alokasi yang efisien saja, tetapi juga dengan masalah bagaimana mempercepat pertumbuhan perekonomian suatu negara, atau bagaimana merombak struktur perekonomian suatu negara dengan cepat dan dengan kesadaran penuh. Karena pembangunan ekonomi itu meliputi berbagai aspek kehidupan itulah maka Ilmu Ekonomi Pembangunan itu memasukan apa yang dinamakan faktorfaktor non-ekonomis bahkan sistem nilai atau pemilaian pribadi para sarjana ekonomi sendiri. Dengan demikian Ilmu Ekonomi Pembangunan dalam arti ini tidak dapat memisahkan diri dari unsur nilai dan unsur non-ekonomis.

#### **5. Tingkat-tingkat Kemakmuran Negara**

 $\overline{\phantom{a}}$ 

Apabila kita melayangkan fikiran kepada berbagai negara di muka bumi ini, maka akan tergambar dengan jelas bahwa kemampuan berbagai negara untuk memenuhi keinginan rakyatnya, atau dengan kata lain tingkat kemakmuran negara itu berbeda-beda. Di Amerika Serikat pada saat sekitar tahun 80-an dengan pendapatan rata-rata per keluarga lebih kurang sekitar \$ 12.000 per tahun, mempunyai kendaraan roda empat seringkali lebih dari dua, rumah besar dan bagus seringkali lebih dari satu, perabotan rumah serba mewah terdiri dari mesin cuci dan mesin pengering pakaian, mesin cuci piring, lemari eas, TV, Radio dan peralatan listrik lain, pakaian bertumpuk-tumpuk, usang sedikit dibuang, ke sekolah antar jemput dengan mobil, kemudahan (fasilitas) kesehatan yang tersedia terjangkau, hiburan asal mau pergi tersedia di berbagai sudut kota, dokter banyak, barang-barang berlimpah-limpah, pokoknya hidup serba melimpah. Tentu saja tidak semua keluarga sedemikian mewah itu, ada juga yang melarat. Tetapi sebaliknya banyak yang hidup dengan mewah keliwat batas. Negara-negara lain yang mendekati tingkat Amerika Serikat sekitar tahun 80-an tersebut adalah: **Kanada, Eropah Barat, Jepang, Australia dan Selandia Baru**. Kelompok negara-negara ini dinamai *Kelompok Dunia Pertama* (First Word), yang untuk saat sekarang ini, kelompok negaranegara dunia pertama ini dikenal dengan **G-7** (Group 7) yang diistilahkan dengan sebutan *negara-negara maju* dengan anggotanya adalah: **Kanada, Amerika Serikat, Perancis, Jerman, Jepang, Inggris dan Italia**, yaitu *kelompok negara-negara sistem perdagangan bebas*. Dulunya lagi kelompok negara ini dinamai kelompok *negara-*

<sup>6).</sup> Michael P. Todaro., "Economics for a Developing Word" (London: Longman Group, Ltd), 1977, hal. 27- 30.

*negara kapitalis,* tetapi karena sekarang ini tidak ada lagi negara yang berbentuk kapitalis murni, maka sebaiknya dinamai saja kelompok sistem pasar bebas.

Dilanjutkan ke kelompok kedua. Pada kelompok inipun *Orang-orang sudah hidup dengan jumlah dan aneka ragam barang-barang dan jasa-jasa yang banyak,*  meskipun tidak setara dengan kelompok dunia pertama diatas. Meskipun tidak semua keluarga punya mobil, tetapi alat pengangkutan umum cukup banyak dan murah. Hampir setiap keluarga punya TV, Radio, alat rumah serba listrik, pendidikan dan kesehatan tersedia secara bebas, pekerjaan terjamin, hiburan disediakan dengan murah dan lain-lain sebagainya. Sekitar tahun 80-an, kelompok ini pada umumnya terletak di Eropah Timur, satu dua terletak di Amrika latin. Karena filsafat dan pandangan hidupnya berbeda dengan kelompok dunia pertama tadi, maka kelompok ini dinamai *Kelompok Dunia Kedua* **(Second World)***.* Sekitar tahun 90-an sampai sekarang kelompok ini mengalami pergeseran dan tersebar berpencar-pencar pada empat benua (kecuali Afrika), antara lain: **Eropah Timur, Australia dan Selandia Baru, Asia Timur seperti negara NICs Seperti Korea dan Taiwan**.

Kelompok selanjutnya adalah kelompok yang *sebagian besar penduduknya melarat,* yang gambarannya serba suram dan menyedihkan, Pagi makan sore tidak, itupun yang dimakannya umbi-umbian, *"bahkan sering tidak makan untuk waktu cukup lama hingga banyak pula yang terserang busung lapar"*. Pakaian compang camping yang sudah berhari-hari tidak dicuci karena tidak ada gantinya, "malahan ada pula yang hampir tidak berpakaian sama sekali dan yang ditutup sayup-sayup sampai dan terbatas ditutup untuk yang riskan-riskan saja". Tempat tinggal jangankan rumah gubukpun tak punya, "kalaupun punya kadang kala harus berpindah-pindah pula". Pekerjaan seketemunya, banyak pula yang bekerja dengan status tidak tetap dengan upah yang terlalu amat rendah. Pendidikan jauh dibawah yang seharusnya merupakan kewajiban. Kesehatan sayup-sayup sampai, "badan kurus kering kerontang sakit-sakitan, tinggal kulit pembalut tulang *"tak obahnya bagaikan kerangka yang bisa berjalan"*; anak banyak bersusun paku bagaikan rampai dihempaskan, istri banyak pada umumnya tak ter urus dan terbengkalai. Carawalanya waktunya pada umumnya terbatas hanya untuk hari ini, dan hari esok bagaimana nanti pula. Cakrawala daerahnya terbatas pada lingkungan kecil, tidak terbayang bahwa dunia ini lebar *"bak kerakau tumbuh di batu, mati enggan hidup tak mau"*. Mayat bergelimpangan di pinggir jalan dekat keranjang sampah bukanlah suatu pemandangan yang aneh *"banyak orang-orang sinting yang tidak berhasil hidup baik dan menjadi setengah gila, berkeliaran di pinggir tong-tong sampah perkotaan mencari makan, tidur di pinggir jalan, emper-emper pertokoan atau pasar, ramput jadi pirang bergumpal-gumpal persis seperti Gullit pesepak bola yang telah stenbai, sering memimpikan keindahan hingga sampai ke mahligai"*. Dan lain sebagainya hingga sulit kita bayangkan secara sempurna, tidak lebih hanya mampu kita iringi dengan kata-kata "sungguhlah sangat kasihan". Tentu saja disamping yang sebahagian besar yang melarat ini, terdapat pula yang sebahagian kecil yang kaya raya: Rumah mewah istri lima, mulai dari ujung ramput sampai keujung kaki istri-istri penuh ditempeli perhiyasan, *"sekilas tak obahnya bagaikan toko berjalan"*. Jumlah mobil melebihi jumlah anggota keluarga, tinggal pilih kalau mau pergi, beli sayur bayam saja ke warung yang berjarak ratusan meter dari rumah pakai mobil serba mewah. Pembicaraannya sehari-hari tiada lain daripada barang-barang mewah yang sudah dan akan dibeli yang belum cukup dua atau tiga, kenalannya banyak hingga sampai ke aparat puncak atas tak terhingga dan lainlain sebagainya. Keadaan ini semua menimbulkan jurang perbedaan yang besar antara yang kaya dan miskin. Oleh karena jumlah yang melarat jauh lebih banyak daripada yang kaya, maka kelompok negara seperti ini dinamai *Kelompok Negara Miskin* **atau**  *Kelompok Negara Dunia Ketiga* (Third World).

Sebenarnya mengelompokkan negara-negara ini yang jumlahnya ada 118 ke dalam satu kelompok juga tidak tepat, sebab keadaannya berbeda-beda. Hanya dalam forum-forum perundingan internasional seperti dialog utara-selatan, mereka terbiasa menggunakan istilah Dunia Ketiga. Karena itu berbagai penganut pembangunan memisah-misahkannya kedalam: 42 negara oleh PBB dianggap sebagai negara-negara paling terbelakang yang memerlukan bantuan internasional khusus, sering sekali disebut sebagai *Kelompok Negara Keempat* (Four World); 63 negara berkembang yang bukan pengekspor Minyak; dan 13 negara penghasil Minyak anggota OPEC (Saudi Arabia, Iran, Kuawait, Irak, Nigeria, Venezuela, Indonesia, Lybia, Qatar, Equador, Persatuan Emirat Arab, dan Gabon). Semenjak tahun 70-an negara-negara OPEC ini maju pesat dalam pendapatannya, hasil devisanya, dan seharusnya pembangunannya juga, sehingga tidak lama lagi seharusnya mereka ini muncul dari keterbelakangannya. Dunia Ketiga ini berbeda-beda disebabkan karena <sup>7).</sup>.

- 1. Perbedaan geografis, pendududk dan pendapatan.
- 2. Perbedaan sejarah: sebagian dijajah oleh negara berlainan.
- 3. Perbedaan sumber alam dan manusia.
- 4. Perbedaan peranan sektor swasta dan negara.
- 5. Perbedaan struktur perindustriannya.
- 6. Perbedaan derajat ketergantungannya pada kekuatan ekonomi dan politik negara lain.
- 7. Perbedaan pembagian kekuasaan, stuktur politik dan kelembagaan dalam negeri

Ternyata bahwa perbedaan faktor-faktor itu telah mengakibatkan perbedaan jalan dan cara yang ditempuh untuk membangun negaranya yang dringkali mengakibatkan pertentangan dengan tetangganya atau dengan negara lain dalam kelompok yang sama. Indonesiapun telah mengambil jalan sendiri setelah melalui liku-liku cara yang ditempuh dimasa lampau yang samasekali tidak rata, atau tidak terlalu lancar. Ditambahkan dengan perbedaan pandangan hidup dan filsafat negara membawa perbedaan organisasi dan sistem perekonomian antara bangsa dan negara di dunia. Demikianlah kita mengenal sistem kapitalis, Sosialis, Komunis, Pasar Bebas, terpimpin dan sebagainya.

#### **6. Tingkat-tingkat Pemahaman Ilmu Ekonomi**

Mengingat demikian rumitnya struktur perekonomian negara, tidaklah mudah bagi kita untuk memahami begitu saja. Para ahli mencari suatu tehknik untuk memahaminya dengan jalan lebih dahulu menyederhanakannya. Caranya adalah dengan menyisihkan pertama kali peristiwa-peristiwa, faktor-faktor, dan kekuatan-kekuatan yang tidak relevan. Relevan dan tidak relevan tergantung pada penilaian pengamat yang dapat

 $Page1$ .

 $\overline{a}$ 

<sup>7).</sup> Ibid., hal. 20-24.

berbeda orang yang satu dengan yang lainnya. Berikutnya peristiwa-peristiwa yang relevan masih banyak jumlahnya itu dikurangi hingga mencapai jumlah minimum yang dapat dikaji. Apabila sudah diketemukan hubungan sebab akibatnya dan sudah difahami "hukumnya" atau lebih tepat lagi kecenderungannya, dan kemudian mulailah peristiwaperistiwa, faktor-faktor dan kekuatan-kekuatan dijadikan sebagai faktor penentu dalam pengujian sebuah model. Faktor-faktor penentu tersebut didalam sebuah fungsi yang hendak diuji dalam hal ini merupakan sebagai *perumpamaan, anggapan, asumsi*  (assumption). Sedangkan hubungan suatu peristiwa dengan peristiwa lain atau hubungan suatu faktor dengan faktor lain dinamai sebuah *Model* yang didalam Ilmu Ekonomi sangat banyak sekali dijumpai.

Dalam menguji suatu model dalam ilmu ekonomi, mulai dari yang paling sederhana sampai kepada yang lebih rumit, maka para ahli atau para pengamat tidak hanya menguji isi daripada model itu sendiri, akan tetapi juga menguji asumsi atau perumpamaan-perumpamaan yang telah dibuat relevan atau tidaknya, umpama dengan: Kehidupan sehari-hari, keadaan perekonomian suatu negara, kondisi perusahaan, konsumen dan lain sebagainya. Cara pemikiran sebagaimana yang telah disinggung seperti diatas dikenal dengan *Cara Berfikir Deduktif*. Cara berfikir ini dimulai dengan suatu kesimpulan yang masih bersifat umum, yang untuk kemudian kebenaranya itu akan terungkap setelah diuji melalui model yang dibuat secara statistik, apakah significant atau tidak, atau kalupun significant maka pada tingkat signifikansi berapa kebenaran hasil pengujian model itu didapatkan, dan cara melakukan pengujian model dngan mengunakan analisa statistik ini, para peneliti dapat melakukan perkiraan (estimation) melalui Regresi dan dengan menggunakan metode kuadrat terkecil (Ordinary Least Square Method) atau OLS Method. Adapun dalam upaya melakukan regresi tersebut, para peneliti harus melakukan melalkui empat langkah antara lain: (1). Pengumpulan data, informasi atau kenyataan-kenyataan, (2). Membentuk Hipotesa yang tidak lain adalah membuat suatu pendapat, tafsiran atau dugaan, (3). Ramalan atau prediksi dan (4) Pengujian statistik tentang tingkat signifikan yang terdapat dalam model tersebut.

Masih dalam tingkat-tingkat pemahaman Ilmu Ekonomi, dan boleh dikatakan bahwasanya Ilmu Ekonomi masih merupakan skop yang sangat besar. Tanpa kita menyinggung Ilmu Ekonomi lainnya yang kurang dominan mendominasi Rumpun Ilmu Ekonomi seperti Ilmu ekonomi Moneter, Ilmu ekonomi Pembangunan, Ilmu ekonomi Tranmsportasi dan lain sebagainya, dalam hal ini Ilmu Ekonomi membawahi dua masalah besar, Ekonomi Mikro dan Ekonomi Makro. Karena saking rumit dan banyaknya bahan-bahan yang harus disajikan pada kedua Ekonomi Mikro dan Ekonomi Makro tersebut, dan mustahil kiranya baik Pengajar dalam menyajikan dan mahasiswa dalam mempelajari akan selesai dalam satu semester saja. Untuk itu, pada berbagai Fakultas Ekonomi Khususnya sudah terjadi semacam kesepakatan bahwa masing-masing untuk keduanya itu dipecah lagi agar menjadi terfokus kedalam tingkat yang lebih spesifik kedalam bentuk pengantar, teori dan analisa dan lain sebagainya, sehingga tidak heran kiranya bagi seseorang yang akan lanjut kepada pembahasan Ilmu ekonomi tersebut dijumpai seperti, Ekonomi Mikro: Pengantar Ilmu Ekonomi Mikro, Teori Ekonomi Mikro, Analisa Ekonomi Mikro. Sedangkan dibidang Ekonomi Makro adalah: Pengantar Ilmu Ekonomi Makro, Teori Ekonomi Makro dan Analisa Ekonomi Makro.

Dari spesifikasi yang demikian itu, khususnya dalam hal ini Ilmu Ekonomi atau sehubungan dengan judul yang dibaca sekarang "Pengantar Ilmu Ekonomi" akan

memberikan pembahasan yang bersifat umum, meliputi Mikro, Makro dan bahkan bagian Ilmu ekonomi lainnya yang dianggap kurang dominan diadopsi kedalam ruang lingkup yang bersifat umum ini. Sebagaimana telah diuraikan diatas secara serba sedikit. Adapun demikian, segala sesuatu yang menyangkut dengan Ilmu Ekonomi akan selalu terkait erat dengan penggunaan Matematika dan Statistika secara terpadu, sebab didalam Ilmu Ekonomi Mikro-Makro selalu dijumpai Kurva-kurva, dan kurva tersebut pasti mempunyai Model atau Fungsi, dan Model didapatkan melalui Statistik. Ditambahkan, untuk mampu pula kita memahami apa itu Ilmu Ekonomi Mikro dan Ilmu Ekonomi Makro, perlu pula dipelajari terlebih dahulu pengertian-pengertian awal, sehingga apabila kita masuk ke dalam pembahasan-pembahasan yang semakin komplek dan rumit tidak akan mengalami kesulitan dalam hal memecahkannya.

#### **7. Mashab Klasik: Asal Kata Ilmu Ekonomi**

Kenapa Mempelajari Ilmu Ekonomi ? Banyak alasan yang dapat dikemukakan kenapa kita mempelajari ilmu ekonomi. Dengan mempelajari ilmu ekonomi, keputusankeputusan yang dapat diambil dapat menjadi lebih efektif dan pandangan-pandangan kita tentang persoalan-persoalan sosial ekonomi dapat menjadi lebih layak dan berimbang dan efektif dalam melakukan suatu keputusan. Ilmu khususnya diartikan sebagai suatu kerangka pengetahun yang sudah disusun secara sitematis. Sedangkan Ilmu Ekonomi (economics) dapat diartikan sebagai kerangka pengetahun di bidang ekonomi yang sudah disusun secara sitematis. Kata Ekonomi itu berasal dari bahasa latin, yaitu:

> $O$ iku = Rumah tangga/keluarga Nomos = Pengelolaan/manajemen

Dengan demikian dapatlah diartikan bahwa Ilmu Ekonomi itu sebagai ilmu yang mengelola kebutuhan rumah tangga/keluarga". Ilmu ekonomi sudah ada semenjak manusia ada Ekonomi baru dapat dikatakan sebagai ilmu pad abad 18, yaitu pada zaman Mashab Klasik dengan Adam Smith sebagaimana yang telah dibahas diatas pada bagian pendahuluan.

#### **7.1. Timbul Masalah Ekonomi**

Ada hal yang menyebabkan timbulnya masalah ekonomi dalam masyarakat, yaitu:

- 1. Adanya kebutuhan manusia
- 2. Pemuas kebutuhan

Disatu fihak terdapat suatu keadaan dimana jumlah kebutuhan manusia yang hidup didunia ini tidak terbatas banyaknya. Manusia tidak pernah merasa puas dengan apa yang telah mereka peroleh dan mereka capai. Kalau keinginan-keinginan pada masa lalu telah tercapai, maka berbagai keinginan-keinginan baru akan timbul dan terulang terjadinya. Salah satu sifat penting dalam hidup manusia adalah bahwa mereka akan selalu mempunyai keinginan untuk memcapai kesejahteraan yang lebih tinggi daripada

 $P_{\text{age}}13$ 

yang telah dicapai sekarang. Dipihak lain faktor-faktor produksi ( Land, Capital, Labour Dan Entrepreneour ) yang dapat digunakan oleh manusia untuk menyediakan berbagai alat pemuas berbagai kebutuhan mereka sangat terbatas jumlahnya. Oleh kerenanya barang-barang dan jasa-jasa yang dapat diciptakan oleh faktor produksi yang tersedia jauh lebih sedikit daripada jumlah kebutuhan-kebutuhan manusia. Didasari oleh kedua keadaan yang bertentangan inilah telah menyebabkan timbulnya berbagai masalah ekonomi didalam masyarakat.

#### **7.2. Definisi Ilmu Ekonomi**

Dari uraian-uraian diatas dapat disimpulkan bahwa ilmu ekonomi adalah ilmu yang mempelajari kegiatan-kegiatan manusia dalam memenuhi kebutuhannya. Bermula dari berbagai definisi yang diberikan oleh ahli-ahli terdahulu, dan dari definisi merekamereka tersebut dapat ditarik suatu kesimpulan berupa definisi yang lebih mudah untuk difahami guna menggalang situasi sekarang. Definisi ilmu ekonomi oleh ahli-ahli tersebut sebagai berikut:

#### **Adam Smith:**

Ilmu ekonomi sebagai ilmu yang menyelidiki sifat-sifat dan sebab-sebab dari kemakmuran.

#### **John Stuart Mills:**

Ilmu ekonomi adalah ilmu yang mempelajari tentang produksi dan distribusi untuk mencapai kemakmuran.

#### **Alfred Marshall:**

Ilmu ekonomi adalah ilmu yang mempelajari tindakan-tindakan manusia baik secara individu maupun secara kolektif yang erat hubungannya dengan pemakaian dan produksi benda-benda material.

#### **J.R. Hicks:**

Ilmu ekonomi adalah ilmu yang mempelajari perilaku manusia dalam peristiwa-peristiwa bisnis.

#### **Jacoub Viner:**

Ilmu ekonomi sebagai ilmu yang mempelajari apa-apa yang dibuat oleh para ekonom.

Dalam buku "Economic", edisi kesebelas, Samuelson menyalin beberapa definisi ilmu ekonomi sebagai berikut:

1. Ilmu ekonomi atau Ilmu politik ( political economy ) adalah ilmu yang mempelajari transaksi-transaksi pertukaran sesama manusia baik transaksitransaksi dengan menggunakan uang atau tanpa menggunakan uang sebagai alat tukar.

 $14$ 

- 2. Ilmu ekonomi adalah ilmu yang mempelajari bagaimana manusia memilih untuk memanfaatkan sumber daya produktif ( Land, Capital seperti mesin , labor dan pengetahuan teknis ) untuk menghasilkan berbagai barang-barang dan kemudian mendistribusikan barang-barang tersebut kepada berbagai anggota masyarakat untuk konsumsi mereka.
- 3. Ilmu ekonomi adalah ilmua yang mempelajari manusia dalam kehidupan yang biasa, bagaimana mereka memperoleh penghasilan dan menikmati kehidupan.
- 4. Ilmu ekonomi adalah ilmu yang mempelajari bagaimana manusia melakukan usaha mengorganisir kegiatan-kegiatan konsumsi dan kegiatan-kegiatan produksi.
- 5. Ilmu ekonomi adalah ilmu tentang kekayaan.
- 6. Ilmu ekonomi adalah ilmu yang mempelajari bagaimana memperbaiki masyarakat dan membuat peradaban ramah tamah (human civilization) dapat terlaksana.

Kalau diperhatikan difinisi-definisi yang dikutip tersebut, maka dapat disimpulkan bahwa ilmu ekonomi itu menyangkut manusia dengan segala macam persoalan kebutuhannya dan bagaimana memuaskan kebutuhan tersebut dengan benda-benda pemuas kebutuhan yang ada 8). Berdasarkan kepada corak masalah ekonomi yang dihadapi oleh setiap masyarakat, dimana ahliahli mendefinisikan ilmu ekonomi sebagai berikut 9).

"Suatu ilmu yang mempelajari tentang tingkah laku manusia secara individu atau bersama-sama, dengan menggunakan faktor-faktor produksi yang terbatas jumlahnya untuk menghasilkan barang-barang dan jasa-jasa yang mereka perlukan".

Dari pengertian dan definisi diatas, jelas bahwa ilmu ekonomi membahas tentang manusia sebagai pelaku ekonomi dalam memanfaatkan faktor-faktor produksi guna menghasilkan kebutuhan manusia tersebut. Dalam hal yang demikian itu, tersirat beberapa pengertian-pengertian tententu yang harus difahami terlebih dahulu. Pengertianpengertian yang dimaksud tersebut diantaranya tentang "pelaku-pelaku ekonomi dan faktor-faktor produksi". Sebelum masuk pada pemahaman pengertian-pengertian tersebut, kita masuk dulu peda berbagai pegertian lainnya yang juga dapat akan mempertajam/memperkuat pengertian yang kita tuju.

### **7.3. Masalah Pokok Ekonomi**

 $\overline{\phantom{a}}$ 

Untuk memberikan gambaran yang lebih jelas mengenai corak yang sebenarnya dari masalah ekonomi yang dihadapi setiap masyarakat, nampaknya kita tidak bisa

 $P_{\text{age}}15$ 

<sup>8).</sup> Alfian Lains., Pengantar Teori Ekonomi Makro., Univesitas Andalas Padang, 1987., hal 12.

<sup>9).</sup> Sadono Sukirno., "Pengantar Teori Makroekonomi"., LPFE-IU, 1981., hal 48.

terlepas/terhindar dari pengertian lima masalah pokok ekonomi yang terdapat/terjadi dalam masyarakat, yaitu:

- 1. Apa jenis barang-barang dan jasa-jasa yang harus diproduksi ( What to produce )
- 2. Bagaimana cara memanfaatkan faktor-faktor produksi yang tersedia untuk menghasilkan barang-barang dan jasa-jasa tersebut ( How shall goods and services be produced )
- 3. Untuk siapa barang-barang dan Jasa-jasa itu dihasilkan ( for whom shall goods and services be produced )
- 4. Kapan barang-barang dan jasa-jasa tersebut dihasilkan supaya dapat mencapai efisiensi yang lebih tinggi ( when shall goods and services be produce
- 5. Dimana barang-barang dan jasa-jasa tersebut dihasilkan agar dapat mengatasi masalah kenaikan harga ( where shall goods and services be produced )

#### **7.4. Jenis-jenis organisasi ekonomi/ruang lingkup ekonomi**

Setiap perekonomian menghadapi masalah-masalah pokok, akan tetapi dalam hal mengatasi masalah-masalah tersebut tersebut digunakan cara-cara yang berbeda. Perbedaan cara tersebut disebabkan karena perbedaan organisasi ekonomi yang diciptakan didalam masyarakat. Secara garis besar organisasi ekonomi dibedakan dalam empat jenis, yaitu:

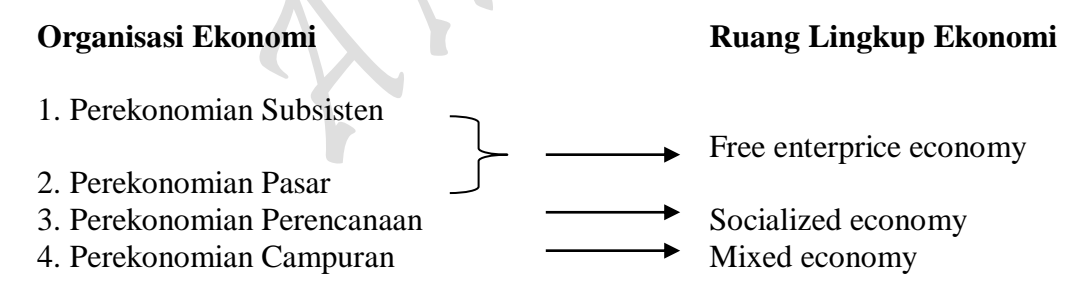

#### Ad.1. Perekonomian subsisten

Perekonomian Subsistance adalah suatu organisasi ekonomi dimana tiap keluarga yang ada didalamnya menghasilkan barang-barang dan jasa-jasa untuk kebutuhannya sendiri. Teknologi yang digunakan biasanya sederhana sekali sehingga produktivitas yang dihasilkan/dicapai rendah sekali. Sebagai akibatnya tingkat produksi hanya cukup sekedar memenuhi kebutuhan pokok (basic need) untuk setiap keluarga.

 $5<sub>age</sub>16$ 

#### Ad.2. Perekonomian Pasar

Dalam perekonomian pasar kegiatan produksi yang dilakukan oleh setiap produsen bukanlah untuk digunakan sendiri, melainkan juga untuk orang lain atau dijual pada pasar daripada produksi tersebut. Besar kecilnya permintaan yang terdapat dalam pasar merupakan salah satu faktor utama menentukan tingkat produksi yang akan dilakukan para produsen. Dengan demikian keadaan-keadaan dipasar merupakan pengatur dari tingkat kegiatan produksi yang harus dicapai dari berbagai jenis kegiatan ekonomi. Sestem ekonomi seperti itu dikendalikan oleh **"Mekanisme harga"** ( price mecanism). Dinamakan perkonomian pasar atau perekonomian kapitalisme ( capitalized economy ).

#### Ad.3. Perekonomian Perencanaan

Perekonomian perencanaan berkembang sebagai akibat ketidakpuasan kelancaran perekonomian pasar. Dalam kenyataanya, perekonomian pasar dapat berakibat buruk kepada masyarakat, sehingga jumlah maupun jenis barang-barang dan jasa-jasa yang dihasilkan ditentukan oleh pemerintah. Untuk maksud ini, biasanya dibuat semacam jenis rencana ekonomi ( seperti di Indonsia dikenal dengan nama Repelita ), sehingga mempermudah membuat ramalan (forecasting) yang mendekati kebenaran tentang keadaan masa mendatang.

#### Ad.4. Perekonomian Campuran

Perekonomian campuran adalah organisasi yang wujud atau yang paling banyak dipagai/digunakan berbagai negara. Dalam hal ini pemerintah ikut serta ( campur tangan ) menentukan cara-cara mengatasi masalah pokok ekonomi yang dihadapi masyarakat, sehingga pemerintah mengharapkan agar susunan produksi nasional (national production) sesuai dengan kebutuhan masyarakat, faktor-faktor produksi yang digunakan efisien, distribusi pendapatan lebih merata dan perkembangan ekonomi yang mantap dari masa ke masa dapat diciptakan. Kegiatan-kegiatan pokok yang dilakukan dalam pada sistem ekoomi seperti ini adalah: Kegiatan produksi, kegiatan konsumsi dan kegiatan pertukaran. Adapun untuk mencapai tujuan tersebut dilakukan melalui cara-cara sebagai berikut:

- a. Membuat peraturan-peraturan, seperti peraturan untuk menghilangkan atau mengurangi hambatan-hambatan persaingan sehat.
- b. Secara langsung ikut serta dalam kegiatan-kegiatan ekonomi, seperti pendirian perusahaan-perusahaan yang menyediakan barang-barang dan jasa-jasa penting dalam kehidupan masyarakat. Contoh diantaranya itu adalah pendirian/pengadaan/pembenahan infrastruktur ekonomi seperti PAM, PLN dan PJKA.

 $P_{\text{age}}$ 

c. Melaksanakan berbagai aktivitas kebijaksanaan ekonomi yang diperlukan dalam mengatur/mengendalikan pelaku-pelaku ekonomi dalam masyarakat dan atau suatu negara, seperti kebijaksanaan yang bersifat mikro mengenai peraturan-peraturan pemerintah pada bidang-bidang tertentu dan atau kebijaksanaan makro perekonomian seperti Kebijaksanaan Moneter, Fiskal dan Perdagangan luar negeri.

#### **7.5. Kelompok Ilmu Ekonomi**

 $\overline{\phantom{a}}$ 

Dalam ilmu ekonomi biasanya hanya dibagi kedalam tiga kelompok dasar, yaotu kelompok *ekonomi diskriptif*, kelompok *teori ekonomi* dan kelompok *ekonomi terapan*  sebagai berikut $10$ :

- 1. Ekonomi Diskriptis (Descriptive economics), dimana yang menjadi sasaran pokok adalah mengumpulkan keterangan-keterangan aktual, fakta, kenyataan yang relefan mengenai atau yang ada kaitannya dengan masalah ekonomi.
- 2. Teori Ekonomi (Economic theory/Economic principles), Dan kalau saja dipisahkan teori ekonomi tersebut, maka pecahan utama setelah teori ekonomi tersebut adalah: Teori Ekonomi Mikro (Microeconomic theory) dan Teori Ekonomi Makro (Macroeconomic theory). Tugas utamanya adalah mencoba menerangkan secara umum perilaku sistem perekonomian. Apabila yang merupakan materi pembahasan adalah perilaku pelaku-pelaku ekonomi yang berada dalam sistem perekonomian secara individu-individu, maka teori ekonomi ini dikatagorikan sebagai *teori ekonomi mikro.* Selanjatnya, apabila yang merupakan materi pembahasan adalah mekanisme bekerjanya perekonomian sebagai suatu keseluruhan, maka teori ini akan dikatagorikan sebagai *Teori ekonomi makro.*
- 3. Ekonomi Terapan (Applied economics), ialah menggunakan hasil-hasil pemikiran yang terkumpul dalam teori ekonomi untuk menerangkan keterangan-keterangan yang dikumpulkan oleh ekonomi diskriptif atau lebih tegasnya bahwa yang menjadi sasaran utama adalah pemanfaatan daripada teori ekonomi sesuai obyek yang menjadi tujuan pembahasan.

Kalau dipecahkan lagi lebih lanjut kelompok Ilmu ekonomi selain yang sudah dipecahkan tiga diatas, maka khususnya aplikasi yang menyangkut atau berupa pecahanpecahan lebih lanjut dari Microeconomic antara lain: Ekonomi Manajemen, yaitu yang mengatur/mengontrol jalannya berbagai bisnis yang dilakukan. Ekonomi Akuntansi, yaitu yang mengarah pada penyusunan pos-pos transaksi yang dilakukan dalam bisnis. Ekonomi Manajerial, yaitu membahas tentang perilaku dari pada pelaku-pelaku ekonomi yang berorientasi pada pertimbangan untung rugi suatu bisnis. Contoh yang sederhana adalah berupa pembahasan mengenai produksi, konsumsi dan pertukaran. Ekonomi/Studi

 $P_{\text{age}}18$ 

<sup>10).</sup> Dr. Soediyono. R., MBA., "Ekonomi Mikro: Pelaku Harga Pasar Dan Konsumen", Penerbit Liberty, Yokyakarta, 1981., hal 2-5.

Kelayakan Bisnis, yaitu bertujuan untuk menguji layak atau tidaknya suatu bisnis tersebut dilakukan. Ekonomi Transportasi, yaitu berorientasi pada masalah pengaturan tentang arus bisnis yang bersifat jasa, dan lain sebaginya. Sedangkan yang merupakan pecahan lebih lanjut dari Macroeconomics antara lain: Ekonomi Moneter, yaitu yang membahas tentang masalah Uang dan Bank;. Ekonomi Internasional, yang membahas tentang masalah perdagangan luar negeri. Ekonomi Pembangunan, yaitu membahas tentang masalah ekonomi suatu negara berhasil/terjadi atau tidaknya pembangunan ekonomi yang dilakukan dinegara tersebut, dan lain-lain sebagainya.

#### **7.6. Pelaku-pelaku Ekonomi Dan Jenis-jenis Pasar Ekonomi**

Microeconomic dan Macroeconomic mempunyai sasaran sama, yaitu mempelajari dan mencoba menerangkan pelaku-pelaku ekonomi yang ada, hanya saja analisanya yang berbeda sesuai prinsip teorinya masing-masing.

#### **Pelaku-Pelaku Ekonomi Jenis-jenis Pasar Ekonomi**

#### **1. Rumah tangga keluarga (house hold) Pasar barang (pasar komoditi)**

- 2. Rumah tangga perusahaan (firm) Pasar Uang
- 3. Rumah tangga pemerintah Tenaga Kerja
- 4. Lembaga-lembaga keuangan Pasar Modal (luar negeri)
- 5. Negara-negara lain

#### Ad.1. Rumah Tangga Keluarga:

Dalam literatur kelompok pelaku-pelaku ekonomi ini biasa disebut sebagai *household,* yang dapat berupa organisasi keluarga atau dapat pula berupa orang perorangan. Orang atau perorangan kita anggap sebagai *rumah tangga keluarga* yang beranggotakan tunggal. Kegiatan-kefgiatan ekonomi yang dilakukan pada pokoknya meliputi:

- 1. Menjual atau menyewakan sumber-sumber daya yang mereka miliki dengan mendapatkan berupa penghasilan berupa: upah, gaji, sewa, bunga atau lab sebagai hasil penjualan atau hasil menyewakan sumber-sumber daya mereka.
- 2. Membayar pajak yang merupakan suatu kewajiban kepada negara.
- 3. Membeli dan mengkonsumsi barang-barang dan jasa-jasa pribadi yang dihasilkan oleh rumah tangga perusahaan.
- 4. Memanfaatkan jasa pemakaian barang-barang publik yang disediakan oleh pemerintah
- 5. Menyisihkan sisa dari penghasilan tersebut untuk ditabung pada lembaga keuangan.
- 6. Masuk dalam pasar sebagai "peminta" (demanders", karena kebutuhan mereka akan uang tunai misalnya transaksi sehari-hari.

Ad.2. Rumah Tangga Perusahaan:

Kelompok ini termasuk semacam kelompok produsen. Pelaku-pelaku ekonomi yang tergolong dalam kaytagori ini mempunyai bentuk yuridis yang bermacam-macam. Ada yang berbentuk perseroaan terbatas, persekutuan komnaditer, persekutuan dengan sebutan firma, perusahaan perseorangan, perusahaan negara, koperasi dan sebagainya. Rumah tangga perusahaan yang disingkat disebut dengan sebutan *produsen, perusahaan*  atau *badan usaha* melaksanakan kegiatan-kegiatan ekonomi yang pada dasarnya meliputi:

- 1. Membeli/menyewa/menggunakan faktor-faktor produksi dan sumber-sumber daya yang dimiliki kelompok rumah tangga dan rumah tangga pemerintah untuk proses produksi.
- 2. Membayar pajak kepada pemerintah, berupa kewajiban, atas penggunaan saran dan prasarana dalam aktivitas produksi yang dilakukannya.
- 3. Memproduksi dan menjual barang-barang/jasa-jasa (sebagai supplier di pasar barang) kepada rumah tangga keluarga, rumah tangga pemerintah, dan juga kepada rumah tangga sesama rumah tangga perusahaan.
- 4. Memanfaatkan barang-barang publik yang dihasilkan pemerintah.
- 5. Menentukan pembelian barang-barang modal dan stok barang-barang lain (selaku investor, masuk dalam pasasr barang sebagai demander).
- 6. Meminta kredit dari lembaga keuangan untuk membiayai investasi mereka (sebagai demander di pasar uang).

#### Ad.3. Rumah Tangga Pemerintah

Pelaku ekonomi ini sering juga disebut sebagai sebutan sedarhana saja, yaitu *pemerintah*. Kegiatan-kegiatan ekononi yang dilakukan oleh pemerintah ini pada dasarnya meliputi:

- 1. Membeli sumber-sumber daya (untuk sistem perekonomian terutama yang berupa sumber daya manusia), barang-barang dan jasaq-jasa dari rumah tangga keluarga dan rumah tangga perusahaan.
- 2. Dengan sumber-sumber daya, barang-barang dan jasa-jasa yang dibelinya, rumah tangga pemerintah menghasilkan serta menjadikan jasa-jasa barangbarang publik untuk dapat dimanfaatkan oleh rumah tangga keluarga dan rumah tangga perusahaan.
- 3. Memungut pajak ( langsung dan Tak langsung ) dari rumah tangga keluarga dan rumah tangga perusahaan dengan maksud antara lain membiaya pembelian barang-barang, jasa-jasa serta sumber-sumber daya yang diperlukan pada butir satu diatas.
- 4. Bertindak sebagai pengatur perekonomian, sehingga pemerintah berkewajiban: mengusahakan pembagian pendapatan nasional yang adil, mengusahakan tingkat pendapatan nasional dan tingkat kesempatan kerja yang tinggi, mengusahakan tingkat harga yang relatif stabil dan mengusahakan pertumbuhan ekonomi yang memadai.
- 5. Meminjam uang dari luar negeri guna meningkatkan aktivitas masyarakat banyak secara nasional serta menghidupkan aktivitas atau kegiatan ekonomi dalam masyarakat.
- 6. Menyediakan kebutuhan uang (chartal) bagi masyarakat (sebagai supplier di pasar uang).

#### Ad.4. Kelompok Lembaga Keuangan

Kelompok lembaga keuangan ini bisa saja berperan sebagai domestik dan asing dari: Kelompok rumah tangga perseorangan, pemerintah dan negara luar. Aktivita ekonomi yang dilakukannya luas sekali, antara lain yang mengangkut sebagai lembaga moneter saja adalah:

- 1. Menerima simpanan dari sektor rumah tangga keluarga, rumah tangga perusahaan, pemerintah dan juga sesama lembaga keuangan (sebagai demander dalam pasar uang)
- 2. Menyediakan semacam pinjaman/kredit kepada kelompok rumah tangga keluarga, rumah tangga perusahaan, pemerintah dan juga sesama lembaga keuangan (sebagai supplier dalam pasar uang ).

#### Ad.5. Negara-negara lain

Kelompok ini juga mempunyai skop yang luas sekali atau yang bersifat internasional. Negara yang mempunyai sistem ekonomi terbuka, maju mundurnya aktivitas dalam negeri tidak terlepas juga dari pengaruh luar negeri. Oleh karena itu negara luar atau negara-negara lain ini juga merupakan pelaku-pelaku ekonomi. Kegiatan yang dilakukannya meliputi antara lain:

- 1. Menyediakan kebutuhan barang impor (sebagai suplier di pasar barang)
- 2. Membeli hasil-hasil ekspor kita
- 3. Menyediakan kredit untuk pemerintah dan swasta
- 4. Membeli dari pasar barang untuk kebutuhan cabang perusahaannya, umpama di Indonesia (sebagai investor)
- 5. Masuk kedalam pasar uang dalam negeri sebagai penyalur uang (devisa) dari luar negeri (sebagai suplier dana), dan sebagai peminta kredit dan uang chartal rupiah untuk kebutuhan cabang-cabang perusahaan mereka di Indonesia (sebagai demander akan dana). Jadi negara-negar lain secara singkatnya adalah juga sebagai penghubung pasar uang dalam dan luar negeri.

 $\sum_{\rm age}$ 

Kegiatan dari kelima pelaku-pelaku ekonomi yang bersangkutan mempunyai kaitan dengan "Empat Jenis Pasar", yaitu:

- 1. Pasar barang/pasar komoditi
- 2. Pasar Uang
- 3. Pasar Tenaga Kerja
- 4. Pasar Modal

#### Ad. 1. Pasar barang.

Di pasar barang, permintaan ( total dari masyarakat ) akan barang-barang dan Jasa-jasa dalam suatu periode.

#### Ad. 2. Pasar Uang.

Di Pasar Uang, permintaan ( atau kebutuhan ) masyarakat akan uang ( Chartal & Giral ) bertemu dengan jumlah uang ( Chartal & Giral ) yang beredar.

#### Ad. 3. Pasar Tenaga Kerja.

Di Pasar Tenaga Kerja, permintaan ( kebutuhan ) total Tenaga Kerja dari sektor dunia usaha/pemerintah , bertemu dengan jumlah angkatan kerja yang tersedia pada waktu itu.

#### Ad. 4. Pasar Luar Negeri.

 $\overline{a}$ 

Di Pasar Luar Negeri, permintaan dunia akan hasil-hasil ekspor kita bertemu dengan penawaran hasil-hasil tersebut yang disediakan oleh para eksportir kita. Dan permintaan ( kebutuhan ) negara akan barang impor, bertemu dengan penawaran barang-barang oleh luar negeri ( supply barang-barang impor ).

### **8. Faktor Produksi Dan Pengelolaan Sumber Daya Ekonomi 8.1. Faktor Produksi "Tanah"**

Tanah (**land**) atau sumber-sumber alam (**natural resaourpes**) melalui sumbersumber yang tersedia pada alam, yang merupakan "pemberian alam", Sumber-sumber ini masih bersifat potensiil menunggu tangan manusia, peralatan dan teknologi untuk dapat menggunakannya, menggarapnya ataupun mengolahnya, sehingga sumber-sumber dapat menjadi efektif untuk dapat dipergunakan dan dikumsumir manusia <sup>11)</sup>.

Sumber-sumber alam yang tersedia (potensial) cukup penting artinya dan peranannya bagi pembangunan, lebih-lebih bagi negara-negara yang masih terbelakang ekonominya. Selamanya adalah lebih baik bagi sesuatu negara memiliki lebih banyak sumber-sumber alam dari pada kurang memilikinya. Negara-negara yang memiliki sumber-sumber alam, seperti: minyak bumi, biji besi, timah, batu bara, dan sebagainya

<sup>11)</sup> Rustian Kamaluddin., "Pengantarb Ekonomi Pembangunan", Universitas Andalas, Padang 1978, hal 70.
adalah mempunyai harapan yang lebih baik untuk pembangunan ekonominya dibandingkan jika negara yang bersangkutan tidak memiliki/menghasilkannya. Dan proses pembangunan itu akan dipercepat dengan adanya kombinasi antara sumber alam tersebut dengan faktor-faktor lainnya, seperti: modal, tenaga manusia beserta ketrampilan dan kemampuan teknologinya.

Sumber-sumber alam ini pada dasarnya dapat diklarifisikasikan kedalam 4 macam, golongan:

- 1. Ruangan atau lapangan tanah (**land space**)
- 2. Bahan-bahan mentah (**raw materials**)
- 3. Sumber-sumber tenaga (**saources of power**)
- 4. Keadaan cuaca dan iklim (**atmospheric conditions**).

# **8.2. Faktor Produksi "Capital"**

Yang dimaksud dengan **Kapital** atau **Modal** sebagai faktor produksi dalam pembangunan, bukanlah kapital dalam bentuk yang (money capital) tetapi real capital atau capital goods (barang-barang modal). Yaitu barang-barang yang dihasilkan bukan untuk memenuhi konsumsi atau kebutuhan langsung, melainkan untuk membantu manusia didalam proses produksi. Sungguhpun demikian barang modal ini juga dinilai atau diukur dengan uang (in terms of money) sehingga pada umumnya modal tersebut dinyatakan pula dalam jumlah nilai uang.

Dalam teori ekonomi, jika ditinjau dari sudut bentuknya dan sifatnya dalam proses produksi, maka capital goods ini dapat dibagi dalam:

- (a) Circulating Capital (modal kerja atau modal berputar), yaitu barang modal dalam bentuk persediaan bahan mentah, bahan baku dan setengah jadi, bahan bakar, dan lain-lain yang dipergunakan atau dapat dipakai hanya satu kali atau dalam jangka waktu yang pendek saja dalam proses produksi.
- (b) Fixed Capital atau Capital Equipment (modal tetap), adalah barang modal yang berupa pabrik, instalasi, mesin, traktor, dan sebagainya yang dapat dipakai berulang kali atau dalam jangka waktu yang lama didalam proses produksi.

Dalam ekonomi pembangunan lebih banyak penggolongan modal ini ditinjau dari segi produktivitas pendapatan sebagai hasil dari jenis-jenis kapital tersebut ataupun dari segi pengaruhnya langsung dan tidak dalam meningkatkan produksi. Dalam hubungan ini barang-barang modal dapat diklasifikasikan dalam:

a. **Economic Directly Productive Capital**, yaitu barang modal yang secara langsung dapat menghasilkan produksi, seperti: bangunan pabrik, lapangan pertanian, mesin-mesin, peralatan dan bahan-bahan perindustrian dan lainlain.

- b. **Economic Overhead Capital**, adalah barang-barang modal yang jadi dasar atau landasan bagi perekonomian atau kegiatan ekonomi, yang hanya secara tidak langsung dapat menghasilkan atau meningkatkan produksi. Misalnya: faktor transpor (seperti jalan, alat perhubungan lainnya), stasion tenaga listrik, saluran irigasi, dan sebagainya.
- c. **Social Overhead Capital**, adalah barang-barang modal yang jadi dasar atau sarana penting bagi keperluan-keperluan masyarakat yang secara tidak langsung kemudian bermanfaat dalam usaha menghasilkan/meningkatkan produksi. Misalnya: perumahan, sekolah, rumah ibadah dan lain-lain.

Jadi barang modal ini adalah semua barang-barang yang secara langsung atau tidak langsung akan memberikan kemungkinan untuk memperbesar produksi dan produktivitas didalam masyarakat. Overhead Capital ini, baik economic maupun social, sekarang lazim pula disebut prasarana atau infrastruktur, sungguhpun pengertiannya sehari-hari lebih banyak tertuju pada segi ekonominya.

Selanjutnya perlu ditegaskan bahwa yang dimaksud dengan capital disini hanyalah modal dalam bentuk barang atau materi yang diproduksi dan tidak termasuk investasi (penanaman modal) yang berupa pemberian pendidikan, training, jasa-jasa kesehatan dan yang sejenis dengan itu. Bagian ini sering kali disebut dengan istilah yang lengkap "hubungan capital" atau "human investment".

Keadaan dan jumlah faktor modal sangat besar pengaruhnya terhadap produksi dan pendapatan nasional, karena dengan pertambahan barang modal ini akan dapat ditingkatkan/diperbesar jumlah produksi dan pendapatan nasional, yang mana ini selanjutnya akan memungkinkan pula terciptanya pertambahan modal yang diperlukan untuk peningkatan produksi selanjutnya. Penambahan modal atau penambahan terhadap stock (persediaan) barang modal biasanya disebut investasi (investment). Untuk menjalankan investasi ini diperlukan adanya pembentukan atau akumulasi modal (capital accumulation) sebelumnya, yang mana ini diciptakan dengan menyisihkan atau menyimpan sebagian daripada income dalam masyarakat yang kemudian ditujukan kepada investasi. Jadi dengan penghematan atau menekan pengeluaran atas barangbarang konsumsi dalam masyarakat nantinya akan dapat diciptakan akumulasi modal yang akan disalurkan pada investasi atau penambahan capital stock didalam masyarakat.

# **8.3. Faktor Produksi "Labor"**

Peranan Tenaga manusia dalam proses produksi dan pembangunan ditentukan oleh jumlah dan mutu tenaga kerja yang tersedia untuk pelaksanaan berbagai usaha dilapangan-lapangan yang bersangkutan. Dinegara-negara underdeveloped pada umumnya, termasuk dinegara kita, jumlah tenaga kerja dapat dikatakan cukup banyak, sedangkan dari segi mutu berupa kecakapan dan ketrampilannya pada umunya masih rendah serta terbatas.

Oleh karena tenaga ini merupakan bagian atau berasal dari penduduk yaitu menyediakan tenaganya untuk proses produksi dan pembangunan, maka perkembangan tenaga kerja adalah bertalian dengan perkembangan penduduk yang bersangkutan.

 $P_{\rm age}$ 24

Aspek-aspek jumlah penduduk dan tenaga kerja yang mempengaruhi proses produksi dan usaha untuk memperbesar pendapatan nasional, yang terutama diantaranya ialah: (a) Jumlah penduduk dan kecepatan pertumbuhan penduduk, dan (b) komposisi umur penduduk. Jumlah dan kecepatan perkembangan penduduk bersangkutan dengan kelahiran, kematian dan migrasi (permindahan penduduk). Oleh karena unsur migrasi antara negara, baik berupa **immigrasi** maupun berupa **emigrasi**, adalah relatif sangat kecil, maka sebagai unsur demografis yang utama yang mengakibatkan perkembangan penduduk ialah tingkat kelahiran dan tingkat kematian. Selisih antara kedua unsur inilah yang menunjukan bagaimana perkembangan penduduk suatu negara, apakah terjadi pertambahan atau pengurangan penduduk.

#### **8.4. Faktor Produksi "Entrepreneour"**

Didalam pembangunan ekonomi negara-negara barat yang sekarang sudah maju dan "**Industrialized**", dimana produksi dan perekonomian pada umumnya terletak pada tangan swasta yang bersifat **private enterprice** atau perkembangan perekonomiannya terletak ditangan **private entrepreneour** yang mengintrodusir **inovasi** dalam berbagai bidang ekonomi. Dengan pemakaian teknologi baru yang paling ekonomis menyebabkan prekonomiannya berkembang terus menuju pada tingkat pendapatan dan kemakmuran yang lebih tinggi. Dengan memakai istilah **J.A. Schumpeter**, pembangunan negaranegara barat itu terletak pada tangan entrepreneour, yang diartikan sebagai orang yang berambisi, mempunyai pandangan jauh kedepan, yang selalu berusaha merubah kondisi yang ada dengan menciptakan dengan apa yang disebutnya "**Innovations**" atau "**New Combinations**" dari faktor-faktor produksi. Inovasi yang diciptakannya itu adalah berupa mengintrodusir produk yang baru, teknik produksi yang baru, sumber produksi yang baru, pasaran yang baru dan organisasi produksi yang baru. Sebagai hasil dari usahausaha entrepreneour swasta tersebut yang selalu menunjukan prestasi dan dinamisasi bagi perkembangan perekonomian, ialah bahwa perekonomiannya cepat berkembang menuju kepada kemakmuran masyarakat dan negaranya.

Dinegara-negara underdeveloped dialami kenyataan bahwa entrepreneour swasta sebagaimana yang dijumpai dinegara-negara barat tersebut tidaklah banyak dijumpai atau hampir kurang muncul. Bukan hanya enterpreneour yang dimaksud Schumpeter itu saja yang terasa kekurangannya, dan juga meliputi kekurangan berbagai jenis tenaga ahli atau tenaga skill.

Untuk perkembangan ekonomi dan pembangunan disadari bahwa sesungguhnya cukup tersedia Tanah (land) dalam arti luas, Tenaga Kerja (labour) dan bahkan Permodalan (Capital), akan tetapi faktor-faktor produksi ini sebagaian besar masih bersifat **potensiil** saja. Unsur-unsur produksi dan potensiil itu baru akan dapat menjadi **efektif** dan besar manfaatnya bagi kehidupan masyarakat jika tersedia pula berbagai rupa tenaga-tenaga skills untuk mengatur dan merubah faktor-faktor produksi tersebut sehingga menjadi eferktif dan produktif.

Sehubungan dengan itu dinegara kita dan juga dinegara-negara terbelakang pada umumnya disadari bahwa kekurangan tenaga skills itu perlu diisi atau diatasi segera dengan mengadakan berbagai usaha yang disebut "Investment of human skills" atau disebut pula sebagai investasi dalam hal "technological and managerial know-how", yaitu

penanaman modal untuk membentuk dan menghasilkan tenaga-tenaga ahli dengan melalui pendidikan-pendidikan keahlian dan kejuruan dengan peralatan dan sistem yang ruwet (sophisticated).

Kekurangan tenaga skill yang perlu diisi dengan pendidikan, upgrading dan latihan itu meliputi berbagai macam jenisnya, yang terpenting diantaranya ialah jenisjenis keahlian yang berikut ini:

- (a) Keahlian atau kecakapan dalam bidang teknik, keahlian yang khusus bersangkutan dengan ekonomis-teknis, yang diperlukan untuk mengatur dan melaksanakan pekerjaan dibidang ekonomi dalam melayani peralatan dengan teknik yang modern. Keahlian ini disebut dengan **technological skills**.
- (b) Keahlian atau kecakapan untuk mengatur/memimpin badan-badan usaha ataupun kelembagaan lainnya (seperti: bank, badan asuransi, koperasi dan sebagainya), sehingga dapat berjalan dengan efisien dan ekonomis. Keahlian ini disebut dengan **organisational skills**.
- (c) Keahlian dan kemampuan yang diperlukan untuk mempergunakan kesempatan kesempatan yang potensiil sehingga menjadi efektif, dengan mengintrodusir kombinasi-kombinasi atau dalam proses produksi dan pembangunan. Keahlian ini disebut dengan **managerial skills** atau **entrepreneourial skills**.

Kekurangan tenaga skills tersebut dapat disebabkan oleh faktor non-ekonomis maupun faktor ekonomis sendiri. Faktor non-ekonomis disini menyangkut faktor-faktor sosial-budaya dan pembawaan atau bakat dari individu-individu dalam masyarakat, yang dinegara underdeveloped terdapat kelemahan-kelemahan dalam faktor non-ekonomis ini, sehingga memungkinan timbulnya tenaga-tenaga skills didalam masyarakat. Sedangkan faktor-faktor ekonomis yaitu yang terletak dalam bidang ekonomi dan yang menghambat pula munculnya tenaga skills tersebut ialah sebagai akibat dari kurangnya tenaga beli efektif dalam arti riil, kurangnya "**external economies**" (penghematan atau keuntungankeuntungan yang berasal dari luar bidang usaha yang bersangkutan) berhubung karena masih kurang tersediaannya economic dan social overhead capital dalam perekonomian negara.

Oleh karena kenyataan bahwa justeru dinegara-negara underdeveloped hampir tidak terdapat tenaga-tenaga entrepreneour partikulir yang dalam sejarah negara-negara barat merupakan pelopor pembangunan, disamping kekurangan tenaga-tenaga skills lainnya. Ditambah lagi dengan adanya kekurangan dari segi faktor-faktor ekonomi sebagaimana yang disebutkan diatas, sehingga tidaklah memungkinkan terangsang atau berkembang dengan sendirinya peningkatan ekonomi dan pembangunan yang berasal dari masyarakat semata-mata. Sehubungan dengan itu tidak ada jalan lain selain dari pada negara atau pemerintah sendiri yang harus tampil kedepan sebagai perintis dan pelaksana pembangunan. Dalam hubungan ini dinyatakan bahwa negara harus berfungsi dan bertindak sebagai "**agent of development**", yaitu sebagai suatu badan yang secara langsung mengatur, mengarahkan dan bahkan turut melaksanakan pembangunan dan perkembangan ekonomi secara keseluruhannya.

 $P<sub>age</sub>26$ 

Pemerintah atau negaralah yang merencanakan, mengarahkan dan mengatur seluruh kegiatan ekonomi dan pembangunan, sungguhpun demikian pemerintah mungkin dapat melaksanakan seluruhnya segala kegiatan ekonomi dan pembangunan ataupun mungkin hanya terbatas pada bagian tertentu saja dari bidang pembangunan itu, sedangkan bagian-bagian/pembangunan lainnya dilaksanakan oleh pihak swasta atau masyarakat sendiri meskipun tetap dibawah pengaturan pemerintah.

# **9. Sasaran Dan Analisa Ilmu Ekonomi**

Pada dasarnya teori ekonomi menjelaskan kepada kita tentang perilaku (behaviour) dari unit-unit ekonomi dalam rangka pemenuhan kebutuhannya. Kebutuhan unit ekonomi itu adalah beragam menurut bentuk, waktu dan tempat. Perbedaan bentuk unit ekonomi akan menyebabkan perbedaan kebutuhannya. Begitu juga halnya dengan perbedaan waktu dan tempat. Unit ekonomi yang berada didaerah tropis akan berbeda kebutuhannya dengan unit ekonomi yang terletak didaerah utara atau daerah selatan. Tidak jarang pula dijumpai keragaman kebutuhan, walau unit ekonomi itu mempunyai bentuk, waktu dan tempat yang sama.

Ada dua bentuk unit ekonomi pada umumnya, yaitu konsumen dan produsen. Konsumen adalah penghasil barang-barang dan jasa-jasa sedangkan konsumen adalah unit ekonomi yang membutuhkannya atau mengkonsumsinya. Jumlah produksi dan konsumsi haruslah sama. Gangguan akan terjadi bilamana jumlah produksi dengan konsumsi tidak sama. Gangguan ini dapat bersifat sementara dan dapat pula untuk masa yang lebih panjang. Namun pada dasarnya secara keseluruhan unit ekonomi yang ada, gangguan itu hanyalah bersifat sementara saja. Gangguan pada suatu waktu tertentu dapat dihilangkan oleh waktu lain, sedangkan gangguan pada satu tempat (negara) tertentu akan dapat dihilangkan oleh tempat (negara) lain. Misalnya kekurangan beras di Indonesia dapat dipenuhi dengan mendatangkannya dari negara lain. Kelebihan produksi beras pada tahun ini dapat digunakan untuk konsumsi tahun depan dan sebagainya.

Ditinjau dari segi waktu juga terjadi keragaman kebutuhan konsumen. Kebutuhan pada waktu musim dingin berbeda dengan kebutuhan pada musim panas. Kebutuhan pada hari lebaran atau hari raya berbeda pula dengan kebutuhan pada hari-hari biasa. Kebutuhan pada waktu bersekolah berbeda dengan kebutuhan pada waktu libur. Kebutuhan pada waktu anak-anak berbeda dengan kebutuhan pada saat telah menjadi dewasa atau menjadi tua. Banyak lagi contoh yang dapat dikemukakan namun cukup jelas barangkali pengaruh waktu terhadap kebutuhan unit-unit ekonomi yang ada.

Selanjutnya, faktor tempat juga berpengaruh terhadap jumlah dan macam kebutuhan. Penduduk yang berlokasi didaerah musim akan berbeda dengan mereka yang tinggal di daerah tropis. Begitu juga halnya dengan penduduk yang tinggal di kota akan berbeda kebutuhannya dengan masyarakat yang tinggal di daerah pedesaan. Tidak hanya sampai disini saja, tetapi banyak lagi faktor-faktor lainnya yang mempengaruhi kebutuhan seseorang atau sebuah rumah tangga. Agaknya mungkin falsafah Minangkabau yang berbunyi "*Bayang-bayang sepanjang badan*" dapat mengungkapkan suatu kenyataan bahwasanya kebutuhan seseorang dipengaruhi oleh kemampuannya untuk menghasilkan. Ungkapan seperti yang demikian itu nampaknya persis sama dengan teori dasar klasik yang bernama "Hukum Say" (Say's Low) yang menyimpulkan bahwa

 $P_{\text{age}}27$ 

"*pengeluaran haruslah sama dengan penerimaan*". Jadi pengeluaran ditentukan oleh jumlah yang dihasilkan <sup>12)</sup>.

Pada zaman dahulu kala, atau pada masyarakat suku terasing hukum tersebut mudah sekali dilihat dari kenyataan. Penduduk hanya memakan atau memakai apa yang dapat dihasilkannya sendiri atau apa yang dapat dihasilkan oleh keluarganya sendiri. Tetapi, kemajuan telah menyebabkan kebutuhan orang menjadi beragam dan dengan demikian terjadi pembahagian kerja diantara kelompok masyarakat yang ada. Pembagian kerja menyebabkan terjadinya pertukaran dan dengan demikian muncullah pasar yang menjadi perantara antara yang membutuhkan dan yang menghasilkan.

Pembahagian kerja semakin lama semakin meluas dan terperinci sekali. Berbagai jenis barang-barang dan jasa-jasa dihasilkan. Maka yang menjadi persoalan adalah *macam barang apa yang akan dihasilkan, berapa jumlahnya dan untuk siapa dihasilkan*. Untuk menjawab pertanyaan ini diperlukan pengetahuan mengenai perilaku setiap orang dalam cara pemenhuhan kebutuhannya. Perilaku itu dapat menjawab ketiga pertanyaan tersebut. Inilah sebenarnya yang menjadi sasaran teori ekonomi, yaitu suatu ilmu yang mempelajari perilaku orang per orang atau masyarakat dalam pemenuhan kebutuhannya.

Kedua kelompok teori ekonomi mikro dan makro mempunyai sasaran yang sama, yaitu mempelajari dan mencoba menerangkan perilaku unit ekonomi yang ada sesuai dengan prinsip teori. Dia mencoba menerangkan perilaku unit ekonomi sedemikian rupa sehingga mudah dipahami dan dimengerti oleh setiap individu yang menginginkannya. Cakupannya adalah seluruh lapisan masyarakat. Oleh karena luasnya cakupan tersebut, maka ada bagian-bagian tertentu dari pelaku tersebut yang harus dikeluarkan dari kotak penerangan (kotak teori).

Penerangan perilaku tertentu seperti cara pemenuhan kebutuhan, cara berproduksi dan sebagainya yang disebut sebagai teori. Teori konsumsi adalah perilaku seseorang atau sekelompok orang atau seluruh lapisan masyarakat dalam pemenuhan kebutuhannya. Demikian juga halnya dengan teori berproduksi yang mencakup perilaku seseorang atau sekelompok unit penghasil atau seluruh lapisan kelompok unit penghasil. Semakin sederhana sebuah teori semakin mudah untuk difahami atau semakin banyak pula keragaman perilaku yang harus dikurangi atau sebaliknya semakin ruwet sebuah teori semakin sedikit keragaman yang harus dikeluarkan dan semakin sulit dipelajari.

Kesederhanaan dan keruwetan sebuah teori menunjukan pula tingkatan kesesuaiannya dengan perilaku yang sebenarnya terjadi atau ada dalam kehidupan seharihari. Semakin ruwet sebuah teori semakin dekat teori tersebut kepada kenyataan, sebab semakin banyak ragam perilaku yang masuk kedalamnya. Sebaliknya semakin sederhana sebuah teori semakin jauh dari kenyataan. Oleh karena itu untuk menutup ruang (gap) antara teori dengan kenyataan disusunlah sejumlah andaian atau anggapan yang didalam bahasa Inggerisnya disebut sebagai assumption.

Setiap teori biasanya menyebutkan anggapan-anggapannya. Semakin banyak anggapan yang mendampingi sebuah teori semakin jauh teori itu dari kenyataan dan sebaliknya semakin sedikit anggapan yang digunakan akan semakin dekat dengan kenyataan. Dipihak lain semakin sedikit anggapan semakin sulit teori itu diterangkan dan sebaliknya. Untuk kebijaksanaan yang operasional diperlukan anggapan yang paling sedikit dan jika perlu, tidak ada anggapan sama sekali. Inilah sebenarnya yang sulit

Page28

 $\overline{a}$ 

<sup>12)</sup> Prof. Syahruddin, MA., "Teori Ekonomi Makro"., Universitas Andalas, Padang 1992., hal 2.

digapai oleh banyak ahli ekonomi kita dewasa ini. Sehingga dengan demikian seringkali dikatakan bahwa "teori tidak berlaku", pada mereka beranjak dari yang sederhana dengan banyak anggapan.

Lalu sekarang sampailah saatnya menjelaskan perbedaan antara Ekonomi Mikro dengan Ekonomi Makro. Sebagaimana yang telah disinggung diatas, bahwa teori ekonomi bertujuan menjelaskan perilaku unit ekonomi yang ada dalam melaksanakan tugasnya masing-masing. Ada dua tugas unit ekonomi, yaitu menghasilkan barangbarang dan jasa-jasa, dan dipihak lain mengkonsumsinya. Penghasil disebut sebagai produsen, sedangkan yang mengkonsumsi disebut sebagai konsumen. Produsen dan konsumen bisa dikerjakan oleh orang yang bersamaan seperti petani yang menghasilkan padi atau gabah untuk kebutuhannya sendiri dan dapat pula merupakan dua badan yang terpisah. Orang atau badan pertama bertujuan sebagai konsumen saja, sedangkan orang atau badan lain bertindak sebagai konsumen saja misalnya pegawai negeri, buruh pabrik dan sebagainya.

Jumlah unit-unit ekonomi baik konsumen maupun produsen adalah banyak dan tersebar diberbagai negara didunia ini. Sesuai dengan perkembangan sejarah, keseluruhan penduduk dunia dibagi menurut suku-suku dan negara-negara. Didalam sebuah negara terdapat juga sejumlah suku sesuai dengan situasi dan kondisi negara yang bersangkutan. Di Indonesia saja, kita dapat mengenal ratusan suku antara lain: Suku Batak, Minangkabau, Minahasa, Sunda, Jawa, Bugis, Asmat dan sebagainya.

Teori ekonomi Mikro adalah teori ekonomi yang mempelajari unit ekonomi yang ada baik produsen maupun konsumen mulai dari satu individu atau satu unit tertentu sampai pada individu atau unit yang tersakhir. Perilaku keseluruhan diperoleh dengan menjumlahkan hasil aktivitas individu-individu yang ada. Satu hal yang perlu diingat adalah bahwa perilaku seseorang konsumen atau produsen tidak selalu persis sama dengan konsumen atau produsen lainnya. Oleh karena itu, dalam proses penjumlahan diperlukan anggapan. Tanpa anggapan, penjumlahan mustahil dapat dilakukan. Anggapan disini berisi perilaku yang berlaku khusus bagi unit ekonomi tertentu. Sedangkan perilaku yang dapat dijumlahkan adalah perilaku yang dimiliki oleh semua unit ekonomi yang ada atau perilaku yang berlaku umum untuk sekelompok orang tertentu.

Berbeda halnya dengan Teori Ekonomi Makro yang berusaha **mempelajari unit ekonomi langsung secara keseluruhan** Disini tidak dikenal perilaku setiap unit ekonomi yang ada atau tidak ada perilaku seorang konsumen, tidak ada perilaku seorang produsen. Didalam pelajaran teori ekonomi makro hanya dikenal perilaku konsumen dan produsen yang disajikan atau sudah merupakan penjumlahan keseluruhan perilaku unit ekonomi yang ada. Oleh karena itu pula analisa ekonomi makro sering juga disebut sebagai analisa ekonomi secara keseluruhan (aggregate).

Walaupun dasar analisanya berbeda antara teori ekonomi mikro dengan teori ekonomi makro, namun sasarannya adalah sama yaitu "berusaha menerangkan perilaku unit-unit ekonomi yang ada". Jika perilaku unit ekonomi yang ada sudah dapat diterangkan secara baik, maka kegunaan berikutnya adalah meramalkan kemungkinan yang akan terjadi dimasa depan. Jika perilaku konsumen sudah dapat diterangkan dengan akurat, maka kita sudah bisa meramalkan baik besarnya maupun jenisnya konsumsi dimasa yang akan datang. Hasil peramalan ini akan sangat banyak sekali gunanya.

Page29

Kegunaan utama adalah bagi produsen. Siprodusen akan mengetahui jenis barang-barang dan jasa-jasa yang akan dihasilkannya serta berapa jumlahnya.

Kegunaan lain yang tidak kalah pentingnya adalah untuk perencanaan. Jika perilaku produsen sudah dapat diketahui, maka jumlah produksi yang akan dihasilkannya akan dapat dikendalikan secara tidak langsung oleh pengambil keputusan atau pemerintah. Jika pada suatu ketika jumlah barang-barang dan jasa-jasa yang dihasilkan relatif lebih kecil daripada yang dibutuhkan, maka pemerintah berusaha mendorong peningkatan jumlah yang dapat dihasilkan atau mengurangi jumlah konsumsi. Keseimbangan kedua kegiatan unit ekonomi ini sangat perlu sekali dijaga. Ketidakseimbangan akan menyebabkan terjadinya gangguan (distorsi) dan gangguan ini dapat pula membawa dampak negatif yang besar bagi tujuan akhir mempelajari teori ekonomi yang bertujuan meningkatkan kesejahteraan masyarakat.

Gangguan atau distorsi itu adalah merupakan persoalan utama dalam teori ekonomi. Teori mencoba menerangkan bentuk gangguan dan faktor penyebabnya. Misalnya suatu ketika terjadi kenaikkan harga yang cukup besar seperti yang dialami oleh Indonesia sekitar tahun 1965-an pada masa Orla dan pada masa Orba saat lengsernya Soeharto tahun 1997. Kenaikan harga ini disebut juga sebagai inflasi dan bilamana kejadiannya berlangsung dalam periode waktu panjang. Yang dipersoalkan dalam teori ekonomi adalah masalah pengukuran gejolak harga dan faktor yang mempengaruhinya. Jika diketahui faktor yang menyebabkan inflasi, maka dengan sendirinya akan dapat ditentukan kebijaksanaan penanggulangannya, sebab inflasi mempunyai dampak negatif atau musuh utama ekonomi terhadap kesejahteraan masyarakat secara keseluruhan.

Masalah inflasi adalah merupakan gejala aggregate yang berpengaruh terhadap kesejahteraan masyarakat, dan merupakan topik utama ekonomi makro. Oleh karena kesejahteraan masyarakat adalah merupakan penjumlahan dari kesejahteraan per orang, maka masalah seperti ini wadahnya adalah ekonomi makro. Sedangkan mengenai kesejahteraan perseorangan atau individu sifatnya dari perilaku unit ekonomi yang ada ditempatkan pada wadah ekonomi mikro.

Unit-unit ekonomi yang dimaksud dalam teori ekonomi ini adalah "**Pelakupelaku ekonomi**".Adapun pelaku-pelaku ekonomi yang ada dalam aktivitas ekonomi yang dilakukannya menciptakan/mengelola "**faktor-faktor produksi**" yang tersedia, dan tentunya kesiap siagaan para pelaku-pelaku ekonomi tersebut berkiprah mengharapkan sesuatu yang didapatkannya dari "**balas jasa**" atas aktivitasnya tersebut. Perbedaan antara teori ekonomi mikro dan makro hanya terletak pada mana pelaku-pelaku ekonomi tersebut berkiprah sesuai masing-masing prinsip teorinya.

Pada hakekatnya *ilmu ekonomi mikro* atau *teori ekonomi mikro* hanya membahas 3 masalah pokok ekonomi pertama" oleh pelaku-pelaku ekonomi secara sendiri-sendiri (*individual*) atau antar pelaku-pelaku ekonomi tersebut secara individu dalam mengolah *faktor-faktor produksi* yang tersedia. Sebagai contohnya adalah antara *rumah tangga keluarga* dengan *rumah tangga perusahaan* ( dapat dikatakan antara konsumen dengan produsen), dan aktivitas ekonomi yang dilakukannya tersebut adalah sebagai berikut:

# 1. What to produce.

Teori ini menjelaskan tentang proses menentukan tingkat harga dan jumlah barangbarang dan jasa-jasa yang diperjual-belikan dipasar (……..analisa ini mengangkut dengan "**Teori Harga**").

 $P<sub>age3</sub>$ 

2. How shall goods and services be produced.

Teori ini menjelaskan tentang dua persoalan: (a). Cara seseorang produsen menentukan tingkat produksi yang akan memberikan "Maximum profit". (b). Cara seseorang produsen memilih faktor produksi yang akan digunakan sehingga membertikan minimum cost. (…….analisa ini mengangkut dengan "**Teori Produksi**").

3. For whom shall goods and services be produced. Teori ini menjelaskan faktor yang menentukan pendapatan masing-masing faktor produksi (…….analisa ini menyangkut dengan "**Teori Distribusi**")

Baik Teori Harga, Teori Produksi maupun Teori Distribusi adalah merupakan tiga masalah pokok yang terdapat didalam ekonomi mikro, sehingga dalam ekonomi mikro persoalan yang dibahas hanya meliputi:

- 1. Kegiatan Konsumsi
- 2. Kegiatan Produksi
- 3. Kegiatan Pertukaran

Kegiatan konsumsi dan kegiatan produksi, teori yang diperlakukan adalah teori permintaan dan penawaran (demand and supply theory). Sedangkan kegiatan pertukaran, teori yang diperlakukan adalah teori pasar (market theory) pada struktur pasar (market structur) seperti: Perfect market competition, Monopoly, Monopolistic competition dan Oligopoly.

Ketiga persoalan yang terdapat dalam analisa ekonomi mikro tersebut, bilamana diuraikan sepintas, dan yang pada umumnya harus dipelajari secara detail adalah:

Ad.1 Konsumsi 1 input variabel: Cardinal Utility Theory (Marginal Utility approach) Konsumsi 2 input variabel: Ordinal Utility Theory (Indifference Curve approach)

> Ad.2 Produksi 1 input variabel: "The Law of Diminishing Return" Produksi 2 input variabel: "Production Isoquants"

# Ad.3 Profit analysis in:

- 1. Perfect competition market
- **2**. **Monopoly and monopsony**
- **3. Monopolistic competition market**
- 4. Oligopoly and Oligopsony

Untuk ketiga persoalan ekonomi mikro yang dikilaskan diatas, baik kegiatan konsumsi, kegiatan produksi dan kegiatan pertukaran inputs variabel yang diselidiki bukan hanya terbatas untuk dua variabel sebagaimana dimaksudkan diatas, akan tetapi dapat dilakukan untuk n variabel.

Sedangkan pada *ilmu ekonomi makro* atau *teori ekonomi makro* membahas selain 3 masalah pokok pada teori ekonomi mikro dilengkapi dengan ekonomi "2 masalah

**Page3** 

pokok ekonomi terakhir oleh pelaku-pelaku ekonomi secara bersamaan (*aggregate*) atau atau antar-inter pelaku-pelaku ekonomi tersebut secara besama-sama dalam mengolah *faktor-faktor produksi* yang tersedia. Sebagai contohnya adalah antara dan atau: RT Keluarga , RT Perusahaan, Pemerintah, Lembaga Keuangan serta Negara-negara lain yang terkait dengan faktor ekonomi: Land, Labor, Capital & Entrepreneour maupun dengan keempat Jenis Pasar: Barang, Uang, Tenaga Kerja & Modal didalam perekonomian secara **menyeluruh** ( Aggregate ). Dan aktivitas ekonomi yang dilakukannya tersebut adalah sebagai berikut:

- 1. When Shall Goods & Services be produced. Teori ini menjelaskan tentang proses menentukan Kualitas dari barang ( Q ) yang dihasilkan hingga mencapai effisiensi yang lebih tinggi.
- 2. Where Shall Goods & Services be produced. Teori ini menjelaskan tentang proses apa yang terjadi dengan harga ( P ).

Gambar 1: Aktivitas Ekonomi dari pelaku ekonomi dalam pasar

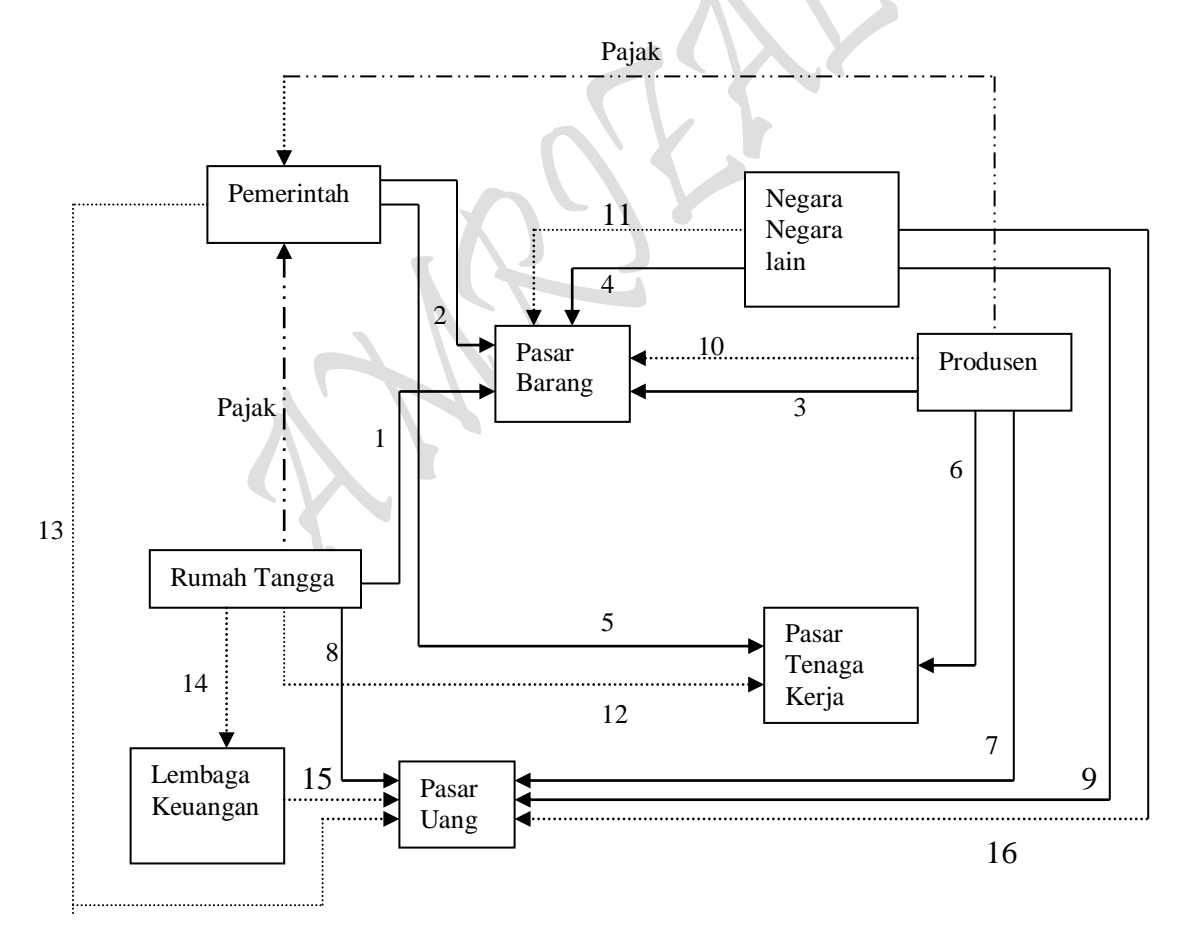

Keterangan:

aliran permintaan aliran penawaran aliran tidak lewat pasar 

# Permintaan

- 1. Pengeluaran konsumsi oleh rumah tangga
- 2. Belanja Barang oleh pemerintah
- 3. Investasi oleh perusahaan
- 4. Ekspor ke luar negeri
- 5. Kebutuhan tenaga kerja oleh pemerintah
- 6. Kebutuhan tenaga kerja untuk perusahaan
- 7. Kebutuhan uang tunai dan kredit
- 8. Kebutuhan rumah tangga akan uang tunai
- 9. Kebutuhan perusahaan-perusahaan asing akan rupiah

#### Penawaran

 $\overline{\phantom{a}}$ 

- 10. Hasil produksi dalam negeri
- 11. Impor dari luar negeri
- 12. Tenaga kerja yang disediakan oleh rumah tangga
- 13. Supply uang chartal
- 14. Tabungan rumah tangga
- 15. Supply uang giral
- 16. Supply dana luar negeri

Pelaku-pelaku Dalam Pasar Ekonomi; Sebagaimana halnya Gambar 1, dimana kegiatan dari kelima pelaku-pelaku ekonomi langsung berhubungan erat atau terkait langsung dengan ke empat pasar yang ada dalam ekonomi 13).

Sejalan dengan pengertian ekonomi mengenai "pasar", dimana bahwa pasar didefinisikan sebagai "tempat bertemunya antara permintaan (demand) dengan penawaran (supply) melakukan transaksi". Kekuatan antara demander dengan supplier tersebut yang dalam aktivitas ekonomi bekerjanya semacam "Mekanisme Harga" (price mecanism) yang menghasilkan suatu tingkat harga (price) dan jumlah produk (quantitas) yang ditransaksikan tersebut. Pengertian pasar yang masih bersifat umum tersebut tengah berlaku dalam aktivitas ekonomi, dan belum dimaksudkan kearah Microeconomic activity maupun Macroeconomic activity.

Aktivitas ekonomi yang dilakukan oleh pelaku-pelaku ekonomi secara mikro dan makro tersebut hampir tidak nampak perbedaannya tanpa dibubuhi dengan masingmasing pengertian/prinsip teori yang bersangkutan. Kata-kata Mikro dan Makro berasal dari bahasa Yunani, Yaitu: Micros yang berarti "Small" (sedikit) dan Macros yang berarti "large" (besar atau luas). Kata-kata ini kemudian digunakan untuk membedakan dua

Page ო ო

<sup>13)</sup> Dr. Budiono., "Synopsis Pengantar Ilmu Ekonomi: bagian Kedua (Teori Makro)", Badan Penerbit Univesitas Gadjah Mada, Yokyakarta, 1980, hal 4-8.

macam pendekatan (approaches) atau dua macam analisa dalam Micro economic dan Macro economic. Sekilas mengenai pengertian masing-masingnya, bahwa Micro economic adalah pendekatan atau analisa ilmu ekonomi yang berhubungan dengan hanya bagain-bagian daripada aktivitas ekonomi keselurahannya yang dilakukan oleh pelakupelaku ekonomi secara individual (sendiri-sendiri). Sedangakan Macro economic adalah pendekatan atau analisa ilmu ekonomi yang berhubungan dengan aktivitas ekonomi keseluruhannya yang dilakukan oleh pelaku-pelaku ekonomi secara menyeluruh (aggregate).

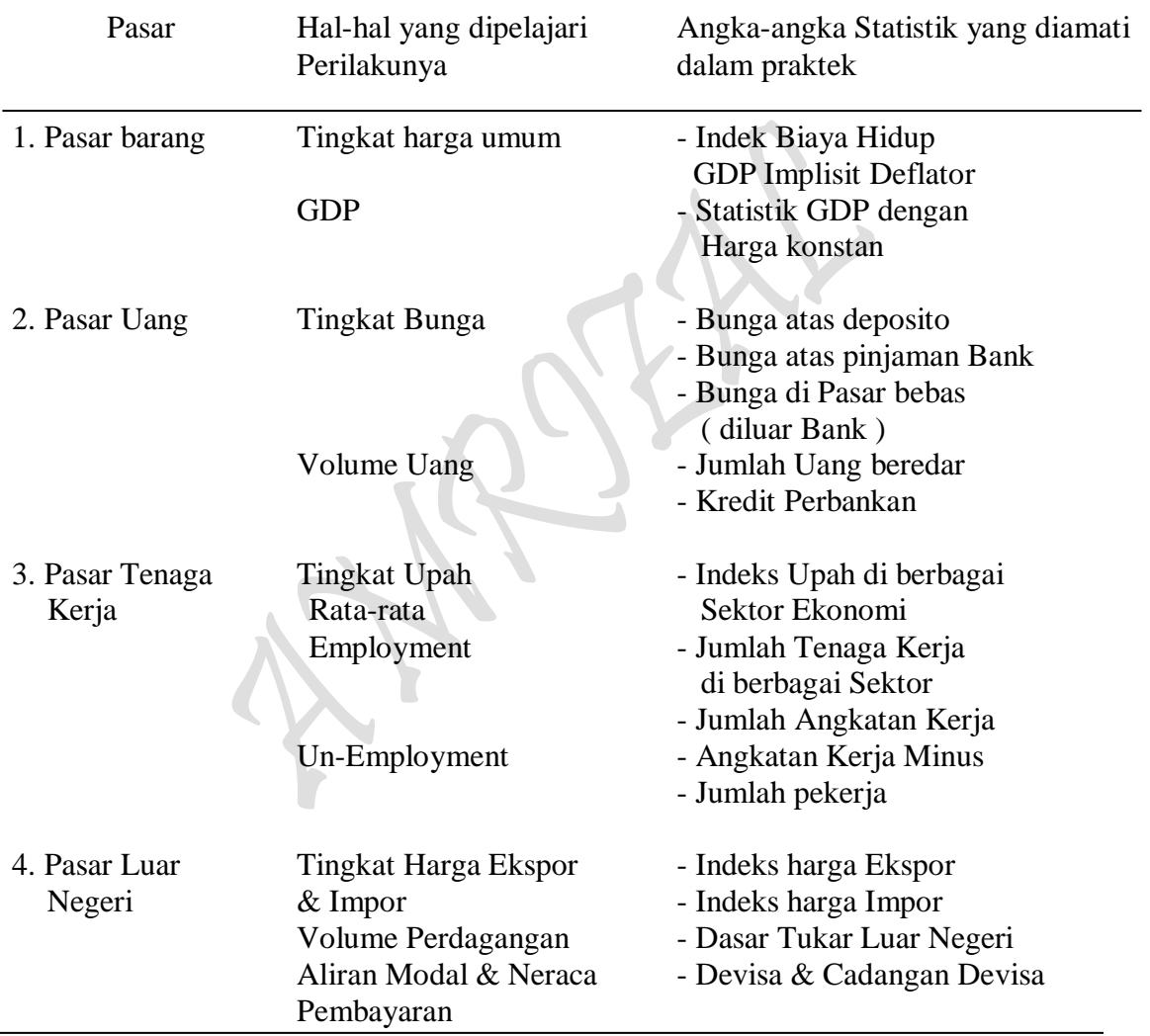

Sketsa 1: Ringkasan Persoalan Aktivitas Ekonomi Dalam Masyarakat

Kalau dalam ekonomi yang dibahas adalah masalah Harga (price) dan Kuantitas (Quantity), maka dalam ekonomi mikro juga membahas Harga Individu (individual price) dan Kuantitas individu (individual qunatity), maksudnya harga suatu barang secara terpisah-pisah (partial) atau lebih dikenal dengan istilah "pertial price". Sedangkan dalam ekonomi makro membahas harga dan kuantitas atau barang secara keseluruhan/umum

 $P_{\text{age}}$ 34

atau lebih dikenal dengan istilah "general price". Khusus mengenai pengertian partial, bukan berarti satu macam barang saja yang dibahas dalam ekonomi mikro tersebut, akan tetapi bisa bermacam-macam barang (banyak barang), namun diperhitungkan satu persatu dalam konsep perhitungan yang dilakukan. Sedangkan mengenai pengertian general, jelas mengandung makna banyak barang dalam kesatuan harga yang bersifat umum. Sementara itu, barang dalam pengertian ekonomi, ekonomi mikro dan makro adalah barang-barang dan jasa-jasa ( goods and sevices).

Kalau dalam ekonomi mikro dipelajari/dibahas permintaan dan penawaran (demand and supply), maka dalam ekonomi makro juga demikian, perbedaannya tidak lebih dari upaya membedakan konsep individual untuk ekonomi mikro dan konsep agregatif untuk ekonomi makro. Begitu pula halnya mengenai pelaku-pelaku ekonomi dan jenis-jenis pasar yang ada. apabila satu jenis pasar yang dibahas dan dikakukan oleh pelaku-pelaku ekonomi secara sendiri-sendiri (maksudnya antar pelaku ekonomi) atau secara individual, maka aktivitas ekonomi yang dilakukan adalah proses yang bersifat mikro atau membahas ekonomi mikro. Sedangkan mengenai pelaku-pelaku ekonomi dan jenis-jenis pasar yang ada, apabila keempat jenis pasar yang dibahas sekaligus dan dilakukan oleh pelaku-pelaku ekonomi secara menyeluruh (maksudnya antar-inter pelaku ekonomi), maka aktivitas ekonomi yang dilakukan adalah proses yang bersifat makro atau membahas ekonomi makro.

Dalam Sketsa 1 digambarkan kaitan antara lima pelaku ekonomi yang ada dengan ke empat jenis pasar yang memuat variabel-variabel penting yang dapat digunakan dalam semacam model analisa ekonomi. Jelas bahwa pengertian ekonomi mengenai "pasar", dimana bahwa pasar didefinisikan adalah "tempat bertemunya antara permintaan (demand) dengan penawaran (supply) melakukan transaksi". Kekuatan antara demander dengan supplier tersebut menentukan titik keseimbangan (equilibrium point) yang ditentukan oleh "Mekanisme Harga" (price mecanism), sehingga tingkat harga (price) dan jumlah produk (quantitas) yang ditransaksikan tersebut dapat ditentukan. Untuk itu pula di pasar Barang, permintaan (total masyarakat) akan barang-barang dan jasa-jasa bertemu dengan seluruh barang-barang dan jasa-jasa yang diproduksi masyarakat dalam suatu periode. Di Pasar Uang, permintaan (atau kebutuhan) masyarakat akan uang (Chartal dan giral) bertemu dengan jumlah uang (chartal dan giral) yang beredar. Di pasar Tenaga Kerja, dimana permintaan (kebutuhan) total tenaga kerja dari sektor dunia usaha/pemerintah bertemu dengan jumlah angkatan kerja (labour force) yang tersedia pada waktu itu. Sedangkan di Pasar Luar Negeri, bahwa permintaan dunia akan hasilhasil ekspor bertemu dengan penawaran dari hasil-hasil tersebut yang disediakan oleh para eksportir dan permintaan (kebutuhan) suatu negara akan barang impor bertemu dengan penawaran barang-barang oleh luar negeri (supply barang-barang impor).

Secara tidak langsung masing-masing pasar yang digambarkan diatas telah memberikan semacam indikasi bahwa tergantung proses yang terjadi apakah proses mikro atau makro yang akan diperlakukan untuk mendefinisikan lebih lanjut. Namun demikian, bahwa kontek yang menjadi permasalahan adalah mengenai hal-hal yang dipelajari dan diamati dalam aktivitas ekonomi masyarakat, yaitu apa yang terjadi dengan Harga "Price" (P), dan Kuantitas "Quantity" (Q) yang dihasilkan. Dengan demikian, pada:

#### Ad.1. Pasar barang

Pasar Barang, kita ingin mengetahui apa yang terjadi dengan harga umum "general price"(P) dan barang-barang/jasa-jasa [misalnya seperti yang dicerminkan oleh Indeks Harga Konsumen "Consumer Price Index" (CPI) yang merupakan ukuran tingkat harga dari suatu kelompok barang-barang/jasa-jasa kebutuhan konsumen] dan apa yang terjadi dengan kuantitas total "Quantity" (Q) dari barang-barang/jasa-jasa yang dipasarkan, biasanya dalam statistik dinyatakan dengan "Gross Domestic Product" (GDP), yaitu nilai total dari semua hasil produksi akhir suatu negara. Dengan demikian, mepelajari pasar barang-barang/jasa-jasa dapat pula diketahui: (a). Tinggi rendahnya tingkat inflasi atau gerak harga umum, (b). Naik turunnya GDP atau gerak produksi total, dan (c). Jumlah orang yang bisa memperoleh pekerjaan dalam proses produksi tersebut (employment).

#### Ad.2. Pasar Uang

Pasar Uang, permintaan akan uang dan penawaran akan uang menentukan "Harga" (menurut Keynes) dari uang atau harga dari penggunaan uang (yang dipinjam), yaitu tidak lain adalah "tingkat bunga" (P) dan jumlah uang (chartal dan giral) yang beredar (Q).

#### Ad.3. Pasar Tenaga Kerja

Pasar Tenaga Kerja, permintaan dan penawaran tenaga kerja menentukan "harga tenaga kerja" (P) dan kuantitas tenaga kerja "employment" (Q) yang dipekerjakan.

#### Ad.4. Pasar Luar Negeri

Pasar Luar Negeri, permintaan barang-barang/jasa-jasa ekspor menentukan "harga rata-rata ekspor" (P) dan kuantitas atau volume ekspor (Q). Untuk pasar luar negeri, seringkali berhubungan pada "pasar ekspor dan pasar impor" yang mengamati apa yang terjadi dengan: (a). Neraca Perdagangan, yaitu penerimaan devisa ekspor dikurangi dengan pengeluaran devisa untuk impor, (b). Dasar Pertukaran Luar Negeri (Term of Trade), yaitu harga rata-rata ekspor dibagi dengan harga rata-rata impor, dan (c). Cadangan Devisa, yaitu persediaan devisa yang dipunyai suatu negara pada awal tahun plus saldo neraca perdagangan plus keluar masuknya devisa yang tidak melalui ekspor dan impor (yang sering disebut dengan transaksi-transaksi capital dengan luar negeri).

Sekarang ditinjau hubungan dari kelima pelaku-pelaku ekonomi dengan keempat pasar jenis pasar yang ada, antara lain berupa aktivitas ekonomi yang dilakukan secara sendiri-sendiri atau terpisah-pisah dan bersifat individual. Proses aktivitas ekonomi semacam ini merupakan proses ekonomi mikro dan barulah akan merupakan proses ekonomi makro bilamana seluruh aktivitas ekonomi yang ada berlangsung dalam masa bersamaan.

#### **10. Rung Lingkup Pembahasan**

Sebagaimana Lokakarya pengembangan *"Materi Ilmu Ekonomi"* yang diadakan pada bulan april dan Mei 1978 pada FE-UGM, didapatkan bermacam corak pengajarpengajar berbagai universitas yang telah mengenalkan ilmu ekonomi kepada mahasiswa secara berbeda-beda, ada yang langsung memisahkan langsung teori ekonomi mikro dan makro pada tingkat pengantar, ada pula yang mengenalkan Pengantar Ilmu Ekonomi itu sebagai Ilmu Ekonomi Mikro, ada pula yang menandaskan pengenalan Pengantar Ilmu ekonomi sebagai Ilmu ekonomi pembangunan, dan ada pula yang bisa membedakan secara tegas mana yang berupa Pengantar Ilmu Ekonomi, Teori Ekonomi Mikro, Teori Ekonomi Makro, Teori Ekonomi Pembangunan dan lain sebagainya

Secara sadar atau tidak, penulis belum mampu menandaskan pemisahan secara tajam. Sesuatu hal yang sangat sulit memang, dan membutuhkan kematangan maupun pengalaman yang banyak dan telah mengkaji berbagai bidang ilmu ekonomi itu secara keseluruhannya. Dalam philosofinya, barulah dapat disimpulkan sesuatu bagian tertentu/khusus materi ilmu ekonomi yang hendak dikaji. Karena tujuan dalam penulisan ini adalah mengarah kepada sesuatu bagian tertentu/khusus materi ilmu ekonomi dan berat sekalipun beban yang harus dipikul, paling tidak penulis mencoba menyinggung serba sedikit hal-hal yang menonjol dan bersifat umum dan paling jauh harus mampu memisahkan antara *Ilmu Ekonomi Mikro* dengan *Ilmu Ekonomi Makro* sehubungan dengan judul penulisan yang dilakukan.

Kalau dilihat dari sudut *Sasaran Teori Ekonomi*, pada dasarnya teori ekonomi menjelaskan kepada kita tentang perilaku (behaviour) dari unit-unit ekonomi dalam rangka pemenuhan kebutuhannya. Kebutuhan unit ekonomi itu adalah beragam menurut bentuk, waktu dan tempat. Perbedaan bentuk unit ekonomi akan menyebabkan perbedaan kebutuhannya. Begitu juga halnya dengan perbedaan waktu dan tempat. Unit ekonomi yang berada didaerah tropis akan berbeda kebutuhannya dengan unit ekonomi yang terletak didaerah utara atau daerah selatan. Tidak jarang pula dijumpai keragaman kebutuhan, walau unit ekonomi itu mempunyai bentuk, waktu dan tempat yang sama.

Ada dua bentuk unit ekonomi pada umumnya, yaitu *konsumen* dan *produsen*. Konsumen adalah penghasil barang-barang dan jasa-jasa, Selain daripada itu ia merupakan unit ekonomi yang membutuhkannya atau mengkonsumsinya. Jumlah produksi dan konsumsi haruslah sama. Gangguan akan terjadi bilamana jumlah produksi dengan konsumsi tidak sama. Gangguan ini dapat bersifat sementara dan dapat pula untuk masa yang lebih panjang. Namun pada dasarnya secara keseluruhan unit ekonomi yang ada, gangguan itu hanyalah bersifat sementara saja. Gangguan pada suatu waktu tertentu dapat dihilangkan oleh waktu lain, sedangkan gangguan pada satu tempat (negara) tertentu akan dapat dihilangkan oleh tempat (negara) lain. Misalnya kekurangan beras di Indonesia dapat dipenuhi dengan mendatangkannya dari negara lain. Kelebihan produksi beras pada tahun ini dapat digunakan untuk konsumsi tahun depan dan sebagainya.

Ditinjau dari segi waktu juga terjadi keragaman kebutuhan konsumen. Kebutuhan pada waktu musim dingin berbeda dengan kebutuhan pada musim panas. Kebutuhan pada hari lebaran atau hari raya berbeda pula dengan kebutuhan pada hari-hari biasa. Kebutuhan pada waktu bersekolah berbeda dengan kebutuhan pada waktu libur. Kebutuhan pada waktu anak-anak berbeda dengan kebutuhan pada saat telah menjadi

 $P<sub>age</sub>37$ 

dewasa atau menjadi tua. Banyak lagi contoh yang dapat dikemukakan namun cukup jelas barangkali pengaruh waktu terhadap kebutuhan unit-unit ekonomi yang ada.

Selanjutnya, faktor tempat juga berpengaruh terhadap jumlah dan macam kebutuhan. Penduduk yang berlokasi didaerah musim akan berbeda dengan mereka yang tinggal di daerah tropis. Begitu juga halnya dengan penduduk yang tinggal di kota akan berbeda kebutuhannya dengan masyarakat yang tinggal di daerah pedesaan. Tidak hanya sampai disini saja, tetapi banyak lagi faktor-faktor lainnya yang mempengaruhi kebutuhan seseorang atau sebuah rumah tangga. Agaknya mungkin falsafah Minangkabau yang berbunyi "*Bayang-bayang sepanjang badan*" dapat mengungkapkan suatu kenyataan bahwasanya kebutuhan seseorang dipengaruhi oleh kemampuannya untuk menghasilkan. Ungkapan seperti yang demikian itu nampaknya persis sama dengan teori dasar klasik yang bernama "Hukum Say" (Say's Low) yang menyimpulkan bahwa "*pengeluaran haruslah sama dengan penerimaan*". Jadi pengeluaran ditentukan oleh jumlah yang dihasilkan.

Pada zaman dahulu kala, atau pada masyarakat suku terasing hukum tersebut mudah sekali dilihat dari kenyataan. Penduduk hanya memakan atau memakai apa yang dapat dihasilkannya sendiri atau apa yang dapat dihasilkan oleh keluarganya sendiri. Tetapi, kemajuan telah menyebabkan kebutuhan orang menjadi beragam dan dengan demikian terjadi pembahagian kerja diantara kelompok masyarakat yang ada. Pembagian kerja menyebabkan terjadinya pertukaran dan dengan demikian muncullah pasar yang menjadi perantara antara yang membutuhkan dan yang menghasilkan.

Pembahagian kerja semakin lama semakin meluas dan terperinci sekali. Berbagai jenis barang-barang dan jasa-jasa dihasilkan. Maka yang menjadi persoalan adalah *macam barang apa yang akan dihasilkan, berapa jumlahnya dan untuk siapa dihasilkan*. Untuk menjawab pertanyaan ini diperlukan pengetahuan mengenai perilaku setiap orang dalam cara pemenhuhan kebutuhannya. Perilaku itu dapat menjawab ketiga pertanyaan tersebut. Inilah sebenarnya yang menjadi sasaran teori ekonomi, yaitu suatu ilmu yang mempelajari perilaku orang per orang atau masyarakat dalam pemenuhan kebutuhannya.

Kalau dilihat dari sudut: *Kesamaan, perbedaan maupun pemisahan* antara Ilmu ekonomi Mikro dengan Ilmu ekonomi Makro. Kedua kelompok teori ekonomi mikro dan makro mempunyai sasaran yang sama, yaitu mempelajari dan mencoba menerangkan perilaku unit ekonomi yang ada sesuai dengan prinsip teori. Dia mencoba menerangkan perilaku unit ekonomi sedemikian rupa sehingga mudah dipahami dan dimengerti oleh setiap individu yang menginginkannya. Cakupannya adalah seluruh lapisan masyarakat. Oleh karena luasnya cakupan tersebut, maka ada bagian-bagian tertentu dari pelaku tersebut yang harus dikeluarkan dari kotak penerangan (kotak teori).

Penerangan perilaku tertentu seperti cara pemenuhan kebutuhan, cara berproduksi dan sebagainya yang disebut sebagai teori. Teori konsumsi adalah perilaku seseorang atau sekelompok orang atau seluruh lapisan masyarakat dalam pemenuhan kebutuhannya. Demikian juga halnya dengan teori berproduksi yang mencakup perilaku seseorang atau sekelompok unit penghasil atau seluruh lapisan kelompok unit penghasil. Semakin sederhana sebuah teori semakin mudah untuk difahami atau semakin banyak pula keragaman perilaku yang harus dikurangi atau sebaliknya semakin ruwet sebuah teori semakin sedikit keragaman yang harus dikeluarkan dan semakin sulit dipelajari.

Kesederhanaan dan keruwetan sebuah teori menunjukan pula tingkatan kesesuaiannya dengan perilaku yang sebenarnya terjadi atau ada dalam kehidupan seharihari. Semakin ruwet sebuah teori semakin dekat teori tersebut kepada kenyataan, sebab semakin banyak ragam perilaku yang masuk kedalamnya. Sebaliknya semakin sederhana sebuah teori semakin jauh dari kenyataan. Oleh karena itu untuk menutup ruang (gap) antara teori dengan kenyataan disusunlah sejumlah andaian atau anggapan yang didalam bahasa Inggerisnya disebut sebagai *assumption*.

Setiap teori biasanya menyebutkan anggapan-anggapannya. Semakin banyak anggapan yang mendampingi sebuah teori semakin jauh teori itu dari kenyataan dan sebaliknya semakin sedikit anggapan yang digunakan akan semakin dekat dengan kenyataan. Dipihak lain semakin sedikit anggapan semakin sulit teori itu diterangkan dan sebaliknya. Untuk kebijaksanaan yang operasional diperlukan anggapan yang paling sedikit dan jika perlu, tidak ada anggapan sama sekali. Inilah sebenarnya yang sulit digapai oleh banyak ahli ekonomi kita dewasa ini. Sehingga dengan demikian seringkali dikatakan bahwa "teori tidak berlaku", pada mereka beranjak dari yang sederhana dengan banyak anggapan.

Lalu sekarang sampailah saatnya menjelaskan *perbedaan antara Ekonomi Mikro dengan Ekonomi Makro*. Sebagaimana yang telah disinggung diatas, bahwa teori ekonomi bertujuan menjelaskan perilaku unit ekonomi yang ada dalam melaksanakan tugasnya masing-masing. Ada dua tugas unit ekonomi, yaitu menghasilkan barangbarang dan jasa-jasa, dan dipihak lain mengkonsumsinya. Penghasil disebut sebagai produsen, sedangkan yang mengkonsumsi disebut sebagai konsumen. Produsen dan konsumen bisa dikerjakan oleh orang yang bersamaan seperti petani yang menghasilkan padi atau gabah untuk kebutuhannya sendiri dan dapat pula merupakan dua badan yang terpisah. Orang atau badan pertama bertujuan sebagai konsumen saja, sedangkan orang atau badan lain bertindak sebagai konsumen saja misalnya pegawai negeri, buruh pabrik dan sebagainya.

Jumlah unit-unit ekonomi baik konsumen maupun produsen adalah banyak dan tersebar diberbagai negara didunia ini. Sesuai dengan perkembangan sejarah, keseluruhan penduduk dunia dibagi menurut suku-suku dan negara-negara. Didalam sebuah negara terdapat juga sejumlah suku sesuai dengan situasi dan kondisi negara yang bersangkutan. Di Indonesia saja, kita dapat mengenal ratusan suku antara lain: Suku Batak, Minangkabau, Minahasa, Madura, Sunda, Jawa, Bugis, Asmat dan sebagainya.

*Teori ekonomi Mikro* adalah teori ekonomi yang mempelajari unit ekonomi yang ada baik produsen maupun konsumen mulai dari satu individu atau satu unit tertentu sampai pada individu atau unit yang terakhir. Perilaku keseluruhan diperoleh dengan menjumlahkan hasil aktivitas individu-individu yang ada. Satu hal yang perlu diingat adalah bahwa perilaku seseorang konsumen atau produsen tidak selalu persis sama dengan konsumen atau produsen lainnya. Oleh karena itu, dalam proses penjumlahan diperlukan *anggapan* (asumsi). Tanpa anggapan, penjumlahan mustahil dapat dilakukan. Anggapan disini berisi perilaku yang berlaku khusus bagi unit ekonomi tertentu. Sedangkan perilaku yang dapat dijumlahkan adalah perilaku yang dimiliki oleh semua unit ekonomi yang ada atau perilaku yang berlaku umum untuk sekelompok orang tertentu.

*Berbeda halnya dengan Teori Ekonomi Makro* yang berusaha *mempelajari unit ekonomi langsung secara keseluruhan*. Disini tidak dikenal perilaku setiap unit ekonomi yang ada atau tidak ada perilaku seorang konsumen, tidak ada perilaku seorang produsen. Didalam pelajaran teori ekonomi makro hanya dikenal perilaku konsumen dan produsen

Page39

yang disajikan atau sudah merupakan penjumlahan keseluruhan perilaku unit ekonomi yang ada. Oleh karena itu pula analisa ekonomi makro sering juga disebut sebagai *analisa ekonomi secara keseluruhan* (aggregate).

Walaupun dasar analisanya berbeda antara teori ekonomi mikro dengan teori ekonomi makro, namun sasarannya adalah sama yaitu "berusaha menerangkan perilaku unit-unit ekonomi yang ada". Jika perilaku unit ekonomi yang ada sudah dapat diterangkan secara baik, maka kegunaan berikutnya adalah meramalkan kemungkinan yang akan terjadi dimasa depan. Jika perilaku konsumen sudah dapat diterangkan dengan akurat, maka kita sudah bisa meramalkan baik besarnya maupun jenisnya konsumsi dimasa yang akan datang. Hasil *peramalan* ini akan sangat banyak sekali gunanya. Kegunaan utama adalah bagi produsen. Siprodusen akan mengetahui jenis barang-barang dan jasa-jasa yang akan dihasilkannya serta berapa jumlahnya.

Kegunaan lain yang tidak kalah pentingnya adalah untuk *perencanaan*. Jika perilaku produsen sudah dapat diketahui, maka jumlah produksi yang akan dihasilkannya akan dapat dikendalikan secara tidak langsung oleh pengambil keputusan atau pemerintah. Jika pada suatu ketika jumlah barang-barang dan jasa-jasa yang dihasilkan relatif lebih kecil daripada yang dibutuhkan, maka pemerintah berusaha mendorong peningkatan jumlah yang dapat dihasilkan atau mengurangi jumlah konsumsi. Keseimbangan kedua kegiatan unit ekonomi ini sangat perlu sekali dijaga. Ketidakseimbangan akan menyebabkan terjadinya gangguan (distorsi) dan gangguan ini dapat pula membawa dampak negatif yang besar bagi tujuan akhir mempelajari teori ekonomi yang bertujuan meningkatkan kesejahteraan masyarakat.

Gangguan atau distorsi itu adalah merupakan persoalan utama dalam teori ekonomi. Teori mencoba menerangkan bentuk gangguan dan faktor penyebabnya. Misalnya suatu ketika terjadi kenaikkan harga yang cukup besar seperti yang dialami oleh Indonesia sekitar tahun 1965-an pada masa Orla dan pada masa Orba saat lengsernya Soeharto tahun 1997. Kenaikan harga ini disebut juga sebagai inflasi dan bilamana kejadiannya berlangsung dalam periode waktu panjang. Yang dipersoalkan dalam teori ekonomi adalah masalah pengukuran gejolak harga dan faktor yang mempengaruhinya. Jika diketahui faktor yang menyebabkan inflasi, maka dengan sendirinya akan dapat ditentukan kebijaksanaan penanggulangannya, sebab inflasi mempunyai dampak negatif atau musuh utama ekonomi terhadap kesejahteraan masyarakat secara keseluruhan.

Masalah inflasi adalah merupakan gejala aggregate yang berpengaruh terhadap kesejahteraan masyarakat, dan merupakan topik utama ekonomi makro. Oleh karena kesejahteraan masyarakat adalah merupakan penjumlahan dari kesejahteraan per orang, maka masalah seperti ini *wadahnya adalah ekonomi makro*. Sedangkan mengenai kesejahteraan perseorangan atau individu sifatnya dari perilaku unit ekonomi yang ada ditempatkan pada *wadah ekonomi mikro*.

Unit-unit ekonomi yang dimaksud dalam teori ekonomi ini adalah "**Pelakupelaku ekonomi**". Adapun pelaku-pelaku ekonomi yang ada dalam aktivitas ekonomi yang dilakukannya menciptakan/mengelola "**faktor-faktor produksi**" yang tersedia, dan tentunya kesiapsiagaan para pelaku-pelaku ekonomi tersebut berkiprah mengharapkan sesuatu yang didapatkannya dari "**balas jasa**" atas aktivitasnya tersebut. Perbedaan antara teori ekonomi mikro dan makro hanya terletak pada mana pelaku-pelaku ekonomi tersebut berkiprah sesuai masing-masing prinsip teorinya.

 $P_{\text{age}}40$ 

Untuk mendapatkan pengertian yang jelas: *Kesamaan, perbedaan maupun pemisahan* tentang konsep mikro dan makro dapat disimpulkan melalui Economic Model: *"Roda Arus Perputaran Pendapatan"* (Circular Flow of Income). Sepanjang masih *belum terdapatnya semacam gangguan atau kebocoran oleh perilaku unit-unit ekonomi*, dengan kata lain ekonomi berada pada posisi **"subsistance level"** (dimana besarnya pendapatan sama dengan besarnya konsumsi), maka proses ekonomi mikro dengan proses ekonomi makro sedang berlangsung *secara bersamaan* atau dapat dikatakan bahwa proses ekonomi yang terjadi adalah proses ekonomi mikro atau proses ekonomi makro. Akan tetapi, bilamana terjadi semacam gangguan atau berupa kebocoran (dimana besarnya pendapatan tidak lagi sama dengan besarnya konsumsi), maka *proses ekonomi yang terjadi adalah proses ekonomi makro* yang dapat dilihat pada *"Ekonomi Sektoral: ekonomi dua sektor, tiga sektor dan empat sektor.*

Dari segenap pengertian dasar dan uraian-uraian diatas dapat disimpulkan bahwa ilmu ekonomi adalah ilmu yang mempelajari kegiatan-kegiatan manusia dalam memenuhi kebutuhannya. Disadari atau tidak, kalau mau disederhanakan lagi sedemikian rupa, ternyata dapat dikatakan bahwa Ilmu ekonomi itu umumnya mempelajari tentang **"***permintaan dan penawaran"*. Dalam permintaan-penawaran tersebut, yang dipelajari/dibahas adalah tentang **"***harga dan quantitas***"**.

Untuk keduanya aktivitas ekonomi, baik yang bersifat mikro maupun yang bersifat makro tidak akan terlepas dari *demand-supply,* sehingga masing-masing: untuk ekonomi mikro kita mengenal permintaan-penawaran perseorangan "*individual demandsupply*" , sedangkan untuk ekonomi makro dikenal adanya permintaan-penawaran menyeluruh *"aggregate demand-supply"*. Selanjutnya, karena adanya kekuatan-kekuatan dalam ekonomi mikro maupun ekonomi makro berupa demand-supply, maka kita mengenal pula "*harga keseimbangan*" (price equilibrium) melalui "*mekanisme harga*" (price mekanism)

Karena *proses ekonomi makro*: yang ditandaskan sebagai terjadinya semacam gangguan atau berupa kebocoran (dimana besarnya pendapatan tidak lagi sama dengan besarnya konsumsi) tidak akan dibahas lagi dalam penulisan ini, berarti sudah terjadi pemisahan antara teori ekonomi mikro dengan teori ekonomi makro, dan pembahasan yang akan dituju semata-mata adalah pada *proses ekonomi mikro* yang terletak pada mana pelaku-pelaku ekonomi tersebut berkiprah sesuai pula dengan prinsip teori ekonomi mikro yang berlaku dan asumsi-asumsi yang dipakai, sehingga bahasan materi yang akan dibahas difokuskan terhadap dua bagian pertama dari tiga bagian yang ada dari ruang lingkup ekonomi mikro secara umum.

Ketiga teori tersebut adalah: **Perilaku Konsumen**, **Perilaku Produsen** dan **Pertukaran** (atau dalam pengertian khusus disebut sebagai Teori Keuntungan "profit theory"). Bagian ketiga dinamakan sebagai teori pertukaran oleh karena proses kerjanya membicarakan tentang *"memperjualbelikan produk dipasar"*, meskipun bagian ketiga tidak dibahas, namun sesuai dengan definisi, "pasar adalah tempat dimana bertemunya pembeli (demander) dengan penjual (supplier) guna melakukan transaksi". Mengenai demander dibahas pada teori *perilaku konsumen* dan mengenai supplier dibahas pada teori *perilaku produsen*. Teori yang membahas antara kekuatan tersebut ditentukan melalui **mekanisme harga** (price mechanism) yang pada kesimpulan akhirnya bermuara kepada terjadinya *"Keseimbangan Pasar"* (market equilibrium) yang didapatkan melalui dua buah fungsi permintaan dan penawaran.

 $P_{\rm age}41$ 

*Tidak satu julan ke Roma*, demikianlah istilah kuno yang sering terdengar menyelimuti berbagai aktivitas idividual selama ini. Dari istilah tersebut dapat pula disimpulkan bahwa sebagai tujuan akhir daripada penulisan ini adalah terbentuknya semacam "*harga keseimbangan* (price equilibrium)" yang berasal dari kekutan antara fungsi permintaan (demand function) dan fungsi penawaran (supply function). Ada tiga cara menentukan keseimbangan pasar (Price Equilibrium), sebagai berikut:

- 1. Keseimbangan Pasar (Price Equilibrium)"Demand dan Supply" Dari Dua Fungsi Permintaan & Penawaran Biasa yang bukan Hasil Estimasi
- 2. Keseimbangan Pasar (Price Equilibrium)"Demand dan Supply" Dari Dua Fungsi Permintaan & Penawaran Hasil Estimasi Linier berganda yang terpengaruh dari masing-masing variabel independentnya
- 3. Keseimbangan Pasar (Price Equilibrium)"Demand dan Supply" Dari Dua Fungsi Permintaan & Penawaran Hasil Estimasi yang sederhana

Keseimbangan Pasar (Price Equilibrium)"Demand dan Supply" Dari Dua Fungsi Permintaan & Penawaran Biasa yang bukan Hasil Estimasi. Keseimbangan pasar seperti ini berasal dari "menyeimbangkan" fungsi permintaan dengan fungsi penawaran untuk menentukan Quantitas dan Harga barang, sedangkan kedua fungsi tersebut dibuat dengan cara begitu saja yang disesuaikan menurut hukumnya masing-masing, kalau fungsi permintaan mempunyai slope yang negatif yang turun dari kiri atas ke kanan bawah, sementara fungsi penawaran mempunyai slope yang positif.

Keseimbangan Pasar (Price Equilibrium)"Demand dan Supply" Dari Dua Fungsi Permintaan & Penawaran Hasil Estimasi Linier berganda yang terpengaruh oleh masingmasing variabel independentnya. Keseimbangan pasar seperti ini berasal dari melakukan subsitusi ke selain variabel "harga barang bersangkutan" kedalam masing-masing fungsi permintaan dan fungsi penawaran linier berganda tersebut yang untuk selanjutnya dapat menentukan Quantitas dan Harga barang

Keseimbangan Pasar (Price Equilibrium)"Demand dan Supply" Dari Dua Fungsi Permintaan & Penawaran Hasil Estimasi Linier sederhana. Keseimbangan pasar seperti ini, dimana masing-masing fungsi permintaan dan fungsi penawaran merupakan fungsifungsi estimasi yang dalam keseimbangannya dapat menentukan besaran quantitas dan harga barang.

Pada prinsipnya dalam tulisan ini menggunakan keseimbangan pasar yang ketiga untuk sebahagian fungsi yang digunanakan yang berhungan dengan perilaku konsumen dalam mengkonsumsi dua barang dan perilaku produsen yang menggunakan dua input faktor dalam proses produksinya. Karena asumsi bahwa perilaku konsumen dicerminkan oleh demander, maka fungsi permintaan hasil estimasi digunakan secara utuh, karena fungsi permintaan sudah terdapat pada "Cardinal Utility Theory" atau Marginal Utility approach". Sedangkan dari asumsi yang serupa bahwa perilaku produsen dicerminkan oleh supplier, maka fungsi penawaran digunakan sebagai fungsi hasil subsitusi denga fungsi produksi yang menggunakan satu input variabel yang dikenal dengan "The Law of Diminishing Return" baik yang berupa fungsi produksi jangka pendek (Short-run Production function) ataupun Fungsi Produksi jangka panjang (Long-run Production function).

Hubungan antara fungsi permintaan dengan perikalu konsumen yang mengkonsumsi dua barang dan juga hubungan antara fungsi penawaran hasil subsitusi dengan perilaku produsen yang menggunakan dua input faktor, sungguhpun "keseimbangan pasar" antara fungsi permintaan dengan fungsi penawaran gampang dilihat dalam wujut kurva, namun untuk mendapatkan: segitiga slutsky's theorem:  $TE =$ SE + IE (atau Hicks Decomposition) yang berasal dari aktivitas perilaku konsumen dan segitiga produksi dengan persamaan:  $TO = SE + OE$  sangat sulit sekali. Maksudnya kedua segitiga utility dan segitiga produksi harus ditentukan terlebih dahulu, baru kemudian kedua segitiga tersebut dihubungkan kepada keseimbangan pasar yang berasal dari kekuatan antara demander dan supplier.

Banyak prasyarat yang harus ditempuh untuk mendapatkan segitiga utilitas maupun segitiga produksi, secara berurut: Terdapat empat tahap yang harus ditempuh dalam mengkaji perilaku konsumen dua barang sebagai berikut:

- 1) Penggunaan konsep "Lagrange Multiplier Function" tahap pertama (asumsi P<sub>X</sub> dan P<sup>Y</sup> tetap) ditujukan untuk mencapai "Optimal Solution" yang harus mampu menjawab besaran kombinasi pembelian kedua barang X dan barang Y oleh konsumen masingmasing sebesar  $X_0$  dan  $Y_0$ .
- 2) Penggunaan konsep "Lagrange Multiplier Function" tahap kedua (asumsi "terjadinya penurunan harga barang X") ditujukan untuk mencapai "Optimal Solution" yang harus mampu menjawab besaran kombinasi pembelian kedua barang X dan barang Y oleh konsumen masing-masing sebesar  $X_1$  dan  $Y_1$ .
- 3) Penggunaan konsep "Lagrange Multiplier Function" tahap ketiga adalah menentukan "besaran anggaran belanja minimum" yang harus dikeluarkan oleh konsumen dengan terjadinya Compensated of Budget Line:  $B = XP<sub>X</sub> + YP<sub>Y</sub>$  (asumsi: pada saat P<sub>X</sub> dan P<sup>Y</sup> tetap) sebagai objective function dan dengan mempertahankan tingkat kepuasan semula (tingkat utility maximum tahap pertama) sebagai constraint. Ditujukan untuk mencapai "Optimal Solution" yang harus mampu menjawab besaran kombinasi pembelian kedua barang X dan barang Y oleh konsumen masing-masing sebesar X<sup>2</sup> dan  $Y_2$ .
- 4) Menghubungkan/mengsejajarkan kurva "subsitution effect" sebagai bagian dari Segitiga Slutsky's theorem:  $TE = SE + IE$  (atau Hicks Decomposition) yang sudah terbentuk dengan kurva permintaan (demand curve) yang terkandung didalam fungsi utility untuk barang X.

Sedangkan untuk mengkaji perilaku produsenyanmg menggunakan dua inputs faktor (asumsi inputs faktors:  $K = La$  dan  $L = Lb$ ) juga terdapat empat tahap yang harus ditempuh sebagai berikut:

(1) Penggunaan konsep "Lagrange Multiplier Function" tahap pertama (asumsi P<sup>K</sup> dan P<sup>L</sup> tetap) ditujukan untuk mencapai "Optimal Solution" yang harus

 $P_{\text{age}}43$ 

mampu menjawab besaran: target produksi Q<sup>0</sup> dan kombinasi penggunaan kedua inputs faktor K dan input faktor L oleh produsen masing-masing sebesar  $K_0$  dan  $L_0$ .

- (2) Penggunaan konsep "Lagrange Multiplier Function" tahap kedua (asumsi "terjadinya penurunan harga input faktor produksi K") ditujukan untuk mencapai "Optimal Solution" yang harus mampu menjawab besaran: target produksi Q<sup>1</sup> dan kombinasi penggunaan kedua inputs faktor K dan input faktor L oleh produsen masing-masing sebesar  $K_1$  dan  $L_1$ .
- (3) Penggunaan konsep "Lagrange Multiplier Function" tahap ketiga ditujukan untuk mencapai "Optimal Solution" yang harus mampu menjawab "besaran anggaran biaya produksi minimum" yang harus dikeluarkan oleh produsen dengan terjadinya Compensated of Isocost's Line:  $C = rK + wL$  (asumsi: pada saat "terjadinya penurunan input faktor K") sebagai objective function dan dengan mempertahankan tingkat produksi yang paling banyak (tingkat produksi maximum tahap kedua) sebagai constraint. Optimal Solution lainnya juga ditujukan untuk menentukan besaran kombinasi penggunaan kedua input faktor K dan input faktor L oleh produsen masing-masing sebesar  $K_2$  dan  $L_2$ .
- (4) Menghubungkan/mengsejajarkan kurva "Total Output" sebagai bagian dari Segitiga Production's Theorem:  $TO = SE + OE$  yang sudah terbentuk dengan kurva penawaran (supply curve) yang terkandung didalam fungsi produksi individual yang menggunakan input K.

Kalau saja ruang lingkup ekonomi mikro itu disederhanakan sedemikian rupa, maka sesuai dengan pengertiannya adalah "simple", maka tidaklah mustahil ia hanya membahas tiga teori utama saja, yaitu terdiri dari: **Perilaku Konsumen**, **Perilaku Produsen** dan **Pertukaran**. Alasan bagian ketiga dinamakan sebagai teori pertukaran oleh karena proses kerjanya membicarakan tentang *"memperjualbelikan produk dipasar"*. Sesuai dengan definisi, "pasar adalah tempat dimana bertemunya pembeli (demander) dengan penjual (supplier) guna melakukan transaksi". Mengenai demander akan dibahas pada teori perilaku konsumen dan mengenai supplier akan dibahas pada teori perilaku produsen. Teori yang membahas antara kekuatan demander dengan kekuatan supplier disebut sebagai teori pertukaran dan harga ditentukan oleh kekuatan tersebut. Proses penentuan harga itu lebih lazim disebut dengan **mekanisme harga** (price mechanism), dan penerapan teori pertukaran ini baru dalam pengertian yang bersifat umum.

Dalam pengertian yang bersifat khusus, teori pertukaran dialokasikan menjadi **teori keuntungan** (profit theory), oleh karena proses kerjanya yang membicarakan tentang *"memperjual-belikan produk dipasar"* sebagaimana yang telah disebutkan diatas. Proses kerja yang paling dominan dalam hal ini bertumpu kepada kemampuan seorang produsen: Melakukan efisiensi penggunaan input-input dalam proses produksi yang digunakan untuk menghasilkan output dan menjualnya output tersebut yang mampu bersaing dipasar. Lalu bagaimana dengan penentuan harga ?. Teori keuntungan setingkat lebih maju dari teori pertukaran, disini harga tergantung pada struktur pasar (market

 $_{\rm Page}$ 44

structur) yang dimasuki oleh produsen tersebut. Pada dasarnya hanya dikenal empat struktur pasar yang dipandang dari sudut banyaknya penjual (produsen) di pasar tersebut, yaitu: Persaingan sempurna ( Pure or Perfect Competition), Monopoli (Monopoly), Persaingan Monopolistik (Monopistic Competition) dan Oligopoli (Oligopoly).

Kesamaan dan perbedaan antara teori pertukaran dengan teori keuntungan, kalau penjualan produk tersebut berada pada pasar persaingan sempurna harga ditentukan oleh **"mekanisme harga"** yang persis sama dengan teori pertukaran, tetapi kalau penjualan produk tersebut berada pada tiga struktur pasar lainnya itu, produsen hanya mampu memaksimumkan keuntungannya melalui "**strategi penetapan harga"**, jelas ini merupakan perbedaan dengan teori pertukaran.

Penjualan produk yang berada pada pasar persaingan sempurna sering disebut sebagai **Penerima Harga** (price takers), karena harga produk ditetatapkan oleh kekuatan pasar berdasarkan konsep keseimbangan pasar (market equilibrium). Dalam pasar persaingan sempurna, produsen tidak dapat menentukan harga, artinya harga yang berlaku dipasar harus diterima. Sebaliknya, produk yang berada atau yang dijual pada struktur pasar: Monopoli, Monoplistic Copmpetition dan Oligopoly disebut sebagai **Penentu Harga** (price makers), karena harga produk ditetapkan melalui strategi penetapan harga, maksudnya produsen atau penjual dapat menentukan harga, menaikan atau menurunkan harga jual produknya sesuai tujuan yang ingin dicapainya.

Sesuai dengan judul penulisan ini, maka bagian ketiga dari ruang lingkup secara umum ekonomi mikro dengan apa yang disebut **pertukaran** ataupun dalam pengertian yang bersifat khusus dari teori pertukaran yang disebut sebagai **teori keuntungan** (profit theory) beserta ke empat struktur pasar yang ada tidak dibahas. Pembahasan yang akan difokuskan adalah terhadap dua bagian pertama dari ruang lingkup secara umum ekonomi mikro, yaitu tentang "perilaku konsumen (consumer's behaviour) dan perilaku produsen (producer's behaviour)". Meskipun pembahasan akan terfokus terhadap seputar kedua perilaku konsumen dan perilaku produsen, namun akhir kesimpulannya juga akan bermuara kepada terbentuknya harga keseimbangan (equilibrium price) antara kekuatan demander dengan supplier.

# **11. Roda Arus Perputaran Pendapatan**

Untuk mendapatkan pengertian yang lebih jelas tentang konsep mikro dan makro ini, adalah lebih tepat kalau dalam pembahasan dimasukan unsur faktor-faktor produksi/sumber-sumber produksi/sumber-sumber ekonomi (seperti: Land, Capital, Labour dan Entrepreneour) berserta balas-balas jasa (seperti: Rent, interest, Wage dan Profit) yang dihasilkannya kedalam konteks model ekonomi mikro dan model ekonomi makro berupa "Roda arus perputaran pendapatan" (circular flow of income).

Sedikit kembali kepada konsep dasar mengenai masalah ekonomi, bahwa ilmu ekonomi itu timbul adalah karena adanya kebutuhan manusia dan pemuas kebutuhan. Kerena kompetisi kedua hal tersebut tidak henti-hentinya, sehingga dari sifat hidup manusia yang selalu mempunyai keinginan atau cenderung kearah untuk mencapai kesejahteraan yang lebih tinggi daripada yang telah dicapai sekarang. Secara bersamaan telah membawa manusia itu kearah pada upaya mengelola faktor-faktor produksi yang ada ( Land, Capital, Labour dan Entrepreneour ) untuk mendapatkan berbagai alat Pemuas yang menjadi kebutuhan manusia tersebut. Sirkulasi demikian itu secara bersama-sama telah pula membuahkan aktivitas ekonomi dari manusia itu sendiri yang bermuara kepada pendapatan dan lain sebagainya. Faktor-faktor produksi dan balas jasa tersebut adalah:

#### **Faktor-Faktor Produksi Balas-balas Jasa**

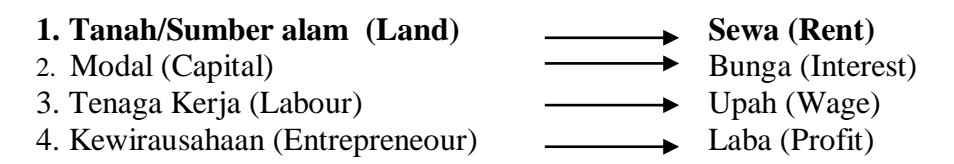

Sebagaimana yang diketahui secara umum hanya terdapat dua unit ekonomi, yaitu konsumen dan produsen. Khususnya produsen adalah unit ekonomi yang bertujuan untuk menghasilkan barang-barang dan jasa-jasa, yang dalam istilah ekonomi disebut juga sebagai unit yang "menciptakan" atau menambah nilai guna (utility). Sedangkan konsumen adalah ekonomi yang menghabiskannya. Titik keseimbangan ini akan tercapai bilamana yang dihasilkan sama dengan jumlah yang dikonsumsi. Gangguan akan terjadi bila keduanya berada pada titik tidak seimbang.

Pada zaman dahulu kala, atau pada masyarakat terbelakang, kegiatan kedua unit ekonomi tersebut dilaksanakan oleh orang yang sama. Misalnya petani menanam padi untuk kebutuhannya sendiri. Kemajuan zaman membuat kebutuhan tiap orang menjadi lebih banyak macamnya. Akibatnya terjadilah pemisahan antara kedua unit ekonomi yang ada. Unit ekonomi produsen memisahkan diri dengan unit ekonomi konsumen, sehingga dengan demikian diperlukan pertukaran diantara kedua unit ekonomi tersebut. Unit ekonomi dalam hal ini adalah pelaku-pelaku ekonomi (seperti: Rumah tangga,

perusahaan, pemerintah, lembaga-lembaga keuangan dan Negara-negara lain). Aktivitas ekonomi yang terjadi, kalau antar pelaku secara sendiri-sendiri atau bersifat individu maka berarti aktivitas yang dilakukan adalah sebagaimana halnya yang terjadi dalam *proses ekonomi mikro*. Tetapi kalau aktivitas yang terjadi antar pelaku ekonomi secara keseluruhan atau bersifat aggregate, maka proses ekonomi yang terjadi adalah *proses ekonomi makro*.

Roda Arus Perputaran Pendapatan (circular flow of Income) masih belum berbeda sebagai suatu model ekonomi (economic Model) pada "Ekonomi Mikro dan Ekonomi Makro". Hal ini disebabkan karena *belum terdapatnya semacam gangguan oleh perilaku unit-unit ekonomi*, dengan kata lain ekonomi berada pada posisi "subsistance level" (besarnya pendapatan sama dengan konsumsi). Bilamana terjadi semacam gangguan atau berupa kebocoran, dimana Pendapatan tidak lagi sama besarnya dengan konsumsi atau ada semacam bahagian dari pendapatan tersebut yang tersisa setelah konsumsi, maka baru dimulai adanya proses makro yaitu berupa *"Ekonomi Sektoral: ekonomi dua sektor"*. Kelanjutan dari ekonomi sektoral tersebut akan terdapat pula ekonomi tiga dan empat sektor. Khususnya mengenai Ekonomi Sektoral: seperti ekonomi 2, 3 dan 4 sektor karena proses ekonominya yang terjadi adalah *proses ekonomi makro* maka tidak dibahas. Pembahasan yang akan dituju adalah pada *proses ekonomi mikro* yang difokuskan terhadap dua bagian pertama dari ruang lingkup secara umum ekonomi mikro, yaitu tentang "perilaku konsumen (consumer's behaviour) dan perilaku produsen

(producer's behaviour)" dengan segala bentuk keterkaitannya secara teori untuk dipraktekkan sebagai analisa Ilmu Ekonomi Manajerial.

# **Economic Model: "Roda Arus Perputaran Pendapatan" (Circular Flow of Income)**

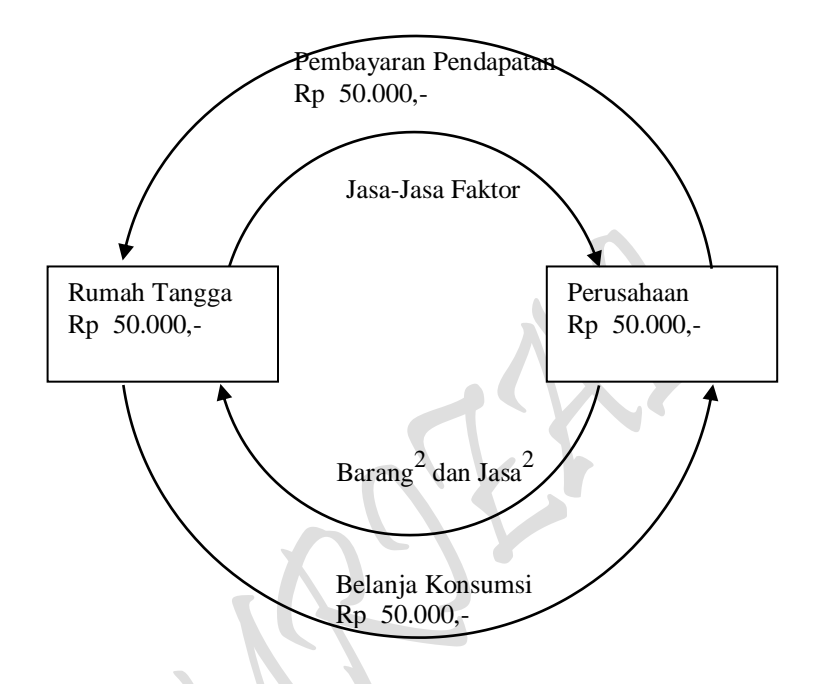

Kembali kita keposisi "Roda Arus Perputaran Pendapatan". Pada posisi atas, terlihat bahwa sektor rumah tangga menjual/menyewakan faktor-faktor produksi (seperti: Land, Capital, Labour dan Entrepreneour) kepada sektor perusahaan dan sektor perusahaan membeli/menggunakannya dalam proses produksi, maka sebagai balas jasa dari faktor-faktor produksi yang dijual/disewakan tersebut mengalir berupa pendapatan sektor rumah tangga tersebut sebesar Rp 50.000,-. Karena sektor rumah tangga juga mempunyai secam kebutuhan konsumsi, maka sebesar pendapatan tersebut dibelanjakan kepada sektor perusahaan seluruhnya dan sebagai arus baliknya dari sektor perusahaan mengalir semacam barang-barang dan jasa-jasa kepada sektor rumah tangga senilai yang persis sama sebesar Rp 50.000,-. Demikianlah proses ini berjalan terus semacam arus melingkar yang tidak putus-putusnya sesuai aktivitas masyarakat atau perilaku unit ekonomi (pelaku-pelaku ekonomi). Hanya bilamana pelaku-pelaku ekonomi bekerja secara bersamaan (aggregate) maka terjadilah proses makro dalam aktivitas ekonomi.

Dari segenap pengertian dasar dan uraian-uraian diatas dapat disimpulkan bahwa ilmu ekonomi adalah ilmu yang mempelajari kegiatan-kegiatan manusia dalam memenuhi kebutuhannya. Disadari atau tidak, kalau mau disederhanakan lagi sedemikian rupa, ternyata dapat dikatakan bahwa Ilmu ekonomi itu umumnya mempelajari tentang **"***permintaan dan penawaran"*. Dalam permintaan-penawaran tersebut, yang dipelajari sangat khusus adalah tentang **"***harga dan quantitas***"**. Selanjutnya, apabila kita tinjau

 $_{\rm Page}$ 4.

tentang masalah ekonomi kenapa timbul, jawabannya adalah "karena adanya *kebutuhan* dan *pemuas kebutuhan* dan atas dasar karena adanya kebutuhan itulah timbulnya permintaan (*demand*) terhadap barang-barang dan jasa-jasa yang diperlukan seseorang atau masyarakat dalam perekonomian. Karena adanya pemintaan seseorang atau masyarakat yang konon jumlahnya semakin tidak terbatas, maka dipihak lain menimbulkan reaksi terhadap adanya pihak yang melakukan penawaran (*supply*) barangbarang dan jasa-jasa yang diperlukan seseorang atau masyarakat dalam perekonomian. Reaksi penyedian barang-barang dan jasa-jasa seperti inilah yang dikatakan "mengadakan produksi". Tentunya makna daripada produksi bukan hanya sekedar nama belaka saja, ia memerlukan proses dan menggunakan sumber-sumber daya ekonomi yang ada yang dinamakan *inputs,* sedangkan hasil dari produksi tersebut dinamakan produk (barang-barang dan jasa-jasa) atau *output*. Keadan ini berlaku pada skala yang bersifat kecil (small) atau mikro dan skala yang bersifat besar (large) atau makro.

Untuk keduanya aktivitas ekonomi, baik yang bersifat mikro atau yang bersifat makro tidak akan terlepas dari *demand-supply,* masing-masing untuk ekonomi mikro kita mengenal permintaan-penawaran perseorangan "*individual demand-supply*", sedangkan untuk ekonomi makro dikenal adanya permintaan-penawaran menyeluruh *"aggregate demand-supply"*. Selanjutnya, karena adanya kekuatan-kekuatan dalam ekonomi mikro maupun ekonomi makro berupa demand-supply, maka kita mengenal pula "*harga keseimbangan*" (price equilibrium) melalui "*mekanisme harga*" (price mekanism)

# **12. Metodologi Ilmu Ekonomi Mikro**

Dalam konstek yang masih bersifat umum, bahwa Ilmu ekonomi mencoba menerangkan perilaku umat manusia dalam menggunakan alat-alat pemuas kebutuhan yang adanya terbatas untuk memenuhi kebutuhan mereka yang biasa dikatakan jumlahnya tidak terbatas. Pada hakekatnya dunia yang nyata ini sangatlah komplek. Perbuatan seseorang atau perilaku seseorang di dalam masyarakat merupakan bagian dari sejumlah masalah komplek tersebut yang dipengaruhi oleh bermacam-macam faktor seperti: politik, sosial, psikologi dan sebagainya. Teori ekonomi pada azasnya hanya menelaah salah satu dari sekian banyak aspek kehidupan seseorang dalam masyarakat, yaitu *aspek ekonominya*. Ini berarti bahwa kita harus dapat membedakan aspek ekonomi dengan aspek-aspek lainnya, sekalipun kita tidak dapat memisahkannya.

Oleh karena yang menarik perhatian kita hanyalah aspek ekonomi, maka aspekaspek lainnya kita abaikan dan inilah yang disebut sebagai *tindakan abstaksi.*Meskipun kita melupakan semua aspek yang bukan ekonomi, namun permasalahan juga masih sering terlalu komplek untuk menuju kearah gambaran yang lebih jelas hingga kita menemukan semacam gambaran yang lebih berarti, oleh karena pada umumnya tidak sedikit jumlah macam variabel-variabel ekonomi yang secara langsung atau tidak langsung mempunyai hubungan dengan masalah-masalah yang kita persoalkan. Untuk hal yang demikian itu, kita terpaksa memilih diantara variabel-variabel terbut yang dalam perkiraan kita bahwa variabel-variabel tersebut mempunyai peranan besar, dan bisa dipakai dalam *model analisa ekonomi* yang dipergunakan. Model analisa ekonomi atau economic model didefinisikan sebagai konstruksi teoritis atau kerangka analitis yang terdiri dari satu rangkaian asumsi-asumsi dari mana kesimpulan-kesimpulan kita

turunkan. Dalam menyusun model analisa ekonomi tersebut kita menentukan asumsiasumsi mengenai hubungan-hubungan diantara variabel-variabel yang kita pilih tersebut.

Langkah selanjutnya ialah, dari asumsi yang kita pilih tersebut disusun menjadi sebagai *model ekonomi* yang merupakan turunan dari kesimpulan-kesimpulan *teoritis.*Menurunkan kesimpulan-kesimpulan dari hal yang umum ke hal yang khusus, biasanya disebut dengan melakukan *analisa deduksi*. Yang dilakukan di dalam *teori ekonomi mikro* pada umumnya hanya sampai pada langkah seperti ini. Kesimpulankesimpulan teoritis ini pada akhirnya akan dapat pula dipergunakan untuk menyusun model-model analisa ekonomi lainnya.

Kesimpulan-kesimpulan teoritis yang dihasilkan tersebut apabila diturunkan secara betul dikatakan *berlaku secara abstrak universal,* yaitu berlaku dimanapun juga dan bilamanapun juga, asalkan dipenuhi syarat bahwa kenyataan dalam dunia yang lahir sejalan dengan asumsi-asumsi yang terbentuk dalam *model analisa ekonomi* yang kita pakai. Apabila ternyata asumsi yang kita pakai tidak sesuai dengan dunia nyata, maka hasil kesimpulan yang kita turunkan tendensinya juga akan menyimpang dari kenyataan, sebagai contoh:

*Dengan menggunakan asumsi bahwa kerena sesuatu hal sebuah rumah tangga perusahaan selalu berusaha memaksimumkan keuntungan, kita sampai kepada kesimpulan bahwa meningkatnya permintaan akan produk yang dihasilkan oleh sebuah perusahaan akan mengakibatkan bertambah besarnya keuntungan yang diperoleh atau bertambah kecilnya kerugian yang diderita oleh perusahaan yang bersangkutan.* 

Bisa saja terjadi bahwa karena sesuatu hal sebuah rumah tangga perusahaan tidak rasional; hingga meningkatnya permintaan akan produk yang dihasilkan tidak mengakibatkan meningkatnya keuntungan, hal mana misalnya disebabkan tambahan hasil penjualan dipergunakan untuk membiayai bertambahnya jumlah karyawan perusahaan.

Apabila banyak kesimpulan-kesimpulan teoritis yang menyimpang dari kenyataan, maka kalau kita tidak hati-hati, kita kan terperosot kearah kebijaksanaankebijaksanaan yang hasilnya justeru berlawanan daripada apa yang kita harapkan. Oleh karena itu pula kita perlu menguji *validitas* daripada teori dengan cara membandingkan kesimpulan-kesimpulan teoritis dengan *dunia empiris*. Pengujian teori tidaklah semudah yang kita ungkapkan, karena sekali lagi dunia yang nyata sangatlah kompleks. Pada umumnya buku teks ekonomi mikro tidak mempersoalkan hal semacam ini. Mengenai dunia empiris tersebut terdapat bermacam-macam metode-metode yang bisa dipakai dalam melaksanakan *pengujian bahkan pengkajian* teori ekonomi, dan literatur yang mendukung untuk kesemuanya terdapat dalam statistik dan ekonometrik.

### **13. Asumsi-Asumsi Yang Dipakai Teori Ekonomi Mikro**

Diatas telah disebutkan bahwa teori ekonomi, khususnya teori ekonomi mikro bekerja dengan menggunakan asumsi-asumsi. Dari asumsi-asumsi tersebut ada yang berlaku sangat umum dalam artian yang dipakai dalam teori ekonomi, baik *teori ekonomi mikro* maupun *ekonomi makro*: ada yang hanya dipakai dalam teori ekonomi mikro saja dan ada pula yang dipakai dalam teori ekonomi makro saja, akhirnya ada pula yang

 $P_{\text{age}}49$ 

hanya dipakai untuk bagian tertentu ekonomi mikro maupun bagian-bagian tertentu ekonomi makro. Berikut ini disajikan sedikit uraian mengenai beberapa asumsi yang mendasari teori-teori ekonomi mikro sebagai berikut:

- 13.1. *Asumsi Umum*. Asumsi-asumsi dibawah ini dipakai baik oleh teori ekonomi mikro maupun teori ekonomi lainnya:
- 1. *Asumsi Rasionalitas*. Asumsi ini berlaku untuk semua teori ekonomi. Pelaku-pelaku ekonomi diasumsikan bersikap *rasional,* biasa disebut juga *homo ekonomikus* atau *economic man.* Penggunaan asumsi ini pada teori konsumen terwujud dalam bentuk asumsi bahwa rumah tangga keluarga senantiasa berusaha memaksimumkan kepuasan; yaitu dalam literatur terbiasa dengan sebutan *utility maximization assumption*. Sebaliknya dalam rumah tangga perusahaan, asumsi yang sama terjelma dalam bentuk asumsi bahwa rumah tangga perusahaan senantiasa berusaha memperoleh keuntungan yang sebesar-besarnya, dan asumsi ini dalam literatur dikenal sebagai *profit maximization assumtion*.
- 2. *Asumsi Citeris Paribus.* Sebutan lain dari asumsi ini ialah asumsi *other things being equal* atau *lain-lain hal tetap sama* atau *lain-lain hal tidak berubah*. Yang dikehendaki oleh asumsi ini ialah "bahwa yang mengalami perubahan hanyalah variabel yang secara implisit dinyatakan berubah, sedangkan variabel-variabel lain yang tidak disebutkan berubah, sepanjang dalam model analisa tidak diasumsikan sebagai variabel yang nilainya ditentukan oleh variabel lain dianggap tidak berubah.
- 3. *Asumsi Penyederhanaan.* Meskipun abstraksi sudah banyak sekali mengurangi kompleknya permasalahan, dan agar supaya permasalahannya lebih mudah dianalisa dan difahami, sering-sering kita perlu menyederhanakan persoalan lebih lanjut. Misalnya saja menurut kenyataan jumlah macam barang-barang dan jasa-jasa yang dihadapi rumah tangga keluarga tidak terhitung banyaknya. Penggunaan dari asumsi ini terdapat pada *indifference analisys* dan *Isoquant analisys* masing untuk menerangkan teori pemintaan (*konsumsi*) dan teori penawaran (*produksi*), masingmasing jumlah barang yang dikonsumsi oleh demander dan jumlah input yang digunakan oleh producer yang termuat dalam kurva paling banyak hanya dua. Inilah yang memaksa kita menggunakan asumsi bahwa konsumen hanya menghadapi dua macam barang-barang dan jasa-jasa, dan produsen hanya menggunakan dua input variabel dalam proses produksi.

# 13.2. *Asumsi Khusus Ekonomi Mikro*

Sebetulnya tidak banyak asumsi yang hanya dipergunakan oleh teori ekonomi mikro, dalam arti tidak dipergunakan sama sekali oleh teori ekonomi makro. Hal ini kiranya mudah difahami kalau kita ingat bahwa yang membentuk perilaku perekonomian sebagai suatu keseluruhan tidak lain adalah perilaku para pelaku ekonomi itu sendiri. Dengan demikian tidaklah mengherankan kalau kita jumpai bahwa teori ekonmi makro

Page50

banyak menggunakan teori-teori atau kesimpulan-kesimpulan teoritis ekonomi mikro sebagai dasar analisanya.

Oleh karena itulah maka yang dimaksud dengan *asumsi khusus teori ekonomi mikro,* hanyalah terbatas pada asumsi-asumsi yang banyak dipakai oleh ekonomi mikro akan tetapi *tidak selalu* dipakai oleh teori-teori ekonomi yang lain. Dengan menggunakan batasan ini kita dapat menyebut beberapa contoh asumsi khusus teori ekonomi mikro, antara lain yang penting ialah asumsi *equilibrium parsial* dan asumsi tidak adanya hambatan atas proses penyesuaian:

- 1. *Asumsi Equilibrium Parsial.* Untuk sebahagian besar model-model analisa ekonomi mikro akan menggunakan asumsi ini, yang mengasumsikan *tidak adanya hubungan timbal balik* antara perbuatan-perbuatan ekonomi yang dilakukan oleh subyeksubyek ekonomi dengan perekonomian dimana subyek-subyek ekonomi tersebut berada. Misalnya saja, sebagai akibat berubahnya *cita rasa,* maka para konsumen tiba-tiba mengurangi pengeluaran konsumsinya. Kalau tidak dipergunakan asumsi equilibrium parsial, maka dalam hal kita membuat analisa kita harus memperhitungkan pengaruh penurunan pengeluaran konsumsi tersebut terhadap pendapatan nasional, yang seterusnya juga terhadap pendapatan mereka, dan yang selanjutnya akan berpengaruh juga terhadap pola pengeluaran para konsumen tersebut. Dengan menggunakan asumsi equilibrium parsial, maka unsur pemantulan semacam itu tidak kita perhatikan.
- 2. *Asumsi tidak adanya hambatan atas proses penyesuaian.* Kelak kita akan menyaksikan misalnya, apabila harga suatu barang mengalami prubahan, maka berapapun kecilnya perubahan tersebut, selalu diasumsikan bahwa konsumen melaksanakan *penyesuaian* atau *adjustment.* Menurut kenyataan banyak hambatanhambatan yang menyulitkan pelaksanaan penyesuaian tersebut. Faktor-faktor, seperti misalnya faktor psikologi, sosialogi, politik dan sebagainya, dapat merupakan penghambat terhadap penyesuaian tersebut. Misalnya, meskipun kita tahu bahwa dengan menurunnya harga barang X, maka tingkat kepuasan meningkat dengan cara menguragi konsumsi barang Y dan meningkatnya konsumsi barang X, namun tidak dapat dijamin bahwa kita akan melaksanakan penyesuian tersebut. Mislnya saja dikarenakan toko langganan kita tidak menjual barang X, mungkin kita enggan untuk mengadakan penyesuaian tersebut. Dalam teori ekonomi mikro kita mengasumsikan bahwa hambatan-hambatan terhadap penyesuaian tersebut tidak ada.
- 3. *Asumsi khusus model analisa ekonomi mikro.* Disamping menggunakan asumsi umum teori ekonomi dan asumsi-asumsi khusus teori ekonomi mikro, seperti yang telah diuraikan diatas kita juga menggunakan asumsi-asumsi yang lebih khusus lagi yaitu asumsi-asumsi yang hanya dipergunakan dalam model-model analisa tertentu. Asumsi-asumsi ini akan diuraikan pada waktu teori-teori atau model-model analisa bersangkutan dibahas.

 $P_{\text{age}}$ 5<sup>1</sup>

#### **14. Materi Bahasan Ilmu Ekonomi Mikro**

Diatas telah diungkapkan bahwa cabang ilmu ekonomi yang dapat disebut sebagai *ilmu ekonomi mikro, teori ekonomi mikro, Microeconomics* atau disingkat dengan *ekonomi mikro,* biasanya didefinisikan sebagai cabang ilmu ekonomi yang khusus mempelajari tentang pelaku-pelaku ekonomi atau antar pelaku-pelaku ekonomi secara individu. Apabila kita berpegang teguh pada definisi ini kita harus berkesimpulan bahwa materi bahas ilmu ekonomi mikro berupa perilaku ekonomi rumah tangga keluarga, perilaku ekonomi rumah tangga perusahaan dan perilaku ekonomi rumah tangga pemerintah.

Akan tetapi rupa-rupanya para pemikir ekonomi berfikir fragmatis. Dalam definisi ilmu ekonomi mikro seperti yang mereka lafalkan. Pertama-tama dapat diketengahkan bahwa dengan mendasarkan kepada pertimbangan bahwa transaksi yang dilakukan oleh pemerintah disamping nilainya secara keseluruhan sangat besar juga tujuan utamanya sering-sering adalah untuk mempengaruhi jalannya perekonomian, maka kebanyakan pemikir ekonomi tidak memasukan teori pelaku ekonomi rumah tangga pemerintah kedalam disiplin ilmu ekonomi mikro.

Bahkan kalau boleh, tidak ada salahnya memasukan dua pelaku-pelaku ekonomi lainnya seperti: Lembaga keuangan dan Negara-negara lain kedalam disiplin ilmu ekonomi mikro tersebut. Alasannya pertama disesuaikan dengan definisi yang ada, dan yang kedua dilandasi dengan syarat tertentu. bahwa Ilmu ekonomi mikro didefinisikan sebagai *"bagian dari ilmu ekonomi yang mempelajari tentang pelaku-pelaku ekonomi atau antar pelaku-pelaku ekonomi secara individu". Sedangkan* Ilmu ekonomi makro didefinisikan sebagai "bagian dari ilmu ekonomi yang mempelajari tentang pelakupelaku ekonomi atau antar pelaku-pelaku ekonomi secara bersamaan (menyeluruh). Adapun syarat-syarat yang harus dimasukan seperti lembaga keuangan adalah semacam individu Bank dengan rumah tangga keluarga dalam hal simpan pinjam. Sedangkan negara lain, katakanlah negara lain tersebut seperti seorang warga Amerika Serikat dengan seorang warga Indonesia melakukan transaksi sebagai demander dan suplier. Jadi pelaku-pelaku ekonomi seperti Lembaga keuangan dan negara-negara lain yang dimaksud bukan dikarenakan karena antar negaranya seperti lalu kita anggap sebagai perdagangan luar negeri. Dan lain sebagainya masih banyak contoh yang layak untuk definisi teori ekonomi mikro tersebut.

Sungguhpun demikian banyaknya silang pendapat yang mungkin diutarakan, maka dalam hal ini, sesuai dengan literatur yang telah sering bergulir dalam masyarakat umum dan yang telah mendefinisikan ekonomi mikro tersebut serta telah pula banyak dimuat dalam buku-buku teks ekonomi mikro, maka perincian materi bahas ekonomi mikro tersebut adalah sebagai berikut.

1. *Teori Konsumen.* Bagian daripada ilmu ekonomi mikro ini pokoknya membahas perilaku ekonomi rumah tangga keluarga dalam usaha mereka untuk memenuhi kebutuhan hidup mereka secara maksimal dengan menggunakan penghasilan mereka yang jumlahnya terbatas. Selanjutnya dapat diketengahkan bahwa teori konsumen ini memberi dasar teoritis *konsepsi kurva permintaan konsumen*, suatu konsepsi yang peranannya sangat besar dalam kita mencoba menerangkan perilaku harga pasar.

- 2. *Teori Badan Usaha atau Teori Produsen.* Bagian ini membahas tentang perilaku rumah tangga perusahaan dalam menentukan jumlah barang atau jasa yang dihasilkan, dalam menetukan harga satuan barang atau jasa yang dihasilkan, dan dalam menentukan kombinasi sumber-sumber daya yang dipergunakan dalam proses produksi, yang semuanya ini didasarkan kepada asumsi bahwa yang ingin dikejar oleh rumah tangga perusahaan adalah keuntungan yang sebesar-besarnya.Teori ini memberikan dasar teoritis *konsepsi kurva penawaran produsen.*
- 3. *Teori Harga pasar.* Bagian daripada ilmu ekonomi mikro ini pada dasarnya membahas perilaku harga pasar barang-barang dan jasa-jasa. Teori ini, seperti disinggung diatas banyak memanfati kesimpulan-kesimpulan teoritis teori konsumen dan teori badan usaha, khususnya konsepsi permintaan dan konsepsi penawaran yang dihasilkan oleh kedua teori tersebut.
- 4. *Teori Distribusi Pendapatan.* Bagian daripada ilmu ekonomi mikro ini mencoba menerangkan perilaku harga sumber-sumber daya, yang dapat berupa *upah* untuk sumber daya manusia, *bunga modal* untuk sumber daya modal, dan *sewa* untuk sumber daya alam. Teori distribusi pendapatan ini banyak menggunakan kesimpulan teoritis teori rumah tangga perusahaan dan teori perilaku rumah tangga keluarga.
- 5. *Teori Keseimbangan Umum.* Teori-teori yang disebutkan diatas, yaitu *teori konsumen, teori produsen, teori harga pasar* dan *teori distribusi pendapatan*  semuanya didasarkan kepada asumsi tidak adanya *saling pengaruh-mempengaruhi*  atau *interdependensi* antara kegiatan ekonomi pelaku ekonomi yang satu dengan kegiatan ekonomi pelaku ekonomi lainnya. Dunia yang nyata menunjukan adanya hubungan interdependensi tersebut. Teori ekonomi mikro yang dalam usaha menerangkan pembentukan harga, penentuan kuantititas barang atau jasa yang dihasilkan dan yang dikonsumsi, dan sebagaimana seperti yang telah diuraikan diatas, mengikut sertakan kedalam analisa unsur saling pengaruh-mempengaruhi diantara pelaku-pelaku ekonomi tersebut, biasa disebut *analisa keseimbangan umum* atau *general equilibrium analysis.*
- 6. *Ekonomi Kemakmuran* atau *Walfare Economics.* Teori-teori ekonomi mikro seperti yang kita uraikan diatas, dari butir ke 1 sampai dengan butir ke 5, tidak satupun yang memperhatikan *skala preferensi masyarakat.* Di dalam pihak lain cabang ilmu ekonomi mikro yang disebut *welfare economics,* dalam mencoba menerangkan perilaku konsumen, produsen, harga dan sebagainya memperhatikan norma-norma etis masyarakat.

 $_{\rm Page}$ 53

# **BAB II HARGA KESEIMBANGAN**

# **1. Perilaku Konsumen: "Permintaan Satu Barang" (0ne Commodity) 1.1. Konsep Dasar Teori Permintaan**

Pada dasarnya permintaan (*demand*) dalam ilmu ekonomi mikro dapat didefinisikan sebagai kuantitas atau jumlah barang-barang dan jasa-jasa yang mampu dibeli oleh konsumen pada suatu periode tertentu dan berdasarkan kondisi tertentu. Peride waktu dalam hal ini dapat berupa satuan: Jam, hari, minggu, bulan, tahun atau periode waktu lainnya. Sedangkan kondisi tertentu adalah berkaitan dengan faktor-faktor yang mempengaruhi permintaan terhadap barang-barang dan jasa-jasa tersebut. Permintaan suatu barang-barang dan jasa-jasa pada hakekatnya dipengaruhi oleh beberapa faktor, antara lain:

- 1. Harga dari barang-barang dan jasa-jasa itu sendiri (*the price of goods and services*).
- 2. Pendapatan Konsumen (the consumenr's income)
- 3. Harga dari barang-barang dan Jasa-jasa yang berkaitan (*the price of related goods and services*)
- 4. Ekpektasi konsumen terhadap harga barang-barang dan jasa-jasa tersebut pada masa mendatang (*the consumenr's expecttations to future price levels*).
- 5. Ekpektasi konsumen terhadap tingkat pendapatannya pada masa mendatang (*the consumenr's expecttations to future Income levels* ).
- 6. Ekpektasi konsumen terhadap ketersediann barang-barang dan jasa-jasa pada masa mendatang (*the consumenr's expecttations to future of stock goods and services available*).
- 7. Selera konsumen (yang dapat diukur dalam indek scala "Ordinal" mulai dari yang sangat tidak suka sampai kepada yang sangat suka sekali (*the consumer's taste*).
- 8. Banyaknya konsumen potensial (*the number of consumer's potential*)
- 9. Pengeluaran iklan (*the advertising expenditure*)
- 10. Atribut atau features dari barang-barang dan Jasa-jasa itu sendiri (*the atribute or features of goods and services*)
- 11. Faktor-faktor spesifik lainnya yang kiranya berkaitan dengan permintaan barang-barang dan Jasa-jasa tersebut (*the other specific factors*)

Page54

12. Dan lain-lain sebagainya (*the others*).

Konsep dasar permintaan untuk suatu barang-barang dan Jasa-jasa, dapat dapat dinyatakan dalam bentuk hubungan antar variabel secara statistik antara varibel tergantung (dependent variable) Kuantitas barang-barang atau Jasa-jasa yang diminta dengan beberapa variabel tidak tergantung (independent variables) sebagai berikut:

$$
Q_x = f(P_x, I_c, P_r, P_e, I_e, X_e, T_c, N_c, A_x, F_x, O_s)
$$

dimana:

- $Q_x$  = Kuantitas atau jumlah barang-barang dan Jasa-jasa X yang diminta
- $P_x$  = Harga barang-barang dan Jasa-Jasa X
- Ic = Pendapatan Konsumen
- $P_r$  = Harga barang-barang dan Jasa-jasa lain yang berkaitan
- $P_e$  = Ekperktasi konsumen terhadap barang-barang dan Jasa-jasa dimasa mendatang
- $I_e$  = Ekpektasi konsumen terhadap tingkat pendapatannya dimasa mendatang
- $X_e$  = Ekpektasi konsumen terhadap ketersediaan barang-barang dan Jasa-jasa dimasa mendatang
- $T_c$  = Selera konsumen terhadap barang-barang dan Jasa-jasa tersebut
- $N_c$  = Banyaknya konsumen petensial
- $A_x$  = Pengeluaran iklan terhadap barang-barang dan Jasa-jasa tersebut
- $F_x$  = Features atau atribut dari barang-barang dan Jasa-jasa tersebut
- $O<sub>s</sub>$  = Faktor-faktor spesifik lainnya terhadap permintaan barang-barang dan Jasajasa tersebut.

# **1.2. Hukum Permintaan ( The Law Demand )**

Terdapat dua macam perubahan kedudukan kurva permintaan, pertama adalah *perubahan titik kurva permintaan, dan kedua perubahan posisi kurva pemintaan.*  Menurut hukum permintaan sebagaimana diatas, bila harga dari barang-barang dan jasajasa (produk X ) yang akan dibeli oleh konsumen itu naik, maka permintaan terhadap barang-barang dan jasa-jasa atau produk tersebut akan menurun. Sebaliknya, bila harga dari barang-barang dan jasa-jasa yang akan dibeli oleh konsumen tersebut turun, maka permintaan terhadap barang-barang dan jasa-jasa akan meningkat. Yang dimaksud harga produk naik adalah harga produk itu menjadi *mahal* dari harga sebelumnya, dan sebaliknya harga produk dikatakan turun adalah bahwa harga produk tersebut menjadi lebih *murah* dari harga sebelumnya. Citeris paribus adalah semacam asumsi yang digunakan dalam teori harga, khususnya dalam hal ini yang jadi pertimbangan adalah "naik turunya harga", maka faktor-faktor lain "selain daripada harga" yang sebenarnya juga mempengaruhi naik turunnya permintaan terhadap barang-barang dan jasa-jasa atau produk tersebut diabaikan atau tidak dimasukkan. Perubahan titik kurva permintaan sebagaimana diatas didapat karena hanya mempertimbangkan faktor harga saja, dan madel yang dianalis ini merupakan model yang paling sederhana

*"Jika harga naik, maka jumlah barang yang diminta akan berkurang dan jika harga turun jumlah barang yang diminta akan bertambah"*

> syarat "Citeris Paribus": Variabel-variabel yang dinyatakan secara tegas dan diasumsi tidak mengalami perubahan.

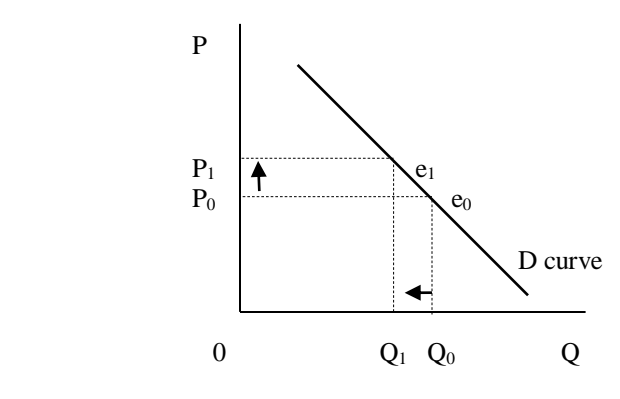

 Gambar 2.1: Kurva Permintaan Dan Hukum Perubahan Harga

Bila: Harga P (Price)  $\int$  dari P<sub>0</sub> ke P<sub>1</sub>  $\longrightarrow$  Q (Output) dari Q<sub>0</sub> ke Q<sub>1</sub> ,sebaliknya jika harga P (Price) turun akan berakibat naiknya permintaan barang yang bersangkutan.

# **1.3. Faktor-faktor yang memungkinkan terjadinya perubahan Permintaan:**

Berbeda halnya dengan hukum permintaan yang mempunyai asumsi citeris paribus. Pada penerapan hukum permintaan yang *dinaik turunkan adalah harga* dari barang-barang dan jasa-jasa itu sendiri sehingga terjadi perobahan pola *pemintaan naik atau turun*. Naik turunnya pola permintaan konsumen terhadap barang-barang dan jasajasa selain daripada itu, adalah bila "*terjadinya perubahan faktor-faktor yang memungkinkan terjadinya perubahan permintaan"*, yaitu berubahnya salah satu atau secara bersamaan faktor-faktor independet berikut:

- 1. Berubahnya harga dari barang-barang dan jasa-jasa itu sendiri.
- 2. Berubahnya pendapatan Konsumen
- 3. Berubahnya harga dari barang-barang dan Jasa-jasa yang berkaitan.
- 4. Berubahnya ekpektasi konsumen terhadap harga barang-barang dan jasa-jasa tersebut pada masa mendatang.
- 5. Berubahnya ekpektasi konsumen terhadap tingkat pendapatannya pada masa mendatang.
- 6. Berubahnya ekpektasi konsumen terhadap ketersediann barang-barang dan jasa-jasa pada masa mendatang.
- 7. Berubahnya selera konsumen terhadap barang-barang dan Jasa-jasa tersebut
- 8. Berubahnya jumlah konsumen potensial terhadap barang-barang dan jasa-jasa tersebut.
- 9. Berubahnya jumlah pengeluaran iklan yang dilakukan terhadap barang-barang dan jasa-jasa.
- 10. Atribut atau features dari barang-barang dan Jasa-jasa itu sendiri (*the atribute or features of goods and services*)
- 11. Berubahnya faktor-faktor spesifik lainnya yang kiranya berkaitan dengan permintaan barang-barang dan Jasa-jasa tersebut.

Jika salah satu atau secara bersamaan dari sebelas faktor-faktor diatas berubah, maka perubahan yang terjadi adalah *penggeseran kurva permintaan* ( *Shifting of Demand Curve*). Maksud perubahan dalam hal ini adalah naik atau turun. Yang lebih gampang sekali, dicontohkan dalam hal apabila terjadi "perubahan pendapatan konsumen". Katakanlah pendapatan konsumen naik, ini bisa dilihat pada skop penelitian yang dilakukan. Kalau skop penelitian tersebut adalah negara atau nasional, maka pendapatan konsumen naik akan tercermin dari naiknya pendapatan nasional (dalam arti riil), karena kenaikan pendapatan nasional riel tersebut akan berakibat naik kemapuan atau daya beli dalam masyarakat. Sebaliknya kalau pendapatan nasional turun, akan adalah suatu pertanda bahwasanya kemapuan atau daya beli masyarakat akan turun, sehingga jumlah barang yang diminta oleh masyarakat akan turun. Demikian pula halnya dalam skop lain, mungkin skop penelitian tersebut adalah: daerah, kota kecamatan, desa dan lain sebagainya yang kesenuanya ini bida untuk menentukan naik turunnya permintaan terhadap barang-barang dan jasa-jasa tersebut.

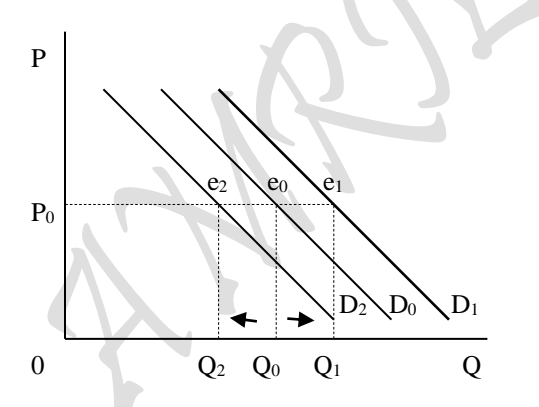

Gambar 2.2: Penggeseran Kurva Permintaan

Bila: Pendapatan konsumen (Income) Y meningkat ,maka kemampuan konsumen untuk berkonsumsi naik, akibatnya permintaan barang Q (output) naik dari  $Q_0$  ke  $Q_1$ . Kenaikan jumlah barang yang diminta tersebut terlihat dengan bergesernya kurva permintaan dari  $D_0$  ke  $D_1$  dan dalam hal ini asumsi, dimana harga tidak mengalami perubahan ( harga tetap sebesar P<sup>0</sup> ). Sebaliknya kalau pendapatan konsumen turun, maka permintaan barang juga akan turun dari  $Q_0$  ke  $Q_2$  dan kurva permintaan bergeser kekiri dari  $D_0$  ke  $D_2$ .

 $_{\rm Page}$ 57

# **2. Perilaku Produsen: "Penawaran Satu Barang" (0ne Commodity) 2.1. Konsep Dasar Teori Penawaran**

Pada dasarnya (*supply*) dapat didefinisikan sebagai kuantitas atau jumlah barangbarang dan Jasa-jasa yang ditawarkan untuk dijual di pasar oleh produsen pada suatu periode tertentu dan berdasarkan kondisi tertentu. Penawaran suatu barang-barang dan Jasa-jasa pada hakekatnya dipengaruhi oleh beberapa faktor, antara lain:

- 1. Harga dari barang-barang dan jasa-jasa yang ditawarkan itu sendiri (*the price of goods and services*).
- 2. Harga dari inputs yang digunakan dalam memproduksi barang-barang dan jasa-jasa tersebut (*the inputs's price of goods and services*).
- 3. Harga dari barang-barang dan jasa-jasa lainnya yang berkaitan dalam produksi (*the price of other goods and services*).
- 4. Tingkat Teknologi yang tersedia dalam memproduksi barang-barang dan jasajasa tersebut (*the technology available*).
- 5. Ekpektasi produsen yang berkaitan dengan harga barang-barang dan jasa-jasa yang ditawarkan tersebut dimana mendatang (*the producer's expecttations to future price levels*).
- 6. Banyaknya perusahaan-perusahaan yang memproduksi produk sejenis dengan barang-barang dan jasa-jasa yang ditawarkan tersebut (*the number of coorporates to produce equal product*).
- 7. Faktor-faktor spesifik lainnya yang kiranya berkaitan dengan penawaran barang-barang dan Jasa-jasa tersebut (*the other specific factors*). Faktor-faktor spesifik berupa: Kondisi perekonomian, politik negara (…*dummy variable*), fasilitas dari pemerintah dan kewajiban produsen (…*subsidies and Taxes* ).
- 8. Dan lain-lain sebagainya (*the others*).

Konsep dasar permintaan untuk suatu barang-barang dan Jasa-jasa, dapat dapat dinyatakan dalam bentuk hubungan antar variabel secara statistik antara varibel tergantung (dependent variable) Kuantitas barang-barang atau Jasa-jasa yang ditawarkan dengan beberapa variabel tidak tergantung (independent variables) sebagai berikut:

$$
Q_x = f (P_x, P_i, P_r, T_x, P_e, N_s, O_s)
$$

dimana:

 $Q_x$  = Kuantitas atau jumlah barang-barang dan Jasa-jasa X yang ditawarkan

- $P_x = Harga barang-barang dan Jasa-Jasa X yang ditawarkan$
- $P_i$  = Harga dari inputs yang digunakan dalam memproduksi barang-barang dan jasa-jasa X tersebut.
- $P_r =$  Harga dari barang-barang dan jasa-jasa lainnya (bukan X) yang berkaitan dalam produksi.
- $T_x$  = Tingkat Teknologi yang tersedia atau yang digunakan dalam memproduksi barang-barang Dan jasa- jasa X tersebut.
- $P_e$  = Ekperktasi produsen terhadap harga barang-barang dan Jasa-jasa X tersebut dimasa mendatang.
- $N_s$  = Banyaknya perusahaan-perusahaan yang memproduksi produk sejenis dengan barang-barang dan jasa-jasa X yang ditawarkan tersebut.
- $O_s$  = Faktor-faktor spesifik lainnya yang kiranya berkaitan dengan penawaran barang-barang dan Jasa-jasa tersebut (*the other specific factors*).

## **2.2. Hukum Penawaran ( The Law of Supply )**

*"Jika harga naik, maka jumlah barang yang ditawarkan akan meningkat dan jika harga turun jumlah barang yang ditawarkan juga akan menurun"*

> syarat "Citeris Paribus": Variabel-variabel yang dinyatakan secara tegas dan diasumsi tidak mengalami perubahan.

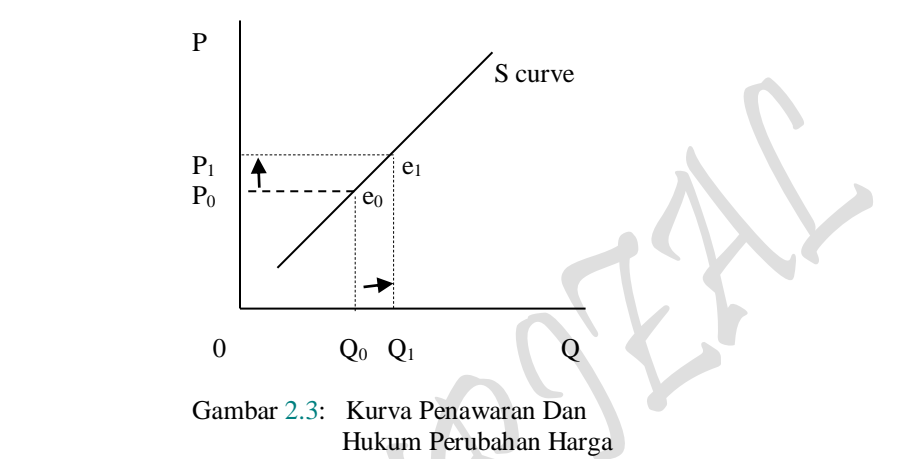

Bila: Harga P (Price)  $\sqrt{\frac{1}{\text{dari}} P_0}$  ke  $P_1 \longrightarrow Q$  (Output)  $\sqrt{\frac{1}{\text{dari}} Q_0}$  ke  $Q_1$ ,sebaliknya jika harga P (Price) turun akan berakibat penawaran barang yang bersangkutan juga akan menurun.

# **2.3. Faktor-faktor yang memungkinkan terjadinya perubahan Penawaran:**

- 1. Berubahnya harga input variabel yang digunakan
- 2. Perubahan Teknologi yang memungkinkan peningkatan efisiensi
- 3. Perubahan produktivitas sumber daya yang digunakan.

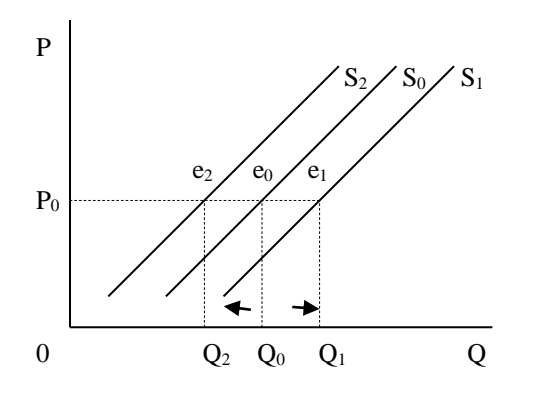

Gambar 2.4: Penggeseran Kurva Penawaran

Jika salah satu dari faktor-faktor ini berubah, maka akan terjadi penggeseran kurva penawaran ( Shifting of Supply Curve ). Bila harga input yang digunakan dalam proses produksi turun maka produsen meningkatkan jumlah produksi (output) dari  $Q_0$  ke  $Q_1$  dan akibatnya kurva penawaran bergeser dari  $S_0$  ke  $S_1$ . Begitu juga sebaliknya kalau harga input yang digunakan dalam proses produksi naik, maka produsen akan menurunkan produksinya dari  $Q_0$  ke  $Q_2$  sehingga kurva penawaran bergeser kekiri dari  $S_0$  ke  $S_2$ .

## **2.4. Keseimbangan Pasar "Demand dan Supply" Harga Keseimbangan Biasa, Fungsi Permintaan = Fungsi Penawaran**

Sebagaimana halnya kurva diatas, yaitu berupa kurva keseimbangan pasar adalah berupa kurva keseimbang antara kurva permintaan (demand curve) dengan kurva penawaran (supply curve).

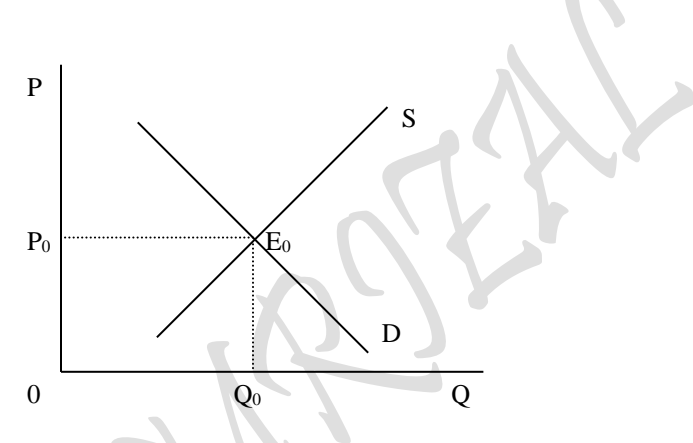

Gambar 2.5: Keseimbangan Pasar "Demand dan Supply

Keterangan:

 $D =$  Demand Curve  $S =$  Supply Curve  $P = Price (Harga)$  $Q =$  Quantity (Barang)  $E_0 =$  Equilibrium Point

Yang dimaksud dengan permintaan ialah suatu hasrat yang timbul dari individu atau masyarakat (katakanlah konsumen) sebagai akibat adanya kebutuhan dari konsumen tersebut terhadap barang-barang dan Jasa-jasa yang dilakukan produsen sebagai akibat adanya kebutuhan yang timbul dari para konsumen terhadap barang-barang dan Jasa-jasa tersebut, pada suatu tingkat Harga keseimbangan (price equilibrium) akan tercapai bila dalam **mekanisme harga** (Price Mekanism) terjadinya kekuatan antara konsumen dengan produsen terhadap barang-barang dan Jasa-jasa pada Jumlah dan Harga yang disepakati.

Pada tingkat harga P<sub>0</sub> dan jumlah quantity  $Q_0$  terjadi perpotongan antara kurva permintaan (demand curve) dengan kurva penawaran (supply curve). Tingkat perpotongan kedua kurva tersebut adalah titik keseimbangan pada saat terjadinya **Price Equilibrium.** Titik  $E_0$  mencerminkan terjadinya kesepakatan antara produsen dengan konsumen dengan jumlah 0Q<sup>0</sup> dan harga sebesar 0P<sup>0</sup> dengan syarat **Citeris Paribus**.

#### **2.5. Kemungkinan Berubahnya Harga Keseimbangan:**

Berubahnya harga keseimbangan dapat terjadi apabila **Citeris Paribus** sudah tidak berlakau lagi, sehingga kurva permintaan dan kurva penawaran atau kedua-duanya akan dapat bergeser (shifting). Terdapat dua katagori tentang berubahnya harga keseimbangan, yaitu:

- a. Terjadinya perubahan ( harga naik atau turun ) Harga barang-barang dan Jasajasa yang diperjual belikan tersebut
- b. Terjadinya perubahan faktor-faktor penentu yang memungkinkan perubahan permintaan dan atau perubahan penawaran

#### Perubahan Harga:

Pada kurva berikut merupakan contoh pada point a yaitu mengenai terjadinya perubahan harga dan dalam hal ini dimana terjadinya harga naik dari  $P_0$  ke  $P_1$  dan harga turun dari P<sup>0</sup> ke P2. Sebagai akibat terjadinya perubahan harga, sebagai contoh harga yang naik dari P<sub>0</sub> ke P<sub>1</sub> atau dari harga senilai  $0P_0$  menjadi  $0P_1$  akan terjadi Excess Supply, yaitu berupa

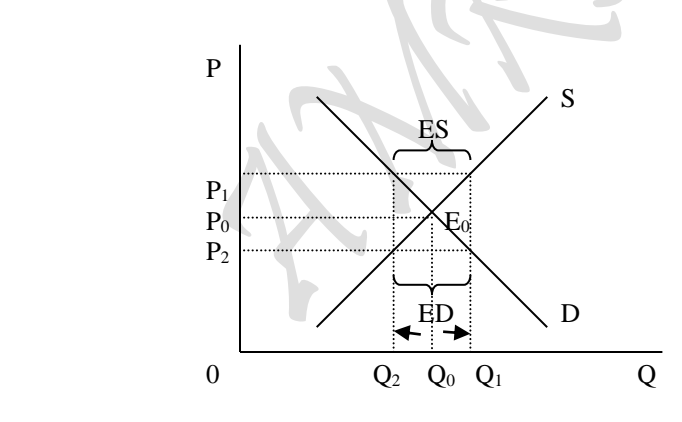

Gambar 2.6: Keseimbangan Pasar "Excess Demand dan Excess Supply"

kelebihan penawaran barang-barang dan Jasa-jasa daripada permitaan barang-barang dan jasa-jasa tersebut sebesar jarak yang ditandai dengan ES pada kurva. Sebaliknya pada kurva tersebut nampak pula bila yang terjadi harga turun dari senilai  $P_0$  ke  $P_2$  atau dari sebesar  $0P_0$  menjadi sebesar  $0P_2$ , maka yang akan terjadi adalah Excess Demand, yaitu semacam kelebihan permintaan barang-barang dan jasa-jasa daripada penawaran, Excess permintaan tersebut adalah sebesar jarak yang ditandai dengan ED pada kurva tersebut.

 $P_{\text{age}}$ O

#### **3. Bentuk Matematis Fungsi Mikro: Disepakati Dan Diperbolehkan**

Sesuai dengan hukum matematis murni bahwa suatu gambar atau kurva yang didefinisikan dalam bentuk suatu fungsi berikut:  $Y = f(X)$ , dimana Y sebagai variabel tidak bebas atau variabel dependen (*dependent variable*) yang ditempatkan sebagai sumbu yang tegak (*vertikal*), sedangkan X adalah sebagai variabel bebas atau variabel independen (*independent variable*) yang ditempatkan sebagai sumbu yang mendatar (*horizontal*). Kalau bentuk fungsi seperti diatas diterapkan kedalam analisa ekonomi mikro, tentunya fungsi permintaan maupun fungsi penawaran akan berbentuk  $P = f(Q)$ , dimana  $\partial P/\partial Q < 0$  (*slope negatif*) merupakan sebagai fungsi permintaan dan  $\partial P/\partial Q > 0$ (*slope positif* ) dinyatakan sebagai fungsi penawaran. Artinya bahwa kurva permintaan (demand curve) yang turun dari kiri atas menuju ke kanan bawah dengan slope negatif, mengandung arti bahwa quantitas Q sebagai independent variable sedangkan harga P sebagai variable dependent. Dalam hal semacam ini mengandung pengertian bahwa besar kecilnya harga sangan ditentukan oleh quntitas, dan bentuk fungsi semacam ini berlaku untuk kedua bentuk fungsi permintaan maupun bentuk fungsi penawaran.

Kenyataan yang selalu kita hadapi dan lazin serta masuk akal kita hadapi dalam analisa ekonomi mikro adalah hal yang sebaliknya, dimana fungsi permintaan maupun fungsi penawaran berbentuk  $Q = f(P)$ , dimana  $\partial Q/\partial P < 0$  (*slope negatif*) merupakan sebagai fungsi permintaan dan  $\partial Q/\partial P > 0$  (*slope positif*) dinyatakan sebagai fungsi penawaran. Untuk menggambarkan bentuk fungsi ini kedalam bentuk kurva akan mengalami hal yang bertolak belakang dengan apa yang telah ditegaskan dalam "hukum matematis murni" antara lain bahwa: Q sebagai variabel tidak bebas atau variabel dependen (*dependent variable*) tidak lagi yang ditempatkan sebagai sumbu yang tegak (*vertikal*), akan tetapi ditempatkan sebagai sumbu yang mendatar (horizontal), demikian pula sebaliknya bahwa P adalah sebagai variabel bebas atau variabel independen (*independent variable*) tidak lagi ditempatkan sebagai sumbu yang mendatar (*horizontal*), akan tetapi ditempatkan sebagai sumbu yang tegak (vertikal). Kedua bentuk fungsi permintaan maupun bentuk fungsi penawaran yang dinyatakan dengan bentuk fungsi sebagai Q = f (P) ternyata *"merupakan kesepakatan umum dari para ahli ekonomi"*  yang harus diterima karena mengandung tujuan-tujuan maupun pertimbangan tertentu. Antara lain tujuan tersebut dapat ditandaskan bahwa baik "jumlah barang yang diminta (Qdx) maupun jumlah barang yang ditawarkan (Qsx)" masing-masing dipengaruhi oleh banyak faktor yang termasuk faktor harga P (...akan dibahas lebih lanjut).

Bagaimanapun juga tidak tertutup kemungkinan bahwa aturan seperti yang telah digariskan dalam hukum matematis murni seperti bentuk fungsi berikut:  $Y = f(X)$  atau untuk bentuk fungsi ekonomi mikro: fungsi permintaan maupun fungsi penawaran dijadikan berbentuk sebagai  $P = f (O)$  juga dapat dilakukan dengan jalan membentuk "fungsi permintaan inverse" (*invers demand function*), yaitu:  $P = f<sup>-1</sup>(Q)$  atau dengan langsung mengestimasi langsung sebagai  $P = f(Q)$  sepanjang tidak mengubah kaidah masing-masing hukum permintaan maupun hukum penawaran serta tanpa pula mengubah penempatan variabel quantitas permintaan (Qdx) maupun variabel quantitas penawaran (Qsx) pada sumbu horizontal dan variabel harga (Px) pada sumbu vertikal. Antara lain dalam hukum permintaan *"Jika harga naik, maka jumlah barang yang diminta akan berkurang dan jika harga turun jumlah barang yang diminta akan bertambah"* (syarat

Citeris Paribus). Sedangakan dalam hukum penawaran *"Jika harga naik, maka jumlah barang yang ditawarkan akan meningkat dan jika harga turun jumlah barang yang ditawarkan juga akan menurun"* (syarat "Citeris Paribus": Variabel-variabel yang dinyatakan secara tegas dan diasumsi tidak mengalami perubahan). Untuk bentuk fungsi permintaan maupun penawaran sebagai P = f (Q) adalah aturan yang terdapat dalam hukum matematis murni yang diterapkan kedalam analisa ekonomi mikro yang diperbolehkan tanpa alasan apapun juga, karena sesuai dengan prinsip maupun kaedah yang berlaku secara eksak.

# **Contoh Soal**

1. Tabel 2.1 dan Tabel 2.2 berikut ini adalah data asli **"Revenue dan Cost of Production"** dengan berbagai *"Model Transpormasi Bentuk-bentuk Fungsi"* individual aktivitas sebuah perusahaan untuk kasus perhitungan Single input-output sebagai berikut:

| No Sample                                              | Produk<br>Jumlah<br>Total<br>karyawan<br>per bulan<br>$= Q$<br>L<br>TP |                                                    | Penerimaan<br>Produk<br>Marginal<br>Total<br><b>Quantitas</b><br>(Rp 0.000)<br>Revenue<br>$TR = PQ$ |                                                                       | Penerimaan<br>Marginal<br>(Rp 0.000)<br><b>MR</b>                              | Produk<br>Rata-rata<br>Per $10$<br>Karyawan<br>AP                    | Penerimaan<br>Rata-rata<br>per 10<br>karyawan<br>(Rp 0.000)           |  |
|--------------------------------------------------------|------------------------------------------------------------------------|----------------------------------------------------|----------------------------------------------------------------------------------------------------|-----------------------------------------------------------------------|--------------------------------------------------------------------------------|----------------------------------------------------------------------|-----------------------------------------------------------------------|--|
|                                                        |                                                                        |                                                    |                                                                                                    |                                                                       |                                                                                |                                                                      | AR                                                                    |  |
| $[1]$                                                  | $[2]$                                                                  | $[3]$                                              | [4]                                                                                                 | $[5]$                                                                 | [6]                                                                            | $[7]$                                                                | [8]                                                                   |  |
| 1<br>$\overline{c}$<br>3<br>4<br>5<br>6<br>7<br>8<br>9 | $\Omega$<br>10<br>20<br>30<br>40<br>50<br>60<br>70<br>80               | 20<br>25<br>30<br>37<br>46<br>54<br>60<br>65<br>67 | 100<br>$125 -$<br>150<br>185<br>230<br>270<br>300<br>325<br>335                                     | 20.00<br>5.00<br>5.00<br>7.00<br>9.00<br>8.00<br>6.00<br>5.00<br>2.00 | 100.00<br>25.00<br>25.00<br>35.00<br>45.00<br>40.00<br>30.00<br>25.00<br>10.00 | 0.00<br>2.50<br>1.50<br>1.23<br>1.15<br>1.08<br>1.00<br>0.93<br>0.84 | 0.00<br>12.50<br>7.50<br>6.17<br>5.75<br>5.40<br>5.00<br>4.64<br>4.19 |  |

Tabel 2.1. PRODUK DAN PENERIMAAN TOTAL, MARGINAL DAN RATA-RATA PER BULAN

Sumber: Ace Partadiredja, "Pengantar Ekonomika", Bagian penerbitan FE-UGM 1982, hal 31.

| No Sample                       | Jumlah<br>Karyawan<br>per bulan<br>L                         | Produk<br>Total<br>Quantitas<br>$= Q$<br>TP        | Biaya<br>Tetap<br>(Rp 0.000)<br>TFC.                        | Biaya<br>Variabel<br>(Rp 0.000)<br><b>TVC</b>              | Biaya<br>Total<br>(Rp 0.000)<br>TC                          | Biaya<br>Marginal<br>(Rp 0.000)<br>MC                                | Biaya Total<br>Rata-rata<br>10 Karyawan<br>(Rp 0.000)<br>AC          | Biaya Tetap<br>Rata-rata/<br>10 Karyawan<br>(Rp 0.000)<br>AFC        | Biaya Variabel<br>Rata-rata/<br>10 Karyawan<br>(Rp 0.000)<br>AVC     |
|---------------------------------|--------------------------------------------------------------|----------------------------------------------------|-------------------------------------------------------------|------------------------------------------------------------|-------------------------------------------------------------|----------------------------------------------------------------------|----------------------------------------------------------------------|----------------------------------------------------------------------|----------------------------------------------------------------------|
| $[1]$                           | $[2]$                                                        | $^{[3]}$                                           | [4]                                                         | [5]                                                        | [6]                                                         | [7]                                                                  | [8]                                                                  | $[9]$                                                                | [10]                                                                 |
| 2<br>3<br>4<br>5<br>6<br>8<br>9 | $\mathbf{0}$<br>10<br>20<br>30<br>40<br>50<br>60<br>70<br>80 | 20<br>25<br>30<br>37<br>46<br>54<br>60<br>65<br>67 | 120<br>120<br>120<br>120<br>120<br>120<br>120<br>120<br>120 | $\Omega$<br>16<br>32<br>48<br>64<br>90<br>96<br>114<br>128 | 120<br>136<br>152<br>168<br>184<br>210<br>216<br>234<br>248 | 6.00<br>3.20<br>3.20<br>2.29<br>1.78<br>3.25<br>1.00<br>3.60<br>7.00 | 6.00<br>5.44<br>5.07<br>4.54<br>4.00<br>3.89<br>3.60<br>3.60<br>3.70 | 6.00<br>4.80<br>4.00<br>3.24<br>2.61<br>2.22<br>2.00<br>1.85<br>1.79 | 0.00<br>0.64<br>1.07<br>1.30<br>1.39<br>1.67<br>1.60<br>1.75<br>1.91 |

Tabel 2.2. STRUKTUR BIAYA PRODUKSI, MARGINAL DAN RATA-RATA PER BULAN

Sumber: Ace Partadiredja, "Pengantar Ekonomika", Bagian penerbitan FE-UGM 1982, hal 37.

Dari Dua Tabel Berikut ini dapat dilakukan perhitungan yang berujung pada "analisa yang bersifat kuantitatif "Microeconomic's Aplication": Profit Analysis One Commodity pada: *Kasus Kurva Permintaan Horizontal* & *Kasus Kurva Permintaan Menurun* berikut:

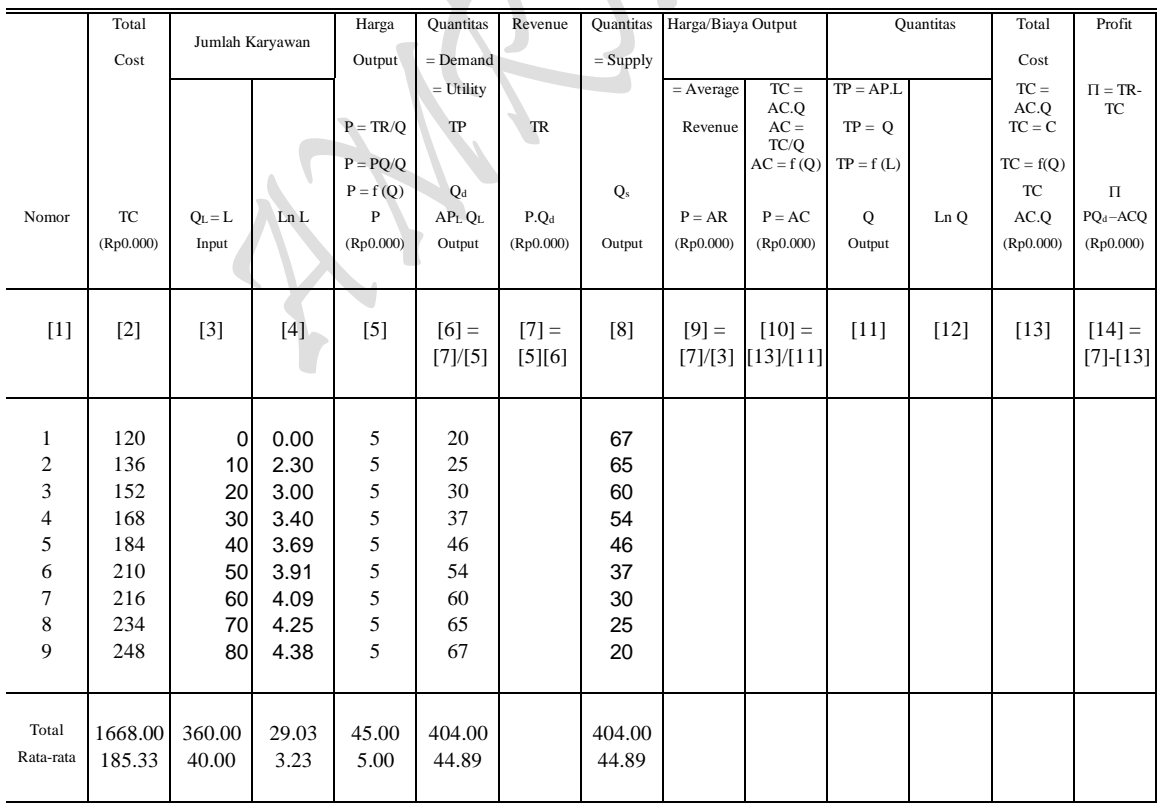

Page 64

Tabel 2.3. DATA KUANTITATIF ANALISIS PROFIT KASUS PERMINTAAN HORIZONTAL

Sumber: Diolah oleh penulis dari Tabel 2.1 dan Tabel 2.2

|                | Total     | Jumlah Karyawan |                    | Harga      | <b>Quantitas</b> | Revenue          | <b>Quantitas</b> |           | Harga/Biaya Output    |              | Quantitas |                  | Profit                |
|----------------|-----------|-----------------|--------------------|------------|------------------|------------------|------------------|-----------|-----------------------|--------------|-----------|------------------|-----------------------|
|                | Cost      |                 |                    | Output     | $=$ Demand       |                  | $=$ Supply       |           |                       |              |           | Cost             |                       |
|                |           |                 |                    |            | $=$ Utility      |                  |                  | $=$       | $TC = AC.0$           | $TP = AP.L$  |           | $TC =$           | $\Pi = TR-$           |
|                |           |                 |                    | $P = TR/O$ | <b>TP</b>        | <b>TR</b>        |                  | Average   | Revenue $AC = TC/Q$   | $TP = Q$     |           | AC.O<br>$TC = C$ | <b>TC</b>             |
|                |           |                 |                    | $P = PQ/Q$ |                  |                  |                  |           | $AC = f(Q)$           | $TP = f(L)$  |           | $TC = f(Q)$      |                       |
|                |           |                 |                    | $P = f(Q)$ | $Q_d$            |                  | Q <sub>s</sub>   |           |                       |              |           | <b>TC</b>        | $\Pi$                 |
| Nomor          | TC        | $Q_L = L$       | ${\rm Ln}~{\rm L}$ | P          | APL QL           | P.Q <sub>d</sub> |                  | $P = AR$  | $P = AC$              | $\mathbf{O}$ | Ln O      | AC.O             | PQ <sub>d</sub> -ACQ  |
|                | (Rp0.000) | Input           |                    | (Rp0.000)  | Output           | (Rp0.000)        | Output           | (Rp0.000) | (Rp0.000)             | Output       |           | (Rp0.000)        | (Rp0.000)             |
|                |           |                 |                    |            |                  |                  |                  |           |                       |              |           |                  |                       |
|                |           |                 |                    |            |                  |                  |                  |           |                       |              |           |                  |                       |
| $[1]$          | $[2]$     | $[3]$           | [4]                | $[5]$      | $[6] =$          | $[7] =$          | [8]              | $[9] =$   | $[10] =$              | $[11]$       | $[12]$    | [13]             | $[14]$<br>$=[7]-[13]$ |
|                |           |                 |                    |            | [7]/[5]          | [5][6]           |                  |           | $[7]/[3]$ $[13]/[11]$ |              |           |                  |                       |
|                |           |                 |                    |            |                  |                  |                  |           |                       |              |           |                  |                       |
| 1              | 120       | $\mathbf 0$     | 0.00               | 6.90       | 14.50            |                  | 97.15            |           |                       |              |           |                  |                       |
| $\overline{c}$ | 136       | 10              | 2.30               | 5.43       | 23.02            |                  | 83.78            |           |                       |              |           |                  |                       |
| 3              | 152       | 20              | 3.00               | 5.39       | 27.84            |                  | 56.59            |           |                       |              |           |                  |                       |
| 4              | 168       | 30              | 3.40               | 5.60       | 33.02            |                  | 62.64            |           |                       |              |           |                  |                       |
| 5              | 184       | 40              | 3.69               | 4.74       | 48.51            |                  | 48.51            |           |                       |              |           |                  |                       |
| 6              | 210       | 50              | 3.91               | 4.31       | 62.64            |                  | 33.02            |           |                       |              |           |                  |                       |
| 7              | 216       | 60              | 4.09               | 5.30       | 56.59            |                  | 27.84            |           |                       |              |           |                  |                       |
| 8              | 234       | 70              | 4.25               | 3.88       | 83.78            |                  | 23.02            |           |                       |              |           |                  |                       |
| 9              | 248       | 80              | 4.38               | 3.45       | 97.15            |                  | 14.50            |           |                       |              |           |                  |                       |
|                |           |                 |                    |            |                  |                  |                  |           |                       |              |           |                  |                       |
| Total          | 1668.00   | 360.00          | 29.03              | 45.00      | 447.03           |                  | 447.03           |           |                       |              |           |                  |                       |
| Rata-rata      | 185.33    | 40.00           | 3.23               | 5.00       | 49.67            |                  | 49.67            |           |                       |              |           |                  |                       |
|                |           |                 |                    |            |                  |                  |                  |           |                       |              |           |                  |                       |

Tabel 2.4. DATA KUANTITATIF ANALISIS PROFIT KASUS PERMINTAAN MENURUN

Sumber: Diolah oleh penulis dari Tabel 2.1 dan Tabel 2.2

Pembagian antara TC dengan TP menghasilkan Harga atau Biaya Output sebagai berikut:  $\mathcal{N}$ 

 $\rightarrow$ 

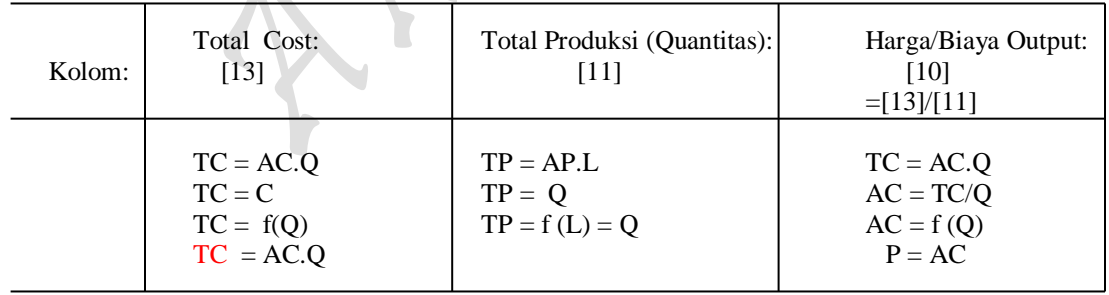

*Penjelasan Umum*. Pada hakekatnya tujuan utama adalah untuk mengisi kolom-kolom yang kosong pada kedua Tabel 5.3 dan Tabel 5.4. Namun untuk tujuan pengisian tersebut harus menempuh proses yang panjang, karena kolom (11) dan kolom (13) masing-masing adalah fungsi Total Produksi (TP) dan fungsi Total Biaya (TC) yang didapat dengan melakukan estimasi dengan formulasi sebagai berikut:

TP: Q = f (L), Q = c0 + c1L + c2L 2 + c3L 3 TC: C = f (Q), C = d0 + d1Q + d2Q 2 + d3Q 3

Terhadap kedua hasil estimasi TP dan TC tersebut dilakukan pula subsitusi masingmasing variabel independennya, masing-masing untuk TP:  $Q = f(L)$  adalah jumlah karyawan kolom [3] dan TC:  $C = f(Q)$  adalah Total Produksi (Output) kolom [6]. Kemudian selain dua estimasi TP dan TC tersebut dapat pula dilakukan: Estimasi fungsi permintaan  $[D: P = f(Q)]$ , yaitu kolom (5) terhadap kolom (6) dan estimasi fungsi penawaran [ S:  $P = f (Q)$ , yaitu kolom (10) terhadap kolom (8) ] dengan bentuk transformasinya adalah sebagai berikut:

## **MODEL TRANSFORMASI BENTUK-BENTUK FUNGSI:** *Model Fungsi Dan Interaksi Antar Fungsi Hasil Estimasi*

Model Fungsi Total Produksi Jangka pendek TP:  $Q = f(L)$ , <sup>2</sup> +  $c_3L^3$ ( regresi mulai dari data awal atau nol )

Model Fungsi Total Produksi Jangka panjang TP:  $Q = f(L)$ , <sup>2</sup> +  $c_3L^3$ ( Regresi dimulai dari data ke dua )

Model Fungsi Permintaan pada adanya TP:  $P = f(Q)$ ,  $P = a_0 + a_1Q$ ( Linier untuk Permintaan D: mendatar, data P sama besar dan mulai pada data kedua )

Model Fungsi Permintaan pada adanya TP:  $P = f(Q)$ ,  $P = a_0 + a_1Q$ ( Linier untuk Permintaan D: Menurun, Data P tidak sama, mulai dari awal )

Rumus Profit:  $\pi = TR - TC = P.Q - AVG$ .  $Q = P(Q).Q - AVG$ .  $Q$ Rumus Profit:  $\pi = TR - TC = P.Q - AVG$ .  $AVC.Q = P(Q).Q(L) - AVG(L).Q(L)$ ( Hubungan jangka pendel Interaksi antara TP dengan TC, ump: TC max dan TP min dan sebaliknya )

#### *Kebutuhan Fungsi Hasil Estimasi*

**TAL** 

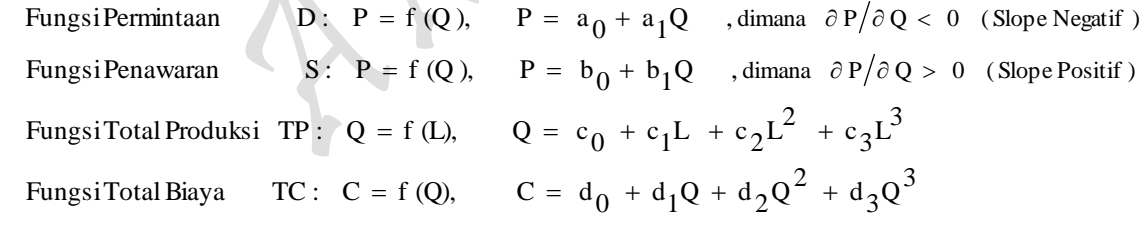

Dari model transpormasi bentuk-bentuk fungsi diatas, disadari atau tidak bahwa telah terselesaikan sebutir pertanyaan yang meliputi kedua kasus: **Kurva permintaan Horizontal** dan **Kurva permintaan Menurun** masing-masing meliputi 16 buah Hasil Estimasi, sehingga semua kolom kosong pada kedua Tabel 5.3 dan tabel 5.4 dapat terisi secara sempurna dengan sejumlah *Hasil Estimasi* yang diperlukan dalam Profit Analysis, One Commodity" dengan bentuk fungsional beberapa fungsi-fungsi Hasil Estmasi sebagai berikut:

## *Bentuk Fungsional Beberapa Fungsi Hasil Estimasi*

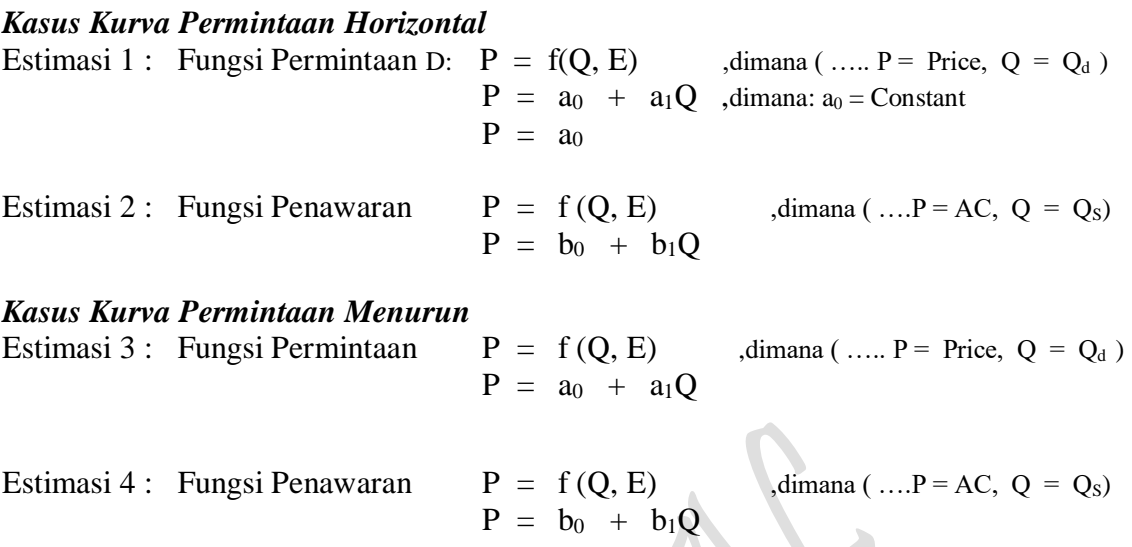

#### *Kasus Kurva Permintaan Horizontal*

Estimasi 5: Fungsi Permintaan UTILITY DAN HARGA/BIAYA KONSUMSI ( Budget Line) D:  $P = f(Q_d)$ , dimana ( ...  $P = AC$ ,  $Q_d = TP$  )

 $P = f(Q, E)$  $P = a_0 + a_1Q$ 

#### *Kasus Kurva Permintaan Menurun*

Estimasi 6: Fungsi Permintaan UTILITY DAN HARGA/BIAYA KONSUMSI ( Budget Line)  $\overline{D}$ : P = f(Q<sub>d</sub>), ,dimana ( ... P = AC, Q<sub>d</sub> = TP )  $P = f(Q, E)$  $P = a_0 + a_1Q$ 

# *Kasus Kurva Permintaan Horizontal*

Estimasi 7: Fungsi Permintaan REVENUE HARGA/BIAYA FAKTOR PRODUKSI (Isocost's Line) D:  $P = f(Q)$ , dimana [..., P = AR dan Q = TP = Q<sub>d</sub> ]  $P = f(Q, E)$  $P = a_0 + a_1Q$ 

## *Kasus Kurva Permintaan Menurun*

Estimasi 8: Fungsi Permintaan REVENUE HARGA/BIAYA FAKTOR PRODUKSI (Isocost's Line) D:  $P = f(Q)$ , dimana [...,  $P = AR$  dan  $Q = TP = Q_d$ ]  $P = f(Q, E)$  $P = a_0 + a_1Q$ 

## *Kasus Kurva Permintaan Horizontal*

Estimasi 9: Fungsi Permintaan HARGA/BIAYA FAKTOR PRODUKSI (Total Cost)

D:  $P = f(Q)$ , dimana [....P = AC dan  $Q = L_a = Q_{La}$ ,  $Q = f(L)$ , L = Input Labor  $P = f(Q, E)$  $P = a_0 + a_1O$ 

#### *Kasus Kurva Permintaan Menurun*

Estimasi 10: Fungsi Permintaan HARGA/BIAYA FAKTOR PRODUKSI (Total Cost)

D:  $P = f(Q)$ , dimana [....P = AC dan  $Q = L_b = Q_{Lb}$ ,  $Q = f(L)$ , L = Input Labor  $P = f(0, E)$  $P = a_0 + a_1O$ 

## *Kasus Kurva Permintaan Horizontal*

Estimasi 11: Fungsi Total Produksi Jangka pendek (TP):  $Q = f(L)$ ,  $Q = f(L)$  $Q = c_0 + c_1 L + c_2 L^2 + c_3 L^3$ 

## *Kasus Kurva Permintaan Menurun*

Estimasi 12: Fungsi Total Produksi Jangka pendek (TP):  $Q = f(L)$ ,  $Q = f(L)$  $Q = c_0 + c_1L + c_2L^2 + c_3L^3$ 

# *Kasus Kurva Permintaan Horizontal*

Estimasi 13: Fungsi Total Produksi Jangka Panjang

TP:  $Q = f(L, E)$ , dimana  $[TP = Q = Q_a, L = La$  dan Input Labor]  $\cos x = \delta L a^{\alpha}$ 

## *Kasus Kurva Permintaan Menurun*

Estimasi 14: Fungsi Total Produksi Jangka Panjang

TP:  $Q = f(L, E)$ , dimana [TP = Q = Q<sub>b</sub>, L = La dan Input Labor]  $Osv = \delta Lb^{\alpha}$ 

#### *Kasus Kurva Permintaan Horizontal*

Estimasi 15: Fungsi Biaya Produksi Kubic jangka Pendek (TC):  $C = f(Q)$  $C = f(Q)$  $C = d_0 + d_1Q + d_2Q^2 + d_3Q^3$ 

## *Kasus Kurva Permintaan Menurun*

Estimasi 16: Fungsi Biaya Produksi Kubic jangka Pendek (TC):  $C = f(Q)$  $C = f(0)$  $C = d_0 + d_1Q + d_2Q^2 + d_3Q^3$ 

#### **Pertanyaan:**

(a) Isilah kolom-kolom yang kosong yang terdapat pada kedua Tabel 2.3 dan Tabel 2.4 diatas sebagai data olahan hasil perhitungan kuantitatif keuntungan (profit) menjadi dua kasus (yaitu: *Profit Kasus Permintaan Horizontal* dan *Profit Kasus Permintaan Menurun*). Tentukan pula Hasil Estimasi masing-masingnya disesuaikan berdasarkan *Bentuk Fungsional Beberapa Fungsi Hasil Estimasi"*

(b) Gambarkan kurva Harga Keseimbangan: Harga pasar (P) dan Quantitas (Q), berapa masing-masing Elastisitas Permintaan dan Penawaran dari beberapa hasil estimasi dua kasus berikut:

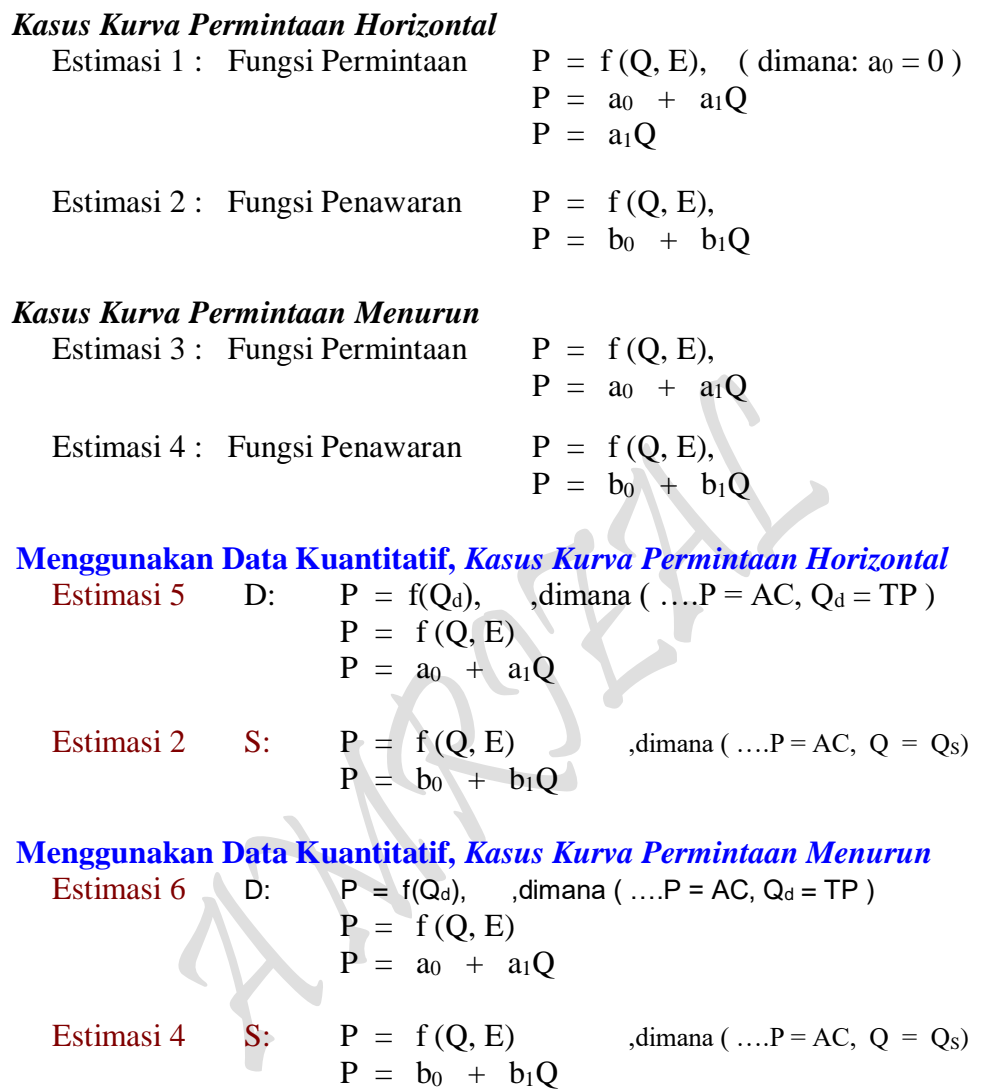

# **Penyelesaian:**

(a) Data olahan kolom-kolom yang kosong yang terdapat pada kedua Tabel 2.3 dan Tabel 2.4 serta *Hasil Estimasi beberapa buah fungsi* untuk *Kasus Permintaan Horizontal* dan *Kasus Permintaan Menurun* sebagai berikut:

# **I. Data Olahan Profit Kasus Permintaan Horizontal dan Menurun**

Tabel 2.3. DATA KUANTITATIF ANALISIS PROFIT KASUS PERMINTAAN HORIZONTAL

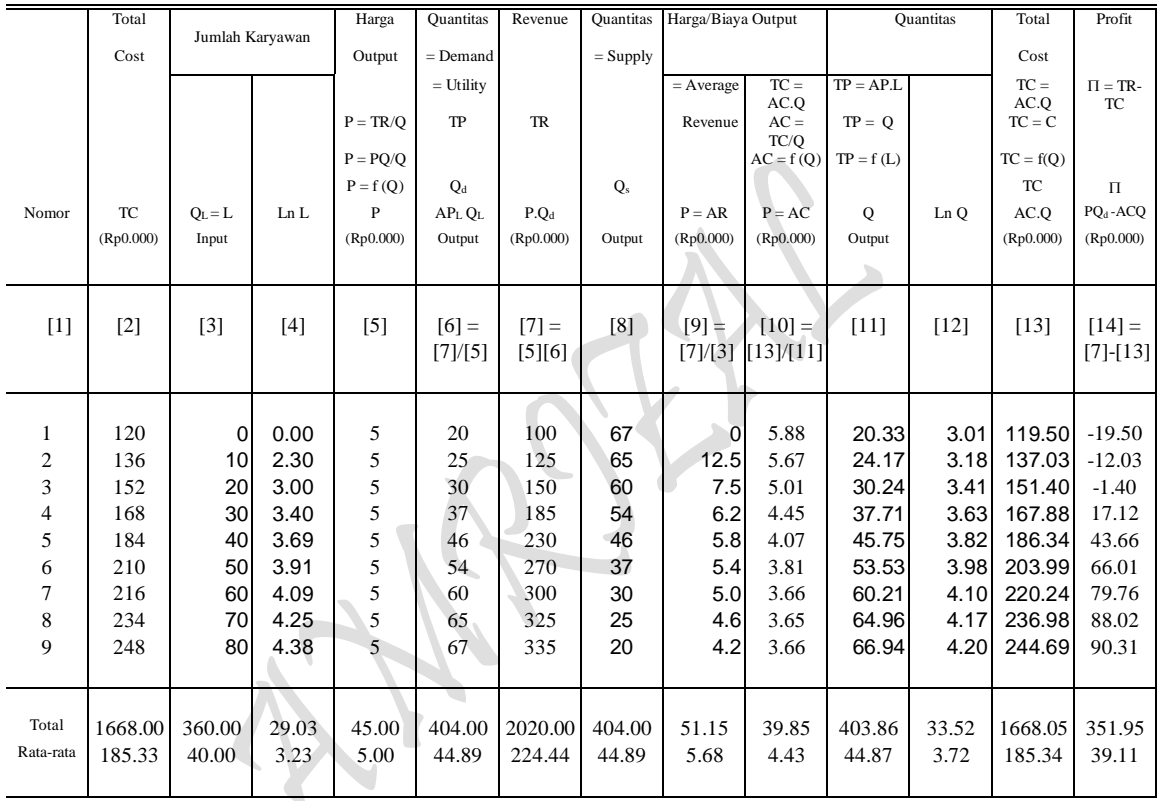

Sumber: Diolah oleh penulis dari Tabel 2.1 dan Tabel 2.2.

|                | Total             | Jumlah Karyawan |       | Harga             | <b>Ouantitas</b> | Revenue          | <b>Ouantitas</b> | Harga/Biaya Output |                     | <b>Quantitas</b> |        | Total       | Profit               |
|----------------|-------------------|-----------------|-------|-------------------|------------------|------------------|------------------|--------------------|---------------------|------------------|--------|-------------|----------------------|
|                | Cost              |                 |       | Output            | $=$ Demand       |                  | $=$ Supply       |                    |                     |                  |        | Cost        |                      |
|                |                   |                 |       |                   | $=$ Utility      |                  |                  | $=$                | $TC = AC.0$         | $TP = AP.L$      |        | $TC =$      | $\Pi = TR -$         |
|                |                   |                 |       |                   |                  |                  |                  | Average            |                     |                  |        | AC.O        | TC.                  |
|                |                   |                 |       | $P = TR/O$        | TP               | <b>TR</b>        |                  |                    | Revenue $AC = TC/O$ | $TP = 0$         |        | $TC = C$    |                      |
|                |                   |                 |       | $P = PO/O$        |                  |                  |                  |                    | $AC = f(0)$         | $TP = f(L)$      |        | $TC = f(Q)$ |                      |
|                |                   |                 |       | $P = f (Q)$       | $Q_d$            |                  | Q <sub>s</sub>   |                    |                     |                  |        | <b>TC</b>   | $\Pi$                |
| Nomor          | <b>TC</b>         | $Q_L = L$       | Ln L  | P                 | $APL$ . $OL$ .   | P.O <sub>d</sub> |                  | $P = AR$           | $P = AC$            | $\mathbf{O}$     | Ln Q   | AC.O        | PQ <sub>d</sub> -ACQ |
|                | (Rp0.000)         | Input           |       | (Rp0.000)         | Output           | (Rp0.000)        | Output           | (Rp0.000)          | (Rp0.000)           | Output           |        | (Rp0.000)   | (Rp0.000)            |
|                |                   |                 |       |                   |                  |                  |                  |                    |                     |                  |        |             |                      |
|                |                   |                 |       |                   |                  |                  |                  |                    |                     |                  |        |             |                      |
| $[1]$          | $\lceil 2 \rceil$ | $[3]$           | [4]   | $\lceil 5 \rceil$ | $[6] =$          | $[7] =$          | [8]              | $[9] =$            | $[10] =$            | [11]             | $[12]$ | [13]        | [14]                 |
|                |                   |                 |       |                   | [7]/[5]          | $[5][6]$         |                  | [7]/[3]            | [13]/[11]           |                  |        |             | $=[7]-[13]$          |
|                |                   |                 |       |                   |                  |                  |                  |                    |                     |                  |        |             |                      |
|                |                   |                 |       |                   |                  |                  |                  |                    |                     |                  |        |             |                      |
| 1              | 120<br>136        | $\mathbf 0$     | 0.00  | 6.90              | 14.50<br>23.02   | 100              | 97.15            | 0.00               | 8.17                | 14.46            | 2.67   | 118.13      | $-18.13$             |
| $\overline{c}$ |                   | 10              | 2.30  | 5.43              |                  | 125              | 83.78            | 12.50              | 6.44                | 21.84            | 3.08   | 140.56      | $-15.56$             |
| 3              | 152               | 20              | 3.00  | 5.39              | 27.84            | 150              | 56.59            | 7.50               | 5.22                | 29.13            | 3.37   | 152.05      | $-2.05$              |
| 4              | 168               | 30              | 3.40  | 5.60              | 33.02            | 185              | 62.64            | 6.17               | 4.44                | 36.81            | 3.61   | 163.47      | 21.53                |
| 5              | 184               | 40              | 3.69  | 4.74              | 48.51            | 230              | 48.51            | 5.75               | 4.25                | 45.33            | 3.81   | 192.52      | 37.48                |
| 6              | 210               | 50              | 3.91  | 4.31              | 62.64            | 270              | 33.02            | 5.40               | 3.87                | 55.15            | 4.01   | 213.19      | 56.81                |
| 7              | 216               | 60              | 4.09  | 5.30              | 56.59            | 300              | 27.84            | 5.00               | 3.07                | 66.73            | 4.20   | 204.94      | 95.06                |
| 8              | 234               | 70              | 4.25  | 3.88              | 83.78            | 325              | 23.02            | 4.64               | 2.93                | 80.54            | 4.39   | 236.11      | 88.89                |
| 9              | 248               | 80              | 4.38  | 3.45              | 97.15            | 335              | 14.50            | 4.19               | 2.55                | 97.04            | 4.58   | 247.05      | 87.95                |
|                |                   |                 |       |                   |                  |                  |                  |                    |                     |                  |        |             |                      |
|                |                   |                 |       |                   |                  |                  |                  |                    |                     |                  |        |             |                      |
| Total          | 1668.00           | 360.00          | 29.03 | 45.00             | 447.03           | 2020.00          | 447.03           | 51.15              | 40.93               | 447.03           | 33.72  | 1668.01     | 351.99               |
| Rata-rata      | 185.33            | 40.00           | 3.23  | 5.00              | 49.67            | 224.44           | 49.67            | 5.68               | 4.55                | 49.67            | 3.75   | 185.33      | 39.11                |
|                |                   |                 |       |                   |                  |                  |                  |                    |                     |                  |        |             |                      |

Tabel 2.4. DATA KUANTITATIF ANALISIS PROFIT KASUS PERMINTAAN MENURUN

Sumber: Diolah oleh penulis dari Tabel 2.1 dan Tabel 2..2

# **II. Hasil Estimasi Beberapa Fungsi Kasus Permintaan Horizontal dan Menurun**

Δ

# *Kasus Kurva Permintaan Horizontal*

Estimasi 1 : Fungsi Permintaan D:  $P = f(Q, E)$ , dimana ( .... P = Price,  $Q = Q_d$ )  $P = a_0 + a_1Q$ , dimana:  $a_0 =$ Constant  $P = a_0$  $P = 5 + 0Q$  $P = 5$ 

$$
P = 5 - 0 Q
$$
  
\n
$$
S_{(ci)}: (0)
$$
  
\n
$$
t_{(ci)}: (0)
$$
  
\n
$$
n = 9, SE = 0
$$
  
\n
$$
r^{2} = 1
$$
  
\n
$$
r = 1
$$
  
\n
$$
r^{2} = 1
$$
  
\n
$$
F = 0
$$
  
\n
$$
D-W = 0
$$

 $P_{\text{age}}$ 71

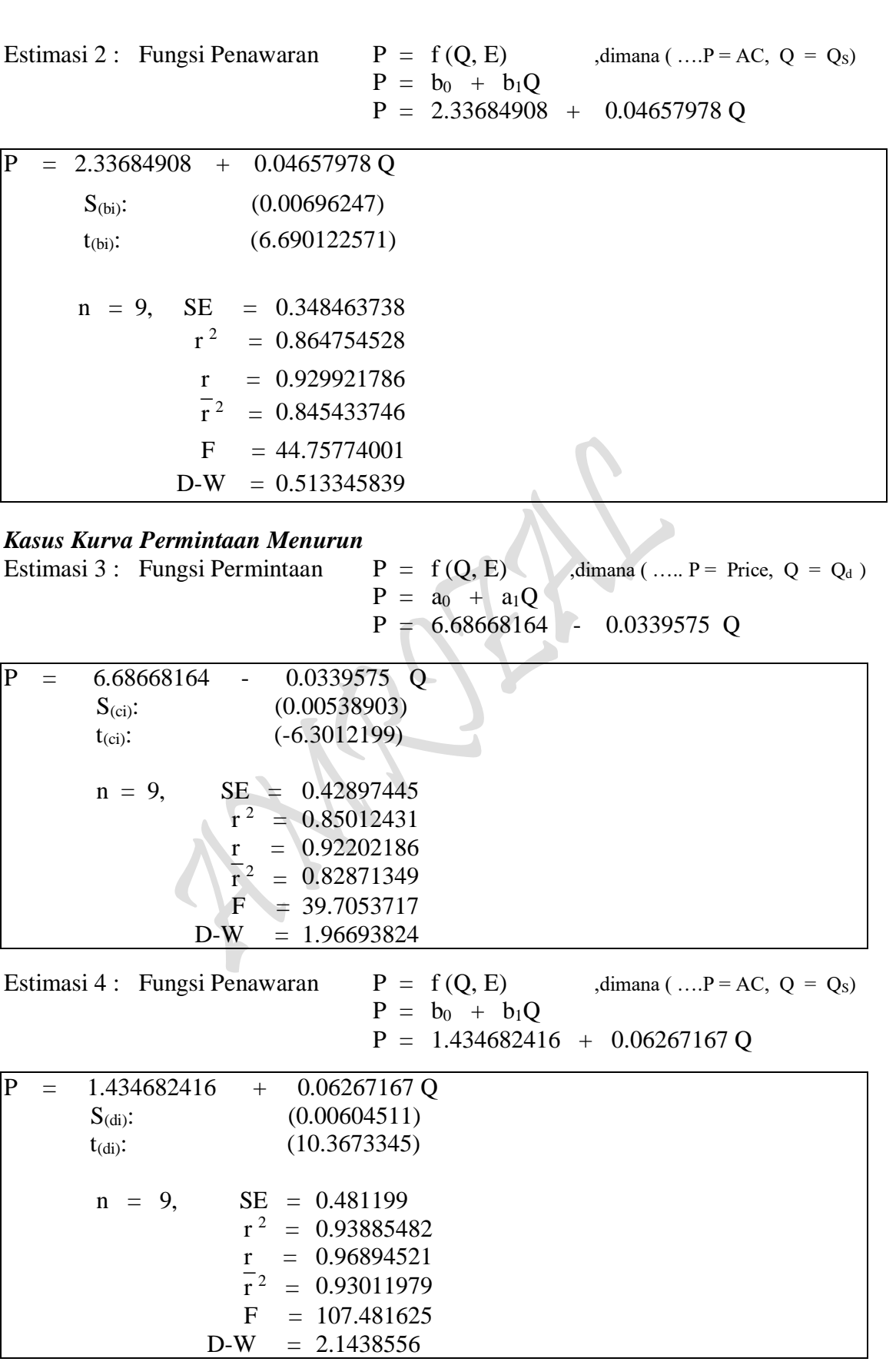

 $_{\rm Page}72$ 

72

Estimasi 5: Fungsi Permintaan UTILITY DAN HARGA/BIAYA KONSUMSI ( Budget Line)

D:  $P = f(Q_d)$ , dimana ( ...  $P = AC$ ,  $Q_d = TP$  )  $P = f(Q, E)$  $P = a_0 + a_1Q$  $P = 6.57841776 - 0.0479106 Q$  $P = 6.57841776 - 0.0479106 Q$  $S_{\text{(ci)}}$ : (0.00552373)  $t_{\text{(ci)}}$ :  $(-8.6735971)$  $n = 9$ , SE = 0.27645643  $r^2 = 0.91487425$  $r = 0.95649059$  $\frac{1}{r}$ 2  $\overline{r}^2$  = 0.90271343  $F = 75.2312866$  $D-W = 0.61280064$ 

## *Kasus Kurva Permintaan Menurun*

Estimasi 6: Fungsi Permintaan UTILITY DAN HARGA/BIAYA KONSUMSI ( Budget Line)

D:  $P = f(Q_d)$ , ,dimana ( ...  $P = AC$ ,  $Q_d = TP$  )  $P = f(Q, E)$  $P = a_0 + a_1 Q$  $P = 7.36585178 - 0.0567389$  Q  $\overline{P}$  = 7.36585178 - 0.0567389 Q  $S_{\text{(ci)}}$ : (0.01173663)  $t_{\text{(ci)}}$ : (-4.8343434)  $n = 9$ ,  $SE = 0.93425182$  $r^2 =$  = 0.76951603  $r = 0.87722063$  $\overline{r}^2$  = = 0.73658975  $F = 23.3708761$  $D-W = 1.10301587$ 

Estimasi 7: Fungsi Permintaan REVENUE HARGA/BIAYA FAKTOR PRODUKSI (Isocost's Line)

D:  $P = f(Q)$ , dimana [...,  $P = AR$  dan  $Q = TP = Q_d$ ]

 $P = f(Q, E)$  $P = a_0 + a_1Q$  $P = 7.32843149 - 0.0366556$  Q

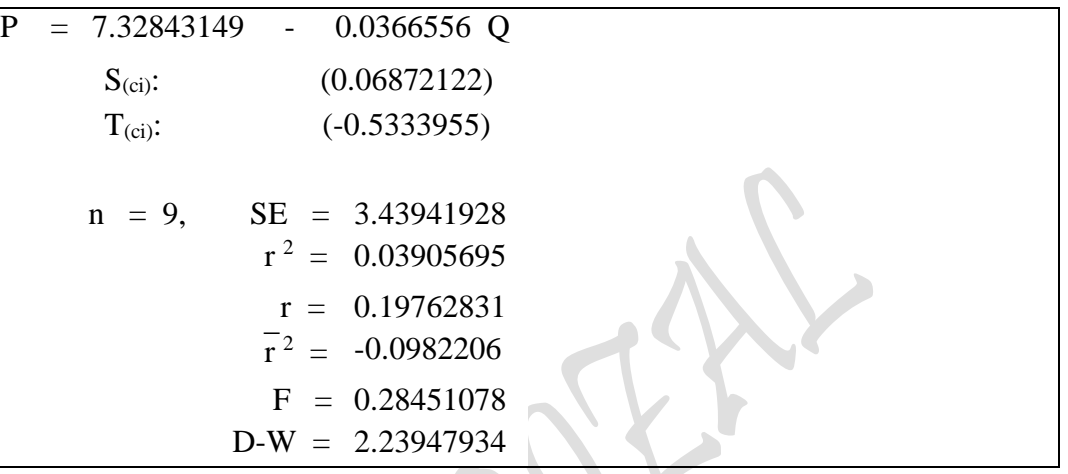

## *Kasus Kurva Permintaan Menurun*

Estimasi 8: Fungsi Permintaan REVENUE HARGA/BIAYA FAKTOR PRODUKSI (Isocost's Line) D:  $P = f(Q)$ , dimana [... P = AR dan  $Q = TP = Q_d$ ]  $P = f(Q, E)$  $P = a_0 + a_1Q$  $P = 6.81576835 - 0.0228057 Q$  $P = 6.81576835 - 0.0228057 Q$  $S_{\text{(ci)}}$ : (0.04322633)  $T_{\text{(ci)}}$ :  $(-0.5275871)$  $n = 9$ ,  $SE = 3.44087505$  $r^2 = 0.03824332$  $r = 0.19555898$  $\sqrt{\frac{r}{r}}$  2  $\overline{r}^2$  = -0.0991505  $F = 0.27834817$  $D-W = 2.25535654$ 

 $P_{\text{age}}$ 74

Estimasi 9: Fungsi Permintaan HARGA/BIAYA FAKTOR PRODUKSI (Total Cost)

D:  $P = f(Q)$ , dimana [....P = AC dan  $Q = L_a = Q_{La}$ ,  $Q = f(L)$ , L = Input Labor  $P = f(Q, E)$  $P = a_0 + a_1Q$  $P_{La}$  = 5.64731294 - 0.0304887 Q<sub>La</sub>

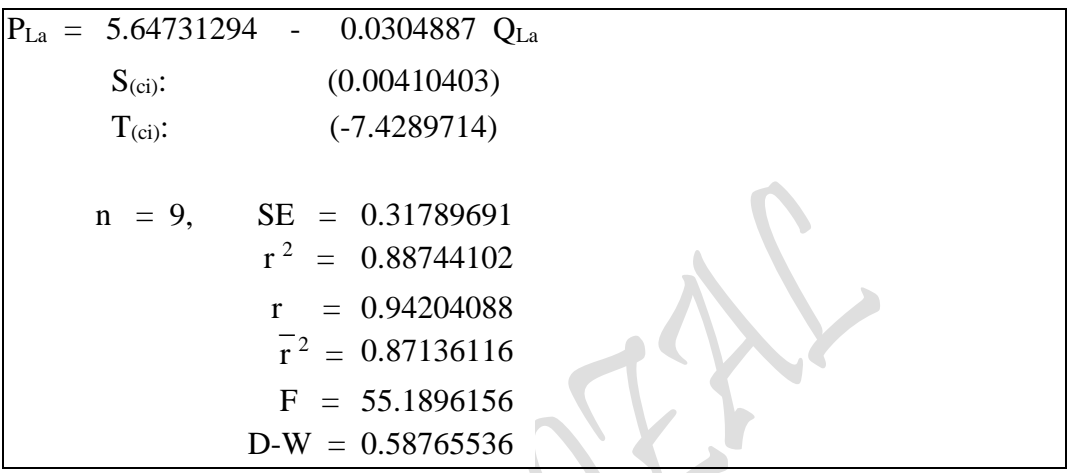

# *Kasus Kurva Permintaan Menurun*

Z. ۱

Estimasi 10: Fungsi Permintaan HARGA/BIAYA FAKTOR PRODUKSI (Total Cost)

D:  $P = f(Q)$ , dimana [....P = AC dan  $Q = L_b = Q_{Lb}$ ,  $Q = f(L)$ , L = Input Labor  $P = f(Q, E)$  $P = a_0 + a_1 Q$  $P_{Lb}$  = 7.07325632 - 0.0631412 Q<sub>Lb</sub>

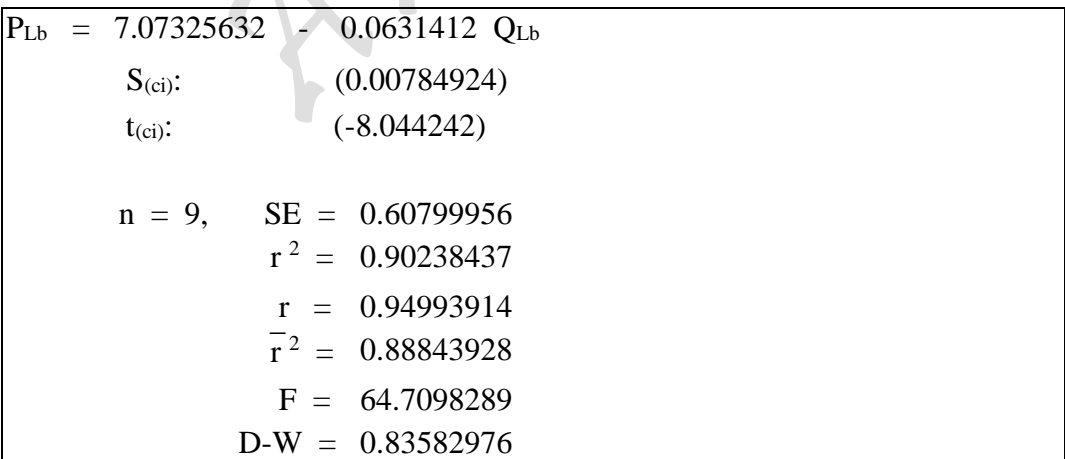

Estimasi 11: Fungsi Total Produksi Jangka pendek (TP):  $Q = f(L)$ ,  $Q = f(L)$  $Q = c_0 + c_1L + c_2L^2 + c_3L^3$  $Q = 20.3333333 + 0.24365079 L + 0.01535714 L<sup>2</sup> - 0.000139 L<sup>3</sup>$ 

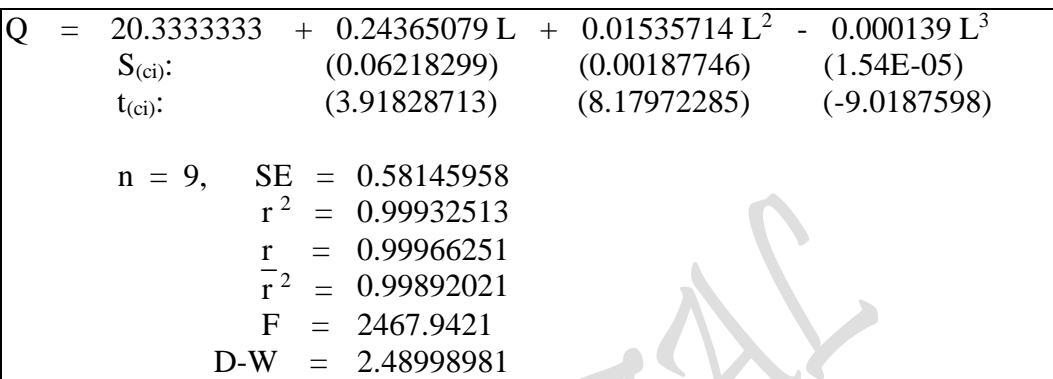

#### *Kasus Kurva Permintaan Menurun*

Estimasi 12: Fungsi Total Produksi Jangka pendek (TP): Q = f ( L ),

 $\mathbf{W}$ 

 $\mathcal{N}$ 

 $Q = f(L)$  $Q = c_0 + c_1 L + c_2 L^2 + c_3 L^3$  $Q = 14.4581121 + 0.75744142 L - 0.0027224 L^2 + 7.698 E - 05 L^3$ 

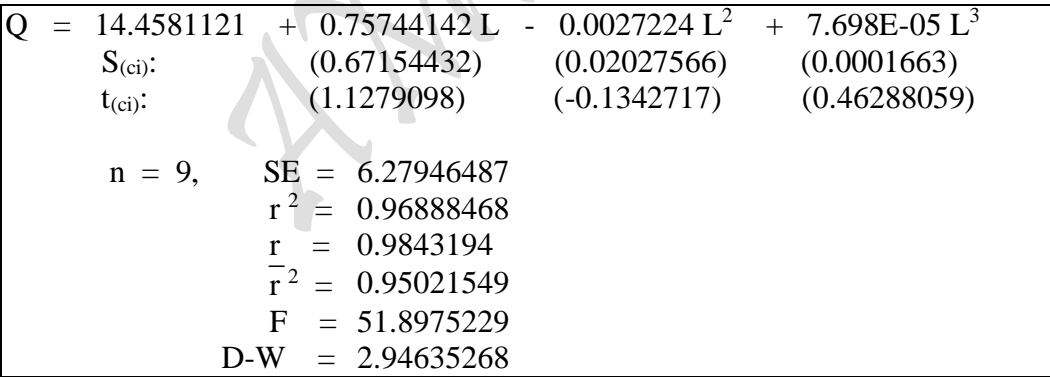

#### *Kasus Kurva Permintaan Horizontal*

Estimasi 13: Fungsi Total Produksi Jangka Panjang TP:  $Q = f(L, E)$ , dimana  $[TP = Q = Q_a, L = La$  dan Input Labor]  $Qsx = \delta La^{\alpha}$ Ln Q =  $2.78584376 + 0.29087791$  Ln L atau:  $\ddot{Q} = 16.213463 \text{ L}^{0.2908779}$ 

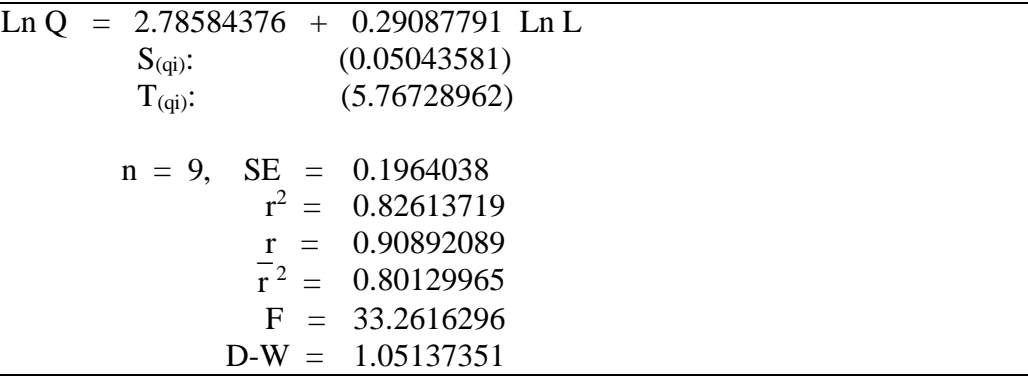

### *Kasus Kurva Permintaan Menurun*

Estimasi 14: Fungsi Total Produksi Jangka Panjang

TP:  $Q = f(L, E)$ , dimana  $TP = Q = Q_b$ ,  $L = La$  dan Input Labor]  $Osv = \delta Lb^{\alpha}$ Ln Q = 2.39344112 + 0.41963682 Ln L Atau:  $Q = 10.951095 L^{0.4196368}$  $\text{Ln } Q = 2.39344112 + 0.41963682 \text{ Ln } L$  $S(qi)$ : (0.06617222)  $T_{\text{(qi)}}$ : (6.34158613)

# $D-W = 0.80518228$

 $n = 9$ , SE = 0.2576835

 $r = 0.92289993$ 

 $F = 40.2157146$ 

# *Kasus Kurva Permintaan Horizontal*

 $r^2 = 0.85174427$ 

 $\overline{r}^2 = 0.83056489$ 

Estimasi 15: Fungsi Biaya Produksi Kubic jangka Pendek (TC):  $C = f(Q)$  $C = f(Q)$  $C = d_0 + d_1Q + d_2Q^2 + d_3Q^3$  $C = 0.3130724 + 8.5044703 Q - 0.1505676 Q^2 + 0.0011653 Q^3$ 

Page /

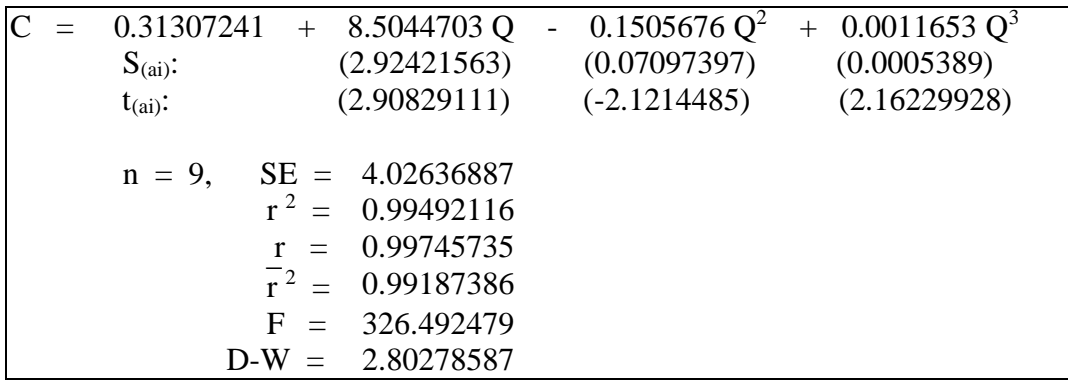

# *Kasus Kurva Permintaan Menurun*

 $n = 9$ ,  $SE = 7.14366301$ 

 $r = 0.99197407$ 

 $r^2$  = 0.97442009  $F = 102.581809$  $D-W = 2.61332389$ 

 $r^2 = 0.98401256$ 

Estimasi 16: Fungsi Biaya Produksi Kubic jangka Pendek (TC):  $C = f(Q)$  $C = f(Q)$  $C = d_0 + d_1Q + d_2Q^2 + d_3Q^3$  $C = 73.0796238 + 3.42525333 Q - 0.0228743 Q^2 + 6.226E-05 Q^3$  $C = 73.0796238 + 3.42525333 Q - 0.0228743 Q^2$  $+ 6.226E-05Q^3$  $S_{\text{(ai)}}$ : (1.56682767) (0.03162965) (0.0001878)  $t_{\text{(ai)}}$ : (2.18610725) (-0.7231919) (0.33147095)

## **Penyelesaian:**

 $\frac{1}{r}$ 2

(b) Kurva Harga Keseimbangan dari beberapa Hasil Estimasi kasus Permintaan Horizontal dan Menurun, sebagai berikut:

Estimasi 1 D:  $P_X = 5$ Estimasi 2 S:  $P_X = 2.33684908 + 0.04657978 Q_X$ 

Equilibrium:  $D = S$ 

 $5 = 2.33684908 + 0.04657978 Q_{X}$ 5 - 2.33684908 =  $0.04657978 Q_X$  $2.6631509 = 0.04657978 \text{ O}_X$  $Q_X = 2.6631509/0.04657978$  $Q_X = 57.173969$ 

- D:  $P_X = 5$
- S:  $P_X = 2.33684908 + 0.04657978 Q_X$  $P_X = 2.33684908 + 0.04657978(57.173969)$  $P_X = 5$

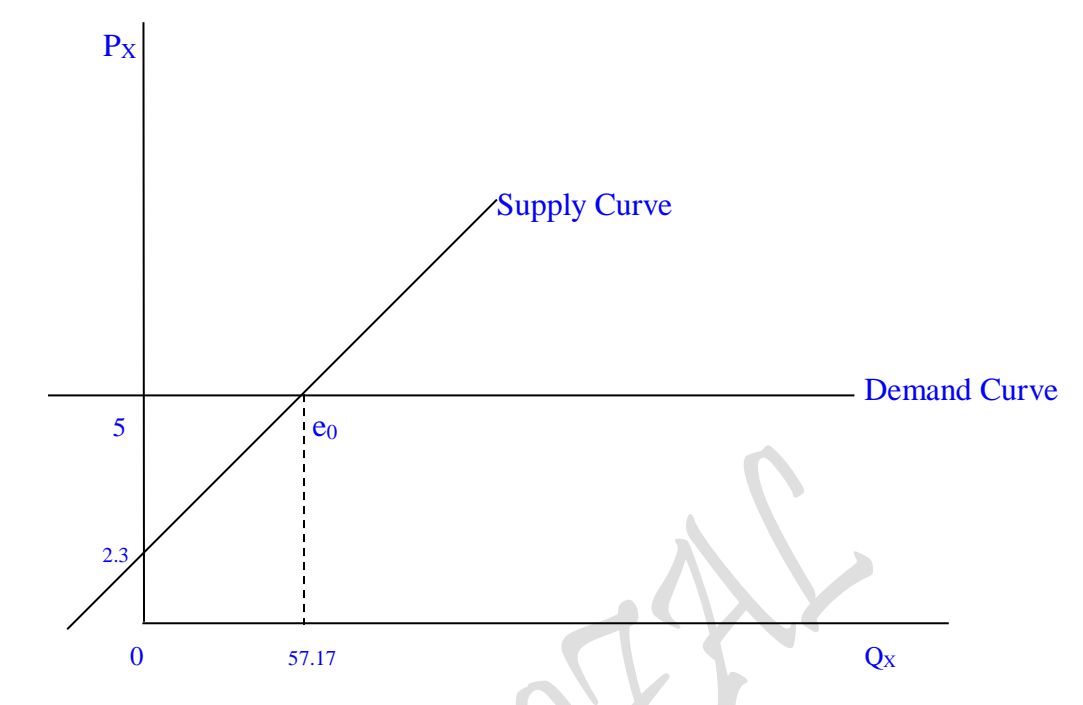

Gambar : Harga Keseimbangan: Antara Kurva permintaan dan penawaran

# **Penyelesaian:**

Estimasi 3 D:  $P_X = 6.6866816 - 0.033957 Q_X$ Estimasi 4 S:  $P_X = 1.4346824 + 0.062672 Q_X$ 

Equilibrium:  $D = S$ 

6.6866816 - 0.033957 Q<sub>X</sub> = 1.4346824 + 0.062672 Q<sub>X</sub> 6.6866816 - 1.4346824 = 0.033957 Q<sub>X</sub> + 0.062672 Q<sub>X</sub> 5.2519992 =  $\overline{0.096629}$  Q<sub>X</sub>  $Q_X = 5.2519992/0.096629$  $Q_X = 54.352205$ 

- D:  $P_X = 6.6866816 0.033957 Q_X$  $P_X = 6.6866816 - 0.033957(54.352205)$  $P_X = 4.8410438$
- S:  $P_X = 1.4346824 + 0.062672 Q_X$  $P_X = 1.4346824 + 0.062672(54.352205)$  $P_X = 4.8410438$

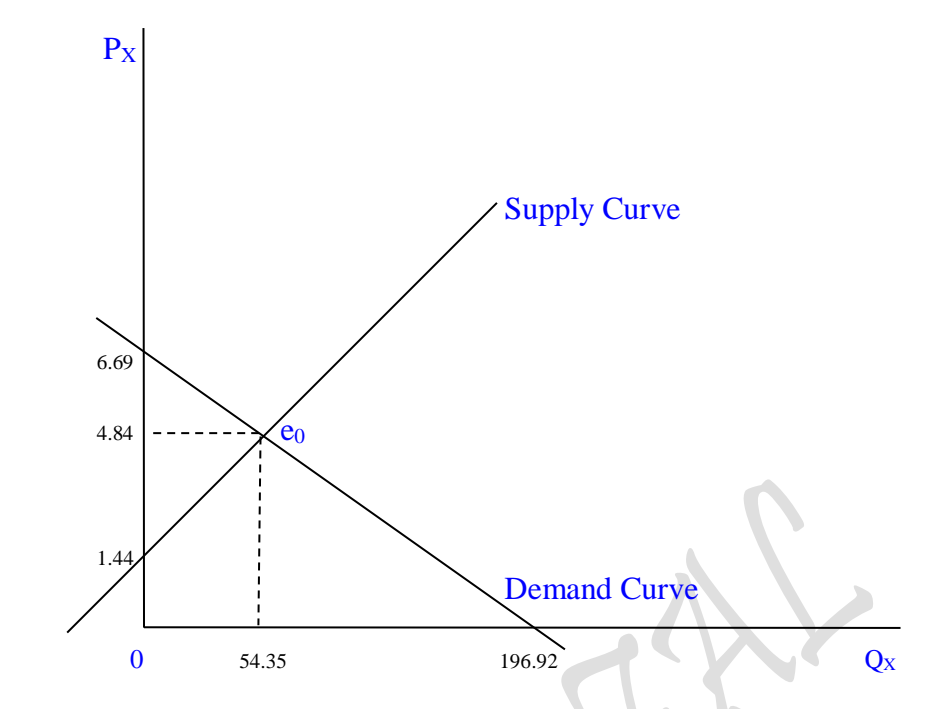

Gambar : Harga Keseimbangan: Antara Kurva permintaan dan penawaran

# **4. Harga Keseimbangan Biasa, Fungsi Permintaan = Fungsi Penawaran:**

Baik secara manual maupun secara parsial, maka keseimbangan pasar (market equlibrium) dapat dibentuk dengan menggunakan peralatan hitung secara matematis untuk dua persamaan "Fungsi Permintaan = Fungsi Penawaran. Yang diseimbangkan itu adalah fungsi hasil estimasi seperti berikut:

## **4.1. Menggunakan Data Kuantitatif,** *Kasus Kurva Permintaan Horizontal*

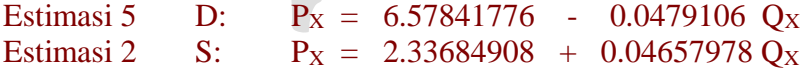

Equilibrium:  $D = S$ 

6.57841776 - 0.0479106  $Q_X$  = 2.33684908 + 0.04657978  $Q_X$ 6.57841776 - 2.33684908 = 0.04657978 Q<sub>X</sub> 0.0479106 Q<sub>X</sub> 4.24156868 =  $0.09449038$  Q<sub>x</sub>  $Q_X = 4.24156868/0.09449038$  $Q_{X} = 44.8888943$ 

D: 
$$
P_X = 6.57841776 - 0.0479106 Q_X
$$
  
\n $P_X = 6.57841776 - 0.0479106(44.8888943)$   
\n $P_X = 4.4277639$ 

S: PX = 2.33684908 + 0.04657978 Q<sup>X</sup> PX = 2.33684908 + 0.04657978 (44.8888943) PX = 4.4277639 P<sup>X</sup> Supply Curve 6.58 4.43 e<sup>0</sup> 1.44 Demand Curve 0 44.89 137.31 Q<sup>X</sup>

Gambar : Harga Keseimbangan: Antara Kurva permintaan dan penawaran Untuk hasil perhitungan biasa

**4.2. Menggunakan Data Kuantitatif,** *Kasus Kurva Permintaan Menurun*

Estimasi 6 D:  $P_X = 7.36585178 - 0.0567389 Q_X$ Estimasi 4 S:  $P_X = 1.434682416 + 0.06267167 Q_X$ 

Equilibrium:  $D = S$ 

7.36585178 - 0.0567389  $Q_X$  = 1.434682416 + 0.06267167  $Q_X$ 7.36585178 - 1.434682416 = 0.0567389 Q<sub>X</sub> + 0.06267167 Q<sub>X</sub> 5.9311694 =  $0.1194106 Q_X$  $Q_X = 5.9311694/0.1194106$  $Q_X = 49.670376$ 

D:  $P_X = 7.36585178 - 0.0567389 Q_X$  $P_X = 7.36585178 - 0.0567389(49.670376)$  $P_X = 4.5476093$ 

$$
P_{\rm age}81\,
$$

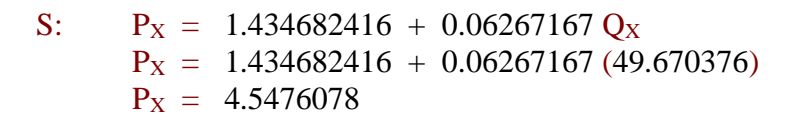

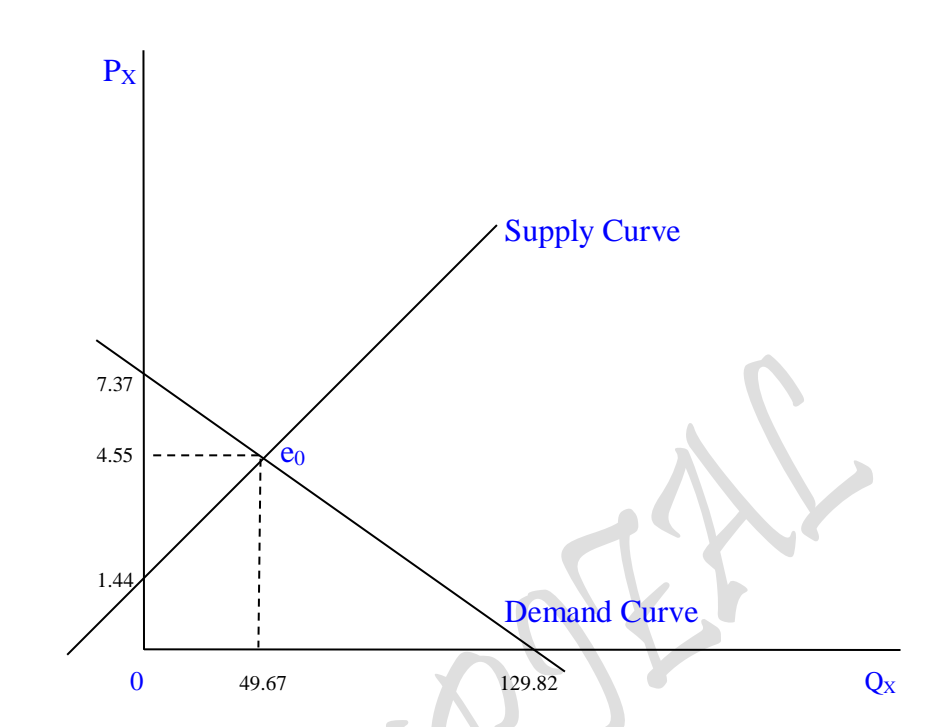

Gambar : Harga Keseimbangan: Antara Kurva permintaan dan penawaran Untuk hasil perhitungan biasa

## **5. Harga Keseimbangan: Terpengaruh Masing-Masing Independen Variabelnya:**

Dengan melakukan Estimasi atau mengubah bentuk transformasi fungsi permintaan D0: QDX = f (PX) menjadi "fungsi permintaan inverse" (*invers demand function*), yaitu:  $P_X = f^{-1}(Q_{DX})$  memberikan hasil yang sama

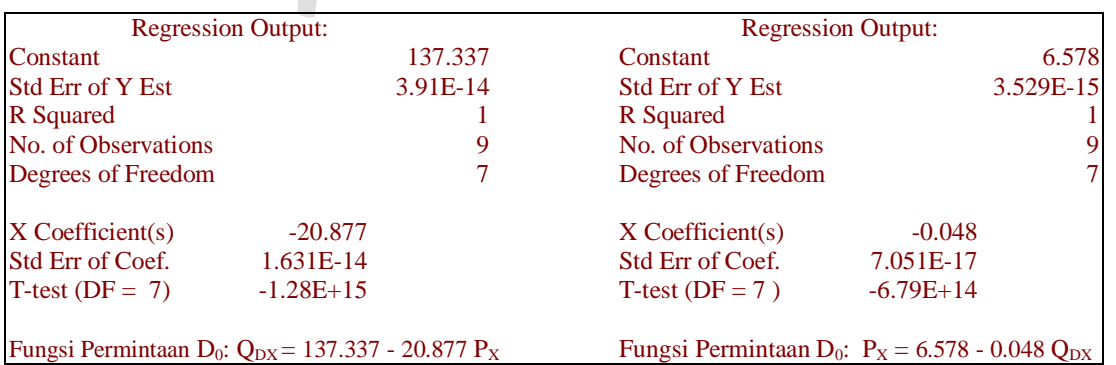

Dengan hasil estimasi sebagai berikut: Fungsi Permintaan D<sub>0</sub>:  $Q_{DX} = 137.337 - 20.877 P_X$ Fungsi Permintaan D<sub>0</sub>:  $P_X = 6.578 - 0.048 Q_{DX}$ 

Kemudian dilakukan pula estimasi terhadap bentuk supply, atau mengubah bentuk transformasi fungsi penawaran S<sub>0</sub>:  $Q_{SX} = f(P_X)$  menjadi "fungsi penawaran inverse" (*invers supply function*), yaitu:  $P_X = f^1(Q_{SX})$  memberikan hasil yang sama

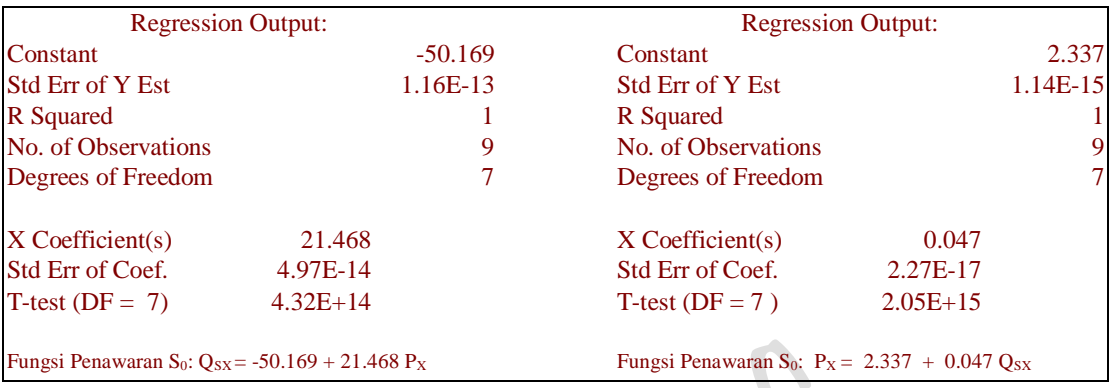

Dengan hasil sebagai berikut:

Fungsi Penawaran S<sub>0</sub>: Q<sub>SX</sub> = -50.169 + 21.468 P<sub>X</sub> Fungsi Penawaran S<sub>0</sub>:  $P_X = 2.337 + 0.047 Q_{SX}$ 

# **5.1. Harga Keseimbangan (Price Equilibrium), Dengan Harga Barang Fungsi Quantitas D:**  $P_X = f(Q_{DX}) \& S: P_X = f(Q_{SX})$

- 1. D: Fungsi Permintaan  $D_0$ :  $P_X = 6.578 0.048 Q_{DX}$ S: Fungsi Penawaran  $S_0$ :  $P_X = 2.337 + 0.047 Q_{SX}$ Equilibrium:  $D = S$ 6.578 - 0.048 Qx = 2.337 + 0.047 Qx 6.578 -2.337 =  $0.047 \text{ Q}_X$ + 0.048  $\text{Q}_X$  $4.241 = 0.095 Q_{X}$  $Q_X = 4.241/0.095$  $Q_{X} = 44.6421052631579$ 
	- D:  $P_X = 6.578 0.048 Q_X$  $P_X = 6.578 - 0.048(44.642053)$  $P_X = 4.435181456$
	- S:  $P_X = 2.337 + 0.047 Q_X$  $P_X = 2.337 + 0.047 (44.642053)$  $P_X = 4.435181456$

# **5.2. Harga Keseimbangan (Price Equilibrium), Dengan Quantitas Fungsi Harga D:**  $Q_{DX} = f(P_X)$  **Dan S:**  $Q_{SX} = f(P_X)$

 $_{\rm Page}$  $83$ 

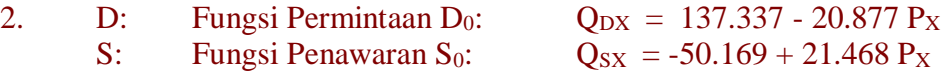

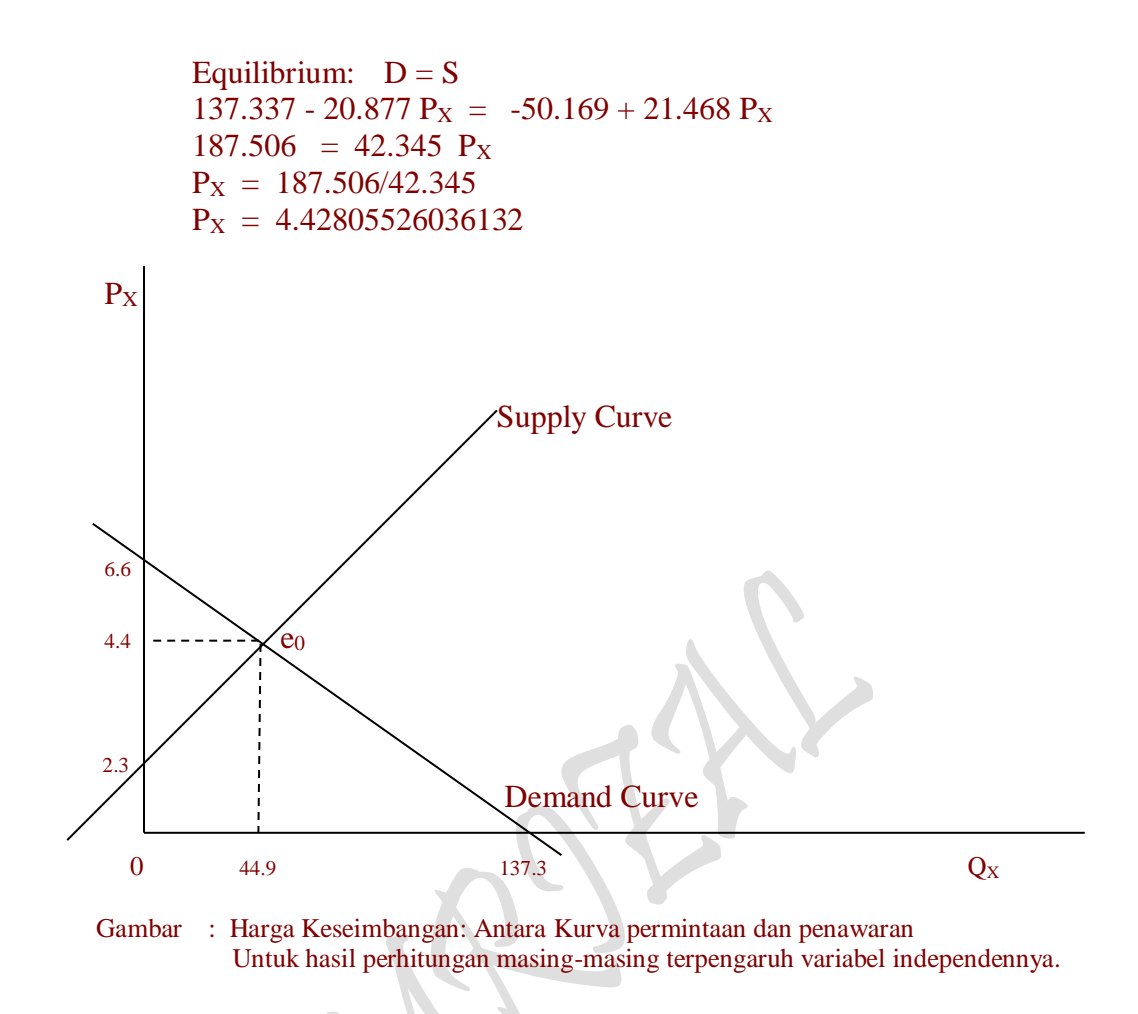

D: 
$$
Q_x = 137.337 - 20.877 P_x
$$
  
\n $Q_x = 137.337 - 20.877 (4.42805526036132)$   
\n $Q_x = 44.8924903$ 

S: 
$$
Q_X = -50.169 + 21.468 \text{ PX}
$$
  
\n $Q_X = -50.169 + 21.468 (4.42805526036132)$   
\n $Q_X = 44.8924903$ 

#### Contoh Soal:

2. Sebuah studi pada beberapa wilayah pemasaran suatu perusahaan supplier kebutuhan rumah tangga, mempertlihatkan fungsi permintaan terhadap produk yang dihasilkan perusahaan tersebut adalah

 $Q_{DX}$  = 72.732 - 20.877  $P_X$  + 0.115  $Pr$  + 0.001 Pop + 0.05 I + 20 A

dimana:

 $Q_{DX}$  = Quantitas permintaan produk yang dihasilkan perusahaan (Ribu Unit).

 $P_X$  = Harga produk per unit yang dijual di wilayah pemasaran (Rp Ribu)

 $Pr = Harga$  produk sejenis lain per unit di wilayah yang sama (Rp Ribu)

Pop = Jumlah penduduk pada wilayah pemasaran (Ribu Orang)

$$
_{\rm Page}84
$$

 $I =$  pendapatan bersih konsumen perseorangan (Rp Ribu)

 $A =$  Pengeluaran iklan sebagai biaya promosi penjualan per tahun (Rp Ribu)

#### Pertanyaan:

- (a) Tentukan bentuk transformasi fungsi permintaan (demand function) dengan asumsi, dimana:  $P_r = 127$ ,  $Pop = 1.000$  orang,  $I = 10$  dan  $A = 2.425$
- (b) Hitunglah quantitas barang yang diminta dari fungsi permintaan (demand function) yang telah didapat pada (a) diatas pada masing-masing harga jual produk PX: 5.6, 5.4, 5.1, 4.8, 4.4, 4.0, 3.7, 3.5, 3.4.
- (c) Tentukan bentuk transformasi "fungsi permintaan inverse" (*invers demand function*), yaitu:  $P_X = f^1 (Q_{DX})$  dan hitung harga jual produk  $P_X$  dari quantitas permintaan  $Q_{DX}$  yang telah didapat pada (b) diatas.
- (d) Lakukanlah Estimasi (Ordinary Least Square Method) data matematis untuk masing-masing fungsi permintaan D<sub>0</sub>:  $Q_{DX} = f(P_X)$  dan  $P_X = f(Q_{DX})$  dan tentukan masing-masing bentuk transformasi fungsi permintaan tersebut, dan kesimpulan yang didapat?.
- (e) Tentukan masing-masing bentuk transformasi fungsi permintaan (demand function) seperti (a) diatas untuk nilai A (Pengeluaran iklan sebagai biaya promosi penjualan) yang turun menjadi sebesar 2.014 dan yang naik menjadi sebesar 2.836. Gambarkan masing-masing "penggeseran kurva permintaan" (shifting of demand curve) tersebut.

## Penyelesaian:

- (a)  $Q_{\text{DX}} = 72.732 20.877 P_X + 0.115 Pr + 0.001 Pop + 0.05 I + 20 A$  $Q_{\text{DX}} = 72.732 - 20.877 P_{\text{X}} + 0.115 (127) + 0.001 (1000) + 0.05 (10) + 20 (2.425)$  $Q_{\text{DX}}$  = 137.337 - 20.877  $P_X$
- (b)  $Q_{\text{DX}} = 137.337 20.877 \text{ P_X}$ , dimana P<sub>X</sub>: 5.6 5.4 5.1 4.8 4.4 4.0 3.7 3.5 3.4

Harga Jual Produk, Px: 5.6 5.4 5.1 4.8 4.4 4.0 3.7 3.5 3.4 Kuantitas Permintaan Q<sub>DX</sub>: 20 25 30 37 46 54 60 65 67

(c)  $Q_{DX}$  = 137.337 - 20.877  $P_X$  $20.877 \text{ PX} = 137.337 \cdot \text{Q}_\text{DX}$  $P_X$  = 137.337/20.877 - 1/20.877 $Q_{DX}$  $P_X = 6.578 - 0.048 Q_{DX}$ 

(d) Dengan melakukan Estimasi atau mengubah bentuk transformasi fungsi permintaan D<sub>0</sub>: Q<sub>DX</sub> = f (P<sub>X</sub>) menjadi "fungsi permintaan inverse" (*invers demand function*), yaitu:  $P_X = f^{-1}(Q_{DX})$  memberikan hasil yang sama

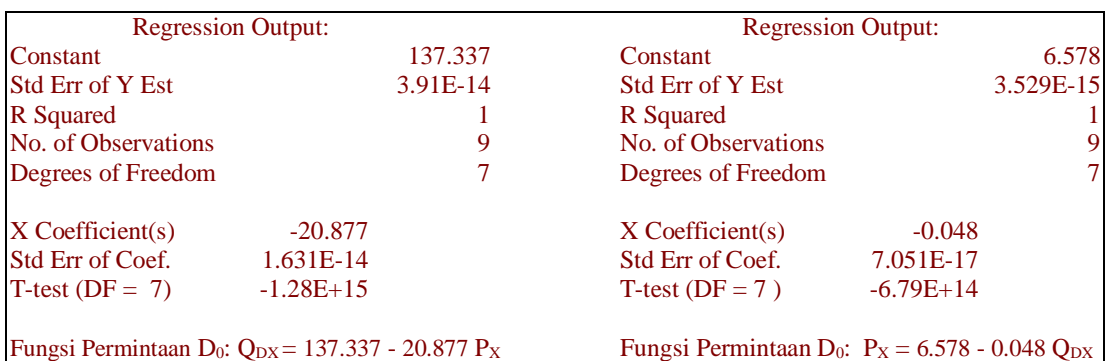

(e)  $D_0$ :  $Q_{DX}$  = 72.732 - 20.877  $P_X$  + 0.115  $Pr$  + 0.001  $Pop$  + 0.05 I + 20 A  $Q_{\text{DX}} = 72.732 - 20.877 \text{ P}_{\text{X}} + 0.115(127) + 0.001 (1000) + 0.05 (10) + 20 (2.425)$  $Q_{DX} = 137.337 - 20.877 P_X$ 

 $D_1$ :  $Q_{DX}$  = 72.732 - 20.877  $P_X$  + 0.115  $Pr$  + 0.001  $Pop$  + 0.05 I + 20 A  $Q_{\text{DX}} = 72.732 - 20.877 P_X + 0.115(127) + 0.001 (1000) + 0.05 (10) + 20 (2.014)$  $Q_{\text{DX}} = 129.117 - 20.877 \text{ P}_{\text{X}}$ 

 $D_2$ :  $Q_{DX}$  = 72.732 - 20.877  $P_X$  + 0.115  $Pr$  + 0.001  $Pop$  + 0.05 I + 20 A  $Q_{\text{DX}} = 72.732 - 20.877 P_{\text{X}} + 0.115(127) + 0.001 (1000) + 0.05 (10) + 20 (2.836)$  $Q_{\text{DX}} = 145.557 - 20.877 \text{ P}_{\text{X}}$ 

Ketiga Kuantitas Permintaan  $D_0$ ,  $D_1$  dan  $D_2$  untuk P<sub>X</sub>: 5.6 5.4 5.1 4.8 4.4 4.0 3.7 3.5 3.4

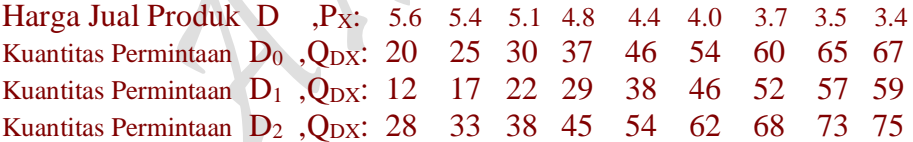

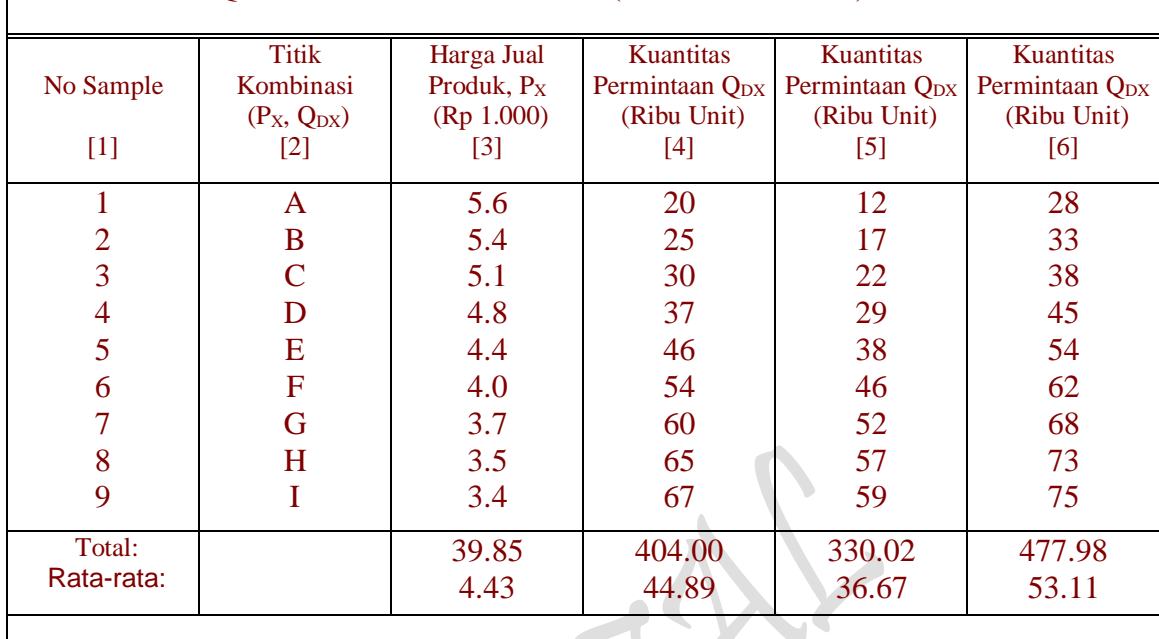

# Tabel 2..5 SKEDUL HARGA DAN KUANTITAS UNTUK FUNGSI PERMINTAAN D<sub>0</sub>:  $Q_{DX} = 137.337 - 20.877 P_X$  (Dalam Ribu Unit)

Catatan: Kolom [4] s/d [6] masing-masing kuantitas permintaan untuk fungsi permintaan D:  $Q_{DX} = f(P_X)$  $D_0$ :  $Q_{DX} = 137.337 - 20.877$   $P_X$ ,  $D_1$ :  $Q_{DX} = 129.117 - 20.877$   $P_X$  dan  $D_2$ :  $Q_{DX} = 145.557 - 20.877$   $P_X$ 

# **Terjadinya Perubahan-perubahan**

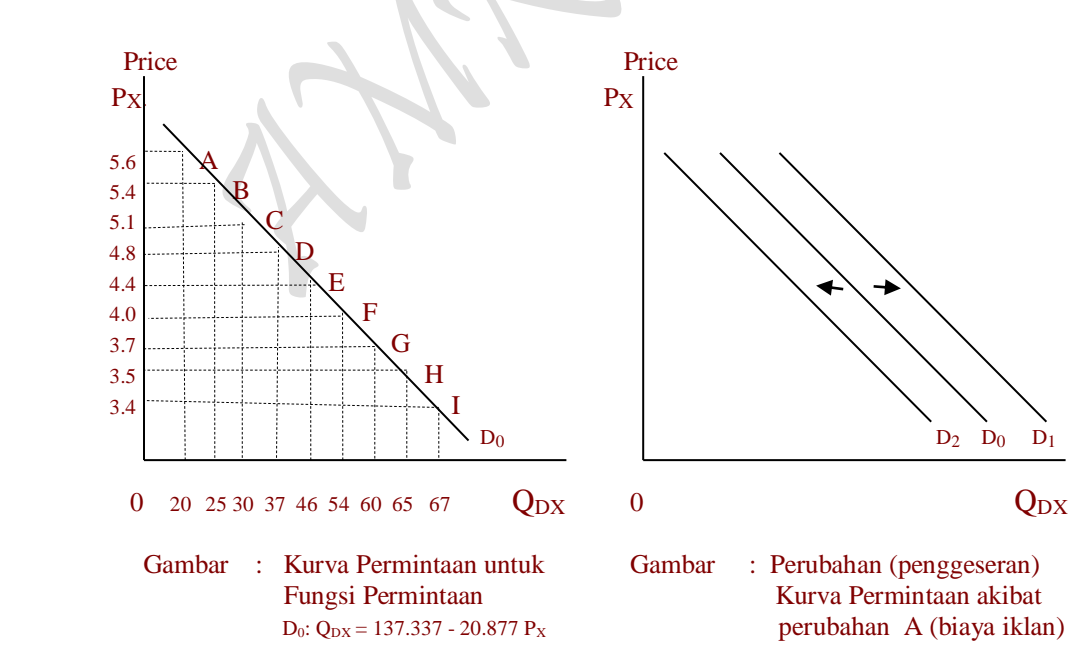

Contoh Soal:

3. Sebuah Industri supplier kebutuhan rumah tangga, mempertlihatkan fungsi penawaran (supply function ) terhadap produk yang dihasilkan perusahaan tersebut adalah sebagai

 $Q_{SX}$  = 499925.475 + 21.468 P<sub>X</sub> + 0.785 P<sub>r</sub> + 0.895 N<sub>P</sub> - 7000 P<sub>L</sub> - 30000 P<sub>K</sub>

dimana:

 $Q_{SX}$  = Quantitas penawaran produk yang dihasilkan oleh perusahaan (Ribu unit).

 $P_X$  = Harga produk per unit yang ditawarkan perusahaan tersebut (Rp Ribu)

Pr = Harga produk sejenis lain per unit di wilayah yang sama (Rp Ribu)

 $P_L$  = Harga rata-rata yang dibayarkan terhadap skilled labor (Rp Ribu)

 $N_P$  = Banyaknya perusahaan yang memproduksi produk sejenis (Ribu unit)

 $P_K$  = Harga rata-rata modal yang digunakan dalam proses produksi (persen).

Pertanyaan:

- (a) Tentukan bentuk transformasi kurva penawaran (suplly curve) Industri supplier dengan asumsi, dimana:  $P_r = 31$ ,  $N_P = 0.024$ ,  $P_L = 20$  dan  $P_K = 12$ %.
- (b) Hitunglah quantitas barang yang ditawarkan dari fungsi penawaran (supply function) yang telah didapat pada (a) diatas pada masing-masing harga jual produk PX: 5.5, 5.4, 5.1, 4.9, 4.5, 4.1, 3.7, 3.5, 3.3.
- (c) Tentukan bentuk transformasi "fungsi penawaran inverse" (*invers supply function*), yaitu:  $P_X = f^1 (Q_{SX})$  dan hitung harga jual produk  $P_X$  dari quantitas penawaran QSX yang telah didapat pada (b) diatas.
- (d) Lakukanlah Estimasi (Ordinary Least Square Method) data matematis untuk masing-masing fungsi penawaran S<sub>0</sub>:  $Q_{SX} = f(P_X)$  dan  $P_X = f(Q_{SX})$  dan tentukan masing-masing bentuk transformasi fungsi penawaran tersebut, dan kesimpulan yang didapat?.
- (e) Tentukan masing-masing bentuk transformasi fungsi penawaran (supply function) seperti (a) diatas untuk nilai  $P_r$  (Harga produk sejenis lain per unit di wilayah yang sama) turun menjadi sebesar 25 dan naik menjadi sebesar 37. Gambarkan masingmasing "penggeseran kurva penawaran" (shifting of supply curve) tersebut.

Penyelesaian:

(a)  $Q_{SX}$  = 499925.475 + 21.468  $P_X + 0.785 P_r + 0.895 N_P$  - 7000  $P_L$  - 30000  $P_K$  $Q_{SX}$  = 499925.475 + 21.468  $P_X$  + 0.785 (31) + 0.895 (0.024) - 7000 (20) -30000 (12)  $Q_{SX} = -50.169 + 21.468 \text{ P}_X$ 

- (b)  $Q_{SX} = -50.169 + 21.468$  P<sub>X</sub> dimana P<sub>X</sub>: 5.5 5.4 5.1 4.9 4.5 4.1 3.7 3.5 3.3 Harga Jual Produk, P<sub>X</sub>: 5.5 5.4 5.1 4.9 4.5 4.1 3.7 3.5 3.3 Kuantitas Penawaran  $Q_{SX}$ : 67 65 60 54 46 37 30 25 20
- (c)  $Q_{SX}$  = -50.169 + 21.468 P<sub>X</sub>  $21.468 \text{ P}_X = 50.169 + \text{Q}_S$  $P_X = 50.169/21.468 + 1/21.468 \text{ O}_{SX}$  $P_X = 2.33685 + 0.04658 Q_{SX}$
- (d) Dengan melakukan Estimasi atau mengubah bentuk transformasi fungsi penawaran  $S_0$ :  $Q_{SX} = f(P_X)$  menjadi "fungsi penawaran inverse" *(invers supply function)*, yaitu:  $P_X = f^{-1}(Q_{SX})$  memberikan hasil yang sama

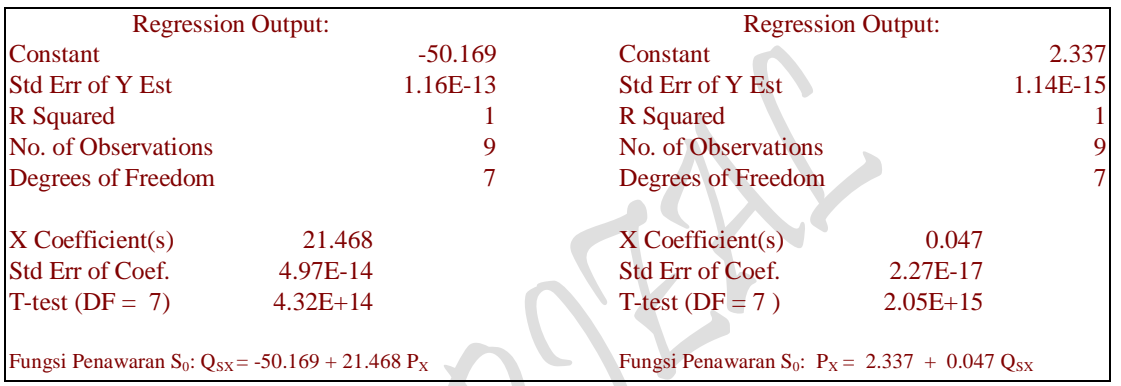

(e)  $S_0$ :  $Q_{SX}$  = 499925.475 + 21.468  $P_X$  + 0.785  $P_r$  + 0.895  $N_P$  - 7000  $P_L$  - 30000  $P_K$  $Q_{SX}$  = 499925.475 + 21.468  $P_X$  + 0.785 (31) + 0.895 (0.024) - 7000 (20) -30000 (12)  $Q_{SX} = -50.169 + 21.468 P_X$ 

- $S_1$ :  $Q_{SX}$  = 499925.475 + 21.468  $P_X$  + 0.785  $P_r$  + 0.895  $N_P$  7000  $P_L$  30000  $P_K$  $Q_{SX}$  = 499925.475 + 21.468  $P_X$  + 0.785 (25) + 0.895 (0.024) - 7000 (20) -30000 (12)  $Q_{SX} = -54.879 + 21.468 \text{ P}_X$
- $S_2$ :  $O_{SX}$  = 499925.475 + 21.468  $P_X$  + 0.785  $P_r$  + 0.895  $N_P$  7000  $P_L$  30000  $P_K$  $Q_{SX}$  = 499925.475 + 21.468 P<sub>X</sub> + 0.785 (37) + 0.895 (0.024) - 7000 (20) -30000 (12)  $Q_{SX} = -45.459 + 21.468 P_X$

Ketiga Kuantitas Penawaran S<sub>0</sub>, S<sub>1</sub> dan S<sub>2</sub> untuk P<sub>X</sub>: 5.5 5.4 5.1 4.9 4.5 4.1 3.7 3.5 3.3 Harga Jual Produk, PX: 5.5 5.4 5.1 4.9 4.5 4.1 3.7 3.5 3.3 Kuantitas Penawaran  $S_0$ ,  $Q_{SX}$ : 67 65 60 54 46 37 30 25 20 Kuantitas Penawaran S<sub>1</sub>, Q<sub>SX</sub>: 62 60 55 49 41 32 25 20 15 Kuantitas Penawaran  $S_2$ ,  $Q_{SX}$ : 72 70 65 59 51 42 35 30 25

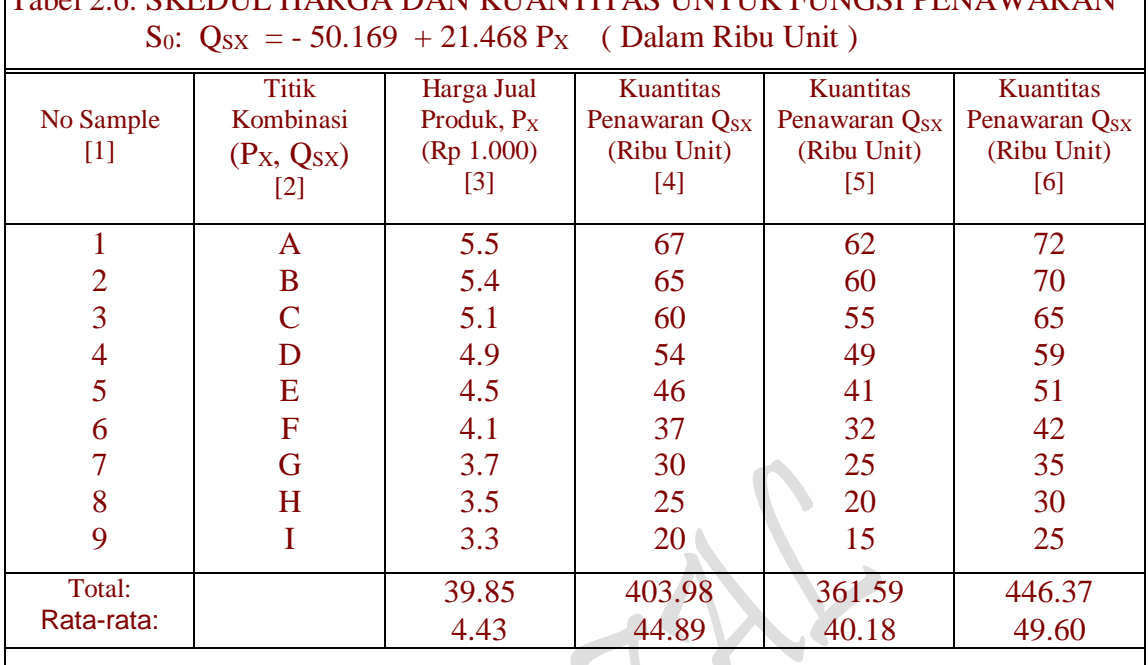

Tabel 2.6. SKEDUL HARGA DAN KUANTITAS UNTUK FUNGSI PENAWARAN

Catatan: Kolom [4] s/d [6] masing-masing kuantitas penawaran untuk fungsi penawaran S:  $Q_{SX} = f(P_X)$ S<sub>0</sub>: Q<sub>SX</sub> = -50.169 + 21.468 P<sub>X</sub> , S<sub>1</sub>: Q<sub>SX</sub> = -54.879 + 21.468 P<sub>X</sub> dan S<sub>2</sub>: Q<sub>SX</sub> = -45.459 + 21.468 P<sub>X</sub>

# **Terjadinya Perubahan-perubahan**

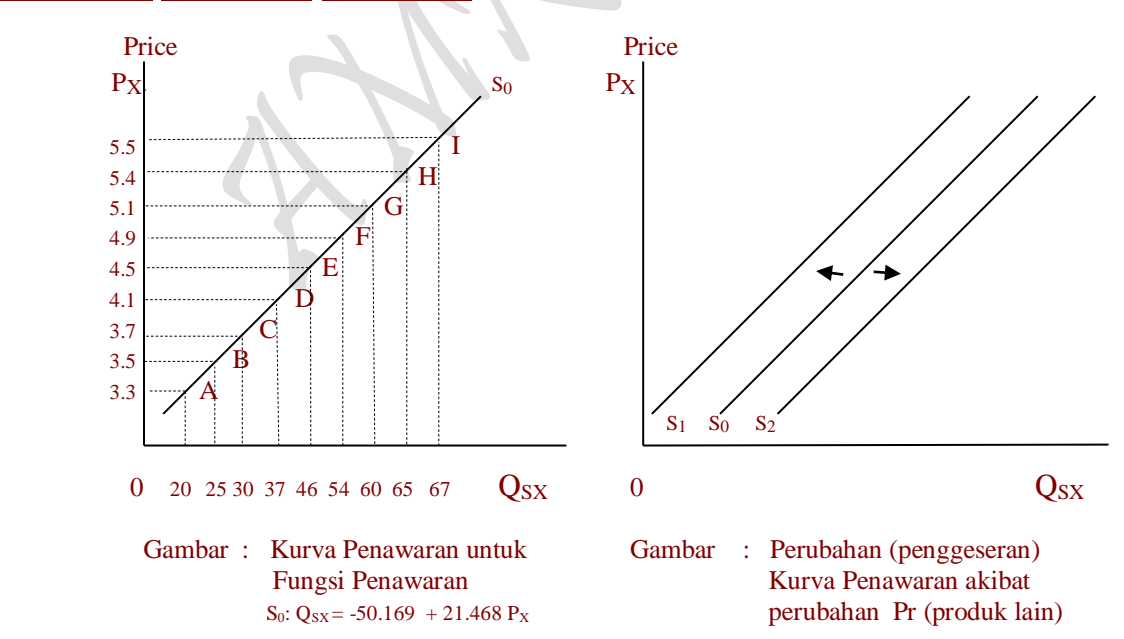

# **6. Harga Keseimbangan (Price Equilibrium): Perubahan Faktor Penentu Bergesernya Kurva Permintaan:**

Dari lima kemungkinan yang menyebabkan kurva permintaan akan bergeser dan salah satu contoh yang paling sederhana saja, diasumsi terjadinya perubahan pendapatan masyarakat. Kalau pendapatan (Income) masyarakat atau konsumen meningkat, maka kemampuan konsumen untuk berkonsumsi naik, akibatnya permintaan barang Q (output) naik dari Q<sup>0</sup> ke Q1. Kenaikan jumlah barang yang diminta tersebut terlihat dengan bergesernya kurva permintaan kekanan dari  $D_0$  ke  $D_1$ . Sebaliknya kalau pendapatan konsumen turun, maka permintaan barang juga akan turun dari  $Q_0$  ke  $Q_2$  dan kurva permintaan bergeser kekiri dari  $D_0$  ke  $D_2$ .

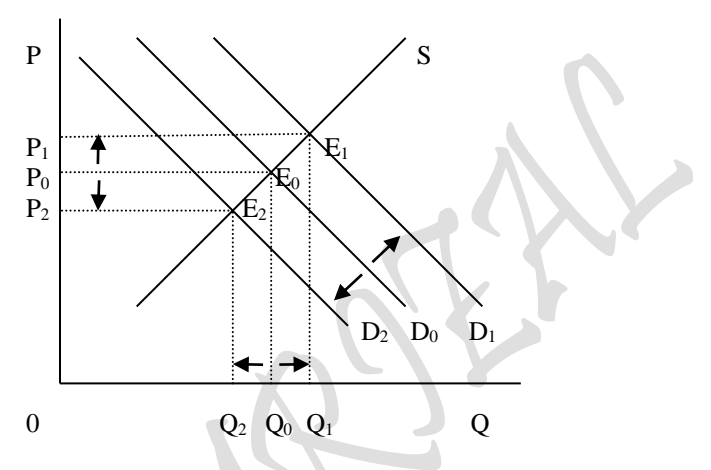

Gambar 2.7: Keseimbangan Pasar "Penggeseran Kurva Demand

Naiknya pendapatan masyarakat, maka hasrat masyarakat atau konsumen tersebut untuk mengkonsumsi juga akan naik, sehingga bergeser kurva permintaan dari  $D_0$  menjadi  $D_1$ . Penggeseran kurva permintaan tersebut sehingga harga keseimbangan juga bergeser dari E<sup>0</sup> menjadi E1. Pada kasus sebaliknya saat pendapatan konsumen menurun kurva permintaan bergeser dari  $D_0$  menjadi  $D_2$  yang sekaligus diikuti oleh bergesernya harga keseimbangan dari E<sub>0</sub> menjadi E<sub>2</sub>

## **6.1. Perilaku Konsumen Sebagai Demander: "Indifference Curve Approach" Harga Keseimbangan Sebelum Turunnya Harga Barang X:**

Keseimbangan Pasar (market equilibrium) biasa, sebelum terjadinya asumsi perubahan harga pada "Indifferensi curve approach"

Page 9

D:  $Px = 6.5784178 - 0.0479106 Q_{DX}$ S:  $P_X = 2.33684908 + 0.04657978 Q_{SX}$ Eq: D = S ,6.5784178 - 0.0479106 Q<sub>X</sub> = 2.33684908 + 0.04657978 Q<sub>X</sub> 6.5784178 - 0.0479106 Q<sub>X</sub> = 2.33684908 + 0.04657978 Q<sub>X</sub>

6.5784178 - 2.33684908 = 0.04657978  $Q_X$  + 0.0479106  $Q_X$ 4.24156872 = 0.09449038  $Q_X$  $Q_X = 4.24156872/0.09449038 = 44.8888947$ 

- D:  $Px = 6.5784178 0.0479106 \text{ O}_X = 4.42776392$
- S:  $P_X = 2.33684908 + 0.04657978 Q_X = 4.42776392$

#### Titik Potong:

- D:  $Px = 6.5784178 0.0479106 Q_X$ bila  $Q_X = 0$ ,  $P_X = 6.5784178$ 
	- bila  $P_X = 0$ ,  $0 = 6.5784178 0.0479106$  Ox  $Q_X = 6.5784178/0.0479106 = 137.306103$
- S:  $P_X = 2.33684908 + 0.04657978 Q_X$ bila  $Q_X = 0$ ,  $P_X = 2.33684908$ bila  $P_X = 0$ ,  $0 = 2.33684908 + 0.04657978$  QX  $Q_X = -2.33684908/0.04657978 = -50.168744$

# **6.2. Harga Keseimbangan Setelah Turunnya Harga Barang X:**

Dengan turunnya harga barang X sebesar 20 % dari semula, maka berakibat permintaan barang meningkat dari  $X_0 = 62.6667404$  menjadi sebesar  $X_2$ 70.9540827. Hasil perhitungan ini didapat melalui penyelesaian 3 buah "Lagrange Multiplier functions Total Utility TU" dengan berbagai asumsi: dan satu buah fungsi permintaan barang X yang ditulis sebagai D:  $Px = f(Qx)$ ,  $Px = 6.5784178 - 0.0479106$ Qx , dimana fungsi ini berasal dari "Marginal Utility approach: Total Utility: Analisa Kurva "One Commodity". Keempat persamaan tersebut adalah:

1). Total Utility TU:  $Z = 7.21780342 \times \frac{0.4398092}{10.5520962} \times \frac{0.5520962}{10.464.873201} \times 3.2892089 \times 3.6829259 \times 7 = 465.915159$ Lagrange Multiplier functions TU , asumsi  $P_x$  dan P<sub>Y</sub> tetap Optimal Solution:  $X_0 = 62.6667404$  $Y_0 = 70.2564223$  $\lambda = 0.99412865$  $Z_{\text{max}} = 465.915159$  ( $Z_{\text{max}} = U_0$ ) 2). Total Utility TU: Z = 7.21780342 X  $^{0.4398092}$  Y  $^{0.5520962}$  +  $\lambda$  (464.873201 - 2.6313671 X - 3.6829259 Y) = 513.959336 Lagrange Multiplier functions TU ,asumsi  $P_x$  turun 20 % dari 3.2892089 menjadi 2.6313671 Optimal Solution:  $X_1 = 78.3334266$  $Y_1 = 70.2564223$  ( $Y_0 = Y_1$ )  $\lambda = 1.09664107$  $Z_{\text{max}} = 513.959336$  ( $Z_{\text{max}} = U_1$ )

 $_{\rm Page}$ 92

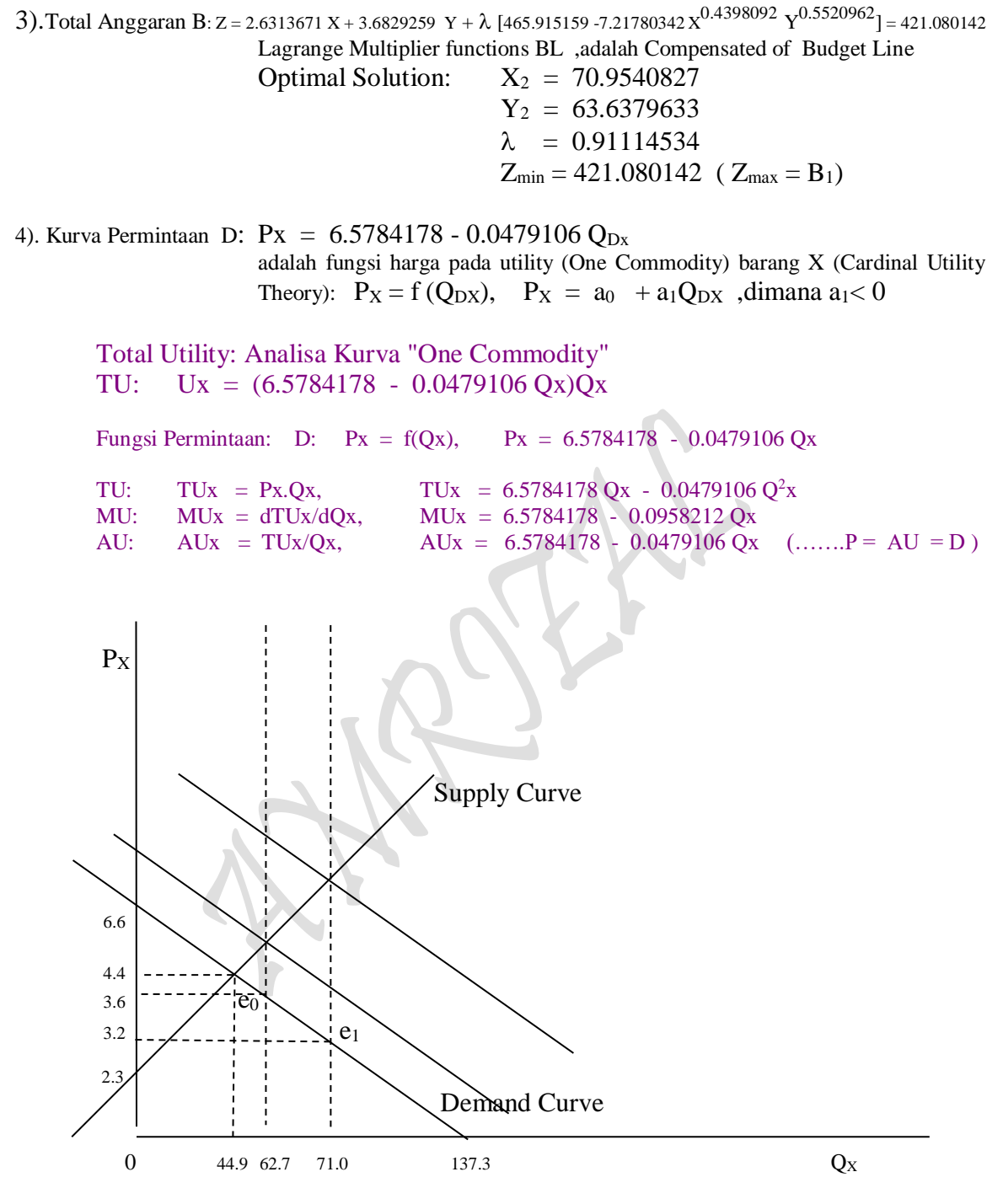

Gambar : Harga Keseimbangan: Antara Kurva permintaan dan penawaran Yang berasal dari "Indifference Curve Approach"

Hasil yang diperoleh setelah melakukan perhitungan yang bersifat komplit ini, dengan asumsi semacam diatas maka didapat perolehan harga yang turun tersebut yang bergerak dari sebesar Px = 3.576016667 menjadi sebesar Px = 3.178965125 sebagaimana yang terlihat dalam perhitungan berikut:

$$
P_{\rm age}93
$$

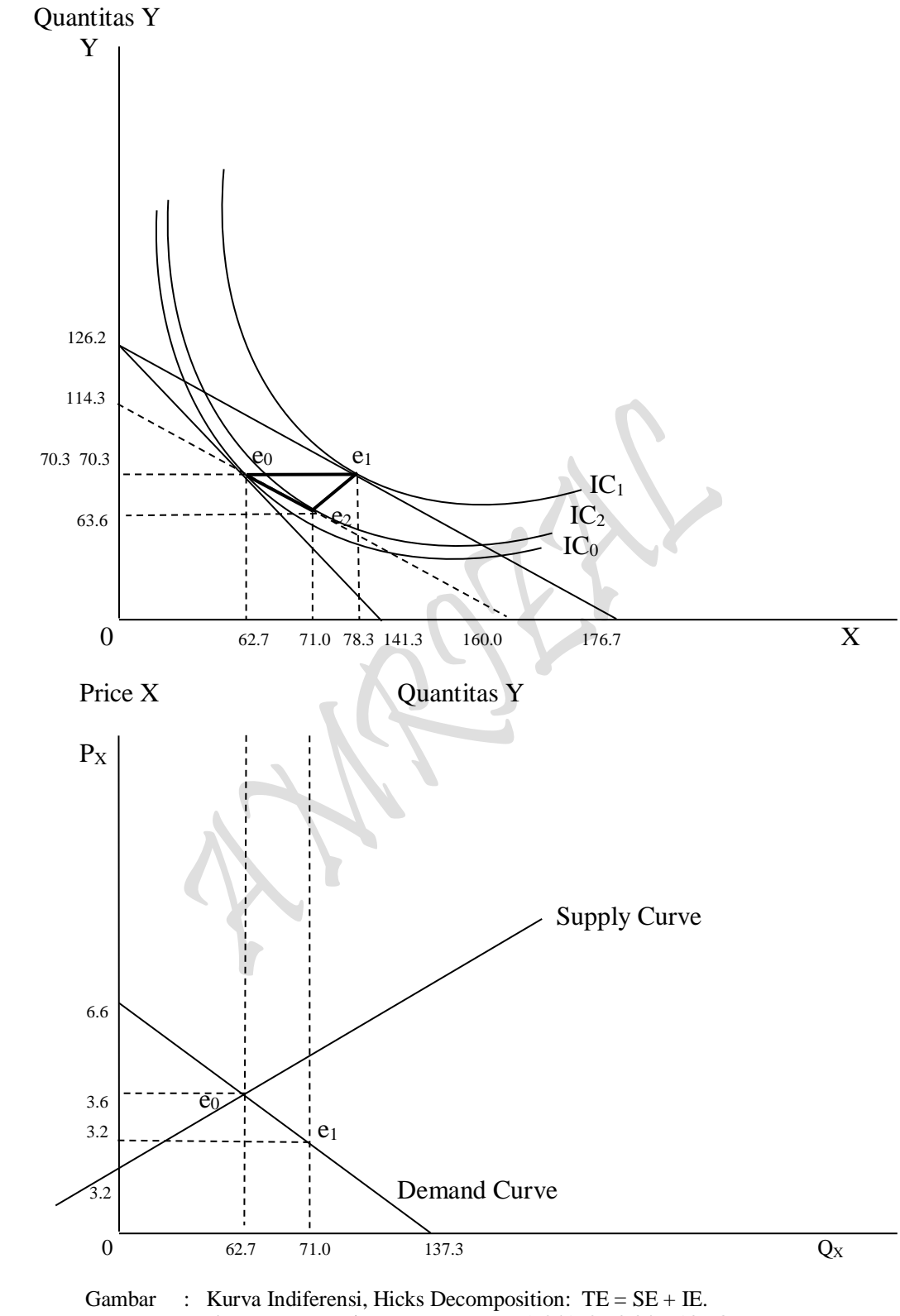

 dan Kurva Permintaan D: Px = 6.5784178 - 0.0479106 Qx Harga Keseimbangan: Antara Kurva permintaan dan penawaran berasal dari "Indifference Curve Approach"
Perhitungan harga  $P_X$  Consumer behaviour:

- D:  $Px = 6.5784178 0.0479106 Q_{DX}$ Dimana :  $X_0 = 62.6667404$  $X_2 = 70.9540827$
- D:  $Px = 6.5784178 0.0479106 Q_{DX}$  $= 3.576016667$
- D:  $Px = 6.5784178 0.0479106 Q_{DX}$  $= 3.178965125$

# **7. Harga Keseimbangan (Price Equilibrium): Perubahan Faktor Penentu Bergesernya Kurva Penawaran:**

Dari beberapa faktor yang memungkinkan bergesernya kurva penawaran dan salah satu contoh yang paling sederhana saja, disumsi terjadinya perubahan harga input yang digunakan dalam proses produksi. Bila Harga input yang digunakan dalam proses produksi turun maka produsen meningkatkan jumlah produksi (output) dari  $Q_0$  ke  $Q_2$  dan akibatnya kurva penawaran bergeser dari  $S_0$  ke  $S_2$ . Pada saaat tersebut harga keseimbangan (price equilibrium) juga bergeser dari  $E_0$  menjadi  $E_2$ . Begitu juga sebaliknya kalau harga input yang digunakan dalam proses produksi naik, maka produsen

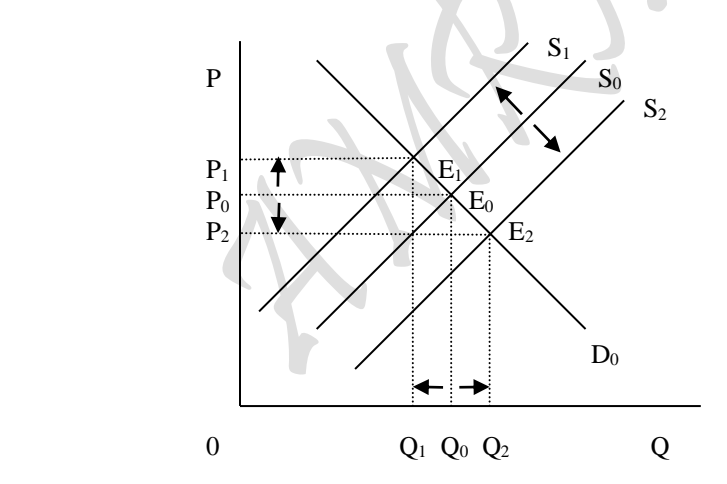

Gambar 2.8: Keseimbangan Pasar "Penggeseran Kurva Supply

akan menurunkan produksinya dari  $Q_0$  ke  $Q_1$  sehingga kurva penawaran bergeser kekiri dari  $S_0$  ke  $S_1$ . Penggeseran kurva keseimbangan tersebut pada kurva terlihat pula harga keseimbangan dari  $E_0$  menjadi  $E_1$ .

Dengan demikian dapat disimpulkan bahwa kalau harga yang berubah naik atau turun yang terjadi adalah Excess Supply atau Excess Demand, jelas perubahan harga tersebut akan berakibat berubahnya harga keseimbangan pada titik kombinasi kesimbangan yang baru. Sedangkan kalau faktor-faktor penentu baik faktor-faktor pemintaan maupun faktor-faktor penentu penawaran, maka yang bergeser adalah kurva permintaan atau kurva penawaran. Penggeseran (shifting) kurva permintaan maupun kurva penawaran tersebut jaga akan merubah ke harga keseimbangan (price equilibrium) baru.

# **7.1. Perilaku Produsen Sebagai Supplier "Isoquant Production Approach" Harga Keseimbangan Sebelum Turunnya Harga Input La:**

Sama dengan keseimbangan Pasar (market equilibrium) biasa, sebelum terjadinya asumsi perubahan harga pada "Indifferensi curve approach", yaitu:

- D: Px =  $6.5784178 0.0479106$  Q<sub>DX</sub> S:  $P_X = 2.33684908 + 0.04657978 Q_{SX}$
- Eq: D = S ,6.5784178 0.0479106 Q<sub>X</sub> = 2.33684908 + 0.04657978 Q<sub>X</sub> 6.5784178 - 0.0479106 Q<sub>X</sub> = 2.33684908 + 0.04657978 Q<sub>X</sub> 6.5784178 - 2.33684908 = 0.04657978 Q<sub>X</sub> + 0.0479106 Q<sub>X</sub> 4.24156872 = 0.09449038  $Q_X$  $Q_X = 4.24156872/0.09449038 = 44.8888947$ 
	- D:  $Px = 6.5784178 0.0479106 Q_X = 4.42776392$
	- S:  $P_X = 2.33684908 + 0.04657978 Q_X = 4.42776392$

Titik Potong:

D:  $Px = 6.5784178 - 0.0479106 Q_X$ bila  $Q_X = 0$ ,  $P_X = 6.5784178$ bila  $P_X = 0$ ,  $0 = 6.5784178 - 0.0479106 Q_X$  $Q_X = 6.5784178/0.0479106 = 137.306103$ 

S:  $P_X = 2.33684908 + 0.04657978 Q_X$ bila  $Q_X = 0$ ,  $P_X = 2.33684908$ bila  $P_X = 0$ ,  $0 = 2.33684908 + 0.04657978$  QX  $Q_X = -2.33684908/0.04657978 = -50.168744$ 

**7.2. Harga Keseimbangan Setelah Turunnya Harga Input La:**

Dengan adanya asumsi bahwa harga input La turun (dengan nilai yang sama) sebesar 20 % dari harga input La semula, maka berakibat penggunaan input La oleh produsen dalam proses produksi meningkat dari sebesar La $_0$  = 83.5277652 menjadi sebesar La2 = 93.6618242. Hasil perhitungan ini didapat melalui **penyelesaian** 3 buah "Lagrange Multiplier functions Total Produksi TP" dengan berbagai asumsi, dan satu buah fungsi penawaran barang X sebagai aktivitas produsen dalam mensupply barang yang ditulis sebagai D:  $Px = f(Qx)$ ,  $P_X = 2.33684908 + 0.04657978 Q_{SX}$ , dimana  $Q_{SX}$ fungsi penawaran ini berasal diidentikkan (diasumsi sama) sebagai **Fungsi Produksi jangka panjang (Long-run Production function)** yang diujudkan dalam bentuk fungsi

 $P_{\text{age}}96$ 

exponential "Logaritma Napier atau Semi-Logaritna" yang menggunakan input La sebagaimana disebutkan diatas. Keempat persamaan tersebut adalah:

1. Total Produksi TP:  $Z = 3.9787352 \text{ La}^{0.3952417} \text{ L}^{6}$ <br> $B = \mu (459.597508 - 2.82365645 \text{ La} - 3.53662818 \text{ L}^2) = 108.311525$ Lagrange Multiplier functions TP ,asumsi PLa dan PLb tetap Optimal Solution: La =  $83.5277652$  (atau = La<sub>0</sub>)  $Lb = 63.2647212$  $\mu$  = 0.18150756  $Z_{\text{max}} = 108.311525$  ( $Z_{\text{max}} = Q_0$ ) 2. Total Produksi TP:  $Z = 3.9787352 \text{ La}^{0.3952417} \text{ L}^{0.374948} + \mu (459.597508 - 2.25892516 \text{ La} - 3.53662818 \text{ L}^2) = 118.298041$  Lagrange Multiplier functions TP ,asumsi PLa turun 20% dari 2.82365645 menjadi 2.25892516 Optimal Solution: La =  $104.409707$  (atau = La<sub>1</sub>)  $Lb = 63.2647211$  $\mu$  = 0.19824288  $Z_{\text{max}} = 118.298041$  ( $Z_{\text{max}} = Q_1$ ) 3). Anggaran Biaya C:  $Z = 2.82365645$  La + 3.53662818 Lb +  $\mu$  (118.298041 - 3.9787352 La<sup>0.3952417</sup> Lb<sup>0.374948</sup>) = 515.358468 Lagrange Multiplier functions C ,adalah Compensated of Isocost's Line Optimal Solution: La =  $93.6618242$  (atau = La<sub>2</sub>)  $Lb = 70.9403536$  $\mu$  = 5.65632241  $Z_{\text{min}} = 515.358468 \, (Z_{\text{min}} = C_2)$ 4.  $P_X$  = 2.33684908 + 0.04657978 Q<sub>SX</sub>, (Quantity of Supply = Production Output)  $Q_{SX}$  = 16.213463 La 0.2908779, dimana: La = 83.5277652 dan La = 93.6618242  $Q_{SX}$  = 16.213463 (83.5277652)<sup>0.2908779</sup> = 58.7345858  $Q_{SX}$  = 16.213463 (93.6618242)<sup>0.2908779</sup> = 60.7239169  $P_X = 2.33684908 + 0.04657978$  [16.213463 La <sup>0.2908779</sup>]  $P_X = 2.33684908 + 0.04657978 [16.213463 (83.5277652)^{0.2908779}] = 5.0726932$  $P_X = 2.33684908 + 0.04657978 [16.213463 (93.6618242)^{0.2908779}] = 5.1653558$ 

Hasil perhitungan yang dapat diperoleh melalui asumsi seperti diatas adalah didapatkan jumlah barang yang mampu diproduksi naik dari sebesar  $Q_{SX}$  = 58.7345858 (dengan menggunakan La = 83.5277652) menjadi sebesar Q<sub>SX</sub> = 60.7239169 (dengan La = 93.6618242). Pada kondisi yang demikian "memancing semangat produsen" memproduksi barang X karena harga barang X meningkat dari sebesar Px = 5.0726932 menjadi sebesar Px = 5.1653558 (...bukum supply: bila harga naik maka jumlah barang yang ditawarkan meningkat, syarat, citeris paribus).

> Page  $\sigma$  $\blacktriangleright$

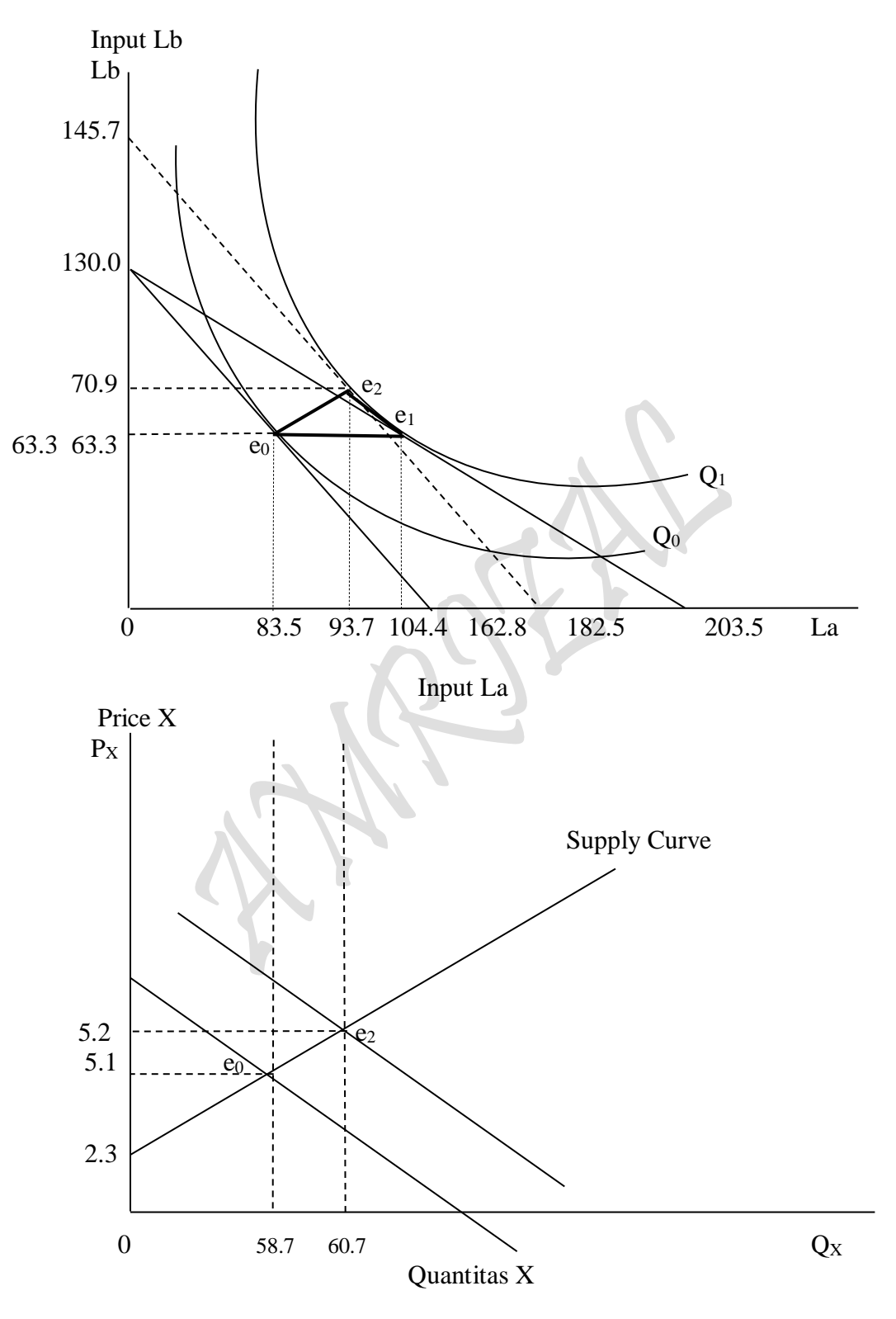

Gambar : Kurva Isoquant Production, Theorema: TO = SE + OE. (Inputs La dan Lb) dan Kurva Penawaran S: P<sub>X</sub> = 2.33684908 + 0.04657978 Q<sub>SX</sub>

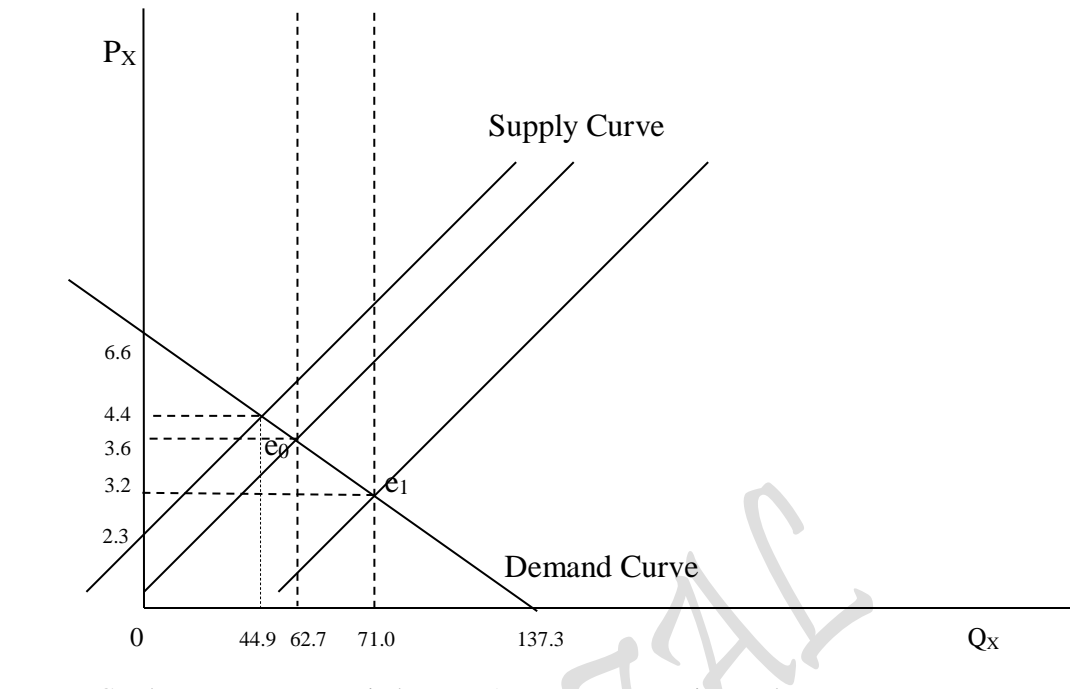

Gambar : Harga Keseimbangan: Antara Kurva permintaan dan penawaran Yang berasal dari "Isoquant Production Approach"

**8. Kurva Demand-Supply sebagai Perilaku Konsumen-Produsen "Indifference Curve Approach" Vs "Isoquant Production Approach"**

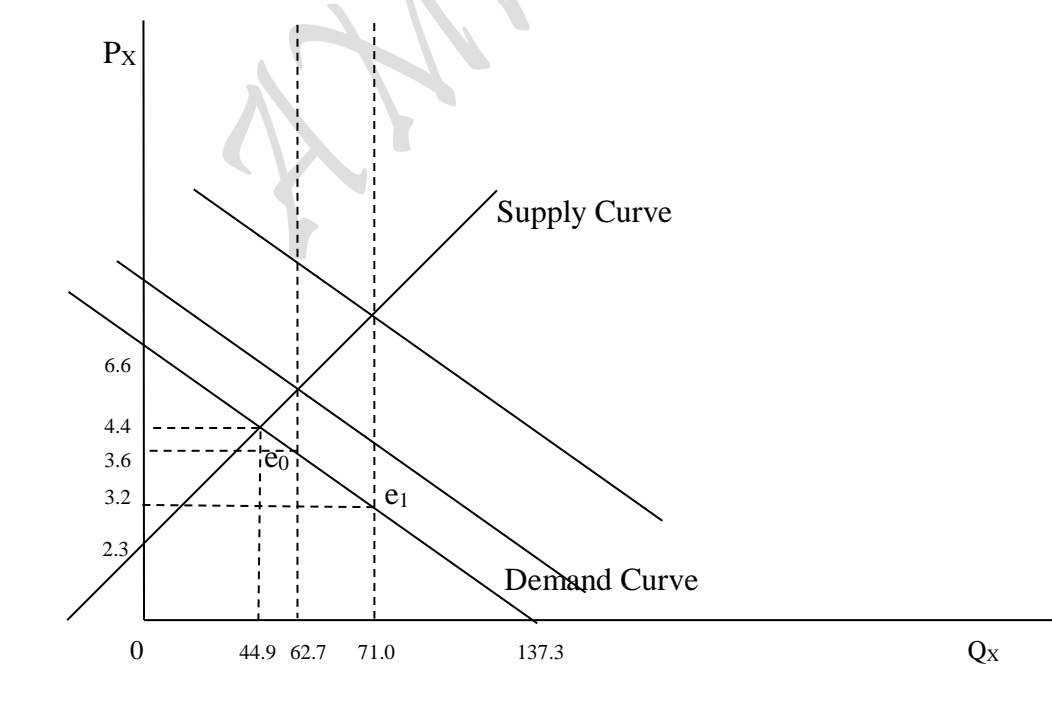

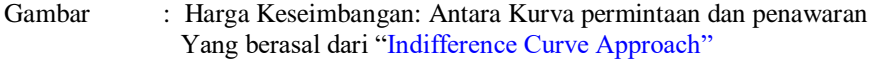

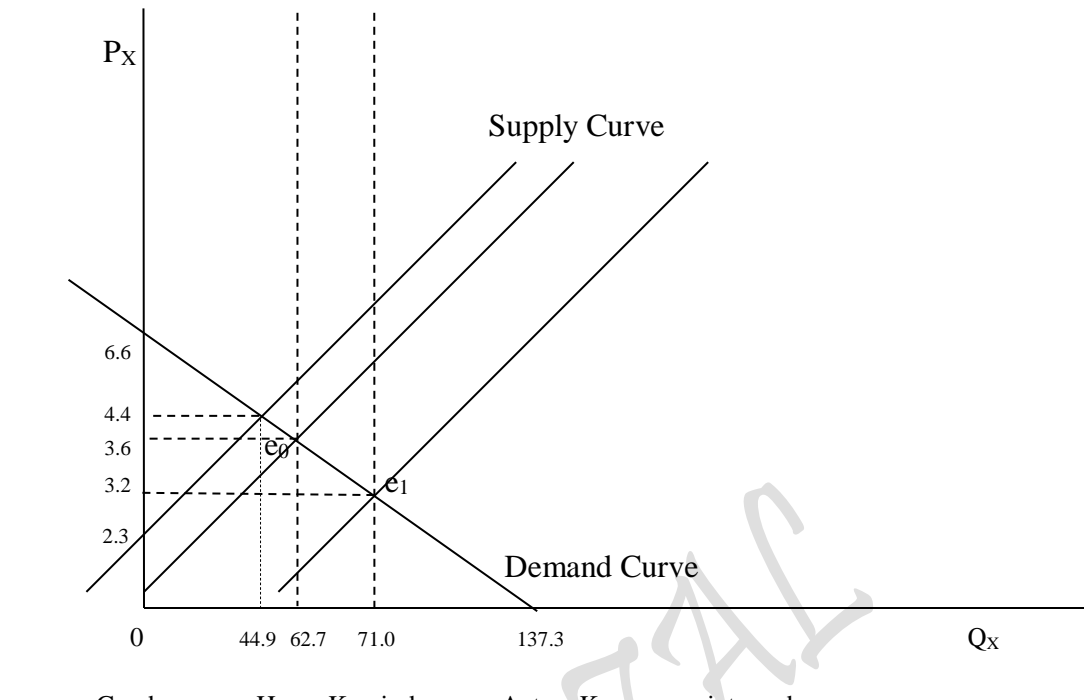

Gambar : Harga Keseimbangan: Antara Kurva permintaan dan penawaran Yang berasal dari "Isoquant Production Approach"

Perhitungan harga P<sub>X</sub> Producer behaviour:

- S:  $P_X = 2.33684908 + 0.04657978 Q_X$  (....Quantity of Supply = Production Output) Dimana : La<sub>0</sub> = La =  $83.5277652$  $La_2 = La = 93.6618242$
- TP:  $Q_X = 16.213463 \text{ L}^{0.2908779}$

S:  $P_X = 2.33684908 + 0.04657978 [16.213463 (83.5277652)^{0.2908779}] = 5.0726932$ S:  $P_X = 2.33684908 + 0.04657978 [16.213463 (93.6618242)^{0.2908779}] = 5.1653558$ 

# **9. Penetapan Harga Maksimum-Minimum Dan Pengaruh Pajak-Subsidi**

Untuk melindungi konsumen, pemerintah membantu dengan penetapan harga maksimum (Celling Price).Dengan pendapatan harga maksimum akan terjadi excess demand (gap). Untuk mengatasinya, pemerintah harus mengeluarkan Stok (Bulog) sehingga tercipta keseimbangan. Apabila pemerintah tidak bisa memenuhi stok tersebut maka akan terjadi pasar gelap dan akibatnya harga akan dinaikan dari  $P_1$  menjadi  $P_2$ .

Untuk melindungi produsen, pemerintah berusaha membantu dengan penetapan Harga Minimum (Floor Price). Floor price menyebabkan Excess Supply, sehingga kelebihan barang-barang tersebut harus dibeli pemerintah agar barang-barang tersebut tidak tertimbun, maka jalan keluarnya adalah dengan diekspor, disumbangkan atau dibakar. Kenyataan menunjukan, dari perkembangan perekonomian suatu negara berkecenderungan, dimana semakin tinggi tingkat kemajuan suatu negara, peranan sektor Pertanian dalam konstribusi produksi nasional semakin berkurang dan peranan sektor Industri semakin penting atau semakin meningkat.

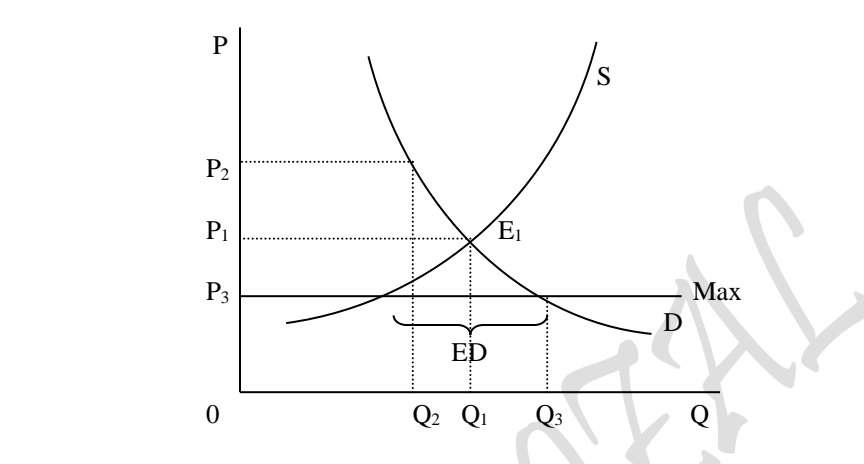

Gambar 2.9: Keseimbangan Pasar "Harga Maksimum"

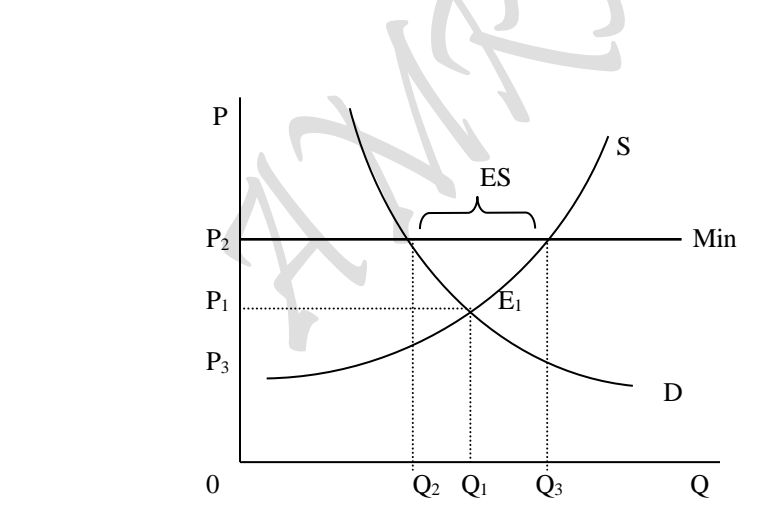

Gambar 2.10: Keseimbangan Pasar "Penggeseran Kurva Demand

 $_{\rm Page}101$ 

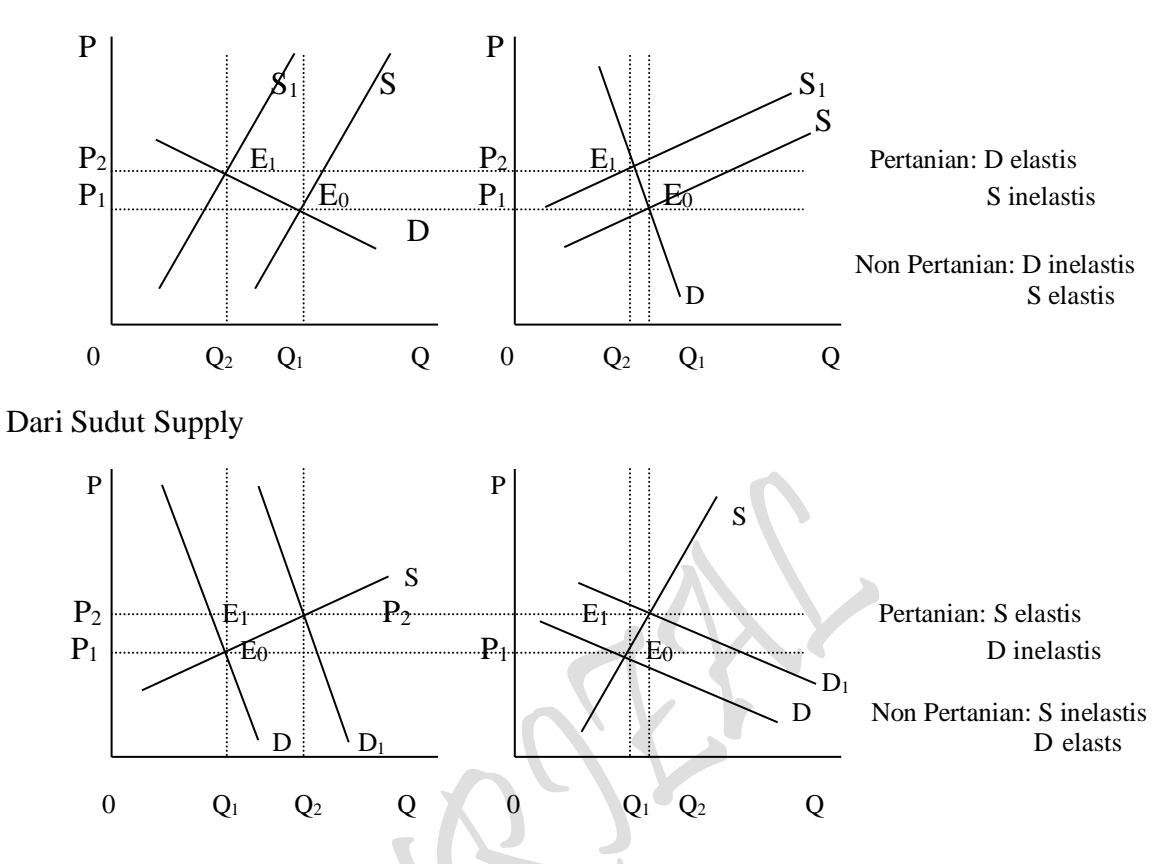

102

#### Dari sudut Demand

# **9.1. Kebijaksanaan Pajak**

Dengan adanya pajak (pajak penjualan), akan menyebabkan harga meningkat. Misalnya pajak penjualan 20 %, harga akan naik dari P1 ke P2 dan ini harus ditanggung oleh sipembeli dan sisanya ditanggung oleh sipenjual. Besar kecilnya bahagian yang ditanggung sipembeli & sipenjual tergantung pada elastisitasnya:

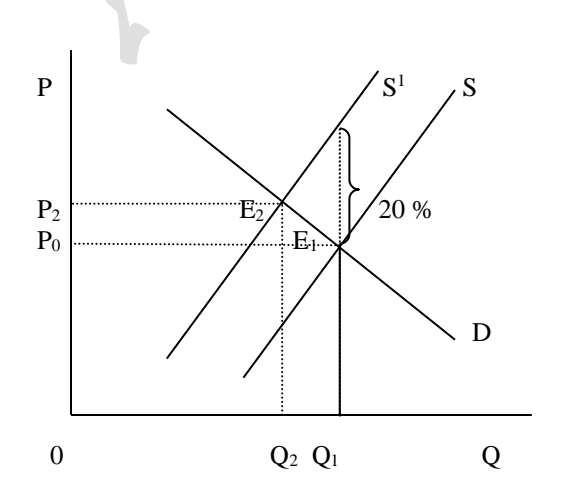

Gambar 2.11: Keseimbangan Pasar "Pembebanan Pajak"

Semakin elastis kurva permintaan D, maka semakin sedikit beban pajak penjualan yang akan dipikul pembeli ( Oleh karena jarak  $P_1$  ke  $P_2$  kecil ) dan semakin banyak penurunan jumlah barang yang diperjual belikan. Semakin elastis kurva penawaran S, maka semakin banyak beban pajak penjualan yang dipikul pembeli dan semakin banyak pengurangan jumlah barang yang diperjual belikan.

#### **9.2. Kebijaksanaan Subsidi**

Subsidi ini ditujukan kepada penjual dan pembeli. Subsidi: Pemberian pemerintah kepada produsen dengan maksud meringankan beban Ongkos Produksi. Ia merupakan kebalikan daripada Pajak Penjualan, dan subsidi menurunkan harga.

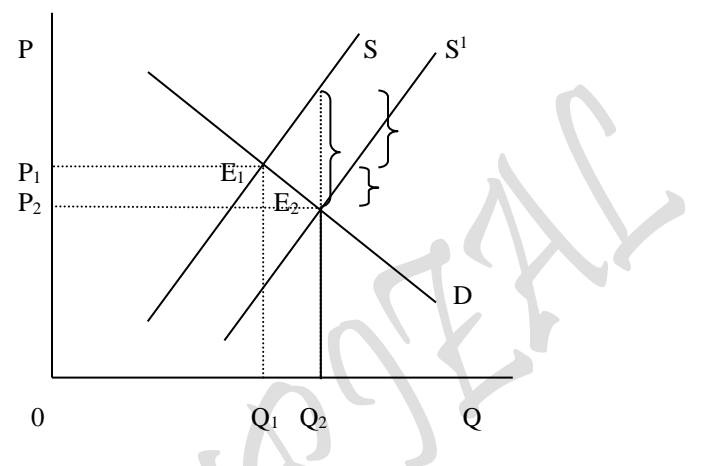

Gambar 2.12: Keseimbangan Pasar "Pemberian Subsidi""

Semakin elastis kurva permintaan, maka semakin besar bahagian dari subsidi yang akan diperoleh penjual dan semakin banyak jumlah barang yang diperjual belikan.

#### **10. Elastisitas (Elasticity)**

Kalau alat analisa matematis murni seperti yang bertujuan mengukur kemiringan suatu kurva disebut *Gradien* atau *tangen*  atau *slope* yang nilainya positif atau negatif. Alat analisis ini hanya mampu melihat *"perubahan marginal"* dari suatu fungsi pada kurva. Sebagai suatu contoh yang sangat sederhana saja pada kurva permintaan berikut ini. Fungsi permintaan:  $Q = f(P)$  atau  $Q = a_0 + a_1P$ , dimana a<sub>0</sub> adalah konstanta, a<sub>1</sub>  $= \partial O/\partial P =$  Perubahan Marjinal, O = Quantity dan P = Price. Seandainya  $\partial O/\partial P > 0$ (bernilai positif), maka dapat disimpulkan bahwa kenaikan P berakibat menaikan Q, dan sebaliknya bila  $\partial Q/\partial P < 0$  (bernilai negatif), dimana kenaikan P berakibat turunya Q. Sedangkan Elastisitas, meskipun masih terkait untuk tujuan melihat kemiringan suatu kurva, namun elastisitas jauh lebih tajam dari sekedar melihat perubahan marginal. Elastisitas dapat melihat besaran yang diujudkan langsung kedalam bentuk angka, yaitu ditujukan untuk melihat *"Perubahan Relatif"*dari fungsi tersebut. Sebagai contoh yang ssederhana bahwa perubahan marginal tidak mungkin bernilai nol, tetapi perubahan relatif nilai nol tersebut mungkin saja terjadi.

Sebagai suatu contoh penerapan elastisitas, bahwa perubahan P bertendensi menimbulkan reaksi terhadap perubahan Q. Karena fungsi yang dicontohkan diatas merupakan salah satu dari fungsi yang dalapat dalam ekonomi mikro, sehingga makna yang lebih tegas dari fungsi tersebut adalah, *"bahwa perubahan harga (P) suatu barang bertendensi menimbulkan reaksi para pembeli barang tersebut berupa berubahnya jumlah barang (Q) yang diminta".*Untuk dapat mengetahui besaran angka yang terjadi dari peruhan relatif tersebut, berikut akan didapatkan melalui perumusan yang selanjutnya disebut sebagai koefisien elastisitas (elasticity coefficient).

Definisi Elastisitas:

*Ialah ratio perubahan relatif varibel dependen terhadap perubahan relatif variabel independen*

$$
E = \frac{\text{Perubahan Relatif daripada variabel dependen}}{\text{Perubahan Relatif daripada variabel independen}}
$$
\n
$$
= \frac{\text{Perubahan Relatif daripada Q}}{\text{Perubahan Relatif daripada P}}
$$
\n
$$
= \frac{\text{Pesentase perubahan Q}}{\text{Persentase perubahan P}}
$$
\n
$$
= \frac{\Delta Q/Q}{\Delta P/P}
$$
\n
$$
= \text{Kofisien Elastisita s}
$$

Untuk mengukur berapa besarnya *Koefisien Elastisitas* suatu kurva, dapat digunakan beberapa perumusan sebagai berikut:

- 1.1. Elastisitas Jarak ( Arc Elasticity )
	- 1.1.1. Merupakan Perumusan dasar
	- 1.1.2. Dengan Modifikasi
- 1.2. Elastisitas Titik ( Point Elasticity )
	- 1.2.1. Digunakan untuk garis lurus
	- 1.2.2. Digunakan untuk garis lengkung

Koefisen elastisitas digunakan untuk seluruh bentuk kurva, baik kurva yang berbentuk garis lurus (linear) maupun kurva yang berbentuk bukan garis lurus (non-linear). Pada dasarnya suatu fungsi selalu terdapat dua jenis variabel, yaitu: **Variabel Tidak Bebas** (*dependent variable*) dan satu atau lebih **Variabel Bebas** (*independent variable*). Sesuai definisi, bahwa Elastisitas *"Ialah ratio perubahan relatif varibel dependen terhadap perubahan relatif variabel independen".*

Elastisitas mengukur persentase perubahan variabel tidak bebas, sebagai akibat perubahan variabel bebas tertentu (*Citeris Paribus* = dengan asumsi bahwa nilai variabelvariabel bebas lainnya dianggap konstan). Secara khusus Ilmu ekonomi Mikro hanya membahas Quantitas dan Harga dalam konsep keseimbangan pasar (market equilibrium) atau dalam suatu ruang lingkup yang lebih terprinci, teori ekonomi mikro membahas hanya meliputi: Teori Konsumen, Teori Produsen dan Teori Pertukaran, maka sehubungan dengan keperluan analisis tentang kemiringan kurva yang terdapat dalam teori ekonomi mikro tersebut, dapat saja dihitung koefisien elastisitasnya seperti: *Elastisitas Permintaan. Elastisitas Penawaran, Elastisitas Produksi, Elastisitas Biaya, Elastisitas Pendapatan* dan lain sebagainya. Mengingat akan luasnya penggunaan elastisitas dalam analisis ekonomi mikro tersebut, agaknya dalam suatu contoh yang sederhana cukup digunakan satu contoh saja seperti *Elastisitas Permintaan* yang meliputi untuk keempat perumusan koefisien elastisitas yang ada.

#### **10.1. Elastisitas Jarak (Arc Elasticity)**

Sebagai contoh elastisitas pada kurva permintaan berikut ini. Fungsi permintaan:  $Q = f(P) = a_0 + a_1P$ , dimana a<sub>0</sub> adalah konstanta,  $a_1 = \partial Q/\partial P$  = Perubahan Marjinal,  $Q =$ Quantity dan  $P =$  Price.

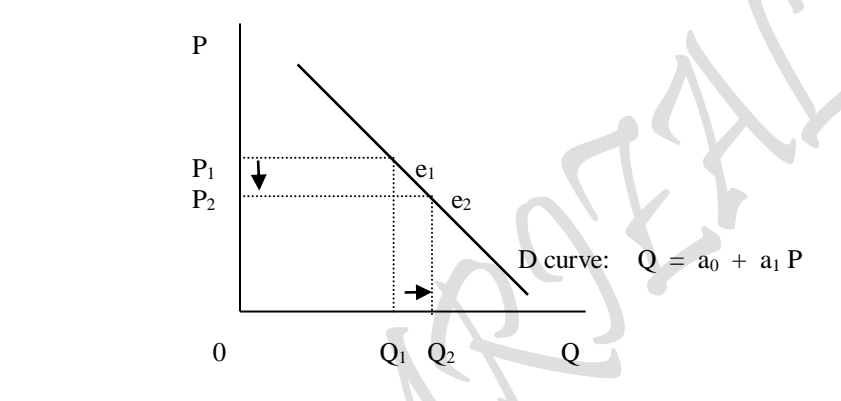

Gambar 2.13: Elastisitas Jarak Dengan Garis Lurus

Sebagaimana yang terdapat pada Hukum Permintaan, "bila harga naik maka jumlah barang yang diminta menurun dan sebaliknya bila harga turun maka jumlah barang yang diminta meningkat. Ternyata bahwa "*perubahan harga suatu barang akan berakibat berubahnya jumlah barang yang dibeli oleh konsumen"*. Untuk mengukur intensitas perubahan harga tersebut, maka digunakan suatu alat analisa yang disebut **Elastisitas** (Elasticity) dengan koefisien elastisitas sebagai berikut:

$$
E = \frac{\Delta Q/Q}{\Delta P/P}
$$

$$
= \frac{0Q_2 - 0Q_1}{0Q_1} : \frac{0P_2 - 0P_1}{0P_1}
$$

$$
E = \frac{\Delta Q/Q}{\Delta P/P}
$$
  
=  $\frac{0Q_2 - 0Q_1}{0Q_2 + 0Q_1}$  :  $\frac{0P_2 - 0P_1}{0P_2 + 0P_1}$ 

(....Elast isitas dengan Perumusan Dasar)

(....Elast isitas dengan Modifikasi )

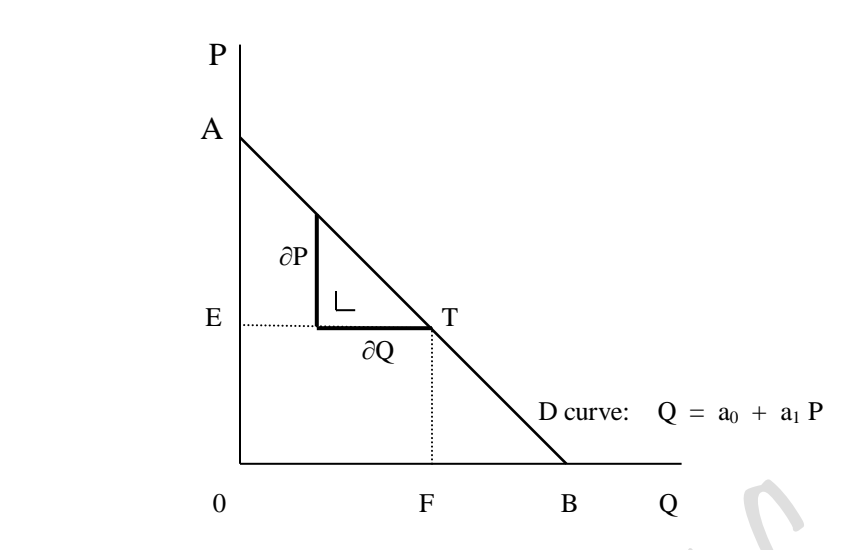

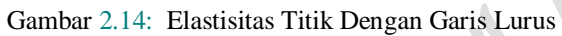

 $\mathcal{L}$ 

$$
E = \frac{\Delta Q/Q}{\Delta P/P}
$$
  
\n
$$
= \frac{\partial Q/Q}{\partial P/P} = \frac{\partial Q}{Q} : \frac{\partial P}{P} = \frac{\partial Q}{\partial P} \times \frac{P}{Q}
$$
  
\n
$$
= \frac{ET}{AE} \times \frac{OE}{OF}
$$
  
\n
$$
= \frac{OF}{AE} \times \frac{OE}{OF} = \frac{BE}{AE}
$$
  
\n
$$
\frac{P}{A}
$$
  
\n
$$
P
$$
  
\n
$$
P
$$
  
\n
$$
P
$$
  
\n
$$
P
$$
  
\n
$$
P
$$
  
\n
$$
P
$$
  
\n
$$
P
$$
  
\n
$$
P
$$
  
\n
$$
D curve: Q = a_0 + a_1 P + a_2 P^2
$$

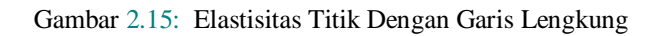

$$
E = \frac{\Delta Q/Q}{\Delta P/P}
$$
  
=  $\frac{\partial Q/Q}{\partial P/P} = \frac{\partial Q}{Q} : \frac{\partial P}{P} = \frac{\partial Q}{\partial P} \times \frac{P}{Q} = \frac{ER}{AE} \times \frac{OE}{OF}$ , (dimana : ER = OF)  
=  $\frac{OF}{AE} \times \frac{OE}{OF} = \frac{OE}{AE}$   
 $\approx \frac{OE}{AE} = \frac{BR}{AR} = \frac{BF}{OF}$  (....Elast isitas dengan Garis Lengkung)

Karena penerapan perubahan relatif yang disebut dengan elastisitas diatas adalah terhadap kurva permintaan, maka koefisien elastisitas yang dihasilkan disebut juga dengan **Elastisitas Harga Permintaan** (price elasticity of demand) atau disingkat saja sebagai **Elastisitas Permintaan** (demand elasticity), dan oleh karena fungsi permintaan adalah menentukan perubahan relatif daripada harga, maka elastisitas permintaan dinamakan secara umum dengan nama **Elastisitas Harga** (price elasticity).

Untuk menentukan besaran koefisien elastisitas suatu fungsi, katakanlah fungsi tersebut adalah fungsi permintaan sebagaimana contoh semula, hanya terdapat lima nama resmi (bersifat umum) dari kondisi kurva yang telah didefinisikan kedalam konsep elastisitas, antara lain: Inelastis sempurna, Inelastis, Unity, Elastis dan Elastis Sempurna. Kurva permintaan bentuknya secara umum adalah:

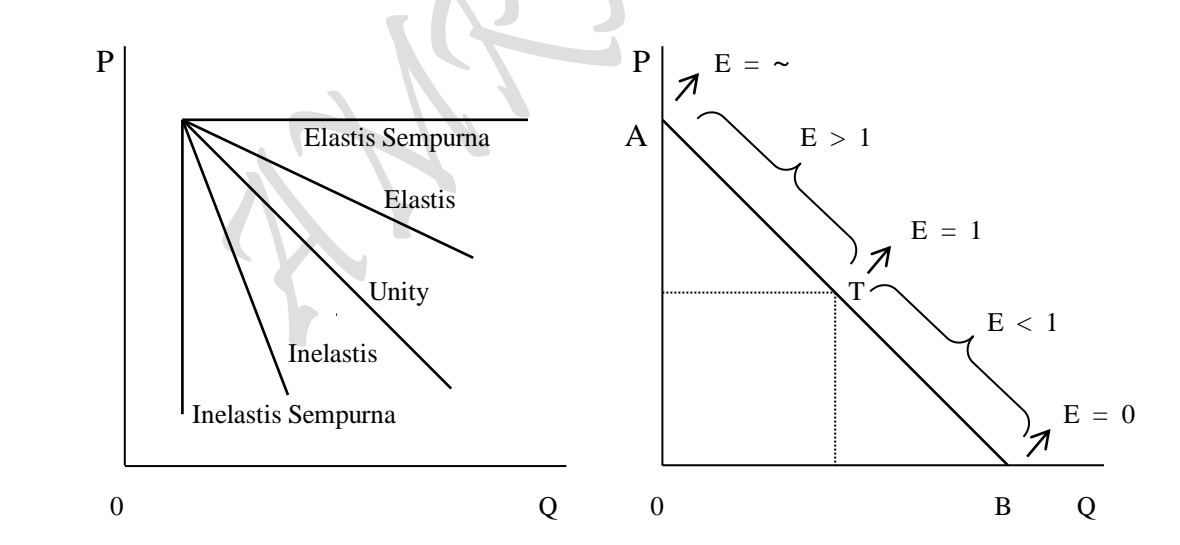

Gambar 2.16: Bentuk Umum Kemiringan Kurva Dan Sifat Elastisitas Untuk Garis Lurus

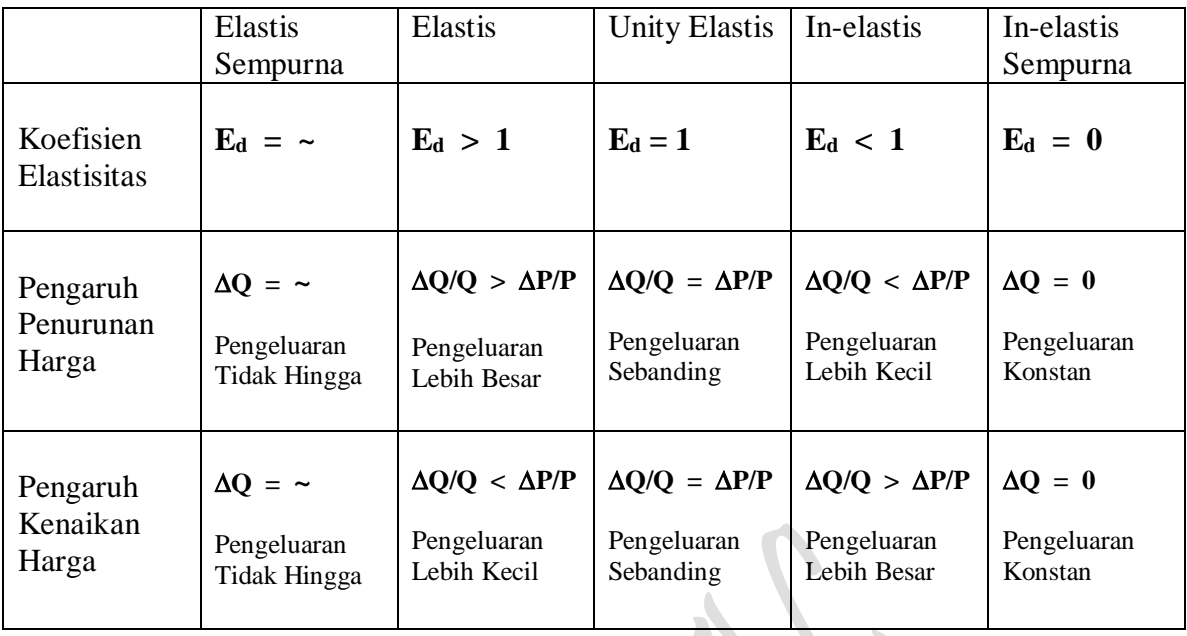

Contoh soal yang seharusnya adalah sbb:

D:  $Px = 6.5784178 - 0.0479106 Q_{DX}$ S:  $P_X = 2.33684908 + 0.04657978 Q_{SX}$ 

P<sup>X</sup> turun sebesar 20 % dari semula Atau dari 4.4 menjadi 3.6 dan menjadi 3.2

Contoh Soal 4: (…..contoh soal pengganti sementara)

4) Seandainya diketahui Fungsi permintaan dan fungsi penawaran terhadap suatu barang adalah sebagai berikut:

> D:  $P = 2.500 - Q^2$ S:  $P = 5Q + 1.450$

Dimana Q = Quantity (Quantitas), yaitu jumlah barang yang diproduksi diasumsi sama dengan jumlah barang yang diperjual belikan, dan P = Market price (Harga pasar), yaitu harga pasaran dari barang yang bersangkutan. Karena adanya campur tangan pemerintah, maka harga pasaran dari barang yang bersangkutan menjadi berubah. Campur tangan pemerintah yang pertama harga pasar berubah menjadi menjadi sebesar Rp 1.275, dan campur tangan pemrintah yang kedua merubah harga pasar menjadi sebesar Rp 1.875,- untuk seluruh unit barang yang diperjual belikan (*jelaskan dengan kurva untuk tiap point pertanyaan*).

Page  $108$ 

Pertanyaan:

- (a) Apakah yang dimaksud dengan permintaan dan penawaran, dan kapankah harga keseimbangan ( price equilibrium ) itu tercapai ?. Dalam keadaan bagaimana kemungkinan berubahnya harga keseimbangan, jelaskan dengan kurva dan faktorfaktor apa saja yang mempengaruhi permintaan dan penawaran tersebut.
- (b) Tentukan berapa Quantitas dan Harga keseimbangan pasar sebelum adanya campur tangan pemerintah.
- (c) Apa tindakan pemerintah yang harus diambil bilamana ia menetapkan Harga Dasar (atau harga minimum) lebih tinggi dari harga keseimbangan?. Seandainya harga dasar tersebut sebesar Rp 1.675,- berapa kelebihan hasil produksi yang harus dibeli pemerintah, subsidi yang harus diberikan pemerintah dan perhitungkan: Tindakan alternatif apa yang harus diambil pemerintah tanpa harus membatasi produksi?.
- (d) Bagaimana pula bila pemerintah menetapkan Plafon Harga (atau harga maksimum) lebih rendah dari harga keseimbangan?. Seandainya plafon harga tersebut sebesar Rp 1.476,- berapa kelebihan permintaan yang harus dijual pemerintah, Pajak yang harus dibebankan pemerintah dan perhitungkan: Tindakan alternatif apa yang harus diambil pemerintah tanpa harus mengorbankan membatasi konsumen?.
- (e) Tentukan berapa Quantitas dan Harga keseimbangan pasar setelah adanya campur tangan pemerintah.
- (f) Untuk kedua campur tangan pemerintah: Kebijaksanaan apakah masing-masing secara berurutan yang telah dilakukan pemerintah: Pajak atau Subsidi?, sehingga telah menyebabkan terjadinya perubahan harga pasar. Berapa besar masingmasing perubahan harga dimaksud dan berapa besar masing-masing Pajak atau Subsidi tersebut.
- (g) Berapa Rupiah Pajak yang ditanggung atau Subsidi yang diterima oleh: Konsumen (demander), Produsen (supplier) dan buktikan kembali besaran pajak atau subsidi yang terjadi tersebut.
- (h) Tentukan berapa besar Surplus Konsumen dan Surplus Produsen sebelum maupun sesudah adanya campur tangan pemerintah.
- (i) Tentukan masing-masing elastisitas permintaan dan penawaran pada setiap harga kerseimbangan pasar yang terjadi.
- (j) Gambarkan kurvanya secara sempurna untuk seluruh kejadian (dengan empat kuadran).

# **Penyelesaian:**

(a) Pada dasarnya permintaan (*demand*) dalam ilmu ekonomi mikro dapat didefinisikan sebagai kuantitas atau jumlah barang-barang dan jasa-jasa yang mampu dibeli oleh konsumen pada suatu periode tertentu dan berdasarkan kondisi tertentu. Sedangkan Penawaran (*supply*) dapat didefinisikan sebagai kuantitas atau jumlah barang-barang dan Jasa-jasa yang ditawarkan untuk dijual di pasar oleh produsen pada suatu periode tertentu dan berdasarkan kondisi tertentu.

Harga keseimbangan (price equilibrium) akan tercapai bila dalam **mekanisme harga** (Price Mekanism) terjadinya kekuatan antara konsumen dengan produsen terhadap barang-barang dan Jasa-jasa pada Jumlah dan Harga yang disepakati.

Berubahnya harga keseimbangan dapat terjadi apabila **Citeris Paribus** sudah tidak berlakau lagi, sehingga kurva permintaan dan kurva penawaran atau kedua-duanya akan dapat bergeser (shifting). Terdapat dua katagori tentang berubahnya harga keseimbangan, yaitu:

- (1) Terjadinya perubahan ( harga naik atau turun ) Harga barang-barang dan Jasajasa yang diperjual belikan tersebut
- (2) Terjadinya perubahan faktor-faktor penentu yang memungkinkan perubahan permintaan dan atau perubahan penawaran

Faktor-faktor yang dapat mempengaruhi permintaan terhadap barang-barang dan jasajasa tersebut, antara lain:

- 1. Harga dari barang-barang dan jasa-jasa itu sendiri (*the price of goods and services*).
- 2. Pendapatan Konsumen (the consumenr's income)
- 3. Harga dari barang-barang dan Jasa-jasa yang berkaitan (*the price of related goods and services*)
- 4. Ekpektasi konsumen terhadap harga barang-barang dan jasa-jasa tersebut pada masa mendatang (*the consumenr's expecttations to future price levels*).
- 5. Ekpektasi konsumen terhadap tingkat pendapatannya pada masa mendatang (*the consumenr's expecttations to future Income levels* ).
- 6. Ekpektasi konsumen terhadap ketersediann barang-barang dan jasa-jasa pada masa mendatang (*the consumenr's expecttations to future of stock goods and services available*).
- 7. Selera konsumen (yang dapat diukur dalam indek scala "Ordinal" mulai dari yang sangat tidak suka sampai kepada yang sangat suka sekali (*the consumer's taste*).
- 8. Banyaknya konsumen potensial (*the number of consumer's potential*)
- 9. Pengeluaran iklan (*the advertising expenditure*)
- 10. Atribut atau features dari barang-barang dan Jasa-jasa itu sendiri (*the atribute or features of goods and services*)

11. Faktor-faktor spesifik lainnya yang kiranya berkaitan dengan permintaan barang-barang dan Jasa-jasa tersebut (*the other specific factors*)

<sup>12.</sup> Dan lain-lain sebagainya (*the others*).

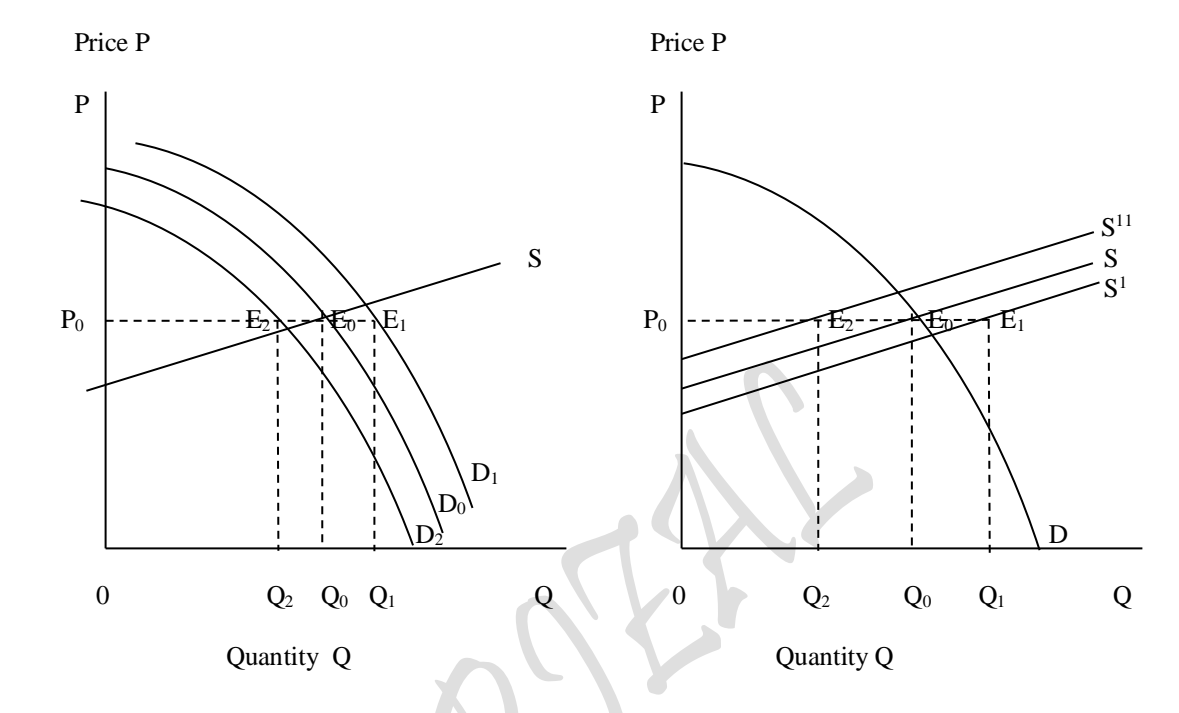

Sedangkan faktor-faktor yang dapat mempengaruhi Penawaran suatu barang-barang dan Jasa-jasa pada hakekatnya adalah sebagai berikut:

- 1. Harga dari barang-barang dan jasa-jasa yang ditawarkan itu sendiri (*the price of goods and services*).
- 2. Harga dari inputs yang digunakan dalam memproduksi barang-barang dan jasa-jasa tersebut (*the inputs's price of goods and services*).
- 3. Harga dari barang-barang dan jasa-jasa lainnya yang berkaitan dalam produksi (*the price of other goods and services*).
- 4. Tingkat Teknologi yang tersedia dalam memproduksi barang-barang dan jasajasa tersebut (*the technology available*).
- 5. Ekpektasi produsen yang berkaitan dengan harga barang-barang dan jasa-jasa yang ditawarkan tersebut dimana mendatang (*the producer's expecttations to future price levels*).
- 6. Banyaknya perusahaan-perusahaan yang memproduksi produk sejenis dengan barang-barang dan jasa-jasa yang ditawarkan tersebut (*the number of coorporates to produce equal product*).
- 7. Faktor-faktor spesifik lainnya yang kiranya berkaitan dengan penawaran barang-barang dan Jasa-jasa tersebut (*the other specific factors*). Faktor-faktor spesifik berupa: Kondisi perekonomian, politik negara (…*dummy variable*), fasilitas dari pemerintah dan kewajiban produsen (…*subsidies and Taxes* ).
- 9. Dan lain-lain sebagainya (*the others*).

(b) Quantitas dan Harga keseimbangan pasar sebelum adanya campur tangan pemerintah

Jumlah dan harga barang yang dapat dibeli konsumen

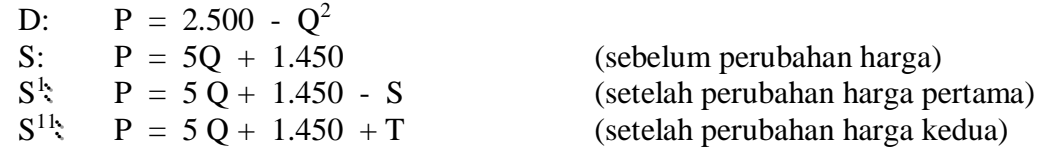

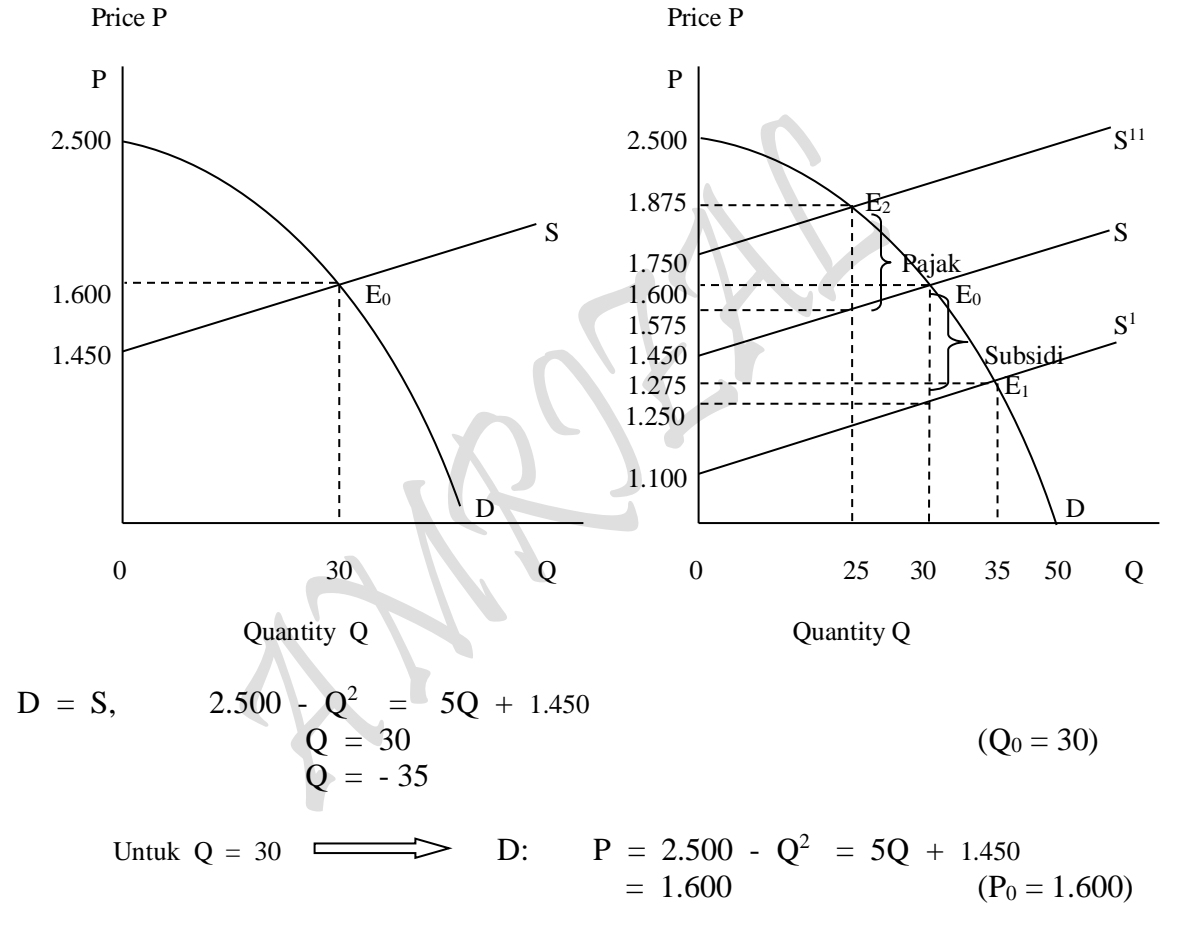

## (c) Tindakan Pemerintah Penetapan Harga Dasar (atau Harga Minimum):

Bilamana pemerintah menetapkan Harga Dasar (Harga minimum) lebih tinggi dari harga keseimbangan, maka yang terjadi adalah Excess Supply, yaitu berupa kelebihan penawaran dari permintaan. Tindakan pemerintah dengan penetapan harga sebesar P<sub>1</sub> ( atau P = R<sub>p</sub> 1.675,- ) adalah:

- (1) Harus membeli kelebihan penawaran tersebut sebesar  $0Q_2 0Q_1$  atau sebesar 35 - 28.72 unit = 6,28 unit.
- (2) Memberikan subsidi, karena harga equilibrium hanya sebesar P0.
- (3) Membatasi produksi pada tingkat  $0O<sub>1</sub>$  sebesar 28.72 unit.
- (4) Tindakan alternatif apa yang harus diambil pemerintah tanpa harus membatasi produksi?, yaitu terpaksa meningkatkan daya beli demander dengan cara menjual barang yang dibeli dengan harga tinggi pada produsen tersebut dengan semula, yaitu sebesar harga equlibrium P0. Tindakan ini adalah tindakan berugi. Alternatif lain membatasi produksi adalah membebankan pajak atas produksi yang lebih tinggi, sehingga produsen enggan berproduksi.

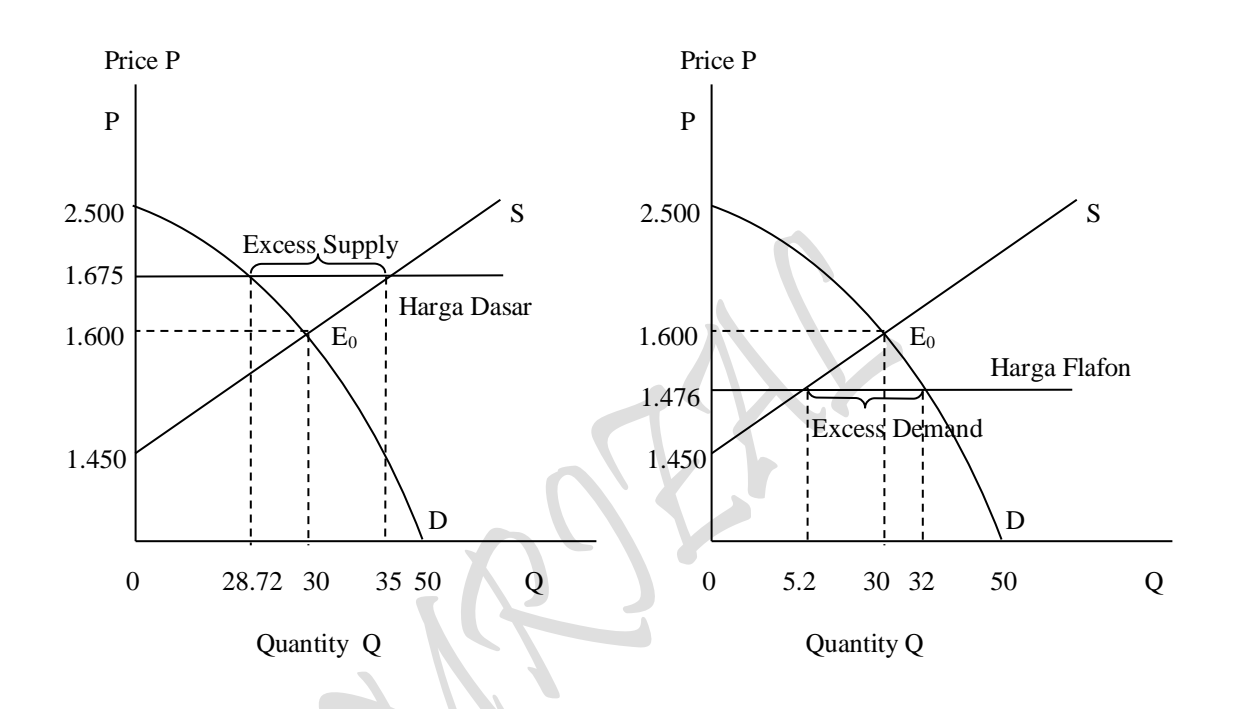

(d) Tindakan Pemerintah Penetapan Harga Dasar (atau Harga Minimum):

Bila pemerintah menetapkan kebijaksanaan Plafon harga (harga maksimum) lebih rendah daripada harga equilibrium dan dampaknya dalam pasar adalah terjadinya Excess Demand, yaitu terjadinya kelebihan permintaan diatas penawaran. Tindakan pemerintah dengan penetapan Flafon harga sebesar  $P_2$  ( atau  $P = Rp \ 1.476$ ,-) adalah:

- (1) Menaikan Penawaran sebanyak sebesar  $0Q_2 0Q_1$  atau sebesar 32 5.2 unit = 26.8 unit. Jika tidak kekurangan penawaran semacam ini produsen akan menjual barangnya ke pasar gelap pada harga yang tinggi sebesar P2.
- (2) Untuk pilar-pilar produksi harus diransang dengan beberapa cara sepanjang cara tersebut dapat memancing produsen untuk meningkatkan produksi. Antara lain dapat dengan cara memberikan memberikan subsidi dalam harga input yang digunakan oleh produsen, kemudahan cara kredit dengan tingkat bunga yang rendah pada produsen dan memberikan penghargahan atas produktivitas dalam proses produksi.

(e) Jumlah dan harga barang setelah campur tangan pemerintah:

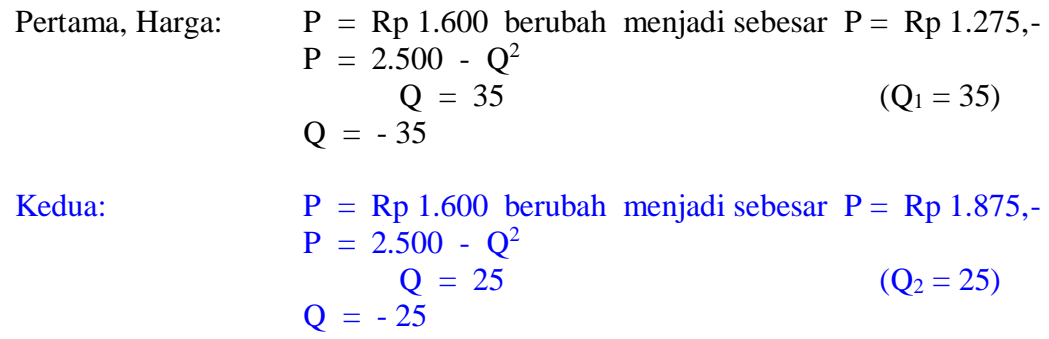

Kebijaksanaan yang dilakukan oleh pemerintah yang pertama adalah "Pemberian Subsidi" oleh karena Harga Turun dan Quantititas atau jumlah barang yang diminta naik. Sedangkan campur tangan pemerintah yang kedua adalah "Pembebanan Pajak" oleh karena harga menjadi menaik dan Quantitas atau jumlah barang yasng diminta menjadi berkurang.

(f) Penurunan harga akibat pemberian Subsidi

Harga sebelum subsidi  $=$  Rp 1.600 Harga setelah subsidi =  $Rp 1.275$  -

Penurunan harga Rp325

Nilai pemberian subsidi (nilai subsidi) pada  $Q = 35$ 

D: 
$$
P = 2.500 - Q^2
$$
  
\nS<sup>1</sup>:  $P = 5Q + 1.450 - S$   
\nD = S<sup>1</sup>,  $2.500 - Q^2 = 5Q + 1.450 - S$   
\nS = 350  
\nS = Rp 350

 $Page114$ 

Kenaikan harga akibat pembebanan Pajak

Harga setelah Pajak  $=$  Rp 1.875 Harga sebelum Pajak  $=$  Rp 1.600 -

Kenaikan harga Rp 275

Nilai pembebanan Pajak (beban pajak) pada  $Q = 25$ 

D: 
$$
P = 2.500 - Q^2
$$
  
\nS<sup>11</sup>:  $P = 5Q + 1.450 + T$   
\nD = S<sup>1</sup>,  $2.500 - Q^2 = 5Q + 1.450 + T$   
\nT = 300  
\nT = Rp 300,-

(g) Subsidi untuk seluruh barang yang diterima:

Oleh Konsumen = Harga sebelum subsidi – Harga setelah subsidi  $=$  Rp 1.600 – Rp 1.275  $=$  Rp 325,-Oleh Produsen = Subsidi – Subsidi yang diterima Konsumen  $=$  Rp 350 – Rp 325  $=$  Rp 25,-Jumlah Subsidi yang diberikan pemerintah  $=$  Subsidi yang diterima Konsumen + Subsidi yang diterima Produsen  $=$  Rp 350,- + Rp 25,- $=$  Rp 350,atau = Subsidi per unit  $\times$  Quantitas setelah Subsidi  $=$  Rp 350/35 unit  $\times$  35 unit  $=$  Rp 350 Pajak untuk seluruh barang yang ditanggung: Oleh Konsumen  $=$  Harga setelah Pajak – Harga sebelum Pajak  $=$  Rp 1.875 – Rp 1.600  $=$  Rp 275,-Oleh Produsen = Beban Pajak – Pajak yang ditanggung oleh Konsumen  $=$  Rp 300 – Rp 275  $=$  Rp 25,-Beban Pajak yang dibebankan pemerintah = Subsidi yang ditanggung Konsumen + Pajak yang ditanggung Produsen  $=$  Rp 275,- + Rp 25,- $=$  Rp 300,atau = Pajak per unit  $\times$  Quantitas setelah Pajak  $=$  Rp 300/25 unit  $\times$  25 unit  $=$  Rp 300

 $_{\rm Page}11$ 

(h) CS dan PS Sebelum dan sesudah pemberian Subsidi maupun pembebanan Pajak: CS dan PS Pada harga Keseimbangan Semula

$$
CS = \int_0^{Q_0} f(Q) \, \partial Q - Q_0 P_0 = \int_0^{30} (2.500 - Q^2) \, \partial Q - 30 \, (1.600) = 18.000,
$$
  
\n
$$
PS = Q_0 P_0 - \int_0^{Q_0} f(Q) \, \partial Q = 30 \, (1.600) - \int_0^{30} (1.450 + 5Q) \, \partial Q = 6.750,
$$

CS dan PS Setelah Pemberian subsidi:

CS = 
$$
\int_0^{Q_1} f(Q) \, \partial Q - Q_1 P_1 = \int_0^{35} (2.500 - Q^2) \, \partial Q - 35 (1.275) = 28.583,33
$$

$$
PS = Q_1 P_1 - \int_0^{Q_1} f(Q) \, \partial Q = 44.625 - \int_0^{35} (5Q + 1.100) \, \partial Q = 3.062,5
$$

CS dan PS Setelah Pembebanan Pajak:

$$
CS = \int_0^{Q_2} f(Q) \, \partial Q - Q_2 P_2 = \int_0^{25} (2.500 - Q^2) \, \partial Q - 25 (1.875) = 10.416,67
$$
  
\n
$$
PS = Q_2 P_2 - \int_0^{Q_2} f(Q) \, \partial Q = 46.875 - \int_0^{25} (5Q + 1.750) \, \partial Q = 1.562,5
$$

CS naik dan PS turun begitu adanya pemberian subsidi oleh pemerintah: Kenaikan CS: 28.583,33 - 18.000 = 10.583.33 Penurunan PS: 6.750 - 3.062,5 = 3.687,5

CS dan PS kedua-duanya turun dengan adanya pembebanan pajak oleh pemerintah: Penurunan CS: 18.000 - 10.416,67 = 7.583.33 Penurunan PS: 6.750 - 1.562.5 = 5.187,5

(i) Elastisitas Permintaan dan Penawaran pada tiap harga keseimbangan pasar Harga Keseimbangan Pertama: Sebelum Subsidi dan Pajak:

D:  $P = 2.500 - Q^2$ ,dimana  $P = 1.600$ ,-S:  $P = 5Q + 1.450$ Dimana:  $P = Price (harga barang)$  $Q =$ Quantity (jumlah barang)

Elastisitas Permintaan (Demand's Elasticity =  $E_d$ )

D: P = 2.500 - Q<sup>2</sup> , dimana P<sub>0</sub> = 1.600,  
\nQ = (2.500 - P)<sup>1/2</sup>  
\nQ = 30  
\nQ = (2.500 - P)<sup>1/2</sup> , 
$$
\frac{\partial Q}{\partial P}
$$
 = -1/2 (2.500 - 1.600)<sup>-1/2</sup> = -1/60  
\nElastisita s Permitaan : E<sub>d</sub> =  $\frac{\partial Q}{\partial P} \times \frac{P}{Q}$  =  $\frac{-1}{60} \times \frac{1.600}{30} = \frac{-1.600}{1.800} = -0.89$ 

Elastisitas Penawaran (Supply's Elasticity =  $E_s$ )

- S:  $P = 5Q + 1.450$  ,dimana  $P_0 = 1.600$ ,- $1.600 = 5Q + 1.450$  $Q = 30$
- S:  $P = 5Q + 1.450$  $Q = 1/5 P - 290$

Elastisita s Penawaran : 
$$
E_s = {\partial Q \over \partial P} \times {P \over Q} = {\partial \over \partial P} [(1/5 P - 290)] \times {P \over Q}
$$
  
=  ${1 \over 5} \times {1.600 \over 30} = {1.600 \over 150} = 10,67$ 

Harga Keseimbangan Kedua: Setelah Pemberian Subsidi:

D:  $P = 2.500 - Q^2$ ,dimana  $P = 1.275$ ,  $S = 350$ , dan  $Q = 35$  $S^1$  $P = 5 Q + 1.450 - S$  $= 5 Q + 1.100$ Dimana:  $P = Price (harga barang)$  $Q =$  Quantity (jumlah barang)

Elastisitas Permintaan (Demand's Elasticity =  $E_d$ )

D:  $P = 2.500 - Q^2$ ,dimana  $P_1 = 1.275$ ,- $Q = (2.500 - P)^{1/2}$  $Q = 35$  $Q = -35$ 

$$
Q = (2.500 - P)^{1/2} \cdot \frac{\partial Q}{\partial P} = \frac{-1}{2(2.500 - 1.275)^{1/2}} = \frac{-1}{2(1.225)^{1/2}} = -1/70
$$

 $\frac{12.450}{2.450}$  = -0,52 -1.275 35 1.275 70 -1 Q P P Q Elastisita s Permintaan :  $E_d = \frac{E}{2R} \times \frac{E}{2R} = \frac{1}{2R} \times \frac{1}{2R} = \frac{1}{2.450} =$ д  $=\frac{\partial}{\partial x}$ 

Elastisitas Penawaran (Supply's Elasticity =  $E_s$ )

- $S^1$  $P = 5 Q + 1.450 - S$ , dimana  $P = 1.275$ ,  $S = 350$ ,  $1.275 = 5Q + 1.100$  $Q = 35$
- $S^1$ :  $P = 5Q + 1.100$  $Q = 1/5 P - 220$

Elastisita s Penawaran : 
$$
E_S = \frac{\partial Q}{\partial P} \times \frac{P}{Q} = \frac{\partial}{\partial P} [(1/5 P - 220)] \times \frac{P}{Q}
$$
  
=  $\frac{1}{5} \times \frac{1.275}{35} = \frac{1.275}{175} = 7,29$ 

Harga Keseimbangan Ketiga: Setelah Pembebanan Pajak:

D:  $P = 2.500 - Q^2$  $, \text{dimana } P = 1.875, -T = 300, - \text{dan } Q = 25$  $S^{11}$ :  $P = 5Q + 1.450 + T$  $= 5 Q + 1.750$ Dimana:  $P = Price (harga barang)$  $Q =$  Quantity (jumlah barang)

Elastisitas Permintaan (Demand's Elasticity =  $E_d$ )

D:  $P = 2.500 - Q^2$ ,dimana  $P_2 = 1.875$ ,- $Q = (2.500 - P)^{1/2}$  $Q = 25$  $Q = -25$ 

$$
Q = (2.500 - P)^{1/2} \cdot \frac{\partial Q}{\partial P} = \frac{-1}{2(2.500 - 1.875)^{1/2}} = \frac{-1}{2(625)^{1/2}} = -1/50
$$

 $\frac{11546}{1.250} = -1,5$ -1.875 25 1.875 50 -1 Q P P Q Elastisita s Permintaan :  $E_d = \frac{Q}{2R} \times \frac{1}{2} = \frac{1}{50} \times \frac{1076}{25} = \frac{1076}{1.250} =$ д  $=\frac{\partial}{\partial x}$ 

Elastisitas Penawaran (Supply's Elasticity =  $E_s$ )

 $\mathbf{S}^{11}$  $P = 5 Q + 1.450 + T$ , dimana  $P = 1.875$ ,  $T = 300$ ,  $1.875 = 5Q + 1.750$  $Q = 25$  $S^{11}$ :  $P = 5Q + 1.750$  $Q = 1/5 P - 350$ 

 $[(1/5 P - 350)] \times \frac{1}{Q}$  $= 15$ 125 1.875 25 1.875 5  $=$   $\frac{1}{2} \times \frac{1.875}{2} = \frac{1.875}{2} =$  $\frac{p}{P}$ [(1/5 P - 350)]  $\times \frac{P}{Q}$  Q P P Q Elastisita s Penawaran :  $E_S = \frac{\partial Q}{\partial P} \times \frac{1}{Q} = \frac{1}{\partial P} [(1/5 P - 350)] \times$  $\frac{\partial Q}{\partial P} \times \frac{P}{Q} = \frac{\partial Q}{\partial P}$  $=\frac{\partial}{\partial x}$ 

(j) Menggambarkan kedalam wujud kurva

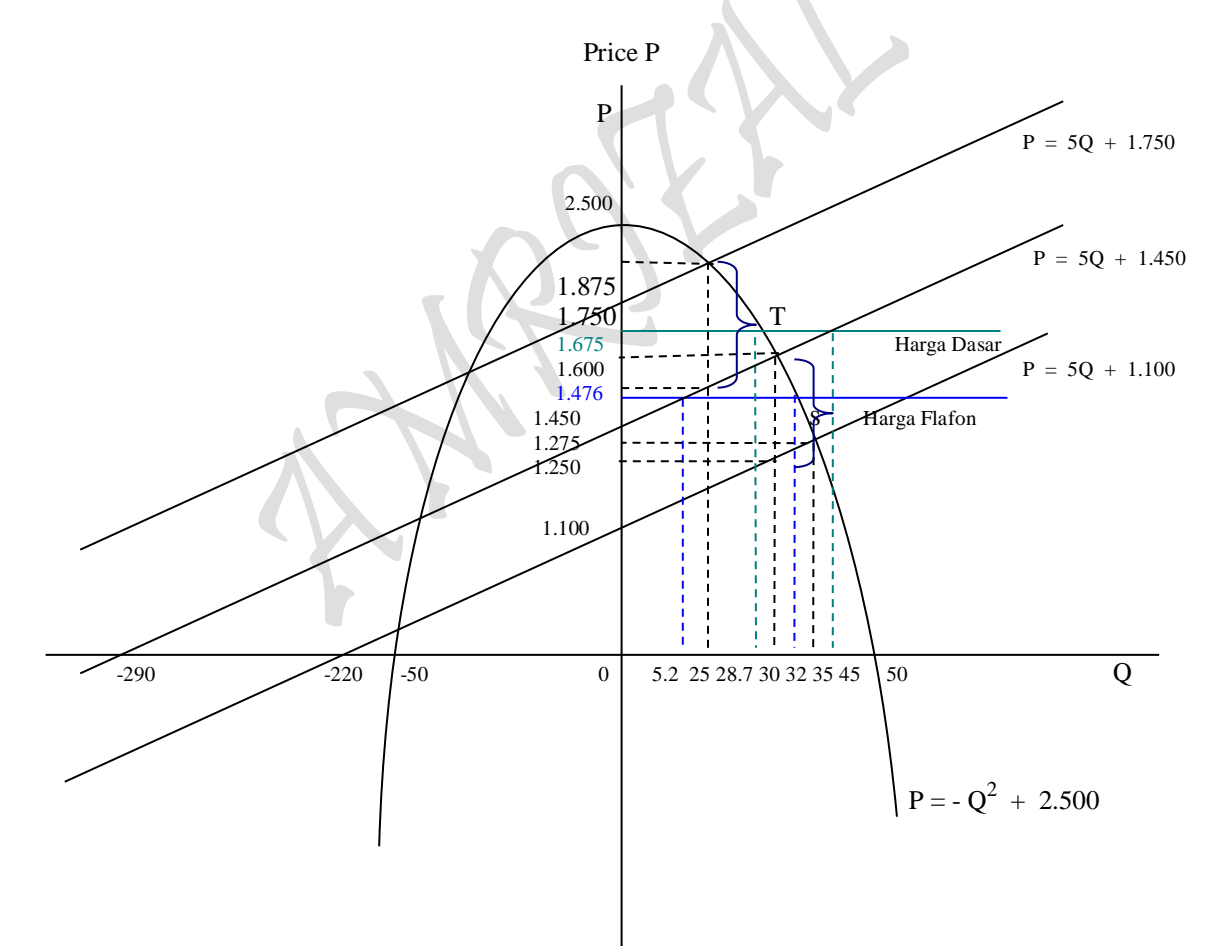

# **Soal-Soal Latihan**

# **1. Soal-soal Latihan: SEBUAH ILUSI "PENDEKATAN KE BENTUK STUDI KASUS"**

1. Data Harga, Permintaan, Penawaran dan Pembentukan Harga (Hipotesis) sebuah Usaha Dagangan Sembako "Beras" di Jakarta sebagai berikut:

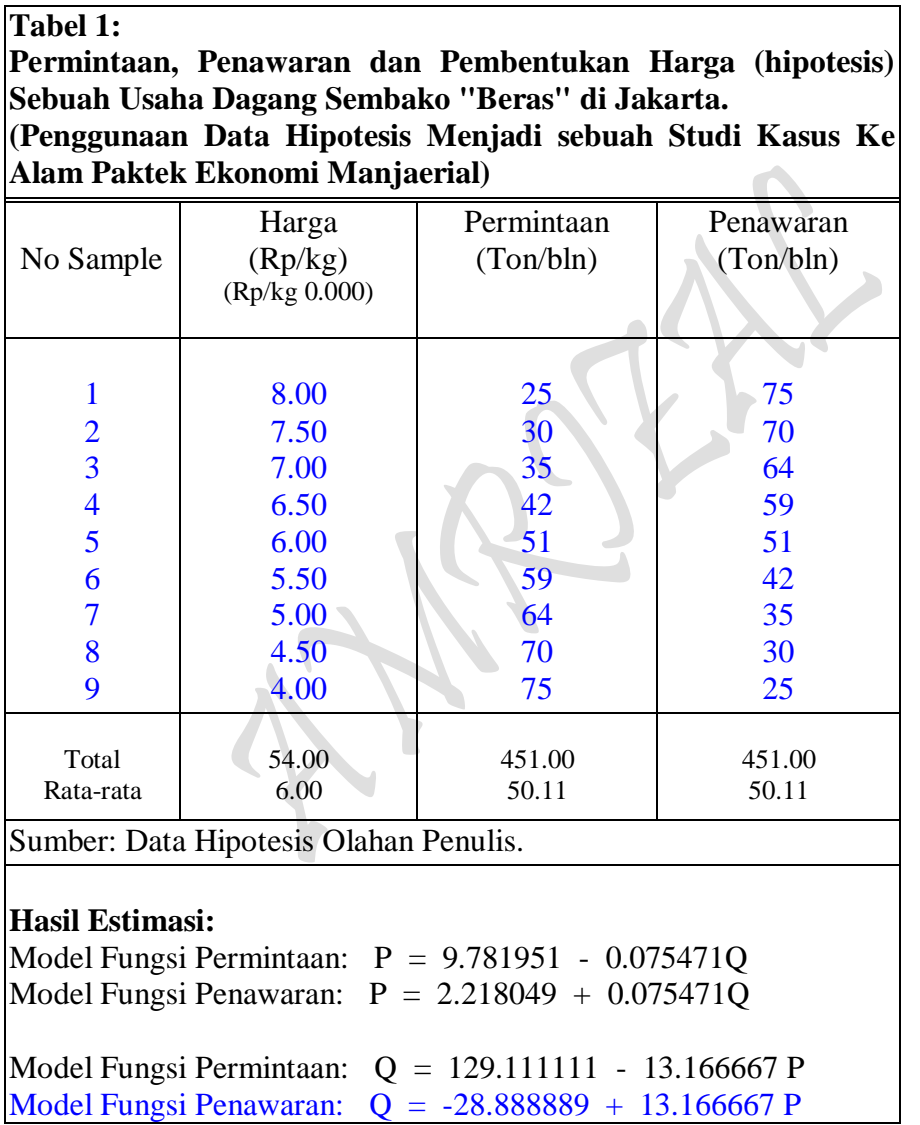

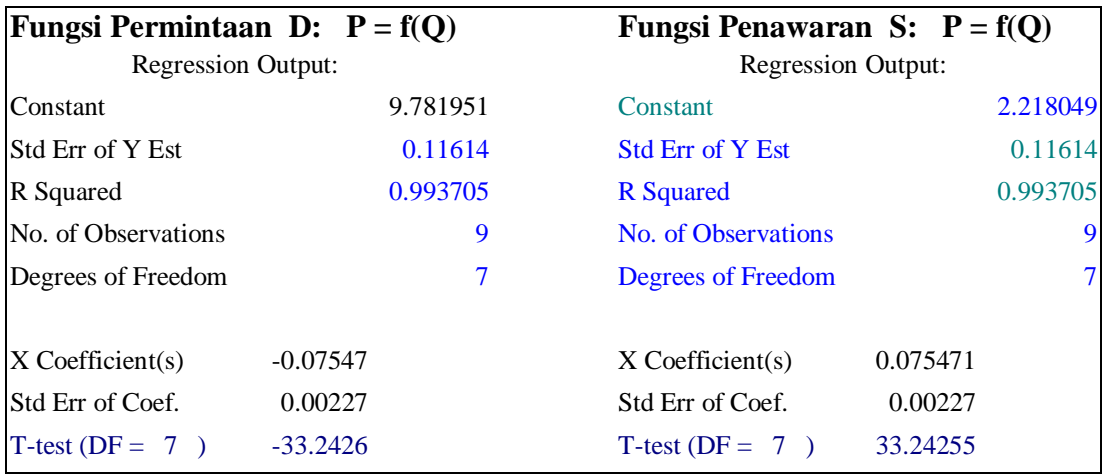

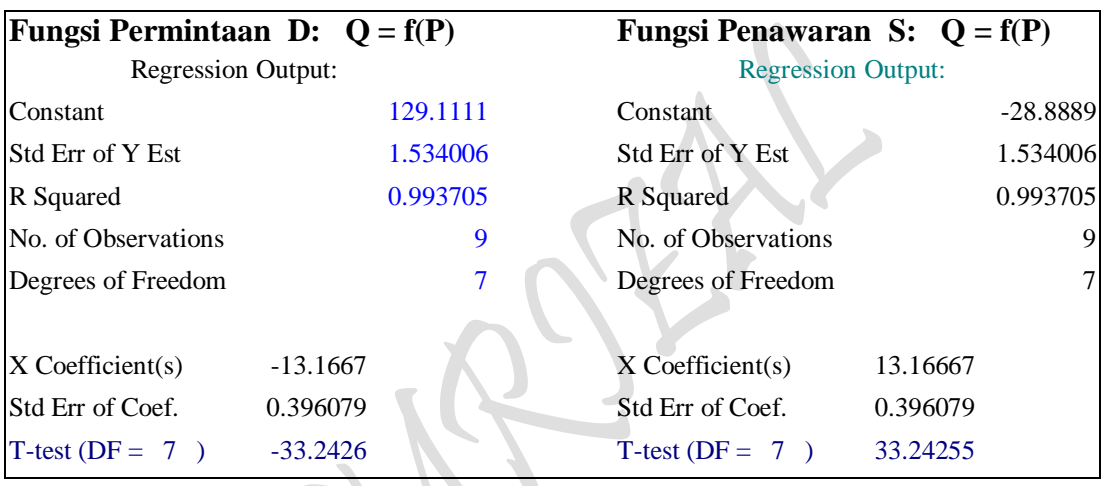

#### **Tanya-Jawab**:

Pertanyaan pada soal diatas hanya mampu menjawab persoalan mulai dari: Pembentukan Hasil Estimasi hingga sampai pada harga Keseimbangan, Kebijaksanaan Harga "Pajak dan Subsidi" hingga Surplus Konsumen dan Surplus Produsen sebagai berikut:

- a) Fungsi Permintaan D:  $P = f(Q)$ Fungsi Penawaran S:  $P = f(Q)$
- b) Fungsi Permintaan D:  $Q = f(P)$ Fungsi Penawaran S:  $Q = f(P)$
- c) Harga Keseimbangan:  $D = S$ , Fungsi Permintaan P(Q) = Fungsi Permintaan P(Q)
- d) Harga Keseimbangan:  $D = S$ , Fungsi Permintaan  $Q(P) =$  Fungsi Permintaan  $Q(P)$
- e) Kebijaksanaan Harga Pajak dan Subsidi
- f) Surplus Konsumen dan Surplus Produsen.

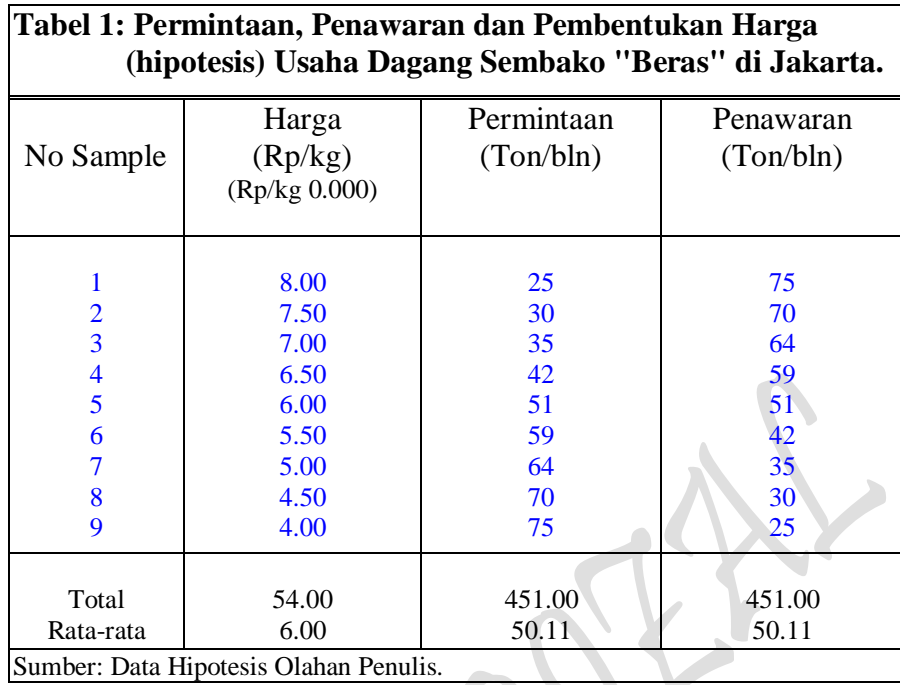

2. Dengan Menggabungkan tiga Tabel Sekaligus, yaitu Tabel 1, Tabel 2 dan Tabel 3 sebagai berikut:

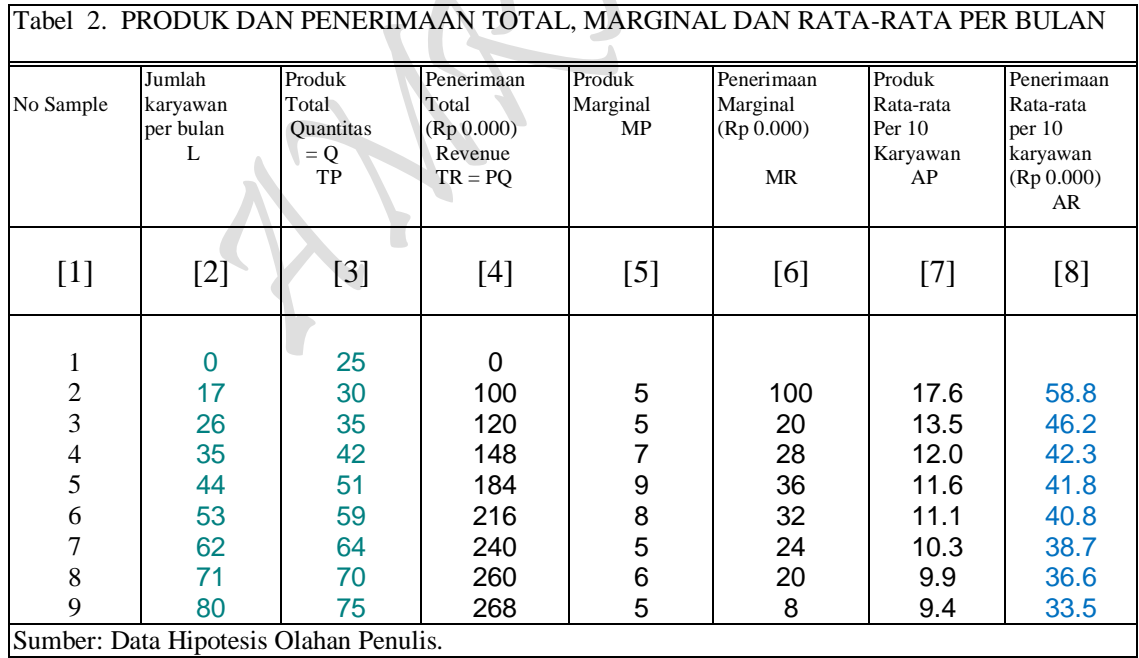

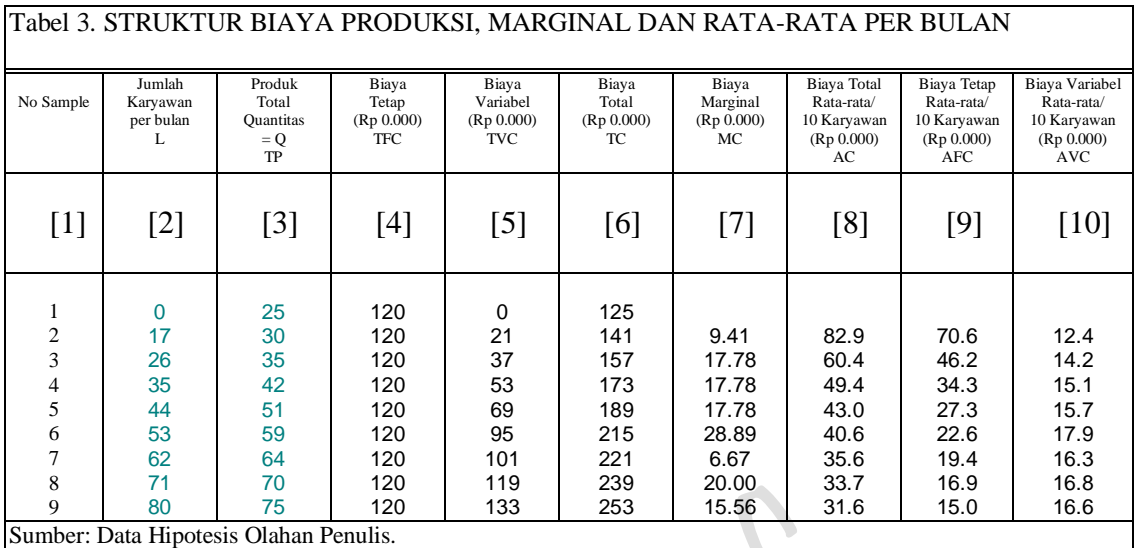

# **Tanya-Jawab**:

Pertanyaan pada soal 2 diatas akan mampu menjawab Sebuah Tabel 4 dengan persoalan tentang **"PROFIT ANALISYS UNTUK KASUS PERMINTAAN MENURUN One-Commodity"** dengan 9 buah Hasil Estimasi sebagai berikut:

цU

y.

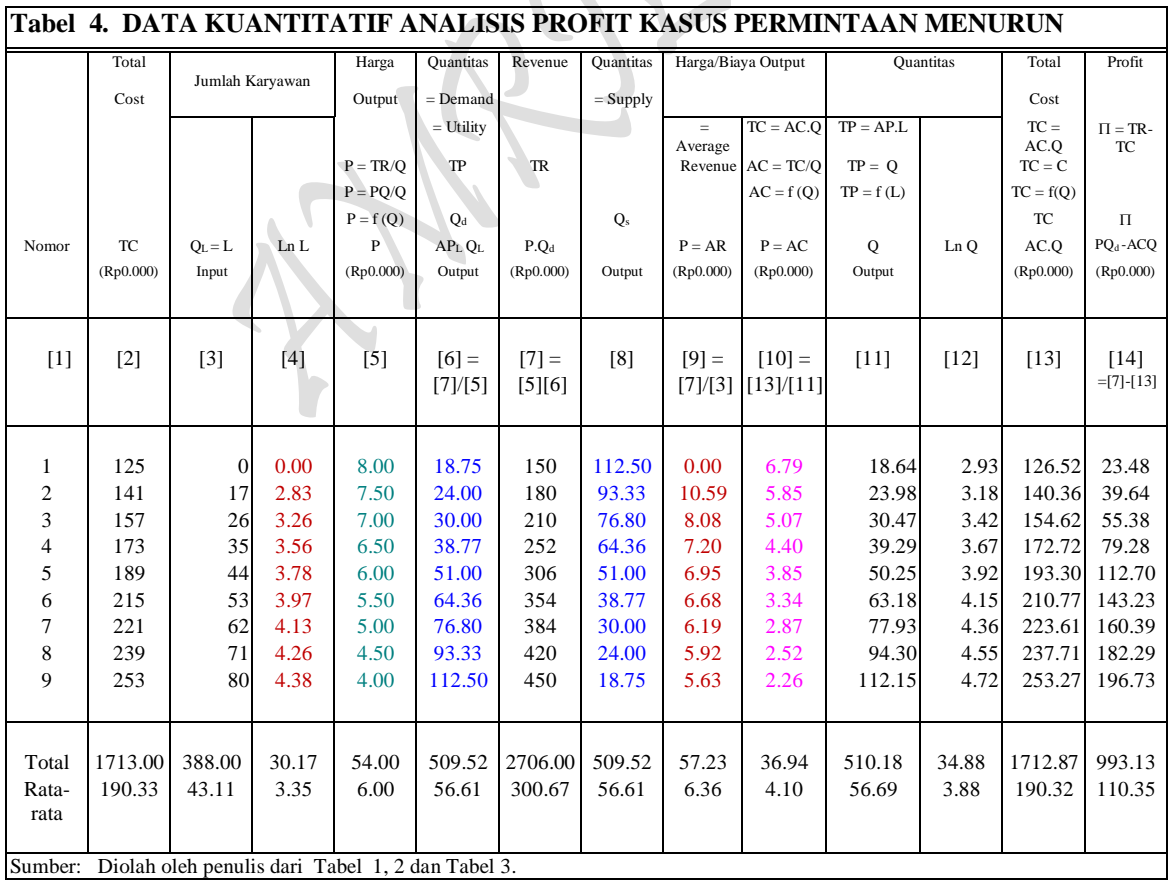

# **MODEL TRANSFORMASI BENTUK-BENTUK FUNGSI:** *Model Fungsi Dan Interaksi Antar Fungsi Hasil Estimasi*

Model Fungsi Total Produksi Jangka pendek TP:  $Q = f(L)$ , <sup>2</sup> +  $c_3L^3$ ( regresi mulai dari data awal atau nol )

Model Fungsi Total Produksi Jangka panjang TP:  $Q = f(L)$ ,  $Q = c_0 + c_1L + c_2L^2 + c_3L^3$ ( Regresi dimulai dari data ke dua )

Model Fungsi Permintaan pada adanya TP:  $P = f(Q)$ ,  $P = a_0 + a_1Q$ ( Linier untuk Permintaan D: mendatar, data P sama besar dan mulai pada data kedua )

Model Fungsi Permintaan pada adanya TP:  $P = f(Q)$ ,  $P = a_0 + a_1Q$ ( Linier untuk Permintaan D: Menurun, Data P tidak sama, mulai dari awal )

Rumus Profit:  $\pi = TR - TC = P.Q - AVG$ .  $Q = P(Q).Q - AVG$ .  $Q$ Rumus Profit:  $\pi = TR - TC = P.Q - AVG.Q = P(Q).Q(L) - AVG(L).Q(L)$ ( Hubungan jangka pendel Interaksi antara TP dengan TC, ump: TC max dan TP min dan sebaliknya )

### *Kebutuhan Fungsi Hasil Estimasi*

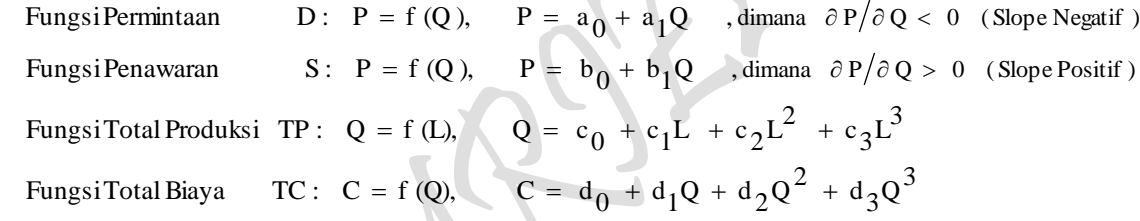

# *Bentuk Fungsional Beberapa Fungsi Hasil Estimasi*

*Kasus Kurva Permintaan Menurun* Estimasi : Fungsi Permintaan  $P = f(O, E)$ , dimana (...., P = Price,  $Q = Q_d$ )  $P = a_0 + a_1 Q$ 

Estimasi : Fungsi Penawaran  $P = f (O, E)$  ,dimana ( ... P = AC,  $Q = Q_S$ )  $P = b_0 + b_1Q$ 

#### *Kasus Kurva Permintaan Menurun*

Estimasi : Fungsi Permintaan UTILITY DAN HARGA/BIAYA KONSUMSI ( Budget Line) D:  $P = f(Q_d)$ , dimana ( ...,  $P = AC$ ,  $Q_d = TP$  )  $P = f(0, E)$  $P = a_0 + a_1Q$ 

#### *Kasus Kurva Permintaan Menurun*

Estimasi : Fungsi Permintaan REVENUE HARGA/BIAYA FAKTOR PRODUKSI (Isocost's Line) D:  $P = f(Q)$ , dimana [...,  $P = AR$  dan  $Q = TP = Q_d$ ]  $P = f(Q, E)$  $P = a_0 + a_1Q$ 

 $_{\rm Page}$ 124

# *Kasus Kurva Permintaan Menurun*

Estimasi : Fungsi Permintaan HARGA/BIAYA FAKTOR PRODUKSI (Total Cost)

D:  $P = f(Q)$ , dimana [....P = AC dan  $Q = L_b = Q_{Lb}$ ,  $Q = f(L)$ , L = Input Labor  $P = f(Q, E)$  $P = a_0 + a_1Q$ 

# *Kasus Kurva Permintaan Menurun*

Estimasi : Fungsi Total Produksi Jangka pendek (TP):  $Q = f(L)$ ,  $Q = f(L)$  $Q = c_0 + c_1L + c_2L^2 + c_3L^3$ 

# *Kasus Kurva Permintaan Menurun*

Estimasi : Fungsi Total Produksi Jangka Panjang

TP: 
$$
Q = f(L, E)
$$
 ,dimana [TP = Q = Q<sub>b</sub>, L = La dan Input Labor]  
Qsy =  $\delta Lb^{\alpha}$ 

# *Kasus Kurva Permintaan Menurun*

Estimasi : Fungsi Biaya Produksi Kubic jangka Pendek (TC):  $C = f(Q)$  $C = f(Q)$  $C = d_0 + d_1Q + d_2Q^2 + d_3Q^3$ 

3. Persis sama dengan persoalan soal 2 diatas, yaitu Dengan Menggabungkan tiga Tabel Sekaligus, yaitu Tabel 1, Tabel 2 dan Tabel 3 untuk Kasus Kurva Permintaan Menurun. Dengan menambahkan lagi sebuah asumsi **"Untuk Kasus Kurva Permintaan Horizontal"** yaitu Harha beras Rp 6000,-/kg (adalah persis sama dengan nilai rata-rata sebagai berikut::

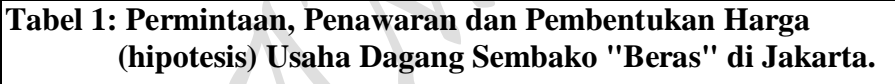

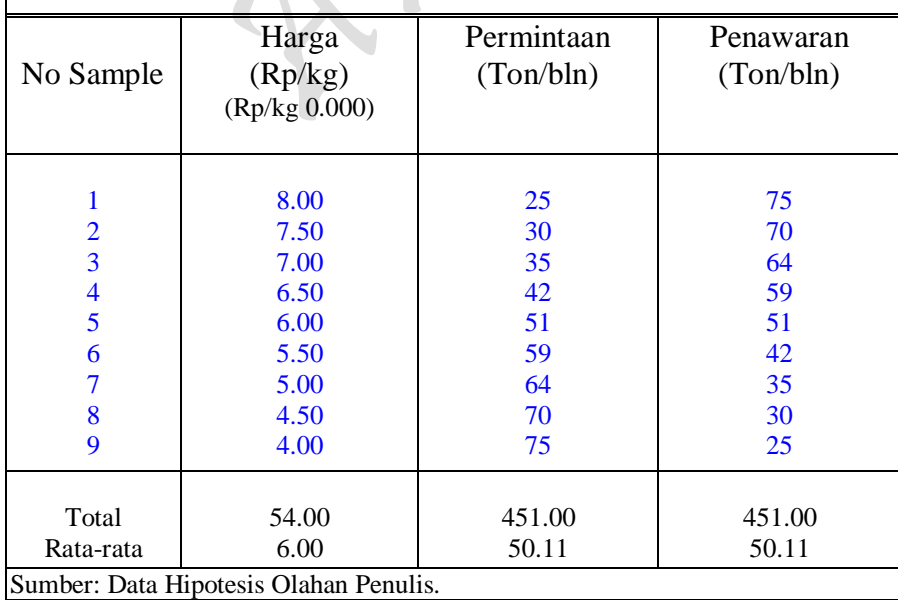

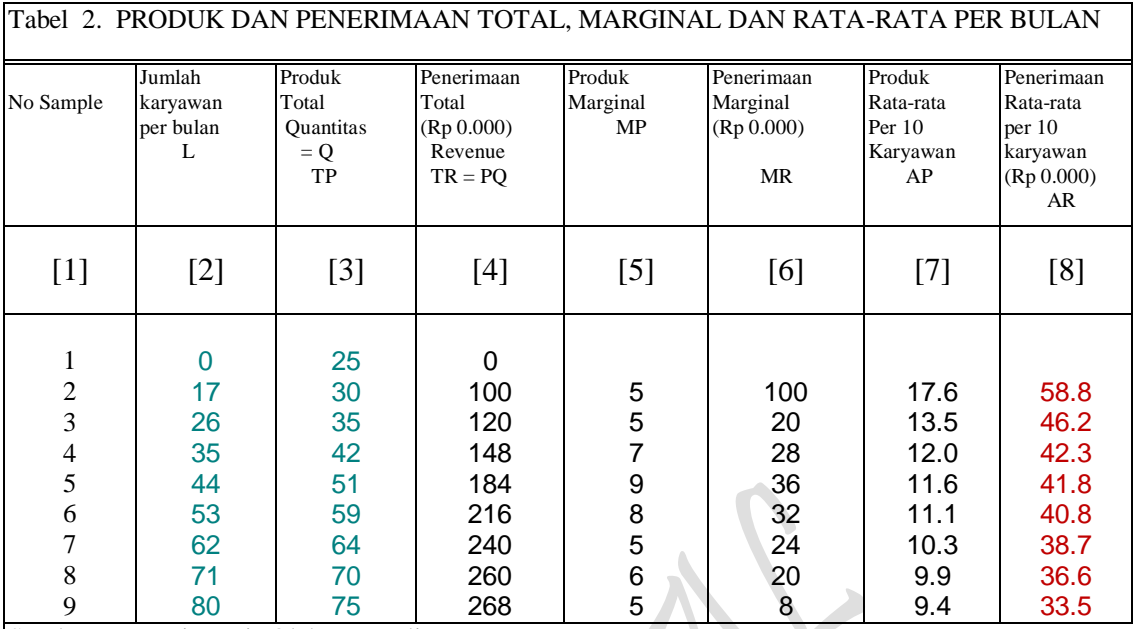

Sumber: Data Hipotesis Olahan Penulis.

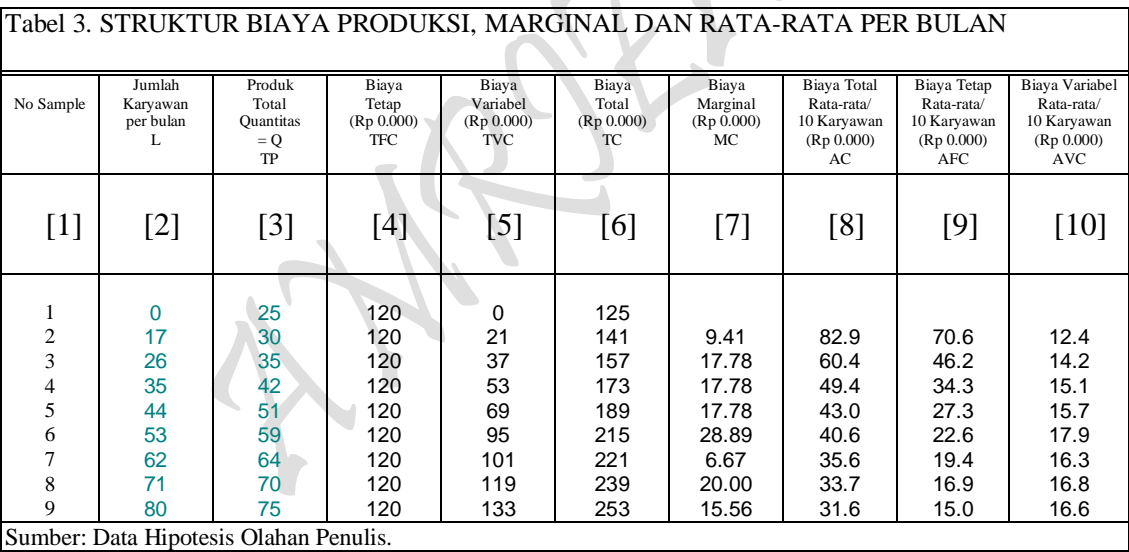

# **Tanya-Jawab**:

Pertanyaan pada soal 3 diatas akan mampu menjawab dua buah Tabel 5 dan Tabel 6 dengan persoalan tentang **PROFIT ANALISYS: UNTUK KASUS PERMINTAAN HORIZONTAL dan KASUS PERMINTAAN MENURUN One-Commodity"** dengan 8 pasang kedua Kasus dan 3 buah Hasil Estimasi (gabungan) sebagai berikut:

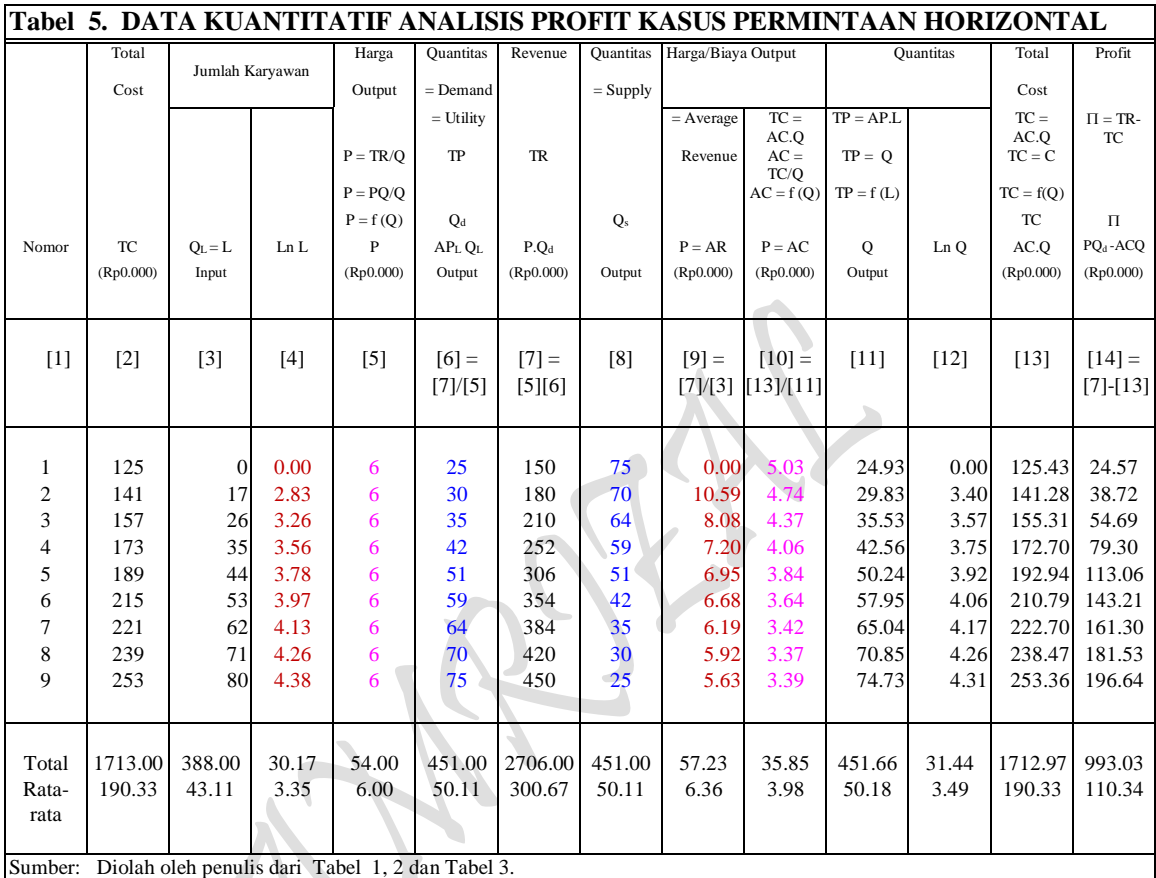

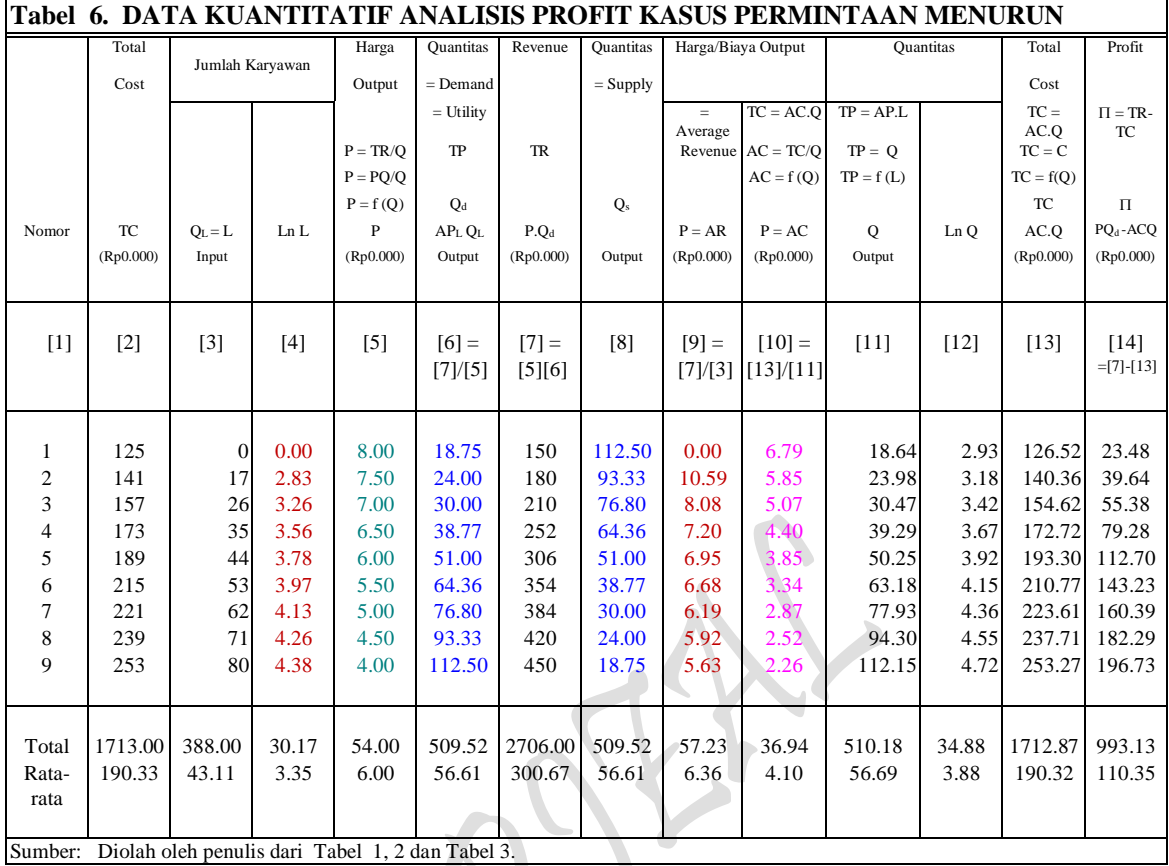

# **MODEL TRANSFORMASI BENTUK-BENTUK FUNGSI:** *Model Fungsi Dan Interaksi Antar Fungsi Hasil Estimasi*

Model Fungsi Total Produksi Jangka pendek TP:  $Q = f(L)$ , <sup>2</sup> +  $c_3L^3$ ( regresi mulai dari data awal atau nol )

Model Fungsi Total Produksi Jangka panjang TP:  $Q = f(L)$ , <sup>2</sup> +  $c_3L^3$ ( Regresi dimulai dari data ke dua )

Model Fungsi Permintaan pada adanya TP:  $P = f(Q)$ ,  $P = a_0 + a_1Q$ ( Linier untuk Permintaan D: mendatar, data P sama besar dan mulai pada data kedua )

Model Fungsi Permintaan pada adanya TP:  $P = f(Q)$ ,  $P = a_0 + a_1Q$ ( Linier untuk Permintaan D: Menurun, Data P tidak sama, mulai dari awal )

Rumus Profit :  $\pi = TR - TC = P.Q - AVG$ .  $Q = P(Q).Q - AVG$ .  $Q$ Rumus Profit :  $\pi = TR - TC = P.Q - AVG$ .  $Q = P(Q).Q(L) - AVG(L).Q(L)$ ( Hubungan jangka pendel Interaksi antara TP dengan TC, ump: TC max dan TP min dan sebaliknya )

### *Kebutuhan Fungsi Hasil Estimasi*

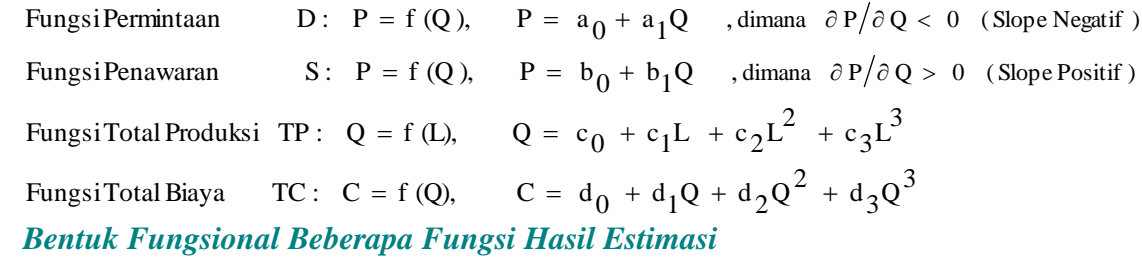

#### *Kasus Kurva Permintaan Horizontal*

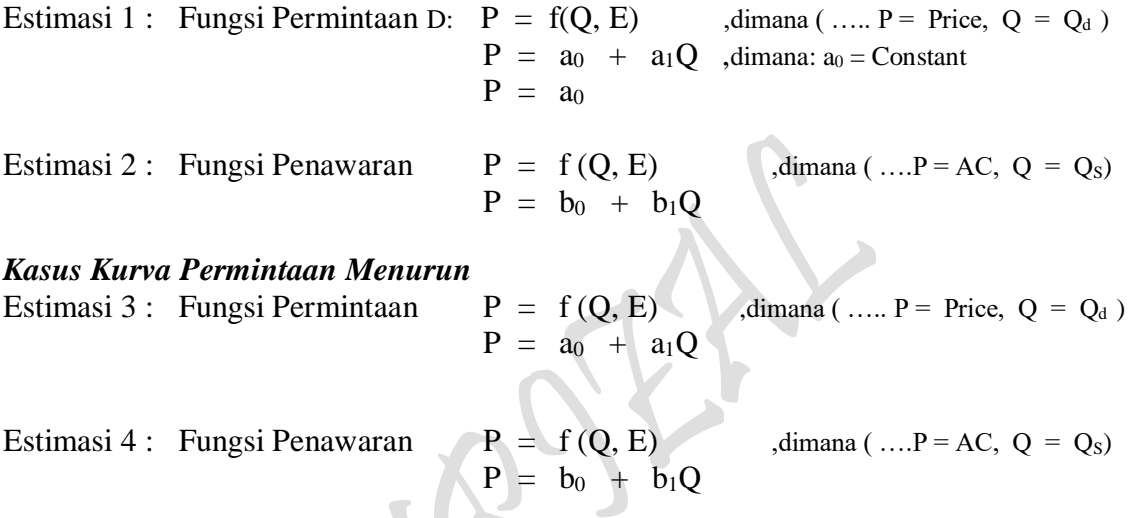

#### *Kasus Kurva Permintaan Horizontal*

Estimasi 5: Fungsi Permintaan UTILITY DAN HARGA/BIAYA KONSUMSI ( Budget Line) D:  $P = f(Q_d)$ , ,dimana ( ...  $P = AC$ ,  $Q_d = TP$  )  $P = f(Q, E)$  $P = a_0 + a_1Q$ 

#### *Kasus Kurva Permintaan Menurun*

Estimasi 6: Fungsi Permintaan UTILITY DAN HARGA/BIAYA KONSUMSI ( Budget Line) D:  $P = f(Q_d)$ , ,dimana ( ...,  $P = AC$ ,  $Q_d = TP$  )

 $P = f(Q, E)$  $P = a_0 + a_1Q$ 

#### *Kasus Kurva Permintaan Horizontal*

Estimasi 7: Fungsi Permintaan REVENUE HARGA/BIAYA FAKTOR PRODUKSI (Isocost's Line) D:  $P = f(Q)$ , dimana [...,  $P = AR$  dan  $Q = TP = Q_d$  ]  $P = f(Q, E)$  $P = a_0 + a_1Q$ 

#### *Kasus Kurva Permintaan Menurun*

Estimasi 8: Fungsi Permintaan REVENUE HARGA/BIAYA FAKTOR PRODUKSI (Isocost's Line) D:  $P = f(Q)$ , dimana [...,  $P = AR$  dan  $Q = TP = Q_d$ ]  $P = f(Q, E)$  $P = a_0 + a_1Q$ 

#### *Kasus Kurva Permintaan Horizontal*

Estimasi 9: Fungsi Permintaan HARGA/BIAYA FAKTOR PRODUKSI (Total Cost)

D:  $P = f(Q)$ , dimana [..., P = AC dan  $Q = L<sub>a</sub> = Q<sub>La</sub>$ ,  $Q = f(L)$ , L = Input Labor  $P = f(Q, E)$  $P = a_0 + a_1Q$ 

# *Kasus Kurva Permintaan Menurun*

Estimasi 10: Fungsi Permintaan HARGA/BIAYA FAKTOR PRODUKSI (Total Cost) D:  $P = f(Q)$ , dimana [..., P = AC dan  $Q = L_b = Q_{Lb}$ ,  $Q = f(L)$ , L = Input Labor  $P = f(0, E)$ 

$$
P = a_0 + a_1 Q
$$

#### *Kasus Kurva Permintaan Horizontal*

Estimasi 11: Fungsi Total Produksi Jangka pendek (TP):  $Q = f(L)$ ,  $Q = f(L)$  $Q = c_0 + c_1L + c_2L^2 + c_3L^3$ 

# *Kasus Kurva Permintaan Menurun*

Estimasi 12: Fungsi Total Produksi Jangka pendek (TP):  $Q = f(L)$ ,

 $Q = f(L)$  $Q = c_0 + c_1L + c_2L^2 + c_3L^3$ 

#### *Kasus Kurva Permintaan Horizontal*

Estimasi 13: Fungsi Total Produksi Jangka Panjang TP:  $Q = f(L, E)$ , dimana [TP = Q = Q<sub>a</sub>, L = La dan Input Labor]  $\Delta$ Osx =  $\delta$ La<sup> $\alpha$ </sup>

# *Kasus Kurva Permintaan Menurun*

Estimasi 14: Fungsi Total Produksi Jangka Panjang TP:  $Q = f(L, E)$  ,dimana  $[TP = Q = Q_b, L = La$  dan Input Labor  $Qsy = \delta Lb^{\alpha}$ 

#### *Kasus Kurva Permintaan Horizontal*

Estimasi 15: Fungsi Biaya Produksi Kubic jangka Pendek (TC):  $C = f(Q)$  $C = f(0)$  $C = d_0 + d_1Q + d_2Q^2 + d_3Q^3$ 

#### *Kasus Kurva Permintaan Menurun*

Estimasi 16: Fungsi Biaya Produksi Kubic jangka Pendek (TC):  $C = f(Q)$  $C = f(Q)$  $C = d_0 + d_1Q + d_2Q^2 + d_3Q^3$
#### *Kasus Kurva Permintaan Horizontal & Menurun (Gabungan)*

Estimasi 17: Fungsi Permintaan UTILITY DAN HARGA/BIAYA KONSUMSI ( Budget Line) D:  $P = f(Q_d)$ , ,dimana ( ...  $P = AC$ ,  $Q_d = TP$  )  $P = f(Q, E)$  $P = a_0 + a_1Q$ D:  $P = f(Q_d)$ , ,dimana ( ...,  $P = AC$ ,  $Q_d = TP$  )  $P = f(Q, E)$  $P = a_0 + a_1Q$ Ln TU =  $f(Ln X, Ln Y, E)$  $U = \delta X^{\alpha} Y^{\beta}$ 

#### *Kasus Kurva Permintaan Horizontal & Menurun (Gabungan)*

Estimasi 18: Fungsi Permintaan REVENUE HARGA/BIAYA FAKTOR PRODUKSI (Isocost's Line)

D:  $P = f(Q)$ , dimana [...,  $P = AR$  dan  $Q = TP = Q_d$  $P = f(Q, E)$  $P = a_0 + a_1Q$ D:  $P = f(Q)$  ,dimana [...,  $P = AR$  dan  $Q = TP = Q_d$  $P = f(Q, E)$  $P = a_0 + a_1Q$ Ln TR =  $f(Ln Qa, Ln Qb, E)$  $R = \delta Q_a^{\alpha} Q_b^{\beta}$ 

# *Kasus Kurva Permintaan Horizontal & Menurun (Gabungan)*

Estimasi 19: Fungsi Permintaan HARGA/BIAYA FAKTOR PRODUKSI (Total Cost) D:  $P = f(Q)$ , dimana [..., P = AC dan  $Q = L_a = Q_{La}$ ,  $Q = f(L)$ , L = Input Labor

 $P = f(Q, E)$  $P = a_0 + a_1Q$ D:  $P = f(Q)$ , dimana [..., P = AC dan  $Q = L_b = Q_{Lb}$ ,  $Q = f(L)$ , L = Input Labor  $P = f(Q, E)$  $P = a_0 + a_1Q$  $Q = f(La, Lb, E)$  ,dimana: TP =  $Q = Qa + Qb$  $Q = \delta La^{\alpha} L b^{\beta}$ 

4. Gunakanlah Tabel 5 dan Tabel 6 diatas akan dapat memperhitungkan berbagai keterkaitan *perilaku konsumen* (consumer's bahviour) "UTILITY DAN PENGELUARAN KONSUMSI: Marginal Utility Approach"

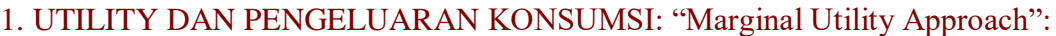

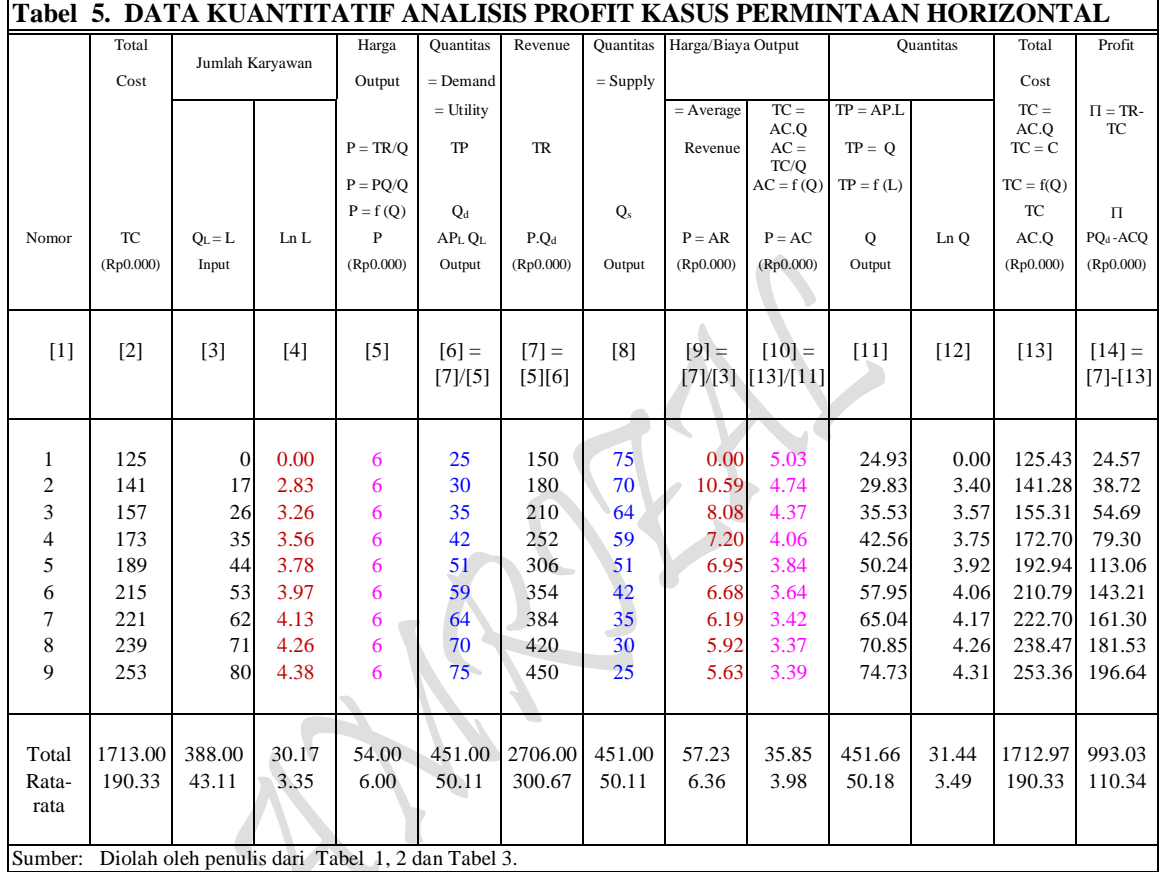

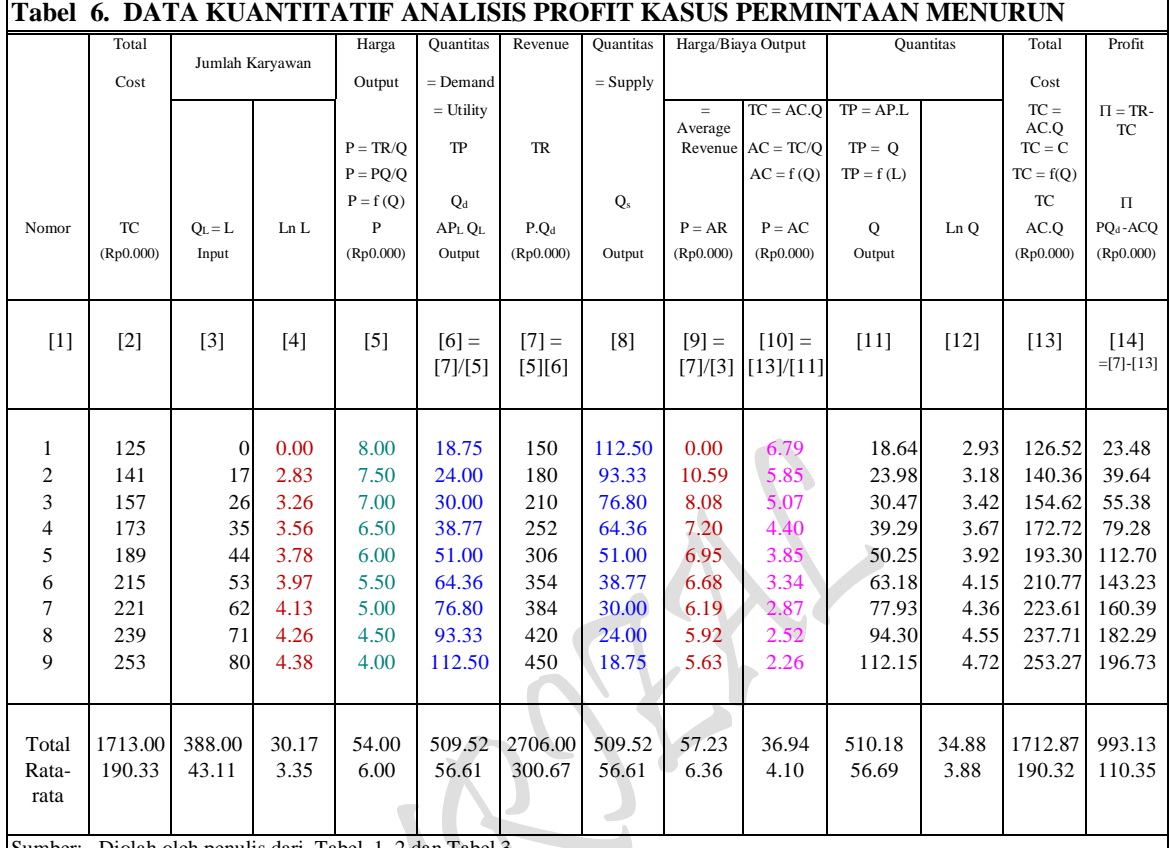

Sumber: Diolah oleh penulis dari Tabel 1, 2 dan Tabel 3.

#### **Pertanyaan:**

(a) Tentukan bentuk fungsional beberapa "Fungsi Hasil Estimasi Single input-output: untuk *Kasus Kurva Permintaan Horizontal* dan *Kasus Kurva Permintaan Menurun*" berikut:

# **BENTUK FUNGSIONAL HASIL ESTIMASI**

*Kasus Kurva Permintaan Horizontal*

Estimasi 5: Fungsi Permintaan UTILITY DAN HARGA/BIAYA KONSUMSI (Budget Line)

D:  $P = f(Q_d)$ , dimana ( ...  $P = AC = P_X$ ,  $Q_d = Q_X = TP = X$  )  $P_X = f(Q_X)$ ,  $P_X = a_0 + a_1 Q_X$  $P_X = f(X)$ ,  $P_X = a_0 + a_1X$ 

# *Kasus Kurva Permintaan Menurun*

Estimasi 6: Fungsi Permintaan UTILITY DAN HARGA/BIAYA KONSUMSI (Budget Line)

D: 
$$
P = f(Q_d)
$$
,  $\dim \text{ana} (\dots P = AC = Py, Q_d = Q_Y = TP = Y)$   
\n $P_Y = f(Q_Y)$ ,  $P_Y = a_0 + a_1 Q_Y$   
\n $P_Y = f(Y)$ ,  $P_Y = a_0 + a_1 Y$ 

(b) Saudara diminta untuk membangun bentuk matematis fungsi yang baru **"Utility dan Pengeluaran Konsumsi: Marginal Utility Approach"** untuk *Kasus Kurva Permintaan Horizontal* dan *Kasus Kurva Permintaan Menurun* dalam bentuk fungsi Anggaran Belanja Konsumsi (Budget Line = BL) yang diasumsi identik dengan Total Utilitas (Total Utility = TU) untuk pembelian barang  $X$  dan Barang  $Y$  berikut

TU :  $U_X = P_X Q_X$  ,  $U_X = (a_0 + a_1 Q_X) Q_X$  , asumsi: TU = BL  $U_Y = P_Y Q_Y$ ,  $U_Y = (b_0 + b_1 Q_Y) Q_Y$ 

(c) Gambarkanlah kurvanya kedua bentuk fungsional fungsi yang baru tersebut **"Utility dan Pengeluaran Konsumsi: Marginal Utility Approach"** untuk *Kasus Kurva Permintaan Horizontal* dan *Kasus Kurva Permintaan Menurun*. Tentukanlah masingmasing jumlah barang X dan barang Y, Harga barang X dan barang Y yang terkandung dalam kedua fungsi  $TU_X$  dan  $TU_Y$  tersebut.

 $_{\rm Page}$ 134

5. Gunakanlah Tabel 5 dan Tabel 6 diatas akan dapat memperhitungkan berbagai keterkaitan *perilaku konsumen* (consumer's bahviour) "UTILITY DAN PENGELUARAN KONSUMSI: Marginal Utility Approach" untuk kedua *Kasus Kurva Permintaan Horizontal* dan *Kasus Kurva Permintaan Menurun* berikut untuk membangun sebuah *Kasus Kurva Permintaan Horizontal & Menurun (Gabungan)* UTILITY DAN PENGELUARAN KONSUMSI "Indifference Curve Approach" dengan mengisi sebuah tabel kosong berikut:

2. UTILITY DAN PENGELUARAN KONSUMSI "Indifference Curve Approach"

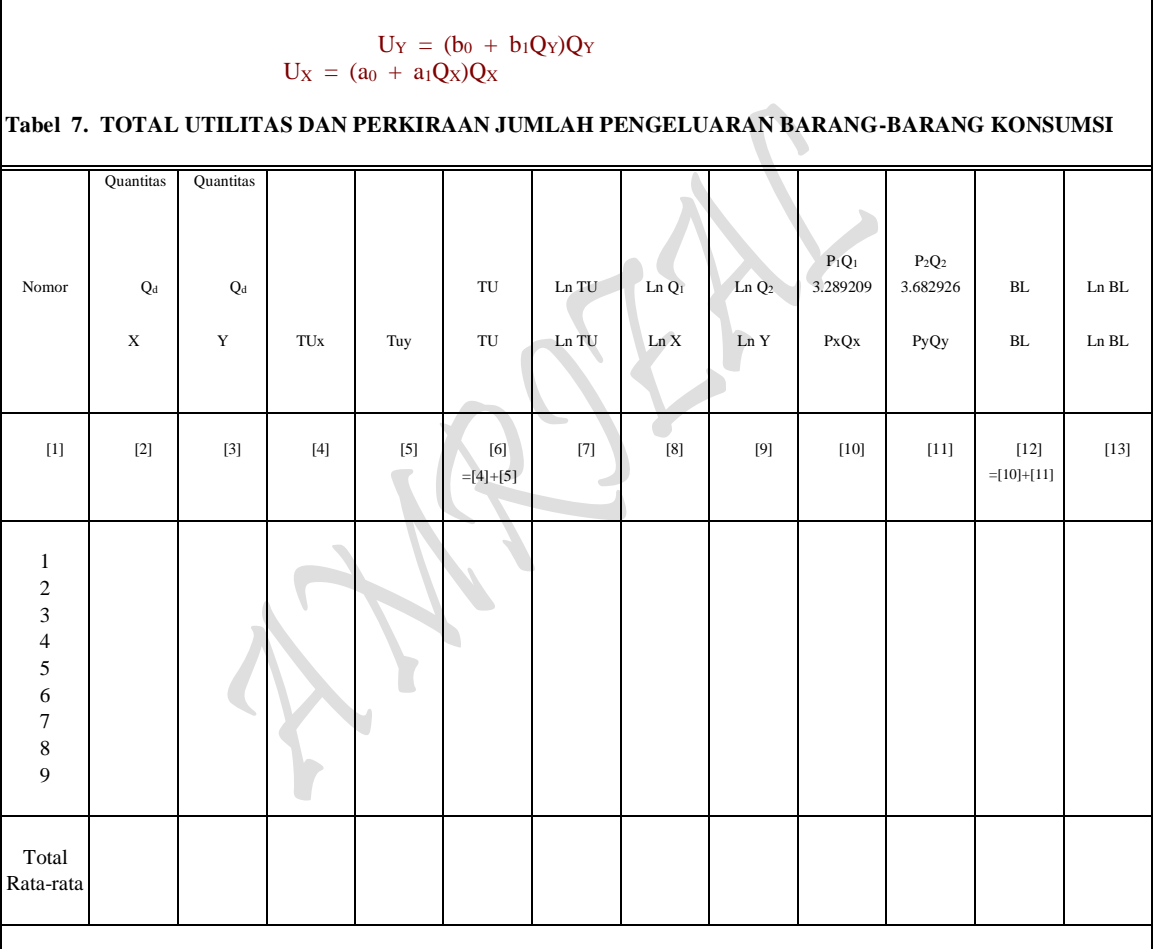

Sumber: Diolah oleh penulis dari Tabel 5 dan Tabel 6.

# **BENTUK FUNGSIONAL HASIL ESTIMASI:**

*Kasus Kurva Permintaan Horizontal*

Estimasi 5 : Fungsi Permintaan UTILITY DAN HARGA/BIAYA KONSUMSI (Budget Line)

D: 
$$
P = f(Q_d)
$$
,  $\dim \text{ana}(\dots P = AC = P_X, Q_d = Q_X = TP = X)$   
\n $P_X = f(Q_X), P_X = a_0 + a_1 Q_X$   
\n $P_X = f(X), P_X = a_0 + a_1 X$ 

 $P_{\text{age}}135$ 

#### *Kasus Kurva Permintaan Menurun*

Estimasi 6 : Fungsi Permintaan UTILITY DAN HARGA/BIAYA KONSUMSI (Budget Line)

D:  $P = f(Q_d)$ , dimana ( ...  $P = AC = P_Y$ ,  $Q_d = Q_Y = TP = Y$  )  $P_Y = f(Q_Y)$ ,  $P_Y = a_0 + a_1 Q_Y$  $P_Y = f(Y)$ ,  $P_Y = a_0 + a_1Y$ 

#### **BENTUK FUNGSIONAL FUNGSI UTILITAS:**

**"Utility dan Pengeluaran Konsumsi: Marginal Utility Approach"** untuk *Kasus Kurva Permintaan Horizontal* dan *Kasus Kurva Permintaan Menurun* untuk pembelian barang X dan Barang Y berikut

$$
TU: \tU_X = P_X Q_X, \tU_X = (a_0 + a_1 Q_X) Q_X, \tasumsi: TU = BL U_Y = P_Y Q_Y, \tU_Y = (b_0 + b_1 Q_Y) Q_Y
$$

#### **Pertanyaan:**

(a) Isilah Tabel kosong diatas dengan mengsubsitusikan masing-masing "UTILITY DAN PENGELUARAN KONSUMSI: Marginal Utility Approach" untuk kedua *Kasus Kurva Permintaan Horizontal* dan *Kasus Kurva Permintaan Menurun* berikut untuk membangun sebuah *Kasus Kurva Permintaan Horizontal & Menurun (Gabungan)* UTILITY DAN PENGELUARAN KONSUMSI "Indifference Curve Approach" dan tentukan bentuk fungsional Hasil Estimasi fungsi *Gabungan tersebut* dengan bentuk fungsi sebagai berikut:

> Ln TU =  $f(Ln X, Ln Y, E)$  $U = \delta X^{\alpha} Y^{\beta}$

(b) Tentukan berapa besaran Total Anggaran Belanja Konsumsi (Total Budget) yang harus dikeluarkan oleh konsumen untuk membeli kedua barang X dan barang Y tersebut. Buatlah persamaan matematis "Anggaran Belanja Konsumsi (Budget's Line)" atau *Kasus Kurva Permintaan Horizontal & Menurun (Gabungan)*  UTILITY DAN PENGELUARAN KONSUMSI "Indifference Curve Approach" sebanyak 4 carayang dapat diasosiasikan dengan bentuk formula sebagai berikut

TU:  $U = X P_X + Y P_Y = BL$ 

(c) Susunlah bentuk fungsi konsumsi dua barang X dan Y kedalam wujud "Lagrange Multiplier Function"

 $Z = \delta X^{\alpha} Y^{\beta} + \lambda (B - XP_X - YP_Y)$ 

(d) Tentukan besaran kombinasi jumlah barang X dan barang Y yang dapat dibeli oleh konsumen dari sejumlah Anggaran Belanja Konsumsi yang dimiliki tersebut.

- (e) Berapa nilai Total Utilitas yang diperoleh konsumen tersebut, apakah nilai utilitas tersebut maksimum atau minimum, buktikan.
- (f) Gambarkan dalam sebuah kurva point pertanyaan (d) dan (e) diatas: Tentukan Slope of Budget Line, Slope of Indifference Curve dan buktikan bahwa nilai  $MRS_{XY} = P_Y/P_X$
- (g) Bilamana harga dari barang X turun sebesar 20 % dari semula, tentukanlah: Jumlah barang X dan Y yang dapat dibeli konsumen dari sejumlah Anggaran Belanja Konsumsi yang ada tersebut, berapa utilitas maksimum, lengkapi kurva: Tentukan Slope of Budget Line, Slope of Indifference Curve, berapa nilai  $MRS_{XY}$ .
- (h) Tentukan kombinasi jumlah barang X dan Y yang dapat dibeli oleh konsumen sesuai dengan pasca utilitas turunnya harga barang X , berapa "anggaran belanja konsumsi minimum" yang mesti dikeluarkan oleh konsumen, Tentukan: Slope of Budget Line, Slope of Indifference Curve dan berapa nilai MRS<sub>XY</sub>.
- (i) Buatlah perbandingan kurva "Slutsky's theorema dengan Hicks Decomposition", dimana letak persamaan dan perbedaannya. Gambarkan kedalam sebuah kurva yang lengkap yang meliputi point pertanyaan (a) s/d (h) diatas. Perlihatkan hubungan yang serasi antara Total Utilitas dari Segitiga Slutsky's theorem: TE = SE + IE (atau Hicks Decomposition) yang sudah terbentuk dengan fungsi permintaan terhadap barang X (yang ada dalam teori perilaku konsumen satu barang "The Cardinal Utility Theory" atau Marginal Utility Approach), tentukan perubahan harga barang X yang diminta (penurunan harga) pada berbagai berbagai tingkat kepuasan maksimum (maximum satisfaction) yang mampu dicapai konsumen.

6. Gunakanlah Tabel 5 dan Tabel 6 diatas akan dapat memperhitungkan berbagai keterkaitan *perilaku konsumen* (consumer's bahviour) TOTAL PRODUKSI: "The Law of Diminishing Return Approach"

# **Pertanyaan:**

a) Tentukan bentuk fungsional beberapa "Fungsi Hasil Estimasi TOTAL PRODUKSI: "The Law of Diminishing Return Approach", Fungsi Produksi Jangka Pendek (Short-Run Production Function) dan Fungsi Produksi Jangka Panjang (Long-Run Production Function) untuk *Kasus Kurva Permintaan Horizontal* dan *Kasus Kurva Permintaan Menurun*" berikut:

### **BENTUK FUNGSIONAL HASIL ESTIMASI**

*Kasus Kurva Permintaan Horizontal*

Estimasi 11: Fungsi Total Produksi Jangka pendek (TP):  $Q = f(L)$ ,

TP:  $Q = f(L)$  $Q = c_0 + c_1L + c_2L^2 + c_3L^3$ 

#### *Kasus Kurva Permintaan Menurun*

Estimasi 12: Fungsi Total Produksi Jangka pendek (TP):  $Q = f(L)$ ,

TP:  $Q = f(L)$  $Q = c_0 + c_1L + c_2L^2 + c_3L^3$ 

# *Kasus Kurva Permintaan Horizontal*

Estimasi 13: Fungsi Total Produksi Jangka Panjang

TP:  $Q = f(L, E)$  ,dimana  $[TP = Q = Q_a, L = La \text{ dan Input Labor}]$  $Q = \delta L^{\alpha}$  $Qsx = \delta La^{\alpha}$ 

# *Kasus Kurva Permintaan Menurun*

Estimasi 14: Fungsi Total Produksi Jangka Panjang

- TP:  $Q = f(L, E)$ , dimana [TP = Q = Q<sub>b</sub>, L = La dan Input Labor]  $Q = \delta L^{\alpha}$  $Osv = \delta Lb^{\alpha}$
- b) Gambarkan kedua macam "Fungsi Produksi Jangka Pendek (Short-Run Production Function) dan Fungsi Produksi Jangka Panjang (Long-Run Production Function)" tersebut kedalam bentuk kurva secara sempurna. Tentukan berapa besar quantitas (output) maksimum yang dihasilkan produsen, Elastisitas produksi dan daerah **efisien secara fisik**

7. Gunakanlah Tabel 5 dan Tabel 6 diatas akan dapat memperhitungkan berbagai keterkaitan diatas tentang *perilaku produsen* (producer's bahviour) TOTAL PRODUKSI: "The Law of Diminishing Return Approach" untuk kedua *Kasus Kurva Permintaan Horizontal* dan *Kasus Kurva Permintaan Menurun* berikut untuk membangun sebuah *Kasus Kurva Permintaan Horizontal & Menurun (Gabungan)* TOTAL PRODUKSI: "Isoquant Production Approach" dengan mengisi dua buah tabel kosong berikut:

2. TOTAL PRODUKSI: "Isoquant Production Approach"

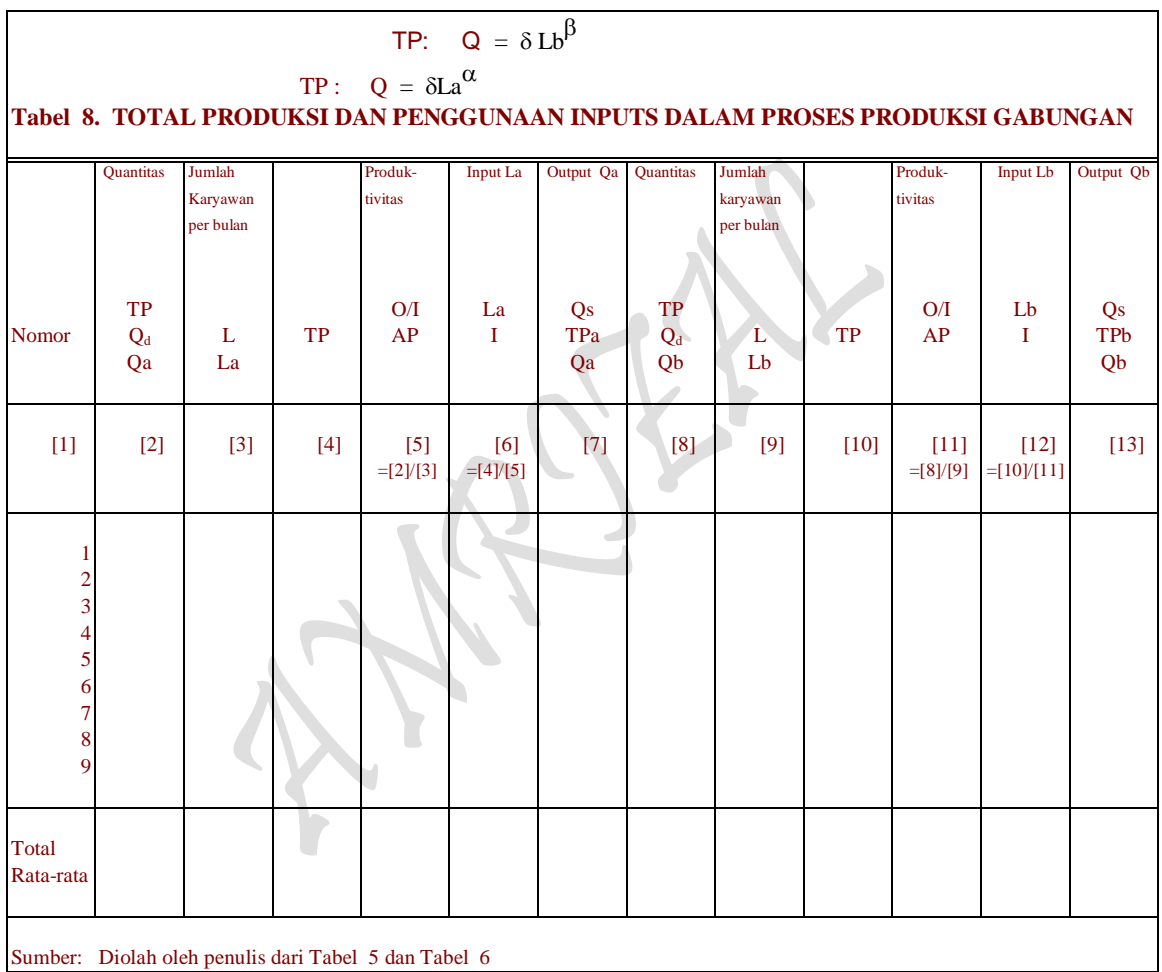

 $Page139$ 

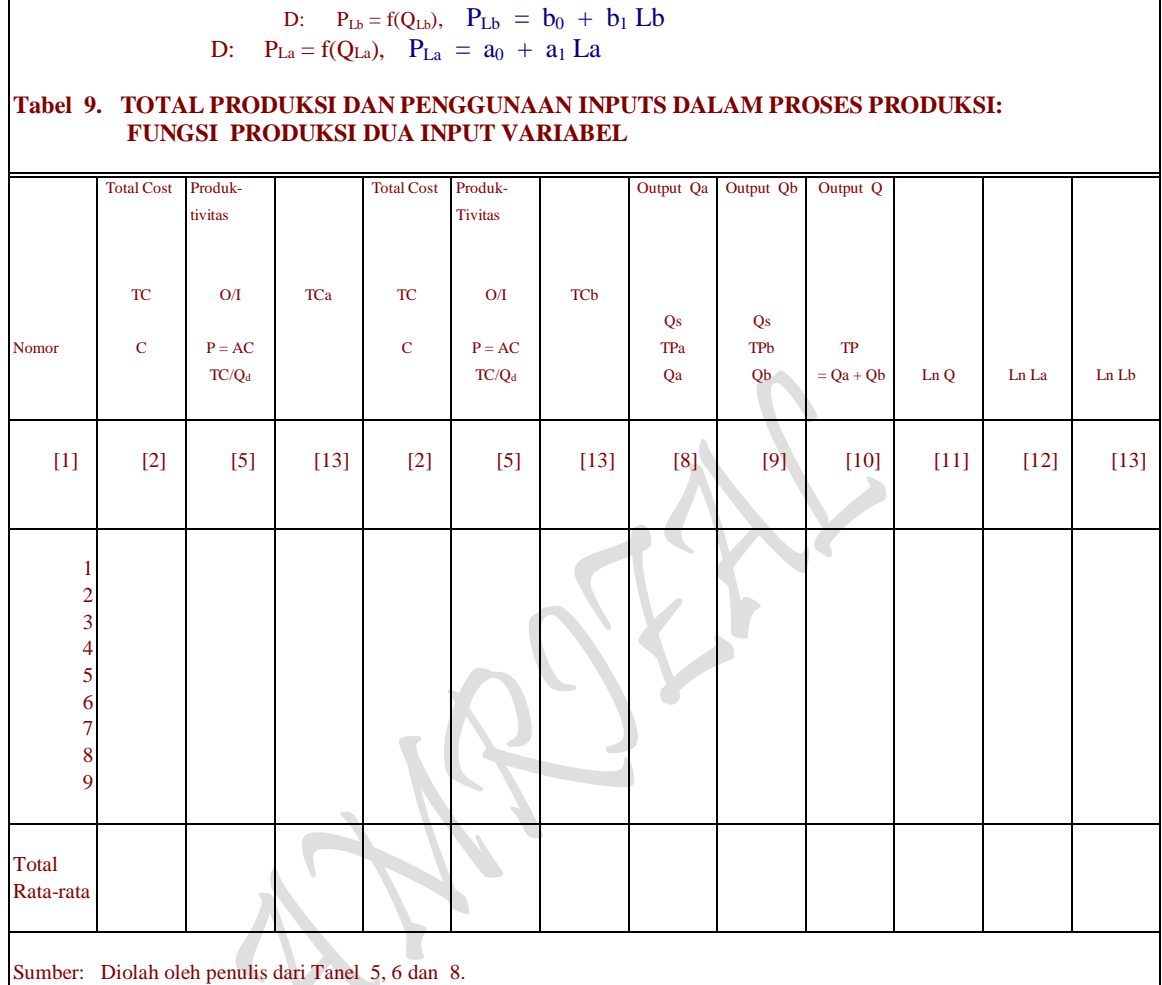

# **BENTUK FUNGSIONAL HASIL ESTIMASI:**

#### *Kasus Kurva Permintaan Horizontal*

Estimasi 9: Fungsi Permintaan HARGA/BIAYA FAKTOR PRODUKSI (Total Cost)

D:  $P = f(Q)$ , dimana [..., P = AC dan  $Q = L_a = Q_{La}$ ,  $Q = f(L)$ , L = Input Labor  $P_{La} = f(Q_{La}),$   $P_{La} = a_0 + a_1 Q_{La}$ 

 $P_{La} = f(Q_{La}),$   $P_{La} = a_0 + a_1 La$ 

# *Kasus Kurva Permintaan Menurun*

Estimasi 10: Fungsi Permintaan HARGA/BIAYA FAKTOR PRODUKSI (Total Cost)

D:  $P = f(Q)$ , dimana [..., P = AC dan Q = L<sub>b</sub> = Q<sub>Lb</sub>, Q = f(L), L = Input Labor  $P_{Lb} = f(Q_{Lb}),$   $P_{Lb} = b_0 + b_1 Q_{Lb}$  $P_{Lb} = f(Q_{Lb}),$   $P_{Lb} = b_0 + b_1 Lb$ 

 $Page140$ 

# **BENTUK FUNGSIONAL FUNGSI PRODUCTION ISOQUANT:**

TOTAL PRODUKSI: "The Law of Diminishing Return Approach" untuk *Kasus Kurva Permintaan Horizontal* dan *Kasus Kurva Permintaan Menurun* dalam penggunaan input  $Q_{\text{La}}$  dan input  $Q_{\text{Lb}}$  berikut

 $TR:$   $TR<sub>La</sub> = P<sub>La</sub> Q<sub>La</sub>$  ,  $TR<sub>La</sub> = (a<sub>0</sub> + a<sub>1</sub> Q<sub>La</sub>)Q<sub>La</sub>$  , asumsi:  $TR = TC$  $TR_{Lb} = P_{Lb} Q_{Lb}$ ,  $TR_{Lb} = (b_0 + b_1 Q_{Lb}) Q_{Lb}$ 

# **Pertanyaan:**

(a) Isilah dua buah tabel kosong diatas dengan mengsubsitusikan masing-masing TOTAL PRODUKSI: "The Law of Diminishing Return Approach" untuk kedua *Kasus Kurva Permintaan Horizontal* dan *Kasus Kurva Permintaan Menurun* berikut untuk membangun sebuah *Kasus Kurva Permintaan Horizontal & Menurun (Gabungan)* TOTAL PRODUKSI: "Isoquant Production Approach" dan tentukan bentuk fungsional Hasil Estimasi fungsi *Gabungan tersebut* dengan bentuk fungsi sebagai berikut:

Ln Q = f (Ln La, Ln Lb, E)  
Q = 
$$
\delta
$$
La<sup>α</sup> Lb<sup>β</sup>

(b) Tentukan berapa besaran Total Anggaran Biaya Produksi (Total Cost) yang harus dikeluarkan oleh produsen untuk membiayai kedua input La dan Lb tersebut. Buatlah persamaan matematis "Anggaran Biaya Produksi (Isocost's Line)" atau *Kasus Kurva Permintaan Horizontal & Menurun (Gabungan)* TOTAL PRODUKSI: "Isoquant Production Approach" sebanyak 4 cara yang dapat diasosiasikan dengan bentuk formula sebagai berikut

$$
TR = La P_{La} + Lb P_{Lb} = TC
$$

(c) Susunlah bentuk fungsi produksi dua input La dan Lb kedalam wujud "Lagrange Multiplier Function"

$$
Z = \delta La^{\alpha} Lb^{\beta} + \mu (C - La P_{La} - Lb P_{Lb})
$$

- (d) Tentukan besaran kombinasi penggunaan inputs faktor produksi La dan Lb yang digunakan dari sejumlah Anggaran Biaya Produksi yang disediakan dalam proses produksi.
- (e) Berapa besarnya target produksi yang mampu dicapai dalam proses produksi tersebut, apakah target produksi tersebut maksimum atau minimum, buktikan.
- (f) Gambarkan dalam sebuah kurva point pertanyaan (d) dan (e) diatas: Tentukan Slope of Isocost, Slope of Isoquant dan buktikan bahwa nilai MRTS<sub>Lb La</sub> =  $P_{La}/P_{Lb}$ .
- (g) Bilamana harga dari input faktor La turun sebesar 20 % dari semula, tentukan kombinasi penggunaan inputs faktor produksi La dan Lb yang digunakan oleh produsen dari sejumlah Biaya Produksi yang ada tersebut, Tentukan: Slope of Isocost, Slope of Isoquant dan berapa nilai MRTSLb La.
- (h) Tentukan kombinasi penggunaan input La dan Lb yang digunakan oleh produsen sesuai dengan pasca produksi turunnya harga input La tersebut, berapa anggaran biaya produksi minimum yang mesti ditanggung oleh produsen, Tentukan: Slope of Isocost, Slope of Isoquant dan berapa nilai MRTSLb La.
- (i) Gambarkan kedalam sebuah kurva yang lengkap yang meliputi point pertanyaan (a) s/d (h) diatas. Perlihatkan hubungan yang serasi antara Total Produksi (Total Output) dari Segitiga Production's Theorem:  $TO = SE + OE$  yang sudah terbentuk dengan fungsi penawaran output X (asumsi: Quantity of Supply = Production of Output), tentukan peningkatan harga jual output hasil produksi pada berbagai tingkat produksi maksimum yang tercapai.
- 8. Gunakanlah Tabel 5, 6, 7, 8 dan Tabel 9 untuk memperhitungkan Penerimaan Penjualan (Revenue) dan Pembiayaan Produksi (Cost of Production) untuk menghasilkan perhitungan: **"Analisa Penaksiran Bentuk Fungsi Profit untuk "Two s/d n Commodity"** dan **"Two s/d n Inputs"** dengan mengisi dua buah tabel kosong berikut:

# $TRb = \beta_0 Qa - \beta_1 Q^2a$  $\text{TRa} = \alpha_0 \text{Qa} - \alpha_1 \text{Q}^2 \text{a}$

#### **Tabel 10 TOTAL REVENUE DAN PERKIRAAN JUMLAH PENGELUARAN/ BIAYA PRODUKSI**

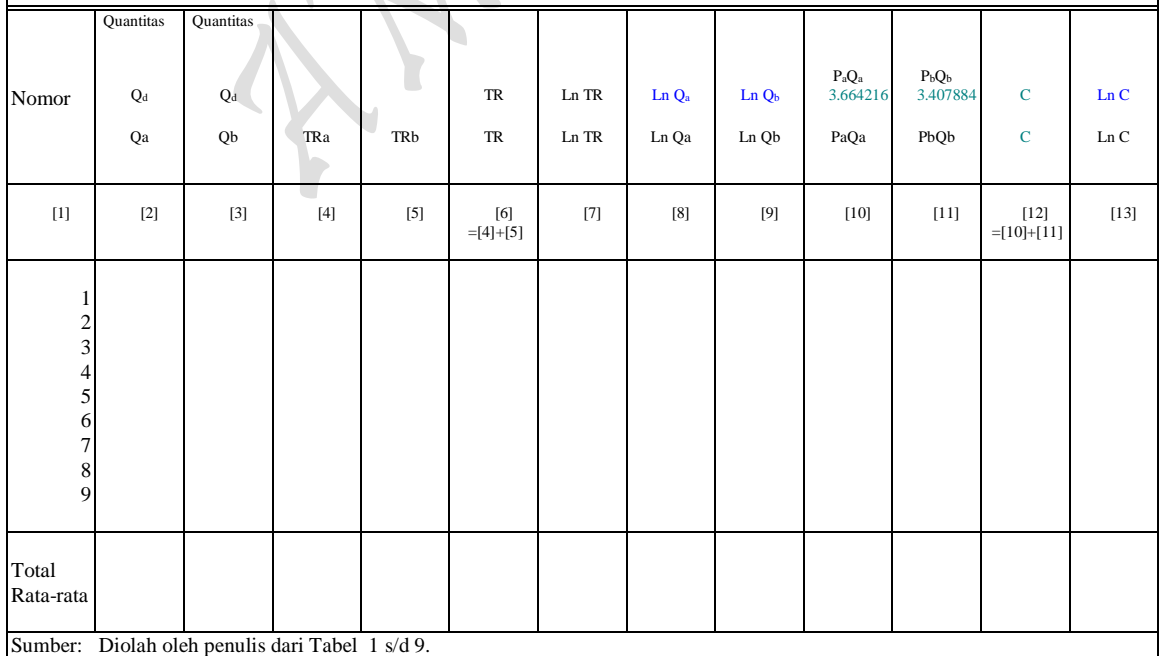

 $_{\rm Page}$ 142

142

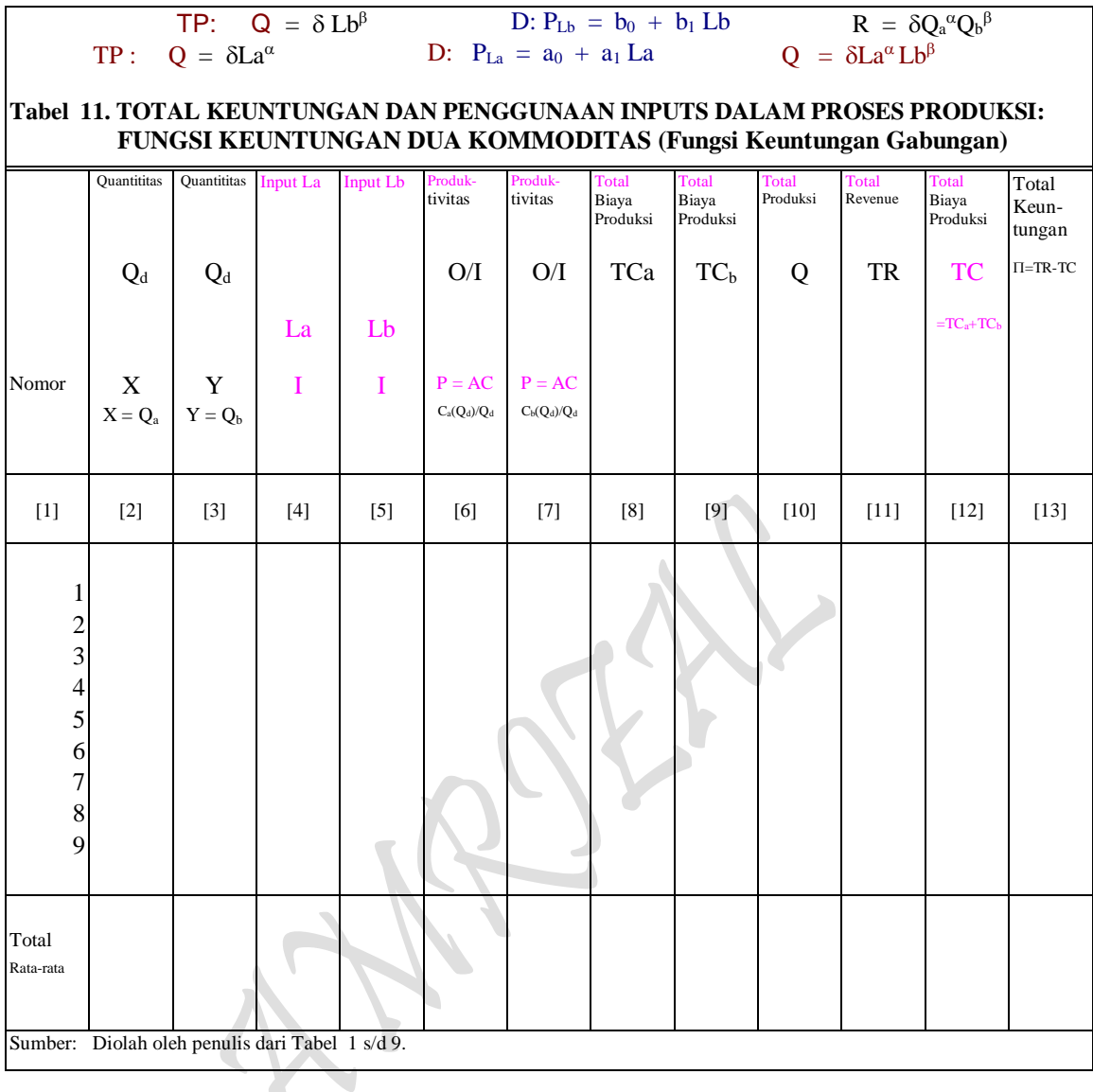

143

#### Pertanyaan:

(a) Tentukanlah terlebih dahulu bentuk fungsional TR dan TC untuk fungsi (gabungan), sehingga mampu menghasilkan **"Analisa Penaksiran Bentuk Fungsi Profit untuk "Two s/d n Commodity"** dengan bentuk fungsi sebagai berikut:

*Kasus Kurva Permintaan Horizontal & Menurun (Gabungan)* Estimasi 18: Fungsi Permintaan REVENUE HARGA/BIAYA FAKTOR PRODUKSI (Isocost's Line)

> D:  $P = f(Q)$ , dimana [...,  $P = AR$  dan  $Q = TP = Q_d$  $P = f(Q, E)$  $P = \alpha_0 + \alpha_1 Q$ D:  $P = f(Q)$ , dimana [...,  $P = AR$  dan  $Q = TP = Q_d$  $P = f(Q, E)$  $P = \beta_0 + \beta_1 Q$

TR: TRa =  $(P = \alpha_0 + \alpha_1 Q_a)Q_a = \alpha_0 Q_a - \alpha_1 Q_a^2$ TR: TRb =  $(P = \beta_0 + \beta_1 Q_a)Q_a = \beta_0 Q_a - \beta_1 Q^2_a$ TC:  $C = \delta_0 + \delta_1 Q$ , dimana:  $Q = Qa + Qb$ 

- (b) Berapa jumlah masing-masing barang (Qa dan Qb) akan ditetapkan monopolis agar keuntungan maksimum didapatkannya dan berapa keuntungan maksimum tersebut.
- (c) Tentukan:
	- $-$  Harga barang pertama  $(P_a)$
	- $-$  Harga barang kedua (P<sub>b</sub>)
	- Revenue barang pertama (Ra)
	- Revenue barang kedua  $(R_b)$
	- Total Revenue (TR)
	- Total Cost (TC)
	- Marginal Revenue (MR)
	- Maginal Cost (MC) , dan
	- Average Revenue (AR)
	- $MR = MR_a + MR_b$
	- $-$  MC = MC<sub>a</sub> + MC<sub>b</sub>
	- $-$  MR = MC
	- $AR = AR_a + AR_b = TR_a/Q_a + TR_b/Q_b = P_a + P_b$

# **II. Soal-soal Latihan: "NON-STUDI KASUS"**

9. Berikut ini adalah dua buah Hasil Estimasi yang telah diformulasikan sebagai Fungsi permintaan dan fungsi penawaran suatu barang sebagai berikut:

Fungsi Permintaan D:  $P_X = f(Q_{DX})$ ,  $Px = 5$ Fungsi Penawaran S:  $P_X = f(Q_{SX})$ ,  $P_X = 2.33684908 + 0.04657978 Q_{SX}$ 

Asumsi: Terjadinya Perubahan Harga menjadi sebesar Rp 10

### Pertanyaan:

- a) Tentukan jumlah dan harga barang yang dapat dibeli konsumen sebelum terjadinya perubahan harga.
- b) Berapa jumlah perubahan barang yang dapat dibeli konsumen setelah terjadinya perubahan harga.
- c) Apakah yang dirasakan konsumen sehubungan dengan terjadinya perubahan harga: Disebabkan karena Pajak atau Subsidi?, kalau demikian tentukan berapa besarnya Pajak atau Subsidi tersebut.

 $P_{\text{age}}144$ 

- d) Untuk seluruh jumlah barang yang diperjualbelikan, berapa rupiah pajak yang ditanggung atau subsidi yang diterima oleh konsumen dan produsen.
- e) Gambarkan kurvanya (dengan empat kuadran).
- 10. Berikut ini adalah dua buah Hasil Estimasi yang telah diformulasikan sebagai Fungsi permintaan dan fungsi penawaran suatu barang sebagai berikut:

Fungsi Permintaan D:  $P_X = f(Q_{DX})$ ,  $P_X = 6.6866816 - 0.033957 Q_{DX}$ Fungsi Penawaran S:  $P_X = f(Q_{SX})$ ,  $P_X = 1.4346824 + 0.062672 Q_{SX}$ 

Asumsi: Terjadinya Perubahan Harga menjadi sebesar Rp 10

#### Pertanyaan:

- (a) Tentukan jumlah dan harga barang yang dapat dibeli konsumen sebelum terjadinya perubahan harga.
- (b) Berapa jumlah perubahan barang yang dapat dibeli konsumen setelah terjadinya perubahan harga.
- (c) Apakah yang dirasakan konsumen sehubungan dengan terjadinya perubahan harga: Disebabkan karena Pajak atau Subsidi?, kalau demikian tentukan berapa besarnya Pajak atau Subsidi tersebut.
- (d) Untuk seluruh jumlah barang yang diperjualbelikan, berapa rupiah pajak yang ditanggung atau subsidi yang diterima oleh konsumen dan produsen.
- (e) Gambarkan kurvanya (dengan empat kuadran).
- 11. Berikut ini adalah dua buah Hasil Estimasi yang telah diformulasikan sebagai Fungsi permintaan dan fungsi penawaran suatu barang sebagai berikut:

Fungsi Permintaan D:  $P_X = f(Q_{DX})$ ,  $Px = 6.5784178 - 0.0479106 Q_{DX}$ Fungsi Penawaran S:  $P_X = f(Q_{SX})$ ,  $P_X = 2.33684908 + 0.04657978 Q_{SX}$ 

Asumsi: Terjadinya Perubahan Harga menjadi sebesar Rp 5.2

Pertanyaan:

a. Tentukan jumlah dan harga barang yang dapat dibeli konsumen sebelum terjadinya perubahan harga.

 $P_{\text{age}}145$ 

- b. Berapa jumlah perubahan barang yang dapat dibeli konsumen setelah terjadinya perubahan harga.
- c. Apakah yang dirasakan konsumen sehubungan dengan terjadinya perubahan harga: Disebabkan karena Pajak atau Subsidi?, kalau demikian tentukan berapa besarnya Pajak atau Subsidi tersebut.
- d. Untuk seluruh jumlah barang yang diperjualbelikan, berapa rupiah pajak yang ditanggung atau subsidi yang diterima oleh konsumen dan produsen.
- e. Gambarkan kurvanya (dengan empat kuadran).
- 12. Tabel 2.1 dan Tabel 2.2 berikut ini adalah data asli **"Revenue dan Cost of Production"** dengan berbagai *"Model Transpormasi Bentuk-bentuk Fungsi"* individual aktivitas sebuah perusahaan untuk kasus perhitungan Single input-output sebagai berikut:

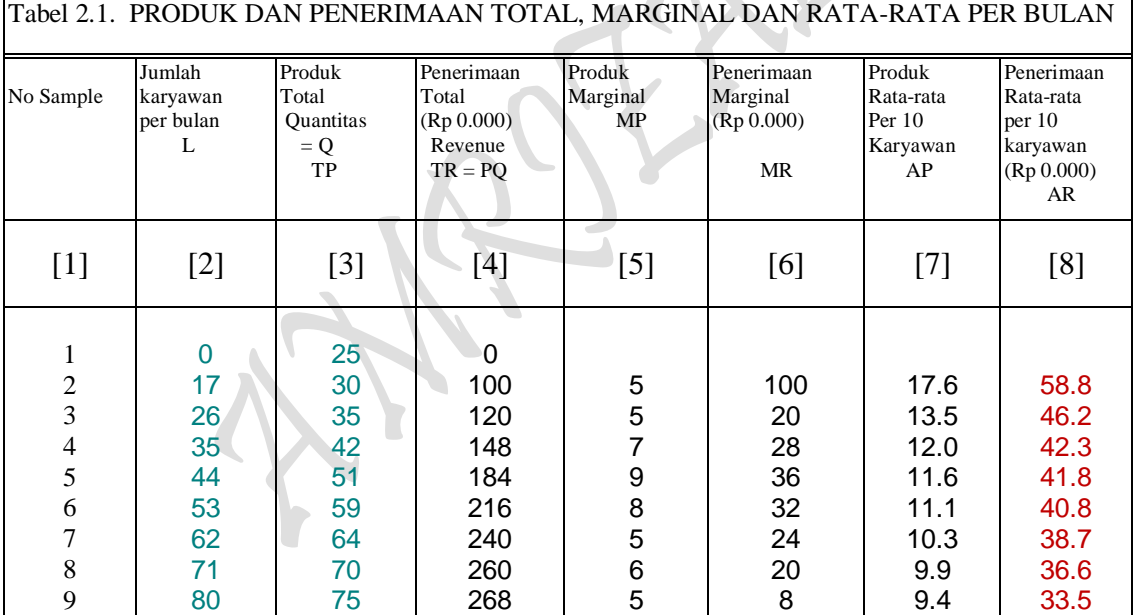

 $Page146$ 

Sumber: Data Hipotesis Olahan Penulis.

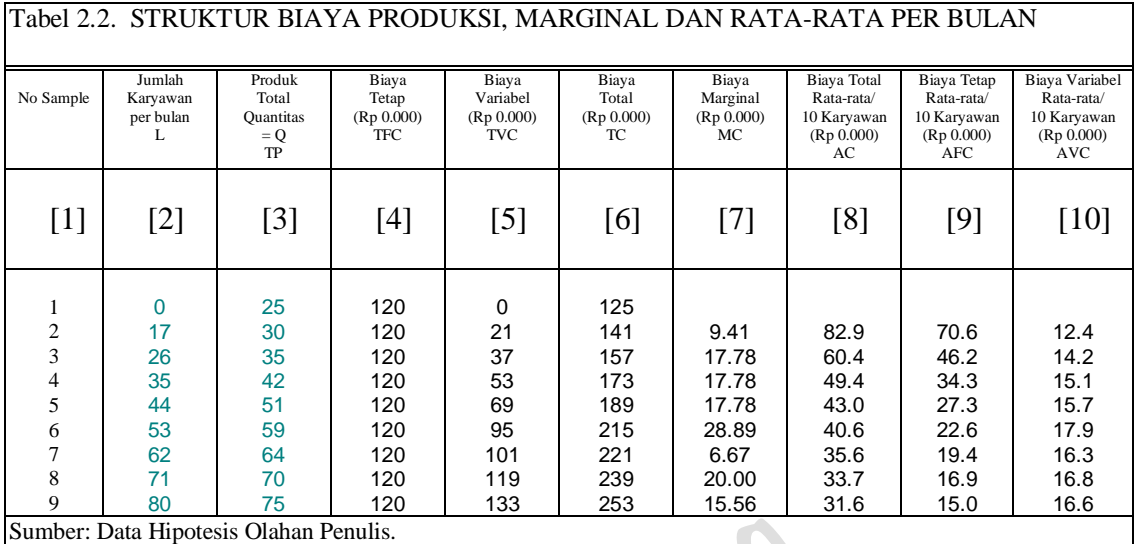

Dari Dua Tabel Berikut ini dapat dilakukan perhitungan yang berujung pada "analisa yang bersifat kuantitatif "Microeconomic's Aplication": Profit Analysis One Commodity pada: *Kasus Kurva Permintaan Horizontal* & *Kasus Kurva Permintaan Menurun* berikut:

 $\blacktriangledown$ 

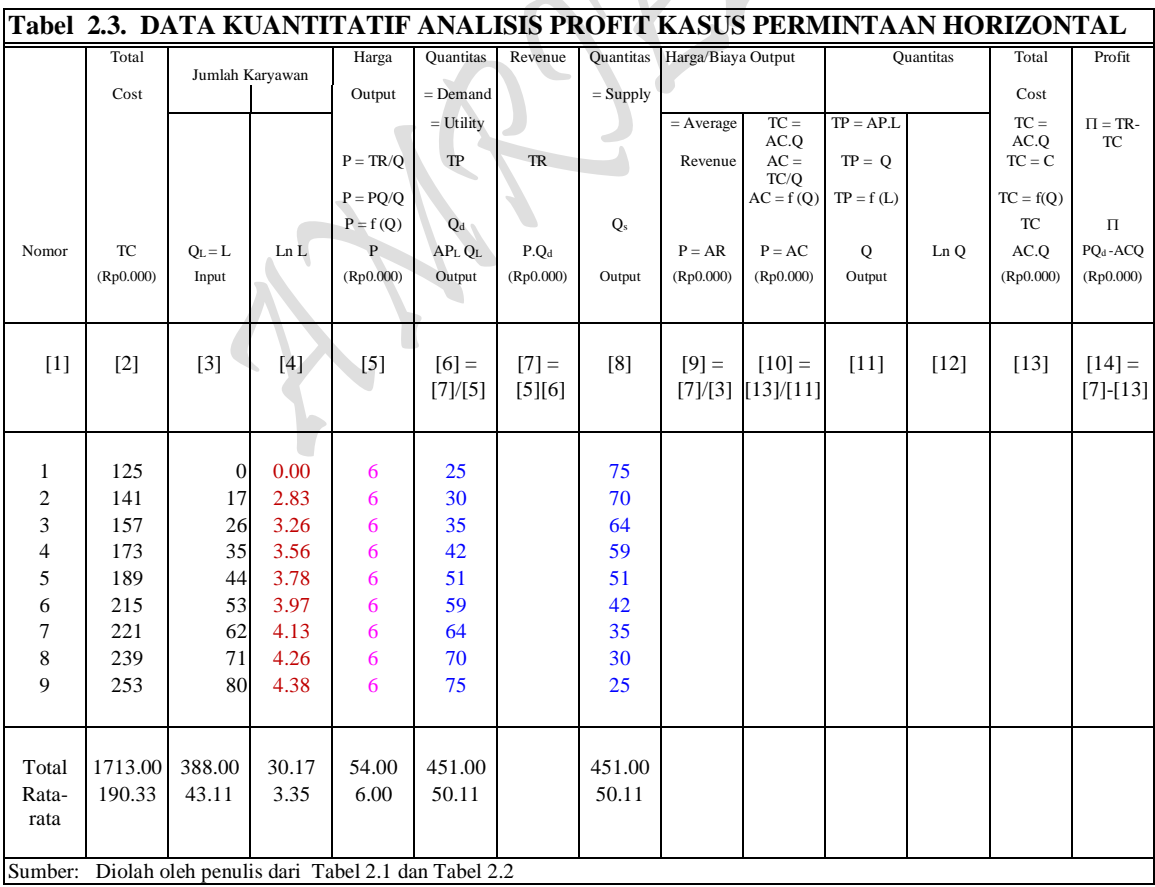

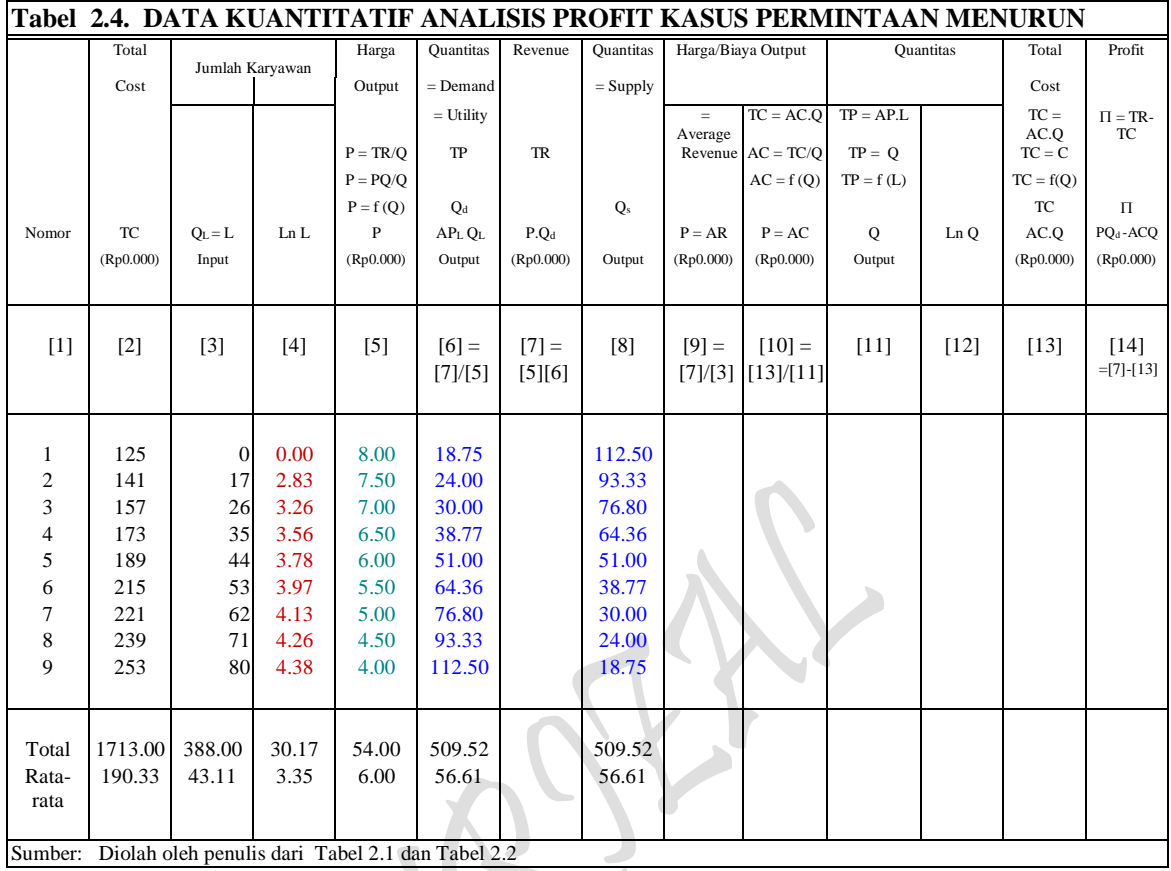

*Penjelasan Umum*. Pada hakekatnya tujuan utama adalah untuk mengisi kolom-kolom yang kosong pada kedua Tabel 5.3 dan Tabel 5.4. Namun untuk tujuan pengisian tersebut harus menempuh proses yang panjang, karena kolom (11) dan kolom (13) masing-masing adalah fungsi Total Produksi (TP) dan fungsi Total Biaya (TC) yang didapat dengan melakukan estimasi dengan formulasi sebagai berikut:

TP: Q = f (L), Q = c0 + c1L + c2L 2 + c3L 3 TC: C = f (Q), C = d0 + d1Q + d2Q 2 + d3Q 3

Pembagian antara TC dengan TP menghasilkan Harga atau Biaya Output Sbb:

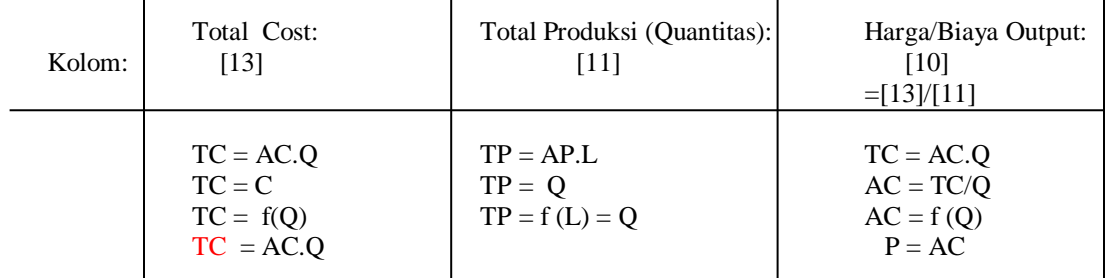

Terhadap kedua hasil estimasi TP dan TC tersebut dilakukan pula subsitusi masingmasing variabel independennya, masing-masing untuk TP:  $Q = f(L)$  adalah jumlah karyawan kolom [3] dan TC:  $C = f(Q)$  adalah Total Produksi (Output) kolom [6]. Kemudian selain dua estimasi TP dan TC tersebut dapat pula dilakukan: Estimasi fungsi permintaan  $[D: P = f(Q)$ , yaitu kolom (5) terhadap kolom (6) dan estimasi fungsi penawaran [ S: P = f (Q), yaitu kolom (10) terhadap kolom (8) ] dengan bentuk transformasinya adalah sebagai berikut:

# **MODEL TRANSFORMASI BENTUK-BENTUK FUNGSI:** *Model Fungsi Dan Interaksi Antar Fungsi Hasil Estimasi*

Model Fungsi Total Produksi Jangka pendek TP:  $Q = f(L)$ ,  $Q = c_0 + c_1L + c_2L^2 + c_3L^3$ ( regresi mulai dari data awal atau nol )

Model Fungsi Total Produksi Jangka panjang TP:  $Q = f(L)$ ,  $Q = c_0 + c_1L + c_2L^2 + c_3L^3$ ( Regresi dimulai dari data ke dua )

Model Fungsi Permintaan pada adanya TP:  $P = f(0)$ ,  $P = a_0 + a_10$ ( Linier untuk Permintaan D: mendatar, data P sama besar dan mulai pada data kedua )

Model Fungsi Permintaan pada adanya TP:  $P = f(Q)$ ,  $P = a_0 + a_1Q$ ( Linier untuk Permintaan D: Menurun, Data P tidak sama, mulai dari awal )

Rumus Profit:  $\pi = TR - TC = P.Q - AVG.Q = P(Q).Q - AVG(L).Q$ (Rumus biasa, contoh:  $\pi = TR - TC = 10Q - [Q^3 - 6Q^2 + 10Q + 5]$ 

Rumus Profit :  $\pi = TR - TC = P.Q - AVG$ .  $Q = P(Q).Q(L) - AVG(L).Q(L)$ ( Hubungan jangka pendel Interaksi antara TP dengan TC, ump: TC max dan TP min dan sebaliknya )

#### *Kebutuhan Fungsi Hasil Estimasi*

FungsiTotal Biaya TC :  $C = f(Q)$ ,  $C = d_0 + d_1Q + d_2Q^2 + d_3Q^3$ FungsiTotal Produksi TP :  $Q = f(L)$ ,  $Q = c_0 + c_1L + c_2L^2 + c_3L^3$ FungsiPenawaran  $S: P = f(Q)$ ,  $P = b_0 + b_1 Q$ , dimana  $\partial P/\partial Q > 0$  (Slope Positif) FungsiPermintaan  $D: P = f(Q)$ ,  $P = a_0 + a_1 Q$ , dimana  $\partial P/\partial Q < 0$  (Slope Negatif)

Dari model transpormasi bentuk-bentuk fungsi diatas, disadari atau tidak bahwa telah terselesaikan sebutir pertanyaan yang meliputi kedua kasus: **Kurva permintaan Horizontal** dan **Kurva permintaan Menurun** masing-masing meliputi 16 buah Hasil Estimasi, sehingga semua kolom kosong pada kedua Tabel 5.3 dan tabel 5.4 dapat terisi secara sempurna dengan sejumlah *Hasil Estimasi* yang diperlukan dalam Profit Analysis, One Commodity" dengan bentuk fungsional beberapa fungsi-fungsi Hasil Estmasi sebagai berikut:

 $P_{\rm age}149$ 

#### *Bentuk Fungsional Beberapa Fungsi Hasil Estimasi*

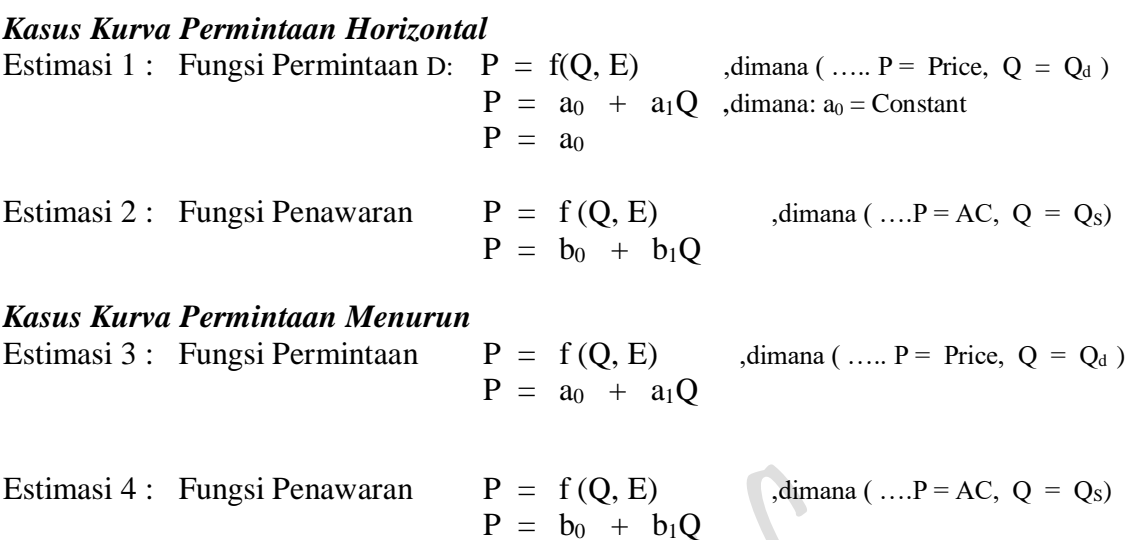

#### *Kasus Kurva Permintaan Horizontal*

Estimasi 5: Fungsi Permintaan UTILITY DAN HARGA/BIAYA KONSUMSI ( Budget Line) D:  $P = f(Q_d)$ , dimana ( ...,  $P = AC$ ,  $Q_d = TP$  )

 $P = f(Q, E)$  $P = a_0 + a_1Q$ 

#### *Kasus Kurva Permintaan Menurun*

Estimasi 6: Fungsi Permintaan UTILITY DAN HARGA/BIAYA KONSUMSI ( Budget Line)

D:  $P = f(Q_d)$ , dimana (....P = AC,  $Q_d = TP$ )  $P = f(Q, E)$  $P = a_0 + a_1 Q$ 

#### *Kasus Kurva Permintaan Horizontal*

Estimasi 7: Fungsi Permintaan REVENUE HARGA/BIAYA FAKTOR PRODUKSI (Isocost's Line) D:  $P = f(Q)$ , dimana [..., P = AR dan  $Q = TP = Q_d$ ]

 $P = f(Q, E)$  $P = a_0 + a_1Q$ 

#### *Kasus Kurva Permintaan Menurun*

Estimasi 8: Fungsi Permintaan REVENUE HARGA/BIAYA FAKTOR PRODUKSI (Isocost's Line) D:  $P = f(Q)$ , dimana [...,  $P = AR$  dan  $Q = TP = Q_d$ ]  $P = f(Q, E)$  $P = a_0 + a_1O$ 

# *Kasus Kurva Permintaan Horizontal*

Estimasi 9: Fungsi Permintaan HARGA/BIAYA FAKTOR PRODUKSI (Total Cost)

D:  $P = f(Q)$ , dimana [..., P = AC dan  $Q = L_a = Q_{La}$ ,  $Q = f(L)$ , L = Input Labor  $P = f(0, E)$ 

$$
P = a_0 + a_1 Q
$$

#### *Kasus Kurva Permintaan Menurun*

Estimasi 10: Fungsi Permintaan HARGA/BIAYA FAKTOR PRODUKSI (Total Cost) D:  $P = f(Q)$ , dimana [..., P = AC dan  $Q = L_b = Q_{Lb}$ ,  $Q = f(L)$ , L = Input Labor  $P = f(Q, E)$  $P = a_0 + a_1Q$ 

*Kasus Kurva Permintaan Horizontal*

Estimasi 11: Fungsi Total Produksi Jangka pendek (TP):  $Q = f(L)$ ,  $Q = f(L)$  $Q = c_0 + c_1L + c_2L^2 + c_3L^3$ 

#### *Kasus Kurva Permintaan Menurun*

Estimasi 12: Fungsi Total Produksi Jangka pendek (TP):  $Q = f(L)$ ,  $Q = f(L)$  $Q = c_0 + c_1L + c_2L^2 + c_3L^3$ 

# *Kasus Kurva Permintaan Horizontal*

Estimasi 13: Fungsi Total Produksi Jangka Panjang TP:  $Q = f(L, E)$  ,dimana  $[TP = Q = Q_a, L = La$  dan Input Labor]  $Qsx = \delta La^{\alpha}$ 

#### *Kasus Kurva Permintaan Menurun*

Estimasi 14: Fungsi Total Produksi Jangka Panjang TP:  $Q = f(L, E)$  ,dimana  $[TP = Q = Q_b, L = La$  dan Input Labor]

$$
Qsy = \delta Lb^{\alpha}
$$

# *Kasus Kurva Permintaan Horizontal*

Estimasi 15: Fungsi Biaya Produksi Kubic jangka Pendek (TC):  $C = f(Q)$  $C = f(Q)$  $C = d_0 + d_1Q + d_2Q^2 + d_3Q^3$ 

#### *Kasus Kurva Permintaan Menurun*

Estimasi 16: Fungsi Biaya Produksi Kubic jangka Pendek (TC):  $C = f(Q)$  $C = f(Q)$  $C = d_0 + d_1Q + d_2Q^2 + d_3Q^3$ 

#### **Pertanyaan:**

(b) Isilah kolom-kolom yang kosong yang terdapat pada kedua Tabel 2.3 dan Tabel 2.4 diatas sebagai data olahan hasil perhitungan kuantitatif keuntungan (profit) menjadi dua kasus (yaitu: *Profit Kasus Permintaan Horizontal* dan *Profit Kasus Permintaan Menurun*). Tentukan pula Hasil Estimasi masing-masingnya disesuaikan berdasarkan *Bentuk Fungsional Beberapa Fungsi Hasil Estimasi"*

(c) Gambarkan kurva Harga Keseimbangan: Harga pasar (P) dan Quantitas (Q), berapa masing-masing Elastisitas Permintaan dan Penawaran dari beberapa hasil estimasi dua kasus berikut:

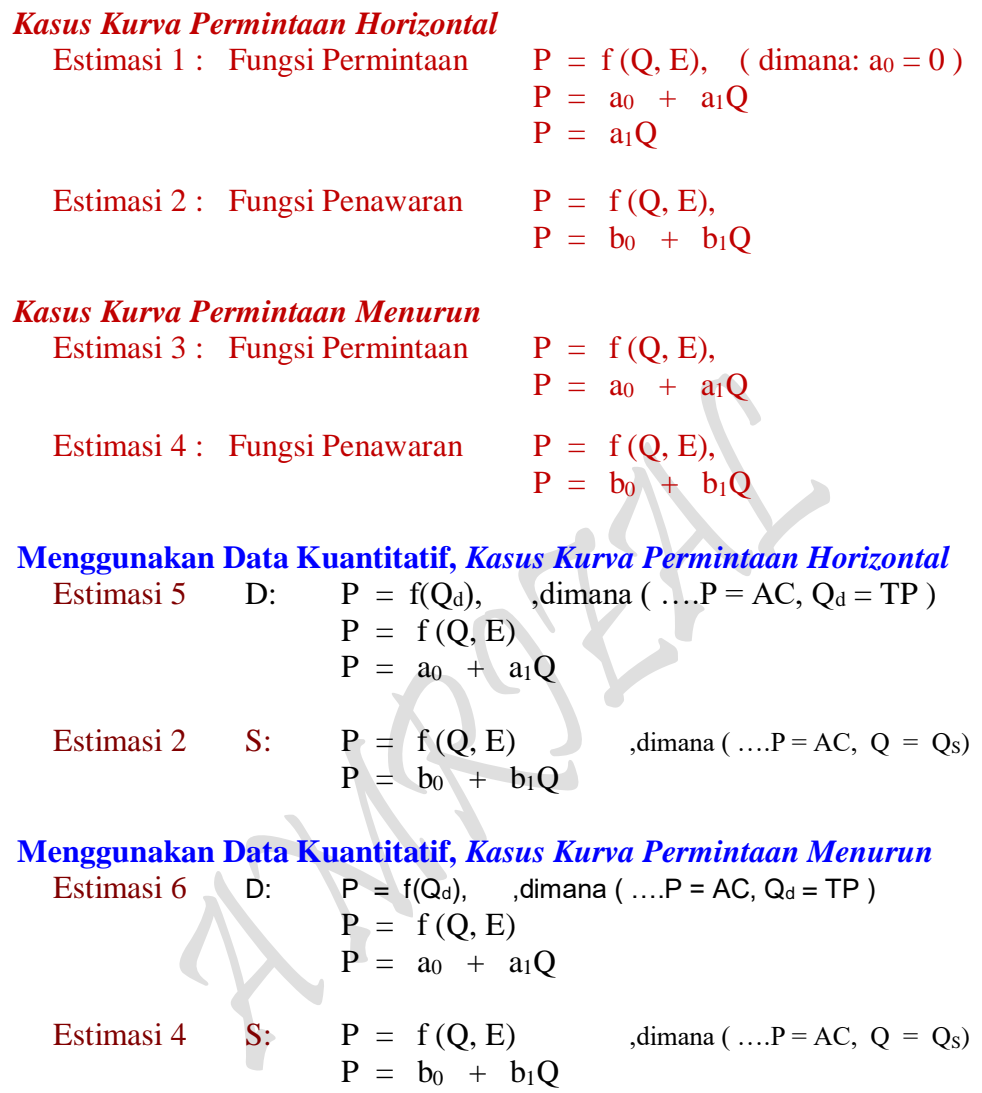

# **BAB III UTILITAS DAN PERILAKU KONSUMEN**

#### **1. Hakikat Perilaku Konsumen (Consumer's Behavior)**

Teori permintaan tradisional ( the traditional theory of demand ) memulai dengan pengujian tingkah laku konsumen, semenjak market demand dianggap menjadi sejumlah permintaan dari setiap konsumen. Suatu kebiasaan sikap dari seorang konsumen yang diistilahkan sebagai "axiom of utility maximization". Sikap ini dimana konsumen dianggap rational dalam membelanjakan pendapatannya untuk mencapai kepuasan atau utility yang maksimum. Didalam teori permintaan tradisional diasumsi bahwa: Konsumen mempunyai pengetahuan tentang komoditi yang ada, pengetahuan tentang harga dan pengetahuan tentang pendapatan.

Terbentuknya harga pasar (market price = equilibrium price = harga keseimbangan) ditentukan oleh kekuatan permintaan dengan penawaran dan pada titik potongnyalah terjadi harga pasar. Demand curve berasal dari teori konsumen, yaitu "The theory of Individual demand". Ada dua dasar (two basic) pendekatan untuk masalah tingkat utility, yaitu:

- 1. Pendekatan dengan memakai fungsi kegunaan (the utility approach) yang dapat dilakukan dengan menggunakan "Cardinal Utility Theory".
- 2. Pendekatan dengan menggunakan kuva indifferensi (The Indifferense curve approach) yang dapat dilakukan dengan menggunakan "Ordinal Utility Theory"

Ada tiga ahli ekonomi terkemuka tahun 1870; William Stanley (Ingris), Karl Meyer (Australia) dan Leon Walras (Perancis), menurut mereka:

"Seorang konsumen akan membeli suatu barang , bilaman barang itu berguna baginya. Adapun tingkat kegunaan suatu barang bagi konsumen tidaklah sama, ada yang tinggi dan ada pula yang rendah. Tinggi rendahnya nilai guna yang dimaksud diatas ditentukan oleh macam dan ragam dari barang itu sendiri. Umpama: Guna beras dibanding dengan guna terigu. Guna beras bagi si konsumen mungkin lebih tinggi dari lainnya, begitu juga sebaliknya. Ukuran yang dapat menentukan tingkat guna adalah "UTILS" = Guna dinyatakan dengan angka, misal: 1 potong roti mempunyai 10 guna atau 1 bungkus rokok mempunyai 5 guna dan lain sebagainya.

Adapun jumlah guna suatu barang bagi seorang konsumen ditentukan oleh jumlah yang dia dimiliki, hal tersebut dinyatakan dalam HUKUM GOSSEN I:

"Makin banyak seorang mempunyai suatu barang, maka berkuranglah guna barang itu baginya (The law of Diminishing Utility)". Secara hipotesis dapat dinyatakan:

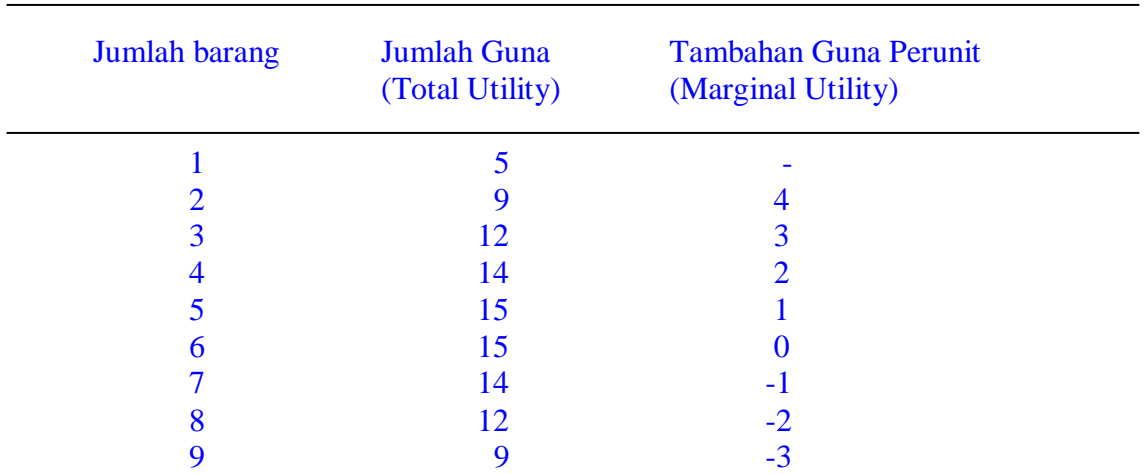

Secara grafis dapat digambarkan sbb:

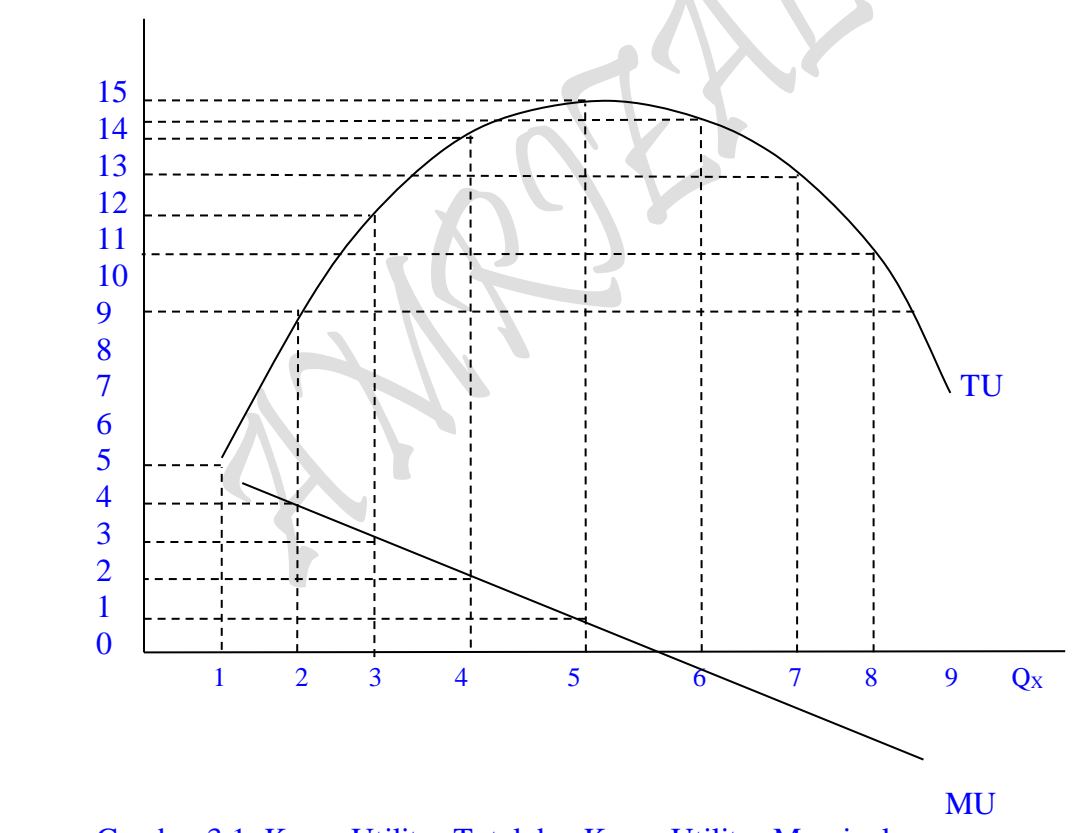

Gambar 3.1: Kurva Utilitas Total dan Kurva Utilitas Marginal

Daftar dan grafik dapat menjelaskan bahwa: TU mula-mula naik, kemudian turun dengan bertambahnya jumlah barang yang dikonsumer. Sampai pada titik maksimum yang kemudian turun. Sedangkan MU selalu turun. Jadi keadaan diatas tidak mutlak berlakunya secara matematis hubungan sebagai berikut:

 $_{\rm Page}154$ 

$$
U = f(Qx)
$$

$$
MU = \frac{\partial U}{\partial Qx}
$$

Kesimpulannya, bahwa hubungan antara jumlah barang yang dikonsumer dengan TU dan MU tidak tergantung dari harga. Tidak lain adalah hubungan sebagai fisik yang dipengaruhi oleh taste si konsumer itu sendiri.

Pada prinsipnya seorang konsumen persis sebagaimana yang telah dibahas dalam hukum permintaan, dimana apabila harga turun permintaan meningkat dan sebaliknya. Secara umum konsumen dalam hal mengkonsumsi bertujuan untuk memenuhi kebutuhannya yang tidak terbatas dan beraneka ragam. Tujuan utama yang hendak dicapai adalah kepuasan yang maksimal (maximum satisfaction). *Segala sesuatu yang menyangkut dengan perilaku konsumen yang demikian itu, dibahas dalam Teori Konsumen. Menurut HUKUM GOSSEN II, disebutkan bahwa:*

*"Seorang konsumen akan berusaha memenuhi berbagai kebutuhan pada tingkat intensitas yang sama dari berbagai kebutuhan itu".*

Tindakan konsumen harus diiringi dengan asumsi bahwasanya dia bertindak secara **rasional,** artinya dalam memenuhi kebutuhannya harus menggunakan prinsip **"Maximum Utility"**.

Sebagai contoh, seorang konsumen ingin mendapatkan n macam barang, yaitu barang Q1,  $Q_2$ ,  $Q_3$  sampai  $Q_n$ . Adapun utilitas dari barang tersebut, dimisalkan untuk  $Q_1 = X_1$ ,  $Q_2 =$  $X_2$ ,  $Q_3 = X_3$  dan  $Q_n = X_n$  dan pendapatan yang dipergunakan untuk mendapatkan ke n barang adalah sebesar B, maka berapa jumlah barang  $Q_1$ ,  $Q_2$ ,  $Q_3$  dan  $Q_n$  yang harus diperolehnya dalam keadaan Maximum Utility. Keadaan semacam inilah yang merupakan Consumer's Behavior. Bentuk empirik tingkah laku konsumen tersebut dalam mengkonsumsi dijabarkan melalui aktivitas konsumsi dengan fungsi utilitas dan dengan menggunakan **"Lagrange Multiplier Function"** sebagai berikut:

Total Utility TU:  $Z = U(Q_1, Q_2, Q_3, \ldots, Q_n) + \lambda [B - P_1 Q_1 - P_2 Q_2 - P_3 Q_3 - \ldots - P_n Q_n]$ 

Keterangan:

Objective Function:  $U = f(Q_1, Q_2, Q_3,...Q_n)$ Contraint (Subject to):  $B = P_1 Q_1 + P_2 Q_2 + P_3 Q_3 + ... + P_n Q_n$  $Z =$  Fungsi Lagrange ( = Consumption )

 $U = \text{Total Utility}$ 

 $Q_1$  = Quantitas barang  $Q_1$  yang dikonsumsi

 $Q_2$  = Quantitas barang  $Q_2$  yang dikonsumsi

 $Q_3$  = Quantitas barang  $Q_3$  yang dikonsumsi

 $Q_n$  = Quantitas barang  $Q_n$  yang dikonsumsi

 $B =$  Budged Line (Garis Anggaran = Sejumlah Dana yang dianggarkan untuk pembelian barang Q1,Q2, Q<sup>3</sup> dan Q<sup>n</sup> )  $P_1$  = Harga Jual barang  $Q_1$  yang dikeluarkan (dibayar) konsumen  $P_2$  = Harga Jual Barang  $Q_2$  yang dikeluarkan (dibayar) konsumen  $P_3$  = Harga Jual Barang  $Q_3$  yang dikeluarkan (dibayar) konsumen  $P_n$  = Harga Jual Barang  $Q_n$  yang dikeluarkan (dibayar) konsumen  $\lambda$  = Kendala (pembatas)

Sesuatu Objective Function akan maksimum bila derivative I terhadap  $Q_1$ ,  $Q_2$ ,  $Q_3$  dan  $Q_n$  $= 0$  dan derivative II adalah negatif atau  $< 0$ , sebagai berikut:

$$
\frac{\partial U}{\partial Q_1} = \frac{\partial (Q_1, Q_2, Q_3, ..., Q_n)}{\partial Q_1} - \lambda Q_1 = 0
$$
  

$$
\frac{\partial U}{\partial Q_2} = \frac{\partial (Q_1, Q_2, Q_3, ..., Q_n)}{\partial Q_2} - \lambda Q_2 = 0
$$

$$
\frac{\partial U}{\partial Q_3} = \frac{\partial (Q_1, Q_2, Q_3, ..., Q_n)}{\partial Q_3} - \lambda Q_3 = 0
$$

$$
\frac{\partial U}{\partial Q_n} = \frac{\partial (Q_1, Q_2, Q_3, ..., Q_n)}{\partial Q_n} - \lambda Q_n = 0
$$

$$
\frac{\partial U}{\partial Q\lambda} = B - P1Q1 - P2Q2 - P3Q3 - PnQn = 0
$$

Seperti yang telah diketahui bahwa:

$$
U = f(Qx)
$$

$$
MU = \frac{\partial U}{\partial Qx}
$$

: *maka*

$$
\frac{\partial (Q_1, Q_2, Q_3, ..., Q_n)}{\partial Q_1} = MU_{Q_1}
$$
  

$$
\frac{\partial (Q_1, Q_2, Q_3, ..., Q_n)}{\partial Q_2} = MU_{Q_2}
$$

$$
\frac{\partial (Q_1, Q_2, Q_3, ..., Q_n)}{\partial Q_3} = MU_{Q_3}
$$
  
\n
$$
\vdots
$$
  
\n
$$
\frac{\partial (Q_1, Q_2, Q_3, ..., Q_n)}{\partial Q_n} = MU_{Q_n}
$$

Dari uraian perhitungan diatas, dapat disimpulkan bahwa Maximum Utility Function atau dengan istilah yang lebih kongkrit "Maximum Satisfaction" dapat diperoleh bilamana syarat sebagai berikut terpenuhi:

$$
MU_{Q1} - \lambda Q1 = 0
$$
  
\n
$$
MU_{Q2} - \lambda Q2 = 0
$$
  
\n
$$
MU_{Q3} - \lambda Q3 = 0
$$
  
\n
$$
\vdots
$$
  
\n
$$
MU_{Qn} - \lambda Qn = 0
$$

In.

Kalau saja persamaan ini duraikan lebih lanjut, akan terjadi sebagai berukut:

$$
MU_{Q1} - \lambda Q1 = 0 \rightarrow MU_{Q1} = \lambda Q1 \quad \text{maka} \quad \lambda = \frac{MU_{Q1}}{P1}
$$
  
\n
$$
MU_{Q2} - \lambda Q2 = 0 \rightarrow MU_{Q2} = \lambda Q2 \quad \text{maka} \quad \lambda = \frac{MU_{Q2}}{P2}
$$
  
\n
$$
MU_{Q3} - \lambda Q3 = 0 \rightarrow MU_{Q3} = \lambda Q3 \quad \text{maka} \quad \lambda = \frac{MU_{Q3}}{P3}
$$
  
\n:  
\n
$$
MU_{Qn} - \lambda Qn = 0 \rightarrow MU_{Qn} = \lambda Qn \quad \text{maka} \quad \lambda = \frac{MU_{Qn}}{Pn}
$$

 $_{\rm Page}157$ 

Jadi syarat atau ketentuan diatas dapat **diregenalisir** bentuknya dalam untuk n variabel inputs, maksudnya bahwa pola tingkah laku konsumen dalam mengkonsumsi n jumlah barang dapat disimpulkan sebagai berikut:

$$
\frac{MU_{Q1}}{P1} = \frac{MU_{Q2}}{P2} = \frac{MU_{Q3}}{P3} = \dots = \frac{MU_{Qn}}{Pn} = \lambda
$$
  
P1Q1 + P2Q2 + P3Q3 + \dots + PnQn = B

Bentuk Tranformasi model fungsi utilitas sangat banyak sekali, bisa linier dan bahkan bisapula non-linier. Alasanya adalah karena fungsi utilitas tersebut adalah Quantitas ( Q ) atau barang yang dibeli oleh masyarakat yang tidak terbatas dan beraneka ragam melalui fungsi permintaan. Kalau saja fungsi utilitas itu diketahui berapapun variabel Q yang terkandung dalam fungsi tersebut, masih dapat diselesaikan secara **matematis** dan untuk menyelesaikan **fungsi utilitas secara statistik** butuh data utilitas yang akan diestimasi. Data utilitas tidak tersedia seperti data-data lain, karena data utilitas bersifat abstrak, sehingga menelusuri bentuk transformasi fungsi utilitas perlu ditelusuri melalui pendekatan masalah berikut:

- 1. "Karena satuan ukuran utilitas adalah Util dan utilitas dapat diukur dengan uang, dan uang adalah harga (harga per unit barang yang dibeli konsumen), kemudian bentuk fungsi utilitas itu sendiri merupakan **Pengeluaran** (*Expenditure*) konsumen  $U = P_x Q_x$ , dimana  $U = \text{Total Utility}$ ,  $Px = \text{Price } X$  $dan Ox =$ Ouantity X.
- 2. "Konsep utility yang sebenarnya harus menggambarkan perilaku konsumen dalam hal mengkonsumsi barang. Maksud yang tersirat dari preferensi konsumen tersebut adalah **"Konsumen bertujuan mencapai Maximum Satisfaction, membeli barang dengan harga murah dan jumlah barang yang dibeli tersebut banyak".** Perilaku konsumen (*consumer's behavior*), persis seperti yang terdapat pada **Hukum Permintaan**: "Bila harga barang turun, maka Quantitas atau jumlah barang yang dibeli konsumen meningkat, dan sebaliknya". Jadi yang diinginkan konsumen tersebut belanja secara "Murah Meriah" artinya konsumen mengharapkan harga barang itu murah atau harga turun". Proses murah meriah tersebut merupakan arah dan tujuan untuk memicu kearah "Maximum Satisfaction" atau "Maximum Utility".
- 3. Karena teori utilitas merupakan teori konsumen atau teori tentang "**consumer's behavior**", maka untuk menentukan bentuk transformasi fungsi utilitas tersebut dilakukan penaksiran (*estimate*) secara statistik dengan menggunakan **Regressi**. Bentuk empirik fungsi utilitas adalah sebagai berikut:

Fungsi Utilitas:  $U = f(Q_1, Q_2, Q_3,...Q_n)$ 

Keterangan:

 $U =$  Jumlah atau Total Utility Q = Jumlah Barang yang dikonsumsi  $Q_1, Q_2, Q_3,...Q_n =$  Jumlah Barang  $Q_1, Q_2, Q_3,...Q_n$  yang dikonsusmsi Sebagai contoh "Konsumsi I input variabel, dimana:

> $Q_x = f(P_x)$  $Q_x = a_0 - a_1 P_x$

Dimana:  $Q_x =$  Jumlah atau Quantitas barang X yang diminta konsumen  $P_x$  = Harga barang X per satuan  $a_0 > 0$  dan  $a_1 < 0$  (..., Regression Coeficient)  $U = P_x Q_x$  ( Nilai Total Utility merupakan nilai perkalian)

Bentuk Tranformasi Fungsi Utilitas

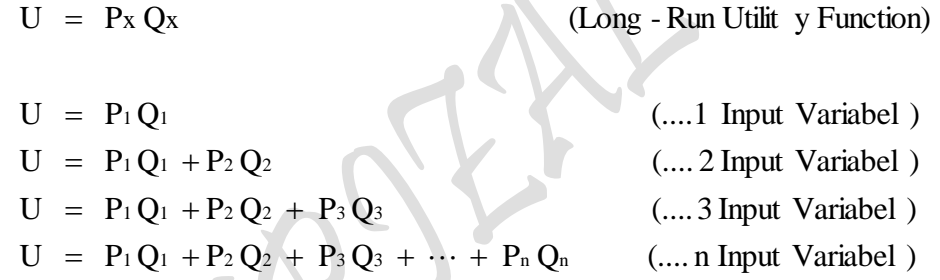

# **2. Teori Konsumen "Teori Guna Kardinal" ( The Cardinal Utility Theory )**

**City** 

Perilaku konsumen untuk teori guna kardinal dapat dikatakan sebagai perilaku konsumen dalam mengkonsumsi satu macam barang atau lebih dekenal dengan Konsumsi 1 input variabel. Dalam hal pendekatan teori yang dilakukan pada teori ini adalah dengan menggunakan Pendekatan Guna Marginal ( Marginal Utility Approach ) yang dapat disajikan sebagai berikut:

- 1. Utility bisa diukur dengan Uang
- 2. Hukum Gossen ( The Law of Diminishing Marginal Utility ) berlaku
- 3. Konsumen selalu berusaha untuk mencapai Kepuasan Total Maksimum

Untuk menerangkan kenapa konsumen berperilaku seperti yang dinyatakan dalam hukum permintaan bahwa "bila harga suatu barang meningkat maka ceteris paribus jumlah barang yang diminta konsumen akan menurun. Sebaliknya bila harga sesuatu barang menurun maka ceteris paribus jumlah barang yang diminta konsumen akan meningkat. Pendekatan dengan memakai fungsi kegunaan (the utility approach) yang dapat dilakukan dengan menggunakan "Cardinal Utility Theory" dilatar belakangi oleh asumsi-asumsi sebagai berikut:

 $Page159$ 

Asumsi:

- (1) Rationality: Konsumer bersikap rasional (wajar), memaksimumkan utilitynya melalui pendapatannya.
- (2) Cardinal Utility: Utility dari setiap komoditi dapat diukur, utility adalah konsep kardinal, dan alat ukur utamanya adalah Uang.
- (3) Costant Marginal Utility of Money Anggapan ini memungkinkan kalau unit moneter digunakan sebagai ukuran Utility, kalau Marginal Utility dari perobahan uang sebagai kenaikan pendapatan atau penurunan.
- (4) Diminishing marginal Utility Marginal utility suatu komoditi mengecil jika konsumen menghendaki jumlah yang besar terhadap komoditi
- (5) Total Utility:Total Utility dari suatu bundle (berupa sekeranjang barang) tergantung pada jumlah komoditi individual kalau ada n komoditi dalam bundle dengan quantiti  $X_1, X_2, \ldots X_n$ .

Total Utility  $U = f(X_1, X_2, X_3, \ldots, X_n)$ 

Dalam versi yang sederhana dari theory of the consumer bahaviour maka TOTAL Utility merupakan pertambahan

 $U = U_1(X_1) + U_2(X_2) + U_3(X_3) + \dots + U_n(X_n)$ 

 $P_{\text{age}}160$ 

# **2.1. Keseimbangan Konsumen (Equlibrium of the Consumer)**

Model yang sederhana dari single komoditi X, keseimbangan konsumen terjadi apabila Marginal Utility dari X sama dengan harga pasar (market price)

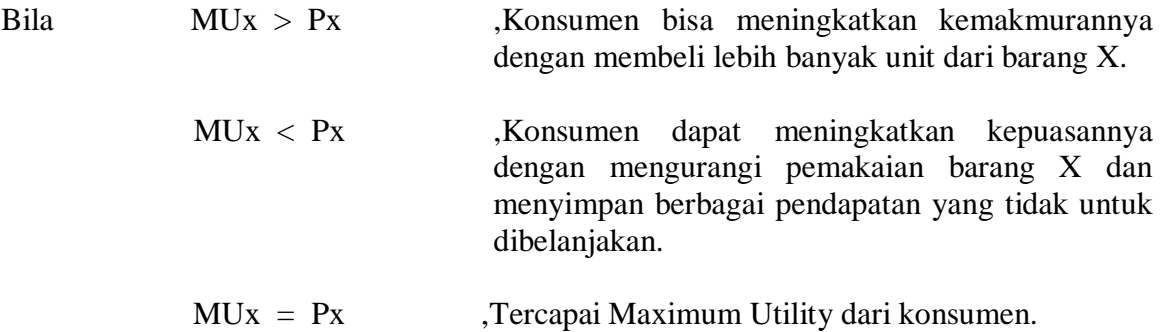

Bila ada lebih banyak commodity, kondisi equilibrium daripada konsumen adalah sama dengan ratio Marginal Utility dari komoditi individual pada harga-harganya, yaitu:

1

$$
Px = MUx \quad \text{atau} \quad \frac{MUx}{Px} = 1
$$

$$
\frac{MUx}{Px} = \frac{MUy}{Py} = \dots \dots \dots \dots = \frac{MUy}{Py} =
$$

#### **2.2. Derivation of Demand of the Consumer**

Derivasi daripada Demand didasarkan pada "Axiom of Diminishing marginal Utility. Marginal Utility dari komoditi X (MUx) digambarkan dengan satu garis dengan slope negatif. Secara geometrik Mux adalah slope dari fungsi Total Utility;  $U = f(Qx)$ . TU meningkat, tetapi sampai pada tingkat puncak tertinggi bila jumlah penggunaan barang X masih ditambah maka akan memgalami penurunan (lihat gambar 3.2) Sementara itu kurva MU akan mengalami penurunan sepanjang masa dan menjadi negatif pada saat melewati X mencapai titik puncak. Pada gambar 3.4 pada saat  $X_1$  dan Marginal Utilitynya adalah MUx<sub>1</sub>, sedangkan MUx<sub>2</sub> = Qx<sub>2</sub> dan seterusnya. Pada gambar 3.4 dimana Px<sub>1</sub> = Qx<sub>1</sub>, Px<sub>2</sub> = Qx<sub>2</sub> dan seterusnya atau Px<sub>1</sub> = Qx<sub>1</sub> = MUx<sub>1</sub>, Px<sub>2</sub> = Qx<sub>2</sub> = Mux<sub>2</sub> dan seterusnya. Atau pada Px<sup>1</sup> konsumer meminta jumlah barang Qx<sup>2</sup> yang juga berlaku untuk Px<sub>2</sub> = Qx<sub>2</sub> = MU x<sub>2</sub>, disini pada harga Px<sub>1</sub> konsumer akan membali Qx<sub>2</sub>. Bagian negatif daripada kurva MUx tidak membentuk bagian kurva permintaan.

Dalam analisa kepuasan atau utilitas (Utility) bertujuan mengukur selera dan preferensi dari konsumen individual. Dan memang, teori utility mengasumsikan bahwa utility dapat diukur, atau utility bersifat kardinal (satuan ukurannya yang disebut "Util". Utilitas Total adalah jumlah kepuasan yang diperoleh dari mengkonsumsi sejumlah barang-barang tertentu. Semakin banyak barang yang dikonsumsi, maka semakin banyak pula kepuasan (utility) yang diperoleh dari barang itu. Tetapi pada suatu tingkat konsumsi tertentu, utilitas total mencapai maksimum dan kemuadian menurun apabila barang tersebut terus dikonsumir. Sedangkan Utilitas Marginal merupakan tambahan 1 satuan barang yang dikonsumsi. Kedua konsep utilias ini dapat dilihat pada gambar 3.2 dan gambar 3.3.

Konsep Utilitas Marginal dapat digunakan untuk menganalisa permintaan konsumen. Untuk tujuan itu, sebagaimana perusahaan yang selalu berusaha memperoleh Utilitas Total yang maksimum dari pendapatannya. Dalam analisa utilitas, diasumsikan pula berlakunya *"The law of Diminising Marginal Utility"* (sebagai Hukum Gossen I), yaitu makin banyak suatu barang dikonsumsi, maka nilai tingkat konsumsi tertentu semakin menurun, Utilitas Marginal yang diperoleh dari setiap satuan tambahan barng yang dikonsumsi. Prinsip untuk memaksimumkan utilitas konsumen ialah bahwa dengan pendapatannya yang tetenti konsumen akan membeli sejumlah barang-barang dan jasajasa dimana utilitas marginalnya suatu barang adalah sama dengan utilitas marginal barang lainnya seharga sama (per 1 rupiah). Secara ringkas dapat dirumuskan sebagai:

 $_{\rm Page}161$ 

$$
\frac{MU x_1}{P x_1} = \frac{MU x_2}{P x_2} = \dots = \frac{MU x_n}{P n}
$$

Jumlah pembelian barang-barang tersebut yang akan memberikan kepuasan total bagi konsumen, masih dibatasi oleh garis anggaran atau pendapatan yang dimiliki:

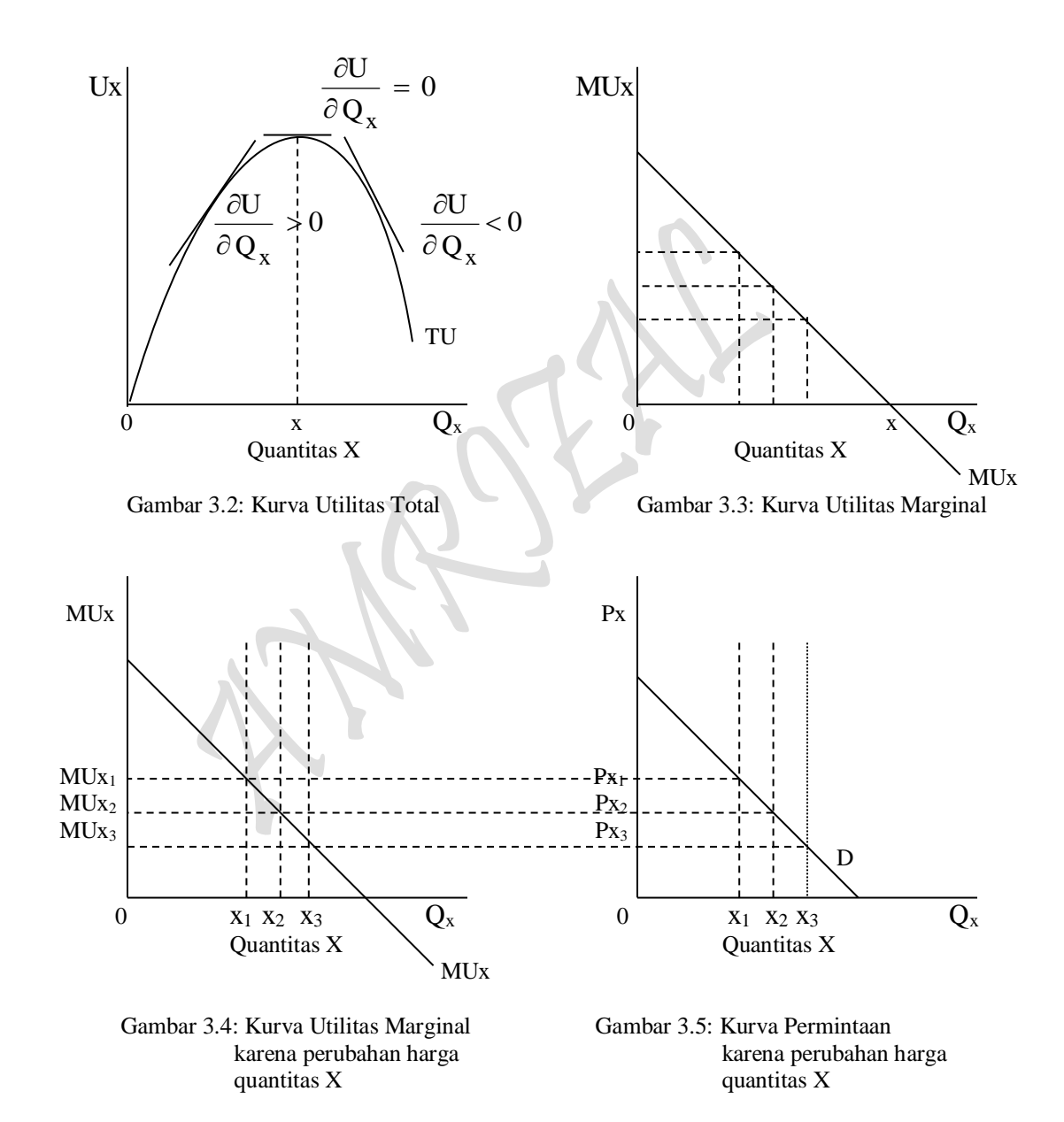

$$
P_{X_1} Q_{X_1} + P_{X_2} Q_{X_2} + \cdots + P_{X_n} Q_{X_n} = B
$$

Untuk menganalisa permintaan seseorang, kita misalkan konsumen hanya menghadapi dua macam barang saja, yaitu Qx<sup>1</sup> dan Qx2, dan kita ingin melihat permintaan untuk barang Qx1. Tentulah anggapan ini hanyalah sebagai penyederhanaan masalah saja, karena kita tahu yang kita hadapi dalam kenyataan adalah begitu banyak macam barang. Harga mula-mula adalah Px<sub>1</sub> dan Px<sub>2</sub>, dan konsumen membelanjakan seluruh

pendapatannya. Dengan demikian ia akan memperoleh kepuasan yang maksimum bila membeli jumlah Qx<sup>1</sup> dan Qx<sup>2</sup> dimana

$$
\frac{MU x_1}{P x_1} = \frac{MU x_2}{P x_2}
$$

Pada kondisi itu konsumen tersebut membeli barang-barang  $X_1$  dan  $X_2$  sebanyak, katakanlah Qx<sub>1</sub> dan Qx<sub>2</sub> (lihat gambar 3.4 dan 3.5).

# Mathematical Review:

Utility 1 barang "MU Approach" TU:  $U = f(Qx)$ 

Total Utility TU: U = f (Qx)  
\n= Px Qx  
\nU - Px Qx = 0  
\n
$$
\frac{\partial U}{\partial Qx} - \frac{\partial (Px Qx)}{\partial Qx} = 0 \Rightarrow \frac{\partial U}{\partial Qx} - Px = 0
$$
\n
$$
\frac{\partial U}{\partial Qx} = Px
$$
 atau MUx = Px  
\n
$$
\frac{\partial U}{\partial Qx} - Px = 0
$$
\n
$$
\frac{\partial U}{\partial Qx} = Px
$$
\n
$$
\frac{\partial U}{\partial Qx} = Px
$$
\n
$$
\frac{\partial U}{\partial Qx} = Px
$$
\n
$$
\frac{\partial U}{\partial Qx} = Px
$$
\n
$$
\frac{\partial U}{\partial Qx} = Px
$$
\n
$$
\frac{\partial U}{\partial Qx} = Px
$$
\n
$$
\frac{\partial U}{\partial Qx} = Px
$$
\n
$$
\frac{\partial U}{\partial Qx} = Px
$$
\n
$$
\frac{\partial U}{\partial Qx} = Px
$$

 $PxQx = Pe$ ngeluara n (Expenditu re)

# Contoh Soal:

1. Gunakanlah tabel berikut ini untuk memperhitungkan berbagai keterkaitan *perilaku konsumen* (consumer's bahviour) "UTILITY DAN PENGELUARAN KONSUMSI: Marginal Utility Approach"

# III.1. UTILITY DAN PENGELUARAN KONSUMSI: "Marginal Utility Approach":

# Tabel 3.1. DATA KUANTITATIF ANALISIS PROFIT KASUS PERMINTAAN HORIZONTAL

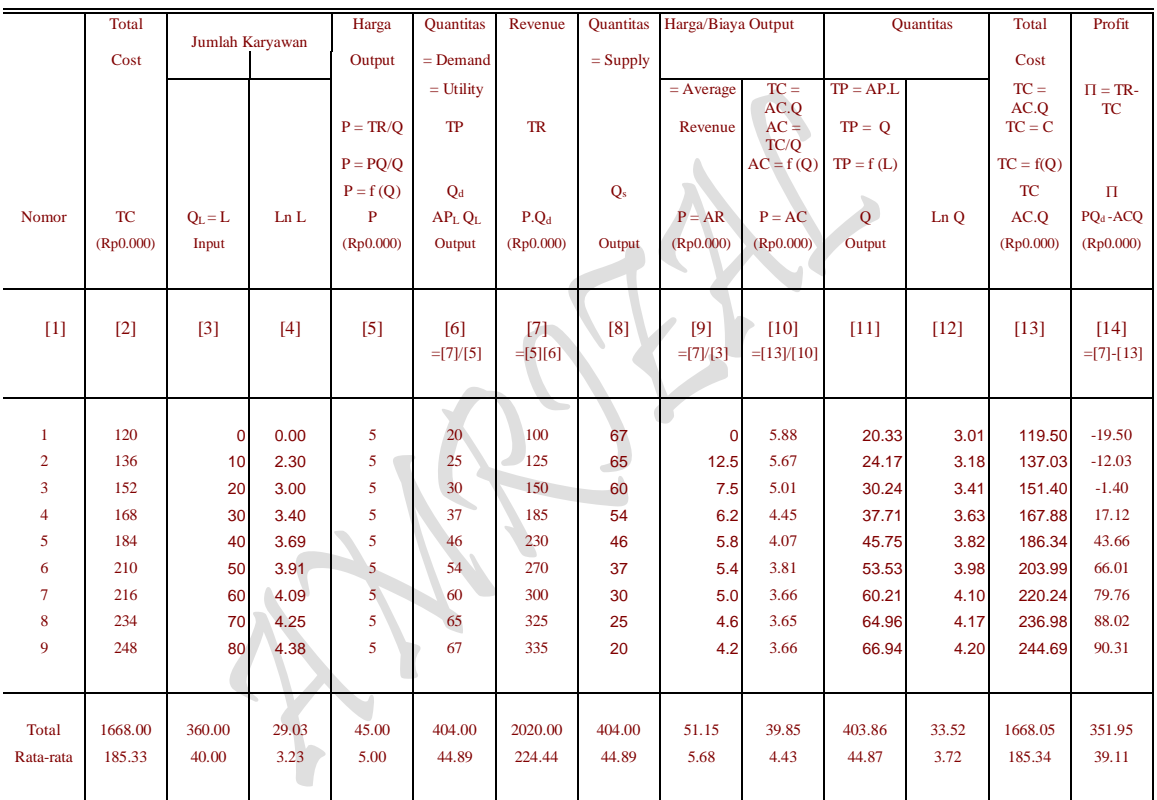

Sumber: Diolah oleh penulis dari: Tabel 2.1 dan Tabel 2.2.

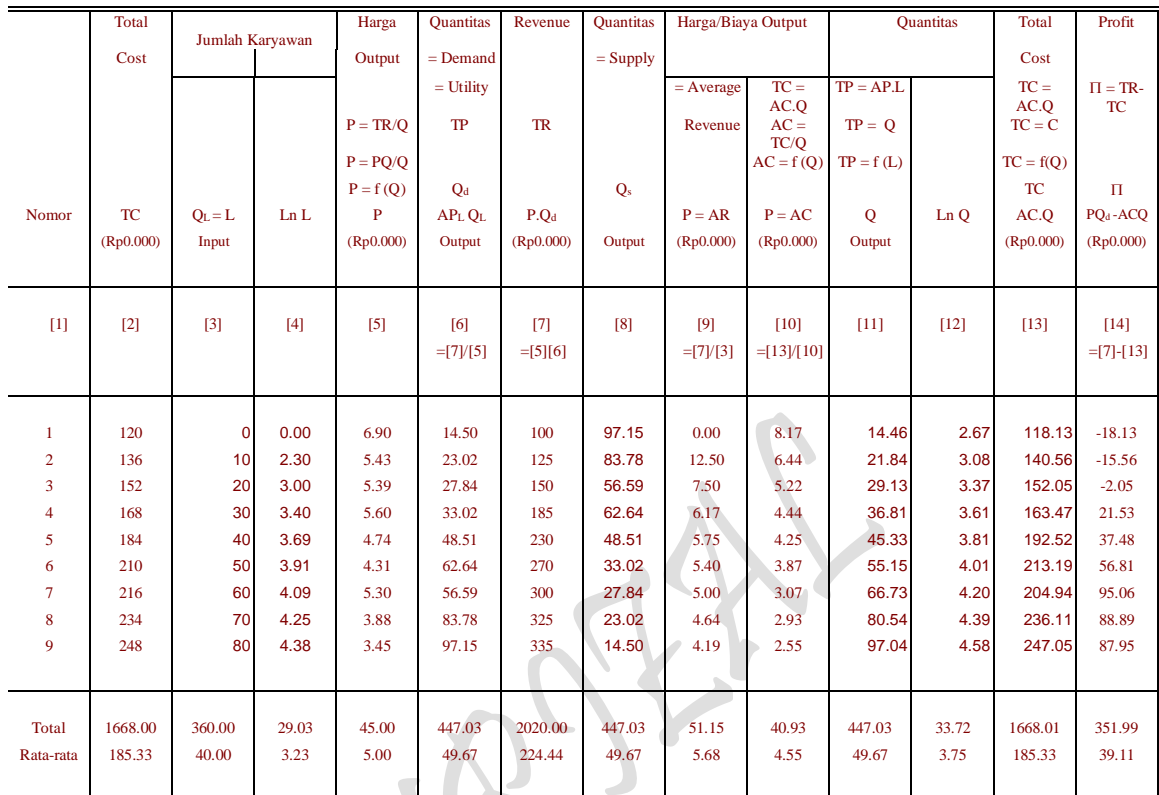

#### Tabel 3.2. DATA KUANTITATIF ANALISIS PROFIT KASUS PERMINTAAN MENURUN

Sumber: Diolah oleh penulis dari: Tabel 2.1 dan Tabel 2.2.

# **MODEL TRANSFORMASI BENTUK-BENTUK FUNGSI:** *Model Fungsi Dan Interaksi Antar Fungsi Hasil Estimasi*

Model Fungsi Total Produksi Jangka pendek TP:  $Q = f(L)$ , <sup>2</sup> +  $c_3L^3$ ( regresi mulai dari data awal atau nol )

Model Fungsi Total Produksi Jangka panjang TP:  $Q = f(L)$ , <sup>2</sup> +  $c_3L^3$ ( Regresi dimulai dari data ke dua )

Model Fungsi Permintaan pada adanya TP:  $P = f(Q)$ ,  $P = a_0 + a_1Q$ ( Linier untuk Permintaan D: mendatar, data P sama besar dan mulai pada data kedua )

Model Fungsi Permintaan pada adanya TP:  $P = f(Q)$ ,  $P = a_0 + a_1Q$ ( Linier untuk Permintaan D: Menurun, Data P tidak sama, mulai dari awal )

Rumus Profit :  $\pi = TR - TC = P.Q - AVG$ .  $Q = P(Q).Q - AVG$ .  $Q$ Rumus Profit:  $\pi = TR - TC = P.Q - AVG.Q = P(Q).Q(L) - AVG(L).Q(L)$ ( Hubungan jangka pendel Interaksi antara TP dengan TC, ump: TC max dan TP min dan sebaliknya )

### *Kebutuhan Fungsi Hasil Estimasi*

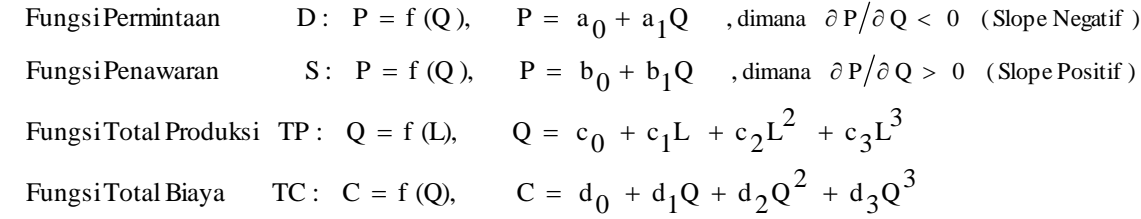

#### **Pertanyaan:**

a) Tentukan bentuk fungsional beberapa "Fungsi Hasil Estimasi Single input-output: untuk *Kasus Kurva Permintaan Horizontal* dan *Kasus Kurva Permintaan Menurun*" berikut:

#### **BENTUK FUNGSIONAL HASIL ESTIMASI**

*Kasus Kurva Permintaan Horizontal* Estimasi 5: Fungsi Permintaan UTILITY DAN HARGA/BIAYA KONSUMSI (Budget Line)

D:  $P = f(Q_d)$ , dimana ( ...  $P = AC = P_x$ ,  $Q_d = Q_x = TP = X$  )  $P_X = f(Q_X)$ ,  $P_X = a_0 + a_1 Q_X$  $P_X = f(X), \quad P_X = a_0 + a_1X$ 

#### *Kasus Kurva Permintaan Menurun*

Estimasi 6: Fungsi Permintaan UTILITY DAN HARGA/BIAYA KONSUMSI (Budget Line)

- D:  $P = f(Q_d)$ ,  $\therefore$   $\text{dimana}$  (  $\therefore P = AC = P_Y$ ,  $Q_d = Q_Y = TP = Y$  )  $P_Y = f(Q_Y)$ ,  $P_Y = a_0 + a_1 Q_Y$  $P_Y = f(Y)$ ,  $P_Y = a_0 + a_1Y$
- b) Saudara diminta untuk membangun bentuk matematis fungsi yang baru **"Utility dan Pengeluaran Konsumsi: Marginal Utility Approach"** untuk *Kasus Kurva Permintaan Horizontal* dan *Kasus Kurva Permintaan Menurun* dalam bentuk fungsi Anggaran Belanja Konsumsi (Budget Line = BL) yang diasumsi identik dengan Total Utilitas (Total Utility = TU) untuk pembelian barang  $X$  dan Barang Y berikut

TU :  $U_X = P_X Q_X$  ,  $U_X = (a_0 + a_1 Q_X) Q_X$  , asumsi: TU = BL  $U_Y = P_Y Q_Y$ ,  $U_Y = (b_0 + b_1 Q_Y) Q_Y$ 

c) Gambarkanlah kurvanya kedua bentuk fungsional fungsi yang baru tersebut **"Utility dan Pengeluaran Konsumsi: Marginal Utility Approach"** untuk *Kasus Kurva Permintaan Horizontal* dan *Kasus Kurva Permintaan Menurun*. Tentukanlah masingmasing jumlah barang X dan barang Y, Harga barang X dan barang Y yang terkandung dalam kedua fungsi  $TU_X$  dan  $TU_Y$  tersebut.
#### **Penyelesaian:**

a) Bentuk fungsional beberapa "Fungsi Hasil Estimasi Single input-output: untuk *Kasus Kurva Permintaan Horizontal* dan *Kasus Kurva Permintaan Menurun*" adalah sebagai berikut:

#### *Kasus Kurva Permintaan Horizontal*

Estimasi 5: Fungsi Permintaan UTILITY DAN HARGA/BIAYA KONSUMSI (Budget Line)<br>D:  $P = f(Q_d)$ , dimana (...,  $P = AC$ ,  $Q_d = TP$ )  $\dim$ ana ( ….P = AC, Q<sub>d</sub> = TP )  $P = f(Q, E)$  $P = a_0 + a_1Q$  $P = 6.57841776 - 0.0479106 Q$  $= 6.57841776 - 0.0479106$  Q  $S_{\text{(ci)}}$ : (0.00552373) t<sub>(ci)</sub>:  $(-8.6735971)$  $n = 9$ , SE = 0.27645643  $r^2 = 0.91487425$  $r = 0.95649059$  $\overline{r}^2 = 0.90271343$  $F = 75.2312866$ 

## *Kasus Kurva Permintaan Menurun*

 $D-W = 0.61280064$ 

Estimasi 6: Fungsi Permintaan UTILITY DAN HARGA/BIAYA KONSUMSI ( Budget Line)

D:  $P = f(Q_d)$ , dimana ( ...,  $P = AC$ ,  $Q_d = TP$  )  $P = f(Q, E)$  $P = a_0 + a_1Q$  $P = 7.36585178 - 0.0567389 Q$ 

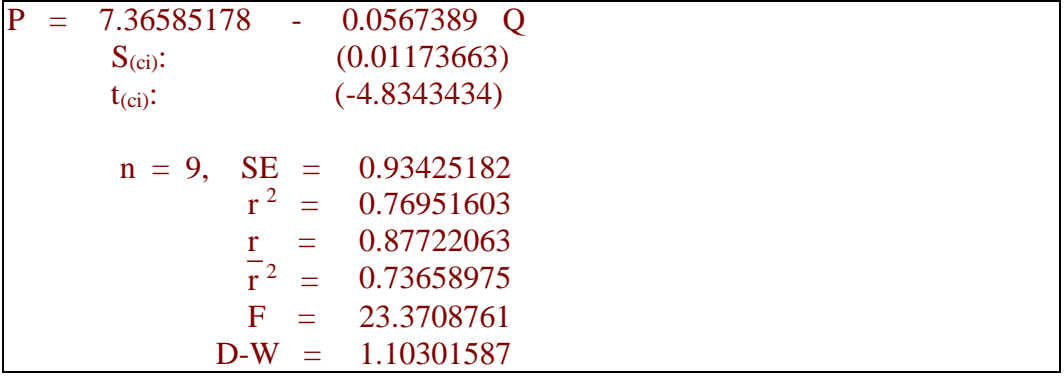

b) Bentuk matematis fungsi yang baru **"Utility dan Pengeluaran Konsumsi: Marginal Utility Approach"** untuk *Kasus Kurva Permintaan Horizontal* dan *Kasus Kurva Permintaan Menurun* sebagai berikut:

#### *Kasus Kurva Permintaan Horizontal*

$$
TU: \tU_X = P_X Q_X, \tU_X = (a_0 + a_1 Q_X) Q_X, \t, assuming: TU = BL\tU_X = P_X Q_X, \tU_X = (6.5784178 - 0.0479106 Q_X) Q_X\tTU_X = P_X Q_X, \tTU_X = 6.5784178 Q_X - 0.0479106 Q^2_X
$$

Fungsi Permintaan: D: Px =  $f(Qx)$ , Px = 6.5784178 - 0.0479106 Qx TU: TUx = Px.Qx, TUx = 6.5784178 Qx - 0.0479106 Q<sup>2</sup>x MU:  $MUx = dTUx/dQx$ ,  $MUx = 6.5784178 - 0.0958212 Qx$ AU: AUx = TUx/Qx, AUx =  $6.5784178 - 0.0479106$  Qx (.......P = AU = D)

# *Kasus Kurva Permintaan Menurun*

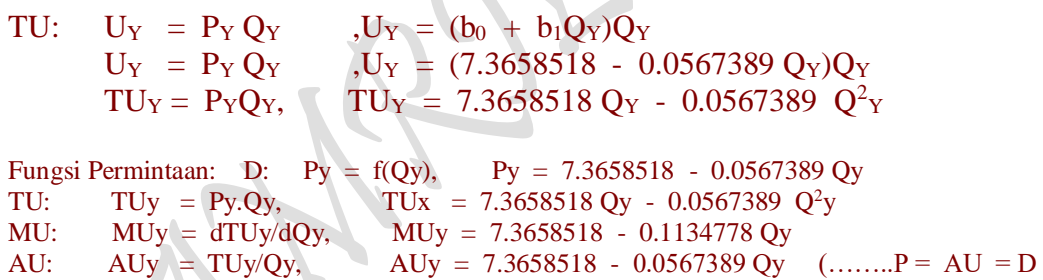

c) Kurva kedua bentuk matematis fungsi yang baru tersebut **"Utility dan Pengeluaran Konsumsi: Marginal Utility Approach"** untuk *Kasus Kurva Permintaan Horizontal* dan *Kasus Kurva Permintaan Menurun* sebagai berikut:

## Utility "Marginal Utility Approach"

Total Utility: Analisa Kurva "One Commodity" TU:  $Ux = (6.5784178 - 0.0479106 Qx)Qx$ 

Fungsi Permintaan: D:  $Px = f(Qx)$ ,  $Px = 6.5784178 - 0.0479106 Qx$ 

TU: TUx = Px.Qx, TUx = 6.5784178 Qx - 0.0479106 Q<sup>2</sup>x MU:  $MUx = dTUx/dQx$ ,  $MUx = 6.5784178 - 0.0958212 Qx$ AU: AUx = TUx/Qx, AUx =  $6.5784178 - 0.0479106$  Qx (....... P = AU = D )

Menentukan Nilai Extreem: TU:  $Ux = 6.5784178 Qx - 0.0479106 Q^2x$ FOC:  $dUx/dQx = 6.5784178 - 0.0958212 Qx = 0$ 6.5784178 - 0.0958212 Qx = 0

 $Qx = 6.5784178/0.0958212$  $Qx = 68.6530517$ SOC:  $d^2Ux/dQ^2x = -0.0958212 < 0$  (......Maximum) Ux<sub>max</sub> (Qx = 68.6530517) = 6.5784178 Qx - 0.0479106 Q<sup>2</sup>x  $= 225.8142287$ Menentukan Titik Potong Kurva: TU:  $Ux = 6.5784178 Qx - 0.0479106 Q^2x$ Bila  $Qx = 0$ , maka  $Ux = 0$ Ux = 0, maka Qx, 6.5784178 Qx - 0.0479106 Q<sup>2</sup>x = 0  $Q^2x - 6.5784178/0.0479106 Qx = 0$  $Q^2$ x - 137.30610345 Qx = 0  $(Qx - 137.30610345)Qx = 0$  $Qx = 137.30610345$  $Ox = 0$ MU: MUx = 6.5784178 - 0.0958212 Qx Bila Qx = 0, maka MUx = 6.5784178 MUx = 0, maka Qx, 6.5784178 - 0.0958212 Qx = 0  $Qx = 6.5784178/0.0958212$  $Qx = 68.65305173$ AU: AUx = 6.5784178 - 0.0479106 Qx Bila  $Qx = 0$ , maka  $AUx = 6.5784178$ AUx = 0, maka Qx,  $6.5784178 - 0.0479106$  Qx = 0  $Qx = 6.5784178/0.0479106$  $Qx = 137.30610345$  225.8142287  $= D = AU$  $\overline{\phantom{0}}$  $\sqrt{1}$   $\sqrt{1}$  $\overline{a}$ 0 68.65305 137.3061035 Qx MU  $< 0$  $\partial\, \mathrm{Q}_\mathrm{\textbf{x}}$  $\partial \mathrm{Ux}$  $\rightarrow 0$  $\partial\,Q_{_{\rm X}}$  $\partial \mathrm{Ux}$ 6.5784178  $Ux$  $\partial\,Q_{_{\rm X}}$  $\partial\mathrm{Ux}$  $\overline{a}$ 

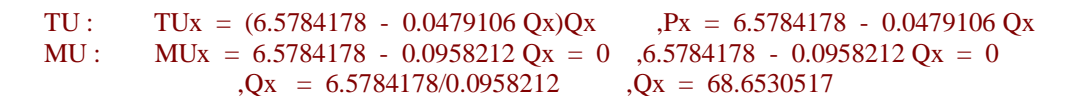

 $_{\rm Page}169$ 

Utility 1 barang "MU Approach" TU: TUy = 7.3658518 Qy - 0.0567389  $Q^2y$ Total Utility: Analisa Kurva "One Commodity" TU:  $Uy = (7.3658518 - 0.0567389 \text{ Qy})\text{Qy}$ Fungsi Permintaan: D: Py =  $f(Qy)$ , Py = 7.3658518 - 0.0567389 Qy TU: TUy = Py.Qy, TUx = 7.3658518 Qy - 0.0567389  $Q^2y$ MU: MUy = dTUy/dQy, MUy = 7.3658518 - 0.1134778 Qy AU: AUy = TUy/Qy, AUy = 7.3658518 - 0.0567389 Qy (........P = AU = D) Menentukan Nilai Extreem: TU: Uy =  $7.3658518$  Qy - 0.0567389 Q<sup>2</sup>y FOC: dUy/dQy =  $7.3658518 - 0.1134778$  Qy = 0 7.3658518 - 0.1134778 Qy = 0 Qy = 7.3658518/0.1134778  $Qy = 64.91006875$ SOC:  $d^2Ux/dQ^2x = -0.1134778 < 0$  (......Maximum) Uy<sub>max</sub> (Qy = 64.91006875) = 7.3658518 Qy - 0.0567389 Q<sup>2</sup>y  $= 239.0589734$ Menentukan Titik Potong Kurva: TU: Uy =  $7.3658518$  Qy - 0.0567389 Q<sup>2</sup>y Bila  $Qy = 0$ , maka  $Uy = 0$ Uy = 0, maka Qy, 7.3658518 Qy - 0.0567389 Q<sup>2</sup>y = 0  $Q^2y$  - 7.3658518/0.0567389  $Qy = 0$  $Q^2y - 129.820138 \ Qy = 0$  $(Qy - 129.820138)Qy = 0$  $Qy = 129.820138$  $Qy = 0$  239.0589734  $P = D = AU$ ١ TU  $\overline{a}$ 0 64.910069 129.820138 Qy MU  $\frac{\partial Uy}{\partial x} < 0$  $\partial\, {\rm Q}_{{\rm y}}$  0  $\partial\, Q_{y}^{\phantom{\dag}}$  $\partial U$ y 7.3658518  $\downarrow$  $Uy$  = 0  $\partial\, Q_{\bf y}$ ∂Uy Ξ l

```
MU: MUy = 7.3658518 - 0.1134778 Qy
Bila Qy = 0, maka MUy = 7.3658518
   MUy = 0, maka Qy, 7.3658518 - 0.1134778 Qy = 0
                        Qy = 7.3658518/0.1134778 
                       Qy = 64.91006875AU: AUy = 7.3658518 - 0.0567389 Qy 
Bila Qy = 0, maka AUy = 7.3658518AUy = 0, maka Qy, 7.3658518 - 0.0567389 Qy = 0
                       Qy = 7.3658518/0.0567389 
                       Qy = 129.8201375
TU: TUy = (7.3658518 - 0.0567389 \text{ Oy})\text{Oy} , \text{Py} = 7.3658518 - 0.0567389 \text{ Oy}MU: MUy = 7.3658518 - 0.1134778 Qy = 0, 7.3658518 - 0.1134778 Qy = 0
               Qy = 7.3658518/0.1134778 Qy = 64.910069
```
171

#### **2.3. Terjadinya Perubahan-perubahan**

Untuk selanjutnya, dimisalkan harga barang A naik sampai PA2, sedangkan harga barang B adalah tetap sebesar PB<sub>1</sub>. Seandainya konsumen ingin mengkonsumsi jumlah barang A yang tetap, dengan pendapatannya yang tetap pula, hal itu hanya bisa dipenuhi dengan mengurangi jumlah barang B yang dibeli. Dengan demikian keadaanya sekarang adalah

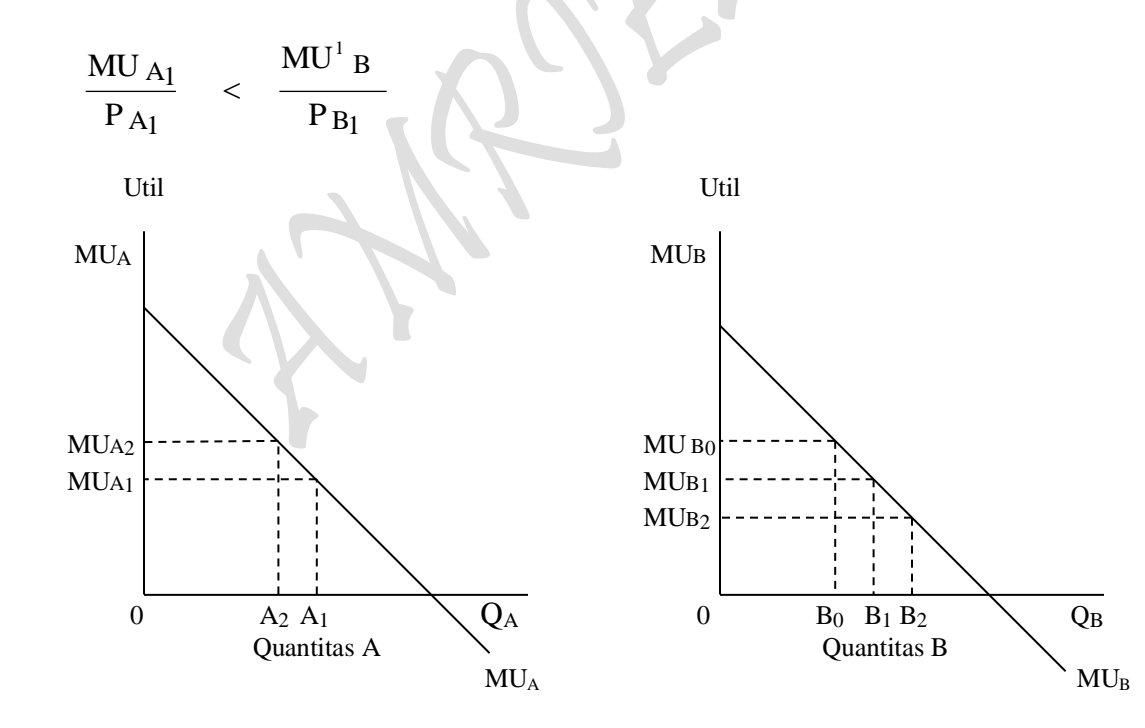

Gambar 3.6: Kurva Utilitas Marginal Gambar 3.7: Kurva Utilitas Marginal

 karena perubahan harga karena perubahan harga quantitas A quantitas A

karena disatu pihak P<sup>A</sup> naik dan dilain pihak MU<sup>B</sup> meningkat disebabkan karena berkurangnya jumlah barang B yang dikonsumer (…Ingat Hukum Gossen). Jelas keadaan seperti itu tidak menguntungkan konsumen, karena ia tidak memperoleh kepuasan yang maksimum. Oleh sebab itu, dengan naiknya harga barang A sampai PA2 menyebabkan konsumen memutuskan untuk menambah jumlah barang B yang dikonsumsi dengan cara mengurangi pembelian jumlah barang A sedemikian rupa sebagaimana yang dapat ditulis sebagai

$$
\frac{MU A_2}{P_{A_2}} = \frac{MU B_2}{P_{B_1}}
$$

Keadaan itu bisa dicapai dengan mengkonsumsi jumlah barang A dan jumlah barang B sebanyak  $A_2$  dan  $B_2$  (lihat gambar 3.6 dan 3.7). Analisa diatas menunjukan kepada kita bahwa dengan naiknya harga suatu barang (barang A sebagaimana contoh diatas) menyebabkan berkurangnya jumlah barang yang akan dibeli konsumen, ini sesuai dengan Hukum Permintaan.

## **2.4. Kritik dari Pendekatan Kardinal (Critique of the Cardinal Approach)**

Ada tiga dasar kelemahan Cardinalist Approach, asumsi dari Cardinalist Utility penuh keragu-raguan, Satisfaction ditemukan dari macam-macam komoditi tidak dapat diukur secara obyektif. Percobaan yang dilakukan oleh "Leon Walras" untuk mengemukakan unit-unit pokok untuk mengukur Utility tidak memberi pemecahan yang memuaskan (satisfactry). Anggapan bahwa Utility dari Uang konstan tidak realitis, jika Income naik maka Marinal Utility dari Uang berubah. Jadi uang tidak dapat digunakan sebagai tingkat ukuran sementara Income yang kita punya Utilitynya berubah.

## **3. Teori Konsumen "Teori Guna Ordinal" ( The Ordinal Utility Theory )**

Perilaku konsumen untuk teori guna Oardinal dapat dikatakan sebagai perilaku konsumen dalam mengkonsumsi dua macam barang. Teori ini lebih dekenal dengan Konsumsi 2 input variabel. Dalam hal pendekatan teori yang dilakukan pada teori ini adalah dengan menggunakan Pendekatan Kurva Indiferensi (Indifference Curve Approach ), sebagai berikut:

- 1. Konsumen punya pola Preferensi akan barang-barang konsumsi (misalnya: barang X dan Y) yang bisa dinyatakan dengan indiference Max atau kumpulan dari Indifference Curve.
- 2. Konsumen mempunyai sejumlah Uang tertentu
- 3. Konsumen mencapai Kepuasan Maksimum

Analisa Indiferensi merupakan teori tingkah laku konsumen mengenai selera yang dinyatakan dalam kurva indiferensi yang menunjukan pilihan-pilihannya diantara berbagai kombinasi barang-barang dan jasa-jasa. Ini merupakan suatu pendekatan tingkah laku konsumen yang lebih modern dari Analisa Utilitas. Teori Utilitas Marginal menyadarkan pada pengukuran selera dan preferensi secara kardinal, sedangkan Analisa Indiferensi semata-mata menyadarkan pada ranking atau urutan tinggi rendahnya kepuasan (bersifar Ordinal). Misalnya , teori Utilitas Marginal mengasumsikan bahwa seseorang bisa menyatakan beberapa kepuasan yang diperoleh dari barang A dan barang B dengan jumlah Util tertentu untuk masing-masing. Dengan demikian ia merasa bahwa ia memperoleh kepuasan 3 kali lebih banyak dari barang dari barang A dan barang B. Sebaliknya, pendekatan Indiferensi hanya memberikan kepada seseorang untuk menyatakan bahwa ia lebih suka barang A daripada barang B, karena barang A memberikan kepuasan lebih banyak, ia tidak bisa mengatakan berapa lebih banyak. Ini lebih relevan dengan dunia nyata yang dihadapi.

Dalam buku J Hick dan R.J Allen dengan teorinya tentang kuva Indiferensi (Indifference Curve) mengemukan beberapa asumsi tentang Pendekatan dengan memakai fungsi kegunaan (the utility approach) yang dapat dilakukan dengan menggunakan "Ordinal Utility Theory" dilatar belakangi oleh asumsi-asumsi sebagai berikut:

#### Asumsi:

- (1) Rationality; Konsumen dianggap rasional, konsumen bertujuan memaksimumkan Utilitynya pada pendapatan tertentu dan harga pasar. Konsumen mempunyai pengetahuan dari informasi yang relevan. Dengan kata lian, maka setiap konsumen pastilah memiliki preferensi. Preferensi ini akan mengarahkan konsumen dalam pembelian barang kebutuhannya di pasar. Jadi apa yang dibeli konsumen di pasar merupakan petunjuk tentang susunan preferensinya, maksudnya permintaan konsumen terhadap barang merupakan preferensi nyata baginya.
- (2) Utility is Ordinal; Konsumen dapat mengatur ranking kesukaannya menurut kepuasan dari setiap bundle (katakanlah keranjang) yang dibelinya. Konsumen tidak tahu betul jumlah kepusan, cukup bahwa konsumen menginspirasikan kesukaannya untuk jenis-jenis bundles (atau bungkusan) komoditi. Hanya Ordinal pengukuran yang dikehendaki.
- (3) Diminishing Marginal Rate of Subsitution; Preferensi konsumen dapat dengan menggunakan kurva Indiferensi "Indifference Curve" (IC), dimana IC cembeung terhadap origin. Ini berarti bahwa Slope daripada kurva indiferensi disebut Marginal Rate of Subsitution (MRS) dari komoditi-komoditi yang dikonsumsi tersebut.
- (4) Total Utility: Total Utility dari konsumen tergantung dari jumlah komoditi individual yang dikonsumsi

Total Utility  $U = f(Q_1, Q_2, Q_3, \ldots, Q_X, Q_Y, \ldots, Q_n)$ 

(5) Consistancy And Transitivity of choice; Konsumen selalu bersikap konsisten dengan pilihannya, kalau konsumen memilih bundle (bungkusan) atau kombinasi barang A daripada B pada suatu periode, maka ia tidak akan memilih B daripada A dalam periode lainnya. Sementara itu adanya transitivitas dengan pilihannya, maksudnya bila bundle A lebih disukai daripada bundle B, sedangkan bundle B lebih disukai daripada bundle C maka pastilah bundle A lebih disukai daripada bundle C. Kedua sikap konsumen yang konsisten dan transitivitas tersebut dapat dituliskan sebagai berikut.

> if  $A > B$ , kemudian  $B \not\geq A$ if  $A > B$  dan  $B > C \Rightarrow A > C$

#### **3.1. Keseimbangan Konsumen (Equlibrium of the Consumer)**

Untuk mendefinisikan keseimbangan konsumen dalam hal mengkonsumsi dua barang, maka yang perlu diketahui terlebih dahulu adalah:

- 1. Concept of IC
- 2. MRS ( Slope IC ) Concept
- 3. Concept of Budget Line

#### Ad 1. Concept of Indifference Curve

"An Indifference curve is the locus of points particular combinations or bundles of goods which yield the sme utility (level of satisfaction) to the consumer, so that he is indiference as to the particular combination he consumes"

("Kurva Indiferensi adalah suatu tempat kedudukan titik-titik pilihan kombinasi atau bundle (bungkusan) barang yang mana menghasilkan utility yang sama untuk konsumen, sehingga konsumen dapat memilih kombinasi yang ia konsumsi").

"An Indifference Map: Shows all the indifference curves which rank the preference of the consumer".

("Map Indiferensi: Menunjukan semua kumpulan kurva-kurva indiferensi yang memperlihatkan tingkat/rangking kesukaan konsumen")

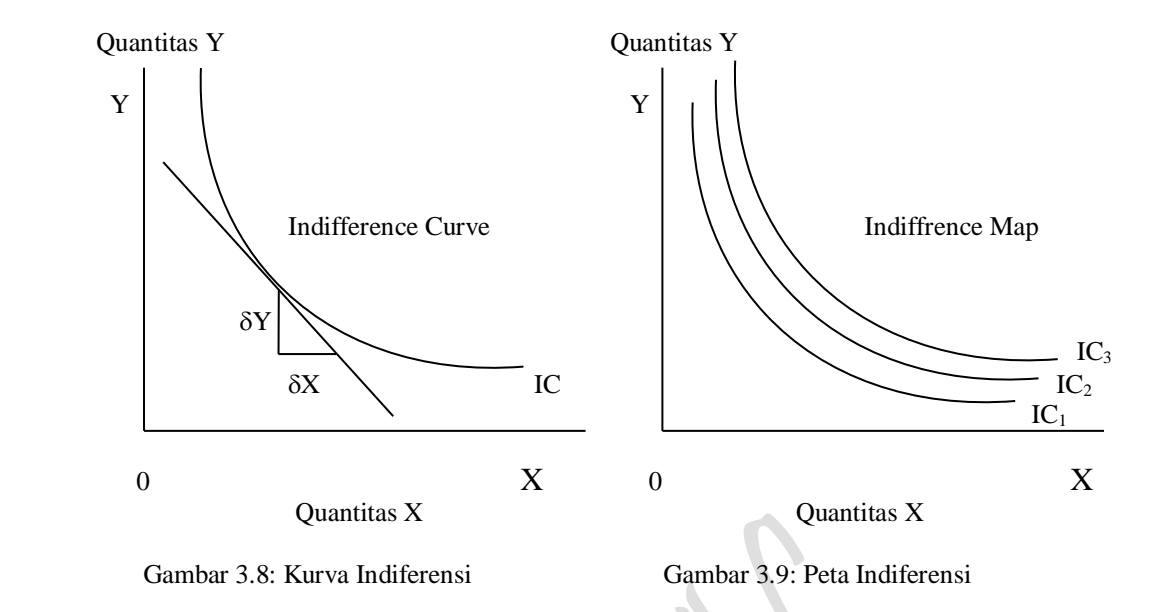

Kombinasi dari barang pada IC yang lebih tinggi menghasilkan kepuasan yang lebih tinggi pula dan disukai. Kombinasi dari barang pada IC yang lebih rendah menghasilkan kepuasan yang lebih rendah pula. Pada gambar 3.8 dan 3.9 masing-masing memperlihatkan "An Indifference Curve" dan "A Partial Indifference Map" yang diasumsi bahwa komoditi-komoditi X dan Y dapat mensubsitusi suatu dengan lainnya.

Sifat-sifat Indifference Curve (IC):

- 1. Turun dari kiri atas ke kanan bawah
- 2. Cembung terhadap Origin
- 3. Tidak Saling memotong
- 4. Terletak disebelah kanan atas, menunjukan tingkat kepuasan yang lebih tinggi (tanpa perlu menunjukan berapa lebih tinggi, yaitu asumsi Orginal Utility).

#### Ad 2. MRS ( Slope IC ) Concept

Slope daripada kurva Indiferensi (Indifference Curve) merupakanTingkat Marginal Utility dari subsitusi antara barang X dengan barang Y yang dapat diperoleh dari penerimaan total fungsi indiferensi. Slope dapat diartikan sebagai: Lereng atau kemiringan kurva atau secara ekonomi disebut sebagai elastisitas atau menurut istilah secara eksak merupakan Gradien garis singgung atau tangen  $\alpha$ . Sedangkan Tingkat Marginal Subsitusi (Marginal Rate of Subsitution MRS), dan sebagai suatu misal MRSxy dapat diartikan sebagai: "Jumlah unit barang Y yang harus dilepaskan dalam pertukaran untuk tambahan unit barang X sehingga konsumen mencapai tingkat kepuasan". Sehingga Slope daripada kurva Indiferensi yang diperlakukan sebagai MRSxy tersebut dapat ditulis sebagai

 $P_{\text{age}}17!$ 

Slope of Indiferenc e Curve = 
$$
\frac{-dY}{dX} = \frac{MUX}{MUY} = MRSxy
$$
  
\nSecara Matematics:  
\n $U = f(X, Y)$   
\n $\partial U = \frac{\partial U}{\partial Y} dY + \frac{\partial U}{\partial X} dX = 0$   
\n $= (MUY) dY + (MUX) dX = 0$   
\n $\frac{-dY}{dX} = \frac{MUX}{MUY} = MRSxy$   
\n $\approx \frac{-dX}{dY} = \frac{MUY}{MUX} = MRSyx$   
\n $\frac{-dY}{dX} = \frac{MUX}{MUY} = MRSxy$   
\n $\frac{-dY}{dY} = \frac{MUX}{MUY} = MRSxy$ 

- MRSxy artinya: "Jumlah unit barang Y yang harus dilepaskan dalam pertukaran untuk tambahan unit barang X sehingga konsumen mencapai tingkat kepuasan"
- MRSyx artinya: "Jumlah unit barang X yang harus dilepaskan dalam pertukaran untuk tambahan unit barang Y sehingga konsumen mencapai tingkat kepuasan"

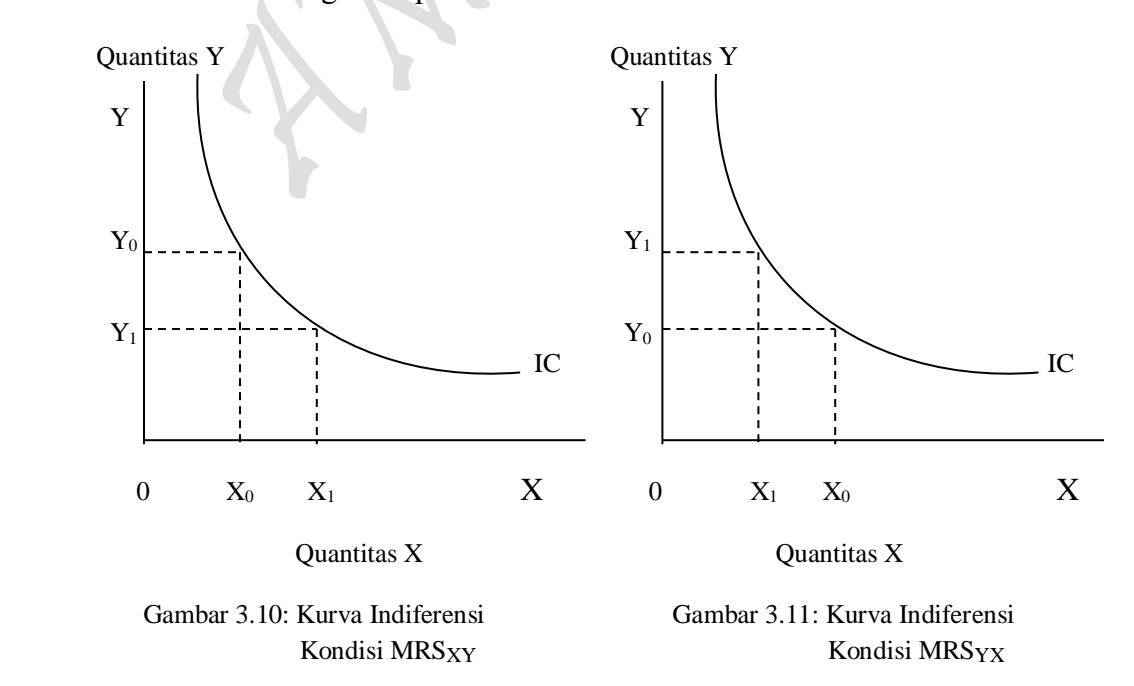

 $P<sub>age</sub>176$ 

#### Ad 3. Concept of Budget Line

Garis Anggaran (Budget Line) merupakan suatu garis yang memperlihatkan berbagai kombinasi dua macam barang yang dapat dibeli seseorang yang memiliki pendapatan tertentu dan menghadapi harga-harga dari barang-barang itu.

$$
Budget Line: \quad B = XPX + YPy
$$

untuk menggambarkan garis anggaran tersebut kedalam wujud kurva, dapat dilakukan dengan melakukan titik potong masing-masing barang X dan barang Y yang secara matematis diuraikan sebagai berikut

Secara Matematis :

$$
B = XPx + YPy
$$
  
\n
$$
Y = \frac{1}{Py}B - \frac{XPx}{Py} \qquad \Longleftrightarrow \qquad X = \frac{1}{Py}B - \frac{YPY}{Py}
$$

membeli barang X, ia dapat membeli senilai  $\frac{B}{P}$   $\rightarrow$  B = X Px Bila  $Y = 0 \rightarrow$  Konsumen dapat menghabisk an sejumlah incomenya untuk  $Y = 0$ 

$$
X = 0 \rightarrow
$$
 Konsumen dapat menghabisk an sejumlah incomenya untuk  
membeli barang Y, ia dapat membeli senilai  $\frac{B}{P_Y} \rightarrow B = Y Py$ 

 $_{\rm Page}177$ 

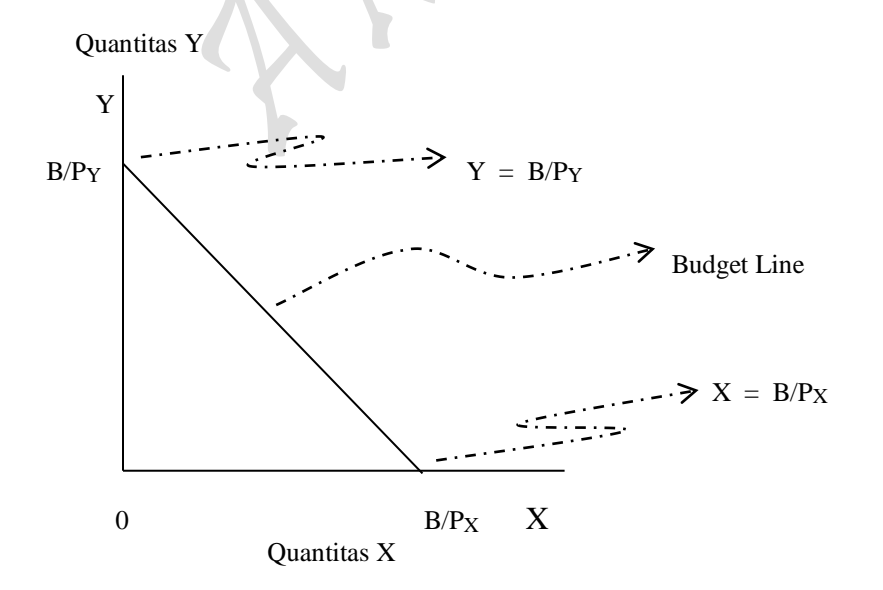

Gambar 3.12: Kurva Garis Anggaran

Pada gambar 3.12 diatas terlihat bahwa dengan tingkat pendapatan tertentu maka konsumen dapat mengkombinasikan barang X dan barang Y yang akan dikinsumsi. Setiap titik pada garis anggaran (budget line) merupakan perbandingan antara kedua harga (lereng dari budget line) adalah hasil bagi harga kedua macam barang tersebut yang dapat dirumuskan

$$
B = XPX + YPy
$$

$$
0 = B - XPX + YPy
$$

persamaan untuk budget line barang X dan barang Y masing-masing dapat dituliskan sebagai berikut:

$$
X = \frac{1}{P_X} B - \frac{Y P_Y}{P_X}
$$

$$
Y = \frac{1}{P_Y} B - \frac{X P_X}{P_Y}
$$

masing-masing persamaan budget line untuk barang X dan barang Y dapat dicari Slopenya dengan melakukan differential secara matematis, namun yang dijelaskan disini secara mutlak hanya untuk situasi MRSxy ("Jumlah unit barang Y yang harus dilepaskan dalam pertukaran untuk tambahan unit barang X sehingga konsumen mencapai tingkat kepuasan") atau untuk menentukan dY/dX yang disajikan sebagaimana berikut:

$$
Y = \frac{1}{P_Y} B - \frac{X P_X}{P_Y}
$$
  
\n
$$
\frac{d}{dX} Y = \frac{d}{dX} \left(\frac{B}{P_Y}\right) - \frac{d}{dX} \left(\frac{X P_X}{P_Y}\right)
$$
  
\n
$$
\frac{dY}{dX} = -\frac{P_X}{P_Y}
$$
  
\n
$$
\Rightarrow \text{Slope of Budget Line}
$$

syarat untuk mencapai keseimbangan konsumen akan tercipta pada titik singgung antara garis anggaran (budger line) dengan kurva indiferensi (indifference curve). Kepuasan maksimum konsumen terjadi pada titik equlibrium e<sub>0</sub>, yaitu saat terjadinya persinggungan antara kurva indiferensi (Indifference curve) dengan kurva garis anggran (budget line curve), maksudnya segenap anggaran yang dibelanjakan oleh konsumen tersebut habis semuanya tanpa sisa untuk pembelian kedua macam barang  $X$  sebanyak  $X_0$  dan barang Y  $sebanyak Y<sub>0</sub>$ . Baik Indiffrence curve maupun budget line curve sama-sama mempunyai kemiringan (slope) yang negatif dengan nilai yang sama pula, oleh karena kurva tersebut turun dari kiri atas ke kanan bawah (lihat gambar 3.13).

 $P<sub>age</sub>178$ 

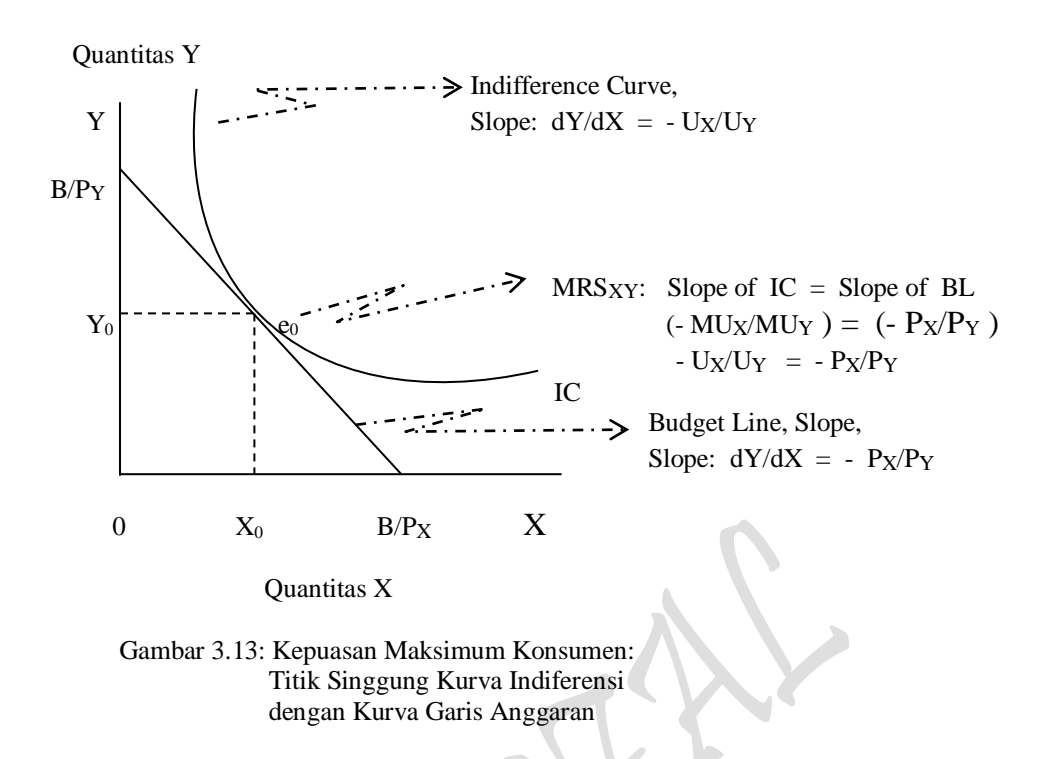

Penafsiran dari hubungan ini adalah bahwa konsumen berusaha sampai pada kombinasi barang dimana setiap rupiah yang akan dibelanjakan untuk barang X akan memberikan Tambahan Utilitas (Marginal Utility) yang sama dengan tambahan bila satu rupiah tersebut dibelanjakan untuk membeli barang Y. Dikarenakan sifatnya, maka tambahan pembelian barang X akan menaikan  $MU_Y$  dan begitu pula sebaliknya. Proses ini akan dijalankan terus oleh konsumen sehingga hubungan tersebut berupa

$$
\frac{MUx}{Px} = \frac{MUy}{Py}
$$

atas dasar pendapatan dan harga tertentu persamaan itu mencerminkan kombinasi barang X dan barang Y yang terbaik bagi konsumen, artinya bahwa kedua barang tersebut memberikan utilitas yang terbanyak. Apabila jumlah barang yang dikinsumsi tersebut lebih dua macam maka perumusan diatas dapat diperpanjang menjadi:

$$
\frac{MUx}{Px} = \frac{MUy}{Py} = \frac{MUz}{Pz} = \cdots = \frac{MU_n}{P_n}
$$

Perumusan n barang ini sebenarnya telah disajikan pada permualaan bab ini, akan tetapi karena pemecahan hanya kita tujukan untuk konsumsi 2 macam barang saja atau pendekatan yang kita kaji adalah "Indifference Curve Approach", maka pembahasan sampai kondisi tercapainya utilitas maksimum (maximum utility), dimana konsumen menkomsumsi dua barang X dan Y dengan menggunakan sejumlah anggaran tertentu hingga konsumen tersebut mencapai kepuasan maksimum (maximum satisfaction).

 $_{\rm Page}179$ 

## **3.2. Derivation of Demand Curve Using The Indifference Curve Approach 3.3. Garis Anggaran (Budget Line)**

Teori tingkah laku konsumen selalu menyangkut selera dan pendapatan konsumen serta harga dari barang-barang dan jasa-jasa yang dihadapi konsumen. Sejakuh ini pembahasan kita mengenai pendekatan indiferensi daripada tingkah laku konsumen hanya berhubungan dengan selera (peta indiferensi). Variabel pendapatan dan harga merupakan pembatas bagi seseorang untuk bisa membeli barang-barang dan jasa-jasa yang dapat dinyatakan dalam bentuk garis anggaran (budget line). Garis Anggaran menunjukan berbagai kombinasi dua macam barang yang dapat dibeli seseorang yang memiliki pendapatan tertentu dan menghadapi harga-harga dari barang itu.

Apabila seorang konsumen membelanjakan seluruh pendapatannya (Y) untuk barang A, maka ia dapat mengkonsumsi sebanyak Y/P<sub>A</sub> satuan dari barang A. Demikian juga bila ia membelanjakan seluruh pendapatannya untuk membeli barang B, ia dapat mengkonsumsi  $Y/P_B$  satuan barang B. Dengan demikian, dapat ditarik suatu garis anggaran, dan garis anggaran ini mempunyai kemiringan  $P_B/P_A$  (lihat gambar 3.14). Garis anggaran akan bergeser bila harga maupun pendapatan berubah. Gambar 3.15 menunjukan garis anggaran bergeser bila pendapatan konsumen berubah sedangkan harga kedua barang tetap sama.

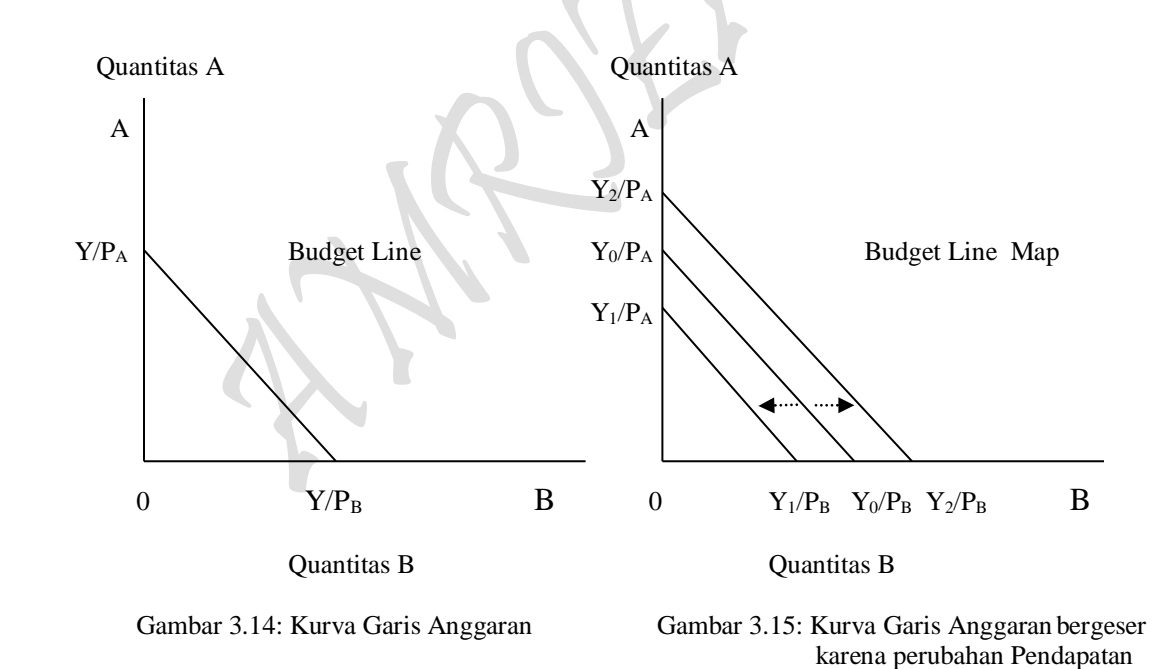

Penggeseran kurva garis anggaran juga bisa terjadi dengan turunnya salah satu dari kedua harga barang A dan barang B. Gambar 3.16, menunjukan beberapa garis anggaran pada harga barang B yang berlainan, sedangkan harga barang A dan pendapatan konsumen kedua-duanya tetap konstan. Kenaikan harga menyebabkan garis anggaran bergeser ke kanan. Selanjutnya, gambar 3.17 menunjukan bila harga dari barang A berubah sementara harga barang B dan pendapatan konsumen tetap.

 $Page180$ 

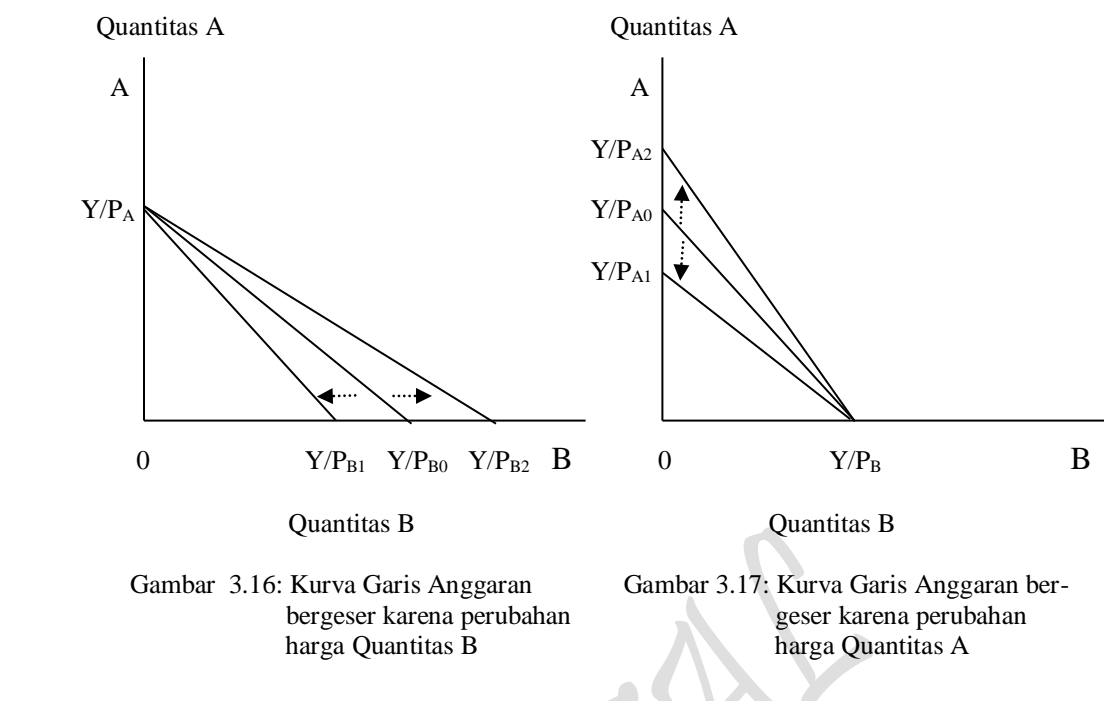

## **3.4. Pengaruh Pendapatan dan Harga Pada Konsumsi**

Pendapatan konsumen berpengaruh pada pemilihan barang-barang atau jasa-jasa yang akan dibelinya, jika pendapatan konsumen itu kecil, maka jumlah barang yang dapat dibelinya terbatas dan tingkat kepuasannya juga akan rendah, begitulah sebaliknya. Perubahan money income akan menimbulkan perubahan pada garis anggaran (budget line) dan kurva indiferensi (indiffrence curve). Pada perubahan money income (atau pendapatan yang dibelanjakan) akan menimbulkan "Kurva Konsumsi Pendapatan" (Income Consuption Curve) yang disingkat dengan ICC atau Income Expantion Path IEP.

*definition*: Income Consumption Curve is the locus of equilibrium budgets resulting from various level of money income and constant money price

> Kurva Konsumsi Pendapatan (Income Consumption Curve) adalah titik keseimbangan anggaran-anggaran yang diakibatkan oleh bermacam tingkat money income (pendapatan yang dibelanjakan) dan pada mana harga barang yang tidak berubah (constant money price).

> > $_{\rm Page}181$

Jadi yang dimaksud dengan Kurva Konsumsi Pendapatan "Income Consumption Curve" ICC atau "Income Expantion Path" IEP merupakan kurva yang menghubungkan titik-titik kombinasi barang-barang X dan Y yang dapat dibeli oleh konsumen tertentu dengan berubahnya pendapatan konsumen tersebut, dengan catatan harga barang-barang X dan Y adalah konstan (lihat gambar 3.18).

Sepertinya kurva tersebut memperlihatkan berbagai tingkat kepuasan maksimum yang dicapai oleh konsumen dengan berbagai kombinasi barang X dan barang Y yang dikonsumsi oleh konsumen pada berbagai tingkat pendapatan. Atau berupa bermacam tingkat keseimbangan konsumen yang terjadi pada berbagai tingkat pendapatan yang dimilikinya, dan hubungan masing-masing titik keseimbangan (equilibrium point)

tersebut dengan sebuah garis memperlihatkan dengan apa yang disebut sebagai Kurva Konsumsi Pendapatan (Income Consumption Curve).

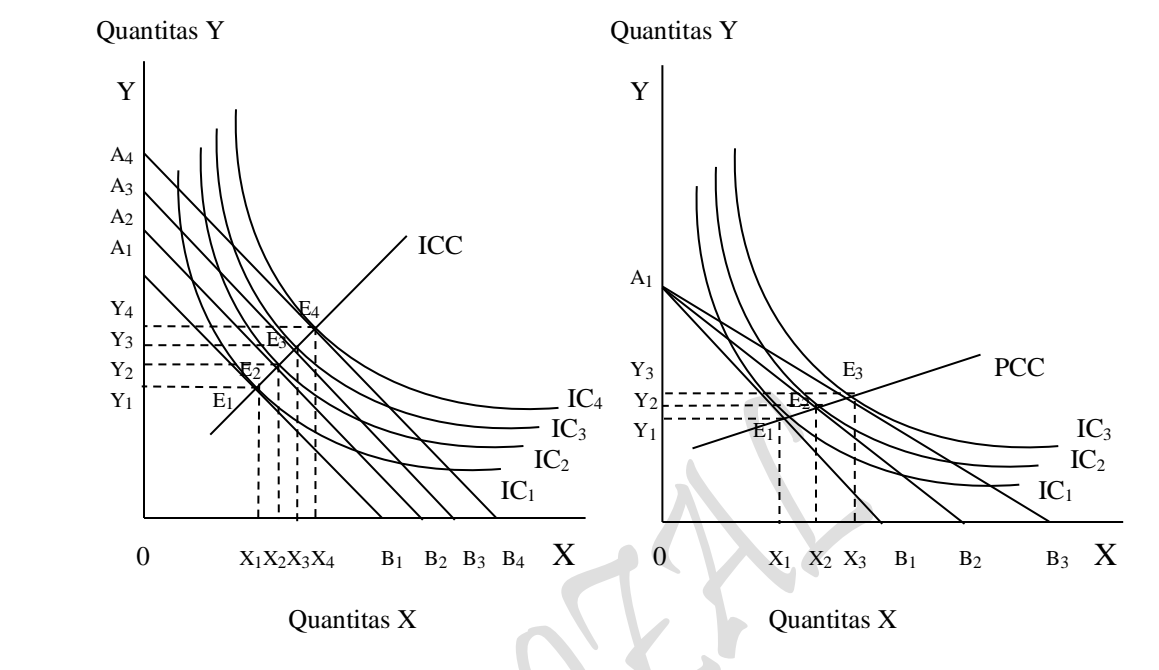

san maksimum

 Gambar 3.18: Kurva Konsumsi Pendapatan, Gambar 3.19: Kurva Konsumsi Harga, tingkat kepuasan disesuaikan dgn harga

Lain halnya dengan gambar 3.19, disini yang diasumsi adalah turunya harga dari salah satu barang. Dengan turunnya harga suatu barang berarti bertambahnya nilai riel dari pendapatan dan daya beli konsumen pun menjadi bertambah terhadap barang yang dimaksud. Perubahan harga suatu barang (katakanlah harga barang X turun) juga menimbulkan perubahan pada garis anggaran (badget line) dan kurva indiferensi (indiffrence curve), akan tetapi bergesernya budget line tersebut kekanan hanya satu sisi saja, dalam hal ini sisi barang X yang turun, sedangkan sisi barang Y tidak berubah. Perubahan harga semacam itu menimbulkan "Kurva Konsumsi Harga" (Price Consuption Curve) yang disingkat dengan PCC atau Price Expantion Path PEP.

*definition*: The Price Consumption Curve is the locus of equilibrium budgets resulting from variations in price ratio money income remaining constant.

> Kurva Konsumsi Harga adalah tempat atau garis keseimbangan anggarananggaran yang diakibatkan oleh bermacam variasi perbandingan harga, dimana pendapatan tetap.

Jadi yang dimaksud dengan Kurva Konsumsi Harga ialah kurva yang menghubungkan titik-titik kombinasi optimum barang-barang X dan Y sesuai dengan perubahan harga barang-barang konsumsi.

#### **4. Perilaku Konsumen: "Permintaan Dua Barang" (Two Commodity)**

Perilaku konsumen dua barang merupakan penggabungan dua bauh fungsi utilitas "Marginal Utility Approach", yang masing-masing fungsi tersebut terdapat didalamnya fungsi permintaan untuk kemudian dibahas dalam "Teori Guna Ordinal" (The Ordinal Utility Theory) atau lebih dikenal dengan "Indifference Curve Approach". Dalam mengkaji Teori Guna Ordinal pada akhirnya kita dihadapkan kepada pembahasan yang komplek dan rumit, yaitu tentang segitiga slutsky's theorem:  $TE = SE + IE$  (atau Hicks Decomposition). Dalam analisa mikroekonomi yang dijabarkan secara matematis "Indifference Curve Approach" menggunakan **"Lagrange Multiplier Function"** untuk menentukan titik optimum produksi. Ada dua pendekatan yang dapat dilakukan yaitu: *Memaksimumkan Utilitas dengan kendala Anggaran belanja konsumsi* atau *Meminimumkan Anggaran belanja konsumsi dengan kendala fungsi Utilitas.*

Pada kenyataannya teori utilitas merupakan bagian dari ilmu ekonomi mikro yang sering dibahas dikalangan ilmiah, terutama sekali penerapannya kedalam "Ilmu ekonomi kesehatan", khususnya dalam hal membandingkan nilai utilitas semacam barang konsumsi seperti Gizi yang terkandung dalam barang konsumsi tersebut. Dibidang bisnis, memang kita belum mengenal banyak tetang penggunaannya oleh karena "jarang sekali kita temui seseorang yang sedang belanja semacam barang konsumsi dan sebelum mereka belanja tersebut yang harus mempertimbangkan (menghitung melalui fungsi utilitas yang mereka miliki) terlebih dahulu berapa besar total utilitas barang yang dibeli tersebut". Kondisi semacam ini juga kita temui pada perusahaan-perusahaan yang berskala besar yang lagi tengah mempertimbangkan tentang "tingkat utilitas yang mereka ciptakan melalui hasil produksi, oleh karena nilai utilitas tersebut adanya atau dirasakan oleh konsumen. Pada hakekatnya, suatu perusahaan daripada mempertimbangkan "tentang jumlah total utilitas, mendingan mempertimbangkan tentang biaya produksi dari produk yang mereka hasilkan. Itulah sebabnya *"Teori Biaya Produksi jauh lebih digemari oleh masyarakat bisnis dibandingkan dengan Teori Utilitas",* karena pada prinsipnya pihak bisnismen lebih banyak memepertimbangkan untung-rugi dalam berbagai aktivitas ekonomi yang mereka lakukan. Hanya ada kecenderungan besar masyarakat bisnis mempertimbangkan "mana barang yang lebih cepat laku dipasaran diantara bermacam barang yang mereka hasilkan, maka sebelumnya dilakukanlah bermacam-macam *survey lapangan* dan inipun masih tergolong akativitas produsen dan bukan aktivitas konsumen.

Teori utilitas yang tengah dibicarakan dalam penulisan ini adalah "Teori Guna Ordinal" (The Ordinal Utility Theory) atau lebih dikenal dengan "Indifference Curve Approach" yang merupakan perilaku konsumen yang mengkonsumsi dua barang sekaligus dari segenap anggaran belanja yang mereka miliki. Karena secara teori, bahwa perilaku konsumen seperti ini merupakan penggabungan dua bauh fungsi utilitas (yang masing-masing mengkonsumsi satu macam barang), maka pendekatan yang digunakan babagai pendekatan pelengkap dan ia merupakan penggabungan dari dua buah fungsi utilitas "Cardinal Utility Theory" melalui "Marginal Utility Approach".

Dalam wujud teori banyak sekali ditemui pembahasan tentang segitiga Slutsky's theorem:  $TE = SE + IE$  hingga sampai digambarkan dalam wujud kurva secara lengkap dan utuh. Namun dalam wujud nyata perhitungan segitiga Slutsky's theorem yang disusun juga secara lengkap dan utuh tidak pernah penulis jumpai dalam berbagai buku

teks Ekonomi Mikro bahkan Ekonomi Manajerial. Paling jauh perhitungan tersebut penulis jumpai hanya sebatas terbentuknya "Optimal Solution" yang telah mampu menjawab besaran kombinasi pembelian kedua barang X dan barang Y masing-masing sebesar  $X_0$  dan  $Y_0$  yang seiring diikuti oleh tercapainya utilitas maksimum (maximum utility) oleh konsumen, yaitu saat terjadinya persinggungan antara garis anggaran (budget line) dengan kurva indiferensi (indifference curve) yang diperhitungkan secara matematis dengan menggunakan konsep "Lagrange Multiplier Function".

## **4.1. Landasan Teori Konsumen "Indifference Curve Approach" 4.1.1. Fungsi Permintaan**

Biasanya ada dua pendekatan yang sering digunakan dalam membahas fungsi permintaan (demand function), yaitu teori permintaan menurut *Marshall* (Marshallian demand theory) dari *Samuelson*. Teori terakhir adalah sangat berbeda dari teori pertama. Pada bagian ini akan dibahas fungsi permintaan menurut marshall dan disamping itu juga akan dibahas apa yang disebut dengan fungsi permintaan yang *dikonpensir* (compensated demand function).

## **4.1.2. Fungsi Permintaan Menurut Marshall**

Fungsi permintaan Marshall ini adalah teori permintaan yang biasa kita kenal. Dalam membahas teori permintaan, Marshall mengasumsi bahwa:

- (1) Utilitas suatu komoditi adalah **berdiri sendiri** (indenpenden utility), maksudnya utilitas suatu barang tidak dipengaruhi oleh barang lain,
- (2) Utilitas Marginal suatu barang semakin berkurang dengan semakin banyaknya barang tersebut dipunyai konsumen. Tetapi pengecualian dari asumsi ini bahwa utilitas marginal uang yang dianggap konstan,
- (3) Pengeluaran untuk satu macam barang hanyalah merupakan bagian kecil saja dari pengeluaran.

 $P<sub>age</sub>184$ 

Menurut Marshal fungsi permintaan seorang konsumen adalah fungsi yang memperlihatkan jumlah suatu komoditi yang akan dibeli oleh seorang konsumen sebagai fungsi dari harga komoditi-komoditi dan pendapatan konsumen. Dengan kata lain, fungsi permintaan adalah suatu hubungan antara *jumlah barang yang dapat dan ingin dibeli* seorang konsumen dengan budgetnya dan harga semua barang, yang diformulasikan sebagai:

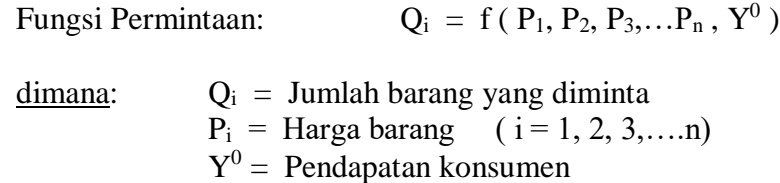

Perlu diingat bahwa yang muncul sebagai salah satu *independent variable* adalah Pendapatan dan Budget sebagaimana yang sering ditemui dalam literature. Walaupun pendapatan tidak persis sama dengan budget kecuali kalau konsumen membelanjakan semua pendapatannya (tidak ada tabungan), kita dapat mengasumsi bahwa *"budget adalah selalu merupakan bagian tertentu dari pendapatan sehingga hasil-hasil analisa yang diperoleh akan tetap berlaku"*. Maksudnya kalau: Qi = f ( P1, P2, P3,…P<sup>n</sup> , M ), dimana M = Bugget,  $M = k Y^0$  dan  $k = b$ ilangan konstan, maka kita dapat menulis fungsi permintaan tersebut sebagai:  $Q_i = f(P_1, P_2, P_3, \ldots, P_n, Y^0)$ .

Fungsi permintaan menurut Marshall ini dapat diperoleh dari *memaksimasi utilitas*. Sebagai suatu misal, seorang konsumen mempunyai fungsi utilitas sebagai berikut:  $U = Q_1Q_2$  dengan kendala budget:  $Y^0 = P_1Q_1 + P_2Q_2$ , sehingga fungsi permintaanya adalah fungsi utilitas sebagai berikut:

Fungsi Permintaan (= Utilitas): 
$$
U = Q_1Q_2 + \lambda (Y^0 - P_1Q_1 - P_2Q_2)
$$

dan dengan menyamakan semua turunan parsil pertamanya terhadap  $Q_1$ ,  $Q_2$  dan  $\lambda$  dengan nol kita peroleh persamaan berikut:

FOC: 
$$
ZQ_1 = \frac{\partial U}{\partial Q_1} = Q_2 - \lambda P_1 = 0 \rightarrow Q_2 = \lambda P_1
$$
  
\n $ZQ_2 = \frac{\partial U}{\partial Q_2} = Q_1 - \lambda P_2 = 0 \rightarrow P_2 = \frac{Q_1}{\lambda}$   
\n $Z_{\lambda} = \frac{\partial U}{\partial \lambda} = Y^0 - P_1Q_1 - P_2Q_2 = 0$ 

dari persamaan diatas diperoleh  $Q_2 = \lambda P_1$  dan  $P_2 = Q_1/\lambda$ , kemudian dengan memasukan kedalam persamaan ketiga maka didapatkan:

$$
Y^{0} - P_{1}Q_{1} - P_{2}Q_{2} = 0
$$
  
\n
$$
Y^{0} - P_{1}Q_{1} - \left(\frac{Q_{1}}{\lambda}\right)(\lambda P_{1}) = 0
$$
  
\n
$$
Y^{0} - 2P_{1}Q_{1} = 0
$$
  
\n
$$
Q_{1} = \frac{Y^{0}}{2P_{1}}
$$
, yaitu fungsi permintaan untuk Q<sub>1</sub>

dengan prosedur yang sama , maka dapat diperoleh fungsi permintaan untuk Q1 sebagai berikut:

 $_{\rm Page}185$ 

$$
Q_2 = \frac{Y^0}{2P_2}
$$
, yaitu fungsi permintaan untuk  $Q_2$ 

sehingga secara umum fungsi permintaan seorang konsumen terhadap suatu komoditi dapat ditulis sebagai berikut:

$$
Q_i = \frac{Y^0}{2P_i}
$$

Dari fungsi permintaan diatas dapat ditarik kesimpulan yang menyangkut sifat fungsi tersebut sebagai berikut:

- (1) Permintaan terhadap suatu komoditi adalah *suatu fungsi yang dinilai tunggal* (single valued function) dari harga-harga dari pendapatan
- (2) Fungsi permintaan adalah *fungsi yang homogen dengan tingkat nol* (homogeneous of degree zero) dalam harga-harga dan pendapatan.

Sifat yang pertama adalah mengikuti bentuk *kurva indiferensi* (indifference curve) yang cembung kalu dilihat dari titik asal (convex to origin). Hanya ada satu titik maksimum dan karenanya hanya satu kombinasi barang yang cocok dengan satu kumpulan harga-harga dan pendapatan tertentu. Sifat kedua memperlihatkan bahwa konsumen adalah bebas dari *"khayalan uang"* (money illusion). Seorang konsumen dikatakan korban money illusion kalau sekiranya pendapatannya dalam bentuk uang (money income) bertambah, ia merasa menjadi lebih baik dan membeli barang-barang dalam jumlah yang lebih banyak tanpa menghiraukan kenaikan harga.

Sebuah fungsi dikatakan homogen dengan tingkat r kalau sekiranya semua independent variable nya dikalikan dengan k menghasilkan perobahan nilai dependent sebesar k<sup>r</sup>. Jadi kalau  $Q_i = Q_i (P_1, P_2, P_3, \ldots, P_n, Y^0)$ , maka fungsi ini adalah homogen dengan tingkat r kalau ditulis dalam bentuk  $k^r Q_i = Q_i$  ( $k P_1, k P_2, k P_3,... k P_n, k Y^0$ ). Dalam kasus fungsi permintaan,  $r = 0$  karena  $k^0 = 1$  dan fungsi tersebut dapat ditulis dengan  $Q_i = Q_i$  ( k P<sub>1</sub>, k P<sub>2</sub>, k P<sub>3</sub>,...k P<sub>n</sub>, k Y<sup>0</sup>). Jadi pada fungsi permintaan walaupun  $P_i$  dan  $Y^0$  dikalikan dengan bilangan tertentu, maksudnya harga barang-barang dan pendapatan berubah dengan proporsi yang sama, maka tidak akan mengakibatkan perubahan jumlah barang yang diminta/dibeli.

Sifat kedua ini dapat dibuktikan, dengan adanya perobahan  $P_i$  dan  $Y^0$  dalam proporsi yang sama (katakan k<sup>i</sup> kali) maka kendala budget akan menjadi:

Garis Anggaran (budget):  $k Y^0 - k P_1 Q_1 - k P_2 Q_2 = 0$ 

Dari fungsi U =  $Q_1Q_2$  dengan kendala budget yang baru: k Y<sup>0</sup> = k P<sub>1</sub>Q<sub>1</sub> + k P<sub>2</sub>Q<sub>2</sub>, maka dapat dibentuk fungsi permintaan (atau fungsi utilitas) sebagai berikut:

Fungsi Permintaan (= Utilitas):  $U = Q_1Q_2 + \lambda (kY^0 - kP_1Q_1 - kP_2Q_2)$ 

Pada keadaan optimum;

FOC: 
$$
ZQ_1 = \frac{\partial U}{\partial Q_1} = Q_2 - \lambda k P_1 = 0 \rightarrow Q_2 = \lambda k P_1
$$
  
\n
$$
ZQ_2 = \frac{\partial U}{\partial Q_2} = Q_1 - \lambda k P_2 = 0 \rightarrow P_2 = \frac{Q_1}{\lambda k}
$$
\n
$$
Z_{\lambda} = \frac{\partial U}{\partial \lambda} = k Y^0 - k P_1 Q_1 - k P_2 Q_2 = 0
$$

$$
k(Y^{0} - P_{1}Q_{1} - P_{2}Q_{2}) = 0
$$
  

$$
Y^{0} - P_{1}Q_{1} - P_{2}Q_{2} = 0
$$

masukan  $Q_2 = \lambda kP_1$  dan  $P_2 = Q_1/\lambda k$ , k kedalam persamaan terakhir (ketiga) diatas maka didapatkan:

maka didapatkan:  
\n
$$
Y^{0} - P_{1}Q_{1} - P_{2}Q_{2} = 0
$$
\n
$$
Y^{0} - P_{1}Q_{1} - \left(\frac{Q_{1}}{\lambda k}\right)(\lambda kP_{1}) = 0
$$
\n
$$
Y^{0} - 2P_{1}Q_{1} = 0
$$
\n
$$
Q_{1} = \frac{Y^{0}}{2P_{1}}
$$
\n, yaitu fungsi permintaan untuk Q<sub>1</sub>

$$
Y^{0} - P_{1}Q_{1} - P_{2}Q_{2} = 0
$$
  
\n
$$
Y^{0} - P_{1}Q_{1} - \left(\frac{Q_{1}}{\lambda}\right)(\lambda P_{1}) = 0
$$
  
\n
$$
Y^{0} - 2P_{1}Q_{1} = 0
$$
  
\n
$$
Q_{1} = \frac{Y^{0}}{2P_{1}}
$$
, yaitu fungsi permintaan untuk Q<sub>1</sub>

dengan prosedur yang sama , maka dapat diperoleh fungsi permintaan untuk Q<sup>1</sup> sebagai berikut:

$$
Q_2 = \frac{Y^0}{2 P_2}
$$
, yaitu fungsi permintaan untuk  $Q_2$ 

sehingga secara umum fungsi permintaan seorang konsumen terhadap suatu komoditi dapat ditulis sebagai berikut:

$$
Q_i = \frac{Y^0}{2P_i}
$$

Jadi fungsi permintaan yang diperoleh *"persis sama"* dengan sebelum berubahnya harga dan pendapatan. Maksudnya, berobahnya harga dan pendapatan secara proporsional tidaklah akan merobah jumlah barang yang diminta.

#### **4.1.3. Fungsi Permintaan Yang Dikompensir**

Fungsi permintaan yang dikompensir (compensated demand function) ini memberikan jumlah barang diminta sebagai fungsi harga dalam kondisi disesuian (adjusted)nya budget untuk menjaga agar konsumen tetap berada pada tingkat utilitas yang sama. Penyesuaian budget ini dapat diatur pemerintah, misalnya dengan: *"mengenakan pajak atau memberi subsidi"* terhadap konsumen sedemikian rupa sehingga utilitas yang diperolehnya tidak berubah setelah adanya perubahan harga dan atau pendapatan. Hal tersebut dapat dilakukan pemerintah melalui *pemungutan pajak* atau *pemberian subsidi* dalam bentuk "Lump-sum". Fungsi permintaan ini dapat diperoleh dengan *minimisasi pengeluaran konsumen* dengan batasan utilitas yang tidak berubah.

Misalkan budget konsumen yang harus dibuat minim itu adalah:  $Y = P_1Q_1 + P_2Q_2$ , sedangkan fungsi utilitas dengan nilai utilitas yang tetap adalah:  $U^0 = Q_1Q_2$ . Syarat pertama untuk minimisasi adalah sama dengan syarat pertama maksimisasi, yaitu dengan menarik turunan parsil pertama dari fungsi berikut:

Fungsi Anggaran  $(=$  Budget  $):$  $Y = P_1Q_1 + P_2Q_2 + \lambda (U^0 - Q_1Q_2)$ 

dan dengan menyamakan semua turunan parsil pertamanya terhadap  $Q_1$ ,  $Q_2$  dan  $\lambda$  dengan nol kita peroleh persamaan berikut:

FOC: 
$$
ZQ_1 = \frac{\partial Y}{\partial Q_1} = P_1 - \lambda Q_2 = 0
$$
  $\rightarrow \lambda = \frac{P_1}{Q_2}$   
\n $ZQ_2 = \frac{\partial Y}{\partial Q_2} = P_2 - \lambda Q_1 = 0$   $\rightarrow \lambda = \frac{P_2}{Q_1}$   
\n $Z_{\lambda} = \frac{\partial Y}{\partial \lambda} = U^0 - Q_1 Q_2 = 0$ 

dari persamaan diatas diperoleh  $\lambda = P_1/Q_2$  dan  $\lambda = P_2/Q_1$ , atau  $\lambda = \lambda$ ,  $P_1/P_2 = Q_2/Q_1$ atau  $Q_1 = P_2Q_2/P_1$  dan  $Q_2 = P_1Q_1/P_2$ . Masukan nilai  $Q_1$  kedalam persamaan terakhir (ketiga) sehingga diperoleh:

$$
U^{0} - Q_{1}Q_{2} = 0
$$
  

$$
U^{0} - \left(\frac{P_{2}Q_{2}}{P_{1}}\right)Q_{2} = 0
$$
  

$$
Q_{2} = \left(\frac{P_{1}}{P_{2}} U^{0}\right)^{\frac{1}{2}}
$$
, fungsi permintaan yang dikompensi r untuk  $Q_{2}$ 

dan ini adalah fungsi permintaan yang dikompensir untuk  $Q_2$ . Dengan prosedur yang sama dpat diperoleh fungsi permintaan yang dikompensir untuk Q<sub>1</sub> sebagai berikut

$$
Q_1 = \left(\frac{P_2}{P_1} U^0\right)^{\frac{1}{2}}
$$
, fungsi permintaan yang dikompensi r untuk  $Q_1$ 

#### **4.1.4. Kurva Permintaan**

Berdasarkan asumsi-asumsi yang telah dibuat Marshall, ia menyimpulkan bahwa semakin besar jumlah barang yang kurang dipunyai konsumen, citeris paribus (yaitu daya beli uang dan jumlah uang yang berada ditangannya tetap sama) adalah merupakan harga baginya untuk mendapatkan sedikit tambahan barang tersebut. Ini berarti kurva permintaan (demand curve) mempunyai slope yang negatif (turun dari kiri atas ke kanan bawah), hal ini dapat dibuktikan sebagai berikut:

- (1) Suatu kurva yang memperlihatkan hubungan antara utilitas komoditi pertama dengan jumlah barang tersebut dengan menenpatkan jumlah disumbu datar dan U<sub>1</sub> (utilitas marginal) disumbu tegak kurva ini mempunyai slope yang negatif. Karena asumsiasumsi utilitas yang berdiri sendiri maka  $U_1 = f(Q_1)$ . Dalam keadaan optimum  $U_1 =$  $\lambda$  P<sub>1</sub> dimana  $\lambda$  adalah utilitas marginal uang. Karena  $\lambda$  adalah konstan menurut asumsi,  $U_1$  adalah bagian yang tetap (fixed proportion) dari  $P_1$ , makanya posisi  $U_1$ dalam kurva dapat digantikan oleh  $P_1$ . Kita mengetahui bahwa kurva permintaan mempunyai slope yang negatif.
- (2) Disamping slopenya yang negatif harus pula diingat bahwa titik-titik pada kurva permintaan hanyalah menggambarkan situasi pada suatu waktu tertentu (single point of time). Kemudian dalam menggambarkan kurva permintaan suatu konvensi telah dibuat untuk menempatkan harga pada sumbu tegak dan jumlah (quantity) pada sumbu datar. Jadi harga dianggap sebagai *independent variable* sedangkan jumlah komoditi dianggap sebagai *dependent variable*. Tetapi Marshall memperlakukan sebaliknya. Dalam memperlakukan jumlah sebagai variabel dependent para ekonom mengikuti Walres. Jadi analisa mereka adalah Walrasian tetapi geometrisnya adalah Marshallian.

 $_{\rm Page}189$ 

Walaupun pada umumnya slope kurva permintaan adalah negatif tentu ada pengecualian dari padanya, misalnya untuk konsumen yang suka menonjolkan kemewahannya (snob appeal) melalui barang-barang mewah seperti berlian yang sangat mahal. Pengecualian juga berlaku bagi konsumen yang berdasarkan qualitas suatu barang yang semakin tinggi kwaliatas suatu barng itu bagi konsumen yang bersangkutan, atau barang yang dibahas dalam penulisan ini berupa *barang normal* (normal goods).

Misalkan garis budget konsumen mula-mula adalah  $A_0B_0$ . Pada situasi ini yang ini diperlihatkan oleh  $A_0B_0$ 

$$
P_0 = \frac{Y^0}{0B_0} \quad \text{dan} \quad P_1 = \frac{Y^0}{0B_0}
$$

serta  $E_0$  adalah titik optimum (titik singgung antara indiffeence curve  $IC_0$  dengan garis budget  $A_0B_0$ ). Kalau pendapatan konsumen naik (dan  $P_2$  tetap) seperti yang diperlihatkan oleh garis budget  $A_0B_1$ 

$$
P_2 = \frac{Y^0}{0B_1}
$$
, dimana harga :  $P_2 < P_1 < P_0$ 

Sebagaimana yang telah dikemukan bahwa fungsi permintaan dapat diperoleh dari *anilsa maksimisasi* (Marshallian demand fuction) atau *analisa minimisasi* (Compensated demand function). Secara grafis proses tersebut diperlihatkan pada kedua gambar 3.20 dan gambar 3.21 dibawah ini:

Dengan memproyeksikan titik E<sub>0</sub> dan E<sub>2</sub> pada gambar 3.20 kemudian menghubungkan kedua titik-titik tersebut diperoleh kurva permintaan menurut marshall (d<sub>0</sub>) atau garis linier  $A_2B_3$  ( $D_0 = D$ emand curve). Titik  $E_0$  dan  $E_2$  memberikan kepuasan yang sama. Seandainya pemerintah mengenakan pajak setelah berubahnya garis budget sedemikian rupa sehingga terjadinya perubahan kepuasan maka kurva yang menghubungkan titik  $E_0$  dengan titik  $E_1$  (proyeksi titik-titik equilibrium) pada gambar 3.20 bawah adalah kurva permintaan yang dikonpensir (dc) atau garis linier A<sub>3</sub>D<sub>1</sub> (D<sub>1</sub> = Demand curve). Titik perpotongan antara do dan d $\epsilon$  memenuhi persyaratan kedua jenis fungsi permintaan. Pada titik potong tersebut tingkat utilitas yang dicapai untuk permintaan yang biasa (ordinary demand curve) adalah sama dengan tingkat yang ditentukan untuk kurva permintaan yang dikonpensir, dan pendapatan yang minimum untuk kurva permintaan yang dikonpensir adalah sama dengan pendapatan tetap (fixed income) untuk kurva permintaan menurut Marshall. Pada tingkat harga  $P_0$  yang lebih tinggi dari P<sup>1</sup> .Konpensasi pendapatan adalah positif (berbentuk subsidi) dari kurva permintaan yang dikonpensir menghasilkan jumlah komoditi yang lebih besar untuk setiap harga .

 $P_{\text{age}}190$ 

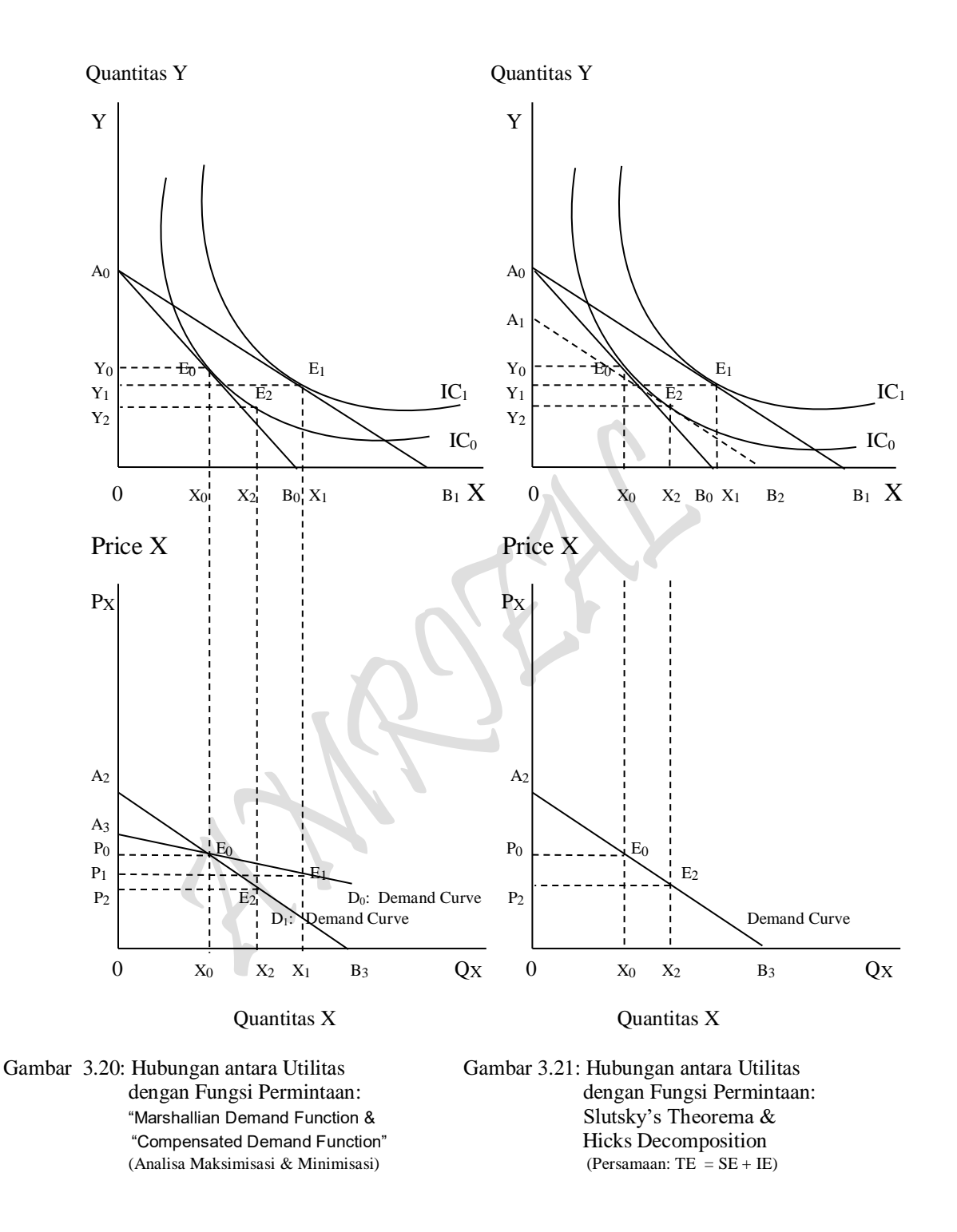

Pada harga yang lebih rendah dari P<sup>2</sup> konpensasi pendapatan adalah negatif (berbentuk pajak) dan permintaan dikonpensir menghasilkan jumlah komoditi yang lebih rendah untuk setiap harga. Pada umumnya fungsi permintaan yang biasa ditulis dalam bentuk

Fungsi Permintaan:  $Q_1 = f(P_1, P_2, Y^0)$ 

 $Page191$ 

Atau dengan menganggap bahwa  $P_2$  dan  $Y_0$  adalah parameter yang sudah ditentukan, maka fungsi tersebut dapat ditulis

Fungsi Permintaan: 
$$
Q_1 = f(P_1)
$$

Tetapi sering pula fungsi permintaan tersebut ditulis dalam bentuk:

Fungsi Permintaan: 
$$
P_1 = f(Q_1)
$$

Jika harga adalah P<sub>1</sub> dan jumlah komoditi yang dibeli konsumen adalah  $Q^0$ <sub>1</sub> maka pengeluaran totalnya untuk barang itu  $P^0$ <sub>1</sub>  $Q^0$ <sub>1</sub> rupiah. Telah diperdebatkan bahwa daerah yang berbeda dibawah kurva permintaan sampai dengan  $Q_1 = Q_2^0$  (lihat gambar b diatas) menggmabarkan jumlah uang yang ingin dibayarkan konsumen untuk  $Q^0$ <sub>1</sub> dari pada tidak mempunyai komoditi tersebut sama sekali. Selisih apa yang ingin dibayar dengan yang sesungguhnya dibayar yang nilainya

$$
\int_{0}^{Q_{1}^{0}} f(Q_{1}) \, \partial Q_{1} - P_{1}^{0} Q_{1}^{0}
$$

adalah surplus konsumen (consumer surplus) yang merupakan suatu ukuran dari keuntungan bersih (net benefit) yang diperoleh karena membeli Q1.

## **4.2. Perluasan Teori Perilaku Konsumen Dua Barang 4.2.1. Menemukan Kombinasi Output Yang Optimum**

Kalau saja kedua fungsi permintaan, baik fungsi permintaan Marshall (atau fungsi permintaan biasa) yang diperoleh dengan *memaksimasi utilitas* dan fungsi permintaan yang dikonpensir yang diperoleh dari analisa *minimisasi anggran belanja* melalui penggunaan "Lagrange Multiplier Function" dipergunakan seutuhnya, maka segitiga yang dimaksud pada Slutsky's theorem:  $TE = SE + IE$  (atau Hicks Decomposition) telah didapatkan secara sempurna, dengan cara menghubungkan sedemikian rupa semua titiktitik optimum  $E_0$ ,  $E_1$  dan  $E_2$  pada gambar 3.20 bawah. Segitiga yang sama besar dan serupa tersebut dapat pula ditemui pada gambar 3.21 atas, yaitu dengan cara yang sama menghubungkan sedemikian rupa semua titik-titik optimum  $E_0$ ,  $E_1$  dan  $E_2$ . Gambar 3.21 merupakan gambar pembanding terhadap kedua fungsi permintaan Marshall dan fungsi permintaan yang dikonpensir yang terdapat pada gambar 3.20 atau ia merupakan lanjutan dari gambar 3.23 yang telah populer digunakan dalam analisa ekonomi mikro selama ini hingga berakhir dengan terbentuknya segitiga Slutsky's theorem: TE = SE + IE (atau Hicks Decomposition) sebagaimana yang dapat dilihat pada kedua gambar 3.22 dan 3.23.

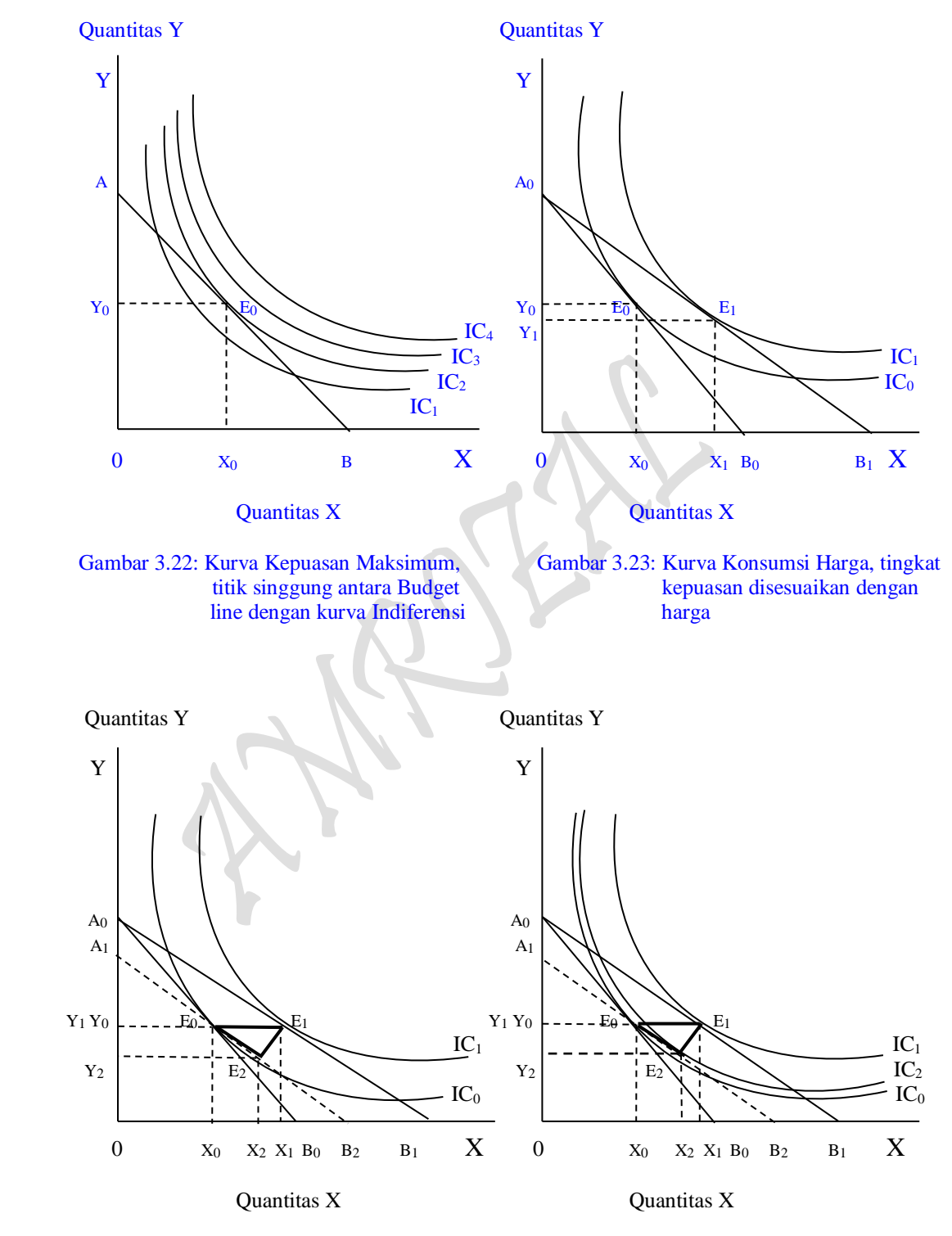

Gambar 3.24: Kurva Indiferensi, Slutsky's Gambar 3.25: Kurva Indiferensi, Hicks Theorema:  $TE = SE + IE$ . Decomposition:  $TE = SE + IE$ .

Keterangan Gambar 3.24 dan 3.25:

 $X =$  Product X  $Y = Product Y$  $A_0B_0$ ,  $A_0B_1 =$  Budget Line  $A_1B_2 =$  Compensated of Budget Line  $IC_0$ ,  $IC_1$  = Indifference Curve Slutsky Decomposition:  $TE = SE + IE$ Hicks Decomposition:  $TE = SE + IE$  $TE = e_0e_1 = X_0X_1 = \text{Total Effect}$  $SE = e_0e_2 = X_0X_2 =$  Subsitution Effect  $IE = e_1e_2 = X_1X_2 = Income Effect$ 

Suatu peta indiferensi perseorangan menyatakan apa yang ingin dikonsumsi, sedangkan garis anggaranya menunjukan apa yang dapat ia konsumsi. Bilamana keduaduanya digabungkan, maka akan diperoleh pola konsumsi yang memaksimumkan kepuasan seorang konsumen. Sebagaimana yang dapat dilihat bahwa gambar 3.22 menunjukan bagaimana seorang konsumen harus mengalokasikan pendapatannya terhadap barang X dan barang Y sehingga ia mencapai kepuasan yang maksimum. Ia akan mengambil titik kombinasi  $E_0$ , yaitu dengan mengkonsumsi barang Y sebanyak  $0Y_0$ dan barang X sebanyak  $0X_0$ . Titik  $E_0$  jelas akan memberikan kepuasan yang maksimum bagi si konsumen dan merupakan posisi keseimbangan konsumen dengan pembatas pendapatan yang dimiliki, oleh karena IC<sup>2</sup> merupakan kurva indiferensi (indiffrence curve) tertinggi yang bisa dicapai oleh garis anggarannya. Dengan kata lain bahwa kepuasan maksimum tercapai persis saat terjadinya persinggungan antara garis anggaran (budget line) AB dengan kurva indiferensi (indiffrence curve)  $IC_2$ . Kurva  $IC_2$  pada gambar 3.22 dan pada gambar 3.23 posisi keseimbangan konsumen yang dimaksud adalah pada kurva IC0.

Analisis selanjutnya bilamana harga barang X turun, sedangkan pendapatan konsumen dan harga barang Y tetap konstan. Turunya harga barang X menyebabkan garis anggaran berubah dari  $0A_0OB_0$  menjadi  $0A_0OB_1$ . Dengan demikian kombinasi barang Y dan barang X yang memberikan kepuasan maksimum juga akan berubah dari  $0Y_00X_0$  menjadi  $0Y_10X_1$ , atau keseimbangan konsumen telah berubah dari E<sub>0</sub> menjadi E<sub>1</sub> (lihat gambar 3.23). Garis yang menghubungkan titik-titik keseimbangan konsumen pada berbagai harga barang X yang disebut sebagai Kurva Konsumsi Harga (Price-Consumption Curve). Dari uraian diatas, dapatlah disimpulkan bahwa dengan adanya penurunan harga suatu barang (harga barang X), maka jumlah barang X yang diminta menjadi naik dan ini sesuai pula dengan hukum permintaan yaitu "bila suatu harga barang turun maka permintaan terhadap barang yang dimaksud akan meningkat (syarat citeris paribus)", namun sampai berapa jauh naik atau turunya permintaan terhadap suatu barang sebagai akibat perubahan harga barang itu sendiri akan dapat diukur dengan menggunakan elastisitasnya.

Terakhir Tingkat kepuasan tetap dipertahankan. Maksudnya turunnya harga barang X yang berakibat naiknya pendapatan riel dan kenaikan pendapatan riel akan meningkatkan kemapuan konsumen membeli barang yang harganya turun tersebut lebih banyak daripada sebelum turunnya harga, dimana kemampuan atau daya beli konsumen yang naik tersebut dibelanjakan semuanya dengan kepuasan yang persis seperti kepuasan maksimum yang pernah dirasakan oleh konsumen pada saat tanpa adanya perubahan harga, inilah yang disebut tingkat kepuasan tetap dipertahankan. Kondisi ini dapat diperlihatkan dengan kombinasi kedua barang X dan Y berubah pada saat Indifference curve yang tidak berubah atau berada pada posisi semula dan disertai oleh adanya semacam suatu budget Line yang sejajar yang disebut dengan "compensated of budget line" A1B<sup>2</sup> (lihat gambar 3.21). Dari tiga asumsi yang dilakukan diatas, segitiga yang dimaksud pada Slutsky's theorem:  $TE = SE + IE$  (atau Hicks Decomposition) telah didapatkan secara sempurna (lihat gambar 3.24 dan 3.25). Dalam analisa Ekonomi Mikro atau Ekonomi Manajerial yang membahas tentang segitiga slutsky's theorema (atau Hicks Decomposition) TE =  $SE + IE$ , dimana semua titik-titik optimum  $E_0$ ,  $E_1$  dan  $E_2$ dihubungkan sedemikian rupa sehingga membentuk segitiga yang dimaksudkan diatas.

## **4.3. Hubungan Perilaku Konsumen Dua Barang Dengan Kurva Permintaan**

Dari hasil perbandingan secara umum perilaku konsumen dua barang yang sudah dipopulerkan selama ini telah ditempuh dua langkah yaitu "Terjadinya keseimbangan konsumen (optimal solution) tahap pertama" dan "Optimal solution tahap kedua melalui terjadinya penurunan harga barang X". Tahap ketiga *"Konsumen mempertahankan tingkat kepuasan"* dan tahap keempat yang merupakan tahap terakhir adalah "hubungan Segitiga Slutsky's theorem:  $TE = SE + IE$  (atau Hicks Decomposition) dengan kurva permintaan (demand curve) akan merupakan *perluasan* teori perilaku konsumen dua barang yang akan melengkapi kekurang sempurnaan yang kiranya masih terdapat dalam tulisan ini. Selain daripada itu, ada syarat hakiki yang harus ditempuh dalam mengkaji perilaku konsumen dua barang (The Ordinal Utility Theory), antara lain: bahwa Fungsi Utility maupun fungsi Garis Anggaran dua barang yang akan digunakan dalam "Lagrange Multiplier Function" harus berupa fungsi-fungsi atau setidak-tidaknya berasal dari hasil estimasi suatu fungsi secara statistik. Fungsi utilitas maupun fungsi anggaran dua barang merupakan *"gabungan dua fungsi utility untuk barang X dan barang Y"* yang didalamnya terkandung dua fungsi permintaan untuk barang X dan barang Y. Secara keseluruhan (bila dimulai dari awal) terdapat empat tahap yang harus ditempuh dalam mengkaji perilaku konsumen dua barang sebagai berikut:

- (1) Penggunaan konsep "Lagrange Multiplier Function" tahap pertama (asumsi  $P_X$  dan P<sup>Y</sup> tetap) ditujukan untuk mencapai "Optimal Solution" yang harus mampu menjawab besaran kombinasi pembelian kedua barang X dan barang Y oleh konsumen masingmasing sebesar  $X_0$  dan  $Y_0$ .
- (2) Penggunaan konsep "Lagrange Multiplier Function" tahap kedua (asumsi "terjadinya penurunan harga barang X") ditujukan untuk mencapai "Optimal Solution" yang harus mampu menjawab besaran kombinasi pembelian kedua barang X dan barang Y oleh konsumen masing-masing sebesar  $X_1$  dan  $Y_1$ .

 $P<sub>age</sub>195$ 

- (3) Penggunaan konsep "Lagrange Multiplier Function" tahap ketiga adalah menentukan "besaran anggaran belanja minimum" yang harus dikeluarkan oleh konsumen dengan terjadinya Compensated of Budget Line:  $B = XP<sub>X</sub> + YP<sub>Y</sub>$  (asumsi: pada saat P<sub>X</sub> dan P<sup>Y</sup> tetap) sebagai objective function dan dengan mempertahankan tingkat kepuasan semula (tingkat utility maximum tahap pertama) sebagai constraint. Ditujukan untuk mencapai "Optimal Solution" yang harus mampu menjawab besaran kombinasi pembelian kedua barang X dan barang Y oleh konsumen masing-masing sebesar  $X_2$ dan  $Y_2$ .
- (4) Menghubungkan/mengsejajarkan kurva "subsitution effect" sebagai bagian dari Segitiga Slutsky's theorem:  $TE = SE + IE$  (atau Hicks Decomposition) yang sudah terbentuk dengan kurva permintaan (demand curve) yang terkandung didalam fungsi utility untuk barang X.

Hubungan empat tahap Teori Perilaku konsumen Dua barang (The Ordinal Utility Theory) dengan pembentukan "Lagrange Multiplier Functions" dapat disederhanakan sebagai berikut:

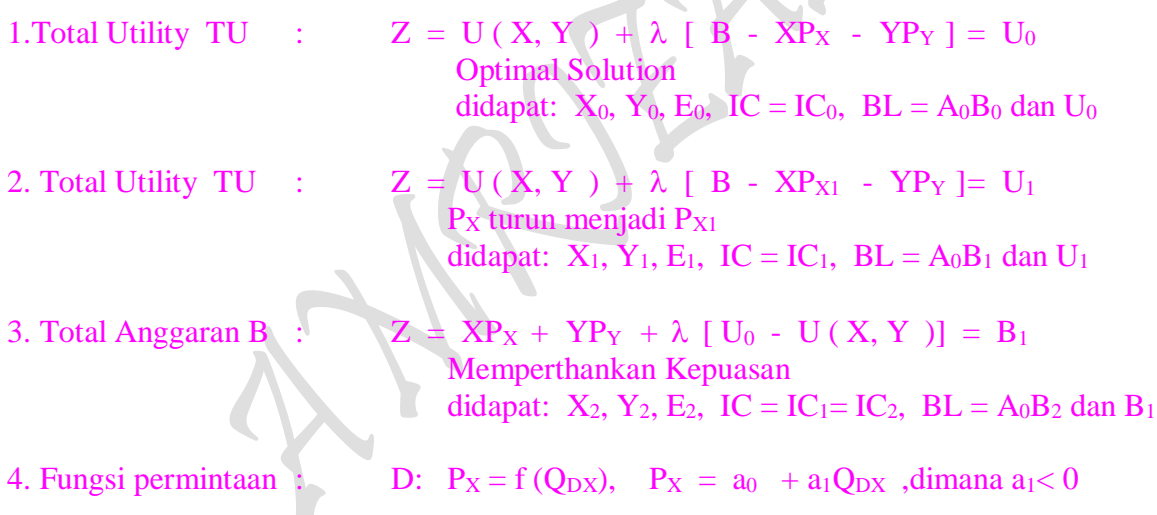

Untuk lebih mengenal cara perhitungan Teori Perilaku konsumen Dua barang (The Ordinal Utility Theory) dengan menggunakan "Lagrange Multiplier Functions" untuk penyelesaian Utility Maximization and Consumer's Demand, khususnya Total utility untuk nomor 1 dan 2 berikut ini disajikan semacam mathematical review:

#### Mathematical Review:

Utility Maximization and Consumer's Demand

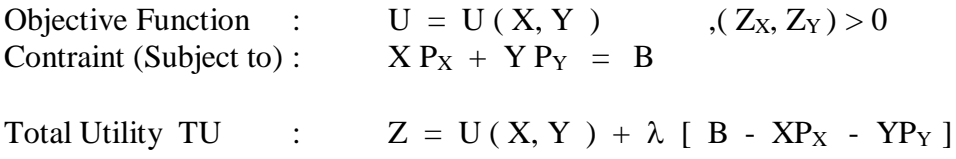

Page 196

dimana: Z = Fungsi Lagrange ( = Consumption ) U = Total Utility X = Quantitas barang X yang dikonsumsi Y = Quantitas barang Y yang dikonsumsi B = Budged Line ( Garis Anggaran = Sejumlah Dana yang dianggarkan untuk pembelian barang X dan Y ) P<sup>X</sup> = Harga Jual barang X yang dikeluarkan (dibayar) konsumen P<sup>Y</sup> = Harga Jual Barang Y yang dikeluarkan (dibayar) konsumen = Kendala (pembatas) FOC: Z = B - XPX - YPY = 0 ZX = UX - PX = 0 ZY = UY - PY = 0 P P U <sup>U</sup> MRS P P U U MRS U P U P P U P U P U U P 0 P U U P 0 X Y X Y Y X Y X Y X X Y X Y Y X Y Y X X Y Y Y Y X X X X ( MU ) dX ( MU ) dY 0 dY 0 Y U dX X U U Total Utility : U f (X, Y ) X Y Slope of Indifferen ce Curve U Y U dX dY U dY U dX U dX U dY 0 X Y X X Y 

197

Budget Line :  $B = X P X +$ 

 $\equiv$ 

Budget Line:

\n
$$
B = X Px + Y Py
$$
\n
$$
Y Py = B - X Px
$$
\n
$$
Y = \frac{1}{Py} B - \frac{X Py}{Py}
$$
\n
$$
Y = \frac{B}{Py} - \frac{X Py}{Py}
$$
\n
$$
\frac{d}{dX} Y = \frac{d}{dX} \left(\frac{B}{Py}\right) - \frac{d}{dX} \left(\frac{X Px}{Py}\right)
$$
\n
$$
\frac{dY}{dX} = \frac{-Px}{Py} \rightarrow \text{Slope of Budget Line}
$$

Tingkat Subsitusi Marginal (Marginal Rate of Subsitutio n "MRSxy"): Total Utility :  $U = f(X, Y)$ **JO** 

$$
\frac{\partial U}{\partial X} = MUx = Ux = MPx = MPpx
$$
\n
$$
\frac{\partial U}{\partial Y} = MUy = UP = MPy = MPPy
$$
\n
$$
\frac{\partial U}{\partial Y} = (MUx) dX = Ux dX
$$
\n
$$
\frac{\partial U}{\partial U} = (MUx) dY = Uy dY
$$
\n
$$
\frac{\partial U}{\partial V} = (MUx) dX + (MUy) dY = 0
$$
\n
$$
MUx dX + MUy dY = 0
$$
\n
$$
MUy dY = -MUx dX
$$
\n
$$
\frac{-dY}{dx} = \frac{MUx}{x} = MRSxy
$$

dX MU<sub>Y</sub>

 $MRSXY:$  Slope of IC = Slope of BL

 $MPPx$  : Marginal Physical Product of X

SOC:

\n
$$
Z\lambda\lambda = 0
$$
\n
$$
Z\lambda x = -P_X
$$
\n
$$
Z\lambda y = -P_Y
$$
\n
$$
Zx\lambda = -P_X
$$
\n
$$
Zxx = U_{XX}
$$
\n
$$
Zxy = U_{XY}
$$
\n
$$
Zyy = U_{YY}
$$
\n
$$
Zyy = U_{YY}
$$

$$
\begin{vmatrix}\n\text{HB} \\
\text{-} \text{Px} \\
\text{-} \text{Py} \\
\text{-} \text{Py} \\
\text{-} \text{Py} \\
\text{Myx} \\
\text{U}_{\text{YY}}\n\end{vmatrix}\n=\n\begin{vmatrix}\n\text{D} & -\text{Px} \\
\text{D} & \text{U}_{\text{XY}} \\
\text{U}_{\text{YY}} \\
\text{U}_{\text{YY}}\n\end{vmatrix}\n=\n\begin{vmatrix}\n\text{Bordered Hessian Determinant} \\
\text{Determine}\n\end{vmatrix}
$$

Minimum jika Z $_{\rm XX}$  > 0  $\rm ~Z_{YY}$  > 0 Maximum jika  $Z_{\rm XX}$  < 0  $-Z_{\rm YY}$  < 0  $Hb \mid > 0$  , fungsi mempunyai nilai extreem pada  $(\lambda, X, Y)$  menjadi :

Untuk penyelesaian Anggaran Biaya Minimum pada Consumer's Demand terhadap dua barang X dan Y (khususnya untuk nomor 3 ) disajikan mathematical review sebagai berikut:

## Mathematical Review:

Least Buget Combination of Outputs

Objective Function :  $B = XP_X + Y P_Y$ <br>Contraint (Subject to) :  $U = U(X, Y)$ Contraint (Subject to) :  $\mathbf{U} = \mathbf{U}(\mathbf{X}, \mathbf{Y})$  ,  $(\mathbf{Z}_\mathbf{X}, \mathbf{Z}_\mathbf{Y}) > 0$ Total Anggaran BL :  $Z = XP_X + Y P_Y + \lambda [U_0 - U(X, Y)]$ dimana:  $Z = \text{Fungsi Lagrange}$  ( = Consumption )  $U = \text{Total Utility}$  $X =$ Quantitas barang X yang dikonsumsi Y = Quantitas barang Y yang dikonsumsi  $B =$  Budged Line ( Garis Anggaran = Sejumlah Dana yang dianggarkan untuk pembelian barang X dan Y )  $P_X$  = Harga Jual barang X yang dikeluarkan (dibayar) konsumen  $P_Y = Harga$  Jual Barang Y yang dikeluarkan (dibayar) konsumen  $\lambda$  = Kendala (pembatas)

FOC: 
$$
Z_{\lambda} = U_0 - U(X, Y) = 0
$$

\n $Z_X = P_X - \lambda U_X = 0$ 

\n $Z_Y = P_Y - \lambda U_Y = 0$ 

\n $P_X - \lambda U_X = 0 \rightarrow \lambda = \frac{U_X}{P_X}$ 

\n $P_Y - \lambda U_Y = 0 \rightarrow \lambda = \frac{U_Y}{P_Y}$ 

 $_{\rm Page}$ 199

199

$$
\lambda = \lambda
$$
  
\n
$$
\frac{Ux}{Px} = \frac{Uy}{Py}
$$
  
\n
$$
Ux Py = Uy Py
$$
  
\n
$$
MRSxy = \frac{Ux}{Uy} = \frac{Px}{Py}
$$
  
\n
$$
\Leftrightarrow MRSyx = \frac{Uy}{Ux} = \frac{Py}{Py}
$$

Total Utility : 
$$
U = f(X, Y)
$$
  
\n
$$
\partial U = \frac{\partial U}{\partial X} dX + \frac{\partial U}{\partial Y} dY = 0
$$
\n
$$
= (MUx) dX + (MUy) dY = 0
$$
\n
$$
Ux dX + Uy dY = 0
$$
\n
$$
Uy dY = -Ux dX
$$
\n
$$
\frac{dY}{dX} = \frac{-Ux}{Uy} \longrightarrow \text{Slope of Indifferent ce Curve}
$$

Budget Line:

\n
$$
B = X Px + Y Py
$$
\n
$$
Y Py = B - X Px
$$
\n
$$
Y = \frac{1}{Py} B - \frac{X Px}{Py}
$$
\n
$$
Y = \frac{B}{Py} - \frac{X Px}{Py}
$$
\n
$$
\frac{d}{dX} Y = \frac{d}{dX} \left(\frac{B}{Py}\right) - \frac{d}{dX} \left(\frac{X Px}{Py}\right)
$$
\n
$$
\frac{dY}{dX} = \frac{-Px}{Py} \rightarrow \text{Slope of Budget Line}
$$

 $_{\rm Page} 200$ 

Total Utility :  $U = f(X, Y)$ Tingkat Subsitusi Marginal (Marginal Rate of Subsitutio n "MRSxy"):

$$
\frac{\partial U}{\partial X} = MUx = Ux = MPx = MPPx
$$
\n
$$
\frac{\partial U}{\partial Y} = MUy = Uy = MPy = MPPy
$$
\n
$$
\frac{\partial U}{\partial Y} = (MUx) dX = Ux dX
$$
\n
$$
\frac{\partial U}{\partial U} = (MUx) dY = Uy dY
$$
\n
$$
\frac{\partial U}{\partial U} = (MUx) dX + (MUy) dY = 0
$$
\n
$$
MUx dX + MUy dY = 0
$$
\n
$$
MUy dY = -MUx dX
$$
\n
$$
\frac{-dY}{dX} = \frac{MUx}{MUy} = MRSxy
$$
\n
$$
MRSxy: \text{ Slope of IC} = \text{Slope of BL}
$$

 $MRSXY:$  Slope of IC = Slope of BL

 $MPPx$  : Marginal Physical Product of X

SOC:

\n
$$
Z\lambda \lambda = 0
$$
\n
$$
Z\lambda x = -U_{X}
$$
\n
$$
Z\lambda y = -U_{Y}
$$
\n
$$
Z\lambda y = -U_{Y}
$$
\n
$$
Z\lambda y = -U_{Y}
$$
\n
$$
Z\lambda y = -U_{Y}
$$
\n
$$
Z\lambda y = -U_{Y}
$$
\n
$$
Z\lambda y = -U_{Y}
$$
\n
$$
Z\lambda y = -U_{Y}
$$
\n
$$
Z\lambda y = -U_{Y}
$$
\n
$$
Z\lambda y = -U_{Y}
$$
\n
$$
Z\lambda y = -U_{Y}
$$
\n
$$
Z\lambda y = -U_{Y}
$$
\n
$$
Z\lambda y = -U_{Y}
$$
\n
$$
Z\lambda y = -U_{Y}
$$
\n
$$
Z\lambda y = -U_{Y}
$$
\n
$$
Z\lambda y = -U_{Y}
$$
\n
$$
Z\lambda y = -U_{Y}
$$
\n
$$
Z\lambda y = -U_{Y}
$$
\n
$$
Z\lambda y = -U_{Y}
$$
\n
$$
Z\lambda y = -U_{Y}
$$
\n
$$
Z\lambda y = -U_{Y}
$$
\n
$$
Z\lambda y = -U_{Y}
$$
\n
$$
Z\lambda y = -U_{Y}
$$
\n
$$
Z\lambda y = -U_{Y}
$$
\n
$$
Z\lambda y = -U_{Y}
$$
\n
$$
Z\lambda y = -U_{Y}
$$
\n
$$
Z\lambda y = -U_{Y}
$$
\n
$$
Z\lambda y = -U_{Y}
$$
\n
$$
Z\lambda y = -U_{Y}
$$
\n
$$
Z\lambda y = -U_{Y}
$$
\n
$$
Z\lambda y = -U_{Y}
$$
\n
$$
Z\lambda y = -U_{Y}
$$
\n
$$
Z\lambda y = -U_{Y}
$$
\n
$$
Z\lambda y = -U_{Y}
$$
\n
$$
Z\lambda y = -U_{Y}
$$
\n
$$
Z\lambda y = -U_{Y}
$$
\n
$$
Z\lambda y = -U_{Y}
$$
\n
$$
Z\lambda y = -U_{Y}
$$
\n
$$
Z\lambda y = -U_{Y}
$$

Minimum jika  $Z_{\rm XX}$  > 0  $\quad$   $Z_{\rm YY}$  > 0 Maximum jika  $Z_{XX} < 0$  $Hb \mid > 0$  , fungsi mempunyai nilai extreem pada  $(\lambda, X, Y)$  menjadi :  $< 0$   $Z_{YY}$   $<$ 

Sedangkan untuk mendapatkan fungsi permintaan konsumen khususnya terhadap barang X (khususnya untuk nomor 4) dapat diuraikan/dipisahkan dari Utility 1 barang "MU Approach".

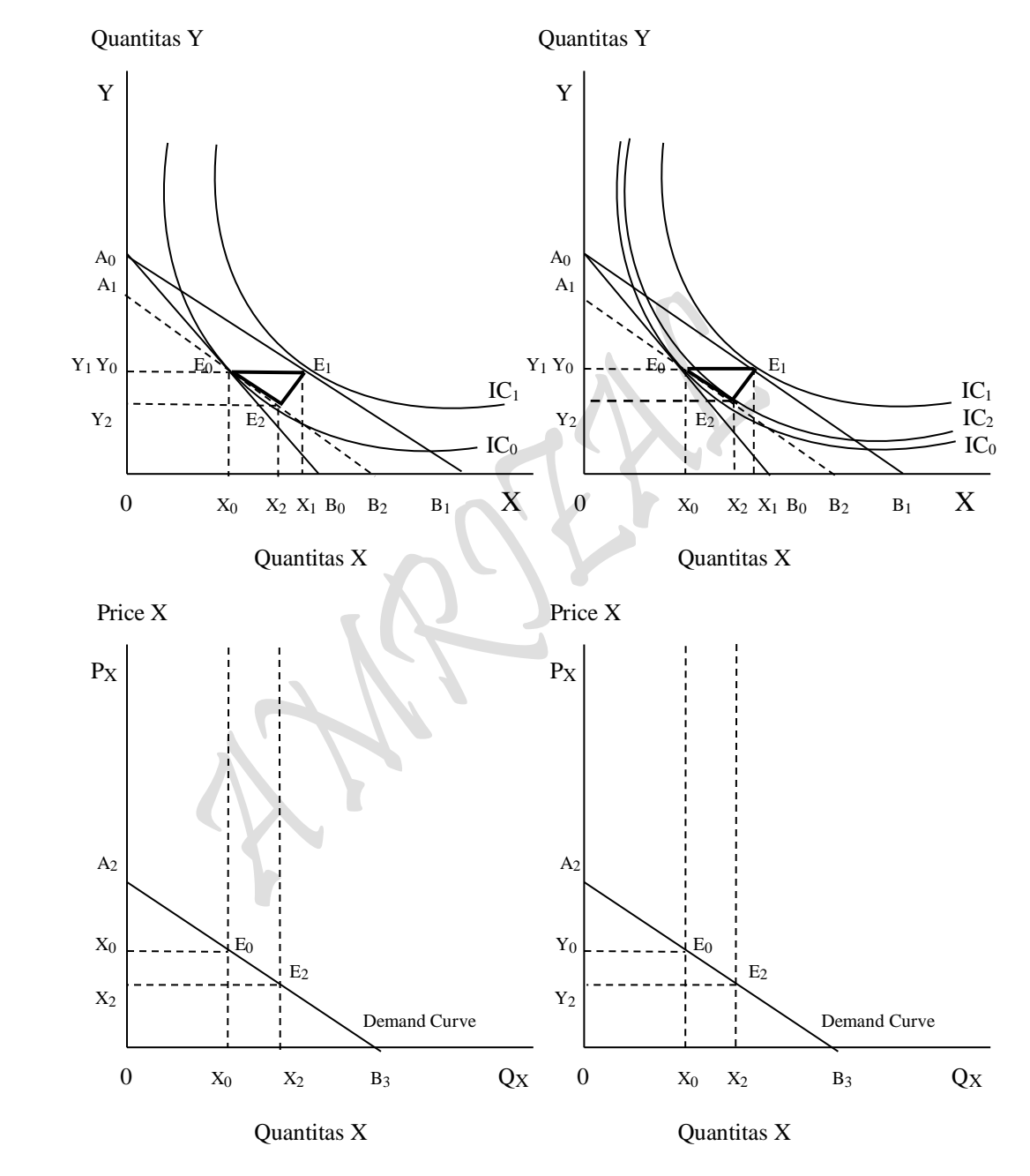

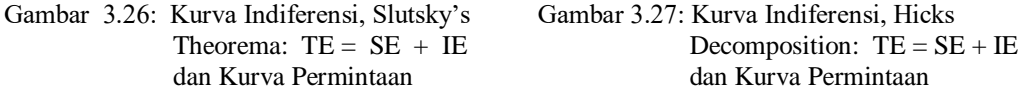
Contoh Soal:

2. Gunakanlah kedua Tabel 3.1 dan Tabel 3.2 diatas tentang *perilaku konsumen*  (consumer's bahviour) "UTILITY DAN PENGELUARAN KONSUMSI: Marginal Utility Approach" untuk kedua *Kasus Kurva Permintaan Horizontal* dan *Kasus Kurva Permintaan Menurun* berikut untuk membangun sebuah *Kasus Kurva Permintaan Horizontal & Menurun (Gabungan)* UTILITY DAN PENGELUARAN KONSUMSI "Indifference Curve Approach" dengan mengisi sebuah tabel kosong berikut:

## III.2. UTILITY DAN PENGELUARAN KONSUMSI "Indifference Curve Approach"

 $TUV = (7.3658518 - 0.0567389 \text{ Oy})QV$  $TUx = (6.5784178 - 0.0479106 Qx)Qx$ 

Tabel 3.3.. TOTAL UTILITAS DAN PERKIRAAN JUMLAH PENGELUARAN BARANG-BARANG KONSUMSI

 $\mathcal{L}$ 

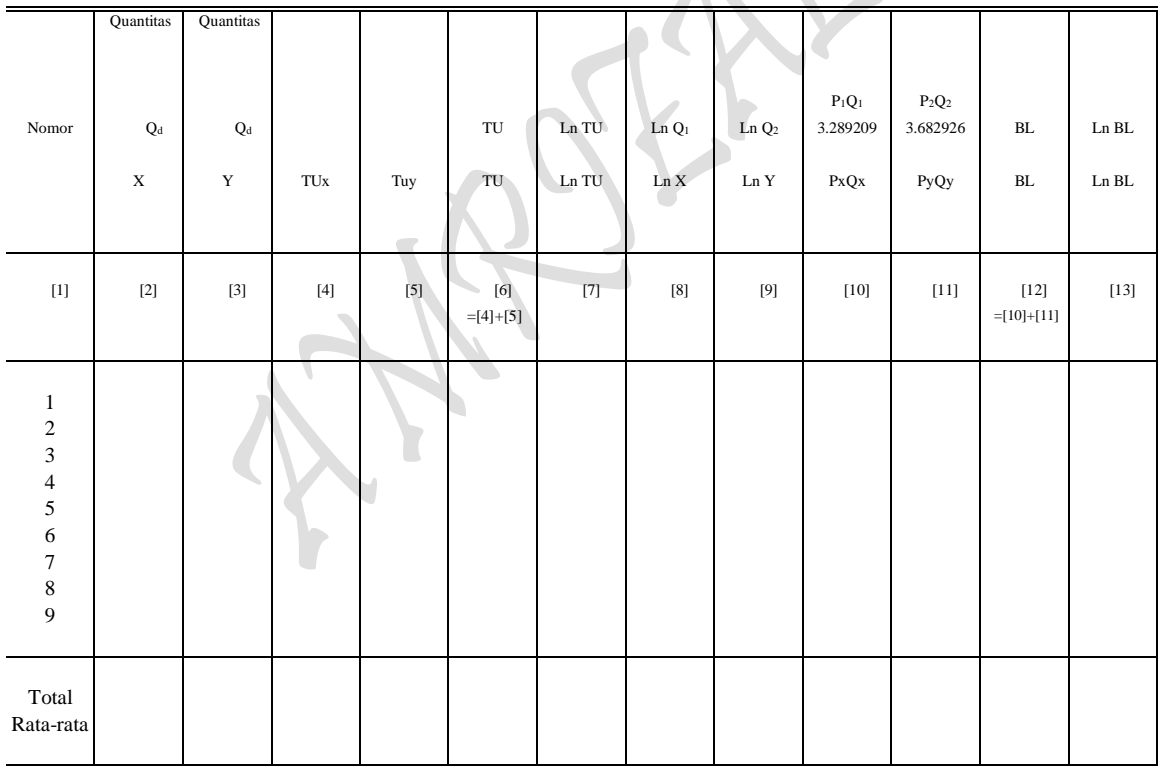

Sumber: Diolah oleh penulis dari Tabel 3.1 dan Tabel 3.2.

# **BENTUK FUNGSIONAL HASIL ESTIMASI:**

*Kasus Kurva Permintaan Horizontal*

Estimasi 5 : Fungsi Permintaan UTILITY DAN HARGA/BIAYA KONSUMSI (Budget Line)

 $_{\rm Page}203$ 

D: 
$$
P = f(Q_d)
$$
,  $\lim_{Y \to \infty} f(Q_X) = AC = Px$ ,  $Q_d = Q_X = TP = X$ )  
\n $P_X = f(Q_X)$ ,  $P_X = a_0 + a_1 Q_X$ 

$$
P_X = f(X), \quad P_X = a_0 + a_1 X
$$

#### *Kasus Kurva Permintaan Menurun*

Estimasi 6 : Fungsi Permintaan UTILITY DAN HARGA/BIAYA KONSUMSI (Budget Line)

D:  $P = f(Q_d)$ , dimana ( ...  $P = AC = P_Y$ ,  $Q_d = Q_Y = TP = Y$  )  $P_Y = f(Q_Y)$ ,  $P_Y = a_0 + a_1 Q_Y$  $P_Y = f(Y)$ ,  $P_Y = a_0 + a_1Y$ 

## **BENTUK FUNGSIONAL FUNGSI UTILITAS:**

**"Utility dan Pengeluaran Konsumsi: Marginal Utility Approach"** untuk *Kasus Kurva Permintaan Horizontal* dan *Kasus Kurva Permintaan Menurun* untuk pembelian barang X dan Barang Y berikut

$$
TU: \tU_X = P_X Q_X \t, U_X = (a_0 + a_1 Q_X) Q_X \t, \t asumsi: TU = BL
$$
  
\n
$$
U_Y = P_Y Q_Y \t, U_Y = (b_0 + b_1 Q_Y) Q_Y \t, \t asumsi: TU = BL
$$

#### **Pertanyaan:**

a) Isilah Tabel kosong diatas dengan mengsubsitusikan masing-masing "UTILITY DAN PENGELUARAN KONSUMSI: Marginal Utility Approach" untuk kedua *Kasus Kurva Permintaan Horizontal* dan *Kasus Kurva Permintaan Menurun* berikut untuk membangun sebuah *Kasus Kurva Permintaan Horizontal & Menurun (Gabungan)* UTILITY DAN PENGELUARAN KONSUMSI "Indifference Curve Approach" dan tentukan bentuk fungsional Hasil Estimasi fungsi *Gabungan tersebut* dengan bentuk fungsi sebagai berikut:

> Ln TU =  $f(Ln X, Ln Y, E)$  $U = \delta X^{\alpha} Y^{\beta}$

b) Tentukan berapa besaran Total Anggaran Belanja Konsumsi (Total Budget) yang harus dikeluarkan oleh konsumen untuk membeli kedua barang X dan barang Y tersebut. Buatlah persamaan matematis "Anggaran Belanja Konsumsi (Budget's Line)" atau *Kasus Kurva Permintaan Horizontal & Menurun (Gabungan)*  UTILITY DAN PENGELUARAN KONSUMSI "Indifference Curve Approach" sebanyak 4 carayang dapat diasosiasikan dengan bentuk formula sebagai berikut

TU:  $U = X P_X + Y P_Y = BL$ 

c) Susunlah bentuk fungsi konsumsi dua barang X dan Y kedalam wujud "Lagrange Multiplier Function"

$$
Z = \delta X^{\alpha} Y^{\beta} + \lambda (B - XP_X - YP_Y)
$$

d) Tentukan besaran kombinasi jumlah barang X dan barang Y yang dapat dibeli oleh konsumen dari sejumlah Anggaran Belanja Konsumsi yang dimiliki tersebut.

- e) Berapa nilai Total Utilitas yang diperoleh konsumen tersebut, apakah nilai utilitas tersebut maksimum atau minimum, buktikan.
- f) Gambarkan dalam sebuah kurva point pertanyaan (d) dan (e) diatas: Tentukan Slope of Budget Line, Slope of Indifference Curve dan buktikan bahwa nilai  $MRS_{XY} = P_Y/P_X$
- g) Bilamana harga dari barang X turun sebesar 20 % dari semula, tentukanlah: Jumlah barang X dan Y yang dapat dibeli konsumen dari sejumlah Anggaran Belanja Konsumsi yang ada tersebut, berapa utilitas maksimum, lengkapi kurva: Tentukan Slope of Budget Line, Slope of Indifference Curve, berapa nilai MRS<sub>xy</sub>.
- h) Tentukan kombinasi jumlah barang X dan Y yang dapat dibeli oleh konsumen sesuai dengan pasca utilitas turunnya harga barang X , berapa "anggaran belanja konsumsi minimum" yang mesti dikeluarkan oleh konsumen, Tentukan: Slope of Budget Line, Slope of Indifference Curve dan berapa nilai MRS<sub>XY</sub>.
- i) Buatlah perbandingan kurva "Slutsky's theorema dengan Hicks Decomposition", dimana letak persamaan dan perbedaannya. Gambarkan kedalam sebuah kurva yang lengkap yang meliputi point pertanyaan (a) s/d (h) diatas. Perlihatkan hubungan yang serasi antara Total Utilitas dari Segitiga Slutsky's theorem: TE = SE + IE (atau Hicks Decomposition) yang sudah terbentuk dengan fungsi permintaan terhadap barang X (yang ada dalam teori perilaku konsumen satu barang "The Cardinal Utility Theory" atau Marginal Utility Approach), tentukan perubahan harga barang X yang diminta (penurunan harga) pada berbagai berbagai tingkat kepuasan maksimum (maximum satisfaction) yang mampu dicapai konsumen.

 $P_{\text{age}}205$ 

# **Penyelesaian:**

(a) Hasil subsitusi masing-masing "UTILITY DAN PENGELUARAN KONSUMSI: Marginal Utility Approach" menjadi sebuah *Kasus Kurva Permintaan Horizontal & Menurun (Gabungan)* UTILITY DAN PENGELUARAN KONSUMSI "Indifference Curve Approach"

III.2. UTILITY DAN PENGELUARAN KONSUMSI "Indifference Curve Approach"

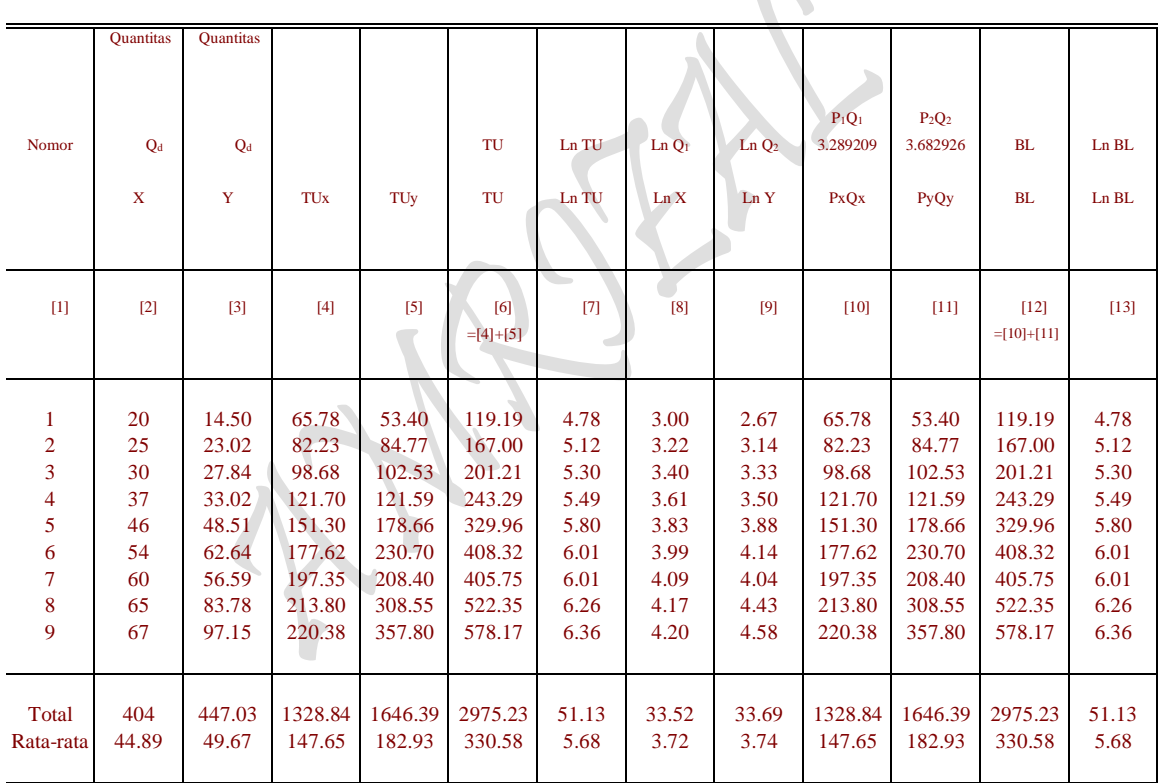

TUy =  $(7.3658518 - 0.0567389 \text{ Qy})\text{Qy}$ TUx =  $(6.5784178 - 0.0479106 \text{ Qx})\text{Qx}$ 

Tabel 3.3. TOTAL UTILITAS DAN PERKIRAAN JUMLAH PENGELUARAN BARANG-BARANG KONSUMSI

Sumber: Diolah oleh penulis dari Tabel 5 dan 6.

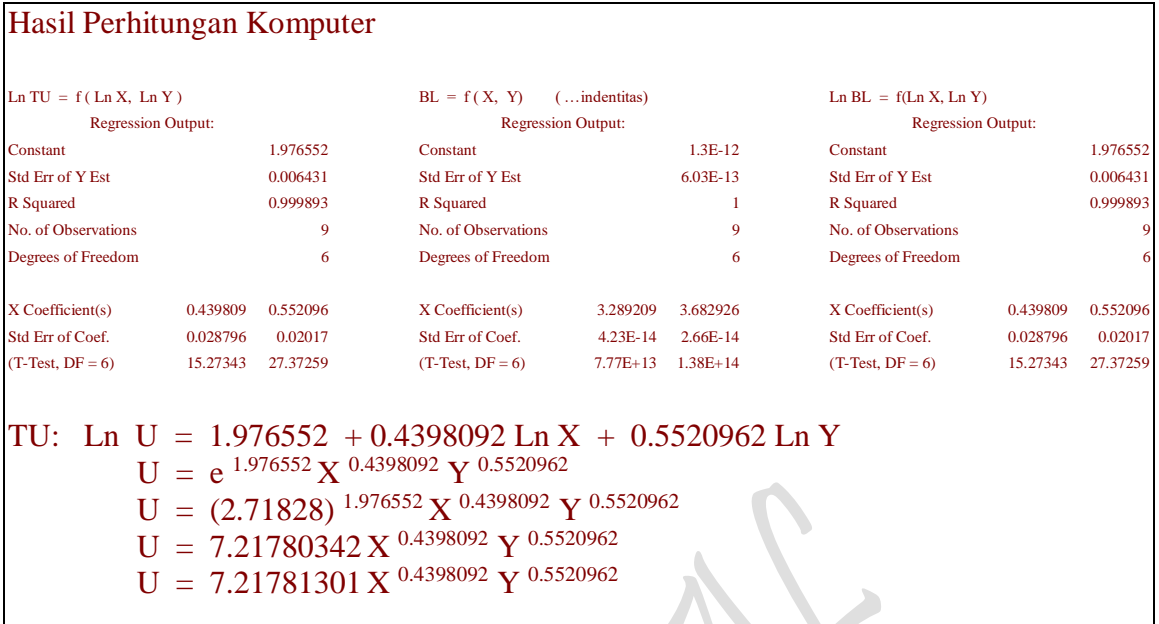

## *Kasus Kurva Permintaan Horizontal & Menurun (Gabungan)*

Estimasi 17: Fungsi Permintaan UTILITY DAN HARGA/BIAYA KONSUMSI ( Budget Line) D:  $P = f(Q_d)$ , dimana ( ...  $P = AC$ ,  $Q_d = TP$  )

 $P = f(Q, E)$  $P = a_0 + a_1Q$  $P = 6.57841776$  - 0.0479106 Q D:  $P = f(Q_d), \dots,$ dimana ( ...  $P = AC, Q_d = TP$  )  $P = f(Q, E)$  $P = a_0 + a_1Q$  $P = 7.36585178 - 0.0567389 Q$ Ln TU =  $f(Ln X, Ln Y, E)$  $U = \delta X^{\alpha} Y^{\beta}$ TU: Ln U =  $1.976552 + 0.4398092$  Ln X +  $0.5520962$  Ln Y  $U = 7.21781301 X^{0.4398092} Y^{0.5520962}$ Ln U =  $1.976552 + 0.4398092$  Ln X + 0.5520962 Ln Y  $S_{\text{(ui)}}$ : (0.0287957) (0.0201697)  $t_{\text{(ui)}}$ : (15.273431) (27.372589)  $n = 9$ ,  $SE = 0.00643066$  $R^2 = 0.99989339$  $R = 0.9999467$  $\overline{R}^2 = 0.99985786$  $F = 28137.839$  $D-W = 1.35762722$ 

 $_{\rm Page}$  $207$ 

# I.3. Utility "Marginal Utility Approach"

Total Utility: Analisa Kurva "One Commodity" TU:  $Ux = (6.5784178 - 0.0479106 Qx)Qx$ 

Fungsi Permintaan: D: Px =  $f(Qx)$ , Px = 6.5784178 - 0.0479106 Qx TU: TUx = Px.Qx, TUx = 6.5784178 Qx - 0.0479106 Q<sup>2</sup>x MU:  $MUx = dTUx/dQx$ ,  $MUx = 6.5784178 - 0.0958212 Qx$ AU: AUx = TUx/Ox, AUx =  $6.5784178 - 0.0479106$  Ox  $(\dots, P = AU = D)$ 

Utility 1 barang "MU Approach" TU: TUy = 7.3658518 Qy - 0.0567389  $Q^2y$ Total Utility: Analisa Kurva "One Commodity" TU:  $Uy = (7.3658518 - 0.0567389 \text{ Qy})\text{Qy}$ 

Fungsi Permintaan: D: Py =  $f(Qy)$ , Py = 7.3658518 - 0.0567389 Qy TU: TUy = Py.Qy, TUx = 7.3658518 Qy - 0.0567389  $Q^2y$ MU: MUy =  $dTUy/dQy$ , MUy = 7.3658518 - 0.1134778 Qy AU: AUy = TUy/Qy, AUy = 7.3658518 - 0.0567389 Qy (........P = AU = D)

### **Penyelesaian:**

(b) 4 cara penentuan Anggaran Belanja Konsumsi (Budget's Line) UTILITY DAN PENGELUARAN KONSUMSI "Indifference Curve Approach" dengan bentuk formula sebagai berikut

TU:  $U = X P_X + Y P_Y = BL$ 

# **I.4. Utility "Indifference Curve Approach" Analisa Penaksiran Bentuk Fungsi Budget Line** untuk **"Two s/d n Commodity"**

**Cara 1:** 

 $P =$  Market Price (Harga Pasar), D:  $P = f Q$ )  $Q =$  Quantity (Jumlah Barang), D: P = f Q)  $P(Q)$  = Demand Function, D:  $P = f Q$  ,dimana:  $\partial P/\partial Q < 0$  $P (Q_X) =$  Short-Run Demand Function, D:  $P_X = a_0 - a_1 Q_X$  $P (Q_Y) =$  Short-Run Demand Function, D:  $P_Y = b_0 - b_1 Q_Y$ U (X, Y) = Long-Run Utility Function TU:  $U = f(X, Y) = AX^{\alpha} Y^{1-\alpha}$ BL:  $B = a_0/2 X + b_0/2 Y = [(a_0^2/4a_1) + (b_0^2/4b_1)] = TU$ Permintaan: D:  $P = f Q$ ) ,dimana:  $\partial P / \partial Q < 0$ 

D:  $P_X = a_0 - a_1Q_X$  (........ Kasus Kurva Pertama) D:  $P_Y = b_0 - b_1 Q_Y$  (........ Kasus Kurva Kedua) TU:  $TU_X = P_X Q_X = (a_0 - a_1 Q_X) Q_X$ ,  $P_X = a_0 - a_1 Q_X$  $TU_Y = PyO_Y = (b_0 - b_1O_Y)O_Y$  ,  $P_Y = b_0 - b_1O_Y$ 

MU: MUX = a0 - 2a1Q<sup>X</sup> MUY = b0 - 2b1Q<sup>Y</sup> MUX = a0 - 2a1QX = 0 ,QX = a0/2a<sup>1</sup> MUY = b0 - 2b1QY = 0 ,QY = b0/2b<sup>1</sup> PX = a0 - a1Q<sup>X</sup> ,P<sup>X</sup> = a0 - a1(a0/2a1) ,PX = a<sup>0</sup> - a0/2 = a0/2 PY = b0 - b1Q<sup>Y</sup> ,P<sup>Y</sup> = b<sup>0</sup> - b1(b0/2b1) ,PY = b<sup>0</sup> - b0/2 = b0/2

#### **Ad Cara 1:**

TU : TUx =  $(6.5784178 - 0.0479106 \text{ Qx})\text{Qx}$ ,  $Px = 6.5784178 - 0.0479106 \text{ Qx}$ TUy =  $(7.3658518 - 0.0567389 \text{ Qy})\text{Qy}$  ,  $\text{Py} = 7.3658518 - 0.0567389 \text{ Qy}$ MU : MUx =  $6.5784178 - 0.0958212$  Qx = 0  $6.5784178 - 0.0958212$  Qx = 0  $Qx = 6.5784178/0.0958212$   $Qx = 68.6530517$ MUy =  $7.3658518 - 0.1134778$  Qy = 0,  $7.3658518 - 0.1134778$  Qy = 0  $Qy = 7.3658518/0.1134778$   $Qy = 64.910069$  $P_{X} = 6.5784178 - 0.0479106 Q_{X}$  $px = 6.5784178 - 0.0479106 (68.6530517)$ ,  $Px = 3.2892089$  $P_y = 7.3658518 - 0.0567389 Qy$  $P_y = 7.3658518 - 0.0567389(64.910069)$   $P_y = 3.6829259$ **Cara 2:** Eq:  $MU_X/P_X = MU_Y/P_Y$ : (a<sub>0</sub> - 2a<sub>1</sub>Q<sub>X</sub>)/(a<sub>0</sub> - a<sub>1</sub>Q<sub>X</sub>) = (b<sub>0</sub> - 2b<sub>1</sub>Q<sub>Y</sub>)/(b<sub>0</sub> - b<sub>1</sub>Q<sub>Y</sub>)  $(a_0 - 2a_1Q_X)(b_0/2) = (b_0 - 2b_1Q_Y)(a_0/2)$  $(a_0b_0/2 - a_1b_0Q_1) = (a_0b_0/2 - a_0b_1Q_2)$  $a_0b_0/2 - a_0b_0/2 = a_1b_0Q_X - a_0b_1Q_Y$  $a_1b_0Q_X = a_0b_1Q_Y$  $Q_X = a_0b_1/a_1b_0Q_Y$  $= (a_0b_1/a_1b_0)(b_0/2b_1)$  $=$  a<sub>0</sub>b<sub>0</sub>b<sub>1</sub>/2a<sub>1</sub>b<sub>0</sub>b<sub>1</sub>  $= a_0/2a_1$  $a_0b_1Q_Y = a_1b_0Q_X$  $Q_Y = a_1b_0/a_0b_1Q_X$  $= (a_1b_0/a_0b_1)(a_0/2a_1)$  $= (b_0/2b_1)$ **Ad Cara 2:** Eq:  $MUx/Px = MUy/Py$  $(6.5784178 - 0.0958212 \text{ Qx}) / 3.2892089 = (7.3658518 - 0.1134778 \text{ Qy}) / 3.6829259$  $(6.5784178 - 0.0958212 \text{ Qx})(3.6829259) = (7.3658518 - 0.1134778 \text{ Qy})(3.2892089)$  24.2278253 - 0.352902379 Qx = 24.2278253 - 0.3732522 Qy 24.2278253 - 24.2278253 = 0.352902379 Qx - 0.3732522 Qy  $0 = 0.352902379$  Qx - 0.3732522 Qy 0.352902379  $Qx = 0.3732522 Qy$ 0.352902379  $Qx = 0.3732522$  (64.910069)

 $Qx = 68.6530539$  24.2278253 - 24.2278253 = 0.352902379 Qx - 0.3732522 Qy  $0 = 0.352902379$  Qx - 0.3732522 Qy  $0.3732522$  Qy =  $0.352902379$  Qx  $0.3732522$  Oy =  $0.352902379$  (68.6530539)  $Qy = 64.910069$ 

**Cara 3**:

 $BL = P_X Q_X + P_Y Q_Y = [(a_0^2/4a_1) + (b_0^2/4b_1)]$ BL:  $B = a_0/2 Q_X + b_0/2 Q_Y = [(a_0^2/4a_1) + (b_0^2/4b_1)] = TU$ Dapatkan Titik Kombinasi Budget Line (BL), untuk  $Q_X$  dan  $Q_Y$  (......sebagai titik potong)  $U = f(Q_X, Q_Y)$ , D:  $P = f(Q_X, Q_Y)$ ,  $U =$  diukur dengan Uang, Uang =  $P = BL$ BL:  $B = (a_0/2)(a_0/2a_1) + (b_0/2)(b_0/2b_1) = [(a_0^2/4a_1) + (b_0^2/4b_1)] = TU$ BL:  $B = a_0/2 Q_X + b_0/2 Q_Y = [(a_0^2/4a_1) + (b_0^2/4b_1)] = TU$ TU: Ln  $U = f(Ln Q_X, Ln Q_Y)$ TU:  $U = AQ_X^{\alpha} Q_Y^{1-\alpha}$  (........Fungsi Hasil Estimasi) Lagrange Multiplier Function:  $Z = AQ_X^{\alpha}Q_Y^{1-\alpha} + \lambda \{[(a_0^2/4a_1) + (b_0^2/4b_1)] - a_0^2/2Q_X - b_0^2/2Q_Y\}$  $= AQ_X^{\alpha} Q_Y^{1-\alpha}$ 

Lagrange Multiplier functions, TU Lagrange Multiplier Function:  $Z = AQ_X^{\alpha} Q_Y^{1-\alpha} + \lambda \{[(a_0^2/4a_1) + (b_0^2/4b_1)] - a_0/2Q_1 - b_0/2Q_2\}$ 

**Atau,** dengan mengganti  $Q_X = X$  dan  $Q_Y = Y$ , sebagai berikut:

 $BL = XP<sub>X</sub> + YP<sub>Y</sub> = [(a<sub>0</sub><sup>2</sup>/4a<sub>1</sub>) + (b<sub>0</sub><sup>2</sup>/4b<sub>1</sub>)]$  $BL = a_0/2 X + b_0/2 Y = [(a_0^2/4a_1) + (b_0^2/4b_1)] = TU$ Titik Kombinasi Budget Line (BL):  $X = a_0/2a_1$  $Y = b_0/2b_1$  $U = f(X, Y)$ , D:  $P = f(X, Y)$ ,  $U =$  diukur dengan Uang, Uang =  $P = BL$ BL:  $B = (a_0/2)(a_0/2a_1) + (b_0/2)(b_0/2b_1) = [(a_0^2/4a_1) + (b_0^2/4b_1)] = TU$ BL:  $B = a_0/2 X + b_0/2 Y = [(a_0^2/4a_1) + (b_0^2/4b_1)] = TU$ TU: Ln  $BL = f(Ln X, Ln Y)$ TU:  $U = AX^{\alpha} Y^{1-\alpha}$ 1- (……..Fungsi Hasil Estimasi) Lagrange Multiplier Function:  $Z = AX^{\alpha} Y^{1-\alpha} + \lambda \{[(a_0^2/4a_1) + (b_0^2/4b_1)] - a_0/2 X - b_0/2 Y \}$  $= AX^{\alpha} Y^{1-\alpha}$ 

### **Ad Cara 3:**

 $TU = XPx + YPy = 464.873201$  $TU = 3.2892089 X + 3.6829259 Y = 464.873201 = BL$ Titik Kombinasi Budget Line (BL):  $X = 141.33283$  $Y = 126.223882$  $U = f(X, Y)$ , D:  $P = f(X, Y)$ ,  $U =$  diukur dengan Uang, Uang =  $P = BL$ TU:  $U = PxQx + PyQy = 464.873201 = BL$ TU:  $U = 3.2892089 X + 3.6829259 Y = 464.873201 = BL$ TU: Ln  $BL = f(Ln X, Ln Y)$ TU:  $U = 7.21780342 \text{ X}^{0.4398092} \text{ Y}^{0.5520962}$ Lagrange Multiplier Function:  $Z = 7.21780342 \, X^{0.4398092} \, Y^{0.5520962}$  -  $\lambda$  (464.873201 - 3.2892089 X - 3.6829259 Y)  $= 464.253894$ 

**Atau,** dengan rincian untuk keempat cara:

**Total Utility:** Budget Line : D:  $P = AC$   $P = 6.578417759 - 0.04791061$  Qd D:  $P = AC$   $P = 7.36585178 - 0.0567389 \text{ Od}$  $BL = XP<sub>X</sub> + YP<sub>Y</sub> = [(a<sub>0</sub><sup>2</sup>/4a<sub>1</sub>) + (b<sub>0</sub><sup>2</sup>/4b<sub>1</sub>)] = TU$  $BL = P_X Q_X + P_Y Q_Y = [(a_0^2/4a_1) + (b_0^2/4b_1)] = TU$  $BL = a_0/2 Q_X + b_0/2 Q_Y = [(a_0^2/4a_1) + (b_0^2/4b_1)] = TU$  $BL = (a_0/2)(a_0/2a_1) + (b_0/2)(b_0/2b_1) = [(a_0^2/4a_1) + (b_0^2/4b_1)] = TU$  $BL = 3.2892089(68.6530539) + 3.6829259(64.910069) = 464.873201 = TU$ TU:  $U = \delta X^{\alpha} Y^{1-\alpha}$  (……..Fungsi Hasil Estimasi)  $= 7.21780342 \, \mathrm{X}^{0.4398092} \, \mathrm{Y}^{0.5520962}$ **Lagrange Multiplier Function:**   $Z = \delta X^{\alpha} Y^{1-\alpha} + \lambda \{[(a_0^2/4a_1) + (b_0^2/4b_1)] - a_0/2 X - b_0/2 Y \}$  $= \delta x^{\alpha} Y^{1-\alpha}$  $Z = 7.21780342 X^{0.4398092} Y^{0.5520962}$  -  $\lambda$  (464.873201 - 3.2892089 X - 3.6829259 Y)  $= 464.253894$ **Menggabungkan dua Fungsi Utility**  $TU = a_1X^2 + b_1Y^2 = B = (a_0/2)X + (b_0/2)Y = [(a_0^2/4a_1) + (b_0^2/4b_1)]$ =  $a_1X^2 + b_1Y^2 + \{[(a_0^2/4a_1) + (b_0^2/4b_1)] - (a_0/2)X - (b_0/2)Y \}$ =  $a_1X^2 + b_1Y^2 + \lambda \{[(a_0^2/4a_1) + (b_0^2/4b_1)] - (a_0/2)X - (b_0/2)Y \}$  $= 0.0479106 \text{ X}^2 + 0.0567389 \text{ Y}^2 + \lambda (464.873202 - 3.2892089 \text{ X} - 3.6829259 \text{ Y})$  $= 0.0479106 (68.6530501)^2 + 0.0567389 (64.9100694)^2$  $+$  (1.99999995)[(464.873202 - 3.2892089 (68.6530501) - 3.6829259 (64.9100694)]  $= 464.873196$ Budget Line:  $B = Px Qx + Py Qy$  $= 3.2892089$  Qx + 3.6829259 Qy  $=$  3.2892089 (68.6530517) + 3.6829259 (64.910069)  $= 464.873203$ Total Utility:  $U = Ux + Uy$  $=$  Px Ox + Py Qy  $=$   $[(6.5784178 - 0.0479106 \text{ Ox})\text{Ox} + (7.3658518 - 0.0567389 \text{ Oy})\text{Oy}]$  $= (6.5784178 \text{ Qx} - 0.0479106 \text{ Q}^2 \text{x}) + (7.3658518 \text{ Qy} - 0.0567389 \text{ Q}^2 \text{y})$  $=$  [(6.5784178 (68.6530517) - 0.0479106 (68.6530517)<sup>2</sup>]  $+$  [(7.3658518 (64.910069) - 0.0567389 (64.910069)<sup>2</sup>]  $= 464.873202$ 

 $_{\rm Page}$ 212

# Lagrange Multiplier functions, TU

Lagrange Multiplier Function:  $Z = 7.21780342 \times \frac{0.4398092}{Y} \times \frac{0.5520962}{Y} + \lambda (464.873201 - 3.2892089 \times -3.6829259 \text{ Y})$ 

\n**FOC:**\n
$$
Z\lambda = (464.873201 - 3.2892089 \times - 3.6829259 \text{ Y}) = 0
$$
\n
$$
Z_X = [(0.4398092)7.21780342 \times \frac{(0.4398092-1)}{1} \times \frac{0.5520962}{1} - 3.2892089 \lambda = 0
$$
\n
$$
Z_Y = [(0.5520962)7.21780342 \times \frac{(0.4398092 \text{ Y})}{1} \times \frac{(0.5520962-1)}{1} - 3.6829259 \lambda = 0
$$
\n
$$
(464.873201 - 3.2892089 \times - 3.6829259 \text{ Y}) = 0
$$
\n
$$
3.17445635 \times \frac{(0.4398092 \text{ Y})}{1} \times \frac{(0.4398092 \text{ Y})}{1} \times \frac{(0.43
$$

 $\lambda = \lambda$ :

 $(3.17445635 \text{ Y }^{0.5520962})/(3.2892089 \text{ X }^{0.5601908}) = (3.98492184 \text{ X }^{0.4398092})/(3.6829259 \text{ Y }^{0.4479038})$  $(3.2892089 \text{ X}^{0.5601908})(3.98492184 \text{ X}^{0.4398092}) = (3.6829259 \text{ Y}^{0.4479038})(3.17445635 \text{ Y}^{0.5520962})$  $13.1072404$  X = 11.6912875 Y  $X = 0.8919717 Y$ 

 Y 141.33283  $\overline{\phantom{a}}$  $62.6667404$  eq.  $\searrow$  eq.  $\overline{C}$  IC 0 70.2564223 126.223882 X

Page4

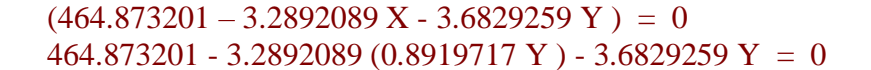

213

 $464.873201 - 2.9338813$  Y  $- 3.6829259$  Y  $= 0$  $464.873201 - 6.6168072$  Y = 0  $464.873201 = 6.6168072$  Y  $Y = 70.2564223$  $X = 0.8919717$  Y = 62.6667404  $\lambda = (3.17445635 \text{ Y}^{0.5520962})/(3.2892089 \text{ X}^{0.5601908}) = (3.98492184 \text{ X}^{0.4398092})/(3.6829259 \text{ Y}^{0.4479038})$  $=$  (3.17445635 Y <sup>0.5520962</sup> )/(3.2892089 X <sup>0.5601908</sup>)  $=$  (3.98492184 X <sup>0.4398092</sup> )/(3.6829259 Y <sup>0.4479038</sup>)  $= 0.99412865$ SOC:  $Z\lambda\lambda = 0$   $Z\lambda x = -3.2892089$   $Z\lambda y = -3.6829259$  $Zx\lambda = -3.2892089$   $Zxx = -0.0292303$   $Zxy = 0.02569584$  $Z_{\text{Y}}\lambda$  = -3.6829259 Zyx = 0.02569584 Zyy = -0.0233418  $\begin{array}{|c|c|c|c|c|c|c|c|} \hline \begin{array}{|c|c|c|c|c|} \hline \begin{array}{|c|c|c|c|c|} \hline \begin{array}{|c|c|c|c|c|} \hline \begin{array}{|c|c|c|c|c|} \hline \begin{array}{|c|c|c|c|c|} \hline \begin{array}{|c|c|c|c|c|} \hline \begin{array}{|c|c|c|c|} \hline \begin{array}{|c|c|c|c|} \hline \begin{array}{|c|c|c|c|} \hline \begin{array}{|c|c|c|c|} \hline \begin$  $|J| = |-.3.2892089 -0.0292303 -0.02569584| =$  Jacobian Determinant  $-3.6829259$   $0.02569584$   $-0.0233418$  $=$  |Hb |  $= 1.27156451 > 0$ Maximum jika  $Z_{xx} < 0$   $Z_{YY} < 0$ <br>Minimum jika  $Z_{xx} > 0$   $Z_{YY} > 0$ | Hb | > 0 tungsi mempunyai nilai 6<br>Maximum jika  $Z_{xx} < 0$   $Z_{YY} < 0$ Hb  $| > 0$  fungsi mempunyai nilai extreem pada ( $\lambda$ ,  $X_0$ ,  $Y_0$ ) menjadi :  $> 0$   $Z_{yy}$  $< 0$   $Z_{yy}$ 

 $Z_{\text{max}}$  = 7.21780342  $\text{X}^{0.4398092}$   $\text{Y}^{0.5520962}$  +  $\lambda$  (464.873201 - 3.2892089 X - 3.6829259 Y )  $= 7.21780342 (62.6667404)^{0.4398092} (70.2564223)^{0.5520962}$  + (0.99412865)[(464.873201 - 3.2892089 (62.6667404) - 3.6829259 (70.2564223)]  $= 465.915159$ 

# **Cara 4:**

**M**enggabungkan dua Fungsi Utility Fungsi I TU:  $TU_X = P_X Q_X$  $= (a_0 - a_1Q_X)Q_X$  $= a_0 Q_{X} - a_1 Q^2_{X}$ P:  $P_X = a_0 - a_1Q_X$ MU:  $MU_X = a_0 - 2a_1Q_X$ Fungsi II TU: TU<sub>Y</sub> =  $P_Y Q_Y$  $= (b_0 - b_1Q_Y)Q_Y$  $= b_0 Q_Y - b_1 Q^2_Y$ 

$$
P_{\rm age} 214
$$

P: 
$$
P_Y = b_0 - b_1Q_Y
$$
  
\nMU: MU<sub>Y</sub> =  $b_0 - 2b_1Q_Y$   
\nMU<sub>X</sub> =  $a_0 - 2a_1Q_X = 0$  ,  $Q_X = a_0/2a_1$   
\nMU<sub>Y</sub> =  $b_0 - 2b_1Q_Y = 0$  ,  $Q_Y = b_0/2b_1$   
\n $P_X = a_0 - a_1Q_X$  ,  $P_X = a_0 - a_1(a_0/2a_1)$  ,  $P_X = a_0 - a_0/2 = a_0/2$   
\n $P_Y = b_0 - b_1Q_Y$  ,  $P_Y = b_0 - b_1(b_0/2b_1)$  ,  $P_Y = b_0 - b_0/2 = b_0/2$ 

Budget Line:

 $B = P_XQ_X + P_YQ_Y$  $=$  a<sub>0</sub>/2 Q<sub>X</sub> + b<sub>0</sub>/2 Q<sub>Y</sub>  $=$  a<sub>0</sub>/2 (a<sub>0</sub>/2<sub>a<sub>1</sub>) + b<sub>0</sub>/2 (b<sub>0</sub>/2b<sub>1</sub>)</sub>  $=$  [(a<sub>0</sub><sup>2</sup>/4a<sub>1</sub>) + (b<sub>0</sub><sup>2</sup>/4b<sub>1</sub>)]

Total Utility:

$$
U = U_X + U_Y
$$
  
=  $P_X Q_X + P_Y Q_Y$   
=  $[(a_0 - a_1 Q_X)Q_X + (b_0 - b_1 Q_Y) Q_Y]$   
=  $(a_0 Q_X - a_1 Q^2_X) + (b_0 Q_Y - b_1 Q^2_Y)$   
=  $[(a_0 (a_0/2a_1) - a_1 (a_0/2a_1)^2] + [(b_0 (b_0/2b_1) - b_1 (b_0/2b_1)^2]$   
=  $[(a_0^2/4a_1) + (b_0^2/4b_1)]$ 

Cara Membentuk Lagrange Multiplier Functions, TU  $B = P_XQ_X + P_YQ_Y$  $= [(a_0 - a_1Q_X)Q_X + (b_0 - b_1Q_Y) Q_Y]$  $= (a_0 Q_X - a_1 Q^2_X) + (b_0 Q_Y - b_1 Q^2_Y)$  $= [(a_0 Q_X + b_0 Q_Y) - (a_1 Q^2_X + b_1 Q^2_Y)]$ 

$$
= \{ [\ a_0(a_0/2a_1) + b_0(b_0/2b_1)] - [a_1(a_0/2a_1)^2 + b_1(b_0/2b_1)^2] \}
$$

$$
= 2[(a02/4a1) + (b02/4b1)] - [(a02/4a1) + (b02/4b1)]
$$
  
= [(a<sub>0</sub><sup>2</sup>/4a<sub>1</sub>) + (b<sub>0</sub><sup>2</sup>/4b<sub>1</sub>)]

$$
= [(a0Qx + b0QY) - (a1Q2x + b1Q2Y)]
$$
  
= [(a<sub>0</sub>Q<sub>x</sub> + b<sub>0</sub>Q<sub>Y</sub>) - (=TU)]  
= (a<sub>0</sub>Q<sub>x</sub> + b<sub>0</sub>Q<sub>Y</sub>) - TU

$$
TU = (a_0 Q_X + b_0 Q_Y) - B
$$
  
= (a<sub>0</sub>/2) Q<sub>X</sub> + (b<sub>0</sub>/2)Q<sub>Y</sub> - [(a<sub>0</sub>/2) Q<sub>X</sub> - a<sub>1</sub>Q<sup>2</sup><sub>X</sub>) + (b<sub>0</sub>/2) Q<sub>Y</sub> - b<sub>1</sub>Q<sup>2</sup><sub>Y</sub>)  
= - [(-a<sub>1</sub>Q<sup>2</sup><sub>X</sub>) - (b<sub>1</sub>Q<sup>2</sup><sub>Y</sub>)]

$$
= a_1 Q^2 x + b_1 Q^2 y
$$

$$
TU = a_1Q^2x + b_1Q^2y = B = (a_0/2) Qx + (b_0/2)Qy = [(a_0^2/4a_1) + (b_0^2/4b_1)]
$$
  
=  $a_1Q^2x + b_1Q^2y + [(a_0^2/4a_1) + (b_0^2/4b_1)] - (a_0/2)Qx - (b_0/2)Qy]$   
=  $a_1Q^2x + b_1Q^2y + \lambda {[(a_0^2/4a_1) + (b_0^2/4b_1)] - (a_0/2)Qx - (b_0/2)Qy}$ 

**Ad Cara 4: M**enggabungkan dua Fungsi Utility Fungsi I TU: TU $x = Px Qx$  $= (6.5784178 - 0.0479106 \text{ Ox})Qx$  $= 6.5784178 \text{ Qx} - 0.0479106 \text{ Q}^2\text{x}$  P: Px: = 6.5784178 - 0.0479106 Qx MU:  $MUx = 6.5784178 - 0.0958212 Qx$ Fungsi II TU: TUy =  $Py Qy$  $= (7.3658518 - 0.0567389 \text{ Qy})\text{Qy}$  $= 7.3658518 \text{ Qy} - 0.0567389 \text{ Q}^2\text{y}$ P:  $Py = 7.3658518 - 0.0567389 \text{ Oy}$  MU: MUy = 7.3658518 - 0.1134778 Qy  $MUx = 6.5784178 - 0.0958212$   $Qx = 0$   $6.5784178 - 0.0958212$   $Qx = 0$  $Qx = 6.5784178/0.0958212$   $Qx = 68.6530517$ MUy = 7.3658518 - 0.1134778 Qy = 0 ,7.3658518 - 0.1134778 Qy = 0  $Qy = 7.3658518/0.1134778$   $Qy = 64.910069$  $Px = 6.5784178 - 0.0479106 Qx$  , $Px = 6.5784178 - 0.0479106 (68.6530517)$  $, Px = 3.2892089$  $Py = 7.3658518 - 0.0567389 Qy$ ,  $Py = 7.3658518 - 0.0567389 (64.910069)$  $P_V = 3.6829259$ Budget Line:  $B = Px Qx + Py Qy$  $= 3.2892089$  Qx + 3.6829259 Qy  $= 3.2892089 (68.6530517) + 3.6829259 (64.910069)$  $= 464.873203$ 

Total Utility:

- $U = Ux + Uy$ 
	- $=$  Px Qx + Py Qy
	- $=$   $[(6.5784178 0.0479106 Qx)Qx + (7.3658518 0.0567389 Qy)Qy]$
- $= (6.5784178 \text{ Qx} 0.0479106 \text{ Q}^2\text{x}) + (7.3658518 \text{ Qy} 0.0567389 \text{ Q}^2\text{y})$
- $=$  [(6.5784178 (68.6530517) 0.0479106 (68.6530517)<sup>2</sup>]  $+ [(7.3658518 (64.910069) - 0.0567389 (64.910069)^2]$ 
	- $= 464.873202$

Cara Membentuk Lagrange Multiplier Functions, TU

 $B = Px Qx + Py Qy$ 

- $=$   $[(6.5784178 0.0479106 Qx)Qx + (7.3658518 0.0567389 Qy)Qy]$
- $= (6.5784178 \text{ Qx} 0.0479106 \text{ Q}^2\text{x}) + (7.3658518 \text{ Qy} 0.0567389 \text{ Q}^2\text{y})$
- =  $[(6.5784178 \text{ Qx} + 7.3658518 \text{ Qy}) (0.0479106 \text{ Q}^2\text{x} + 0.0567389 \text{ Q}^2\text{y}]$ 
	- $=$  [(6.5784178 (68.6530517) + 7.3658518 (64.910069)]

 $- [0.0479106 (68.6530517)^{2} + (0.0567389 (64.910069)^{2}]$  $= 929.746406 - 464.873204$  $= 464.873202$ =  $[(6.5784178 \text{ Qx} + 7.3658518 \text{ Qy}) - (0.0479106 \text{ Q}^2\text{x} + 0.0567389 \text{ Q}^2\text{y}]$  $=$  [(6.5784178 Qx + 7.3658518 Qy) - ( = TU)]  $= (6.5784178 \text{ Ox} + 7.3658518 \text{ Oy})$  - TU  $TU = (6.5784178 Qx + 7.3658518 Qy) - B$  $= (6.5784178 \text{ Qx} + 7.3658518 \text{ Qy})$  $- [(6.5784178 \text{ Qx} - 0.0479106 \text{ Q}^2 \text{x}) + (7.3658518 \text{ Qy} - 0.0567389 \text{ Q}^2 \text{y})]$  $= -[(-0.0479106 \text{ Q}^2 \text{x}) - (0.0567389 \text{ Q}^2 \text{y})]$  $= 0.0479106 \text{ Q}^2\text{x} + 0.0567389 \text{ Q}^2\text{y}$ 

$$
TU = 0.0479106 Q2x + 0.0567389 Q2y = B = 3.2892089 Qx + 3.6829259 Qy = 464.873202
$$
  
= 0.0479106 Q<sup>2</sup>x + 0.0567389 Q<sup>2</sup>y + (464.873202 - 3.2892089 Qx - 3.6829259 Qy)  
= 0.0479106 Q<sup>2</sup>x + 0.0567389 Q<sup>2</sup>y + \lambda (464.873202 - 3.2892089 Qx - 3.6829259 Qy)

# Lagrange Multiplier functions, TU

Lagrange Multiplier Function:  $Z = 0.0479106 \text{ O}^2$ x + 0.0567389  $\text{O}^2$ y +  $\lambda$  (464.873202 - 3.2892089  $\text{O}$ x - 3.6829259  $\text{O}$ y)  $Z = 0.0479106 X^2 + 0.0567389 Y^2 + \lambda (464.873202 - 3.2892089 X - 3.6829259 Y)$ 

Uraian

 $U = U(Qx, Qy)$  $dU = Ux dOx + Uy dOy = 0$  $(d/dQx)Ux dQx + (d/dQy)Ux dQy = 0$  $MUx dQx + MUy dQy = 0$  $d/dQx$  (6.5784178 Qx - 0.0479106 Q<sup>2</sup>x) dQx +  $d/dQx$  (7.3658518 Qy - 0.0567389 Q<sup>2</sup>y) dQy = 0  $(6.5784178 - 0.0958212 \text{ Qx}) \text{ dQx} + (7.3658518 - 0.1134778 \text{ Qy}) \text{ dQy} = 0$  $(6.5784178 - 0.0958212 \text{ Qx}) \text{ dQx} = -(7.3658518 - 0.1134778 \text{ Qy}) \text{ dQy}$  $dQy/dQx = (6.5784178 - 0.0958212 Qx) / -(7.3658518 - 0.1134778 Qy)$ 

$$
B = Px Qx + Py Qy
$$
  
\n
$$
dB = Px dQx + Py dQy = 0
$$
  
\n
$$
(d/dQx)Px dQx + (d/dQy)Px dQy = 0
$$
  
\n
$$
Px dQx + Py dQy = 0
$$
  
\n
$$
d/dQx (3.2892089 Qx) dQx + d/dQx (3.6829259 Qy) dQy = 0
$$
  
\n
$$
3.2892089 dQx + 3.6829259 dQy = 0
$$
  
\n
$$
3.2892089 dQx = -3.6829259 dQy
$$
  
\n
$$
dQy/dQx = 3.2892089/-3.6829259
$$

```
dQy/dQx = (6.5784178 - 0.0958212 Qx) / (7.3658518 - 0.1134778 Qy) = 3.2892089 / 3.6829259(6.5784178 - 0.0958212 \text{ Qx})/(7.3658518 - 0.1134778 \text{ Qy}) = 3.2892089/3.6829259(6.5784178 - 0.0958212 \text{ Qx})(3.6829259) = (7.3658518 - 0.1134778 \text{ Qy})(3.2892089)
```
 $MUx/MUy = Px/Py$  $MUx Py = MUy Px$   $MUx/Px = MUy/Py$ 

Eq:  $MUx/Px = MUy/Py$  $(6.5784178 - 0.0958212 \text{ Qx}) / 3.2892089 = (7.3658518 - 0.1134778 \text{ Qy}) / 3.6829259$  $(6.5784178 - 0.0958212 \text{ Qx})(3.6829259) = (7.3658518 - 0.1134778 \text{ Qy})(3.2892089)$  24.2278253 - 0.352902379 Qx = 24.2278253 - 0.3732522 Qy 24.2278253 - 24.2278253 = 0.352902379 Qx - 0.3732522 Qy

 $0 = 0.352902379$  Qx - 0.3732522 Qy  $0.352902379$  Qx = 0.3732522 Qy  $0.352902379$  Qx =  $0.3732522$  (64.910069)  $Qx = 68.6530539$ 

 24.2278253 - 24.2278253 = 0.352902379 Qx - 0.3732522 Qy  $0 = 0.352902379$  Qx - 0.3732522 Qy  $0.3732522$  Qy = 0.352902379 Qx  $0.3732522$  Oy =  $0.352902379$  (68.6530539)  $Qy = 64.910069$ 

# Lagrange Multiplier functions, TU

Lagrange Multiplier Fuction:  $Z = 0.0479106 X^2 + 0.0567389 Y^2 + \lambda (464.873202 - 3.2892089 X - 3.6829259 Y)$ FOC:  $Z\lambda = (464.873201 - 3.2892089 X - 3.6829259 Y) = 0$  $Z_{X} = [2 (0.0479106) X] - 3.2892089 \lambda = 0$  $Z_{Y}$  = [ 2 (0.0567389) Y ] - 3.6829259  $\lambda = 0$  $(464.873201 - 3.2892089 X - 3.6829259 Y) = 0$  $0.0958212$  X - 3.2892089  $\lambda = 0$  $0.1134778$  Y  $-3.6829259$   $\lambda = 0$  $(464.873201 - 3.2892089 X - 3.6829259 Y) = 0$  $\lambda = (0.0958212 \text{ X})/(3.2892089)$  $\lambda = (0.1134778 \text{ Y})/(3.6829259)$  $\lambda = \lambda$ :  $(0.0958212 \text{ X})/(3.2892089) = (0.1134778 \text{ Y})/(3.6829259)$  $(0.0958212 \text{ X})(3.6829259) = (0.1134778 \text{ Y})(3.2892089)$  $0.35290238$  X = 0.37325219 Y  $X = 1.0576641 Y$  $(464.873201 - 3.2892089 X - 3.6829259 Y) = 0$ 464.873201 - 3.2892089 (1.0576641 Y) - 3.6829259 Y = 0 464.873201 - 3.4788782 Y - 3.6829259 Y = 0  $464.873201 - 7.1618041$  Y = 0  $464.873201 = 7.1618041$  Y  $Y = 64.9100694$  $X = 1.0576641$  Y = 68.6530501

 $_{\rm Page}$ 218

$$
\lambda = (0.0958212 \text{ X})/(3.2892089) = (0.1134778 \text{ Y})/(3.6829259)
$$
\n
$$
= (0.0958212 \text{ X})/(3.2892089)
$$
\n
$$
= 0.0958212 (68.6530501)/(3.2892089)
$$
\n
$$
= 1.99999995
$$
\n
$$
\text{SOC:} \quad \text{Z}\lambda\lambda = 0 \quad \text{Z}\lambda x = -3.2892089 \quad \text{Z}\lambda y = -3.6829259
$$
\n
$$
\text{Z}\lambda x = -3.2892089 \quad \text{Z}\lambda x = 0.0958212 \quad \text{Z}\lambda y = 0
$$
\n
$$
\text{Z}\gamma\lambda = -3.6829259 \quad \text{Z}\gamma x = 0 \quad \text{Z}\gamma y = 0.1134778
$$

$$
\begin{vmatrix}\n\left| \mathbf{H} \mathbf{B} \right| = \begin{vmatrix}\n0 & -3.2892089 & -3.6829259 \\
-3.2892089 & 0.0958212 & 0 \\
-3.6829259 & 0 & 0.1134778\n\end{vmatrix} = \text{Bordered Hessian Determinant}
$$
\n
$$
= -2.5274177 < 0
$$

Minimum jika  $Z_{xx} > 0$   $Z_{YY} > 0$ Maximum jika  $Z_{xx} < 0$   $Z_{YY} < 0$ Hb  $|$  < 0 , fungsi mempunyai nilai extreem pada ( $\lambda$ ,  $X_0$ ,  $Y_0$ ) menjadi :

 $Z_{\text{min}}$  = 0.0479106  $X^2$  + 0.0567389  $Y^2$  +  $\lambda$  (464.873202 - 3.2892089 X - 3.6829259 Y)  $= 0.0479106 (68.6530501)^2 + 0.0567389 (64.9100694)^2$  + (1.99999995)[(464.873202 - 3.2892089 (68.6530501) - 3.6829259 (64.9100694)] = 464.873196 (…..persis identik sebesar Budget Line, berarti = Cost min )

### **Penyelesaian:**

(c) Bentuk fungsi konsumsi dua barang X dan Y dalam wujud "Lagrange Multiplier Function" dengan bentuk fungsi berikut:

> $Z = U(X, Y) - \lambda (B - XP_X - YPy)$  $Z = 7.21780342 \text{ X}^{0.4398092} \text{ Y}^{0.5520962} + \lambda (464.873201 - 3.2892089 \text{ X} - 3.6829259 \text{ Y})$

*dimana*:

TU: U = U (X, Y)  
= 
$$
\delta X^{\alpha}Y^{1-\alpha}
$$
 (........*Fungsi Hasil Estimasi*)  
= 7.21780342 X<sup>0.4398092</sup> Y<sup>0.5520962</sup>

Page219

220

**Lagrange Multiplier Function:** 

$$
Z = \mathbf{\delta} \mathbf{X}^{\alpha} \mathbf{Y}^{1-\alpha} + \lambda \left\{ \left[ (a_0^2/4a_1) + (b_0^2/4b_1) \right] - a_0/2 \mathbf{X} - b_0/2 \mathbf{Y} \right\} = 7.21780342 \mathbf{X}^{0.4398092} \mathbf{Y}^{0.5520962} - \lambda \left( 464.873201 - 3.2892089 \mathbf{X} - 3.6829259 \mathbf{Y} \right)
$$

**Penyelesaian:**

(d) **Jumlah barang X dan Y yang dapat dibeli Konsumen.**  Tahap Pertama mencari Segitiga  $TE = SE + IE$ Lagrange Multiplier functions, TU , asumsi P<sub>x</sub> dan P<sub>Y</sub> tetap 1). Lagrange Multiplier Function:  $Z = 7.21780342 \times \frac{0.4398092}{2} \times \frac{0.5520962}{2} + \lambda (464.873201 - 3.2892089 \times 3.6829259 \text{ Y})$ FOC:  $Z\lambda = (464.873201 - 3.2892089 X - 3.6829259 Y) = 0$  $Z_{X}$  = [(0.4398092)7.21780342 X <sup>(0.4398092-1)</sup> Y <sup>0.5520962</sup>] - 3.2892089  $\lambda$  = 0  $Z_Y = [(0.5520962)7.21780342 \text{ X}^{0.4398092} \text{ Y}^{(0.5520962-1)}] - 3.6829259 \lambda = 0$  $(464.873201 - 3.2892089 X - 3.6829259 Y) = 0$ 3.17445635 X  $^{-0.5601908}$  Y  $^{0.5520962}$  - 3.2892089  $\lambda = 0$ 3.98492184  $X^{0.4398092}$   $Y^{-0.4479038}$  - 3.6829259  $\lambda = 0$  $(464.873201 - 3.2892089 X - 3.6829259 Y) = 0$  $\lambda = (3.17445635 \text{ Y }^{0.5520962})/(3.2892089 \text{ X }^{0.5601908})$  $\lambda = (3.98492184 \text{ X}^{0.4398092})/(3.6829259 \text{ Y}^{0.4479038})$  $\lambda = \lambda$ :  $(3.17445635 \text{ Y }^{0.5520962})/(3.2892089 \text{ X }^{0.5601908}) = (3.98492184 \text{ X }^{0.4398092})/(3.6829259 \text{ Y }^{0.4479038})$  $(3.2892089 \text{ X}^{0.5601908})(3.98492184 \text{ X}^{0.4398092}) = (3.6829259 \text{ Y}^{0.4479038})(3.17445635 \text{ Y}^{0.5520962})$  $13.1072404 \text{ X} = 11.6912875 \text{ Y}$  $X = 0.8919717 Y$  $(464.873201 - 3.2892089 X - 3.6829259 Y) = 0$ 464.873201 - 3.2892089 (0.8919717 Y ) - 3.6829259 Y = 0  $464.873201 - 2.9338813$  Y  $- 3.6829259$  Y = 0  $464.873201 - 6.6168072$  Y = 0  $464.873201 = 6.6168072$  Y  $Y = 70.2564223$  $X = 0.8919717 Y = 62.6667404$ 

 $\lambda = (3.17445635 \text{ Y}^{0.5520962})/(3.2892089 \text{ X}^{0.5601908}) = (3.98492184 \text{ X}^{0.4398092})/(3.6829259 \text{ Y}^{0.4479038})$ 

- $=$  (3.17445635 Y  $^{0.5520962}$  )/(3.2892089 X  $^{0.5601908}$ )
- 
- 
- $=$  (3.98492184 X <sup>0.4398092</sup> )/(3.6829259 Y <sup>0.4479038</sup>)
- 
- 

 $= 0.99412865$ 

## **Penyelesaian:**

## (e) **Nilai TU yang diperoleh Konsumen, Max/Min?:**

Menentukan besarnya Total Utilitas yang diperoleh konsumen tersebut, apakah nilai utilitas tersebut maksimum atau minimum, maka dibuktikan dengan melakukan SOC sebagai berikut:

SOC:  $Z\lambda\lambda = 0$   $Z\lambda x = -3.2892089$   $Z\lambda y = -3.6829259$  $Zx\lambda = -3.2892089$   $Zxx = -0.0292303$   $Zxy = 0.02569584$  $Z_{\text{Y}}\lambda$  = -3.6829259  $Z_{\text{Y}}x$  = 0.02569584  $Z_{\text{YY}}$  = -0.0233418

 $\begin{array}{|c|c|c|c|c|c|c|c|} \hline \begin{array}{|c|c|c|c|c|} \hline \begin{array}{|c|c|c|c|c|} \hline \begin{array}{|c|c|c|c|c|} \hline \begin{array}{|c|c|c|c|c|} \hline \begin{array}{|c|c|c|c|c|} \hline \begin{array}{|c|c|c|c|c|} \hline \begin{array}{|c|c|c|c|} \hline \begin{array}{|c|c|c|c|} \hline \begin{array}{|c|c|c|c|} \hline \begin{array}{|c|c|c|c|} \hline \begin$  $|J| = |-.3.2892089 -0.0292303 -0.02569584| =$  Jacobian Determinant  $-3.6829259$   $0.02569584$   $-0.0233418$  $=$   $\vert$  Hb  $\vert$  $= 1.27156451 > 0$ 

Maximum jika  $Z_{xx} < 0$   $Z_{YY} < 0$ <br>Minimum jika  $Z_{xx} > 0$   $Z_{YY} > 0$ | Hb | > 0 tungsi mempunyai nilai  $\epsilon$ <br>Maximum jika  $Z_{xx} < 0$   $Z_{YY} < 0$ Hb  $> 0$  fungsi mempunyai nilai extreem pada ( $\lambda$ ,  $X_0$ ,  $Y_0$ ) menjadi :

 $\rm Z_{max}$  = 7.21780342  $\rm X^{0.4398092}$   $\rm Y^{0.5520962}$  +  $\rm \lambda$  (464.873201 - 3.2892089 X - 3.6829259 Y )  $= 7.21780342 (62.6667404)^{0.4398092} (70.2564223)^{0.5520962}$  $+ (0.99412865)$ [(464.873201 - 3.2892089 (62.6667404) - 3.6829259 (70.2564223)]  $= 465.915159$ 

## **Penyelesaian:**

#### (f) **Menggambarkan kedalam sebuah Kurva, Slope of BL dan IC ?**

Menggambarkan kedalam sebuah kurva point pertanyaan (a) dan (b) diatas: Tentukan Slope of Budget Line, Slope of Indiffrence Curve dan membuktikan bahwa nilai  $MRS_{XY} = P_Y/P_X$ 

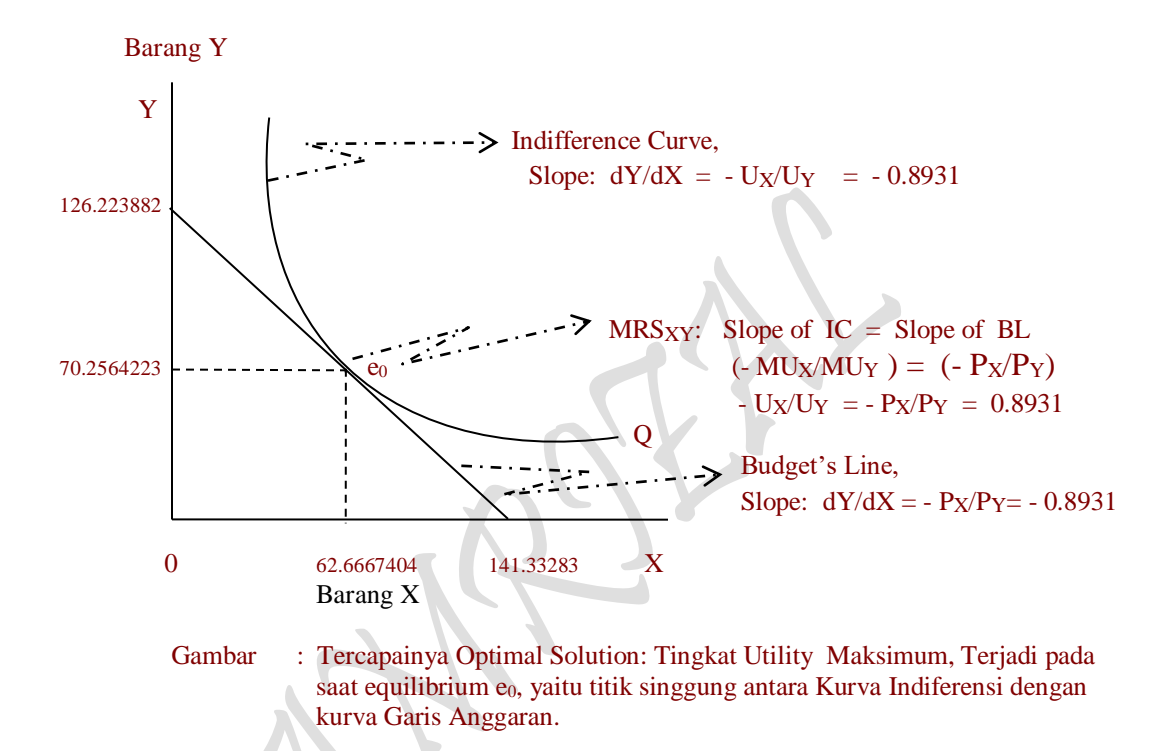

 $= -0.893096682 \rightarrow$  Slope of Budget Line 3.6829259 3.2892089 X  $\frac{\partial Y}{\partial X} = \frac{-1}{\gamma}$ 3.6829259 3.2892089 X X 3.6829259 464.873201  $\boldsymbol{\mathsf{X}}$ Y  $X$   $\partial X$  3.6829259  $\partial X$  3.6829259  $\partial X$ 3.6829259 3.2892089 X 3.6829259  $Y = \frac{464.873201}{1}$ 3.6829259  $-464.873201 - \frac{3.2892089 \text{ X}}{2}$ 3.6829259  $Y = \frac{1}{1}$  464.873201 –  $3.6829259 \text{ Y} = 464.873201 - 3.2892089 \text{ X}$ Anggaran Belanja Konsumsi : 464.873201 = 3.2892089 X + 3.6829259 Y д  $\left(\frac{3.2892089 \text{ X}}{2.00025 \text{ K}}\right)$ l ſ д  $\vert - \frac{\partial}{\partial x} \vert$ J  $\left(\frac{464.873201}{2.0000000}\right)$ l ſ д  $\frac{\partial}{\partial X} Y = \frac{\partial}{\partial Y}$ д

I

 $= -0.893096684 \rightarrow$  Slope of Indifferen ce Curve 249.7220625 223.0259459 3 98492184 (62.6667404)  $\frac{3.17445635 \, \mathrm{Y}}{3.98492184 \, \mathrm{X}} = \frac{-3.17445635 \, (70.2564223)}{3.98492184 \, (62.6667404)}$ 3 17445635 Y = /= .  $= \frac{-3.}{2}$ ۰  $=\frac{1}{2}$  $(3.98492184 \text{ X}^{0.4390092} \text{ Y}^{-0.4479030})$  $(3.17445635 \,\text{X}^{-0.5001500} \,\,\,\text{Y}^{0.5520502})$ Q  $\frac{X}{X} = \frac{-Q}{Q_Y}$ Y  $QY \partial Y = -QX \partial X$  $QX \partial X + QY \partial Y = 0$  $= (MPx) \partial X + (MPy) \partial Y = 0$  $(3.98492184\, \text{X}^{0.4398092} \;\; \text{Y}^{-0.4479038}\,$  )  $\partial \text{Y} = 0$  $\partial U = (3.17445635 \, \text{X} ^ {-0.5601908} \;\; \text{Y} ^ {0.5520962} \;\; ) \, \partial \text{X} \; +$  $\partial \mathrm{U}\, =\, (\, 3.98492184\, \mathrm{X}^{0.4398092} \quad \mathrm{Y}^{\,-0.4479038}\,$   $)\, \partial \mathrm{Y}$  $\partial \mathrm{U}\, =\, (\, 3.17445635\, \mathrm{X}^{\,-0.5601908} \;\; \mathrm{Y}^{\, 0.5520962}\,$   $)\, \partial \mathrm{X}$  $MPPx = Marginal Physical Product of X$  $\frac{\text{3}}{\text{Y}}$  = 3.98492184 X<sup>0.4356052</sup> Y<sup>-0.4475056</sup> = MP<sub>Y</sub> = MPP<sub>Y</sub> = Q  $\frac{\partial U}{\partial Y}$  = 3.98492184 X<sup>0.4398092</sup> Y<sup>-0.4479038</sup> = MP<sub>Y</sub> = MPP<sub>Y</sub> = Q<sub>Y</sub>  $\frac{\text{3}}{\text{X}}$  = 3.17445635 X<sup>-0.5001506</sup> Y<sup>0.5320502</sup> = MPx = MPPx = Q  $\frac{\partial U}{\partial X}$  = 3.17445635 X<sup>-0.5601908</sup> Y<sup>0.5520962</sup> = MPx = MPPx = Qx  $= 7.21780342 \text{ X}^{0.4398092} \text{ Y}^{0.5520962}$ Total Utilitas :  $U = f(X, Y)$ 0.4398092 <sub>v</sub>-0.4479038  $0.5601908$   $\sqrt{0.5520962}$ Y  $\frac{\partial Y}{\partial X} = \frac{-QX}{QY}$ .4J70U74 17=U. על טעל טער...  $\frac{1}{2}$   $\frac{1}{2}$   $\frac{1}{2}$   $\frac{1}{2}$   $\frac{1}{2}$   $\frac{1}{2}$   $\frac{1}{2}$   $\frac{1}{2}$  $= \frac{-13.5}{1}$ д д д

Total Utilitas : U = f (X, Y)  
\n= 7.21780342 X<sup>0.4398092</sup> Y<sup>0.5520962</sup>  
\n
$$
\frac{\partial U}{\partial X} = 3.17445635 X^{-0.5601908} Y^{0.5520962} = MPx = MPy = Qx
$$
\n
$$
\frac{\partial U}{\partial Y} = 3.98492184 X^{0.4398092} Y^{-0.4479038} = MPy = MPy = Qy
$$
\n
$$
\partial U = (3.17445635 X^{-0.5601908} Y^{0.5520962}) \partial X
$$
\n
$$
\partial U = (3.17445635 X^{-0.5601908} Y^{0.5520962}) \partial X + (3.98492184 X^{0.4398092} Y^{-0.4479038}) \partial Y = 0
$$
\n
$$
= (MPx) \partial X + (MPy) \partial Y = 0
$$
\n
$$
Qx \partial X + Qy \partial Y = 0
$$
\n
$$
Qy \partial Y = -Qx \partial X
$$
\n
$$
\frac{-\partial Y}{\partial X} = \frac{Qx}{Qy}
$$
\n
$$
= \frac{(3.17445635 X^{-0.5601908} Y^{0.5520962})}{(3.98492184 X^{0.4398092} Y^{-0.4479038})}
$$
\n
$$
= \frac{3.17445635 Y}{3.98492184 X} = \frac{3.17445635 (70.2564223)}{3.98492184 (62.6667404)}
$$
\n
$$
= \frac{223.0259459}{249.7220625}
$$
\n= 0.893096684  $\rightarrow$  MRSxy

## **Penyelesaian:**

(g) **Jumlah barang X dan Y bila harga barang X turun sebesar 20 % dari semula** Tahap Kedua mencari Segitiga:  $TE = SE + IE$ Lagrange Multiplier functions, TU ,asumsi P<sub>x</sub> turun 20 % dari 3.2892089 menjadi 2.6313671 2). Lagrange Multiplier Function:  $Z = 7.21780342 X^{0.4398092} Y^{0.5520962} + \lambda (464.873201 - 2.6313671 X - 3.6829259 Y)$ 

FOC:  $Z\lambda = (464.873201 - 2.6313671 X - 3.6829259 Y) = 0$  $Z_{\rm X}$  = [(0.4398092)7.21780342 X <sup>(0.4398092-1)</sup> Y <sup>0.5520962</sup>] - 2.6313671  $\lambda$  = 0  $Z_Y = [(0.5520962)7.21780342 \text{ X}^{0.4398092} \text{ Y}^{(0.5520962-1)}] - 3.6829259 \lambda = 0$  $(464.873201 - 2.6313671 X - 3.6829259 Y) = 0$  $3.17445635 \text{ X}^{-0.5601908} \text{ Y}^{-0.5520962}$  - 2.6313671  $\lambda = 0$ 

 $3.98492184 \text{ X}^{0.4398092} \text{ Y}^{-0.4479038}$  -  $3.6829259 \lambda = 0$ 

 $P_{\rm age}$ 224

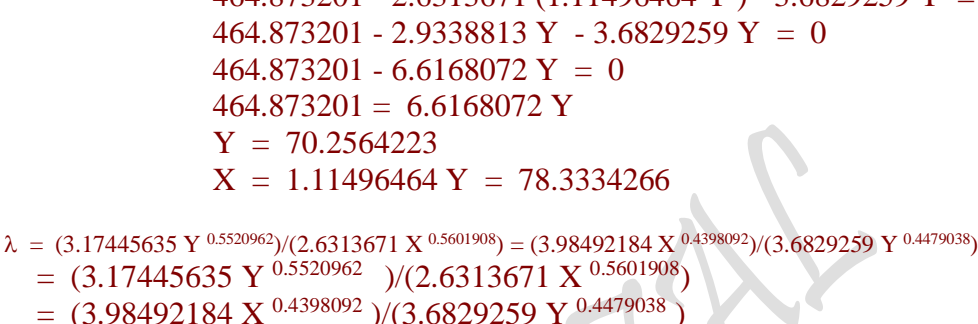

 $(464.873201 - 2.6313671 X - 3.6829259 Y) = 0$  $\lambda = (3.17445635 \text{ Y }^{0.5520962})/(2.6313671 \text{ X }^{0.5601908})$  $\lambda = (3.98492184 \text{ X}^{0.4398092})/(3.6829259 \text{ Y}^{0.4479038})$  $\lambda = \lambda$ :  $(3.17445635 \text{ Y }^{0.5520962})/(2.6313671 \text{ X }^{0.5601908}) = (3.98492184 \text{ X }^{0.4398092})/(3.6829259 \text{ Y }^{0.4479038})$  $(2.6313671 \text{ X}^{0.5601908})(3.98492184 \text{ X}^{0.4398092}) = (3.6829259 \text{ Y}^{0.4479038})(3.17445635 \text{ Y}^{0.5520962})$  $10.4857922$  X = 11.6912875 Y  $X = 1.11496464$  Y  $(464.873201 - 2.6313671 X - 3.6829259 Y) = 0$ 464.873201 - 2.6313671 (1.11496464 Y ) - 3.6829259 Y = 0

Barang Y Y Indifference Curve, Slope:  $dY/dX = -U_X/U_Y = -0.7145$  126.223882  $\geq$  MRS<sub>XY</sub>: Slope of IC = Slope of BL  $70.2564223$   $e_0$   $\rightarrow$   $e_0$   $\rightarrow$   $\rightarrow$   $\rightarrow$   $\rightarrow$   $($   $\sim$   $MU_X/MU_Y$   $) =$   $(-P_X/P_Y)$  $-$  Ux/Uy =  $-$  Px/Py = 0.7145  $\sim$  0  $\rightarrow$  Budget's Line, Slope:  $dY/dX = -P_X/P_Y = -0.7145$ 0 78.3334266 176.66604 X

 $= 1.09664107$ 

 Gambar : Tercapainya Optimal Solution: Tingkat Utility Maksimum, Terjadi pada saat equilibrium e<sub>0</sub>, yaitu titik singgung antara Kurva Indiferensi dengan kurva Garis Anggaran.

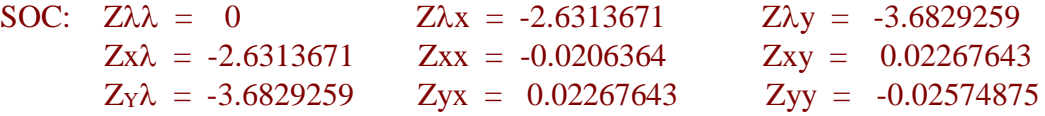

Barang X

$$
\begin{vmatrix} \mathbf{J} \end{vmatrix} = \begin{vmatrix} 0 & -2.6313671 & -3.6829259 \\ -2.6313671 & -0.0206364 & 0.02267643 \\ -3.6829259 & 0.02267643 & -0.02574875 \end{vmatrix} = \mathbf{Jacobian Determinant}
$$

$$
= \begin{vmatrix} \mathbf{Hb} \end{vmatrix}
$$

$$
= 0.89771872 > 0
$$

Maximum jika  $Z_{xx} < 0$   $Z_{YY} < 0$ <br>Minimum jika  $Z_{xx} > 0$   $Z_{YY} > 0$ | Hb | > 0 tungsi mempunyai nilai 6<br>Maximum jika  $Z_{xx} < 0$   $Z_{YY} < 0$ Hb  $| > 0$  fungsi mempunyai nilai extreem pada ( $\lambda$ ,  $X_0$ ,  $Y_0$ ) menjadi :  $> 0$   $Z_{yy}$  $< 0$   $Z_{yy}$ 

 $Z_{\text{max}}$  = 7.21780342 X  $^{0.4398092}$  Y  $^{0.5520962}$  +  $\lambda$  (464.873201 - 2.6313671 X - 3.6829259 Y )  $= 7.21780342 (78.3334266)^{0.4398092} (70.2564223)^{0.5520962}$ +(1.09664107)[(464.873201- 2.6313671(62.6667404) - 3.6829259 (70.2564223)]  $= 513.959336$ 

Penyelesaian:

(h) **Anggaran Belanja Konsumsi setelah turun barang X sebesar 20 % dari semula** Tahap Ketiga mencari Segitiga:  $TE = SE + IE$ Lagrange Multiplier functions, TU

3). Lagrange Multiplier Function:  $\rm Z$  = 2.6313671  $\rm X$  + 3.6829259 Y +  $\rm \lambda$  [465.915159 - 7.21780342  $\rm X^{0.4398092}$   $\rm Y^{0.5520962}$ ]

FOC:  $Z\lambda = [465.915159 - 7.21780342 \text{ X}^{0.4398092} \text{ Y}^{0.5520962}] = 0$  $Z_{X}$  = 2.6313671 + [(0.4398092)(-7.21780342) X <sup>(0.4398092-1)</sup> Y <sup>0.5520962</sup> ] $\lambda$  = 0  $Z_Y = 3.6829259 + [(0.5520962)(-7.21780342) X^{0.4398092} Y^{(0.5520962-1)}]\lambda = 0$  $[465.915159 - 7.21780342 \text{ X}^{0.4398092} \text{ Y}^{0.5520962}] = 0$ 2.6313671 - [3.17445635 X  $-0.5601908$  Y  $0.5520962$  ] $\lambda = 0$ 3.6829259 - [3.98492184 X  $^{0.4398092}$  Y  $^{0.4479038}$  ] $\lambda = 0$  $[465.915159 - 7.21780342 \text{ X}^{0.4398092} \text{ Y}^{0.5520962}] = 0$  $\lambda = [2.6313671 \text{ X}^{0.5601908}]/[3.17445635 \text{ Y}^{0.5520962}]$  $\lambda = [3.6829259 \text{ Y }^{0.4479038}]/[3.98492184 \text{ X }^{0.4398092}]$  $\lambda = \lambda$ :  $[2.6313671 \text{ X}^{0.5601908}]/[3.17445635 \text{ Y}^{0.5520962}] = [3.6829259 \text{ Y}^{0.4479038}]/[3.98492184 \text{ X}^{0.4398092}]$  $(2.6313671 \text{ X}^{0.5601908})(3.98492184 \text{ X}^{0.4398092}) = (3.17445635 \text{ Y}^{0.5520962})(3.6829259 \text{ Y}^{0.4479038})$  $10.485792 X = 11.691288 Y$  $X = 1.1149647 Y$ 

 $P<sub>age</sub>226$ 

$$
[465.915159 - 7.21780342 \text{ X } ^{0.4398092} \text{ Y } ^{0.5520962}] = 0
$$
\n
$$
[465.915159 - 7.21780342 (1.1149647 \text{ Y})^{0.4398092} \text{ Y } ^{0.5520962}] = 0
$$
\n
$$
[465.915159 - (7.21780342)(1.04902509) \text{Y } ^{0.4398092} \text{ Y } ^{0.5520962}] = 0
$$
\n
$$
465.915159 - 7.57165688 \text{ Y}^{0.9919054} = 0
$$
\n
$$
465.915159 = 7.57165688 \text{ Y}^{0.9919054}
$$
\nLn 465.915159 - Ln 7.57165688 + 0.9919054 Ln Y\nLn 465.915159 - Ln 7.57165688 = 0.9919054 Ln Y\nLn (465.915159/7.57165688) = 0.9919054 Ln Y\n4.1195916 = 0.9919054 Ln Y\nLn Y = 4.1195916/0.9919054\nLn Y = 4.1532102\nY = 63.6379633\nX = 1.1149647 Y = 70.9540827

 $\lambda = [2.6313671 \text{ X } ^{0.5601908} ]/[3.17445635 \text{ Y } ^{0.5520962}] = [3.6829259 \text{ Y } ^{0.4479038}] / [3.98492184 \text{ X } ^{0.4398092}]$  $= (2.6313671 \text{ X}^{0.5601908})/(3.17445635 \text{ Y}^{0.5520962})$  $=$  (3.6829259 Y <sup>0.4479038</sup>)/(3.98492184 X <sup>0.4398092</sup>)  $= 0.91114534$ 

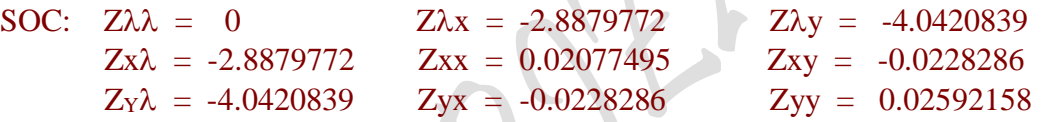

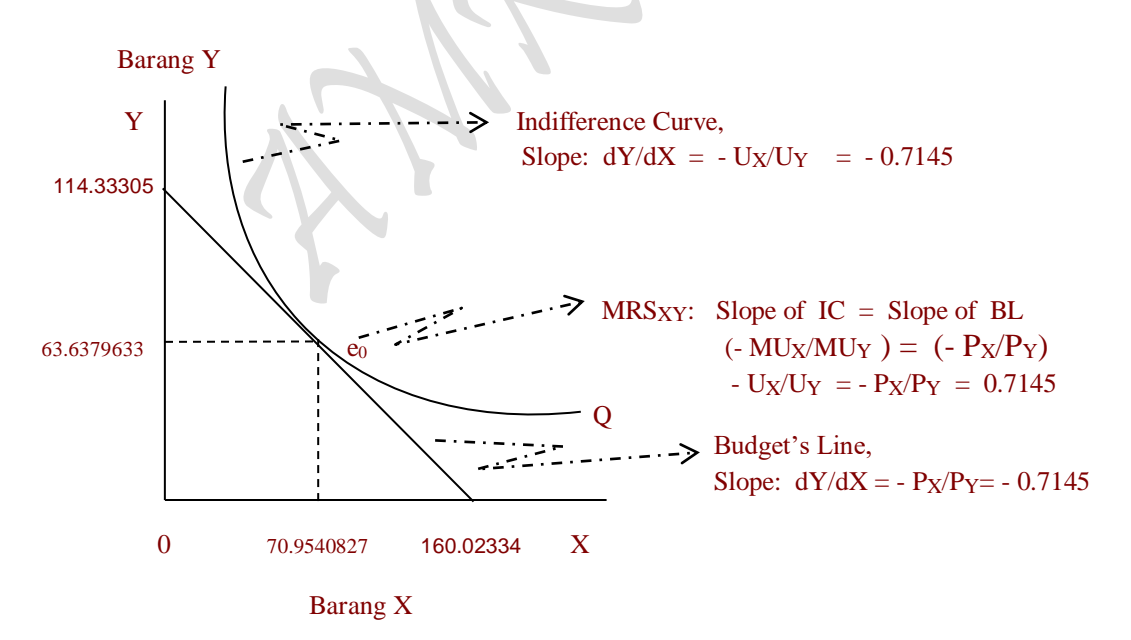

 Gambar : Tercapainya Optimal Solution: Tingkat Utility Maksimum, Terjadi pada saat equilibrium e<sub>0</sub>, yaitu titik singgung antara Kurva Indiferensi dengan kurva Garis Anggaran.

$$
\begin{vmatrix}\n\mathbf{J} \\
\mathbf{J}\n\end{vmatrix} = \begin{vmatrix}\n0 & -2.8879772 & -4.0420839 \\
-2.8879772 & 0.02077495 & -0.0228286 \\
-4.0420839 & -0.0228286 & 0.02592158\n\end{vmatrix} = \text{Jacobian Determinant}
$$
\n
$$
= |\mathbf{Hb}|
$$
\n
$$
= -1.0886046 < 0
$$

Minimum jika  $Z_{xx} > 0$ Maximum jika  $Z_{xx} < 0$   $Z_{YY} < 0$ <br>Minimum jika  $Z_{xx} > 0$   $Z_{YY} > 0$ Hb  $|$  < 0 fungsi mempunyai nilai extreem pada ( $\lambda$ ,  $X_0$ ,  $Y_0$ ) menjadi : mempunyai ni<br> $x_x < 0$  Z<sub>YY</sub>  $Z_{YY} > 0$  $< 0$   $Z_{yy}$ 

- $Z_{\text{min}} = 2.6313671 \text{ X } + 3.6829259 \text{ Y } + \lambda \text{ [}465.915159 \text{ } 7.21780342 \text{ X }^{0.4398092} \text{ Y }^{0.5520962} \text{]}$  $= 2.6313671 (70.9540827) + 3.6829259 (63.6379633)$ 
	- $+$  [0.91114534][465.915159 7.21780342(70.9540827)<sup>0.4398092</sup> (63.6379633)<sup>0.5520962</sup>]  $= 421.080142$

 $_{\rm Page}$ 28

# **Penyelesaian:**

(i) Perbandingan, Persamaan dan perbedaan kurva "Slutsky's theorema dengan Hicks Decomposition" dengan dengan kurva permintaan

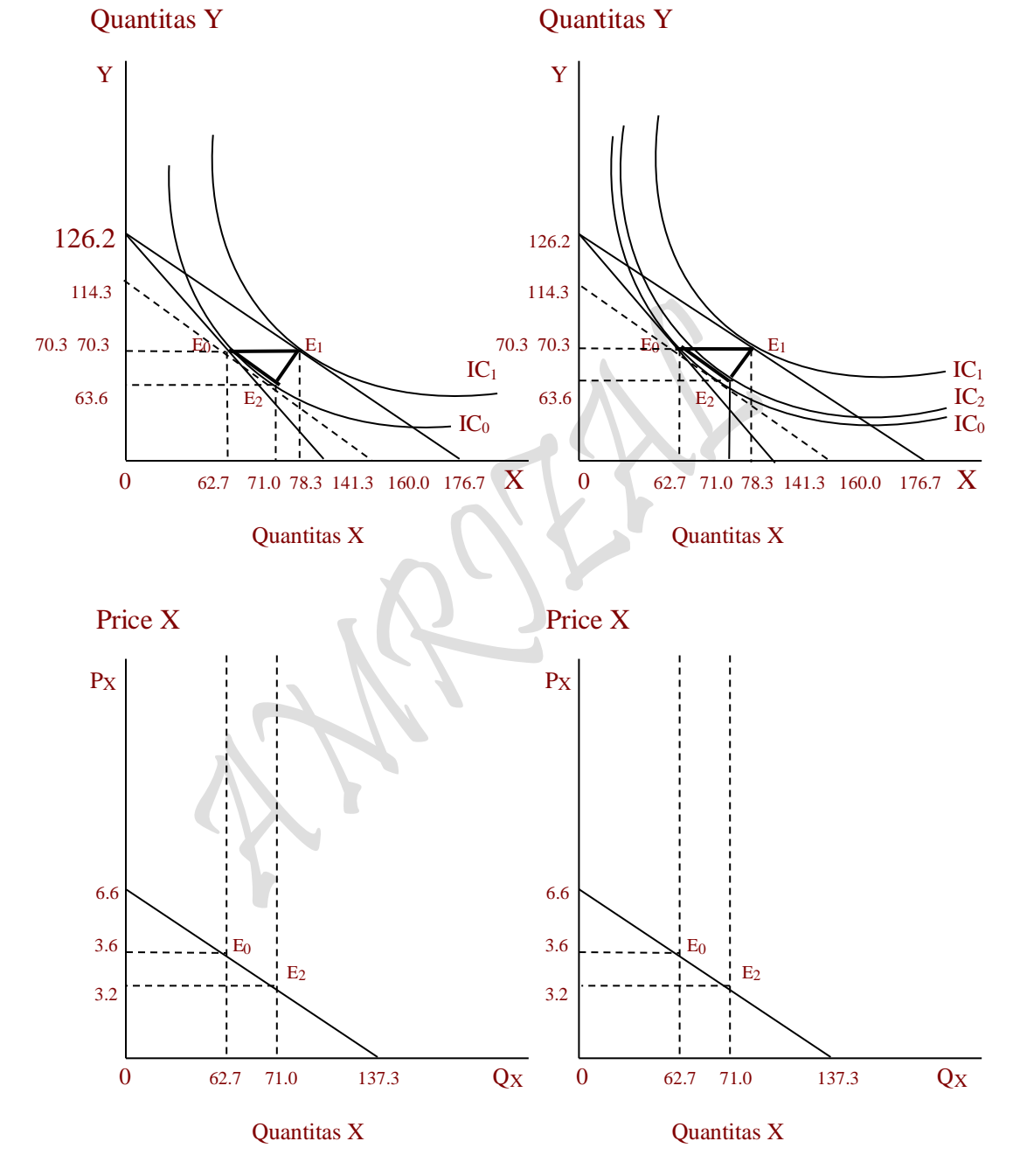

- D: Px =  $6.5784178 0.0479106$  Qx
- Gambar : Kurva Indiferensi, Slutsky's Gambar : Kurva Indiferensi, Hicks De- Theorema:  $TE = SE + IE$  composition:  $TE = SE + IE$ . dan Kurva Permintaan dan Kurva Permintaan dan Kurva Permintaan D:  $Px = 6.5784178 - 0.0479106 Qx$  D:  $Px = 6.5784178 - 0.0479106 Qx$

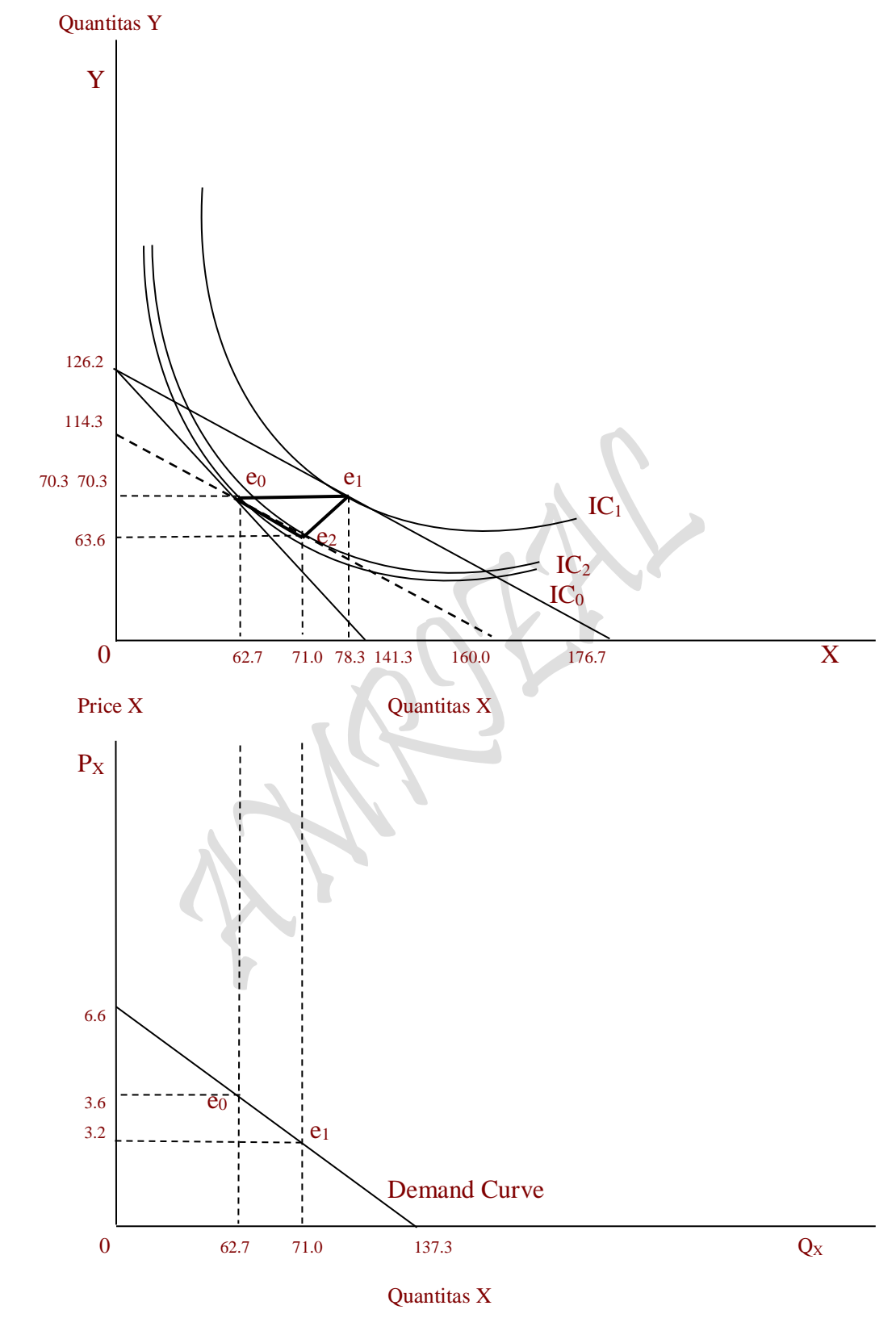

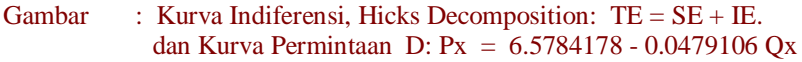

1). Total Utility TU:  $Z = 7.21780342 \times \frac{0.4398092}{10.5520962} + \lambda (464.873201 - 3.2892089 \times -3.6829259 \text{ Y}) = 465.915159$ Lagrange Multiplier functions TU , asumsi  $P_x$  dan  $P_y$  tetap Optimal Solution:  $X_0 = 62.6667404$  $Y_0 = 70.2564223$  $\lambda = 0.99412865$  $Z_{\text{max}} = 465.915159$  ( $Z_{\text{max}} = U_0$ ) 2). Total Utility TU:  $Z = 7.21780342 \times \frac{0.4398092}{1} \times \frac{0.5520962}{1} + \lambda (464.873201 - 2.6313671 \times 3.6829259 \text{ Y}) = 513.959336$ Lagrange Multiplier functions TU ,asumsi P<sup>x</sup> turun 20 % dari 3.2892089 menjadi 2.6313671 Optimal Solution:  $X_1 = 78.3334266$  $Y_1 = 70.2564223$  ( $Y_0 = Y_1$ )  $\lambda = 1.09664107$  $Z_{\text{max}} = 513.959336$  ( $Z_{\text{max}} = U_1$ ) 3).Total Anggaran B: Z = 2.6313671 X + 3.6829259 Y +  $\lambda$  [465.915159 -7.21780342  $X^{0.4398092}$   $Y^{0.5520962}$ ] = 421.080142 Lagrange Multiplier functions BL ,adalah Compensated of Budget Line Optimal Solution:  $X_2 = 70.9540827$  $Y_2 = 63.6379633$  $\lambda = 0.91114534$  $Z_{\text{min}} = 421.080142 \; (Z_{\text{max}} = B_1)$ 4). Kurva Permintaan D:  $Px = 6.5784178 - 0.0479106 O_{Dx}$ 

adalah fungsi harga pada utility (One Commodity) barang X (Cardinal Utility Theory):  $P_X = f(Q_{DX})$ ,  $P_X = a_0 + a_1 Q_{DX}$ , dimana  $a_1 < 0$ 

Konsekwensi *perilaku konsumen yang mengkonsumsi dua barang "Indifference Curve Approach" sebagaimana* segitiga Slutsky's theorem: TE = SE + IE (atau Hicks Decompotition) dalam bentuk teori pada umumnya sudah sesuai berjalan menurut konsep yang dibuat para ahli ekonomi mikro. Namun *setelah perhitungan dilakukan*, penulis menemukan semacam "kejanggalan" pada teori yang telah dipakai secara baku tersebut. Kejanggalan tersebut terdapat pada konsep MRS (MRS (Slope of IC), baik itu terhadap MRSXY maupun terhadap MRSYX. Menurut definisi MRSxy berikut:

- MRSxy artinya: "Jumlah unit barang Y yang harus dilepaskan dalam pertukaran untuk tambahan unit barang X sehingga konsumen mencapai tingkat kepuasan"
- MRSyx artinya: "Jumlah unit barang X yang harus dilepaskan dalam pertukaran untuk tambahan unit barang Y sehingga konsumen mencapai tingkat kepuasan"

Definisi diatas memberikan indikasi kepada kita bahwa "terjadinya perubahan relatif" dalam dalam mengkonsumsi kesua barang X dan Y dari sejumlah anggaran belanja yang disediakan untuk pembelian kedua barang tersebut. Sedangkan kejanggalan yang ditemukan setelah dilakukan perhitungan adalah bahwa *"hanya barang yang diasumsi* 

*harganya turun seperti barang X permintaannya meningkat, sedangkan barang yang tidak diasumsi turun seperti barang Y permintaannya adalah konstan"*. Dengan tegas, tentang kejanggalan konsep baku tersebut penulis tolak dengan tegas, karena pembuktian ini didapatkan setelah dilakukan perhitungan. Konsekwensinya, bukan berarti konsep MRS tidak ada hanya saja terlalu dini untuk didefinisikan. Setelah perhitungan dilakukan, dengan syarat sampai ditemui segitiga Slutsky's theorem:  $TE = SE + IE$  (atau Hicks) Decompotition), makan konsep MRS seperti dimaksud memang ada persis seperti didefinisikan tersebut, terjadinya bukan pada saat meningkatnya permintaan barang X<sup>0</sup> menjadi barang  $X_1$  tetapi terjadinya saat proses subsitusi dari barang  $X_0$  menjadi barang X2. Sebagai akibat dari konsep MRS yang terlalu dini tersebut adalah garis TE (total efek) tidak menurun (seperti pada gambar 3.24 dan 3.25), akan tetapi mendatar (seperti pada gambar 3.26 dan 3.27). Pembuktian kejanggalan konsep MRS yang telah baku tersebut, yaitu setelah dilakukan perhitungan terbukti bahwa garis "Total Effect" mendatar (lihat beberapa gambar diatas).

 $_{\rm Page}$ 232

# **Soal-Soal Latihan:**

1. Diketahui fungsi utilitas (Utility function) adalah sebagai berikut:

TU:  $U = 6.5784178 X - 0.0479106 X^2$ 

Gambarkan kurvanya dan berapa besar quantitas yang harus dibeli konsumen agar tercapai kepuasan maksimum.

2 Seorang konsumen bermaksud untuk berbelanja dua macam barang tertentu, yaitu barang X dan barang Y. Uang yang disediakan untuk pembelian kedua barang tersebut adalah sebanyak US\$ **464.873201** Bila diketahui fungsi utilitas (utility function) konsumen tersebut adalah:

TU:  $U = 7.21780342 X^{0.4398092} Y^{0.5520962}$ 

harga barang X adalah US\$ **3.2892089** dan harga barang Y adalah US\$ **3.6829259**. Seandainya diketahui bahwa nilai kurs rupiah terhadap dollar adalah: US\$ 1 = Rp 8.450,- maka:

- (a) Berapa banyak barang X dan barang Y yang dikonsumsi konsumen tersebut agar tercapai dengan kepuasan maksimum.
- (b) Tentukan utilitas maksimum tersebut dan berapa rupiah uang yang dibelanjakan konsumen tersebut untuk kedua barang X dan Y.
- (c) Gambarkan dalam sebuah kurva: Tentukan Slope of Indifference Curve, slope of Budget Line dan  $MRS_{Y,X} = MU_X/MU_Y = P_Y/P_X$
- 3. Berikut ini adalah Dua buah fungsi Utilitas (Utility function) Hasil Estimasi

TU:  $U = f(Q_X) = P_X Q_X$ ,  $U_X = (6.5784178 - 0.0479106 Q_X)Q_X$ TU:  $U = f (Q_Y) = P_Y Q_Y$  ,  $U_Y = (7.3658518 - 0.0567389 Q_Y)Q_Y$ 

### Pertanyaan:

- (a) Gambarkan kedua Fungsi Total Utilitas tersebut kedalam bentuk kurva secara sempurna, tentukan berapa besar masing-masing barang X dan barang Y dapat dibeli oleh konsumen.
- (b) Tentukan berapa besaran Total Anggaran Belanja Konsumsi (Total Budget) yang harus dikeluarkan oleh konsumen untuk membeli kedua barang X dan barang Y tersebut.
- (c) Buatlah persamaan matematis "Anggaran Belanja Konsumsi (Budget's Line)"

4 Gunakanlah tabel berikut ini untuk memperhitungkan berbagai keterkaitan *perilaku konsumen* (consumer's bahviour) "UTILITY DAN PENGELUARAN KONSUMSI: Marginal Utility Approach"

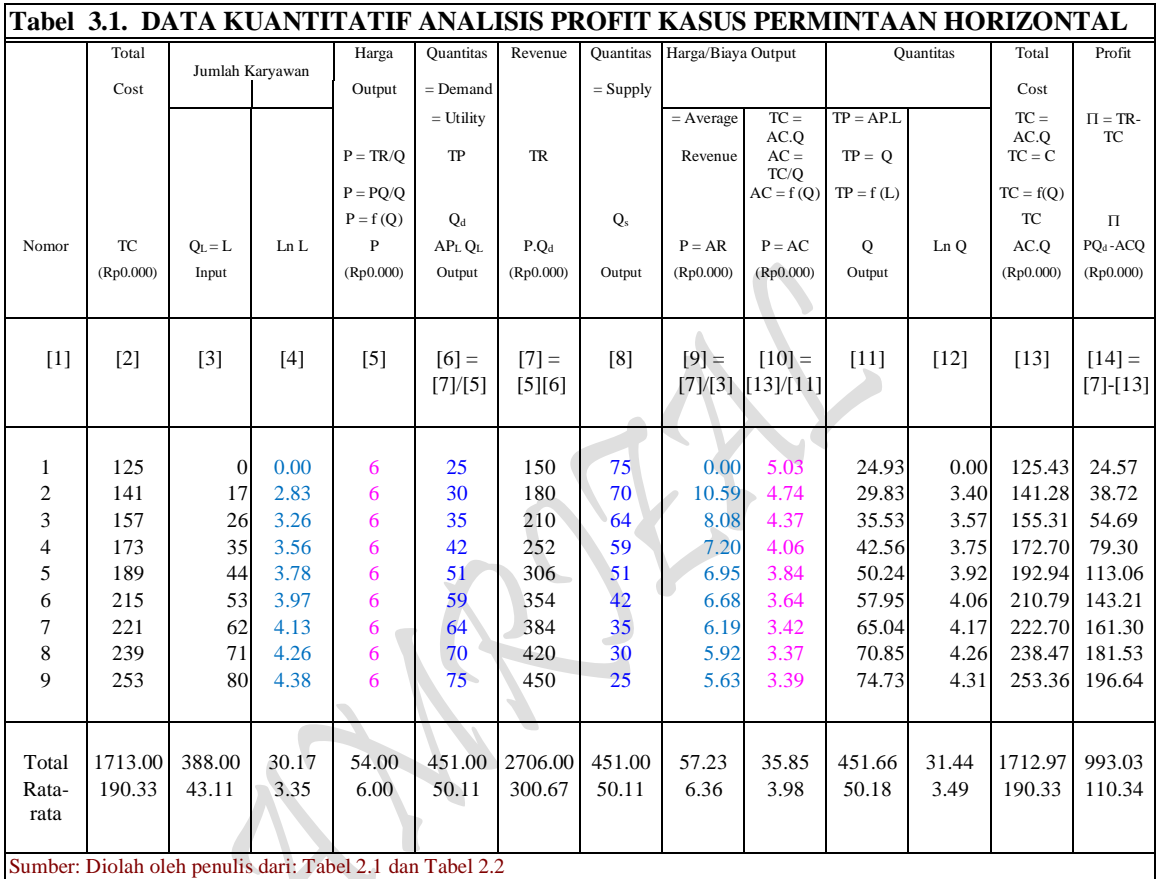

# III .1. UTILITY DAN PENGELUARAN KONSUMSI: "Marginal Utility Approach":

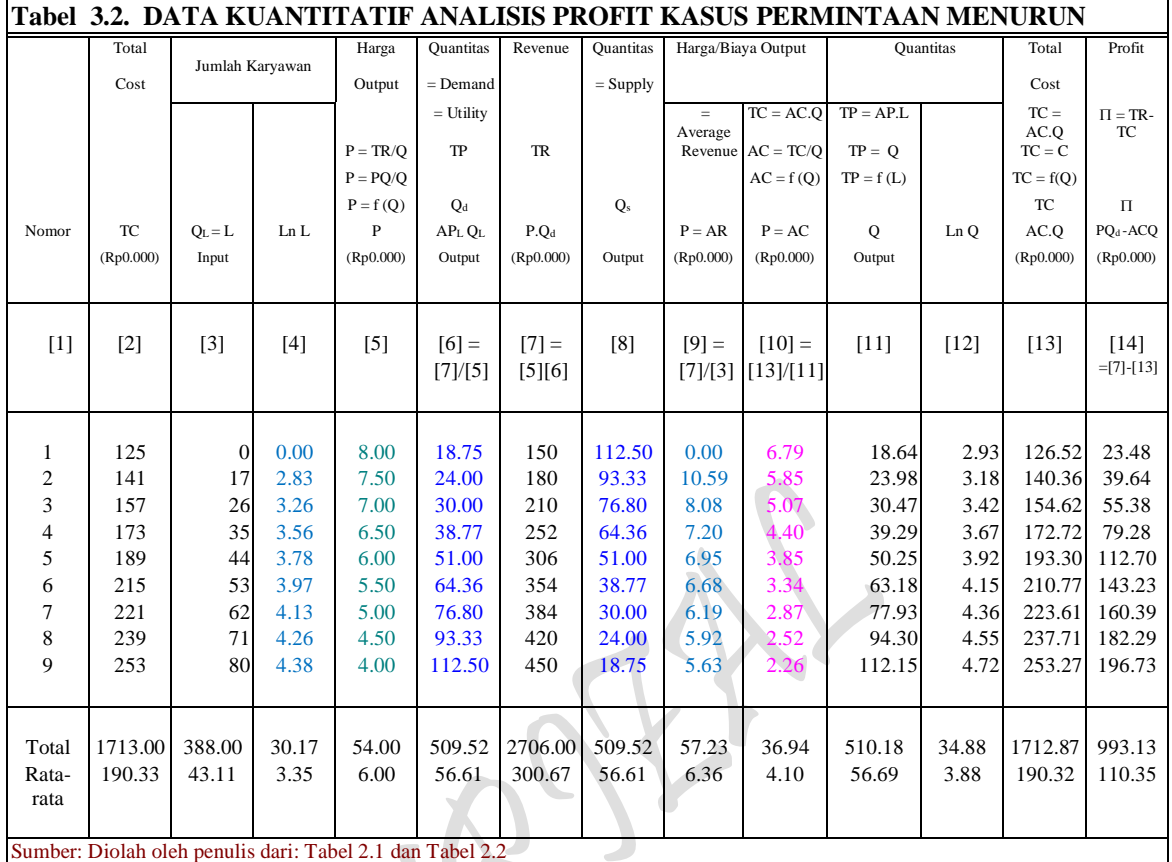

## **MODEL TRANSFORMASI BENTUK-BENTUK FUNGSI:** *Model Fungsi Dan Interaksi Antar Fungsi Hasil Estimasi*

Model Fungsi Total Produksi Jangka pendek TP:  $Q = f(L)$ , <sup>2</sup> +  $c_3L^3$ ( regresi mulai dari data awal atau nol )

Model Fungsi Total Produksi Jangka panjang TP:  $Q = f(L)$ , <sup>2</sup> +  $c_3L^3$ ( Regresi dimulai dari data ke dua )

Model Fungsi Permintaan pada adanya TP:  $P = f(Q)$ ,  $P = a_0 + a_1Q$ ( Linier untuk Permintaan D: mendatar, data P sama besar dan mulai pada data kedua )

Model Fungsi Permintaan pada adanya TP:  $P = f(Q)$ ,  $P = a_0 + a_1Q$ ( Linier untuk Permintaan D: Menurun, Data P tidak sama, mulai dari awal )

Rumus Profit :  $\pi = TR - TC = P.Q - AVG$ .  $Q = P(Q).Q - AVG$ .  $Q$ Rumus Profit:  $\pi = TR - TC = P.Q - AVG$ .  $Q = P(Q).Q(L) - AVG$ .  $Q(L)$ . ( Hubungan jangka pendel Interaksi antara TP dengan TC, ump: TC max dan TP min dan sebaliknya )

 $_{\rm Page}$  $235$ 

### *Kebutuhan Fungsi Hasil Estimasi*

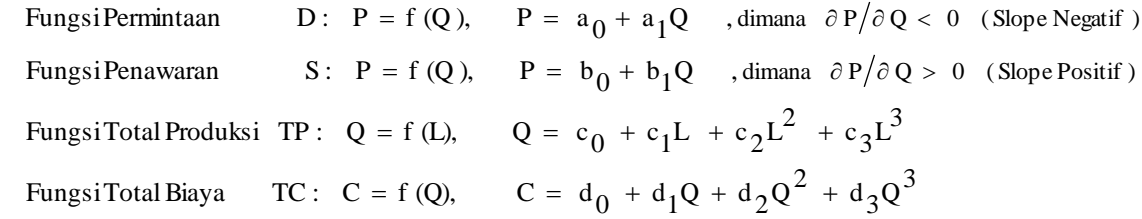

#### **Pertanyaan:**

(a) Tentukan bentuk fungsional beberapa "Fungsi Hasil Estimasi Single input-output: untuk *Kasus Kurva Permintaan Horizontal* dan *Kasus Kurva Permintaan Menurun*" berikut:

### **BENTUK FUNGSIONAL HASIL ESTIMASI**

*Kasus Kurva Permintaan Horizontal* Estimasi 5: Fungsi Permintaan UTILITY DAN HARGA/BIAYA KONSUMSI (Budget Line)

D:  $P = f(Q_d)$ ,  $\text{,} d \text{imana} (\dots P = AC = P_X)$ ,  $Q_d = Q_X = TP = X$ )  $P_X = f(Q_X)$ ,  $P_X = a_0 + a_1 Q_X$  $P_X = f(X)$ ,  $P_X = a_0 + a_1X$ 

#### *Kasus Kurva Permintaan Menurun*

Estimasi 6: Fungsi Permintaan UTILITY DAN HARGA/BIAYA KONSUMSI (Budget Line)

- D:  $P = f(Q_d)$ , dimana ( ...  $P = AC = P_Y$ ,  $Q_d = Q_Y = TP = Y$  )  $P_Y = f(Q_Y)$ ,  $P_Y = a_0 + a_1 Q_Y$  $P_Y = f(Y)$ ,  $P_Y = a_0 + a_1Y$
- (b) Saudara diminta untuk membangun bentuk matematis fungsi yang baru **"Utility dan Pengeluaran Konsumsi: Marginal Utility Approach"** untuk *Kasus Kurva Permintaan Horizontal* dan *Kasus Kurva Permintaan Menurun* dalam bentuk fungsi Anggaran Belanja Konsumsi (Budget Line = BL) yang diasumsi identik dengan Total Utilitas (Total Utility = TU) untuk pembelian barang  $X$  dan Barang Y berikut

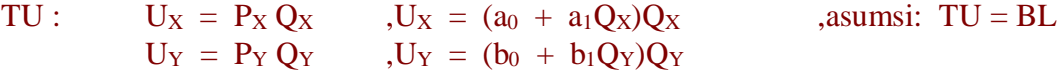

(c) Gambarkanlah kurvanya kedua bentuk fungsional fungsi yang baru tersebut **"Utility dan Pengeluaran Konsumsi: Marginal Utility Approach"** untuk *Kasus Kurva Permintaan Horizontal* dan *Kasus Kurva Permintaan Menurun*. Tentukanlah masingmasing jumlah barang X dan barang Y, Harga barang X dan barang Y yang terkandung dalam kedua fungsi  $TU_X$  dan  $TU_Y$  tersebut.

5 Gunakanlah kedua Tabel 3.1 dan Tabel 3.2 diatas tentang *perilaku konsumen* (consumer's bahviour) "UTILITY DAN PENGELUARAN KONSUMSI: Marginal Utility Approach" untuk kedua *Kasus Kurva Permintaan Horizontal* dan *Kasus Kurva Permintaan Menurun* berikut untuk membangun sebuah *Kasus Kurva Permintaan Horizontal & Menurun (Gabungan)* UTILITY DAN PENGELUARAN KONSUMSI "Indifference Curve Approach" dengan mengisi sebuah tabel kosong berikut:

# III 2. UTILITY DAN PENGELUARAN KONSUMSI "Indifference Curve Approach"

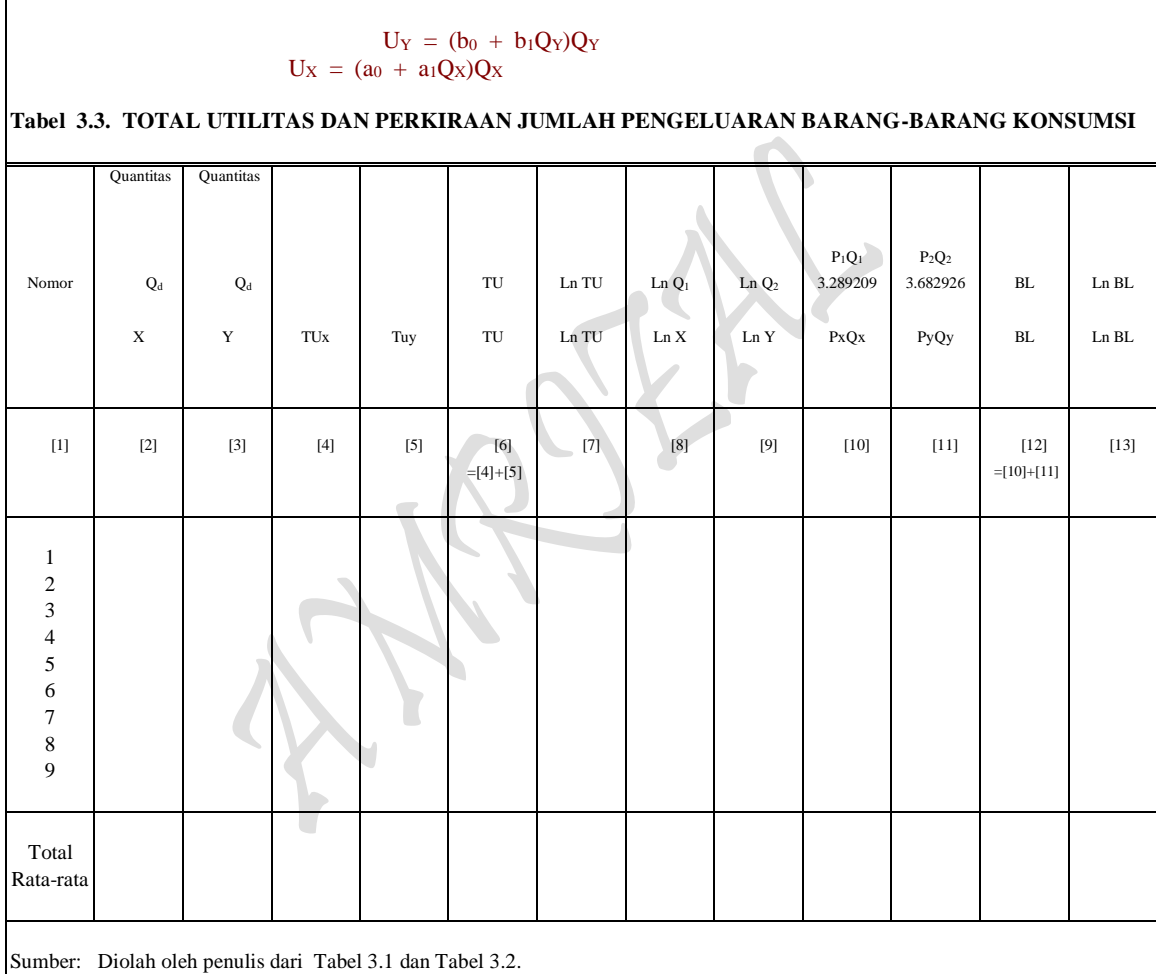

# **BENTUK FUNGSIONAL HASIL ESTIMASI:**

## *Kasus Kurva Permintaan Horizontal*

Estimasi 5 : Fungsi Permintaan UTILITY DAN HARGA/BIAYA KONSUMSI (Budget Line)

D: 
$$
P = f(Q_d)
$$
,  $\dim \text{ana}(\dots P = AC = P_X, Q_d = Q_X = TP = X)$   
\n $P_X = f(Q_X), P_X = a_0 + a_1 Q_X$   
\n $P_X = f(X), P_X = a_0 + a_1 X$ 

 $_{Page}$ 237

#### *Kasus Kurva Permintaan Menurun*

Estimasi 6 : Fungsi Permintaan UTILITY DAN HARGA/BIAYA KONSUMSI (Budget Line)

D:  $P = f(Q_d)$ , ,dimana ( ...  $P = AC = P_Y$ ,  $Q_d = Q_Y = TP = Y$  )  $P_Y = f(Q_Y)$ ,  $P_Y = a_0 + a_1 Q_Y$  $P_Y = f(Y)$ ,  $P_Y = a_0 + a_1Y$ 

## **BENTUK FUNGSIONAL FUNGSI UTILITAS:**

**"Utility dan Pengeluaran Konsumsi: Marginal Utility Approach"** untuk *Kasus Kurva Permintaan Horizontal* dan *Kasus Kurva Permintaan Menurun* untuk pembelian barang X dan Barang Y berikut

TU :  $U_X = P_X Q_X$  ,  $U_X = (a_0 + a_1 Q_X) Q_X$  , asumsi: TU = BL  $U_Y = P_Y Q_Y$ ,  $U_Y = (b_0 + b_1 Q_Y) Q_Y$ 

#### **Pertanyaan:**

(a) Isilah Tabel kosong diatas dengan mengsubsitusikan masing-masing "UTILITY DAN PENGELUARAN KONSUMSI: Marginal Utility Approach" untuk kedua *Kasus Kurva Permintaan Horizontal* dan *Kasus Kurva Permintaan Menurun* berikut untuk membangun sebuah *Kasus Kurva Permintaan Horizontal & Menurun (Gabungan)* UTILITY DAN PENGELUARAN KONSUMSI "Indifference Curve Approach" dan tentukan bentuk fungsional Hasil Estimasi fungsi *Gabungan tersebut* dengan bentuk fungsi sebagai berikut:

Ln TU =  $f(Ln X, Ln Y, E)$  $U = \delta X^{\alpha} Y^{\beta}$ 

(b) Tentukan berapa besaran Total Anggaran Belanja Konsumsi (Total Budget) yang harus dikeluarkan oleh konsumen untuk membeli kedua barang X dan barang Y tersebut. Buatlah persamaan matematis "Anggaran Belanja Konsumsi (Budget's Line)" atau *Kasus Kurva Permintaan Horizontal & Menurun (Gabungan)*  UTILITY DAN PENGELUARAN KONSUMSI "Indifference Curve Approach" sebanyak 4 carayang dapat diasosiasikan dengan bentuk formula sebagai berikut

TU:  $U = X P_X + Y P_Y = BL$ 

(c) Susunlah bentuk fungsi konsumsi dua barang X dan Y kedalam wujud "Lagrange Multiplier Function"

$$
Z = \delta X^{\alpha} Y^{\beta} + \lambda (B - XP_X - YP_Y)
$$

(d) Tentukan besaran kombinasi jumlah barang X dan barang Y yang dapat dibeli oleh konsumen dari sejumlah Anggaran Belanja Konsumsi yang dimiliki tersebut.
- (e) Berapa nilai Total Utilitas yang diperoleh konsumen tersebut, apakah nilai utilitas tersebut maksimum atau minimum, buktikan.
- (f) Gambarkan dalam sebuah kurva point pertanyaan (d) dan (e) diatas: Tentukan Slope of Budget Line, Slope of Indifference Curve dan buktikan bahwa nilai  $MRS_{XY} = P_Y/P_X$
- (g) Bilamana harga dari barang X turun sebesar 20 % dari semula, tentukanlah: Jumlah barang X dan Y yang dapat dibeli konsumen dari sejumlah Anggaran Belanja Konsumsi yang ada tersebut, berapa utilitas maksimum, lengkapi kurva: Tentukan Slope of Budget Line, Slope of Indifference Curve, berapa nilai MRS<sub>xy</sub>.
- (h) Tentukan kombinasi jumlah barang X dan Y yang dapat dibeli oleh konsumen sesuai dengan pasca utilitas turunnya harga barang  $X$ , berapa "anggaran belanja konsumsi minimum" yang mesti dikeluarkan oleh konsumen, Tentukan: Slope of Budget Line, Slope of Indifference Curve dan berapa nilai MRS<sub>XY</sub>.
- (i) Buatlah perbandingan kurva "Slutsky's theorema dengan Hicks Decomposition", dimana letak persamaan dan perbedaannya. Gambarkan kedalam sebuah kurva yang lengkap yang meliputi point pertanyaan (a) s/d (h) diatas. Perlihatkan hubungan yang serasi antara Total Utilitas dari Segitiga Slutsky's theorem: TE = SE + IE (atau Hicks Decomposition) yang sudah terbentuk dengan fungsi permintaan terhadap barang X (yang ada dalam teori perilaku konsumen satu barang "The Cardinal Utility Theory" atau Marginal Utility Approach), tentukan perubahan harga barang X yang diminta (penurunan harga) pada berbagai berbagai tingkat kepuasan maksimum (maximum satisfaction) yang mampu dicapai konsumen.

 $P<sub>age</sub>239$ 

# **BAB IV PRODUKSI DAN PERILAKU PRODUSEN**

# **1. Hakikat Perilaku Produsen (Producer's Behaviour)**

Untuk mengenal dunia produksi lebih lanjut, diumpamakan saja pada sebuah perusahaan yang telah berjalan. Umpamanya suatu perusahaan yang menghasilkan produk berupa sepeda. Perusahaan ini mempunyai beberapa mesin dan karyawankaryawan. Umpamakan kapasitas penuh mesin-mesin adalah 70 buah sepeda perbulan dengan sejumlah karyawan dan dengan batang-batang besi sebagai bahannya. Pimpinan perusahaan itu (Dewan Direksi) mempunyai kebebasan untuk memutuskan berapa banyak sepeda yang akan dihasilkan (selama masih dalam batas-batas kapasitas mesin dan tenaga karyawan tetap), berapa harga jual satu unit sepeda yang akan ditetapkan, berapa banyak bahan atau input dan karyawan yang akan digunakan dan sebagainya. Dengan kata lain produksi sepeda itu dapat dinaikan atau diturunkan, sesuai dengan banyaknya bahan dan/atau bahan besinya. Umpamakan juga bahwa perusahaan tersebut adalah perusahaan yang banyak mengunakan tenaga kerja, yang apabila sedikit tenaga yang digunakan, sedikit pula sepeda yang diproduksi, makin banyak tenaga yang digunakan makin banyak pula sepeda yang dapat dibuat samapai pada suatu batas tertentu.

Dalam istilah ekonomi hasil (yang dalam hal ini berupa sepeda) dinamakan *Produk, hasil, keluaran* (product, yield output); sedangkan bahan, alat (yang dalam hal ini berupa pipa besi, karyawan, jasa penggunaan mesin, jasa penggunaan lahan, pabrik, pengurus seperti Dewan Direksi dan lain-lain) dinamai *faktor produksi*, sumber produksi, sumber ekonomi, masukan (factor of production, resource of production, input). Antara faktor, sumber, atau masukan di satu fihak, dan produk dilain fihak terdapat hubungan yang erat. Produk tergantung pada faktor menurut suatu pola tertentu yang menyerupai sebuah hukum. Hubungan teknis antara faktor dengan produk dinamakan *fungsi produksi*  (production function). Jadi fungsi produksi adalah suatu fungsi yang menghubungkan antara input dengan output, antara faktor dengan produk, antara masukan dengan keluaran. Apabila produk ini dilambangkan Y dan faktor dengan X maka hubungan ini dinyatakan secara matematis sebagai

 $Y = f(X)$ 

atau Y adalah fungsi dari, tergantung pada, atau ditentukan oleh X. Apabila nilai X diketahui, akan diketahui pula nilai Y. Karena faktor produksi itu dalam kenyataannya bisa lebih dari satu, maka hubungan tersebut dinyatakan sebagai

 $Y = f(X_1, X_2, X_3, \ldots, X_n)$ 

Dimana  $X_1$ ,  $X_2$ ,  $X_3$ , ... $X_n$  itu melambangkan masing-masing faktor produksi. Dengan mengubah-ubah jumlah karyawan meskipun bahan baku pipa besinya tetap, akan berubah-ubah juga jumlah hasilnya. Kalau pengusaha sepeda itu memperkerjakan 10 orang karyawan maka hasilnya adalah 25 sepeda, kalau 20 karyawan 30 sepeda, 30 karyawan 37 sepeda dan seterusnya seperti terlihat pada Tabel 4.1.

Jumlah sepeda selurunya yang dihasilkan itu dinamakan Produk Total, produk seluruhnya TP (Total Product). Pengertian ini sudah kita kenal sehari-hari dengan baik. Tetapi pengertian yang tidak banyak dipakai, meskipun amat pnting dan sering terpakai dalam mengkaji kehidupan perusahaan adalah apa yang dinamakan dengan Produk Marginal, produk batas, atau produk tambahan MP (Marginal Product). Apabila perusahaan sepeda itu sudah menggunakan 20 karyawan dengan TP sebesar 30 sepeda, kemudian menggunakan 30 karyawan, maka hasilnya akan menjadi 37 buah sepeda, yang berarti tambahan hasilnya adalah 7 buah sepeda. Dengan kata lain "Maginal Product adalah tambahan produk akibat daripada tambahan faktor produksi yang dalam hal ini adalah tambahan 10 orang karyawan lagi. Selanjutnya Total Product dibagi dengan jumlah karyawan sama dengan Produk Rata-rata AP (Average Product) per karyawan. Pada jumlah karyawan sebanyak 60 orang, Average product nya 1 sepeda per orang.

Kalau dalam perilaku konsumen prinsip yang dilakukan berorientasi pada prinsip hukum permintaan; dimana bila harga barang yang dijual dipasar turun, maka permintaan terhadap barang tersebut meningkat dan sebaliknya bila harga barang yang dijual dipasar naik atau meningkat, maka permintaan terhadap barang tersebut menurun. Sedangkan didalam perilaku produsen prinsip yang dilakukan berorientasi kepada prinsip hukum penawaran; dimana bila harga barang yang dijual dipasar turun, maka penawaran barang oleh produsen atau yang dijual dipasar akan turun pula dan sebaliknya bilamana harga barang yang dijual naik atau meningkat atau semakin mahal, maka penawaran terhadap barang oleh produsen atau yang dijual dipasar akan meningkat pula. Meskipun perilaku produsen bertolak belakang dengan perilaku konsumen dalam hal orientasi, namun tatacara yang digunakan dalam menelusuri teori adalah persis sama.

| No Sample                                              | Jumlah<br>karyawan<br>per bulan<br>L                     | <b>Produk</b><br>Total<br><b>Quantitas</b><br>$= Q$<br>TP | Penerimaan<br>Total<br>(Rp 0.000)<br>Revenue<br>$TR = PO$   | Produk<br><b>Marginal</b><br><b>MP</b>                                | Penerimaan<br><b>Marginal</b><br>(Rp 0.000)<br><b>MR</b>                       | Produk<br>Rata-rata<br>per 10<br>Karyawan<br>AP                      | Penerimaan<br>Rata-rata<br>per 10<br>karyawan<br>(Rp 0.000)<br>AR     |
|--------------------------------------------------------|----------------------------------------------------------|-----------------------------------------------------------|-------------------------------------------------------------|-----------------------------------------------------------------------|--------------------------------------------------------------------------------|----------------------------------------------------------------------|-----------------------------------------------------------------------|
| $[1]$                                                  | $[2]$                                                    | [3]                                                       | $[4]$                                                       | $[5]$                                                                 | [6]                                                                            | $[7]$                                                                | [8]                                                                   |
| 1<br>$\overline{2}$<br>3<br>4<br>5<br>6<br>7<br>8<br>9 | $\bf{0}$<br>10<br>20<br>30<br>40<br>50<br>60<br>70<br>80 | 20<br>25<br>30<br>37<br>46<br>54<br>60<br>65<br>67        | 100<br>125<br>150<br>185<br>230<br>270<br>300<br>325<br>335 | 20.00<br>5.00<br>5.00<br>7.00<br>9.00<br>8.00<br>6.00<br>5.00<br>2.00 | 100.00<br>25.00<br>25.00<br>35.00<br>45.00<br>40.00<br>30.00<br>25.00<br>10.00 | 0.00<br>2.50<br>1.50<br>1.23<br>1.15<br>1.08<br>1.00<br>0.93<br>0.84 | 0.00<br>12.50<br>7.50<br>6.17<br>5.75<br>5.40<br>5.00<br>4.64<br>4.19 |

Tabel 4.1. PRODUK DAN PENERIMAAN TOTAL, MARGINAL DAN RATA-RATA PER BULAN

Sumber: Ace Partadiredja, "Pengantar Ekonomika", Bagian penerbitan FE-UGM 1982, hal 31.

Tujuan utama yang hendak dicapai dalam perilaku konsumen adalah kepuasan yang maksimal (maximum satisfaction). *Segala sesuatu yang menyangkut dengan perilaku konsumen yang demikian itu, dibahas dalam Teori Konsumen. Menurut HUKUM GOSSEN II, yang disebutkan bahwa:"Seorang konsumen akan berusaha memenuhi berbagai kebutuhan pada tingkat intensitas yang sama dari berbagai kebutuhan itu".* Bentuk empirik tingkah laku konsumen tersebut dalam mengkonsumsi dijabarkan melalui aktivitas konsumsi dengan fungsi utilitas dan dengan menggunakan **"Lagrange Multiplier Function"**.

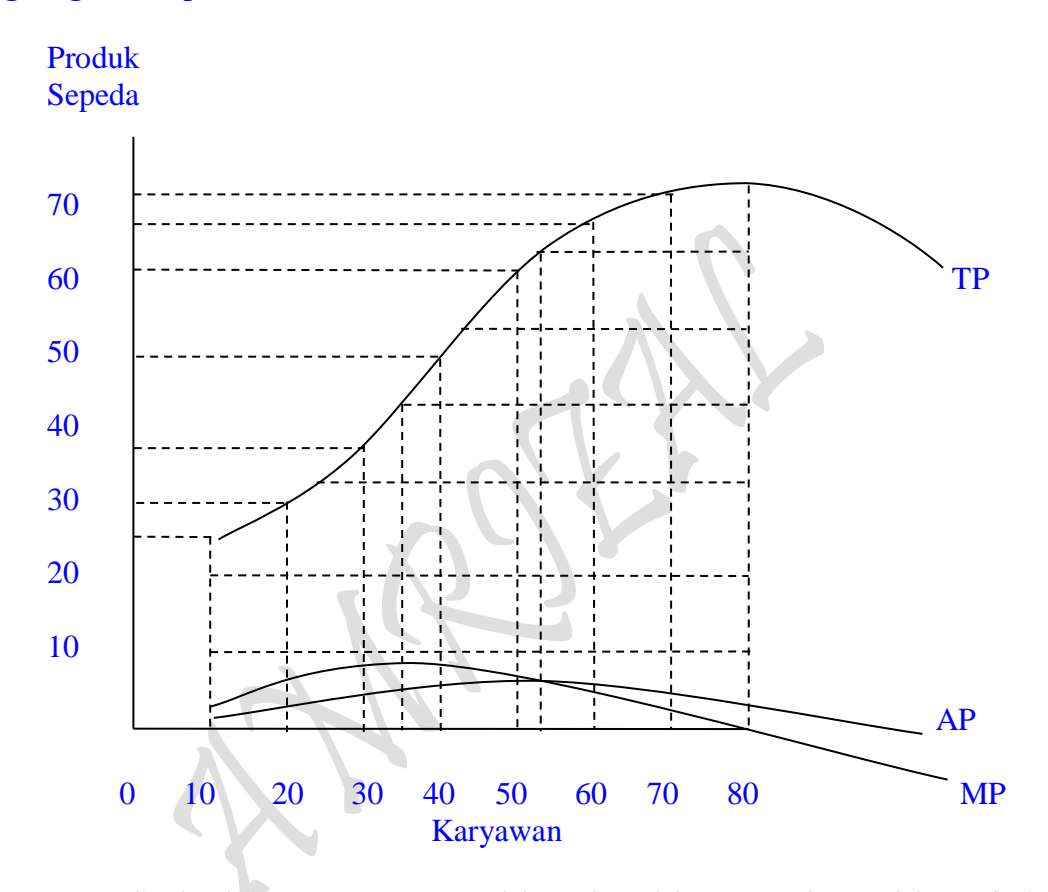

Gambar 4.1: Pemetaan Kurva Produk Total, Produk Rata-rata dan Produk Marginal

Beranjak dari teori konsumen tersebut, maka dalam teori produsen tidak lagi menggunakan hukum Gossen sebagaimana yang terdapat pada teori konsumen, akan tetapi menggunakan *Teori Produsen* dengan tatacara penggunaan teori yang persis sama dengan teori konsumen, dalam hal ini dimaksudkan bentuk empirik tingkah laku produsen dalam berproduksi yang dijabarkan melalui aktivitas produksi dengan fungsi produksi dan dengan menggunakan **"Lagrange Multiplier Function"** sebagai berikut:

Total Productsi TP: 
$$
Z = Q(Q_X, Q_Y, Q_Z,...Q_n) + \mu [C - P_X Q_X - P_Y Q_Y - P_Z Q_Z - ... - P_n Q_n]
$$

Keterangan:

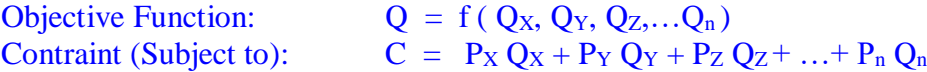

 $P_{\text{age}}242$ 

 $Z =$  Fungsi Lagrange ( = Production ) Q = Total Production  $Q_X$  = Quantitas barang  $Q_X$  yang diproduksi  $Q_Y$  = Quantitas barang  $Q_Y$  yang diproduksi  $Q<sub>Z</sub> =$  Quantitas barang  $Q<sub>Z</sub>$  yang diproduksi  $Q_n$  = Quantitas barang  $Q_n$  yang diproduksi  $C =$  Isoline (Garis Biaya = Sejumlah Biaya yang dikeluarkan untuk

$$
C = Isoline
$$
 (Garis Biaya = Segumlah Biaya yang dikeluarkan untuk pembiayaan produksi  $Q_X, Q_Y, Q_Z$  dan  $Q_n$ )

 $P_X$  = Harga Input Barang  $Q_X$  yang dikeluarkan (dibayar) produsen

 $P_Y$  = Harga Input Barang  $Q_Y$  yang dikeluarkan (dibayar) produsen

 $P_Z$  = Harga Input Barang  $Q_Z$  yang dikeluarkan (dibayar) produsen

 $P_n$  = Harga Input Barang  $Q_n$  yang dikeluarkan (dibayar) produsen

 $\mu$  = Kendala (pembatas)

Sesuatu Objective Function akan maksimum bila derivative I terhadap  $Q_X$ ,  $Q_Y$ ,  $Q_Z$  dan  $Q_n = 0$  dan derivative II adalah negatif atau < 0, sebagai berikut:

$$
\frac{\partial Q}{\partial Q_x} = \frac{\partial (Q_x Q_y, Q_z, ..., Q_n)}{\partial Q_x} - \mu Q_x = 0
$$
\n
$$
\frac{\partial Q}{\partial Q_y} = \frac{\partial (Q_x Q_y, Q_z, ..., Q_n)}{\partial Q_y} - \mu Q_y = 0
$$
\n
$$
\frac{\partial Q}{\partial Q_z} = \frac{\partial (Q_x Q_y, Q_z, ..., Q_n)}{\partial Q_z} - \mu Q_z = 0
$$
\n
$$
\vdots
$$
\n
$$
\frac{\partial Q}{\partial Q_n} = \frac{\partial (Q_x Q_y, Q_z, ..., Q_n)}{\partial Q_n} - \mu Q_n = 0
$$
\n
$$
\frac{\partial Q}{\partial Q_\mu} = C - P_x Q_x - P_y Q_y - P_z Q_z - P_n Q_n = 0
$$

Seperti yang telah diketahui bahwa:

$$
Q = f(Qx)
$$

$$
MP = \frac{\partial Q}{\partial Qx}
$$

: *maka*

$$
\frac{\partial (Q_x Q_y, Q_z, ..., Q_n)}{\partial Q_x} = MP_{Qx}
$$

$$
\frac{\partial (Q_x Q_y, Q_z, ..., Q_n)}{\partial Q_y} = MP_{Q_y}
$$
\n
$$
\frac{\partial (Q_x Q_y, Q_z, ..., Q_n)}{\partial Q_z} = MP_{Q_z}
$$
\n
$$
\vdots
$$
\n
$$
\frac{\partial (Q_x Q_y, Q_z, ..., Q_n)}{\partial Q_n} = MP_{Q_n}
$$

Dari uraian perhitungan diatas, dapat disimpulkan bahwa Maximum Production Function atau dengan istilah yang lebih kongkrit "Maximum Production" dapat diperoleh bilamana syarat sebagai berikut terpenuhi:

 $MP_{Qn} - \mu Qn = 0$  $MP_{Qz} - \mu Qz = 0$  $MP_{Qy} - \mu Qy = 0$  $MP_{Qx} - \mu Qx = 0$  $\colon$ 

 $\mathcal{L}$ 

Kalau saja persamaan ini duraikan lebih lanjut, akan terjadi sebagai berukut:

$$
MP_{Qx} - \mu Qx = 0 \rightarrow MP_{Qx} = \mu Qx \quad \text{maka} \quad \mu = \frac{MP_{Qx}}{Px}
$$
\n
$$
MP_{Qy} - \mu Qy = 0 \rightarrow MP_{Qy} = \mu Qy \quad \text{maka} \quad \mu = \frac{MP_{Qy}}{Py}
$$
\n
$$
MP_{Qz} - \mu Qz = 0 \rightarrow MP_{Qz} = \mu Qz \quad \text{maka} \quad \mu = \frac{MP_{Qz}}{Pz}
$$
\n
$$
\vdots
$$
\n
$$
MP_{Qn} - \mu Qn = 0 \rightarrow MP_{Qn} = \mu Qn \quad \text{maka} \quad \mu = \frac{MP_{Qn}}{Pn}
$$

Jadi syarat atau ketentuan diatas dapat **diregenalisir** bentuknya dalam untuk n variabel inputs, maksudnya bahwa pola tingkah laku produsen dalam berproduksi n jumlah barang dapat disimpulkan sebagai berikut:

 $_{\rm Page}$ 244

P n

$$
\frac{\text{MP}_{Qx}}{\text{P}_x} = \frac{\text{MP}_{Qy}}{\text{P}_y} = \frac{\text{MP}_{Qz}}{\text{P}_z} = \dots = \frac{\text{MP}_{Qn}}{\text{P}_n} = \mu
$$

$$
PxQx + PyQy + PzQz + \cdots + PnQn = C
$$

Bentuk Tranformasi model fungsi produksi juga banyak sepertinya juga dengan fungsi utilitas, bisa linier dan bahkan bisa pula non-linier. Alasanya juga sama dengan fungsi utilitas, yaitu bahwa fungsi produksi adalah Quantitas ( Q ) yang dalam hal ini adalah barang yang dihasilkan oleh produsen yang tidak terbatas dan beraneka ragam melalui fungsi penawaran (supply function). Sedangkan Harga (P) yang dimaksud disini adalah harga input atau biaya input yang dikeluarkan dalam proses produksi. Kelihatannya bahwa fungsi utilitas yang hakekat awalnya bermula dari fungsi permintaan (demand function), sedangkan fungsi produksi yang hakekat awalnya bermula dari fungsi penawaran (supply function) memperlihatkan penjabaran yang membingungkan karena mempunyai bentuk fungsi yang serupa: Q = f ( P ). Perbedaan dan kesamaan kedua fungsi dimaksud dapat diperlihatkan sebagai berikut:

Total Utility TU:  $Z = U (Q_1, Q_2, Q_3, ... Q_n) + \lambda [B - P_1 Q_1 - P_2 Q_2 - P_3 Q_3 - ... - P_n Q_n]$ 

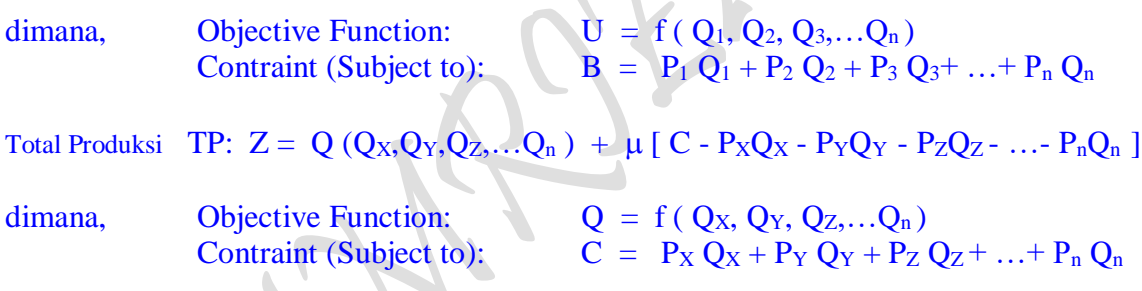

Bila dikonversikan kedalam teori permintaan dan teori penawaran, maka kedua fungsi tersebut dapat disederhanakan sebagai berikut

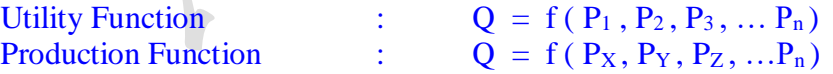

Masing-masing Q pada fungsi utilitas dan pada fungsi produsen adalah Quantity (Quantitas) atau jumlah barang; untuk fungsi utilitas Q = Quantitas atau jumlah barang yang dibeli oleh konsumen dan untuk fungsi produsen Q = Quantitas atau jumlah barang yang dihasilkan oleh produsen. Dedangkan masing-masing P pada fungsi utilitas dan pada fungsi produsen adalah Price (Harga); untuk fungsi utilitas  $P =$  Price atau harga barang yang dikeluarkan oleh konsumen sebagai harga beli barang yang dikeluarkan dalam proses konsumsi, sedangkan P pada fungsi produsen P = Price atau harga yang dikeluarkan oleh produsen sebagai biaya input yang dikeluarkan dalam proses produksi. Baik fungsi utilitas maupun fungsi produsen yang diperbandingkan diatas adalah untuk n variabel. Bahwa  $P_1$ ,  $P_2$ ,  $P_3$ , ...  $P_n$  adalah harga beli barang 1, 2, 3 ... n yang dikeluarkan konsumen. Sedangkan P<sub>X</sub>, P<sub>Y</sub>, P<sub>Z</sub>, ...P<sub>n</sub> adalah harga inputs barang 1, 2, 3 ...n yang dikeluarkan oleh produsen. Adapun penjabaran yang dilakukan seperti diatas untuk

 $_{\rm Page}245$ 

fungsi produksi harga inputs dimaksud adalah sebagai harga bahan baku yang digunakan dalam proses produksi, karena yang dikatakan inputs adalah berupa sarana atau prasarana yang digunakan dalam proses produksi, dan inputs itu sendiri dapat berupa: Bahan baku, Modal, Tenaga Kerja dan Kewirausahaan ( Land/Natural Resource, Capital, Labor dan Entrepreneour). Agar kita terlepas dari keragu-raguan, maka berikut ini terpaksa kita kembali ke bentuk umum yang fungsi produksi yang banyak digunakan dalam selama ini. Agaknya untuk kembali kepada bentuk fungsi yang sebenarnya juga perlu diuraikan melalui **"Lagrange Multiplier Function"** sebagaimana yang telah dilakukan diatas untuk input bahan baku.

Perilaku Produsen merupakan pembahasan khusus dalam analisa ekonomi mikro, karena dari aktivitas yang dilakukan produsen tersebut akan mengungkapkan apakah efisien atau tidaknya proses produksi yang dikendalikannya. Aktivitas produsen tersebut dalam wadah analisis ekonomi mikro menyangkut dengan Teori Produksi. Sebagaimana diketahui, bahwa **Teori Produksi** adalah teori produsen yang melakukan aktivitas berproduksi, arti lain dari produksi adalah menawarkan (supply) barang-barang atau produk atau output. Selanjutnya untuk menghasilkan output jelas digunakan input (pemasukan = segala sesuatu atau prasarana yang digunakan produsen didalam proses produksi untuk menghasilkan output). Tujuan utama produsen dalam proses produksi adalah untuk mencapai maksimal produk (maximum product) atau Output yang maksimal. Bentuk empirik fungsi produksi telah mengingatkan kita kembali kepada konsep awal ilmu ekonomi tentang apa yang dimaksud dengan faktor produksi atau sumber produksi atau sumber ekonomi, tanpa dijelaskan melalui **Economic's model: "Circular Flow of Income"**, baik yang berujud microeconomic's concept atau macroeconomic's concept, maka yang dimaksud dengan faktor produksi yang diujudkan kedalam bentuk fungsi adalah:

Fungsi Produksi:  $Q = f(N, K, L, E)$ 

#### Keterangan:

- Q = Jumlah atau Total Produksi
- $N =$  Jumlah input N per satuan
- $K =$  Jumlah input K per satuan
- $L =$  Jumlah input L per satuan
- $E =$  Jumlah input E per satuan
- N = Natural Resources (Sumber-sumber Alam), contohnya adalah Bahan baku yang dinotasikan sebagai: x, y, z ….n dll.
- $K =$  Capital (Modal), contohnya adalah berupa uang, peralatan-peralatan seperti mesin yang digunakan dalam proses produksi.
- $L =$  Labor (Tenaga Kerja), contohnya adalah yang kerja efektif yang digunakan oleh tenaga kerja didalam proses produksi
- $E =$  Entrepreneour (Kewirausahaan), contohnya adalah kemampuan manajement seseorang untuk menerapkan konsep optimalitas dalam berbagai hal didalam proses produksi

 $P_{\text{age}}246$ 

 $TPP_N$ ,  $TPP_K$ ,  $TPP_L$ ,  $TPP_E = Total Physical Product of N, K, L, E$ 

Sebagaimana diketahui, bahwa fungsi produksi tidak lebih dan tidak kurang hanya terbatas pada empat input N, K, L dan E saja sebagaimana yang dijabarkan diatas. Namun demikian perincian dari keempat input yang ada tersebut sangat banyak sekali, antara lain dapat dilihat dari masing-masing contohnya diatas. Lebih tegas lagi, bahwa dalam memproduksi suatu barang saja atau dalam menciptakan semacam output akan membutuhkan bermacam-macam inputs, mungkin N, K, L, E atau dalam penggunaan semacam input N saja seperti bahan baku x, y, z ….n sesuai apa yang akan menjadi pertimbangan bagi seseorang producer dalam proses produksi yang dia lakukan. Penjelasan lainnya, dapat saja output tercipta dari penggunaan input K dan L saja atau Bahan baku, Modal, dan Tenaga Kerja atau dari penggunaan bahan baku x, modal uang, modal mesin a, modal mesin b, modal mesin c, jumlah jam kerja dari tenaga kerja, jumlah tenaga skil atau keahlian manajemen atau sumener-sumber alam yang digunakan dalam proses produksi dan lain sebagainya sesuai dengan input apa yang menjadi pertimbangan produsen dalam proses produksi yang tujuan akhirnya adalah menuju kearah maximum production dan atau minimum cost of production. Contoh Bentuk Tranformasi fungsi produksi adalah:  $\Delta$ 

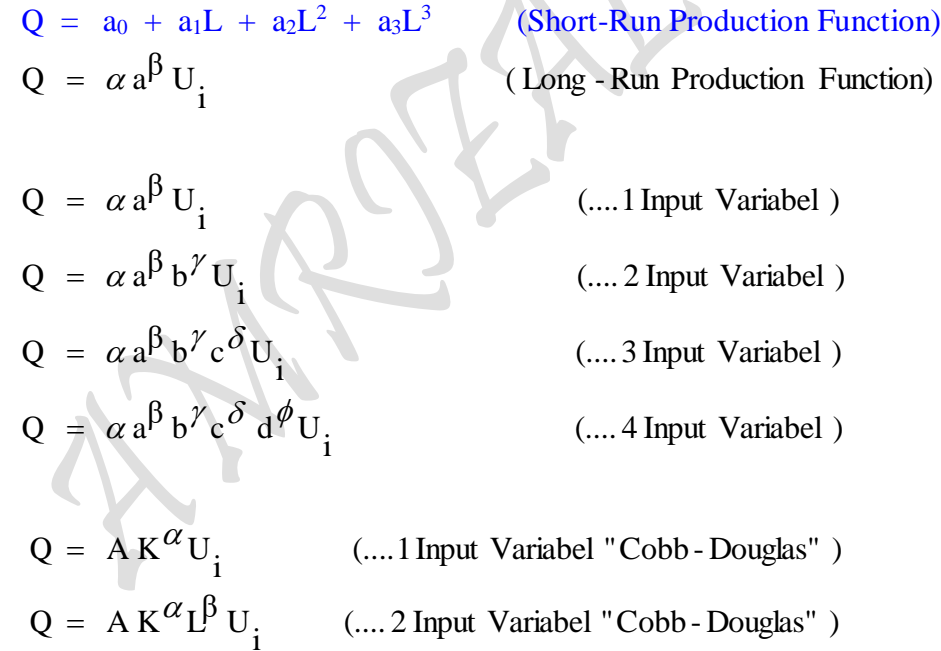

#### **2. Teori Produsen "The Law of Diminishing Return"**

Suatu fungsi produksi menunjukan hubungan teknik secara fisik antara faktorfaktor produksi (input) dengan hasil produksinya (output). Suatu fungsi produksi akan memberikan gambaran kepada kita tentang metode produksi yang efisien secara teknis. Dalam arti, pada metode produksi tertentu kualitas bahan mentah yang digunakan adalah minimal, tenaga kerja, barang-barang modal yang minimal. Pada dasarnya yang dimaksud dengan metode produksi adalah suatu kombinasi dari faktor-faktor produksi yang dibutuhkan untuk memproduksi satu satuan produk. Biasanya untuk menghasilkan satu satuan produk dapat digunakan lebih dari satu metode/cara atau aktivitas produksi.

 $P_{\text{age}}247$ 

Secara khusus, fungsi produksi menyatakan berapa output maksimum yang dapat dihasilkan dari jumlah input-input yang tertentu, atau berapa jumlah input-input yang minimum agar dapat dihasilkan suatu jumlah output tertentu. Jadi fungsi produksi ini menunjukan kepada kita berapa kemungkinan produksi dapat dicapai dengan tingkat teknologi yang ada, dan bukan berapa rata-rata perusahaan dalam suatu industri menghasilkan secara nyata. Dengan demikian output yang dapat dihasilkan perusahaan tergantung pada: (1) banyaknya input-input atau sumber-sumber yang digunakan dan perbandingan kombinasinya, dan (2) teknik produksi yang digunakan. Input-input itu bisa berupa tenaga kerja, barang-barang modal, tanah, keahlian manajemen dan sumbersumber alam. Jadi dalam memproduksi suatu barang saja atau dalam menciptakan semacam output akan membutuhkan bermacam-macam inputs, namun demikian bahwa asumsi dari setiap fungsi produksi, baik satu, dua, tiga atau n input variabel adalah berlakunya "The Law of Diminishing Return". Maka untuk prediksi bahasan kedepan dicoba membahas sampai dua input variabel, dan untuk mengawalinya dimulai dengan "produksi dengan 1 input variabel dengan asumsi sebagai berikut:

- 1. Terdapat satu input variabel
- 2. Satu input variabel itu bersifat tetap
- 3. Input may be combined in various proportion to produce the commmodity in question

Production function (TP)

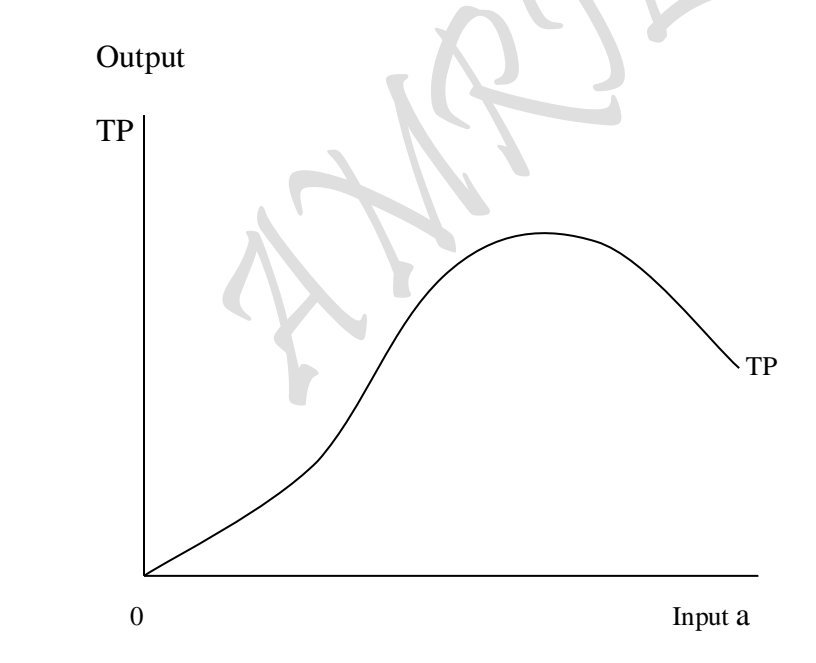

Gambar 4.2: Kurva Produk Total dan input a yang digunakan

"A production function is a schedul showing the maximum amount of output that can be produced from any specified set of output, given the existing technology or state of the art"

$$
_{\rm Page}248
$$

(Suatu fungsi produksi merupakan sebuah daftar yang menunjukan jumlah output maksimum yang dapat dihasilkan berdasarkan suatu kelompok input-input yang dispesifikasi, berdasarkan teknologi yang ada atau keadaan seni yang berlaku"

## Marginal Product function (MP)

Marginal produk merupakan tambahan produksi yang diperoleh akibat adanya penambahan kuantitas faktor produksi ayang digunakan. Besarnya marginal produk ini tergantung pada besarnya tambahan kuantitas faktor produksi

"The Marginal Product of an input is the addition to Total Product attributable to the adelition of one unit of the variable input to the production proces, the fixed input remaining unchanged"

(Produk Marginal sebuah input merupakan pertambahan produk total yang timbul karena pertambahan satu kesatuan input variabel tersebut terhadap proses produksi dalam hal mana input yang fixed tetap tidak berubah)

$$
MP = \frac{\Delta TP}{\Delta a}
$$

Produk Marginal ini mencerminkan produktivitas dari faktor produksi yang berhubungan dengan faktor produksi yang lain. Produktivitas disini diartikan sebagai berapakah output yang dihasilkan oleh satu unit input.

#### Average Product function (AP)

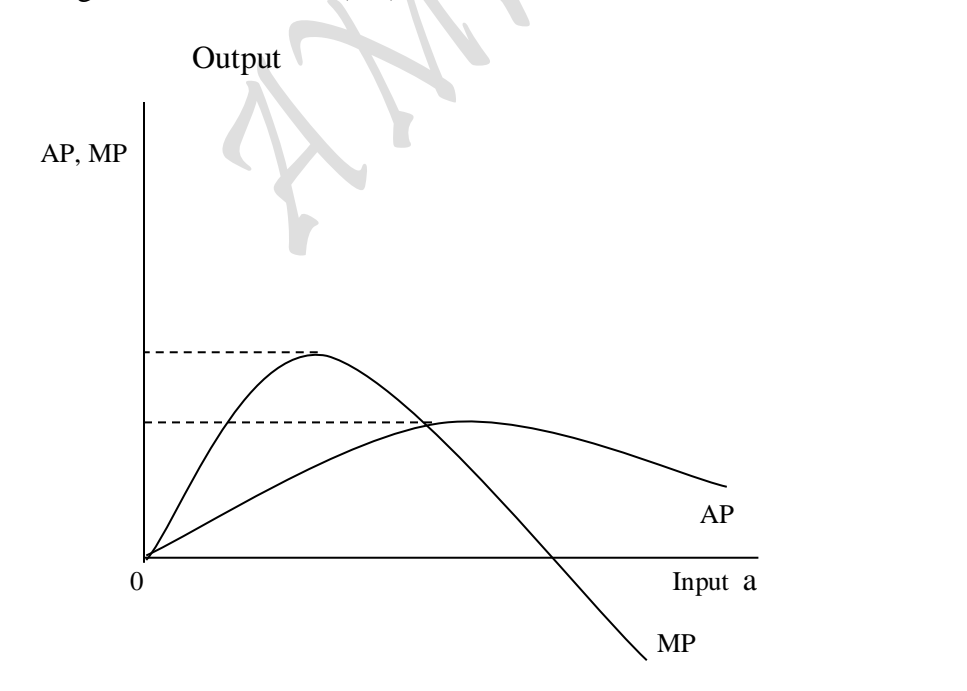

 Gambar 4.3: Kurva Produk Marginal, Produk Rata-rata dan input a yang digunakan

Seperti halnya Produk marginal, maka Produk Rata-rata per satuan faktor dicerminkan juga oleh produktivitas.

"The Average Product of an input is Total Product devided by the amout of the input used to produce this output"

(Produk Rata-rata suatu input adalah Produk Total yang dibagi oleh jumlah input yang dipergunakan untuk menghasilkan output tersebut)

$$
AP = \frac{TP}{a}
$$

Pada tahap produksi yang berhubungan dengan berlakunya "The Law of Diminishing Return dinyatakan bahwa apabila satu jenis input terus ditambah penggunaannya dengan tambahan yang sama, sedangkan input-input lain tetap, maka tambahan output mula-mula meningkat, tetapi setelah melalui suatu tingkat tertentu tambahan output akan menurun. Hukum ini dapat pula disebut sebagai hukum yang berubah-ubah (the law of variable proportions). Misalnya, bila suatu perusahaan terus menambah pekerja sedangkan jumlah modal tetap konstan, maka tambahan output yang dihasilkan pekerja mula-mula meningkat (karena adanya spesialisasi) tetapi pada akhirnya pertambahannya menjadi kecil. Erat kaitannya dengan diminishing return adalah Marginal Product (MP), yaitu perubahan jumlah output sebagai akibat perubahan satu satuan input variabel. Dengan demikian bentuk daripada kurva MP mula-mula meningkat kemudian kembali menurun. Sedangkan Total Product (TP) menunjukan tingkat produksi total pada berbagai tingkat penggunaan input variabel. Dan Average Product (AP) merupakan hasil rata-rata per satu satuan input variabel pada berbagai tingkat penggunaan input itu, atau Produk Total dibagi dengan jumlah satuan dari input variabel. Hubungan ketiga kurva yang tersebut (lihat gambar 4.4).

Kurva produk Total (TP) cekung keatas untuk beberapa satuan input a yang pertama. Ini berarti penggunaan jumlah input a yang sangat kecil dengan beberapa input lain yang tetap adalah tidak efisien. Dengan menambah jumlah input a terus menerus maka TP meningkat sampai titik A. Mulai titik ini "law of diminishing return" berlaku, sehingga penambahan input a dengan jumlah yang sama terus menerus akan menyebabkan pertambahan TP yang semakin berkurang. TP mencapai maksimum pada penggunaan input a sebanyak pada titik C, sedangkan input-input lain tetap konstan. Dan bilamana input a ditambah lagi, maka kurva TP akan berkurang. Dengan menambah jumlah tenaga kerja sampai titik B, maka AP akan bertambah sampai mencapai maksimum. Apabila jumlah input a bertambah setelah titik e, maka akan menyebabkan AP menurun, tetapi masih positif selama TP masih positif. Kurva MP mencapai maksimum pada titik A dimana kurva TP berbalik menjadi cembung ke atas. Pada jumlah input a sebanyak pada titik b, dimana TP adalah maksimum dan MP adalah Nol. Dan setelah bertambahnya input a sebesar pada titik e tersebut menyebabkan MP negatif sebab TP menurun. Dapat dikatakan bahwa:

 $P_{\text{age}}250$ 

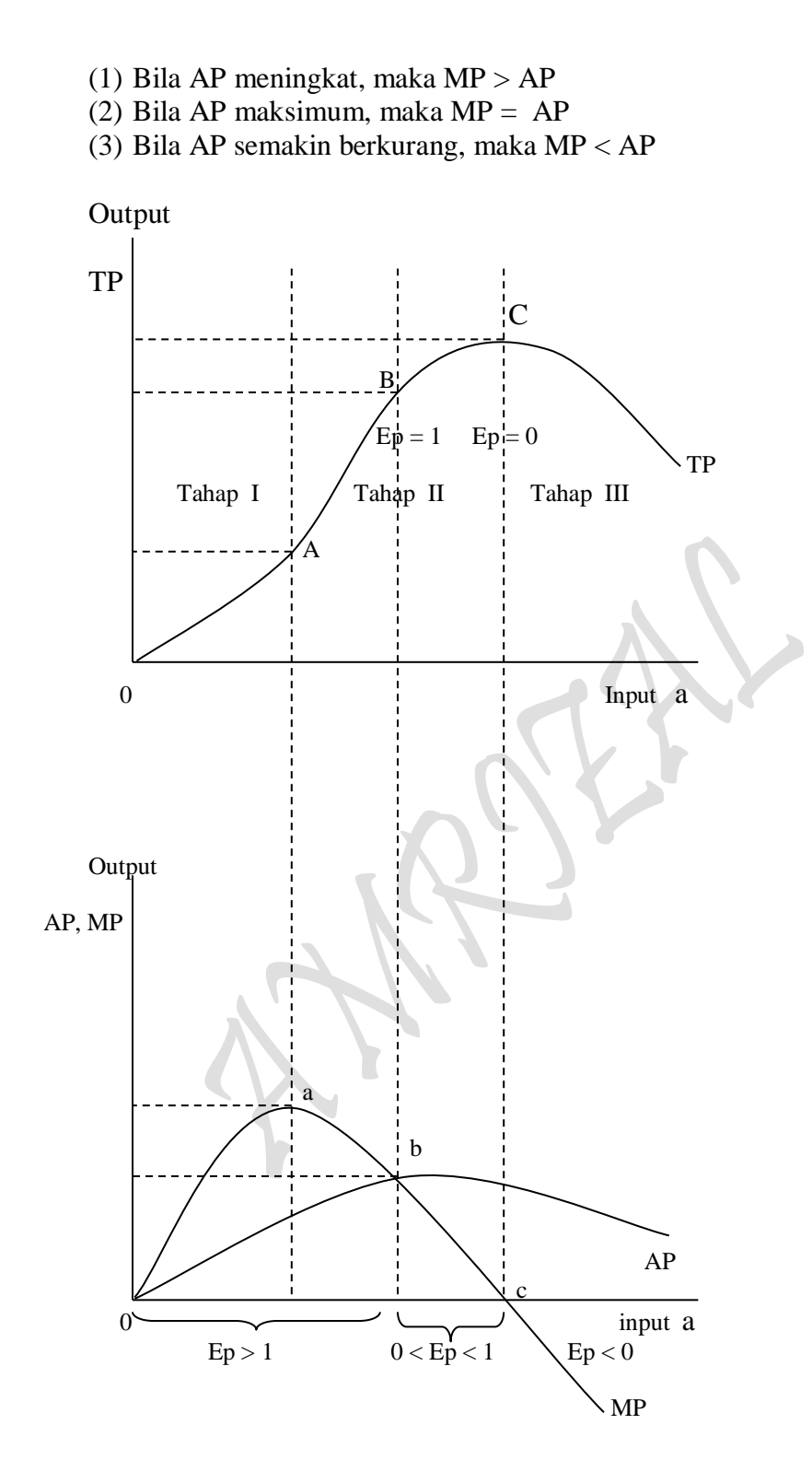

Gambar 4.4: Bentuk Terpisah Kurva Produk Total dengan Produk Rata-rata dan Produk Marginal Jangka Panjang

Labih tegasnya, tahap produksi yang berhubungan dengan "Hukum Pertambahan Hasil Yang Semakin Berkurang" ( The Law of Diminishing Return ), sebagaimana yang dapat dilihat pada gambar 4.5, 4.6 atau 4.7 terdapat tiga tahap produksi sebagai berikut:

- 1. Kenaikan Hasil Bertambah ( Increasing Return )
- 2. Kenaikan Hasil Berkurang ( Diminishing Return )
- 3. Kenaikan Hasil Negatif ( Negative Return )

Long-Run Production Function of Cobb-Douglas

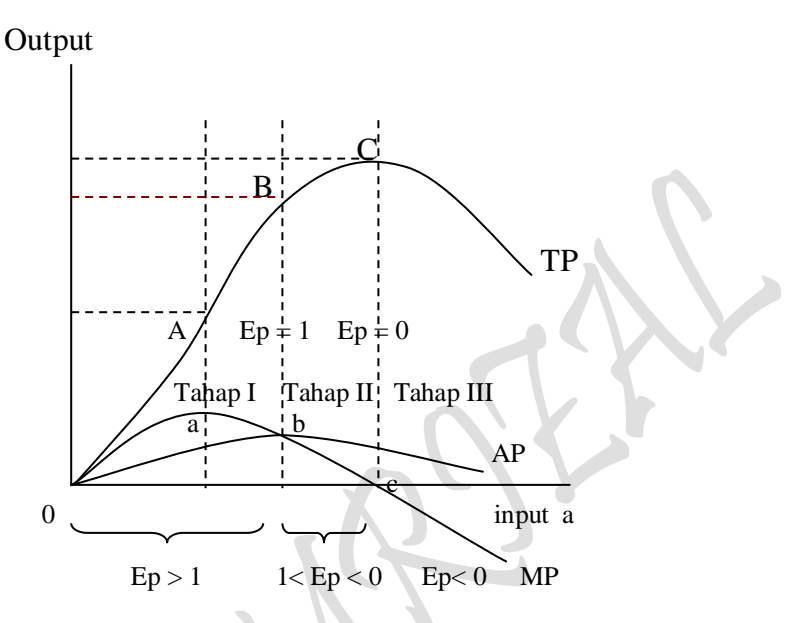

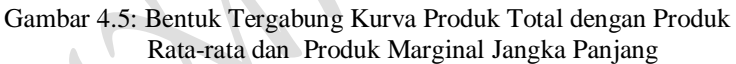

**Output** 

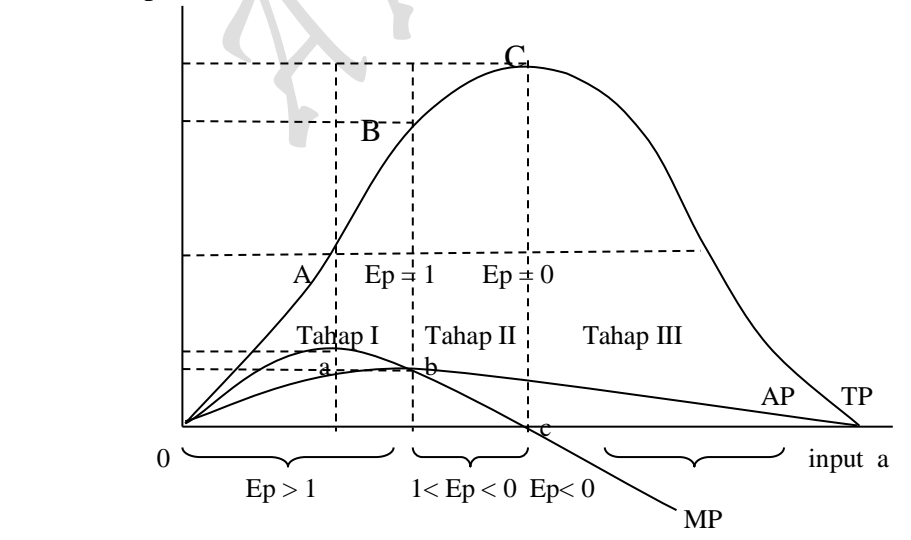

Gambar 4.6: Bentuk Sempurna Kurva Produk Total, Produk Rata-rata dan Produk Marginal Jangka Panjang

Perusahaan terus memutuskan berapa tingkat penggunaan input yang variabel pada jumlah input lain yang tetap sehingga kombinasi keduanya dapat memberikan tingkat efisiensi yang paling besar, dengan demikian dapat diperoleh keuntungan maksimum.

Pada saat Total Product (TP) bertambah pada titik A ( inflection point ), maka kurva Marginal Product (MP) mencapai tingkat maksimum. Milai dari "Elastisitas Produksi" Ep = 0 sampai dengan Ep = 1 ( dari titik B ke titik C ) berlakunya "The Law of Diminishing Return". Pada titik B dimana Tangen ( garis atas kurva TP mempunyai Slope yang paling besar ) dan pada titik B inilah Average Product (AP) mencapai Maksimum, dimana kurva MP memotong kurva AP. Pada tititk C kurva MP memotong sumbu a, yaitu pada saat kurva MP menjadi negatif.

$$
E_{p} = \frac{\Delta(TP)}{\Delta a} \cdot \frac{a}{(TP)}
$$
 dimana : TP = Total Product (Output), a = input  
\n
$$
E_{p} = MP \cdot \frac{1}{AP}
$$
MP = 
$$
\frac{\Delta(TP)}{\Delta a}
$$
  
\n
$$
E_{p} = \frac{MP}{AP}
$$
AP = 
$$
\frac{TP}{a}
$$

Selama  $Ep > 1$ , maka masih ada kesempatan bagi produsen untuk mengatur kembali penggunaan faktor produksi ( seperti input yang digunakan ) sedemikian rupa, sehingga jumlah faktor produksi yang sama dapat menghasilkan TP yang lebih besar. Keadaan atau kondisi yang tidak efisien ( tidak rasional ) terdapat pada saat kurva TP mulai menurun dengan kurva MP negatif. Tahap produksi yang efisien ( Rasional ) adalah pada tahap II antara titik B dan C dimana 0 < Ep < 1. Keadaan yang demikian baru menggambarkan **efisien secara fisik** dan belum efisien secara ekonomi. Untuk sampai pada tahap **efisien secara ekonomi**, masih perlu diketahui harga-harga, baik harga hasil produksi ( Output ) maupun haga faktor produksi ( input ) yang digunakan.

#### **2.1. Fungsi Produksi Jangka Pendek (Short-Run Production Function)**

Total Produksi: Analisa Kurva "One Input" (The Law of Diminishing Return Approach)

 $_{\rm Page}$ 253

TP:  $Q = a_0 + a_1L + a_2L^2 + a_3L^3$  (Short-Run Production Function) TP:  $Q = a_0 + a_1L + a_2L^2 + a_3L^3$  (fungsi kubik) MP:  $Q = dTP/dL$ ,  $Q = a_1 + 2a_2L + 3a_3L^2$ (fungsi kuadrat) AP:  $Q = TP/L$ ,  $Q = a_0/L + a_1 + a_2L + a_3L^2$ (fungsi kuadrat)

Langkah-langkah yang harus dilakukan terhadap ketiga fugsi TP, MP dan AP adalah: 1. Menentukan Nilai Extreem:

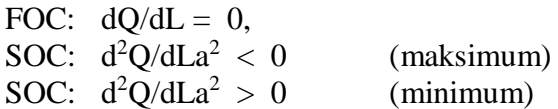

- 1. Menentukan Titik Potong:
- 2. Didapatkan bentuk wujud kurva seperti berikut

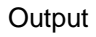

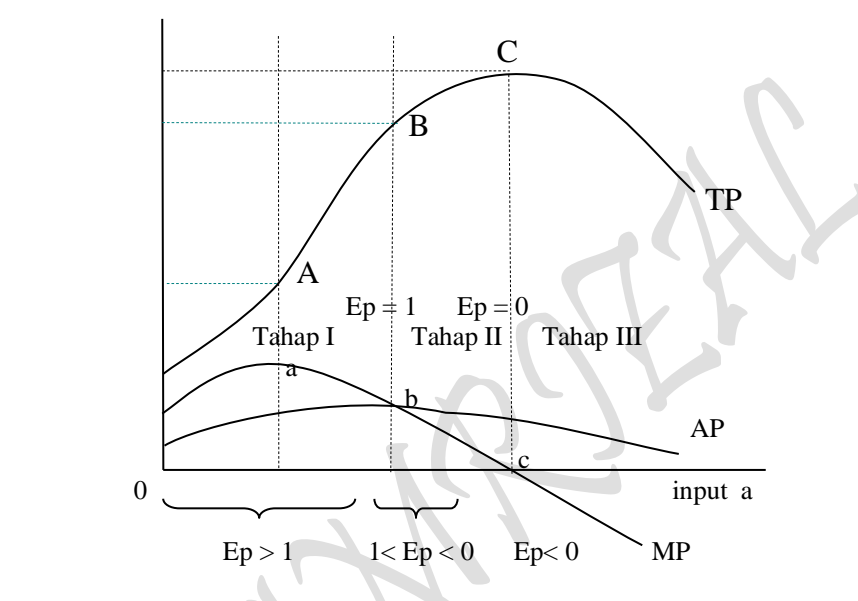

Gambar 4.7: Bentuk Tergabung Kurva Produk Total dengan Produk Rata-rata dan Produk Marginal Jangka Pendek

# **2.2. Fungsi Produksi Jangka Panjang (Long-Run Production Function)**

Total Produksi: Analisa Kurva "One Input" (The Law of Diminishing Return Approach)

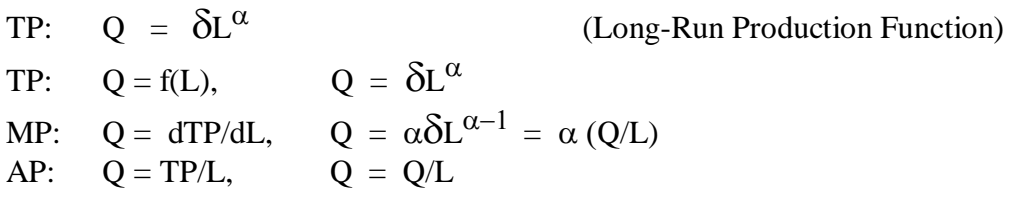

Langkah-langkah yang harus dilakukan terhadap ketiga fugsi TP, MP dan AP adalah:

1. Menentukan Nilai Extreem:

FOC: 
$$
dQ/dL = 0
$$
,

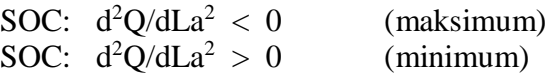

- 2. Menentukan Titik Potong:
- 3. Didapatkan bentuk wujud kurva seperti berikut

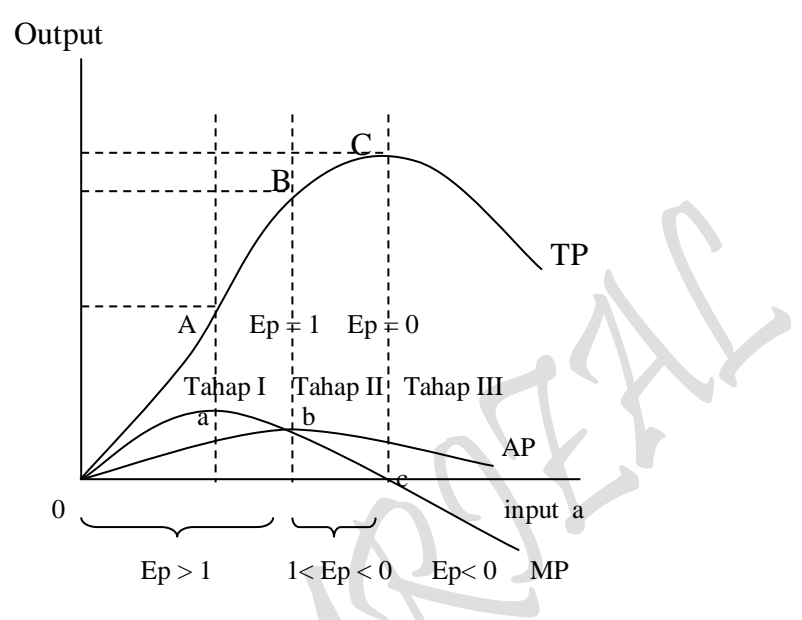

Gambar 4.8: Bentuk Tergabung Kurva Produk Total dengan Produk Rata-rata dan Produk Marginal Jangka Panjang

Contoh Soal:

3. Gunakanlah 2 tabel berikut ini untuk memperhitungkan berbagai keterkaitan *perilaku Produsen* (producer's bahviour) TOTAL PRODUKSI: "The Law of Diminishing Return Approach"

IV.1. TOTAL PRODUKSI: "The Law of Diminishing Return Approach"

Tabel 4.2. DATA KUANTITATIF PRODUKSI DAN BIAYA INPUT: KASUS D HORIZONTAL

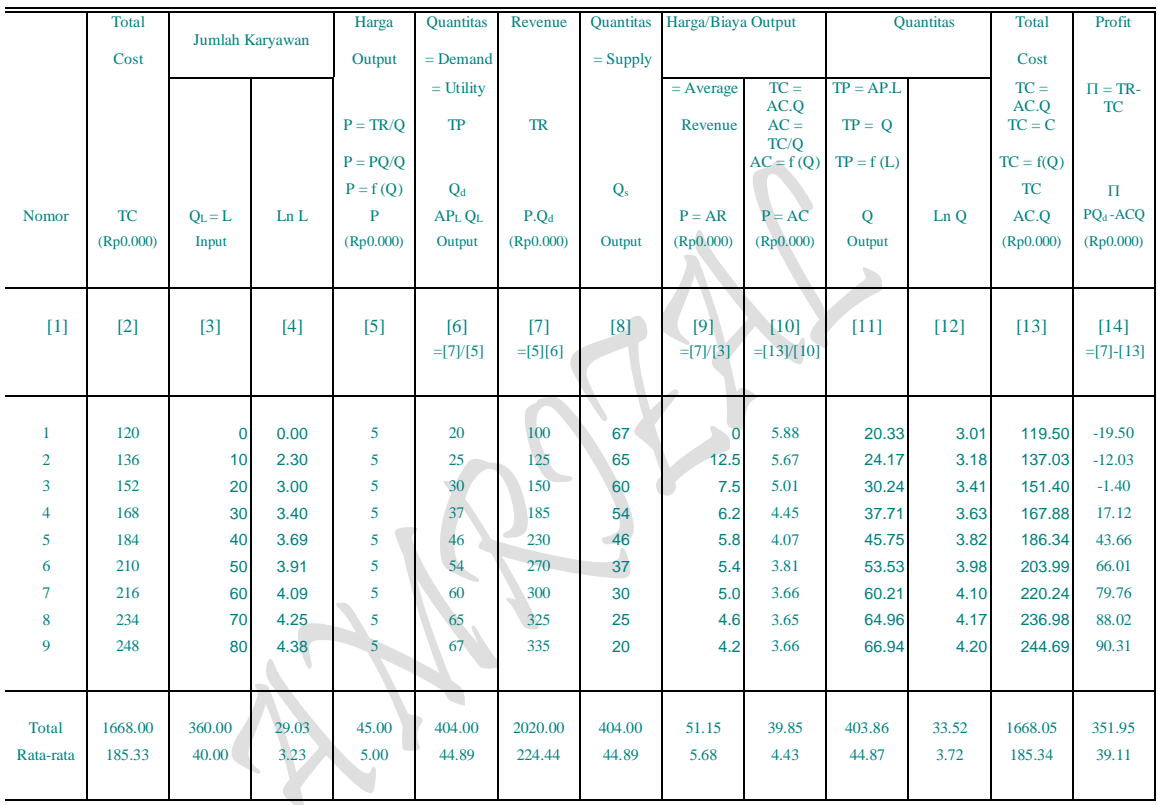

Sumber: Diolah oleh penulis dari: Tabel 2.1 dan Tabel 2.2..

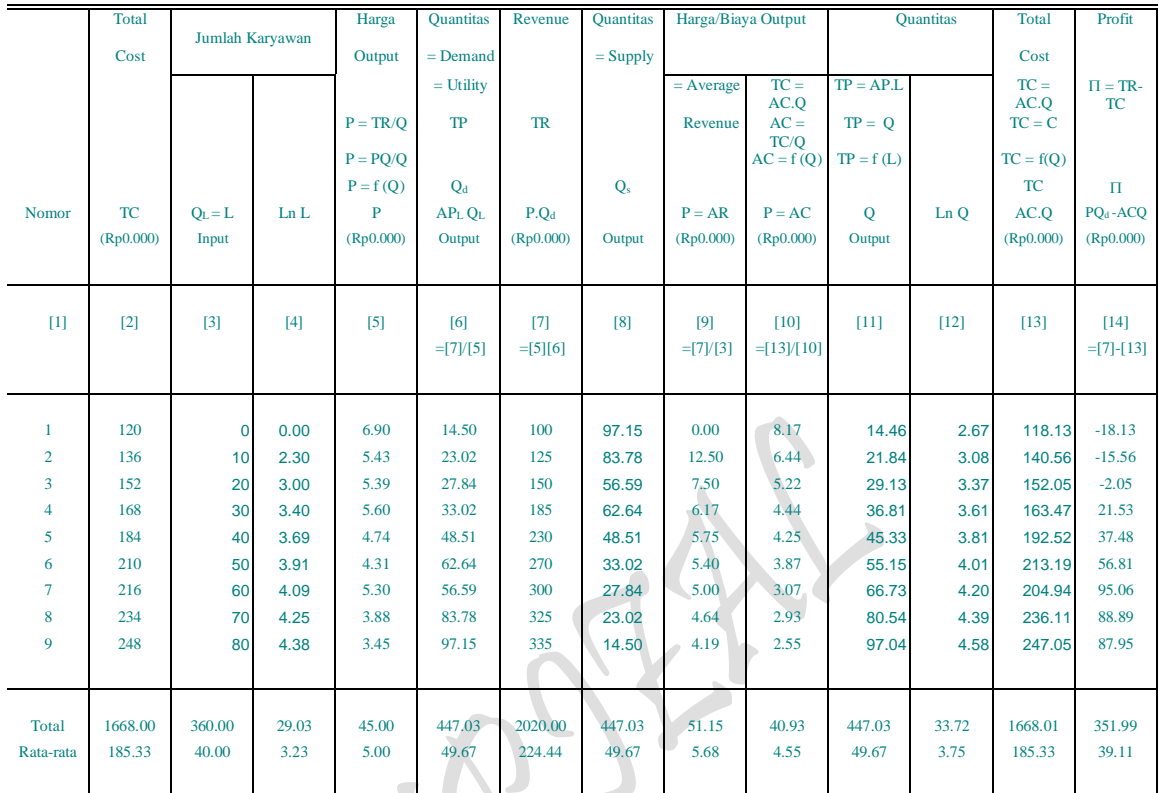

#### Tabel 4.3. DATA KUANTITATIF PRODUKSI DAN BIAYA INPUT: KASUS DEMAND MENURUN

Sumber: Diolah oleh penulis dari: Tabel 2.1 dan Tabel 2.2.

# **MODEL TRANSFORMASI BENTUK-BENTUK FUNGSI:** *Model Fungsi Dan Interaksi Antar Fungsi Hasil Estimasi*

Model Fungsi Total Produksi Jangka pendek TP:  $Q = f(L)$ , <sup>2</sup> +  $c_3L^3$ ( regresi mulai dari data awal atau nol )

Model Fungsi Total Produksi Jangka panjang TP:  $Q = f(L)$ , <sup>2</sup> +  $c_3L^3$ ( Regresi dimulai dari data ke dua )

Model Fungsi Permintaan pada adanya TP:  $P = f(Q)$ ,  $P = a_0 + a_1Q$ ( Linier untuk Permintaan D: mendatar, data P sama besar dan mulai pada data kedua )

Model Fungsi Permintaan pada adanya TP:  $P = f(Q)$ ,  $P = a_0 + a_1Q$ ( Linier untuk Permintaan D: Menurun, Data P tidak sama, mulai dari awal )

Rumus Profit :  $\pi$  = TR - TC = P.Q - AVC.Q = P(Q).Q - AVC(L).Q Rumus Profit:  $\pi = TR - TC = P.Q - AVG$ .  $Q = P(Q).Q(L) - AVG(L).Q(L)$ ( Hubungan jangka pendel Interaksi antara TP dengan TC, ump: TC max dan TP min dan sebaliknya )

# *Kebutuhan Fungsi Hasil Estimasi*

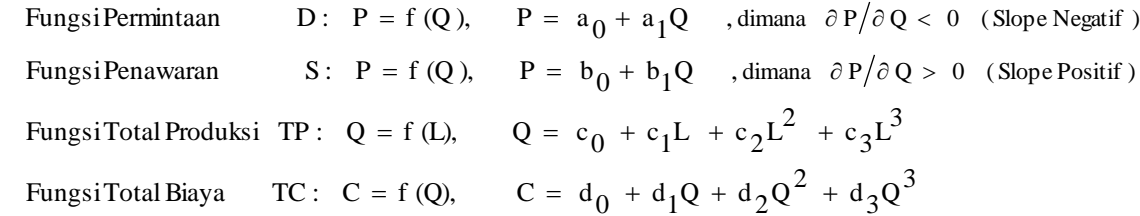

Secara khusus TOTAL PRODUKSI: "The Law of Diminishing Return Approach" dapat diperinci sebagai berikut:

#### *Kasus Kurva Permintaan Horizontal*

Model Fungsi Total Produksi Jangka pendek TP:  $Q = f(L)$ ,  $Q = c_0 + c_1L + c_2L^2 + c_3L^3$ ( regresi mulai dari data awal atau nol )

Model Fungsi Total Produksi Jangka Panjang

TP:  $Q = f(L, E)$  ,dimana  $\overline{IP} = Q = Q_a$ ,  $L = La$  dan Input Labor]  $Q = \delta L^{\alpha}$  $Osx = \delta La^{\alpha}$ 

Model Fungsi Permintaan pada adanya TP:  $P = f(Q)$ ,  $P = a_0 + a_1Q$ (Linier untuk Permintaan D: mendatar, data P sama besar dan mulai pada data kedua)

Model Fungsi Permintaan HARGA/BIAYA FAKTOR PRODUKSI (Total Cost) D:  $P = f(Q)$ , dimana [....P = AC dan  $Q = L_a = Q_{La}$ ,  $Q = f(L)$ , L = Input Labor  $P = f(Q, E)$  $P = a_0 + a_1Q$ 

#### *Kasus Kurva Permintaan Menurun*

Model Fungsi Total Produksi Jangka panjang TP:  $Q = f(L)$ ,  $Q = c_0 + c_1L + c_2L^2 + c_3L^3$ ( Regresi dimulai dari data ke dua )

Model Fungsi Total Produksi Jangka Panjang

TP:  $Q = f(L, E)$ , dimana [TP = Q = Q<sub>b</sub>, L = La dan Input Labor]  $Q = \delta L^{\alpha}$  $Osv = \delta Lb^{\alpha}$ 

Model Fungsi Permintaan pada adanya TP:  $P = f(Q)$ ,  $P = a_0 + a_1Q$ (Linier untuk Permintaan D: Menurun, Data P tidak sama, mulai dari awal) Model Fungsi Permintaan HARGA/BIAYA FAKTOR PRODUKSI (Total Cost)

D: P = f(Q) ,dimana [...] P = AC dan Q = L<sub>b</sub> = Q<sub>Lb</sub>, Q = f(L), L = Input Labor  
P = 
$$
a_0 + a_1Q
$$

 $_{\rm Page}$ 258

#### **Pertanyaan:**

a) Tentukan bentuk fungsional beberapa "Fungsi Hasil Estimasi TOTAL PRODUKSI: "The Law of Diminishing Return Approach", Fungsi Produksi Jangka Pendek (Short-Run Production Function) dan Fungsi Produksi Jangka Panjang (Long-Run Production Function) untuk *Kasus Kurva Permintaan Horizontal* dan *Kasus Kurva Permintaan Menurun*" berikut:

## **BENTUK FUNGSIONAL HASIL ESTIMASI**

#### *Kasus Kurva Permintaan Horizontal*

Estimasi 11: Fungsi Total Produksi Jangka pendek (TP):  $Q = f(L)$ ,

TP:  $Q = f(L)$  $Q = c_0 + c_1 L + c_2 L^2 + c_3 L^3$ 

# *Kasus Kurva Permintaan Menurun*

Estimasi 12: Fungsi Total Produksi Jangka pendek (TP):  $Q = f(L)$ ,

TP:  $Q = f(L)$  $Q = c_0 + c_1 L + c_2 L^2 + c_3 L^3$ 

# *Kasus Kurva Permintaan Horizontal*

Estimasi 13: Fungsi Total Produksi Jangka Panjang

TP:  $Q = f(L, E)$ , dimana [ TP =  $Q = Q_a$ , L = La dan Input Labor]  $Q = \delta L^{\alpha}$  $Qsx = \delta La^{\alpha}$ 

# *Kasus Kurva Permintaan Menurun*

Estimasi 14: Fungsi Total Produksi Jangka Panjang

TP:  $Q = f(L, E)$ , dimana [ TP = Q = Q<sub>b</sub>, L = La dan Input Labor]  $Q = \delta L^{\alpha}$ 

$$
Qsy = \delta Lb^{\alpha}
$$

b) Gambarkan kedua macam "Fungsi Produksi Jangka Pendek (Short-Run Production Function) dan Fungsi Produksi Jangka Panjang (Long-Run Production Function)" tersebut kedalam bentuk kurva secara sempurna. Tentukan berapa besar quantitas (output) maksimum yang dihasilkan produsen, Elastisitas produksi dan daerah **efisien secara fisik**

## **Penyelesaian:**

(a) Bentuk fungsional beberapa "Fungsi Hasil Estimasi Fungsi Produksi Jangka Pendek (Short-Run Production Function) dan Fungsi Produksi Jangka Panjang (Long-Run Production Function) untuk *Kasus Kurva Permintaan Horizontal* dan *Kasus Kurva Permintaan Menurun*" berikut:

 $P_{{\rm age}}259$ 

## **HASIL ESTIMASI BEBERAPA FUNGSI PRODUKSI:**

*Kasus Kurva Permintaan Horizontal*

Estimasi 11: Fungsi Total Produksi Jangka pendek (TP):  $Q = f(L)$ ,

 $Q = f(L)$  $Q = c_0 + c_1L + c_2L^2 + c_3L^3$  $Q = 20.3333333 + 0.24365079 L + 0.01535714 L<sup>2</sup> - 0.000139 L<sup>3</sup>$ 

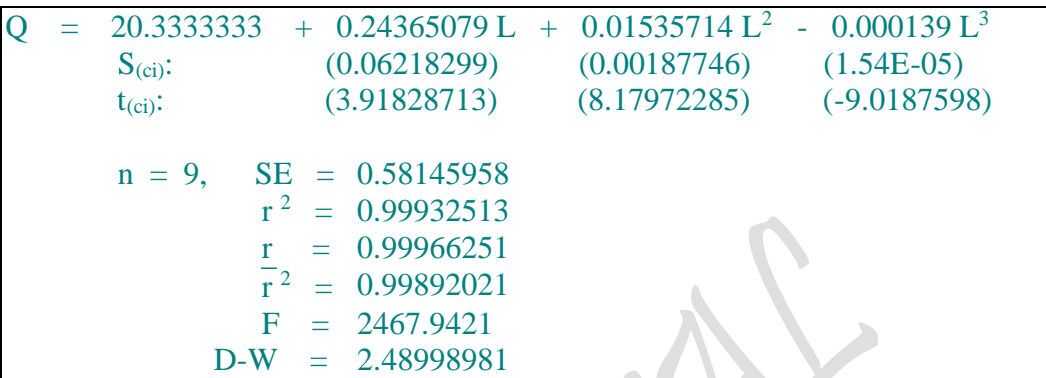

# *Kasus Kurva Permintaan Menurun*

Estimasi 12: Fungsi Total Produksi Jangka pendek (TP):  $Q = f(L)$ ,

 $Q = f(L)$  $Q = c_0 + c_1L + c_2L^2 + c_3L^3$  $Q = 14.4581121 + 0.75744142 L - 0.0027224 L^2 + 7.698 E-05 L^3$ 

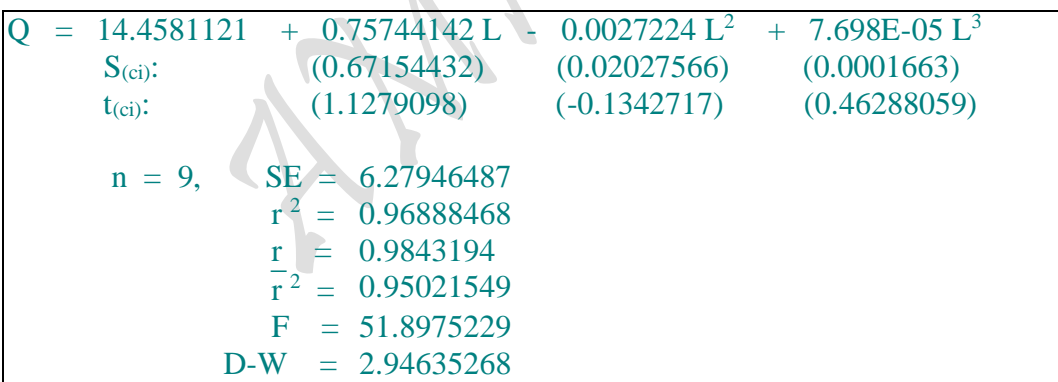

## *Kasus Kurva Permintaan Horizontal*

Estimasi 13: Fungsi Total Produksi Jangka Panjang TP:  $Q = f(L, E)$  ,dimana  $[TP = Q = Q_a, L = La$  dan Input Labor]  $Osx = \delta La^{\alpha}$ Ln Q =  $2.78584376 + 0.29087791$  Ln L Atau:  $Q = 16.213463 L^{0.2908779}$ 

 $\text{Ln} \text{Q} = 2.78584376 + 0.29087791 \text{Ln} L$  $S_{(qi)}$ : (0.05043581)  $T_{\text{(qi)}}$ : (5.76728962)  $n = 9$ ,  $SE = 0.1964038$  r  $^2$  = 0.82613719  $r = 0.90892089$  $\frac{1}{r}$  2  $r^2 = 0.80129965$  $F = 33.2616296$  $D-W = 1.05137351$ 

# *Kasus Kurva Permintaan Menurun*

Estimasi 14: Fungsi Total Produksi Jangka Panjang TP:  $Q = f(L, E)$ , dimana  $[TP = Q = Q_b, L = La$  dan Input Labor]

 $Osv = \delta Lb^{\alpha}$ Ln Q = 2.39344112 + 0.41963682 Ln L Atau:  $Q = 10.951095 L^{0.4196368}$  $\text{Ln} \text{Q} = 2.39344112 + 0.41963682 \text{Ln} L$  $S_{(qi)}$ : (0.06617222)  $T_{\text{(qi)}}$ : (6.34158613)  $n = 9$ ,  $SE = 0.2576835$  $r^2 = 0.85174427$  $r = 0.92289993$  $\overline{r}^2 = 0.83056489$  $F = 40.2157146$  $D-W = 0.80518228$ 

# *Kasus Kurva Permintaan Horizontal*

Estimasi 13: Fungsi Total Produksi Jangka Panjang TP:  $Q = f(L, E)$  ,dimana [TP = Q = Q<sub>a</sub>, L = La dan Input Labor]  $Osx = \delta La^{\alpha}$ Ln Q =  $2.78584376 + 0.29087791$  Ln L Atau:  $Q = 16.213463 L^{0.2908779}$  $\text{Ln} \text{Q} = 2.78584376 + 0.29087791 \text{Ln} L$  $S_{(qi)}$ : (0.05043581)  $T_{\text{(qi)}}$ : (5.76728962)  $n = 9$ ,  $SE = 0.1964038$ **r**  $^2$  = 0.82613719  $r = 0.90892089$  $\frac{1}{r}$  2  $\overline{r}^2$  = 0.80129965  $F = 33.2616296$  $D-W = 1.05137351$ 

## *Kasus Kurva Permintaan Menurun*

Estimasi 14: Fungsi Total Produksi Jangka Panjang TP:  $Q = f(L, E)$  ,dimana  $[TP = Q = Q_b, L = La$  dan Input Labor]  $Osv = \delta L h^{\alpha}$ Ln Q =  $2.39344112 + 0.41963682$  Ln L Atau:  $Q = 10.951095 L^{0.4196368}$  $\text{Ln} \text{Q} = 2.39344112 + 0.41963682 \text{Ln} L$  $S_{(qi)}$ : (0.06617222)  $T_{\text{(qi)}}$ : (6.34158613)  $n = 9$ ,  $SE = 0.2576835$  $r^2 = 0.85174427$  $r = 0.92289993$  $\sqrt{\frac{r}{r}}$  2  $r^2 = 0.83056489$  $F = 40.2157146$  $D-W = 0.80518228$ 

Hasil Estimasi fungsi produksi jangka pendek **(Short-run Production function)** yang diujudkan dalam bentuk fungsi kubic maupun **Fungsi Produksi jangka panjang (Longrun Production function)** yang diujutkan dalam bentuk fungsi exponential "Logaritma Napier atau Semi-Logaritna" adalah sebagai berikut:

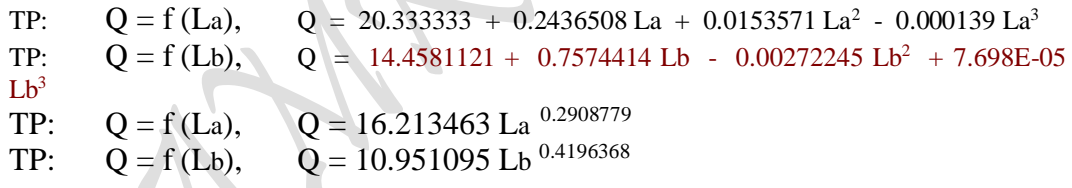

# **Penyelesaian:**

(b) Kurva kedua macam "Fungsi Produksi Jangka Pendek (Short-Run Production Function) dan Fungsi Produksi Jangka Panjang (Long-Run Production Function)" tersebut, nilai quantitas (output) maksimum yang dihasilkan produsen, Elastisitas produksi dan daerah **efisien secara fisik** sebagai berikut:

## **Pemecahan soal pertama.**

**Total Produksi "The Law of Diminishing Return Approach"**  Total Produksi: Analisa Kurva "One Input" TP:  $Q = 20.333333 + 0.2436508$  La + 0.0153571 La<sup>2</sup> - 0.000139 La<sup>3</sup> Fungsi Permintaan: D:  $P_{La} = f(Q_{La})$ ,  $P_{La} = 5.6473129 - 0.030489 Q_{La}$ TP:  $Q = f(La)$ ,  $Q = 20.333333 + 0.2436508 La + 0.0153571 La<sup>2</sup> - 0.000139 La<sup>3</sup>$ MP:  $Q = dTP/dLa$ ,  $Q = 0.2436508 + 0.0307142 La - 0.000417 La^2$ AP:  $Q = TP/La$ ,  $Q = 20.333333/La + 0.2436508 + 0.0153571 La - 0.000139 La^2$ 

Menentukan Nilai Extreem: TP:  $Q = 20.333333 + 0.2436508 \text{ La} + 0.0153571 \text{ La}^2 - 0.000139 \text{ La}^3$ FOC:  $dQ/dLa = 0$ , 0.2436508 + 0.0307142 La - 0.000417 La<sup>2</sup> = 0  $- 0.000417$  La<sup>2</sup> + 0.0307142 La + 0.2436508 = 0  $-La^2 + 73.6551559$  La + 584.294484 = 0  $La^2 - 73.6551559 La - 584.294484 = 0$  $(La + 7.2242663)(La - 80.8794222) = 0$  $La = -7.2242663$  $La = 80.8794222$ SOC:  $d^2Q/dLa^2 = 0.0307142 - 0.000834 La$ untuk: La  $= 80.8794222$ .  $d^2O/dLa^2 = 0.0307142 - 0.000834 La$  $= 0.0307142 - 0.000834 (80.8794222)$  $= -0.0367392 \leq 0$  (......Maximum) untuk: La =  $-7.2242663$ ,  $d^2Q/dLa^2 = 0.0307142 - 0.000834 La$  $= 0.0307142 - 0.000834 (-7.2242663)$  $= 0.03673924 > 0$  (......Minimum)  $TP_{\text{Max}}$  =  $Q_{\text{max}}$  (La = 80.8794222) = 20.333333 + 0.2436508 La + 0.0153571 La<sup>2</sup> - 0.000139 La<sup>3</sup>  $= 66.9569492$  $TP_{Min}$  =  $Q_{min}$  (La = - 7.2242663) = 20.333333 + 0.2436508 La + 0.0153571 La<sup>2</sup> - 0.000139 La<sup>3</sup>  $= 19.42703$ TP:  $Q = 20.333333 + 0.2436508 \text{ La} + 0.0153571 \text{ La}^2 - 0.000139 \text{ La}^3$ Titik Potong:  $Q = 20.333333 + 0.2436508 \text{ La} + 0.0153571 \text{ La}^2 - 0.000139 \text{ La}^3$ Bila La = 0, maka  $Q = 20.333333$  $Q = 0$ , maka La, 20.333333 + 0.2436508 La + 0.0153571 La<sup>2</sup> - 0.000139 La<sup>3</sup> = 0  $20.333333 + (0.2436508 + 0.0153571 \text{ La} - 0.000139 \text{ La}^2) \text{La} = 0$  $[20.333333/La + (0.2436508 + 0.0153571 La - 0.000139 La^2]La = 0$  $La = 0$  $20.333333/La = 0$ ,  $La = 0$  $(0.2436508 + 0.0153571$  La - 0.000139 La<sup>2</sup> $) = 0$  $0.000139$  La<sup>2</sup> - 0.0153571 La - 0.2436508 = 0  $(La<sup>2</sup> - 0.0153571/0.000139 La - 0.2436508/0.000139) = 0$  $(La<sup>2</sup> - 110.4827 La - 1752.8835) = 0$  $(La - 124.55578)(La + 14.07308) = 0$  $La = 124.55578$  $La = -14.07308$ Menentukan Nilai Extreem: MP:  $Q = 0.2436508 + 0.0307142$  La - 0.000417 La<sup>2</sup> FOC:  $dQ/dLa = 0$ , 0.0307142 - 0.000834 La = 0  $La = 0.0307142/0.000834$  $La = 36.8275779$ SOC:  $d^2Q/dLa^2 = -0.000834 < 0$  (......Maximum)  $MP_{\text{Max}}$  =  $Q_{\text{max}}$  (La = 36.8275779) = 0.2436508 + 0.0307142 La - 0.000417 La<sup>2</sup>  $= 0.8092156$ Titik Potong MP:  $Q = 0.2436508 + 0.0307142$  La - 0.000417 La<sup>2</sup> Bila La = 0, maka  $Q = 0.2436508$  $Q = 0$ , maka La,  $0.2436508 + 0.0307142$  La -  $0.000417$  La<sup>2</sup> = 0  $- 0.000417$  La<sup>2</sup> + 0.0307142 La + 0.2436508 = 0

19.427051559 La + 584.294484 = 0  
\nLa<sup>2</sup> + 73.6551559 La + 584.294484 = 0  
\n(a + 7.2242663) (La - 80.8794222) = 0  
\nLa = 7.2242663  
\nLa = 80.8794222  
\nTiitik below: d<sup>2</sup>Q(dLa<sup>2</sup> = 0, 0.0307142/0.0008341.a = 0  
\nLa = 36.8275779  
\nOutput Q  
\n66.956949  
\n55.473587  
\n43.1919896  
\n43.1919896  
\n43.1919896  
\nQ.2436596  
\nQ.2436596  
\nQ.2436396  
\nQ.2436396  
\nQ.2436396  
\nQ.2436396  
\nQ.2436396  
\nQ.2436396  
\nQ.2436396  
\nQ.2436396  
\nQ.2436396  
\nQ.2436396  
\nQ.2436396  
\nQ.2436396  
\nQ.2436396  
\nQ.2436396  
\nQ.2436396  
\nQ.2436396  
\nEp > 1  
\n1 
$$
\times
$$
 Ep < 0  
\nEp < 0  
\nM<sup>P</sup>  
\nM<sup>P</sup>  
\nM<sup>P</sup>  
\nA<sup>P</sup> = 0  
\nA<sup>P</sup> = 20.3333331.a<sup>-1</sup> + 0.2436508 + 0.0153571 La - 0.000139 I.a<sup>2</sup>  
\nA<sup>P</sup> = 20.3333331.a<sup>-1</sup> + 0.2436508 + 0.0153571 La - 0.000139 I.a<sup>2</sup>  
\n= 20.3333331.a<sup>-1</sup> + 0.2436508 + 0.0153571 – 0.000278 I.a =

 $_{\rm Page}$ 264

$$
264 \\
$$

 $20.333333 / La^2 = 0$ , La = 0  $(-0.0153571 + 0.000278$  La  $) = 0$  $0.0153571 - 0.000278$  La = 0  $La = 0.0153571/0.000278$  $La = 55.2413669$ SOC:  $d^2Q/dLa^2 = (-2)(-20.333333) La^{-2-1} - 0.000278$  $= 40.666666$  La<sup>-3</sup> - 0.000278 untuk: La =  $55.2413669$ ,  $= 40.666666$  La<sup>-3</sup> - 0.000278  $= 40.666666(55.2413669)^{-3} - 0.000278$  $= -3.676E - 05 < 0$  (...... Maximum)  $AP_{\text{Max}} = Q_{\text{max}} (La = 55.2413669) = 20.3333337La + 0.2436508 + 0.0153571 La - 0.000139 La^2$  $= 1.03590604$ **Mencari Titik Belok** TP:  $Q = 20.333333 + 0.2436508 \text{ La} + 0.0153571 \text{ La}^2 - 0.000139 \text{ La}^3$ SOC:  $d^2Q/dLa^2 = 0$ ,  $0.0307142 - 0.000834$  La = 0  $-0.000834$  La +  $0.0307142 = 0$  $0.000834$  La -  $0.0307142 = 0$  $La = 36.8275779$ Menentukan Nilai Extreem: MP:  $Q = 0.2436508 + 0.0307142$  La -  $0.000417$  La<sup>2</sup> FOC:  $dQ/dLa = 0$ ,  $0.0307142 - 0.000834 La = 0$  $La = 0.0307142/0.000834$  $La = 36.8275779$ SOC:  $d^2Q/dLa^2 = -0.000834 < 0$  (......Maximum)  $MP_{\text{Max}} = Q_{\text{max}} (La = 36.8275779) = 0.2436508 + 0.0307142 La - 0.000417 La^2$  $= 0.8092156$ MP:  $Q = 0.2436508 + 0.0307142$  La  $- 0.000417$  La<sup>2</sup> Titik belok:  $d^2Q/dLa^2 = 0$ , 0.0307142 - 0.000834 La = 0 La =  $0.0307142/0.000834$  $La = 36.8275779$ AP:  $Q = 20.333333/La + 0.2436508 + 0.0153571 La - 0.000139 La^2$  $= 20.333333 \text{ La}^1 + 0.2436508 + 0.0153571 \text{ La} - 0.000139 \text{ La}^2$ Titik Belok:  $d^2Q/dLa^2 = 0$ , 40.666666 La<sup>-3</sup> - 0.000278 = 0  $40.666666$  La<sup>-3</sup> = 0.000278  $La^{3} = 0.000278/40.666666$  $1/La^3 = 0.000278/40.666666$  $40.666666 = 0.000278 \text{ La}^3$ 0.000278 La<sup>3</sup> = 40.666666  $La^3 = 146282.971$  $La = 52.690371$ Pada saat  $La = 36.8275779$  maka MP dan AP masing-masing bernilai: MP:  $Q = 0.2436508 + 0.0307142$  La - 0.000417 La<sup>2</sup>  $= 0.8092156$  (MP mencapai Nilai Maximum) AP:  $Q = 20.333333/La + 0.2436508 + 0.0153571 La - 0.000139 La^2$  $= 1.17281646$ TP:  $Q = 20.333333 + 0.2436508 \text{ La} + 0.0153571 \text{ La}^2 - 0.000139 \text{ La}^3$  $= 43.1919896$ 

 $_{\rm Page}$ 265

```
Pada saat La = 52.690371 maka MP dan AP masing-masing bernilai:
MP: Q = 0.2436508 + 0.0307142 La - 0.000417 La<sup>2</sup>
          = 0.70428664AP: Q = 20.333333/La + 0.2436508 + 0.0153571 La - 0.000139 La^2= 1.0528221TP: Q = 20.333333 + 0.2436508 \text{ La} + 0.0153571 \text{ La}^2 - 0.000139 \text{ La}^3= 55.473587
```
## **Pemecahan soal ketiga**.

Total Produksi "The Law of Diminishing Return Approach" **Total Produksi: Analisa Kurva "One Commodity"**   $Q = 16.213463 L^{0.2908779}$ Fungsi Permintaan: D:  $P_{La} = f(Q_{La})$ ,  $P_{La} = 5.6473129 - 0.030489 Q_{La}$ TP:  $Q = f(L)$ ,  $Q = 16.213463 \text{ L}^{0.2908779}$ MP:  $Q = dTP/dL$ ,  $Q = 4.71613807 L^{-0.7091221}$ AP:  $Q = TP/L$ ,  $Q = 16.213463 L^{-0.7091221}$ Bentuk Regresi TP :  $Q = \delta L^{\alpha}$ Hasil Estimasi TP:  $Q = 16.213463 \text{ L}^{0.2908779}$ Penjabaran Masing-masing fungsi sebagai bentuk matematis sebagai berikut: Total Produksi TP:  $Q = f(L)$ ,  $Q = 16.213463 \text{ L}^{0.2908779}$  (... Dari Hasil Estimasi) Marginal Produksi MP:  $Q = dTP/dL$ ,  $Q = d/dL$  [TP]  $Q = d/dL [16.213463 L^{0.2908779}]$ =  $(0.2908779)16.213463$  L<sup>(0.2908779-1)</sup>  $= 4.71613807 L^{-0.7091221}$ Produksi Rata-rata  $AP: Q = TP/L$ ,  $Q = [TP/L]$  $Q = [16.213463 \, \text{L}^{0.2908779} \, \text{L}$  $= 16.213463 \, \mathrm{L}^{0.2908779} \, \mathrm{L}^{-1}$  $= 16.213463 \mathrm{L}^{(0.2908779-1)}$ 

 $= 16.213463 \mathrm{L}^{0.7091221}$ 

Menentukan Nilai Extreem:

TP:  $Q = f(La)$ ,  $Q = 16.213463 La^{0.2908779}$ FOC:  $dQ/dLa = 0$ ,  $(0.2908779)16.213463 La^{(0.2908779-1)} = 0$  $4.71613807$  La<sup>-0.7091221</sup> = 0  $\text{Ln } 4.71613807 -0.7091221 \text{ Ln L } = 0$  $\text{Ln } 4.71613807 = 0.7091221 \text{ Ln L}$  $1.5509903 = 0.7091221$  Ln L Ln L =  $1.5509903/0.7091221$  $Ln L = 2.1871978$  $L = 8.9102099$ 

$$
_{\rm Page} 266
$$

SOC:  $d^2Q/dL^2 = d/dL [4.71613807 La^{-0.7091221}]$ untuk: L = 8.9102099,  $d^2Q/dL^2 = -3.3443177 L^{-1.7091221}$  $= -3.3443177 ( 8.9102099)^{-1.7091221}$  $= -0.0795853 \leq 0$  (......Maximum)  $TP_{\text{Max}}$  =  $Q_{\text{max}}$  (L = 8.9102099) = 16.213463 L<sup>0.2908779</sup>  $= 16.213463 (8.9102099)^{0.2908779}$  $= 30.6321297$ Titik Potong  $Q = f(L)$ ,  $Q = 16.213463 L^{0.2908779}$  $Q = f(L)$ , Ln  $Q = Ln 16.213463 + 0.2908779 L$ Bila  $L = 0$ , maka  $Q = 0$  $Q = 0$ , maka L, 16.213463 L <sup>0.2908779</sup> = 0 Ln  $16.213463 + 0.2908779$  Ln L = Ln 0  $2.78584195 + 0.2908779$  Ln L = 0 0.2908779 Ln L =  $-2.78584195$ Ln L =  $-2.78584195/0.2908779$  $L = 6.93E-05$ Menentukan Nilai Extreem: MP:  $Q = f(L)$ ,  $Q = 4.71613807 L^{-0.7091221}$ FOC:  $dQ/dL = 0$ , (-0.7091221) 4.71613807 L<sup>(-0.7091221-1)</sup> = 0  $-3.3443177$  L<sup>-1.7091221</sup> = 0 Ln  $-3.3443177 - 1.7091221$  Ln L = 0 Ln  $-3.3443177 = 1.7091221$  Ln L  $0 = 1.7091221$  Ln L  $\text{Ln L} = 0/1.7091221$  $Ln L = 0$  $L = 1$ SOC:  $d^2Q/dL^2 = d^2/dL^2[-3.3443177 L^{-1.7091221}] = 0$  (...titik belok) untuk: La = 1,  $d^2Q/dLa^2 = (-1.7091221)(-3.3443177) L^{(-1.7091221-1)} = 0$  $= 5.71584729 \text{ L}^{2.7091221} = 0$  $=$  Ln 5.71584729 -2.7091221 Ln L  $=$  Ln 0  $1.7432425 = 2.7091221$  Ln L  $\text{Ln L} = 1.7432425/2.7091221$  $\text{Ln L} = 0.64347137$  $L = 1.90307571$  $MP_{Max}$  = Q<sub>max</sub> (L = 1) Q = 4.71613807 L<sup>-0.7091221</sup>  $= 4.71613807 (1)^{-0.7091221}$  $= 4.71613807$ 

 $MP<sub>Max</sub> = Q<sub>max</sub>$  (L = 1.90307571) Q = 4.71613807 L<sup>-0.7091221</sup>  $= 4.71613807 (1.90307571)^{-0.7091221}$  $= 2.98825764$ Titik Potong  $Q = f(L)$ ,  $Q = 4.71613807 L^{-0.7091221}$  $Q = f(L)$ , Ln  $Q = Ln 4.71613807 - 0.7091221$  Ln L Bila  $L = 0$ , maka  $Q = 0$  $Q = 0$ , maka L, 4.71613807 L<sup>-0.7091221</sup> = 0 Ln  $4.71613807 - 0.7091221$  Ln L = Ln 0  $1.55099026 = 0.7091221$  Ln L Ln L =  $1.55099026/0.7091221$  $Ln L = 2.18719775$  $L = 8.91E+00$ **Menentukan Nilai Extreem:** AP:  $Q = f(L)$ ,  $Q = 16.213463 \text{ L}^{0.7091221}$ FOC:  $dQ/dLa = 0$ ,  $(-0.7091221)16.213463 L^{(-0.7091221-1)}$  $-11.497325$  L<sup>-1.7091221</sup> = 0 Ln-11.497325 - 1.7091221 Ln L = 0 Ln-11.497325 =  $1.7091221$  Ln L  $0 = 1.7091221$  Ln L  $\text{Ln L} = 0/1.7091221$  $\text{Ln } L = 0$  $L = 1$ SOC:  $d^2Q/dL^2 = d/dL$  [-11.497325 L<sup>-1.7091221</sup> ] = 0 (...titik belok) untuk: La = 1,  $d^2Q/dLa^2 = (-1.7091221)(-11.497325) L^{(-1.7091221-1)} = 0$ 19.650332 L<sup>-2.7091221</sup> = 0 Ln  $19.650332 - 2.7091221$  Ln L = Ln 0  $2.97809423 = 2.7091221$  Ln L  $\text{Ln L} = 2.97809423/2.7091221$  $Ln L = 1.09928387$  $L = 3.00201542$ AP<sub>Max</sub> =  $Q_{max}$  (L = 1)  $Q = 16.213463 \text{ L}^{0.7091221}$  $= 16.213463 (1)^{-0.7091221}$  $= 16.213463$ AP<sub>Max</sub> =  $Q_{max}$  (L = 3.00201542)  $Q = 16.213463 \text{ L}^{-.0.7091221}$  $= 16.213463 (3.00201542)^{-0.7091221}$  $= 7.4358691$ Titik Potong  $Q = f(L)$ ,  $Q = 16.213463 L^{-0.7091221}$  $Q = f(L)$ , Ln  $Q = Ln 16.213463 - 0.7091221$  Ln L

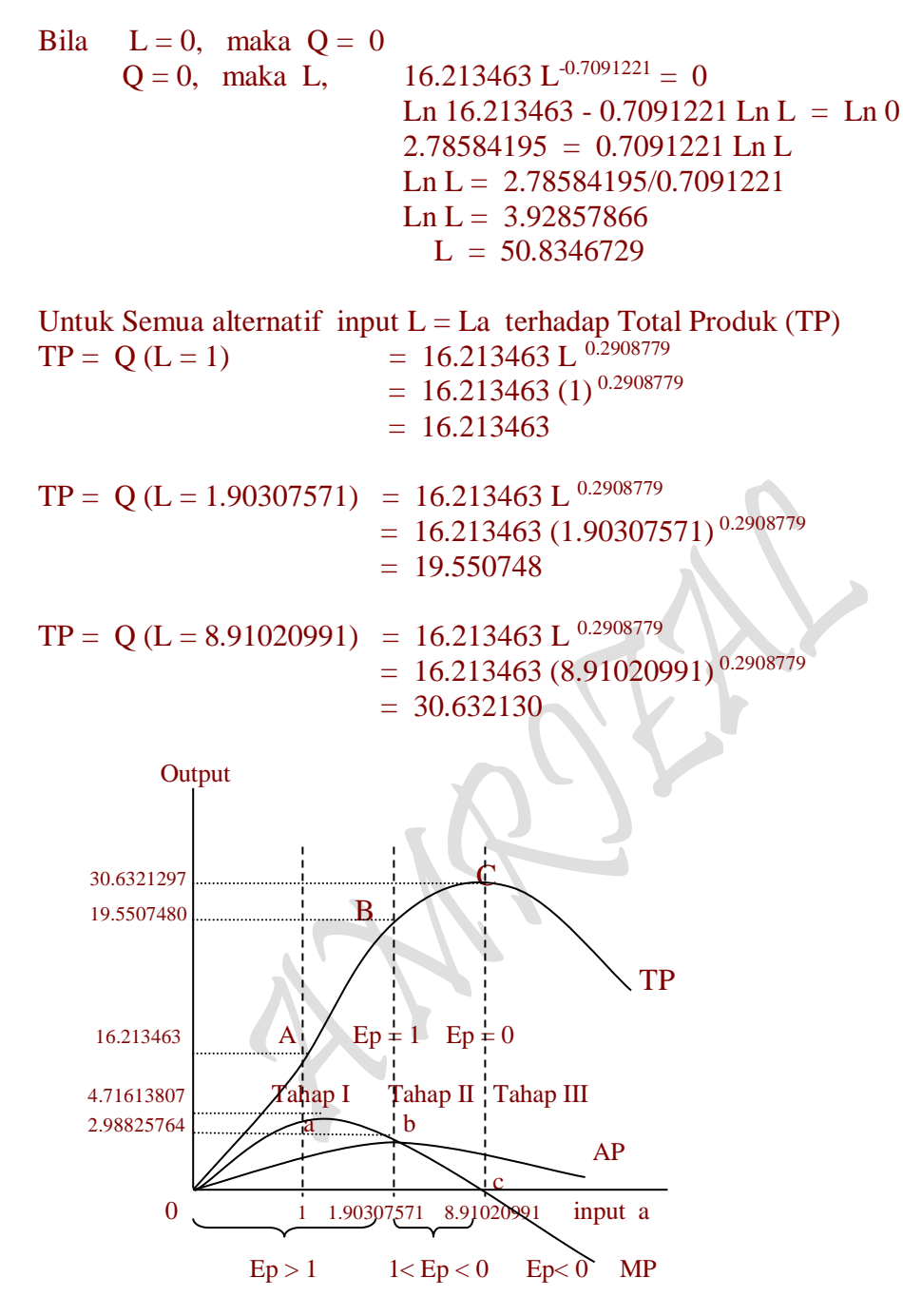

Gambar : Produksi Jangka Panjang

# **Pemecahan soal keempat.**

Total Produksi "The Law of Diminishing Return Approach" **Total Produksi: Analisa Kurva "One Commodity" Jangka Panjang**  $Q = 10.951095 L^{0.4196368}$ Fungsi Permintaan: D:  $P_{Lb} = f(Q_{Lb})$ ,  $P_{Lb} = 7.07325632 - 0.0631412 Q_{Lb}$ 

$$
_{\rm Page}269
$$

TP:  $Q = f(L)$ ,  $Q = 10.951095 L^{0.4196368}$ MP:  $Q = dTP/dL$ ,  $Q = 4.5954826 L^{-0.5803632}$ AP:  $Q = TP/L$ ,  $\overline{Q} = 10.951095 \text{ L}^{0.5803632}$ Bentuk Regresi TP :  $Q = \delta L^{\alpha}$ Hasil Estimasi TP:  $Q = 10.951095 L^{0.4196368}$ Penjabaran Masing-masing fungsi sebagai bentuk matematis sebagai berikut: Total Produksi TP:  $Q = f(L)$ ,  $Q = 10.951095 L^{0.4196368}$  (... Dari Hasil Estimasi) Marginal Produksi MP:  $Q = dTP/dL$ ,  $Q = d/dL$  [TP]  $Q = d/dL [Q = 10.951095 L^{0.4196368}]$ 

 $= (0.4196368) 10.951095 L^{(0.4196368-1)}$  $= 4.59548246 \mathrm{L}^{0.5803632}$ Produksi Rata-rata AP:  $Q = TP/L$ ,  $Q = [TP/L]$  $Q = [10.951095 \text{ L}^{0.4196368}]/\text{L}$  $=$  10.951095 L  $^{0.4196368}$  L<sup>-1</sup>  $= 10.951095 \text{ L}^{(0.4196368-1)}$  $=$  10.951095 L  $-0.5803632$ Menentukan Nilai Extreem: TP:  $Q = f(Lb)$ ,  $Q = 10.951095 L^{0.4196368}$ FOC:  $dQ/dLb = 0$ ,  $(0.4196368)10.951095 L^{(0.4196368-1)} = 0$  $4.59548246 \text{ L} \cdot ^{0.5803632} = 0$ Ln  $4.59548246 - 0.5803632$  Ln L = 0  $Ln$  4.59548246 = 0.5803632 Ln L  $1.525073747 = 0.7091221$  Ln L  $\text{Ln L} = 1.525073747/0.7091221$  $\text{Ln L} = 2.15065043$  $L = 8.59044406$ 

SOC:  $d^2Q/dL^2 = d/dL [4.59548246 L^{-0.5803632}]$ untuk: L = 8.59044406,  $d^2Q/dL^2 = -2.6670489 L^{-1.5803632}$  $= -2.6670489 (8.59044406)^{-1.5803632}$  $= -0.0891142 < 0$  (......Maximum)

 $TP_{\text{Max}}$  = Q<sub>max</sub> (L = 8.59044406) = 10.951095 L<sup>0.4196368</sup>  $= 10.951095 (8.59044406)^{0.4196368}$  $= 27.0025557$ 

$$
p_{\rm age} 270
$$

Titik Potong  $Q = f(L)$ ,  $Q = 10.951095 L^{0.4196368}$  $Q = f(L)$ , Ln  $Q = Ln 10.951095 + 0.4196368$  Ln L Bila  $L = 0$ , maka  $Q = 0$  $Q = 0$ , maka L,  $10.951095 L^{0.4196368} = 0$ Ln  $10.951095 + 0.4196368$  Ln L = Ln 0  $2.3934395 + 0.4196368 \text{ Ln L } = 0$  $0.4196368$  Ln L = -2.3934395 Ln L =  $-2.3934395/0.4196368$  $L = 0.00333395$ Menentukan Nilai Extreem: MP:  $Q = f(L)$ ,  $Q = 4.59548246 L^{-0.5803632}$ FOC:  $dQ/dL = 0$ , (-0.5803632) 4.59548246 L<sup>(-0.5803632-1)</sup> = 0  $-2.667049 \mathrm{L}^{-.1.5803632} = 0$ Ln  $-2.667049 - 1.5803632$  Ln L = 0 Ln -2.667049 =  $1.5803632$  Ln L  $0 = 1.5803632$  Ln L  $\text{Ln L} = 0/1.5803632$  $Ln L = 0$ ,  $L = 1$ SOC:  $d^2Q/dL^2 = d/dL$  [-2.667049 L<sup>-1.5803632</sup> ] = 0 (...titik belok) untuk:  $Lb = 1$ ,  $2^2$ Q/dLa<sup>2</sup> = (-1.5803632)(-2.667049) L<sup>(-1.5803632-1)</sup> = 0  $= 4.21490609 \text{ L}^{2.5803632} = 0$  $=$  Ln 4.21490609 - 2.5803632 Ln L = Ln 0  $1.43862731 = 2.5803632$  Ln L  $\text{Ln L} = 1.43862731/2.5803632$  $Ln L = 0.557529$  $L = 1.74635193$  $MP_{Max}$  =  $Q_{max}$  (L = 1)  $Q$  = 4.59548246 L<sup>-0.5803632</sup>  $= 4.59548246 (1)^{-0.5803632}$  $= 4.59548246$  $MP_{Max} = Q_{max}$  (L = 1.74635193)  $Q = 4.59548246$  L<sup>-0.5803632</sup>  $= 4.59548246 (1.74635193)^{-0.5803632}$  $= 3.32511557$ Titik Potong  $Q = f(L)$ ,  $Q = 4.59548246 L^{-0.5803632}$  $Q = f(L)$ , Ln  $Q = Ln 4.59548246 - 0.5803632$  Ln L Bila  $L = 0$ , maka  $Q = 0$  $Q = 0$ , maka L,  $4.59548246 \text{ L}^{0.5803632} = 0$ Ln  $4.59548246 - 0.5803632$  Ln L = Ln 0  $1.5250737 = 0.5803632$  Ln L

$$
_{\rm Page} 271
$$

Ln L =  $1.5250737/0.5803632$  $Ln L = 2.62779187$  $L = 13.8431686$ 

#### **Menentukan Nilai Extreem:**

AP:  $Q = f(L)$ ,  $Q = 10.951095 L^{-0.5803632}$ FOC:  $dQ/dLa = 0$ ,  $(-0.5803632)10.951095 L^{(-0.5803632-1)} = 0$  $-6.3556125$  L<sup>-1.5803632</sup> = 0 Ln -6.3556125 - 1.5803632 Ln L = 0 Ln  $-6.3556125 = 1.5803632$  Ln L  $0 = 1.5803632$  Ln L  $\text{Ln L} = 0/1.5803632$  $\text{Ln L} = 0$  $L = 1$ SOC:  $d^2Q/dL^2 = d/dL$  [-6.3556125 L<sup>-1.5803632</sup>] = 0 (...titik belok) untuk: La  $= 1$ ,  $d^2Q/dLa^2 = (-1.5803632)(-6.3556125) L^{(-1.5803632-1)} = 0$  $10.044176 \text{ L}^{2.5803632} = 0$ Ln  $10.044176 - 2.5803632$  Ln L = Ln 0  $2.306993 = 2.5803632$  Ln L  $\text{Ln L} = 2.306993/2.5803632$  $Ln L = 0.8940575$  $L = 2.4450302$ AP<sub>Max</sub> = Q<sub>max</sub> (L = 1) Q = 10.951095 L<sup>-0.5803632</sup>  $= 10.951095 (1)^{-0.5803632}$  $= 10.951095$ AP<sub>Max</sub> = Q<sub>max</sub> (L = 2.4450302) Q = 10.951095 L<sup>-0.5803632</sup>  $= 10.951095 (2.4450302)^{-0.5803632}$  $= 6.5179597$ Titik Potong  $Q = f(L)$ ,  $Q = 10.951095 L^{-0.5803632}$  $Q = f(L)$ , Ln  $Q = Ln 10.951095 - 0.5803632$  Ln L Bila  $L = 0$ , maka  $Q = 0$  $Q = 0$ , maka L,  $10.951095 \text{ L}^{0.5803632} = 0$ Ln  $10.951095 - 0.5803632$  Ln L = Ln 0  $2.3934395 = 0.5803632$  Ln L  $\text{Ln L} = 2.3934395/0.5803632$  $\text{Ln L} = 4.1240373$  $L = 61.808279$ 

Untuk Semua alternatif input L = Lb terhadap Total Produk (TP)<br>  $TP = Q(L=1) = 10.951095 L^{0.4196368}$  $TP = O(L = 1)$ 

272

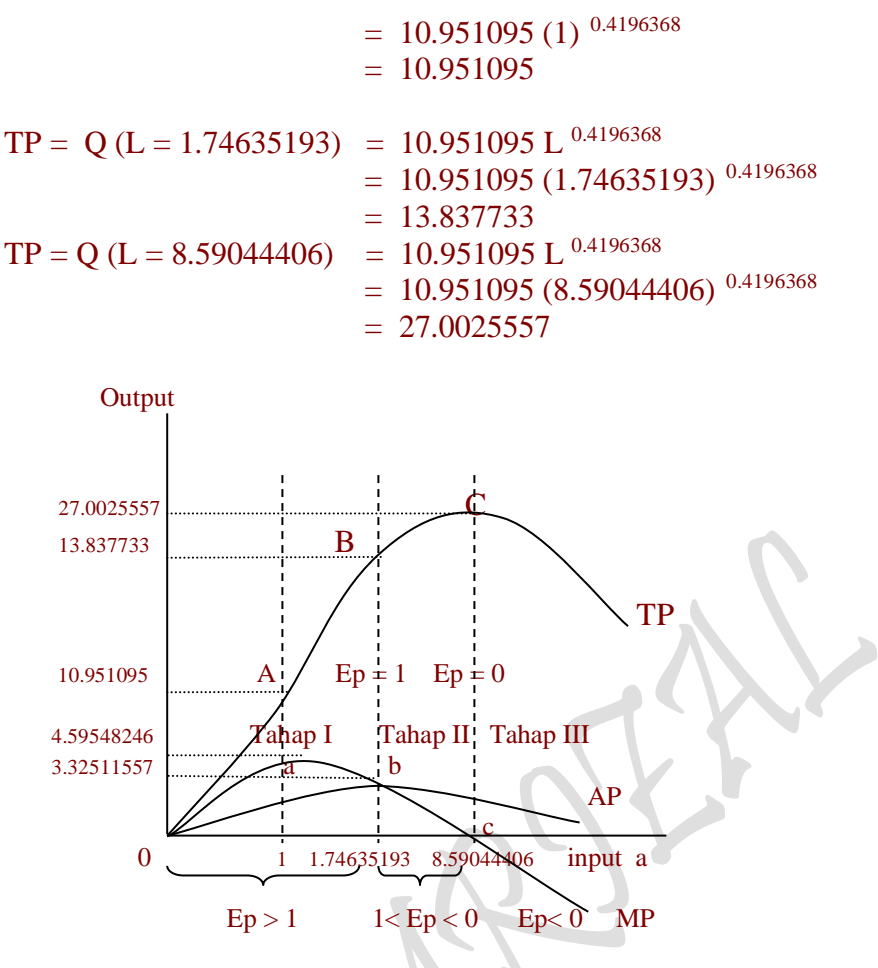

Gambar : Produksi Jangka Panjang

# **3. Teori Produksi Isokuan (Isoquant Production Theory)**

Teori Isoquant merupakan Teori Ekonomi Mikro yang menggambarkan perilaku produsen dalam menggunakan dua macam input sebagai faktor produksi untuk menghasilkan sejumlah Output. Teori ini lebih dikenal dengan "Produksi 2 input variabel". Pendekatan yang digunakan dalam teori ini adalah Pendekatan Kurva Produksi Isokuan ( Isoquant Production Curve Approach ) dengan katagori sebagai berikut:

- 1. Produsen melakukan kombinasi input a dan input b atau menggunakan input Modal K (Capital) dan input Tenaga Kerja L (Labor) untuk menghasilkan sejumlah Produk Q (Output) tertentu dengan Ongkos (Cost) yang minimum.
- 2. Produsen mencapai Optimal Production.

Isoquant atau kurva produksi sama, adalah suatu kurva yang diturunkan dari fungsi sebuah perusahaan yang menunjukan semua kemungkinan-kemungkinan efisiensi teknis dalam menghasilkan jumlah output tertentu. Tiap titik isoquant menunjukan

berbagai kombinasi input yang dapat digunakan untuk menghasilkan jumlah output yang sama. Misalnya suatu perusahaan ingin memproduksi suatu barang sebanyak 500 unit Untuk memproduksi barang tersebut diasumsikan bahwa perusahaan hanya menggunakan dua faktor produksi atau macam input, yaitu input a dan input b.

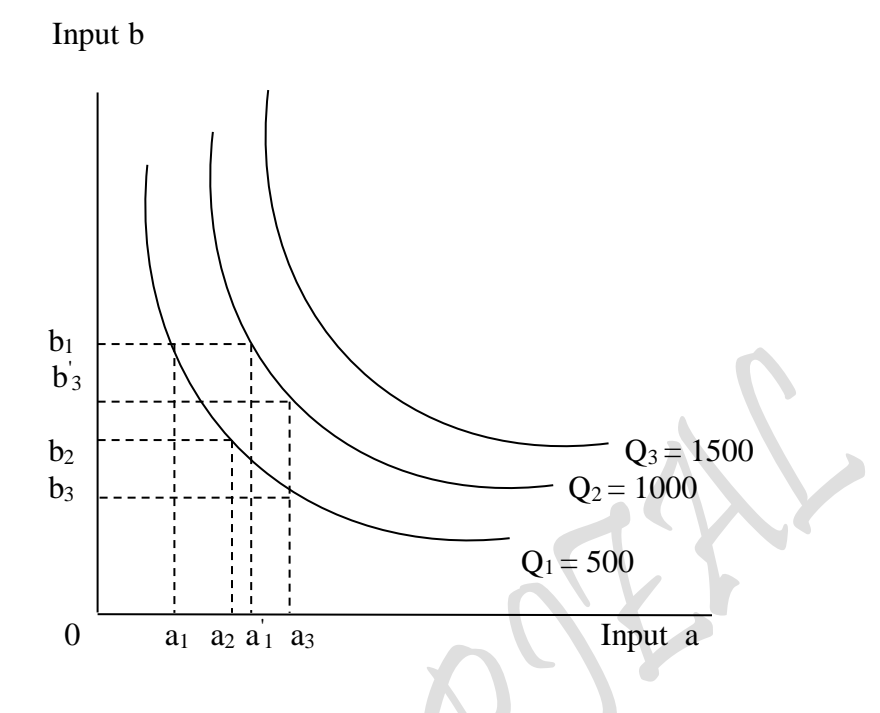

Gambar 4..9: Isoquant dengan berbagai kombinasi penggunaan Input dalam proses produksi dan tingkat produksi

Untuk memproduksi 500 unit tersebut, perusahaan menghadapi isoquant tertentu  $Q_1$ . Jumlah itu bisa dihasilkan dengan menggunakan kombinasi input  $a_1$  dan input  $b_1$  atau input  $a_2$  dan input  $b_2$  atau input  $a_3$  dan input  $b_3$ . Apabila perusahaan ingin memproduksi jumlah barang lebih banyak, misalkan sebanyak 1000 unit, maka isoquant menghadapi isoquant yang lebih tinggi Q2. Pada tingkat produksi ini perusahaan bisa menghasilkan output dengan menambah jumlah input a sebanyak  $a_1 a_1$  dan sejumlah input b yang tetap sebesar b1. Atau dengan jumlah input a yang tetap sebesar a3 dan menambah jumlah input b sebanyak a<sub>3</sub> a'<sub>3</sub>, atau dengan kombinasi input a dan input b lainnya. Perbedaan yang menjolok antara kurva indiferensi adalah kuantitas produksi yang dicerminkan oleh isoquant dapat diukur, sedangkan daya guna tidak dapat diukur. Sifat-sifat dari Isoquant adalah:

- (1) Menurun dari kiri atas ke kanan bawah
- (2) Cembung kearah titik origin
- (3) Tidak saling memotong
- (4) Isoquant yang terletak disebelah kanan atas menunjukan tingkat produksi yang lebih tinggi

 $P_{\rm age}$ 274

Perusahaan menghadapi jumlah Isoquant yang tak terhingga banyaknya yang merupakan peta Isoquant.
## Asumsi:

- (a) Ada dua input variabel
- (b) One input may be subsituted for another ini producing a spesified volume of input (Input yang satu bisa disubsitusi dengan input yang lain dalam memproduksi suatu output yang spesifik).
- (c) Input price are given by market price if supply and demand (harga input merupakan semacam harga pasar berdasarkan kekuatan penawaran dan permintaan).

## **3.1. Keseimbangan Produsen (Equlibrium of The Producer)**

Untuk mendefinisikan keseimbangan produsen dalam hal berproduksi dengan menggunakan dua input dalam proses produksi, maka yang perlu diketahui terlebih dahulu adalah:

- 4. Concept of Isoquant
- 5. MRTS (Slope of Isoquant) Concept
- 6. Concept of Isocost

## Ad 1. Concept of Isoquant

"Isoquant is a curve in input space showing all posible combinations of input physically capable of producing a given level of output"

(Isoquant merupakan sebuah kurva dalam ruang input yang memperlihatkan semua kemungkinan kombinasi dari input secara fisik untuk menghasilkan sejumlah input tertentu)

"An Isoquant Map: Shows all the Isoquant curves which rank the combination of using inputs physically to produce the different level of output"

(Map Isoquant: Menunjukan semua kumpulan kurva-kurva isoquant yang memperlihatkan tingkat/rangking kombinasi penggunaan input-input secara fisik untuk menghasilkan tingkat output yang berbeda)

Kombinasi dari input-input yang digunakan pada Isoquant Q yang lebih tinggi menghasilkan jumlah output yang lebih banyak pula, demikian pula sebaliknya kombinasi penggunaan input-input pada isoquant Q yang lebih rendah menghasilkan output yang lebih rendah pula. Pada gambar 4.10 dan 4.11 masing-masing memperlihatkan "An Isoquant Curve" dan "A Partial Isoquant Map" yang diasumsi bahwa input a dan input b dapat disubsitusi satu dengan lainnya pada berbagai kombinasi.

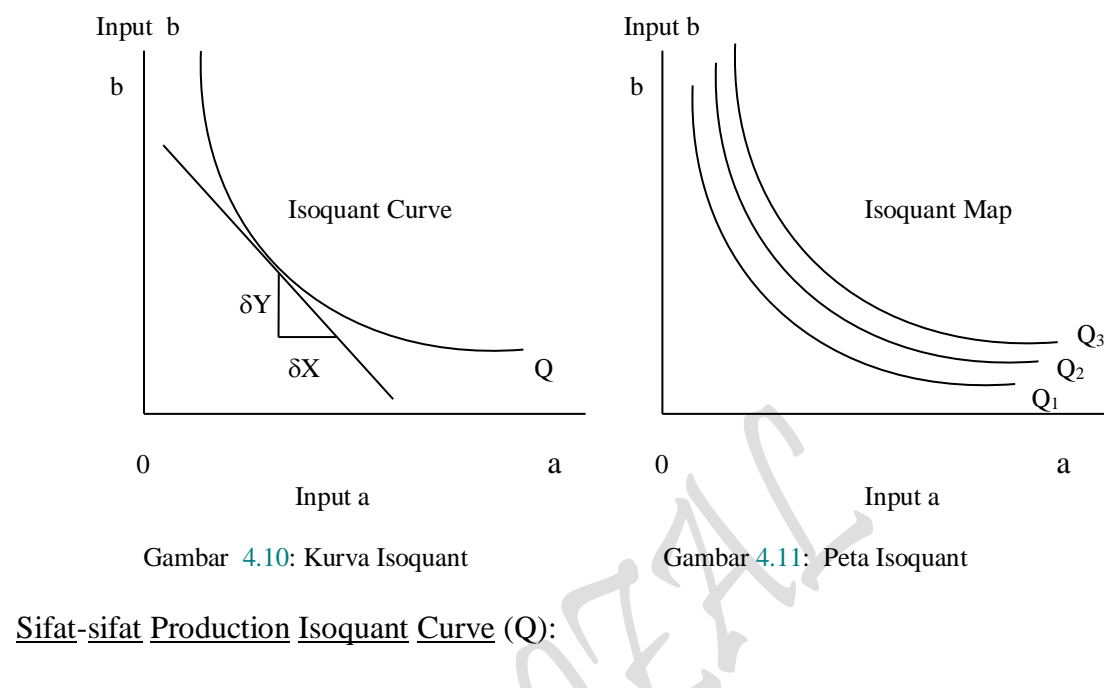

- 1. Analog dengan IC
- 2. Convex to Origin
- 3. Slope Negatif
- 4. Tidak saling berpotongan

## Ad 2. MRTS ( Slope of Isoquant) Concept

"The Marginal RateTechnical of Subsitution (MRTS) in one input per unit increase in other that is just sufficient to maintain a constant level of input"

(Tingkat Subsitusi Teknis Marginal "MRTS" menunjukan penurunan dalam satu input per unit, pertambahan pada input lain yang masih cukup jumlahnya untuk mempertahankan suatu tingkat output yang konstan)

Slope daripada kurva isoquant menunjukan tingkat marginal produksi dari subsitusi penggunaan input a dengan input yang dapat dibiayai oleh sejumlah biaya produksi. Slope dapat diartikan sebagai: Lereng atau kemiringan kurva atau secara ekonomi yang disebut dengan elastisitas atau menurut istilah eksak merupakan Gradien garis singgung atau tangen  $\alpha$ . Sedangkan Tingkat Subsitusi Teknis Marginal (Marginal Rate Technical Subsitution MRTS), dan sebagai suatu misal MRTS<sub>ab</sub> dapat diartikan sebagai: "pengurangan dalam sebuah input per unit, pertambahan dalam input lain yang masih cukup jumlahnya untuk mempertahankan suatu tingkat output yang konstan". Sehingga slope daripada Isoquant yang diperlakukan sebagai MRTS<sub>ab</sub> tersebut dapat ditulis sebagai

 $P<sub>age</sub>276$ 

Slope of Isoquant = 
$$
\frac{dS}{da} = \frac{1}{MPa}
$$
 = MRTS ab  
\n  
\nSecara Matematics :  
\n $Q = f (a, b)$   
\n $\partial Q = \frac{\partial Q}{\partial b} db + \frac{\partial Q}{\partial a} da = 0$   
\n $= (MP_b) db + (MP_a) da = 0$   
\n $\frac{-db}{da} = \frac{MP_a}{MP_b} = MRTS_{ab}$   
\n  
\n $\approx \frac{-da}{db} = \frac{MP_b}{MP_a} = MRTS_{ba}$   
\n $\frac{-db}{da} = \frac{MP_b}{MP_a} = MRTS_{ab}$   
\n $\frac{-da}{db} = \frac{MP_b}{MP_a} = MRTS_{ab}$ 

- MRTSab artinya: "Pengurangan dalam sebuah input b per unit, pertambahan dalam input a yang masih cukup jumlahnya untuk mempertahankan suatu tingkat output yang konstan"
- MRTSba artinya: "Pengurangan dalam sebuah input a per unit, pertambahan dalam input b yang masih cukup jumlahnya untuk mempertahankan suatu tingkat output yang konstan"

 $MRTS_{ab}$  = Marginal produktivity

- $MP_a$  = Marginal Produktivity of input a
- $MP_b$  = Marginal Produktivity of input b

$$
MP_b = \frac{\partial Q}{\partial b} \qquad MP_a = \frac{\partial Q}{\partial a}
$$
  
MRTS<sub>ab</sub> =  $\frac{MP_a}{a} = \frac{\partial Q}{\partial b} = \frac{\partial b}{\partial a}$ 

$$
MRTS_{ab} = \frac{m_a}{MP_b} = \frac{7\partial b}{\partial Q / \partial a} = \frac{\partial b}{\partial a}
$$

 $P_{\text{age}}277$ 

MP b

db

Elastisitas Subsitusi (Elasticity of Subsitution)

$$
Es = \frac{\Delta(b/a)}{b/a} \cdot \frac{\Delta \left(\frac{MP_a}{MP_b}\right)}{\left(\frac{MP_a}{MP_b}\right)}
$$

$$
= \frac{\Delta(b/a)}{b/a} \cdot \frac{\Delta \left(\frac{\partial Q}{\partial a} / \frac{\partial Q}{\partial b}\right)}{\left(\frac{\partial Q}{\partial a} / \frac{\partial Q}{\partial b}\right)}
$$

$$
\partial Q = \frac{\partial Q}{\partial b} db + \frac{\partial Q}{\partial a} da = 0
$$

$$
= (MP_b) db + (MP_a) da = 0
$$

$$
\frac{-db}{da} = \frac{MP_a}{MP_b} = MRTS_{ab}
$$

$$
\approx \frac{-da}{db} = \frac{MP_b}{MP} = MRTS_{ba}
$$

a

Asumsi Production Isoquant (Q):

- 1. Analog dengan IC
- 2. Convex to Origin
- 3. Slope Negatif
- 4. Tidak saling berpotongan

## Ad 3. Concept of Isocost's Line

Garis Isocost (Isocost's line) menunjukan kombinasi input-input yang dapat dibeli oleh perusahaan.

"An Isocost's line is a locus of point along which the Marginal Rate Technical of Subsitution (MRTS) is constant"

"Garis Isocost adalah sekelompok titik-titik yang menunjukan Tingkat Subsitusi Teknis Marginal (MRTS) konstan"

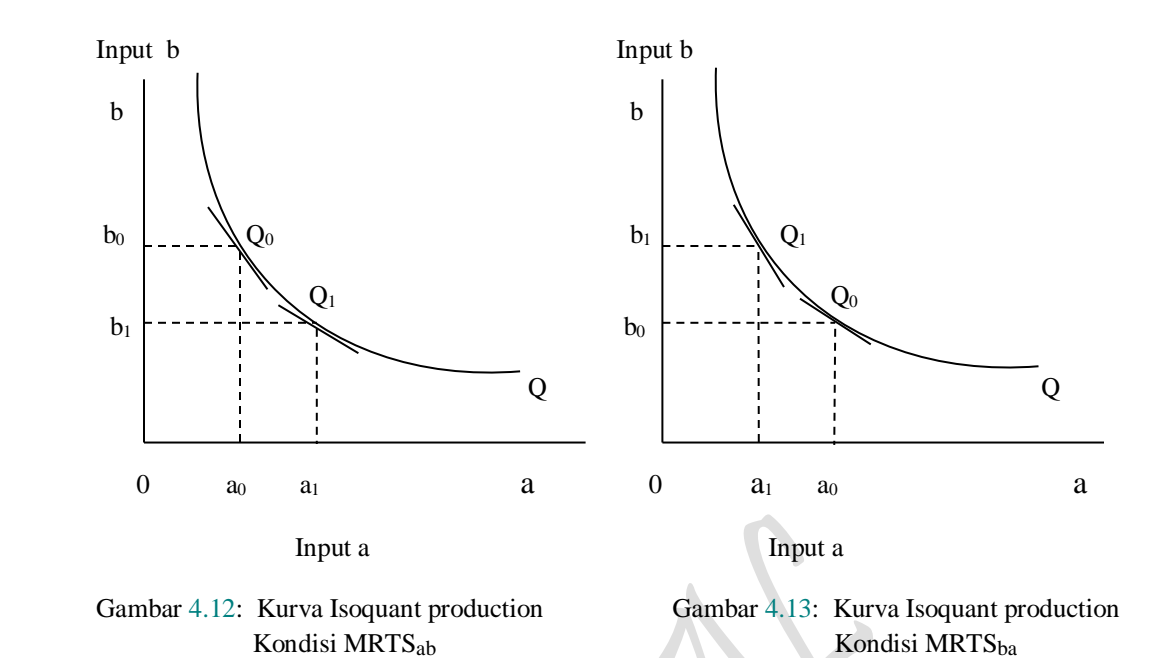

Garis Isocost (Isocost's line) menunjukan kombinasi input-input yang dibeli/dibiayai oleh perusahaan dalam proses produksi untuk menghasilkan output. Sebagai suatu contoh dalam teori indiferensi adalah berupa anggaran atau Budget sebesar  $B = X P_X + Y P_Y$ . Anggaran semacam ini, untuk teori produksi disebut sebagai Biaya Produksi (cost of production), yaitu semacam jumlah biaya yang dikeluarkan oleh perusahaan untuk membiayai/membeli input-input yang digunakan dalam proses produksi.

Isocost's Line :  $C = a P_a + b P_b$ 

untuk menggambarkan garis Isocost tersebut kedalam kurva, dapat dilakukan dengan membuat masing-masing titik potong untuk masing-masing input a dan input b yang digunakan, secara matematis diuraikan sebagai berikut

- b, senilai  $C_{\text{Pa}} \rightarrow C = Pb Qb$  hasilkan produk dengan menggunaka n faktor produksi Bila  $Qa = 0 \rightarrow$  Produsen menghabisk an sejumlah biaya C untuk meng - $Qa = 0$
- a, senilai  $\begin{matrix} C \\ Pb \end{matrix} \rightarrow C = Pa Qb$  hasilkan produk dengan menggunaka n faktor produksi  $\rightarrow$  Produsen menghabisk an sejumlah biaya C untuk meng - $= 0 \rightarrow$

Page279

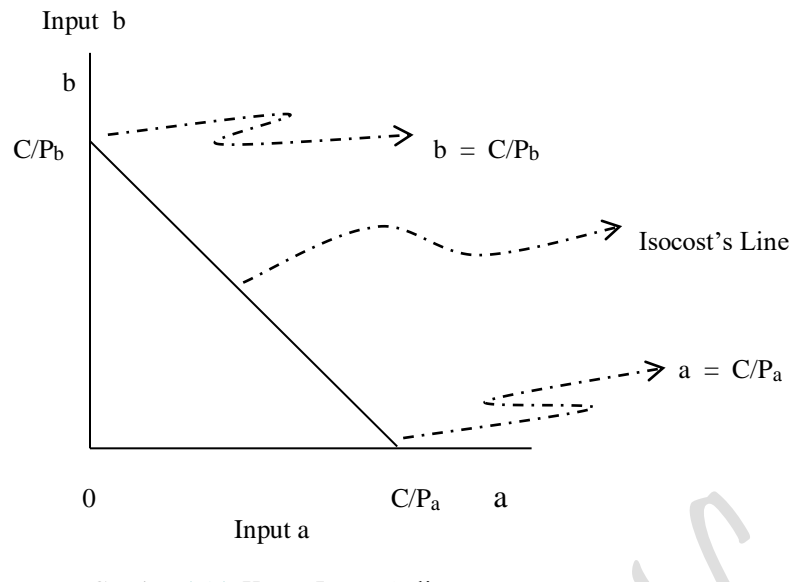

Gambar 4.14: Kurva Isocost's line

Secara Matematis :

$$
C = Pa Qa + Pb Qb
$$
  
Qb =  $\frac{1}{Pb} C - \frac{Pa}{Pb} Qa$   $\implies$   $Qa = \frac{1}{Pa} C - \frac{Pb}{Pa} Qb$ 

Pada gambar 4.14 terlihat bahwa dengan sejumlah pembiayaan yang dikeluarkan untuk kombinasi penggunaan kedua input a dan input b untuk menghasilkan sejumlah output tertentu. Setiap titik pada garis biaya (isocost) merupakan perbandingan antara kedua harga (lereng dari Isocost's line) adalah hasil bagi harga kedua input a dan input b tersebut yang dapat dirumuskan sebagai

$$
C = a Pa + b Pb
$$

$$
0 = C - a Pa + b Pb
$$

persamaan untuk garis isocost untuk penggunaan kedua input a dan input b dapat dituliskan sebagai berikut

$$
a = \frac{1}{P_a} C - \frac{b P_b}{P_a}
$$

$$
b = \frac{1}{P_b} C - \frac{a P_a}{P_b}
$$

masing-masing persamaan Isocost's line untuk input a dan iput b dapat dicari slopenya dengan melakukan diffrential secara matematis, namun yang dijelaskan disini secara mutlak hanya MRTSab ("Pengurangan dalam sebuah input b per unit, pertambahan dalam

input a yang masih cukup jumlahnya untuk mempertahankan suatu tingkat output yang konstan") atau untuk menentukan db/da disajikan sebagai berikut

Syarat untuk mencapai keseimbangan produsen akan tercipta pada titik singgung antara garis biaya (Isocost's Line) dengan kurva produksi Isokuant (Isoquant production) yang dapat digambarkan seperti pada gambar 4.15. Optimal solution yang dalam hal ini berupa produksi maksimum terjadi pada titik equilibrium e<sub>0</sub>, yaitu saat terjadinya persinggungan antara kurva produksi Isokuant (Isoquant production curve) dengan kurva garis biaya (Isocost's Line curve), maksudnya sejumlah biaya yang telah disediakan sebagai pembiayaan produksi terhadap penggunaan kedua input a sebanyak a<sub>0</sub> dan input b sebanyak bo habis semua tanpa sisa dan output yang dihasilkan adalah sebanyak Q. Baik kurva produksi isokuant maupun kurva garis biaya sama-sama mempunyai kemiringan (slope) yang negatif dengan nilai yang sama pula, oleh karena kedua kurva tersebut turun dari kiri atas ke kanan bawah sebagaimana yang dapat dilihat pada gambar 4.15.

$$
b = \frac{1}{P_b} C - \frac{a P_a}{P_b}
$$

$$
\frac{d}{da} b = \frac{d}{da} \left(\frac{C}{P_b}\right) - \frac{d}{da} \left(\frac{a P_a}{P_b}\right)
$$

$$
\frac{db}{da} = -\frac{P_a}{P_b} \rightarrow \text{Slope of Isocost's Line}
$$

Penafsiran dari hubungan ini adalah bahwa produsen pada kombinasi penggunaan kedua input a dan input b, dimana setiap rupiah yang akan dikeluarkan sebagai pembiayan produksi untuk input a akan memberikan Tambahan Produktivitas (Marginal Productivity) yang sama dengan tambahan bila satu rupiah tersebut digunakan sebagai pembiayaan input b. Karena sifatnya yang demikian, maka tambahan pembiayaan untuk input a akan menaikan  $MP_b$  dan begitu pula sebaliknya. Proses ini akan dijalankan terus oleh produsen sehingga hubungan tersebut dapat ditulis sebagai

$$
\frac{MP_a}{P_a} = \frac{MP_b}{P_b}
$$

Kombinasi penggunaan kedua input a dan input b masing-masing sebesar a<sub>0</sub> dan b<sup>0</sup> dalam proses produksi dan sejumlah output Q yang dihasilkan merupakan optimal solution bagi produsen, artinya bahwa pembiayaan kedua input a dan input b tersebut memberikan produksi yang paling maksimal. Apabila kombinasi input yang digunakan dalam proses produksi melebihi dua macam, maka perumusan diatas dapat diperpanjang menjadi

$$
\frac{MP_a}{P_a} = \frac{MP_b}{P_b} = \frac{MP_c}{P_c} = \cdots = \frac{MP_n}{P_n}
$$

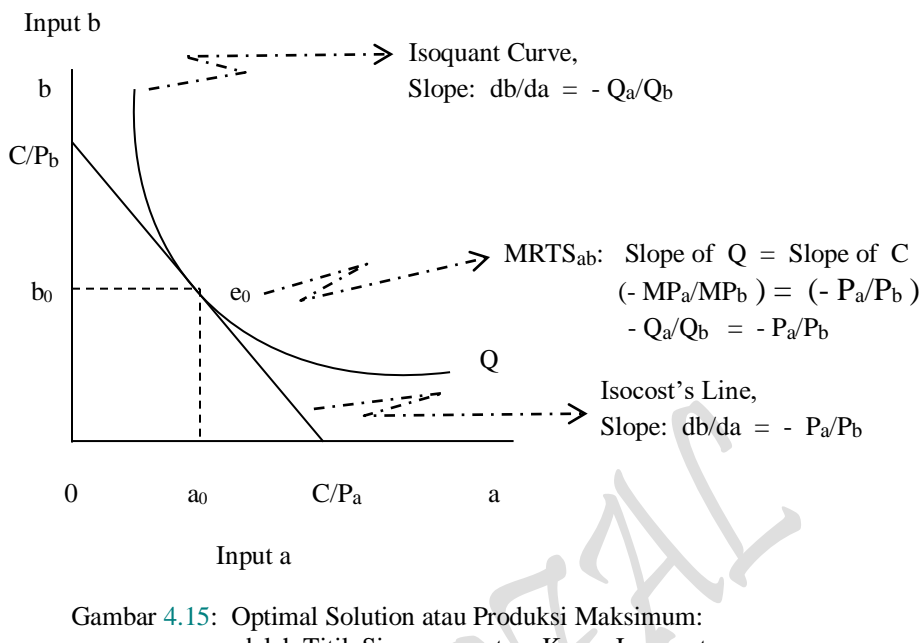

 adalah Titik Singgung antara Kurva Isoquant dengan Kurva Garis Biaya (Isocost's Line).

Perumusan penggunaan n input ini sebenarnya sudah dibicarakan pada bagian awal bab ini, namun karena pemecahan produksi isokuant yang dituju hanya sampai pada proses produksi yang menggunakan dua input variabel a dan b saja, atau pendekadekatan yang dikaji adalah "Isoquant Production Approach", maka pembahasan akan sampai padamana tercapainya optimal solution berupa "Minimum Cost atau Maximum Production".

# **3.2. Derivation of Supply Curve Using The Isoquant Productin Curve Approach 3.2.1. Garis Biaya Sama (Isocost's Line)**

Peta Isoquant menggambarkan fungsi produksi suatu perusahaan untuk semua kemungkinan-kemungkinan jumlah output yang dapat dihasilkan. Tetapi untuk dapat menentukan kombinasi faktor-faktor yang optimum bagi sebuah perusahaan, maka biayabiaya faktor produksi juga harus bisa digambarkan. Untuk itu diperlukan pengetahuan tentang anggaran yang tersedia untuk membeli faktor produksi dan harga dari masingmasing faktor yang digunakan sehingga diperoleh suatu garis biaya sama (Isocost's Line).

 $_{\rm Page}$ 282

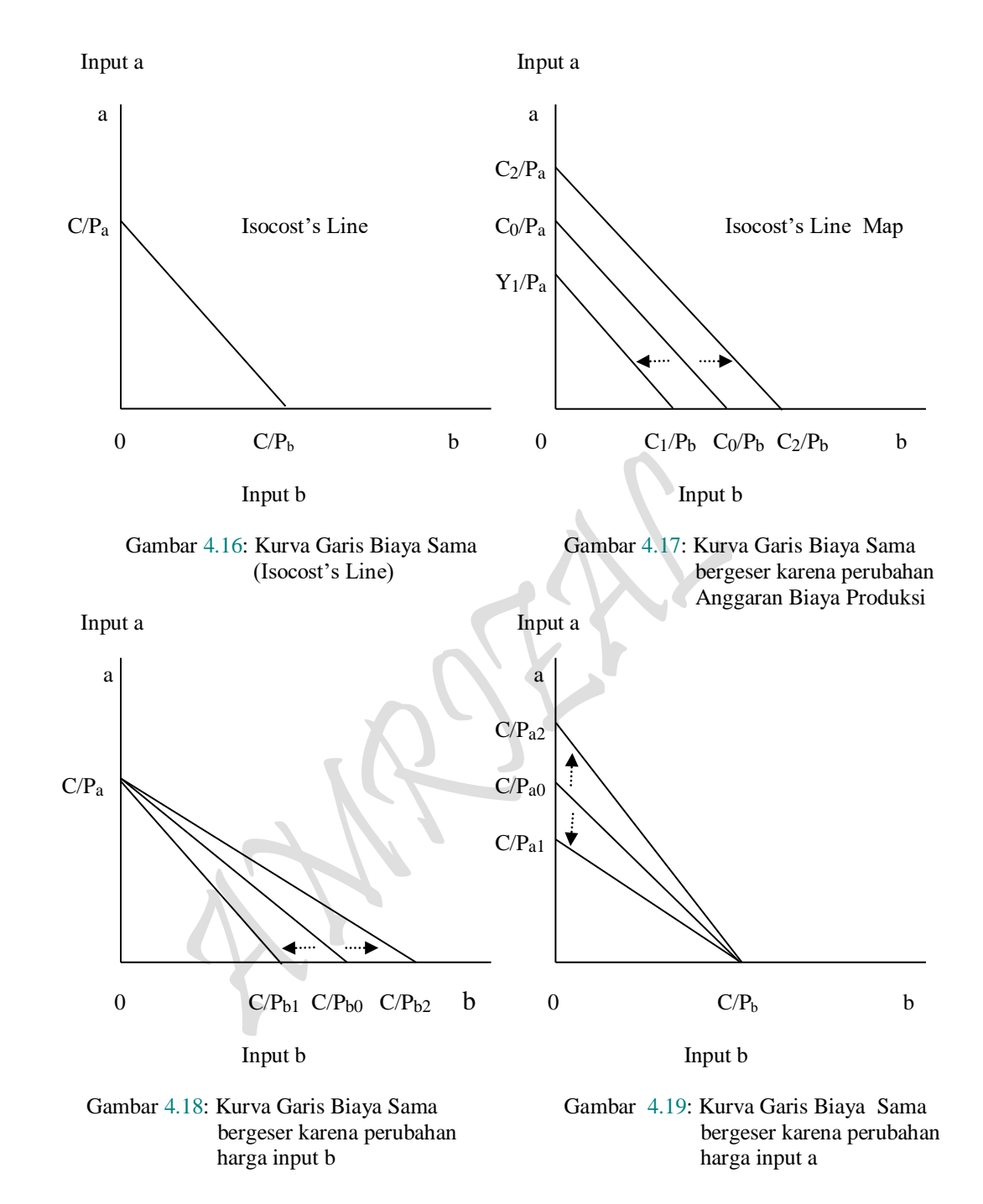

Dengan kata lain, Isoquant hanya dapat menjelaskan apa yang diingini oleh perusahaan dengan fungsi produksi tertentu, tetapi tidak menjelaskan tentang apa yang dapat diperbuat oleh perusahaan. Untuk bisa mengetahui hal itu, diperlukan garis Isocost yang menunjukan kombinasi yang berbeda-beda dari faktor produksi yang dapat dibeli oleh perusahaan. Sebagaimana halnya, bahwa faktor produksi tersebut adalah Input a dan input b. Apabila suatu perusahaan memiliki anggaran atau atau berupa biaya produksi sebesar  $C = aP_a + bP_b$ , dimana  $P_a$  adalah biaya input a persatuan dan  $P_b$  adalah biaya input b persatuan. Apabila perusahaan mengeluarkan seluruh anggaran biaya produksinya untuk memperoleh input a, maka ia akan mendapat C/P<sup>a</sup> satuan input a, sedangkan bialamana seluruh anggaran biaya produksi digunakan untuk membayar input b, maka akan diperoleh input b sebanyak  $C/P_b$ . Dengan demikian dapat ditarik suatu garis anggaran biaya produksi, dan garis anggaran biaya produksi ini mempunyai kemiringan  $P_b/P_a$  (lihat gambar 4.16). Garis anggaran akan bergeser bila harga maupun pendapatan berubah. Sdangkan pada gambar 4.17 menunjukan garis anggaran bergeser bila pendapatan konsumen berubah sedangkan harga kedua barang tetap sama.

Penggeseran kurva garis biaya sama (Isocost's Line) juga bisa terjadi dengan turunnya salah satu dari kedua harga input a (atau  $P_a$ ) dan harga input b (atau  $P_b$ ). Gambar 4.18, menunjukan beberapa garis biaya sama dengan asumsi berubahnya harga input b, sedangkan harga input a dan anggran biaya produksi kedua-duanya tetap atau tidak mengalami perunhan. Kenaikan/penurunan harga input a menyebabkan kurva garis biaya sama bergeser ke kekiri/kekanan. Selanjutnya, gambar 4.19 menunjukan bila beberapa garis biaya sama dengan asumsi berubahnya harga input a sedangkan harga input b dan anggaran biaya produksi tidak berubah. Perubahan atau Kenaikan/penurunan harga input a menyebabkan kurva garis biaya sama bergeser ke kebawah/keatas.

## **3.2.2. Pengaruh Anggaran Biaya Produksi Dan Harga Inputs**

Anggaran biaya produksi berpengaruh pada kombinasi pemilihan input yang digunakan dalam proses produksi, jika anggaran biaya produksi yang disediakan oleh produsen itu kecil, maka jumlah barang atau output yang dapat dihasilkan terbatas, dan begitulah sebaliknya. Perubahan pada anggaran biaya produksi akan menimbulkan perubahan pada garis biaya sama (Isocost's line) dan kurva produksi (Isoquant production curve). Perubahan anggaran biaya produksi (atau biaya yang harus dikeluarkan dalam proses produksi) akan menimbulkan Expantion Path yang disingkat dengan EP.

*definition*: The Expantion Path is a particular isocline along which output will expand when factor price certain constant.

> Expantion Path adalah suatu garis yang menunjukan produksi optimum apabila terjadi penambahan input dimana harga tidak berubah.

Jadi yang dimaksud dengan "Expantion Path" dalam proses produksi merupakan kurva yang menghubungkan titik-titik kombinasi penggunaan input a dan input b yang dapat digunakan oleh produsen tertentu dengan berubahnya Anggaran Biaya Produksi tersebut, dengan catatan bahwa harga input a dan harga input b adalah konstan (lihat gambar 4.20).

Kalau dalam teori konsumsi digunakan istilah Kurva Konsumsi Pendapatan "Income Consumption Curve" ICC atau "Income Expantion Path" IEP, yaitu karena Anggaran belanja konsumen atau "Budget Line" (umpamanya meningkat) dikatagorikan sebagai pendapatan konsumen "Income" yang meningkat. Namun dalam teori produksi istilah yang seirama untuk peningkatan "Anggran Biaya Produksi" atau Isocost's Line tidak ditemui, dan seandainya diperbolehkan maka akan bernama Curve Anggaran Biaya Produksi "Cost of Production Curve" CPC.

Sepertinya kurva tersebut memperlihatkan berbagai kombinasi optimum yang dapat dicapai oleh produsen dengan menggunakan input a dan input b dalam proses produksi pada berbagai tingkat produksi yang dihasilkan. Atau berupa bermacam tingkat keseimbangan produsen yang terjadi pada berbagai tingkat biaya produksi yang digunakan dalam proses produksi, dan hubungan masing-masing titik keseimbangan (equilibrium point) tersebut dengan sebuah garis memperlihatkan dengan apa yang disebut sebagai Curve Anggaran Biaya Produksi (Cost of Production Curve).

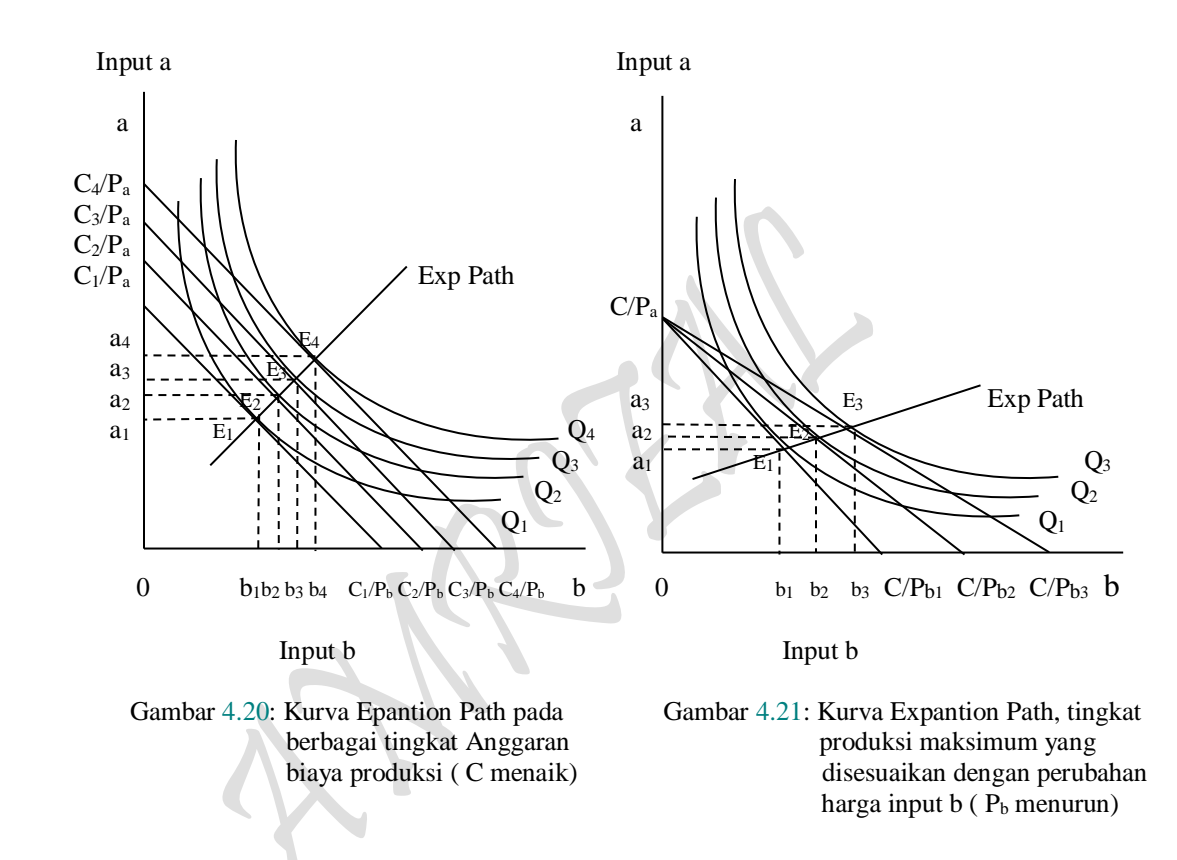

Sementara untuk lain hal sebagaimana gambar 4.21, disini yang diasumsi adalah turunya harga dari salah satu harga inputs (katakanlah harga input b turun). Dengan turunnya harga input b tersebut akan berakibat adanya kecenderungan produsen untuk merubah kombinasi penggunaan input b lebih banyak daripada input a, maka akibatnya adalah pada garis biaya sama (Isocost's line) dan kurva produksi (isoquant production), akan tetapi bergesernya Isocost's line tersebut kekanan hanya satu sisi saja, dalam hal ini sisi harga input b yang turun, sedangkan sisi harga input a tidak berubah. Perubahan harga input b semacam itu menimbulkan "Kurva Produksi Harga" (Price Production Curve) yang disingkat dengan PPC atau Price Expantion Path PEP.

### **4. Perilaku Produsen: "Penggunaan Dua Inputs Faktor" (Two Inputs)**

Perilaku Produsen (Producer's Behaviour) yang lebih dikenal dengan Teori Biaya Produksi *"Isoquant Production Approach"*, yaitu teori produksi yang menggunakan dua macam inputs dalam proses produksi. Dalam analisa mikroekonomi yang dijabarkan secara matematis juga menggunakan **"Lagrange Multiplier Function"** untuk menentukan titik optimum produksi yaitu: *Memaksimumkan Produksi dengan kendala biaya produksi* atau *Meminimumkan biaya produksi dengan kendala fungsi produksi.* Pada kenyataannya teori produksi adalah bagian dari mikro ekonomi yang paling banyak dibahas dikalangan ilmiah dan sering diterapkan pada dikalangan bisnis. Teori produksi yang banyak dibicarakan tersebut adalah produksi yang menggunakan satu input variabel yang dikenal dengan "The Law of Diminishing Return" antara lain meliputi fungsi produksi jangka pendek **(Short-run Production function)** yang diujudkan dalam bentuk fungsi kubic maupun **Fungsi Produksi jangka panjang (Long-run Production function)** yang diujutkan dalam bentuk fungsi exponential "Logaritma Napier atau Semi-Logaritna" sebagaimana yang telah disinggung pada Bagian terdahulu.

Bagian yang spesifik dan unik dari Teori Biaya Produksi *"Isoquant Production Approach"* adalah upaya memecahkan persoalan segitiga yang diujudkan dalam persamaan: TO = SE + OE yang seolah-olah mirip seperti apa yang terdapat pada Teori Perilaku Konsumen *"Indifference Curve Approach"* yang juga memecahkan segitiga yang diujudkan Slutsky's Theorem:  $TE = SE + IE$  (atau Hicks Decomposition). Teori Biaya Produksi *"Isoquant Production Approach"* berbeda 180<sup>0</sup> dengan Teori Perilaku Konsumen "Indifference Curve Approach". Paling tidak perbedaan tersebut seperti halnya membandingkan antara demander dengan supplier, kemudian dari segi landasan teori yang mendasarinya, bahwa "Indifference Curve Approach" mempunyai landasan yang kuat dari *"anilisa maksimisasi* (Marshallian demand fuction) atau *analisa minimisasi* (Compensated demand function)",sedangkan Teori Biaya Produksi *"Isoquant Production Approach" seolah-olah disusun* berdasarkan tatacara penyusunan Teori Perilaku Konsumen "Indifference Curve Approach" dengan tujuan analisis yang bertolak belakang. Agaknya kalau Teori Perilaku Konsumen *"Indifference Curve Approach"* tidak tersusun (tidak berkembang) sedemikian rupa, mungkin Teori Biaya Produksi *"Isoquant Production Approach"* akan kaku atau tidak berkembang seperti sekarang.

Dari segi penggunaan kedua teori perilaku tersebut, maka Teori Perilaku Produsen (Producer's Behaviour Theory), baik *"teori perilaku produsen yang menggunakan satu input faktor produksi"* yang dikenal dengan "The Law of Diminishing Return" untuk fungsi produksi jangka pendek **(Short-run Production function)** yang diujudkan dalam bentuk fungsi kubic dan untuk **Fungsi Produksi jangka panjang (Long-run Production function)** yang diujudkan dalam bentuk fungsi exponential "Logaritma Napier atau Semi-Logaritna" maupun *"teori perilaku produsen yang menggunakan dua input faktor produksi"* yang lebih lazim disebut sebagai Teori Biaya Produksi *"Isoquant Production Approach"* merupakan bagian dari teori ekonomi mikro yang paling banyak dipakai secara ilmiah dan dalam masyarakat bisnis, sedangkan Teori Perilaku Konsumen (Consumer's Behaviour Theory), baik *"teori perilaku konsumen yang mengkonsumsi satu barang"* yang dikenal dengan "Marginal Utility Approach" maupun *"teori perilaku konsumen yang mengkonsumsi dua barang"* yang dikenal dengan *"Indifference Curve Approach"* tidak banyak orang yang mengetahi bahkan menggunakannya, hanya bagian-bagain tertentu saja yang menggunakannya dalam masyarakat, karena mereka tahu maksud dan tujuan penggunaannya.

 $P<sub>age</sub>286$ 

Teori Perilaku Produsen dua input faktor produksi atau Teori Biaya Produksi *"Isoquant Production Approach"* merupakan penggabungan dua bauh teori perilaku produsen satu input faktor produksi pada fungsi produksi jangka pendek **(Short-run Production function)** atau **Fungsi Produksi jangka panjang (Long-run Production function)** yang masing-masing fungsi produksi tersebut produsen diasumsi sebagai supplier, karena aktivitas produsen dalam dunia bisnis adalah yang mengsuplai produk dan untuk itulah kehadiran fungsi penawaran (supply function) diperlukan sekali sebagai upaya mengembang luaskan Teori Biaya Produksi *"Isoquant Production Approach".*  Bahkan lebih jauh daripada itu, karena terdapatnya asumsi produsen adalah sebagai supplier, maka berapa besarnya hasil produksi (dalam persamaan:  $TO = SE + OE$ ) yang mampu dicapai karena adanya perubahan penggunaan input faktor dalam proses produksi seperti *"turunnya harga input yang digunakan dan atau produsen mempertahankan jumlah produksi maksimum yang mampu dicapai",* maka jumlah produksi (jumlah barang yang ditawarkan) serta harga produk hasil produksi (price output) akan dapat diperlihatkan melalui kurva supply.

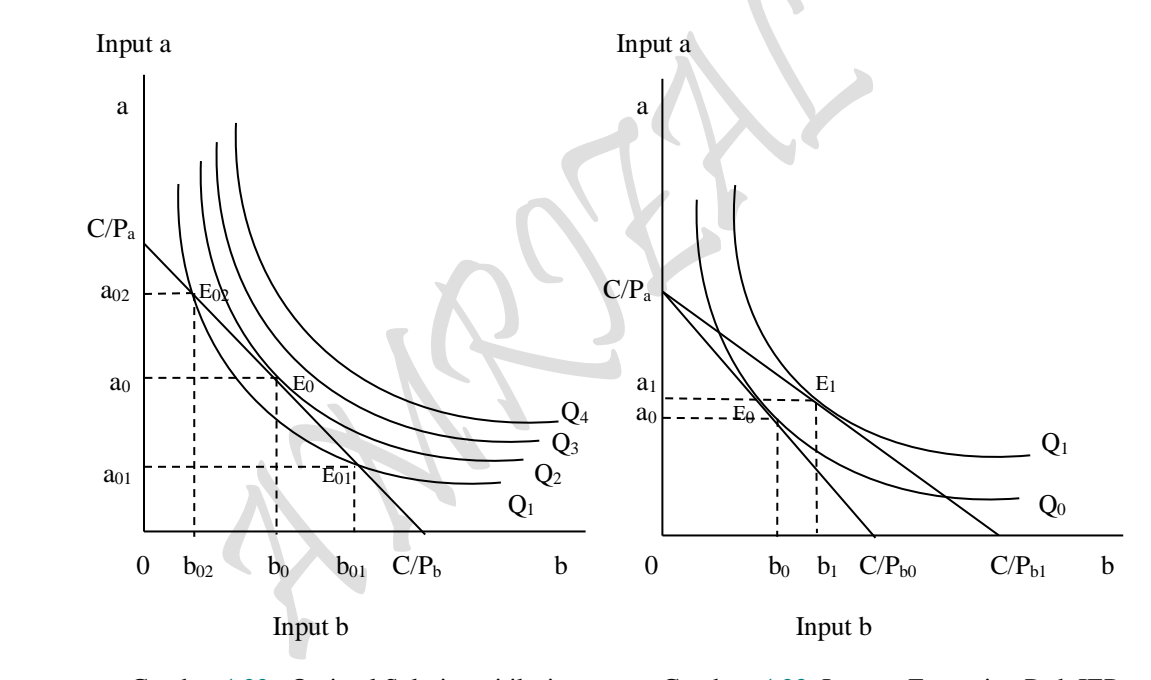

 Gambar 4.22: Optimal Solution, titik singgung Gambar 4.23: Income Expantion Path IEP, antara Isoquant dengan Isocost, tingkat produksi disesuikan harga input a dan input b tetap. dengan harga

Dalam wujud teori banyak sekali ditemui pembahasan tentang Teori Biaya Produksi *"Isoquant Production Approach"* dalam persamaan TO = SE + OE hingga sampai digambarkan dalam sebuah kurva secara lengkap dan utuh, namun dalam wujud perhitungan hampir tidak pernah dijumpai dalam berbagai buku teks Ekonomi Mikro bahkan Ekonomi Manajerial. Paling jauh perhitungan tersebut dijumpai sebatas terbentuknya "Optimal Solution" yang telah mampu menjawab besaran kombinasi penggunaan inputs faktor kedua input a dan input b masing-masing sebesar  $a_0$  dan b<sub>0</sub> seiring diikuti oleh tercapainya produksi maksimum (maximum production) oleh produsen, yaitu saat terjadinya persinggungan antara garis biaya produksi (isocost's line)

dengan Kurva Produksi Isokuant (Isoquant's Production Curve) yang diperhitungkan secara matematis dengan menggunakan konsep "Lagrange Multiplier Function".

## **4.1. Perluasan Teori Perilaku Produsen Dua Inputs Faktor 4.1.1. Menemukan Kombinasi Faktor Yang Optimum**

Peta Isoquant suatu perusahaan menunjukan fungsi produksi pada berbagai tingkat output. Sedangkan garis Isocost-nya menunjukan hubungan antara biaya-biaya faktor produksi pada berbagai biaya-biaya pengeluaran. Apabila keduanya digabungkan, maka akan didapat suatu kombinasi faktor yang optimum bagi suatu perusahaan. Pada gambar 4.22 dan 4.23, secara bersama ditunjukan peta Isoquant dan garis-garis yang dihadapi oleh suatu perusahaan sebagai suatu titik yang optimal. Titik optimum suatu kurva ditandai oleh titik keseimbangan (equilibrium point). Penggabungan antara Isoquant dengan Isocost dalam "Lagrange Multiplier Function" yang membuahkan equilibrium tersebut dalam akan menemui dua kemungkinan dalam analisis ekonomi mikro, antara lain: (1) Dengan jumlah Anggaran biaya produksi yang dimiliki, berapa jumlah output maksimum yang dapat dicapai, (2) Dengan tingkat produksi tertentu yang diingini, berapa biaya minimum yang diperlukan..

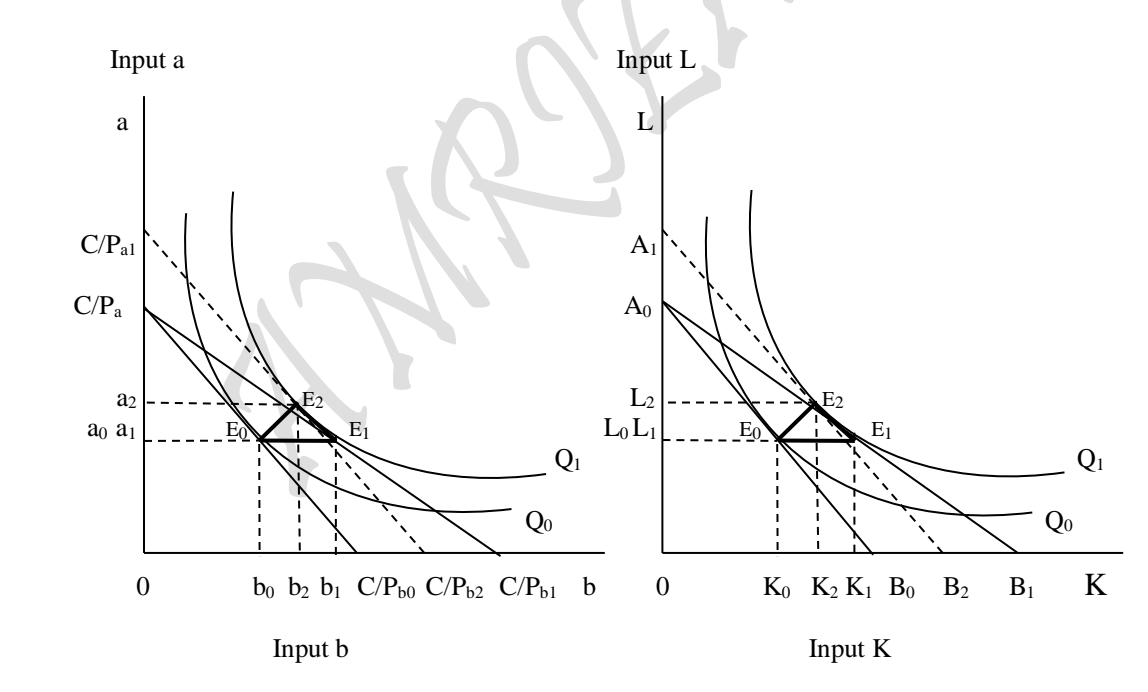

- 
- Gambar 4.24: Kurva Isoquant Production, Gambar 4.25: Kurva Isoquant Production, Theorema:  $TO = SE + OE$ . Theorema:  $TO = SE + OE$ . (Inputs bahan baku a dan b) (Inputs Capital dan Labor) dan Kurva Penawaran. dan Kurva Penawaran.

Keterangan Gambar 4.24 dan 4.25:

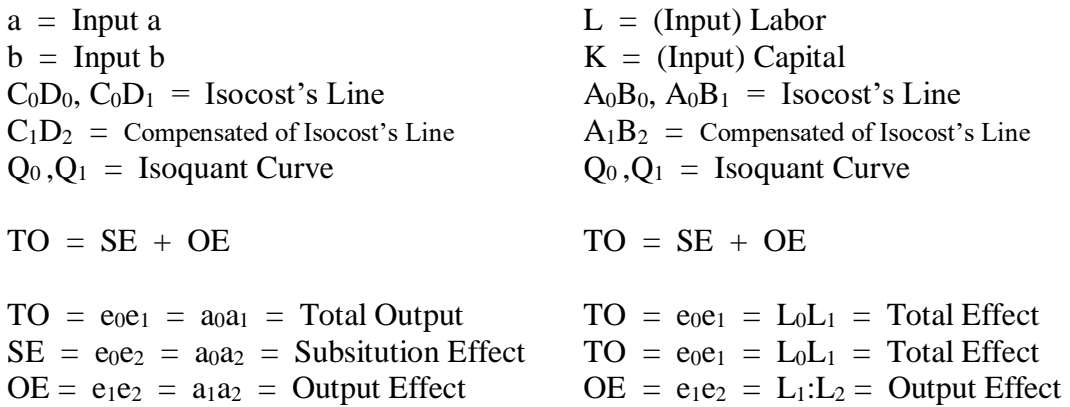

Apabila perusahaan memiliki sejumlah angaran tertentu (sebanyak  $C/P_a C/P_{b0}$ ), maka perusahaan tersebut dapat memaksimumkan output sebanyak  $Q_0$ . Keadaan itu dapat dicapai dengan menggunakan input a sebanyak a<sub>0</sub> dan input b sebanyak b<sub>0</sub>. Kombinasi input ini merupakan kombinasi yang optimum, dimana garis isocost  $C/P_a C/P_{b0}$  pada gambar 4.22 besinggungan dengan Isoquant  $Q_2$  pada titik E<sub>0</sub>. Isoquant  $Q_4$  adalah Isoquant yang paling tinggi yang dapat dicapai dari sejumlah anggaran yang dimiliki. Titik kombinasi  $E_{02}$  dan  $E_{01}$  masing-masing peusahaan menggunakan kombinasi faktor  $a_{02}b_{02}$  dengan  $a_{01}$  b<sub>01</sub>, akan tetapi kedua kombinasi faktor produksi ini hanya menghasilkan tingkat produksi yang lebih rendah sebesar yang dicerminkan oleh Isoquant Q1, maka berarti kombinasi faktor semacam ini tidaklah optimum bagi suatu perusahaan oleh karena Isoquant dengan Isocost tidak bersinggungan.

Apabila dianalisa dari sisi sebaliknya, dimana perusahaan telah menentukan jumlah output yang ingin diproduksi dan dengan demikian akan dapat pula dicari berapa biaya yang minimum. Seandainya perusahaan berkeinginan berproduksi pada tingkat Isoquant productin  $Q_3$  atau  $Q_4$ , maka Anggaran pembiayaan produksi harus lebih besar dan tercapainya kombinasi penggunaan input secara optimum harus pula terjadinya persinggungan antara Isocost dengan Isoquant. Sementara itu gambar 4.23 adalah terjadinya semacam penggeseran kombinasi penggunaan input yang optimum yang disebabkan karena harga faktor produksi atau harga input b mengalami penurunan.

Sebuah peta isoquant menyatakan apa yang ingin diproduksi atau berapa besar target produksi yang hendak dicapai, sedangkan garis biaya produksi atau Isocost's Line menunjukan apa yang dapat ia produksi. Apabila kedua-duanya dihubungkan, maka akan diperoleh sejumlah produksi yang memaksimumkan target produksi yang dilakukan oleh seorang produsen.

Sebagaimana yang dapat dilihat pada gambar 4.22 memperlihatkan bagaimana seorang produsen harus mengalokasikan sejumlah anggaran biaya produksi untuk input a dan input b sehingga ia mencapai target produksi maksimum. Pada titik  $E_0$ , dimana produsen menggunakan input a sebanyak  $0a_0$  dan input b sebanyak  $0b_0$ . Titik E<sub>0</sub> jelas memberikan target produksi yang maksimum bagi si produsen dan merupakan posisi keseimbangan produsen dengan pembatas *anggaran biaya produksi* yang digunakan pada proses produksi tersebut, oleh karena  $Q_2$  merupakan kurva isoquant (Isoquant production cirve) tertinggi yang bisa dicapai oleh garis anggaran biaya produksi (Isocost's Line) tersebut. Dengan kata lain bahwa optimal solution atau kondisi produksi maksimum tercapai persis saat terjadinya persinggungan antara garis anggaran biaya produksi (Isocost's Line)  $\mathbb{C}/P_a$   $\mathbb{C}/P_b$  dengan kurva Isoquant production  $Q_2$ .

Turunnya harga input dalam proses produksi maka produsen akan menempuh salah satu dari dua jalan berikut ini, yaitu: Tingkat produksi disesuaikan dengan harga, maksudnya bila harga input b turun sedangkan harga input a tetap, maka Isocost'Line nya berubah dari C/P<sub>a</sub> C/P<sub>b0</sub> menjadi C/P<sub>a</sub> C/P<sub>b1</sub> (lihat gambar 4.23). Artinya turunya harga input b berakibat bertambahnya kemampuan riel anggaran biaya produksi, tambahan ini digunakan seluruhnya yang menyebabkan kombinasi penggunaan kedua inputs a dan b berubah dari a<sub>0</sub> dan b<sub>0</sub> menjadi a<sub>1</sub> dan b<sub>1</sub> yang diikuti oleh perubahan keseimbangan dari E<sup>0</sup> menjadi E1. Kondisi ini memperlihatkan kondisi optimal yang baru pada tingkat produksi menjadi sebesar Isoquant production curve  $Q_1$ , yaitu pada tingkat produksi yang lebih tinggi dari semula dan kondisi ini dapat diperlihatkan dengan apa yang disebut Exp Path bilamana kedua titik equilibrium yang terjadi tersebut dihubungkan oleh suatu garis.

Kedua, Tingkat produksi tetap dipertahankan. Maksudnya bila harga input b turun sedangkan harga input a tetap, maka Isocost'Line nya berubah dari C/P<sub>a</sub> C/P<sub>b0</sub> menjadi C/P<sub>a</sub> C/Pb1, dan dengan mempertahankan tingkat produksi yang tetap (tetap pada Isoquant production  $Q_1$ ) maka produksi maksimum berpindah dari titik kombinasi  $E_1$  menjadi titik kombinasi  $E_2$  atau titik kombinasi  $E_2$  merupakan titik singgung antara  $Q_1$  dengan Isocost's Line  $C/P_{a1} C/P_{b2}$ . Garis biaya produksi ini menunjukan jumlah pengeluaran yang lebih besar dari semula.

Sebagai suatu misal, seandainya harga input b turun, sedangkan anggaran biaya produksi dan harga input a tidak berubah. Turunya harga input b menyebakan garis anggaran biaya produksi berubah dari C/P<sub>a</sub> C/P<sub>b0</sub> menjadi C/P<sub>a</sub> C/P<sub>b1</sub>. Dengan demikian kombinasi penggunaan input a dan input b dalam proses produksi akan memberikan optimal solution atau berupa tingkat produksi yang maksimum juga akan berubah dari  $0a_00b_0$  menjadi  $0a_10b_1$ , atau keseimbangan produsen telah berubah dari E<sub>0</sub> menjadi E<sub>1</sub>. Garis yang menghubungkan titik keseimbangan produsen pada berbagai harga input b yang disebut Exp Path. Dari uraian diatas dapat disimpulkan bahwa dengan adanya penurunan harga suatu input (harga input b), maka jumlah input b yang digunakan dalam proses produksi menjadi naik (syarat citeris paribus), namun sampai berapa jauh naik atau turunya penggunaan terhadap input tersebut dengan sebagai akibat perubahan harga input itu sendiri akan dapat diukur dengan menggunakan elastisitasnya. Dalam analisa Ekonomi Mikro atau Ekonomi Manajerial yang membahas tentang Segitiga Production's Theorem: TO =  $SE + OE$ , maka semua titik-titik optimum  $E_0$ ,  $E_1$  dan  $E_2$  dihubungkan sedemikian rupa sehingga membentuk segitiga yang dimaksud. Menghubungkan semua titik-titik optimum tersebut hingga menjadi segitiga, juga diperlakukan pada teori perilaku konsumen dua barang "the ordinal utility theory" yang dibahas dalam slutsky's theorema:  $TE = SE + IE$  (atau Hicks Decomposition) pada bab sebelumnya.

Selanjutnya, bilamana harga input K turun, sedangkan anggaran biaya produksi dan harga input L tetap konstan. Turunya harga input K menyebabkan garis anggaran biaya produksi dari  $0A_0OB_0$  menjadi  $0A_0OB_1$ . Dengan demikian kombinasi input L dan input K yang memberikan produksi maksimum juga akan berubah dari  $0L_0$  $0K_0$  menjadi  $0L_10K_1$ , atau keseimbangan produsen telah berubah dari E<sub>0</sub> menjadi E<sub>1</sub> (lihat gambar 4.24). Garis yang menghubungkan titik-titik keseimbangan produsen pada berbagai harga input K disebut sebagai Kurva Anggaran Biaya Produksi "Cost of Production Curve" CPC. Dari uraian diatas, dapatlah disimpulkan bahwa dengan adanya penurunan harga

 $P_{\text{age}}290$ 

suatu input (harga input K), maka penggunaan input K oleh produsen menjadi naik dan ini sepertinya dapat disesuaikan dengan "hukum permintaan" yaitu "bila suatu harga (harga input) turun maka permintaan terhadap input yang dimaksud akan meningkat (syarat citeris paribus)". Baik permintaan konsumen terhadap barang ataupun produsen dalam hal permintaan input yang digunakan cenderung masing-masing membeli barang atau input yang harganya murah, namun sampai berapa jauh naik atau turunya permintaan barang (penggunaan input pada teori produksi) akan dapat diukur dengan menggunakan elastisitasnya.

Terakhir, Tingkat produksi tetap dipertahankan. Maksudnya turunnya harga input K akan berakibat naiknya kemampuan reil (Anggaran biaya produksi riel) menggunakan input yang harganya turun tersebut lebih banyak daripada sebelum turunnya harga. Kemampuan produsen yang naik tersebut digunakan semuanya untuk membeli input guna mencapai target produksi yang maksimum yang persis seperti produksi maksimum yang pernah dirasakan oleh produsen pada saat tanpa adanya perubahan harga. Inilah yang disebut dengan "tingkat produksi maksimum tetap dipertahankan. Kondisi ini dapat diperlihatkan dengan kombinasi kedua input K dan input L berubah (atau naik) pada saat Isoquant production curve" yang tidak berubah atau berada pada posisi semula. Disertai oleh adanya semacam suatu Isocost's Line yang sejajar yang disebut dengan "compensated of Isocost's line"A1B<sup>2</sup> (lihat gambar 4.25). Dari tiga asumsi yang dilakukan diatas, segitiga Produksi Isoquant's theorem:  $TO = SE + OE$  (baik untuk inputs a,b maupun K dan L) didapatkan secara sempurna (lihat gambar 4.24 dan 4.25).

## **4.2. Hubungan Perilaku Produsen Dua Inputs Faktor Dengan Kurva Penawaran**

Dari hasil perbandingan secara umum perilaku produsen dua inputs faktor yang sudah dipopulerkan selama ini telah ditempuh dua langkah yaitu "Terjadinya keseimbangan produsen (optimal solution) tahap pertama" dan "Optimal solution tahap kedua melalui terjadinya penurunan harga input faktor produksi K". Tahap ketiga "produsen mempertahankan tingkat produksi" dan tahap keempat yang merupakan tahap terakhir adalah "hubungan Segitiga Production's Theorem: TO = SE + OE dengan kurva penawaran (supply curve) akan merupakan *perluasan* teori perilaku produsen dua inputs faktor yang akan melengkapi kekurang sempurnaan yang kiranya masih terdapat dalam tulisan ini. Selain daripada itu, ada syarat hakiki yang harus ditempuh dalam mengkaji perilaku produsen dua inputs faktor maupun fungsi garis anggaran biaya minimum yang akan digunakan dalam "Lagrange Multiplier Function" harus berupa fungsi-fungsi atau setidak-tidaknya berasal dari hasil estimasi suatu fungsi secara statistik. Fungsi produksi maupun fungsi garis anggaran biaya minimum merupakan *"gabungan dua fungsi produksi yang masing-masing menggunakan input faktor K dan L"* yang didalamnya terkandung dua fungsi penawaran untuk input faktor K dan input faktor L. Secara keseluruhan (bila dimulai dari awal) terdapat empat tahap yang harus ditempuh dalam mengkaji perilaku produsen dua inputs faktor sebagai berikut:

(1) Penggunaan konsep "Lagrange Multiplier Function" tahap pertama (asumsi P<sup>K</sup> dan P<sup>L</sup> tetap) ditujukan untuk mencapai "Optimal Solution" yang harus mampu menjawab besaran: target produksi  $Q_0$  dan kombinasi penggunaan kedua inputs faktor K dan input faktor L oleh produsen masing-masing sebesar  $K_0$  dan  $L_0$ .

- (2) Penggunaan konsep "Lagrange Multiplier Function" tahap kedua (asumsi "terjadinya penurunan harga input faktor produksi K") ditujukan untuk mencapai "Optimal Solution" yang harus mampu menjawab besaran: target produksi Q<sup>1</sup> dan kombinasi penggunaan kedua inputs faktor K dan input faktor L oleh produsen masing-masing sebesar  $K_1$  dan  $L_1$ .
- (3) Penggunaan konsep "Lagrange Multiplier Function" tahap ketiga ditujukan untuk mencapai "Optimal Solution" yang harus mampu menjawab "besaran anggaran biaya produksi minimum" yang harus dikeluarkan oleh produsen dengan terjadinya Compensated of Isocost's Line:  $C = rK + wL$  (asumsi: pada saat "terjadinya penurunan input faktor K") sebagai objective function dan dengan mempertahankan tingkat produksi yang paling banyak (tingkat produksi maximum tahap kedua) sebagai constraint. Optimal Solution lainnya juga ditujukan untuk menentukan besaran kombinasi penggunaan kedua input faktor K dan input faktor L oleh produsen masing-masing sebesar  $K_2$  dan  $L_2$ .
- (4) Menghubungkan/mengsejajarkan kurva "Total Output" sebagai bagian dari Segitiga Production's Theorem:  $TO = SE + OE$  yang sudah terbentuk dengan kurva penawaran (supply curve) yang terkandung didalam fungsi produksi individual yang menggunakan input K.

Hubungan empat tahap Teori Perilaku produsen Dua inputs faktor dengan pembentukan "Lagrange Multiplier Functions" dapat disederhanakan sebagai berikut:

N.

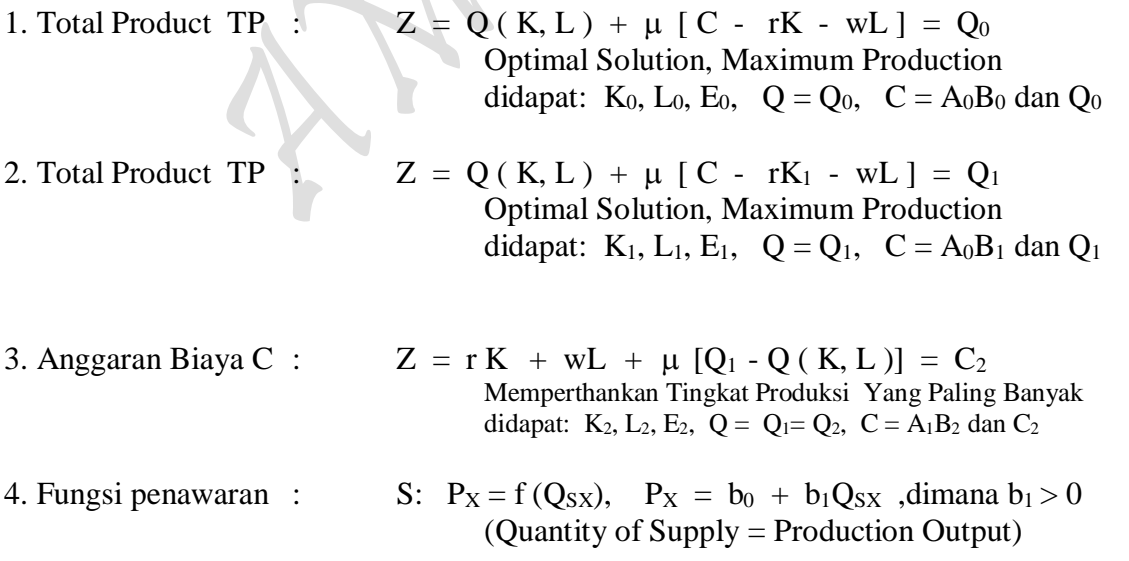

Untuk lebih mengenal cara perhitungan Teori Perilaku Produsen (Producer's Behaviour Theory) yang menggunakan dua input faktor produksi *"Isoquant Production Approach"* untuk kasus produksi maksimum dapat digunakan "Lagrange Multiplier Functions",khususnya membahas tahap nomor 1 dan 2 disajikan semacam mathematical review sebagai berikut:

Mathematical Review:

Objective Function :  $Q_0 = Q(K, L)$ ,  $(Q_K, Q_L > 0)$ <br>Contraint (Subject to) :  $K P_K + L P_L = C$ Contraint (Subject to) : Total Production TC :  $Z = Q(K, L) + \mu [C - KP_K - LP_L]$ dimana:  $Z =$  Fungsi Lagrange  $Q_0 = Q =$  Production Isoquant  $K = input K$  $L = input L$  $C = Isocost's Line (Garis Biaya = Sejumlah Dana yang)$ digunakan untuk pembiayaan input K dan input L)  $P_K =$  Biaya input K  $P_L = Biaya Input L$  $\mu$  = Kendala (pembatas) FOC:  $Z_{\mu} = C - K P_{K} - L P_{L} = 0$  $Z_K = Q_K - \mu P_K = 0$  $Z_b = Q_L - \mu P_L = 0$  $Q_K$   $P_L = Q_L P_K$ L L K K L L  $Q_L - \mu P_L = 0 \rightarrow \mu =$ K Pĸ  $Q_K - \mu P_K = 0 \rightarrow \mu =$ Q P  $Q_K$  $\frac{\overline{P_{K}}}{\overline{P_{K}}}$  = Q P Q  $\mu$  =  $\mu$  $\partial \overline{O}_0 = \frac{\partial Q_0}{\partial K} + \frac{\partial Q_0}{\partial L} = 0$  $\partial Q_0$ Isoquant Production :  $0 =$  $P<sub>K</sub>$ P  $Q_{K}$  $MRTS_{LK} =$   $\frac{Q}{Q}$ P P  $Q_L$ MRTS  $_{KL} = \frac{Q}{Q}$ K L K  $\Leftrightarrow$  MRTS<sub>LK</sub> =  $\frac{QL}{L}$ L K L  $KL = \frac{QK}{A} = \frac{PK}{A}$   $\Leftrightarrow$  MRTS<sub>LK</sub> =  $\frac{QL}{A}$  =

$$
\partial Q_0 = \frac{\partial K}{\partial K} dK + \frac{\partial L}{\partial L} dL = 0
$$
  
= (MPK) dK + (MPL) dL = 0  
QK dK + QL dL = 0  
QL dL = -QK dK  

$$
\frac{dL}{dK} = \frac{-QK}{QL} \rightarrow \text{slope of Isoquant}
$$

293

Isocost's Line : 
$$
C = KP_K + LP_L
$$
  
\n
$$
LP_L = C - KP_K
$$
\n
$$
L = \frac{1}{P_L} C - \frac{a P_K}{P_L}
$$
\n
$$
L = \frac{C}{P_L} - \frac{KP_K}{P_L}
$$
\n
$$
\frac{d}{dK} L = \frac{d}{dK} \left(\frac{C}{P_L}\right) - \frac{d}{dK} \left(\frac{KP_K}{P_L}\right)
$$
\n
$$
\frac{dL}{dK} = \frac{-PK}{P_L} \rightarrow \text{Slope of Isocost}
$$

Tingkat Subsitusi Teknik Marginal (Marginal Rate Technical of Subsitutio n "MRTS KL"): Isoquant Production :  $0 =$ 

$$
\frac{\partial Q_0}{\partial K} = MPK = QK = MPPK
$$

$$
\frac{\partial Q_0}{\partial L} = MPL = QL = MPPL
$$

$$
\partial Q_0 = (MPK) dK = QK dK
$$

$$
\partial Q_0 = (MPL) dL = QL dL
$$

$$
\partial Q_0 = (MPK) dK + (MPL) dL = 0
$$

$$
MPK dK + MPL dL = 0
$$

$$
MPL dL = -MPK dK
$$

$$
\frac{-dL}{dK} = \frac{MPK}{MPL} = MRTSKL
$$

 $MRTS_{KL}$ : Slope of Isoquant = Slope of Isocost

 $MPP K$  : Marginal Physical Product of input K

SOC:

\n
$$
Z_{\mu\mu} = 0
$$
\n
$$
Z_{\mu\kappa} = -P_{\kappa}
$$
\n
$$
Z_{\kappa\mu} = -P_{\kappa}
$$
\n
$$
Z_{\kappa\kappa} = Q_{\kappa\kappa}
$$
\n
$$
Z_{\kappa\mu} = -P_{\kappa}
$$
\n
$$
Z_{\kappa\kappa} = Q_{\kappa\kappa}
$$
\n
$$
Z_{\kappa\kappa} = Q_{\kappa\kappa}
$$
\n
$$
Z_{\kappa\kappa} = Q_{\kappa\kappa}
$$
\n
$$
Z_{\kappa\kappa} = Q_{\kappa\kappa}
$$
\n
$$
Z_{\kappa\kappa} = Q_{\kappa\kappa}
$$
\n
$$
Z_{\kappa\kappa} = Q_{\kappa\kappa}
$$

 $_{\rm Page}$ 294

Minimum jika Z $\rm_{KL}>0$   $\rm Z_{LL}>0$ Maximum jika  $Z_{\rm KK} < 0$  and  $Z_{\rm LL} < 0$  $Hb \mid > 0$  , fungsi mempunyai nilai extreem pada ( $\mu$ , K, L) menjadi :

 $\begin{array}{c|c|c|c|c} & 0 & \text{--} & \text{--} & \text{$  $|HB| = |P_K$  Q<sub>KK</sub> Q<sub>KL</sub> = Bordered Hessian Determinant  $- P_L$  Q<sub>LK</sub> Q<sub>LL</sub>

Untuk menyelesaikan cara perhitungan Perilaku Produsen (Producer's Behaviour) yang menggunakan dua input faktor produksi yang lebih dikenal dengan Teori Biaya Produksi*"Isoquant Production Approach"* untuk kasus "Anggaran Biaya Minimum" dapat digunakan "Lagrange Multiplier Functions" (khususnya untuk nomor 3) disajikan semacam mathematical review sebagai berikut:

Cobb-Douglas Function as a Special Case

Least Cost Combination of Inputs

 $\vdots$ ::  $\vdots$  $\vdots$ 

Objective Function :  $C = rK + wL$ Contraint (Subject to) :  $Q(K, L) = Q_0$ , dimana:  $Q = AK^{\alpha}L^{1-\alpha}$ Total Cost TC:  $Z = rK + wL + \mu [Q_0 - AK^{\alpha}L^{\beta}]$ dimana:  $Z = \text{Fungsi Lagrange}$  $K = Modal$  (capital)  $L =$  Buruh (Labor)  $A =$  Contant  $r =$  Tingkat keuntungan yang diterima per unit Modal  $w =$ Tingkat upah yang diterima setiap orang buruh  $Q_0 = Q =$  Quantity = Production Isoquant  $\alpha$  = Elastisitas produksi terhadap perubahan K  $\beta = 1 - \alpha =$  Elastisitas produksi terhadap perubahan L  $C =$  Isocost's Line (Garis Biaya = Sejumlah Dana yang digunakan untuk pembiayaan input r dan input w)  $\mu =$  Kendala (pembatas) FOC:  $Z_{\mu} = Q_0 - AK^{\alpha}L^{\beta} = 0$  $Z_K = r - \alpha A K^{\alpha - 1} L^{\beta} = 0$  $Z_{L} = w - \beta A K^{\alpha} L^{\beta - 1} = 0$ 

 $_{\rm Page}$ 295

SOC:

\n
$$
Z_{\mu\mu} = 0 \qquad Z_{\mu K} = -P_{K} \qquad Z_{\mu L} = -P_{L}
$$
\n
$$
Z_{K\mu} = -P_{K} \qquad Z_{KK} = Q_{KK} \qquad Z_{KL} = Q_{KL}
$$
\n
$$
Z_{L\mu} = -P_{L} \qquad Z_{LK} = Q_{LK} \qquad Z_{LL} = Q_{LL}
$$
\n
$$
\left| H B \right| = \begin{vmatrix} 0 & -P_{K} & -P_{L} \\ -P_{K} & Q_{KK} & Q_{KL} \\ -P_{L} & Q_{LK} & Q_{LL} \end{vmatrix} = \text{Bordered Hessian Determinant}
$$

Minimum jika Z $_{\rm KK}>0$  Z $_{\rm LL}>0$ Maximum jika Z $_{\rm KK} < 0$  Z  $_{\rm LL} < 0$  $Hb \mid > 0$  , fungsi mempunyai nilai extreem pada ( $\mu$ , K, L) menjadi :  $Z_{LL} > 0$ 

Sedangkan untuk mendapatkan fungsi penawaran (supply function), khususnya penawaran barang X (khususnya untuk tahap nomor 4) dapat digunakan **"hasil subsitusi Fungsi Produksi jangka panjang (Long-run Production function)"** yang diujudkan dalam bentuk fungsi exponential "Logaritma Napier atau Semi-Logaritna" kedalam fungsi penawaran linier oleh karena asumsi bahwa "produsen adalah sebagai supplier" yang disajikan dalam "mathematical review" transformasi fungsi penawaran dan fungsi produksi dengan persamaan-persamaan sebagai berikut

Mathematical Review:

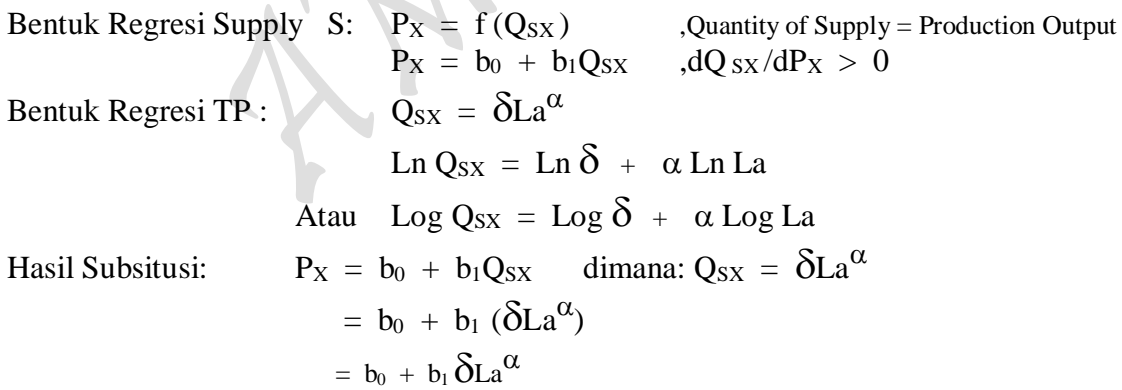

 $P<sub>age</sub>296$ 

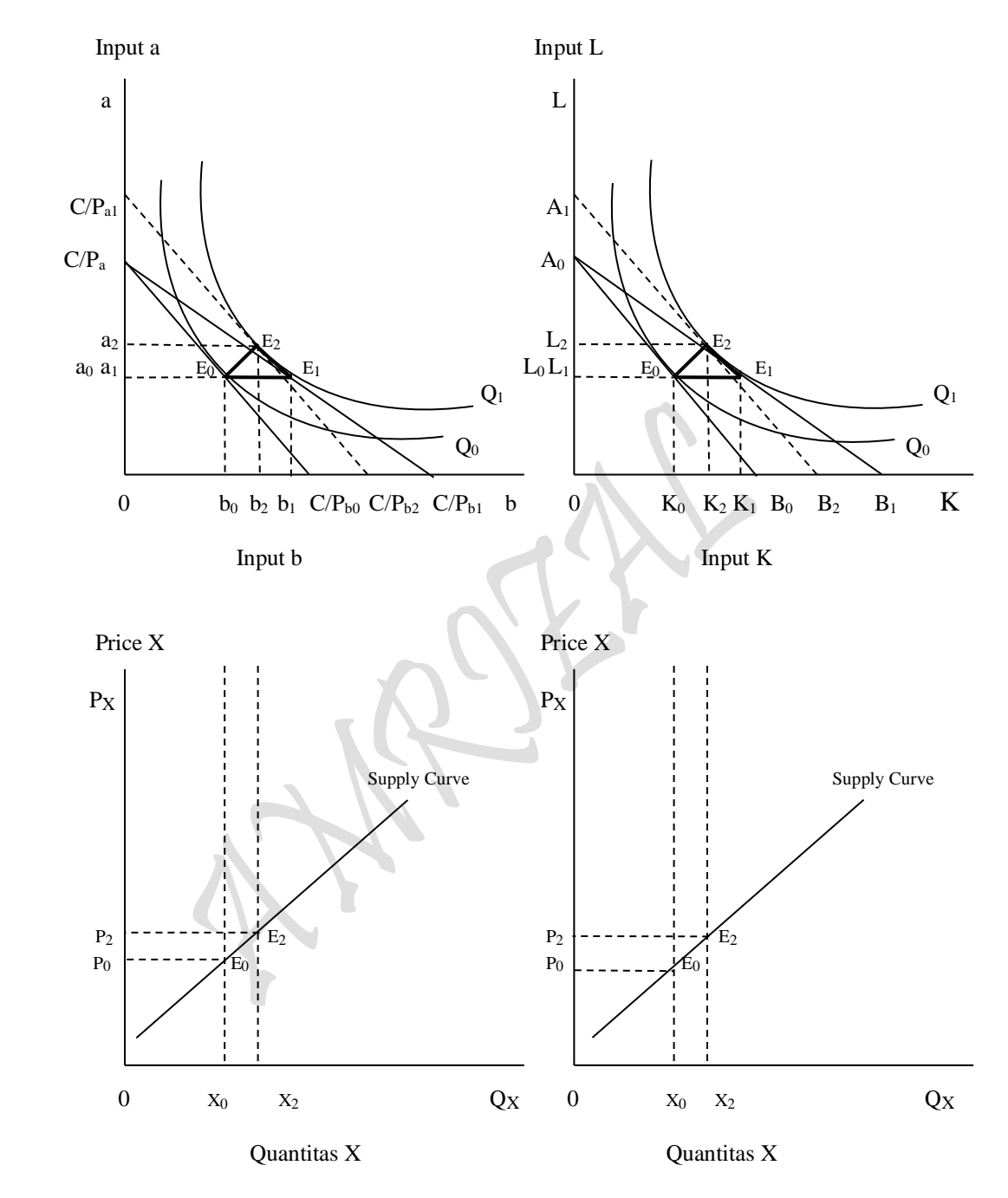

Gambar 4.26: Kurva Isoquant Production, Gambar 4.27: Kurva Isoquant Production, Theorema:  $TO = SE + OE$ . Theorema:  $TO = SE + OE$ . Theorema:  $TO = SE + OE$ . (Inputs bahan baku a dan b) (Inputs Capital dan Labor) dan Kurva Penawaran. dan Kurva Penawaran.

## Contoh Soal:

4. Gunakanlah kedua Tabel 4.2 dan Tabel 4.3 diatas tentang *perilaku produsen*  (producer's bahviour) TOTAL PRODUKSI: "The Law of Diminishing Return Approach" untuk kedua *Kasus Kurva Permintaan Horizontal* dan *Kasus Kurva Permintaan Menurun* berikut untuk membangun sebuah *Kasus Kurva Permintaan Horizontal & Menurun (Gabungan)* TOTAL PRODUKSI: "Isoquant Production Approach" dengan mengisi dua buah tabel kosong berikut:

IV.2. TOTAL PRODUKSI: "Isoquant Production Approach"

TP:  $Q = 10.951095 L^{0.4196368}$ TP :  $Q = 16.213463 L^{0.2908779}$ 

#### Tabel 4.4. TOTAL PRODUKSI DAN PENGGUNAAN INPUTS DALAM PROSES PRODUKSI GABUNGAN

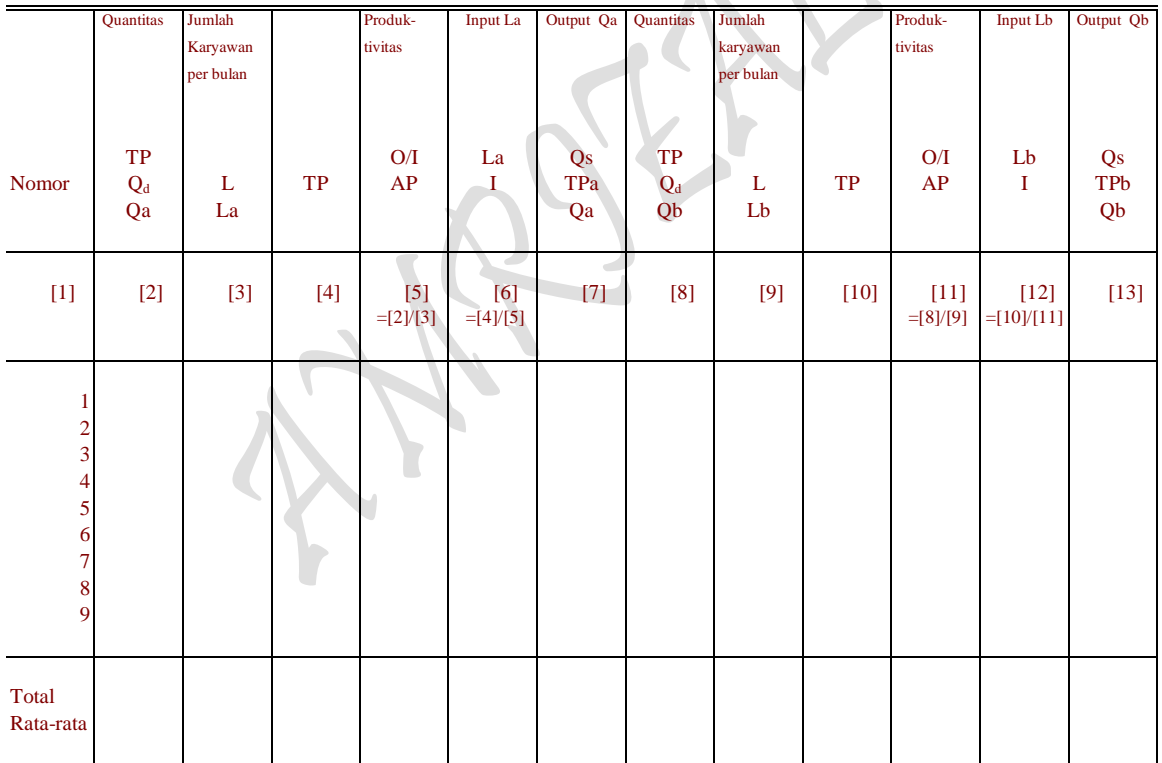

Sumber: Diolah oleh penulis dari Tabel 4.2 dan Tabel 4.3.

D:  $P_{Lb} = f(Q_{Lb})$ ,  $P = 7.0732563 - 0.063141$  L D:  $P_{La} = f(Q_{La})$ ,  $P = 5.6473129 - 0.030489$  L

#### Tabel 4.5. TOTAL PRODUKSI DAN PENGGUNAAN INPUTS DALAM PROSES PRODUKSI: FUNGSI PRODUKSI DUA INPUT VARIABEL

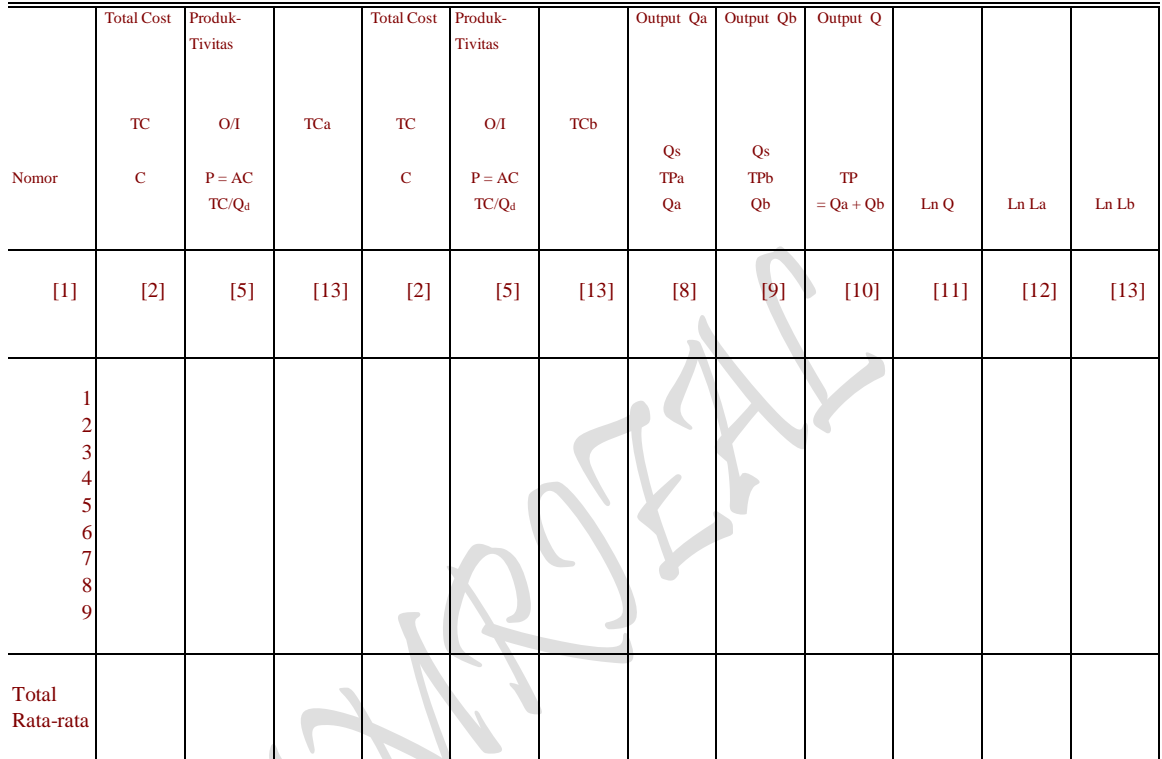

Sumber: Diolah oleh penulis dari Tanel 4.2 dan Tabel 4.3.

## **BENTUK FUNGSIONAL HASIL ESTIMASI:**

#### *Kasus Kurva Permintaan Horizontal*

Estimasi 9: Fungsi Permintaan HARGA/BIAYA FAKTOR PRODUKSI (Total Cost)

D:  $P = f(Q)$ , dimana [....P = AC dan  $Q = L_a = Q_{La}$ ,  $Q = f(L)$ ,  $L = Input Labor$ 

$$
P_{La} = f(Q_{La}), \t P_{La} = a_0 + a_1 Q_{La}
$$
  
\n
$$
P_{La} = f(Q_{La}), \t P_{La} = a_0 + a_1 La
$$

## *Kasus Kurva Permintaan Menurun*

Estimasi 10: Fungsi Permintaan HARGA/BIAYA FAKTOR PRODUKSI (Total Cost)

D:  $P = f(Q)$ , dimana [..., P = AC dan Q = L<sub>b</sub> = Q<sub>Lb</sub>, Q = f(L), L = Input Labor  $P_{Lb} = f(Q_{Lb}),$   $P_{Lb} = b_0 + b_1 Q_{Lb}$  $P_{Lb} = f(Q_{Lb}),$   $P_{Lb} = b_0 + b_1 Lb$ 

## **BENTUK FUNGSIONAL FUNGSI PRODUCTION ISOQUANT:**

TOTAL PRODUKSI: "The Law of Diminishing Return Approach" untuk *Kasus Kurva Permintaan Horizontal* dan *Kasus Kurva Permintaan Menurun* dalam penggunaan input  $Q_{\text{La}}$  dan input  $Q_{\text{Lb}}$  berikut

 $TR:$   $TR<sub>La</sub> = P<sub>La</sub> Q<sub>La</sub>$  ,  $TR<sub>La</sub> = (a<sub>0</sub> + a<sub>1</sub> Q<sub>La</sub>)Q<sub>La</sub>$  , asumsi:  $TR = TC$  $TR_{Lb} = P_{Lb} Q_{Lb}$ ,  $TR_{Lb} = (b_0 + b_1 Q_{Lb}) Q_{Lb}$ 

## **Pertanyaan:**

(a) Isilah dua buah tabel kosong diatas dengan mengsubsitusikan masing-masing TOTAL PRODUKSI: "The Law of Diminishing Return Approach" untuk kedua *Kasus Kurva Permintaan Horizontal* dan *Kasus Kurva Permintaan Menurun* berikut untuk membangun sebuah *Kasus Kurva Permintaan Horizontal & Menurun (Gabungan)* TOTAL PRODUKSI: "Isoquant Production Approach" dan tentukan bentuk fungsional Hasil Estimasi fungsi *Gabungan tersebut* dengan bentuk fungsi sebagai berikut:

> $\text{Ln } Q = f(\text{Ln } La, \text{Ln } Lb, E)$  $Q = \delta La^{\alpha} L b^{\beta}$

(b) Tentukan berapa besaran Total Anggaran Biaya Produksi (Total Cost) yang harus dikeluarkan oleh produsen untuk membiayai kedua input La dan Lb tersebut. Buatlah persamaan matematis "Anggaran Biaya Produksi (Isocost's Line)" atau *Kasus Kurva Permintaan Horizontal & Menurun (Gabungan)* TOTAL PRODUKSI: "Isoquant Production Approach" sebanyak 4 cara yang dapat diasosiasikan dengan bentuk formula sebagai berikut

 $TR = La P_{La} + Lb P_{Lb} = TC$ 

(c) Susunlah bentuk fungsi produksi dua input La dan Lb kedalam wujud "Lagrange Multiplier Function"

$$
Z = \delta La^{\alpha} Lb^{\beta} + \mu (C - La P_{La} - Lb P_{Lb})
$$

- (d) Tentukan besaran kombinasi penggunaan inputs faktor produksi La dan Lb yang digunakan dari sejumlah Anggaran Biaya Produksi yang disediakan dalam proses produksi.
- (e) Berapa besarnya target produksi yang mampu dicapai dalam proses produksi tersebut, apakah target produksi tersebut maksimum atau minimum, buktikan.
- (f) Gambarkan dalam sebuah kurva point pertanyaan (d) dan (e) diatas: Tentukan Slope of Isocost, Slope of Isoquant dan buktikan bahwa nilai MRTS<sub>Lb La</sub> = PLa/PLb.
- (g) Bilamana harga dari input faktor La turun sebesar 20 % dari semula, tentukan kombinasi penggunaan inputs faktor produksi La dan Lb yang digunakan oleh produsen dari sejumlah Biaya Produksi yang ada tersebut, Tentukan: Slope of Isocost, Slope of Isoquant dan berapa nilai  $MRTS_{Lb\,La}$ .
- (h) Tentukan kombinasi penggunaan input La dan Lb yang digunakan oleh produsen sesuai dengan pasca produksi turunnya harga input La tersebut, berapa anggaran biaya produksi minimum yang mesti ditanggung oleh produsen, Tentukan: Slope of Isocost, Slope of Isoquant dan berapa nilai MRTS<sub>Lb La</sub>.
- (i) Gambarkan kedalam sebuah kurva yang lengkap yang meliputi point pertanyaan (a) s/d (h) diatas. Perlihatkan hubungan yang serasi antara Total Produksi (Total Output) dari Segitiga Production's Theorem: TO = SE + OE yang sudah terbentuk dengan fungsi penawaran output X (asumsi: Quantity of Supply = Production of Output), tentukan peningkatan harga jual output hasil produksi pada berbagai tingkat produksi maksimum yang tercapai.

 $_{\rm Page}$ 301

## **Penyelesaian:**

- a) Hasil subsitusi masing-masing TOTAL PRODUKSI: "The Law of Diminishing Return Approach" menjadi sebuah *Kasus Kurva Permintaan Horizontal & Menurun (Gabungan)* TOTAL PRODUKSI: "Isoquant Production Approach"
- IV.2. TOTAL PRODUKSI: "Isoquant Production Approach"

TP: Q = 10.951095 L 0.4196368 TP : Q = 16.213463  $L^{0.2908779}$ 

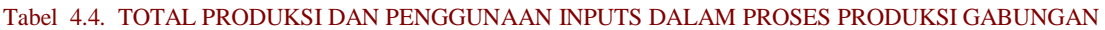

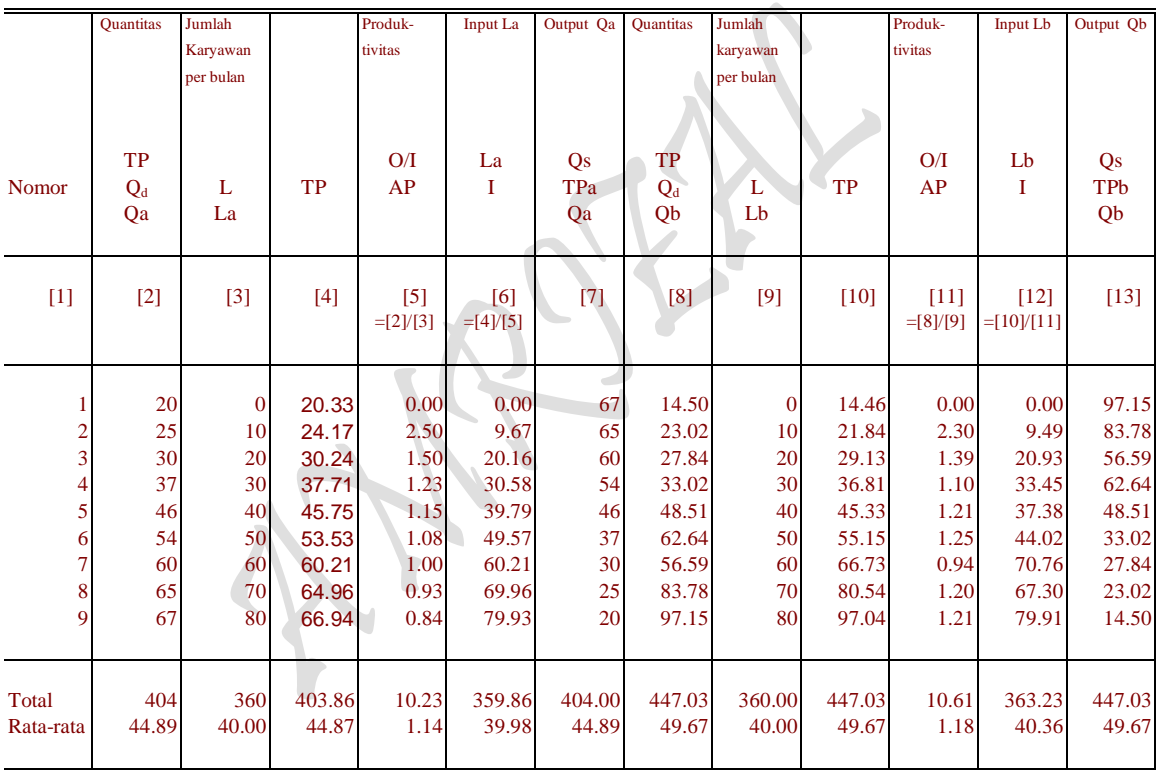

Sumber: Diolah oleh penulis dari Tabel 4.2 dan Tabel 4.3.

#### D:  $P_{Lb} = f(Q_{Lb}), \quad P = 7.0732563 - 0.063141 \text{ L}$ D:  $P_{La} = f(Q_{La}),$   $P = 5.6473129 - 0.030489$  L

#### Tabel 4.5. TOTAL PRODUKSI DAN PENGGUNAAN INPUTS DALAM PROSES PRODUKSI: FUNGSI PRODUKSI DUA INPUT VARIABEL

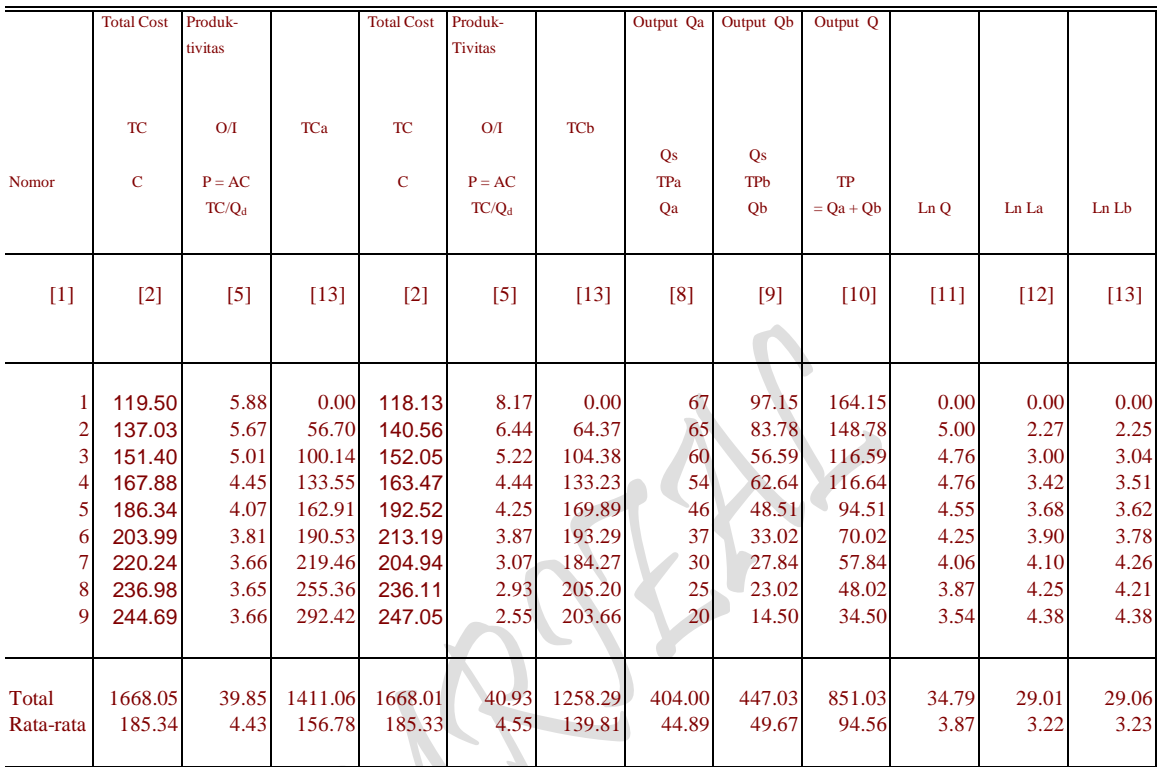

Sumber: Diolah oleh penulis dari Tabel 4.2 dan Tabel 4.3.  $\mathbb{C}$ 

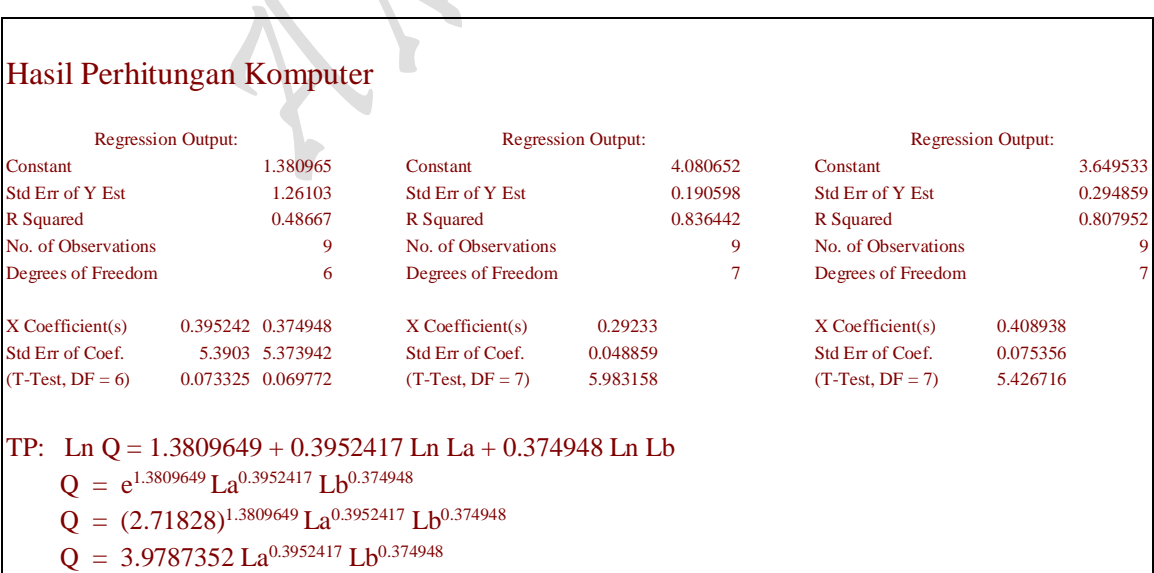

# $_{Page}303$

### *Kasus Kurva Permintaan Horizontal & Menurun (Gabungan)*

Estimasi 19: Fungsi Permintaan HARGA/BIAYA FAKTOR PRODUKSI (Total Cost) D:  $P = f(Q)$ , dimana [..., P = AC dan  $Q = L<sub>a</sub> = Q<sub>La</sub>$ ,  $Q = f(L)$ , L = Input Labor  $P = f(Q, E)$  $P = a_0 + a_1Q$ PLa = 5.64731294 - 0.0304887 QLa D:  $P = f(Q)$  , dimana [..., P = AC dan  $Q = L_b = Q_{Lb}$ ,  $Q = f(L)$ , L = Input Labor  $P = f(Q, E)$  $P = a_0 + a_1Q$  $P_{Lb}$  = 7.07325632 - 0.0631412 Q<sub>Lb</sub>  $Q = f(La, Lb, E)$  ,dimana: TP =  $Q = Qa + Qb$  $Q = \delta La^{\alpha} L b^{\beta}$ TP: Ln Q = 1.3809649 + 0.3952417 Ln La + 0.374948 Ln Lb  $Q = 3.9787352$  La<sup>0.3952417</sup> Lb<sup>0.374948</sup> Ln  $Q = 1.38096495 + 0.39524174$  Ln La + 0.374948 Ln Lb  $S_{\text{(qi)}}$ : (5.39030041) (5.37394154)  $t_{\text{(qi)}}$ : (0.07332462) (0.06977151)  $n = 9$ ,  $SE = 1.26102978$  $R^2 = 0.48667026$  $R = 0.69761756$  $\overline{R}^2 = 0.31556034$  $F = 2.8441967$  $D-W = 1.28138005$ 

#### *Kasus Kurva Permintaan Horizontal*

**Total Produksi "The Law of Diminishing Return Approach" Pendugaan Fungsi Produksi Kubic jangka Pendek** Total Produksi: Analisa Kurva "One Input" Total Product TP:  $Q = f(L)$ ,  $Q = 20.333333 + 0.2436508 \text{ La} + 0.0153571 \text{ La}^2 - 0.000139 \text{ La}^3$ Fungsi Permintaan: D:  $P_{La} = f(Q_{La})$ ,  $P_{La} = 5.6473129 - 0.030489 Q_{La}$ TP: Q = f(La), Q = 20.333333 + 0.2436508 La + 0.0153571 La<sup>2</sup> - 0.000139 La<sup>3</sup> MP:  $Q = dTP/dLa$ ,  $Q = 0.2436508 + 0.0307142 La - 0.000417 La<sup>2</sup>$ AP:  $Q = TP/La$ ,  $Q = 20.333333/La + 0.2436508 + 0.0153571 La - 0.000139 La^2$ 

Total Produksi "The Law of Diminishing Return Approach" **Pendugaan Fungsi Produksi Kubic jangka panjang** Total Produksi: Analisa Kurva "One Input"

Total Product TP:  $Q = f(L)$ ,  $Q = 16.213463 \text{ L}^{0.2908779}$ 

304

Fungsi Permintaan: D:  $P_{La} = f(Q_{La})$ ,  $P_{La} = 5.6473129 - 0.030489 Q_{La}$ 

TP:  $Q = f(L)$ ,  $Q = 16.213463 \text{ L}^{0.2908779}$ MP:  $Q = dTP/dL$ ,  $Q = 4.71613807 L^{-0.7091221}$ AP:  $Q = TP/L$ ,  $Q = 16.213463 \text{ L}^{0.7091221}$ 

## *Kasus Kurva Permintaan Menurun* **Total Produksi "The Law of Diminishing Return Approach" Pendugaan Fungsi Produksi Kubic jangka Pendek**

Total Produksi: Analisa Kurva "One Input"

Total Product TP:  $Q = f(L)$ ,  $Q = 14.4581121 + 0.7574414 L - 0.00272245 L^2 + 7.698E-05 L^3$ 

Fungsi Permintaan: D:  $P_{Lb} = f(Q_{Lb})$ ,  $P_{Lb} = 7.07325632 - 0.0631412 Q_{Lb}$ 

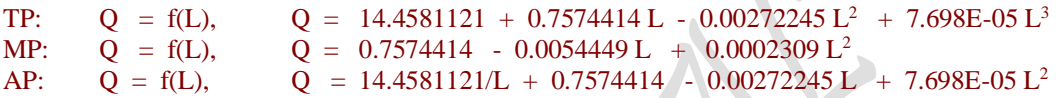

Total Produksi "The Law of Diminishing Return Approach" **Pendugaan Fungsi Produksi Kubic jangka panjang**

Total Produksi: Analisa Kurva "One Input" Total Product TP:  $Q = f(L)$ ,  $Q = 10.951095 L^{0.4196368}$ 

Fungsi Permintaan: D:  $P_{Lb} = f(Q_{Lb})$ ,  $P_{Lb} = 7.07325632 - 0.0631412 Q_{Lb}$ 

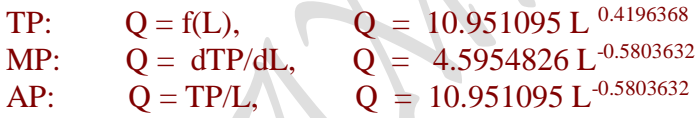

**Penyelesaian:**

b) 4 cara penentuan Anggaran Biaya Produksi (Isocost's Line) TOTAL PRODUKSI: "Isoquant Production Approach" dengan bentuk formula sebagai berikut:

 $TR = La P_{La} + Lb P_{Lb} = TC$ 

## **II.3. Total Produksi "Isoquant Curve Approach" Analisa Penaksiran Bentuk Fungsi Biaya Produksi** untuk **"Two s/d n Commodity"**

**Cara 1:** 

 $P = Input Price (Harga Input), \tD: P = f(Q)$  $Q =$  Quantity (Jumlah Input),  $D: P = f(Q)$  $P(Q)$  = Demand Function, D:  $P = f(Q)$ , dimana:  $\partial P/\partial Q < 0$  $P (Q_{La}) =$  Short-Run Demand Function, D:  $P_{La} = a_0 - a_1 Q_{La}$ 

 $P (Q_{Lb}) =$  Short-Run Demand Function, D:  $P_{Lb} = b_0 - b_1 Q_{Lb}$ Q (La, Lb) = Long-Run Utility Function TP:  $Q = f (La, Lb) = A La^{\alpha} Lb^{1-\alpha}$ **TC:**  $C = (a_0/2)(a_0/2a_1) + (b_0/2)(b_0/2b_1) = [(a_0^2/4a_1) + (b_0^2/4b_1)] = TR$ 

306

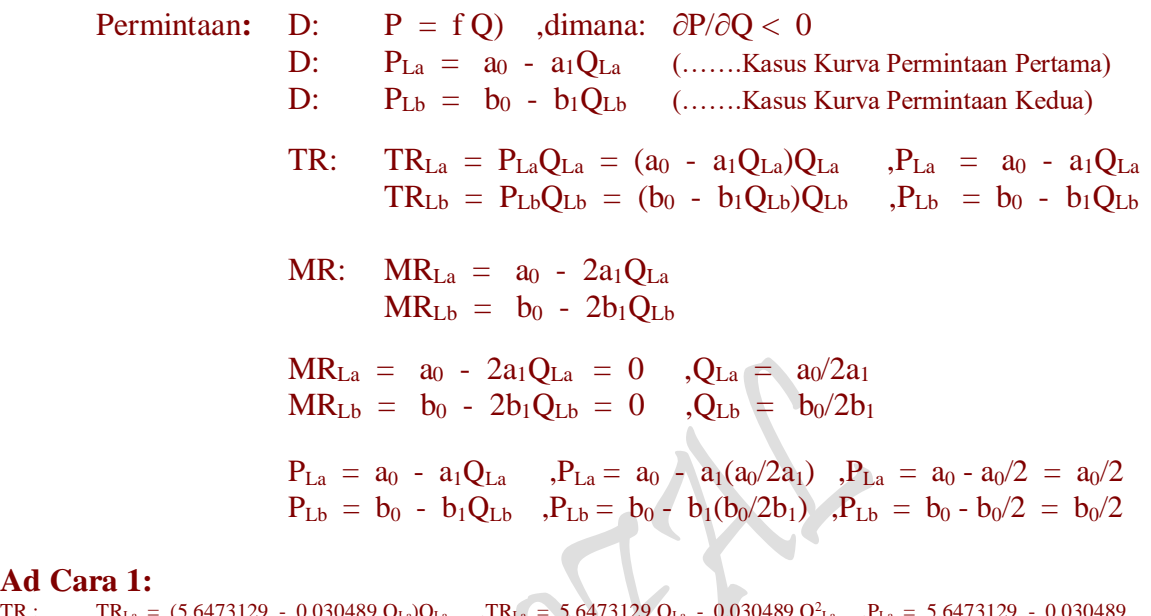

Ad Ca TR : TR<sub>La</sub> = (5.6473129 - 0.030489 Q<sub>La</sub>)Q<sub>La</sub> ,TR<sub>La</sub> = 5.6473129 Q<sub>La</sub> - 0.030489 Q<sup>2</sup>  $L_a$ ,  $P_{La} = 5.6473129 - 0.030489$ QLa  $TR_{\text{Lb}} = (7.0732563 - 0.063141 \text{ Q}_{\text{Lb}}) \text{Q}_{\text{Lb}} - T_{\text{R}} \text{I}_{\text{b}} = 7.0732563 \text{ Q}_{\text{Lb}} - 0.063141 \text{ Q}_{\text{Lb}}^2 - P_{\text{Lb}} = 7.0732563 - 0.063141 \text{ Q}_{\text{Lb}}$  $Q_{\text{Lb}}$ 

MR : MR<sub>La</sub> = 5.6473129 - 0.060978 Q<sub>La</sub> = 0 , 5.6473129 - 0.060978 Q<sub>La</sub> = 0 ,Q<sub>La</sub> = 5.6473129/0.060978 ,Q<sub>La</sub> = 92.6123012  $MR_{\text{Lb}} = 7.0732563 - 0.126282 Q_{\text{Lb}} = 0$ ,  $7.0732563 - 0.126282 Q_{\text{Lb}} = 0$ ,  $Q_{\text{Lb}} = 7.0732563/0.126282$ ,  $Q_{\text{Lb}} = 56.011595$  $P_{\text{La}} = 5.6473129 - 0.030489 Q_{\text{La}}$ <br>  $P_{\text{Li}} = 5.6473129 - 0.030489 Q_{\text{La}}$ <br>  $P_{\text{Li}} = 7.0732563 - 0.063141 Q_{\text{Li}}$ <br>  $P_{\text{Li}} = 7.0732563 - 0.063141(56.011595)$ <br>  $P_{\text{Li}} = 3.53662818$  $P_{\text{Lb}} = 7.0732563 - 0.063141(56.011595)$ 

**Cara 2:**

Eq:  $MR_{La}/P_{La} = MR_{Lb}/P_{Lb}$ :  $(a_0 - 2a_1Q_{La})/(a_0 - a_1Q_{La}) = (b_0 - 2b_1Q_{Lb})/(b_0 - b_1Q_{Lb})$  $(a_0 - 2a_1Q_{La})(b_0/2) = (b_0 - 2b_1Q_{Lb})(a_0/2)$  $(a_0b_0/2 - a_1b_0Q_{La}) = (a_0b_0/2 - a_0b_1Q_{Lb})$  $a_0b_0/2 - a_0b_0/2 = a_1b_0Q_{La} - a_0b_1Q_{Lb}$  $a_1b_0Q_{La} = a_0b_1Q_{Lb}$  $Q_{La} = a_0b_1/a_1b_0Q_{Lb}$  $= (a_0b_1/a_1b_0)(b_0/2b_1)$  $=$  a<sub>0</sub>b<sub>0</sub>b<sub>1</sub>/2a<sub>1</sub>b<sub>0</sub>b<sub>1</sub>  $= a_0/2a_1$  $a_0b_1Q_{Lb} = a_1b_0Q_{La}$  $Q_{Lb} = a_1b_0/a_0b_1Q_{La}$  $= (a_1b_0/a_0b_1)(a_0/2a_1)$  $= (b_0/2b_1)$ 

 $Page306$ 

```
Ad Cara 2:
Eq: MR_{La}/P_{La} = MR_{Lb}/P_{Lb} (5.6473129 - 0.060978 Q<sub>La</sub>) / 2.82365645 = (7.0732563 - 0.126282 Q<sub>Lb</sub>) / 3.53662818
                                  (5.6473129 - 0.060978 \text{ Q}_{\text{La}})(3.53662818) = (7.0732563 - 0.126282 \text{ Q}_{\text{Lb}})(2.82365645) 19.9724459 - 0.2156565 QLa = 19.9724458 - 0.356577 QLb 
                                   19.9724459 - 19.9724458 = 0.2156565 QLa - 0.356577 QLb 
                                  0 = 0.2156565 Q_{La} - 0.356577 Q_{Lb}0.2156565 Q<sub>La</sub> = 0.356577 Q<sub>Lb</sub>
                                  0.2156565 QLa = 0.356577 (56.011595)
                                  Q_{La} = 92.612309419.9724459 - 19.9724458 = 0.2156565 QLa - 0.356577 QLb
                                  0 = 0.2156565 Q<sub>La</sub> - 0.356577 Q<sub>Lb</sub>
                                  0.356577 Q<sub>Lb</sub> = 0.2156565 Q<sub>La</sub>
                                  0.356577 Q<sub>Lb</sub> = 0.2156565 (92.6123094)
                                   Q_{Lb} = 56.01159498
```
Cara 3:

 $TC = P_{La}Q_{La} + P_{Lb}Q_{Lb} = [(a_0^2/4a_1) + (b_0^2/4b_1)]$ **TC:**  $C = a_0/2 Q_{La} + b_0/2 Q_{Lb} = [(a_0^2/4a_1) + (b_0^2/4b_1)] = TR$ 

**Dapatkan**

Titik Kombinasi Total Cost (TC), untuk QLa dan QLb (……sebagai titik potong)

 $R = f(Q_{La}, Q_{Lb})$ , D:  $P = f(Q_{La}, Q_{Lb})$ ,  $R =$  diukur dengan Uang, Uang =  $P = TC$ **TC:**  $C = (a_0/2)(a_0/2a_1) + (b_0/2)(b_0/2b_1) = [(a_0^2/4a_1) + (b_0^2/4b_1)] = TR$ 

**TC:**  $C = a_0/2 Q_{La} + b_0/2 Q_{Lb} = [(a_0^2/4a_1) + (b_0^2/4b_1)] = TR$ TP: Ln  $Q = f$  (Ln  $Q_{La}$ , Ln  $Q_{Lb}$ )

TP:  $Q = AQ_{La}^{\alpha}Q_{Lb}^{1-\alpha}$  (……...Fungsi Hasil Estimasi)

Lagrange Multiplier Function:

$$
Z = AQ_{La}^{a} Q_{Lb}^{1-\alpha} + \mu \{[(a_0^2/4a_1) + (b_0^2/4b_1)] - a_0/2Q_{La} - b_0/2Q_{Lb}\}\n= AQ_{La}^{a} Q_{Lb}^{1-\alpha}
$$

Lagrange Multiplier functions, TP Lagrange Multiplier Function:

 $Z = AQ_{La}^{\alpha}Q_{Lb}^{1-\alpha} + \mu \{[(a_0^2/4a_1) + (b_0^2/4b_1)] - a_0/2Q_{La} - b_0/2Q_{Lb}\}\$ 

**Atau,** dengan mengganti  $Q_{La} = La$  dan  $Q_{Lb} = Lb$ , sebagai berikut:

 $TC = La P_{La} + Lb P_{Lb} = [(a_0^2/4a_1) + (b_0^2/4b_1)]$ **TC** =  $a_0/2$  **La** +  $b_0/2$  **Lb** =  $[(a_0^2/4a_1) + (b_0^2/4b_1)]$  = **TR** Titik Kombinasi Total Cost (TC): La =  $a_0/2a_1$  $Lb = b_0/2b_1$  $R = f(La, Lb)$ , D:  $P = f(La, Lb)$ , U = diukur dengan Uang, Uang = P = TC **TC:**  $C = (a_0/2)(a_0/2a_1) + (b_0/2)(b_0/2b_1) = [(a_0^2/4a_1) + (b_0^2/4b_1)] = TR$ **TC:**  $C = a_0/2 \text{ La} + b_0/2 \text{ Lb} = [(a_0^2/4a_1) + (b_0^2/4b_1)] = \text{TR}$ TP: Ln  $Q = f$ (Ln La, Ln Lb) TP:  $Q = A La^{\alpha} L b^{1-\alpha}$ Lb1- (……..Fungsi Hasil Estimasi) Lagrange Multiplier Function:  $Z = A La^{\alpha} Lb^{1-\alpha} + \mu \{[(a_0^2/4a_1) + (b_0^2/4b_1)] - a_0/2 La - b_0/2 Lb \}$  $= A La^{\alpha} Lb^{1-\alpha}$ 

**Ad Cara 3:**

 $TC = Q_{La}P_{La} + Q_{Lb}P_{Lb} = 459.597508$  $TC = 2.82365645$  La + 3.53662818 Lb = 459.597508 = TC Titik Kombinasi Isocost (TC): TC:  $Q_{La} = 162.766794$  $Q_{Lb} = 129.953584$ 

 $TR = f(Q_{La}, Q_{Lb})$ , D:  $P = f(Q_{La}, Q_{Lb})$ ,  $TR =$  diukur dengan Uang, Uang = P = TC TC:  $C = La P_{La} + Lb P_{Lb} = 459.597508 = TC$ 

TC:  $C = 2.82365645$  La + 3.53662818 Lb = 459.597508 = TC TP: Ln  $Q = f(Ln La, Ln Lb)$ TP:  $Q = 3.9787352 \text{ La}^{0.3952417} \text{ Lb}^{0.374948}$ 

Lagrange Multiplier Function:

 $Z = 3.9787352$  La<sup>0.3952417</sup> Lb<sup>0.374948</sup> + u (459.597508 - 2.82365645 La - 3.53662818 Lb)  $= 107.787357$ 

**Atau,** dengan rincian untuk keempat cara:

**Total Produksi:** Cost of Inputs : D:  $P_{La} = AC$ ,  $P_{La} = 5.64731294 - 0.0304887 Q_{La}$ D:  $P_{Lb} = AC$ ,  $P_{Lb} = 7.07325632 - 0.0631412 Q_{Lb}$  $TC = La P_{La} + Lb P_{Lb} = [(a_0^2/4a_1) + (b_0^2/4b_1)]$  $TC = P_{La}Q_{La} + P_{Lb}Q_{Lb} = [(a_0^2/4a_1) + (b_0^2/4b_1)]$  $TC = a_0/2 Q_{La} + b_0/2 Q_{Lb} = [(a_0^2/4a_1) + (b_0^2/4b_1)] = TR$  $TC = (a_0/2)(a_0/2a_1) + (b_0/2)(b_0/2b_1) = [(a_0^2/4a_1) + (b_0^2/4b_1)] = TR$  $TC = 2.82365645 (92.6123094) + 3.53662818 (56.01159498) = 459.597508 = TR$ TP:  $Q = \delta La^{\alpha} L b^{\beta}$ (……..Fungsi Hasil Estimasi) = 3.9787352 La<sup>0.3952417</sup> Lb<sup>0.374948</sup> **Lagrange Multiplier Function:**  $Z = \delta La^{\alpha} Lb^{\beta} + \mu \{[(a_0^2/4a_1) + (b_0^2/4b_1)] - a_0/2 La - b_0/2 Lb \}$  $= \delta L a^{\alpha} L b^{\beta}$  $Z = 3.9787352$  La<sup>0.3952417</sup> Lb<sup>0.374948</sup> +  $\mu$  (459.597508 - 2.82365645 La - 3.53662818 Lb)  $= 107.787357$ **M**enggabungkan dua Fungsi Revenue  $TR = a_1 La^2 + b_1 Lb^2 = C = (a_0/2) La + (b_0/2) Lb = [(a_0^2/4a_1) + (b_0^2/4b_1)]$  $=$  a<sub>1</sub> La<sup>2</sup> + b<sub>1</sub> Lb<sup>2</sup> + {[(a<sub>0</sub><sup>2</sup>/4a<sub>1</sub>) + (b<sub>0</sub><sup>2</sup>/4b<sub>1</sub>)] - (a<sub>0</sub>/2) La - (b<sub>0</sub>/2) Lb} =  $a_1 La^2 + b_1 Lb^2 + \mu \{[(a_0^2/4a_1) + (b_0^2/4b_1)] - (a_0/2) La - (b_0/2) Lb\}$  $= 0.030489 \text{ La}^2 + 0.063141 \text{ Lb}^2 + \mu (459.597508 - 2.82365645 \text{ La} - 3.53662818 \text{ Lb})$  $=[0.030489 (92.6123031)^2 + 0.063141 (56.0115938)^2] + (2.00000004)[(459.597508)$  - 2.82365645 (92.6123031) - 3.53662818 (56.0115938)]  $= 459.597506$ Isocost:  $C = Q_{La} P_{La} + Q_{Lb} P_{Lb}$  $= 2.82365645 Q_{La} + 3.53662818 Q_{Lb}$  $=$  2.82365645 (92.6123012) + 3.53662818 (56.011595)  $= 459.597508$ Total Produksi:  $Q = Qa + Qb$  $= (16.213462 \text{ La}^{0.29087791}) + (10.951096 \text{ Lb}^{0.41963682})$  $=$  (16.213462 (92.6123012)<sup>0.2908779</sup>) + (10.951096 (56.011595)<sup>0.2908779</sup>)  $= 119.831299$ 

## **Lagrange Multiplier functions, TP**

Lagrange Multiplier Function:  $Z = 3.9787352$  La<sup>0.3952417</sup> Lb<sup>0.374948</sup> +  $\delta$  (459.597508 - 2.82365645 La - 3.53662818 Lb) FOC:  $Z\mu = 459.597508 - 2.82365645$  La - 3.53662818 Lb = 0  $Z_{La} = [(0.3952417) 3.9787352 La^{(0.3952417-1)} Lb^{0.374948}] - 2.82365645 \mu = 0$  $Z_{\text{Lb}} = [(0.374948) 3.9787352 \text{ La}^{0.3952417} \text{ Lb}^{(0.374948-1)}] - 3.53662818 \mu = 0$ 

 $= 0.18150756$ 

 $= (1.57256206 (63.2647212)^{0.374948})/(2.82365645 (83.5277652)^{0.6047583})$ 

 $= (1.57256206 \text{ Lb}^{0.374948})/(2.82365645 \text{ La}^{0.6047583})$ 

 $\mu = (1.57256206 \text{ Lb}^{0.374948})/(2.82365645 \text{ La}^{0.6047583}) = (1.49181881 \text{ La}^{0.3952417})/(3.53662818 \text{ Lb}^{0.625052})$ 

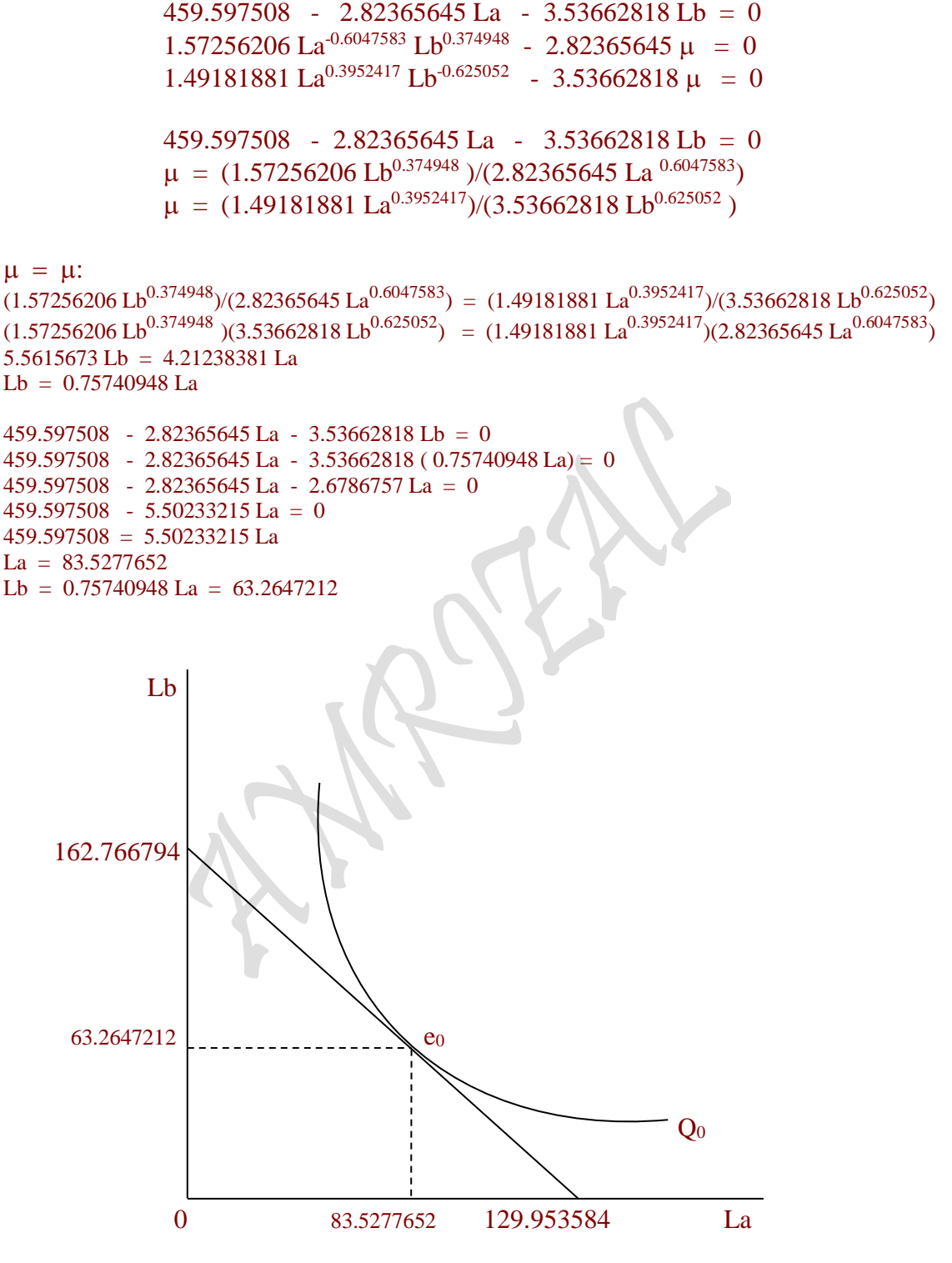
$$
\begin{aligned}\n\text{SOC:} \quad Z_{\mu\mu} &= 0 & Z_{\mu\text{La}} &= -2.8236565 & Z_{\mu\text{Lb}} &= -3.5366282 \\
Z_{\text{La}\mu} &= -2.8236565 & Z_{\text{LaLa}} &= -0.0037107 & Z_{\text{LaLb}} &= 0.0030375 \\
Z_{\text{Lb}\mu} &= -3.5366282 & Z_{\text{LbLa}} &= 0.0030375 & Z_{\text{LbLb}} &= -1.4012363 \\
\left| \text{HB} \right| &= \begin{vmatrix} 0 & -2.8236565 & -3.5366282 \\ -2.8236565 & -0.0037107 & 0.0030375 \\ -3.5366282 & 0.0030375 & -1.4012363 \end{vmatrix} = \text{Jacobian Hessian Determinant} \\
&= 11.2791864 > 0\n\end{aligned}
$$

Minimum jika  $Z_{\text{Lala}} > 0$ Maximum jika  $Z_{\text{Lala}} < 0$   $Z_{\text{LbLb}} < 0$ Hb 0 fungsi mempunyai nilai extreem pada ( μ, La, Lb) menjadi :  $L_{\rm al.a} > 0$   $Z_{\rm LbLb} >$  $Z_{LbLb} < 0$ 

```
Z_{\text{max}} = 3.9787352 \text{ La}^{0.3952417} \text{ Lb}^{0.374948} + \mu (459.597508 - 2.82365645 \text{ La} - 3.53662818 \text{ Lb})= 3.9787352 (83.5277652)^{0.3952417} (63.2647212)^{0.374948} + (0.18150756)[(459.597508 - 2.82365645(83.5277652) - 3.53662818(63.2647212)
     = 108.311525
```
# **Cara 4:**

**M**enggabungkan dua Fungsi Revenue Fungsi I TR:  $TR_{La} = P_{La} Q_{Lb}$  $= (a_0 - a_1 Q_{La}) Q_{Lb}$  $=$   $a_0 Q_{La} - a_1 Q^2_{La}$ P:  $P_{La} = a_0 - a_1 Q_{La}$ MR:  $MR_{La} = a_0 - 2a_1Q_{La}$ Fungsi II TR:  $TR_{Lb} = P_{Lb} Q_{Lb}$  $= (b_0 - b_1 Q_{Lb})Q_{Lb}$  $=$  b<sub>0</sub> $Q_{Lb}$  - b<sub>1</sub> $Q^2_{Lb}$ P:  $P_{Lb} = b_0 - b_1 Q_{Lb}$ MR:  $MR_{Lb} = b_0 - 2b_1Q_{Lb}$  $MR_{La} = a_0 - 2a_1Q_{La} = 0$ ,  $Q_{La} = a_0/2a_1$  $MR_{Lb} = b_0 - 2b_1Q_{Lb} = 0$ ,  $Q_{Lb} = b_0/2b_1$  $P_{La} = a_0 - a_1 Q_{La}$ ,  $P_{La} = a_0 - a_1 (a_0/2a_1)$ ,  $P_{La} = a_0 - a_0/2 = a_0/2$  $P_{Lb} = b_0 - b_1 Q_{Lb}$ ,  $P_{Lb} = b_0 - b_1(b_0/2b_1)$ ,  $P_{Lb} = b_0 - b_0/2 = b_0/2$ 

Total Cost:  $C = P_{La}Q_{La} + P_{Lb}Q_{Lb}$  $=$  a<sub>0</sub>/2 Q<sub>La</sub> + b<sub>0</sub>/2 Q<sub>Lb</sub>

$$
_{\rm Page}311
$$

 $=$  a<sub>0</sub>/2 (a<sub>0</sub>/2<sub>a<sub>1</sub>) + b<sub>0</sub>/2 (b<sub>0</sub>/2b<sub>1</sub>)</sub>  $=$   $[(a_0^2/4a_1) + (b_0^2/4b_1)]$ 

Total Revenue:

 $R = R_{La} + R_{Lb}$  $=$   $P_{La}Q_{Lb} + P_{Lb}Q_{Lb}$  $= [(a_0 - a_1Q_{La})Q_{La} + (b_0 - b_1Q_{Lb})Q_{Lb}]$  $= (a_0 Q_{La} - a_1 Q^2_{La}) + (b_0 Q_{Lb} - b_1 Q^2_{Lb})$ =  $[(a_0 (a_0/2a_1) - a_1 (a_0/2a_1)^2] + [(b_0 (b_0/2b_1) - b_1 (b_0/2b_1)^2]$  $= [(a_0^2/4a_1) + (b_0^2/4b_1)]$ 

Cara Membentuk Lagrange Multiplier Functions, TR

$$
C = P_{La}Q_{Lb} + P_{Lb}Q_{Lb}
$$
  
\n
$$
= [(a_0 - a_1Q_{La})Q_{La} + (b_0 - b_1Q_{Lb})Q_{Lb}]
$$
  
\n
$$
= (a_0 Q_{La} - a_1Q_{La}^2) + (b_0 Q_{Lb} - b_1Q_{Lb}^2)
$$
  
\n
$$
= [(a_0 Q_{La} + b_0 Q_{Lb}) - (a_1 Q_{La}^2 + b_1 Q_{Lb})]
$$
  
\n
$$
= \{ [ a_0 (a_0/2a_1) + b_0 (b_0/2b_1) ] - [ a_1 (a_0/2a_1)^2 + b_1 (b_0/2b_1)^2 ] \}
$$
  
\n
$$
= 2[(a_0^2/4a_1) + (b_0^2/4b_1)] - [(a_0^2/4a_1) + (b_0^2/4b_1)]
$$
  
\n
$$
= [(a_0 Q_{La} + b_0 Q_{Lb}) - (a_1 Q_{La}^2 + b_1 Q_{Lb})]
$$
  
\n
$$
= [(a_0 Q_{La} + b_0 Q_{Lb}) - (B_{La} - B_{La})]
$$
  
\n
$$
= (a_0 Q_{La} + b_0 Q_{Lb}) - T R
$$
  
\n
$$
= (a_0/2) Q_{La} + (b_0/2) Q_{Lb} - [(a_0/2) Q_{La} - a_1 Q_{La}^2) + (b_0/2) Q_{Lb} - b_1 Q_{Lb})
$$
  
\n
$$
= -[(-a_1 Q_{La}^2) - (b_1 Q_{Lb})]
$$
  
\n
$$
= a_1 Q_{La}^2 + b_1 Q_{Lb}^2
$$
  
\n
$$
TR = a_1 Q_{La}^2 + b_1 Q_{Lb}^2
$$
  
\n
$$
TR = a_1 Q_{La}^2 + b_1 Q_{Lb}^2
$$
  
\n
$$
TR = a_1 Q_{La}^2 + b_1 Q_{Lb}^2
$$
  
\n
$$
= C = (a_0/2) Q_{La} + (b_0/2) Q_{Lb} = [(a_0^2/4a_1) + (b_0^2/4b_1)]
$$

$$
= a_1Q^2_{La} + b_1Q^2_{Lb} + \{[(a_0^2/4a_1) + (b_0^2/4b_1)] - (a_0/2)Q_{La} - (b_0/2)Q_{Lb}\}\n= a_1Q^2_{La} + b_1Q^2_{Lb} + \mu \{[(a_0^2/4a_1) + (b_0^2/4b_1)] - (a_0/2)Q_{La} - (b_0/2)Q_{Lb}\}
$$

# **Ad Cara 4:**

# **Menggabungkan dua TR "Mencari Lag Biaya Produksi"**

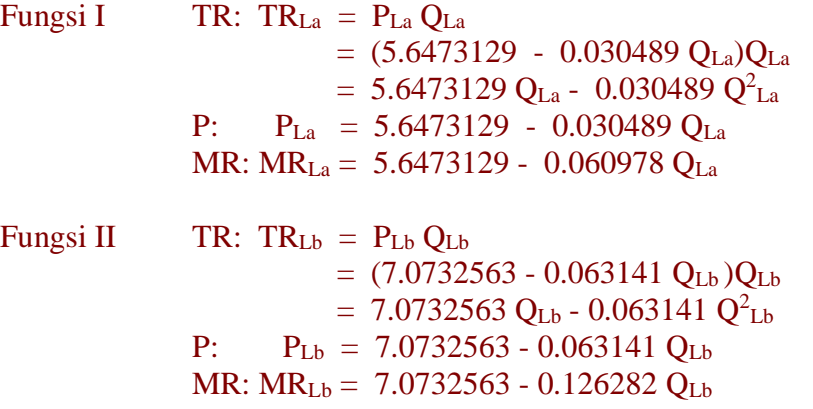

 $MR_{La} = 5.6473129 - 0.060978 Q_{La} = 0$  5.6473129 - 0.060978  $Q_{La} = 0$  ,  $Q_{La} = 5.6473129/0.060978$  ,  $Q_{La} = 92.6123012$  $MR_{\text{Lb}} = 7.0732563 - 0.126282$   $Q_{\text{Lb}} = 0$  ,  $7.0732563 - 0.126282$   $Q_{\text{Lb}} = 0$  ,  $Q_{\text{Lb}} = 7.0732563/0.126282$  ,  $Q_{\text{Lb}} = 56.011595$  $P_{La} = 5.6473129 - 0.030489 Q_{La}$  ,  $P_{La} = 5.6473129 - 0.030489 (92.6123012)$  ,  $P_{La} = 2.82365645$ <br>  $P_{Lb} = 7.0732563 - 0.063141 Q_{Lb}$  ,  $P_{Lb} = 7.0732563 - 0.063141(56.011595)$  ,  $P_{Lb} = 3.53662818$  $P_{\text{Lb}} = 7.0732563 - 0.063141(56.011595)$ 

#### Isocost:

 $C = Q_{La} P_{La} + Q_{Lb} P_{Lb}$  $= 2.82365645 Q_{La} + 3.53662818 Q_{Lb}$  $=$  2.82365645 (92.6123012) + 3.53662818 (56.011595)  $= 459.597508$ 

Total Produksi:

 $Q = Qa + Qb$  $= (16.213462 \text{ La}^{0.29087791}) + (10.951096 \text{ Lb}^{0.41963682})$  $= (16.213462 (92.6123012)^{0.2908779}) + (10.951096 (56.011595)^{0.2908779})$  $= 119.831299$ 

Cara Membentuk Lagrange Multiplier Functions, TR

 $C = La P<sub>La</sub> + Lb P<sub>Lb</sub>$  $= (5.6473129 - 0.030489 Q_{La})Q_{La} + (7.0732563 - 0.063141 Q_{Lb})Q_{Lb}$  $= 5.6473129$  Q<sub>La</sub> - 0.030489 Q<sup>2</sup><sub>La</sub> + 7.0732563 Q<sub>Lb</sub> - 0.063141 Q<sup>2</sup><sub>Lb</sub>  $= [(5.6473129 \text{ Q}_{\text{La}} + 7.0732563 \text{ Q}_{\text{Lb}}) - (0.030489 \text{ Q}_{\text{La}}^2 + 0.063141 \text{ Q}_{\text{Lb}})]$  $=$  [(5.6473129 (92.6123012) + 7.0732563 (56.011595)] - [(0.030489 (92.6123012)<sup>2</sup> + 0.063141(56.011595)<sup>2</sup>]  $= 919.1950105 - 459.597504$  $= 459.597507$  $=$  [(5.6473129 Q<sub>La</sub> + 7.0732563 Q<sub>Lb</sub>) - (0.030489 Q<sup>2</sup><sub>La</sub> + 0.063141 Q<sup>2</sup><sub>Lb</sub>)]  $=$  [(5.6473129 Q<sub>La</sub> + 7.0732563 Q<sub>Lb</sub>) - ( = TR )]  $=$  (5.6473129 Q<sub>La</sub> + 7.0732563 Q<sub>Lb</sub>) - TR  $TR = (5.6473129 Q_{La} + 7.0732563 Q_{Lb}) - C$  $= (5.6473129 \text{ Q}_{\text{La}} + 7.0732563 \text{ Q}_{\text{Lb}}) - [5.6473129 \text{ Q}_{\text{La}} - 0.030489 \text{ Q}_{\text{La}}^2 + 7.0732563 \text{ Q}_{\text{Lb}} - 0.063141 \text{ Q}_{\text{Lb}}^2]$  $= - [( -0.030489 \text{ Q}^2_{\text{La}}) - (0.063141 \text{ Q}^2_{\text{Lb}})]$  $= 0.030489 Q^2_{\text{La}} + 0.063141 Q^2_{\text{Lb}}$ TR =  $0.030489$   $Q^2$ <sub>La</sub> +  $0.063141$   $Q^2$ <sub>Lb</sub> = C = 2.82365645  $Q$ <sub>La</sub> + 3.53662818  $Q$ <sub>Lb</sub> = 459.597508  $=$  0.030489 Q<sup>2</sup><sub>La</sub> + 0.063141 Q<sup>2</sup><sub>Lb</sub> + (459.597508 - 2.82365645 Q<sub>La</sub> - 3.53662818 Q<sub>Lb</sub>)  $=$  0.030489 Q<sup>2</sup><sub>La</sub> + 0.063141 Q<sup>2</sup><sub>Lb</sub> +  $\mu$  (459.597508 - 2.82365645 Q<sub>La</sub> - 3.53662818 Q<sub>Lb</sub>)

### **Lagrange Multiplier functions, TR**

Lagrange Multiplier Function:

 $Z = 0.030489 Q^2_{\text{La}} + 0.063141 Q^2_{\text{Lb}} + \mu (459.597508 - 2.82365645 Q_{\text{La}} - 3.53662818 Q_{\text{Lb}})$ Atau  $Z = 0.030489 \text{ La}^2 + 0.063141 \text{ Lb}^2 + \mu (459.597508 - 2.82365645 \text{ La} - 3.53662818 \text{ Lb})$ 

Uraian:

 $R = R ( Q_{La}, Q_{Lb} )$  $dR = R_{La} dQ_{La} + R_{Lb} dQ_{Lb} = 0$  $(d/dQ_{La})R_{La} dQ_{La} + (d/dQ_{Lb})R_{Lb} dQ_{Lb} = 0$  $MR_{La} dQ_{La} + MR_{Lb} dQ_{Lb} = 0$ 

$$
d/dQ_{La} \quad (5.6473129 \ Q_{La} - 0.030489 \ Q_{La}^2) Dq_{La} + d/dQ_{Lb} (7.0732563 \ Q_{Lb} - 0.063141 \ Q_{Lb}^2) dQ_{Lb} = 0
$$
\n
$$
(5.6473129 - 0.060978 \ Q_{La}) dQ_{La} + (7.0732563 - 0.126282 \ Q_{Lb}) dQ_{Lb} = 0
$$
\n
$$
(5.6473129 - 0.060978 \ Q_{La}) dQ_{La} = -(7.0732563 - 0.126282 \ Q_{Lb}) dQ_{Lb}
$$
\n
$$
dQ_{Lb}/dQ_{La} = (5.6473129 - 0.060978 \ Q_{La})/-(7.0732563 - 0.126282 \ Q_{Lb})
$$

 $_{\rm Page}$ 313

 $C = P_{La} Q_{La} + P_{Lb} Q_{Lb}$  $dC = P_{La} dQ_{La} + P_{Lb} dQ_{Lb} = 0$  $(d/dQ_{La})P_{La} dQ_{La} + (d/dQ_{Lb})P_{Lb} dQ_{Lb} = 0$  $P_{La} dQ_{La} + P_{Lb} dQ_{Lb} = 0$  $d/dQ_{La}$  (2.82365645 Q<sub>La</sub>)  $dQ_{La}$  +  $d/dQ_{Lb}$  (3.53662818 Q<sub>Lb</sub>)  $dQ_{Lb}$  = 0 2.82365645 dQ<sub>La</sub> + 3.53662818 dQ<sub>Lb</sub> = 0 2.82365645 dQ<sub>La</sub> =  $-3.53662818$  dQ<sub>Lb</sub>  $dQ_{Lb}/dQ_{La} = 2.82365645/-3.53662818$  $dQ_{Lb}/dQ_{La} = (5.6473129 - 0.060978 Q_{La})/-(7.0732563 - 0.126282 Q_{Lb}) = 2.82365645/3.53662818$  $(5.6473129 - 0.060978 \text{ Q}_{La})/(7.0732563 - 0.126282 \text{ Q}_{Lb}) = 2.82365645/3.53662818$  $(5.6473129 - 0.060978 \text{ Q}_{La})(3.53662818) = (7.0732563 - 0.126282 \text{ Q}_{Lb})(2.82365645)$  $MR_{La}/MR_{Lb} = P_{La}/P_{Lb}$  $MR_{LA} P_{Lb} = MR_{Lb} P_{La}$  $MR_{La}/P_{La} = MR_{Lb}/P_{Lb}$ Eq:  $MR_{La}/P_{La} = MR_{Lb}/P_{Lb}$  (5.6473129 - 0.060978 Q<sub>La</sub>) / 2.82365645 = (7.0732563 - 0.126282 Q<sub>Lb</sub>) / 3.53662818  $(5.6473129 - 0.060978 \text{ Q}_{\text{La}})(3.53662818) = (7.0732563 - 0.126282 \text{ Q}_{\text{Lb}})(2.82365645)$ 19.9724459 - 0.2156565 Q<sub>La</sub> = 19.9724458 - 0.356577 Q<sub>Lb</sub> 19.9724459 - 19.9724458 = 0.2156565 QLa - 0.356577 QLb  $0 = 0.2156565 Q_{La} - 0.356577 Q_{Lb}$  $0.2156565$  Q<sub>La</sub> =  $0.356577$  Q<sub>Lb</sub>  $0.2156565$  Q<sub>La</sub> =  $0.356577$  (56.011595)  $Q_{La} = 92.6123094$ 19.9724459 - 19.9724458 = 0.2156565 QLa - 0.356577 QLb  $0 = 0.2156565 Q_{La} - 0.356577 Q_{Lb}$  $0.356577$  Q<sub>Lb</sub> = 0.2156565 Q<sub>La</sub>  $0.356577$   $Q_{Lb} = 0.2156565$  (92.6123094)  $Q_{Lb} = 56.01159498$ 

**Lagrange Multiplier functions, TR "Biaya Produksi"**

Lagrange Multiplier Function:

 $Z = 0.030489 \text{ La}^2 + 0.063141 \text{ Lb}^2 + \mu (459.597508 - 2.82365645 \text{ La} - 3.53662818 \text{ Lb})$ FOC:  $Z\mu = (459.597508 - 2.82365645 \text{ La} - 3.53662818 \text{ Lb}) = 0$  $Z_{La} = [2 (0.030489) La] - 2.82365645 \mu = 0$  $Z_{Lb} = [2 (0.063141) Lb] - 3.53662818 \mu = 0$  $(459.597508 - 2.82365645 \text{ La} - 3.53662818 \text{ Lb}) = 0$  $0.060978$  La - 2.82365645  $\mu = 0$  $0.126282$  Lb - 3.53662818  $\mu = 0$  $(459.597508 - 2.82365645$  La - 3.53662818 Lb  $) = 0$  $\mu = (0.060978 \text{ La})/(2.82365645)$  $\mu = (0.126282 \text{ Lb})/(3.53662818)$  $\mu = \mu$ :  $(0.060978 \text{ La})/(2.82365645) = (0.126282 \text{ Lb})/(3.53662818)$  $(0.060978 \text{ La})(3.53662818) = (0.126282 \text{ Lb})(2.82365645)$  $0.2156565$  La = 0.356576984 Lb  $La = 1.65344881 Lb$ 

 $_{\rm ^{Page}}$ 314

(459.597508 - 2.82365645 La - 3.53662818 Lb) = 0  
\n459.597508 - 2.82365645 (1.65344881 Lb) - 3.53662818 Lb = 0  
\n459.597508 - 8.20539958 Lb = 0  
\n459.597508 - 8.20539958 Lb = 0  
\n459.597508 = 8.20539958 Lb = 0  
\n459.597508 = 8.20539958 Lb = 0  
\n459.597508 = 8.20539958 Lb = 0  
\nLb = 56.0115938  
\nLa = 1.65344881 Lb = 92.6123031  
\n
$$
\mu = (0.060978 La)/(2.82365645) = (0.126282 Lb)/(3.53662818) = (0.060978 La)/(2.82365645) = (0.060978 (92.6123031)/(2.82365645))
$$
\n= 2.0000004  
\nSOC:  
\n
$$
Z_{\mu\mu} = 0
$$
\n
$$
Z_{\mu\lambda} = -2.8236565
$$
\n
$$
Z_{\mu\lambda} = -2.8236565
$$
\n
$$
Z_{\mu\lambda} = 0
$$
\n
$$
Z_{\mu\lambda} = 0
$$
\n
$$
Z_{\mu\lambda} = 0
$$
\n
$$
Z_{\mu\lambda} = 0
$$
\n
$$
Z_{\mu\lambda} = 0
$$
\n
$$
Z_{\mu\lambda} = 0
$$
\n
$$
Z_{\mu\lambda} = 0
$$
\n
$$
Z_{\mu\lambda} = 0
$$
\n
$$
Z_{\mu\lambda} = 0
$$
\n
$$
Z_{\mu\lambda} = 0
$$
\n
$$
Z_{\mu\lambda} = 0
$$
\n
$$
Z_{\mu\lambda} = 0
$$
\n
$$
Z_{\mu\lambda} = 0
$$

Minimum jika  $Z_{\rm Lala} > 0$   $Z_{\rm LbLb} > 0$ Maximum jika  $Z_{\text{Lala}} < 0$   $Z_{\text{LbLb}} < 0$ 

 $Z_{\text{min}} = 0.030489 \text{ La}^2 + 0.063141 \text{ Lb}^2 + \delta (459.597508 - 2.82365645 \text{ La} - 3.53662818 \text{ Lb})$  $=[0.030489 (92.6123031)^{2} + 0.063141 (56.0115938)^{2}] + (2.00000004)[(459.597508)$  - 2.82365645 (92.6123031) - 3.53662818 (56.0115938)]  $= 459.597506$  (...., persis identik sebesar Isocost, berarti = Cost min)

### **Penyelesaian:**

c) Bentuk fungsi produksi dua input La dan Lb dalam wujud "Lagrange Multiplier Function" dengan bentuk fungsi berikut:

> $Z = \delta La^{\alpha} L b^{\beta} + \mu$  (C - La P<sub>La</sub> - Lb P<sub>Lb</sub>)  $Z = 3.9787352$  La<sup>0.3952417</sup> Lb<sup>0.374948</sup> +  $\mu$  (459.597508 - 2.82365645 La - 3.53662818 Lb) *dimana*:

 $= \delta La^{\alpha} L b^{\beta}$  $= 3.9787352 \text{ La}^{0.3952417} \text{ Lb}^{0.374948}$ 

TC: C = La P<sub>La</sub> + Lb P<sub>Lb</sub> = 
$$
[(a_0^2/4a_1) + (b_0^2/4b_1)]
$$
 =  $a_0/2$  La +  $b_0/2$  Lb  
459.597508 = 2.82365645 La + 3.53662818 Lb

# **Lagrange Multiplier Function:**

$$
Z = \delta La^{\alpha} Lb^{\beta} + \mu \{[(a_0^2/4a_1) + (b_0^2/4b_1)] - a_0/2 La - b_0/2 Lb \}
$$
  
= 3.9787352 La<sup>0.3952417</sup> Lb<sup>0.374948</sup> + \mu (459.597508 - 2.82365645 La -3.53662818 Lb)

# Penyelesaian: d) **Jumlah barang Input La dan Lb yang diperlukan oleh produsen.**

Tahap Pertama mencari Segitiga TO = SE + OE Lagrange Multiplier functions,  $TP$ , asumsi  $P_{La}$  dan  $P_{Lb}$  tetap 1) Lagrange Multiplier Function:  $Z = 3.9787352 \text{ La}^{0.3952417} \text{Lb}^{0.374948} + \mu (459.597508 - 2.82365645 \text{ La} - 3.53662818 \text{ Lb})$ FOC:  $Z\mu = 459.597508 - 2.82365645$  La - 3.53662818 Lb = 0  $Z_{La} = [(0.3952417) \ 3.9787352 \ La^{(0.3952417-1)} \ Lb^{(0.374948)}] - 2.82365645 \ \mu = 0$  $Z_{\text{Lb}} = [(0.374948) 3.9787352 \text{ La}^{0.3952417} \text{ Lb}^{(0.374948-1)}] - 3.53662818 \mu = 0$ 459.597508 - 2.82365645 La - 3.53662818 Lb = 0  $1.57256206$  La<sup>-0.6047583</sup> Lb<sup>0.374948</sup> - 2.82365645  $\mu = 0$  $1.49181881 \text{ La}^{0.3952417} \text{ Lb}^{0.625052}$  - 3.53662818  $\mu = 0$ 459.597508 - 2.82365645 La - 3.53662818 Lb = 0  $\mu = (1.57256206 \text{ Lb}^{0.374948})/(2.82365645 \text{ La}^{0.6047583})$  $\mu$  = (1.49181881 La<sup>0.3952417</sup>)/(3.53662818 Lb<sup>0.625052</sup>)  $\mu = \mu$ :  $(1.57256206 \text{ L}^{0.374948})$  $(2.82365645 \text{ L}^{0.6047583}) = (1.49181881 \text{ L}^{0.3952417})$  $(3.53662818 \text{ L}^{0.625052})$  $(1.57256206 \text{ Lb}^{0.374948})(3.53662818 \text{ Lb}^{0.625052}) = (1.49181881 \text{ La}^{0.3952417})(2.82365645 \text{ La}^{0.6047583})$ 5.5615673 Lb = 4.21238381 La  $Lb = 0.75740948$  La 459.597508 - 2.82365645 La - 3.53662818 Lb = 0 459.597508 - 2.82365645 La - 3.53662818 ( 0.75740948 La) = 0 459.597508 - 2.82365645 La - 2.6786757 La = 0 459.597508 - 5.50233215 La = 0  $459.597508 = 5.50233215$  La  $La = 83.5277652$ Lb =  $0.75740948$  La = 63.2647212  $\mu = (1.57256206 \text{ Lb}^{0.374948})/(2.82365645 \text{ La}^{0.6047583}) = (1.49181881 \text{ La}^{0.3952417})/(3.53662818 \text{ Lb}^{0.625052})$  $= (1.57256206 \text{ Lb}^{0.374948})/(2.82365645 \text{ La}^{0.6047583})$  $=$   $(1.57256206 \cdot (63.2647212)^{0.374948}$  $/(2.82365645 \cdot (83.5277652)^{0.6047583})$  $= 0.18150756$ 

# Penyelesaian:

# e) **Target Produksi Q yang tercapai, Max/Min?:**

Menentukan besarnya target produksi yang mampu dicapai dalam proses produksi tersebut, apakah target produksi tersebut maksimum atau minimum, maka dibuktikan dengan melakukan SOC dengan cara berikut:

SOC: 
$$
Z_{\mu\mu} = 0
$$

\n $Z_{\mu\text{La}} = -2.8236565$ 

\n $Z_{\mu\text{La}} = -0.0037107$ 

\n $Z_{\text{LaLb}} = 0.0030375$ 

\n $Z_{\text{Lb}} = -3.5366282$ 

\n $Z_{\text{LbLa}} = 0.0030375$ 

\n $Z_{\text{LbLa}} = -3.5366282$ 

\n $Z_{\text{LbLa}} = 0.0030375$ 

\n $Z_{\text{LbLa}} = -1.4012363$ 

\n $|H\mathbf{B}| = \begin{vmatrix} 0 & -2.8236565 & -3.5366282 \\ -2.8236565 & -0.0037107 & 0.0030375 \\ -3.5366282 & 0.0030375 & -1.4012363 \end{vmatrix} = \text{Jacobian Hessian Determinant}$ 

\n $= 11.2791864 > 0$ 

Minimum jika  $Z_{\text{Lala}} > 0$   $Z_{\text{LbLb}} > 0$ Maximum jika  $Z_{\rm Lala} < 0$   $Z_{\rm LbLb} < 0$ Hb 0 fungsi mempunyai nilai extreem pada ( μ, La, Lb) menjadi :

 $Z_{\text{max}}$  =3.9787352 La<sup>0.3952417</sup> Lb<sup>0.374948</sup> +µ (459.597508 - 2.82365645 La - 3.53662818 Lb)  $= 3.9787352 (83.5277652)^{0.3952417} (63.2647212)^{0.374948}$ +(459.597508-2.82365645(83.5277652)-3.53662818(63.2647212)]

 $= 108.311525$ 

# Penyelesaian:

# f) **Menggambarkan kedalam sebuah kurva, Slope of Isocost dan Isoquant?**

Menggambarkan kedalam sebuah kurva point pertanyaan (a) dan (b) diatas: Menentukan Slope of Isocost, Slope of Isoquant dan nilai MRTS<sub>Lb La</sub> =  $P_{La}/P_{Lb}$ .

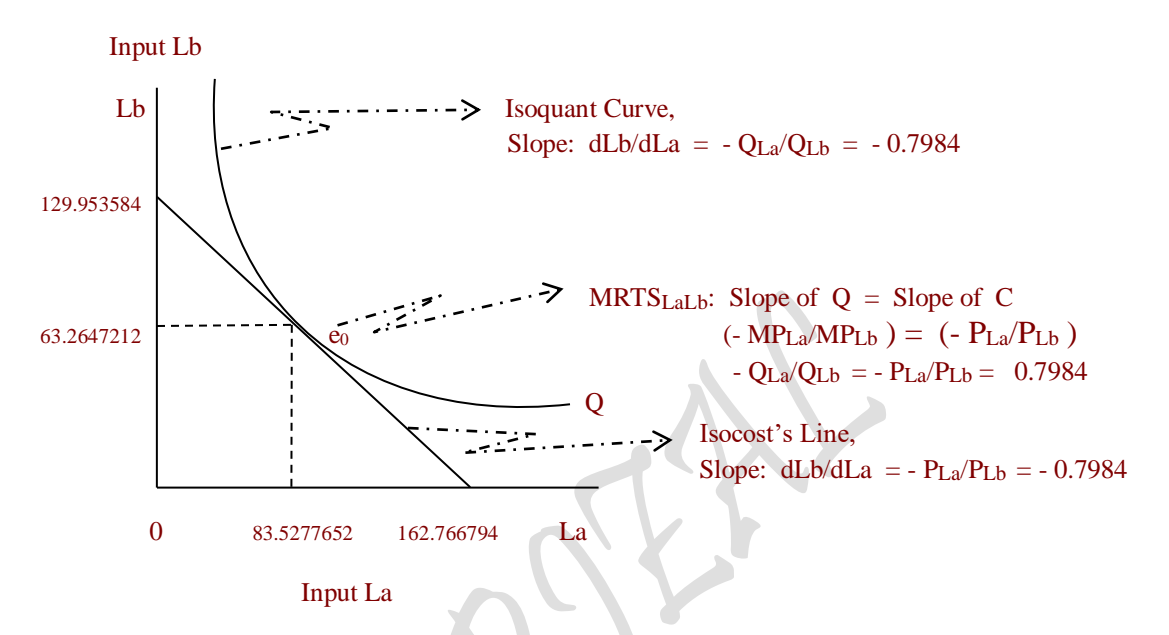

 Gambar : Tercapainya Optimal Solution: Tingkat Produksi Maksimum, Terjadi pada saat equilibrium  $e_0$ , yaitu titik singgung antara Kurva Isoquant production dengan kurva Isocost.

 $= -0.798403537 \rightarrow$  Slope of Isocost 3.53662818  $\underline{\text{dLb}} = \frac{-2.82365645}{ }$  dLa 3.53662818 2.82365645 La dLa d 3.53662818 459.597508 dLa  $Lb = \frac{d}{dt}$ dLa d 3.53662818 2.82365645 La 3.53662818  $Lb = \frac{459.597508}{ }$ 3.53662818  $-459.597508 - \frac{2.82365645 \operatorname{La}}{2.5975000}$ 3.53662818  $\Delta b = \frac{1}{1}$  459.597508 - $3.53662818 \text{ Lb} = 459.597508 - 2.82365645 \text{ La}$ Anggaran Biaya Produksi : 459.597508 = 2.82365645 La + 3.53662818 Lb J  $\left( \frac{2.82365645 \text{ La}}{2.82365645 \text{ La}} \right)$ l  $-\frac{d}{\sqrt{2}}$ J  $\left(\frac{459.597508}{100000000}\right)$ l  $=\frac{d}{ }$ 

I

Total Productsi : 
$$
Q = f (La, Lb)
$$
  
\n
$$
= 3.9787352 La0.3952417 Lb0.374948
$$
\n
$$
\frac{\partial Q}{\partial La} = 1.57256206 La-0.6047583 Lb0.374948 = MPLa = MPPLa = QLa
$$
\n
$$
\frac{\partial Q}{\partial Lb} = 1.49181881 La0.3952417 Lb-0.625052 = MPLb = MPPLb = QLb
$$

MPPLa = Marginal Physical Product of La  
\n
$$
\partial Q = (1.57256206 \text{ La}^{-0.6047583} \text{ Lb}^{0.374948}) \text{ dLa}
$$
  
\n $\partial Q = (1.49181881 \text{La}^{0.3952417} \text{ Lb}^{-0.625052}) \text{ dLb}$   
\n $\partial Q = (1.57256206 \text{ La}^{-0.6047583} \text{Lb}^{0.374948}) \text{ dLa}$   
\n+ (1.49181881 \text{La}^{0.3952417} \text{Lb}^{-0.625052}) \text{ dLb} = 0  
\n= (MP<sub>La</sub>) \text{ dLa} + (MP<sub>Le</sub>) \text{ dLb} = 0  
\nQ<sub>La</sub> dLa + Q<sub>Le</sub> dLa  
\n $\frac{dLb}{dLa} = \frac{-Q_{La}}{Q_{Le}}$   
\n=  $\frac{-(1.57256206 \text{ La}^{-0.6047583} \text{Lb}^{0.374948})}{(1.49181881 \text{La}^{0.3952417} \text{Lb}^{-0.625052})}$   
\n=  $\frac{1.57256206 \text{Lb}}{1.49181881 \text{La}} = \frac{1.57256206 (63.2647212)}{1.49181881 (83.5277652)}$   
\n=  $\frac{99.4877}{124.608} = 0.798405399 \rightarrow MRTS_{Lalb}$ 

Total Produksi :  $Q = f (La, Lb)$ Tingkat Subsitusi Teknis Marginal (Marginal Rate Technical of Subsitutio n "MRTS LaLb":

$$
= 3.9787352 La^{0.3952417} Lb^{0.374948}
$$
\n
$$
\frac{\partial Q}{\partial La} = 1.57256206 La^{-0.6047583} Lb^{0.374948} = MP_{La} = MP_{La} = MP_{La} = Q_{La}
$$
\n
$$
\frac{\partial Q}{\partial Lb} = 1.49181881La^{0.3952417} Lb^{-0.625052} = MP_{Lb} = MP_{Lb} = NP_{Lb} = Q_{Lb}
$$
\n
$$
\partial Q = (MP_{La}) dLa = Q_{La} dLa
$$
\n
$$
\partial Q = (MP_{La}) dLa + (MP_{Lb}) dLb = 0
$$
\n
$$
MP_{Lb} dLb = -MP_{La} dLa
$$
\n
$$
\frac{-dLb}{dLa} = \frac{MP_{La}}{MP_{Lb}}
$$
\n
$$
= \frac{(1.57256206 La^{-0.6047583}Lb^{0.374948}}{(1.49181881La^{0.3952417}Lb^{-0.625052})}
$$
\n
$$
= \frac{1.57256206 Lb}{1.49181881La} = \frac{1.57256206 (63.2647212)}{1.49181881 (83.5277652)}
$$
\n
$$
= \frac{99.4877}{124.608} = 0.798405399 \rightarrow MRTS_{Lalb}
$$

Penyelesaian:

g) **Jumlah Input La dan Lb bila harga Input La turun sebesar 20 % dari semula**

Tahap Kedua mencari Segitiga:  $TO = SE + OE$ Lagrange Multiplier functions, TP ,asumsi PLA turun 20 % dari 2.82365645 menjadi 2.25892516 2). Lagrange Multiplier Function: Z = 3.9787352 La $^{0.3952417}$  Lb $^{0.374948}$  +  $\mu$  (459.597508 - 2.25892516 La -3.53662818 Lb)

FOC:  $Z\mu = 459.597508 - 2.25892516$  La - 3.53662818 Lb = 0  $Z_{\text{La}} = [(0.3952417) \, 3.9787352 \, \text{La}^{(0.3952417-1)} \, \text{L}b^{0.374948}] - 2.25892516 \,\mu = 0$  $Z_{\text{Lb}} = [(0.374948) 3.9787352 \text{ La}^{0.3952417} \text{ Lb}^{(0.374948-1)}] - 3.53662818 \mu = 0$ 459.597508 - 2.25892516 La - 3.53662818 Lb = 0  $1.57256206$  La  $\cdot^{0.6047583}$  Lb<sup>0.374948</sup> - 2.25892516  $\mu = 0$ 1.49181881 La<sup>0.3952417</sup> Lb<sup>-0.625052</sup> - 3.53662818  $\mu = 0$  459.597508 - 2.25892516 La - 3.53662818 Lb = 0  $\mu = (1.57256206 \text{ Lb}^{0.374948})/(2.25892516 \text{ La}^{0.6047583})$  $\mu = (1.49181881 \text{ La}^{0.3952417})/(3.53662818 \text{ Lb}^{0.625052})$ 

 $_{\rm Page}$ 320

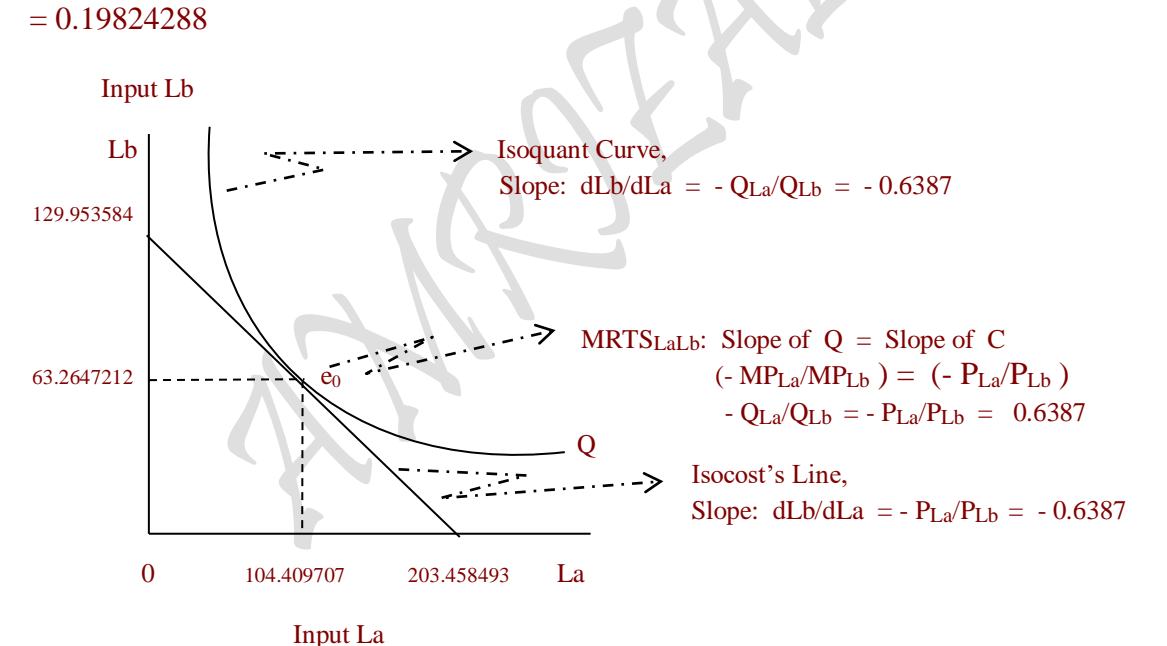

Gambar : Tercapainya Optimal Solution: Tingkat Produksi Maksimum, Terjadi pada

dengan kurva Isocost.

SOC:  $Z_{\mu\mu} = 0$   $Z_{\mu La} = -2.2589252$   $Z_{\mu Lb} = -3.5366282$ 

 $Z_{\text{Lau}}$  = -2.2589252  $Z_{\text{Lala}}$  = -0.0025938  $Z_{\text{Lalb}}$  = 0.00265405  $Z_{Lb\mu}$  = -3.5366282  $Z_{LbLa}$  = 0.00265405  $Z_{LbLb}$  = -0.00692694

saat equilibrium e<sub>0</sub>, yaitu titik singgung antara Kurva Isoquant production

$$
: 0.19824288\\
$$

 $\mu = (1.57256206 \text{ Lb}^{0.374948})/(2.25892516 \text{ La}^{0.6047583}) = (1.49181881 \text{ La}^{0.3952417})/(3.53662818 \text{ Lb}^{0.625052})$  $= (1.57256206 \text{ Lb}^{0.374948})/(2.25892516 \text{ La}^{0.6047583})$  $= (1.57256206 (63.2647211)^{0.374948})/(2.25892516 (104.409707)^{0.6047583})$ 

 $459.597508 - 2.25892516$  La - 3.53662818 Lb = 0  $459.597508 - 2.25892516$  La  $- 3.53662818$  ( 0.60592758 La) = 0 459.597508 - 2.25892516 La - 2.14294055 La = 0 459.597508 - 4.40186571 La = 0  $459.597508 = 4.40186571$  La  $La = 104.409707$ Lb =  $0.60592758$  La =  $63.2647211$ 

 $\mu = \mu$ :  $(1.57256206 \text{ Lb}^{0.374948})/(2.25892516 \text{ La}^{0.6047583}) = (1.49181881 \text{ La}^{0.3952417})/(3.53662818 \text{ Lb}^{0.625052})$  $(1.57256206 \text{ L}^{0.374948})(3.53662818 \text{ L}^{0.625052}) = (1.49181881 \text{ L}^{0.3952417})(2.25892516 \text{ L}^{0.6047583})$ 5.5615673 Lb = 3.36990704 La  $Lb = 0.60592758$  La

 $\vert$  0  $\vert$  -2.2589252 -3.5366282  $|HB| = |-2.2589252 -0.0025938 -0.00265405| =$  Jacobian Hessian Determinant  $-3.5366282$   $0.00265405$   $-0.00692694$  $= 0.11019554 > 0$ 

Minimum jika  $Z_{\rm Lala} > 0$   $Z_{\rm LbLb} > 0$ Maximum jika  $Z_{\text{Lala}} < 0$   $Z_{\text{LbLb}} < 0$ Hb 0 fungsi mempunyai nilai extreem pada ( μ, La, Lb) menjadi :

 $Z_{\text{max}} = 3.9787352 \text{ La}^{0.3952417} \text{ Lb}^{0.374948} + \mu (459.597508 - 2.25892516 \text{ La} - 3.53662818 \text{ Lb})$  $=$  3.9787352 (104.409707)<sup>0.3952417</sup> (63.2647211)<sup>0.374948</sup> +(459.597508-2.25892516(104.409707) -3.53662818(63.2647211)]  $= 118.298041$ 

Penyelesaian:

h) Anggaran Biaya Produksi setelah turun harga Input La sebesar 20 % dari semula

Tahap Ketiga mencari Segitiga:  $TO = SE + OE$ Lagrange Multiplier functions, TP

3). Lagrange Multiplier Function:  $Z = 2.82365645$  La + 3.53662818 Lb +  $\mu$  (118.298041 -3.9787352 La<sup>0.3952417</sup>Lb<sup>0.374948</sup>) FOC:  $Z\mu = (118.298041 - 3.9787352 \text{ La}^{0.3952417} \text{ Lb}^{0.374948}) = 0$  $Z_{La} = 2.82365645 + [(0.3952417)(-3.9787352) \text{La}^{(0.3952417-1)} \text{Lb}^{0.374948}]$  $\mu = 0$  $Z_{\text{Lb}} = 3.53662818 + [(0.374948)(-3.9787352) \text{ La}^{0.3952417} \text{ Lb}^{(0.374948-1)}]$ 118.298041 - 3.9787352 La<sup>0.3952417</sup> Lb<sup>0.374948</sup> = 0 2.82365645 - (1.57256206 La<sup>-0.6047583</sup> Lb<sup>0.374948</sup>)  $\mu = 0$ 3.53662818 - (1.49181881 La<sup>0.3952417</sup> Lb<sup>-0.625052</sup>)  $\mu = 0$ 118.298041 - 3.9787352 La<sup>0.3952417</sup> Lb<sup>0.374948</sup> = 0  $\mu = (2.82365645 \text{ La}^{0.6047583})/(1.57256206 \text{ Lb}^{0.374948})$  $\mu = (3.53662818 \text{ Lb}^{0.625052})/(1.49181881 \text{ La}^{0.3952417})$  $\mu = \mu$ :  $(2.82365645 \text{ La}^{0.6047583})/(1.57256206 \text{ Lb}^{0.374948}) = (3.53662818 \text{ Lb}^{0.625052})/(1.49181881 \text{ La}^{0.3952417})$  $(2.82365645 \text{ La}^{0.6047583})(1.49181881 \text{ La}^{0.3952417}) = (1.57256206 \text{ Lb}^{0.374948})(3.53662818 \text{ Lb}^{0.625052})$ 4.21238381 La =  $5.5615673$  Lb  $Lb = 0.75740948$  La 118.298041 - 3.9787352 La<sup>0.3952417</sup> Lb<sup>0.374948</sup> = 0 118.298041 - 3.9787352 La<sup>0.3952417</sup> (0.75740948 La)<sup>0.374948</sup> = 0

 $118.298041 - 3.9787352$  La<sup>0.3952417</sup> 0.9010633 La<sup>0.374948</sup> = 0

$$
322\,
$$

118.298041 - 3.58509227 La<sup>0.7701897</sup> = 0  
\n118.298041 = 3.58509227 La<sup>0.7701897</sup>  
\nLn 118.298041 = Ln 3.58509227 – 0.7701897 Ln La  
\nLn 118.298041 - Ln 3.58509227 = 0.7701897 Ln La  
\nLn 118.298041/3.58509227 = 0.7701897 Ln La  
\n3.496423 = 0.7701897 Ln La  
\n3.496423 = 0.7701897 Ln La  
\nLn La = 3.496423/0.7701897  
\nLn La = 4.5396086  
\nLa = 93.6618242  
\nLb = 0.75740948 La = 70.9403536  
\n
$$
\mu = (2.82365645 La^{0.6047583})/(1.57256206 Lb^{0.374948}) = (3.53662818 Lb^{0.625052})/(1.49181881 La^{0.3952417})
$$
\n= (2.82365645 La^{0.6047583})/(1.57256206 Lb^{0.374948})  
\n= 5.65632241  
\nSOC: Z<sub>µµ</sub> = 0 Z<sub>µLa</sub> = -0.4992036 Z<sub>LaLa</sub> = 0.01823186 Z<sub>lhB</sub> = -0.6252522  
\nZ<sub>L<sub>ap</sub></sub> = -0.4992036 Z<sub>LaLa</sub> = -0.01492415 Z<sub>LbIb</sub> = 0.01492415  
\nZ<sub>Lbµ</sub> = -0.6252522 Z<sub>LbLa</sub> = -0.01492415 Z<sub>LbLa</sub> = 0.03116106  
\n|HB| = 0.04992036 0.01823186 -0.01492415

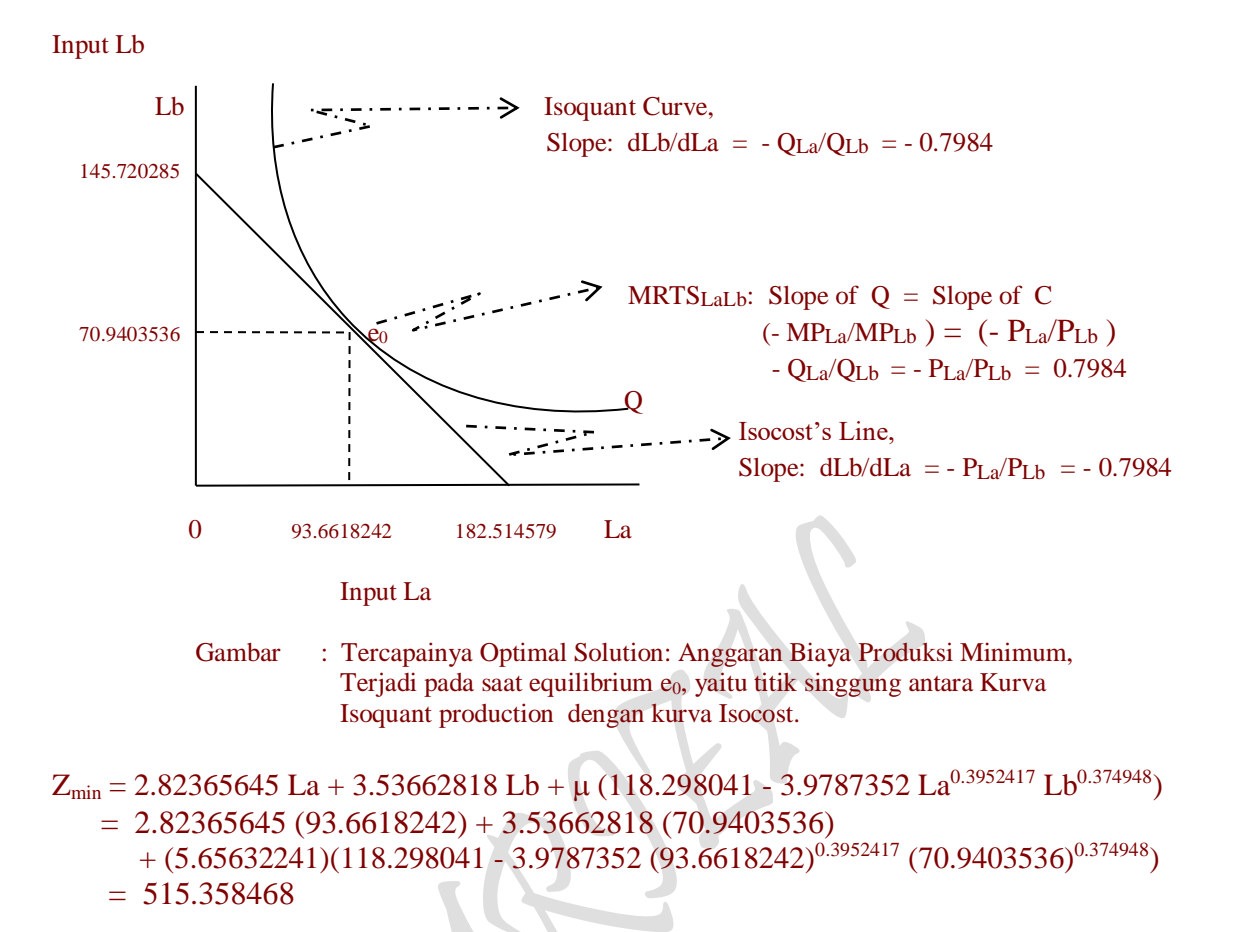

#### Penyelesaian:

# i) **Menggambarkan kedalam sebuah kurva dan Total Output dan TO = SE + OE**

Untuk menggambarkan kedalam sebuah kurva yang lengkap yang meliputi point pertanyaan (a) s/d (e) diatas serta memperlihatkan hubungan yang serasi antara Total Produksi (Total Output) dari Segitiga Production's Theorem: TO = SE + OE yang sudah terbentuk dengan fungsi penawaran output X (asumsi: Quantity of Supply  $=$ Production of Output) serta menentukan peningkatan harga jual output hasil produksi pada berbagai tingkat produksi maksimum yang tercapai, diperlukan semacam hasil perhitungan yang sangat komplit, antara lain ketiga **"Lagrange Multiplier Function"** yang sudah diperhitungkan, **Fungsi Produksi jangka panjang (Long-run Production function)** untuk independet variable input La sebagai fungsi produksi yang terpilih dan fungsi penawaran output X (supply of output) yang diasumsikan sebagai production of output). Hasil perhitungan yang komplit tersebut disajikan dalam secara tersimpul sebagai berikut:

 $_{\rm Page}$ 324

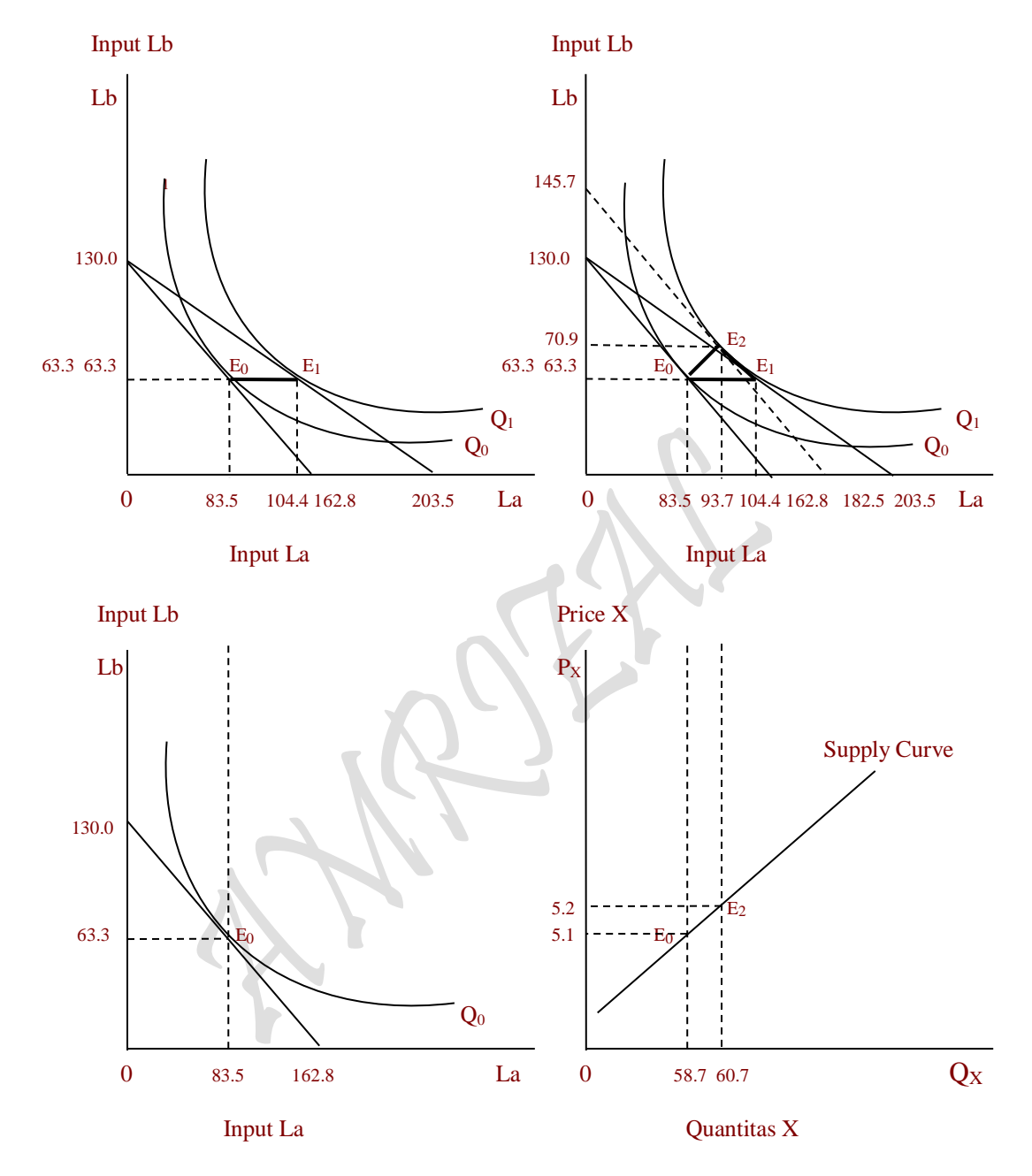

Gambar : Kurva Isoquant Production, Theorema: TO = SE + OE. (Inputs La dan Lb) dan Kurva Penawaran S: Px = 2.33684908 + 0.04657978 Qsx

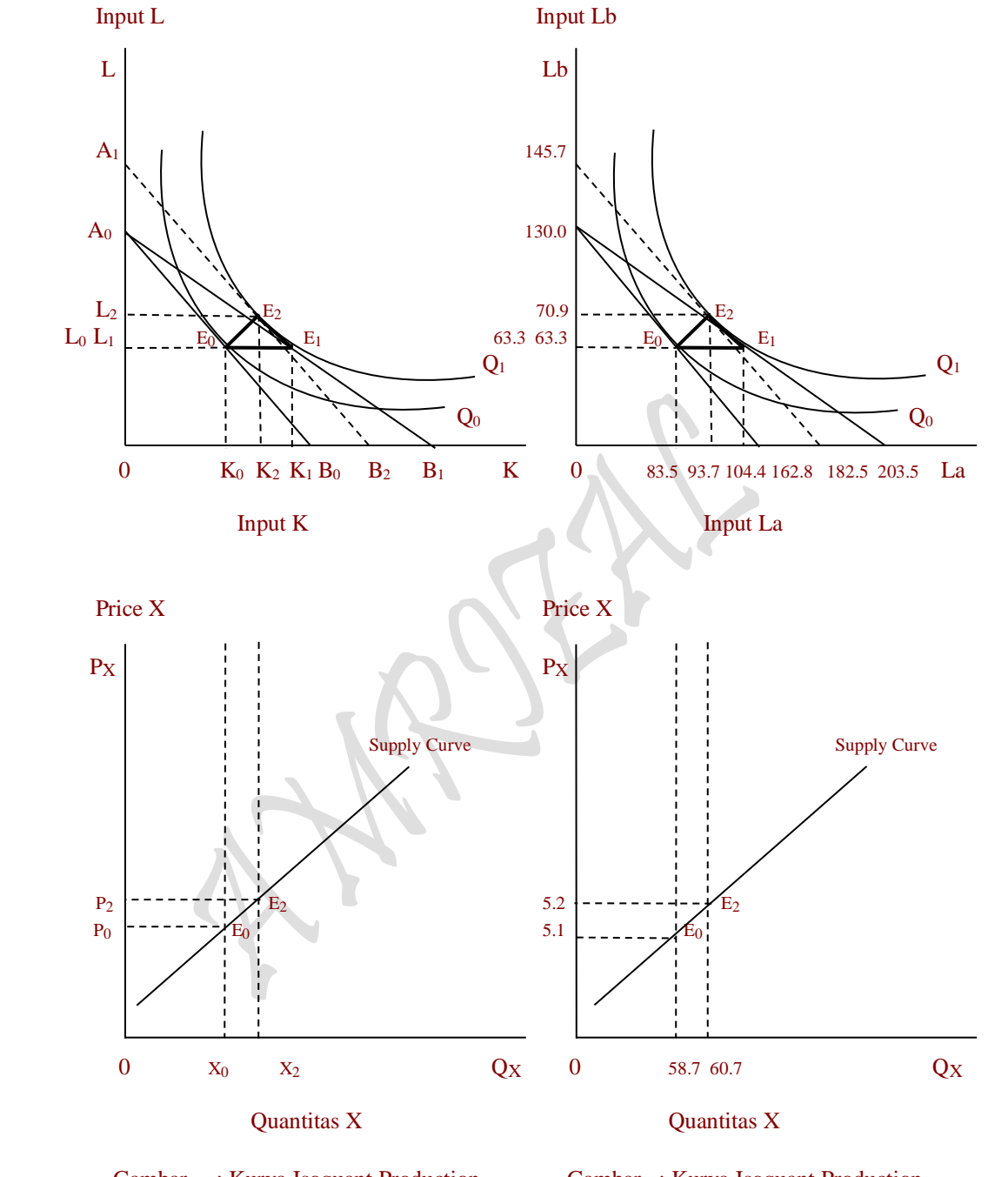

Gambar : Kurva Isoquant Production, Gambar : Kurva Isoquant Production, Theorema:  $TO = SE + OE$ .<br>
(Inputs Capital dan Labor) (Inputs La dan Lb) (Inputs Capital dan Labor) dan Kurva Penawaran.<br> dan Kurva Penawaran.<br> dan Kurva Penawaran.<br>  $S: P_X = b_0 + b_1 Q_{SX}$ <br>  $S: P_X = 2.33684908 + 0.04696$ S:  $P_X = 2.33684908 + 0.04657978 \text{ QSX}$ 

# $P_{\text{age}}326$

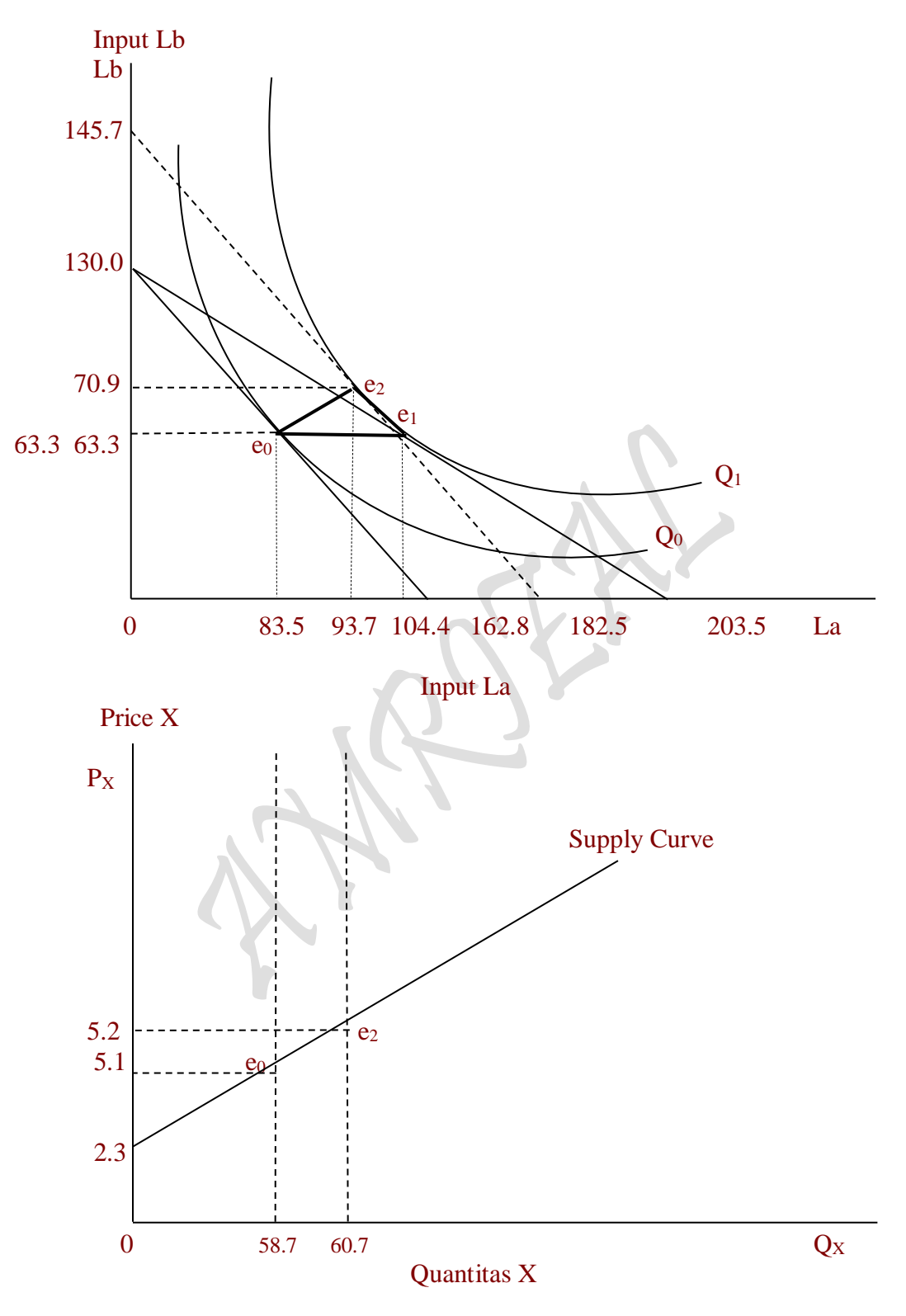

Gambar : Kurva Isoquant Production, Theorema: TO = SE + OE. (Inputs La dan Lb) dan Kurva Penawaran S: Px = 2.33684908 + 0.04657978 Qsx

1. Total Produksi TP:  $Z = 3.9787352 \text{ La}^{0.3952417} \text{ L}^{6.374948} + \mu (459.597508 - 2.82365645 \text{ La} - 3.53662818 \text{ L}^2) = 108.311525$ Lagrange Multiplier functions TP ,asumsi PLa dan PLb tetap Optimal Solution: La = 83.5277652  $Lb = 63.2647212$  $\mu$  = 0.18150756  $Z_{\text{max}} = 108.311525$  ( $Z_{\text{max}} = Q_0$ ) 2. Total Produksi TP:  $Z = 3.9787352$  La<sup>0.3952417</sup> Lb<sup>0.374948</sup> +  $\mu$  (459.597508 - 2.25892516 La - 3.53662818 Lb) = 118.298041 Lagrange Multiplier functions TP ,asumsi PLa turun 20% dari 2.82365645 menjadi 2.25892516 Optimal Solution:  $La = 104.409707$  $Lb = 63.2647211$  $\mu$  = 0.19824288  $Z_{\text{max}} = 118.298041$  ( $Z_{\text{max}} = Q_1$ ) 3). Anggaran Biaya C:  $Z = 2.82365645$  La + 3.53662818 Lb +  $\mu$  (118.298041 - 3.9787352 La<sup>0.3952417</sup> Lb<sup>0.374948</sup>) = 515.358468 Lagrange Multiplier functions C ,adalah Compensated of Isocost's Line Optimal Solution: La = 93.6618242  $Lb = 70.9403536$  $\mu$  = 5.65632241  $Z_{\text{min}} = 515.358468$  ( $Z_{\text{min}} = C_2$ ) 4.  $P_X = 2.33684908 + 0.04657978 Q_{SX}$  (Quantity of Supply = Production Output)  $Q_{SX}$  = 16.213463 La  $^{0.2908779}$ , dimana: La = 83.5277652 dan La = 93.6618242  $Q_{SX}$  = 16.213463 (83.5277652)<sup>0.2908779</sup> = 58.7345858  $Q_{SX}$  = 16.213463 (93.6618242)<sup>0.2908779</sup> = 60.7239169  $P_X = 2.33684908 + 0.04657978 [16.213463]$  La  $^{0.2908779}$ ]  $P_X = 2.33684908 + 0.04657978$  [16.213463 (83.5277652)<sup>0.2908779</sup>] = 5.0726932  $P_X = 2.33684908 + 0.04657978 [16.213463 (93.6618242)^{0.2908779}] = 5.1653558$ 

Konsekwensi *perilaku produsen yang menggunakan dua inputs faktor yang dikenal dengan "Isoquant Production Approach" sebagaimana yang ditulis dalam suatu persamaan*: TO = SE + OE. Secara teori pada umumnya apa yang telah disusun oleh para ahli ekonomi mikro sudah sesuai menurut konsep. Namun ada beberapa konsep yang meleset atau tidak tepat, *setelah dilakukan perhitungan* sebagaimana diatas. Dalam penulisan ini ditemukan semacam "kejanggalan" pada teori produksi yang telah dipakai selama ini. Kejanggalan yang dikasud terdapat pada konsep MRTS (MRTS (Slope of Q), baik itu terhadap MRTS<sub>KL</sub> maupun terhadap MRTS<sub>LK</sub>. Menurut definisi bahwa:

- $MRTS_{KL}$  artinya: "Pengurangan dalam sebuah input L per unit, pertambahan dalam input K yang masih cukup jumlahnya untuk mempertahankan suatu tingkat output yang konstan"
- $MRTS_{LK}$  artinya: "Pengurangan dalam sebuah input K per unit, pertambahan dalam input L yang masih cukup jumlahnya untuk mempertahankan suatu tingkat output yang konstan"

Menurut definisi diatas MRTS dimaksudkan dengan *"terjadinya perubahan relatif"* dalam dalam menggunakan kedua input K dan input L dari sejumlah anggaran biaya produksi yang disediakan untuk pembelian kedua inputs tersebut. Kejanggalan yang

ditemukan adalah bila harga input K turun maka pemakaian input K secara relatif meningkat sedangkan penggunaan input L berkurang. Setelah dilakukan perhitungan yang komplek pada perilaku produsen yang menggunakan dua input dalam proses produksinya adalah *"hanya input yang diasumsi harganya turun seperti input K kecenderungan produsen meningkatkan pemakaian input tersebut, sedangkan input yang diasumsi tidak turun seperti input L penggunaannya dalam proses produksi adalah konstan"*. Dengan tegas, keberlakuan MRTS tersebut "*ditolak"*. Implikasi tentang penerapan konsep MRTS diatas dalam mikroekonomi selalu ada dan tidak pernah terhenti, hanya saja hanya saja *terlalu dini untuk didefinisikan*. Sebaiknya definisi akan muncul bilamana telah mencoba melakukan perhitungan sampai pada tahap mendapatkan segitiga produksi dengan persamaan:  $TO = SE + OE$ . Konsep MRTS<sub>KL</sub> atau MRTS<sub>LK</sub> yang dimaksud memang ada dan persis seperti yang telah didefinisikan secara baku tersebut, bukan pada saat meningkatnya penggunaan input  $K$  sebesar  $K_0$  menjadi sebesar  $K_1$ , akan tetapi terjadinya saat proses subsitusi dari input  $K_0$  menjadi sebesar input  $K_2$ . Sebagai akibat dari penerapan konsep MRTS yang terlalu dini tersebut adalah garis TO (total output) *"tidaklah menurun"* dari kiri atas menuju ke kanan bawah (seperti pada gambar 4.24 dan 4.25), akan tetapi garis TO *"mendatar"* (seperti pada gambar 4.26 dan 4.27). Pembuktian kejanggalan konsep MRTS ditemui setelah dilakukan perhitungan yang terbukti bahwa garis "Total Effect" mendatar (lihat pada beberapa gambar hasil perhitngan diatas).

 $_{\rm Page}$ 329

# **Soal-Soal Latihan:**

1. Diketahui fungsi produksi jangka pendek seorang produsen sebagai berikut:

Hasil Estimasi TP:  $Q = 1.3306596$  Ln L<sup>1.06190256</sup>

*Dimana*: Q adalah jumlah Output L adalah Input L (Tenaga Kerja)

# *Pertanyaan*:

- (a) Bagaimana bentuk fungsi produksi marginal (MP<sub>L</sub>) bentuk fungsi rata-rata (AP<sub>L</sub>)
- (b) Apabila produsen menghendaki produksi marginal (MPL) maksimum, tentukan berapa besarnya input L (tenaga kerja ) yang harus digunakan?.
- (c) Apabila produsen menghendaki produksi rata-rata (APL) maksimum, tentukan pula berapa input L (tenaga kerja ) yang harus digunakan?
- (d) Buatlah gambar yang melukiskan ketiga kurva-kurva Total Produksi (TP), Produksi Marginal (MP) dan Produksi Rata-rata (AP). Kemudian bagilah menjadi tiga tahapan proses produksi, dan daerah mana yang memenuhi syarat sebagai daerah efisien.
- 2. Fungsi produksi jangka pendek seorang produsen adalah sebagai berikut:

TP:  $Q = 14.4581121 + 0.75744142 L - 0.0027224 L^2 + 7.698E-05 L^3$ 

Gambarkan kurvanya ketiga fungsi TP, AP dan MP. Tentukan jumlah L yang digunakan agar dicapai total produksi maksimum. Berapa besar elastisitas produksi yang terjadi pada setiap input L yang digunakan dalam proses produksi dan pada saat elastisitas berapa tercapainya produksi yang efisien.

3 Seorang Manajer suatu perusahaan ingin meningkatkan produktivitas dan kinerja yang digelutinya dengan memanfaatkan berbagai katagori tenaga kerja sebagai inputs dalam suatu proses produksi. Fungsi produksi perusahaan tersebut adalah sebagai berikut:

 $Q = 3.9787352$  La<sup>0.3952417</sup> Lb<sup>0.374948</sup>

Dimana Q = Jumlah Produksi, La = Tenaga Kerja katagori a dan Lb = Tenaga Kerja kategori b. Jumlah Anggaran Pembiayaan Produksi yang tersedia untuk membeli atau membayar inputs La dan Lb adalah sebesar US \$ 459.597508,- Harga untuk setiap orang Tenaga Kerja katagori a (PLa) US \$ 2.82365645,- per jam dan harga setiap orang Tenaga Kerja katagori b (PLb) US \$ 3.53662818 ,- per jam (Nilai Kurs terhadap Dollar, US  $1 = \text{Rp } 9.400, -1$ 

 $Page330$ 

Pertanyaan:

- (a) Berapa orang Input Tenaga Kerja La dan Lb yang digunakan dalam proses produksi agar tercapai target produksi yang maksimum?.
- (b) Berapa besar target produksi maksimum yang dicapai tersebut?.
- (c) Perlihatkan dalam sebuah kurva hasil perhitungan saudara: Tentukan Slope of Isoquant, slope of Isocost dan MRTS<sub>Lb,La</sub> = MP<sub>La</sub> / MP<sub>Lb</sub> = P<sub>La</sub> / P<sub>Lb</sub>
- 4 Berikut ini adalah Dua buah Fungsi Penerimaan Penjualan (Revenue) Hasil Estimasi

TR :  $R_{La} = f(Q_{La}) = P_{La} Q_{La}$ ,  $R_{La} = (5.6473129 - 0.030489 Q_{La})Q_{La}$ TR:  $R_{Lb} = f(Q_{Lb}) = P_{Lb} Q_{Lb}$ ,  $R_{Lb} = (7.0732563 - 0.063141 Q_{Lb}) Q_{Lb}$ 

# Pertanyaan:

- (a) Gambarkan kedua Fungsi Revenue tersebut kedalam bentuk kurva secara sempurna, tentukan berapa besar masing-masing faktor produksi La atau QLa dan faktor produksi Lb atau QLb yang digunakan oleh produsen dalam proses produksi yang dilakukan tersebut.
- (b) Tentukan berapa besaran Total Biaya Produksi (Total Cost) yang harus dikeluarkan oleh produsen untuk membiayai: faktor produksi La atau Q<sub>La</sub> dan faktor produksi Lb atau QLb.
- (c) Buatlah persamaan matematis "Anggaran Biaya Produksi (Isocost's Line)"

**V** 

5 Gunakanlah 2 tabel berikut ini untuk memperhitungkan berbagai keterkaitan *perilaku Produsen* (producer's bahviour) TOTAL PRODUKSI: "The Law of Diminishing Return Approach"

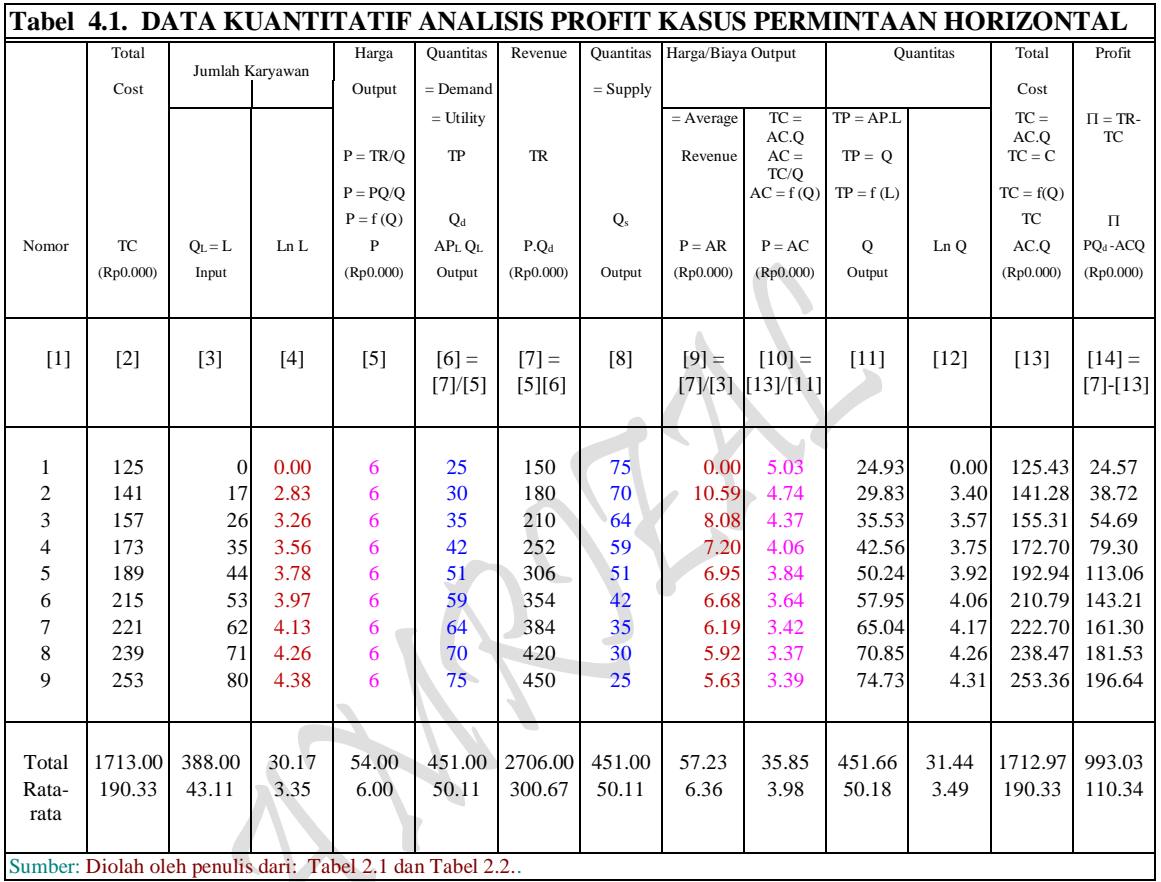

# IV.1. TOTAL PRODUKSI: "The Law of Diminishing Return Approach"

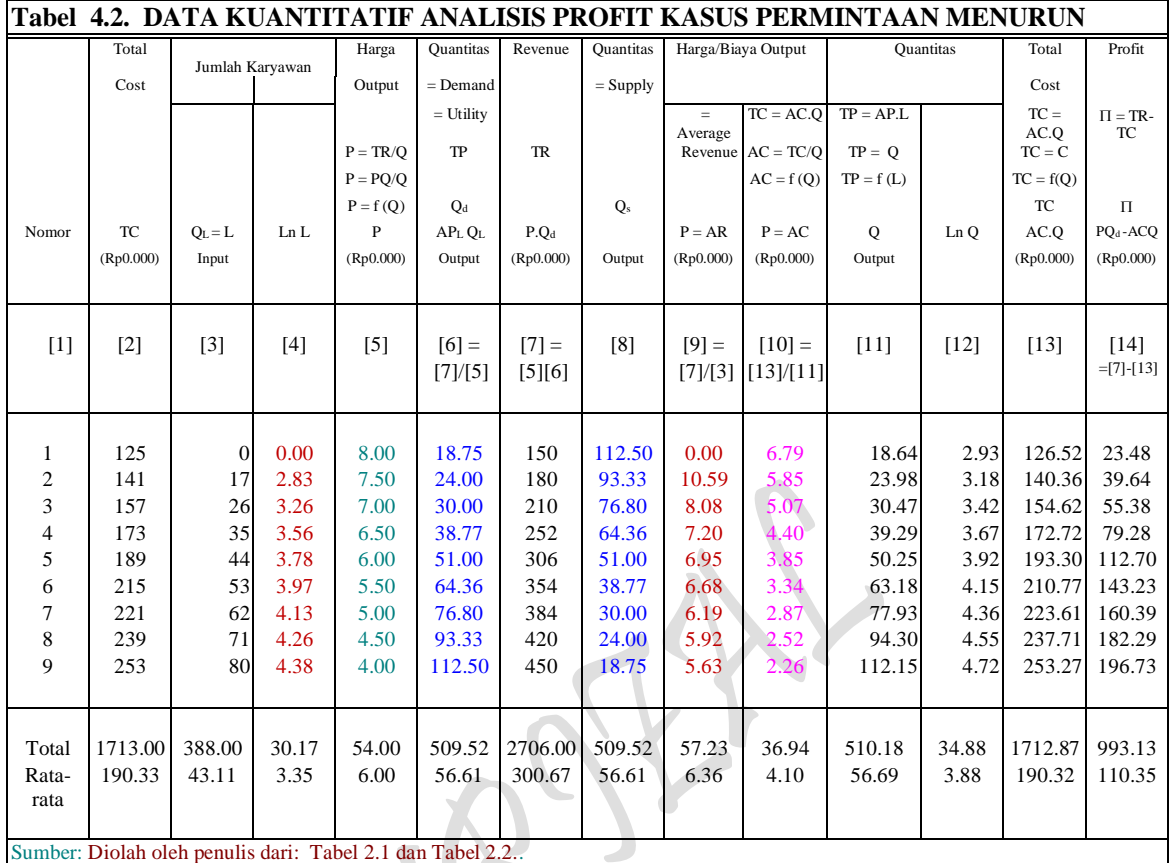

# **MODEL TRANSFORMASI BENTUK-BENTUK FUNGSI:** *Model Fungsi Dan Interaksi Antar Fungsi Hasil Estimasi*

Model Fungsi Total Produksi Jangka pendek TP:  $Q = f(L)$ , <sup>2</sup> +  $c_3L^3$ ( regresi mulai dari data awal atau nol )

Model Fungsi Total Produksi Jangka panjang TP:  $Q = f(L)$ , <sup>2</sup> +  $c_3L^3$ ( Regresi dimulai dari data ke dua )

Model Fungsi Permintaan pada adanya TP:  $P = f(Q)$ ,  $P = a_0 + a_1Q$ ( Linier untuk Permintaan D: mendatar, data P sama besar dan mulai pada data kedua )

Model Fungsi Permintaan pada adanya TP:  $P = f(Q)$ ,  $P = a_0 + a_1Q$ ( Linier untuk Permintaan D: Menurun, Data P tidak sama, mulai dari awal )

Rumus Profit :  $\pi = TR - TC = P.Q - AVG$ .  $Q = P(Q).Q - AVG$ .  $Q$ Rumus Profit:  $\pi = TR - TC = P.Q - AVG$ .  $Q = P(Q).Q(L) - AVG$ .  $Q(L)$ . ( Hubungan jangka pendel Interaksi antara TP dengan TC, ump: TC max dan TP min dan sebaliknya )

 $P_{{\rm age}}333$ 

# *Kebutuhan Fungsi Hasil Estimasi*

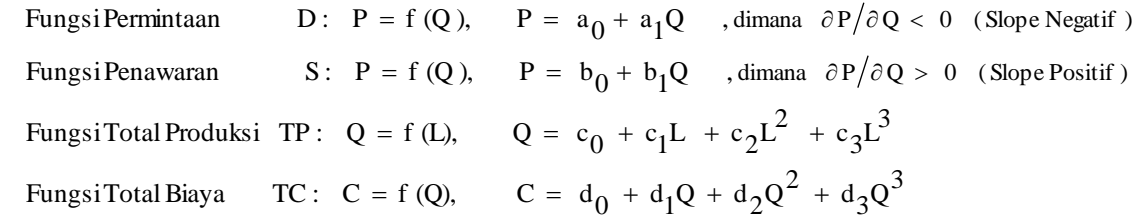

### **Pertanyaan:**

a) Tentukan bentuk fungsional beberapa "Fungsi Hasil Estimasi TOTAL PRODUKSI: "The Law of Diminishing Return Approach", Fungsi Produksi Jangka Pendek (Short-Run Production Function) dan Fungsi Produksi Jangka Panjang (Long-Run Production Function) untuk *Kasus Kurva Permintaan Horizontal* dan *Kasus Kurva Permintaan Menurun*" berikut:

### **BENTUK FUNGSIONAL HASIL ESTIMASI**

#### *Kasus Kurva Permintaan Horizontal*

Estimasi 11: Fungsi Total Produksi Jangka pendek (TP):  $Q = f(L)$ ,

TP:  $Q = f(L)$  $Q = c_0 + c_1L + c_2L^2 + c_3L^3$ 

#### *Kasus Kurva Permintaan Menurun*

Estimasi 12: Fungsi Total Produksi Jangka pendek (TP):  $Q = f(L)$ ,

TP:  $Q = f(L)$  $Q = c_0 + c_1L + c_2L^2 + c_3L^3$ 

# *Kasus Kurva Permintaan Horizontal*

Estimasi 13: Fungsi Total Produksi Jangka Panjang TP:  $Q = f(L, E)$ , dimana [ TP = Q = Q<sub>a</sub>, L = La dan Input Labor]  $Q = \delta L^{\alpha}$  $Qsx = \delta La^{\alpha}$ 

### *Kasus Kurva Permintaan Menurun*

Estimasi 14: Fungsi Total Produksi Jangka Panjang TP:  $Q = f(L, E)$ , dimana [TP = Q = Q<sub>b</sub>, L = La dan Input Labor]  $Q = \delta L^{\alpha}$  $Qsy = \delta Lb^{\alpha}$ 

 $P_{\text{age}}$ 334

- b) Gambarkan kedua macam "Fungsi Produksi Jangka Pendek (Short-Run Production Function) dan Fungsi Produksi Jangka Panjang (Long-Run Production Function)" tersebut kedalam bentuk kurva secara sempurna. Tentukan berapa besar quantitas (output) maksimum yang dihasilkan produsen, Elastisitas produksi dan daerah **efisien secara fisik**
- 6 Gunakanlah kedua Tabel 4.1 dan Tabel 4.2 diatas tentang *perilaku produsen*  (producer's bahviour) TOTAL PRODUKSI: "The Law of Diminishing Return Approach" untuk kedua *Kasus Kurva Permintaan Horizontal* dan *Kasus Kurva Permintaan Menurun* berikut untuk membangun sebuah *Kasus Kurva Permintaan Horizontal & Menurun (Gabungan)* TOTAL PRODUKSI: "Isoquant Production Approach" dengan mengisi dua buah tabel kosong berikut:

 $\overline{\phantom{a}}$ 

IV.2. TOTAL PRODUKSI: "Isoquant Production Approach"

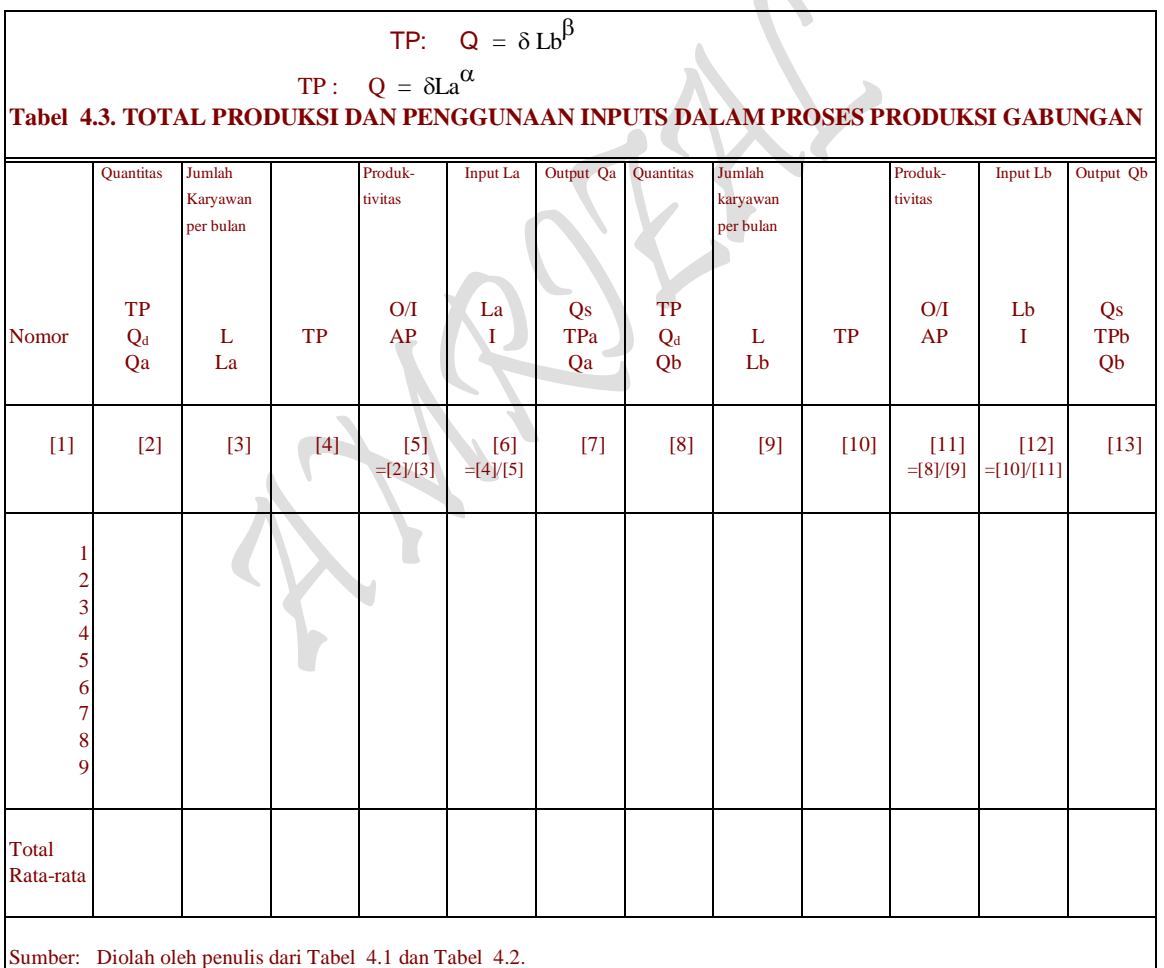

D: PLb = f(QLb), PLb = b0 + b<sup>1</sup> Lb D: PLa = f(QLa), PLa = a0 + a<sup>1</sup> La **Tabel 4.4. TOTAL PRODUKSI DAN PENGGUNAAN INPUTS DALAM PROSES PRODUKSI: FUNGSI PRODUKSI DUA INPUT VARIABEL** Total Cost Produk- Total Cost Produk- Output Qa Output Qb Output Q tivitas Tivitas TC O/I Tca TC O/I TCb Qs Qs Nomor C P = AC C P = AC TPa TPb TP TC/Q<sup>d</sup> TC/Q<sup>d</sup> Qa Qb = Qa + Qb Ln Q Ln La Ln Lb [1] [2] [5] [13] [2] [5] [13] [8] [9] [10] [11] [12] [13] 1 2 3 4 5 6 7 8 9 Total Rata-rata

Sumber: Diolah oleh penulis dari Tabel 4.1 dan Tabel 4.2.

# **BENTUK FUNGSIONAL HASIL ESTIMASI:**

#### *Kasus Kurva Permintaan Horizontal*

Estimasi 9: Fungsi Permintaan HARGA/BIAYA FAKTOR PRODUKSI (Total Cost)

D:  $P = f(Q)$ , dimana [..., P = AC dan  $Q = L_a = Q_{La}$ ,  $Q = f(L)$ , L = Input Labor  $P_{La} = f(Q_{La}),$   $P_{La} = a_0 + a_1 Q_{La}$  $P_{La} = f(Q_{La}),$   $P_{La} = a_0 + a_1 La$ 

 $P_{{\rm age}}336$ 

## *Kasus Kurva Permintaan Menurun*

Estimasi 10: Fungsi Permintaan HARGA/BIAYA FAKTOR PRODUKSI (Total Cost) D:  $P = f(Q)$ , dimana [..., P = AC dan Q = L<sub>b</sub> = Q<sub>Lb</sub>, Q = f(L), L = Input Labor  $P_{Lb} = f(Q_{Lb}),$   $P_{Lb} = b_0 + b_1 Q_{Lb}$  $P_{Lb} = f(Q_{Lb}),$   $P_{Lb} = b_0 + b_1 Lb$ 

## **BENTUK FUNGSIONAL FUNGSI PRODUCTION ISOQUANT:**

TOTAL PRODUKSI: "The Law of Diminishing Return Approach" untuk *Kasus Kurva Permintaan Horizontal* dan *Kasus Kurva Permintaan Menurun* dalam penggunaan input QLa dan input QLb berikut

 $TR:$   $TR<sub>La</sub> = P<sub>La</sub> Q<sub>La</sub>$  ,  $TR<sub>La</sub> = (a<sub>0</sub> + a<sub>1</sub> Q<sub>La</sub>)Q<sub>La</sub>$  , asumsi:  $TR = TC$  $TR_{Lb} = P_{Lb} Q_{Lb}$  ,  $TR_{Lb} = (b_0 + b_1 Q_{Lb}) Q_{Lb}$ 

#### **Pertanyaan:**

(a) Isilah dua buah tabel kosong diatas dengan mengsubsitusikan masing-masing TOTAL PRODUKSI: "The Law of Diminishing Return Approach" untuk kedua *Kasus Kurva Permintaan Horizontal* dan *Kasus Kurva Permintaan Menurun* berikut untuk membangun sebuah *Kasus Kurva Permintaan Horizontal & Menurun (Gabungan)* TOTAL PRODUKSI: "Isoquant Production Approach" dan tentukan bentuk fungsional Hasil Estimasi fungsi *Gabungan tersebut* dengan bentuk fungsi sebagai berikut:

> Ln Q = f (Ln La, Ln Lb, E)  $Q = \delta La^{\alpha} L b^{\beta}$

(b) Tentukan berapa besaran Total Anggaran Biaya Produksi (Total Cost) yang harus dikeluarkan oleh produsen untuk membiayai kedua input La dan Lb tersebut. Buatlah persamaan matematis "Anggaran Biaya Produksi (Isocost's Line)" atau *Kasus Kurva Permintaan Horizontal & Menurun (Gabungan)* TOTAL PRODUKSI: "Isoquant Production Approach" sebanyak 4 cara yang dapat diasosiasikan dengan bentuk formula sebagai berikut

 $TR = La P_{La} + Lb P_{Lb} = TC$ 

(c) Susunlah bentuk fungsi produksi dua input La dan Lb kedalam wujud "Lagrange Multiplier Function"

$$
Z = \delta La^{\alpha} Lb^{\beta} + \mu (C - La P_{La} - Lb P_{Lb})
$$

- (d) Tentukan besaran kombinasi penggunaan inputs faktor produksi La dan Lb yang digunakan dari sejumlah Anggaran Biaya Produksi yang disediakan dalam proses produksi.
- (e) Berapa besarnya target produksi yang mampu dicapai dalam proses produksi tersebut, apakah target produksi tersebut maksimum atau minimum, buktikan.
- (f) Gambarkan dalam sebuah kurva point pertanyaan (d) dan (e) diatas: Tentukan Slope of Isocost, Slope of Isoquant dan buktikan bahwa nilai  $MRTS_{Lb}$  L<sub>a</sub> =  $P<sub>L</sub> a / P<sub>L</sub> b$ .
- (g) Bilamana harga dari input faktor La turun sebesar 20 % dari semula, tentukan kombinasi penggunaan inputs faktor produksi La dan Lb yang digunakan oleh produsen dari sejumlah Biaya Produksi yang ada tersebut, Tentukan: Slope of Isocost, Slope of Isoquant dan berapa nilai MRTS<sub>Lb La</sub>.
- (h) Tentukan kombinasi penggunaan input La dan Lb yang digunakan oleh produsen sesuai dengan pasca produksi turunnya harga input La tersebut, berapa anggaran biaya produksi minimum yang mesti ditanggung oleh produsen, Tentukan: Slope of Isocost, Slope of Isoquant dan berapa nilai MRTS<sub>Lb La</sub>.
- (i) Gambarkan kedalam sebuah kurva yang lengkap yang meliputi point pertanyaan (a) s/d (h) diatas. Perlihatkan hubungan yang serasi antara Total Produksi (Total Output) dari Segitiga Production's Theorem: TO = SE + OE yang sudah terbentuk dengan fungsi penawaran output X (asumsi: Quantity of Supply  $=$  Production of Output), tentukan peningkatan harga jual output hasil produksi pada berbagai tingkat produksi maksimum yang tercapai.

# BAB V KEUNTUNGAN DAN KESEIMBANGAN PASAR

# **1. Perilaku Harga Pasar: Pengendalian Harga Inputs Dan Output Produksi**

Kalau saja ruang lingkup ekonomi mikro itu disederhanakan sedemikian rupa, maka sesuai dengan pengertiannya adalah "simple", maka tidaklah mustahil ia hanya membahas tiga teori utama saja, yaitu terdiri dari: **Perilaku Konsumen**, **Perilaku Produsen** dan **Pertukaran**. Alasan bagian ketiga dinamakan sebagai teori pertukaran oleh karena proses kerjanya membicarakan tentang "memperjualbelikan produk dipasar". Sesuai dengan definisi, "pasar adalah tempat dimana bertemunya pembeli (demander) dengan penjual (supplier) guna melakukan transaksi". Mengenai demander telah dibahas pada teori perilaku konsumen dan mengenai supplier telah dibahas pada teori perilaku produsen, sehingga teori yang membahas antara kekuatan antara demander dengan supplier disebut sebagai teori pertukaran dan harga ditentukan oleh kekuatan antara demander dan supplier tersebut. Proses penentuan harga itu lebih lazim disebut dengan **mekanisme harga** (price mechanism). Penerapan teori pertukaran ini baru dalam pengertian yang bersifat umum.

Dalam pengertian yang bersifat khusus, teori pertukaran dialokasikan menjadi **teori keuntungan** (profit theory), oleh karena proses kerjanya yang membicarakan tentang "memperjual-belikan produk dipasar" sebagaimana yang telah disebutkan diatas. Proses kerja yang paling dominan dalam hal ini bertumpu kepada kemampuan seorang produsen: Melakukan efisiensi penggunaan input-input dalam proses produksi yang digunakan untuk menghasilkan output dan menjualnya output tersebut yang mampu bersaing dipasar. Lalu bagaimana dengan penentuan harga ?. Teori keuntungan setingkat lebih maju dari teori pertukaran, disini harga tergantung pada struktur pasar (market structur) yang dimasuki oleh produsen tersebut. Pada dasarnya hanya dikenal empat struktur pasar yang dipandang dari sudut banyaknya penjual (produsen) di pasar tersebut, yaitu: Persaingan sempurna ( Pure or Perfect Competition), Monopoli (Monopoly), Persaingan Monopolistik (Monopistic Competition) dan Oligopoli (Oligopoly).

#### **1.1. Market Structur**:

Pada dasarnya dikenal empat struktur pasar dipandang dari sudut banyaknya penjual atau produsen di pasar itu, yaitu:

- 1. Persaingan Sempurna (Perfect Competition)
- 2. Monopoli (Monopoly)
- 3. Persaingan Monopolistik (Monopolistic Compertition)
- 4. Oligopoli (Oligopoly)

Ad.1. Persaingan Sempurna

Menurut pengertian teori ekonomi, yang dimaksud dengan pengertian pasar persaingan sempurna adalah pasar yang memiliki 5 macam ciri-ciri sebagai berikut:

- a. Terdiri dari banyak penjual dan banyak pembeli
- b. Barang yang diperjual-belikan bersifat homogen
- c. Masing-masing produsen bebas untuk keluar dari/masuk ke pasar
- d. Adanya mobilitas faktor produksi secara sempurna
- e. Pembeli dan penjual mempunyai informasi yang lengkap tentang pasar

Definisi: *Pasar persaingan sempurna adalajh suatu model pasar dimana terdiri dari banyak produsen dan konsumen, produk yang diperjual-belikan bersifat homogen, masing-masing produsen bebas keluar dari atau masuk ke pasar, faktor produksi dapat bergerak secara bebas dan masing-masing produsen serta konsumen mempunyai informasi yang lengkap tentang kondisi pasar*

# Ad.2. Pasar Monopoli

Menurut pengertian pasar, bahwa pasar monopoli adalah pasar yang berciricirikan sebagai berikut:

- a. Hanya ada satu penjual
- b. Tidak ada penjual lain yang menjual output yang dapat mengganti secara baik (close subsitute) output yang dijual monopolist
- c. Ada halangan (baik alami maupun buatan) bagi perusaan lain untuk memasuki pasar
- Definisi: *Monopoli adalah suatu model pasar dimana di pasar itu hanya ada satu penjual , output yang dihasilkan produsen bersifat lain daripada yang lain (unique product) dan di pasar ada rintangan bagi produsen lain untuk memasukinya.*

# Ad.3. Pasar Persaingan Monopolistik

Model pasar persaingan monopolistik dibandingkan dengan model pasar persaingan sempurna atau monopoli relatif lebih baru. Model ini baru diintrodusir untuk pertama kalinya tahun 1930-an oleh E. Chamberlin dan Joan Robinson Model ini sebenarnya dirumuskan atas adanya rasa ketidakpuasan terhadap model pasar persaingan sempurna yang anggapan-anggapan dasarnya dirasa kurang realistis (seperti anggapan jenis produk yang homogen). Khususnya model persaingan monopolistis dari Chamberlin didasari atas beberapa anggapan dasar sebagai berikut:

- a. Di Pasar banyak terdapat penjual dan juga pembeli
- b. Produk yang dihasilkan produsen bersifat dibedakan (diusahakan mempunyai ciri-ciri yang berbeda-beda antara produk yang satu dengan produk yang lain),

 $P_{\text{age}}$ 340

tetapi diantara mereka mempunyai kemampuan untuk saling menggantisecara cukup besar.

- c. Di Pasar ada kebebasan bagi perusahaan untuk masuk ke /keluar dari pasar (tidak ada rintangan bagi yang mampu untuk melakukan masalah itu).
- d. Produsen selalu berusaha untuk mremaksimir keuntungan, baik dalam jangka pendek maupun dalam jangka panjang.
- e. Harga-harga faktor produksi dan tingkat teknologi tertentu.
- f. Prilaku produsen dianggap tertentu setelah ia mengetahui bentuk permintaan dan ongkos produksi dari usahanya.
- g. Jangka panjang dianggap terdiri dari beberapa periode jangka pendek yang identik, yang masing-masing bebas (independent) antara yang satu dengan yang lain.
- h. Kurva permintaan juga kurva ongkos produksi dianggap sama untuk semua produsen yang ada di kelompok itu

# Ad.4. Pasar Oligopoli

Pasar Oligopoli, seperti juga dua pasar lainnya Monpoli dan Monopolistik, pada hakekatnya produsen berorientasi kearah **penentuan harga output** melalui *"strategi penetapan harga"*. Secara garis besar terdapat dua bagian besar aktivitas produsen berikut dengan penemuan model analisis yang digunakan dalam pasar oligopoli dalam penentuan harga output hasil produksi, yaitu:

Penentuan Harga-Output dalam pasar Oligopoli yang tidak bergabung (Non-Collusive Oligopoly)

- 1.1. Pasar Duopoli Model Cournot (Cournot's Duopoly Model)
- 1.2. Duopoli Model Bertrand
- 1.3. Pasar Duopoli Model Chamberlin (model untuk pasar kelompok kecil)
- 1.4. Model Kurva Permintaan Patah (The Kinked-Demand Model)
- 1.5. Duopoly Model Stackelberg
- 2. Penentuan harga-Output dalam pasar Oligopoli yang bergabung (Collusive Oligopoly)
	- 2.1. Pasar Duopoli model W. Fellner

Kesamaan dan perbedaan antara teori pertukaran dengan teori keuntungan, kalau penjualan produk tersebut berada pada pasar persaingan sempurna harga ditentukan oleh "mekanisme harga" yang persis sama dengan teori pertukaran, tetapi kalau penjualan produk tersebut berada pada tiga struktur pasar lainnya itu, produsen hanya mampu memaksimumkan keuntungannya melalui **strategi penetapan harga**, jelas ini merupakan perbedaan dengan teori pertukaran.

Penjualan produk yang berada pada pasar persaingan sempurna sering disebut sebagai **Penerima Harga** (price takers), karena harga produk ditetatapkan oleh kekuatan pasar berdasarkan konsep Keseimbangan Pasar (market equilibrium). Dalam pasar

 $P_{\text{age}}$ 341

persaingan sempurna, produsen tidak dapat menentukan harga, artinya harga yang berlaku dipasar harus diterima. Sebaliknya, produk yang berada atau yang dijual pada struktur pasar: Monopoli, Monoplistic Copmpetition dan Oligopoly disebut sebagai **Penentu Harga** (price makers), karena harga produk ditetapkan melalui strategi penetapan harga, maksudnya produsen atau penjual dapat menentukan harga, menaikan atau menurunkan harga jual produknya sesuai tujuan yang ingin dicapainya

# **2. Teori Pembiayaan Produksi (Cost Theory ) Dan Pengendalian Harga Inputs**

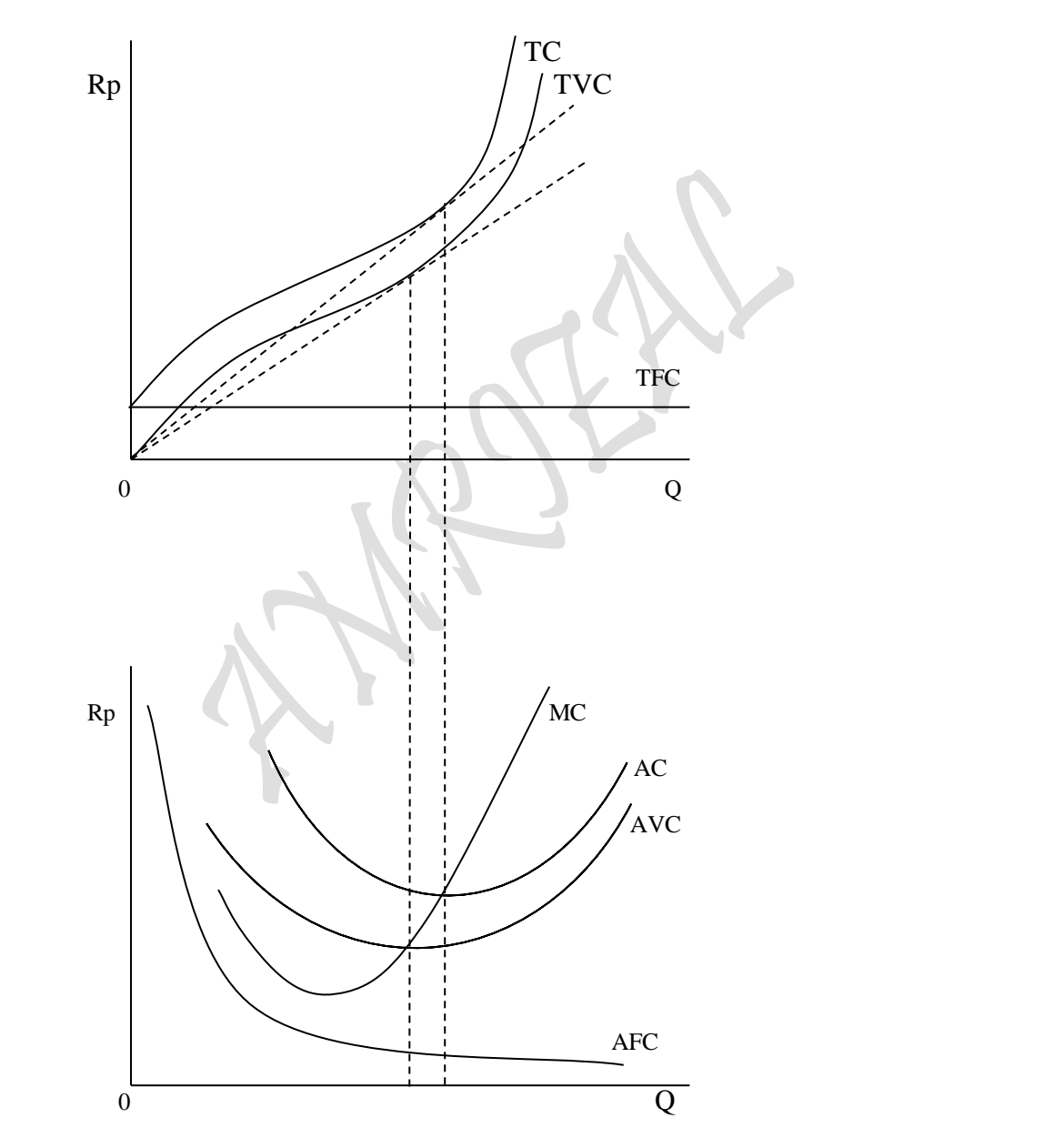

Biaya produksi atau operasional dalam sistem industri sangat memainkan peranan yang sangat penting, oleh karena ia menciptakan keunggulan kompetitif dan persaingan antar industri di pasar secara global. Hal ini disebabkan karena bagi industri yang kurang

efisien dalam hal membiayai proses produksinya akan berakibat harga pasar (harga jual) dari produk atau output yang dihasilkan harus menjadi lebih tinggi. Biaya yang tinggi akan berakibat harga jual yang tinggi pula, dan tingginya harga jual produk hasil produksi tersebut, akibatnya produk ini kalah saing dari produk-produk sejenis. Beranjak dari hal semacam ini pula dan dengan upaya bagaimana supaya produsen dapat melakukan efisiensi (atau meminimumkan biaya produksi) dalam proses produksi yang mereka lakukan, perlu mendapat perhatian yang sangat khusus. Efiseiensi dalam proses produksi dapat dilakukan melalui pembiayaan input-input dalam proses produksi.

 Oleh karena analisis biaya mencerminkan efisiensi dalam sistem produksi, sehingga konsep biaya juga mengacu pada konsep produksi, yang dalam arti bilamana dilakukan penggunaan inputs secara fisik untuk menghasilkan output, maka dalam konsep biaya dilakukan perhitungan penggunaan input itu dalam nilai ekonomi. Sesuai dengan konsep produksi jangka pendek, dimana terdapat input-input tetap (fixed inputs) dan input-input variabel (variable inputs). Pada dasarnya biaya yang diperhitungkan dalam produksi jangka pendek adalah biaya-biaya tetap (fixed costs) dan biaya-biaya variabel (variable costs).

# 2.1. Beberapa hubungan Biaya Jangka Pendek:

- a. AVC minimum bila garis singgung kurva TVC melalui titik origin
- b. ATC adalah minimum apabila garis singgung TC melalui titik origin.
- c. AVC dan ATC adalah minimum bila kedua-duanya memotong kurva MC

#### Dimana:

 $TC = Total Cost (Biaya Total)$ 

- TFC = Total Fixed Cost (Biaya Tetap Total)
- TVC = Total Variable Cost (Biaya Variabel Total)
- ATC = Average Total Cost (Biaya Total Rata-rata)
- AFC = Average Fixed Cost (Biaya Tetap Rata-rata)
- AVC = Average Variable Cost (Biaya Variabel Rata-rata)
- $MC = Marginal Cost (Biaya Marjinal)$
- $Q = TPP$
- Rp = Rupiah (merupakan Biaya: TC, TFC, TVC, ATC, AFC, AVC dan MC)

 $_{\rm Page}$ 343

- $TVC = P_i X_i$
- $Q =$ Quantity
- TPP = Total Phisical Product
- $P_i$  = Price of i
- $X_i$  = Quantity of i

$$
TC = TFC + TVC
$$
  
\n $ATC = AC = \frac{TC}{Q}$   $AFC = \frac{TFC}{Q}$   $AVC = \frac{TVC}{Q}$   
\n $MC = \frac{\Delta TC}{\Delta Q} = TC_n - TC_{n-1}$ 

Total Biaya Tetap (TFC= Total Fixed Cost) atau Biaya Tetap (fixed costs), merupakan biaya yang dikeluarkan untuk pembayaran input-input tetap (fixed inputs) dalam proses produksi jangka pendek. Penggunaan input tetap tidak tergantung dengan kuantitas atau jumlah output yang diproduksi. Dalam jangka pendek, yang termasuk biaya tetap adalah: Biaya untuk mesin dan peralatan, Upah dan gaji tetap untuk tenaga kerja atau karyawan, dan lain-lainnya. Total Biaya Variabel (TVC = Total Variable Cost) atau Biaya Variabel (variable costs), merupakan biaya yang dikeluarkan untuk pembayaran atau pembiayaan input-input variabel (variable inputs) dalam proses produksi jangka pendek. Penggunaan input variabel tergantung dengan kuantitas atau jumlah output yang diproduksi. Semakin besar kuantitas atau jumlah output yang diproduksi, pada umumnya semakin besar pula input variable yang digunakan. Dalam jangka pendek, yang termasuk biaya variabel adalah: Biaya atau Upah tenaga kerja langsung, Biaya material dan lain sebagainya.

Biaya Marjinal (MC = Marginal Cost), secara umum merupakan perubahan Biaya Total (TC = Total Cost) per unit perubahan kuantitas atau jumlah output yang diproduksi atau merupakan perubahan Biaya total dalam suatu periode perhitungan. Secara khusus, Biaya Marjinal juga dapat merupakan perubahan dari salah satu bahagian Biaya Total, seperti berubahnya TFC atau TVC dalam suatu periode perhitungan.

# 2.2. Bentuk Dasar Biaya Produksi Jangka Pendek ( Short-Run Production Cost )

 $\Delta$ 

$$
TC = TVC + TFC
$$
\n
$$
\frac{TC}{Q} = \frac{TVC}{Q} + \frac{TFC}{Q}
$$
\n
$$
ATC = AVC + AFC
$$
\n
$$
AC = AVC + AFC
$$
\n
$$
TC = ACx (Q)
$$
\n
$$
TVC = AVCx (Q)
$$
\n
$$
TFC = AFCx (Q)
$$
\n
$$
dimana: TC = Total Cost, TVC = Total Variable Cost, TFC = Total Fixed Cost
$$
\n
$$
ATC = AverageTotalCost (= AC = AverageCost)
$$
\n
$$
AVC = Average Variable Cost
$$
\n
$$
AFC = Total Fixed Cost
$$
\n
$$
Q = Quantity
$$

 $_{\rm Page}$ 344

## 2.3. Pendugaan Persamaan Empiris Biaya Produksi berdasarkan Model Fungsi Kubik

 $TC = f(0)$  $TC = b_0 + b_1Q + b_2Q^2 + b_3Q^3$  $TFC = b_0$  $TVC = b_1Q + b_2Q^2 + b_3Q^3$  $ATC = b_0/Q + b_1 + b_2Q + b_3Q^2$  $AFC = b_0/Q$  $AVC = b_1 + b_2Q + b_3Q^2$  $MC = b_1 + 2b_2Q + 3b_3Q^2$ 

$$
E_C = \frac{MC}{ATC}
$$
 (.....  $E_C$  = Total Cost Elasticity )  
\n
$$
Q_m = \frac{-b_2}{2b_3}
$$
 (.....  $Q_m$  = AVC<sub>min</sub> = Minimum Point of AVC)  
\n
$$
b_0 > 0, b_1 > 0, b_2 < 0, b_3 > 0 \text{ dan } b_2^2 < 3b_1b_3
$$
 (...Parameters's Constant)

# 2.4. Bentuk Dasar Biaya Produksi Jangka Panjang ( Long-Run Production Cost)

 $TC = f(a, b)$  $TC = P_1 a + P_2 b$ Dimana:  $a > 0$  dan  $b > 0$  (a, b = inputs, P<sub>1</sub> dan P<sub>2</sub> = harga input a dan b)  $TC = f(K, L)$  $TC = r K + w L$ Dimana:  $K > 0$  dan  $L > 0$  (K, L = inputs, r dan w = harga input K dan L)

 $Page345$ 

### 2.5. Pendugaan Persamaan Empiris Biaya Produksi Berdasarkan Model Cobb-Douglas:

 $TC = f(0)$  $TC = aQ^b$  $Ln TC = Ln a + b Ln Q$  $TC = e^a Q^b$ Dimana:  $a > 0$  dan  $b > 0$  (a, b = koeficient regression)

#### 2.6. Pendugaan Persamaan Empiris Biaya Produksi berdasarkan Model Fungsi Kubik

 $TC = f(Q, r, w)$  $TC = TC + cr + dw$  $TC = (b_0 + b_1Q + b_2Q^2 + b_3Q^3) + cr + dw$  $TC = b_0 + b_1Q + b_2Q^2 + b_3Q^3 + cr + dw$ 

Pendugaan model regresi kubik dalam melakukan pendugaan fungsi biaya jangka panjang akan tidak memuaskan apabila "*harga input berubah*". Apabila yang terjadi adalah hal yang sebaliknya, maka ada kemungkinan bahwa pendugaan fungsi biaya jangka panjang akan memuaskan. Untuk asumsi yang semacam ini, diperlakukan dengan model sebagai perumpamaan nilai  $r = Rp$  185,-dan nilai w = Rp 14.000,- berikut:

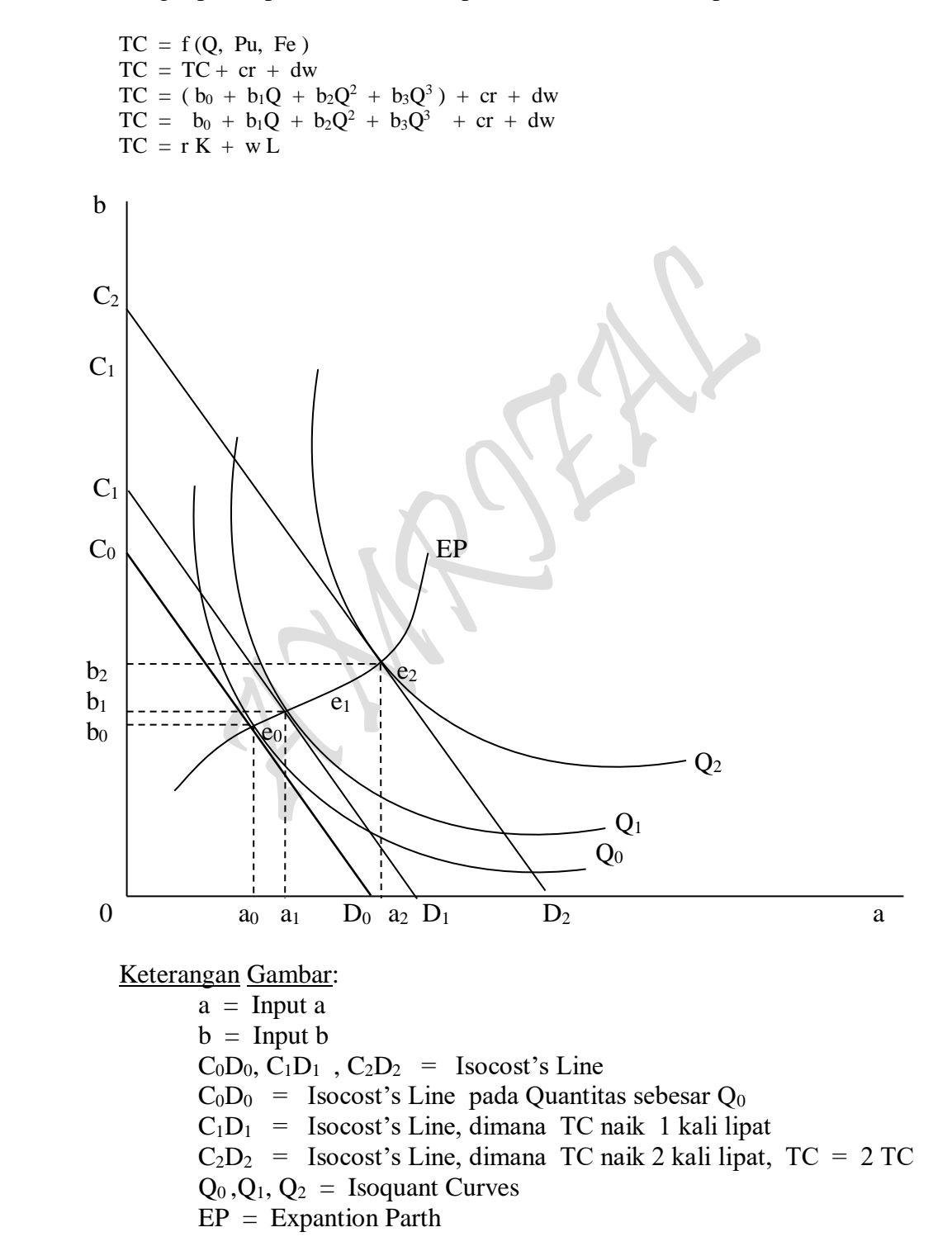

 $Page346$
Bentuk umum fungsi biaya jangka panjang dari suatu proses produksi jangka panjang yang menggunakan dua jenis input a dan input b dengan harga masing-masing sebesar:  $P_1$  dan  $P_2$  dapat dinotasikan sebagai berikut:

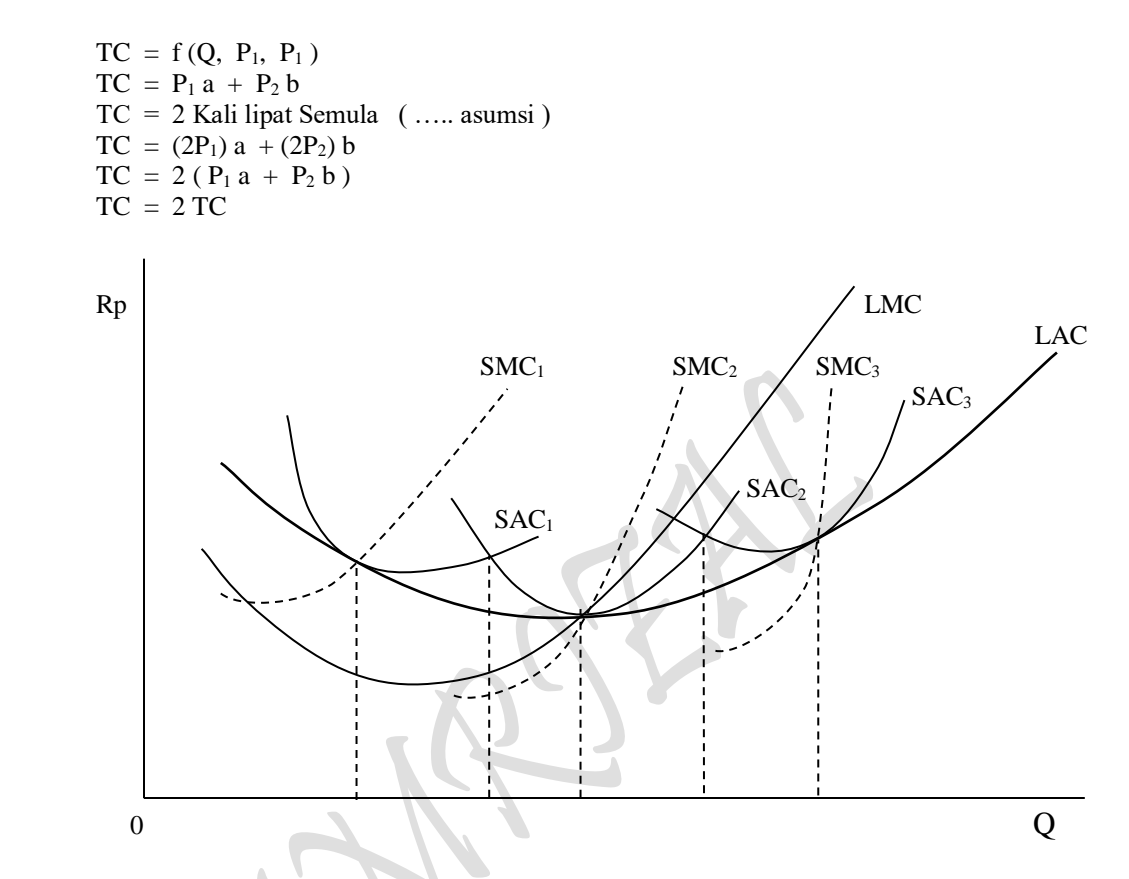

Teori Pembiayaan Produksi merupakan teori produsen dalam aktivitas produksi. Tujuan utama produsen dalam pembiayaan produksi adalah untuk mencapai efisiensi proses produksi atau untuk mencapai biaya minimal (minimum cost). Bentuk empirik fungsi Biaya adalah sebagai:

Fungsi Biaya Produksi TC:  $C = f(Q)$ <br>  $C = P_aQ_a + P_bQ_b$ 

Keterangan:

C = Biaya Produksi

 $Q =$  Quantitas barang atau Output hasil produksi

 $P_a = Biaya input a per satuan$  (  $C = P_aQ_a$   $\longrightarrow P_a = C/Q_a$ )

P<sup>b</sup> = Biaya input b per satuan ( C = PbQb Pb = C/Q<sup>b</sup> )

 $Q_a$  = Satuan input a yang digunakan dalam proses produksi

 $Q_b$  = Satuan input b yang digunakan dalam proses produksi

N = Natural Resources (Sumber-sumber Alam), contohnya Bahan baku: a, b dll.

 $K =$  Capital (Modal)

 $L =$  Labor (Tenaga Kerja)

 $TPP_N$ ,  $TPP_K$ ,  $TPP_L = Total Phisichal Product of N, K, L$ 

$$
P_{\rm age}347
$$

Contoh Bentuk Tranformasi fungsi :

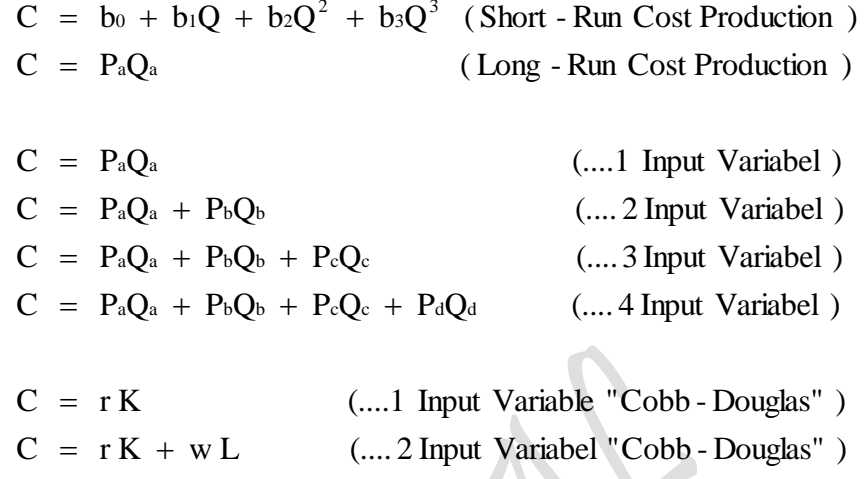

3

 $_{\rm Page}$ 348

#### **Contoh Soal:**

1. Gunakanlah tabel berikut ini untuk memperhitungkan berbagai keterkaitan *perilaku Produsen* (producer's bahviour) "BIAYA PRODUKSI JANGKA PENDEK: "Short-Run Cost of Production"

### V.1. BIAYA PRODUKSI JANGKA PENDEK: "Short-Run Cost of Production":

#### Tabel 5.1. DATA KUANTITATIF ANALISIS PROFIT KASUS PERMINTAAN HORIZONTAL

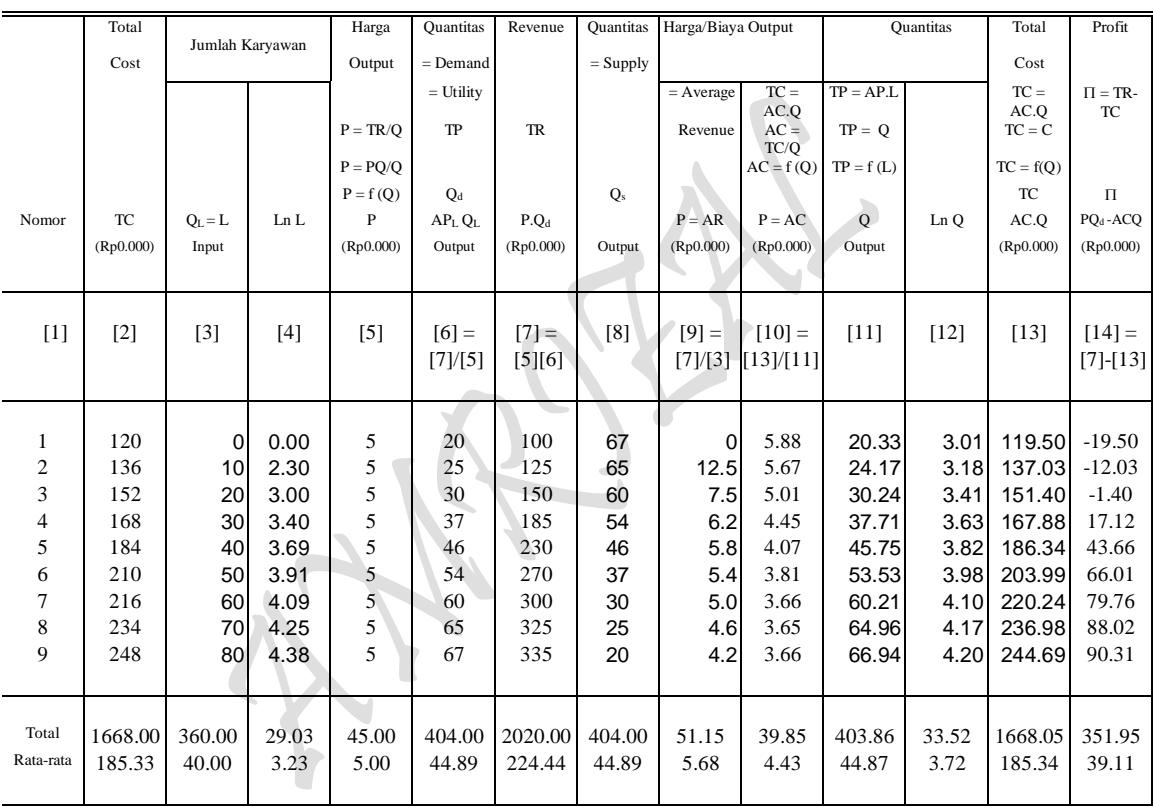

 $P_{\text{age}}349$ 

Sumber: Diolah oleh penulis dari Tabel 2.1 dan Tabel 2.2

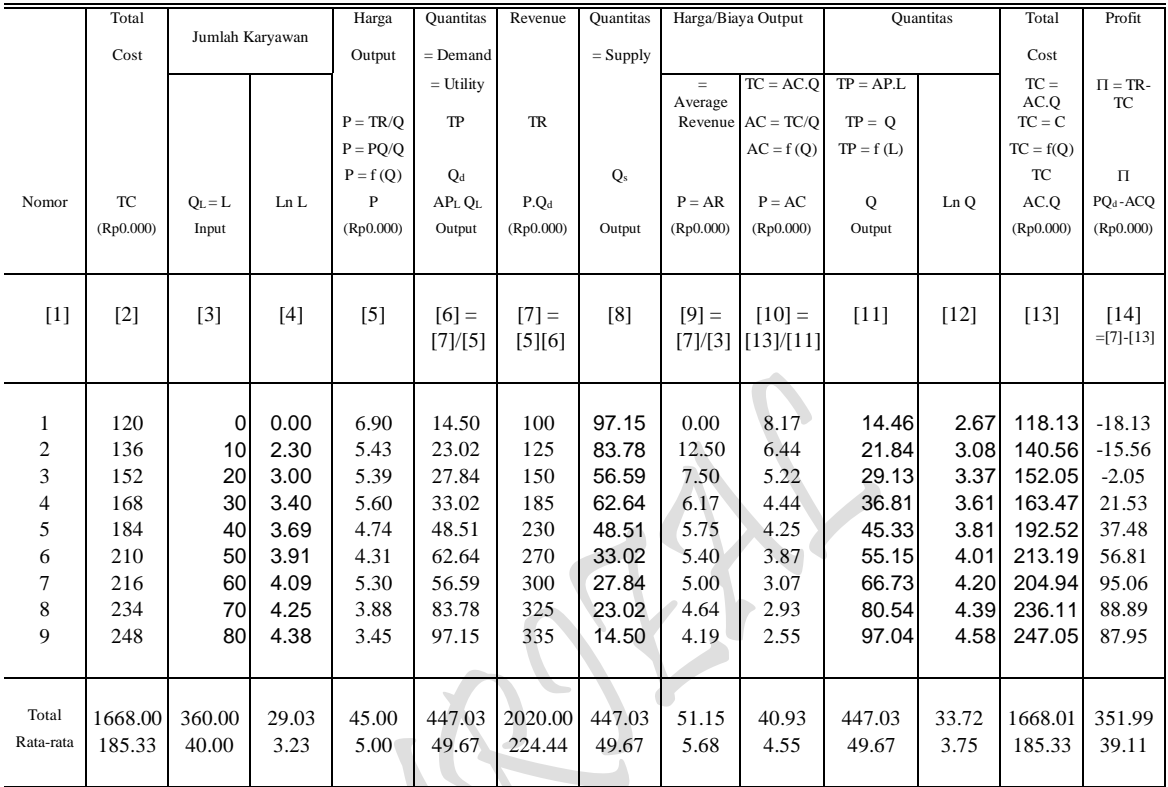

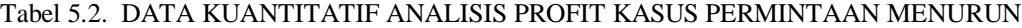

Sumber: Diolah oleh penulis dari Tabel 2.1 dan Tabel 2.2

### **MODEL TRANSFORMASI BENTUK-BENTUK FUNGSI:** *Model Fungsi Dan Interaksi Antar Fungsi Hasil Estimasi*

Model Fungsi Total Produksi Jangka pendek TP:  $Q = f(L)$ , <sup>2</sup> +  $c_3L^3$ ( regresi mulai dari data awal atau nol )

Model Fungsi Total Produksi Jangka panjang TP:  $Q = f(L)$ , <sup>2</sup> +  $c_3L^3$ ( Regresi dimulai dari data ke dua )

Model Fungsi Permintaan pada adanya TP:  $P = f(Q)$ ,  $P = a_0 + a_1Q$ ( Linier untuk Permintaan D: mendatar, data P sama besar dan mulai pada data kedua )

Model Fungsi Permintaan pada adanya TP:  $P = f(Q)$ ,  $P = a_0 + a_1Q$ ( Linier untuk Permintaan D: Menurun, Data P tidak sama, mulai dari awal )

Rumus Profit :  $\pi = TR - TC = P.Q - AVG$ .  $Q = P(Q).Q - AVG$ .  $Q$ Rumus Profit :  $\pi = TR - TC = P.Q - AVG$ .  $Q = P(Q).Q(L) - AVG$ .  $Q(L)$ . ( Hubungan jangka pendel Interaksi antara TP dengan TC, ump: TC max dan TP min dan sebaliknya )

#### *Kebutuhan Fungsi Hasil Estimasi*

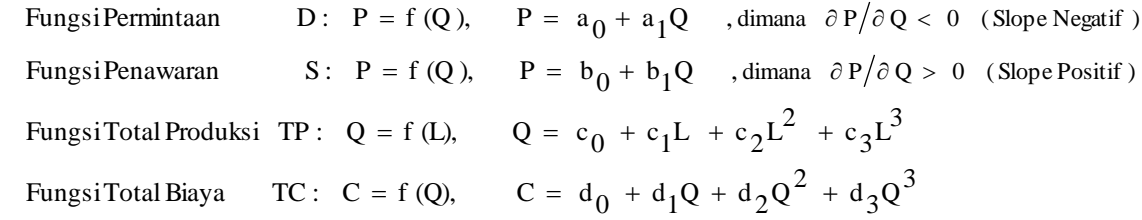

#### **Pertanyaan:**

a) Tentukan bentuk fungsional kedua "Fungsi Hasil Estimasi "BIAYA PRODUKSI JANGKA PENDEK: "Short-Run Cost of Production" untuk *Kasus Kurva Permintaan Horizontal* dan *Kasus Kurva Permintaan Menurun*" berikut:

#### *Kasus Kurva Permintaan Horizontal*

Estimasi 15: Fungsi Biaya Produksi Kubic jangka Pendek (TC):  $C = f(0)$  $C = f(Q)$  $C = d_0 + d_1Q + d_2Q^2 + d_3Q^3$ 

#### *Kasus Kurva Permintaan Menurun*

Estimasi 16: Fungsi Biaya Produksi Kubic jangka Pendek (TC):  $C = f(Q)$  $C = f(Q)$  $C = d_0 + d_1Q + d_2Q^2 + d_3Q^3$ 

- b) Buatlah bentuk pendugaan kedua Fungsi Hasil Estimasi "BIAYA PRODUKSI JANGKA PENDEK: "Short-Run Cost of Production" tersebut untuk *Kasus Kurva Permintaan Horizontal* dan *Kasus Kurva Permintaan Menurun*
- c) Gambarkanlah kurva secara lengkap salah satu dari kedua Fungsi Hasil Estimasi "BIAYA PRODUKSI JANGKA PENDEK: "Short-Run Cost of Production" tersebut (untuk *Kasus Kurva Permintaan Horizontal* atau *Kasus Kurva Permintaan Menurun*). Carilah titik ekstrim, tunjukan apakah titik eksrim itu merupakan titik maksimal, minimal, titik belok atau bentuk lainnya. Jelaskan juga beberapa hubungan antara kurva tersebut secara matematis.

#### **Penyelesaian:**

a) Hasil Estimasi Fungsi Biaya Produksi Kubic Jangka Pendek "SR Cost of Production"

#### *Kasus Kurva Permintaan Horizontal*

Estimasi 15: Fungsi Biaya Produksi Kubic jangka Pendek (TC):  $C = f(Q)$ 

 $C = f(0)$  $C = d_0 + d_1Q + d_2Q^2 + d_3Q^3$  $C = 0.3130724 + 8.5044703 Q - 0.1505676 Q^2 + 0.0011653 Q^3$ 

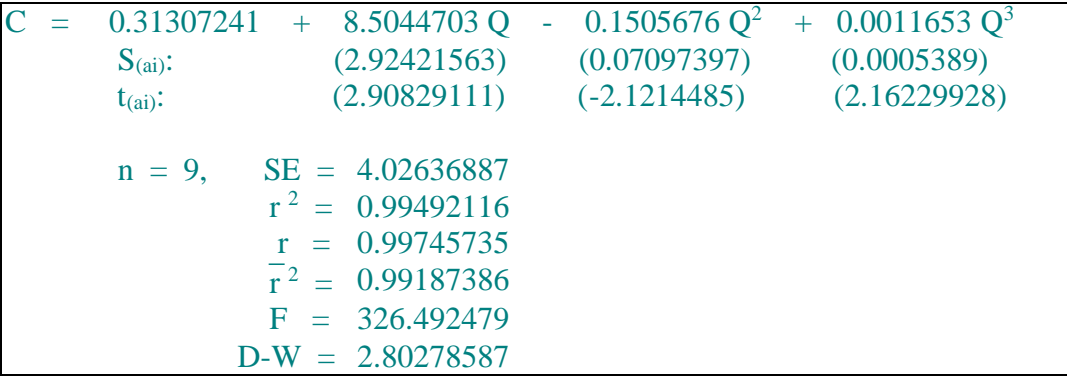

#### *Kasus Kurva Permintaan Menurun*

Estimasi 16: Fungsi Biaya Produksi Kubic jangka Pendek (TC): C = f (Q)  $C = f(Q)$  $C = d_0 + d_1Q + d_2Q^2 + d_3Q^3$  $C = 73.0796238 + 3.42525333 Q - 0.0228743 Q^2 + 6.226E-05 Q^3$ 

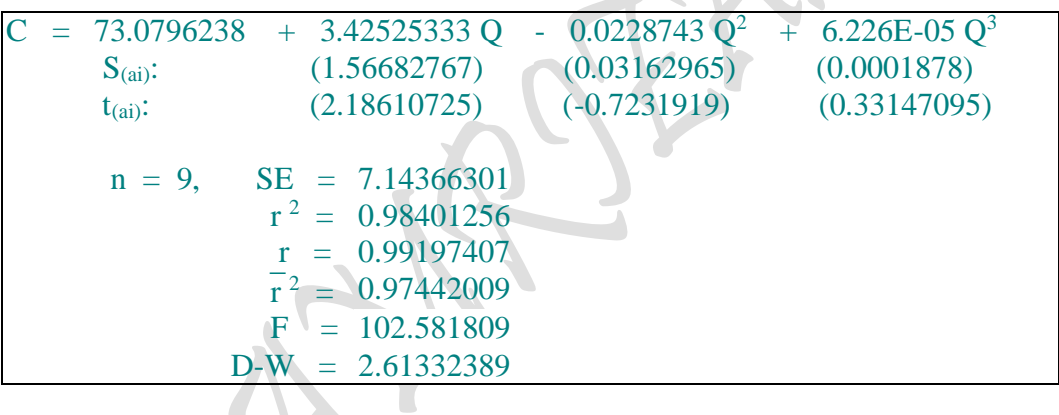

b) Pendugaan Fungsi Biaya Produksi Kubic Jangka Pendek "SR Cost of Production"

# **Total Cost: Analisa Kurva "One Commodity": fungsi kubic Total Biaya Produksi Jangka Pendek**

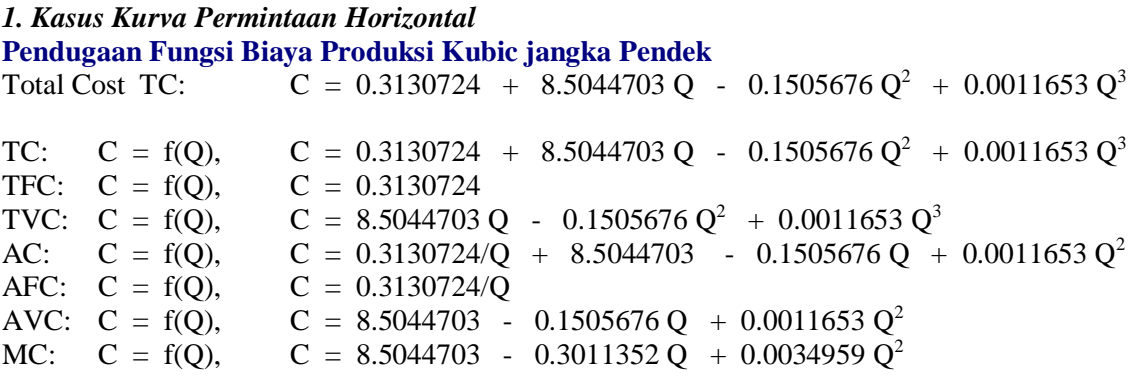

 $_{Page}$  $352$ 

*2. Kasus Kurva Permintaan Menurun* **Pendugaan Fungsi Biaya Produksi Kubic jangka Pendek** Total Cost TC:  $C = 73.079624 + 3.4252533 Q - 0.022874 Q^2 + 6.2265E-05 Q^3$ TC: C = f(Q), C = 73.079624 + 3.4252533 Q - 0.022874  $Q^2$  + 6.2265E-05  $Q^3$ TFC:  $C = f(0)$ ,  $C = 73.079624$ TVC: C = f(Q), C = 3.4252533 Q - 0.022874  $Q^2$  + 6.2265E-05  $Q^3$ AC: C = f(Q), C = 73.079624/Q + 3.4252533 - 0.022874 Q + 6.2265E-05 Q<sup>2</sup> AFC:  $C = f(Q)$ ,  $C = 73.079624/Q$ AVC: C = f(Q), C = 3.4252533 - 0.022874 Q + 6.2265E-05 Q<sup>2</sup> MC: C = f(Q), C = 3.4252533 - 0.045748 Q + 0.0001868 Q<sup>2</sup>

c) Penggambaran kedalam sebuah kurva salah satu Fungsi Biaya Produksi Kubic Jangka Pendek "SR Cost of Production"

Menentukan Nilai Extreem:

TC:  $C = 0.3130724 + 8.5044703 Q - 0.1505676 Q^2 + 0.0011653 Q^3$ FOC:  $dQ/dLa = 0$ , 8.5044703 - 0.3011352 Q + 0.0034959 Q<sup>2</sup> = 0  $0.0034959 \text{ Q}^2 - 0.3011352 \text{ Q} + 8.5044703 = 0$  Q <sup>2</sup> - 0.3011352/0.0034959 Q + 8.5044703/0.0034959 = 0 Q <sup>2</sup> - 86.1395349 Q + 2432.69839 = 0 (... Irrational D < 0) Menentukan Titik Potong: TC:  $C = 0.3130724 + 8.5044703 Q - 0.1505676 Q^2 + 0.0011653 Q^3$ Titik potong:  $C = 0.3130724 + 8.5044703 Q - 0.1505676 Q^2 + 0.0011653 Q^3$ Bila  $Q = 0$ , maka  $C = 0.3130724$  $C = 0$ , maka  $Q$ ,  $0.3130724$  +  $8.5044703$  Q -  $0.1505676$  Q<sup>2</sup> +  $0.0011653$  Q<sup>3</sup> = 0  $0.3130724$  + 8.5044703 Q - 0.1505676 Q<sup>2</sup> + 0.0011653 Q<sup>3</sup> = 0  $[0.3130724/Q + (8.5044703 - 0.1505676 Q + 0.0011653 Q^2)]Q = 0$  $Q = 0$  $(8.5044703 - 0.1505676 \text{ Q} + 0.0011653 \text{ Q}^2) = 0.3130724 \text{/Q}$  $(8.5044703 - 0.1505676 \text{ Q} + 0.0011653 \text{ Q}^2) = 0.3130724 \text{/Q}$  $0.0011653 \text{ Q}^2 - 0.1505676 \text{ Q} + 8.5044703 = 0.3130724 \text{/Q}$  $Q^2$  - 0.1505676/0.0011653 Q + 8.5044703/0.0011653 = 0.3130724/Q  $Q^2$  - 129.209302 Q + 7298.095169 = 0.3130724/Q (....Irrational D < 0) Menentukan Nilai Extreem: AC:  $C = 0.3130724/Q + 8.5044703 - 0.1505676 Q + 0.0011653 Q^2$  $= 0.3130724 \text{ Q}^{1} + 8.5044703 - 0.1505676 \text{ Q} + 0.0011653 \text{ Q}^{2}$ FOC:  $dC/dQ = 0$ , (-1)0.3130724  $Q^{-1-1}$  - 0.1505676 + 0.0023306  $Q^{2-1} = 0$  $-0.3130724 \text{ Q}^2 - 0.1505676 + 0.0023306 \text{ Q} = 0$  $-0.3130724/Q^2$   $-0.1505676 + 0.0023306 Q = 0$  $[(-0.3130724/Q<sup>2</sup> + (-0.1505676 + 0.0023306 Q)] Q<sup>2</sup> = 0$  $Q = 0$  $[(-0.3130724/Q<sup>2</sup> + (-0.1505676 + 0.0023306 Q)] = 0$ 

 $(-0.3130724/Q^2 = -(-0.1505676 + 0.0023306 Q)$ 

 $_{\rm Page}$ 353

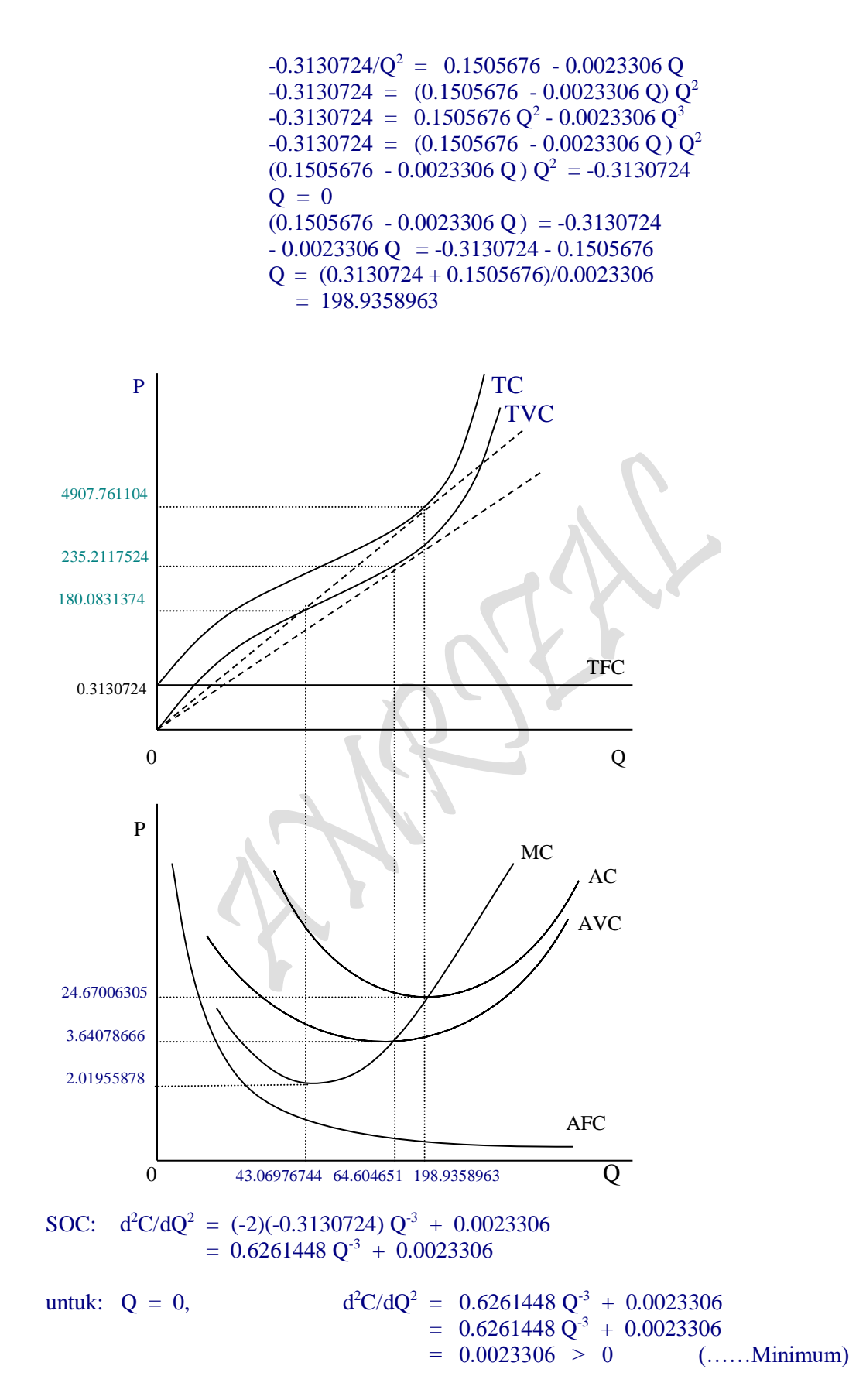

 $_{\rm Page}$ 354

untuk:  $Q = 198.9358963$ ,  ${}^{2}C/dQ^{2} = 0.6261448 Q^{3} + 0.0023306$  $= 0.6261448 \text{ Q}^3 + 0.0023306$  $= 0.0023306 > 0$  (......Minimum)  $AC_{\text{Min}}$  ( Q = 0 ) = 0.3130724/Q + 8.5044703 - 0.1505676 Q + 0.0011653 Q<sup>2</sup>  $= 0$ AC<sub>Min</sub> ( Q = 198.9358963 ) = 0.3130724/Q + 8.5044703 - 0.1505676 Q + 0.0011653 Q<sup>2</sup>  $= 24.67006305$ Menentukan Nilai Extreem: AVC:  $C = 8.5044703 - 0.1505676 Q + 0.0011653 Q^2$ FOC:  $dC/dQ = 0$ ,  $-0.1505676 + 0.0023306 Q = 0$  $Q = 0.1505676/0.0023306$  $= 64.6046512$ SOC:  $d^2C/dQ^2 = 0.0023306 > 0$  (.....Minimum) AVC<sub>Min</sub> ( Q = 64.6046512 ) = 8.5044703 - 0.1505676 Q + 0.0011653 Q<sup>2</sup>  $= 3.64078666$ Menentukan Nilai Extreem: MC:  $C = 8.5044703 - 0.3011352 Q + 0.0034959 Q^2$ FOC:  $dC/dQ = 0$ ,  $-0.3011352 + 0.0069918 Q = 0$  $Q = 0.3011352/0.0069918$  $= 43.06976744$ SOC:  $d^2Q/dLa^2 = 0.0069918 > 0$  (......Minimum)  $MC_{Min}$  (Q = 43.06976744) = 8.5044703 - 0.3011352 Q + 0.0034959 Q<sup>2</sup>  $= 2.019558784$ **Mencari Titik Belok** TC:  $C = 0.3130724 + 8.5044703 Q - 0.1505676 Q^2 + 0.0011653 Q^3$ FOC:  $dC/dQ = 8.5044703 - 0.3011352 Q + 0.0034959 Q^2$ SOC:  $d^2C/dO^2 = 0$ ,  $-0.3011352 + 0.0069918 \text{ O } = 0$  $0.0069918$  Q -  $0.3011352 = 0$  $Q = 43.06976744$ 

#### **3 Teori Penerimaan Penjualan (Revenue Theory) Dan Pengendalian Output Produksi**

Teori Penerimaan Penjualan masih merupakan teori produsen dalam aktivitasnya menjual **Output Hasil Produksi** dipasar. Tujuan utama teori penerimaan penjualan adalah untuk mencapai "Maximum Revenue"dalam arti ekonomi. Upaya produsen dalam untuk mencapai maximum revenue tersebut harus membutuhkan kecakapan manajemen yang digunakannya secara **optimal** berupa pengendalian output hasil produksi selama

 $P_{\text{age}}$ 355

proses produksi berjalan dan pengendalian **Harga Pasar Hasil Produksi** tempat dimana produk tersebut dijual. Dari tujuan yang sangat multi-dimensi tersebut ternyata menuntut kematangan produsen dalam memantau, memperkirakan bahkan memprediksi kondisi pasar dan struktur pasar ada, dan bagaimana hubungannya dalam proses inputs-output secara keseluruhannya.

Selama proses produksi berjalan, produsen dihadapkan kepada upaya bagaimana agar output yang dihasilkan tersebut maksimal, namun sehubungan dengan penggunaan inputs selama proses produksi tersebut maka produsen harus berproduksi kearah produk yang bersifat optimal, atinya efisien dari segi pembiayaan inputs dalam proses produksi dan maksimal dalam menciptakan output hasil produksi. Sedangkan setelah output hasil produksi tercapai, produsen kembali dihadapkan kepada masalah yang rumit kearah proses penjualan, selain menghadapi masalah **kompetisi** dari barang sejenis yang ada di pasar tersebut pada Perfect and Pure Competition dan juga dihadapkan kepada masalah **penetapan harga** jual yang optimal untuk tiga struktur pasar lainnya itu.

Memang tujuan akhir dari seorang produsen bermuara kepada keuntungan maksimal, namun keuntungan yang masksimal tersebut tidak logis dicapai dengan memaksimalkan penerimaan penjualan saja. Alasannya, kalau produsen berorientasi kearah maximum revenue melalui kenaikan harga jual atau melalui penetapan harga jual yang lebih tinggi, maka Output hasil produksi bisa-bisa tidak terjual di pasar. Justeru dalam pasar persaingan sempurna (perfect and Pure Competition), harga ditentukan oleh kekuatan pasar antara supplier dengan demander berdasarkan konsep keseimbangan pasar (market equilibrium concept) dengan bekerjanya mekanisme harga (price mekanism).

Biasanya produk atau output yang paling laris adalah output yang dapat dijual dengan harga murah. Sepertinya harga jual produk merupakan faktor yang paling penting untuk mempertimbangkan kuat atau tidaknya daya saing untuk barang sejenis yang terjadi pasar. **Harga jual** tersebut adalah harga yang diterima produsen dari penjualan produk dan dari sisi konsumer, bahwa harga tersebut dipandang sebagai **harga beli** yang ditentukan oleh kekuatan pasar dan kemampuan konsumen sesuai dengan hukum permintaan yang berlaku. Dalam pasar persaingan sempurna produsen tidak bisa menentukan harga, karena harga produk ditentukan oleh kekuatan pasar dan peranan produsen dalam penjual produk dipandang sebagai **Penerima Harga** (Price takers) dan untuk ketiga struktur pasar lainnya itu peranan produsen dalam penjualan produk dipandang sebagai **Penentu Harga** (Price makers) melalui strategi penetapan harga, apakah harga jual dinaikan atau diturunkan sesuai dengan kemauan produsen tersebut.

Secara umum bentuk transformasi fungsi penerimaan penjualan merupakan fungsi jangka panjang, oleh karena tidak mempunyai konstanta. Tentang kemiringan kurva permintaan, sebenarnya tergantung pada elastisitas yang meliputi: Inelastis sempurna, Inelastis, Unitary, Elastis dan Elastis Sempurna. Namun sifat secara umum untuk memudahkan analisa, dalam pada ini terdapat dua bentuk umum kurva permintaan, yaitu: Kasus kurva **permintaan menurun** dan kasus **kurva Horizontal** seperti yang disajikan pada kurva. Sampai berapa besarnya elastisitas pada masing-masing bentuk kurva permintaan, dapat dilakukan melalui **formula elastisitas**.

 $_{\rm Page}$ 356

# 1. Kasus Kurva Permintaan Menurun

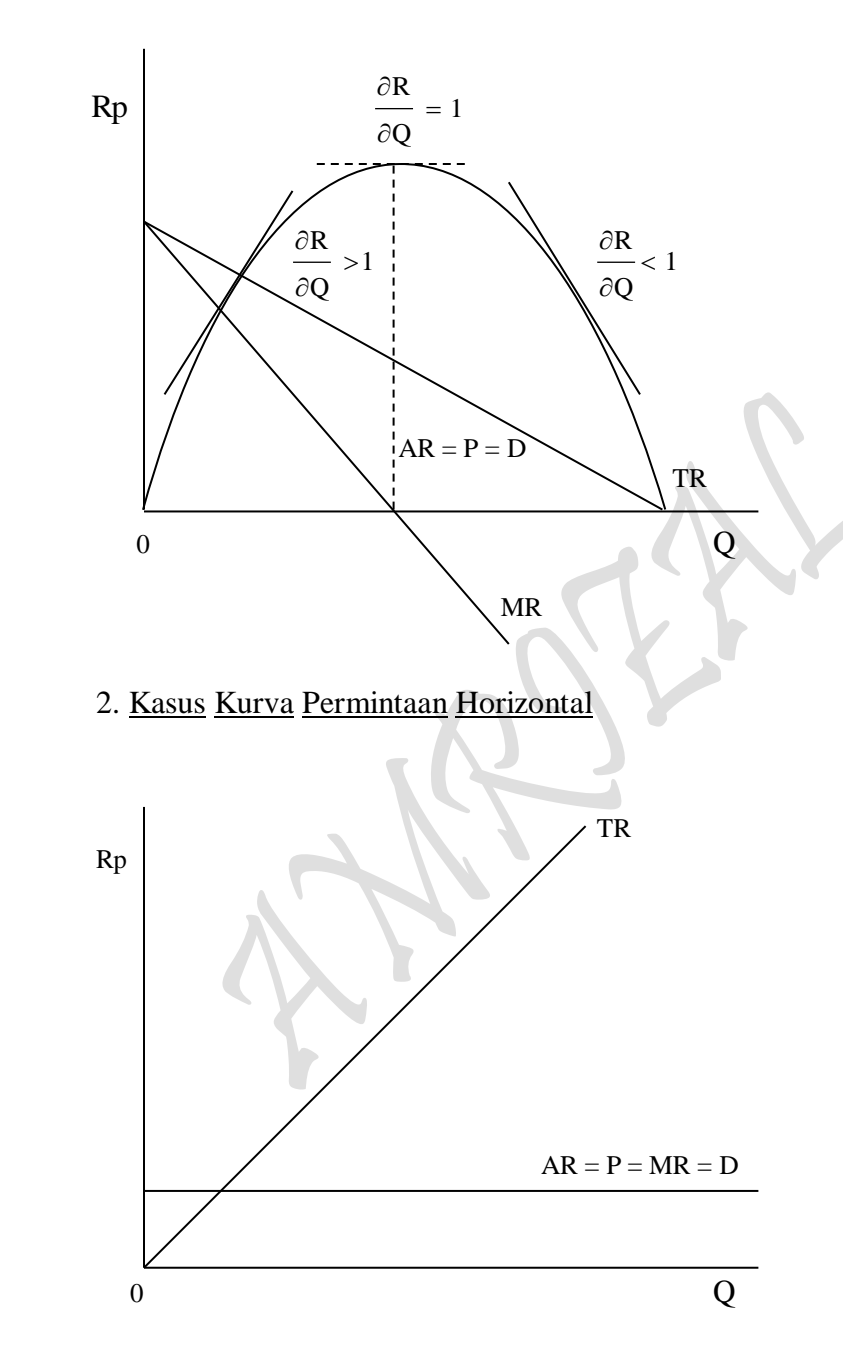

### 3.1. Beberapa Hubungan Penerimaan Penjualan, Kasus Kurva Permintaan: Menurun dan Horizontal

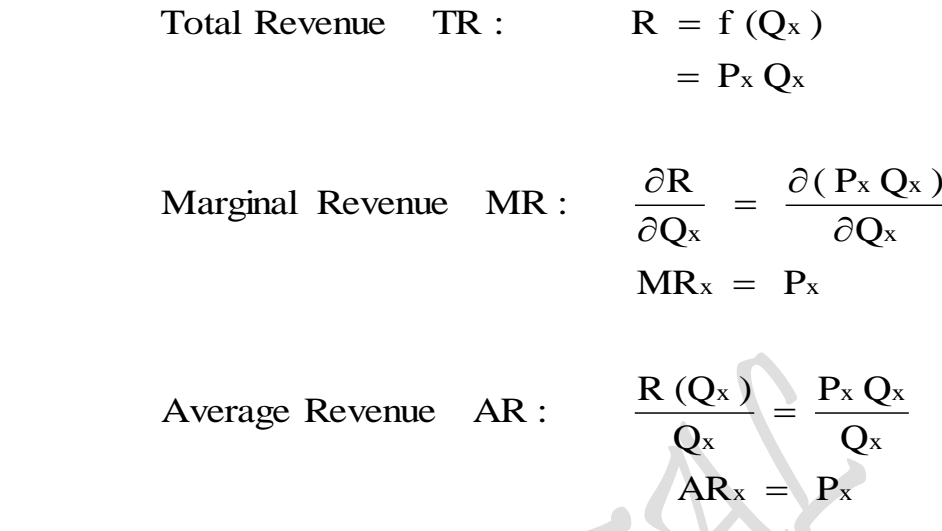

Oleh karena analisis penerimaan penjualan mencerminkan aktivitas produsen dalam *pengendalikan Output Hasil Produksi* dalam selama proses produksi berjalan dan *pengendalian harga hasil produksi* setelah proses produksi selesai, sehingga konsep penerimaan penjualan akan mengacu pada dua konsep sekaligus guna mencapai **Optimal solution** terhadap konsep produksi dan konsep konsumsi. Pada konsep produksi, produsen berupaya agar hasil produksi maksimal, sedangkan pada konsep konsumsi produsen berhadapan dengan masalah kemampuan demander dalam membeli output hasil produksi tersebut di pasar secara optimal sesuai dengan struktur pasar yang dimasuki produsen tersebut. Dengan demikian, dapat dikatakan bahwa masalah harga jual produk hasil produksi, baik melalui mekanisme harga dan melalui penetapan harga jual harus mendapat pertimbangan yang sangat matang sekali secara optimal.

Pada dasarnya Penerimaan Penjualan adalah berupa fungsi jangka panjang, namun fungsi Permintaan yang terdapat dalam fungsi penerimaan penjualan tersebut adalah jangka pendek, yang dapat meliputi linier dan non linier untuk satu input variabel sampai dengan n input variabel.

 $_{\rm Page}$ 358

Kasus Kurva Permintaan Menurun

$$
TR = f(Q_x), \qquad \text{dimana: } AR = P = D
$$

$$
= P_x Q_x
$$

 D (....Demand for Output ) P (.... Price of Output ) Q P Q Q TR x x x x x *AR*

$$
MR = \frac{\Delta TR}{\Delta Q_x} = \frac{\partial (TR)}{\partial Q_x} = TR_n - TR_{n-1}
$$

Kasus Kurva Permintaan Horizontal

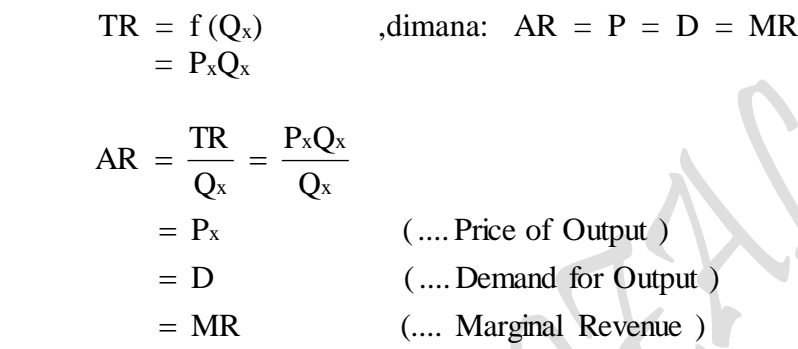

$$
MR = \frac{\Delta TR}{\Delta Q_x} = \frac{\partial (TR)}{\partial Q_x} = TR_n - TR_{n-1}
$$

Dimana:

TR = Total Revenue (Penerimaan Penjualan Total ) AR = Average Revenue (Penerimaan Penjualan Rata-rata) MR = Marginal Revenue (Penerimaan Penjualan Marjinal)

 $\overline{\phantom{a}}$ 

$$
Q = TPP
$$
  
Rp = Rupiah (merupakan Biaya: TR, AR dan MR)  
TR =  $P_x Q_x$ 

 $Q_x =$  Quantity X TPP = Total Phisical Product  $P_x$  = Price of X (Harga Jual barang X)  $Q_x$  = Quantity of X (Jumlah barang X yang dijual) 3.2. Bentuk Model Fungsi (Spesifikasi Model Regresi) Penerimaan Penjualan Jangka Panjang:

$$
TR = f (Q_x) , dimana : Q_x = ao - a_1Px \text{ atau } Px \approx \frac{ao}{a_1} - \frac{1}{a_1}Q_x
$$
  
\n
$$
= Px Q_x
$$
  
\n
$$
= (\frac{ao}{a_1} - \frac{1}{a_1}Q_x)Q_x
$$
  
\n
$$
\approx \frac{ao}{a_1}Q_x - \frac{1}{a_1}Q_x^2
$$
  
\n
$$
MR = \frac{\partial (TR)}{\partial Q_x} = \frac{\partial R}{\partial Q_x} = \frac{\partial (PxQ_x)}{\partial Q_x}
$$
  
\n
$$
= \frac{\partial}{\partial Q_x}(\frac{ao}{a_1}Q_x - \frac{1}{a_1}Q_x^2)
$$
  
\n
$$
= (\frac{ao}{a_1} - \frac{1}{a_1}Q_x) - \frac{1}{a_1}Q_x
$$
  
\n
$$
= Px - \frac{1}{a_1}Q_x
$$
  
\n
$$
\approx Px \left[1 - \frac{1}{E_b}\right]
$$
  
\n
$$
AR = \frac{TR}{Q_x} = \frac{R(Q_x)}{Q_x} = \frac{PxQ_x}{Q_x}
$$
  
\n
$$
= \frac{\left[\frac{ao}{a_1}Q_x - \frac{1}{a_1}Q_x^2\right]}{Q_x}
$$
  
\n
$$
= \frac{ao}{a_1} - \frac{1}{a_1}Q_x
$$
  
\n
$$
\approx Px
$$

Keterangan:

 $Q_x = f(P_x)$  (.... Bentuk Fungsi Permintaan)  $Q_x = a_0 - a_1 P_x$  (.... Bentuk Transformasi Fungsi Permintaan)  $P_{{\rm age}}360$ 

*dimana*:

$$
Q_x = \text{Quantity } X
$$
\n
$$
P_x = \text{Price of Quantity } X
$$
\n
$$
a_0 = \text{Constant}
$$
\n
$$
a_1 = \frac{\partial Q}{\partial P} = \frac{\Delta Q}{\Delta P} = \text{Regression Coefficient } t \ (\approx \text{Perubahan Maryland})
$$
\n
$$
E_h = \text{Price Elasticity } (Elastisita s Harga)
$$

*Pembuktian*:

$$
MR = P_x - \frac{1}{a_1} Q_x \approx P_x \left[ 1 - \frac{1}{E_h} \right]
$$
  

$$
MR = P_x - \frac{1}{a_1} Q_x = P_x \left( 1 - \frac{1}{a_1} \frac{Q_x}{P_x} \right) = P_x \left( 1 - \frac{1}{\frac{\partial Q}{\partial P}} \frac{Q_x}{P_x} \right)
$$
  

$$
= P_x \left( 1 - \frac{1}{\frac{\partial Q}{\partial P}} \frac{1}{Q_x} \right) = P_x \left( 1 - \frac{1}{\frac{\partial Q}{\partial P}} \frac{P_x}{Q_x} \right) = P_x \left( 1 - \frac{1}{E_h} \right)
$$

Dengan demikian, dapat disimpulkan bahwa Total Penerimaan Penjualan ( TR ); akan mencapai maksimum apabila  $E_h = 1$ , akan selalu bertambah apabila  $E_h > 1$  dan akan berkurang apabila E<sup>h</sup> < 1. Secara simbolis, Elastisitas Harga E<sup>h</sup> pada kurva sebagai berikut:

 $\begin{vmatrix} - & 1 \\ 1 & 0 \end{vmatrix}$  (....Decre asing Return)  $\begin{vmatrix} -1 \\ 1 \end{vmatrix} > 0$ , (....Increasing Return)  $\frac{1}{1}$  = 0 , (....Constant Return) c). Apabila E<sub>h</sub> < 1, P > 0, maka MR = P<sub>x</sub>  $\left[1 - \frac{1}{\leq 1}\right]$  < b). Apabila E<sub>h</sub> > 1, P > 0, maka MR = P<sub>x</sub>  $\left[1 - \frac{1}{\geq 1}\right]$  > a). Apabila E<sub>h</sub> = 1, P > 0, maka MR = P<sub>x</sub>  $\begin{bmatrix} 1 & -1 \\ 1 & -1 \end{bmatrix}$  = 1 L  $\lceil$  $\,<$ < 1. P > 0. maka MR = 1 L  $\lceil$ > > 1. P > 0. maka MR = ן l  $= 1. P > 0$ , maka MR =  $P_x$ 

Sampai sejauh mana hubungan antara harga (Price) serta Elastisistas Harga dengan TR, MR dan AR dapat dilihat pada kuva diatas.

Sebagai suatu kesimpulan yang bersifat umum yang dapat ditarik adalah, bahwa Teori Penerimaan Penjualan merupakan teori produsen dalam aktivitas penjualan produk hasil produksi. Tujuan produsen dalam penjualan barang dipasar adalah mencapai Penerimaan Penjualan (Maximum Revenue) dari penjualan Output Hasil Produksi. yang optimal melalui permintaan terhadap barang yang dibeli oleh konsumen. Bentuk empirik fungsi penerimaan penjualan adalah:

 $P_{\text{age}}$ 361

Fungsi Revenue TR  $R = f(Q_1, Q_2, Q_3,...Q_n)$ 

Keterangan:

R = Jumlah Penerimaan Penjualan atau Total Revenue ( TR ) Q = Jumlah Barang yang dikonsumsi  $Q_1, Q_2, Q_3,...Q_n =$  Jumlah Barang  $Q_1, Q_2, Q_3,...Q_n$  yang dikonsusmsi Sebagai contoh "Konsumsi I input variabel, dimana:  $Q_x = f(P_x)$  $Qx = a_0 - a_1Px$ *Dimana*:  $Q_x =$  Jumlah atau Quantitas barang X yang diminta konsumen  $P_x$  = Harga barang X per satuan  $a_0 > 0$  dan  $a_1 < 0$  (... Regression Coeficient)  $R = P_x Q_x$  ( Nilai Total Utility merupakan nilai perkalian)

Bentuk Tranformasi Fungsi Utilitas:

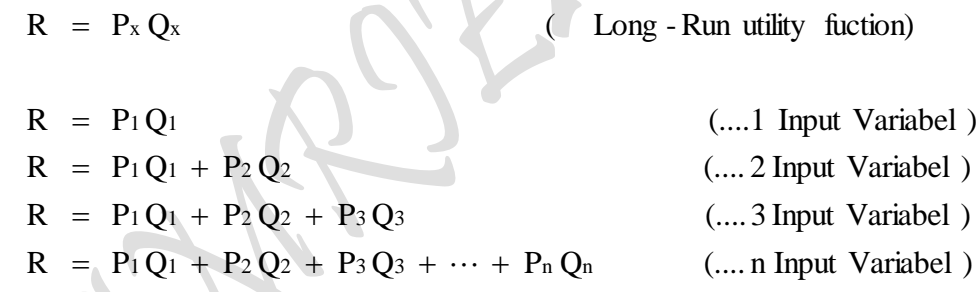

# **Contoh Soal:**

- 2. Gunakanlah tabel berikut ini untuk memperhitungkan berbagai keterkaitan *perilaku Produsen* (producer's bahviour) "PENERIMAAN PENJUALAN (Total Revenue) "One Commodity: Marginal Revenue Approach"
- V.2. PENERIMAAN PENJUALAN (Revenue) "One Commodity: Marginal Reenue Approach"

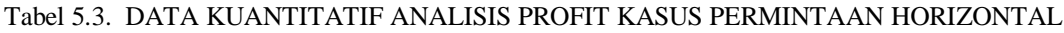

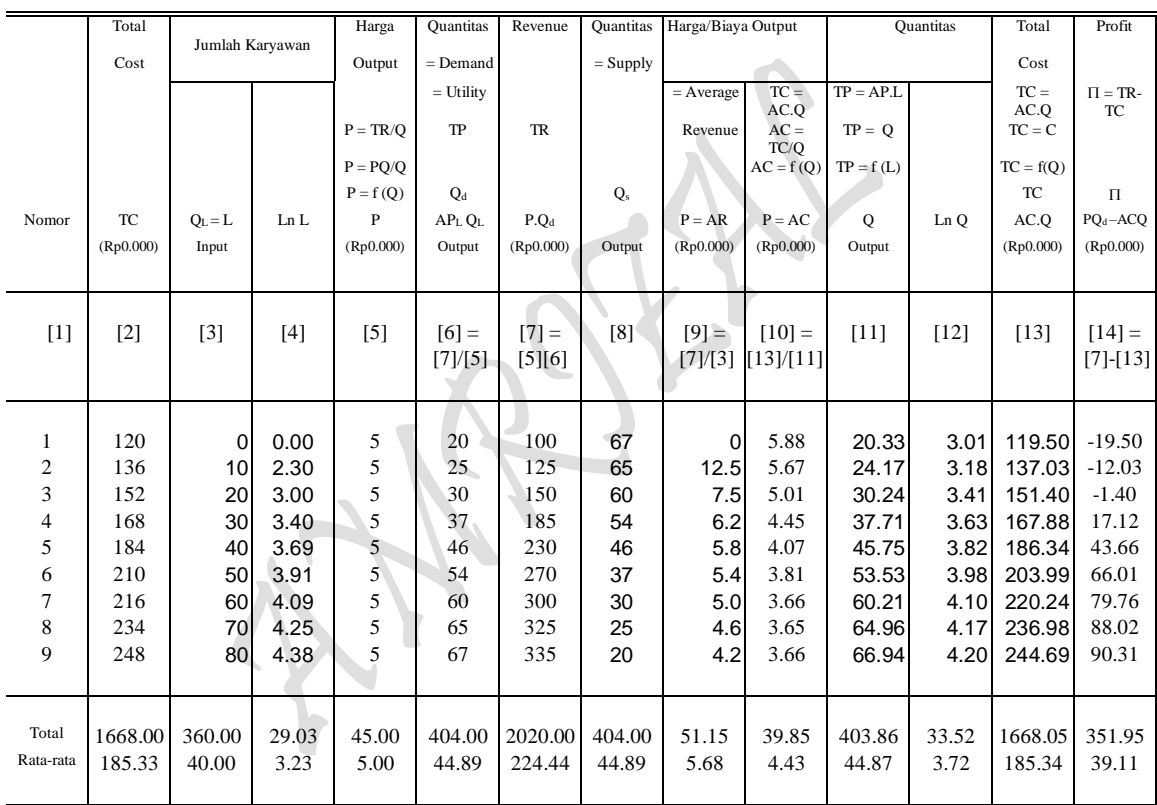

Sumber: Diolah oleh penulis dari Tabel 2.1 dan Tabel 2.2

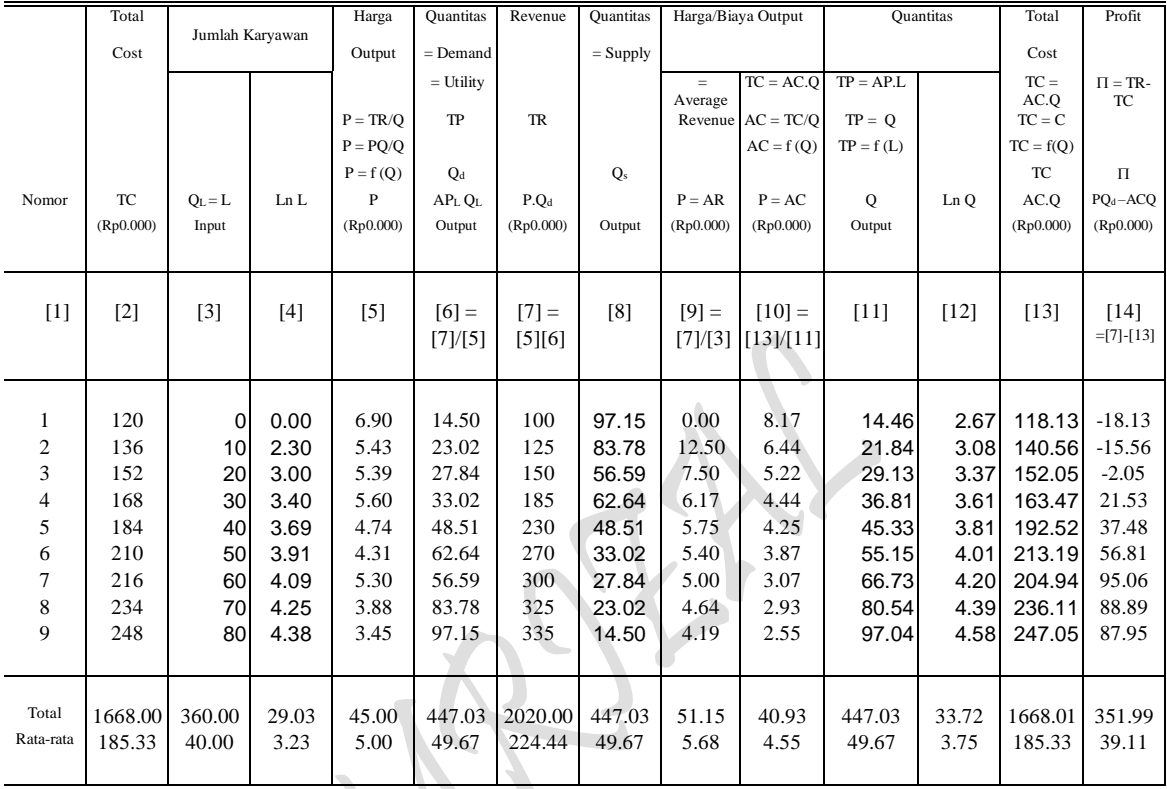

#### Tabel 5.4. DATA KUANTITATIF ANALISIS PROFIT KASUS PERMINTAAN MENURUN

Sumber: Diolah oleh penulis dari Tabel 2.1 dan Tabel 2.2

### **MODEL TRANSFORMASI BENTUK-BENTUK FUNGSI:** *Model Fungsi Dan Interaksi Antar Fungsi Hasil Estimasi*

Model Fungsi Total Produksi Jangka pendek TP:  $Q = f(L)$ , <sup>2</sup> +  $c_3L^3$ ( regresi mulai dari data awal atau nol )

Model Fungsi Total Produksi Jangka panjang TP:  $Q = f(L)$ , <sup>2</sup> +  $c_3L^3$ ( Regresi dimulai dari data ke dua )

Model Fungsi Permintaan pada adanya TP:  $P = f(Q)$ ,  $P = a_0 + a_1Q$ ( Linier untuk Permintaan D: mendatar, data P sama besar dan mulai pada data kedua )

Model Fungsi Permintaan pada adanya TP:  $P = f(Q)$ ,  $P = a_0 + a_1Q$ ( Linier untuk Permintaan D: Menurun, Data P tidak sama, mulai dari awal )

Rumus Profit:  $\pi = TR - TC = P.Q - AVG$ .  $P(Q) \cdot Q - AVG$ .  $Q$ Rumus Profit:  $\pi = TR - TC = P.Q - AVG.Q = P(Q).Q(L) - AVG(L).Q(L)$ ( Hubungan jangka pendel Interaksi antara TP dengan TC, ump: TC max dan TP min dan sebaliknya )

#### *Kebutuhan Fungsi Hasil Estimasi*

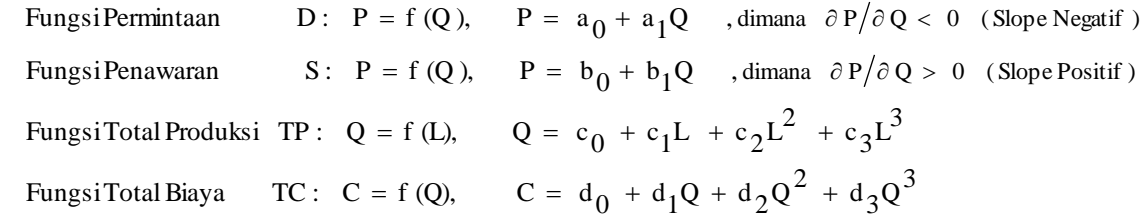

#### **Pertanyaan:**

(a) Tentukan bentuk fungsional kedua "FUNGSI TOTAL PENERIMAAN PENJUALAN (Total Revenue)" melalui Hasil Estimasi dua buah Fungsi Permintaan untuk *Kasus Kurva Permintaan Horizontal* dan *Kasus Kurva Permintaan Menurun*"

# *Kasus Kurva Permintaan Horizontal*

Estimasi 1 : Fungsi Permintaan D:  $P = f(Q, E)$  ,dimana ( .... P = Price,  $Q = Q_d$  )  $P = a_0 + a_1 Q$ , dimana:  $a_0 =$  Constant  $P = a_0$ 

*Kasus Kurva Permintaan Menurun* Estimasi 3 : Fungsi Permintaan D:  $P = f(Q, E)$ , dimana ( .... P = Price,  $Q = Q_d$  )  $P = a_0 + a_1Q$ 

- (b) Buatlah bentuk pendugaan masing-masing kedua "FUNGSI TOTAL PENERIMAAN PENJUALAN (Total Revenue)" tersebut dalam dua kelompok yang terpisah: masingmasing untuk: Kasus Kurva Permintaan Horizontal dan Kasus Kurva Permintaan Menurun.
- (c) Gambarkanlah kurva secara lengkap kedua "FUNGSI TOTAL PENERIMAAN PENJUALAN (Total Revenue)" tersebut dalam dua kelompok yang terpisah: masingmasing untuk: Kasus Kurva Permintaan Horizontal dan Kasus Kurva Permintaan Menurun.. Carilah titik ekstrim, tunjukan apakah titik eksrim itu merupakan titik maksimal, minimal, titik belok atau bentuk lainnya. Jelaskan juga beberapa hubungan antara kurva tersebut secara matematis.

#### **Penyelesaian:**

a) Bentuk fungsional kedua "FUNGSI TOTAL PENERIMAAN PENJUALAN (Total Revenue)" melalui Hasil Estimasi dua buah Fungsi Permintaan untuk *Kasus Kurva Permintaan Horizontal* dan *Kasus Kurva Permintaan Menurun*"

#### *Kasus Kurva Permintaan Horizontal*

Estimasi 1 : Fungsi Permintaan D:  $P = f(Q, E)$ , dimana (.... P = Price,  $Q = Q_d$ )  $P = a_0 + a_1Q$ , dimana:  $a_0 =$ Constant  $P = 5 + 0Q$  $P = 5$ 

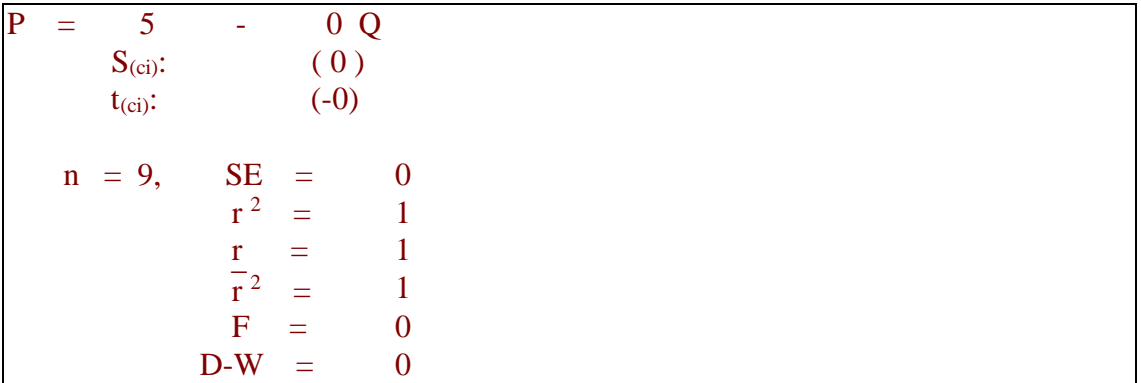

#### *Kasus Kurva Permintaan Menurun*

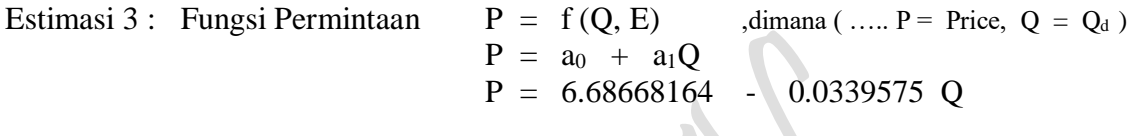

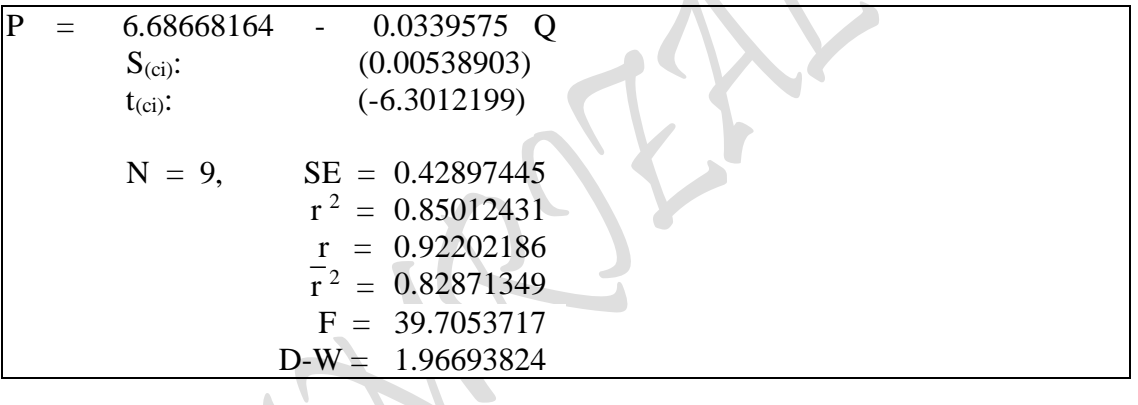

b) Bentuk pendugaan masing-masing kedua "FUNGSI TOTAL PENERIMAAN PENJUALAN (Total Revenue)" untuk: Kasus Kurva Permintaan Horizontal dan Kasus Kurva Permintaan Menurun.

#### **Total Revenue: Bentuk pendugaan TR "One Commodity MR Approach" Kasus Kurva Permintaan Horizontal**

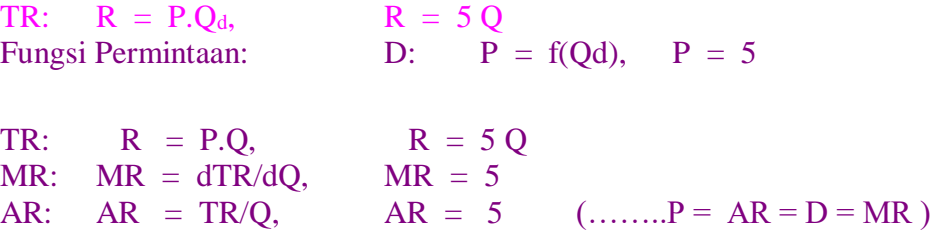

**Total Revenue: Bentuk pendugaan TR "One Commodity MR Approach" Kasus Kurva Permintaan Menurun**

TR:  $R = 6.6866816 Q - 0.033957 Q^2$ Fungsi Permintaan: D:  $P = f(Qd)$ ,  $P = 6.6866816 - 0.033957 Q$ TR:  $R = P.Q$ ,  $TR = 6.6866816 Q - 0.033957 Q^2$ MR:  $MR = dR/dQ$ ,  $MR = 6.6866816 - 0.067914 Q$ AR: AR = TR/Q, AR =  $6.6866816 - 0.033957$  Q (..., P = AR = D)

c) Kurva secara lengkap kedua "FUNGSI TOTAL PENERIMAAN PENJUALAN (Total Revenue)" untuk: Kasus Kurva Permintaan Horizontal dan Kasus Kurva Permintaan Menurun, titik ekstrim dan hubungan antara kurva tersebut secara matematis.

**Total Revenue: Analisa Kurva "One Commodity MR Approach" Kasus Kurva Permintaan Horizontal**

Menentukan Nilai Extreem:

TR:  $R = 50$ FOC: dR/dQ = 0 (….. Linier, tidak mempunyai nilai maximum/minimum) SOC:  $d^2R/dQ^2 = 0$ 

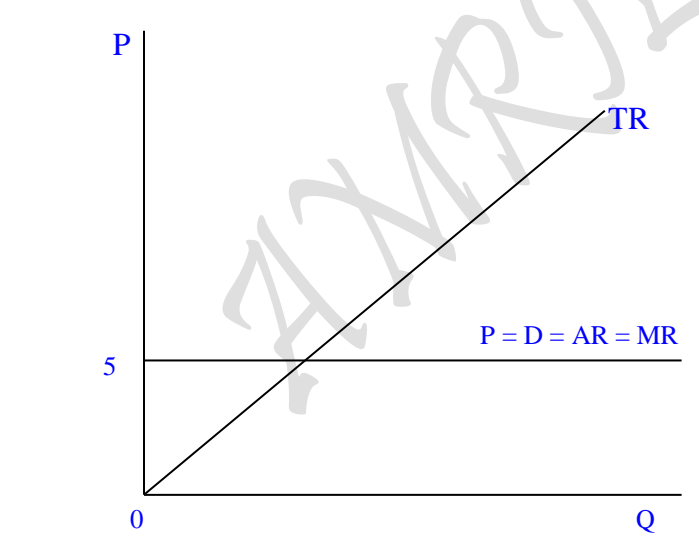

Menentukan Titik Potong Kurva:

TR:  $R = 50$  Bila  $Q = 0$ , maka  $R = 0$  $R = 0$ , maka  $Q = 0$ MR:  $MR = 5$  Bila  $Q = 0$ , maka  $R = 0$  $R = 0$ , maka  $Q = 0$ AR: AR = 5 Bila  $Q = 0$ , maka R = 0  $R = 0$ , maka  $Q = 0$  Dengan demikian kurva TR berupa Long-Run Curve dan kurva demand  $D = P = AR = MR$  (kurva mendatar)

#### **Total Revenue: Analisa Kurva "One Commodity MR Approach" Kasus Kurva Permintaan Menurun**

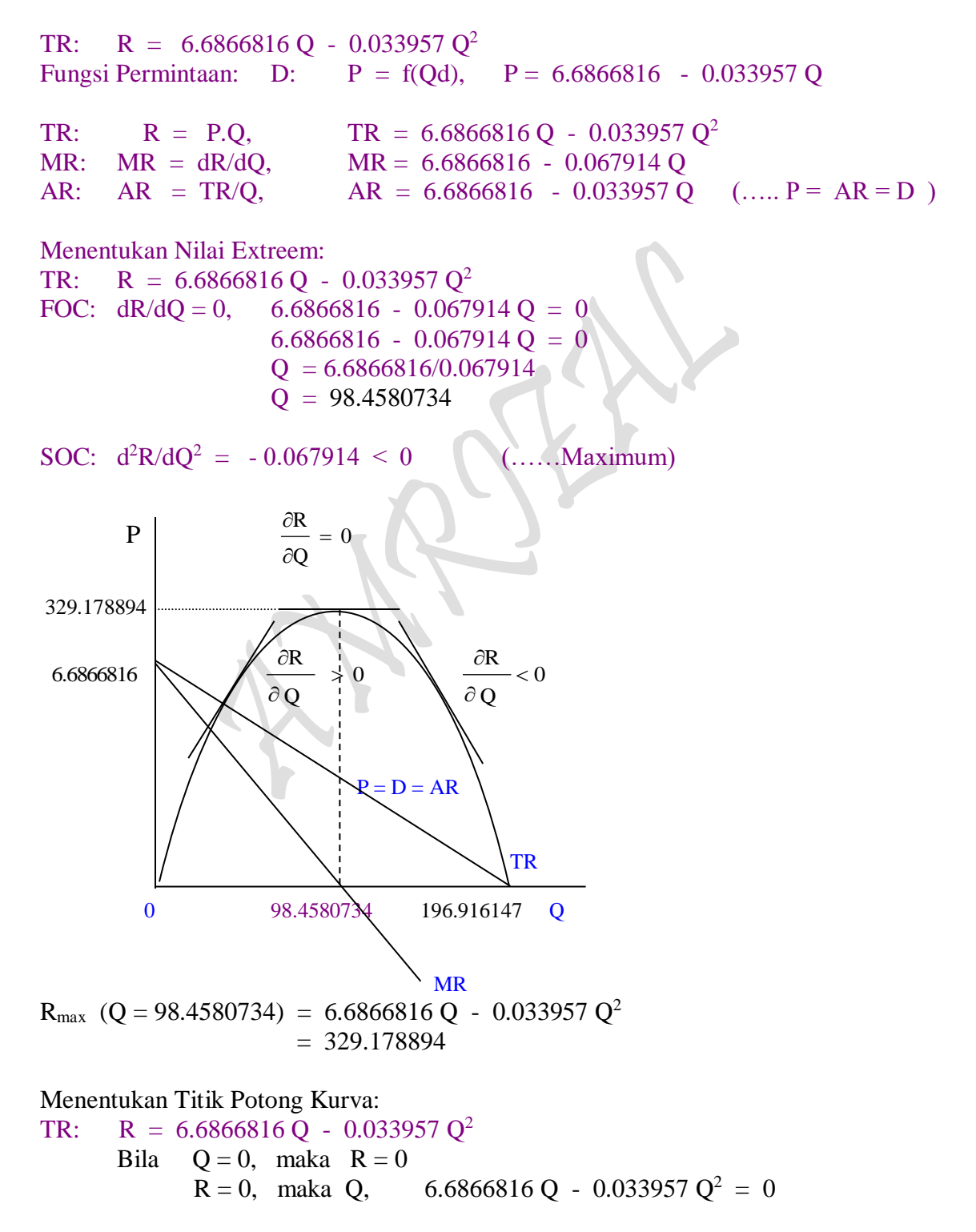

 $P_{{\rm age}}$ 368

 $- \, 0.033957 \; Q^2 \; + \; 6.6866816 \; Q = \; 0$  Q <sup>2</sup> - 196.91615 Q = 0  $(Q - 196.91615)Q = 0$  $Q = 196.91615$  $Q = 0$ MR: MR = 6.6866816 - 0.067914 Q Bila  $Q = 0$ , maka MR = 6.6866816  $MR = 0$ , maka Q, 6.6866816 - 0.067914 Q = 0  $Q = 6.6866816/0.067914$  $Q = 98.4580734$ AR: AR = 6.6866816 - 0.033957 Q Bila  $Q = 0$ , maka  $AR = 6.6866816$  $AR = 0$ , maka Q, 6.6866816 - 0.033957 Q = 0  $Q = 6.6866816/0.033957$  $Q = 196.916147$ 

#### 3.3. **Bentuk Model Fungsi Penerimaan Penjualan untuk "Two Commodity"**  "Penggabungan Dua Fungsi TR (Dari 2 Kasus Permintaan) One-Commodity

Katogori umum suatu fungsi akan berupa fungsi jangka panjang atau jangka pendek dapat ditentukan dari ciri fungsi itu sendiri, yaitu pakai konstanta atau tidaknya fungsi dimaksud. Fungsi jangka pendek adalah pakai konstanta dan fungsi jangka panjang adalah non konstanta. Hubungan Variabel-variabel Keuntungan berdasarkan Model Fungsi Kubik, baik pada kasus Kurva Permintaan Menurun maupun pada kasus Kurva Horizontal kedua-duanya merupakan fungsi jangka pendek. Meskipun pada kasus kurva permintaan horizontal bahwa fungsi permintaan, D: P (Q) = a = Short-Run Demand Function, dan kalau sebagai fungsi Revenue akan berbentuk TR: R = aQ dimana kurvanya merupakan garis lurus (tanpa konstanta), ini semata-mata terjadi karena data P (harga barang) adalah konstan sebesar a, sedangkan data Quantitas Q (jumlah barang) yang diestimasi berubah-ubah untuk setiap tahun pengamatan. Katagori fungsi jangka panjang yang dimaksudkan disini adalah untuk kedua-duanya fungsi Total Penerimaan Penjualan maupun fungsi Biaya Produksi adalah tanpa konstanta, yang dicontohkan sebagai berikut:

Bentuk Tranformasi Fungsi Revenue:

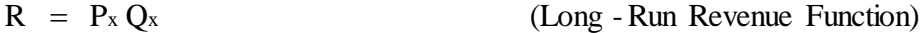

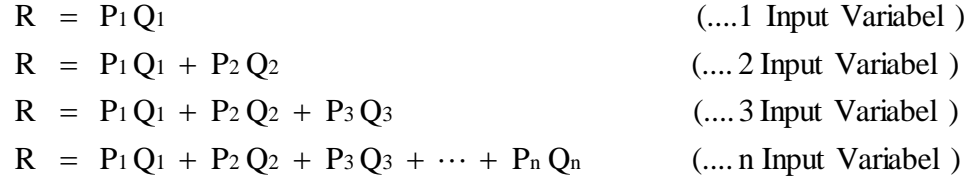

Sedangkan Bentuk Tranformasi fungsi Biaya Produksi:

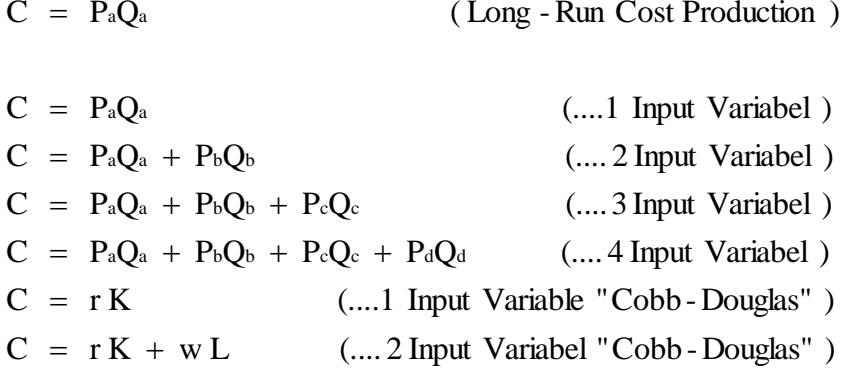

Kalau diperhatikan Bentuk Tranformasi fungsi Biaya Produksi (Total Cost) untuk kasus **"Long-Run Cost Function"** maupun Bentuk Tranformasi fungsi Total Penerimaan penjualan (Total Revenue) untuk kasus **"Long-Run Revenue Function"** kedua-duanya memperlihatkan bentuk yang persis sama, dimana Total Cost TC: C =  $P_aQ_a$  merupakan perkalian antara harga input a atau  $P_a$  dengan jumlah output Q yang diproduksi sedangkan total penerimaaan penjualan atau Total Revenue TR:  $R = P_XO_X$ yang juga merupakan merupakan perkalian antara Harga Barang X atau  $P_X$  (dalam hal ini adalah permintaan terhadap barang X) dengan quantitas barang X atau QX. Kedua persamaan Total Cost dan Total Revenue ini tidak dapat dirumuskan kedalam teori keuntungan (Profit), sebab variabel-variabel yang terkandung dalam kedua persamaan tersebut tidaklah sama: Total Cost mengandung Varibel Inputs yang harus digunakan dalam proses produksi, sedangkan Total Revenue mengandung Variabel Output yang diperjual belikan pada pasar yang didalamnya terdapat **fungsi permintaan** terhadap barang X, sehingga tidaklah heran kalau bentuk fungsi maupun kurva **Total Revenue TR identik dengan Total Utility TU**. Jalan keluar agar bisa kedua persamaan TC dan TR tersebut dirumuskan kedalam bentuk persamaan keuntungan (profit) adalah *dengan mengolah* beberapa **fungsi permintaan** yang terdapat dalam fungsi TR untuk menaksir besaran Total Cost. Sedangkan beberapa bentuk transformasi fungsi permintaan dapat saja dari berbagai model seperti berbentuk Linier, Parabola, eksponensial dan sebagainya.

 (........Kubik )  $P = \alpha + \beta Q + \chi Q^2 + \delta Q^3$  (.......Parabola )  $P = \alpha + \beta Q + \chi Q^2$  $P = \alpha + \beta Q$  (........Parabola ) (........Eksponensii l )  $P = \alpha \beta^Q$  (........Geometrik )  $P = \alpha Q^{\beta}$  (........Gompertz )  $P = \alpha \beta^a$ <sup>Q</sup> (......Logistik )  $\frac{1}{P} = \alpha \beta^Q$ Formula :  $\frac{1}{-}$  =

#### **Contoh Soal:**

3. Gunakanlah kedua tabel 5.3 dan 5.4 diatas tentang *perilaku Produsen* (producer's bahviour) PENERIMAAN PENJUALAN (Total Revenue) One Commodity: "Marginal Revenue Approach" untuk membangun sebuah *Kasus Kurva Permintaan Horizontal & Menurun (Gabungan)* PENERIMAAN PENJUALAN (Total Revenue) "Two Commodity" dengan mengisi sebuah tabel kosong berikut:

#### V.3. PENERIMAAN PENJUALAN (Total Revenue) "Two Commodity"

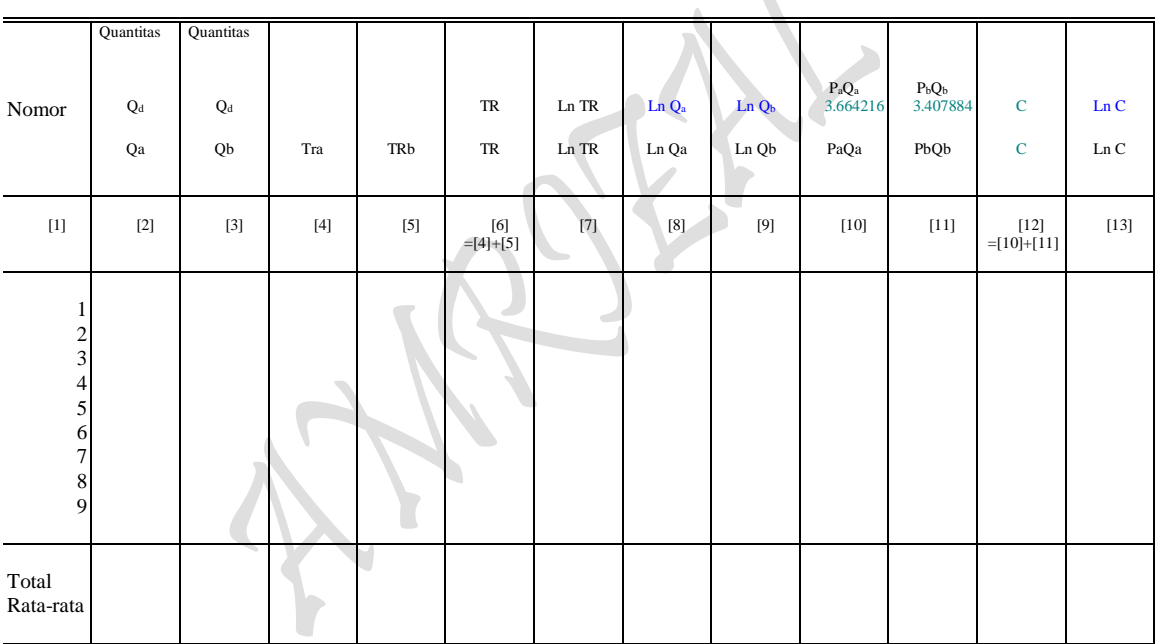

 $TRb = (6.81576835 - 0.0228057 \text{ Qb})\text{Qb}$ TRa = (7.32843149 - 0.0366556 Qa )Qa

#### Tabel 5.5. TOTAL REVENUE DAN PERKIRAAN JUMLAH PENGELUARAN/ BIAYA PRODUKSI

Sumber: Diolah oleh penulis dari Tabel 15 dan 16.

# **BENTUK FUNGSIONAL FUNGSI DAN HASIL ESTIMASI:**

#### *Kasus Kurva Permintaan Horizontal*

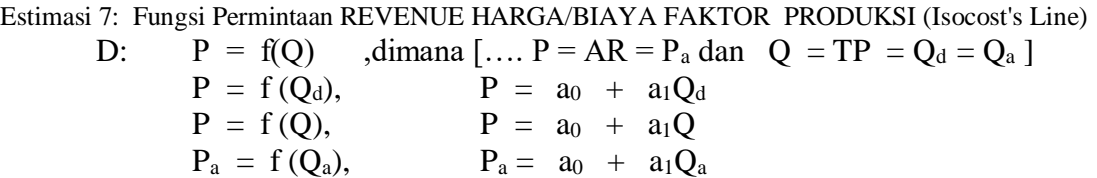

### *Kasus Kurva Permintaan Menurun*

Estimasi 8: Fungsi Permintaan REVENUE HARGA/BIAYA FAKTOR PRODUKSI (Isocost's Line) D:  $P = f(Q)$ , dimana [...,  $P = AR = P_b$  dan  $Q = TP = Q_d = Q_b$ ]

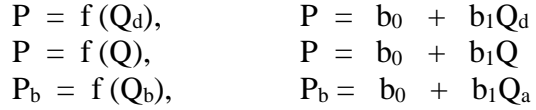

#### **BENTUK FUNGSIONAL FUNGSI TOTAL REVENUE "Two Commodity":**

PENERIMAAN PENJUALAN (Total Revenue) One Commodity: "Marginal Revenue Approach" untuk *Kasus Kurva Permintaan Horizontal* dan *Kasus Kurva Permintaan Menurun* dalam penggunaan kedua input yang sama Q (atau Q<sub>d</sub>) berikut

TR : TR<sub>a</sub> = P<sub>a</sub> Q<sub>a</sub> ,TR<sub>a</sub> = (a<sub>0</sub> + a<sub>1</sub>Q<sub>a</sub>)Q<sub>a</sub> ,asumsi: TR = TC  $TR_b = P_b Q_b$  ,  $TR_b = (b_0 + b_1 Q_b)Q_b$ 

#### **Pertanyaan:**

(a) Isilah tabel kosong diatas dengan mengsubsitusikan masing-masing PENERIMAAN PENJUALAN (Total Revenue) One Commodity: "Marginal Revenue Approach" untuk kedua *Kasus Kurva Permintaan Horizontal* dan *Kasus Kurva Permintaan Menurun* berikut untuk membangun sebuah *Kasus Kurva Permintaan Horizontal & Menurun (Gabungan)* PENERIMAAN PENJUALAN (Total Revenue) "Two Commodity" dan tentukan bentuk fungsional Hasil Estimasi fungsi *Gabungan tersebut* dengan bentuk fungsi sebagai berikut:

$$
Ln R = f (Ln Qa, Ln Qb)
$$
  
R =  $\delta Qa^{\alpha} Qb^{1-\alpha}$ , dmana: 1- $\alpha$  =  $\beta$ 

(b) Tentukan berapa besaran Total Anggaran Biaya Produksi (Total Cost) yang harus dikeluarkan oleh produsen *"berdasarkan jumlah kedua barang Q<sup>a</sup> dan Q<sup>b</sup> yang dihasilkan"* [….identik dengan atau untuk membiayai kedua input La dan Lb TOTAL PRODUKSI: "Isoquant Production Approach"] tersebut. Buatlah persamaan matematis "Anggaran Biaya Produksi (Isocost's Line)" untuk *Kasus Kurva Permintaan Horizontal & Menurun (Gabungan)* PENERIMAAN PENJUALAN (Total Revenue) "Two Commodity" sebanyak 4 cara yang dapat diasosiasikan dengan bentuk formula sebagai berikut

> $TR = P_aQ_a + P_bQ_b = TC$ **TR** = La  $P_{La}$  + Lb  $P_{Lb}$  = TC (.... bentuk fungsi yang identik)

(c) Susunlah bentuk-bentuk fungsi Permintaan *Kasus Kurva Permintaan Horizontal & Menurun (Gabungan)* yang terkandung dalam PENERIMAAN PENJUALAN (Total Revenue) "Two Commodity" dan uraian bentuk fungsi **Lagrange Multiplier Function** lainnya

$$
Z = \delta Q a^{\alpha} Q b^{1-\alpha} + \rho (C - P_a Q_a - P_b Q_b)
$$

(d) Dengan terjadinya bentuk fungsi Total Anggaran Biaya Produksi (Total Cost) yang harus dikeluarkan oleh produsen *"berdasarkan jumlah kedua barang Q<sup>a</sup> dan Q<sup>b</sup> yang dihasilkan"* [….identik dengan atau untuk membiayai kedua input La dan Lb TOTAL PRODUKSI: "Isoquant Production Approach"] sebagaimana poin pertanyaan (b) diatas, solusi apa kiranya yang dapat menentukan **Bentuk Fungsi Profit** untuk "Two **Commodity**" sehingga proses perhitungan dapat dilakukan dengan cermat.

#### **Penyelesaian:**

a) Hasil Estimasi masing-masing FUNGSI PENERIMAAN PENJUALAN (Total Revenue) One Commodity: "Marginal Revenue Approach" dan Pengisian tabel kosong PENERIMAAN PENJUALAN (Total Revenue) "Two Commodity" sebagai berikut:

#### *Kasus Kurva Permintaan Horizontal*

Estimasi 7: Fungsi Permintaan REVENUE HARGA/BIAYA FAKTOR PRODUKSI (Isocost's Line) D:  $P = f(Q)$ , dimana [... P = AR dan  $Q = TP = Q_d$  ]  $P = f(Q, E)$  $P = a_0 + a_1Q$  $P = 7.32843149 - 0.0366556$  O  $= 7.32843149 - 0.0366556$  Q  $S_{\text{(ci)}}$ : (0.06872122)  $T_{\text{(ci)}}$ : (-0.5333955)  $n = 9$ ,  $SE = 3.43941928$  $r^2$  $r^2 = 0.03905695$ 0.19762831  $\overline{r}^2$  = -0.0982206  $F = 0.28451078$  $D-W = 2.23947934$ 

#### *Kasus Kurva Permintaan Menurun*

Estimasi 8: Fungsi Permintaan REVENUE HARGA/BIAYA FAKTOR PRODUKSI (Isocost's Line) D:  $P = f(Q)$ , dimana [...,  $P = AR$  dan  $Q = TP = Q_d$ ]  $P = f(Q, E)$  $P = a_0 + a_1Q$  $P = 6.81576835 - 0.0228057$  O

 $_{\rm Page}$ 373

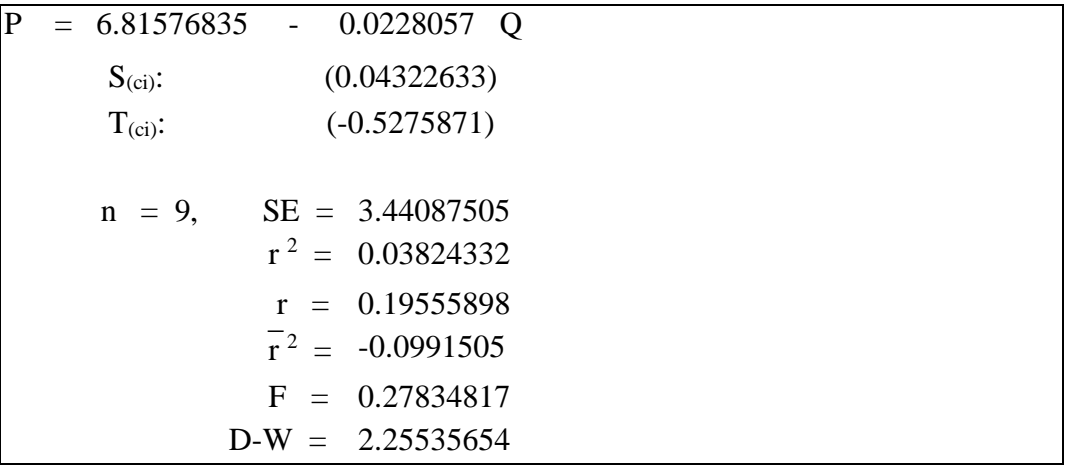

# V.3. PENERIMAAN PENJUALAN (Total Revenue) "Two Commodity"

 $TRb = (6.81576835 - 0.0228057 \text{ Qb)}\text{Qb}$ TRa =  $(7.32843149 - 0.0366556 \text{ Qa})\text{Qa}$ 

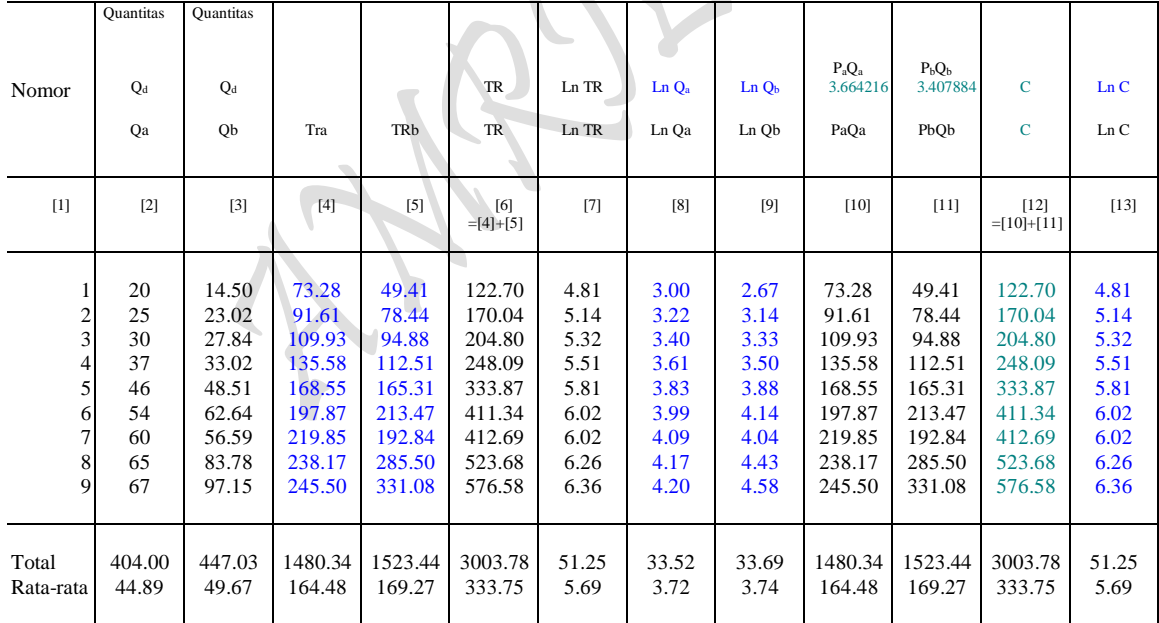

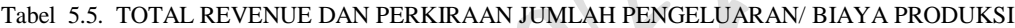

Sumber: Diolah oleh penulis dari Tabel 15 dan 16.

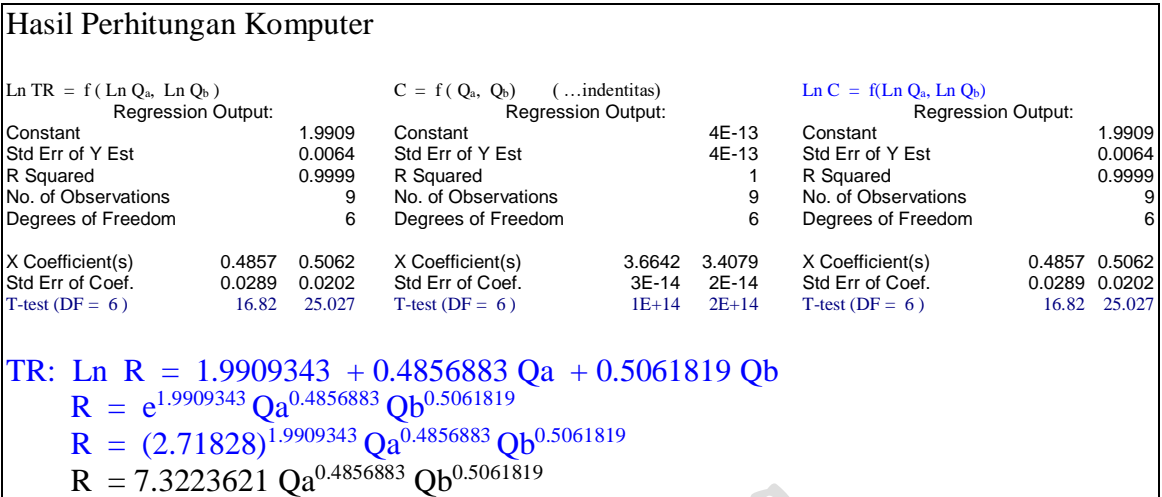

#### *Kasus Kurva Permintaan Horizontal & Menurun (Gabungan)*

Estimasi 18: Fungsi Permintaan REVENUE HARGA/BIAYA FAKTOR PRODUKSI (Isocost's Line)<br>D:  $P = f(Q)$ , dimana [...,  $P = AR$  dan  $Q = TP = Q_d$ 

,dimana  $[... P = AR$  dan  $Q = TP = Q_d$  $P = f(Q, E)$  $P = a_0 + a_1Q$  $P = 7.32843149 - 0.0366556 Q$ D:  $P = f(Q)$  , dimana [...,  $P = AR$  dan  $Q = TP = Q_d$  $P = f(Q, E)$  $P = a_0 + a_1 Q$  $P = 6.81576835 - 0.0228057 Q$ Ln TR =  $f(Ln Qa, Ln Qb, E)$  $R = \delta Q_a^{\alpha} Q_b^{\beta}$ TR: Ln R = 1.9909343 + 0.4856883 Qa + 0.5061819 Qb  $R = 7.3223621$  Qa<sup>0.4856883</sup> Ob<sup>0.5061819</sup> Ln Q = 1.9909343 + 0.4856883 Ln La + 0.5061819 Ln Lb  $S_{(qi)}$ : (0.0288756) (0.0202256)  $t_{\text{(qi)}}$ : (16.820047) (25.026783)  $n = 9$ ,  $SE = 0.00644849$  $R^2 = 0.99988925$  $R = 0.99994462$  $\overline{R}^2 = 0.99985233$  $F = 27083.8352$  $D-W = 1.35876008$ 

 $_{\rm page}$ 375

# Total Revenue "Marginal Revenue Approach

**Total Revenue: Bentuk pendugaan TR "One Commodity MR Approach" Kasus Kurva Permintaan Horizontal**

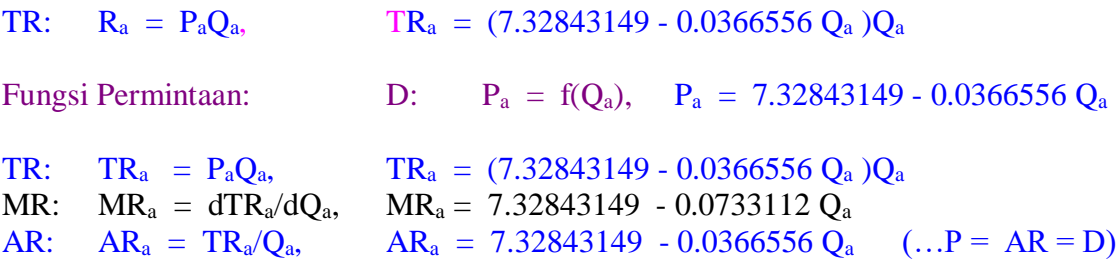

#### **Total Revenue: Bentuk pendugaan TR "One Commodity MR Approach" Kasus Kurva Permintaan Menurun**

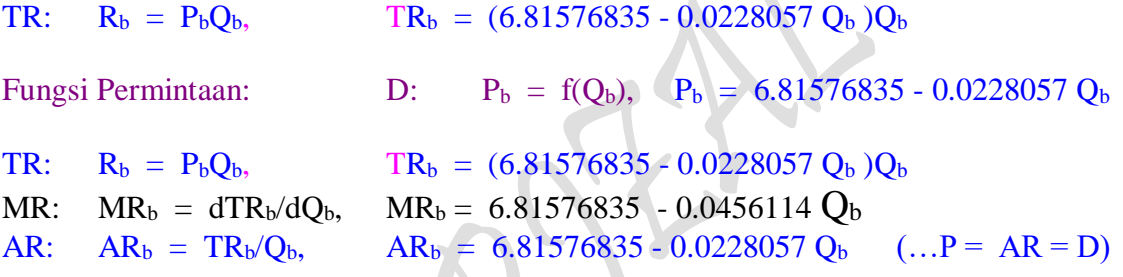

#### **Penyelesaian:**

b) 4 cara penentuan Anggaran Biaya Produksi (Total Cost) yang harus dikeluarkan oleh produsen *"berdasarkan jumlah kedua barang Q<sup>a</sup> dan Q<sup>b</sup> yang dihasilkan"* sebagai berikut:

#### **Cara 1:**

 $P = Input Price (Harga Input), \tD: P = f Q)$  $Q =$  Quantity (Jumlah Output), D:  $P = f Q$ )  $P(Q)$  = Demand Function, D:  $P = f(Q)$ , dimana:  $\partial P/\partial Q < 0$  $P(Q_a) =$  Short-Run Demand Function, D:  $P_a = a_0 - a_1Q_a$  $P(Q_b)$  = Short-Run Demand Function, D:  $P_b = b_0 - b_1Q_b$ 

 $R(Qa, Qb) = Long-Run Revenue Function TR: R = f(Qa, Qb) = A Qa^{\alpha} Qb^{1-\alpha}$ **TC:**  $C = (a_0/2)(a_0/2a_1) + (b_0/2)(b_0/2b_1) = [(a_0^2/4a_1) + (b_0^2/4b_1)] = TR$ 

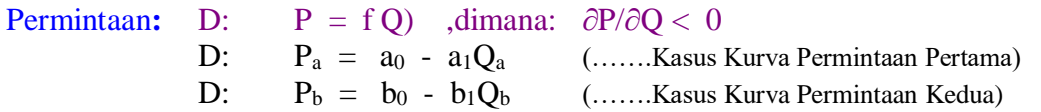

TR: TRa = PaQa = (a0 - a1Qa)Qa ,Pa = a0 - a1Q<sup>a</sup> TRb = PbQb = (b0 - b1Qb)Qb ,Pb = b0 - b1Q<sup>b</sup> MR: MRa = a0 - 2a1Q<sup>a</sup> MRb = b0 - 2b1Q<sup>b</sup> MRa = a0 - 2a1Qa = 0 ,Qa = a0/2a<sup>1</sup> MRb = b0 - 2b1Qb = 0 ,Qb = b0/2b<sup>1</sup> Pa = a0 - a1Qa ,P<sup>a</sup> = a0 - a1(a0/2a1) ,Pa = a<sup>0</sup> - a0/2 = a0/2 Pb = b0 - b1Qb ,P<sup>b</sup> = b<sup>0</sup> - b1(b0/2b1) ,Pb = b<sup>0</sup> - b0/2 = b0/2

#### **Ad Cara 1:**

```
TR : TRa = (7.32843149 - 0.0366556 \text{ Qa})\text{Qa} = 7.32843149 \text{ Qa} - 0.0366556 \text{ Q}^2\text{a}, Pa = 7.32843149 - 0.0366556 \text{ Qa}TRb = (6.81576835 - 0.0228057 \text{ Qb})\text{Qb} = 6.81576835 \text{ Qb} - 0.0228057 \text{ Q<sup>2</sup>b}, Pb = 6.81576835 - 0.0228057 \text{ Qb}MR : MRa = 7.32843149 - 0.0733112 Qa = 0 , Qa = 7.32843149/0.0733112 , Qa = 99.9633274MRb = 6.81576835 - 0.0456114 Qb = 0, Qb = 6.81576835/0.0456114, Qb = 149.431246
                 ,Pa = 7.32843149 - 0.0366556 Qa ,Pa = 7.32843149 - 0.0366556 (99.9633274) ,Pa = 3.664215746 
                Pb = 6.81576835 - 0.0228057 Qb Pb = 6.81576835 - 0.0228057 (149.431246) Pb = 3.407884183
```
**Cara 2:**

Eq:  $MR_a/P_a = MR_b/P_b$ : (a<sub>0</sub> - 2a<sub>1</sub>Q<sub>a</sub>)/(a<sub>0</sub> - a<sub>1</sub>Q<sub>a</sub>) = (b<sub>0</sub> - 2b<sub>1</sub>Q<sub>b</sub>)/(b<sub>0</sub> - b<sub>1</sub>Q<sub>b</sub>)  $(a_0 - 2a_1Q_a)(b_0/2) = (b_0 - 2b_1Q_b)(a_0/2)$  $(a_0b_0/2 - a_1b_0Q_a) = (a_0b_0/2 - a_0b_1Q_b)$  $a_0b_0/2 - a_0b_0/2 = a_1b_0Q_a - a_0b_1Q_b$  $a_1b_0Q_a = a_0b_1Q_b$  $Q_a = a_0b_1/a_1b_0Q_b$  $=$  (a<sub>0</sub>b<sub>1</sub>/a<sub>1</sub>b<sub>0</sub>)(b<sub>0</sub>/2b<sub>1</sub>)  $=$   $a_0b_0b_1/2a_1b_0b_1$ 

 $_{\rm Page}$ 377

 $= a_0/2a_1$ 

$$
a_0b_1Q_b = a_1b_0Q_a
$$
  
\n
$$
Q_b = a_1b_0/a_0b_1Q_a
$$
  
\n
$$
= (a_1b_0/a_0b_1)(a_0/2a_1)
$$
  
\n
$$
= (b_0/2b_1)
$$

**Ad Cara 2:**

```
Eq: MRa/Pa = MRb/Pb: (7.32843149 - 0.0733112 \text{ Qa}) / 3.664215746 = (6.81576835 - 0.0456114 \text{ Qb}) / 3.407884183 ( 7.32843149 - 0.0733112 Qa)(3.407884183) = (6.81576835 - 0.0456114 Qb)(3.664215746) 
                            24.9744458 - 0.24983608 Qa = 24.9744457 - 0.16713 Qb 
                           24.9744458 - 24.9744457 = -0.16713 \text{ Ob } + 0.24983608 \text{ Oa}0 = -0.16713 Qb + 0.24983608 Qa
                           0.24983608 Qa = 0.16713 Qb
                           0.24983608 Qa = 0.16713(149.431246)\text{Oa} = 99.963320524.9744458 - 24.9744457 = -0.16713 \text{ Qb} + 0.24983608 \text{ Qa}0 = -0.16713 Qb + 0.24983608 Qa
                           0.24983608 Qa = 0.16713 Qb
                           0.16713 Qb = 0.24983608 (99.9633205)
                           Qb = 149.431246
```
Cara 3:

 $TC = P_aQ_a + P_bQ_b = [(a_0^2/4a_1) + (b_0^2/4b_1)]$ **TC:**  $C = a_0/2 Q_a + b_0/2 Q_b = [(a_0^2/4a_1) + (b_0^2/4b_1)] = TR$ **Dapatkan** Titik Kombinasi Total Cost (TC), untuk Q<sub>a</sub> dan Q<sub>b</sub> (......sebagai titik potong)  $R = f(Q_a, Q_b)$ , D:  $P = f(Q_a, Q_b)$ , R = diukur dengan Uang, Uang = P = TC **TC:**  $C = (a_0/2)(a_0/2a_1) + (b_0/2)(b_0/2b_1) = [(a_0^2/4a_1) + (b_0^2/4b_1)] = TR$ **TC:**  $C = a_0/2 Q_a + b_0/2 Q_b = [(a_0^2/4a_1) + (b_0^2/4b_1)] = TR$ TR: Ln R = f (Ln  $Q_a$ , Ln  $Q_b$ ) TR:  $R = AQ_a^{\alpha} Q_b^{1-\alpha}$  (.........Fungsi Hasil Estimasi) Lagrange Multiplier Function:  $Z = AQ_a^{\alpha} Q_b^{1-\alpha} + \mu \{[(a_0^2/4a_1) + (b_0^2/4b_1)] - a_0^2/2Q_a - b_0^2/2Q_b\}$  $= AQ_a^{\alpha} Q_b^{1-\alpha}$ Lagrange Multiplier functions, TR Lagrange Multiplier Function:

$$
Z = AQ_a^{\alpha} \, Q_b^{1-\alpha} \ + \ \mu \, \{ \left[ (a_0^2/4a_1) + (b_0^2/4b_1) \right] \ - \ a_0/2Q_{La} \ - \ b_0/2Q_{Lb} \ \}
$$

Atau, dengan mengganti Q<sub>a</sub> dan Q<sub>b</sub>, sebagai berikut:

 $TC = Qa P_a + Qb P_b = [(a_0^2/4a_1) + (b_0^2/4b_1)]$  $TC = a_0/2 Qa + b_0/2 Qb = [(a_0^2/4a_1) + (b_0^2/4b_1)] = TR$ Titik Kombinasi Total Cost (TC):  $Qa = a_0/2a_1$  $Qb = b_0/2b_1$  $R = f(Qa, Qb)$ , D:  $P = f(Qa, Qb)$ ,  $R =$  diukur dengan Uang, Uang =  $P = TC$ **TC:**  $C = (a_0/2)(a_0/2a_1) + (b_0/2)(b_0/2b_1) = [(a_0^2/4a_1) + (b_0^2/4b_1)] = TR$ **TC:**  $C = a_0/2 Qa + b_0/2 Qb = [(a_0^2/4a_1) + (b_0^2/4b_1)] = TR$ TR: Ln  $Q = f(Ln Qa, Ln Qb)$ TR:  $R = A Qa^{\alpha} Qb^{1-\alpha}$  (.........Fungsi Hasil Estimasi) Lagrange Multiplier Function:  $Z = A Qa^{\alpha} Qb^{1-\alpha} + \mu \{[(a_0^2/4a_1) + (b_0^2/4b_1)] - a_0/2 Qa - b_0/2 Qb \}$  $= A Qa^{\alpha} Qb^{1-\alpha}$ 

**Ad Cara 3:**

**TR = PaQa + PbQb = 875.531579 TR: R = 3.664215746 Qa + 3.407884183 Qb = 875.531579 = C** Titik Kombinasi Isocline (C):  $Qa = 238.941056$  $\mathrm{Qb} = 256.913537$  $R = f(Qa, Qb)$ , D:  $P = f(Qa, Qb)$ ,  $R =$  diukur dengan Uang, Uang  $= AC =$  Isocost **TR: R = PaQa + PbQb = 875.531579 = C TR: R = 3.664215746 Qa + 3.407884183 Qb = 875.531579 = C** TR: Ln  $C = f(Ln Qa, Ln Qb)$ TR:  $R = 7.3223621 \text{ Oa}^{0.4856883} \text{Ob}^{0.5061819}$ Lagrange Multiplier Function:  $Z = 7.3223621 \text{ Qa}^{0.4856883} \text{Qb}^{0.5061819} + \mu (875.531579 - 3.664215746 \text{Qa} - 3.407884183 \text{Qb})$  $= 864.1981284$ 

Lagrange Multiplier functions, TR

 $875.531579 = 7.483042946$  Qa

Lagrange Multiplier Function:  $Z = 7.3223621Qa^{0.4856883}Qb^{0.5061819} + \mu (875.531579 - 3.664215746Qa - 3.407884183Qb)$ 

FOC:  $Z\mu = (875.531579 - 3.664215746 Qa - 3.407884183 Qb) = 0$  $Z_{\text{Qa}} = (0.4856883) 7.3223621 \text{ Qa}^{(0.4856883 \text{-}1)} \text{ Qb}^{0.5061819}$  - 3.664215746  $\mu = 0$  $Z_{\text{Qb}} = (0.5061819)$  7.3223621  $\text{Qa}^{0.4856883}$   $\text{Qb}^{(0.5061819-1)}$  - 3.407884183  $\mu = 0$ 875.531579 - 3.664215746 Qa - 3.407884183 Qb = 0 3.5563856 Qa<sup>-0.5143117</sup> Qb<sup>0.5061819</sup> - 3.664215746  $\mu = 0$  $3.70644716 \text{ Qa}^{0.4856883} \text{Qb}^{-0.4938181}$  - 3.407884183  $\mu = 0$  $875.531579 - 3.664215746$  Qa - 3.407884183 Qb = 0  $\mu = (3.5563856 \text{ Qb}^{0.5061819})/(3.664215746 \text{ Qa}^{0.5143117})$  $\mu = (3.70644716 \text{ Qa}^{0.4856883})/(3.407884183 \text{ Ob}^{0.4938181})$  $\mu = \mu$ :  $(3.5563856 \text{ Ob}^{0.5061819})$ /(3.664215746 Qa<sup>0.5143117</sup>) = (3.70644716 Qa<sup>0.4856883</sup>)/(3.407884183 Qb<sup>0.4938181</sup>)  $(3.5563856 \text{ Ob}^{0.5061819})(3.407884183 \text{ Ob}^{0.4938181}) = (3.70644716 \text{ Qa}^{0.4856883})(3.664215746 \text{ Qa}^{0.5143117})$  $12.1197502$  Qb = 13.581222 Qa  $Qb = 1.12058597 Qa$  $875.531579 - 3.664215746$  Qa - 3.407884183 Qb = 0 875.531579 - 3.664215746 Qa - 3.407884183 (1.12058597 Qa) = 0 875.531579 - 3.664215746 Qa - 3.8188272 Qa = 0 875.531579 - 7.483042946 Qa = 0

Qa = 117.002079  
\nQb = 1.12058597 Qa = 131.110888  
\nμ = (3.5563856 Qb<sup>0.5061819</sup>)/(3.664215746 Qa<sup>0.5143117</sup>) = (3.70644716 Qa<sup>0.4856883</sup>)/(3.407884183 Qb<sup>0.4938181</sup>)  
\n= (3.70644716 Qa<sup>0.4856883</sup>)/(3.664215746 Qa<sup>0.5143117</sup>)  
\n= (3.70644716 Qa<sup>0.4856883</sup>)/(3.407884183 Qb<sup>0.4938181</sup>)  
\n= 0.989104235  
\nSOC: Z<sub>μμ</sub> = 0 Z<sub>μQa</sub> = -3.6642157 Z<sub>QaQa</sub> = -0.01593147 Z<sub>μQb</sub> = -3.407884183  
\nZ<sub>Qaμ</sub> = -3.6642157 Z<sub>QaQa</sub> = -0.01593147 Z<sub>QaQb</sub> = 0.013992359  
\nZ<sub>Qbμ</sub> = -3.4078842 Z<sub>QbQa</sub> = 0.01399236 Z<sub>QbQb</sub> = -0.012695656  
\nHb| = 
$$
\begin{vmatrix}\n0 & -3.6642157 & -3.4078842 \\
-3.6642157 & -0.01593147 & 0.01399236 \\
-3.4078842 & 0.013992359 & -0.0126957 \\
-8.4078842 & 0.013992359 & -0.0126957\n\end{vmatrix} = Jacobian Hessian Determinant\nMAXimum jika ZQaQa < 0 ZQbQb < 0
$$

 $Z_{\text{max}} = 7.3223621 \text{ Qa}^{0.4856883} \text{Qb}^{0.5061819} + \mu (875.531579 - 3.664215746 \text{Qa} - 3.407884183 \text{Qb})$  $= 7.3223621(117.002079)^{0.4856883}(131.110888)^{0.5061819} + (0.989104235)[(875.531579 -$  3.664215746 (117.002079) - 3.407884183 (131.110888)]  $= 873.0900427$ 

 $ZQbQb > 0$ 

#### **Cara 4:**

**M**enggabungkan dua Fungsi Revenue Fungsi I TR:  $TR_a = P_a Q_b$  $= (a_0 - a_1 Q_a) Q_b$  $=$   $a_0 Q_a - a_1 Q_a^2$ P:  $P_a = a_0 - a_1 Q_a$ MR:  $MR_a = a_0 - 2a_1Q_a$ Fungsi II TR:  $TR_b = P_b Q_b$  $= (b_0 - b_1Q_b)Q_b$  $=$   $b_0 Q_b - b_1 Q_b^2$ P:  $P_b = b_0 - b_1 Q_b$ MR:  $MR_b = b_0 - 2b_1Q_b$  $MR_a = a_0 - 2a_1Q_a = 0$  ,  $Q_a = a_0/2a_1$  $MR_b = b_0 - 2b_1Q_b = 0$ ,  $Q_b = b_0/2b_1$ 

Minimum jika ZQaQa>0 ZQbQb>0

$$
P_a = a_0 - a_1 Q_a
$$
  $P_a = a_0 - a_1 (a_0/2a_1)$   $P_a = a_0 - a_0/2 = a_0/2$   
\n $P_b = b_0 - b_1 Q_b$   $P_b = b_0 - b_1 (b_0/2b_1)$   $P_b = b_0 - b_0/2 = b_0/2$ 

Total Cost:

 $C = P_a Q_a + P_b Q_b$  $=$  a<sub>0</sub>/2  $Q_a$  + b<sub>0</sub>/2  $Q_b$  $=$  a<sub>0</sub>/2 (a<sub>0</sub>/2<sub>a<sub>1</sub>) + b<sub>0</sub>/2 (b<sub>0</sub>/2b<sub>1</sub>)</sub>  $=$   $[(a_0^2/4a_1) + (b_0^2/4b_1)]$ 

Total Revenue:

$$
R = R_a + R_b
$$
  
\n= P<sub>a</sub>Q<sub>b</sub> + P<sub>b</sub>Q<sub>b</sub>  
\n= [(a<sub>0</sub> - a<sub>1</sub>Q<sub>a</sub>)Q<sub>a</sub> + (b<sub>0</sub> - b<sub>1</sub>Q<sub>b</sub>) Q<sub>b</sub>]  
\n= (a<sub>0</sub>Q<sub>a</sub> - a<sub>1</sub>Q<sup>2</sup><sub>a</sub>) + (b<sub>0</sub>Q<sub>b</sub> - b<sub>1</sub>Q<sup>2</sup><sub>b</sub>)  
\n= [(a<sub>0</sub> (a<sub>0</sub>/2a<sub>1</sub>) - a<sub>1</sub> (a<sub>0</sub>/2a<sub>1</sub>)<sup>2</sup>] + [(b<sub>0</sub> (b<sub>0</sub>/2b<sub>1</sub>) - b<sub>1</sub> (b<sub>0</sub>/2b<sub>1</sub>)<sup>2</sup>]  
\n= [(a<sub>0</sub><sup>2</sup>/4a<sub>1</sub>) + (b<sub>0</sub><sup>2</sup>/4b<sub>1</sub>)]

Cara Membentuk Lagrange Multiplier Functions, TR

$$
C = P_aQ_b + P_bQ_b
$$
  
\n
$$
= [(a_0 - a_1Q_a)Q_a + (b_0 - b_1Q_b)Q_b]
$$
  
\n
$$
= (a_0Q_a - a_1Q_a^2) + (b_0Q_b - b_1Q_b^2)
$$
  
\n
$$
= [(a_0Q_a + b_0Q_b) - (a_1Q_a^2 + b_1Q_b^2)]
$$
  
\n
$$
= \{ [a_0(a_0/2a_1) + b_0(b_0/2b_1)] - [a_1(a_0/2a_1)^2 + b_1(b_0/2b_1)^2] \}
$$
  
\n
$$
= 2[(a_0^2/4a_1) + (b_0^2/4b_1)] - [(a_0^2/4a_1) + (b_0^2/4b_1)]
$$
  
\n
$$
= [(a_0Q_a + b_0Q_b) - (a_1Q_a^2 + b_1Q_b^2)]
$$
  
\n
$$
= [(a_0Q_a + b_0Q_b) - (B_1 - B_1)]
$$
  
\n
$$
= (a_0Q_a + b_0Q_b) - T R
$$
  
\n
$$
TR = (a_0Q_a + b_0Q_b) - C
$$
  
\n
$$
= (a_0/2)Q_a + (b_0/2)Q_b - [(a_0/2)Q_a - a_1Q_a^2] + (b_0/2)Q_b - b_1Q_b^2
$$

$$
= -[(-a1Q2a) - (b1Q2b)]
$$
  
=  $a1Q2a + b1Q2b$   
TR =  $a1Q2a + b1Q2b = C = (a0/2) Qa + (b0/2)Qb = [(a02/4a1) + (b02/4b1)]$ 

$$
= a_1Q_{a}^{2} + b_1Q_{b}^{2} + \{[(a_0^{2}/4a_1) + (b_0^{2}/4b_1)] - (a_0/2)Q_{a} - (b_0/2)Q_{b}\}\
$$
  

$$
= a_1Q_{a}^{2} + b_1Q_{b}^{2} + \mu \{[(a_0^{2}/4a_1) + (b_0^{2}/4b_1)] - (a_0/2)Q_{a} - (b_0/2)Q_{b}\}\
$$

$$
= a_1 Q^2_{a} + b_1 Q^2_{b} + \mu \{[(a_0^2/4a_1) + (b_0^2/4b_1)] - (a_0/2)Q_a - (b_0/2)Q_b \}
$$

# **Ad Cara 4:**

## **Menggabungkan dua Fungsi Revenue**

Fungsi I TR: TRa = Pa Qa  $=$  (7.32843149 - 0.0366556 Qa)Qa  $= 7.32843149$  Qa - 0.0366556 Q<sup>2</sup>a P: Pa = 7.32843149 - 0.0366556 Qa MR: MRa = 7.32843149 - 0.0733112 Qa

Fungsi II TR: TR $b = Pb$  Qb  $= (6.81576835 - 0.0228057 \text{ Qb})\text{Qb}$  $= 6.81576835 \text{ Qb} - 0.0228057 \text{ Q}^2\text{b}$  P: Pb = 6.81576835 - 0.0228057 Qb MR: MRb = 6.81576835 - 0.0456114 Qb MRa =  $7.32843149 - 0.0733112$  Qa = 0 , Qa =  $7.32843149/0.0733112$  , Qa =  $99.9633274$ MRb =  $6.81576835 - 0.0456114$  Ob =  $0$  , Ob =  $6.81576835/0.0456114$  , Ob = 149.431246  $Pa = 7.32843149 - 0.0366556$   $Qa$  ,  $Pa = 7.32843149 - 0.0366556$  (99.9633274) , $Pa = 3.664215746$ Pb = 6.81576835 - 0.0228057 Qb ,Pb = 6.81576835 - 0.0228057 (149.431246) ,Pb = 3.407884183

Isocost:

 $C = Pa Qa + PbQb$  $= 3.664215746$  Qa + 3.407884183 Qb  $= 3.664215746 (99.9633274) + 3.407884183 (149.431246)$  $= 875.531578$ 

Total Revenue:

 $R = Ra + Rb$  $=$  Ra  $(Qa)$  + Rb  $(Qb)$  ,dimana:  $e = 2.71828$ , Ra, Rb = Constant  $=$   $[(e^{Ra})\Omega a + (e^{Rb})\Omega b]$  $=$  (e<sup>1.29861433</sup>)Qa + (e<sup>1.22609162</sup>)Qb  $= (3.66421255)(99.9633274) + (3.40788136)(149.431246)$  $= 875.530837$ 

Cara Membentuk Lagrange Multiplier Functions, TR

 $C = Pa Qa + PbQb$  $=$   $[(7.32843149 - 0.0366556 Qa)Qa + (6.81576835 - 0.0228057 Qb)Qb]$  $= (7.32843149 \text{ Qa} - 0.0366556 \text{ Q}^2\text{a}) + (6.81576835 \text{ Qb} - 0.0228057 \text{ Q}^2\text{b})$  $= (7.32843149 \text{ Qa} + 6.81576835 \text{ Qb}) - (0.0366556 \text{ Q}^2\text{a} + 0.0228057 \text{ Q}^2\text{b})$  $=$  (7.32843149 (99.9633274) + 6.81576835 (149.431246)] - [(0.0366556 (99.9633274)<sup>2</sup> + 0.0228057 (149.431246)<sup>2</sup>]  $= 1751.06315 - 875.531575$  $= 875.531578$  $= (7.32843149 \text{ Qa} + 6.81576835 \text{ Qb}) - (0.0366556 \text{ Q}^2\text{a} + 0.0228057 \text{ Q}^2\text{b})$  $=$  [ (7.32843149 Qa + 6.81576835 Qb)] - ( = TR )]  $= (7.32843149 \text{ Qa} + 6.81576835 \text{ Qb}) - \text{T}R$  $TR = (7.32843149 Qa + 6.81576835 Qb) - C$  $=$  (7.32843149 Qa + 6.81576835 Qb) - [(7.32843149 Qa - 0.0366556 Q<sup>2</sup>a) + (6.81576835 Qb - 0.0228057 Q<sup>2</sup>b)]  $= -[(-0.0366556 \text{ Q}^2a) - (0.0228057 \text{ Q}^2b)]$  $= 0.0366556 \text{ Q}^2$ a + 0.0228057 Q<sup>2</sup>b TR =  $0.0366556$  Q<sup>2</sup>a +  $0.0228057$  Q<sup>2</sup>b = C = 3.664215746 Qa + 3.407884183 Qb = 875.531579  $= 0.0366556$  Q<sup>2</sup>a + 0.0228057 Q<sup>2</sup>b + (875.531579 - 3.664215746 Qa - 3.407884183 Qb)  $= 0.0366556 \text{ Q}^2$ a + 0.0228057  $\text{Q}^2$ b +  $\mu$  (875.531579 - 3.664215746  $\text{Q}$ a - 3.407884183  $\text{Q}$ b)

#### **Lagrange Multiplier functions, TR**

Lagrange Multiplier Function:  $Z = 0.0366556 Q^2a + 0.0228057 Q^2b + \mu (875.531579 - 3.664215746 Qa - 3.407884183 Qb)$
Uraian:

```
R = R(Qa, Qb)dR = Ra dQa + Rb dQb = 0(d/dQa)Ra dQa + (d/dQb)Rb dQb = 0MRa dOa + MRb dOb = 0d/dQa ( 7.32843149 Qa - 0.0366556 Q<sup>2</sup>a) dQa + d/dQb (6.81576835 Qb - 0.0228057 Q<sup>2</sup>b) dQb = 0
            (7.32843149 - 0.0733112 \text{ Qa}) d\text{Qa} + (6.81576835 - 0.0456114 \text{ Qb}) d\text{Qb} = 0(7.32843149 - 0.0733112 \text{ Qa}) d\text{Qa} = -(6.81576835 - 0.0456114 \text{ Qb}) d\text{Qb}dQb/dQa = (7.32843149 - 0.0733112 Qa) /-(6.81576835 - 0.0456114 Qb)
```

```
C = Pa Qa + PbQbdC = Pa dQa + Pb dQb = 0(d/dQa)Pa dQa + (d/dQb)Pb dQb = 0Pa dQa + Pb dQb = 0d/dQa (3.664215746 Qa) dQa + d/dQb (3.407884183 Qb) dQb = 0
     3.664215746 \text{ dQa} + 3.407884183 \text{ dQb} = 03.664215746 dQa = -3.407884183 dQb
    dOb/ dOa = 3.664215746/-3.407884183
```

```
dOb/doa = (7.32843149 - 0.0733112 \text{ Oa})/(6.81576835 - 0.0456114 \text{ Ob}) = 3.664215746/3.407884183(7.32843149 - 0.0733112 \text{ Qa})/-(6.81576835 - 0.0456114 \text{ Qb}) = 3.664215746/3.407884183(7.32843149 - 0.0733112 \text{ Qa})(3.407884183) = (6.81576835 - 0.0456114 \text{ Qb})(3.664215746)MRa/MRb = Pa/PbMRa Pb = MRb PaMRa/Pa = MRb/Pb
```

```
Eq: MRa/Pa = MRb/Pb: (7.32843149 - 0.0733112 Qa) /3.664215746 = (6.81576835 - 0.0456114 Qb) /3.407884183(7.32843149 - 0.0733112 \text{ Qa})(3.407884183) = (6.81576835 - 0.0456114 \text{ Qb})(3.664215746) 24.9744458 - 0.24983608 Qa = 24.9744457 - 0.16713 Qb 
                   24.9744458 - 24.9744457 = -0.16713 \text{ Qb} + 0.24983608 \text{ Qa}0 = -0.16713 Ob + 0.24983608 Oa
                  0.24983608 Qa = 0.16713 Qb
                   0.24983608 Qa = 0.16713 (149.431246)
                  \text{Oa} = 99.963320524.9744458 - 24.9744457 = -0.16713 Qb +0.24983608 Qa
                   0 = -0.16713 Qb + 0.24983608 Qa
                   0.24983608 Qa = 0.16713 Qb
```
 $0.16713$  Qb =  $0.24983608$  (99.9633205)

# $Ob = 149.431246$

## **Lagrange Multiplier functions, TR**

Lagrange Multiplier Function:  $Z = (0.0366556 \text{ Qa}^2 + 0.0228057 \text{ Qb}^2) + \mu (875.531579 - 3.664215746 \text{ Qa} - 3.407884183 \text{ Qb})$ 

FOC:  $Z\mu = (875.531579 - 3.664215746 Qa - 3.407884183 Qb) = 0$  $Z_{\text{Oa}} = [2 (0.0366556) \text{ Qa} ] - 3.664215746 \mu = 0$  $Z_{\text{Ob}} = [2 (0.0228057) \text{ Ob } ] - 3.407884183 \mu = 0$ 

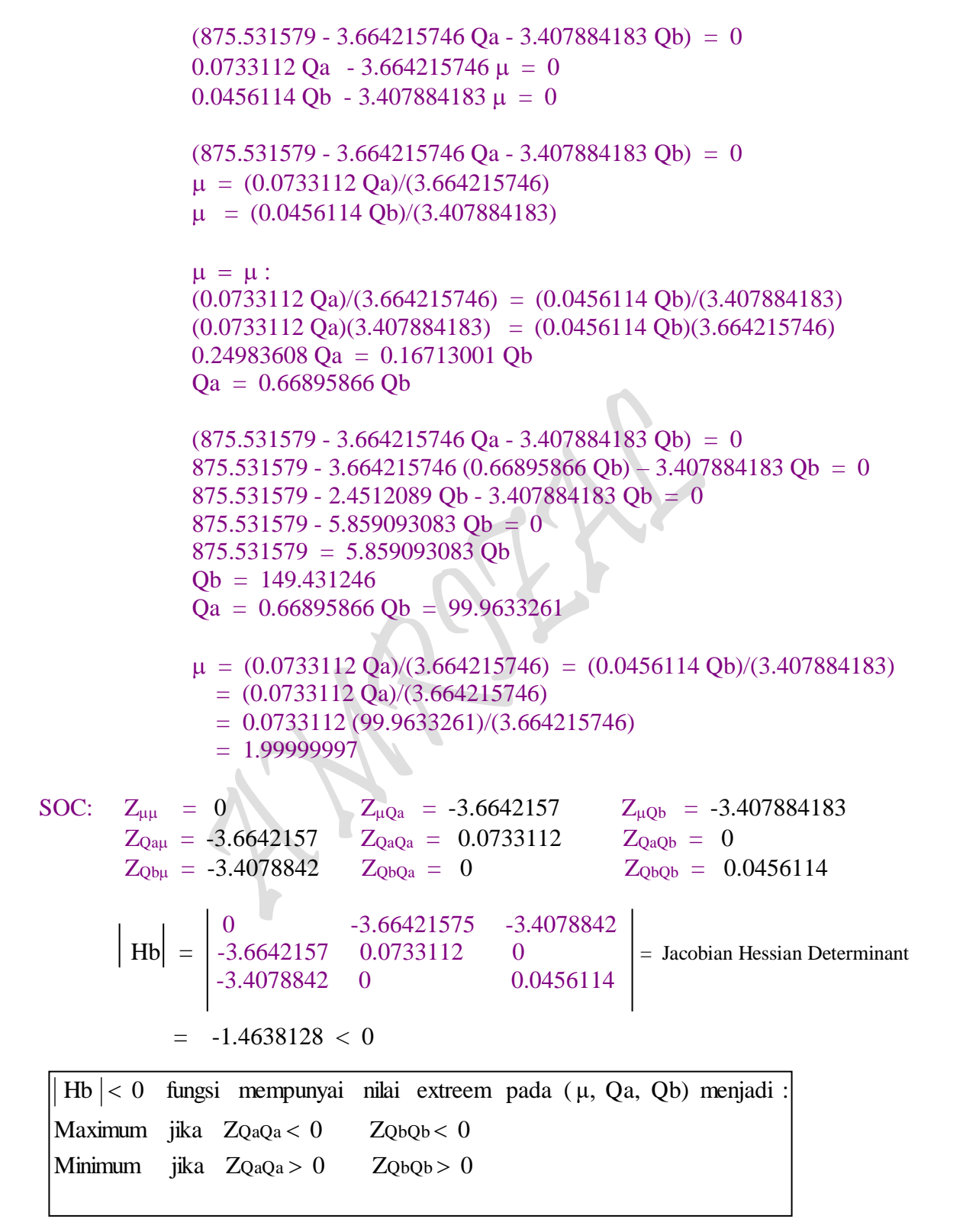

```
Z_{\text{min}} = (0.0366556 \text{ Qa}^2 + 0.0228057 \text{ Qb}^2) + \mu (875.531579 - 3.664215746 \text{ Qa} - 3.407884183 \text{ Qb})= [0.0366556 (99.9633261)<sup>2</sup> + 0.0228057 (149.431246)<sup>2</sup>] + (1.99999997)[(875.531579
          - 3.664215746 (99.9633261) - 3.407884183 (149.431246)]
    = 875.531566 (...., persis identik sebesar Isocost, berarti = Cost min)
```
### **Penyelesaian:**

c) Bentuk fungsi PENERIMAAN PENJUALAN (Total Revenue) "Two Commodity" dua output  $Q_a$  dan  $Q_b$  kedalam wujud "Lagrange Multiplier Function"

$$
Z = \delta Q_a^{\alpha} Q_b^{1-\alpha} + \rho (C - P_a Q_a - P_b Q_b)
$$
  
= 7.3223621 Q\_a^{0.4856883} Q\_b^{0.5061819} + \rho (875.531579 - 3.664215746 Q\_a - 3.407884183 Q\_b)

*dimana*:

- TR: R = R (Qa, Qb) (……..Fungsi Hasil Estimasi)  $= \delta Q_a^{\alpha} Q_b^{1-\alpha}$  $= 7.3223621 \text{ Q}_a^{0.4856883} \text{Q}_b^{0.5061819}$ 
	- TC:  $C = P_a Q_a + P_b Q_b = [(a_0^2/4a_1) + (b_0^2/4b_1)] = a_0/2 Q_a + b_0/2 Q_b$ 875.531579 = 3.664215746  $Q_a$  + 3.407884183  $Q_b$

### **Lagrange Multiplier Function:**

 $Z = \delta Q_a^{\alpha} Q_b^{1-\alpha} + \rho \{[(a_0^2/4a_1) + (b_0^2/4b_1)] - a_0/2 Q_a - b_0/2 Q_b \}$  $= 7.3223621 \text{ Q}_a^{0.4856883} \text{ Q}_b^{0.5061819} + \rho (875.531579 - 3.664215746 \text{ Q}_a - 3.407884183 \text{ Q}_b)$ 

#### **Penyelesaian:**

d) Solusi kiranya yang dapat menentukan **Bentuk Fungsi Profit** untuk **"Two Commodity"** sehingga proses perhitungan dapat dilakukan dengan cermat.

Perumusan Fungsi Profit dengan menaksir bentuk fungsi Biaya Produksi, antara lain dilakukan:

**Pertama,** dengan cara "mensubsitusi fungsi 'TR two commodity" dengan fungsi Hasil Estimasi fungsi produksi jangka pendek **(Short-run Production function)** yang diujudkan dalam bentuk fungsi kubic maupun **Fungsi Produksi jangka panjang (Long-run Production function)** yang diujutkan dalam bentuk fungsi exponential "Logaritma Napier atau Semi-Logaritma" yang disajikan berikut:

 $_{\rm Page}$ 385

#### **BENTUK FUNGSIONAL HASIL ESTIMASI**

*Kasus Kurva Permintaan Horizontal*

Estimasi 11: Fungsi Total Produksi Jangka pendek (TP):  $Q = f(L)$ , TP:  $Q = f(L)$  $Q = c_0 + c_1 L + c_2 L^2 + c_3 L^3$ 

#### *Kasus Kurva Permintaan Menurun*

Estimasi 12: Fungsi Total Produksi Jangka pendek (TP):  $Q = f(L)$ ,

TP:  $Q = f(L)$  $Q = c_0 + c_1L + c_2L^2 + c_3L^3$ 

### *Kasus Kurva Permintaan Horizontal*

Estimasi 13: Fungsi Total Produksi Jangka Panjang

TP:  $Q = f(L, E)$  ,dimana  $TP = Q = Q_a$ ,  $L = La$  dan Input Labor]  $Q = \delta L^{\alpha}$  $Qsx = \delta La^{\alpha}$ 

### *Kasus Kurva Permintaan Menurun*

Estimasi 14: Fungsi Total Produksi Jangka Panjang

TP:  $Q = f(L, E)$  ,dimana [TP = Q = Q<sub>b</sub>, L = La dan Input Labor]  $Q = \delta L^{\alpha}$  $Qsy = \delta Lb^{\alpha}$ 

**Kedua,** dengan cara **"Menaksir Bentuk Fungsi Biaya Produksi"** sebagai sebuah **Hasil Estimasi (**Short-Run Cost Function**)** sebagai berikut:

Short-Run Cost Function: C (Q), TC:  $C = a + bQ$ , dimana:  $Q = Q_1 + Q_2 + ... + Q_n$ 

Sehingga mampu menghasilkan:

$$
\pi = TR - TC
$$
\n= R (Q) - C (Q)  
\n= [ R<sub>1</sub> + R<sub>2</sub> + ... + R<sub>n</sub>] - C (Q<sub>1</sub>, Q<sub>2</sub>......Q<sub>n</sub>)  
\n= [ R<sub>1</sub>(Q<sub>1</sub>) + R<sub>2</sub>(Q<sub>2</sub>) + ... + R<sub>n</sub>(Q<sub>n</sub>) ] - C [Q<sub>1</sub>(L<sub>1</sub>), Q<sub>2</sub>(L<sub>2</sub>), ... Q<sub>n</sub>(L<sub>n</sub>)]  
\n= [ R<sub>1</sub>(Q<sub>1</sub>) + R<sub>2</sub>(Q<sub>2</sub>) + ... + R<sub>n</sub>(Q<sub>n</sub>) ] - C [Q{AL<sub>1</sub><sup>α</sup> L<sub>2</sub><sup>1-α</sup> ... L<sub>n</sub><sup>1- $\lbrack \alpha$  + (1- $\alpha$ )]  
\ndimana: Q = AL<sub>1</sub><sup>α</sup>L<sub>2</sub><sup>1-α</sup> ... L<sub>n</sub><sup>1- $\lbrack \alpha$  + (1- $\alpha$ )]  
\n(....Fungsi Hasil Estimasi)  
\n= [ R<sub>1</sub>(Q<sub>1</sub>) + R<sub>2</sub>(Q<sub>2</sub>) + ... + R<sub>n</sub>(Q<sub>n</sub>) ] - [a + b Q], Q = Q<sub>1</sub> + Q<sub>2</sub> + ... +Q<sub>n</sub></sup></sup>

Page386

#### **4. Profit Analisis**

4.1. Hubungan Variabel-variabel Keuntungan Secara Umum

Secara umum tujuan produsen adalah memaksimumkan keuntungan (Maximum Profit) dan meminimumkan kerugian (Minimum Loss). Secara simbolis keuntungan yang diperoleh atau kerugian yang diderita oleh produsen dirumuskan sebagai berikut:

 $\pi = \text{TR} - \text{TC}$  (1)  $= R(Q) - C(Q)$  (2)  $= P \times Q - AC \times Q$  (3)  $= (P - AC)Q$  (4) dimana:  $\pi$  = Profit ( Keuntungan ) TR = Total Revenue (Penerimaan Penjualan) TC = Total Cost (Pembiayaan Produksi)

AC = Average Cost (Pembiayaan Produksi Rata-rata)  $P(Q)$  = Demand Function, D:  $P = f(Q)$ , dimana:  $\partial P/\partial Q < 0$ 

- $P (Q) = Short-Run Demand Function, D: P =  $a_0 a_1Q$$
- $C(Q)$  = Production Cost Function

#### 4.2. Hubungan Variabel-variabel Keuntungan berdasarkan Model Fungsi Kubik

$$
\pi = TR - TC
$$
  
= R(Q) - C(Q)  
= P<sub>x</sub>Q - AC<sub>x</sub>Q  
= (P - AC)Q  
= (a<sub>0</sub> - a<sub>1</sub>Q)Q - (b<sub>0</sub> + b<sub>1</sub>Q + b<sub>2</sub>Q<sup>2</sup> + b<sub>3</sub>Q<sup>3</sup>)

 $TVC = b_1Q + b_2Q^2 + b_3Q^3$  $ATC = b_0/Q + b_1 + b_2Q + b_3Q^2$ 

dimana:

 $\pi$  = Profit ( Keuntungan ) TR = Total Revenue (Penerimaan Penjualan) TC = Total Cost (Pembiayaan Produksi) AC = Average Cost (Pembiayaan Produksi Rata-rata)  $P =$  Market Price (Harga Pasar),  $P = f Q$ ) dimana:  $\partial P / \partial Q < 0$  $P(Q)$  = Demand Function, D:  $P = a_0 - a_1Q$  $C (O) =$  Production Cost Function  $P(O) =$  Short-Run Demand Function, Kasus Kurva Permintaan Menurun D:  $P = a_0 - a_1O$  $P (Q) = Short-Run Demand Function, Kasus Kurva Permintaan Horizontal D: P = a$ C (Q) = Short-Run Production Cost Function TC:  $C = b_0 + b_1Q + b_2Q^2 + b_3Q^3$  $TC = f(0)$  $TC = b_0 + b_1Q + b_2Q^2 + b_3Q^3$  $TFC = b_0$ 

$$
AFC = b_0/Q
$$
  
AVC = b<sub>1</sub> + b<sub>2</sub>Q +b<sub>3</sub>Q<sup>2</sup>  
MC = b<sub>1</sub> + 2b<sub>2</sub>Q + 3b<sub>3</sub>Q<sup>2</sup>

Teori permintaan sebagaimana yang telah dibicarakan, dipandang dari pihak produsen sebagai hal yang menentukan **"Sisi Penerimaan"**. Dikatakan demikian, oleh karena dalam teori permintaan ditentukan berapa jumlah Output yang seharusnya diproduksi pada berbagai kemungkinan tingkat harga pasar (Ari Sudarman: Teori Ekonomi Mikro Jilid 2, BPFE 1980).

Penerimaan produsen dalam hal menjual barang merupakan "Hasil kali antara Tingkat Harga Pasar (= harga jual) per satuan dengan jumlah Output yang dijual ( = diproduksi )" yang dirumuskan sebagai: TR =  $P_x Q$  atau TR = AR x Q. Sementara itu, kondisi tekhnis dari suatu proses produksi dipandang dari sisi produsen sebagai hal yang menentukan **"Sisi Ongkos produksi"**. Dikatakan demikian, oleh karena ongkos produksi akan menentukan kondisi kekuatan penawaran (Supply Condition) suatu Output dipasar. Pembiayan produksi merupakan "Hasil kali antara Harga Pasar (= Biaya Produksi) per satuan dengan jumlah output yang diproduksi ( = dijual )" yang dirumuskan sebagai:  $TC = P \times Q$  atau  $TC = AC \times Q$ . Dengan menggabungkan kedua *sisi penerimaan* dan *sisi ongkon produksi* menjadi satu, maka dapat ditentukan jumlah output dihasilkan dan harga keseimbangan pasar yang terjadi dalam struktur pasar yang dimasuki produsen tersebut.

### **4.2.1. Kasus Kurva Permintaan Menurun**

 **Profit Analysis at Market structur in "One Commodity"**

Profit : 
$$
π = TR - TC
$$
  
\n= R(Q) - C(Q)  
\n= P x Q - AC x Q  
\n= (P - AC)Q  
\n= (a<sub>0</sub> - a<sub>1</sub>Q)Q - (b<sub>0</sub> + b<sub>1</sub>Q + b<sub>2</sub>Q<sup>2</sup> + b<sub>3</sub>Q<sup>3</sup>)  
\n= a<sub>0</sub>Q - a<sub>1</sub>Q<sup>2</sup> - b<sub>0</sub> - b<sub>1</sub>Q - a<sub>1</sub>Q<sup>2</sup> - b<sub>2</sub>Q<sup>2</sup> - b<sub>3</sub>Q<sup>3</sup>  
\n= -b<sub>0</sub> + a<sub>0</sub>Q - b<sub>1</sub>Q - a<sub>1</sub>Q<sup>2</sup> - b<sub>2</sub>Q<sup>2</sup> - b<sub>3</sub>Q<sup>3</sup>  
\n= -b<sub>0</sub> + (a<sub>0</sub> - b<sub>1</sub>)Q - (a<sub>1</sub> + b<sub>2</sub>)Q<sup>2</sup> - b<sub>3</sub>Q<sup>3</sup>  
\nFOC:  $\partial π / \partial Q = 0$ ,  $\partial π / \partial Q = 0$   
\n $\partial / \partial Q$  [-b<sub>0</sub> + (a<sub>0</sub> - b<sub>1</sub>)Q - (a<sub>1</sub> + b<sub>2</sub>)Q<sup>2</sup> - b<sub>3</sub>Q<sup>3</sup>] = 0  
\n(a<sub>0</sub> - b<sub>1</sub>) - 2(a<sub>1</sub> + b<sub>2</sub>)Q - 3b<sub>3</sub>Q<sup>2</sup> = 0  
\nSOC:  $\partial^2 π / \partial Q^2$  =  $\partial / \partial Q$  [(a<sub>0</sub> - b<sub>1</sub>) - 2 (a<sub>1</sub> + b<sub>2</sub>)Q - 3b<sub>3</sub>Q<sup>2</sup>]  
\n= - 2 (a<sub>1</sub> + b<sub>2</sub>) - 6b<sub>3</sub>Q  
\nBila:  $\partial^2 π / \partial Q^2$   $\leq 0$  (........Maximum)  
\n $\partial^2 π / \partial Q^2$  <

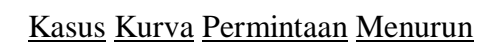

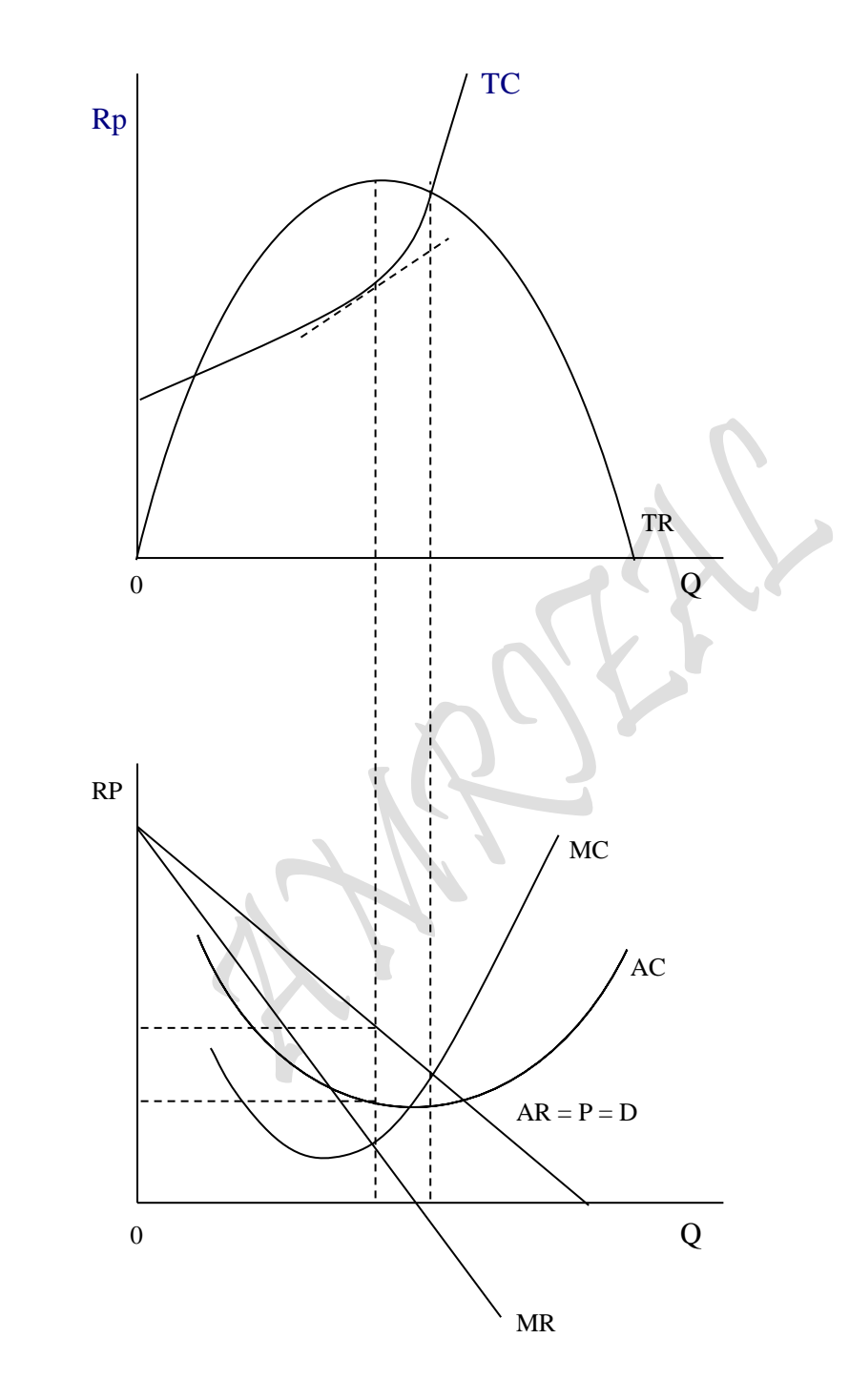

# **4.2.2. Kasus Kurva Permintaan Horizontal Profit Analysis at Market structur in "One Commodity"**

Kasus Kurva Permintaan Horizontal

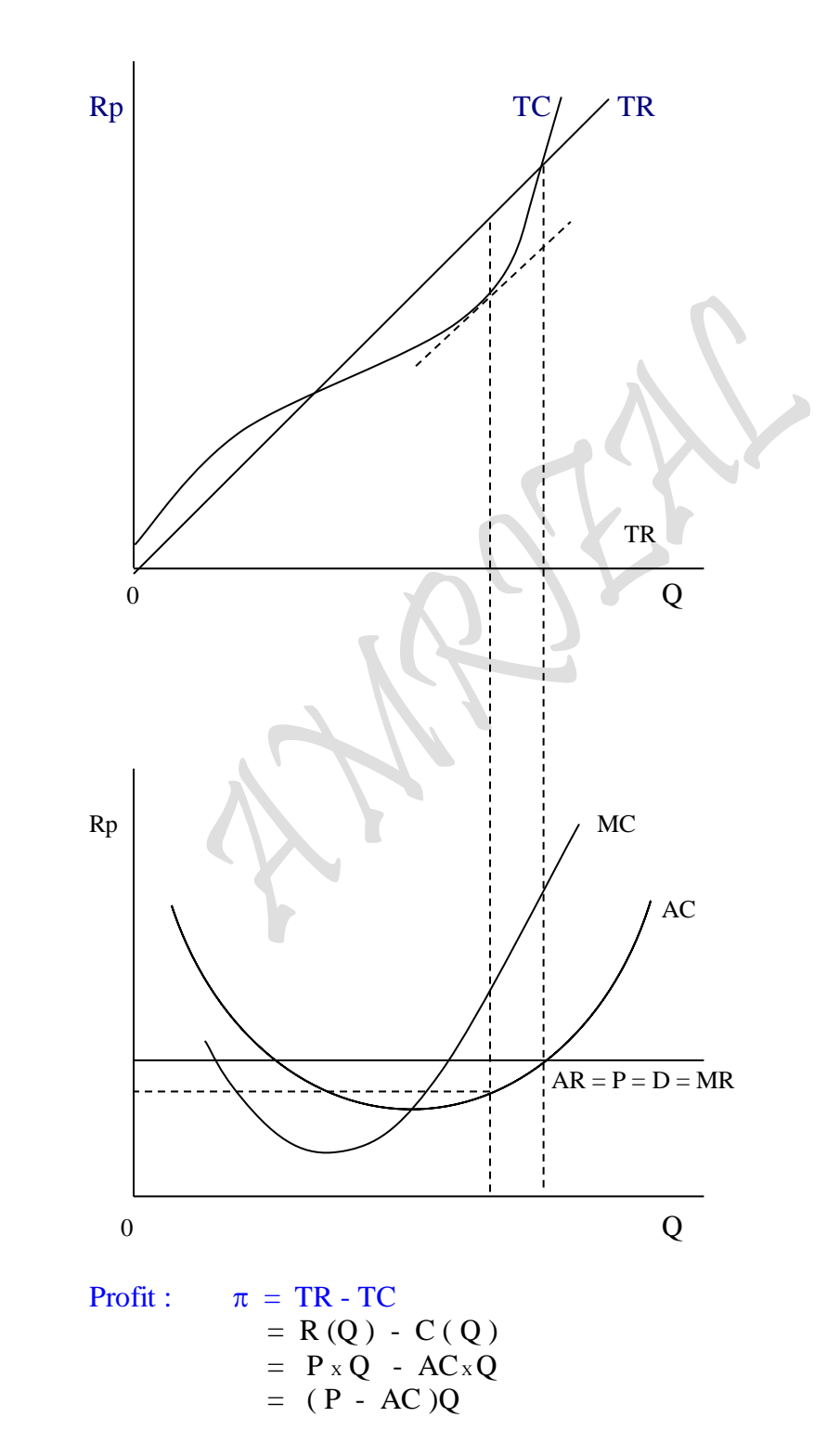

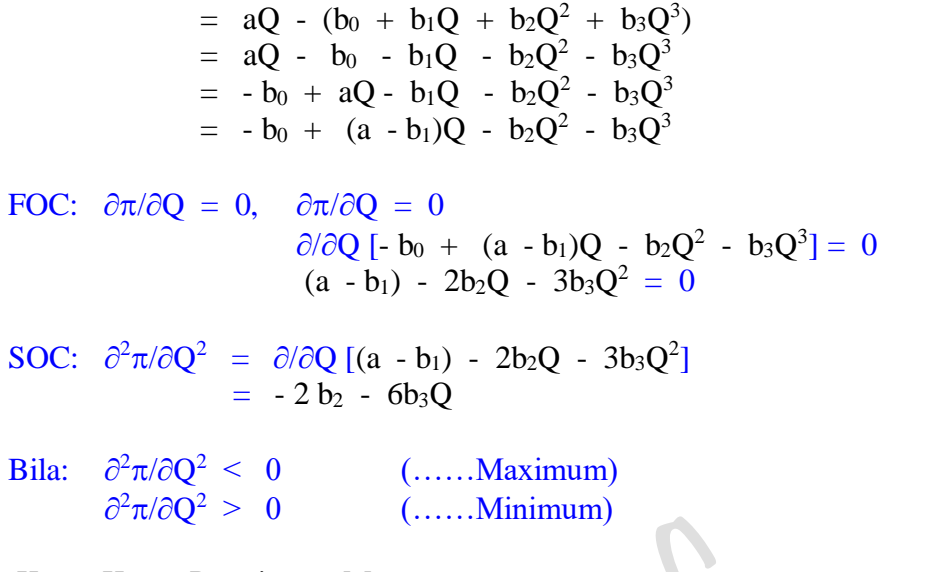

### Kasus Kurva Permintaan Menurun

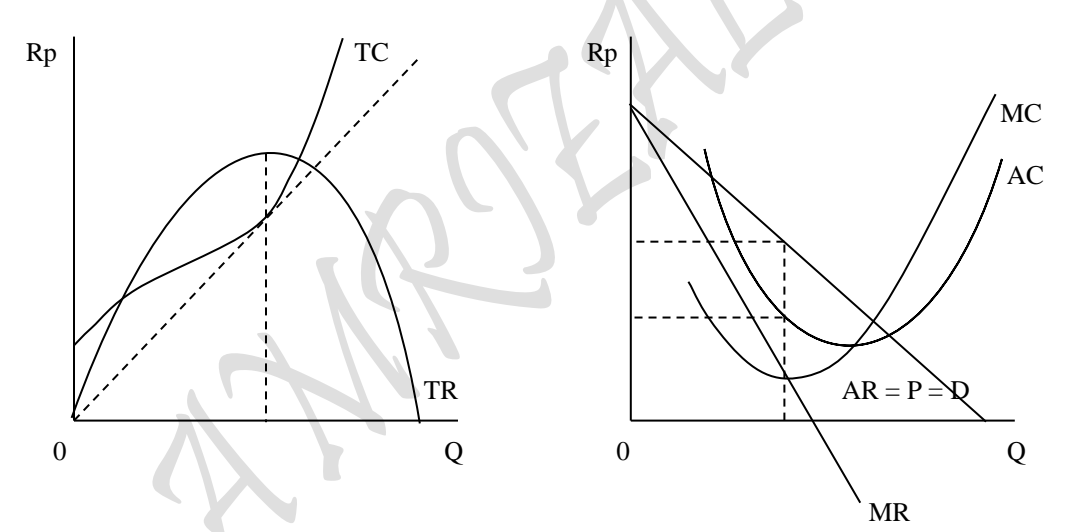

Kasus Kurva Permintaan Horizontal

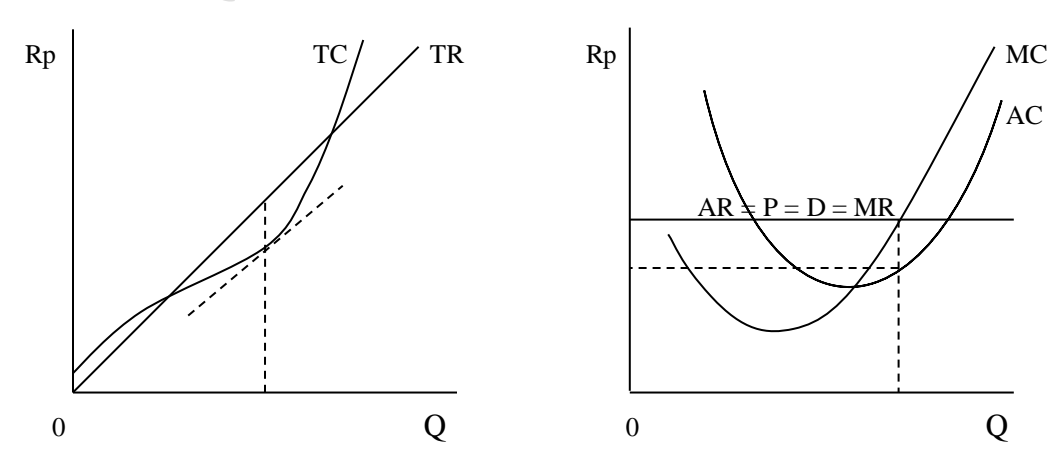

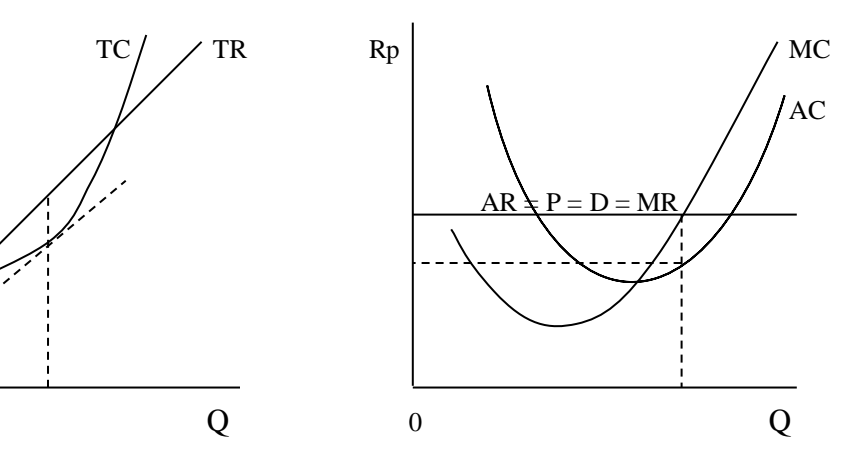

 $P_{{\rm age}}391$ 

Sebagaimana diketahui bahwa fungsi ongkos adakalanya dalam analisis sering ditemukan sebagai fungsi jangka pendek ( yaitu pakai konstanta ), karena fungsi ongkos berupa fungsi kubik atau fungsi berpangkat tiga, yang secara sederhana bentuknya sebagai berikut: TC = f (Q) atau TC =  $b_0 + b_1Q + b_2Q^2 + b_3Q^3$ , sedangkan bentuk fungsi penerimaan penjualan selain berbentuk Linier dan paling jauh adalah berbentuk fungsi parabola atau fungsi berpangkat dua, secara sederhana bahwa fungsi penerimaan penjualan yang bentuknya seperti: TR = f(Q) atau TR =  $P \times Q$  adalah fungsi jangka panjang karena tanpa konstanta, Namun bahagian fungsi tersebut seperti Q berasal dari fungsi permintaan:  $Q = f(P)$ , yaitu  $Q = a_0 + a_1P$  adalah fingsi jangka pendek. Bilamana nilai P disubsitusi kedalam fungsi, maka Q akan berupa angka sehingga fungsi TR tetap saja berupa fungsi jangka panjang, dipastikan sebagai mana adanya semula, yaitu: TR =  $P_{X}Q$ .

# **Contoh Soal:**

4. Dalam menentukan laba maksimum suatu perusahaan, kalau diketahui Fungsi Penerimaan Penjualan ( Revenue = R ) dan Fungsi Ongkos Produksi (  $Cost = C$  ) yang beroperasi dalam Pasar Persaingan Sempurna (Perfect Competition Market) sebagai berikut:

TC:  $C = 0.3130724 + 8.5044703 Q - 0.1505676 Q^2 + 0.0011653 Q^3$ TR:  $P = PQ$ 

Dimana P = Rp 5,- merupakan Harga Pasar (Market Price) dari barang atau Produk, yaitu harga dari produk yang bersangkutan. Q = Quantity, yaitu jumlah barang yang diproduksi (diasumsi sama dengan jumlah barang yang diperjual belikan) dan TC = Total Cost, yaitu Ongkos Total dari barang yang diproduksi.

# Pertanyaan:

- (a) Berapa jumlah barang (Q) yang diperjual belikan tersebut agar perusahaan memperoleh keuntungan maksimum (Maximum Profit).
- (b) Buatlah Profit Analysis yang dihadapi perusahaan menghadapi pasar persaingan sempurna dan ujudkan perhitungan saudara tersebut kedalam bentuk kurva: Analisa Total dan Analisa Marginal.

 $_{\rm Page}$ 392

# **Penyelesaian:**

```
I. Total Profit: Analisa Kurva "One Commodity"
1. Kasus Kurva Permintaan Horizontal
KASUS KURVA PERMINTAAN HORIZONTAL: "Profit Analysis"
Profit: \pi = TR - TC = P.Q - AVG.Q= 5Q - [0.3130724 + 8.5044703 Q - 0.1505676 Q<sup>2</sup> + 0.0011653 Q<sup>3</sup>]= 5Q - 0.3130724 - 8.5044703 Q + 0.1505676 Q^2 - 0.0011653 Q^3= - 0.3130724 - 3.5044703 Q + 0.1505676 Q<sup>2</sup> - 0.0011653 Q<sup>3</sup>
```
FOC:

\n
$$
\frac{\partial \pi}{\partial Q} = -3.5044703 + 0.3011352 Q - 0.0034959 Q^{2} = 0
$$
\n
$$
-0.0034959 Q^{2} + 0.3011352 Q - 3.5044703 = 0
$$
\n
$$
0.0034959 Q^{2} - 0.3011352 Q + 3.5044703 = 0
$$
\n
$$
Q^{2} - 86.139535 Q + 1002.4515 = 0
$$
\n
$$
Q = 72.268283 (Q - 13.871251) = 0
$$
\n
$$
Q = 72.268283
$$
\n
$$
Q = 13.871251
$$
\nSOC:

\n
$$
\frac{\partial^2 \pi}{\partial Q^2} = 0.3011352 - 0.0069918 Q
$$
\nuntuk:

\n
$$
Q = 72.268283, \quad \frac{\partial^2 \pi}{\partial Q^2} = 0.3011352 - 0.0069918 Q
$$
\n
$$
= 0.3011352 - 0.0069918 (72.268283)
$$
\n
$$
= -0.20415018 < 0
$$
\n(........Maximum)

\nuntuk:

\n
$$
Q = 13.871251, \quad \frac{\partial^2 \pi}{\partial Q^2} = 0.3011352 - 0.0069918 Q
$$
\n
$$
= 0.3011352 - 0.0069918 Q
$$
\n
$$
= 0.3011352 - 0.0069918 (13.871251)
$$
\n
$$
= 0.20415018 > 0
$$
\n(........ Minimum)

\n
$$
\pi_{Max} = \pi (Q = 72.268283) = -0.3130724 - 3.5044703 Q + 0.1505676 Q^{2} - 0.0011653 Q^{3}
$$
\n
$$
= 92.
$$

**KASUS KURVA PERMINTAAN HORIZONTAL: "Profit & Curve Analysis"**

Equlibrium: MR = MC  $\partial (TR)/\partial Q = \partial (TC)/\partial Q$  $\partial (5Q)/\partial Q = \partial (0.3130724 + 8.5044703 Q - 0.1505676 Q^2 + 0.0011653 Q^3)/\partial Q$  $5 = 8.5044703 - 0.3011352 \text{ Q} + 0.0034959 \text{ Q}^2$ 5 - 8.5044703 + 0.3011352 Q - 0.0034959 Q<sup>2</sup> = 0  $-3.5044703 + 0.3011352$  Q  $-0.0034959$  Q<sup>2</sup> = 0  $0.0034959 \text{ Q}^2$  -  $0.3011352 \text{ Q} + 3.5044703 = 0$  $Q^2$  - 86.139535 Q + 1002.4515 = 0  $(Q - 72.268283)(Q - 13.871251) = 0$  $Q = 72.268283$  $Q = 13.371251$ FOC:  $\partial (MR = MC)/\partial Q = \partial (-3.5044703 + 0.3011352 Q - 0.0034959 Q^2)/\partial Q$  $= 0.3011352 - 0.0069918$  Q

untuk:  $Q = 72.268283$ ,  $\partial (MR = MC)/\partial Q = 0.3011352 - 0.0069918 Q$  $= 0.3011352 - 0.0069918(72.268283)$  $= -0.20415018 < 0$  (......Maximum) untuk:  $Q = 13.871251$ ,  $\partial (MR = MC)/\partial Q = 0.3011352 - 0.0069918 Q$  $= 0.3011352 - 0.0069918(13.871251)$  $= 0.20415018 > 0$  (......Minimum)

Profit Analysis "One Commodity" **Kasus Kurva Permintaan Horizontal: Analisa Total**

Profit :  $\pi = TR - TC$  ,dimana:  $Q = 72.268283$  $= R(Q) - C(Q)$  $= 5 Q - [0.3130724 + 8.5044703 Q - 0.1505676 Q^2 + 0.0011653 Q^3]$  $= 361,34142 - 268.37248$  $= 92.968935$ TR:  $R = AR.Q$ ,  $R = 5Q$  $= 5 (72.268283)$  $= 361,34142$ TC:  $C = f(Q)$ ,  $C = 0.3130724 + 8.5044703 Q - 0.1505676 Q2 + 0.0011653 Q3$  $= 268.37248$ 

**Kasus Kurva Permintaan Horizontal: Analisa Marginal** Profit :  $\pi = TR - TC$  ,dimana:  $Q = 72.268283$  $=$  P.Q - AC.Q  $= (P - AC)Q$  $= \{ [ P - (0.3130724/Q + 8.5044703 - 0.1505676 Q + 0.0011653 Q2)] Q \}$  $=$  {(5 - 3.7135583) (72.268283)  $= 361,34142 - 268,37248$  $= 92.968935$ AR: AR =  $TR/Q$ , AR = 5 AC: AC = TC/Q, AC =  $[0.3130724/Q + 8.5044703 - 0.1505676 Q + 0.0011653 Q2]$ 

$$
= 3.7135583
$$

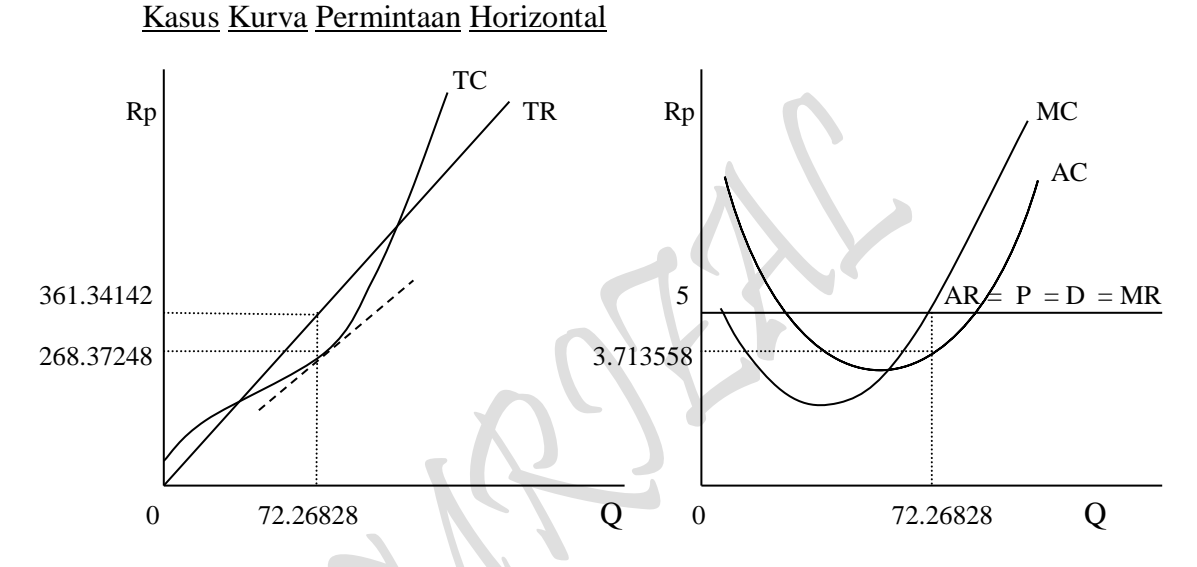

### **Contoh Soal:**

5. Dalam menentukan laba maksimum suatu perusahaan, kalau diketahui Fungsi Penerimaan Penjualan ( Revenue = R ) dan Fungsi Ongkos Produksi (  $Cost = C$  ) yang beroperasi dalam Pasar Persaingan Sempurna (Perfect Competition Market) sebagai berikut:

TC: C = 73.079624 + 3.4252533 Q - 0.022874 Q<sup>2</sup> + 6.2265E-05 Q<sup>3</sup> TR:  $P = PQ$ 

Dimana P = 6.6866816 - 0.033957 Q merupakan Harga Pasar (Market Price) dari barang atau Produk, yaitu harga dari produk yang bersangkutan. Q = Quantity, yaitu jumlah barang yang diproduksi (diasumsi sama dengan jumlah barang yang diperjual belikan) dan TC = Total Cost, yaitu Ongkos Total dari barang yang diproduksi.

#### Pertanyaan:

(a) Berapa jumlah barang (Q) yang diperjual belikan tersebut agar perusahaan memperoleh keuntungan maksimum (Maximum Profit).

 $P_{\text{age}}$ 394

(b) Buatlah Profit Analysis yang dihadapi perusahaan menghadapi pasar persaingan sempurna dan ujudkan perhitungan saudara tersebut kedalam bentuk kurva: Analisa Total dan Analisa Marginal.

### **Penyelesaian:**

```
II. Total Profit: Analisa Kurva "One Commodity"
```
*2. Kasus Kurva Permintaan Menurun*

```
KASUS KURVA PERMINTAAN MENURUN: "Profit Analysis"
Profit: \pi = TR - TC = P.Q - AVG.Q= (6.6866816 - 0.033957 \text{ Q}) \text{ Q} - [73.079624 + 3.4252533 \text{ Q} - 0.022874 \text{ Q}^2 + 6.2265 \text{ E} \cdot \text{O} \text{S}^3]= 6.6866816 Q - 0.033957 Q<sup>2</sup> - 73.079624 - 3.4252533 Q + 0.022874 Q<sup>2</sup> - 6.2265E-05 Q<sup>3</sup>
= - 73.079624 + 3.2614283 Q - 0.011083 Q<sup>2</sup> - 6.2265E-05 Q<sup>3</sup>
FOC: \partial \pi / \partial Q = 3.2614283 - 0.022166 Q - 0.000186795 Q^2 = 0-0.0001868 \text{ Q}^2 - 0.022166 \text{ Q} + 3.2614283 = 00.0001868 \text{ Q}^2 + 0.022166 \text{ Q} - 3.2614283 = 0Q^2 + 118.6616702 Q - 17459.466 = 0
                 (Q - 85.5125778)(Q + 204.17424) = 0Q = 85.5125778Q = -204.17424SOC: \partial^2 \pi / \partial Q^2 = -0.022166 Q - 0.0003736 Q untuk: Q = 85.5125778, 
                                   ^{2} \pi / \partial Q^{2} = -0.022166 - 0.0003736 Q= - 0.022166 - 0.0003736(85.5125778)= - 0.0541135 \leq 0 (......Maximum)
       untuk: Q = -204.17424,
                                   \partial^2 \pi / \partial Q^2 = -0.022166 - 0.0003736 Q= -0.022166 -0.0003736 (-204.17424)= 0.0541135 > 0 (......Minimum)
\pi Max = \pi (Q = 85.5125778) = -73.079624 + 3.2614283 Q - 0.011083 Q<sup>2</sup> - 6.2265E-05 Q<sup>3</sup>
                              = 85.8357324KASUS KURVA PERMINTAAN MENURUN: "Profit & Curve Analysis"
Equlibrium: MR = MC
           \partial(TR)/\partial Q = \partial(TC)/\partial Q\partial (6.6866816Q - 0.033957 Q^2)/\partial Q = \partial (73.079624 + 3.4252533 Q - 0.022874 Q^2 + 6.2265E-05 Q^3)/\partial Q6.6866816 - 0.067914 Q = 3.4252533 - 0.045748 Q + 0.0001868 Q<sup>2</sup>
6.6866816 - 0.067914 Q -3.4252533 + 0.045748 Q -0.0001868 Q<sup>2</sup> = 0
-0.0001868 \text{ Q}^2 - 0.022166 \text{ Q} + 3.2614283 = 00.0001868 \text{ Q}^2 + 0.022166 \text{ Q} - 3.2614283 = 0Q^2 + 118.6616702 Q - 17459.4663 = 0
          (Q - 85.51257781) (Q + 204.174248) = 0Q = 85.51257781Q = -204.174248FOC: \partial (MR = MC)/\partial Q = \partial (3.2614283 - 0.022166 Q - 0.0001868 Q^2)/\partial Q= -0.022166 - 0.0003736 Q
     untuk: Q = 85.51257781, \partial (MR = MC)/\partial Q = -0.022166 - 0.0003736 Q= -0.022166 - 0.0003736(85.51257781)= -0.0541135 < 0 (......Maximum)
```
 $= -0.022166 - 0.0003736 (-204.174248)$ <br> $= 0.0541135 > 0$  (......Minimum)

 $= 0.0541135 > 0$ 

untuk: Q = -204.174248,  $\partial (MR = MC)/\partial Q = -0.022166 - 0.0003736 Q$ 

 $_{\rm Page}$ 395

Profit Analysis "One Commodity" **Kasus Kurva Permintaan Menurun: Analisa Total** Profit :  $\pi = TR - TC$  ,dimana:  $Q = 85.51257781$  $= R(Q) - C(Q)$  $= (6.6866816 - 0.033957 \text{ Q}) \text{ Q} - [73.079624 + 3.4252533 \text{ Q} - 0.022874 \text{ Q}^2 + 6.2265 \text{E} \cdot \text{O}5 \text{ Q}^3]$  $= 323.488181 - 237.6524487$  = 85.8357323 TR:  $R = AR.Q$ ,  $R = (6.6866816 - 0.033957 Q)Q$  $= 6.6866816$  Q - 0.033957 Q<sup>2</sup> = 323.488181 TC: C = f(Q), C = 73.079624 + 3.4252533 Q - 0.022874 Q<sup>2</sup> + 6.2265E-05 Q<sup>3</sup>  $= 237.6524487$ **Kasus Kurva Permintaan Menurun: Analisa Marginal** Profit :  $\pi = TR - TC$  ,dimana:  $Q = 85.51257781$  = P.Q - AC.Q  $= (P - AC)Q$  $= \{ [ 6.6866816 - 0.033957 \ Q ) - ( 73.079624/Q \ + 3.4252533 \ - \ 0.022874 \ Q \ + \ 6.2265E - 05 \ Q^2 )] Q \}$  $= \{(3.782931 - 2.779151965) (85.51257781)\}$  $= 323.4881815 - 237.6524487$  $= 85.8357328$ AR: AR = TR/Q, AR =  $6.6866816 - 0.033957$  Q =  $3.782931$ AC: AC = TC/Q, AC =  $[73.079624/Q + 3.4252533 - 0.022874 Q +$ 6.2265E-05 Q<sup>2</sup>]  $= 2.779151965$ 

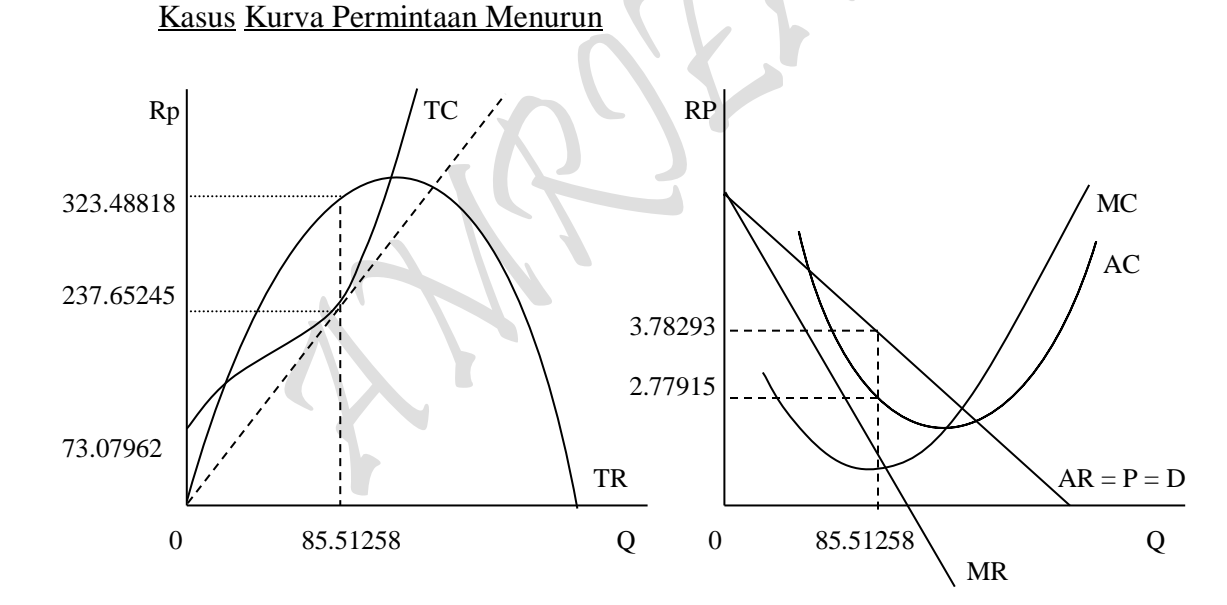

# **4.2.3. Analisa Break Even Point (BEP) Profit Analysis at Market Structur in "One Commodity"**

 $\pi$  = TR - TC  $= R(Q) - C(Q)$  $= R (Q) - [ TVC + TFC]$  $= P \times Q - [AVC \times Q + TFC]$ dimana:

 $\pi$  = Profit ( Keuntungan ) TR = Total Revenue (Penerimaan Penjualan)

$$
P_{\rm age}396\,
$$

TC = Total Cost (Pembiayaan Produksi) TVC = Total Variable Cost (Pembiayaan Produksi Variabel) TFC = Total Fixed Cost (Pembiayaan Produksi Tetap) AVC = Average Variable Cost (Pembiayaan Produksi Rata-rata Variabel)  $P =$  Market Price (Harga Pasar),  $P = f Q$ ) dimana:  $\partial P / \partial Q < 0$  $P (Q) = Short-Run Demand Function, D: P = a<sub>0</sub> - a<sub>1</sub>Q$ P (Q) = Short-Run Demand Function, Kasus Kurva Permintaan Menurun D: P =  $a_0 - a_1 Q$  $P (Q) = Short-Run Demand Function, Kasus Kurva Permintaan Horizontal D: P = a$  $C (Q) =$  Short-Run Production Cost Function TC:  $C = TVC + TFC$ 

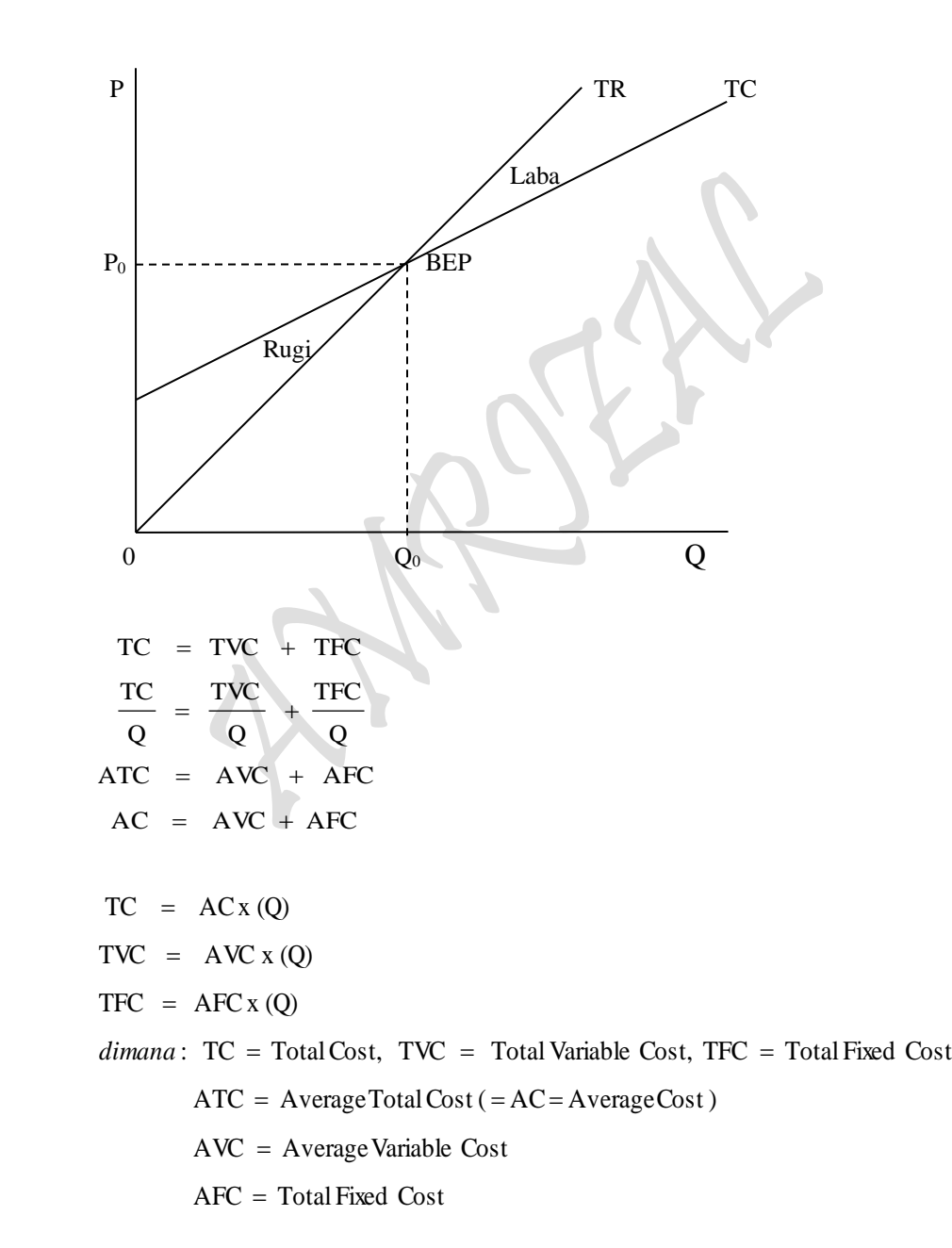

 $_{\rm Page}$ 397

# **Contoh Soal:**

6. Sebuah perusahaan yang beroperasi dalam Pasar Persaingan Sempurna (Perfect Competition Market) bergerak dalam pembuatan Produk Type A. Perusahaan memperoleh keuntungan maksimum sebesar Rp 92.96893459 dari memproduksi 72.268283 unit. Penerimaan Totalnya (TR) sebesar Rp 361.341415. Sedangkan Biaya Tetap Total (Total Fixed Cost) yang harus dibayarkannya dalam proses produksi adalah sebesar Rp 0.3130724.

# Pertanyaan:

- (a) Berapa Rupiah Harga Produk Type A per unit yang diproduksi.
- (b) Tentukan Fungsi Biaya Total (TC) dan Biaya Variabel Total (TVC).
- (c) Pada Produksi berapa Perusahaan tersebut akan Pulang pokok (BEP).
- (d) Berapa keuntungan/kerugiannya bila ia hanya menjual/memproduksi 0.2 unit.
- (e) Berapa keuntungan/kerugiannya bila ia hanya menjual/memproduksi 0.5 unit.
- (f) Gambarkan hasil perhitungan diatas.

# **Penyelesaian:**

Diket:  $\pi$  = Rp 92.96893459  $Q = 72.268283$  unit

- $TR = Rp 361.341415$
- $TFC = \text{Rp } 0.3130724$

# a). Harga Produksi per unit

Profit per unit  $= \pi/Q$  $=$  Rp 92.96893459/72.268283 unit  $=$  Rp 1.28644172 Harga jual per unit  $= TR/Q$ (AR)  $\sqrt{ }$  = Rp 361.341415/72.268283 unit  $=$  Rp 5 Harga Produksi per unit = TR/Q , (.....dimana:  $AC = AR - \pi/Q$ )  $(AC)$  = Rp 268.3724804/72.268283 unit  $=$  Rp 3.71355828  $\cong$  Harga produksi per unit = Harga jual per unit – profit per unit  $=$  Rp 5 - Rp 1.28644172  $=$  Rp 3.71355828

b). Fungsi TC dan Fungsi TVC  $\pi$  = TR - TC

 $_{\rm Page}$ 398

 $= R(Q) - C(Q)$  $TC = TR - \pi$  $=$  Rp 361.341415 - Rp 92.96893459  $=$  Rp 268.37248  $\longrightarrow$  dimana: AC = TC/Q  $= 268.37248/72.268283$  $=$  Rp 3.71355828  $TC = TVC + TFC$  $TVC = TC - TFC$  $=$  Rp 268.37248 - Rp 0.3130724  $=$  Rp 268.059408  $\longrightarrow$  dimana: AVC = TVC/Q  $= 268.059408/72.268283$  $=$  Rp 3.70922619 Fungsi Total Cost: TC = TVC + TFC  $=$  AVC.Q + TFC  $= 3.70922619 \text{ Q} + 0.3130724$ Fungsi Total Variable Cost:  $TVC = TC - TFC$  $=$  [AVC.Q + TFC] - TFC = AVC.Q = 3.70922619 Q Diuji:  $TC = TVC + TFC$  $=$  AVC. $Q + TFC$  $= 3.70922619 \text{ Q} + 0.3130724$  $MC = \partial/\partial Q$  [3.70922619 Q + 0.3130724]  $= 3.70922619$  $\approx$  Rp 3.70922619  $AC = TC/O$  $=$  [3.70922619 Q + 0.3130724]/Q  $=$  [3.70922619 (72.268283) + 0.3130724]/72.268283  $= 3.71355828$  $\approx$  Rp 3.71355828  $TVC = 3.70922619 Q$  $MVC = \partial/\partial Q$  (3.70922619Q)  $= 3.70922619$  $\approx$  Rp 3.70922619  $AVC = TVC/O$  $= (3.70922619 \text{ Q})/Q$  $= 3.70922619$  $\approx$  Rp 3.70922619  $\cong$  MC = MVC = AVC = Rp 3.70922619

c). Produksi pada saat BEP

TR = TC PQ = AVC.Q + TFC PQ - AVC.Q = TFC (P - AVC) Q = TFC Q = TFC/(P - AVC) = 0.3130724/(5 - 3.70922619) = 0.24254629 0.24254629 unit Untuk BEP: TR = PQ ,dimana: Q = 0.24254629 = 5 (0.24254629) = 1.21273145 Rp 1.21273145 TC = TVC + TFC = AVC.Q + TFC = 3.70922619 Q + 0.3130724 = 3.70922619 (0.24254629) + 0.3130724 = 1.21273145 Rp 1.21273145,- 

d). Keuntungan/kerugian bila menjual/memproduksi 0.2 unit

$$
\pi = TR - TC
$$
\n= R(Q) - C(Q)  
\n= P<sub>x</sub>Q - [TVC + TFC]  
\n= P<sub>x</sub>Q - [AVC<sub>x</sub>Q + TFC]  
\n= (P - AVC)Q - TFC  
\n= (5 - 3.70922619)(0.2) - 0.3130724  
\n= -0.0549176  
\n= - Rp 0.0549176, (.........kerugian)

- $\equiv$  Bila hanya menjual/memproduksi sebanyak 0.2 unit, maka yang dialami adalah kerugian sebesar Rp 0.0549176,-
- e). Keuntungan/kerugian bila menjual/memproduksi 0.5 unit

 $\pi$  = TR - TC  $= R(Q) - C(Q)$  $= P \times Q - [TVC + TFC]$  $= P \times Q - [AVC \times Q + TFC]$  $= (P - AVC)Q - TFC$  $= (5 - 3.70922619)(0.5) - 0.3130724$  $= 0.3323145$ = Rp 0.3323145,- (………keuntungan)

 $P_{\text{age}}400$ 

 $\approx$  Bila hanya menjual/memproduksi sebanyak 0.5 unit, maka yang dialami adalah keuntungan sebesar Rp 0.3323145,-

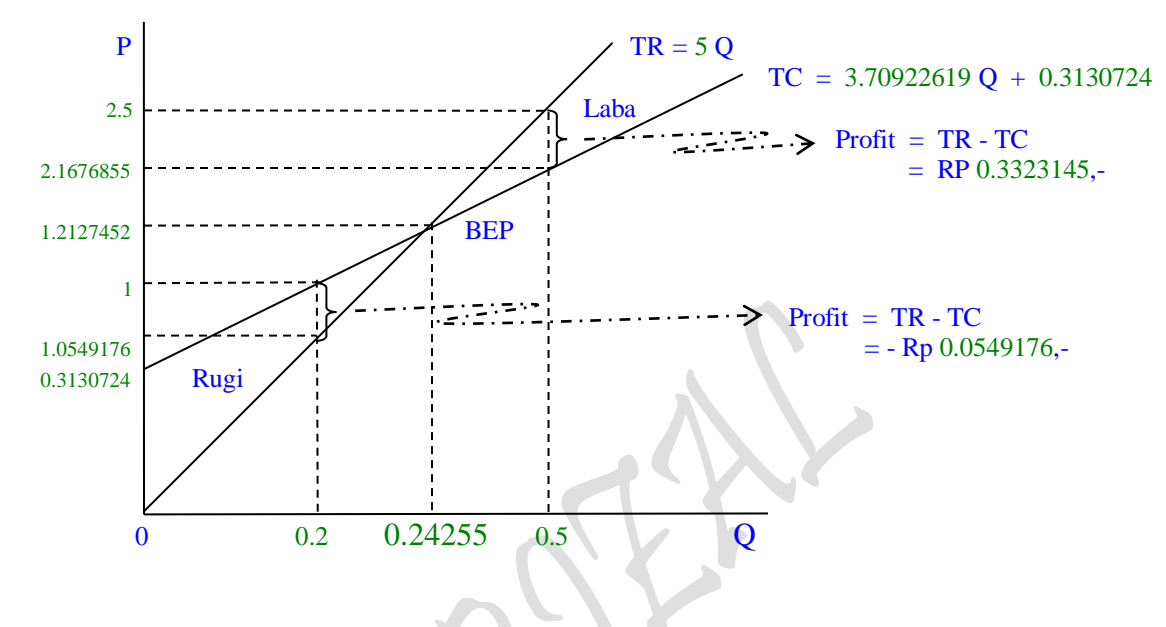

f). Penggabaran secara kurva

# **Contoh Soal:**

7. Sebuah perusahaan yang beroperasi dalam Pasar Persaingan Sempurna (Perfect Competition Market) bergerak dalam pembuatan Produk Type B. Perusahaan memperoleh keuntungan maksimum sebesar Rp 85.83573288 dari memproduksi 85.5125778 unit. Penerimaan Totalnya (TR) sebesar Rp 323.488182. Sedangkan Biaya Tetap Total (Total Fixed Cost) yang harus dibayarkannya dalam proses produksi adalah sebesar Rp 73.079624.

## Pertanyaan:

- (a) Berapa Rupiah Harga Produk Type B per unit yang diproduksi.
- (b) Tentukan Fungsi Biaya Total (TC) dan Biaya Variabel Total (TVC).
- (c) Pada Produksi berapa Perusahaan tersebut akan Pulang pokok (BEP).
- (d) Berapa keuntungan/kerugiannya bila ia hanya menjual/memproduksi 20 unit.
- (e) Berapa keuntungan/kerugiannya bila ia hanya menjual/memproduksi 50 unit.

 $_{\rm Page}$ 401

(f) Gambarkan hasil perhitungan diatas.

## **Penyelesaian:**

- Diket:  $\pi$  = Rp 85.83573288
	- $Q = 85.5125778$  unit
	- $TR = Rp 323.488182$
	- $TFC = Rp 73.079624$

a). Harga Produksi per unit

Profit per unit =  $\pi$ /Q  $=$  Rp 85.83573288/85.5125778 unit  $=$  Rp 1.003779 Harga jual per unit  $= TR/Q$  $(AR)$  = Rp 323.488182/85.5125778 unit  $=$  Rp 3.782931 Harga Produksi per unit = TR/Q (....dimana:  $AC = AR - \pi/Q$ )  $(AC)$  = Rp 237.652452/85.5125778 unit  $=$  Rp 2.779152  $\cong$  Harga produksi per unit  $=$  Harga jual per unit – profit per unit  $=$  Rp 3.782931 - Rp 1.003779  $=$  Rp 2.779152 b). Fungsi TC dan Fungsi TVC  $\pi$  = TR - TC  $= R(Q) - C(Q)$  $TC = TR - \pi$  $=$  Rp 323.488182 - Rp 85.83573288  $=$  Rp 237.652449  $\longrightarrow$  dimana: AC = TC/Q  $= 237.652449/85.5125778$  $=$  Rp 2.779152  $TC = TVC + TFC$  $TVC = TC - TFC$  $=$  Rp 237.652452 - Rp 73.079624  $=$  Rp 164.57283  $\longrightarrow$  dimana: AVC = TVC/Q  $= 164.57283/85.5125778$  $=$  Rp 1.9245453 Fungsi Total Cost:  $TC = TVC + TFC$  $=$  AVC.Q + TFC  $= 1.9245453 \text{ Q} + 73.079624$ Fungsi Total Variable Cost: TVC = TC - TFC  $=$  [AVC.Q + TFC] - TFC  $=$  AVC.Q  $= 1.9245453$  Q Diuji:  $TC = TVC + TFC$  $=$  AVC.Q + TFC  $= 1.9245453 \text{ Q} + 73.079624$ 

 $MC = \partial/\partial Q$  [1.9245453 Q + 73.079624 ]  $= 1.9245453$  $\approx$  Rp 1.9245453  $AC = TC/O$  $=$  [1.9245453 Q + 73.079624]/Q  $=$  [1.9245453 (85.5125778) + 73.079624]/ 85.5125778  $= 2.77915202$  $\approx$  Rp 2.77915202  $TVC = 1.9245453 Q$  $MVC = \partial/\partial Q$  (1.9245453 Q)  $= 1.9245453$  $\approx$  Rp 1.9245453  $AVC = TVC/Q$  $=$  (1.9245453 Q)/Q  $= 1.9245453$  $\approx$  Rp 1.9245453  $\cong$  MC = MVC = AVC = Rp 1.9245453 c). Produksi pada saat BEP  $TR = TC$  $PQ = AVC.Q + TFC$  $PQ - AVC.Q = TFC$  $(P - AVC)Q = TFC$  $Q = TFC/(P - AVG)$  $= 73.079624/(3.782931 - 1.9245453)$  $= 39.32425$  $\approx$  39.32425 unit Untuk BEP:  $TR = PQ$ , dimana:  $Q = 39.32425$  $= 3.782931(39.32425)$  $= 148.76092$  $\approx$  Rp 148.76092  $TC = TVC + TFC$  $=$  AVC.Q + TFC  $= 1.9245453 \text{ Q} + 73.079624$  $= 1.9245453 (39.32425) + 73.079624$  $= 148.76092$  $\approx$  Rp148.76092,-

 $P_{\text{age}}403$ 

d). Keuntungan/kerugian bila menjual/memproduksi 20 unit

 $\pi$  = TR - TC  $= R(Q) - C(Q)$  $= P \times Q - [TVC + TFC]$  $= P \times Q - [AVC \times Q + TFC]$  $= (P - AVC)Q - TFC$  $=(3.782931 - 1.9245453)(20) - 73.079624$  $=$   $-35.91191$ = - Rp 35.91191,- (………kerugian)

- $\approx$  Bila hanya menjual/memproduksi sebanyak 20 unit, maka yang dialami adalah kerugian sebesar Rp 35.91191,-
- e). Keuntungan/kerugian bila menjual/memproduksi 50 unit

 $\pi$  = TR - TC  $= R(Q) - C(Q)$  $= P \times Q - [TVC + TFC]$  $= P \times Q - [AVC \times Q + TFC]$  $= (P - AVC)Q - TFC$  $=(3.782931 - 1.9245453)(50) - 73.079624$  $= 19.839661 -$ = RP 19.839661,- (………keuntungan)

 $\equiv$  Bila hanya menjual/memproduksi sebanyak 50 unit, maka yang dialami adalah keuntungan sebesar Rp 35.91191,-

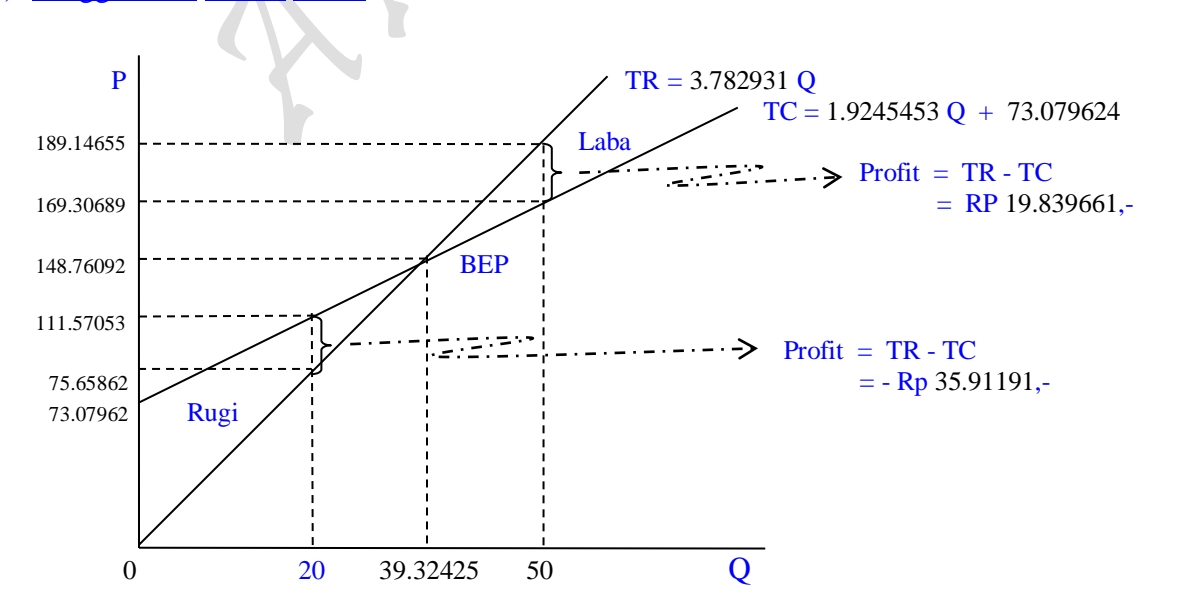

 $P_{\rm age}404$ 

f). Penggabaran secara kurva

### **4.3. Perumusan Teori Dari Unsur-unsur Yang Membangun Fungsi Profit**  Analisa Penaksiran Bentuk Fungsi Profit untuk "Two s/d n Commodity"

Dalam buku ini, **Analisa/Perhitungan** Keuntungan (Profit) yang dibahas sangat terbatas sekali, yang hanya membahas sebuah struktur pasar saja "Pure or Perfect Competition" untuk 1 dan 2 barang (One & Two Commodity). Dalam ruang lingkup Ilmu Ekonomi Mikro pembahasan sebuah struktur pasar dimaksud adalah sangat bersifat umum dan sederhana, karena masih terdapat tiga struktur pasar lainnya seperti: Monopoly, Monopolistic Competition dan Oligopoly. Dalam pada itu juga tidak membahas faktor-faktor yang dapat mempengaruhi struktur pasar tersebut seperti: Pajak, Subsidi dan Kebijaksanaan lainnya.

Pembahasan yang bersifat umum tersebut bertujuan untuk mengungkapkan keterkaitan antar fungsi beberapa hasil estimasi untuk kasus **One Commodity** (satu produk atau satu input) seperti fungsifungsi: Permintaan & Utilitas, Penawaran & Produksi dan Biaya Produksi jangka pendek maupun jangka panjang yang ditujukan **untuk membentuk** beberapa hasil estimasi untuk kasus **Two Commodity** (dua produk atau dua input) seperti fungsi-fungsi: Utility "Indiffrence Curve Approach" & Budget Line, Production "Isoquant Production Approach" & Isocost, Total Revenue, Total Cost dan Profit jangka panjang.

Analisa/Perhitungan Keuntungan (profit) yang lebih akrap dikenal sebagai "Perilaku Keseimbangan Pasar" disusun dari dua **Analisa/Perhitungan** perilaku pasar lainnya, yaitu "Perilaku Konsumen dan Perilaku Produsen". Ruang lingkup Ekonomi Mikro hingga Ekonomi Manajerial terbatas dan hanya membahas tiga perilaku saja, yaitu: **Perilaku Konsumen**, **Perilaku Produsen** dan **Pertukaran** (atau **Perilaku Keseimbangan Pasar**) dan tidak lebih daripada itu. Ketiga Perilaku tersebut mempunyai *hubungan yang sangat erat sekali dan saling terkait*, terutama mengenai Data-data maupun Fungsi-fungsi Empirik yang digunakan pada Perilaku Keseimbangan Pasar; katakanlah untuk Analisa/Perhitungan Keuntungan (profit) pada Pure or Perfect Competition Market (untuk kasus satu dan dua komoditi/inputs) masing-masing dengan menggunakan **Data-data asli maupun olahan** dan **Fungsi-fungsi Empirik asli maupun olahan** yang terdapat pada kedua perilaku Konsumen dan Perilaku Produsen tersebut.

Lebih tepatnya mengenai Data-data, aslinya hanya berasal dari Dua Tabel 1 dan 2 (hanya untuk kasus satu komoditi saja) serta dua buah kurva yang bersifat kualitatif tanpa adanya Fungsi Empirik (dikutip dari: Ace Partadiredja., "Pengantar Ekonomika", bagian penerbitan Fakultas Ekonomi Universitas Gadjah Mada, Edisi ketiga, 1982). Dari kedua Tabel 1 dan 2 yang dipandang asli tersebut, **diperluas/dikembangkan/diperkaya** hingga tercipta menjadi sekitar 18 buah tabel hasil olahan, sekitar 20 Fungsi-fungsi Empirik Hasil Estimasi dan sekitar 35 kurva hasil perhitungan secara matematis (meliputi bahasan untuk kasus satu dan dua komoditi/inputs) yang kesemua diuraikan secara terinci sekali.

Selain daripada itu perlu ditegaskan bahwa bahasan buku ini adalah **"Berupa Studi Kasus"** *dan* **"Bukan Studi Kasus Asli"**. Alasannya *berupa studi kasus* karena semua bahasan untuk ketiga perilaku: Konsumen, Produsen dan Keseimbangan Pasar mengacu kepada "Bahasan Kajian Terhadap Sebuah Perusahaan (sesuai dengan buku asli yang dikutip dari: Ace Partadiredja., "Pengantar Ekonomika" adalah Perusahan Sepeda).

Bahasan kajian analisa/perhitungan Ekonomi Manajerial pada buku ini kesemuanya disajikan/diakhiri melalui beberapa contoh soal perusahaan sepeda tersebut dengan menampilkan satu atau beberapa fungsi empirik hasil estimasi, dan fungsi-fungsi emprik tersebut diestimasi dari Data-data hasil olahan yang merupakan perluasan dari kedua Tabel 1 dan 2 tersebut. Alasan *bukan studi kasus asli* karena Data-data yang terdapat pada kedua Tabel 1 dan 2 tidak mencerminkan Angka yang sesungguhnya perusahaan sepeda tersebut, serta tidak dinyatakan pula secara tegas nama perusahaan sepeda yang dimaksud. Dapat dibayangkan kalau semua struktur pasar yang ada dibahas secara terinci, betapa banyaknya lembaran buku ini dan mungkin juga belum terselesaikan hingga seperti sekarang. Secara konsisten, bahwa bahasan yang bersifat umum ini disuatu sisi mungkin dapat dianggap sebagai *sesuatu kekurangan* karena tidak semua struktur pasar yang ada dibahas. Namun disisi lainnya menciptakan *banyak keunggulan* bahasan yang *bersifat baru yang tidak dijumpai* pada berbagai buku-buku ternama lainnya yang sudah banyak bererdar dipasaran, antara lain:

- (1) Mampu *Menyempurnakan/Memperluas kedua* Landasan Teori Konsumen **"Indifference Curve Approach"** yang berkaitan dengan fungsi permintaan *dan*  Landasan Teori Produsen **"Isoquant Production Approach"** disusun/bahkan identik dengan cara yang dilakukan pada "Indifference Curve Approach" untuk tujuan yang berbeda, sebagai berikut:
	- (1.1) Tentang Landasan Teori Konsumen **"Indifference Curve Approach"** dan kaitannya dengan fungsi permintaan, yaitu ada dua pendekatan: Pertama, teori permintaan menurut *Marshall* (Marshallian demand theory) dari *Samuelson* dan Kedua, fungsi permintaan menurut marshall sendiri yang disebut dengan fungsi permintaan yang *dikonpensir* (compensated demand function), masing-masing diperoleh dengan *memaksimasi utilitas* dan dari analisa *minimisasi anggran belanja* melalui penggunaan "Lagrange Multiplier Function", yaitu: *Memaksimumkan Utilitas dengan kendala Anggaran belanja konsumsi* atau *Meminimumkan Anggaran belanja konsumsi dengan kendala fungsi Utilitas.*
	- (1.2) Tentang Landasan Teori Produsen **"Isoquant Production Approach"** disusun/bahkan identik dengan cara yang dilakukan pada "Indifference Curve Approach" untuk tujuan yang berbeda, masing-masing diperoleh dengan *memaksimasi Produksi* dan dengan *menimisasi Biaya Produksi*  melalui penggunaan "Lagrange Multiplier Function", yaitu: *Memaksimumkan Produksi dengan kendala Anggaran Biaya Produksi*  atau *Meminimumkan Anggaran Biaya Produksi dengan kendala fungsi Produksi.*

 $6\, \rm{Gpc}$ 

- (2) *Mampu membuktikan segitiga* masing-masing pada persamaan Slutsky's theorem:  $TE = SE + IE$  (atau Hicks Decomposition) yang berhubungan dengan fungsi permintaan. Segitiga tersebut disajikan melalui *analisa mikro ekonomi yang diperhitungkan secara matematis dan diujudkan kedalam kurva secara sempurna.* Untuk tujuan pembuktian segitiga Slutsky's theorem (atau Hicks Decomposition) dapat ditempuh dengan melalui empat tahap, sebagai berikut:
	- (2.1) Penggunaan konsep "Lagrange Multiplier Function" tahap pertama (asumsi  $P<sub>X</sub>$  dan  $P<sub>Y</sub>$  tetap) ditujukan untuk mencapai "Optimal Solution" yang harus mampu menjawab besaran kombinasi pembelian kedua barang X dan barang Y oleh konsumen masing-masing sebesar  $X_0$  dan  $Y_0$ .
	- (2.2) Penggunaan konsep "Lagrange Multiplier Function" tahap kedua (asumsi "terjadinya penurunan harga barang X") ditujukan untuk mencapai "Optimal Solution" yang harus mampu menjawab besaran kombinasi pembelian kedua barang X dan barang Y oleh konsumen masing-masing sebesar  $X_1$ dan  $Y_1$ .
	- (2.3) Penggunaan konsep "Lagrange Multiplier Function" tahap ketiga adalah menentukan "besaran anggaran belanja minimum" yang harus dikeluarkan oleh konsumen dengan terjadinya Compensated of Budget Line:  $B = XP<sub>X</sub> +$  $YP<sub>Y</sub>$  (asumsi: pada saat  $P<sub>X</sub>$  dan  $P<sub>Y</sub>$  tetap) sebagai objective function dan dengan mempertahankan tingkat kepuasan semula (tingkat utility maximum tahap pertama) sebagai constraint. Ditujukan untuk mencapai "Optimal Solution" yang harus mampu menjawab besaran kombinasi pembelian kedua barang X dan barang Y oleh konsumen masing-masing sebesar  $X_2$ dan  $Y_2$ .
	- (2.4) Menghubungkan/mengsejajarkan kurva "subsitution effect" sebagai bagian dari Segitiga Slutsky's theorem:  $TE = SE + IE$  (atau Hicks Decomposition) yang sudah terbentuk dengan kurva permintaan (demand curve) yang terkandung didalam fungsi utility untuk barang X.
- (3) *Mampu menemukan perluasan teori* persamaan Slutsky's theorem:  $TE = SE + IE$ (atau Hicks Decomposition) yang berhubungan dengan fungsi permintaan tersebut menjadi semacam **Solusi Baru** atau berupa **"Tindakan Penyempurnaan Teori Yang Bersifat Baru"** hingga terbentuknya persamaan Isoquant Production's theorem: TO = SE + OE yang berhubungan dengan fungsi penawaran. Pembuktian Segitiga tersebut juga disajikan melalui *analisa mikro ekonomi yang diperhitungkan secara matematis dan diujudkan kedalam kurva secara sempurna.* Untuk tujuan pembuktian segitiga Isoquant Production's theorem juga dapat ditempuh dengan melalui empat tahap, sebagai berikut:

 $P_{\text{age}}407$ 

- (3.1) Penggunaan konsep "Lagrange Multiplier Function" tahap pertama (asumsi PLa dan PLb tetap) ditujukan untuk mencapai "Optimal Solution" yang harus mampu menjawab besaran: target produksi  $Q_0$  dan kombinasi penggunaan kedua inputs faktor La dan input faktor Lb oleh produsen masing-masing sebesar  $La<sub>0</sub>$  dan  $Lb<sub>0</sub>$ .
- (3.2) Penggunaan konsep "Lagrange Multiplier Function" tahap kedua (asumsi "terjadinya penurunan harga input faktor produksi La") ditujukan untuk mencapai "Optimal Solution" yang harus mampu menjawab besaran: target produksi Q<sup>1</sup> dan kombinasi penggunaan kedua inputs faktor La dan input faktor Lb oleh produsen masing-masing sebesar  $La<sub>1</sub>$  dan Lb<sub>1</sub>.
- (3.3) Penggunaan konsep "Lagrange Multiplier Function" tahap ketiga ditujukan untuk mencapai "Optimal Solution" yang harus mampu menjawab "besaran anggaran biaya produksi minimum" yang harus dikeluarkan oleh produsen dengan terjadinya Compensated of Isocost's Line:  $C = P_{La}Q_{La} + P_{Lb}Q_{Lb}$ (asumsi: pada saat "terjadinya penurunan input faktor La") sebagai objective function dan dengan mempertahankan tingkat produksi yang paling banyak (tingkat produksi maximum tahap kedua) sebagai constraint. Optimal Solution lainnya juga ditujukan untuk menentukan besaran kombinasi penggunaan kedua input faktor La dan input faktor Lb oleh produsen masing-masing sebesar  $La<sub>2</sub>$  dan  $Lb<sub>2</sub>$ .
- (3.4) Menghubungkan/mengsejajarkan kurva "Total Output" sebagai bagian dari Segitiga Production's Theorem:  $TO = SE + OE$  yang sudah terbentuk dengan kurva penawaran (supply curve) yang terkandung didalam fungsi produksi individual yang menggunakan input La.

Fenomena dalam penggunaan fungsi empirik pada bahagian akhir buku ini melibatkan semua bab terdahulu yang *telah terselesaikan* hingga sampai pada bab sekarang yang inti pembahasannya *sedang dalam pengkajian*. *Tahap pertama* kajian buku ini dibuat bermula dari "Pembentukan beberapa fungsi hasil estimasi untuk fungsi jangka pendek maupun jangka panjang untuk kasus **One Commodity** (satu produk atau satu input)" yang berjumlah sekitar 19 buah, dan langsung diperhitungkan secara matematis untuk membangun kurva-kurva mikroekonomi sesuai kebutuhan bab. *Tahap kedua,* **membentuk** beberapa hasil estimasi untuk fungsi jangka panjang untuk kasus **Two Commodity** (dua produk atau dua input) yang diperhitungkan secara matematis dengan penggunaan **Lagrange Multiplier Function** dan *Tahap Ketiga*, melakukan "Interaksi Antar Fungsi Hasil Estimasi" untuk menentukan keuntungan (profit) untuk kasus **One Commodity Two Commodity** jangka pendek maupun jangka panjang. Kesemua tahap-tahap tersebut telah diringkas sedemikian rupa kedalam tiga bagian besar pengelompokan, antara lain: I. MODEL TRANSFORMASI terbagi kedalam wujud Bentuk Fungsi Hasil Estimasi dan Interaksi Antar Fungsi Hasil Estimasi, II. HASIL ESTIMASI BEBERAPA FUNGSI: Hasil Estimasi Jangka Pendek "One Commodity" dan Hasil Estimasi Jangka Panjang "Two Commodity" III. HASIL PERHITUNGAN "Interaksi Antar Fungsi Hasil Estimasi" yang disajikan dalam bentuk:: 1. Perilaku

Konsumen "Indifference Curve Approach", 2. Perilaku Produsen "Isoquant Production Approach", 3. Total Revenue dan 4. Perilaku Keseimbangan Pasar "Profit" masingmasing untuk: Kasus Kurva Permintaan Horizontal dan Kasus Kurva Permintaan Menurun. Hasil ringkasan tersebut adalah sebagai berikut:

## **4.3.1. MODEL TRANSFORMASI**

### **I. Bentuk Fungsi Hasil Estimasi**

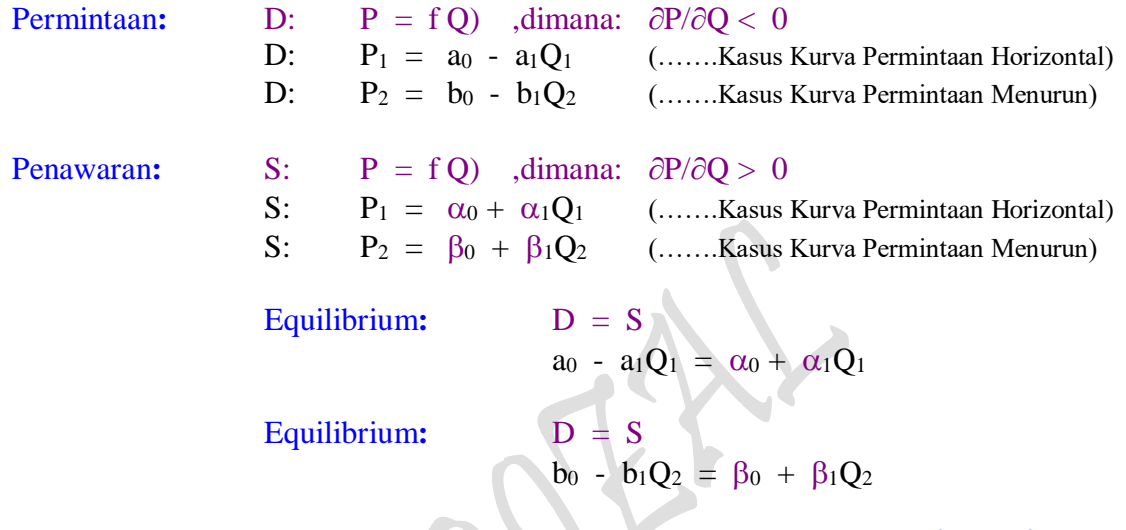

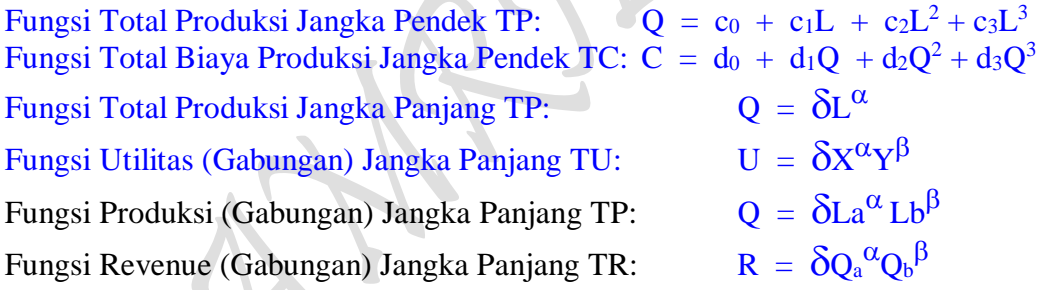

# **II. Interaksi Antar Fungsi Hasil Estimasi**

- **1. Lagrange Multiplier Function "**Fungsi Utilitas (Gabungan) Jangka Panjang TU"  $Z = \delta X^{\alpha} Y^{1-\alpha} + \lambda \{[(a_0^2/4a_1) + (b_0^2/4b_1)] - a_0/2 X - b_0/2 Y \}$  $= \delta x^{\alpha} Y^{1-\alpha}$
- **2. Lagrange Multiplier Function "**Fungsi Produksi (Gabungan) Jangka Panjang TP"  $Z = \delta La^{\alpha} Lb^{\beta} + \mu \{[(a_0^2/4a_1) + (b_0^2/4b_1)] - a_0/2 La - b_0/2 Lb \}$  $= \delta La^{\alpha} L b^{\beta}$

**3. Lagrange Multiplier Function "**Fungsi Revenue (Gabungan) Jangka Panjang TR"

 $Z = \delta Q_a^{\alpha} Q_b^{1-\alpha} + \mu \left\{ \left[ (a_0^2/4a_1) + (b_0^2/4b_1) \right] - a_0/2 Q_a - b_0/2 Q_b \right\}$  $=$   $\delta Q_a^{\alpha} Q_b^{\alpha}$ 

4. Profit Analysis at Market Structur in "One Commodity"

4.1. Profit :  $\pi = TR - TC = P.Q - AC.Q = P(Q).Q - AC(Q).Q$ 4.2. Profit :  $\pi = TR - TC = P.Q - AC.Q = P(Q).Q(L) - AC(Q).Q(L)$ (Hubungan jangka pendel Interaksi antara TP dengan TC, ump: TC max dan TP min dan sebaliknya )

5. Profit Analysis at Market Structur in "Two Commodity"

 $\pi$  = TR - TC  $= R(Q) - C(Q)$  $= [ R_1 + R_2 ] - C (Q_1, Q_2)$  $= [ R_1(Q_1) + R_2(Q_2) ] - C [ Q_1(L_1), Q_2(L_2) ]$ =  $[R_1(Q_1) + R_2(Q_2)] - C [Q{AL_1}^{\alpha}L_2^{1-\alpha}]$ dimana:  $Q = AL_1^{\alpha}L_2^{1-\alpha}$  (.....Fungsi Hasil Estimasi)  $= [ R_1(Q_1) + R_2(Q_2) ] - [a + b Q], \qquad Q = Q_1 + Q_2$ 

# **4.3.2. HASIL ESTIMASI BEBERAPA FUNGSI**

# **I. Hasil Estimasi Jangka Pendek "One Commodity"**

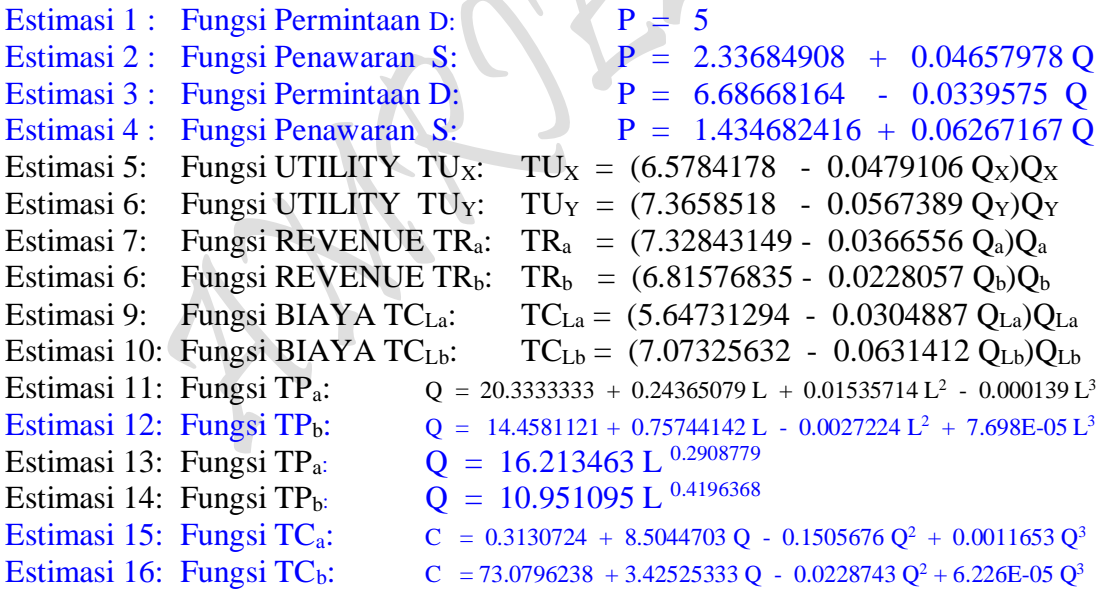

 $\mathcal{L}$ 

# **II. Hasil Estimasi Jangka Panjang "Two Commodity"**

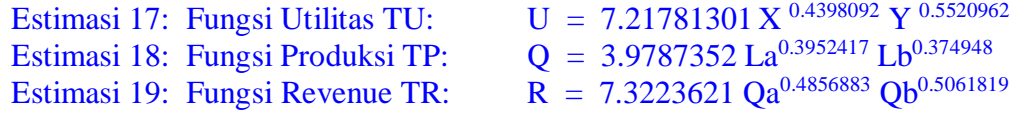

# **4.3.3. HASIL PERHITUNGAN "Interaksi Antar Fungsi Hasil Estimasi"**

I. **Perilaku Konsumen "Indifference Curve Approach"** 

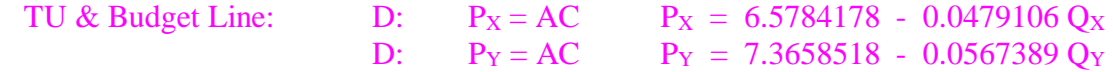

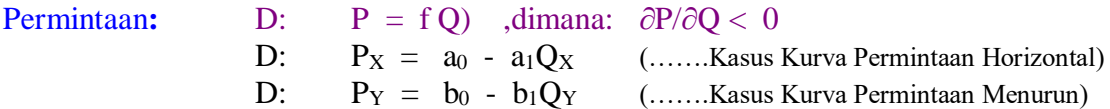

#### **Menggabungkan dua Fungsi Utility**

 $BL = XP<sub>X</sub> + YP<sub>Y</sub> = [(a<sub>0</sub><sup>2</sup>/4a<sub>1</sub>) + (b<sub>0</sub><sup>2</sup>/4b<sub>1</sub>)] = TU$  $=$  **PxQx** + **PYQY** = [(a<sub>0</sub><sup>2</sup>/4a<sub>1</sub>) + (b<sub>0</sub><sup>2</sup>/4b<sub>1</sub>)]  $=$  a<sub>0</sub>/2  $Q_X$  + b<sub>0</sub>/2  $Q_Y$  = [(a<sub>0</sub><sup>2</sup>/4a<sub>1</sub>) + (b<sub>0</sub><sup>2</sup>/4b<sub>1</sub>)]  $= (a_0/2)(a_0/2a_1) + (b_0/2)(b_0/2b_1) = [(a_0^2/4a_1) + (b_0^2/4b_1)]$  $= 3.2892089 (68.6530539) + 3.6829259 (64.910069)$  $= 6.578417759)^2/4(0.04791061) + (7.36585178)^2/4(0.0567389)$  $= 464.873201$ 

#### **Lagrange Multiplier Function:**

 $Z = 7.21780342 X^{0.4398092} Y^{0.5520962}$  -  $\lambda$  (464.873201 - 3.2892089 X - 3.6829259 Y)  $= 464.253894$ 

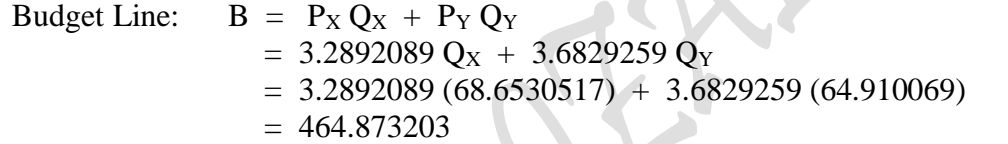

# II. Perilaku Produsen **"Isoquant Production Approach"**

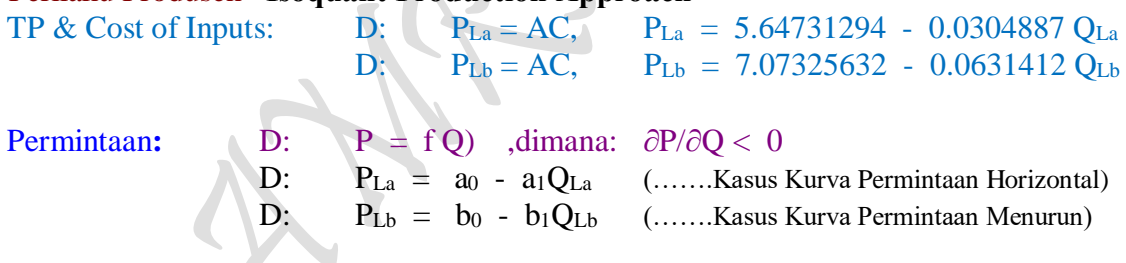

### **Menggabungkan dua Fungsi Revenue**

 $TC = La P<sub>La</sub> + Lb P<sub>Lb</sub> = [(a<sub>0</sub><sup>2</sup>/4a<sub>1</sub>) + (b<sub>0</sub><sup>2</sup>/4b<sub>1</sub>)] = TR$  $=$   $P_{La}Q_{La} + P_{Lb}Q_{Lb} = [(a_0^2/4a_1) + (b_0^2/4b_1)]$  $=$   $a_0/2$   $Q_{La}$   $+$   $b_0/2$   $Q_{Lb}$   $=$   $[(a_0^2/4a_1) + (b_0^2/4b_1)]$  $= (a_0/2)(a_0/2a_1) + (b_0/2)(b_0/2b_1) = [(a_0^2/4a_1) + (b_0^2/4b_1)]$  $= 2.82365645 (92.6123094) + 3.53662818 (56.01159498) = 459.597508$  $= (5.64731294)^2/4(0.0304887) + (7.07325632)^2/4(0.0631412)$  $= 459.597508$ 

### **Lagrange Multiplier Function:**

 $Z = 3.9787352 \text{ La}^{0.3952417} \text{ Lb}^{0.374948} + \mu (459.597508 - 2.82365645 \text{ La} - 3.53662818 \text{ Lb})$  $= 107.787357$ 

411

- Isocost:  $C = Q_{La} P_{La} + Q_{Lb} P_{Lb}$  $= 2.82365645 Q_{La} + 3.53662818 Q_{Lb}$  $= 2.82365645 (92.6123012) + 3.53662818 (56.011595)$  $= 459.597508$ Total Produksi:  $Q = Q_a + Q_b$  $=$  (16.213462 La <sup>0.29087791</sup>) + (10.951096 Lb <sup>0.41963682</sup>)
	- =  $(16.213462 (92.6123012)^{0.2908779}) + (10.951096 (56.011595)^{0.2908779})$  $= 119.831299$

#### **III. Total Revenue**

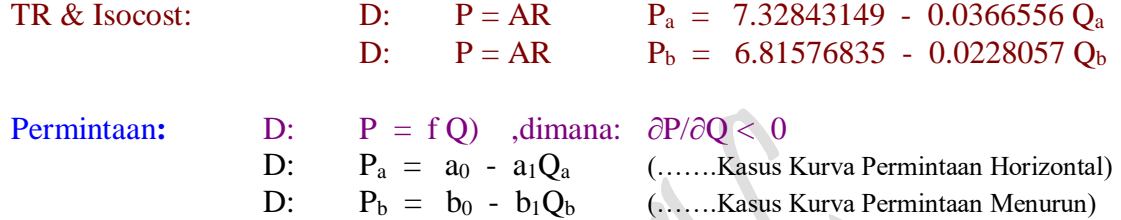

#### **Menggabungkan dua Fungsi Revenue**

 $TC = P_aQ_a + P_bQ_b = [(a_0^2/4a_1) + (b_0^2/4b_1)] = TR$  $=$  a<sub>0</sub>/2  $Q_a$  + b<sub>0</sub>/2  $Q_b$  = [(a<sub>0</sub><sup>2</sup>/4a<sub>1</sub>) + (b<sub>0</sub><sup>2</sup>/4b<sub>1</sub>)]  $= (a_0/2)(a_0/2a_1) + (b_0/2)(b_0/2b_1) = [(a_0^2/4a_1) + (b_0^2/4b_1)]$  $= 3.664215746 (99.9633205) + 3.407884183 (149.431246)$  $= ((7.32843149)^2)/4(0.0366556) + (6.81576835)^2)/4(0.0228057)$  $= 875.531579$ 

### **Lagrange Multiplier Function:**

 $\rm Z ~ = ~ 7.3223621~Q_a^{0.4856883} \,Q_b^{0.5061819} +~\mu~(875.531579$  -  $3.664215746~Q_a$  -  $3.407884183~Q_b)$  $= 864.1981284$ 

Isocost:  $C = P_a Q_a + P_b Q_b$  $=$  3.664215746 Q<sub>a</sub> + 3.407884183 Q<sub>b</sub>  $=$  3.664215746 (99.9633274) + 3.407884183 (149.431246)  $= 875.531578$ 

 $_{\rm Page}$ 412

### **4.3.4. PERILAKU KESEIMBANGAN PASAR "Profit" I. Kasus Kurva Permintaan Horizontal:**

1. Profit :  $\pi = TR - TC = P.Q - AC.Q = P(Q).Q - AC(Q).Q$  $= 5Q - [0.3130724 + 8.5044703 Q - 0.1505676 Q^2 + 0.0011653 Q^3]$ 

Profit Analysis "One Commodity" **Kasus Kurva Permintaan Horizontal: Analisa Total**

Profit :  $\pi = TR - TC$  ,dimana:  $Q = 72.268283$  $= R(Q) - C(Q)$  $= 5 \text{ Q} - [0.3130724 + 8.5044703 \text{ Q} - 0.1505676 \text{ Q}^2 + 0.0011653 \text{ Q}^3]$  $= 361,34142 - 268.37248$  $= 92.968935$ 

2. Profit :  $\pi = TR - TC = P.Q - AC.Q = P(Q).Q(L) - AC(Q).Q(L)$  $= 5 [20.333333 + 0.2436508 L + 0.0153571 L^2 - 0.000139 L^3]$ - [0.3130724 + 8.5044703 Q - 0.1505676 Q $^2$  + 0.0011653 Q $^3$ ] = **?**

**Perbandingan kurva antara TR dengan TC:** 

Total Product TP:  $Q = 20.333333 + 0.2436508 \text{ L} + 0.0153571 \text{ L}^2 - 0.000139 \text{ L}^3$ Total Cost TC:  $C = 0.3130724 + 8.5044703 Q - 0.1505676 Q^2 + 0.0011653 Q^3$ 

#### **II. Kasus Kurva Permintaan Menurun:**

1. Profit: 
$$
\pi = TR - TC = P.Q - AC.Q = P(Q).Q - AC(Q).Q
$$
  
= (6.6866816 - 0.033957 Q) Q  
- [73.079624 + 3.4252533 Q - 0.022874 Q<sup>2</sup> + 6.2265E-05 Q<sup>3</sup>]

Profit Analysis "One Commodity" **Kasus Kurva Permintaan Menurun: Analisa Total**

Profit: 
$$
\pi = TR - TC
$$
 ,  
\n= R (Q) - C (Q)  
\n= (6.6866816 - 0.033957 Q)Q - [73.079624 + 3.4252533 Q - 0.022874 Q<sup>2</sup> + 6.2265E-05 Q<sup>3</sup>]  
\n= 323.488181 - 237.6524487  
\n= 85.8357323

2. Profit: 
$$
\pi = TR - TC = P.Q - AC.Q = P(Q).Q(L) - AC(Q).Q(L)
$$
  
\n= (6.686816 - 0.033957 Q) (14.4581121 + 0.7574414 L - 0.00272245 L<sup>2</sup> + 7.698E-05 L<sup>3</sup>)  
\n= ?  
\n= ?

#### **Perbandingan kurva antara TR dengan TC:**

Total Product TP:  $Q = 14.4581121 + 0.7574414 L - 0.00272245 L^2 + 7.698E-05 L^3$ Total Cost TC:  $C = 73.079624 + 3.4252533 Q - 0.022874 Q^2 + 6.2265E-05 Q^3$ 

Hampir kesemua Model Tranformasi fungsi empirik khususnya Interaksi Antar Fungsi Hasil Estimasi yang *telah terselesaikan*, kecuali Interaksi Antar Fungsi Hasil Estimasi persamaan (4.2) yang dirumuskan sebagai Perilaku Keseimbangan Pasar "Profit" Jangka Pendek masing-masing untuk: Kasus Kurva Permintaan Horizontal dan Kasus Kurva Permintaan Menurun yang *sedang dalam pengkajian*. Pada bagian III. HASIL PERHITUNGAN "Interaksi Antar Fungsi Hasil Estimasi", dimana Perilaku Keseimbangan Pasar "Profit" masing-masing untuk: Kasus Kurva Permintaan Horizontal dan Kasus Kurva Permintaan Menurun**,** dimana proses perhitungan keuntungan (profit) *tidak dapat diselesaikan*, karena dalam persamaan tersebut terdapat 2 buah *"bilangan gaip"* Quantity (Q) dan Labor (L), maka dari itu hasil *perhitungan keuntungan* (profit) untuk kedua kasus tersebut sementara ini baru dinyatakan sebagai *"tanda tanya"* saja, yang kemudian akan dicari solusi dan cara pemecahannya hingga semua permasalahan dapat terselesaikan semuanya. Sementara itu pada pengelompokan I. MODEL TRANSFORMASI Interaksi Antar Fungsi Hasil Estimasi persamaan (5) diduga akan menjadi tempat atau tujuan persamaan (4.2) dapat dikaji secara tuntas. Namun demikian untuk menuju kearah itu, memerlukan banyak asumsi dan cara pemecahannya.

4.4. Perumusan Bentuk Fungsi Keuntungan (Profit) Gabungan Jangka Panjang Profit Analysis at Market Structur in "Two Commodity"

Solusi terakhir yang sangat menjadi unek sekarang, adalah bagaimana agar mampu pula *menemukan perluasan teori* **Perilaku Keseimbangan Pasar** atau Profit Analisys "Two Commodity" yang berasal dari interaksi kedua Perilaku Konsumen **"Indifference Curve Approach"** dengan Perilaku Produsen **"Isoquant Production Approach"** jangka panjang dengan cara membentuk Fungsi Keuntungan (Profit) Gabungan. Diharapkan, bilamana pembentukan fungsi gabungan untuk kasus Profit Analisys "Two Commodity" ini terselesaikan dengan cermat, maka akan dapat disimpulkan bahwa fungsi gabungan untuk kasus Profit Analisys "n-Commodity" dapat diselesaikan secara mudah bahkan menjadi lebih sederhana.

Asumsi utama perumusan Fungsi Keuntungan (Profit) Gabungan Jangka Panjang ini berasal dari Fungsi Keuntungan (Profit) individual Jangka Pendek sebagaimana yang telah dibahas diatas untuk **Kasus Kurva Permintaan Horizontal** dan **Kasus Kurva Permintaan Menurun.** Untuk lebih jelasnya masalah yang tengah dihadapi tersebut dikutip kembali secara umum dalam sajian berikut:

#### **4.4.1. Interaksi Antar Fungsi Hasil Estimasi**

Profit Analysis at Market Structur in "One Commodity"

 $\pi$  = TR - TC  $=$  P.Q - AC.Q  $=$  P(Q).Q - AC(Q).Q  $= P(Q).Q(L) - AC(Q).Q(L) = P(Q) [Q(L)] - AC(Q) [Q(L)]$ =  $(a_0 - a_1Q)(c_0 + c_1L + c_2L^2 + c_3L^3)$ -  $(d_0/Q + d_1 + d_2Q + d_3Q^2) (c_0 + c_1L + c_2L^2 + c_3L^3)$ = {[(a<sub>0</sub> - a<sub>1</sub>Q)] - [(d<sub>0</sub>/Q + d<sub>1</sub> + d<sub>2</sub>Q + d<sub>3</sub>Q<sup>2</sup>)]} {(c<sub>0</sub> + c<sub>1</sub>L + c<sub>2</sub>L<sup>2</sup> + c<sub>3</sub>L<sup>3</sup>)} =  $(a_0 - a_1Q)(c_0 + c_1L + c_2L^2 + c_3L^3) - (d_0 + d_1Q + d_2Q^2 + d_3Q^3)$ 

*dimana*:

Fungsi Permittaan D:

\n
$$
P = P(Q) = f(Q) \, , \, \partial P/\partial Q < 0 \qquad , (P = Price, Q = Q_d)
$$
\n
$$
P = a_0 - a_1 Q
$$

Fungsi Total Produksi Jangka pendek TP:  $Q = Q(L) = f(L)$ ,  $(TP = Q = Q_d, L = Labor)$ TP:  $Q = f(L)$  $Q = c_0 + c_1L + c_2L^2 + c_3L^3$ 

Fungsi Biaya Produksi Kubic Jangka Pendek TC: C = f (Q) ,(TC = C, Q = TP =  $Q_d$ )  $TC:$   $C = f(0)$  $C = d_0 + d_1Q + d_2Q^2 + d_3Q^3$ AC: AC =  $d_0/Q + d_1 + d_2Q + d_3Q^2$ 

 $_{\rm Page}$ 414

# **4.4.2. Interaksi Antar Fungsi Hasil Estimasi**

Profit Analysis at Market Structur in "Two Commodity"

$$
\pi = TR - TC
$$
\n= R (Q) - C (Q)  
\n= [ R<sub>1</sub> + R<sub>2</sub>] - C (Q<sub>1</sub>, Q<sub>2</sub>)  
\n= [ R<sub>1</sub>(Q<sub>1</sub>) + R<sub>2</sub>(Q<sub>2</sub>)] - C [Q<sub>1</sub>(L<sub>1</sub>), Q<sub>2</sub>(L<sub>2</sub>)]  
\n= [ R<sub>1</sub>(Q<sub>1</sub>) + R<sub>2</sub>(Q<sub>2</sub>)] - C [Q{AL<sub>1</sub><sup>α</sup> L<sub>2</sub><sup>1-α</sup>]  
\ndimana: Q = AL<sub>1</sub><sup>α</sup>L<sub>2</sub><sup>1-α</sup> (....Fungsi Hasil Estimasi)  
\n= [ R<sub>1</sub>(Q<sub>1</sub>) + R<sub>2</sub>(Q<sub>2</sub>)] - [a + b Q], Q = Q<sub>1</sub> + Q<sub>2</sub>

# **Perincian Fungsi Keuntungan (Profit) Jangka Pendek Kasus Kurva Permintaan Horizontal:**

Profit : 
$$
\pi = TR_a - TC_a = Pa.Q_a - AC_a.Q_a = Pa(Q_a).Q_a(L_a) - AC_a(Q_a).Q_a(L_a)
$$
  
\n $= P_a(Q_a) [Q_a(L_a)] - AC_a(Q_a) [Q_a(L_a)]$   
\n $= (a_0 - a_1Q_a) (c_0 + c_1L_a + c_2L_a^2 + c_3L_a^3)$   
\n $- (d_0/Q_a + d_1 + d_2Q_a + d_3Q_a^2) (c_0 + c_1L_a + c_2L_a^2 + c_3L_a^3)$   
\n $= \{[(a_0 - a_1Q_a)] - [(d_0/Q_a + d_1 + d_2Q_a + d_3Q_a^2)]\} \{(c_0 + c_1L_a + c_2L_a^2 + c_3L_a^3)\}$   
\n $= (a_0 - a_1Q_a)(c_0 + c_1L_a + c_2L_a^2 + c_3L_a^3) - (d_0 + d_1Q_a + d_2Q_a^2 + d_3Q_a^3)$   
\n $= ?$ 

$$
dimana: \tD: \tPa = a0 - a1Qa\tTP: \tQa = c0 + c1La + c2La2 + c3La3\tTC: \tC = d0 + d1Qa + d2Qa2 + d3Qa3\tAC: AC = d0/Qa + d1 + d2Qa + d3Qa2
$$

# **Kasus Kurva Permintaan Menurun:**

$$
\begin{array}{lll}\n\text{Profit}: & \pi &= \text{TR}_{b} - \text{TC}_{b} = \text{P}_{b}.\text{Q}_{b} - \text{AC}_{b}.\text{Q}_{b} = \text{P}_{b}(\text{Q}_{b}).\text{Q}_{b}(\text{L}_{b}) - \text{AC}_{b}(\text{Q}_{b}).\text{Q}_{b}(\text{L}_{b}) \\
&= \text{P}_{b}(\text{Q}_{b}) \left[ \text{Q}_{b}(\text{L}_{b}) \right] - \text{AC}_{b}(\text{Q}_{b}) \left[ \text{Q}_{b}(\text{L}_{b}) \right] \\
&= (a_{0} - a_{1}\text{Q}_{b}) \left( c_{0} + c_{1}\text{L}_{b} + c_{2}\text{L}_{b}^{2} + c_{3}\text{L}_{b}^{3} \right) \\
&- (d_{0}/\text{Q}_{b} + d_{1} + d_{2}\text{Q}_{b} + d_{3}\text{Q}_{b}^{2}) \left( c_{0} + c_{1}\text{L}_{b} + c_{2}\text{L}_{b}^{2} + c_{3}\text{L}_{b}^{3} \right) \\
&= \left\{ \left[ (a_{0} - a_{1}\text{Q}_{b}) \right] - \left[ (d_{0}/\text{Q}_{b} + d_{1} + d_{2}\text{Q}_{b} + d_{3}\text{Q}_{b}^{2}) \right] \right\} \left\{ (c_{0} + c_{1}\text{L}_{b} + c_{2}\text{L}_{b}^{2} + c_{3}\text{L}_{b}^{3}) \right\} \\
&= (a_{0} - a_{1}\text{Q}_{b}) (c_{0} + c_{1}\text{L}_{b} + c_{2}\text{L}_{b}^{2} + c_{3}\text{L}_{b}^{3}) - (d_{0} + d_{1}\text{Q}_{b} + d_{2}\text{Q}_{b}^{2} + d_{3}\text{Q}_{b}^{3}) \\
&= ?\n\end{array}
$$

*dimana*: D: Pb = a0 - a1Q<sup>b</sup> TP: Qb = c0 + c1Lb + c2L<sup>b</sup> 2 + c3L<sup>b</sup> 3 TC: C = d0 + d1Qb + d2Q<sup>b</sup> 2 + d3Q<sup>b</sup> 3 AC: AC = d0/Qb + d1 + d2Qb + d3Q<sup>b</sup> 2

Perincian Fungsi Keuntungan (Profit) Gabungan Jangka Panjang

$$
\pi = TR - TC
$$
\n= R (Q) - C (Q)  
\n= [ R<sub>a</sub> + R<sub>b</sub>] - C (Q<sub>a</sub>, Q<sub>b</sub>)  
\n= [ R<sub>a</sub>(Q<sub>a</sub>) + R<sub>b</sub>(Q<sub>b</sub>)] - C [Q<sub>a</sub>(L<sub>a</sub>), Q<sub>b</sub>(L<sub>b</sub>)]  
\n= [ R<sub>a</sub>(Q<sub>a</sub>) + R<sub>b</sub>(Q<sub>b</sub>)] - C [Q{A L<sub>a</sub><sup>a</sup> L<sub>b</sub><sup>1-a</sup>]  
\ndimana: Q = AL<sub>a</sub><sup>a</sup>L<sub>b</sub><sup>1-a</sup> (....Fungsi Hasil Estimasi)  
\n= [ R<sub>a</sub>(Q<sub>a</sub>) + R<sub>b</sub>(Q<sub>b</sub>)] - [a + b Q<sub>a</sub>], Q = Q<sub>a</sub> + Q<sub>b</sub>

Asumsi utama perumusan Fungsi Keuntungan (Profit) Gabungan Jangka Panjang ini berasal dari Fungsi Keuntungan (Profit) individual Jangka Pendek sebagaimana yang telah dibahas diatas untuk **Kasus Kurva Permintaan Horizontal** dan **Kasus Kurva Permintaan Menurun.** Perhitungan keuntungan (Profit) yang telah terselesaikan baru sebatas penggunaan perumusan persamaan (4.1) yang diperhitungkan secara individual untuk dua fungsi sebagaimana dimaksud diatas. Sedangkan untuk perhitungan keuntungan (Profit) penggunaan perumusan persamaan (4.2) harus dilakukan dengan cara subsitusi, dimana dua buah fungsi Quantitas (yang dimaksudkan sebagai fungsi TP) fungsi kubic jangka pendek, dan hasil subsitusi tersebut sebagaimana yang dapat dilihat pada bab II tabel 1 dan 2 serta tabel 17 dan 18 bab ini. Artinya menggabungkan dua fungsi keuntungan (profit) jangka pendek sama halnya dengan merumuskan sebuah fungsi jangka panjang.

 $_{\rm Page}$  $416$ 

**Total Utility:** TU:  $U_X = (6.5784178 - 0.0479106 Q_X)Q_X$  $U_Y = (7.3658518 - 0.0567389 Q_Y)Q_Y$  $P(O) =$  Demand Function,  $P = f O$ , dimana:  $\frac{\partial P}{\partial O} < 0$  $P_X(Q_X) =$  Short-Run Demand Function, D:  $P_X = a_0 - a_1 Q_X$  $P_Y (Q_Y) =$  Short-Run Demand Function, D:  $P_Y = b_0 - b_1 Q_Y$ Budget Line: D:  $P_X = AC$   $P_X = 6.5784178 - 0.0479106 Q_X$ <br>D:  $P_Y = AC$   $P_Y = 7.3658518 - 0.0567389 Q_Y$  $P_Y = AC$   $P_Y = 7.3658518 - 0.0567389 \text{ O}_Y$  $BL = XP<sub>X</sub> + YP<sub>Y</sub> = [(a<sub>0</sub><sup>2</sup>/4a<sub>1</sub>) + (b<sub>0</sub><sup>2</sup>/4b<sub>1</sub>)] = TU$ **BL** =  $P_X Q_X + P_Y Q_Y = [(a_0^2/4a_1) + (b_0^2/4b_1)] = TU$ **BL** =  $a_0/2$  **Qx** +  $b_0/2$  **Qy** =  $[(a_0^2/4a_1) + (b_0^2/4b_1)]$  = **TU BL** =  $(a_0/2)(a_0/2a_1) + (b_0/2)(b_0/2b_1) = [(a_0^2/4a_1) + (b_0^2/4b_1)] = TU$  $BL = 3.2892089 (68.6530539) + 3.6829259 (64.910069) = 464.873201 = TU$ TU:  $U = \delta X^{\alpha} Y^{1-\alpha}$  (……..Fungsi Hasil Estimasi)  $= 7.21780342 \, \mathrm{X}^{0.4398092} \, \mathrm{Y}^{0.5520962}$ **Lagrange Multiplier Function:**   $Z = \delta X^{\alpha} Y^{1-\alpha} + \lambda \left\{ \left[ (a_0^2/4a_1) + (b_0^2/4b_1) \right] - a_0/2 X - b_0/2 Y \right\}$  $= \delta X^{\alpha} Y^{1-\alpha}$  $Z = 7.21780342 X^{0.4398092} Y^{0.5520962} - \lambda (464.873201 - 3.2892089 X - 3.6829259 Y)$  $= 464.253894$ **Menggabungkan dua Fungsi Utility**  $TU = a_1X^2 + b_1Y^2 = B = (a_0/2)X + (b_0/2)Y = [(a_0^2/4a_1) + (b_0^2/4b_1)]$ =  $a_1X^2 + b_1Y^2 + \{[(a_0^2/4a_1) + (b_0^2/4b_1)] - (a_0/2)X - (b_0/2)Y \}$ =  $a_1X^2 + b_1Y^2$  +  $\lambda$  {[ $(a_0^2/4a_1) + (b_0^2/4b_1)$ ] -  $(a_0/2)X$  -  $(b_0/2)Y$  }  $= 0.0479106 \text{ X}^2 + 0.0567389 \text{ Y}^2 + \lambda (464.873202 - 3.2892089 \text{ X} - 3.6829259 \text{ Y})$  $= 0.0479106 (68.6530501)^2 + 0.0567389 (64.9100694)^2$  + (1.99999995)[(464.873202 - 3.2892089 (68.6530501) - 3.6829259 (64.9100694)]  $= 464.873196$ Budget Line:  $B = P_X Q_X + P_Y Q_Y$  $=$  3.2892089 Q<sub>X</sub> + 3.6829259 Q<sub>Y</sub>  $= 3.2892089 (68.6530517) + 3.6829259 (64.910069)$  $= 464.873203$ Total Utility:  $U = U_X + U_Y$  $= P_X Q_X + P_Y Q_Y$  $=$  [(6.5784178 - 0.0479106 Q<sub>X</sub>)Q<sub>X</sub> + (7.3658518 - 0.0567389 Q<sub>Y</sub>)Q<sub>Y</sub>]  $=(6.5784178 \ \mathrm{Q_{X}}\;$  -  $0.0479106 \ \mathrm{Q}_{X}^{2})\; + \; (7.3658518 \ \mathrm{Q_{Y}}$  -  $0.0567389 \ \mathrm{Q}_{Y}^{2})$  $=$  [(6.5784178 (68.6530517) - 0.0479106 (68.6530517)<sup>2</sup>]  $+$  [(7.3658518 (64.910069) - 0.0567389 (64.910069)<sup>2</sup>]  $= 464.873202$ 

**Total Produksi:** TP:  $Q = f(L)$ ,  $Q = 20.333333 + 0.2436508 L + 0.0153571 L^2 - 0.000139 L^3$  $Q = f(L)$ ,  $Q = 14.4581121 + 0.7574414 L - 0.00272245 L^2 + 7.698E - 05 L^3$ TP:  $Q_a = f (La), \qquad Q_a = 16.213463 \text{ La}^{0.2908779}$  $Q_b = f (Lb)$ ,  $Q_b = 10.951095 Lb^{0.4196368}$  $P(Q) =$  Demand Function, La = Q<sub>La</sub> D:  $P = f Q$  ,dimana:  $\partial P/\partial Q < 0$  $P_{La}(Q_{La})$  = Short-Run Demand Function, D:  $P_{La} = a_0 - a_1 Q_{La}$  $P_{Lb}$  (Q<sub>Lb</sub>) = Short-Run Demand Function, D:  $P_{Lb} = b_0 - b_1 Q_{Lb}$ Cost of Inputs : D:  $P_{La} = AC$ ,  $P_{La} = 5.64731294 - 0.0304887 Q_{La}$ D:  $P_{\text{Lb}} = AC$ ,  $P_{\text{Lb}} = 7.07325632 - 0.0631412 Q_{\text{Lb}}$  $TC = La P_{La} + Lb P_{Lb} = [(a_0^2/4a_1) + (b_0^2/4b_1)]$  $TC = P_{La}Q_{La} + P_{Lb}Q_{Lb} = [(a_0^2/4a_1) + (b_0^2/4b_1)]$  $TC = a_0/2 Q_{La} + b_0/2 Q_{Lb} = [(a_0^2/4a_1) + (b_0^2/4b_1)] = TR$  $TC = (a_0/2)(a_0/2a_1) + (b_0/2)(b_0/2b_1) = [(a_0^2/4a_1) + (b_0^2/4b_1)] = TR$  $TC = 2.82365645 (92.6123094) + 3.53662818 (56.01159498) = 459.597508 = TR$ TP:  $Q = \delta La^{\alpha} L b^{\beta}$ (……..Fungsi Hasil Estimasi) = 3.9787352 La<sup>0.3952417</sup> Lb<sup>0.374948</sup> **Lagrange Multiplier Function:**  $Z = \delta La^{\alpha} Lb^{\beta} + \mu \{[(a_0^2/4a_1) + (b_0^2/4b_1)] - a_0/2 La - b_0/2 Lb \}$  $=$   $\delta$ La<sup> $\alpha$ </sup>Lh<sup> $\beta$ </sup>  $Z = 3.9787352 \text{ La}^{0.3952417} \text{ L}b^{0.374948} + \mu (459.597508 - 2.82365645 \text{ La} - 3.53662818 \text{ L}b)$  $= 107.787357$ **Menggabungkan dua Fungsi Revenue**  $TR = a_1 La^2 + b_1 Lb^2 = C = (a_0/2) La + (b_0/2) Lb = [(a_0^2/4a_1) + (b_0^2/4b_1)]$ =  $a_1 La^2 + b_1 Lb^2 + \{[(a_0^2/4a_1) + (b_0^2/4b_1)] - (a_0/2) La - (b_0/2) Lb\}$ =  $a_1 La^2 + b_1 Lb^2 + \mu \{[(a_0^2/4a_1) + (b_0^2/4b_1)] - (a_0/2) La - (b_0/2) Lb\}$  $= 0.030489 \text{ La}^2 + 0.063141 \text{ Lb}^2 + \mu (459.597508 - 2.82365645 \text{ La} - 3.53662818 \text{ Lb})$  $=[0.030489 (92.6123031)^{2} + 0.063141 (56.0115938)^{2}] + (2.00000004)[(459.597508)$  - 2.82365645 (92.6123031) - 3.53662818 (56.0115938)]  $= 459.597506$ Isocost:  $C = Q_{La} P_{La} + Q_{Lb} P_{Lb}$  $= 2.82365645 Q_{La} + 3.53662818 Q_{Lb}$  $= 2.82365645 (92.6123012) + 3.53662818 (56.011595)$  $= 459.597508$ Total Produksi:  $Q = Q_a + Q_b$  $=$  (16.213462 La <sup>0.29087791</sup>) + (10.951096 Lb <sup>0.41963682</sup>)  $=$  (16.213462 (92.6123012)<sup>0.2908779</sup>) + (10.951096 (56.011595)<sup>0.2908779</sup>)  $= 119.831299$
**Total Revenue:**  $TR: TR_a = (7.32843149 - 0.0366556 Q_a)Q_a$  $TR_b = (6.81576835 - 0.0228057 Q_b)Q_b$  $P(O) =$  Demand Function,  $D: P = f O$  ,dimana:  $\frac{\partial P}{\partial O} < 0$  $P_a(Q_a)$  = Short-Run Demand Function, D:  $P_a = a_0 - a_1Q_a$  $P_b (Q_b) =$  Short-Run Demand Function, D:  $P_b = b_0 - b_1 Q_b$ Isocost : D:  $P = AR$   $P_a = 7.32843149 - 0.0366556 Q_a$ D:  $P = AR$   $P_b = 6.81576835 - 0.0228057 Q_b$  $TC = P_aQ_a + P_bQ_b = [(a_0^2/4a_1) + (b_0^2/4b_1)]$  $TC = a_0/2 Q_a + b_0/2 Q_b = [(a_0^2/4a_1) + (b_0^2/4b_1)] = TR$  $TC = (a_0/2)(a_0/2a_1) + (b_0/2)(b_0/2b_1) = [(a_0^2/4a_1) + (b_0^2/4b_1)] = TR$  $TC = 3.664215746 (99.9633205) + 3.407884183 (149.431246) = 875.531579 = TR$ TR:  $R = \delta Q_a^{\alpha} Q_b$  (……..Fungsi Hasil Estimasi) = 7.3223621 Qa<sup>0.4856883</sup> Ob<sup>0.5061819</sup> **Lagrange Multiplier Function:**  $Z = \delta Q_a^{\alpha} Q_b^{1-\alpha} + \mu \left\{ \left[ (a_0^2/4a_1) + (b_0^2/4b_1) \right] - a_0/2 Q_a - b_0/2 Q_b \right\}$  $=$   $\delta Q_a^{\alpha} Q_b^{1-\alpha}$  $Z$  = 7.3223621 Q<sub>a</sub><sup>0.4856883</sup> Q<sub>b</sub><sup>0.5061819</sup> +  $\mu$  (875.531579 - 3.664215746 Q<sub>a</sub> - 3.407884183 Q<sub>b</sub>) = 864.1981284 **Menggabungkan dua Fungsi Revenue**  $TR = a_1 Q^2_a + b_1 Q^2_b = C = (a_0/2) Q_a + (b_0/2) Q_b = [(a_0^2/4a_1) + (b_0^2/4b_1)]$ =  $a_1Q^2$ <sub>a</sub> +  $b_1Q^2$ <sub>b</sub> + {[( $a_0^2/4a_1$ ) + ( $b_0^2/4b_1$ )] - ( $a_0/2)Q$ <sub>a</sub> - ( $b_0/2)Q$ <sub>b</sub> } =  $a_1Q^2$ <sub>a</sub> +  $b_1Q^2$ <sub>b</sub> +  $\mu$  {[( $a_0^2/4a_1$ ) +  $(b_0^2/4b_1)$ ] -  $(a_0/2)Q$ <sub>a</sub> -  $(b_0/2)Q$ <sub>b</sub> }  $= 0.0366556 \text{ Q}^2$ a + 0.0228057  $\text{Q}^2$ b +  $\mu$  (875.531579 - 3.664215746  $\text{Q}$ a - 3.407884183  $\text{Q}$ b)  $= [0.0366556 (99.9633261)^2 + 0.0228057 (149.431246)^2] + (1.99999997)[(875.531579$  - 3.664215746 (99.9633261) - 3.407884183 (149.431246)]  $= 875.531566$ Isocost:  $C = P_a Q_a + P_b Q_b$  $=$  3.664215746 Q<sub>a</sub> + 3.407884183 Q<sub>b</sub>  $= 3.664215746 (99.9633274) + 3.407884183 (149.431246)$  $= 875.531578$ Total Revenue:  $R = R_a + R_b$  $= R_a (Q_a) + R_b (Q_b)$ , dimana: e = 2.71828, Ra, Rb = Constant  $= [(e^{Ra})Q_a + (e^{Rb})Q_b]$  $= (e^{1.29861433})O<sub>a</sub> + (e^{1.22609162})O<sub>b</sub>$  $= (3.66421255)(99.9633274) + (3.40788136)(149.431246)$  $= 875.530837$ 

 $P_{\text{age}}419$ 

# **Interaksi Antar Fungsi Hasil Estimasi Yang Membangun Fungsi Profit**

**Total Revenue:** TR:  $R = \delta Q_a^{\alpha} Q_b^{1-\alpha}$  (……..Fungsi Hasil Estimasi) = 7.3223621 Qa<sup>0.4856883</sup> Qb<sup>0.5061819</sup>  $= 875.531578$ Isocost:  $C = P_a Q_a + P_b Q_b = R$  ,dimana: TR = TC  $= 3.664215746$  Q<sub>a</sub> + 3.407884183 Q<sub>b</sub>  $= 3.664215746 (99.9633274) + 3.407884183 (149.431246)$  $= 875.531578$  $TR: TR_a = (7.32843149 - 0.0366556 Q_a)Q_a$  $TR_b = (6.81576835 - 0.0228057 Q_b)Q_b$ **Total Cost:** Isocost:  $C = Q_{La} P_{La} + Q_{Lb} P_{Lb}$  $= 2.82365645 Q_{La} + 3.53662818 Q_{Lb}$  $= 2.82365645 (92.6123012) + 3.53662818 (56.011595)$  $= 459.597508$ **Total Profit:**  $\pi$  = TR - TC  $= P(Q).Q - AC(Q).Q$  $= R (Q) - C (Q)$  $= 875.531578 - 459.597508$  $= 415.93407$  (.....nilai profit sementara) **Total Produksi/Supply:** TP:  $Q = \delta La^{\alpha} L b^{\beta}$  (……..Fungsi Hasil Estimasi)  $= 3.9787352 \text{ La}^{0.3952417} \text{ Lb}^{0.374948}$ TP:  $Q_a = f (La), \quad Q_a = 16.213463 \text{ La}^{0.2908779}$  $Q_b = f (Lb)$ ,  $Q_b = 10.951095 Lb^{0.4196368}$ **Total Utilitas(Quantitas)/Demand:** TU:  $U = \delta X^{\alpha} Y^{1-\alpha}$  (……..Fungsi Hasil Estimasi)  $= 7.21780342 \, \mathrm{X}^{0.4398092} \, \mathrm{Y}^{0.5520962}$ TP:  $Q = f(L)$ ,  $Q = 20.333333 + 0.2436508 L + 0.0153571 L^2 - 0.000139 L^3$  $Q = f(L)$ ,  $Q = 14.4581121 + 0.7574414 L - 0.00272245 L^2 + 7.698E - 05 L^3$ 

# **4.4.3. Penaksiran Bentuk Fungsi Keuntungan (Profit) Jangka Panjang**

Fungsi Profit dengan Lagrange Multiplier Fuction

 = TR - TC = R (Q) - C (Q1, Q2) = [ R<sup>1</sup> + R<sup>2</sup> ] - C (Q1, Q2) = [ R1(Q1) + R2(Q2) ] - C (Q1, Q2) = [ P1Q1 + P2Q2)] - C (Q1, Q2) = [(a<sup>0</sup> - a1Q1)Q1 + (b<sup>0</sup> - b1Q2)Q2] - C (Q1, Q2) = [(a<sup>0</sup> - a1Q1)Q1 + (b<sup>0</sup> - b1Q2)Q2 + ….. + (zn - znQn)Q<sup>n</sup> ] - C (Q1, Q2,…Qn) **= P1Q1 + P2Q2** + …..+ **PnQn** - AQ<sup>1</sup> Q2b 1- Qnb 1-[ + (1-) ] dimana: = Profit ( Keuntungan ) TR = Total Revenue (Penerimaan Penjualan) TC = Total Cost (Pembiayaan Produksi) P = Market Price (Harga Pasar), D: P = f Q) P(Q ) = Demand Function, D: P = f Q) ,dimana: P/Q < 0 P(Q ) = Supply Function, D: P = f Q) P/Q > 0 P (Q1) = Short-Run Demand Function, D: P<sup>1</sup> = a<sup>0</sup> - a1Q<sup>1</sup> P (Q2) = Short-Run Demand Function, D: P<sup>2</sup> = b<sup>0</sup> - b1Q<sup>2</sup> P (Q1) = Short-Run Supply Function, S: P<sup>1</sup> = <sup>0</sup> + 1Q<sup>1</sup> P (Q2) = Short-Run Supply Function, S: P<sup>2</sup> = 0 + 1Q<sup>2</sup> C (Q1, Q2) = Long-Run Production Cost Function TC: C = f (Q1, Q2) C (Q1, Q2,…Qn ) = Long-Run Production Cost Function TC: C = f (Q1, Q2,…Qn) Permintaan**:** D: P = f Q) ,dimana: P/Q < 0 D: P1 = a0 - a1Q<sup>1</sup> (…….Kasus Kurva Permintaan Horizontal) D: P2 = b0 - b1Q<sup>2</sup> (…….Kasus Kurva Permintaan Menurun) TR: TR1 = P1Q1 = (a0 - a1Q1)Q1 ,P1 = a0 - a1Q<sup>1</sup> TR: TR2 = P2Q2 = (b0 - b1Q2)Q2 ,P2 = b0 - b1Q<sup>2</sup> MR: MR1 = a0 - 2a1Q<sup>1</sup> MR2 = b0 - 2b1Q<sup>2</sup> MR1 = a0 - 2a1Q1 = 0 ,Q1 = a0/2a<sup>1</sup> MR2 = b0 - 2b1Q2 = 0 ,Q2 = b0/2b<sup>1</sup> P1 = a0 - a1Q<sup>1</sup> ,P<sup>1</sup> = a0 - a1(a0/2a1) ,P1 = a<sup>0</sup> - a0/2 = a0/2 P2 = b0 - b1Q<sup>2</sup> ,P2 = b<sup>0</sup> - b1(b0/2b1) ,P2 = b<sup>0</sup> - b0/2 = b0/2 Penawaran**:** S: P = f Q) ,dimana: P/Q > 0 S: P1 = <sup>0</sup> + 1Q<sup>1</sup> (…….Kasus Kurva Permintaan Horizontal) S: P2 = 0 + 1Q<sup>2</sup> (…….Kasus Kurva Permintaan Menurun) TC: TC1 = P1Q1 = (0 + 1Q1)Q1 ,P1 = 0 + 1Q1

 $P_{\text{age}}421$ 

TC: TC2 = P2Q2 = (0 + 1Q2)Q2 ,P2 = 0 + 1Q<sup>2</sup> MC: MC1 = 0 + 21Q<sup>1</sup> MC2 = 0 + 21Q<sup>2</sup> MC1 = 0 + 21Q1 = 0 ,Q1 = - 0/2<sup>1</sup> MC2 = 0 + 21Q2 = 0 ,Q2 = - 0/2<sup>1</sup> P<sup>1</sup> = 0 + 1Q1 ,P<sup>1</sup> = 0 + 1(-0/21) ,P<sup>1</sup> = <sup>0</sup> - 0/2 = 0/2 P2 = 0 + 1Q2 ,P<sup>2</sup> = 0 + 1(-0/21) ,P<sup>2</sup> = <sup>0</sup> - 0/2 = 0/2

#### **4.4.3.1. Penaksiran Bentuk Fungsi Revenue** Model Cobb-Douglas

**Cara 1:**  Permintaan: D:  $P = f Q$ ) ,dimana:  $\partial P / \partial Q < 0$ D:  $P_1 = a_0 - a_1 Q_1$  (........ Kasus Kurva Permintaan Horizontal) D:  $P_2 = b_0 - b_1 Q_2$  (........ Kasus Kurva Permintaan Menurun) TR:  $TR_1 = P_1Q_1 = (a_0 - a_1Q_1)Q_1 / P_1 = (a_0 - a_1Q_1)Q_1$ TR:  $TR_2 = P_2Q_2 = (b_0 - b_1Q_2)Q_2$ ,  $P_2 = b_0 - b_1Q_2$ MR:  $MR_1 = a_0 - 2a_1Q_1$  $MR_2 = b_0 - 2b_1Q_2$  $MR_1 = a_0 - 2a_1Q_1 = 0$ ,  $Q_1 = a_0/2a_1$  $MR_2 = b_0 - 2b_1Q_2 = 0$ ,  $Q_2 = b_0/2b_1$  $P_1 = a_0 - a_1Q_1$ ,  $P_1 = a_0 - a_1(a_0/2a_1)$ ,  $P_1 = a_0 - a_0/2 = a_0/2$  $P_2 = b_0 - b_1 Q_2$ ,  $P_2 = b_0 - b_1(b_0/2b_1)$ ,  $P_2 = b_0 - b_0/2 = b_0/2$ **Cara 2:** Eq:  $MR_1/P_1 = MR_2/P_2$ :  $(a_0 - 2a_1Q_1)/(a_0 - a_1Q_1) = (b_0 - 2b_1Q_2)/(b_0 - b_1Q_2)$  $(a_0 - 2a_1Q_1)(b_0/2) = (b_0 - 2b_1Q_2)(a_0/2)$  $(a_0b_0/2 - a_1b_0Q_1) = (a_0b_0/2 - a_0b_1Q_2)$  $a_0b_0/2 - a_0b_0/2 = a_1b_0Q_1 - a_0b_1Q_2$  $a_1b_0Q_1 = a_0b_1Q_2$  $Q_1 = a_0b_1/a_1b_0Q_2$  $= (a_0b_1/a_1b_0)(b_0/2b_1)$  $=$  a<sub>0</sub>b<sub>0</sub>b<sub>1</sub>/2a<sub>1</sub>b<sub>0</sub>b<sub>1</sub>  $= a_0/2a_1$  $a_0b_1Q_2 = a_1b_0Q_1$  $Q_2 = a_1b_0/a_0b_1Q_1$  $= (a_1b_0/a_0b_1)(a_0/2a_1)$  $= (b_0/2b_1)$ 

Cara 3:

**TR = P1Q1** + **P2Q2** = [(a<sub>0</sub><sup>2</sup>/4a<sub>1</sub>) + (b<sub>0</sub><sup>2</sup>/4b<sub>1</sub>)] **TR: R** =  $a_0/2$  **Q**<sub>1</sub> +  $b_0/2$  **Q**<sub>2</sub> =  $[(a_0^2/4a_1) + (b_0^2/4b_1)]$  = **C** Dapatkan Titik Kombinasi Isocline (C), untuk  $Q_1$  dan  $Q_2$  (......sebagai titik potong)  $R = f(Qa, Qb)$ , D:  $P = f(Qa, Qb)$ ,  $R =$  diukur dengan Uang, Uang = AC = Isocost **TR: R** =  $(a_0/2)(a_0/2a_1) + (b_0/2)(b_0/2b_1) = [(a_0^2/4a_1) + (b_0^2/4b_1)] = C$ **TR: R** =  $a_0/2$  **Q**<sub>1</sub> +  $b_0/2$  **Q**<sub>2</sub> =  $[(a_0^2/4a_1) + (b_0^2/4b_1)]$  = **C** TR: Ln C = f (Ln Q<sub>1</sub>, Ln Q<sub>2</sub>) TR:  $R = AQ_1^{\alpha}Q_2b^{1-\alpha}$  (.........Fungsi Hasil Estimasi) Lagrange Multiplier Function:  $Z = AQ_1^{\alpha} Q_2 b^{1-\alpha} + \mu \{[(a_0^2/4a_1) + (b_0^2/4b_1)] - a_0^{\alpha}/2Q_1 - b_0^{\alpha}/2Q_2\}$  $= [(a_0^2/4a_1) + (b_0^2/4b_1)]$ Lagrange Multiplier functions, TR Lagrange Multiplier Function:  $Z = AQ_1^{\alpha} Q_2 b^{1-\alpha} + \mu \{[(a_0^2/4a_1) + (b_0^2/4b_1)] - a_0/2Q_1 - b_0/2Q_2\}$ 

#### **4.4.3.2. Penaksiran Bentuk Fungsi Cost** Model Cobb-Douglas

**Cara 1:** 

**Penawaran:** S:  $P = f Q$  ,dimana:  $\partial P / \partial Q > 0$ S:  $P_1 = \alpha_0 + \alpha_1 Q_1$  (........ Kasus Kurva Permintaan Horizontal) S: P2 = 0 + 1Q<sup>2</sup> (…….Kasus Kurva Permintaan Menurun) TC:  $TC_1 = P_1Q_1 = (\alpha_0 + \alpha_1Q_1)Q_1$ ,  $P_1 = \alpha_0 + \alpha_1Q_1$ TC:  $TC_2 = P_2Q_2 = (\beta_0 + \beta_1Q_2)Q_2$ ,  $P_2 = \beta_0 + \beta_1Q_2$ MC:  $MC_1 = \alpha_0 + 2\alpha_1Q_1$  $MC_2 = \beta_0 + 2\beta_1O_2$  $MC_1 = \alpha_0 + 2\alpha_1Q_1 = 0$ ,  $Q_1 = -\alpha_0/2\alpha_1$  $MC_2 = \beta_0 + 2\beta_1Q_2 = 0$ ,  $Q_2 = -\beta_0/2\beta_1$  $P_1 = \alpha_0 + \alpha_1 Q_1$ ,  $P_1 = \alpha_0 + \alpha_1(-\alpha_0/2\alpha_1)$ ,  $P_1 = \alpha_0 - \alpha_0/2 = \alpha_0/2$  $P_2 = \beta_0 + \beta_1 Q_2$ ,  $P_2 = \beta_0 + \beta_1(-\beta_0/2\beta_1)$ ,  $P_2 = \beta_0 - \beta_0/2 = \beta_0/2$ 

**Cara 2:**

Eq:  $MC_1/P_1 = MC_2/P_2$ :  $(\alpha_0 + 2\alpha_1Q_1)/(\alpha_0 + \alpha_1Q_1) = (\beta_0 + 2\beta_1Q_2)/(\beta_0 + \beta_1Q_2)$  $(\alpha_0 + 2\alpha_1 Q_1)(\beta_0 + \beta_1 Q_2) = (\beta_0 + 2\beta_1 Q_2)(\alpha_0 + \alpha_1 Q_1)$  $(\alpha_0 + 2\alpha_1 Q_1)(\beta_0/2) = (\beta_0 + 2\beta_1 Q_2)(\alpha_0/2)$  $(\alpha_0\beta_0/2 + \alpha_1\beta_0Q_1) = (\alpha_0\beta_0/2 + \alpha_0\beta_1Q_2)$  $\alpha_0\beta_0/2$  -  $\alpha_0\beta_0/2 = \alpha_1\beta_0Q_1 - \alpha_0\beta_1Q_2$  $\alpha_1\beta_0Q_1 = \alpha_0\beta_1Q_2$  $Q_1 = \alpha_0 \beta_1 / \alpha_1 \beta_0 Q_2$ 

 $_{\rm Page}$ 423

$$
= (\alpha_0 \beta_1 / \alpha_1 \beta_0)(-\beta_0 / 2\beta_1)
$$
  
\n
$$
= - \alpha_0 \beta_0 \beta_1 / 2\alpha_1 \beta_0 \beta_1
$$
  
\n
$$
= - \alpha_0 / 2\alpha_1
$$
  
\n
$$
\alpha_1 \beta_0 Q_1 = \alpha_0 \beta_1 Q_2
$$
  
\n
$$
Q_2 = [\alpha_1 \beta_0 / \alpha_0 \beta_1] Q_1
$$
  
\n
$$
= [\alpha_1 \beta_0 / \alpha_0 \beta_1][-\alpha_0 / 2\alpha_1]
$$
  
\n
$$
= [-\alpha_0 \alpha_1 \beta_0 / 2\alpha_0 \alpha_1 \beta_1]
$$
  
\n
$$
= [-\beta_0 / 2\beta_1]
$$
  
\n
$$
= -\beta_0 / 2\beta_1
$$

Cara 3:

**TC** =  $P_1Q_1 + P_2Q_2 = -[(\alpha_0^2/4\alpha_1) + (\beta_0^2/4\beta_1)]$ **TC:**  $\mathbf{C} = \alpha_0/2 \mathbf{Q}_1 + \beta_0/2 \mathbf{Q}_2 = -[(\alpha_0^2/4\alpha_1) + (\beta_0^2/4\beta_1)] = \mathbf{R}$ Dapatkan Titik Kombinasi Isocline (C), untuk  $Q_1$  dan  $Q_2$  (......sebagai titik potong)  $C = f(Q_1, Q_2)$ , S:  $P = f(Q_1, Q_2)$ ,  $C =$  diukur dengan Uang, Uang = AC = Isocost **TC:**  $C = \alpha_0/2 [-\alpha_0/2\alpha_1] + \beta_0/2 [-\beta_0/2\beta_1] = [(-\alpha_0^2/4\alpha_1) + (-\beta_0^2/4\beta_1)] = R$ **TC:**  $\mathbf{C} = \alpha_0/2 \mathbf{Q}_1 + \beta_0/2 \mathbf{Q}_2 = -[(\alpha_0^2/4\alpha_1) + (\beta_0^2/4\beta_1)] = \mathbf{R}$ TC: Ln C = f (Ln Q<sub>1</sub>, Ln Q<sub>2</sub>) TC:  $C = AQ_1^{\alpha} Q_2 b^{1-\alpha}$  (……..Fungsi Hasil Estimasi) Lagrange Multiplier Function:  $Z = AQ_1^{\alpha} Q_2 b^{1-\alpha} + \gamma \{[-[(\alpha_0^2/4\alpha_1) + (\beta_0^2/4\beta_1)] - \alpha_0/2 Q_1 - \beta_0/2 Q_2\}$ =  $-[(\alpha_0^2/4\alpha_1) + (\beta_0^2/4\beta_1)]$ Lagrange Multiplier functions, TC Lagrange Multiplier Function:

Z = AQ<sub>1</sub><sup>o</sup> Q<sub>2</sub>b<sup>1-o</sup> + γ {[-[(α<sub>0</sub><sup>2</sup>/4α<sub>1</sub>) + (β<sub>0</sub><sup>2</sup>/4β<sub>1</sub>)] - α<sub>0</sub>/2 **Q<sub>1</sub>** - β<sub>0</sub>/2 **Q**<sub>2</sub>}

Dapat disimpulkan bahwa Total Revenue yang ditaksir dari penggabungan kurva permintaan, sedangkan Total Cost ditaksir dari penggabungan kurva penawaran, yang masing-masing memberikan bentuk transformasi fungsi yang sangat mirip dan yang membedakan hanya "Total Revenue bernilai positif sedangkan Total Cost bernilai negatif. Atas nilai yang dibereikan tersebut sehingga TR yang bernilai positif dan TC yang bernilai negatif, sehingga analisa keuntungan bahwa fungsi TC-nya apabila tidak diketahui maka persoalan juga akan dapat dilakukakan dengan menaksiran "penggabungan kurva penawaran", sehingga persoalan profit dapat diselesaikan tanpa harus menggunakan Lagrange Multiplier Function.

Equlibrium:  $\pi = TR - TC$  $\pi(Q) = R(Q) - C(Q)$  $\partial \pi / \partial Q = \partial R / \partial Q - \partial C / \partial Q = 0$  $\partial R/\partial Q - \partial C/\partial Q = 0$  $MR = MC$ 

424

 $MR_1 + MR_2 = MC_1 + MC_2$  $[a_0 - 2a_1Q_1] + [b_0 - 2b_1Q_2] = [\alpha_0 + 2\alpha_1Q_1] + [\beta_0 + 2\beta_1Q_2]$  $[a_0 - 2a_1Q_1] - [\alpha_0 + 2\alpha_1Q_1] = [\beta_0 + 2\beta_1Q_2] - [b_0 - 2b_1Q_2]$  $[(a_0 - \alpha_0) - 2(a_1 - \alpha_1)Q_1] = -[b_0 - 2b_1Q_2] + [\beta_0 + 2\beta_1Q_2]$  $[(a_0 - \alpha_0) - 2(a_1 - \alpha_1)Q_1] = -\{[b_0 - 2b_1Q_2] - [\beta_0 - 2\beta_1Q_2]\}$  $[(a_0 - \alpha_0) - 2 (a_1 - \alpha_1)Q_1] = -[(b_0 - \beta_0) - 2 (b_1 - \beta_1)Q_2]$  $(a_0 - \alpha_0) - 2 (a_1 - \alpha_1)Q_1 = -(b_0 - \beta_0) + 2 (b_1 - \beta_1)Q_2$  $dQ_2/dQ_1 = -[a_0 - a_0]/[b_0 - b_0]$  $dQ_2/dQ_1 = -[\alpha_0 - \alpha_0]/[\beta_0 - \beta_0]$  $-[a_0 - a_0]/[b_0 - b_0] = -[\alpha_0 - \alpha_0]/[\beta_0 - \beta_0]$  $[a_0 - a_0]/[b_0 - b_0] = [\alpha_0 - \alpha_0]/[\beta_0 - \beta_0]$  $dQ_2 / dQ_1 = -MR_1/MR_2$  $dQ_2/dQ_1 = -MC_1/MC_2$  $-MR_1/MR_2 = - MC_1/MC_2$  $MR_1/MR_2 = MC_1/MC_2$  $MR_1 MC_2 = MC_1MR_2$  $[a_0 - 2a_1Q_1][\beta_0 + 2\beta_1Q_2] = [\alpha_0 + 2\alpha_1Q_1][b_0 - 2b_1Q_2]$ 

 $a_0[\beta_0 + 2\beta_1 Q_2] - 2a_1Q_1[\beta_0 + 2\beta_1 Q_2] = \alpha_0[b_0 - 2b_1Q_2] + 2\alpha_1Q_1[b_0 - 2b_1Q_2]$ 

 $a_0\beta_0 + 2a_0\beta_1Q_2 - 2a_1\beta_0Q_1 - 4a_1\beta_1Q_1Q_2 = \alpha_0b_0 - 2\alpha_0b_1Q_2 + 2\alpha_1b_0Q_1 - 4\alpha_1b_1Q_1Q_2$ 

 $a_0\beta_0 - \alpha_0b_0 + 2a_0\beta_1Q_2 + 2\alpha_0b_1Q_2 - 2a_1\beta_0Q_1 - 2\alpha_1b_0Q_1 - 4a_1\beta_1Q_1Q_2 + 4\alpha_1b_1Q_1Q_2 = 0$  $(a_0\beta_0 - \alpha_0b_0) + 2(a_0\beta_1 + \alpha_0b_1)Q_2 - 2(a_1\beta_0 + \alpha_1b_0)Q_1 - 4(a_1\beta_1 - \alpha_1b_1)Q_1Q_2 = 0$ 

Lagrange Multiplier functions, TR Lagrange Multiplier Function:

TR:  $Z = AQ_1^{\alpha}Q_2b^{1-\alpha} + \mu \{[(a_0^2/4a_1) + (b_0^2/4b_1)] - a_0^2/2Q_1 - b_0^2/2Q_2\}$ TC:  $Z = AQ_1^{\sigma} Q_2 b^{1-\sigma} + \gamma \{[-[(\alpha_0^2/4\alpha_1) + (\beta_0^2/4\beta_1)] - \alpha_0/2 Q_1 - \beta_0/2 Q_2\}$  $\pi$  = TR - TC =  $[(\alpha_0^2/4a_1) + (b_0^2/4b_1)] - [[(\alpha_0^2/4\alpha_1) + (\beta_0^2/4\beta_1)]$ 

Formula Keuntungan:

$$
\pi = TR - TC
$$
  
\n
$$
\pi(Q) = R(Q) - C(Q)
$$
  
\n
$$
= R (Q) - C (Q_1, Q_2)
$$
  
\n
$$
= [R_1 + R_2] - C (Q_1, Q_2)
$$
  
\n
$$
= [R_1(Q_1) + R_2(Q_2)] - C (Q_1, Q_2)
$$
  
\n
$$
= [P_1Q_1 + P_2Q_2] - C (Q_1, Q_2)
$$
  
\n
$$
= P_1Q_1 + P_2Q_2 - AQ_1^{\sigma} Q_2b^{1-\sigma}
$$

Untuk  $\geq 2$  variabel, berlaku:

$$
= [(a_0 - a_1Q_1)Q_1 + (b_0 - b_1Q_2)Q_2] - C(Q_1, Q_2)
$$
  
= [(a<sub>0</sub> - a<sub>1</sub>Q<sub>1</sub>)Q<sub>1</sub> + (b<sub>0</sub> - b<sub>1</sub>Q<sub>2</sub>)Q<sub>2</sub> +.... + (z<sub>n</sub> - z<sub>n</sub>Q<sub>n</sub>)Q<sub>n</sub>] - C(Q<sub>1</sub>, Q<sub>2</sub>, Q<sub>n</sub>)  
= **P**<sub>1</sub>Q<sub>1</sub> + **P**<sub>2</sub>Q<sub>2</sub> + ...... + **P**<sub>n</sub>Q<sub>n</sub> - AQ<sub>1</sub><sup>σ</sup>Q<sub>2</sub>b<sup>1-σ</sup>Q<sub>n</sub>b<sup>1-[σ + (1-σ)]</sup>

*Dugaan Sementara Bentuk Fungsi Profit Dan Interaksi Antar Fungsi Hasil Estimasi*

**4.4.3.3. Dugaan Pertama, Bentuk Fungsi Keuntungan (Profit) Jangka Panjang** Interaksi Antar Fungsi Hasil Estimasi: Asumsi TR = TC Diketahui:  $TR = TC$ ,  $R = 3.664215746$  Qa + 3.407884183 Qb = 875.531579 = C  $R = 7.3223621 \text{ Q}a^{0.4856883} \text{Q}b^{0.5061819} = C$ D:  $P_{Lb} = f(Q_{Lb})$ ,  $P = 7.0732563 - 0.063141$  L D:  $P_{La} = f(Q_{La}), \qquad P = 5.6473129 - 0.030489 \text{ L}$ Contoh Soal: TC:  $C = 7.3223621 \text{ Qa}^{0.4856883} \text{Qb}^{0.5061819}$ TR:  $R = 3.664215746$  Qa + 3.407884183 Qb = 875.531579 Pertanyaan: Tentukan Nilai: Qa, Qb, Profit, TR, TC dan Gambarkan Kurvanya ?. Penyelesaian:  $\pi = TR - TC$  $= 3.664215746$  Qa + 3.407884183 Qb - [7.3223621 Qa<sup>0.4856883</sup> Qb<sup>0.5061819</sup>]  $= 3.664215746$  Qa + 3.407884183 Qb - 7.3223621 Qa<sup>0.4856883</sup> Qb<sup>0.5061819</sup>  $\partial \pi / dQ$ a =  $\partial / \partial Q$ a ( $\pi$ ) = 3.664215746 - (0.4856883)(7.3223621)Qa<sup>(0.4856883-1)</sup> Qb<sup>0.5061819</sup> = 0  $\partial \pi / dQb = \partial / \partial Qb (\pi) = 3.407884183 - (0.5061819)(7.3223621)Qa^{0.4856883} Qb^{(0.5061819-1)} = 0$  $3.664215746 - 3.5563856Qa^{0.5143117} Qb^{0.5061819} = 0$  $3.407884183 - 3.7064472Qa^{0.4856883}Qb^{-0.4938181} = 0$  $3.5563856Qa^{-0.5143117} Qb^{0.5061819} = 3.664215746$  $3.7064472Qa^{0.4856883}Qb^{-0.4938181} = 3.407884183$  $3.5563856Qa^{-0.5143117} Qb^{0.5061819} = 3.664215746 |3.407884183$  $3.7064472Qa^{0.4856883}Qb^{-0.4938181} = 3.407884183$  3.664215746  $12.119750 \text{ Qa}^{-0.5143117} \text{Qb}^{0.5061819} = 12.487223$  $13.581222$  Qa<sup>0.4856883</sup> Qb<sup>-0.4938181</sup> = 12.487223

 $12.119750 \text{ Qa}^{-0.5143117} \text{Qb}^{0.5061819} = 12.487223$ 

 $6\,hbar\omega_{\rm age}$ 

 $13.581222$  Qa<sup>0.4856883</sup> Qb<sup>-0.4938181</sup> = 12.487223 -12.119750 Qa<sup>-0.5143117</sup> Qb<sup>0.5061819</sup> - [13.581222 Qa<sup>0.4856883</sup> Qb<sup>-0.4938181</sup>] = 0  $12.119750 \text{ Qa}^{-0.5143117} \text{Qb}^{0.5061819} = 13.581222 \text{ Qa}^{0.4856883} \text{Qb}^{-0.4938181}$  $12.119750 \text{ Qb}^{0.5061819} / \text{Qa}^{0.5143117} = 13.581222 \text{ Qa}^{0.4856883} / \text{Qb}^{0.4938181}$  $12.119750 \text{ Qb}^{0.5061819} \text{ Qb}^{0.4938181} = 13.581222 \text{ Qa}^{0.4856883} \text{Qa}^{0.5143117}$  12.119750 Qb = 13.581222 Qa Qb = 13.581222/12.119750 Qa  $Qb = 1.12058599 Qa$ TR:  $R = 3.664215746 \text{ Oa} + 3.407884183 \text{ Ob} = 875.531579$ 3.664215746 Qa + 3.407884183 (1.12058599 Qa) = 875.531579 3.664215746 Qa + 3.818827271 Qa = 875.531579 7.483043017 Qa = 875.531579  $Qa = 875.531579/7.483043017$  $= 117.0020775$  $Qb = 1.12058599 Qa$  $= 1.12058599(117.0020775)$  $= 131.1108888$ TR:  $R = 3.664215746$  Qa + 3.407884183 Qb = 875.531579  $R = 3.664215746$  Qa + 3.407884183 Qb  $= 3.664215746(117.0020775) + 3.407884183(131.1108888)$  $= 875.5315789$ TC:  $C = 7.3223621 \text{ Oa}^{0.4856883} \text{ Ob}^{0.5061819}$  $= 7.3223621[((117.0020775)^{0.4856883})((131.1108888)^{0.5061819})]$  $= 873.09004$ Profit:  $\pi = TR - TC$  $=$  875.5315789 - 873.09004

= 2.4415389

**4.4.3.4. Dugaan Kedua, Bentuk Fungsi Keuntungan (Profit) Jangka Panjang** Interaksi Antar Fungsi Hasil Estimasi: Asumsi TR = TC (...Kebalikannya) Diketahui:  $TR = TC$ ,  $R = 3.664215746$   $Qa + 3.407884183$   $Qb = 875.531579 = C$  $R = 7.3223621 \text{ Q}a^{0.4856883} \text{Q}b^{0.5061819} = C$ D:  $P_{Lb} = f(Q_{Lb})$ ,  $P = 7.0732563 - 0.063141$  L D:  $P_{La} = f(O_{La})$ ,  $P = 5.6473129 - 0.030489$  L Contoh Soal: TC:  $C = 7.3223621 \text{ Qa}^{0.4856883} \text{Qb}^{0.5061819}$ TR:  $R = 3.664215746$  Qa + 3.407884183 Qb = 875.531579

$$
r_{\rm age}427
$$

Pertanyaan: Tentukan Nilai: Qa, Qb, Profit, TR, TC dan Gambarkan Kurvanya ?. Penyelesaian:

 $\pi = TR - TC$  $= 7.3223621 \text{ Qa}^{0.4856883} \text{Qb}^{0.5061819}$  -  $(3.664215746 \text{ Qa} + 3.407884183 \text{ Qb})$  $= 7.3223621 \text{ Qa}^{0.4856883} \text{Qb}^{0.5061819}$  -  $(3.664215746 \text{ Qa} + 3.407884183 \text{ Qb})$  $\partial \pi / \partial \text{Qa} = \partial / \partial \text{Qa} (\pi) = (0.4856883)(7.3223621)\text{Qa}^{(0.4856883-1)} \text{Qb}^{0.5061819} - 3.664215746 = 0$  $\partial \pi / \partial Qb = \partial / \partial Qb (\pi) = (0.5061819)(7.3223621)Qa^{0.4856883} Qb^{(0.5061819-1)} - 3.407884183 = 0$  $3.5563856Qa^{-0.5143117}Qb^{0.5061819} - 3.664215746 = 0$  $3.7064472 \text{Qa}^{0.4856883} \text{Qb}^{-0.4938181}$  -  $3.407884183 = 0$  $3.5563856Qa^{-0.5143117} Qb^{0.5061819} = 3.664215746$  $3.7064472Qa^{0.4856883}Qb^{-0.4938181} = 3.407884183$  $3.5563856Qa^{-0.5143117} Qb^{0.5061819} = 3.664215746$  |3.407884183  $3.7064472 \text{Qa}^{0.4856883} \text{Qb}^{-0.4938181} = 3.407884183$  |3.664215746  $12.119750 \text{ Oa}^{0.5143117} \text{ Ob}^{0.5061819} = 12.487223$ 13.581222 Qa<sup>0.4856883</sup> Qb<sup>-0.4938181</sup> = 12.487223 12.119750 Qa<sup>-0.5143117</sup> Qb<sup>0.5061819</sup> = 12.487223  $13.581222$  Qa<sup>0.4856883</sup> Qb<sup>-0.4938181</sup> = 12.487223 12.119750 Qa<sup>-0.5143117</sup> Qb<sup>0.5061819</sup> - [13.581222 Qa<sup>0.4856883</sup> Qb<sup>-0.4938181</sup>] = 0  $12.119750 \text{ Qa}^{0.5143117} \text{Qb}^{0.5061819} = 13.581222 \text{ Qa}^{0.4856883} \text{Qb}^{0.4938181}$  $12.119750 \text{ Qb}^{0.5061819} / \text{Qa}^{0.5143117} = 13.581222 \text{ Qa}^{0.4856883} / \text{Qb}^{0.4938181}$ 12.119750 Qb<sup>0.5061819</sup> Qb<sup>0.4938181</sup> = 13.581222 Qa<sup>0.4856883</sup>Qa<sup>0.5143117</sup>  $12.119750$  Qb = 13.581222 Qa Qb = 13.581222/12.119750 Qa  $Qb = 1.12058599 Qa$ TR:  $R = 3.664215746$  Qa + 3.407884183 Qb = 875.531579 3.664215746 Qa + 3.407884183 (1.12058599 Qa) = 875.531579  $3.664215746$  Qa +  $3.818827271$  Qa = 875.531579 7.483043017 Qa = 875.531579  $\text{Oa} = 875.531579/7.483043017$  $= 117.0020775$  $Qb = 1.12058599 Qa$  $= 1.12058599 (117.0020775)$  $= 131.1108888$ 

TC: 
$$
C = 3.664215746 \text{ Qa} + 3.407884183 \text{ Qb} = 875.531579
$$

$$
C = 3.664215746 \text{ Qa} + 3.407884183 \text{ Qb}
$$

$$
= 3.664215746 (117.0020775) + 3.407884183 (131.1108888)
$$

$$
= 875.5315789
$$

TR: 
$$
R = 7.3223621 Qa^{0.4856883} Qb^{0.5061819}
$$
  
= 7.3223621[((117.0020775)<sup>0.4856883</sup>) ((131.1108888)<sup>0.5061819</sup>)]  
= 873.09004

Profit: 
$$
\pi = \text{TR} - \text{TC}
$$
  
= 873.09004 - 875.5315789  
= -2.4415389

**4.4.3.5. Dugaan Ketiga, Bentuk Fungsi Keuntungan (Profit) Jangka Panjang** Interaksi Antar Fungsi Hasil Estimasi: Mengubah Bentuk Fungsi TR Dengan Subsitusi Inputs

Diketahui:

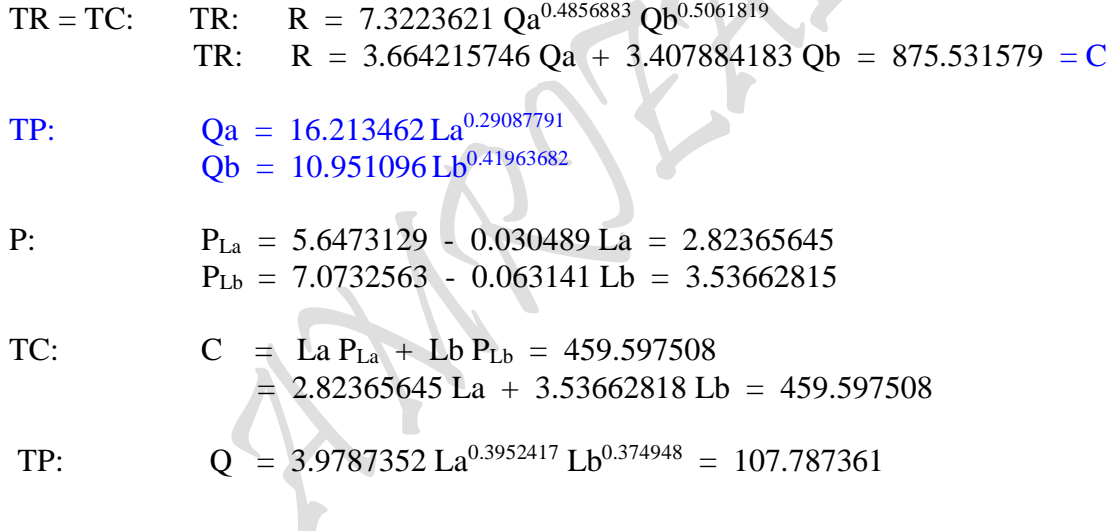

# **Mencari Nilai Input La dan Lb dengan Mengubah Bentuk Fungsi: Total Revenue (Cara Subsitusi Qa dan Qb kedalam fungsi Revenue)**

 $R = 7.3223621 Qa^{0.4856883} Qb^{0.5061819} = C$  $R = 7.3223621 [(16.213463 La<sup>0.2908779</sup>)<sup>0.4856883</sup>] [10.95109542 Lb<sup>0.4196368</sup>)<sup>0.5061819</sup>] = C$  $R$  = 7.3223621 [(16.213463)<sup>0.4856883</sup> La<sup>(0.2908779)(0.4856883)</sup> ][(10.95109542)<sup>0.5061819</sup>Lb<sup>(0.4196368)(0.5061819)</sup>] = C  $R = 7.3223621(3.8692119 \text{ La}^{0.14127599})(3.3585715 \text{ Lb}^{0.2124126}) = C$  $R = 95.154277$  La<sup>0.14127599</sup> Lb<sup>0.2124126</sup> = C

$$
\pi = TR - TC
$$
  
= 95.154277 La<sup>0.14127599</sup> Lb<sup>0.2124126</sup> - (2.82365645 La + 3.53662818 Lb)

$$
P_{\rm age}429
$$

 $\pi = TR - TC$  $= 95.154277$  La<sup>0.14127599</sup> Lb<sup>0.21241255</sup> - (2.82365645 La + 3.53662818 Lb)  $d\pi/dQa = d/dQa (\pi) = (0.14127599)(95.154277) La<sup>0.14127599-1</sup> Lb<sup>0.2124126</sup> - 2.82365645 = 0$  $d\pi/dQb = d/dQb (\pi) = (0.21241255)(95.154277) La<sup>0.14127599</sup> Lb<sup>0.21241255-1</sup> - 3.53662818 = 0$  $13.4430147$  La<sup>-0.85872401</sup> Lb<sup>0.2124126</sup> = 2.82365645  $20.2119632 \text{ La}^{0.14127599} \text{ Lb}^{0.78758745} = 3.53662818$  $13.4430147 \text{ La}^{0.85872401} \text{ Lb}^{0.2124126} = 2.82365645 \text{ } |3.53662818$  $20.2119632 \text{ La}^{0.14127599} \text{ Lb}^{0.78758745} = 3.53662818 \text{ } |2.82365645$  $47.542945$  La<sup>-0.85872401</sup> Lb<sup>0.2124126</sup> = 9.986223  $57.071640 \text{ La}^{0.14127599} \text{ Lb}^{-0.78758745} = 9.986223$  $47.542945$  La<sup>-0.85872401</sup> Lb<sup>0.2124126</sup> = 9.986223  $57.071640 \text{ La}^{0.14127599} \text{ Lb}^{-0.78758745} = 9.986223$  - $47.542945 \ \mathrm{La}^{0.85872401} \ \mathrm{Lb}^{0.2124126} \ \text{--}\ [57.071640\ \mathrm{La}^{0.14127599} \ \mathrm{Lb}^{0.78758745}]=0$ 47.542945 La<sup>-0.85872401</sup> Lb<sup>0.2124126</sup> = [57.071640 La<sup>0.14127599</sup> Lb<sup>-0.78758745</sup>]  $47.542945 \, Lb^{0.2124126} / La^{0.85872401} = 57.071640 \, La^{0.14127599} / Lb^{0.78758745}$  $47.542945 \text{ Lb}^{0.2124126} \text{ Lb}^{0.78758745} = 57.071640 \text{ La}^{0.14127599} \text{La}^{0.85872401}$  $47.542945$  Lb =  $57.071640$  La Lb = 57.071640/47.542945 La  $= 1.2004229$  La TC:  $C = 2.82365645$  La + 3.53662818 Lb = 459.597508  $= 2.82365645$  La + 3.53662818 (1.2004229 La) = 459.597508  $= 2.82365645$  La + 4.2454495 La = 459.597508 7.06910595 La = 459.597508  $La = 459.597508/7.06910595$  $= 65.0149412$  $Lb = 1.2004229$  La  $= 1.2004229(65.0149412)$  $= 78.0454243$ Bukti: TR:  $R = 95.154277$  La<sup>0.14127599</sup> Lb<sup>0.21241255</sup>  $= 95.154277 [(65.0149412)^{0.14127599}][(78.0454243)^{0.21241255}]$  $= 433.033895$ TC:  $C = 2.82365645$  La + 3.53662818 Lb  $= 2.82365645 (65.0149412) + 3.53662818 (78.0454243)$  $= 459.597505$ 

Penyelesaian:

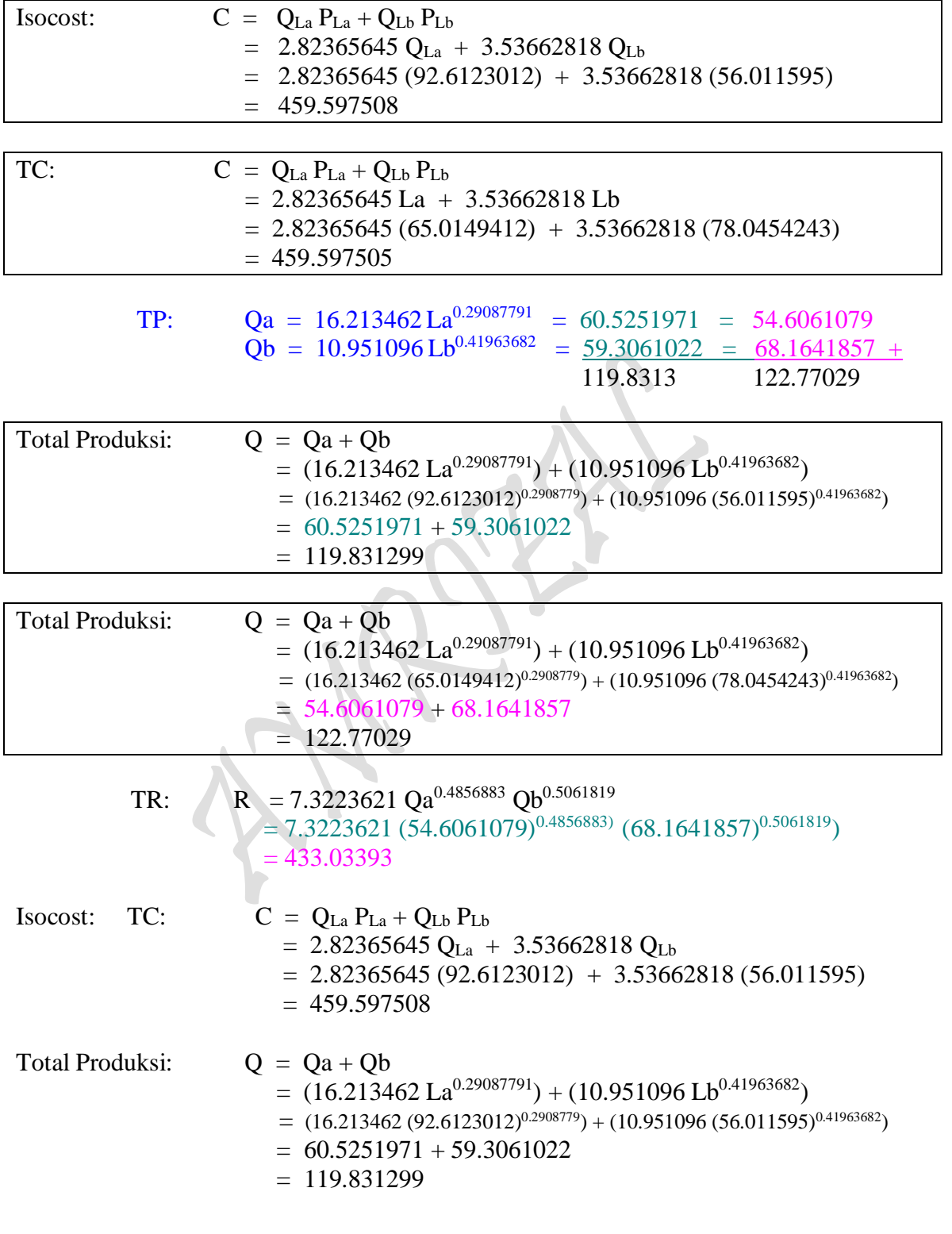

- TC:  $C = 3.664215746$  Qa + 3.407884183 Qb  $= 3.664215746 (54.6061079) + 3.407884183 (68.1641857)$  $= 432.38421$
- $= 7.3223621 (54.6061079)^{0.4856883} (68.1641857)^{0.5061819}$  $= 433.03393$
- TR:  $R = 7.3223621 Qa^{0.4856883} Qb^{0.5061819}$
- $= 432.38419$
- $= 59.4096264*((65.0149412)^{0.2908779})+37.320065*((78.0454243)^{0.4196368})$
- $= 59.4096264 (65.0149412)^{0.2908779} + 37.320065 (78.0454243)^{0.4196368}$
- $=$  59.4096264 La<sup>0.2908779</sup> + 37.320065 Lb<sup>0.4196368</sup>
- = 3.664215746  $[(16.213463 \text{ La}^{0.2908779})]$  + 3.407884183 [10.95109542 Lb<sup>0.4196368</sup>)]
- = 3.664215746  $[(16.213463 \text{ La}^{0.2908779})]$  + 3.407884183  $[10.95109542 \text{ Lb}^{0.4196368})]$
- TC:  $C = 3.664215746$  Qa + 3.407884183 Qb
- $= 433.033895$
- $= 95.154277$  La<sup>0.14127599</sup> Lb<sup>0.2124126</sup>
- = 7.3223621(3.8692119 La<sup>0.14127599</sup>)(3.3585715 Lb<sup>0.2124126</sup>) = C
- $= 7.3223621 [(16.213463)^{0.4856883} La^{(0.2908779)(0.4856883)}] [(10.95109542)^{0.5061819} Lb^{(0.4196368)(0.5061819)}] = C$
- $= 7.3223621 [(16.213463 \text{ La}^{0.2908779})^{0.4856883}] [10.95109542 \text{ Lb}^{0.4196368})^{0.5061819}] = \text{C}$
- $R = 7.3223621 Qa^{0.4856883} Qb^{0.5061819} = C$
- TC:  $C = 7.3223621 \text{ Qa}^{0.4856883} \text{Qb}^{0.5061819}$  $= 7.3223621[((117.0020775)^{0.4856883})((131.1108888)^{0.5061819})]$  $= 873.09004$
- $= 875.5315789$
- $= 3.664215746 (117.0020775) + 3.407884183 (131.1108888)$
- $R = 3.664215746$  Qa + 3.407884183 Qb
- TR:  $R = 3.664215746$  Qa + 3.407884183 Qb = 875.531579
- $= 59.3061022$
- $= 10.951096 (56.011595)^{0.41963682}$
- $Qb = 10.951096 Lb^{0.41963682}$
- $= 60.5251971$
- $= 16.213462 (92.6123012)^{0.2908779}$
- $\mathbf{Qa} = 16.213462 \, \mathbf{La}^{0.29087791}$
- $Q = 3.9787352 (65.0149412)^{0.3952417} (78.0454243)^{0.374948}$  $= 106.134196$
- $= 107.787357$
- $Q = 3.9787352 (92.6123012)^{0.3952417} (56.011595)^{0.374948}$

## *Penemuan bentuk Fungsi Keuntungan (Profit) Jangka Panjang*

#### **4.4.4. Hasil Pembentukan Fungsi Keuntungan (Profit) Jangka Panjang**

Bentuk Fungsi Profit dengan Biaya Produksi (Gabungan): Asumsi, TR  $\neq$  TC

 $\pi$  = TR - TC  $= R (Q) - C (Q)$  $= [ R_1 + R_2 + ... + R_n ] - C (Q_1, Q_2, .... Q_n)$  $= [ R_1(Q_1) + R_2(Q_2) + ... + R_n(Q_n) ] - C [Q_1(L_1), Q_2(L_2), ... Q_n(L_n)]$  $= [\ R_1(Q_1) + R_2(Q_2) + ... + R_n(Q_n)] - C [\ Q\{AL_1^{\alpha}L_2^{1-\alpha} ... L_n^{1-\lceil \alpha + (1-\alpha) \rceil} \}]$ dimana:  $Q = AL_1^{\alpha}L_2^{1-\alpha} \dots L_n^{1-\lceil \alpha + (1-\alpha) \rceil}$  (.....Fungsi Hasil Estimasi)  $=$   $[R_1(Q_1) + R_2(Q_2) + ... + R_n(Q_n)] - [a + b Q],$   $Q = Q_1 + Q_2 + ... + Q_n$ 

 $\frac{\text{dimana}}{\pi}$ :  $\pi$  = Profit (Keuntungan)

TR = Total Revenue (Penerimaan Penjualan) TC = Total Cost (Pembiayaan Produksi)  $P =$  Market Price (Harga Pasar),  $D: P = f(Q)$  $P(Q)$  = Demand Function, D:  $P = f(Q)$  ,dimana:  $\partial P/\partial Q < 0$  $C(Q) = \text{Cost Function}, \quad TC: \quad C = f(Q) \quad \text{O}(C) \geq 0$  $P (Q_1) =$  Short-Run Demand Function, D:  $P_1 = a_0 - a_1 Q_1$  $P (Q_2) =$  Short-Run Demand Function, D:  $P_2 = b_0 - b_1 Q_2$  $P(Q_n) =$  Short-Run Demand Function, D:  $P_n = c_0 - c_1Q_n$ 

Short-Run Cost Function:

C (Q), TC:  $C = a + bQ$ , dimana:  $Q = Q_1 + Q_2 + ... + Q_n$ 

Long-Run Production Function:

 $Q(L)$ , TP:  $Q = AL^{\alpha}$  $Q(L_1)$ ,  $TP_1$ :  $Q_1 = \delta L_1^{\alpha}$  $Q(L_2)$ ,  $TP_2$ :  $Q_2 = \varepsilon L_2^{\beta}$  $Q(L_3)$ ,  $TP_3$ :  $Q_3 = \phi L_3^{\gamma}$ Q (L<sub>1</sub>, L<sub>2</sub>), TP: Q =  $AL_1^{\alpha}L_2^{1-\alpha}$  $Q(L_1, L_2, L_3),$  TP:  $Q = AL_1^{\alpha}L_2^{1-\alpha}L_3^{1-\lceil_{\alpha}+(1-\alpha)\rceil}$  $Q(L_1,L_2, L_3...L_n),$  $\alpha L_2^{1-\alpha} L_3^{1-[\alpha+(1-\alpha)]} \dots L_n^{1-[\alpha+(1-\alpha)+(1-(\alpha+(1-\alpha))]}$  $C (Q_1, Q_2) = Long-Run Production Cost Function TC: C = f (Q_1, Q_2)$  $C(Q_1, Q_2,...Q_n) = Long-Run Production Cost Function TC: C = f(Q_1, Q_2,...Q_n)$ 

 $_{\rm Page}$ 433

# **4.4.4.1. Dengan menggunakan Q sebagai Fungsi Produksi Jangka Pendek**

 $TP: \quad Q = 14.4581121 + 0.75744142 L - 0.0027224 L^2 + 7.698E-05 L^3 - R = 7.3223621Q_a^{0.485683}Q_b^{0.5061819}$ TP:  $Q = 20.3333333 + 0.24365079 L + 0.01535714 L^2 - 0.000139 L^3$  $Q = 3.9787352$  La<sup>0.3952417</sup> Lb<sup>0.374948</sup>

# Tabel 5.6. TOTAL KEUNTUNGAN DAN PENGGUNAAN INPUTS DALAM PROSES PRODUKSI: FUNGSI KEUNTUNGAN DUA KOMMODITAS (Fungsi Keuntungan Gabungan)

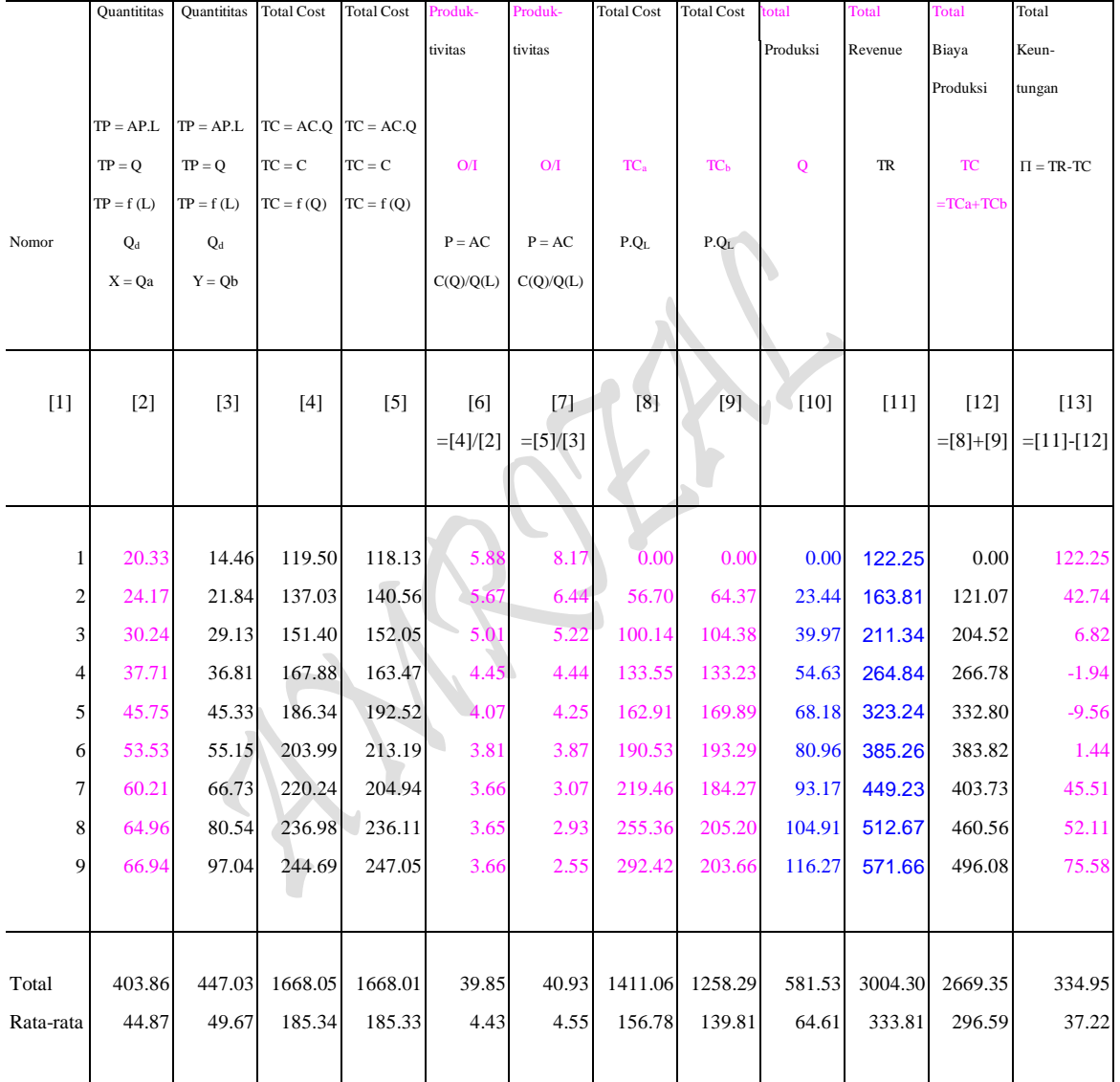

Sumber: Diolah oleh penulis dari tabel 1 s/d 10.

 $P_{\text{age}}434$ 

#### **4.4.4.2. Dengan menggunakan Q sebagai Fungsi Produksi Jangka Panjang**

 $\text{TP:} \quad \text{Q} \; = \; 10.951095 \; \text{L}^{0.4196368} \qquad \qquad \text{D:} \quad \text{P}_{\text{Lb}} = \; 7.0732563 \; \cdot \; 0.063141 \; \text{L} \quad \text{R} = 7.3223621 Qa^{0.4856883} Qb^{0.5061819}$ TP :  $Q = 16.213463 \text{ L}^{0.2908779}$ D:  $P_{La} = 5.6473129 - 0.030489 L$   $Q = 3.9787352 La^{0.3952417} Lb^{0.374948}$ Tabel 5.7. TOTAL KEUNTUNGAN DAN PENGGUNAAN INPUTS DALAM PROSES PRODUKSI:

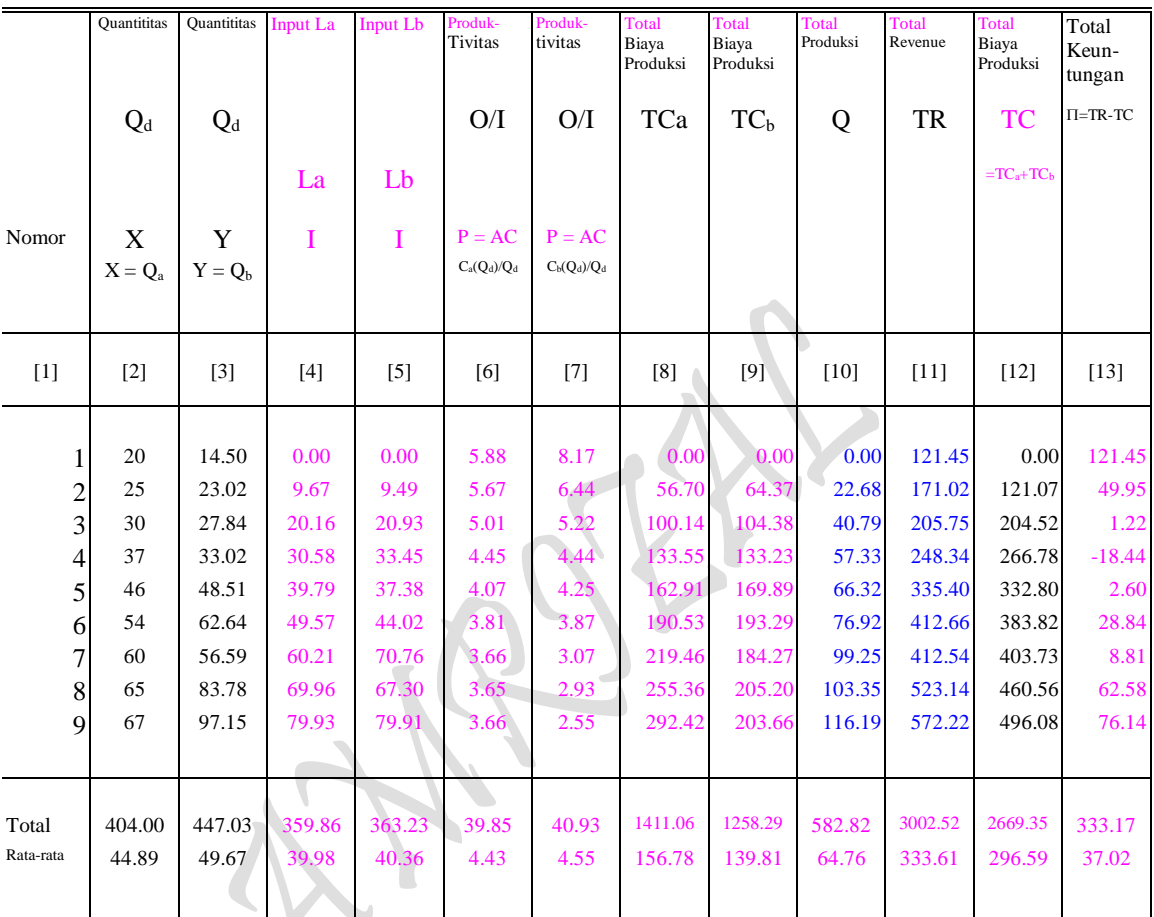

FUNGSI KEUNTUNGAN DUA KOMMODITAS (Fungsi Keuntungan Gabungan)

Sumber: Diolah oleh penulis dari tabel 1 s/d 10.

# **HASIL PERHITUNGAN KOMPUTER**

Ln TR = f (Ln Q<sub>a</sub>, Ln Q<sub>b</sub>)  $C = f(Q_{La}, Q_{Lb})$  (...indentitas)

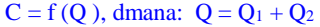

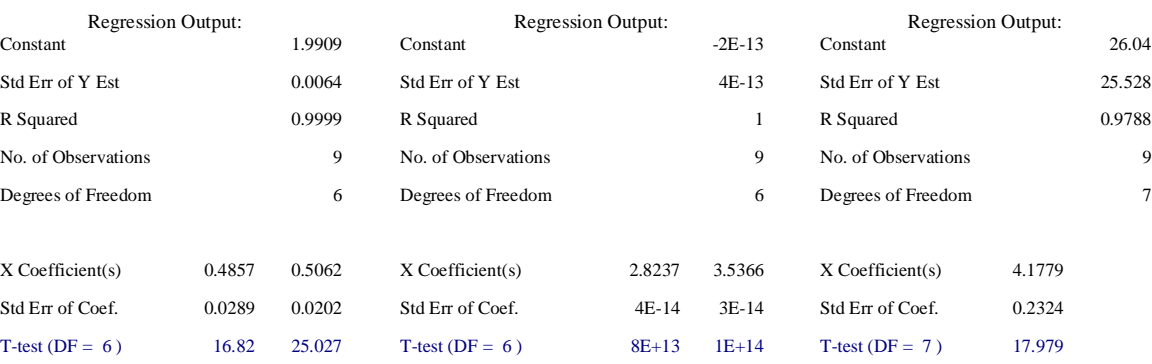

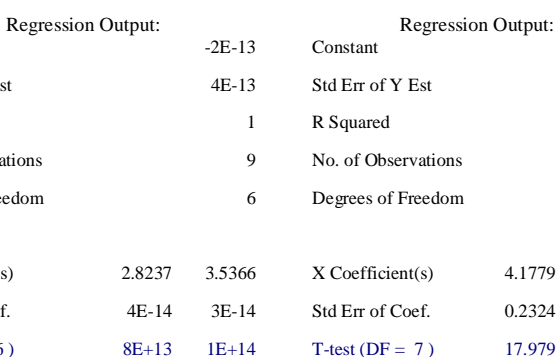

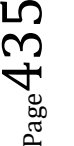

TR:  $R = 7.3223621 \text{ Q}a^{0.4856883} \text{ Q}b^{0.5061819} = \text{TC}$ TP:  $Qa = 16.213462 La^{0.29087791}$  $Qb = 10.951096 Lb^{0.41963682}$ P:  $P_{La} = 5.6473129 - 0.030489$  La = 2.82365645  $P_{\text{Lb}} = 7.0732563 - 0.063141 \text{ Lb} = 3.53662815$ TC:  $C = La P_{La} + Lb P_{Lb} = 459.597508$  $= 2.82365645$  La  $+ 3.53662818$  Lb  $= 459.597508$ TP:  $Q = 3.9787352 \text{ La}^{0.3952417} \text{ Lb}^{0.374948} = 107.787361$ TR : TRa =  $(7.32843149 - 0.0366556 \text{ Qa})\text{Qa} = 7.32843149 \text{ Qa} - 0.0366556 \text{ Q}^2\text{a}$ ,  $\text{Pa} = 7.32843149 - 0.0366556 \text{ Qa}$ TRb =  $(6.81576835 - 0.0228057 \text{ Qb})\text{Qb} = 6.81576835 \text{ Qb} - 0.0228057 \text{ Q}^2\text{b}$ ,  $Pb = 6.81576835 - 0.0228057 \text{ Qb}$ <br>
C = 26.040440 + 4.17791676 Q dimana: Q = Qa + Qb TC:  $C = 26.040440 + 4.17791676 Q$  $\pi$  = TR - TC  $= 7.32843149$  Qa – 0.0366556 Q<sup>2</sup>a + 6.81576835 Qb - 0.0228057 Q<sup>2</sup>b - [26.040440 + 4.17791676 (Qa + Qb]  $= 7.32843149$  Qa - 0.0366556 Q<sup>2</sup>a + 6.81576835 Qb - 0.0228057 Q<sup>2</sup>b - 26.040440 - 4.17791676 Qa - 4.1779676 Qb  $=$  3.15051473 Qa - 0.0366556 Q<sup>2</sup>a + 2.63785159 Qb - 0.0228057 Q<sup>2</sup>b - 26.040440 ]

## **4.4.4.3. Hasil Perhitungan Fungsi Keuntungan (Profit) Jangka Panjang**

**Contoh Soal 8**: TR : TRa =  $(7.32843149 - 0.0366556 Qa)Qa = 7.32843149 Qa - 0.0366556 Q<sup>2</sup>a$ TRb =  $(6.81576835 - 0.0228057 \text{ Qb})\text{Qb} = 6.81576835 \text{ Qb} - 0.0228057 \text{ Q}^2\text{b}$ 

TC:  $C = 26.040440 + 4.17791676 \text{ Q}$ , dimana:  $Q = Qa + Qb$ 

Penyelesaian:

 $\pi = TR - TC$  $= (7.32843149 - 0.0366556 \text{ Qa})\text{Qa} + (6.81576835 - 0.0228057 \text{ Qb})\text{Qb} - [26.040440 + 4.17791676 \text{ Q}]$  $= 7.32843149$  Qa - 0.0366556 Q2a + 6.81576835 Qb - 0.0228057 Q2b - [ 26.040440 + 4.17791676 (Qa + Qb)]

 $= 7.32843149$  Qa – 0.0366556 Q<sup>2</sup>a + 6.81576835 Qb - 0.0228057 Q<sup>2</sup>b - [ 26.040440 + 4.17791676 Qa + 4.1779676 Qb]

 $= 7.32843149$  Qa – 0.0366556 Q<sup>2</sup>a + 6.81576835 Qb - 0.0228057 Q<sup>2</sup>b - 26.040440 - 4.17791676 Qa - 4.1779676 Qb

 $= 3.15051473$  Qa  $- 0.0366556$  Q<sup>2</sup>a  $+ 2.63785159$  Qb  $- 0.0228057$  Q<sup>2</sup>b  $- 26.040440$ 

FOC: 
$$
\partial \pi / \partial \Omega a = \partial / \partial \Omega a (\pi) = 3.15051473 - 2*(0.0366556 \Omega a) = 0
$$
  
\n $\partial \pi / \partial \Omega b = \partial / \partial \Omega b (\pi) = 2.63785159 - 2*(0.0228057 \Omega b) = 0$ 

 $= 3.15051473 - 0.0733112$  Qa = 0  $= 2.63785159 - 0.0456114$  Qb  $= 0$ 

 $3.15051473 = 0.0733112$  Oa  $2.63785159 = 0.0456114$  Qb  $\text{Oa} = 3.15051473/0.0733112$  $Qb = 2.63785159/0.0456114$  $Qa = 42.974535$  $Ob = 57.833164$ 

$$
P_{\rm age}436\,
$$

$$
\text{SOC:} \quad \frac{\partial^2 \pi}{\partial Q^2 a} = -0.0733112 < 0 \quad (\dots. \text{Maximum})
$$
\n
$$
\frac{\partial^2 \pi}{\partial Q^2 b} = -0.0456114 < 0 \quad (\dots. \text{Maximum})
$$

Minimum jika ZQaQa>0 ZQbQb>0 Maximum jika ZQaQa<0 ZQbQb<0 Jika  $\pi$  = f ( Qa, Qb) fungsi mempunyai nilai extreem pada Qa dan Qb menjadi :  $ZQbQb > 0$  $Zobob < 0$ 

```
\pi_{\text{max}} = 3.15051473 \text{ Qa} - 0.0366556 \text{ Q}^2\text{a} + 2.63785159 \text{ Qb} - 0.0228057 \text{ Q}^2\text{b} - 26.040440= (3.15051473)(42.974535)-(0.0366556)(42.974535)^2+(2.63785159)(57.833164)-(0.0228057)(57.833164)^2 - 26.040440= 117.933165P: Pa = 7.32843149 - 0.0366556 Qa
          = 7.32843149 - 0.0366556(42.974535)= 5.7531741Pb = 6.81576835 - 0.0228057 Qb
          = 6.81576835 - 0.0228057(57.833164)= 5.4968426TR: TRa = 7.32843149 Qa - 0.0366556 Q<sup>2</sup>a
          = 7.32843149 \ (42.974535) - 0.0366556 \ (42.974535)^2= 247.23998TRb = 6.81576835 Qb - 0.0228057 Q<sup>2</sup>b= 6.81576835(57.833164) - 0.0228057(57.833164)^2= 317.8998MR : MRa = 7.32843149 - 0.0733112 Qa
           = 7.32843149 - 0.0733112(42.974535)= 4.1779168 MRb = 6.81576835 - 0.0456114 Qb
           = 6.81576835 - 0.0456114(57.833164)= 4.1779168MR = MR_a + MR_b = (4.1779168) + (4.1779168) = 8.3558336TC: C = 26.040440 + 4.17791676 (Qa + Qb)TC: C = 26.040440 + 4.17791676 Qa + 4.17791676 QbMC: MCa = 4.17791676 
       MCb = 4.17791676
```
 $_{\rm Page}$ 437

 $MC = MC_a + MC_b = (4.17791676) + (4.17791676) = 8.3558335$  $MR = MC = 8.3558335$  $AR = AR_a + AR_b = P_a + P_b$  $= (7.32843149 - 0.0366556 \text{ Qa}) + (6.81576835 - 0.0228057 \text{ Qb})$  $= 7.32843149 - 0.0366556 (42.974535) + 6.81576835 - 0.0228057 (57.833164)$  $= 5.7531741 + 5.4968426$  $= 11.250017$  $AR = TRa/Qa + TRb/Qb = AR_a + AR_b = P_a + P_b$  $= 247.23998/42.974535 + 317.8998/57.833164$  $= 5.7531741 + 5.4968426$  $= 11.250017$ TR: TRa = PaQa  $= (5.7531741)(42.974535)$  $= 247.23998$ 

 $TRb = PbQb$  $=$  (5.4968426)(57.833164)  $= 317.8998$ 

#### **Perbandingan Biaya Produksi**:

TC:  $C = 26.040440 + 4.17791676 Q$  $= 26.040440 + 4.17791676 (42.974535 + 57.833164)$  $= 26.040440 + 4.17791676(119)$  $= 26.040440 + 4.17791676(106)$ TC:  $C = 26.040440 + 4.17791676$  Q  $= 447.20662$  $= 523.21253$  $= 468.89962$ **Perbandingan Profit**:  $\pi = \text{TR} - \text{TC}$ : 875-447.2 875.531578-523.21253 875-468.8 Hasil: 427.8 352.31904 406.2 Hasil/9: 427.8/9 352.31904/9 406.2/9 Profit: 47.533333 39.14656 45.133333

Bandingkan dengan :  $\pi = 39.11$  (... Lihat Tabel 2.1 dan Tabel 2.2)

 $TR = TR_a + TR_b$ TR = 247.239983 + 317.899797  $TR = 565.13978$ 

$$
P_{\rm age}438\,
$$

TC:  $C = 26.040440 + 4.17791676 Q$ TC:  $C = 26.040440 + 4.17791676 (Qa + Qb)$ TC:  $C = 26.040440 + 4.17791676 (42.974535 + 57.833164)$  $TC: C = 447.20662$ TC:  $C = 26.040440 + 4.17791676$  Q  $= 447.20662$  $= 523.21253$  $= 468.89962$ Perbandingan Profit: 427.8 352.31904 406.2 47.533333 39.14656 45.133333 Bandingkan dengan :  $\pi = 39.11$  (... Tabel 2.1 dan 2.2)  $\pi$  = TR - TC  $\pi$  = 565.13978 - 447.20662 dimana: Qa = 42.974535  $\pi$  = 117.93316 Qb = 57.833164 Isocost:  $C = Pa Qa + Pb Qb$  $= 3.664215746$  Qa + 3.407884183 Qb  $= 3.664215746 (99.9633274) + 3.407884183 (149.431246)$  $= 875.531578$ TC:  $C = 26.040440 + 4.17791676 Q$  $= 26.040440 + 4.17791676(119.831299)$  $= 526.68563$ Isocost:  $C = Q_{La} P_{La} + Q_{Lb} P_{Lb}$  $= 2.82365645 Q_{La} + 3.53662818 Q_{Lb}$  $= 2.82365645 (92.6123012) + 3.53662818 (56.011595)$  $= 459.597508$ Total Produksi:  $Q = Qa + Qb$  $= (16.213462 \text{ La}^{0.29087791}) + (10.951096 \text{ Lb}^{0.41963682})$  $= (16.213462 (92.6123012)^{0.2908779}) + (10.951096 (56.011595)^{0.41963682})$  $= 119.831299$ TP:  $\text{Qa} = 16.213462 \text{ La}^{0.29087791} = 60.5251971 = 54.6061079$  $Qb = 10.951096 Lb^{0.41963682} = 59.3061022 = 68.1641857 +$ 119.8313 122.77029

 $TR = TR_a + TR_b$ TR = 247.239983 + 317.899797  $TR = 565.13978$ 

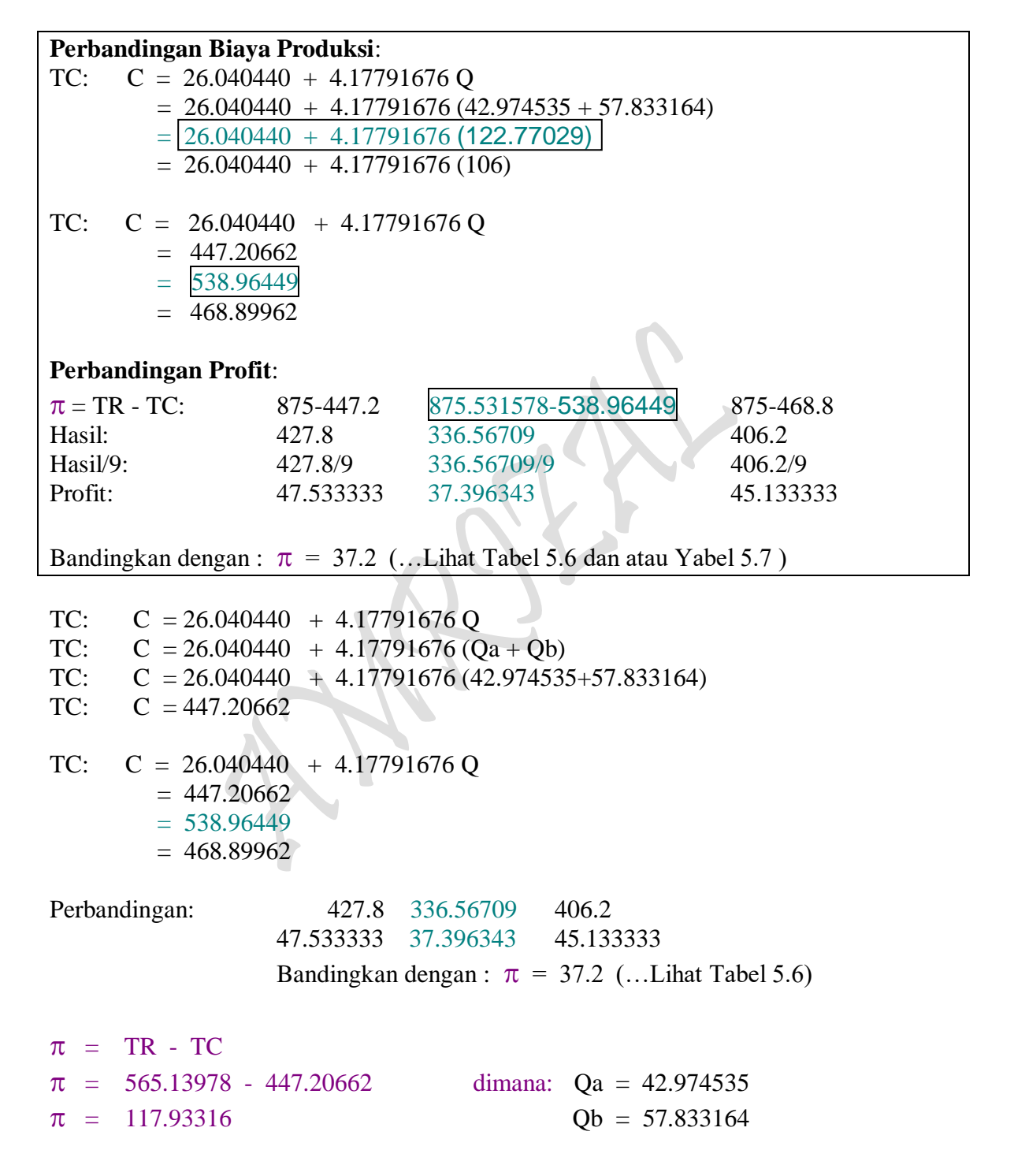

 $\rho_{\rm age}$ 440

#### **Contoh Soal:**

8. Jika fungsi-fungsi permintaan/penerimaan untuk dua produk Type A dan Type B (Qa dan Qb) yang dihadapi oleh sebuah perusahaan dalam suatu Pasar Persaingan Sempurna (Perfect Competition) dan fungsi Biaya Produksi (Cost of Production ) adalah:

TR : TRa =  $(7.32843149 - 0.0366556 \text{ Qa})\text{Qa} = 7.32843149 \text{ Qa} - 0.0366556 \text{ Q}^2\text{a}$ TRb =  $(6.81576835 - 0.0228057 \text{ Qb})\text{Qb} = 6.81576835 \text{ Qb} - 0.0228057 \text{ Q}^2\text{b}$ 

TC:  $C = 26.040440 + 4.17791676$  O dimana:  $Q = Qa + Qb$ 

#### Pertanyaan:

- (a) Berapa jumlah masing-masing Produk (Qa dan Qb) akan ditetapkan oleh perusahaan tersebut agar keuntungan maksimum didapatkannya dan berapa keuntungan maksimum tersebut.
- (b) Tentukan:
	- Harga barang pertama (Pa)
	- $-$  Harga barang kedua (P<sub>b</sub>)
	- Revenue barang pertama  $(R_a)$
	- Revenue barang kedua  $(R_b)$
	- Total Revenue (TR)
	- Total Cost (TC)
	- Marginal Revenue (MR)
	- Maginal Cost (MC) , dan
	- Average Revenue (AR)
	- $MR = MR_a + MR_b$
	- $MC = MC<sub>a</sub> + MC<sub>b</sub>$
	- $-$  MR = MC
	- $AR = AR_a + AR_b = TR_a/Q_a + TR_b/Q_b = P_a + P_b$

Penyelesaian:

#### $\pi = TR - TC$

- $=$  (7.32843149 0.0366556 Qa)Qa + (6.81576835 0.0228057 Qb)Qb [26.040440 + 4.17791676 Q ]
- $= 7.32843149$  Qa 0.0366556 Q2a + 6.81576835 Qb 0.0228057 Q2b [ 26.040440 + 4.17791676 (Qa + Qb)]
- $= 7.32843149$  Qa 0.0366556 Q<sup>2</sup>a + 6.81576835 Qb 0.0228057 Q<sup>2</sup>b [ 26.040440 + 4.17791676 Qa + 4.1779676 Qb]
- $= 7.32843149$  Qa 0.0366556 Q<sup>2</sup>a + 6.81576835 Qb 0.0228057 Q<sup>2</sup>b 26.040440 4.17791676 Qa 4.1779676 Qb
- $= 3.15051473$  Qa 0.0366556 Q<sup>2</sup>a + 2.63785159 Qb 0.0228057 Q<sup>2</sup>b 26.040440

FOC: 
$$
\partial \pi / \partial Qa = \partial / \partial Qa (\pi) = 3.15051473 - 2*(0.0366556 Qa) = 0
$$
  
\n $\partial \pi / \partial Qb = \partial / \partial Qb (\pi) = 2.63785159 - 2*(0.0228057 Qb) = 0$ 

 $= 3.15051473 - 0.0733112$  Qa  $= 0$  $= 2.63785159 - 0.0456114$  Qb  $= 0$ 

$$
3.15051473 = 0.0733112 \text{ Qa}
$$
  
\n
$$
2.63785159 = 0.0456114 \text{ Qb}
$$
  
\n
$$
Qa = 3.15051473/0.0733112
$$
  
\n
$$
Qb = 2.63785159/0.0456114
$$
  
\n
$$
Qa = 42.974535
$$
  
\n
$$
Qb = 57.833164
$$
  
\n
$$
SOC: \partial^2 \pi / \partial Q^2 a = -0.0733112 < 0
$$
 (........Maximum)  
\n
$$
\partial^2 \pi / \partial Q^2 b = -0.0456114 < 0
$$
 (........Maximum)  
\n[Fig.  $\pi_6(Q_2, Q_1)$ ,  $f_{\text{avg}}$ ,  $g_{\text{avg}}$ ,  $g_{$ 

Minimum jika ZQaQa>0 ZQbQb>0 Maximum jika ZQaQa<0 ZQbQb<0 Jika  $\pi$  = f (Qa, Qb) fungsi mempunyai nilai extreem pada Qa dan Qb menjadi :  $Zobob>0$  $Z$ ObOb $< 0$ 

```
\pi_{\text{max}} = 3.15051473 \text{ Qa} - 0.0366556 \text{ Q}^2\text{a} + 2.63785159 \text{ Qb} - 0.0228057 \text{ Q}^2\text{b} - 26.040440= (3.15051473)(42.974535)-(0.0366556)(42.974535)^2+ (2.63785159)(57.833164) - (0.0228057)(57.833164)^2 - 26.040440= 117.933165
```

```
P: Pa = 7.32843149 - 0.0366556 Qa
         = 7.32843149 - 0.0366556(42.974535)= 5.7531741
```

```
Pb = 6.81576835 - 0.0228057 Qb
   = 6.81576835 - 0.0228057(57.833164)= 5.4968426
```

```
TR: TRa = 7.32843149 Qa - 0.0366556 Q<sup>2</sup>a
          = 7.32843149 (42.974535) - 0.0366556 (42.974535)^2= 247.23998
```

```
TRb = 6.81576835 Qb - 0.0228057 Q<sup>2</sup>b= 6.81576835(57.833164) - 0.0228057(57.833164)^2= 317.8998
```
MR : MRa = 7.32843149 - 0.0733112 Qa  $= 7.32843149 - 0.0733112(42.974535)$  $= 4.1779168$ 

 $MRb = 6.81576835 - 0.0456114 Qb$ 

 $= 6.81576835 - 0.0456114(57.833164)$ 

 $= 4.1779168$ 

$$
P_{\rm age}442
$$

 $MR = MR_a + MR_b = (4.1779168) + (4.1779168) = 8.3558336$ TC:  $C = 26.040440 + 4.17791676 (Qa + Qb)$ TC:  $C = 26.040440 + 4.17791676 Qa + 4.17791676 Qb$ MC: MCa = 4.17791676  $MCb = 4.17791676$  $MC = MC_a + MC_b = (4.17791676) + (4.17791676) = 8.3558335$  $MR = MC = 8.3558335$  $AR = AR_a + AR_b = P_a + P_b$  $= (7.32843149 - 0.0366556 \text{ Qa}) + (6.81576835 - 0.0228057 \text{ Qb})$  $= 7.32843149 - 0.0366556 (42.974535) + 6.81576835 - 0.0228057 (57.833164)$  $= 5.7531741 + 5.4968426$  $= 11.250017$  $AR = TRa/Qa + TRb/Qb = AR_a + AR_b = P_a + P_b$  $= 247.23998/42.974535 + 317.8998/57.833164$  $= 5.7531741 + 5.4968426$  $= 11.250017$ TR: TRa = PaQa  $= (5.7531741)(42.974535)$  $= 247.23998$  $TRb = PbOb$  $=$  (5.4968426)(57.833164)  $= 317.8998$  $TR = TR<sub>a</sub> + TR<sub>b</sub>$ TR = 247.239983 + 317.899797  $TR = 565.13978$ TC:  $C = 26.040440 + 4.17791676$  Q TC:  $C = 26.040440 + 4.17791676 (Qa + Qb)$ TC:  $C = 26.040440 + 4.17791676 (42.974535 + 57.833164)$ TC:  $C = 447.20662$  $\pi$  = TR - TC  $\pi$  = 565.13978 - 447.20662 dimana: Qa = 42.974535  $\pi$  = 117.93316 Qb = 57.833164

 $P_{\text{age}}443$ 

# **Soal-Soal Latihan:**

1. Dalam menentukan laba maksimum suatu perusahaan, kalau diketahui fungsi penerimaan penjualan ( Revenue = R ) dan fungsi ongkos produksi ( Cost = C ) dalam pasar persaingan sempurna (ferfect competition market) sebagai berikut:

TC:  $C = 0.3130724 + 8.5044703 Q - 0.1505676 Q^2 + 0.0011653 Q^3$ TR:  $P = PO$ 

Dimana  $P = Rp 5,-$  merupakan harga pasar (market price), yaitu harga dari barang yang bersangkutan. Q = Quantity, yaitu jumlah barang (produk) yang diproduksi (diasumsi sama dengan jumlah barang yang diperjual belikan) dan TC = Total Cost, yaitu ongkos total dari barang yang diproduksi.

Pertanyaan:

- (a) Berapa jumlah barang (Q) yang diperjual belikan tersebut agar perusahaan memperoleh keuntungan maksimum (Maximum Profit).
- (b) Buatlah Profit Analysis yang dihadapi perusahaan menghadapi pasar persaingan sempurna dan ujudkan perhitungan saudara tersebut kedalam bentuk kurva: Analisa Total dan Analisa Marginal.
- 2. Dalam menentukan laba maksimum suatu perusahaan, kalau diketahui fungsi penerimaan penjualan ( Revenue = R ) dan fungsi ongkos produksi (  $Cost = C$  ) dalam pasar persaingan sempurna (ferfect competition market) sebagai berikut:

TC:  $C = 73.079624 + 3.4252533 Q - 0.022874 Q^2 + 6.2265E-05 Q^3$  $TR: P = PO$ 

Dimana P = 6.6866816 - 0.033957 Q merupakan harga pasar (market price), yaitu harga dari barang yang bersangkutan. Q = Quantity, yaitu jumlah barang (produk) yang diproduksi (diasumsi sama dengan jumlah barang yang diperjual belikan) dan TC = Total Cost, yaitu ongkos total dari barang yang diproduksi.

Pertanyaan:

- a) Berapa jumlah barang (Q) yang diperjual belikan tersebut agar perusahaan memperoleh keuntungan maksimum (Maximum Profit).
- b) Buatlah Profit Analysis yang dihadapi perusahaan menghadapi pasar persaingan sempurna dan ujudkan perhitungan saudara tersebut kedalam bentuk kurva: Analisa Total dan Analisa Marginal.

 $P_{\text{age}}444$ 

3. Berikut ini adalah Hasil Estimasi beberapa buah fungsi yang dijabarkan secara matematis guna melakukan perhitungan "Microeconomic's Aplication": Profit Analysis One Commodity pada Kasus Kurva Permintaan Menurun. Hasil-hasil estimasi tersebut sebagai berikut:

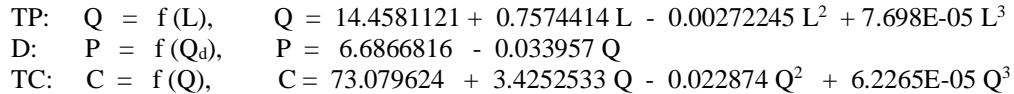

#### Pertanyaan:

- a. Saudara diminta untuk membangun fungsi-fungsi matematis yang baru, yaitu dengan melakukan pendugaan: Fungsi Produksi Kubic jangka Pendek, Fungsi Permintaan MU dan TU, Fungsi Permintaan MR dan TR, Fungsi Biaya Produksi Kubic jangka Pendek.
- b. Gambarkanlah kurvanya: Fungsi Produksi Kubic jangka Pendek, Fungsi Permintaan MU dan TU, Fungsi Permintaan MR dan TR, Fungsi Biaya Produksi Kubic jangka Pendek secara matematis.
- c. Buatlah Profit Analysis serta kurvanya: Analisa Total dan Analisa Marginal

4. Gunakanlah tabel berikut ini untuk memperhitungkan berbagai keterkaitan *perilaku Produsen* (producer's bahviour) "BIAYA PRODUKSI JANGKA PENDEK: "Short-Run Cost of Production"

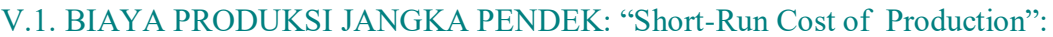

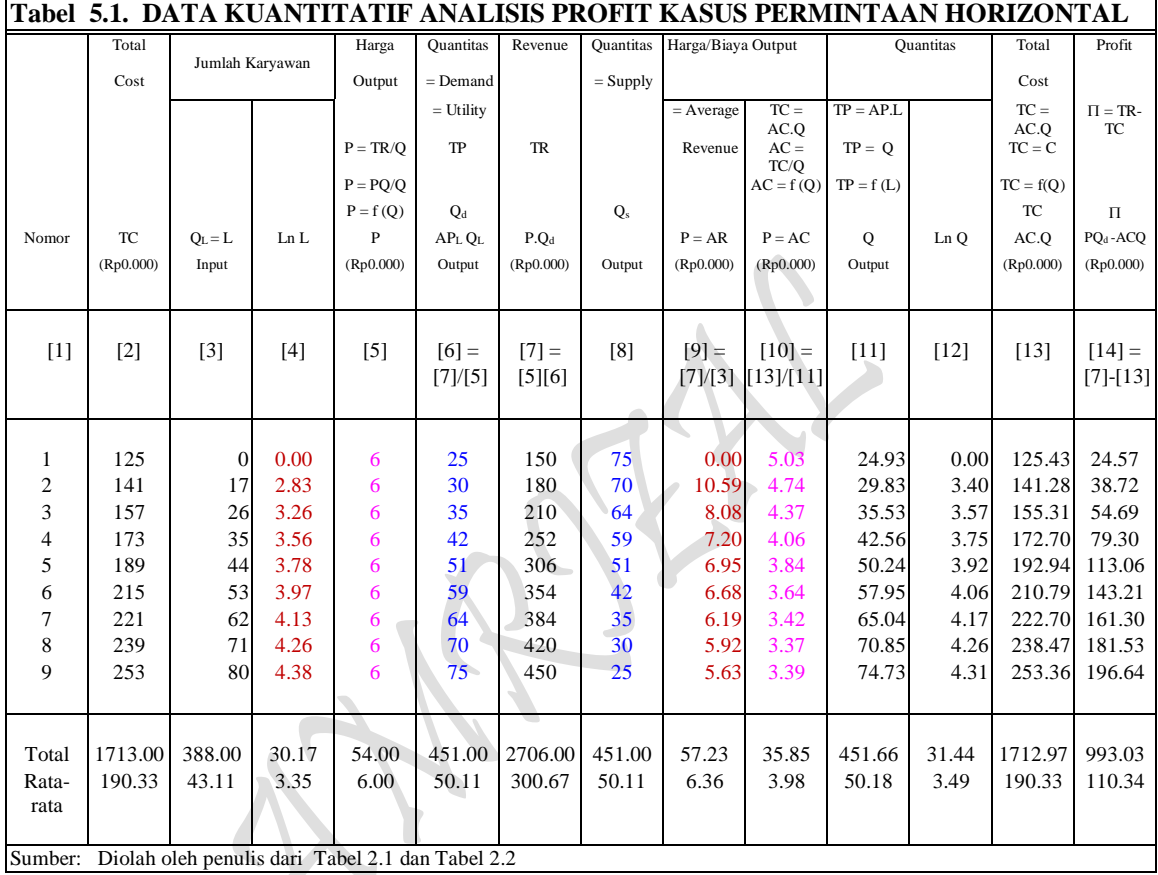

 $P_{\text{age}}446$ 

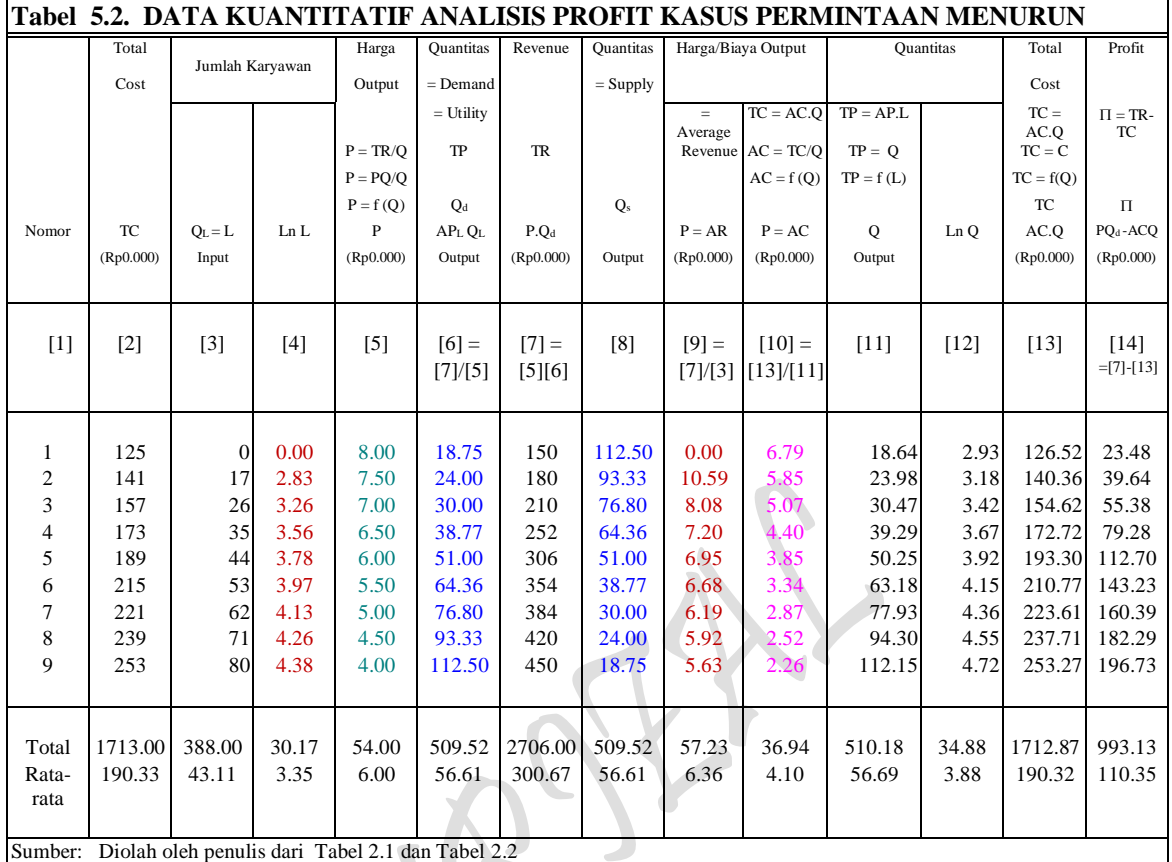

## **MODEL TRANSFORMASI BENTUK-BENTUK FUNGSI:** *Model Fungsi Dan Interaksi Antar Fungsi Hasil Estimasi*

Model Fungsi Total Produksi Jangka pendek TP:  $Q = f(L)$ , <sup>2</sup> +  $c_3L^3$ ( regresi mulai dari data awal atau nol )

Model Fungsi Total Produksi Jangka panjang TP:  $Q = f(L)$ , <sup>2</sup> +  $c_3L^3$ ( Regresi dimulai dari data ke dua )

Model Fungsi Permintaan pada adanya TP:  $P = f(Q)$ ,  $P = a_0 + a_1Q$ ( Linier untuk Permintaan D: mendatar, data P sama besar dan mulai pada data kedua )

Model Fungsi Permintaan pada adanya TP:  $P = f(Q)$ ,  $P = a_0 + a_1Q$ ( Linier untuk Permintaan D: Menurun, Data P tidak sama, mulai dari awal )

Rumus Profit :  $\pi = TR - TC = P.Q - AVG$ .  $Q = P(Q).Q - AVG$ .  $Q$ Rumus Profit:  $\pi = TR - TC = P.Q - AVG$ .  $Q = P(Q).Q(L) - AVG$ .  $Q(L)$ . ( Hubungan jangka pendel Interaksi antara TP dengan TC, ump: TC max dan TP min dan sebaliknya )

#### *Kebutuhan Fungsi Hasil Estimasi*

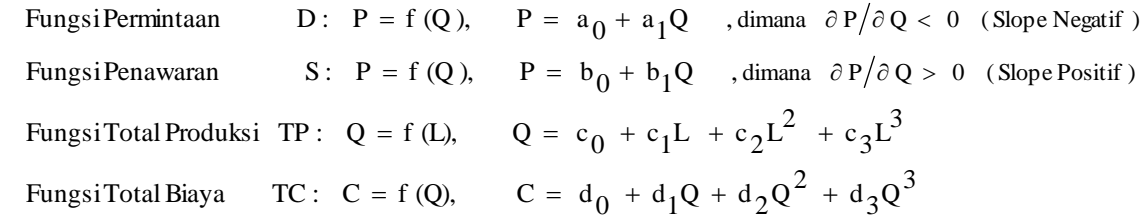

#### **Pertanyaan:**

(a) Tentukan bentuk fungsional kedua "Fungsi Hasil Estimasi "BIAYA PRODUKSI JANGKA PENDEK: "Short-Run Cost of Production" untuk *Kasus Kurva Permintaan Horizontal* dan *Kasus Kurva Permintaan Menurun*" berikut:

#### *Kasus Kurva Permintaan Horizontal*

Estimasi 15: Fungsi Biaya Produksi Kubic jangka Pendek (TC):  $C = f(Q)$  $C = f(Q)$  $C = d_0 + d_1Q + d_2Q^2 + d_3Q^3$ 

# *Kasus Kurva Permintaan Menurun* Estimasi 16: Fungsi Biaya Produksi Kubic jangka Pendek (TC):  $C = f(Q)$  $C = f(Q)$  $C = d_0 + d_1Q + d_2Q^2 + d_3Q^3$

- (b) Buatlah bentuk pendugaan kedua Fungsi Hasil Estimasi "BIAYA PRODUKSI JANGKA PENDEK: "Short-Run Cost of Production" tersebut untuk *Kasus Kurva Permintaan Horizontal* dan *Kasus Kurva Permintaan Menurun*
- (c) Gambarkanlah kurva secara lengkap salah satu dari kedua Fungsi Hasil Estimasi "BIAYA PRODUKSI JANGKA PENDEK: "Short-Run Cost of Production" tersebut (untuk *Kasus Kurva Permintaan Horizontal* atau *Kasus Kurva Permintaan Menurun*). Carilah titik ekstrim, tunjukan apakah titik eksrim itu merupakan titik maksimal, minimal, titik belok atau bentuk lainnya. Jelaskan juga beberapa hubungan antara kurva tersebut secara matematis.

5. Gunakanlah tabel berikut ini untuk memperhitungkan berbagai keterkaitan *perilaku Produsen* (producer's bahviour) "PENERIMAAN PENJUALAN (Total Revenue) "One Commodity: Marginal Revenue Approach"

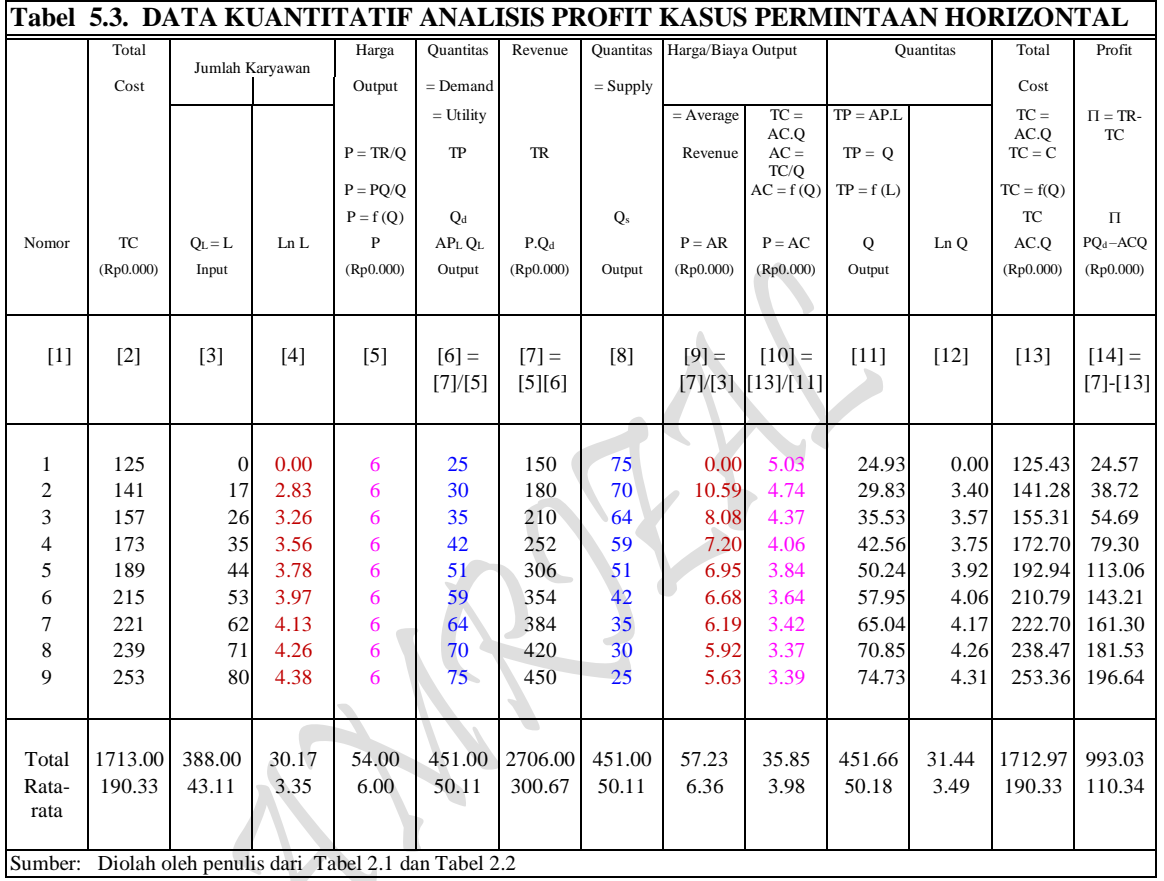

V.2. PENERIMAAN PENJUALAN (Revenue) "One Commodity: Marginal Revenue Approach"

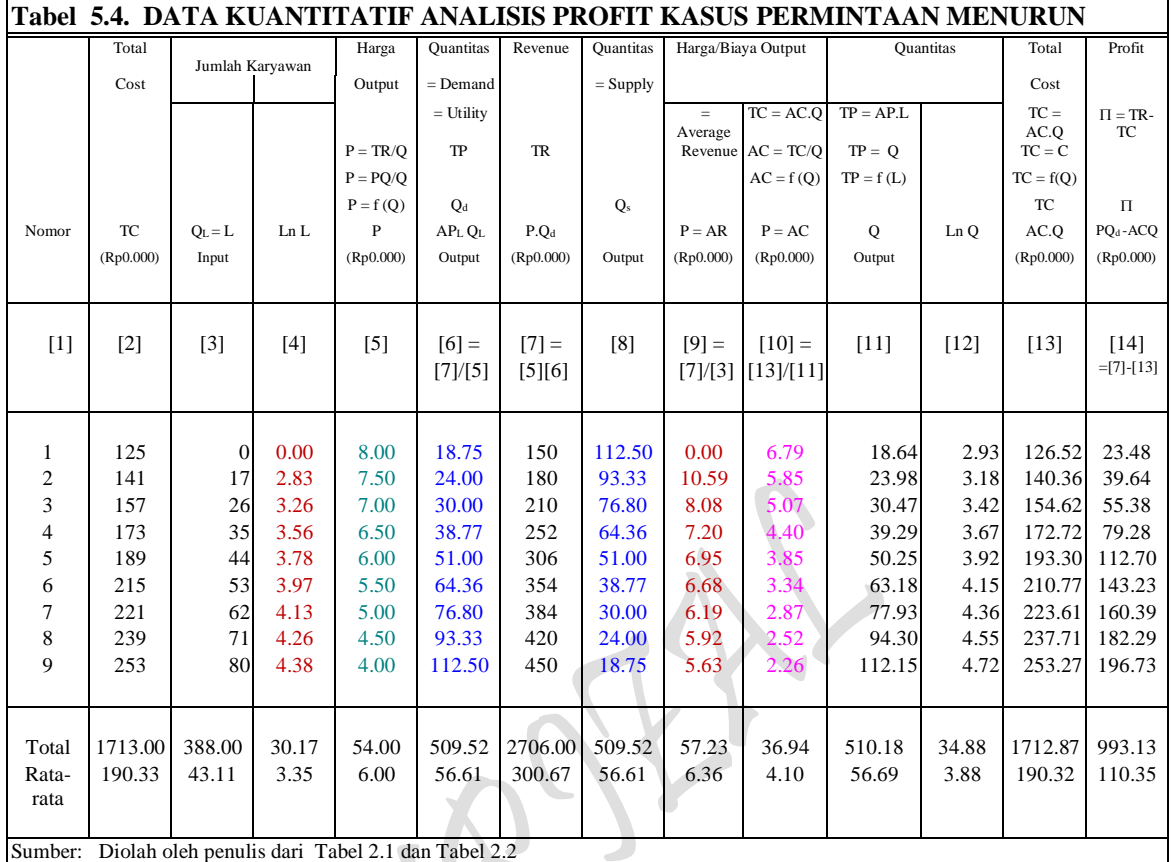

## **MODEL TRANSFORMASI BENTUK-BENTUK FUNGSI:** *Model Fungsi Dan Interaksi Antar Fungsi Hasil Estimasi*

Model Fungsi Total Produksi Jangka pendek TP:  $Q = f(L)$ , <sup>2</sup> +  $c_3L^3$ ( regresi mulai dari data awal atau nol )

Model Fungsi Total Produksi Jangka panjang TP:  $Q = f(L)$ , <sup>2</sup> +  $c_3L^3$ ( Regresi dimulai dari data ke dua )

Model Fungsi Permintaan pada adanya TP:  $P = f(Q)$ ,  $P = a_0 + a_1Q$ ( Linier untuk Permintaan D: mendatar, data P sama besar dan mulai pada data kedua )

Model Fungsi Permintaan pada adanya TP:  $P = f(Q)$ ,  $P = a_0 + a_1Q$ ( Linier untuk Permintaan D: Menurun, Data P tidak sama, mulai dari awal )

Rumus Profit :  $\pi = TR - TC = P.Q - AVG$ .  $Q = P(Q).Q - AVG$ .  $Q$ Rumus Profit:  $\pi = TR - TC = P.Q - AVG$ .  $Q = P(Q).Q(L) - AVG$ .  $Q(L)$ . ( Hubungan jangka pendel Interaksi antara TP dengan TC, ump: TC max dan TP min dan sebaliknya )

 $P_{\text{age}}450$ 

## *Kebutuhan Fungsi Hasil Estimasi*

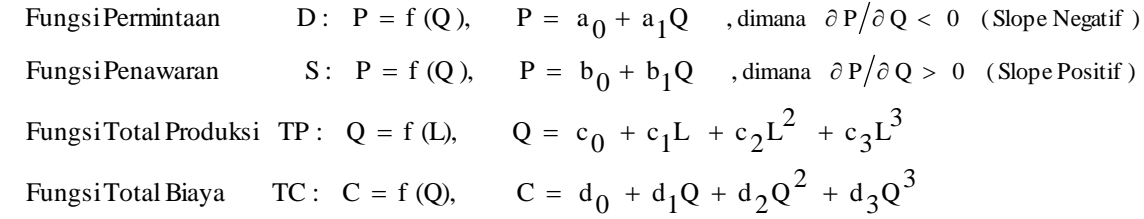

## **Pertanyaan:**

a) Tentukan bentuk fungsional kedua "FUNGSI TOTAL PENERIMAAN PENJUALAN (Total Revenue)" melalui Hasil Estimasi dua buah Fungsi Permintaan untuk *Kasus Kurva Permintaan Horizontal* dan *Kasus Kurva Permintaan Menurun*"

## *Kasus Kurva Permintaan Horizontal*

Estimasi 1 : Fungsi Permintaan D:  $P = f(Q, E)$ , dimana ( ...  $P =$  Price,  $Q = Q_d$  )  $P = a_0 + a_1 Q$ , dimana:  $a_0 =$ Constant  $P = a_0$ 

#### *Kasus Kurva Permintaan Menurun*

Estimasi 3 : Fungsi Permintaan D:  $P = f(Q, E)$ , dimana ( .... P = Price,  $Q = Q_d$  )  $P = a_0 + a_1Q$ 

- b) Buatlah bentuk pendugaan masing-masing kedua "FUNGSI TOTAL PENERIMAAN PENJUALAN (Total Revenue)" tersebut dalam dua kelompok yang terpisah: masingmasing untuk: Kasus Kurva Permintaan Horizontal dan Kasus Kurva Permintaan Menurun.
- c) Gambarkanlah kurva secara lengkap kedua "FUNGSI TOTAL PENERIMAAN PENJUALAN (Total Revenue)" tersebut dalam dua kelompok yang terpisah: masingmasing untuk: Kasus Kurva Permintaan Horizontal dan Kasus Kurva Permintaan Menurun.. Carilah titik ekstrim, tunjukan apakah titik eksrim itu merupakan titik maksimal, minimal, titik belok atau bentuk lainnya. Jelaskan juga beberapa hubungan antara kurva tersebut secara matematis.
- 6. Gunakanlah kedua tabel 5.3 dan 5.4 diatas tentang *perilaku Produsen* (producer's bahviour) PENERIMAAN PENJUALAN (Total Revenue) One Commodity: "Marginal Revenue Approach" untuk membangun sebuah *Kasus Kurva Permintaan Horizontal & Menurun (Gabungan)* PENERIMAAN PENJUALAN (Total Revenue) "Two Commodity" dengan mengisi sebuah tabel kosong berikut:
- V.3. PENERIMAAN PENJUALAN (Total Revenue) "Two Commodity"

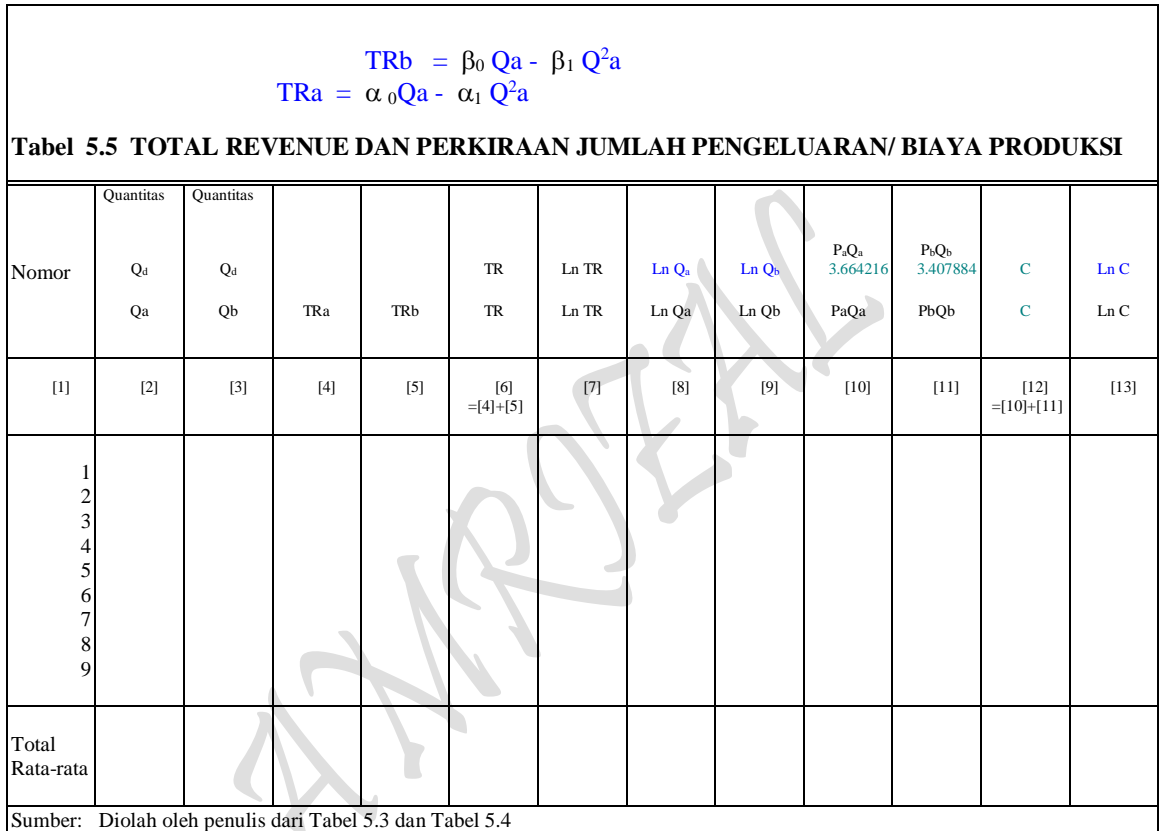

#### **BENTUK FUNGSIONAL FUNGSI DAN HASIL ESTIMASI:**

## *Kasus Kurva Permintaan Horizontal*

Estimasi 7: Fungsi Permintaan REVENUE HARGA/BIAYA FAKTOR PRODUKSI (Isocost's Line)

D:  $P = f(Q)$ , dimana [...,  $P = AR = P_a$  dan  $Q = TP = Q_d = Q_a$  ]

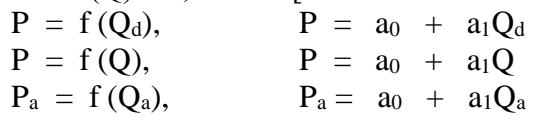

## *Kasus Kurva Permintaan Menurun*

Estimasi 8: Fungsi Permintaan REVENUE HARGA/BIAYA FAKTOR PRODUKSI (Isocost's Line)

D: 
$$
P = f(Q)
$$
,  $\text{dimana} [... P = AR = P_b \text{ dan } Q = TP = Q_d = Q_b ]$   
\n $P = f(Q_d)$ ,  $P = b_0 + b_1Q_d$   
\n $P = f(Q)$ ,  $P = b_0 + b_1Q$   
\n $P_b = f(Q_b)$ ,  $P_b = b_0 + b_1Q_a$ 

 $P<sub>age</sub>452$ 

# **BENTUK FUNGSIONAL FUNGSI TOTAL REVENUE "Two Commodity":**

PENERIMAAN PENJUALAN (Total Revenue) One Commodity: "Marginal Revenue Approach" untuk *Kasus Kurva Permintaan Horizontal* dan *Kasus Kurva Permintaan Menurun* dalam penggunaan kedua input yang sama Q (atau Q<sub>d</sub>) berikut

TR : TR<sub>a</sub> = P<sub>a</sub> Q<sub>a</sub> ,TR<sub>a</sub> = (a<sub>0</sub> + a<sub>1</sub>Q<sub>a</sub>)Q<sub>a</sub> ,asumsi: TR = TC  $TR_b = P_b Q_b$  ,  $TR_b = (b_0 + b_1 Q_b)Q_b$ 

#### **Pertanyaan:**

a) Isilah tabel kosong diatas dengan mengsubsitusikan masing-masing PENERIMAAN PENJUALAN (Total Revenue) One Commodity: "Marginal Revenue Approach" untuk kedua *Kasus Kurva Permintaan Horizontal* dan *Kasus Kurva Permintaan Menurun* berikut untuk membangun sebuah *Kasus Kurva Permintaan Horizontal & Menurun (Gabungan)* PENERIMAAN PENJUALAN (Total Revenue) "Two Commodity" dan tentukan bentuk fungsional Hasil Estimasi fungsi *Gabungan tersebut* dengan bentuk fungsi sebagai berikut:

> $\text{Ln } R = f ( \text{Ln } Q_a, \text{Ln } Q_b)$  $R = \delta Qa^{\alpha} Qb^{1-\alpha}$  (dmana: 1-  $\alpha = \beta$ )

b) Tentukan berapa besaran Total Anggaran Biaya Produksi (Total Cost) yang harus dikeluarkan oleh produsen *"berdasarkan jumlah kedua barang Q<sup>a</sup> dan Q<sup>b</sup> yang dihasilkan"* [….identik dengan atau untuk membiayai kedua input La dan Lb TOTAL PRODUKSI: "Isoquant Production Approach"] tersebut. Buatlah persamaan matematis "Anggaran Biaya Produksi (Isocost's Line)" untuk *Kasus Kurva Permintaan Horizontal & Menurun (Gabungan)* PENERIMAAN PENJUALAN (Total Revenue) "Two Commodity" sebanyak 4 cara yang dapat diasosiasikan dengan bentuk formula sebagai berikut

> $TR = P_aQ_a + P_bQ_b = TC$ <br>  $TR = La P_{La} + Lb P_{Lb} = TC$ **Transferrer (…..** bentuk fungsi yang identik)

c) Susunlah bentuk-bentuk fungsi Permintaan *Kasus Kurva Permintaan Horizontal & Menurun (Gabungan)* yang terkandung dalam PENERIMAAN PENJUALAN (Total Revenue) "Two Commodity" dan uraian bentuk fungsi **Lagrange Multiplier Function** lainnya

 $Z = \delta Qa^{\alpha} Qb^{1-\alpha} + \rho (C - P_aQ_a - P_bQ_b)$ 

d) Dengan terjadinya bentuk fungsi Total Anggaran Biaya Produksi (Total Cost) yang harus dikeluarkan oleh produsen *"berdasarkan jumlah kedua barang Q<sup>a</sup> dan Q<sup>b</sup> yang dihasilkan"* [….identik dengan atau untuk membiayai kedua input La dan Lb TOTAL PRODUKSI: "Isoquant Production Approach"] sebagaimana poin pertanyaan (b)

diatas, solusi apa kiranya yang dapat menentukan **Bentuk Fungsi Profit** untuk **"Two Commodity"** sehingga proses perhitungan dapat dilakukan dengan cermat.

7. Sebuah perusahaan yang beroperasi dalam Pasar Persaingan Sempurna (Perfect Competition Market) bergerak dalam pembuatan Produk Type B. Perusahaan memperoleh keuntungan maksimum sebesar Rp 85.83573288 dari memproduksi 85.5125778 unit. Penerimaan Totalnya (TR) sebesar Rp 323.488182. Sedangkan Biaya Tetap Total (Total Fixed Cost) yang harus dibayarkannya dalam proses produksi adalah sebesar Rp 73.079624.

## Pertanyaan:

- a) Berapa Rupiah Harga Produk Type B per unit yang diproduksi.
- b) Tentukan Fungsi Biaya Total (TC) dan Biaya Variabel Total (TVC).
- c) Pada Produksi berapa Perusahaan tersebut akan Pulang pokok (BEP).
- d) Berapa keuntungan/kerugiannya bila ia hanya menjual/memproduksi 20 unit.
- e) Berapa keuntungan/kerugiannya bila ia hanya menjual/memproduksi 50 unit.
- f) Gambarkan hasil perhitungan diatas.
- 8. Jika fungsi-fungsi permintaan/penerimaan untuk dua produk Type A dan Type B (Qa dan Qb) yang dihadapi oleh sebuah perusahaan dalam suatu Pasar Persaingan Sempurna (Perfect Competition) dan fungsi Biaya Produksi (Cost of Production ) adalah:

TR : TRa =  $(7.32843149 - 0.0366556 \text{ Qa})\text{Qa} = 7.32843149 \text{ Qa} - 0.0366556 \text{ Q}^2\text{a}$ TRb =  $(6.81576835 - 0.0228057 \text{ Qb})\text{Qb} = 6.81576835 \text{ Qb} - 0.0228057 \text{ Q}^2\text{b}$ 

TC:  $C = 26.040440 + 4.17791676 \text{ Q}$ , dimana:  $Q = Qa + Qb$ 

#### Pertanyaan:

- (a) Berapa jumlah masing-masing Produk (Qa dan Qb) akan ditetapkan oleh perusahaan tersebut agar keuntungan maksimum didapatkannya dan berapa keuntungan maksimum tersebut.
- (b) Tentukan:
	- Harga barang pertama (Pa)
	- $-$  Harga barang kedua  $(P_b)$
	- Revenue barang pertama  $(R_a)$
	- Revenue barang kedua  $(R_b)$
- Total Revenue (TR)
- Total Cost (TC)
- Marginal Revenue (MR)
- Maginal Cost (MC) , dan
- Average Revenue (AR)
- $MR = MR_a + MR_b$
- $MC = MC_a + MC_b$
- $-$  MR  $=$  MC
- $AR = AR_a + AR_b = TR_a/Q_a + TR_b/Q_b = P_a + P_b$
- 9. Dua tabel berikut ini: Penerimaan Penualan (revenue) dan Pembiayan Produksi (Cost of production) akan dapat menhasilkan perhitungan: **"Analisa Penaksiran Bentuk Fungsi Profit untuk "Two s/d n Commodity"** untuk kasus dua inputs (two inputs) dengan mengisi dua buah Tabel kosong berikut:

## **PENERIMAAN PENJUALAN (REVENUE)**

$$
TRb = \beta_0 Qa - \beta_1 Q^2a
$$
  
TRa =  $\alpha_0 Qa - \alpha_1 Q^2a$ 

**Tabel 10 TOTAL REVENUE DAN PERKIRAAN JUMLAH PENGELUARAN/ BIAYA PRODUKSI**

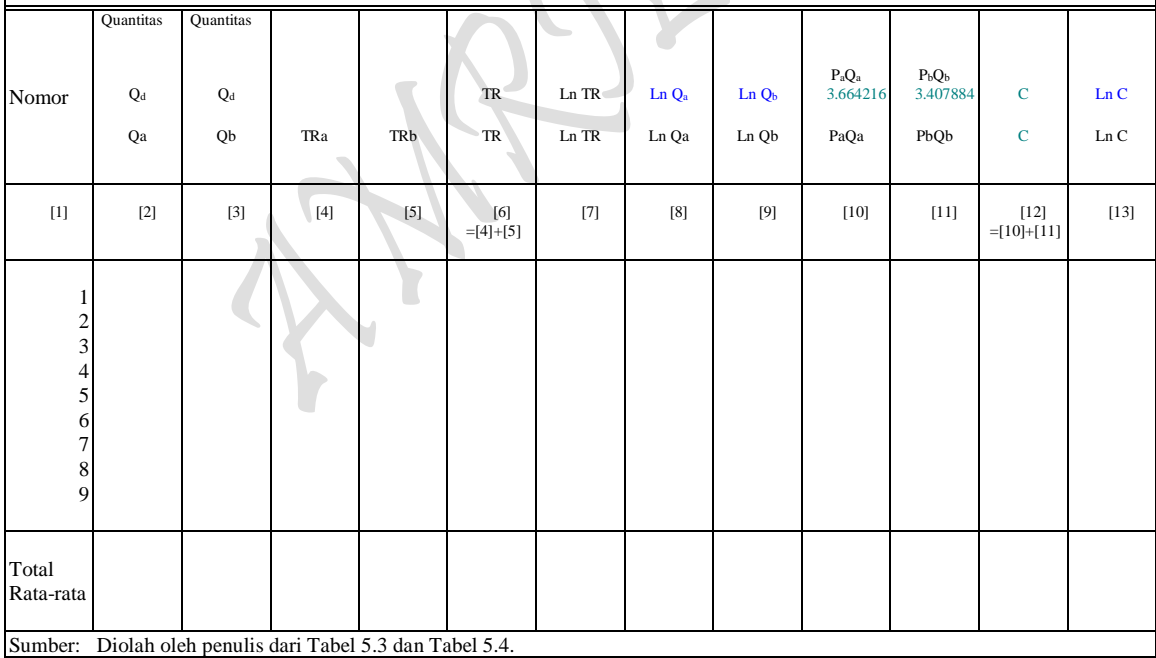

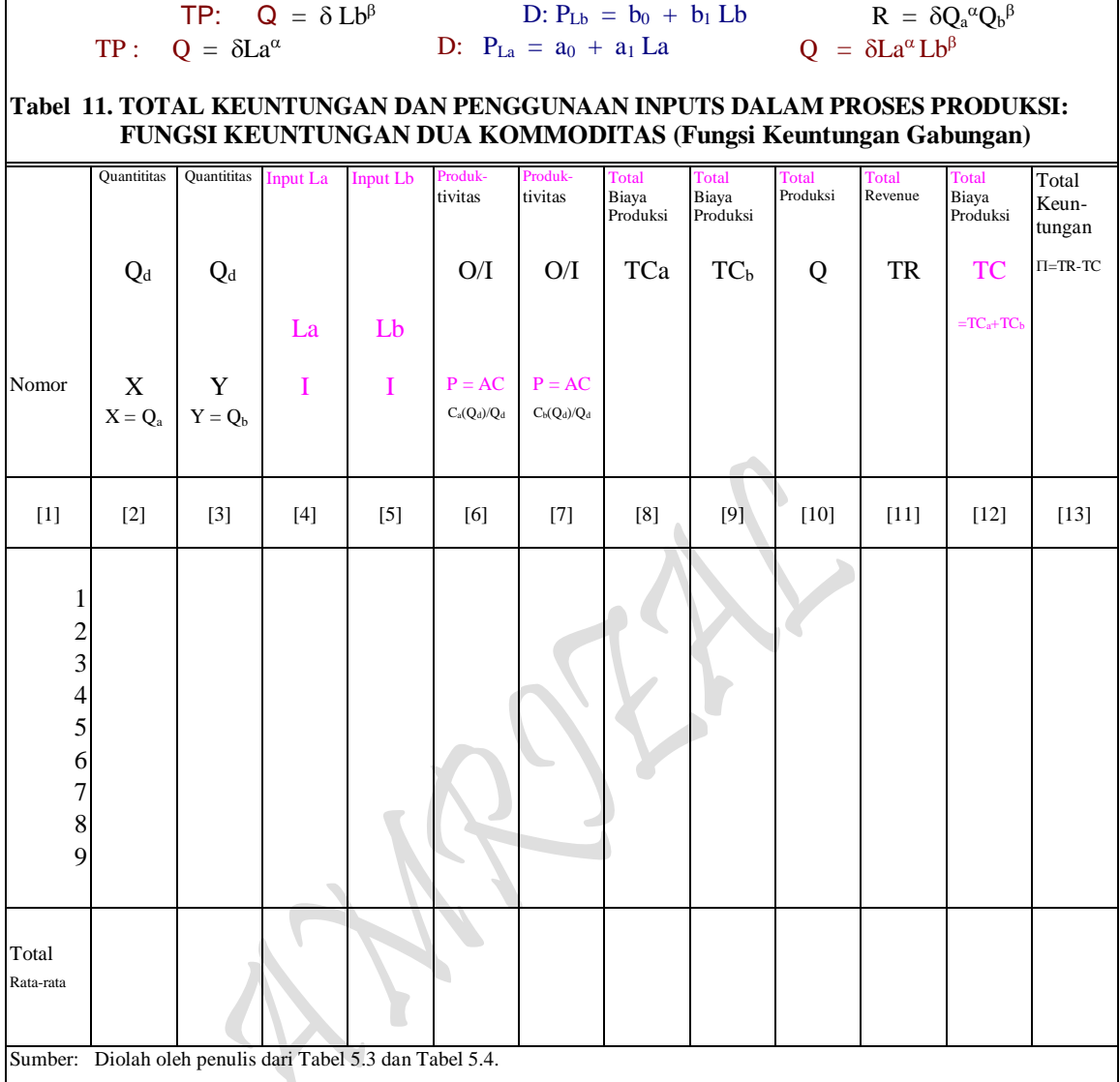

## **PEMBIAYAAN PRODUKSI (COST OF PRODUCTION)**

#### Pertanyaan:

a) Tentukanlah terlebih dahulu bentuk fungsional TR dan TC untuk fungsi (gabungan), sehingga mampu menghasilkan **"Analisa Penaksiran Bentuk Fungsi Profit untuk "Two s/d n Commodity"** dengan bentuk fungsi sebagai berikut:

*Kasus Kurva Permintaan Horizontal & Menurun (Gabungan)* Estimasi 18: Fungsi Permintaan REVENUE HARGA/BIAYA FAKTOR PRODUKSI (Isocost's Line)

> D:  $P = f(Q)$ , dimana [...,  $P = AR$  dan  $Q = TP = Q_d$  $P = f(Q, E)$  $P = \alpha_0 + \alpha_1 Q$

D:  $P = f(Q)$ , dimana [... P = AR dan  $Q = TP = Q_d$  $P = f(Q, E)$  $P = \beta_0 + \beta_1 Q$ TR: TRa =  $(P = \alpha_0 + \alpha_1 Q_a)Q_a = \alpha_0 Q_a - \alpha_1 Q_a^2$ TR: TRb =  $(P = \beta_0 + \beta_1 Q_a)Q_a = \beta_0 Q_a - \beta_1 Q^2 a$ TC:  $C = \delta_0 + \delta_1 Q$ , dimana:  $Q = Qa + Qb$ 

- b) Berapa jumlah masing-masing barang (Qa dan Qb) akan ditetapkan monopolis agar keuntungan maksimum didapatkannya dan berapa keuntungan maksimum tersebut.
- c) Tentukan:
	- Harga barang pertama (Pa)
	- $-$  Harga barang kedua (P<sub>b</sub>)
	- Revenue barang pertama (Ra)
	- Revenue barang kedua  $(R_b)$
	- Total Revenue (TR)
	- Total Cost (TC)
	- Marginal Revenue (MR)
	- Maginal Cost (MC) , dan
	- Average Revenue (AR)
	- $MR = MR_a + MR_b$
	- $MC = MC_a + MC_b$
	- $-$  MR = MC
	- $AR = AR_a + AR_b = TR_a/Q_a + TR_b/Q_b = P_a + P_b$

 $_{\rm Page}$ 457

#### **DAFTAR PUSTAKA**

#### **I. Bacaan Wajib:**

- 1. Ace Partadiredja., "Pengantar Ekonomika", bagian penerbitan Fakultas Ekonomi Universitas Gadjah Mada, Edisi ketiga, 1982.
- 2. Vincent Gaspersz, "Ekonomi Manajerial Penerapan Konsep-Konsep Ekonomi Dalam Manajemen Bisnis Total",hal 287, Penerbit PT. Gramedia Pustaka Utama, Jakarta 1996
- 3. Robert Y. Awh., Microeconomic: Theory and Aplication, Santa Barbara: John Wiley & Sons, Inc., 1976, hal 4. (Dalam Dr. Soediyono R, MBA., "Ekonomi Mikro: Perilaku Harga Pasar Dan Konsumen"., Liberty, Yokyakarta, 1981.).
- 4. Dr. Soediyono, R. MBA., "Teori Ekonomi Mikro: Perilaku Harga Pasar Dan Konsumen", Penerbit Liberty, Yokyakarta 1981.
- 5. Robert Haney Scott., *The Pricing System.* San Fransisco: Holdenday, 1973, hal 6. (Dikutip dalam Dr. Soediyono. R. MBA., "Ekonomi Mikro: Perilaku Harga Pasar Dan Konsumen", Liberty, Yokyakarta 1981).
- 6. E, Chamberlin, Theory of Monopolistic Competition, harvard University Press, Chamberlin Mass, 1933.
- 7. J. Robinson, The Economic of Imperfect Competition (Mc Millan, 1933).
- 8. J. Bertrand, Theorie Mathematique de la Richesse Sosiale, Journal des Savants, 1883, Paris.
- 9. P. Sweezy, Demand Under Conditions of Oligopoly, Journal of Political Economy, 1939.
- 10. H. Von Stackelberg, The Theory of the Market Economy, Trans. A.t. Peacock (London, 1952).
- 11. W. Fellner, Competition among the few, New York, konpf, 1949.
- 12. Ruatian Kamaluddin, "Ekonomi Transportasi", penerbit Universitas Andalas, Padang, Februari 1986.
- 13. Atlas Indonesia dan Dunia, Edisi 33 Propinsi di Indonesia, penerbit "Lintas Media", Jombang 2005.
- 14. Garuda Indonesia, "Timetable", 29 October 1989 to 24 March 1990.

#### **II. Bacaan Pendukung/Tambahan:**

- 15. Ragnar Nurse., "Problem of Capital Formation in Underdeveloped Countries", Oxford University Press, New York
- 16. Ace Partadiredja.,"Pengantar Ekonomika (Edisi ke-3)", Bagian Penerbitan Fakultas Ekonomi Universitas Gadjah Mada.
- 17. Boediono.,"Synopsis Pengantar Ilmu Ekonomi: Bagian Dua (Teori Makro)", Bagian Penerbitan Fakultas Ekonomi Universitas Gadjah Mada, Yokyakarta 1980.
- 18. Lipsey, Richard G and Peter O. Steiner.,"ECONOMICS",Second Edition, Harper Row Publishers, New York 1984. Atau Sixth Edition, 1981 atau Eight Edition, 1988.
- 19. Samuelson, Paul A.,"ECONOMICS", Eleventh Edition, McGraw-Hill Kogakusha Ltd, Tokyo 1980.
- 20. Wonnacott, Paul and Ronald Wonnacott.," ECONOMICS", McGraw-Hill Kogakusha Ltd, Tokyo 1979.
- 21. Sukirno, Sadono.,"PENGANTAR TEORI MAKROEKONOMI", Lembaga Penerbit Fakultas Ekonomi Universitas Indonesia, Jakarta 1981.
- 22. Pertadiredja, Ace.,"PERHITUNGAN PENDAPATAN NASIONAL", LP3ES, Jakarta 1978.
- 23. Diulio, Eugene A.,"MACROECONOMIC THEORY" ( Schaum's Outline Series ), McGraw-Hill Book Company, Singapore 1983.
- 24. Soediyono, R. DR. MBA.,"EKONOMI MAKRO: ANALISA IS-LM DAN PERMINTAAN-PENAWARAN AGREGATIF",Liberty: Yokyakarta 1983.
- 25. Lionel Robins., An Essay on the Nature and Significance of Economic Science (London: MacMillan and Co., Ltd), 1952.
- 26. Gunnar Myrdal, Asian Drama: An inquiry into the proverty of Nations, Vol. 1 (New York: Pantheon), 1967, hal 57-59; WIM Poli, " On The Institutional Approach of Gunnar Myrdal", Eki, Vol. XXV, No 1, (March 1977)
- 27. Prof. Roekmono Markam, S.H., "Menuju ke definisi Ekonomi Post-Robbins, Pidato pengukuhan Jabatan Guru Besar dalam Ilmu Ekonomi pada Fakultas Ekonomi UGM, 19 September 1978.
- 28. Michael P. Todaro., "Economics for a Developing Word" (London: Longman Group, Ltd), 1977.
- 29. Alfian Lains., Pengantar Teori Ekonomi Makro., Univesitas Andalas Padang, 1987.
- 30. Sadono Sukirno., "Pengantar Teori Makroekonomi"., LPFE-IU, 1981.
- 31. Prof. Syahruddin, MA., "Teori Ekonomi Makro"., Universitas Andalas, Padang 1992.

 $P_{\text{age}}459$ 

## **CURRICULUM VITAE**

AMRIZAL

Jl. Mawar IV RT-02/007 No. 49 Kalibaru-Medan Satria-Bekasi Kota, Indonesia 17183 Phone: HP/WA : (0812)-9677-7685, (0896)-5257-8192 Email : amrizal ina@yahoo.com

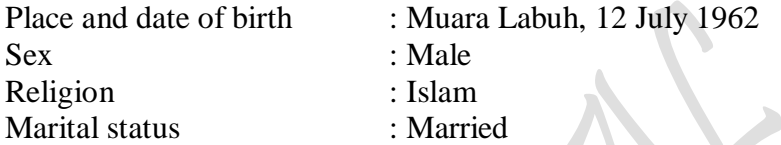

EDUCATION : Economic Science, Faculty of Economics, University of Andalas Padang (1992) : Managemen Logistic, Institut of Transportation and Logistic Jakarta (2019)

### **WORK EXPERIENCE**:

Freelance lecturer in some universities/colleges (1992-present) for subjects such as: Microeconomics, Macroeconomic, Development Economics, International Economics, Operation Research, Econometrics, and Managerial Economics Faculty of Economics, Trisakti University (1993- ...): Trisakti Institute of Transportation Management (1993-present): Faculty of Economics, Christian University of Indonesia Swadaya College of Economics Faculty of Economics, UIA FTI, Trisakti University FSRD, Trisakti University Faculty of Economics, Borobudur University Indonesia College of Economics Academic Rank: Junior Lector/IIId (based on Decree of Kopertis Zone III, September 1999) Publications: ............

## *Enclosed My Curriculum Vitae in Indonesia Language*

# CURRICULUM VITAE

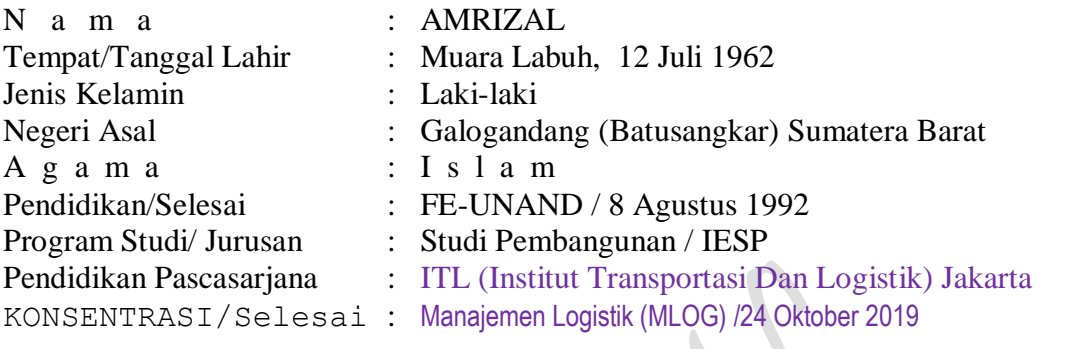

 $\mathbb{A}^{\mathbb{Z}}$ 

Pekerjaan : **Sebagai Dosen DLB berbagai PTS 1992/93 s/d Sekarang**

 $P_{{\rm age}}461$ 

Mulai mengajar pada Fakultas Ekonomi Universitas Trisakti (FE-USAKTI) Jakarta Maret 1993 untuk mata kuliah antara lain: Ekonomi Mikro-Makro, Ekonomi Pembangunan, Ekonomi Internasional Operation Research, Ekonometrika dan Ekonomi Manajerial. STMT-TRISAKTI September 1993 untuk mata kuliah yang sama (kecuali Ekonometrika) hingga sekarang. FE-UKI, STIE-Swadaya tahun berikutnya untuk mata kuliah: Perekonomian Indonesia, Teori Ekonomi dan Ekonomi Manajerial dan Mengajar pada berbagai PTS di Jakarta, antara lain: FE-UIA, FTI-USAKTI, FSRD-USAKTI, FE-UNBOR dan STEI "Indonesia College of Economics" untuk berbagai mata kuliah diatas.

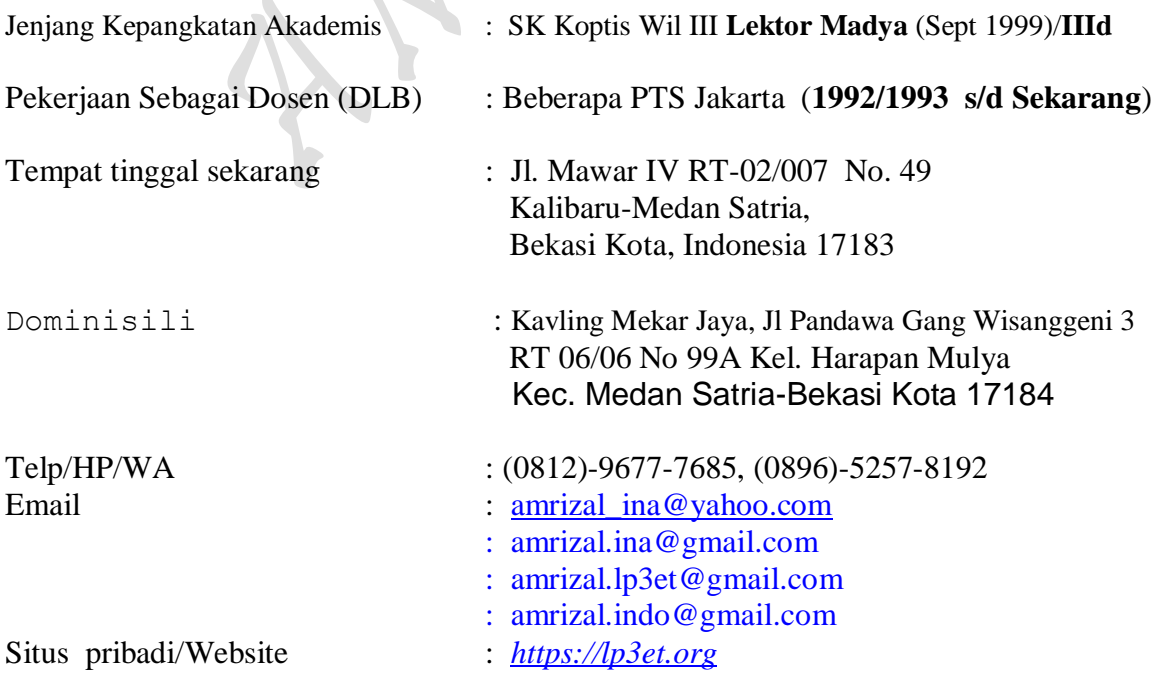

## RIWAYAT PENDIDIKAN

- 1. Tamatan SD Negeri 4 Lubuk Gadang tahun 1975 ( Berijazah )
- 2. Tamatan SMP Negeri 2 Muara Labuh tahun 1979 ( Berijazah )
- 3. Tamatan SMA Negeri Muara Labuh tahun 1982 ( Berijazah )
- 
- 4. Pendidikan/Selesai : FE-UNAND / 8 Agustus 1992
- 
- 5. Program Studi/Jurusan : Studi Pembangunan /IESP
- 6. Pendidikan Pascasarjana : ITL (Institut Transportasi & Logistik) Jakarta
- 7. KONSENTRASI/Selesai : Manajemen Logistik (MLOG) /24 Oktober 2019

## PENGALAMAN KERJA

## **Semasa Kuliah:**

Dari tahun 1985 s/d 1988

- 1. Guru Luar Biasa Private dalam bidang Ilmu Kimia padsa SMA Negeri 5 Padang
- 2. Guru Matematika untuk SMA Swasta di Padang, antara lain: SMA Pembangunan Nasional dan SMA 17 Agustus Padang
- 3. Staf Pengajar Ilmu Matematika: Les dan Bimbingan Test untuk masuk Perguruan Tinggi Negeri pada LKT Padang
- 4. Dari tahun 1987 s/d 1990 Asisten Dosen Mata Kuliah MATEMATIKA, STATISTIKA, EKONOMETRIKA & TEORI EKONOMI MIKRO-MAKRO pada FE-UNAND Padang.

## **Setelah selesai Kuliah:**

- 5. Dari tahun 1992 s/d 1993 Financial Consultant ( Price Monitoring ) pada PT. MASTERINDO PERDANAJAYA Jakarta.
- 6. Tahun Akademik 1993/94 s/d 1999/2000 Pernah sebagai Tenaga Pengajar ( DLB ) pada berbagai PTS di Jakarta, antara lain: FE-USAKTI, FTI-USAKTI, FSRD-USAKTI, FE-UIA, FE-UNBOR dan STEI "Indonesia College of Economics".
- 7. Tahun Akademik 1996/1997 s/d Juli 2000, FE-UNBOR Sebagai Dosen Tetap Yayasan Pendidikan Borobudur. (Mengundurkan diri …sebagai bukti LOLOS BUTUH dari Univ. Borobudur)
- 8. Dari Tahun 1992/1993 s/d Sekarang Staf Pengajar (DLB) pada STMT-TRISAKTI dan dengan berbagai mata Kualiah:
- 
- 
- 
- d) Matematika II n) Koperasi
- 
- f) Pengantar Ekonomi Makro
- g) Teori Ekonomi I (Makro)
- h) Pengantar Ekonomi Mikro
- i) Teori Ekonomi II (Mikro)
- j) Ekonomi Manajerial
- a) Matematika k) Ekonomi Pembangunan
- b) Satatistika l) Ekonomi Internasional
- c) Matematika I m) Prekonomian Indonesia
	-
- e) Operation Research o) Bank Dan Lembaga Keuangan

**PENGALAMAN DIBIDANG: KARYA ILMIAH, RISET & PENELITIAN**

## **A. SEMASA KULIAH Dalam Bidang Ekonomi**

## **Dibuat Dalam Bentuk Paper:**

- 1) Produksi Nasional dan Investasi periode tahun 1983/84-1988/89: Suatu Kajian Ulang Kerangka Landasan Perencanaan pada Repelita IV (1985)
- 2) Produksi dan Ekspor Komoditi Propinsi Jambi (1986).
- 3) Indonesia, Dari Ekonomi Terpimpin ke Ekonomi Pancasila (1986)
- 4) Analisa Usaha Perikanan Darat daerah Sumatera Barat (1986)
- 5) Industrialisasi, Produksi Dan Daya Saing Perdagangan Luar Negeri (1987)
- 6) Kredit Kelayakan Usaha Dan Produksi Daerah Sumatera Barat (1987)
- 7) Metode Produksi Dalam Negeri Dan Perdagangan Internasional (1987)
- 8) Dana Masyarakat Dan Pertumbuhan Ekonomi daerah Sumatera Barat (1988)
- 9) Industrialisasi Dan Kebijaksanaan Perdagangan Indonesia (1988)
- 10) Social Implications of Planning of Taurist Industry Depelopment: by Mr.S. Tzonev, Bulgaria (alih bahasa: Amrizal, 1988)
- 11) Kebijaksanaan Deregulasi Perbankan di Indonesia: Suatu Langkah Maju Pengurangan Distorsi Ekonomi (1988).
- 12) Trade Policy For Developing Countries: by Donald B Keesing (alih bahasa: Amrizal, 1988)
- 13) Proyek Pengembangan Usaha Tani Jeruk Siam di Kecamatan Pantai Cermin-Surian: Suatu Kajian Analisa Benafit-Cost (1988)

## **Dibuat Dalam Bentuk Buku Teks:**

14) PENGEMBANGAN TABUNGAN DALAM NEGERI DAN PERTUMBUHAN EKONOMI INDONESIA: Suatu aplikasi baru, Perencanaan Ekonomi, Perspektif Ekonomi Dan Pengkajian Model. Sebuah Sumbangan Ilmiah untuk BAPPENAS dalam menyongsong REPELITA V (379 halaman), Padang, Maret 1991.

 $_{\rm Page}463$ 

### **Diluar Bidang Ekonomi**

15) Silsilah Keturunan Masyarakat Minangkabau: Pengangkatan Datuk dalam Kaum (1984) 16) Shalat Dalam Rangka Pembinaan Moral (1986)

## **B. SELESAI KULIAH (.....atau Sebagai Dosen Perguruan Tinggi):**

17. Pengembangan Tabungan Dalam Negeri Dan Pertumbuhan Ekonomi Indonesia, Skripsi Sarjana Ekonomi, Fakultas Ekonomi Universitas Andalas, Agustus 1992.

## **Dibuat Dalam Bentuk Buku Teks:**

18. EKONOMI PEMBANGUNAN: Penerapan Konsep Makro Ekonomi Indonesia Dalam Satu Tahap Pembangunan Jangka Panjang. Sebuah Draft Buku Teks untuk PT Gramedia Jakarta (505 halaman), Bekasi, January 2002.

## **Karya Ilmiah Paper Tahap I ( .…Dibuat untuk Koptis Wilayah III Jakarta)**

- 19. *Perspektif Ekonomi Indonesia Dalam Satu Tahap Pembangunan Jangka Panjang*, Jakarta, May 1994.
- 20. Analisis Fungsi Tabaungan Indonesia: Pengujian Model Hipotesa Pendapatan Permanen, Jakarta, Juni 1994.
- 21. Ekspor Komoditi Primer Pulau Sumatera Dalam Perdagangan Luar Negeri Indonesia, Jakarta, July 1994.
- 22. Ekspor Dan Pertumbuhan Ekonomi: Studi Kasus Indonesia, 1969-1994. Jakarta, Agustus 1995.
- 23. Perkiraan Pembentukan Modal Di Indonesia, Jakarta,. September 1995.
- 24. Kebijaksanaan Deregulasi Perbankan Dan Pengaruhnya Terhadap Produksi Di Indonesia, Jakarta, Oktober 1995.
- 25. Instabilitas Perdagangan Luar Negeri Indonesia, Jakarta, November 1995.
- 26. Pertumbuhan Ekonomi Indonesia Dan Ketergantungan Terhadap Dana Luar Negeri, Jakarta, Juli 1995.
- 27. Sumber Pertumbuhan Ekonomi Diantara Modal Dan Tabungan, Jakarta, Agustus 1996.
- 28. Pengukuran Kondisi Ekonomi Indonesia Dan Pencapaian Steady-State Growth, Jakarta, September 1996.
- 29. Modal Asing Swasta Dan Pembentukan Investasi Produktif Dalam Pembiayaan Pembangunan, Jakarta, Oktober 1996.
- 30. Trade-Off Antara Penerimaan Pajak Dan Kemampuan Menabung Masyarakat, Jakarta, Oktober 1996.
- 31. Mobilisasi Tabungan Dan Investasi Suatu Ekonomi Terbuka: Kasus Indonesia 1969-1995, Jakarta, November 1996.
- 32. Pengaruh Pendapatan Permanen Dalam Pembentukan Tabungan, Jakarta, Oktober 1997.
- 33. Peranan Ekspor Terhadap Pertumbuhan Ekonomi Indonesia, Jakarta, Oktober 1997.
- 34. Analisis Fungsi Konsumsi Indonesia Dengan Pendapatan Permanen, Jakarta, Desember 1997.
- 35. Pembiayaan Ekonomi Dalam Negeri Indonesia: Diantara Keinginan Dan Kenyataan, Jakarta, Desember 1997.
- 36. Sektor Perdagangan Luar Negeri Indonesia Dan Pengaruhnya Terhadap Kegiatan Ekonomi, Jakarta, Desember 1997.
- 37. Reformasi Kabijaksanaan Makro Dan Pengaruh Ekonomi Sektor Terbuka, Jakarta, September 1998.
- 38. Keseimbangan Pendapatan Nasional: Investasi Dan Sumber Pembiayaan Ekonomi, Jakarta, September 1998.
- 39. Analisis Pengaruh Pembentukan Tabungan Suatu Ekonomi Terbuka, Jakarta, November 1998.
- 40. Pengaruh Aliran Modal Asing Terhadap Pertumbuhan Ekonomi Dan Pembentukan Tabungan, Jakarta, Desember 1998.
- 41. Perkiraan Kebutuhan Investasi Dan Pengukuran Tinggal Landas, Jakarta, January 1999.
- 42. Kemampuan Pembentukan Modal Domestik: Sektor Pemerintah Dan Masyarakat, Jakarta, February 1999.
- 43. Prestasi Ekonomi Indonesia Dan Akumulasi Sumber Pembiayaan Pembangunan, Jakarta, February 1999.
- 44. Kualitas Pembangunan Ekonomi Indonesia Dan Dilema Ketergantungan Saumber Dana, Jakarta, Maret 1999.
- 45. Investasi Dan Pembiayaan Ekonomi Jangka Panjang Indonesia, Jakarta, April 1999.

## **Buku Ajar Dan Modul Soal & Pemecahan ( .…Dibuat untuk STMT Trisakti)**

- 46. Pengantar Teori Ekonomi (169 halaman), Bekasi, April 1996.
- 47. Modul Soal Dan Pemecahan Pengantar Teori Ekonomi (168 halaman), Bekasi, April 2006
- 48. Teori Ekonomi (146 halaman), Bekasi, April 2006.
- 49. Pengantar Eakonomi Pembangunan (103 halaman), Bekasi, April 2006.
- 50. Pengantar Ekonomi Mikro (129 halaman), Bekasi, April 2006.
- 51. Pengantar Ekonomi Makro: Perhitungan Pendapatan Nasional (127 halaman), Bekasi, April 2006.
- 52. Teori Ekonomi Mikro (91 halaman), Bekasi, April 2006.
- 53. Modul Soal Dan Pemecahan Teori Ekonomi Mikro (90 halaman), Bekasi, April 2006.
- 54. Ekonomi Manajerial (79 halaman), Bekasi, April 2006.
- 55. Modul Soal Dan Pemecahan Ekonomi Manajerial (86 halaman), Bekasi, April 2006.

#### **Buku Riset Nasional ( .…Dibuat untuk HABIBIE AWARD 2006)**

56. Pengembangan Teori Perilaku Konsumen-Produsen Ke Alam Praktek Manajerial (325 halaman), Nominasi Karya Iptek "Habibie Award 2006", Bekasi, January 2006.

#### **Buku Teks Nasional ( .…beberapa judul yang siap untuk diterbitkan)**

- 57. Ilmu Ekonomi (425 halaman), Sebuah draft buku teks yang digunakan secara lokal oleh FE-UKI Jakarta, Bekasi, April 2006.
- 58. Pengantar Teori Ekonomi (350 halaman), Bekasi, April 2006.
- 59. Teori Ekonomi (292 halaman), Bekasi, April 2006.
- 60. Pengantar Ekonomi Pembangunan, Bekasi, April 2006.
- 61. Pengantar Ekonomi Mikro (304 halaman), Bekasi, April 2006.
- 62. Pengantar Ekonomi Makro: Perhitungan Pendapatan Nasional (412 halaman), Bekasi, April 2006.
- 63. Teori Ekonomi Mikro (306 halaman), Bekasi, April 2006.
- 64. Ekonomi Mikro Aplikasi (372 halaman), Sebuah draft buku teks yang digunakan secara lokal oleh STIE-Swadaya Jakarta, Bekasi, Juny 2006

#### **Buku Teks Nasional ( .… Dikaji ulang oleh UI Juli 2008 – Maret 2009)**

- 65. EKONOMI MANAJERIAL: Penerapan Konsep-Konsep Mikro Ekonomi Dengan Fungsi Non-Estimasi (495 halaman), Bekasi, November 2007.
- 66. EKONOMI MANAJERIAL TRANSPORTASI: Penerapan Konsep-Konsep Mikro Ekonomi Dengan Fungsi Non-Estimasi (670 halaman), Bekasi, April 2008.
- 67. EKONOMI MANAJERIAL: Penerapan Konsep-Konsep Mikro Ekonomi Dengan Hasil Estimasi (687 halaman), Bekasi, Agust 2006.

### **Karya Ilmiah Paper Tahap II ( .…Dibuat untuk Koptis Wilayah III Jakarta)**

- 68. Standar Ukuran Tinggal Landas Perekonomian Suatu Negara, Jakarta, January 2000.
- 69. Pembentukan Modal Domestik Bruto: Sektor Pemerintah Dan Masyarakat, Jakarta, Mei 2000.
- 70. Pembentukan Tabungan Dan Pembiayaan Ekonomi Jangka Panjang Indonesia, Jakarta, Mei 2000.
- 71. Prestasi Ekonomi Indonesia Dan Pencapaian Steady-State Growth, Jakarta, Juli 2000.
- 72. Aliran Modal Asing Swasta Dalam Pembentukan Investasi Produktif, Jakarta, September 2000.
- 73. Fungsi Konsumsi Dan Pengaruhnya Terhadap Pendapatan Permanen, Jakarta, November 2000.
- 74. Pendapatan Permanen Dan Pengaruhnya Terhadap Pembentukan Tabungan, Jakarta, February 2001.
- 75. Pengujian Model Fungsi Tabungan Indonesia Dengan Hipotesa Pendapatan Permanen, Jakarta, April 2001.
- 76. Kebutuhan Tabungan Dan Sumber Pembiayaan Ekonomi Indonesia, Jakarta, Juni 2001.
- 77. Sumber-Sumber Pembentukan Investasi: Trade Off Antara Pajak Dan Tabungan, Jakarta, Agustus 2001.
- 78. Aggregate Expenditure Ekonomi Sektoral (Kajian Perhitungan Ekonomi 3 Sektor), Jakarta, Oktober 2001.
- 79. Sumber-Sumber Pembentukan Investasi Dalam Struktur Ekonomi Terbuka, Jakarta, Desember 2001.
- 80. Aggregate Expenditure Ekonomi Sektoral (Kajian Perhitungan Ekonomi 4 Sektor), Jakarta, January 2002.
- 81. Pengaruh Sektor Perdagangan Luar Negeri Terhadap Aktivitas Ekonomi Indonesia, Jakarta, Maret 2002.
- 82. Aliran Modal Asing Dan Pengaruhnya Terhadap Pertumbuhan Ekonomi Dan Pembentukan Tabungan, Jakarta, Mei 2002.
- 83. Penafsiran Taingkat Efisiensi Marginal Ekonomi Indonesia Dan Perkiraan Pembentukan Modal, Jakarta, July 2002.
- 84. Sumber-Sumber Pembentukan Investasi Dalam Struktur Ekonomi Sederhana, Jakarta, September 2002.
- 85. Aggregate Expenditure Ekonomi Sektoral (Kajian Perhitungan Ekonomi 2 Sektor), Jakarta, November 2002.
- 86. Pembentukan Modal Domestik Bruto Dan Ketergantungan Sumber Dana, Jakarta, January 2003.
- 87. Prestasi Ekonomi Dan Indeks Instabilitas Sektor Perdagangan Luar Negeri Indonesia, Jakarta, Maret 2003.
- 88. Model Makro Keseimbangan Agregatif Pembentukan Tabungan Dan Investasi, Jakarta, Mei 2003.
- 89. Ekspor Komoditi Primer Dan Pertumbuhan Ekonomi Regional Pulau Sumatera, Jakarta, Juli 2003.
- 90. Konstribusi Ekspor Dan Pertumbuhan Ekonomi Indonesia, Jakarta, September 2003.
- 91. Pengaruh Variabel-Variabel Agregatif Terhadap Pembentukan Tabungan Dan Pendapatan, Jakarta, November 2003.
- 92. Pengembangan Sumber Pembiayaan Yang Makin Bertumpu Pada Kemampuan Sendiri, Jakarta, Februari 2004.
- 93. Pengembangan Instrumen Kebijaksanaan Makro Terhadap Pembentukan Investasi Dan Pendapatan, Jakarta, April 2004.
- 94. Kebutuhan Tabungan Dan Pembentukan Investasi Produktif Bagi Pembiayaan Pembangunan, Jakarta, Juni 2004.
- 95. Pengaruh Ekspor Terhadap Pendapatan Nasional Dan Pertumbuhan Ekonomi, Jakarta, Agustus 2004.
- 96. Pengaruh Deregulasi Perbankan Bidang Eskpor Terhadap Devisa Dan Pendapatan Nasional, Jakarta, Oktober 2004.
- 97. Aliran Dana Luar Negeri Di Indonesia Dan Pengaruhnya Terhadap Pertumbuhan Ekonomi, Jakarta, Desember 2004.

#### **Beberapa Karya Ilmiah Dibidang Manajemen:**

- 98. Strategi Indonesia Dan Manajemen Pembentukan Modal Bagi Peningkatan Pendapatan Masyarakat, Jakarta, January 2005.
- 99. Manajemen Perdagangan Internasional Pengurangan Distorsi Ekonomi Pasca Seleksi Aliran Dana Luar Negeri, Jakarta, Maret 2005.
- 100. Manajemen Perbankan Pasca Deregulasi Dan Pengaruhnya Terhadap Produksi Di Indonesia, Jakarta, Juli 2005.

#### **Publikasi Pada Jurnal Ekonomi:**

101. Evaluasi Ekonomi Indonesia Setelah 34 Tahun Membangun: Diantara Kekuatan Dan Kelemahan, Jurnal Ekonomi "Jurnal Ilmiah Kuartalan Fakultas Ekonomi Universitas Borobudur", Volume XXIII, Edisi February 2007

 $P_{\rm age}467$ 

## **3 Buah Buku Teks Untuk Perguruan Tinggi ( …Dalam Pemeriksaan Dirjen DIKTI)**

- 102. EKONOMI MANAJERIAL: Penerapan Konsep-Konsep Mikro Ekonomi Dengan Fungsi Non-Estimasi (286 halaman), Bekasi, Juni 2009.
- 103. EKONOMI MANAJERIAL TRANSPORTASI: Penerapan Konsep-Konsep Mikro Ekonomi Dalam Bisnis Transportasi Dengan Fungsi Non-Estimasi (495 halaman), Bekasi, Juni 2009
- 104. EKONOMI MANAJERIAL: Penerapan Konsep-Konsep Mikro Ekonomi Dengan Fungsi Hasil Estimasi (555 halaman), Bekasi, Agust 2009.

## **3 Buah Proposal Penelitian Untuk Tahun 2010 bidang Manajemen Transportasi ( ……Proposal Dan Draft Penelitian P3M STMT-TRISAKTI, 15 April 2010 )**

- 105. KEPADATAN LALU LINTAS ANGKUTAN JALAN RAYA DI DKI JAKARTA: Trade Off Antara Pengguna Kendaraan Pribadi Dan Umum, Bekasi April 2010.
- 106. PENGARUH BEBERAPA FAKTOR PRODUKSI TERHADAP PRODUKSI PT PELNI, Bekasi April 2010.
- 107. PENENTUAN JUMLAH ALAT ANGKUT YANG SEPADAN DENGAN ARUS PENUMPANG: Studi Kasus Pelayaran Antar Pulau Route JKT-UPG, Bekasi April 2010.

### **3 Buah Proposal Penelitian bidang Manajemen Transportasi: Darat, Laut & Udara ( ….….. Usul Hibah Kompetensi DIKTI Tahun 2010 )**

- 108. KEPADATAN LALU LINTAS ANGKUTAN JALAN RAYA DI DKI JAKARTA: TRADE-OFF ANTARA PENGGUNA KENDARAAN PRIBADI DAN UMUM (Studi Kasus: Penerapan Konsep Slutsky's Theorem,  $TE = SE + IE$ )
- 109. ANALISIS FAKTOR-FAKTOR YANG MEMPENGARUHI PRODUKSI PT PELNI (Studi Kasus: Penerapan Konsep Production Isoquant,  $TO = SE + OE$ )
- 110. PENENTUAN JUMLAH ALAT ANGKUT YANG SEPADAN DENGAN ARUS PENUMPANG JAKARTA-UJUNG PANDANG (Studi Kasus: Penerapan Konsep Harga Keseimbangan)

**3 Text Books as The Subject for Cooperation in Publishing in Managerial Economics of Transportation for UNIVERSITIES WITH MANAGERIAL ECONOMICS PROGRAM:**  Northwestern University, Kellogg School of Management & UMSL - USA, 25 June 2010

#### **The three books are:**

111. EKONOMI MANAJERIAL: Penerapan Konsep-Konsep Mikro Ekonomi dengan Fungsi Hasil Estimasi (MANAGERIAL ECONOMICS: Application of Microeconomic Concepts Using Estimation Result Function)

- 112. EKONOMI MANAJERIAL: Penerapan Konsep-Konsep Mikro Ekonomi dengan Fungsi Non-Estimasi (MANAGERIAL ECONOMICS: Application of Microeconomic Concepts Using Non-Estimation Function)
- 113. EKONOMI MANAJERIAL TRANSPORTASI: Penerapan Konsep-Konsep Mikro Ekonomi dalam Bisnis Transportasi dengan Fungsi Non-Estimasi) (MANAGERIAL ECONOMICS OF TRANSPORTATION: Application of Microeconomic Concepts in Transportation Business Using Non-Estimation Function)

or

MANAGERIAL ECONOMICS OF TRANSPORTATION

**Special for Cooperation in Publishing Text Books in Managerial Economics of Transportation in Northwestern Uninersity and UMSL - USA,** 25 June 2010

#### **Senior Associate Deans**

**[David Austen-Smith,](http://www.kellogg.northwestern.edu/Faculty/Directory/Austen-Smith_David.aspx) Senior Associate Dean: Faculty and Research** 847-467-3496 [dasm@northwestern.edu](mailto:dasm@northwestern.edu)

> NORTHWESTERN **UNIVERSITY**

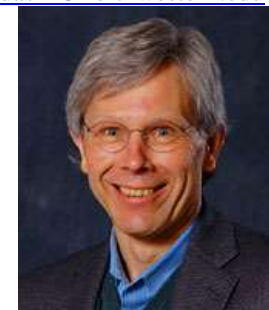

David Austen-Smith, Senior Associate Dean: Faculty and Research

## Leon N. Moses *Emeritus Professor of Economics*

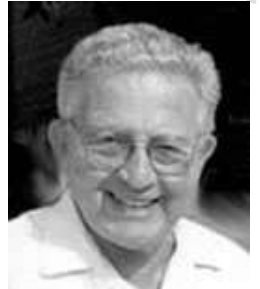

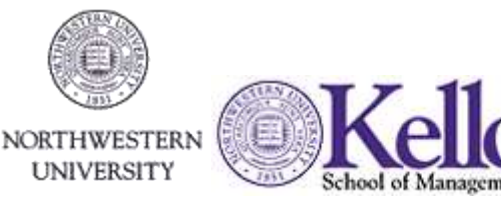

**Leon N. Moses** Professor Emeritus of **Economics** Telephone: 847-491-8209 Facsimile: 847-491-7001 e-mail: [leon1@northwestern.edu](mailto:leon1@northwestern.edu) [Faculty Web site](http://faculty.wcas.northwestern.edu/~lnm460/) Mailing address: Department of Economics Northwestern University 2001 Sheridan Road Evanston, Illinois 60208, USA My office is Room 349 in **Arthur Andersen Hall** 

**Applied** microeconomic analysis; logistics and **transportation economics**; **economics** of regulation safety and risk; urban and regional **economics**

# [Robert L. Sorensen](http://www.umsl.edu/~econ/faculty/sorensen.html)

*Professor & Director of Undergraduate Studies* Ph.D., Economics Virginia Polytechnic Institute 1971

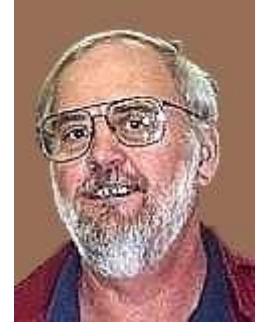

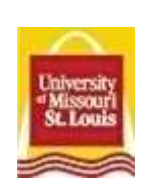

**Fields:** Industrial Organization, Forensic Economics, Money, Banking and Financial Markets, Managerial Economics **Fall 2010 Classes:** Econ 2610 MW 11:00-12:15; Econ 3200 MW 3:30-4:45 **Office Hours: TBA; and by appointment Office:** 311 Tower **Phone:** 314-516-5562 **Email:** [sorensen@umsl.edu](mailto:sorensen@umsl.edu)

## [Donald C. Sweeney II](http://www.umsl.edu/~cts/people/sweeney.html)

*Teaching Professor; Associate Director, Center for Transportation Studies* Ph.D, Economics Washington University, 1987

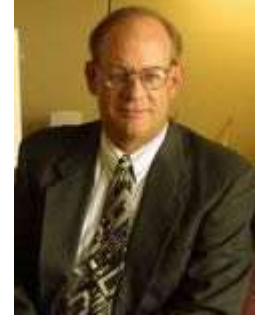

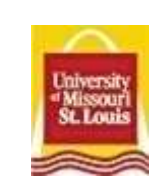

**Fields:** Transportation Economics **Fall 2010 Classes:** Econ 5640 MW 5:30-6:45 **Office Hours: TBA; by appointment Office:** 154 University Center **Phone:** 314-516-7990 **Email:** [dsweeney@umsl.edu](mailto:dsweeney@umsl.edu)

# **14 Buah Proposal Penelitian Untuk Tahun 2011 bidang Manajemen Transportasi**

- ( …Proposal Penelitian Yang Digagalkan P3M STMT-TRISAKTI 31 Maret 2011 )
- 114. Produksi Jasa Angkutan Udara Indonesia Dan Investasi Produktif Yang Diperlukan (Studi Kasus: Penerapan Konsep Teori W.W Rostow), Maret 2011.
- 115. Menasionalisasikan Jasa Angkutan Rel Dan Jumlah Investasi Yang Dibutuhkan, Maret 2011.
- 116. Produktivitas Dan Produksi Jasa Angkutan Kereta Api Indonesia, Maret 2011.
- 117. Angkutan Pelayaran Antar Pulau Dalam Wilayah Teritorial Indonesia, Maret 2011.
- 118. Produksi (Jasa) Angkutan Udara Komersial Penerbangan Domestik, Maret 2011.
- 119. Pengembangan Jasa Angkutan Pelayaran Antar Pulau Indonesia, Maret 2011.
- 120. Usaha Jasa Angkutan Udara Pada Penerbangan Domestik (Studi Kasus: Penerapan Konsep Mikroekonomi Transportasi) , Maret 2011.
- 121. Utilitas Penumpang Pengguna Jasa Pelayaran Antar Pulau, Maret 2011.
- 122. Angkutan Penumpang Udara Pada Penerbangan Domestik, Maret 2011.
- 123. Angkutan Komersial Penumpang Dalam Negeri: Trade-Off Antara Angkutan laut Dan Udara (Studi Kasus: Penerapan Konsep Slutsky's Theorem, TE = SE + IE), Maret 2011.
- 124. Kebutuhan Modal Dan Pertumbuhan Produksi Angkutan Udara Luar Negeri, Maret 2011.
- 125. Pengembangan Produksi (Jasa) Angkutan Kereta Api Indonesia [Studi Kasus: Produk (Jasa) Yang Bersifat Komplementer] , Maret 2011.
- 126. Angkutan Kargo Pelayaran Antar Pulau Dan Penerbangan Domestik, Maret 2011.
- 127. Produksi Angkutan Kargo Udara Penerbangan Internasional, Maret 2011.

## **2 Buah Laporan Penelitian Untuk Tahun 2010 bidang Manajemen Transportasi**

- ( …Laporan Penelitian Yang Telah Selesai STMT-TRISAKTI Akhir Des 2010)
- 128. Kebutuhan Investasi Produktif Dan Pengembangan Produksi Jasa Angkutan Jalan Raya Di Indonesia, Jakarta Desember 2010. THE NEED OF PRODUCTIVE INVESTMENT AND THE DEVELOPMENT OF SERVICE PRODUCT OF INDONESIAN ROAD TRANSPORT
- 129. Produksi Jasa Angkutan Laut Indonesia Dan Akseleritas Pendapatan Nasional Jakarta Desember 2010. THE PRODUCT SERVICE OF INDONESIAN SEA TRANSPORT AND THE ACCELERITION OF NATIONAL INCOME

## **3 Buah Karya Professional Majalah Tahun 2010 bidang Ilmu Ekonomi:**

(Dibuat oleh LP3ET "Lembaga Penelitian, Pengkajian dan Perumusan Ekonomi Terapan, Direktur: Drs. Amrizal) Jakarta, November 2011

- 130. Evaluasi Ekonomi Indonesia Di Era Pembangunan Berkelanjutan, Jakarta November 2010. INDONESIAN ECONOMIC EVALUATION IN THE ERA OF SUSTAINABLE DEVELOPEMENT
- 131. Evaluasi Ekonomi 50 Tahun Indonesia membangun, Jakarta November 2010.
- 132. Kebutuhan Tabungan Sebagai Sumber Pembiayaan Pembangunan Indonesia, Jakarta November 2010.

 $P_{\text{age}}471$ 

## **3 Buah Proposal Penelitian bidang Manajemen Transportasi: Darat, Laut & Udara ( ….….. Usul Hibah Kompetensi DIKTI Tahun 2011 )**

- 133. Mendampingi Rencana Pembangunan DKI Dibidang Transportasi Dan Sub-Bagiannya Secara Sektoral (Studi Kasus: Penerapan Konsep Teori W.W. Rostow), Jakarta Oktober 2011.
- 134. Mendampingi Rencana Pembangunan Indonesia Dibidang Transportasi Dan Sub-Bagiannya Secara Sektoral (Studi Kasus: Penerapan Konsep Teori W.W. Rostow), Jakarta Oktober 2011.
- 135. Fungsi Produksi Cobb-Douglas PT PELNI Dan Efek-Efek Yang Terjadi Karena Perubahan Harga Input Faktor, Jakarta Oktober 2011.

#### **4 Buah Karya Profesional (Untuk Majalah Ekonomi)**

- 136. Pengembangan Ekonomi Dan Dilema Pengaruh Politik Di Berbagai Era Kepemimpinan Indonesia, Jakarta, Mei 2012.
- 137. Prestasi Ekonomi Indonesia jangka Panjang Berbagai Era Kepemimpinan dari Masa Ke Masa, Jakarta, Mei 2012.
- 138. Perkiraan Kebutuhan Tabungan Bagi Target Pertumbuhan Ekonomi Yang Hendak Dicapai, Jakarta, Mei 2012.
- 139. Pengendalian Ekonomi Ditengah Ancaman Krisis Dan Dilema Keterbatasan Sumber Pembiayaan Yang Saling Trade-Off, Jakarta, Mei 2012.

#### **2 Buah Proposal Penelitian Untuk Tahun 2013 bidang Manajemen Transportasi**

- ( …Proposal Penelitian Yang Telah Disetujui P3M STMT-TRISAKTI 16 Sept 2013 )
- 140. Pengaruh Beberapa Faktor Produksi Terhadap Produksi PT PELNI (Studi Kasus: Penerapan Model Fungsi Produksi Cobb-Douglass), September 2013.
- 141. Tingkat Efisiensi Dan Produktivitas Jasa Angkutan KERETA API INDONESIA, September 2013.

#### **3 Proposal Penelitian dan 1 Buah HASIL PENELITIAN Di Bidang Transportasi**

- 142. Loyalitas Konsumen Pengguna Jasa Angkutan KERETA API PATAS PURWAKARTA, September 2013.
- 143. Faktor-Faktor Yang Mempengaruhi Keunggulan Bersaing GARUDA INDONESIA Pada Penerbangan Domestik, Juli 2014.
- 144. Analisa Kepuasan Pengguna Jasa Transportasi PERUM DAMRI Untuk Meningkatan Loyalitas , Juli 2014. (Studi Pada Kantor Pusat/Pull Utama Perum Damri Jakarta)

145. Loyalitas Konsumen Pengguna Jasa Angkutan KERETA API PATAS PURWAKARTA, April 2014.

### **1 Buah TESIS S2 Yang Diangkat Dari LAPORAN HASIL PENELITIAN P3M 2014**

146. Loyalitas Konsumen Pengguna Jasa Angkutan KERETA API PATAS PURWAKARTA, Juni 2014. (Studi Pada PT. Kereta Api Indonesia DAOP I Jakarta)

#### **Seminar-seminar Dan Lokakarya:**

- 147. Peserta Seminar Sehari "SISTIM EKONOMI MENURUT ISLAM" yang diselenggaraqkan oleh P3EM FE-UIA di Audiotorium Graha Kencana BKKBN, Tanggal 28 April 1993.
- 148. Peserta Seminar Sehari "PENJAMIN KEUANGAN KOPERASI" yang diselenggarakan tanggal 3 Mei 1993 di AKP Borobudur (Tanda Penghargaan, Nomor 32/AKP-YPBN/1003.
- 149. Peserta Dalam Pelatihan "MANAJEMEN PERPUSTAKAAN PERGURUAN TINGGI MENUJU ERA REFORMASI", Diselenggarakan Tanggal 27 s/d 28 Januari 1994 di Hotel Grand Menteng Jakarta.
- 150. Peserta Dalam Pasantren Teknologi Sehari Ke-9 "MU'JIZATAL-QUR'AN DAN SUNAH RASUL DALAM KAITANNYA DENGAN IPTEK" Diselenggarakan padavhari Sabtu, 1 Oktober 1994 di Aula Fakultas Teknik Universitas Muhammadyah Jakarta (Sertifikat nomor 05/IPTEK-PPMIX/1994.
- 151. ROTARY-ROTARACT HALF-DAY SEMINAR "HOW TO BE A SUCCESFULL YOUNG EXECUTIVE" Jakarta, 22 April 1995.
- 152. Peserta seminar dua hari "MANAJEMEN AUDIT: PERKEMBANGAN DAN STRATEGI UNTUK MENINGKATKAN EFISIENSI DAN EFEKTIVITAS" yang diselenggarakan oleh PPA FE-Universitas Indonesia di Ballroom Dai-Ichi Hotel Jakarta, Rabu dan Kamis 12-13 Juli 1995. Sertifikat Nomor: 007/SEM-MGT AUDIT/PPA/VII/95.
- 153. Peserta Seminar Sehari "DAMPAK YENDAKA TERHADAP NERACA PEMBAYARAN SEKTOR MONETER DALAM NEGERI" Yang diselenggarakan tanggal 1 Mei 1995 di AKP Borobudur. Tanda Penghargaan, Nomor 112/YPB/V/1995.
- 154. Peserta Seminar Sehari SEMA Fakultas Ekonomi "PELUANG DAN KESEMPATAN KERJA DI JAKARTA" Tanggal 20 September 1995.

 $P<sub>age</sub>473$ 

- 155. INTEGRATED INTERNAL AUDIT SEMINAR, diselenggarakan oleh TOTAL MEGA INOVATIVE PROGRES. Diselenggarakan tanggal 7-8 Februari 1996 pada PAN PACIFIC HOTEL, JAKARTA.
- 156. Peserta Seminar Sehari "TEKNOLOGI INFORMASI BANK SEBAGAI KEMAJUAN INDUSTRI PERBANKAN DI INDONESIA MENGHADAPI GLOBALISASI DI MASA YANG AKAN DATANG", diselenggarakan tanggal 6 Mei 1996 di AKP Borobudur. Tanda Penghargaan, Nomor 712/AKP-YPB/V/1996.
- 157. Tree-Day Course in "MODERN COST MANAGEMENT CONTROL AND ANALYSIS AT MITRA KARYA PROFESIONAL. Jakarta, 4,5,6 Juni 1996. Certificate: No: 048/MKP/F-LK/VI/96.
- 158. Dosen Pendamping Dalam Rapat Paripurna IV BPM Fakultas Ekonomi Universitas Borobudur, tanggal 5-7 Agustus 1996.
- 159. Peserta Dalam Seminar Dan Loka Karya Optimisasi Kegiatan Lembaga Pengabdian pada Masyarakat UNBOR. Yang diselenggarakan tanggal 6-9 Agustus 1996. Piagam Nomor: 07/Pan-Sem/C/VIII/1996.
- 160. Peserta Kegiatan SEMA Fakultas Ekonomi "SEMINAR SEHARI KEWIRAUSAHAAN DI INDONESIA", Kampus Universitas Borobudur tanggal 25 Agustus 1996.
- 161. Peserta LOKAKARYA MANAJEMEN AUDIT, Yang diselenggarakan oleh PPA FE-Universitas Indonesia di Ballroom Dai-Ichi Hotel Jakarta, Rabu dan Kamis 28- 29 Agustus 1996.. Sertifikat Nomor: 003/Lok MA/ /PPA/VII/96.
- 162. Dosen Pendamping dalam Kegiatan SEMA Fakultas Ekonomi "Survey Masyarakat Di Bawah Garis Kemiskinan, Kelurahan Cilincing Jakarta Utara, tanggal 1-6 September 1996.
- 163. Dosen Pendamping dalam Kegiatan SEMA Fakultas Ekonomi "ORIENTASI STUDI KEMAHASISWAAN, Cibubur 17-19 September 1996.
- 164. Dosen Pendamping Dalam "KUNJUNGAN STUDI LAPANGAN MAHASISWA FAKULTAS EKONOMI KE BAPEPAM DAN BEJ, Tanggal 17 Desember 1996.
- 165. Pembanding Dalam Seminar Sehari se DKI Jakarta 1997 "PERAN INVESTASI BAGI USAHAWAN MUDA DAN PROSPEKNYA DALAM DUNIA USAHA"
- 166. Peserta Dalam Acara SEMINAR NASIONAL SEHARI 1998, "Prediksi Perekonomian Indonesia Dalam Menghadapi Era Persaingan Produk Perdagangan Pasar Bebas.

 $P_{\rm age}474$ 

Demikianlah Daftar Khusus Buku Teks, Karya Ilmiah dan Paper Nasional saya buat dengan sebenarnya,

> Jakarta, 27 September 2013 Direvisi/Dikaji Ulang a/n LP3ET, Sept 2021 Peneliti,

> > (**AMRIZAL**)

 $P_{\text{age}}475$ 

## **LAMPIRAN PERHITUNGAN BUKU TEKS 1: ( THE ENCLOSURE'S RESULT OF TEXT BOOK 1)**

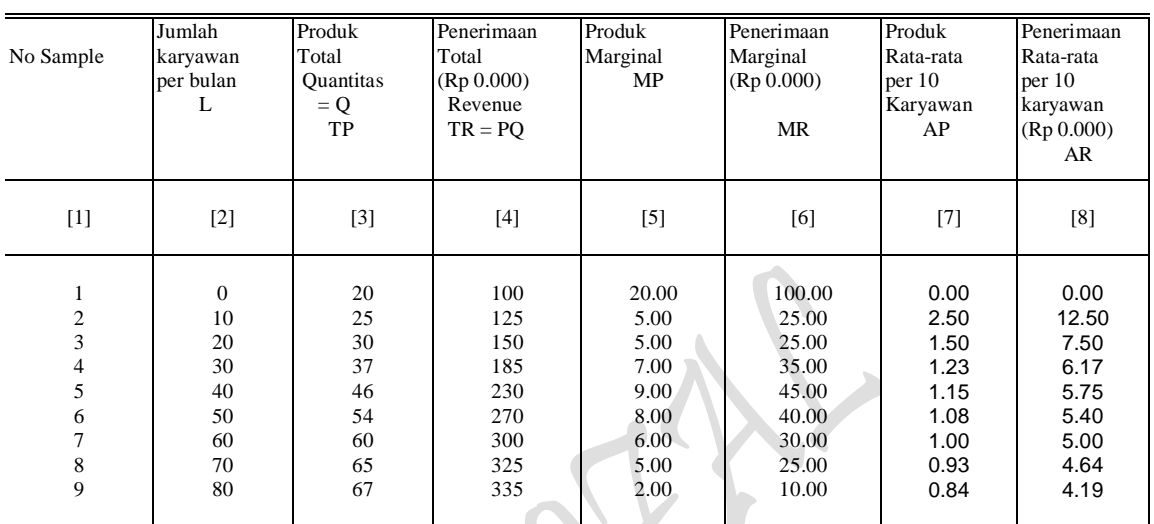

## Lampiran 1. PRODUK DAN PENERIMAAN TOTAL, MARGINAL DAN RATA-RATA PER BULAN

Sumber: Ace Partadiredja, "Pengantar Ekonomika", Bagian penerbitan FE-UGM 1982, hal 31.

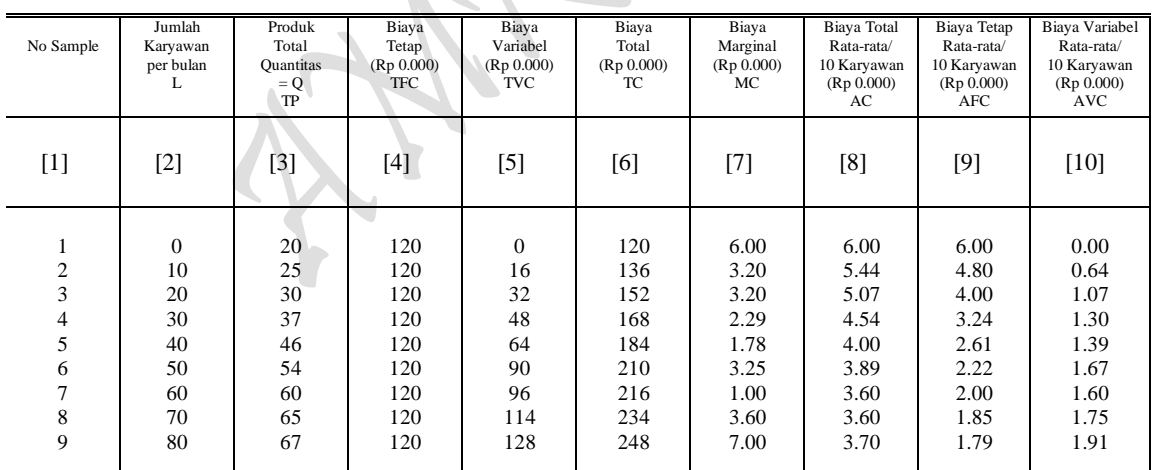

#### Lampiran 2. STRUKTUR BIAYA PRODUKSI, MARGINAL DAN RATA-RATA PER BULAN

Sumber: Ace Partadiredja, "Pengantar Ekonomika", Bagian penerbitan FE-UGM 1982, hal 37.

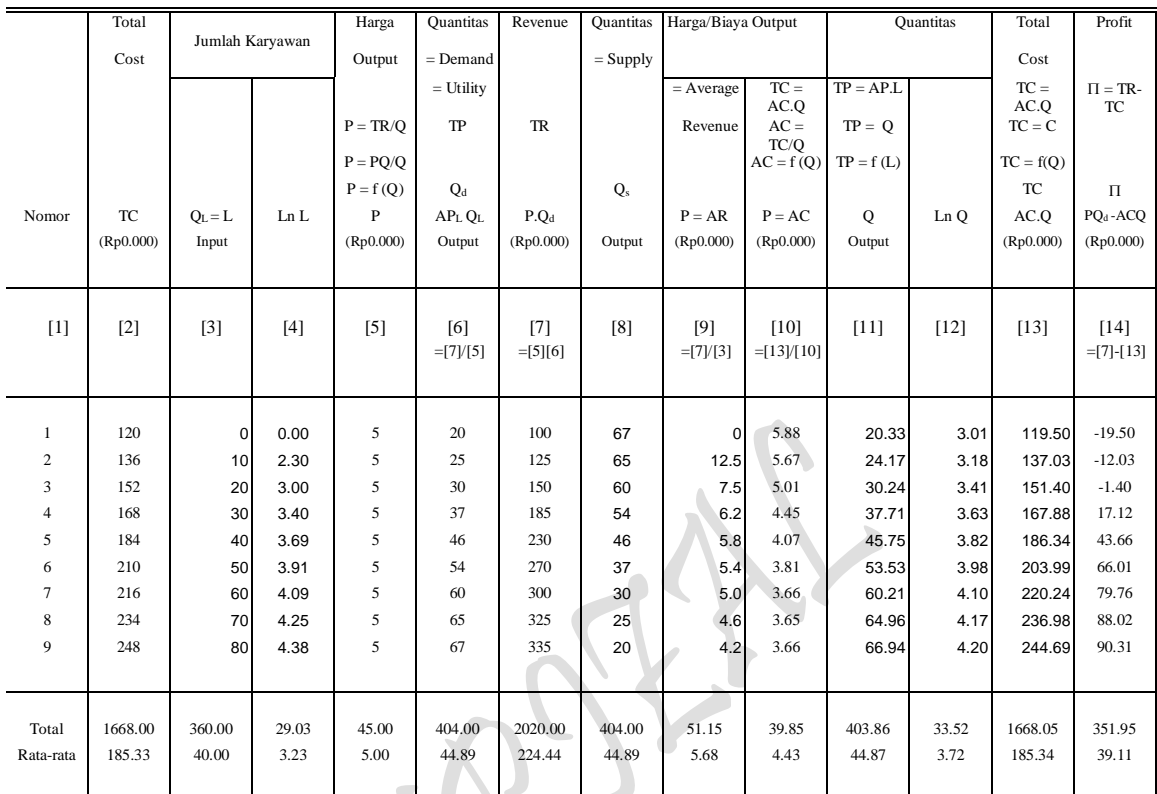

## Lampiran 3. DATA KUANTITATIF ANALISIS PROFIT KASUS PERMINTAAN HORIZONTAL

Sumber: Diolah oleh penulis dari Lampiran 1 dan 2.

 $P_{\rm age}477$ 

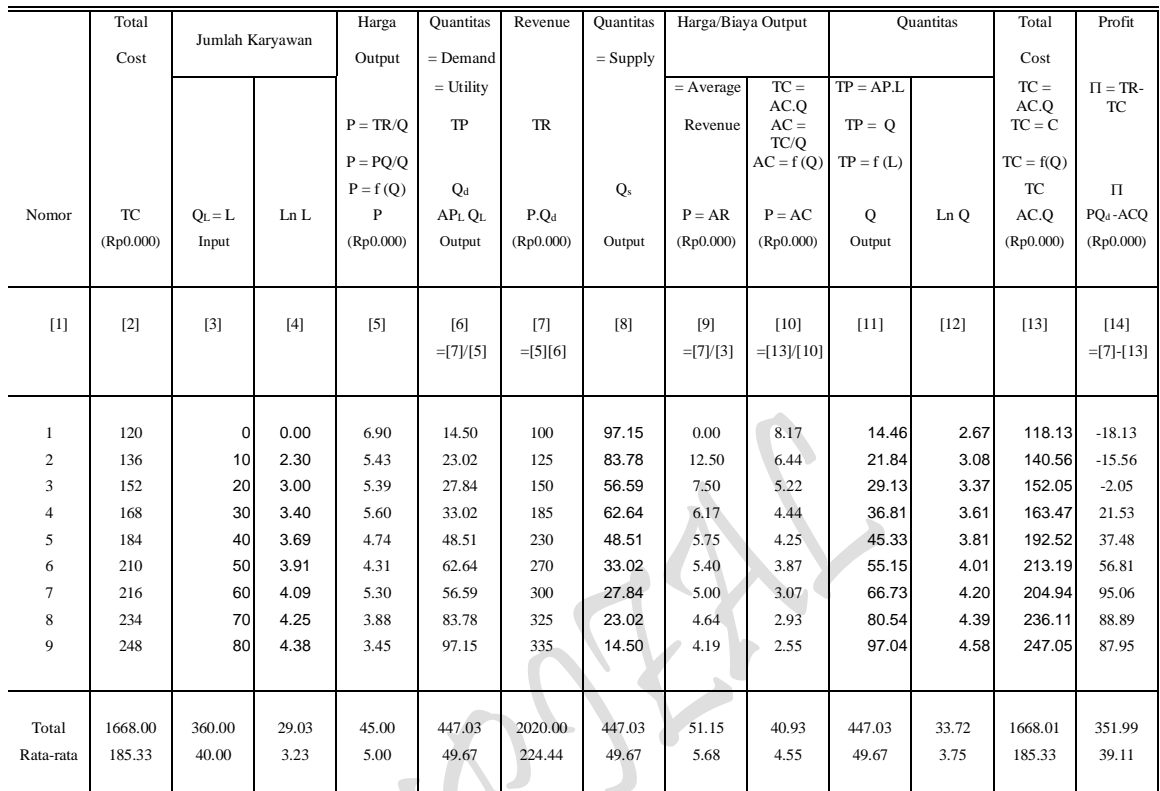

#### Lampiran 4. DATA KUANTITATIF ANALISIS PROFIT KASUS PERMINTAAN MENURUN

Sumber: Diolah oleh penulis dari Lampiran 1 dan 2.

## **II. HASIL ESTIMASI BEBERAPA FUNGSI**

## *Kasus Kurva Permintaan Horizontal*

Estimasi 1 : Fungsi Permintaan D:  $P = f(Q, E)$ , dimana ( .... P = Price,  $Q = Q_d$ )  $P = a_0 + a_1Q$ , dimana:  $a_0 =$ Constant  $P = a_0$  $P = 5 + 0Q$  $P = 5$ 

P = 5 - 0 Q S(ci): ( 0 ) t(ci): (-0) n = 9, SE = 0 r <sup>2</sup> = 1 r = 1 r <sup>2</sup> = 1 F = 0 D-W = 0

Estimasi 2 : Fungsi Penawaran  $P = f(Q, E)$ , dimana ( ... P = AC, Q = Qs)  $P = b_0 + b_1Q$  $P = 2.33684908 + 0.04657978 Q$  $P = 2.33684908 + 0.04657978 Q$  $S_{\text{(bi)}}$ : (0.00696247)  $t_{\text{(bi)}}$ : (6.690122571)  $n = 9$ ,  $SE = 0.348463738$  $r^2$  = 0.864754528  $r = 0.929921786$  $\overline{r}^2 = 0.845433746$  $F = 44.75774001$  $D-W = 0.513345839$ *Kasus Kurva Permintaan Menurun* Estimasi 3 : Fungsi Permintaan  $P = f(Q, E)$ , dimana ( .... P = Price,  $Q = Q_d$  )  $P = a_0 + a_1Q$  $P = 6.68668164 - 0.0339575 Q$ P = 6.68668164 - 0.0339575 Q  $S_{\text{(ci)}}$ : (0.00538903) t<sub>(ci)</sub>:  $(-6.3012199)$  $n = 9$ ,  $SE = 0.42897445$  $r^2$  $= 0.85012431$  $= 0.92202186$  $r^2$  $= 0.82871349$  F = 39.7053717  $D-W = 1.96693824$ Estimasi 4 : Fungsi Penawaran  $P = f(Q, E)$ , dimana (....P = AC, Q = Qs)  $P = b_0 + b_1Q$  $P = 1.434682416 + 0.06267167 Q$  $P = 1.434682416 + 0.06267167 Q$  $S_{(di)}$ : (0.00604511) t<sub>(di)</sub>:  $(10.3673345)$  $n = 9$ ,  $SE = 0.481199$  $r^2$  $r^2$  = 0.93885482  $r = 0.96894521$  $\frac{1}{r^2}$  $\bar{r}^2$  = 0.93011979  $F = 107.481625$  $D-W = 2.1438556$ 

 $P_{\text{age}}479$ 

479

#### *Kasus Kurva Permintaan Horizontal*

Estimasi 5: Fungsi Permintaan UTILITY DAN HARGA/BIAYA KONSUMSI ( Budget Line) D:  $P = f(Q_d)$ , dimana ( ...,  $P = AC$ ,  $Q_d = TP$  )  $P = f(Q, E)$  $P = a_0 + a_1Q$  $P = 6.57841776 - 0.0479106 Q$ P = 6.57841776 - 0.0479106 Q  $S_{\text{(ci)}}$ : (0.00552373)  $t_{\text{(ci)}}$ :  $(-8.6735971)$  $n = 9$ ,  $SE = 0.27645643$  $r^2 = 0.91487425$  $r = 0.95649059$ 

*Kasus Kurva Permintaan Menurun*

 $\overline{r}^2 = 0.90271343$ 

Estimasi 6: Fungsi Permintaan UTILITY DAN HARGA/BIAYA KONSUMSI ( Budget Line) D:  $P = f(Q_d)$ , dimana ( ...  $P = AC$ ,  $Q_d = TP$  )

 $P = f(Q, E)$  $P = a_0 + a_1 Q$  $P = 7.36585178 - 0.0567389$  Q

 $F = 75.2312866$  $D-W = 0.61280064$ 

 $P = 7.36585178 - 0.0567389 Q$  $S_{\text{(ci)}}$ : (0.01173663) t<sub>(ci)</sub>:  $(-4.8343434)$  $n = 9$ ,  $SE = 0.93425182$  $r^2$  = = 0.76951603  $r = 0.87722063$  $r^2$  = = 0.73658975  $F = 23.3708761$  $D-W = 1.10301587$ 

#### *Kasus Kurva Permintaan Horizontal*

Estimasi 7: Fungsi Permintaan REVENUE HARGA/BIAYA FAKTOR PRODUKSI (Isocost's Line) D:  $P = f(Q)$ , dimana [... P = AR dan  $Q = TP = Q_d$  ]  $P = f(Q, E)$  $P = a_0 + a_1Q$  $P = 7.32843149 - 0.0366556$  O

 $_{\rm Page}$ 480

 $P = 7.32843149 - 0.0366556 Q$ 

 $S_{\text{(ci)}}$ : (0.06872122)  $T_{\text{(ci)}}$ : (-0.5333955)

n = 9,   
\n
$$
SE = 3.43941928
$$
\n
$$
r^2 = 0.03905695
$$
\n
$$
r = 0.19762831
$$
\n
$$
r^2 = -0.0982206
$$
\n
$$
F = 0.28451078
$$
\n
$$
D-W = 2.23947934
$$

### *Kasus Kurva Permintaan Menurun*

Estimasi 8: Fungsi Permintaan REVENUE HARGA/BIAYA FAKTOR PRODUKSI (Isocost's Line) D:  $P = f(Q)$ , dimana [...,  $P = AR$  dan  $Q = TP = Q_d$  ]  $P = f(Q, E)$  $P = a_0 + a_1 Q$  $P = 6.81576835 - 0.0228057 Q$ P = 6.81576835 - 0.0228057 Q  $S<sub>(ci)</sub>:$  (0.04322633)  $T_{\text{(ci)}}$ :  $(-0.5275871)$  $n = 9$ , SE = 3.44087505  $r^2 = 0.03824332$  $= 0.19555898$  $\overline{r}^2$  = -0.0991505  $0.27834817$ 

 $D-W = 2.25535654$ 

#### *Kasus Kurva Permintaan Horizontal*

Estimasi 9: Fungsi Permintaan HARGA/BIAYA FAKTOR PRODUKSI (Total Cost) D:  $P = f(Q)$ , dimana [....P = AC dan  $Q = L_a = Q_{La}$ ,  $Q = f(L)$ , L = Input Labor  $P = f(Q, E)$  $P = a_0 + a_1Q$  $P_{La}$  = 5.64731294 - 0.0304887 Q<sub>La</sub>

 $_{\rm Page}$ 481

 $P_{La}$  = 5.64731294 - 0.0304887 Q<sub>La</sub>  $S_{\text{(ci)}}$ : (0.00410403)  $T_{\text{(ci)}}$ : (-7.4289714)  $n = 9$ ,  $SE = 0.31789691$  $r^2 = 0.88744102$  $r = 0.94204088$  $\sqrt{\frac{r}{r}}$  2  $\overline{r}^2$  = 0.87136116  $F = 55.1896156$  $D-W = 0.58765536$ 

### *Kasus Kurva Permintaan Menurun*

Estimasi 10: Fungsi Permintaan HARGA/BIAYA FAKTOR PRODUKSI (Total Cost) D:  $P = f(Q)$ , dimana [..., P = AC dan  $Q = L_b = Q_{Lb}$ , Q = f(L), L = Input Labor  $P = f(Q, E)$  $P = a_0 + a_1Q$ PLb = 7.07325632 - 0.0631412 QLb

 $P_{Lb}$  = 7.07325632 - 0.0631412 Q<sub>Lb</sub>  $S_{\text{(ci)}}$ : (0.00784924)

 $t_{\text{(ci)}}$ :  $(-8.044242)$ 

 $n = 9$ ,  $SE = 0.60799956$  $r^2 = 0.90238437$  $= 0.94993914$  $\frac{1}{r^2}$  $= 0.88843928$  $F = 64.7098289$  $D-W = 0.83582976$ 

#### *Kasus Kurva Permintaan Horizontal*

Estimasi 11: Fungsi Total Produksi Jangka pendek (TP):  $Q = f(L)$ ,

 $Q = f(L)$  $Q = c_0 + c_1L + c_2L^2 + c_3L^3$  $\rm Q\,=\,20.3333333\,+\,0.24365079\ L\,+\,0.01535714\ L^2\,-\,0.000139\ L^3$ 

482

$$
Q = 20.3333333 + 0.24365079 L + 0.01535714 L2 - 0.000139 L3
$$
  
\n
$$
S_{\text{(ci)}}: \qquad (0.06218299) \qquad (0.00187746) \qquad (1.54E-05)
$$
  
\n
$$
t_{\text{(ci)}}: \qquad (3.91828713) \qquad (8.17972285) \qquad (-9.0187598)
$$
  
\n
$$
n = 9, \qquad SE = 0.58145958
$$
  
\n
$$
r2 = 0.99932513
$$
  
\n
$$
\frac{r}{r2} = 0.99892021
$$
  
\n
$$
F = 2467.9421
$$
  
\nD-W = 2.48998981

#### *Kasus Kurva Permintaan Menurun*

Estimasi 12: Fungsi Total Productsi Jangka pendek (TP): 
$$
Q = f(L)
$$
,  
\n $Q = f(L)$   
\n $Q = c_0 + c_1L + c_2L^2 + c_3L^3$   
\n $Q = 14.4581121 + 0.75744142 L - 0.0027224 L^2 + 7.698E-05 L^3$   
\n $Q = 14.4581121 + 0.75744142 L - 0.0027224 L^2 + 7.698E-05 L^3$   
\n $S_{\text{(ci)}}:$  (0.67154432) (0.02027566) (0.0001663)  
\n $t_{\text{(ci)}}:$  (1.1279098) (-0.1342717) (0.46288059)  
\n $n = 9$ ,  $SE = 6.27946487$   
\n $r^2 = 0.96888468$   
\n $r = 0.9843194$   
\n $r^2 = 0.95021549$   
\n $F = 51.8975229$   
\nD-W = 2.94635268

## *Kasus Kurva Permintaan Horizontal*

Estimasi 13: Fungsi Total Produksi Jangka Panjang TP:  $Q = f(L, E)$  ,dimana  $[TP = Q = Q_a, L = La$  dan Input Labor]  $Osx = \delta La^{\alpha}$ Ln Q = 2.78584376 + 0.29087791 Ln L Atau:  $\overline{Q} = 16.213463 \text{ L}^{0.2908779}$ Ln Q = 2.78584376 + 0.29087791 Ln L  $S_{(qi)}$ : (0.05043581)  $T_{\text{(qi)}}$ : (5.76728962)  $n = 9$ ,  $SE = 0.1964038$  r  $^2$  = 0.82613719  $r = 0.90892089$  $\overline{r}^2$  = 0.80129965  $F = 33.2616296$ D-W = 1.05137351

#### *Kasus Kurva Permintaan Menurun*

Estimasi 14: Fungsi Total Produksi Jangka Panjang TP:  $Q = f(L, E)$ , dimana  $T = Q = Q_b$ ,  $L = La$  dan Input Labor  $Osv = \delta Lb^{\alpha}$ Ln Q = 2.39344112 + 0.41963682 Ln L Atau:  $Q = 10.951095 L^{0.4196368}$  $\text{Ln} \text{Q} = 2.39344112 + 0.41963682 \text{Ln} L$  $S_{(qi)}$ : (0.06617222)  $T_{\text{(qi)}}$ : (6.34158613)  $n = 9$ , SE = 0.2576835  $r^2 = 0.85174427$  $r = 0.92289993$  $\overline{r}^2 = 0.83056489$  $F = 40.2157146$  $D-W = 0.80518228$ 

#### *Kasus Kurva Permintaan Horizontal*

Estimasi 15: Fungsi Biaya Produksi Kubic jangka Pendek (TC):  $C = f(Q)$  $C = f(0)$  $C = d_0 + d_1Q + d_2Q^2 + d_3Q^3$  $C = 0.3130724 + 8.5044703 Q - 0.1505676 Q^2 + 0.0011653 Q^3$  $C = 0.31307241 + 8.5044703 Q$  $0.1505676 \text{ Q}^2 + 0.0011653 \text{ Q}^3$  $S_{\text{(ai)}}$ : (2.92421563) (0.07097397) (0.0005389)  $t_{\text{(ai)}}$ : (2.90829111) (-2.1214485) (2.16229928)  $n = 9$ ,  $SE = 4.02636887$  $r^2$  $= 0.99492116$  $r = 0.99745735$  $\frac{1}{r}$ 2  $\overline{r}^2$  = 0.99187386  $F = 326.492479$  $D-W = 2.80278587$ 

#### *Kasus Kurva Permintaan Menurun*

Estimasi 16: Fungsi Biaya Produksi Kubic jangka Pendek (TC):  $C = f(Q)$  $C = f(Q)$  $C = d_0 + d_1Q + d_2Q^2 + d_3Q^3$  $C = 73.0796238 + 3.42525333 Q - 0.0228743 Q^2 + 6.226E-05 Q^3$ 

 $_{\rm Page}$ 484

$$
C = 73.0796238 + 3.42525333 Q - 0.0228743 Q2 + 6.226E-05 Q3
$$
  
\n
$$
S_{(ai)}: \qquad (1.56682767) \qquad (0.03162965) \qquad (0.0001878)
$$
  
\n
$$
t_{(ai)}: \qquad (2.18610725) \qquad (-0.7231919) \qquad (0.33147095)
$$
  
\n
$$
n = 9, \qquad SE = 7.14366301
$$
  
\n
$$
r2 = 0.98401256
$$
  
\n
$$
\frac{r}{r} = 0.99197407
$$
  
\n
$$
\frac{r}{r} = 0.97442009
$$
  
\n
$$
F = 102.581809
$$
  
\nD-W = 2.61332389

#### *Kasus Kurva Permintaan Horizontal & Menurun (Gabungan)*

Estimasi 17: Fungsi Permintaan UTILITY DAN HARGA/BIAYA KONSUMSI ( Budget Line) D:  $P = f(Q_d)$ , dimana ( ...  $P = AC$ ,  $Q_d = TP$  )  $P = f(Q, E)$  $P = a_0 + a_1Q$  $P = 6.57841776 - 0.0479106$  Q D:  $P = f(Q_d)$ , dimana ( ...,  $P = AC$ ,  $Q_d = TP$  )  $P = f(Q, E)$  $P = a_0 + a_1Q$  $P = 7.36585178 - 0.0567389$ Ln TU =  $f(Ln X, Ln Y, E)$  $U = \delta X^{\alpha} Y^{\beta}$ TU: Ln U =  $1.976552 + 0.4398092$  Ln X +  $0.5520962$  Ln Y  $U = 7.21781301 X^{0.4398092} Y^{0.5520962}$ Ln U =  $1.976552 + 0.4398092 \ln X + 0.5520962 \ln Y$  $S_{\text{(ui)}}$ : (0.0287957) (0.0201697)  $t_{\text{(ui)}}$ : (15.273431) (27.372589)  $n = 9$ ,  $SE = 0.00643066$  $R^2 = 0.99989339$  $R = 0.9999467$  $\overline{R}^2 = 0.99985786$  $F = 28137.839$  $D-W = 1.35762722$ 

#### *Kasus Kurva Permintaan Horizontal & Menurun (Gabungan)*

Estimasi 18: Fungsi Permintaan REVENUE HARGA/BIAYA FAKTOR PRODUKSI (Isocost's Line) D:  $P = f(Q)$  ,dimana [...,  $P = AR$  dan  $Q = TP = Q_d$  $P = f(Q, E)$ 

 $P<sub>age</sub>485$ 

P = 
$$
a_0 + a_1Q
$$
  
\nP = 7.32843149 - 0.0366556 Q  
\nD: P = f(Q, E)  
\nP = f(Q, E)  
\nP =  $a_0 + a_1Q$   
\nP = 6.81576835 - 0.0228057 Q  
\nLn TR = f (Ln Qa, Ln Qb, E)  
\nR =  $\delta Q_a^{\alpha}Q_b^{\beta}$   
\nTR: Ln R = 1.9909343 + 0.4856883 Qa + 0.5061819 Qb  
\nR = 7.3223621 Qa<sup>0.4856883</sup> Qb<sup>0.5061819</sup> Qb

Ln Q = 1.9909343 + 0.4856883 Ln La + 0.5061819 Ln Lb  $S_{(qi)}$ : (0.0288756) (0.0202256) t<sub>(qi)</sub>:  $(16.820047)$   $(25.026783)$  $n = 9$ ,  $SE = 0.00644849$  $R^2 = 0.99988925$  $R = 0.99994462$  $\overline{R}^2 = 0.99985233$  $F = 27083.8352$  $D-W = 1.35876008$ 

## *Kasus Kurva Permintaan Horizontal & Menurun (Gabungan)*

Estimasi 19: Fungsi Permintaan HARGA/BIAYA FAKTOR PRODUKSI (Total Cost) D:  $P = f(Q)$ , dimana [..., P = AC dan  $Q = L_a = Q_{La}$ ,  $Q = f(L)$ , L = Input Labor  $P = f(Q, E)$  $P = a_0 + a_1Q$  $P_{La} = 5.64731294 - 0.0304887 Q_{La}$ D:  $P = f(Q)$ , dimana [....P = AC dan  $Q = L_b = Q_{Lb}$ ,  $Q = f(L)$ , L = Input Labor  $P = f(Q, E)$  $P = a_0 + a_1Q$  $P_{Lb}$  = 7.07325632 - 0.0631412 Q<sub>Lb</sub>  $Q = f(La, Lb, E)$ , dimana: TP =  $Q = Qa + Qb$  $Q = \delta La^{\alpha} L b^{\beta}$ TP: Ln Q = 1.3809649 + 0.3952417 Ln La + 0.374948 Ln Lb  $Q = 3.9787352$  La<sup>0.3952417</sup> Lb<sup>0.374948</sup>

 $P<sub>age</sub>486$ 

Ln  $Q = 1.38096495 + 0.39524174$  Ln La + 0.374948 Ln Lb

 $S_{(qi)}$ : (5.39030041) (5.37394154)  $t_{\text{(qi)}}$ : (0.07332462) (0.06977151)  $n = 9$ ,  $SE = 1.26102978$  $R^2 = 0.48667026$  $R = 0.69761756$  $\overline{R}^2 = 0.31556034$  $F = 2.8441967$  $D-W = 1.28138005$ 

#### **I. MODEL TRANSFORMASI**

#### *Model Fungsi Dan Interaksi Antar Fungsi Hasil Estimasi*

Model Fungsi Total Produksi Jangka pendek TP:  $Q = f(L)$ , <sup>2</sup> +  $c_3L^3$ ( regresi mulai dari data awal atau nol )

Model Fungsi Total Produksi Jangka panjang TP:  $\overline{Q} = f(L)$ , <sup>2</sup> +  $c_3L^3$ ( Regresi dimulai dari data ke dua )

Model Fungsi Permintaan pada adanya TP:  $P = f(Q)$ ,  $P = a_0 + a_1Q$ ( Linier untuk Permintaan D: mendatar, data P sama besar dan mulai pada data kedua )

Model Fungsi Permintaan pada adanya TP:  $P = f(Q)$ ,  $P = a_0 + a_1Q$ ( Linier untuk Permintaan D: Menurun, Data P tidak sama, mulai dari awal )

Rumus Profit:  $\pi = TR - TC = P.Q - AVG$ .  $Q = P(Q).Q - AVG$ .  $Q$ (Rumus biasa, contoh:  $\pi = TR - TC = 10Q - [Q^3 - 6Q^2 + 10Q + 5]$ 

Rumus Profit:  $\pi = TR - TC = P.Q - AVG(Q = P(Q).Q(L) - AVG(L).Q(L)$ ( Hubungan jangka pendel Interaksi antara TP dengan TC, ump: TC max dan TP min dan sebaliknya )

#### *Kebutuhan Fungsi Hasil Estimasi*

FungsiTotal Biaya TC : C = f (Q), C = d<sub>0</sub> + d<sub>1</sub>Q + d<sub>2</sub>Q<sup>2</sup> + d<sub>3</sub>Q<sup>3</sup> FungsiTotal Produksi TP : Q = f (L), Q = c<sub>0</sub> + c<sub>1</sub>L + c<sub>2</sub>L<sup>2</sup> + c<sub>3</sub>L<sup>3</sup> FungsiPenawaran  $S: P = f(Q)$ ,  $P = b_0 + b_1 Q$ , dimana  $\partial P/\partial Q > 0$  (Slope Positif) FungsiPermintaan  $D: P = f(Q)$ ,  $P = a_0 + a_1 Q$ , dimana  $\partial P/\partial Q < 0$  (Slope Negatif)

#### **II. HASIL ESTIMASI BEBERAPA FUNGSI**

*Kasus Kurva Permintaan Horizontal* **Pendugaan Fungsi Produksi Kubic jangka Pendek** Total Product TP:  $Q = f(L)$ ,  $Q = 20.333333 + 0.2436508 L + 0.0153571 L^2 - 0.000139 L^3$ 

487

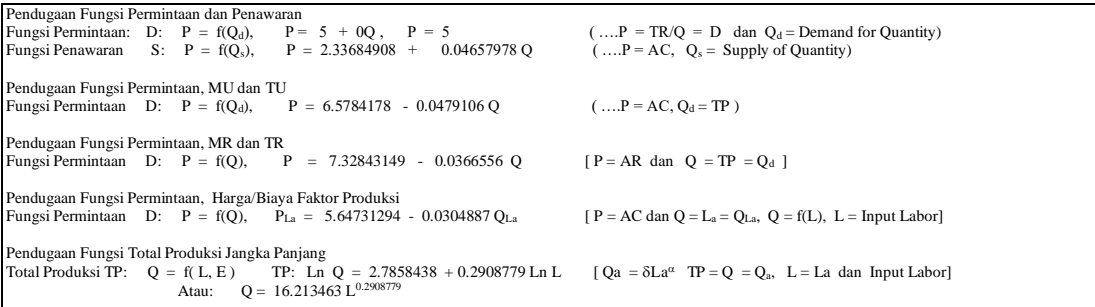

#### **Pendugaan Fungsi Biaya Produksi Kubic jangka Pendek**

Total Cost TC:  $C = f(Q)$ ,  $C = 0.3130724 + 8.5044703 Q - 0.1505676 Q^2 + 0.0011653 Q^3$ 

#### *Kasus Kurva Permintaan Menurun*

**Pendugaan Fungsi Produksi Kubic jangka Pendek** Total Product TP:  $Q = f(L)$ ,  $Q = 14.4581121 + 0.7574414 L - 0.00272245 L^2 + 7.698E-05 L^3$ 

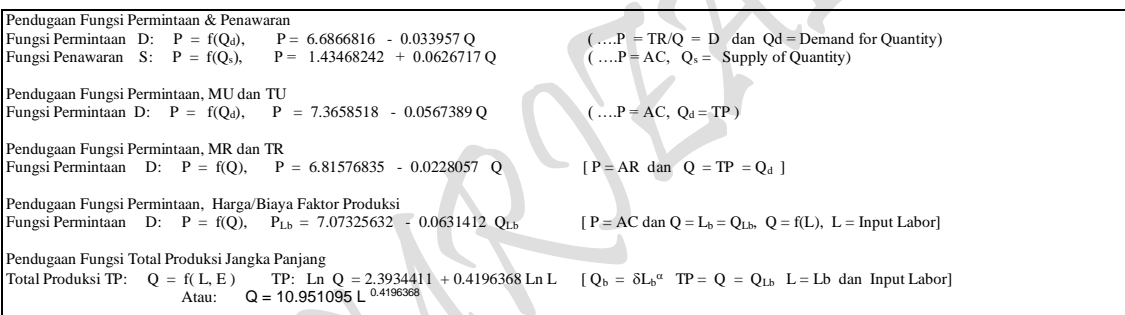

#### **Pendugaan Fungsi Biaya Produksi Kubic jangka Pendek**

Total Cost TC:  $C = f(Q)$ ,  $C = 73.079624 + 3.4252533 Q - 0.022874 Q^2 + 6.2265E-05 Q^3$ 

### **III. HUBUNGAN ANTAR FUNGSI HASIL ESTIMASI**

## *1. Kasus Kurva Permintaan Horizontal* **Total Produksi "The Law of Diminishing Return Approach" Pendugaan Fungsi Produksi Kubic jangka Pendek** Total Product: TP:  $Q = f(L)$ ,  $Q = 20.333333 + 0.2436508 L + 0.0153571 L^2 - 0.000139 L^3$

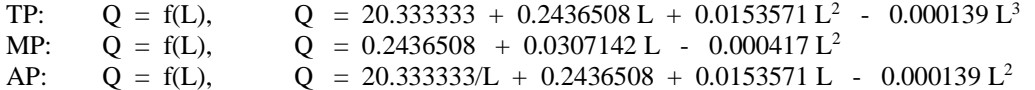

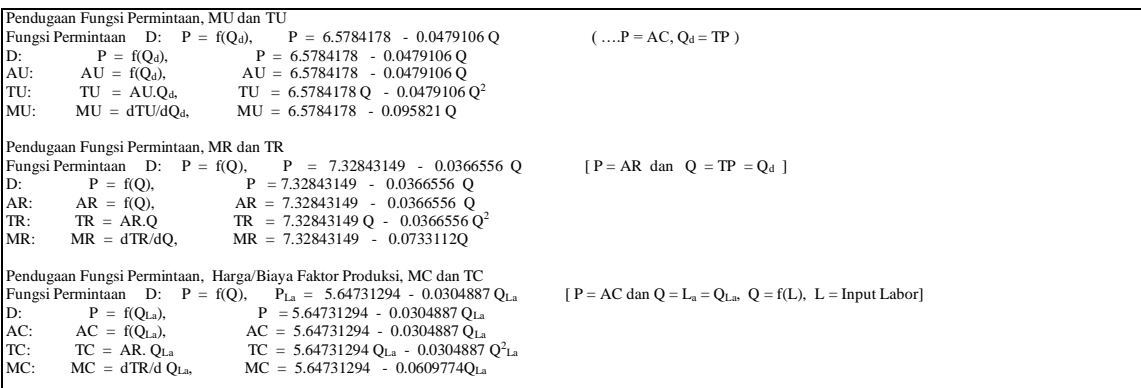

#### **Total Produksi "The Law of Diminishing Return Approach" Total Produksi: Analisa Kurva "One Commodity" Jangka Panjang**  $Q = 16.213463 L^{0.2908779}$

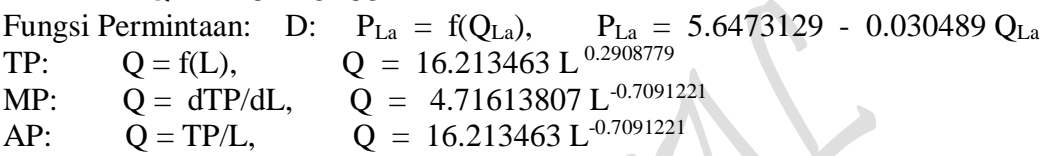

#### **Pendugaan Fungsi Biaya Produksi Kubic jangka Pendek**

Total Cost TC:  $C = f(Q)$ ,  $C = 0.3130724 + 8.5044703 Q - 0.1505676 Q^2 + 0.0011653 Q^3$ 

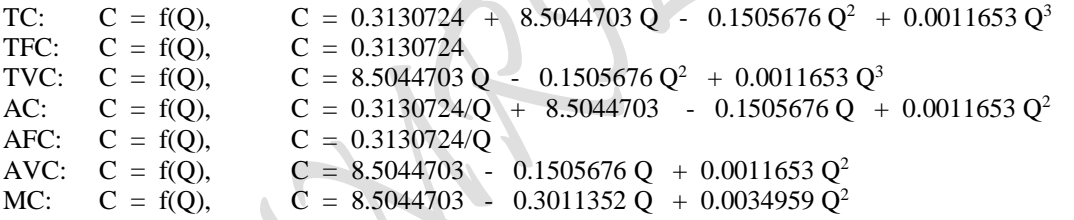

#### *2. Kasus Kurva Permintaan Menurun*

**Total Produksi "The Law of Diminishing Return Approach" Pendugaan Fungsi Produksi Kubic jangka Pendek** Total Product TP:  $Q = f(L)$ ,  $Q = 14.4581121 + 0.7574414 L - 0.00272245 L^2 + 7.698E-05 L^3$ TP:  $Q = f(L)$ ,  $Q = 14.4581121 + 0.7574414 L - 0.00272245 L^2 + 7.698E-05 L^3$ 

Page489

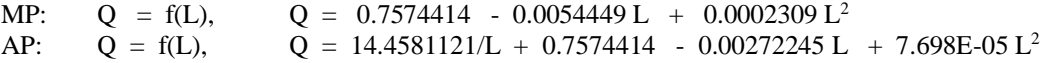

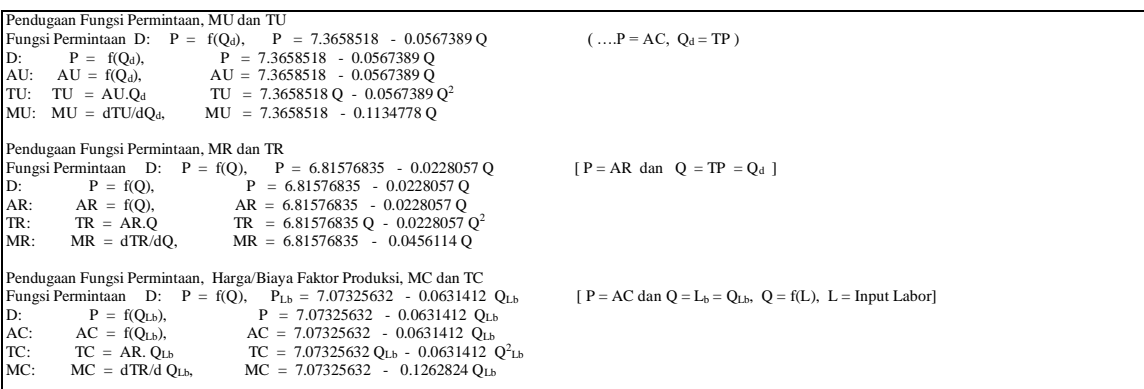

#### **Total Produksi "The Law of Diminishing Return Approach" Total Produksi: Analisa Kurva "One Commodity" Jangka Panjang**  $Q = 10.951095 L^{0.4196368}$

Fungsi Permintaan: D:  $P_{Lb} = f(Q_{Lb})$ ,  $P_{Lb} = 7.07325632 - 0.0631412 Q_{Lb}$ TP:  $Q = f(L)$ ,  $Q = 10.951095 L^{0.4196368}$ MP:  $Q = dTP/dL$ ,  $Q = 4.5954826 L^{-0.5803632}$ AP:  $Q = TP/L$ ,  $Q = 10.951095 L^{-0.5803632}$ 

### **Pendugaan Fungsi Biaya Produksi Kubic jangka Pendek** Total Cost TC:  $C = f(Q)$ ,  $C = 73.079624 + 3.4252533 Q - 0.022874 Q^2 + 6.2265E-05 Q^3$ TC:  $C = f(Q)$ ,  $C = 73.079624 + 3.4252533 Q - 0.022874 Q^2 + 6.2265E-05 Q^3$ TFC:  $C = f(Q)$ ,  $C = 73.079624$ TVC: C = f(Q), C = 3.4252533 Q - 0.022874 Q<sup>2</sup> + 6.2265E-05 Q<sup>3</sup> AC: C = f(Q), C = 73.079624/Q + 3.4252533 - 0.022874 Q + 6.2265E-05 Q<sup>2</sup> AFC:  $C = f(Q)$ ,  $C = 73.079624/Q$ AVC: C = f(Q), C = 3.4252533 - 0.022874 Q + 6.2265E-05 Q<sup>2</sup> MC:  $C = f(Q)$ ,  $C = 3.4252533 - 0.045748 Q + 0.0001868 Q^2$

**KESIMPULAN:**

**Permintaan Mendatar:**

Profit :  $\pi = TR - TC = P.Q - AC.Q$  $= 5Q - [0.3130724 + 8.5044703 Q - 0.1505676 Q^2 + 0.0011653 Q^3]$ 

Profit :  $\pi = TR - TC = P.Q - AC.Q$  $= 5 [20.333333 + 0.2436508 \text{ L} + 0.0153571 \text{ L}^2 - 0.000139 \text{ L}^3 ]$ -  $[ \; 0.3130724 \; \; + \; \; 8.5044703 \; Q \; \; - \; \; 0.1505676 \; Q^2 \; \; + \; 0.0011653 \; Q^3 \; ]$ 

Perbandingan kurva antara TR dengan TC: Total Product TP:  $Q = 20.333333 + 0.2436508 \text{ L} + 0.0153571 \text{ L}^2 - 0.000139 \text{ L}^3$ Total Cost TC:  $C = 0.3130724 + 8.5044703 Q - 0.1505676 Q^2 + 0.0011653 Q^3$ 

#### **Permintaan Menurun:**

Profit: 
$$
\pi = TR - TC = P.Q - AC.Q
$$
  
= (6.6866816 - 0.033957 Q) Q  
- [73.079624 + 3.4252533 Q - 0.022874 Q<sup>2</sup> + 6.2265E-05 Q<sup>3</sup>]
Profit : 
$$
\pi = TR - TC = P.Q - AC.Q
$$
  
= (6.6866816 - 0.033957 Q) (14.4581121 + 0.7574414 L - 0.00272245 L<sup>2</sup> + 7.698E-05 L<sup>3</sup>)  
- [73.079624 + 3.4252533 Q - 0.022874 Q<sup>2</sup> + 6.2265E-05 Q<sup>3</sup>]

#### **Perbandingan kurva antara TR dengan TC:**

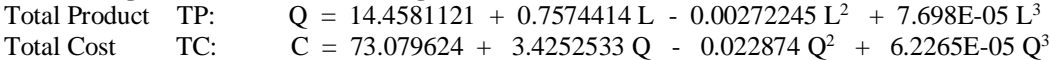

# I. Consumers's Behavior

# I.1. UTILITY DAN PENGELUARAN KONSUMSI "Indifference Curve Approach"

TUy = (7.3658518 - 0.0567389 Qy)Qy  $TUx = (6.5784178 - 0.0479106 Qx)Qx$ 

#### Tabel 3. TOTAL UTILITAS DAN PERKIRAAN JUMLAH PENGELUARAN BARANG-BARANG KONSUMSI

 $\overline{\phantom{a}}$ 

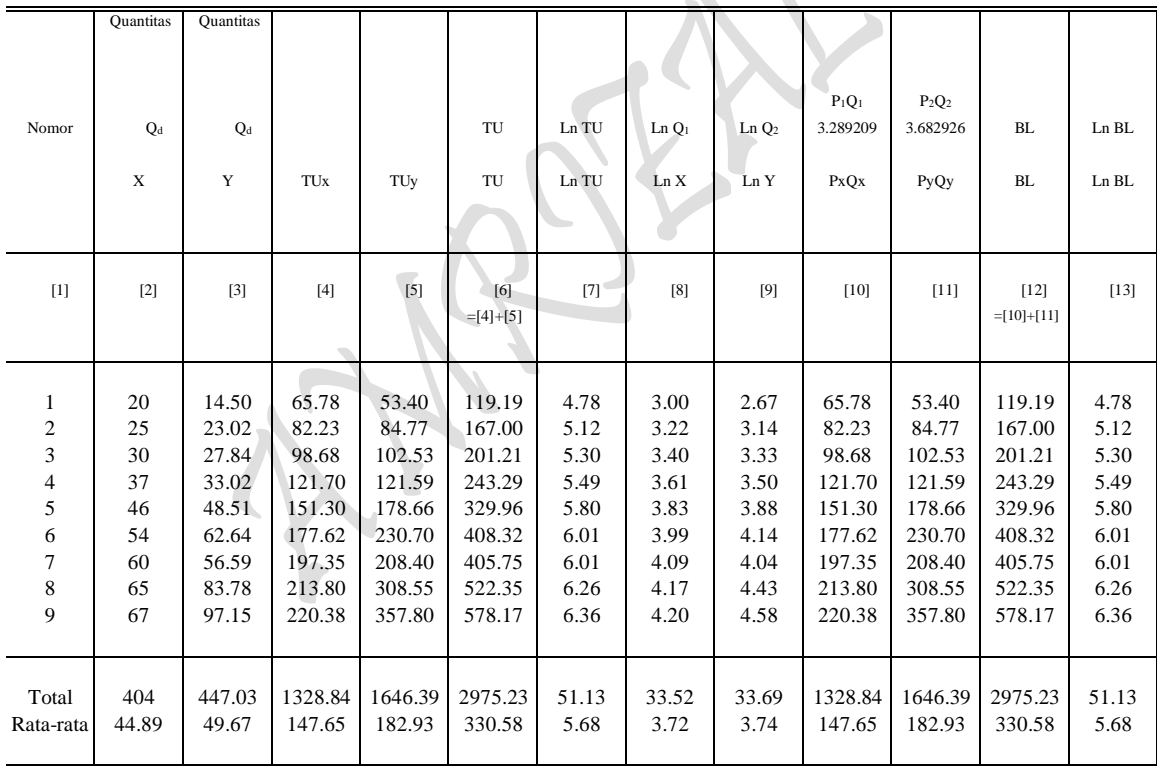

 $P_{\text{age}}491$ 

Sumber: Diolah oleh penulis dari Lampiran 3 dan 4.

#### Hasil Perhitungan Komputer

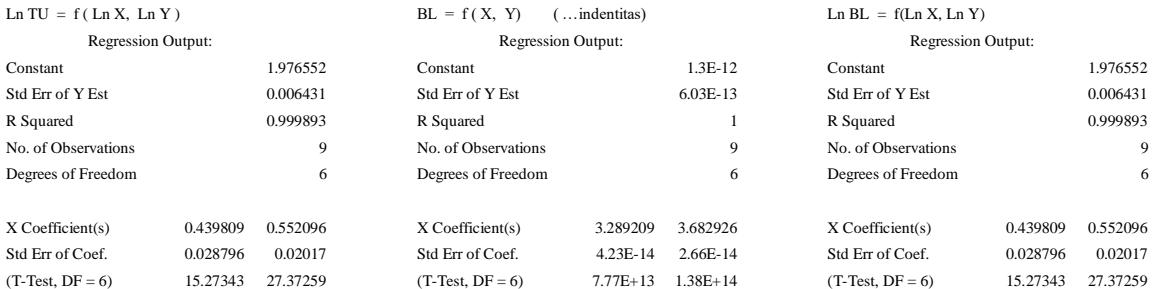

TU: Ln U =  $1.976552 + 0.4398092$  Ln X +  $0.5520962$  Ln Y U = e  $^{1.976552}$  X  $^{0.4398092}$  Y  $^{0.5520962}$ 

- $U = (2.71828)^{1.976552} X^{0.4398092} Y^{0.5520962}$
- $U = 7.21780342 X^{0.4398092} Y^{0.5520962}$
- $U = 7.21781301 X^{0.4398092} Y^{0.5520962}$

## I.2. Utility "Marginal Utility Approach"

Total Utility: Analisa Kurva "One Commodity" TU:  $Ux = (6.5784178 - 0.0479106 Qx)Qx$ 

Fungsi Permintaan: D: Px =  $f(Qx)$ , Px = 6.5784178 - 0.0479106 Qx

TU: TUx = Px.Qx, TUx = 6.5784178 Qx - 0.0479106 Q<sup>2</sup>x MU: MUx =  $dTUx/dQx$ , MUx = 6.5784178 - 0.0958212 Qx AU: AUx = TUx/Qx, AUx =  $6.5784178 - 0.0479106$  Qx (........P = AU = D)

Menentukan Nilai Extreem:

TU:  $Ux = 6.5784178 Qx - 0.0479106 Q^2x$ FOC:  $dUx/dQx = 6.5784178 - 0.0958212 Qx = 0$ 6.5784178 - 0.0958212 Qx = 0  $Qx = 6.5784178/0.0958212$  $Qx = 68.6530517$ 

SOC:  $d^2Ux/dQ^2x = -0.0958212 < 0$  (......Maximum)

Ux<sub>max</sub> (Qx = 68.6530517) = 6.5784178 Qx - 0.0479106 Q<sup>2</sup>x  $= 225.8142287$ 

Menentukan Titik Potong Kurva: TU:  $Ux = 6.5784178 Qx - 0.0479106 Q^2x$ Bila  $Qx = 0$ , maka  $Ux = 0$ Ux = 0, maka Qx, 6.5784178 Qx - 0.0479106 Q<sup>2</sup>x = 0  $Q^2$ x - 6.5784178/0.0479106 Qx = 0  $Q^2x - 137.30610345 Qx = 0$  $(Qx - 137.30610345)Qx = 0$  $Qx = 137.30610345$  $Qx = 0$ 

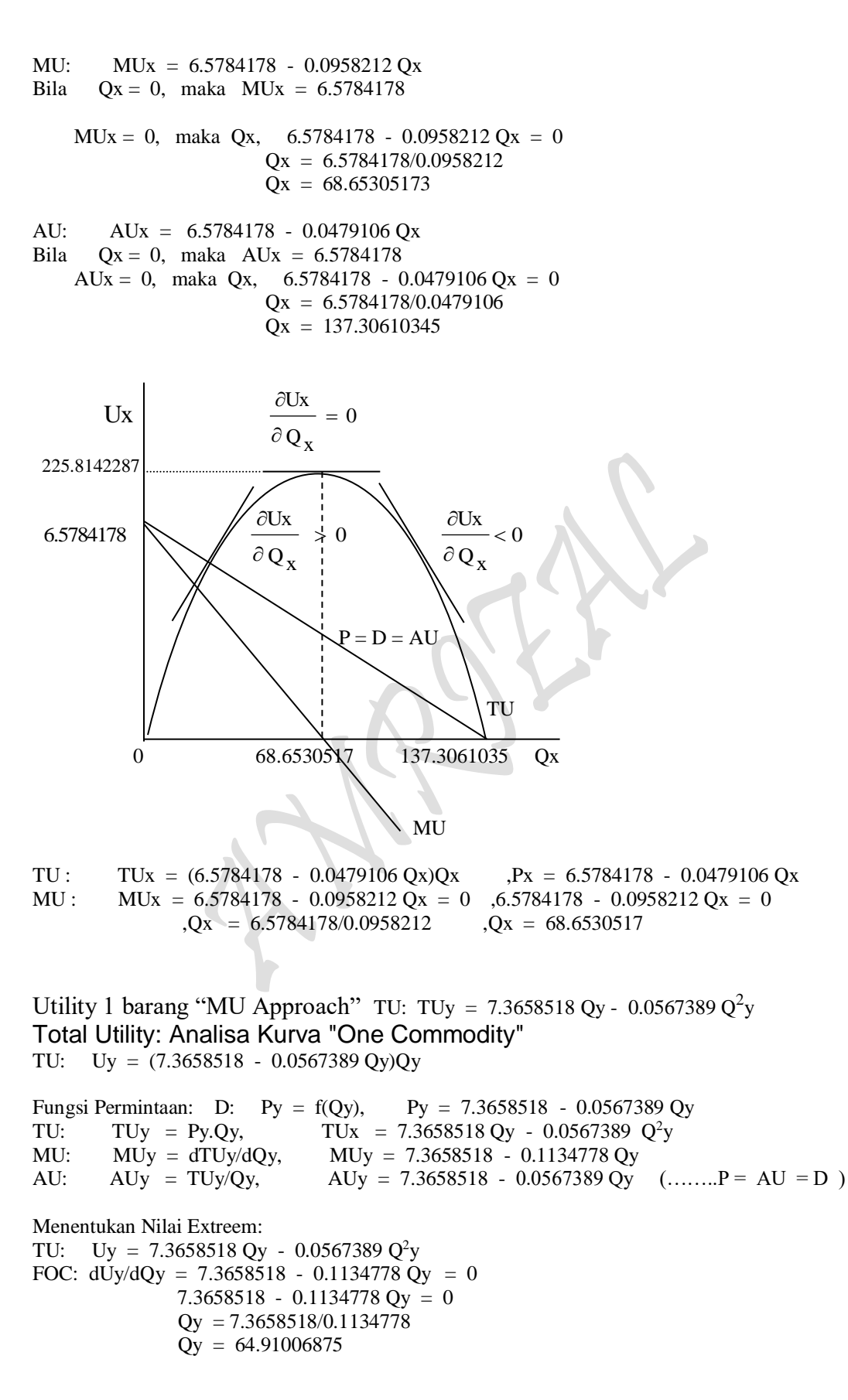

$$
P_{\rm age}493\,
$$

SOC:  $d^2Ux/dQ^2x = -0.1134778 < 0$  (......Maximum) Uy<sub>max</sub> (Qy = 64.91006875) = 7.3658518 Qy - 0.0567389 Q<sup>2</sup>y  $= 239.0589734$ Menentukan Titik Potong Kurva: TU: Uy = 7.3658518 Qy - 0.0567389 Q<sup>2</sup>y Bila  $Qy = 0$ , maka  $Uy = 0$ Uy = 0, maka Qy, 7.3658518 Qy - 0.0567389  $Q^2y = 0$  $Q^2y$  - 7.3658518/0.0567389 Qy = 0  $Q^2y - 129.820138 Qy = 0$  $(Qy - 129.820138)Qy = 0$  $Qy = 129.820138$  $Qy = 0$ MU: MUy = 7.3658518 - 0.1134778 Qy Bila Qy = 0, maka MUy = 7.3658518 MUy = 0, maka Qy, 7.3658518 - 0.1134778 Qy = 0 Qy = 7.3658518/0.1134778 Qy = 64.91006875 AU: AUy = 7.3658518 - 0.0567389 Qy Bila  $Qy = 0$ , maka  $AUy = 7.3658518$ AUy = 0, maka Qy, 7.3658518 - 0.0567389 Qy = 0  $Qy = 7.3658518/0.0567389$ Qy = 129.8201375 239.0589734  $P = D = AU$  $\overline{\phantom{0}}$  TU  $\overline{a}$ 0 64.910069 129.820138 Qy MU  $< 0$  $\partial\, Q_{\,{\rm y}}$  $\partial U$ y  $\rightarrow 0$  $\partial\, Q_{y}$  $\partial U$ y 7.3658518 ≯  $Uy$  = 0  $\partial\, Q_{y}^{\phantom{\dag}}$ ∂Uy ㅋ l

TU: TUy =  $(7.3658518 - 0.0567389 \text{ Qy})\text{Qy}$ ,  $\text{Py} = 7.3658518 - 0.0567389 \text{ Qy}$ MU: MUy =  $7.3658518 - 0.1134778$  Qy = 0,  $7.3658518 - 0.1134778$  Qy = 0  $Qy = 7.3658518/0.1134778$   $Qy = 64.910069$ 

## **I.3. Utility "Indifference Curve Approach" Analisa Penaksiran Bentuk Fungsi Budget Line** untuk **"Two s/d n Commodity"**

#### **Cara 1:**

 $P =$  Market Price (Harga Pasar), D:  $P = f Q$ )  $Q =$  Quantity (Jumlah Barang), D:  $P = f Q$ )  $P(Q)$  = Demand Function, D:  $P = f Q$  ,dimana:  $\partial P/\partial Q < 0$  $P (Q_X) =$  Short-Run Demand Function, D:  $P_X = a_0 - a_1 Q_X$  $P (Q_Y) =$  Short-Run Demand Function, D:  $P_Y = b_0 - b_1 Q_Y$ U (X, Y) = Long-Run Utility Function TU:  $U = f(X, Y) = AX^{\alpha} Y^{1-\alpha}$ **BL: B** =  $a_0/2$  **X** +  $b_0/2$  **Y** =  $[(a_0^2/4a_1) + (b_0^2/4b_1)]$  = **TU** Permintaan: D:  $P = f O$  ,dimana:  $\frac{\partial P}{\partial Q} < 0$ D: PX = a0 - a1Q<sup>X</sup> (…….Kasus Kurva Pertama) D:  $P_Y = b_0 - b_1Q_Y$  (........ Kasus Kurva Kedua) TU: TU<sub>X</sub> = P<sub>X</sub>Q<sub>X</sub> = (a<sub>0</sub> - a<sub>1</sub>Q<sub>X</sub>)Q<sub>X</sub> ,P<sub>X</sub> = a<sub>0</sub> - a<sub>1</sub>Q<sub>X</sub>  $TU_Y = P_YQ_Y = (b_0 - b_1Q_Y)Q_Y$ ,  $P_Y = b_0 - b_1Q_Y$ MU:  $MU_x = a_0 - 2a_1Q_x$  $MU_Y = b_0 - 2b_1Q_Y$  $MU_X = a_0 - 2a_1Q_X = 0$ ,  $Q_X = a_0/2a_1$  $MU_Y = b_0 - 2b_1Q_Y = 0$  ,  $Q_Y = b_0/2b_1$  $P_X = a_0 - a_1Q_X$ ,  $P_X = a_0 - a_1(a_0/2a_1)$ ,  $P_X = a_0 - a_0/2 = a_0/2$  $P_Y = b_0 - b_1 Q_Y$ ,  $P_Y = b_0 - b_1(b_0/2b_1)$ ,  $P_Y = b_0 - b_0/2 = b_0/2$ **Ad Cara 1:** TU : TUx =  $(6.5784178 - 0.0479106 \text{ Qx})\text{Qx}$ ,  $Px = 6.5784178 - 0.0479106 \text{ Qx}$ 

MU : MUx =  $6.5784178 - 0.0958212$  Qx = 0  $6.5784178 - 0.0958212$  Qx = 0  $Qx = 6.5784178/0.0958212$   $Qx = 68.6530517$ MUy =  $7.3658518 - 0.1134778$  Qy = 0,  $7.3658518 - 0.1134778$  Qy = 0  $Qy = 7.3658518/0.1134778$   $Qy = 64.910069$ 

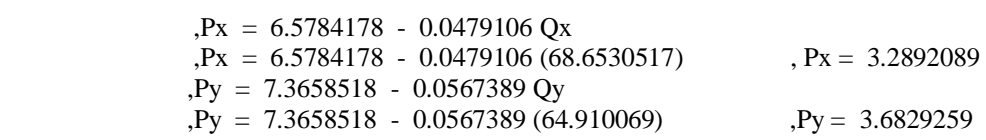

TUy =  $(7.3658518 - 0.0567389 \text{ Qy})\text{Qy}$ ,  $\text{Py} = 7.3658518 - 0.0567389 \text{ Qy}$ 

**Cara 2:**

Eq:  $MU_x/P_x = MU_y/P_y$ : (a<sub>0</sub> - 2a<sub>1</sub>Qx)/(a<sub>0</sub> - a<sub>1</sub>Qx) = (b<sub>0</sub> - 2b<sub>1</sub>Qy)/(b<sub>0</sub> - b<sub>1</sub>Qy)  $(a_0 - 2a_1Q_X)(b_0/2) = (b_0 - 2b_1Q_Y)(a_0/2)$  $(a_0b_0/2 - a_1b_0Q_1) = (a_0b_0/2 - a_0b_1Q_2)$  $a_0b_0/2 - a_0b_0/2 = a_1b_0Q_X - a_0b_1Q_Y$ 

 $P_{\text{age}}495$ 

$$
a_1b_0Q_x = a_0b_1Q_Y
$$
\n
$$
Q_x = a_0b_1/a_1b_0Q_Y
$$
\n
$$
= (a_0b_1/a_1b_0)(b_0/2b_1)
$$
\n
$$
= a_0b_0b_1/2a_1b_0b_1
$$
\n
$$
= a_0/2a_1
$$
\n
$$
a_0b_1Q_Y = a_1b_0Q_X
$$
\n
$$
Q_Y = a_1b_0/a_0b_1Q_X
$$
\n
$$
= (a_1b_0/a_0b_1)(a_0/2a_1)
$$
\n
$$
= (b_0/2b_1)
$$
\n
$$
= (b_0/2b_1)
$$
\n
$$
= (b_0/2b_1)
$$
\n
$$
= (a_1b_0/a_0b_1)(a_0/2a_1)
$$
\n
$$
= (b_0/2b_1)
$$
\n
$$
= (a_1b_1/a_1b_1)(a_1a_1)
$$
\n
$$
= (b_1b_1a_1)(a_1a_1)
$$
\n
$$
= (b_1b_1a_1)(a_1a_1)
$$
\n
$$
= (b_1b_1a_1)(a_1a_1)
$$
\n
$$
= (b_1b_1a_1)(a_1a_1)
$$
\n
$$
= (b_1b_1a_1)(a_1a_1)
$$
\n
$$
= (b_1b_1a_1)(a_1a_1)
$$
\n
$$
= (b_1b_1a_1)(a_1a_1)
$$
\n
$$
= (b_1b_1a_1)(a_1a_1)
$$
\n
$$
= (b_1b_1a_1)(a_1a_1)
$$
\n
$$
= (b_1b_1a_1)(a_1a_1)
$$
\n
$$
= (b_1b_1a_1)(a_1a_1)
$$
\n
$$
= (b_1b_1a_1)(a_1a_1)
$$
\n
$$
= (b_1b_1a_1)(a_1a_1)
$$
\n
$$
= (b_1b_1a_1)(a_1a_1)
$$
\n<math display="block</math>

#### **Cara 3**:

 $Qy = 64.910069$ 

**BL** =  $P_{X}Q_{X} + P_{Y}Q_{Y} = [(a_{0}^{2}/4a_{1}) + (b_{0}^{2}/4b_{1})]$ **BL: B** =  $a_0/2$  **Qx** +  $b_0/2$  **Qy** =  $[(a_0^2/4a_1) + (b_0^2/4b_1)]$  = **TU** 

#### **Dapatkan**

Titik Kombinasi Budget Line (BL), untuk  $Q_X$  dan  $Q_Y$  (......sebagai titik potong)  $U = f(Q_X, Q_Y)$ , D:  $P = f(Q_X, Q_Y)$ ,  $U =$  diukur dengan Uang, Uang =  $P = BL$ **BL: B** =  $(a_0/2)(a_0/2a_1) + (b_0/2)(b_0/2b_1) = [(a_0^2/4a_1) + (b_0^2/4b_1)] = TU$ **BL: B** =  $a_0/2$  **Qx** +  $b_0/2$  **Qy** =  $[(a_0^2/4a_1) + (b_0^2/4b_1)]$  = **TU** TU: Ln  $U = f(Ln Q_X, Ln Q_Y)$ TU:  $U = AQ_X^{\alpha} Q_Y^{1-\alpha}$  (.........Fungsi Hasil Estimasi) Lagrange Multiplier Function:  $Z = AQ_X^{\alpha}Q_Y^{1-\alpha} + \lambda \{[(a_0^2/4a_1) + (b_0^2/4b_1)] - a_0^2/2Q_X - b_0^2/2Q_Y\}$  $= AQ_X^{\alpha} Q_Y^{1-\alpha}$ Lagrange Multiplier functions, TU

Lagrange Multiplier Function:  $Z = AQ_X^{\alpha} Q_Y^{1-\alpha} + \lambda \{[(a_0^2/4a_1) + (b_0^2/4b_1)] - a_0/2Q_1 - b_0/2Q_2\}$   $96P<sub>age</sub>$ 

**Atau,** dengan mengganti  $Q_X = X$  dan  $Q_Y = Y$ , sebagai berikut:

 $BL = XP<sub>X</sub> + YP<sub>Y</sub> = [(a<sub>0</sub><sup>2</sup>/4a<sub>1</sub>) + (b<sub>0</sub><sup>2</sup>/4b<sub>1</sub>)]$ **BL** =  $a_0/2$  **X** +  $b_0/2$  **Y** =  $[(a_0^2/4a_1) + (b_0^2/4b_1)]$  = **TU** Titik Kombinasi Budget Line (BL):  $X = a_0/2a_1$  $Y = b_0/2b_1$  $U = f(X, Y)$ , D:  $P = f(X, Y)$ ,  $U =$  diukur dengan Uang, Uang =  $P = BL$ **BL: B** =  $(a_0/2)(a_0/2a_1) + (b_0/2)(b_0/2b_1) = [(a_0^2/4a_1) + (b_0^2/4b_1)] = TU$ **BL: B** =  $a_0/2$  **X** +  $b_0/2$  **Y** =  $[(a_0^2/4a_1) + (b_0^2/4b_1)]$  = **TU** TU: Ln  $BL = f(Ln X, Ln Y)$ TU:  $U = AX^{\alpha} Y^{1-\alpha}$ 1- (……..Fungsi Hasil Estimasi) Lagrange Multiplier Function:  $Z = AX^{\alpha} Y^{1-\alpha} + \lambda \{[(a_0^2/4a_1) + (b_0^2/4b_1)] - a_0/2 X - b_0/2 Y \}$  $= AX^{\alpha}Y^{1-\alpha}$ 

#### **Ad Cara 3:**

 $\overline{\text{TU}} = \overline{\text{XPx}} + \text{YPy} = 464.873201$  $TU = 3.2892089 X + 3.6829259 Y = 464.873201 = BL$ Titik Kombinasi Budget Line (BL):  $X = 141.33283$  $Y = 126.223882$  $U = f(X, Y)$ , D:  $P = f(X, Y)$ ,  $U = \text{dikur dengan Uang}$ , Uang =  $P = BL$ TU:  $U = PxQx + PyQy = 464.873201 = BL$ TU:  $U = 3.2892089 X + 3.6829259 Y = 464.873201 = BL$ TU: Ln  $BL = f(Ln X, Ln Y)$ TU:  $U = 7.21780342 X^{0.4398092} Y^{0.5520962}$ Lagrange Multiplier Function:

 $Z~=~7.21780342 \, X^{0.4398092} \ Y^{0.5520962}$  -  $\lambda~(464.873201$  - 3.2892089 X - 3.6829259 Y)  $= 464.253894$ 

# Lagrange Multiplier functions,  $TU$ , asumsi P<sub>x</sub> dan P<sub>Y</sub> tetap

1). Lagrange Multiplier Function:  $Z = 7.21780342 \text{ X}^{0.4398092} \text{ Y}^{0.5520962} + \lambda (464.873201 - 3.2892089 \text{ X} - 3.6829259 \text{ Y})$ 

FOC: Τλ = 
$$
(464.873201 - 3.2892089 \text{ X} - 3.6829259 \text{ Y}) = 0
$$
  
\n $Z_X = [(0.4398092)7.21780342 \text{ X}^{(0.4398092-1)} \text{ Y}^{0.5520962}] - 3.2892089 \lambda = 0$   
\n $Z_Y = [(0.5520962)7.21780342 \text{ X}^{0.4398092} \text{ Y}^{(0.5520962-1)}] - 3.6829259 \lambda = 0$   
\n $(464.873201 - 3.2892089 \text{ X} - 3.6829259 \text{ Y}) = 0$ 

 $_{\rm Page}$ 497

3.17445635 X<sup>-0.5601908</sup> Y<sup>0.5520962</sup> - 3.2892089 
$$
\lambda = 0
$$
  
\n3.98492184 X<sup>0.4398092</sup> Y<sup>-0.4479038</sup> - 3.6829259  $\lambda = 0$   
\n(464.873201 - 3.2892089 X - 3.6829259 Y) = 0  
\n $\lambda = (3.17445635 Y^{0.5520962})/(3.2892089 X^{0.5601908})$   
\n $\lambda = (3.98492184 X^{0.4398092})/(3.6829259 Y^{0.4479038})$   
\n $\lambda = \lambda$ :  
\n(3.17445635 Y<sup>0.5520962</sup>)/(3.2892089 X<sup>0.5601908</sup>) = (3.98492184 X<sup>0.4398092</sup>)/(3.6829259 Y<sup>0.4479038</sup>)  
\n(3.2892089 Y<sup>0.5601908</sup>)(3.2892089 X - 3.6829259 Y<sup>0.4479038</sup>)(3.17445635 Y<sup>0.5520962</sup>)  
\n(3.1072404 X = 11.6912875 Y  
\nX = 0.8919717 Y  
\n(464.873201 - 3.2892089 X - 3.6829259 Y) = 0  
\n464.873201 - 3.2892089 (0.8919717 Y) - 3.6829259 Y = 0  
\n464.873201 - 2.9338813 Y - 3.6829259 Y = 0  
\n464.873201 - 2.9338813 Y - 3.6829259 Y = 0  
\n464.873201 - 6.6168072 Y = 0  
\n464.873201 = 6.6

 $= 1.27156451 > 0$ 

Minimum jika  $Z_{xx} > 0$   $Z_{yy} > 0$ Maximum jika  $Z_{xx} < 0$   $Z_{YY} < 0$ <br>Minimum jika  $Z_{xx} > 0$   $Z_{YY} > 0$ Hb  $| > 0$  fungsi mempunyai nilai extreem pada ( $\lambda$ ,  $X_0$ ,  $Y_0$ ) menjadi : mempunyai ni<br> $x_x < 0$  Z<sub>YY</sub>  $Z_{YY} > 0$  $Z_{\rm \scriptscriptstyle YY} < 0$ 

Page498

$$
Z_{max} = 7.21780342 X^{0.4398092} Y^{0.5520962} + \lambda (464.873201 - 3.2892089 X - 3.6829259 Y)
$$
  
= 7.21780342 (62.6667404)<sup>0.4398092</sup> (70.2564223)<sup>0.5520962</sup>  
+ (0.99412865) [(464.873201 - 3.2892089 (62.6667404) - 3.6829259 (70.2564223)]  
= 465.915159

Slope of Budget Line, Slope of Indiffrence Curve dan membuktikan bahwa nilai  $MRS_{XY} = P_Y/P_X$ 

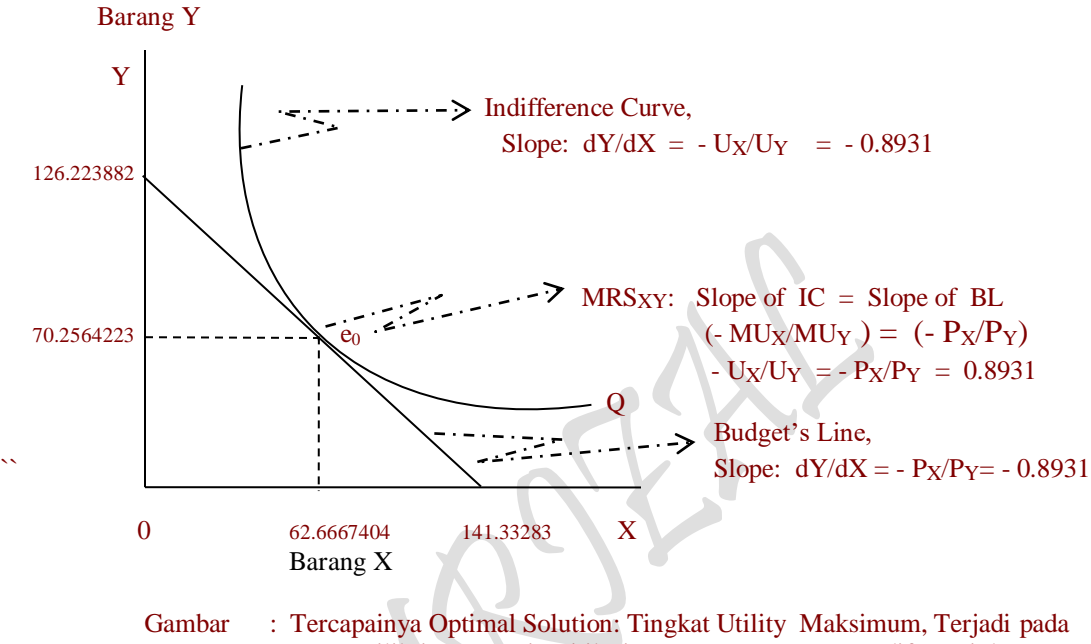

saat equilibrium e<sub>0</sub>, yaitu titik singgung antara Kurva Indiferensi dengan kurva Garis Anggaran.

3.6829259 3.2892089 X  $\frac{\partial Y}{\partial X} = \frac{-1}{2}$ 3.6829259 3.2892089 X X 3.6829259 464.873201  $\boldsymbol{\mathsf{X}}$ Y  $X \cap \partial X$  3.6829259 ax 3.6829259 for  $\partial X$ 3.6829259 3.2892089 X 3.6829259  $Y = \frac{464.873201}{1}$ 3.6829259  $-464.873201 - \frac{3.2892089 \text{ X}}{2}$ 3.6829259  $Y = \frac{1}{1}$  464.873201 –  $3.6829259 \text{ Y} = 464.873201 - 3.2892089 \text{ X}$ Anggaran Belanja Konsumsi : 464.873201 = 3.2892089 X + 3.6829259 Y д  $\left(\frac{3.2892089 \text{ X}}{2.0000000000000000000000000}\right)$ L ſ д  $\vert - \frac{\partial}{\partial x} \vert$ J  $\frac{464.873201}{2}$  $\setminus$ ſ д  $\frac{\partial}{\partial X} Y = \frac{\partial}{\partial Y}$ д

 $= -0.893096682 \rightarrow$  Slope of Budget Line

I

 $= -0.893096684 \rightarrow$  Slope of Indifferen ce Curve 249.7220625 223.0259459 3 98492184 (62.6667404)  $\frac{3.17445635 \, \mathrm{Y}}{3.98492184 \, \mathrm{X}} = \frac{-3.17445635 \, (70.2564223)}{3.98492184 \, (62.6667404)}$ 3 17445635 Y = /= .  $= \frac{-3.}{2}$ ۰  $=\frac{1}{2}$  $(3.98492184 \text{ X}^{0.4390092} \text{ Y}^{-0.4479030})$  $(3.17445635 \,\text{X}^{-0.5001500} \,\,\,\text{Y}^{0.5520502})$ Q  $\frac{X}{X} = \frac{-Q}{Q_Y}$ Y  $QY \partial Y = -QX \partial X$  $QX \partial X + QY \partial Y = 0$  $= (MPx) \partial X + (MPy) \partial Y = 0$  $(3.98492184\, \text{X}^{0.4398092} \;\; \text{Y}^{-0.4479038}\,$  )  $\partial \text{Y} = 0$  $\partial U = (3.17445635 \, \text{X} ^ {-0.5601908} \;\; \text{Y} ^ {0.5520962} \;\; ) \, \partial \text{X} \; +$  $\partial \mathrm{U}\, =\, (\, 3.98492184\, \mathrm{X}^{0.4398092} \quad \mathrm{Y}^{\,-0.4479038}\,$   $)\, \partial \mathrm{Y}$  $\partial \mathrm{U}\, =\, (\, 3.17445635\, \mathrm{X}^{\,-0.5601908} \;\; \mathrm{Y}^{\, 0.5520962}\,$   $)\, \partial \mathrm{X}$  $MPPx = Marginal Physical Product of X$  $\frac{\text{3}}{\text{Y}}$  = 3.98492184 X<sup>0.4356052</sup> Y<sup>-0.4475056</sup> = MP<sub>Y</sub> = MPP<sub>Y</sub> = Q  $\frac{\partial U}{\partial Y}$  = 3.98492184 X<sup>0.4398092</sup> Y<sup>-0.4479038</sup> = MP<sub>Y</sub> = MPP<sub>Y</sub> = Q<sub>Y</sub>  $\frac{\text{3}}{\text{X}}$  = 3.17445635 X<sup>-0.5001506</sup> Y<sup>0.5320502</sup> = MPx = MPPx = Q  $\frac{\partial U}{\partial X}$  = 3.17445635 X<sup>-0.5601908</sup> Y<sup>0.5520962</sup> = MPx = MPPx = Qx  $= 7.21780342 \text{ X}^{0.4398092} \text{ Y}^{0.5520962}$ Total Utilitas :  $U = f(X, Y)$ 0.4398092 <sub>v</sub>-0.4479038  $0.5601908$   $\sqrt{0.5520962}$ Y  $\frac{\partial Y}{\partial X} = \frac{-QX}{QY}$ .4J70U74 17=U. על טעל טער...  $\frac{1}{2}$   $\frac{1}{2}$   $\frac{1}{2}$   $\frac{1}{2}$   $\frac{1}{2}$   $\frac{1}{2}$   $\frac{1}{2}$   $\frac{1}{2}$  $= \frac{-13.5}{1}$ д д д

Total Utilitas : U = f (X, Y)  
\n= 7.21780342 X<sup>0.4398092</sup> Y<sup>0.5520962</sup>  
\n
$$
\frac{\partial U}{\partial X} = 3.17445635 X^{-0.5601908} Y^{0.5520962} = MPx = MPPx = Qx
$$
\n
$$
\frac{\partial U}{\partial Y} = 3.98492184 X^{0.4398092} Y^{-0.4479038} = MPy = MPy = Qy
$$
\n
$$
\partial U = (3.17445635 X^{-0.5601908} Y^{0.5520962}) \partial X
$$
\n
$$
\partial U = (3.98492184 X^{0.4398092} Y^{-0.4479038}) \partial Y
$$
\n
$$
\partial U = (3.17445635 X^{-0.5601908} Y^{0.5520962}) \partial X + (3.98492184 X^{0.4398092} Y^{-0.4479038}) \partial Y = 0
$$
\n
$$
= (MPx) \partial X + (MPy) \partial Y = 0
$$
\n
$$
Qx \partial X + Qy \partial Y = 0
$$
\n
$$
Qx \partial X + Qy \partial Y = 0
$$
\n
$$
\frac{-\partial Y}{\partial X} = \frac{Qx}{Qy}
$$
\n
$$
= \frac{(3.17445635 X^{-0.5601908} Y^{0.5520962})}{(3.98492184 X^{0.4398092} Y^{-0.4479038})}
$$
\n
$$
= \frac{3.17445635 Y}{3.98492184 X} = \frac{3.17445635 (70.2564223)}{3.98492184 (62.6667404)}
$$
\n
$$
= \frac{223.0259459}{249.7220625}
$$
\n= 0.893096684  $\rightarrow$  MRSxy

Lagrange Multiplier functions, TU ,asumsi P<sub>x</sub> turun 20 % dari 3.2892089 menjadi 2.6313671 2). Lagrange Multiplier Function:  $Z = 7.21780342 X^{0.4398092} Y^{0.5520962} + \lambda (464.873201 - 2.6313671 X - 3.6829259 Y)$ 

FOC:  $Z\lambda = (464.873201 - 2.6313671 X - 3.6829259 Y) = 0$  $Z_{X} = [(0.4398092)7.21780342 \text{ X }^{(0.4398092-1)} \text{ Y }^{0.5520962}] - 2.6313671 \lambda = 0$  $Z_{Y} = [(0.5520962)7.21780342 \text{ X}^{0.4398092} \text{ Y}^{(0.5520962-1)}] - 3.6829259 \lambda = 0$  $(464.873201 - 2.6313671 X - 3.6829259 Y) = 0$  $3.17445635$  X  $^{-0.5601908}$  Y  $^{0.5520962}$  - 2.6313671  $\lambda = 0$  $3.98492184 \text{ X}^{0.4398092} \text{ Y}^{-0.4479038}$  -  $3.6829259 \lambda = 0$  $(464.873201 - 2.6313671 X - 3.6829259 Y) = 0$  $\lambda = (3.17445635 \text{ Y }^{0.5520962})/(2.6313671 \text{ X }^{0.5601908})$  $\lambda = (3.98492184 \text{ X}^{0.4398092})/(3.6829259 \text{ Y}^{0.4479038})$ 

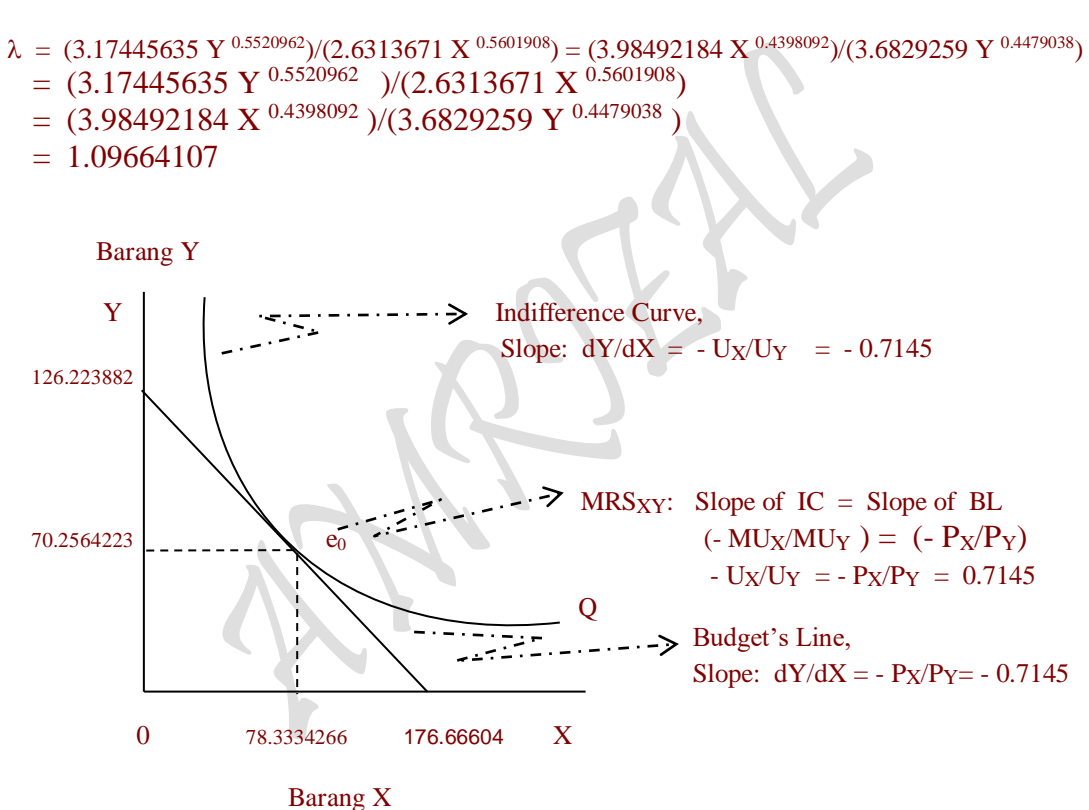

saat equilibrium e0, yaitu titik singgung antara Kurva Indiferensi dengan kurva Garis Anggaran.

Gambar : Tercapainya Optimal Solution: Tingkat Utility Maksimum, Terjadi pada

 $Zx\lambda = -2.6313671$   $Zxx = -0.0206364$   $Zxy = 0.02267643$  $Z_{Y} \lambda$  = -3.6829259  $Z_{Y} \lambda$  = 0.02267643  $Z_{YY}$  = -0.02574875

SOC:  $Z\lambda\lambda = 0$   $Z\lambda x = -2.6313671$   $Z\lambda y = -3.6829259$ 

$$
\begin{array}{l} \lambda = \lambda: \\ (3.17445635 \, Y^{0.5520962} \, )/(2.6313671 \, X^{0.5601908}) = (3.98492184 \, X^{0.4398092} \, )/(3.6829259 \, Y^{0.4479038} \, ) \\ (2.6313671 \, X^{0.5601908})(3.98492184 \, X^{0.4398092} \, ) = (3.6829259 \, Y^{0.4479038} \, ) (3.17445635 \, Y^{0.5520962} \, ) \\ 10.4857922 \, X = 11.6912875 \, Y \\ X = 1.11496464 \, Y \end{array}
$$

464.873201 - 2.6313671 (1.11496464 Y ) - 3.6829259 Y = 0

 $(464.873201 - 2.6313671 X - 3.6829259 Y) = 0$ 

464.873201 - 2.9338813 Y - 3.6829259 Y = 0

 $464.873201 - 6.6168072$  Y = 0  $464.873201 = 6.6168072$  Y

 $X = 1.11496464 Y = 78.3334266$ 

 $Y = 70.2564223$ 

 $\begin{array}{|c|c|c|c|c|c|c|c|} \hline \begin{array}{|c|c|c|c|c|} \hline \begin{array}{|c|c|c|c|c|} \hline \begin{array}{|c|c|c|c|c|} \hline \begin{array}{|c|c|c|c|c|} \hline \begin{array}{|c|c|c|c|c|} \hline \begin{array}{|c|c|c|c|c|} \hline \begin{array}{|c|c|c|c|} \hline \begin{array}{|c|c|c|c|} \hline \begin{array}{|c|c|c|c|} \hline \begin{array}{|c|c|c|c|} \hline \begin$  $|J| =$  -2.6313671 -0.0206364 0.02267643 = Jacobian Determinant  $-3.6829259$   $0.02267643$   $-0.02574875$  $=$   $\vert$ Hb  $\vert$  $= 0.89771872 > 0$ 

Maximum jika  $Z_{xx} < 0$   $Z_{YY} < 0$ <br>Minimum jika  $Z_{xx} > 0$   $Z_{YY} > 0$  $|\text{Hb}| > 0$  tungsi mempunyai nilai  $\epsilon$ <br>Maximum jika  $Z_{xx} < 0$   $Z_{YY} < 0$ Hb  $| > 0$  fungsi mempunyai nilai extreem pada ( $\lambda$ ,  $X_0$ ,  $Y_0$ ) menjadi :  $> 0$   $Z_{yy}$  $< 0$   $Z_{yy}$ 

 $Z_{\text{max}}$  = 7.21780342 X <sup>0.4398092</sup> Y <sup>0.5520962</sup> +  $\lambda$  (464.873201 - 2.6313671 X - 3.6829259 Y )  $= 7.21780342 (78.3334266)^{0.4398092} (70.2564223)^{0.5520962}$ +(1.09664107)[(464.873201 - 2.6313671(62.6667404) - 3.6829259 (70.2564223)]  $= 513.959336$ 

# Lagrange Multiplier functions, TU

3). Lagrange Multiplier Function: Z= 2.6313671 X + 3.6829259 Y +  $\Box$  [465.915159 - 7.21780342 X<sup>0.4398092</sup> Y<sup>0.5520962</sup>]

FOC:  $Z\lambda = [465.915159 - 7.21780342 \text{ X}^{0.4398092} \text{ Y}^{0.5520962}] = 0$  $Z_{X}$  = 2.6313671 + [(0.4398092)(-7.21780342) X <sup>(0.4398092-1)</sup> Y <sup>0.5520962</sup> ] $\lambda$  = 0  $Z_Y$  = 3.6829259 + [(0.5520962)(-7.21780342) X <sup>0.4398092</sup> Y <sup>(0.5520962-1)</sup> ] $\lambda$  = 0  $[465.915159 - 7.21780342 \text{ X}^{0.4398092} \text{ Y}^{0.5520962}] = 0$ 2.6313671 - [3.17445635 X  $^{-0.5601908}$  Y  $^{0.5520962}$  ] $\lambda = 0$ 3.6829259 - [3.98492184 X  $^{0.4398092}$  Y  $^{0.4479038}$  ] $\lambda = 0$  $[465.915159 - 7.21780342 \text{ X}^{0.4398092} \text{ Y}^{0.5520962}] = 0$  $\lambda = [2.6313671 \text{ X}^{0.5601908}]/[3.17445635 \text{ Y}^{0.5520962}]$  $\lambda = [3.6829259 \text{ Y }^{0.4479038}]/[3.98492184 \text{ X }^{0.4398092}]$  $\lambda = \lambda$ :  $[2.6313671 \text{ X}^{0.5601908}]/[3.17445635 \text{ Y}^{0.5520962}] = [3.6829259 \text{ Y}^{0.4479038}]/[3.98492184 \text{ X}^{0.4398092}]$  $(2.6313671 \text{ X}^{0.5601908})(3.98492184 \text{ X}^{0.4398092}) = (3.17445635 \text{ Y}^{0.5520962})(3.6829259 \text{ Y}^{0.4479038})$  $10.485792 X = 11.691288 Y$  $X = 1.1149647 Y$ 

> $[465.915159 - 7.21780342 \text{ X}^{0.4398092} \text{ Y}^{0.5520962}] = 0$  $[465.915159 - 7.21780342 (1.1149647 \text{ Y})^{0.4398092} \text{ Y}^{0.5520962}] = 0$

503

 $P_{\text{age}}$ 504

$$
\begin{vmatrix} \mathbf{J} \end{vmatrix} = \begin{vmatrix} 0 & -2.8879772 & -4.0420839 \\ -2.8879772 & 0.02077495 & -0.0228286 \\ -4.0420839 & -0.0228286 & 0.02592158 \end{vmatrix} = \text{Jacobian Determinant}
$$

Gambar : Tercapainya Optimal Solution: Tingkat Utility Maksimum, Terjadi pada

saat equilibrium e<sub>0</sub>, yaitu titik singgung antara Kurva Indiferensi dengan

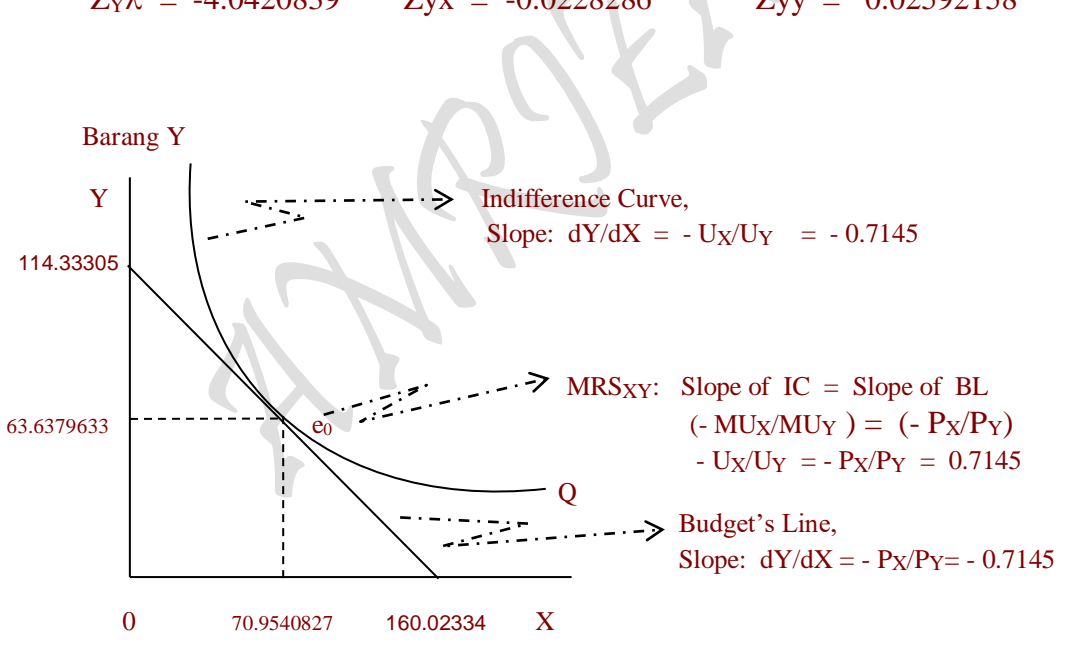

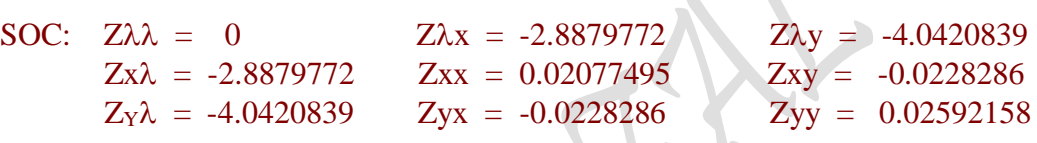

- $= 0.91114534$
- $= (3.6829259 \text{ Y }^{0.4479038})/(3.98492184 \text{ X }^{0.4398092})$

Barang X

kurva Garis Anggaran.

- $= (2.6313671 \text{ X }^{0.5601908})/(3.17445635 \text{ Y }^{0.5520962})$
- $\lambda = [2.6313671 \text{ X }^{0.5601908}]/[3.17445635 \text{ Y }^{0.5520962}] = [3.6829259 \text{ Y }^{0.4479038}]/[3.98492184 \text{ X }^{0.4398092}]$

$$
[465.915159 - (7.21780342)(1.04902509)Y^{0.4398092} Y^{0.5520962}] = 0
$$
  
\n465.915159 - 7.57165688 Y<sup>0.9919054</sup> = 0  
\n465.915159 = 7.57165688 Y<sup>0.9919054</sup>  
\nLn 465.915159 = Ln 7.57165688 + 0.9919054 Ln Y  
\nLn 465.915159 - Ln 7.57165688 = 0.9919054 Ln Y  
\nLn (465.915159/7.57165688) = 0.9919054 Ln Y  
\n4.1195916 = 0.9919054 Ln Y  
\nLn Y = 4.1195916/0.9919054  
\nLn Y = 4.1195916/0.9919054  
\nLn Y = 4.1532102  
\nY = 63.6379633  
\nX = 1.1149647 Y = 70.9540827

$$
= |Hb|
$$
  
= -1.0886046 < 0  
|Hb| < 0 fungsi mempunyai nilai extreme pada ( $\lambda$ ,

Maximum jika  $Z_{xx} < 0$   $Z_{YY} < 0$ <br>Minimum jika  $Z_{xx} > 0$   $Z_{YY} > 0$ | Hb | < 0 tungsi mempunyai nilai  $\epsilon$ <br>Maximum jika  $Z_{xx} < 0$   $Z_{YY} < 0$ Hb  $|$  < 0 fungsi mempunyai nilai extreem pada ( $\lambda$ ,  $X_0$ ,  $Y_0$ ) menjadi :  $> 0$   $Z_{yy}$  $< 0$   $Z_{yy}$ 

```
Z_{min} = 2.6313671 X + 3.6829259 Y + \lambda [465.915159 - 7.21780342 X <sup>0.4398092</sup> Y <sup>0.5520962</sup>]
       = 2.6313671 (70.9540827) + 3.6829259 (63.6379633)+\left[0.91114534\right]\left[465.915159\right.\left.\left.\left.\right.-7.21780342(70.9540827)\right]^{0.4398092}\left(63.6379633\right)^{0.5520962}\right]
```
 $= 421.080142$ 

#### **Cara 4:**

# **M**enggabungkan dua Fungsi Utility

Fungsi I TU: TU $x = P_X Q_X$  $= (a_0 - a_1Q_X)Q_X$  $=$   $a_0 Q_X - a_1 Q^2_X$ P:  $P_X = a_0 - a_1Q_X$ MU:  $MU_X = a_0 - 2a_1Q_X$ Fungsi II TU: TU<sub>Y</sub> =  $P_Y Q_Y$  $= (b_0 - b_1Q_Y)Q_Y$  $= b_0 Q_Y - b_1 Q^2_Y$ P:  $P_Y = b_0 - b_1Q_Y$ MU:  $MU_Y = b_0 - 2b_1Q_Y$  $MU_X = a_0 - 2a_1Q_X = 0$  ,  $Q_X = a_0/2a_1$  $MU_Y = b_0 - 2b_1Q_Y = 0$ ,  $Q_Y = b_0/2b_1$  $P_X = a_0 - a_1Q_X$ ,  $P_X = a_0 - a_1(a_0/2a_1)$ ,  $P_X = a_0 - a_0/2 = a_0/2$  $P_Y = b_0 - b_1Q_Y$ ,  $P_Y = b_0 - b_1(b_0/2b_1)$ ,  $P_Y = b_0 - b_0/2 = b_0/2$ 

Budget Line:

 $B = P_XQ_X + P_YQ_Y$  $=$  a<sub>0</sub>/2 Q<sub>X</sub> + b<sub>0</sub>/2 Q<sub>Y</sub>  $=$  a<sub>0</sub>/2 (a<sub>0</sub>/2<sub>a<sub>1</sub>) + b<sub>0</sub>/2 (b<sub>0</sub>/2b<sub>1</sub>)</sub>  $=$   $[(a_0^2/4a_1) + (b_0^2/4b_1)]$ 

Total Utility:  $U = U_X + U_Y$  $=$  P<sub>X</sub>Q<sub>X</sub> + P<sub>Y</sub>Q<sub>Y</sub>

$$
P_{\rm age}505\,
$$

 $=$   $[(a_0 - a_1Q_X)Q_X + (b_0 - b_1Q_Y)Q_Y]$  $= (a_0 Q_X - a_1 Q^2_X) + (b_0 Q_Y - b_1 Q^2_Y)$ =  $[(a_0 (a_0/2a_1) - a_1 (a_0/2a_1)^2] + [(b_0 (b_0/2b_1) - b_1 (b_0/2b_1)^2]$  $= [(a_0^2/4a_1) + (b_0^2/4b_1)]$ 

Cara Membentuk Lagrange Multiplier Functions, TU

 $B = P_XQ_X + P_YQ_Y$  $=$   $[(a_0 - a_1Q_X)Q_X + (b_0 - b_1Q_Y)Q_Y]$  $= (a_0 Q_X - a_1 Q^2_X) + (b_0 Q_Y - b_1 Q^2_Y)$  $= [(a_0 Q_X + b_0 Q_Y) - (a_1 Q^2_X + b_1 Q^2_Y)]$ =  $\{ [\ a_0 (a_0/2a_1) + b_0 (b_0/2b_1) ] - [\ a_1 (a_0/2a_1)^2 + b_1 (b_0/2b_1)^2 ] \}$  $= 2[(a_0^2/4a_1) + (b_0^2/4b_1)] - [(a_0^2/4a_1) + (b_0^2/4b_1)]$  $= [(a_0^2/4a_1) + (b_0^2/4b_1)]$ =  $[(a_0 Q_X + b_0 Q_Y) - (a_1 Q^2_X + b_1 Q^2_Y)]$  $= [(a_0 Q_X + b_0 Q_Y) - (-TU)]$  $= (a_0 Q_X + b_0 Q_Y) - TU$  $TU = (a_0 Q_X + b_0 Q_Y) - B$ 2 2

= 
$$
(a_0/2) Q_X + (b_0/2) Q_Y - [(a_0/2) Q_X - a_1 Q^2_X) + (b_0/2) Q_Y - b_1 Q^2_Y)
$$
  
\n=  $- [(-a_1 Q^2_X) - (b_1 Q^2_Y)]$   
\n=  $a_1 Q^2_X + b_1 Q^2_Y$ 

$$
TU = a_1Q^2x + b_1Q^2y = B = (a_0/2) Qx + (b_0/2)Qy = [(a_0^2/4a_1) + (b_0^2/4b_1)]
$$
  
=  $a_1Q^2x + b_1Q^2y + {[(a_0^2/4a_1) + (b_0^2/4b_1)] - (a_0/2)Qx - (b_0/2)Qy}$   
=  $a_1Q^2x + b_1Q^2y + \lambda {[(a_0^2/4a_1) + (b_0^2/4b_1)] - (a_0/2)Qx - (b_0/2)Qy}$ 

#### **Ad Cara 4:**

**M**enggabungkan dua Fungsi Utility

Fungsi I TU: TUx =  $Px Qx$  $= (6.5784178 - 0.0479106 \text{ Ox})Qx$  $= 6.5784178 \text{ Qx} - 0.0479106 \text{ Q}^2\text{x}$ P:  $Px: = 6.5784178 - 0.0479106 Qx$ MU: MUx = 6.5784178 - 0.0958212 Qx

Fungsi II TU: TUy = Py Qy  
\n= 
$$
(7.3658518 - 0.0567389 \text{ Qy})\text{Qy}
$$
  
\n=  $7.3658518 \text{ Qy} - 0.0567389 \text{ Q}^2y$   
\nP: Py =  $7.3658518 - 0.0567389 \text{ Qy}$   
\nMU: MUy =  $7.3658518 - 0.1134778 \text{ Qy}$ 

MUx =  $6.5784178 - 0.0958212$  Qx = 0  $6.5784178 - 0.0958212$  Qx = 0  $Qx = 6.5784178/0.0958212$   $Qx = 68.6530517$ 

$$
\beta_{\rm age} 506
$$

MUy = 7.3658518 - 0.1134778 Qy = 0,7.3658518 - 0.1134778 Qy = 0  $Qy = 7.3658518/0.1134778$   $Qy = 64.910069$  $Px = 6.5784178 - 0.0479106 Qx$  , $Px = 6.5784178 - 0.0479106 (68.6530517)$  $Px = 3.2892089$  $Py = 7.3658518 - 0.0567389 \text{ Qy}$  ,  $Py = 7.3658518 - 0.0567389 \text{ (64.910069)}$  $P_y = 3.6829259$ Budget Line:  $B = Px Qx + Py Qy$  $= 3.2892089$  Qx + 3.6829259 Qy  $= 3.2892089 (68.6530517) + 3.6829259 (64.910069)$  $= 464.873203$ Total Utility:  $U = Ux + Uy$  $=$  Px Qx + Py Qy  $=$  [(6.5784178 - 0.0479106 Qx)Qx + (7.3658518 - 0.0567389 Qy)Qy]  $= (6.5784178 \text{ Qx} - 0.0479106 \text{ Q}^2 \text{x}) + (7.3658518 \text{ Qy} - 0.0567389 \text{ Q}^2 \text{y})$  $=$  [(6.5784178 (68.6530517) - 0.0479106 (68.6530517)<sup>2</sup>]  $+$  [(7.3658518 (64.910069) - 0.0567389 (64.910069)<sup>2</sup>]  $= 464.873202$ Cara Membentuk Lagrange Multiplier Functions, TU  $B = Px Qx + Py Qy$  $=$  [(6.5784178 - 0.0479106 Qx)Qx + (7.3658518 - 0.0567389 Qy)Qy]  $= (6.5784178 \text{ Qx} - 0.0479106 \text{ Q}^2 \text{x}) + (7.3658518 \text{ Qy} - 0.0567389 \text{ Q}^2 \text{y})$ =  $[(6.5784178 \text{ Qx} + 7.3658518 \text{ Qy}) - (0.0479106 \text{ Q}^2\text{x} + 0.0567389 \text{ Q}^2\text{y}]$  $=$  [(6.5784178 (68.6530517) + 7.3658518 (64.910069)]  $- [0.0479106 (68.6530517)^2 + (0.0567389 (64.910069)^2]$  = 929.746406 - 464.873204  $= 464.873202$ =  $[(6.5784178 \text{ Qx} + 7.3658518 \text{ Qy}) - (0.0479106 \text{ Q}^2\text{x} + 0.0567389 \text{ Q}^2\text{y}]$ 

- 
- $=$  [(6.5784178 Qx + 7.3658518 Qy) ( $=$  TU)]
- $= (6.5784178 \text{ Ox} + 7.3658518 \text{ Oy})$  TU

**Total Utility:** TU:  $U_X = (6.5784178 - 0.0479106 Q_X)Q_X$  $U_Y = (7.3658518 - 0.0567389 Q_Y)Q_Y$  $P(O) =$  Demand Function,  $P = f O$ , where:  $\frac{\partial P}{\partial Q} < 0$  $P_X(Q_X)$  = Short-Run Demand Function, D:  $P_X = a_0 - a_1 Q_X$  $P_Y (Q_Y) =$  Short-Run Demand Function, D:  $P_Y = b_0 - b_1 Q_Y$ Budget Line: D:  $P_X = AC$   $P_X = 6.5784178 - 0.0479106 Q_X$ D:  $P_Y = AC$   $P_Y = 7.3658518 - 0.0567389 Q_Y$  $BL = XP<sub>X</sub> + YP<sub>Y</sub> = [(a<sub>0</sub><sup>2</sup>/4a<sub>1</sub>) + (b<sub>0</sub><sup>2</sup>/4b<sub>1</sub>)] = TU$ **BL** =  $P_X Q_X + P_Y Q_Y = [(a_0^2/4a_1) + (b_0^2/4b_1)] = TU$ **BL** =  $a_0/2$  **Qx** +  $b_0/2$  **Qy** =  $[(a_0^2/4a_1) + (b_0^2/4b_1)]$  = **TU BL** =  $(a_0/2)(a_0/2a_1) + (b_0/2)(b_0/2b_1) = [(a_0^2/4a_1) + (b_0^2/4b_1)] = TU$  $BL = 3.2892089 (68.6530539) + 3.6829259 (64.910069) = 464.873201 = TU$ TU:  $U = \delta X^{\alpha} Y^{1-\alpha}$  (…..Estimate Functions)  $= 7.21780342 \, \mathrm{X}^{0.4398092} \, \mathrm{Y}^{0.5520962}$ **Lagrange Multiplier Function:**   $Z = \delta X^{\alpha} Y^{1-\alpha} + \lambda \{[(a_0^2/4a_1) + (b_0^2)$ -  $a_0/2 X - b_0/2 Y$ }  $= \delta x^{\alpha} Y^{1-\alpha}$  $Z = 7.21780342 X^{0.4398092} Y^{0.5520962}$  -  $\lambda$  (464.873201 - 3.2892089 X - 3.6829259 Y)  $= 464.253894$ **Penggabungan dua Fungsi Utility** (The Merging Two Utility Function)  $TU = a_1X^2 + b_1Y^2 = B = (a_0/2)X + (b_0/2)Y = [(a_0^2/4a_1) + (b_0^2/4b_1)]$ =  $a_1X^2 + b_1Y^2 + \{[(a_0^2/4a_1) + (b_0^2/4b_1)] - (a_0/2)X - (b_0/2)Y \}$ =  $a_1X^2 + b_1Y^2 + \lambda \{[(a_0^2/4a_1) + (b_0^2/4b_1)] - (a_0/2)X - (b_0/2)Y \}$  $= 0.0479106 \text{ X}^2 + 0.0567389 \text{ Y}^2 + \lambda (464.873202 - 3.2892089 \text{ X} - 3.6829259 \text{ Y})$  $= 0.0479106 (68.6530501)^2 + 0.0567389 (64.9100694)^2$  + (1.99999995)[(464.873202 - 3.2892089 (68.6530501) - 3.6829259 (64.9100694)]  $= 464.873196$ Budget Line:  $B = P_X Q_X + P_Y Q_Y$  $= 3.2892089 Q_X + 3.6829259 Q_Y$  $= 3.2892089 (68.6530517) + 3.6829259 (64.910069)$  $= 464.873203$ Total Utility:  $U = U_X + U_Y$  $=$  P<sub>X</sub> Q<sub>X</sub> + P<sub>Y</sub> Q<sub>Y</sub>  $=$  [(6.5784178 - 0.0479106 Q<sub>X</sub>)Q<sub>X</sub> + (7.3658518 - 0.0567389 Q<sub>Y</sub>)Q<sub>Y</sub>]  $= (6.5784178 \; \text{Q}_\text{X}$  -  $0.0479106 \; \text{Q}_\text{X}^2)$  +  $(7.3658518 \; \text{Q}_\text{Y}$  -  $0.0567389 \; \text{Q}_\text{Y}^2)$  $=$  [(6.5784178 (68.6530517) - 0.0479106 (68.6530517)<sup>2</sup>]  $+$  [(7.3658518 (64.910069) - 0.0567389 (64.910069)<sup>2</sup>]  $= 464.873202$ 

$$
TU = (6.5784178 Qx + 7.3658518 Qy) - B
$$
  
= (6.5784178 Qx + 7.3658518 Qy)  
- [(6.5784178 Qx - 0.0479106 Q<sup>2</sup>x) + (7.3658518 Qy - 0.0567389 Q<sup>2</sup>y)]  
= - [(-0.0479106 Q<sup>2</sup>x) - (0.0567389 Q<sup>2</sup>y)]  
= 0.0479106 Q<sup>2</sup>x + 0.0567389 Q<sup>2</sup>y]

$$
TU = 0.0479106 Q2x + 0.0567389 Q2y = B = 3.2892089 Qx + 3.6829259 Qy = 464.873202
$$
  
= 0.0479106 Q<sup>2</sup>x + 0.0567389 Q<sup>2</sup>y + (464.873202 - 3.2892089 Qx - 3.6829259 Qy)  
= 0.0479106 Q<sup>2</sup>x + 0.0567389 Q<sup>2</sup>y + \lambda (464.873202 - 3.2892089 Qx - 3.6829259 Qy)

# Lagrange Multiplier functions, TU

Lagrange Multiplier Function:  $Z = 0.0479106 \text{ Q}^2$ x + 0.0567389  $\text{Q}^2$ y +  $\lambda$  (464.873202 - 3.2892089 Qx - 3.6829259 Qy)  $Z = 0.0479106 X^2 + 0.0567389 Y^2 + \lambda (464.873202 - 3.2892089 X - 3.6829259 Y)$ 

Uraian

 $U = U(Qx, Qy)$  $dU = Ux \, dQx + Uy \, dQy = 0$  $(d/dQx)Ux dQx + (d/dQy)Ux dQy = 0$  $MUx$  dQx + MUy dQy = 0 d/dQx (6.5784178 Qx - 0.0479106 Q<sup>2</sup>x) dQx + d/dQx (7.3658518 Qy - 0.0567389 Q<sup>2</sup>y) dQy = 0  $(6.5784178 - 0.0958212 \text{ Qx}) \text{ dQx} + (7.3658518 - 0.1134778 \text{ Qy}) \text{ dQy} = 0$  $(6.5784178 - 0.0958212 \text{ Qx}) \text{ dQx} = -(7.3658518 - 0.1134778 \text{ Qy}) \text{ dQy}$  $dOy/dQx = (6.5784178 - 0.0958212 Qx)$  (7.3658518 - 0.1134778 Qy)

#### $B = Px Qx + Py Qy$

 $dB = Px dQx + Py dQy = 0$  $(d/dQx)Px\ dQx + (d/dQy)Px\ dQy = 0$  $Px \, dQx + Py \, dQy = 0$  $d/dQx$  (3.2892089 Qx)  $dQx + d/dQx$  (3.6829259 Qy)  $dQy = 0$ 3.2892089 dQx + 3.6829259 dQy = 0  $3.2892089$  dQx = -3.6829259 dQy  $dQy/dQx = 3.2892089/-3.6829259$ 

 $dQy/dQx = (6.5784178 - 0.0958212 Qx) / -(7.3658518 - 0.1134778 Qy) = 3.2892089/ -3.6829259$  $(6.5784178 - 0.0958212 \text{ Qx})/(7.3658518 - 0.1134778 \text{ Qy}) = 3.2892089/3.6829259$  $(6.5784178 - 0.0958212 \text{ Qx})(3.6829259) = (7.3658518 - 0.1134778 \text{ Qy})(3.2892089)$ 

 $MUx/MUy = Px/Py$  $MUx Py = MUy Px$  $MUx/Px = MUy/Py$ 

Eq:  $MUx/Px = MUy/Py$  $(6.5784178 - 0.0958212 \text{ Qx}) / 3.2892089 = (7.3658518 - 0.1134778 \text{ Qy}) / 3.6829259$  $(6.5784178 - 0.0958212 \text{ Qx})(3.6829259) = (7.3658518 - 0.1134778 \text{ Qy})(3.2892089)$  24.2278253 - 0.352902379 Qx = 24.2278253 - 0.3732522 Qy 24.2278253 - 24.2278253 = 0.352902379 Qx - 0.3732522 Qy

 $0 = 0.352902379$  Qx - 0.3732522 Qy  $0.352902379$  Qx =  $0.3732522$  Qy  $0.352902379$  Qx =  $0.3732522$  (64.910069)  $Ox = 68.6530539$  24.2278253 - 24.2278253 = 0.352902379 Qx - 0.3732522 Qy  $0 = 0.352902379$  Qx - 0.3732522 Qy  $0.3732522$  Qy = 0.352902379 Qx  $0.3732522$  Qy =  $0.352902379$  (68.6530539)  $Qy = 64.910069$ 

# Lagrange Multiplier functions, TU

```
Lagrange Multiplier Fuction: Z = 0.0479106 X^2 + 0.0567389 Y^2 + \lambda (464.873202 - 3.2892089 X - 3.6829259 Y)FOC: Z\lambda = (464.873201 - 3.2892089 X - 3.6829259 Y) = 0Z_{X} = [2 (0.0479106) X] - 3.2892089 \lambda = 0Z_{\text{Y}} = [2 (0.0567389) \text{ Y}] - 3.6829259 \lambda = 0(464.873201 - 3.2892089 X - 3.6829259 Y) = 00.0958212 X - 3.2892089 \lambda = 00.1134778 Y - 3.6829259 \lambda = 0(464.873201 - 3.2892089 X - 3.6829259 Y) = 0\lambda = (0.0958212 \text{ X})/(3.2892089)\lambda = (0.1134778 \text{ Y})/(3.6829259)\lambda = \lambda:
       (0.0958212 \text{ X})/(3.2892089) = (0.1134778 \text{ Y})/(3.6829259)(0.0958212 \text{ X})(3.6829259) = (0.1134778 \text{ Y})(3.2892089)0.35290238 X = 0.37325219 Y
       X = 1.0576641 Y(464.873201 - 3.2892089 X - 3.6829259 Y) = 0464.873201 - 3.2892089 (1.0576641 Y) - 3.6829259 Y = 0
       464.873201 - 3.4788782 Y - 3.6829259 Y = 0
       464.873201 - 7.1618041 Y = 0
       464.873201 = 7.1618041 Y
       Y = 64.9100694X = 1.0576641 Y = 68.6530501
       \lambda = (0.0958212 \text{ X})/(3.2892089) = (0.1134778 \text{ Y})/(3.6829259)= (0.0958212 \text{ X})/(3.2892089)= 0.0958212 (68.6530501)/(3.2892089)= 1.99999995
```
 $_{\rm Page}$ 51 $0$ 

SOC:

\n
$$
Z\lambda\lambda = 0
$$
\n
$$
Z\lambda x = -3.2892089
$$
\n
$$
Z\lambda y = -3.6829259
$$
\n
$$
Zx\lambda = -3.2892089
$$
\n
$$
Zxx = 0.0958212
$$
\n
$$
Zxy = 0
$$
\n
$$
Zyy = 0.1134778
$$

$$
\begin{vmatrix} \n|H\mathbf{B} \n| = \n\begin{vmatrix}\n0 & -3.2892089 & -3.6829259 \\
-3.2892089 & 0.0958212 & 0 \\
-3.6829259 & 0 & 0.1134778\n\end{vmatrix}\n= \text{Bordered Hessian Determinant}
$$
\n
$$
= -2.5274177 < 0
$$

Minimum jika  $Z_{xx} > 0$ Maximum jika  $Z_{xx} < 0$ Hb  $|$  < 0 , fungsi mempunyai nilai extreem pada ( $\lambda$ ,  $X_0$ ,  $Y_0$ ) menjadi :  $_{xx} > 0$   $Z_{YY} > 0$  $_{xx}$  < 0  $Z_{YY}$  <

- $Z_{\text{min}}$  = 0.0479106  $X^2$  + 0.0567389  $Y^2$  +  $\lambda$  (464.873202 3.2892089 X 3.6829259 Y )  $= 0.0479106 (68.6530501)^2 + 0.0567389 (64.9100694)^2$ 
	- + (1.99999995)[(464.873202 3.2892089 (68.6530501) 3.6829259 (64.9100694)]

 $_{\rm Page}$ 511

= 464.873196 (…..persis identik sebesar Budget Line, berarti = Cost min )

# II. Producer's Behavior

### **II.1. PRODUKSI DAN BIAYA PRODUKSI**

TP:  $Q = 10.951095 L^{0.4196368}$ TP :  $Q = 16.213463 L^{0.2908779}$ 

Tabel 5. TOTAL PRODUKSI DAN PENGGUNAAN INPUTS DALAM PROSES PRODUKSI GABUNGAN

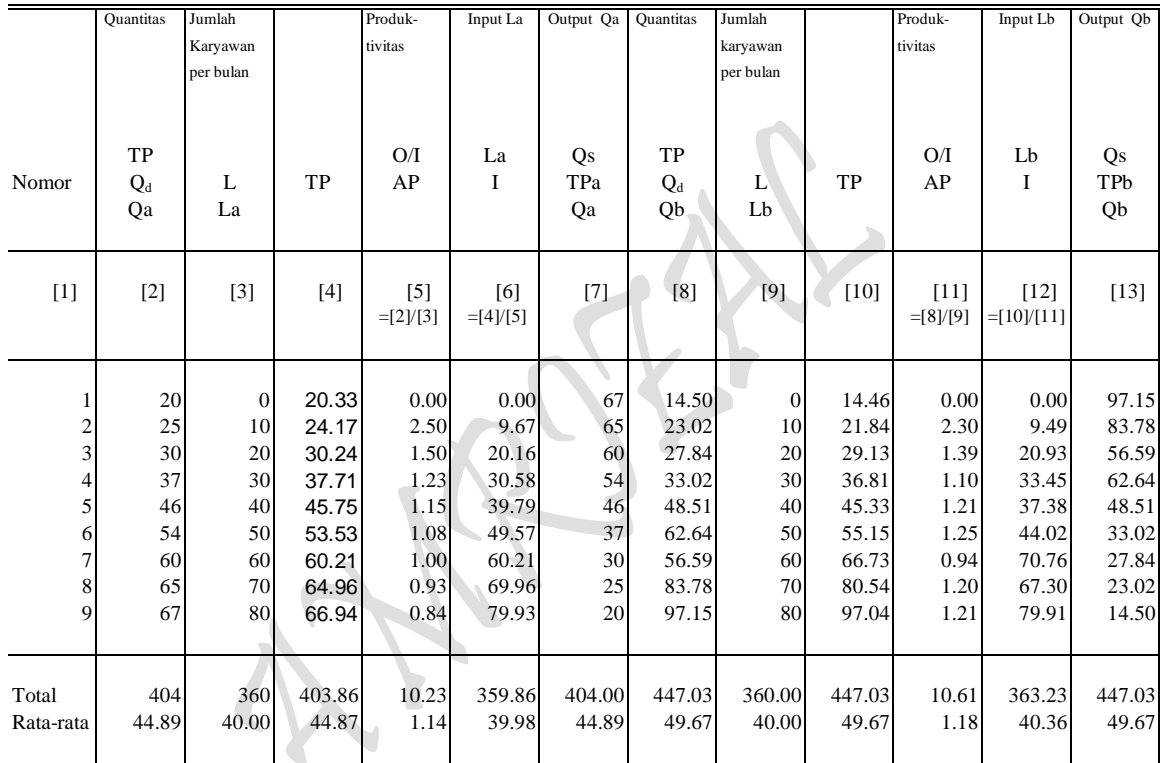

Sumber: Diolah oleh penulis dari Lampiran 3 dan 4.

### **II.2. Total Produksi "The Law of Diminishing Return Approach"**

Total Produksi: Analisa Kurva "One Input" TP:  $Q = 20.333333 + 0.2436508$  La + 0.0153571 La<sup>2</sup> - 0.000139 La<sup>3</sup>

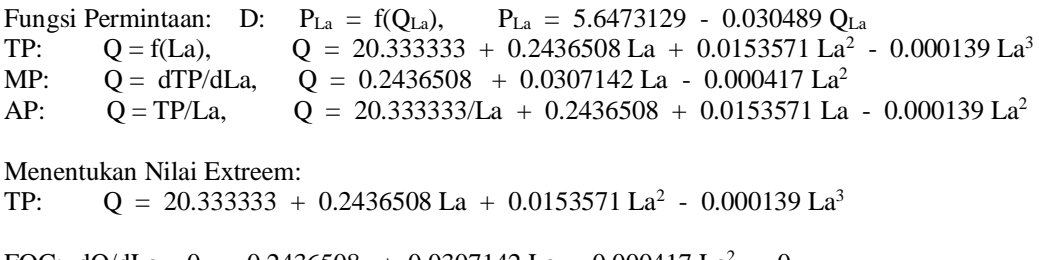

FOC:  $dQ/dLa = 0$ , 0.2436508 + 0.0307142 La - 0.000417 La<sup>2</sup> = 0  $-0.000417$  La<sup>2</sup> + 0.0307142 La + 0.2436508 = 0  $-La^2 + 73.6551559 La + 584.294484 = 0$ 

 $La^2 - 73.6551559$  La - 584.294484 = 0  $(La + 7.2242663)(La - 80.8794222) = 0$  $La = -7.2242663$  $La = 80.8794222$ SOC:  $d^2Q/dLa^2 = 0.0307142 - 0.000834 La$ untuk: La =  $80.8794222$ ,  $^2$  = 0.0307142 - 0.000834 La  $= 0.0307142 - 0.000834 (80.8794222)$  $= -0.0367392 \leq 0$  (......Maximum) untuk: La =  $-7.2242663$ ,  $d^2Q/dLa^2 = 0.0307142 - 0.000834 La$  $= 0.0307142 - 0.000834 (-7.2242663)$  $= 0.03673924 > 0$  (......Minimum)  $TP_{\text{Max}}$  =  $Q_{\text{max}}$  (La = 80.8794222) = 20.333333 + 0.2436508 La + 0.0153571 La<sup>2</sup> - 0.000139 La<sup>3</sup>  $= 66.9569492$  $TP_{Min}$  =  $Q_{min}$  (La = - 7.2242663) = 20.333333 + 0.2436508 La + 0.0153571 La<sup>2</sup> - 0.000139 La<sup>3</sup>  $= 19.42703$ TP:  $Q = 20.333333 + 0.2436508 \text{ La} + 0.0153571 \text{ La}^2 - 0.000139 \text{ La}^3$ Titik Potong:  $Q = 20.333333 + 0.2436508 \text{ La} + 0.0153571 \text{ La}^2 - 0.000139 \text{ La}^3$ Bila La = 0, maka  $Q = 20.3333333$  $Q = 0$ , maka La, 20.333333 + 0.2436508 La + 0.0153571 La<sup>2</sup> - 0.000139 La<sup>3</sup> = 0  $20.333333 + (0.2436508 + 0.0153571 \text{ La} - 0.000139 \text{ La}^2) \text{La} = 0$  $[20.333333/La + (0.2436508 + 0.0153571 La - 0.000139 La^2]La = 0$  $La = 0$  $20.333333/La = 0$ ,  $La = 0$  $(0.2436508 + 0.0153571$  La  $- 0.000139$  La<sup>2</sup> $) = 0$  $0.000139$  La<sup>2</sup> -  $0.0153571$  La -  $0.2436508 = 0$  $(La<sup>2</sup> - 0.0153571/0.000139 La - 0.2436508/0.000139) = 0$  $(La<sup>2</sup> - 110.4827 La - 1752.8835) = 0$  $(La - 124.55578)(La + 14.07308) = 0$  $La = 124.55578$  $La = -14.07308$ Menentukan Nilai Extreem: MP:  $Q = 0.2436508 + 0.0307142$  La - 0.000417 La<sup>2</sup> FOC:  $dQ/dLa = 0$ ,  $0.0307142 - 0.000834 La = 0$  $La = 0.0307142/0.000834$  $La = 36.8275779$ SOC:  $d^2Q/dLa^2 = -0.000834 < 0$  (......Maximum)  $MP_{\text{Max}} = Q_{\text{max}} (La = 36.8275779) = 0.2436508 + 0.0307142 La - 0.000417 La^2$  $= 0.8092156$ Titik Potong MP:  $Q = 0.2436508 + 0.0307142$  La - 0.000417 La<sup>2</sup> Bila La = 0, maka  $Q = 0.2436508$  $Q = 0$ , maka La, 0.2436508 + 0.0307142 La - 0.000417 La<sup>2</sup> = 0  $- 0.000417$  La<sup>2</sup> + 0.0307142 La + 0.2436508 = 0  $-La^2 + 73.6551559 La + 584.294484 = 0$  $La^2 - 73.6551559 La - 584.294484 = 0$  $(La + 7.2242663)(La - 80.8794222) = 0$  $La = -7.2242663$  $La = 80.8794222$ 

513

# $_{\rm Page}$ 513

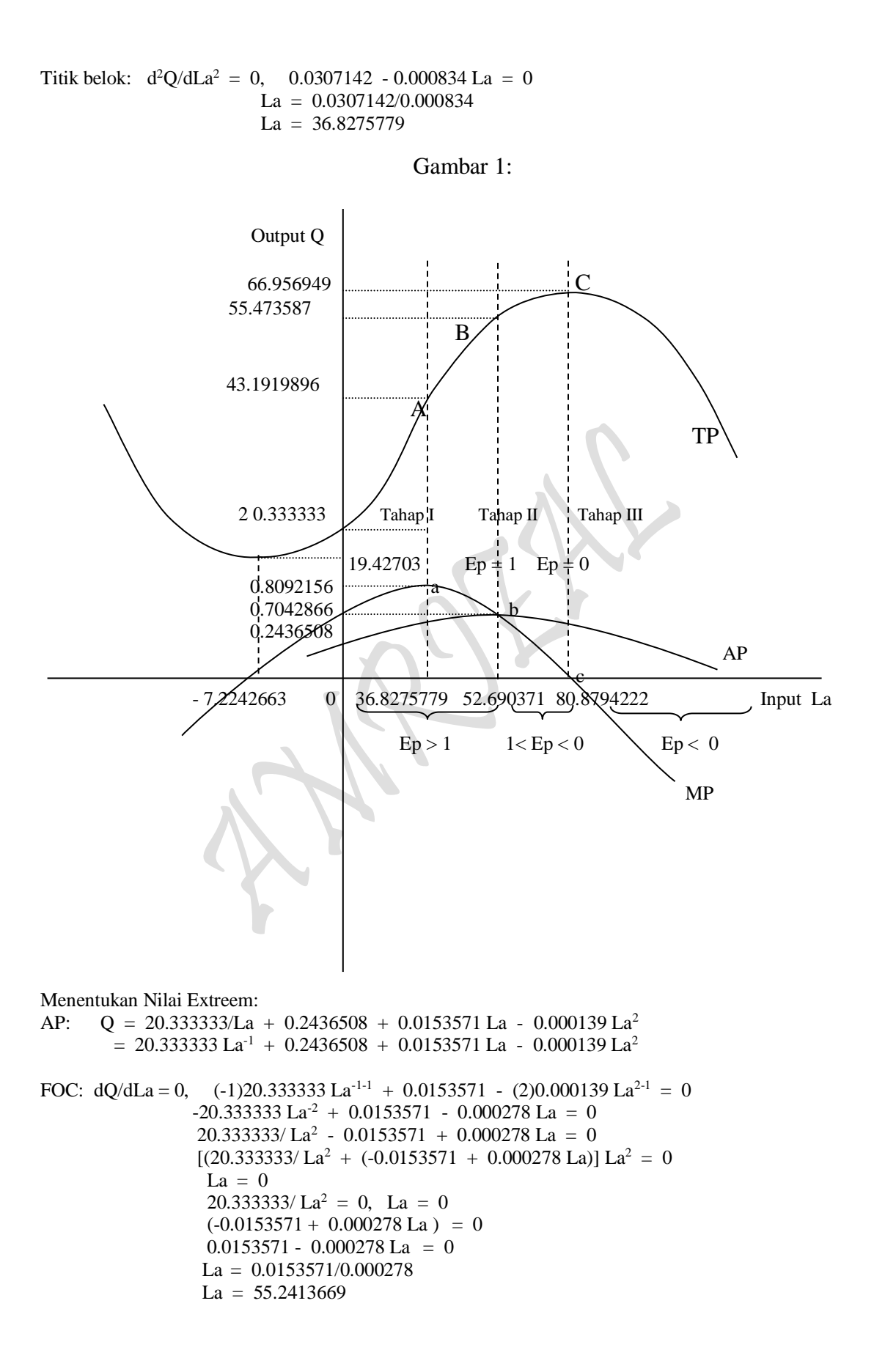

$$
P_{\rm age}514
$$

SOC:  $d^2Q/dLa^2 = (-2)(-20.333333) La^{-2-1} - 0.000278$  $= 40.666666$  La<sup>-3</sup> - 0.000278 untuk: La =  $55.2413669$ ,  $= 40.666666$  La<sup>-3</sup> - 0.000278  $= 40.666666(55.2413669)^{-3} - 0.000278$  $= -3.676E - 05 < 0$  (...... Maximum)  $AP_{\text{Max}} = Q_{\text{max}}$  (La = 55.2413669) = 20.333333/La + 0.2436508 + 0.0153571 La - 0.000139 La<sup>2</sup>  $= 1.03590604$ **Mencari Titik Belok** TP:  $Q = 20.333333 + 0.2436508 \text{ La} + 0.0153571 \text{ La}^2 - 0.000139 \text{ La}^3$ SOC:  $d^2Q/dLa^2 = 0$ ,  $0.0307142 - 0.000834$  La = 0  $-0.000834$  La +  $0.0307142 = 0$  $0.000834$  La -  $0.0307142 = 0$  $La = 36.8275779$ Menentukan Nilai Extreem: MP:  $Q = 0.2436508 + 0.0307142$  La - 0.000417 La<sup>2</sup> FOC:  $dQ/dLa = 0$ , 0.0307142 - 0.000834 La = 0  $La = 0.0307142/0.000834$  $La = 36.8275779$ SOC:  $d^2Q/dLa^2 = -0.000834 < 0$  (......Maximum)  $MP_{\text{Max}}$  =  $Q_{\text{max}}$  (La = 36.8275779) = 0.2436508 + 0.0307142 La - 0.000417 La<sup>2</sup>  $= 0.8092156$ MP:  $Q = 0.2436508 + 0.0307142$  La -  $0.000417$  La<sup>2</sup> Titik belok:  $d^2Q/dLa^2 = 0$ , 0.0307142 - 0.000834 La = 0  $La = 0.0307142/0.000834$  $La = 36.8275779$ AP:  $Q = 20.333333/La + 0.2436508 + 0.0153571 La - 0.000139 La<sup>2</sup>$  $= 20.333333 \text{ La}^1 + 0.2436508 + 0.0153571 \text{ La} - 0.000139 \text{ La}^2$ Titik Belok:  $d^2Q/dLa^2 = 0$ , 40.666666 La<sup>-3</sup> - 0.000278 = 0  $40.666666$  La<sup>-3</sup> = 0.000278  $La^{3} = 0.000278/40.666666$  $1/La^3 = 0.000278/40.666666$  $40.666666 = 0.000278$  La<sup>3</sup> 0.000278 La<sup>3</sup> = 40.666666  $La^3 = 146282.971$  $La = 52.690371$ Pada saat La = 36.8275779 maka MP dan AP masing-masing bernilai: MP:  $Q = 0.2436508 + 0.0307142$  La - 0.000417 La<sup>2</sup>  $= 0.8092156$  (MP mencapai Nilai Maximum) AP:  $Q = 20.333333/La + 0.2436508 + 0.0153571 La - 0.000139 La<sup>2</sup>$  $= 1.17281646$ TP:  $Q = 20.333333 + 0.2436508 \text{ La} + 0.0153571 \text{ La}^2 - 0.000139 \text{ La}^3$  $= 43.1919896$ Pada saat  $La = 52.690371$  maka MP dan AP masing-masing bernilai: MP:  $Q = 0.2436508 + 0.0307142$  La - 0.000417 La<sup>2</sup>  $= 0.70428664$ 

 $_{\rm Page}$ 515

AP: 
$$
Q = 20.333337La + 0.2436508 + 0.0153571 La - 0.000139 La2
$$
  
= 1.0528221  
TP:  $Q = 20.333333 + 0.2436508 La + 0.0153571 La2 - 0.000139 La3$   
= 55.473587

Total Produksi "The Law of Diminishing Return Approach" **Total Produksi: Analisa Kurva "One Commodity"** 

 $Q = 16.213463 L^{0.2908779}$ Fungsi Permintaan: D:  $P_{La} = f(Q_{La})$ ,  $P_{La} = 5.6473129 - 0.030489 Q_{La}$ TP:  $Q = f(L)$ ,  $Q = 16.213463 \text{ L}^{0.2908779}$ MP:  $Q = dTP/dL$ ,  $\overline{Q} = 4.71613807 L^{-0.7091221}$ AP:  $Q = TP/L$ ,  $Q = 16.213463 L^{-0.7091221}$ Bentuk Regresi TP :  $Q = \delta L^{\alpha}$ 

Hasil Estimasi TP:  $Q = 16.213463 \text{ L}^{0.2908779}$ 

Penjabaran Masing-masing fungsi sebagai bentuk matematis sebagai berikut:

Total Produksi TP:  $Q = f(L)$ ,  $Q = 16.213463 \text{ L}^{0.2908779}$  (... Dari Hasil Estimasi) Marginal Produksi MP:  $Q = dTP/dL$ ,  $Q = d/dL$  [TP]  $Q = d/dL$  [16.213463 L<sup>0.2908779</sup>]  $=$  (0.2908779)16.213463 L<sup>(0.2908779-1)</sup>  $= 4.71613807 \mathrm{L}^{0.7091221}$ Produksi Rata-rata AP:  $Q = TP/L$ ,  $Q = [TP/L]$  $Q = [16.213463 \, L^{0.2908779}]/L$  $= 16.213463 \mathrm{L}^{0.2908779} \mathrm{L}^{-1}$  $= 16.213463 \mathrm{L}^{(0.2908779-1)}$  $= 16.213463 L^{-0.7091221}$ Menentukan Nilai Extreem: TP:  $Q = f(La)$ ,  $Q = 16.213463 La^{0.2908779}$ FOC:  $dQ/dLa = 0$ ,  $(0.2908779)16.213463 La^{(0.2908779-1)} = 0$  $4.71613807$  La<sup>-0.7091221</sup> = 0 Ln  $4.71613807 -0.7091221$  Ln L = 0 Ln  $4.71613807 = 0.7091221$  Ln L  $1.5509903 = 0.7091221$  Ln L  $Ln L = 1.5509903/0.7091221$  $Ln L = 2.1871978$  $L = 8.9102099$ 

SOC:  $d^2Q/dL^2 = d/dL [4.71613807 La^{-0.7091221}]$ untuk: L = 8.9102099,  $d^2Q/dL^2 = -3.3443177 L^{-1.7091221}$  $= -3.3443177 ( 8.9102099)^{-1.7091221}$  $= -0.0795853 \leq 0$  (......Maximum)  $TP_{\text{Max}}$  =  $Q_{\text{max}}$  (L = 8.9102099) = 16.213463 L<sup>0.2908779</sup>  $= 16.213463 (8.9102099)^{0.2908779}$  $= 30.6321297$ Titik Potong  $Q = f(L)$ ,  $Q = 16.213463 L^{0.2908779}$  $Q = f(L)$ , Ln  $Q = Ln 16.213463 + 0.2908779 L$ Bila  $L = 0$ , maka  $Q = 0$  $Q = 0$ , maka L,  $16.213463 \text{ L}^{0.2908779} = 0$ Ln  $16.213463 + 0.2908779$  Ln L = Ln 0  $2.78584195 + 0.2908779$  Ln L = 0 0.2908779 Ln L = -2.78584195 Ln L =  $-2.78584195/0.2908779$  $L = 6.93E-05$ Menentukan Nilai Extreem: MP:  $Q = f(L)$ ,  $Q = 4.71613807 L^{-0.7091221}$ FOC:  $dQ/dL = 0$ , (-0.7091221) 4.71613807 L<sup>(-0.7091221-1)</sup> = 0  $-3.3443177$  L<sup>-1.7091221</sup> = 0 Ln  $-3.3443177 - 1.7091221$  Ln L = 0 Ln  $-3.3443177 = 1.7091221$  Ln L  $0 = 1.7091221$  Ln L  $\text{Ln L} = 0/1.7091221$  $Ln L = 0$  $L = 1$ SOC:  $d^2Q/dL^2 = d^2/dL^2[-3.3443177 L^{-1.7091221}] = 0$  (...titik belok) untuk: La = 1,  $d^2Q/dLa^2 = (-1.7091221)(-3.3443177) L^{(-1.7091221-1)} = 0$  $= 5.71584729 \mathrm{L}^{2.7091221} = 0$  $=$  Ln 5.71584729 -2.7091221 Ln L  $=$  Ln 0  $1.7432425 = 2.7091221$  Ln L  $\text{Ln L} = 1.7432425/2.7091221$  $\text{Ln L} = 0.64347137$  $L = 1.90307571$  $MP_{Max}$  = Q<sub>max</sub> (L = 1) Q = 4.71613807 L<sup>-0.7091221</sup>  $= 4.71613807 (1)^{-0.7091221}$  $= 4.71613807$ 

$$
MP_{Max} = Q_{max} (L = 1.90307571) Q = 4.71613807 L^{-0.7091221}
$$
  
\n= 4.71613807 (1.90307571)<sup>-0.7091221</sup>  
\n= 2.98825764  
\nTitik Potong Q = f(L), Q = 4.71613807 L^{-0.7091221}  
\nQ = f(L), Ln Q = Ln 4.71613807 - 0.7091221 Ln L  
\nBila L = 0, maka Q = 0  
\nQ = 0, maka L, 4.71613807 L^{-0.7091221} = 0  
\nLn 4.71613807 - 0.7091221 Ln L = Ln 0  
\n1.55099026 = 0.7091221 Ln L  
\nLn L = 1.55099026/0.7091221  
\nLn L = 2.18719775  
\nL = 8.91E+00  
\n**Menentukan Nilai Extreme:**  
\nAP: Q = f(L), Q = 16.213463 L^{-0.7091221}

FOC:  $dQ/dLa = 0$ ,  $(-0.7091221)16.213463 L^{(-0.7091221-1)}$  $-11.497325$  L $-1.7091221$  = 0 Ln-11.497325 - 1.7091221 Ln L = 0 Ln-11.497325 =  $1.7091221$  Ln L  $0 = 1.7091221$  Ln L  $Ln L = 0/1.7091221$  $\text{Ln } L = 0$  $L = 1$ SOC:  $d^2Q/dL^2 = d/dL [ -11.497325 L^{-1.7091221} ] = 0$  (...titik belok) untuk: La = 1,  $d^2Q/dLa^2 = (-1.7091221)(-11.497325) L^{(-1.7091221-1)} = 0$  $19.650332 \mathrm{L}^{2.7091221} = 0$ Ln  $19.650332 - 2.7091221$  Ln L = Ln 0  $2.97809423 = 2.7091221$  Ln L  $Ln L = 2.97809423/2.7091221$  $Ln L = 1.09928387$  $L = 3.00201542$ 

AP<sub>Max</sub> =  $Q_{max}$  (L = 1)  $Q = 16.213463 \text{ L}^{-.0.7091221}$  $= 16.213463 (1)^{-0.7091221}$  $= 16.213463$ 

AP<sub>Max</sub> =  $Q_{max}$  (L = 3.00201542)  $Q = 16.213463 \text{ L}^{-.0.7091221}$  $= 16.213463 (3.00201542)^{-0.7091221}$  $= 7.4358691$ 

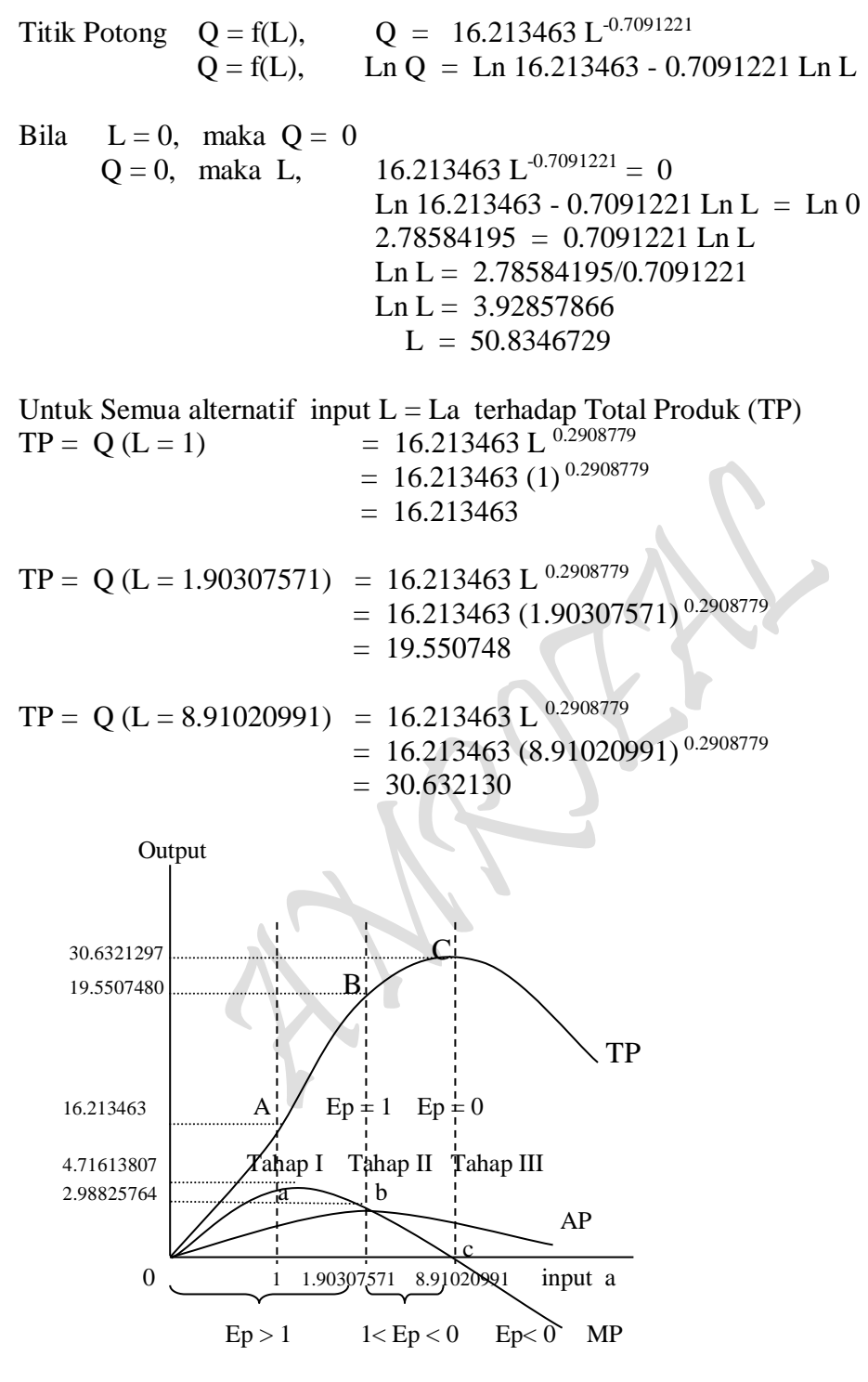

Gambar 2: Produksi Jangka Panjang

## Total Produksi "The Law of Diminishing Return Approach" **Total Produksi: Analisa Kurva "One Commodity" Jangka Panjang**  $Q = 10.951095 L^{0.4196368}$

Fungsi Permintaan: D:  $P_{Lb} = f(Q_{Lb})$ ,  $P_{Lb} = 7.07325632 - 0.0631412 Q_{Lb}$ TP:  $Q = f(L)$ ,  $Q = 10.951095 L^{0.4196368}$ MP:  $Q = dTP/dL$ ,  $Q = 4.5954826 L^{-0.5803632}$ AP:  $Q = TP/L$ ,  $Q = 10.951095 L^{-0.5803632}$ Bentuk Regresi TP :  $Q = \delta L^{\alpha}$ Hasil Estimasi TP:  $Q = 10.951095 L^{0.4196368}$ Penjabaran Masing-masing fungsi sebagai bentuk matematis sebagai berikut: Total Produksi TP:  $Q = f(L)$ ,  $Q = 10.951095 L^{0.4196368}$  (... Dari Hasil Estimasi) Marginal Produksi MP:  $Q = dTP/dL$ ,  $Q = d/dL$  [TP]  $Q = d/dL$  [Q = 10.951095 L <sup>0.4196368</sup>]  $=$  (0.4196368) 10.951095 L<sup>(0.4196368-1)</sup>  $= 4.59548246 \, \mathrm{L}^{-0.5803632}$ Produksi Rata-rata AP:  $Q = TP/L$ ,  $Q = [TP/L]$  $Q = [10.951095 \text{ L}^{0.4196368}]/\text{L}$  $= 10.951095 \text{ L}^{0.4196368} \text{L}^{-1}$  $= 10.951095 \text{ L}^{(0.4196368-1)}$  $= 10.951095 L^{-0.5803632}$ Menentukan Nilai Extreem: TP:  $Q = f(Lb)$ ,  $Q = 10.951095 L^{0.4196368}$ FOC:  $dQ/dLb = 0$ ,  $(0.4196368)10.951095 L^{(0.4196368-1)} = 0$  $4.59548246 \mathrm{L}^{-0.5803632} = 0$ Ln  $4.59548246 - 0.5803632$  Ln L = 0 Ln  $4.59548246 = 0.5803632$  Ln L  $1.525073747 = 0.7091221$  Ln L  $\text{Ln L} = 1.525073747/0.7091221$  $\text{Ln L} = 2.15065043$  $L = 8.59044406$ SOC:  $d^2Q/dL^2 = d/dL [4.59548246 L^{-0.5803632}]$ untuk: L = 8.59044406,  $d^2Q/dL^2 = -2.6670489 L^{-1.5803632}$  $= -2.6670489 (8.59044406)^{-1.5803632}$  $= -0.0891142 < 0$  (......Maximum)

 $TP_{\text{Max}}$  =  $Q_{\text{max}}$  (L = 8.59044406) = 10.951095 L <sup>0.4196368</sup>

 $= 10.951095 (8.59044406)^{0.4196368}$  $= 27.0025557$ Titik Potong  $Q = f(L)$ ,  $Q = 10.951095 L^{0.4196368}$  $Q = f(L)$ , Ln  $Q = Ln 10.951095 + 0.4196368$  Ln L Bila  $L = 0$ , maka  $Q = 0$  $Q = 0$ , maka L,  $10.951095 \text{ L}^{0.4196368} = 0$ Ln  $10.951095 + 0.4196368$  Ln L = Ln 0  $2.3934395 + 0.4196368$  Ln L = 0 0.4196368 Ln L =  $-2.3934395$ Ln L =  $-2.3934395/0.4196368$  $L = 0.00333395$ Menentukan Nilai Extreem: MP:  $Q = f(L)$ ,  $Q = 4.59548246 \text{ L}^{0.5803632}$ FOC:  $dQ/dL = 0$ , (-0.5803632) 4.59548246 L<sup>(-0.5803632-1)</sup> = 0  $-2.667049 \mathrm{L}^{1.5803632} = 0$ Ln -2.667049 - 1.5803632 Ln L Ln  $-2.667049 = 1.5803632$  Ln L  $0 = 1.5803632$  Ln L  $Ln L = 0/1.5803632$  $Ln L = 0$ ,  $L = 1$ SOC:  $d^2Q/dL^2 = d/dL [ -2.667049 L^{1.5803632} ] = 0$  (...titik belok) untuk: L $b = 1$ ,  $2Q/dLa^2$  = (-1.5803632)(-2.667049) L<sup>(-1.5803632-1)</sup> = 0  $= 4.21490609 \text{ L}^{2.5803632} = 0$  $=$  Ln 4.21490609 - 2.5803632 Ln L  $=$  Ln 0  $1.43862731 = 2.5803632$  Ln L  $\text{Ln L} = 1.43862731/2.5803632$  $Ln L = 0.557529$  $L = 1.74635193$  $MP_{Max}$  = Q<sub>max</sub> (L = 1) Q = 4.59548246 L<sup>-0.5803632</sup>  $= 4.59548246 (1)^{-0.5803632}$  $= 4.59548246$  $MP_{Max} = Q_{max}$  (L = 1.74635193)  $Q = 4.59548246$  L<sup>-0.5803632</sup>  $= 4.59548246 (1.74635193)^{-0.5803632}$  $= 3.32511557$ Titik Potong  $Q = f(L)$ ,  $Q = 4.59548246 L^{-0.5803632}$  $Q = f(L)$ , Ln  $Q = Ln 4.59548246 - 0.5803632$  Ln L Bila  $L = 0$ , maka  $Q = 0$  $Q = 0$ , maka L,  $4.59548246 \text{ L}^{0.5803632} = 0$ 

Ln  $4.59548246 - 0.5803632$  Ln L = Ln 0  $1.5250737 = 0.5803632$  Ln L Ln L =  $1.5250737/0.5803632$  $Ln L = 2.62779187$  $L = 13.8431686$ 

#### **Menentukan Nilai Extreem:**

AP:  $Q = f(L)$ ,  $Q = 10.951095 L^{-0.5803632}$ FOC:  $dQ/dLa = 0$ ,  $(-0.5803632)10.951095 L^{(-0.5803632-1)} = 0$  $-6.3556125 \text{ L}^{-.1.5803632} = 0$ Ln  $-6.3556125 - 1.5803632$  Ln L = 0 Ln  $-6.3556125 = 1.5803632$  Ln L  $0 = 1.5803632$  Ln L  $Ln L = 0/1.5803632$  $\text{Ln L} = 0$  $L = 1$ SOC:  $d^2Q/dL^2 = d/dL$  [-6.3556125 L<sup>-1.5803632</sup>] = 0 (...titik belok) untuk: La = 1,  $d^2Q/dLa^2 = (-1.5803632)(-6.3556125) L^{(-1.5803632-1)} = 0$  $10.044176 L^{2.5803632} = 0$ Ln  $10.044176 - 2.5803632$  Ln L = Ln 0  $2.306993 = 2.5803632$  Ln L  $\text{Ln L} = 2.306993/2.5803632$  $Ln L = 0.8940575$  $L = 2.4450302$  $AP_{\text{Max}} = Q_{\text{max}} (L = 1)$   $Q = 10.951095 L^{-0.5803632}$  = 10.951095 (1)-0.5803632 = 10.951095  $AP_{\text{Max}} = Q_{\text{max}} (L = 2.4450302)$   $Q = 10.951095 L^{-0.5803632}$  $= 10.951095 (2.4450302)^{-0.5803632}$  $= 6.5179597$ Titik Potong  $Q = f(L)$ ,  $Q = 10.951095 L^{-0.5803632}$  $Q = f(L)$ , Ln  $Q = Ln 10.951095 - 0.5803632$  Ln L Bila  $L = 0$ , maka  $Q = 0$  $Q = 0$ , maka L,  $10.951095 \text{ L}^{0.5803632} = 0$ Ln  $10.951095 - 0.5803632$  Ln L = Ln 0  $2.3934395 = 0.5803632$  Ln L  $\text{Ln L} = 2.3934395/0.5803632$  $Ln L = 4.1240373$  $L = 61.808279$ 

 $_{\rm Page}$ 522

Untuk Semua alternatif input  $L = Lb$  terhadap Total Produk (TP)  $TP = Q (L = 1)$  = 10.951095 L <sup>0.4196368</sup>  $= 10.951095 (1)^{0.4196368}$  $= 10.951095$  $TP = Q (L = 1.74635193) = 10.951095 L^{0.4196368}$  $= 10.951095 (1.74635193)^{0.4196368}$ = 13.837733<br>= 10.951095 L 0.4196368  $TP = Q (L = 8.59044406)$  $= 10.951095 (8.59044406)^{0.4196368}$  $= 27.0025557$ 

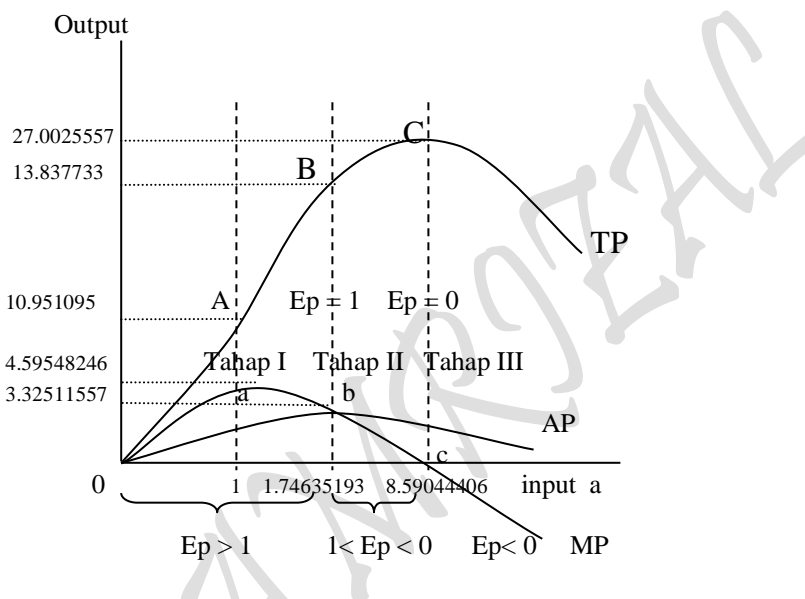

Gambar 3: Produksi Jangka Panjang

#### D:  $P_{Lb} = f(Q_{Lb})$ ,  $P = 7.0732563 - 0.063141$  L D:  $P_{La} = f(Q_{La})$ ,  $P = 5.6473129 - 0.030489$  L

#### Tabel 6. TOTAL PRODUKSI DAN PENGGUNAAN INPUTS DALAM PROSES PRODUKSI: FUNGSI PRODUKSI DUA INPUT VARIABEL

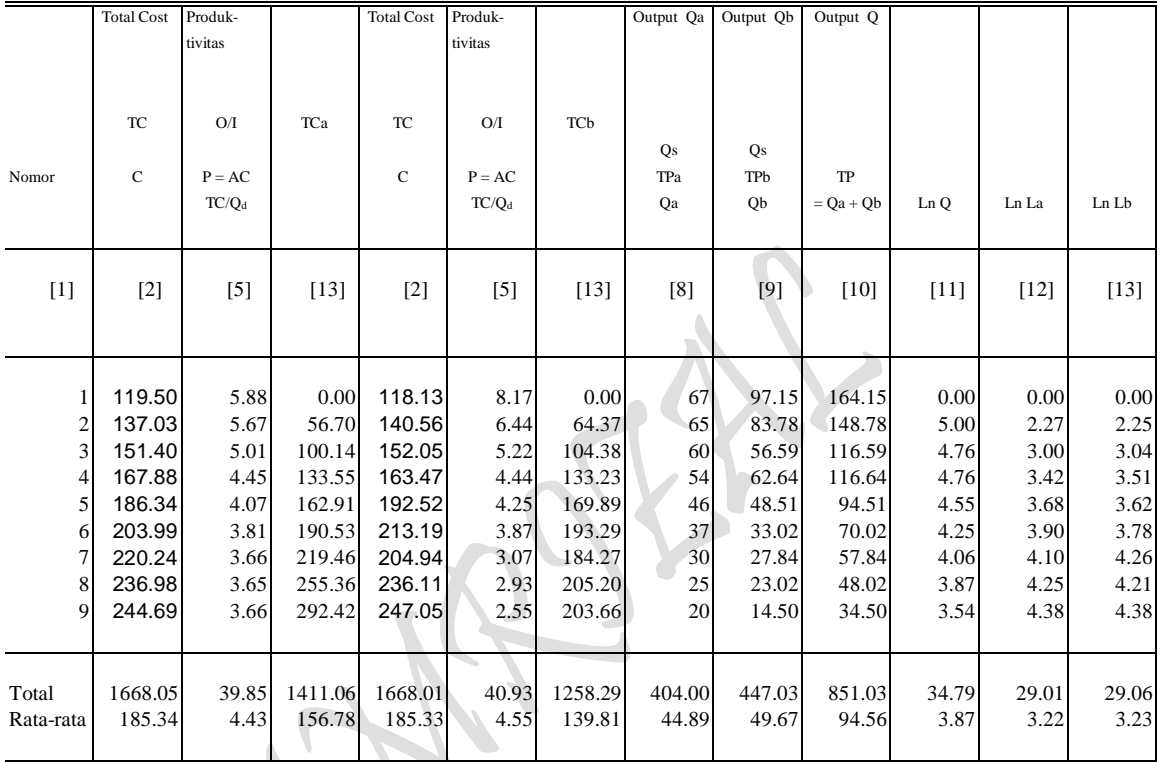

Sumber: Diolah oleh penulis dari Lampiran 3 dan 4.

# Hasil Perhitungan Komputer

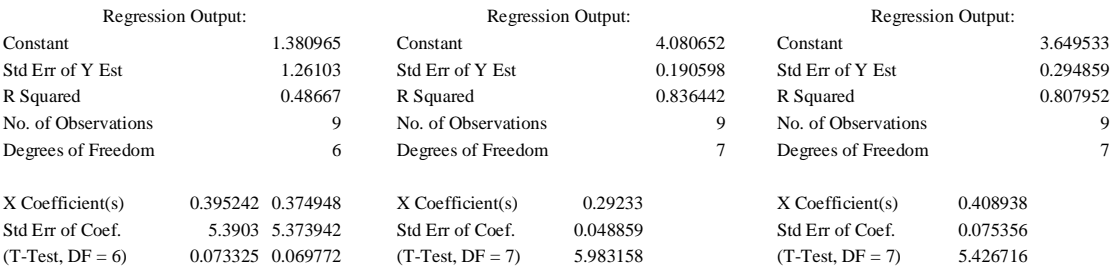

TP: Ln Q = 1.3809649 + 0.3952417 Ln La + 0.374948 Ln Lb

- $Q = e^{1.3809649} La^{0.3952417} Lb^{0.374948}$
- $Q = (2.71828)^{1.3809649} La^{0.3952417} Lb^{0.374948}$
- $Q = 3.9787352 La^{0.3952417} Lb^{0.374948}$

 $P_{\text{age}}$ 524

## **II.3. Total Produksi "Isoquant Curve Approach" Analisa Penaksiran Bentuk Fungsi Biaya Produksi** untuk **"Two s/d n Commodity"**

**Cara 1:** 

 $P = Input Price (Harga Input), \tD: P = f Q)$  $Q =$  Quantity (Jumlah Input), D: P = f Q)  $P(Q)$  = Demand Function, D:  $P = f(Q)$ , dimana:  $\partial P/\partial Q < 0$  $P (Q_{La}) = Short-Run Demand Function, D:$   $P_{La} = a_0 - a_1 Q_{La}$  $P (Q_{Lb}) =$  Short-Run Demand Function, D:  $P_{Lb} = b_0 - b_1 Q_{Lb}$ Q (La, Lb) = Long-Run Utility Function TP:  $Q = f (La, Lb) = A La^{\alpha} Lb^{1-\alpha}$ **TC:**  $C = (a_0/2)(a_0/2a_1) + (b_0/2)(b_0/2b_1) = [(a_0^2/4a_1) + (b_0^2/4b_1)] = TR$ 

 $\triangle$ 

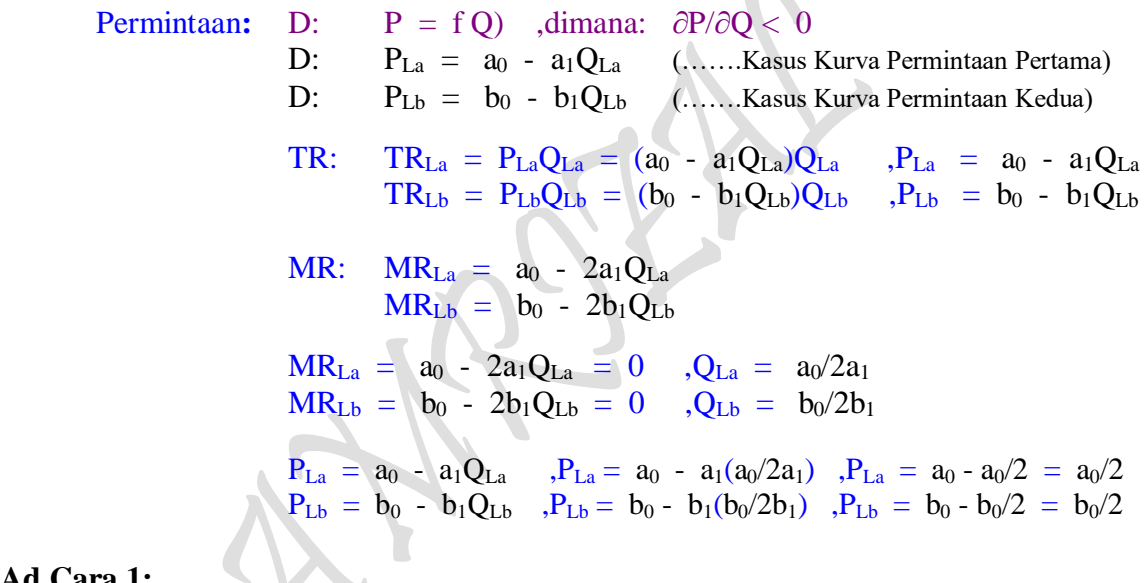

**Ad Cara 1:**  $TR:$   $TR_{La} = (5.6473129 - 0.030489 Q_{La})Q_{La}$   $TR_{La} = 5.6473129 Q_{La}$   $- 0.030489 Q_{La}^2$   $, P_{La} = 5.6473129 - 0.030489 Q_{La}$ QLa  $TR_{\text{Lb}} = (7.0732563 - 0.063141 \text{ Q}_{\text{Lb}}) \text{Q}_{\text{Lb}}$  ,  $TR_{\text{Lb}} = 7.0732563 \text{ Q}_{\text{Lb}}$  - 0.063141  $\text{Q}_{\text{Lb}}^2$  ,  $P_{\text{Lb}} = 7.0732563 - 0.063141$  $Q_{Lb}$ 

 $MR: MR_{La} = 5.6473129 - 0.060978 Q_{La} = 0$ ,  $5.6473129 - 0.060978 Q_{La} = 0$ ,  $Q_{La} = 5.6473129/0.060978$ ,  $Q_{La} = 92.6123012$  $MR_{\text{Lb}} = 7.0732563 - 0.126282 Q_{\text{Lb}} = 0$ , 7.0732563 - 0.126282 Q<sub>Lb</sub> = 0 ,Q<sub>Lb</sub> = 7.0732563/0.126282 ,Q<sub>Lb</sub> = 56.011595  $R_{\text{L}a} = 5.6473129 - 0.030489 \text{ Qt}_a$ <br>  $R_{\text{L}a} = 5.6473129 - 0.030489 \text{ Qt}_a$ <br>  $R_{\text{L}b} = 7.0732563 - 0.063141 \text{ Qt}_b$ <br>  $R_{\text{L}b} = 7.0732563 - 0.063141 \text{ Qt}_b$ <br>  $R_{\text{L}b} = 7.0732563 - 0.063141 \text{ Qt}_b$ <br>  $R_{\text{L}b} = 7.07$  $P_{\text{Lb}} = 7.0732563 - 0.063141(56.011595)$ 

**Cara 2:**

Eq:  $MR_{La}/P_{La} = MR_{Lb}/P_{Lb}$ : (a<sub>0</sub> - 2a<sub>1</sub>Q<sub>La</sub>)/(a<sub>0</sub> - a<sub>1</sub>Q<sub>La</sub>) = (b<sub>0</sub> - 2b<sub>1</sub>Q<sub>Lb</sub>)/(b<sub>0</sub> - b<sub>1</sub>Q<sub>Lb</sub>)  $(a_0 - 2a_1Q_{La})(b_0/2) = (b_0 - 2b_1Q_{Lb})(a_0/2)$  $(a_0b_0/2 - a_1b_0Q_{La}) = (a_0b_0/2 - a_0b_1Q_{Lb})$  $a_0b_0/2 - a_0b_0/2 = a_1b_0Q_{La} - a_0b_1Q_{Lb}$  $a_1b_0Q_{La} = a_0b_1Q_{Lb}$  $Q_{\text{L}_2} = a_0b_1/a_1b_0Q_1$ 

$$
QLa = a_{0}b_{1}/a_{1}b_{0}/b_{0}/2b_{1}
$$
  
=  $(a_{0}b_{1}/a_{1}b_{0})(b_{0}/2b_{1})$ 

$$
= a_0/2a_1
$$
  
\n
$$
a_0b_1Q_{Lb} = a_1b_0Q_{La}
$$
  
\n
$$
Q_{Lb} = a_1b_0/a_0b_1Q_{La}
$$
  
\n
$$
= (a_1b_0/a_0b_1)(a_0/2a_1)
$$
  
\n
$$
= (b_0/2b_1)
$$

 $=$  a<sub>0</sub>b<sub>0</sub>b<sub>1</sub>/2a<sub>1</sub>b<sub>0</sub>b<sub>1</sub>

**Ad Cara 2:**

```
Eq: MR_{La}P_{La} = MR_{Lb}/P_{Lb} (5.6473129 - 0.060978 Q<sub>La</sub>) / 2.82365645 = (7.0732563 - 0.126282 Q<sub>Lb</sub>) / 3.53662818
                                    (5.6473129 - 0.060978 \text{ Q}_{\text{La}})(3.53662818) = (7.0732563 - 0.126282 \text{ Q}_{\text{Lb}})(2.82365645)19.9724459 - 0.2156565 QLa = 19.9724458 - 0.356577 QLb
                                    19.9724459 - 19.9724458 = 0.2156565 QLa - 0.356577 QLb
                                    0 = 0.2156565 Q<sub>La</sub> - 0.356577 Q<sub>Lb</sub>
                                    0.2156565 QLa = 0.356577 QLb
                                    0.2156565 \overline{Q}_{La} = 0.356577 (56.011595)
                                    Q_{La} = 92.612309419.9724459 - 19.9724458 = 0.2156565 QLa - 0.356577 QLb
                                    0 = 0.2156565 Q<sub>La</sub> - 0.356577 Q<sub>Lb</sub>
                                    0.356577 \text{ O}_{\text{Lb}} = 0.2156565 \text{ O}_{\text{La}}0.356577 Q<sub>Lb</sub> = 0.2156565 (92.6123094)
                                    Q_{Lb} = 56.01159498
```
Cara 3:

 $TC = P_{La}Q_{La} + P_{Lb}Q_{Lb} = [(a_0^2/4a_1) + (b_0^2/4b_1)]$ **TC:**  $C = a_0/2 Q_{La} + b_0/2 Q_{Lb} = [(a_0^2/4a_1) + (b_0^2/4b_1)] = TR$ **Dapatkan** Titik Kombinasi Total Cost (TC), untuk Q<sub>La</sub> dan Q<sub>Lb</sub> (......sebagai titik potong)  $R = f(Q_{La}, Q_{Lb})$ , D:  $P = f(Q_{La}, Q_{Lb})$ ,  $R =$  diukur dengan Uang, Uang =  $P = TC$ **TC:**  $C = (a_0/2)(a_0/2a_1) + (b_0/2)(b_0/2b_1) = [(a_0^2/4a_1) + (b_0^2/4b_1)] = TR$ **TC:**  $C = a_0/2 Q_{La} + b_0/2 Q_{Lb} = [(a_0^2/4a_1) + (b_0^2/4b_1)] = TR$ TP: Ln  $Q = f$  (Ln  $Q_{La}$ , Ln  $Q_{Lb}$ ) TP:  $Q = AQ_{La}^{\alpha} Q_{Lb}$ 1- (……..Fungsi Hasil Estimasi) Lagrange Multiplier Function:  $Z = AQ_{La}^{\alpha}Q_{Lb}^{1-\alpha} + \mu \{[(a_0^2/4a_1) + (b_0^2/4b_1)] - a_0/2Q_{La} - b_0/2Q_{Lb}\}\$  $= AQ_{La}^{\alpha} Q_{Lb}^{1-\alpha}$ Lagrange Multiplier functions, TP

Lagrange Multiplier Function:

 $Z = AQ_{La}^{\alpha}Q_{Lb}^{1-\alpha} + \mu \{[(a_0^2/4a_1) + (b_0^2/4b_1)] - a_0/2Q_{La} - b_0/2Q_{Lb}\}\$
**Atau,** dengan mengganti  $Q_{La} = La$  dan  $Q_{Lb} = Lb$ , sebagai berikut:

 $TC = La P<sub>La</sub> + Lb P<sub>Lb</sub> = [(a<sub>0</sub><sup>2</sup>/4a<sub>1</sub>) + (b<sub>0</sub><sup>2</sup>/4b<sub>1</sub>)]$  $TC = a_0/2 La + b_0/2 Lb = [(a_0^2/4a_1) + (b_0^2/4b_1)] = TR$ Titik Kombinasi Total Cost (TC): La =  $a_0/2a_1$  $Lb = b_0/2b_1$  $R = f(La, Lb)$ , D:  $P = f(La, Lb)$ , U = diukur dengan Uang, Uang = P = TC **TC:**  $C = (a_0/2)(a_0/2a_1) + (b_0/2)(b_0/2b_1) = [(a_0^2/4a_1) + (b_0^2/4b_1)] = TR$ **TC:**  $C = a_0/2 \text{ La} + b_0/2 \text{ Lb} = [(a_0^2/4a_1) + (b_0^2/4b_1)] = \text{TR}$ TP: Ln  $Q = f(Ln La, Ln Lb)$ TP:  $Q = A La^{\alpha} L b^{1-\alpha}$ Lb1- (……..Fungsi Hasil Estimasi) Lagrange Multiplier Function:  $Z = A La^{\alpha} Lb^{1-\alpha} + \mu \{[(a_0^2/4a_1) + (b_0^2/4b_1)] - a_0/2 La - b_0/2 Lb \}$  $= A La^{\alpha} Lb^{1-\alpha}$ 

**Ad Cara 3:**

 $TC = Q_{La}P_{La} + Q_{Lb}P_{Lb} = 459.597508$  $TC = 2.82365645$  La + 3.53662818 Lb = 459.597508 = TC Titik Kombinasi Isocost (TC): TC:  $Q_{La} = 162.766794$  $Q_{\text{Lb}} = 129.953584$  $TR = f(Q_{La}, Q_{Lb})$ ,  $D: P = f(Q_{La}, Q_{Lb})$ ,  $TR = \text{dikur dengan Uang}$ ,  $Uang = P = TC$ TC:  $C = La P_{La} + Lb P_{Lb} = 459.597508 = TC$ TC:  $C = 2.82365645$  La + 3.53662818 Lb = 459.597508 = TC TP: Ln  $Q = f(Ln La, Ln Lb)$ TP:  $Q = 3.9787352 \text{ La}^{0.3952417} \text{ Lb}^{0.374948}$ 

Lagrange Multiplier Function:  $Z = 3.9787352$  La<sup>0.3952417</sup> Lb<sup>0.374948</sup> +  $\mu$  (459.597508 - 2.82365645 La - 3.53662818 Lb)  $= 107.787357$ 

Lagrange Multiplier functions,  $TP$ , asumsi  $P_{La}$  dan  $P_{Lb}$  tetap 1) Lagrange Multiplier Function:  $Z = 3.9787352$  La<sup>0.3952417</sup> Lb<sup>0.374948</sup> +µ (459.597508 - 2.82365645 La - 3.53662818 Lb) FOC:  $Z\mu = 459.597508 - 2.82365645$  La - 3.53662818 Lb = 0  $Z_{La} = [(0.3952417) 3.9787352 La^{(0.3952417-1)} Lb^{0.374948}] - 2.82365645 \mu = 0$  $Z_{\text{Lb}} = [(0.374948) 3.9787352 \text{ La}^{0.3952417} \text{ Lb}^{(0.374948-1)}] - 3.53662818 \mu = 0$ 

$$
P_{\rm age}528\,
$$

459.597508 - 2.82365645 La - 3.53662818 Lb = 0  $1.57256206$  La<sup>-0.6047583</sup> Lb<sup>0.374948</sup> - 2.82365645  $\mu = 0$  $1.49181881 \text{ La}^{0.3952417} \text{ Lb}^{0.625052}$  - 3.53662818  $\mu = 0$  $459.597508 - 2.82365645$  La -  $3.53662818$  Lb = 0  $\mu = (1.57256206 \text{ Lb}^{0.374948})/(2.82365645 \text{ La}^{0.6047583})$  $\mu$  = (1.49181881 La<sup>0.3952417</sup>)/(3.53662818 Lb<sup>0.625052</sup>)  $\mu = \mu$ :  $(1.57256206 \text{ Lb}^{0.374948})/(2.82365645 \text{ La}^{0.6047583}) = (1.49181881 \text{ La}^{0.3952417})/(3.53662818 \text{ Lb}^{0.625052})$  $(1.57256206 \text{ Lb}^{0.374948})(3.53662818 \text{ Lb}^{0.625052}) = (1.49181881 \text{ La}^{0.3952417})(2.82365645 \text{ La}^{0.6047583})$ 5.5615673 Lb = 4.21238381 La Lb = 0.75740948 La 459.597508 - 2.82365645 La - 3.53662818 Lb = 0 459.597508 - 2.82365645 La - 3.53662818 ( 0.75740948 La) = 0 459.597508 - 2.82365645 La - 2.6786757 La = 0 459.597508 - 5.50233215 La = 0  $459.597508 = 5.50233215$  La  $La = 83.5277652$ Lb =  $0.75740948$  La = 63.2647212  $\mu = (1.57256206 \text{ L}^{0.374948})/(2.82365645 \text{ L}^{0.6047583}) = (1.49181881 \text{ L}^{0.3952417})/(3.53662818 \text{ L}^{0.625052})$  $= (1.57256206 \text{ Lb}^{0.374948})/(2.82365645 \text{ La}^{0.6047583})$  $=$  (1.57256206 (63.2647212)<sup>0.374948</sup>)/(2.82365645 (83.5277652)<sup>0.6047583</sup>)  $= 0.18150756$ SOC:  $Z_{\mu\mu} = 0$   $Z_{\mu\text{La}} = -2.8236565$   $Z_{\mu\text{Lb}} = -3.5366282$  $Z_{\text{Lau}} = -2.8236565$   $Z_{\text{Lala}} = -0.0037107$   $Z_{\text{Lalb}} = 0.0030375$  $Z_{Lb\mu}$  = -3.5366282  $Z_{LbLa}$  = 0.0030375  $Z_{LbLb}$  = -1.4012363  $0 \t -2.8236565 -3.5366282$  $|HB| = |-2.8236565 -0.0037107$  0.0030375 = Jacobian Hessian Determinant  $\begin{array}{cccc} \text{-3.5366282} & 0.0030375 & \text{-1.4012363} \end{array}$  $= 11.2791864 > 0$ 

Minimum jika  $Z_{\rm Lala} > 0$   $Z_{\rm LbLb} > 0$ Maximum jika  $Z_{\rm Lala} < 0$   $Z_{\rm LbLb} < 0$ Hb 0 fungsi mempunyai nilai extreem pada ( μ, La, Lb) menjadi :  $Z_{LbLb} < 0$ 

$$
Z_{max} = 3.9787352 \text{ La}^{0.3952417} \text{ Lb}^{0.374948} + \mu (459.597508 - 2.82365645 \text{ La} - 3.53662818 \text{ Lb})
$$
  
= 3.9787352 (83.5277652)<sup>0.3952417</sup> (63.2647212)<sup>0.374948</sup>  
+ (0.18150756)[(459.597508-2.82365645(83.5277652)-3.53662818(63.2647212)]  
= 108.311525

Input Lb Lb Isoquant Curve,  $Slope: dLb/dLa = -Q<sub>La</sub>/Q<sub>Lb</sub> = -0.7984$  129.953584  $MRTS$ LaLb: Slope of  $Q =$  Slope of C 63.2647212  $\left| \begin{array}{c} \text{---} \\ \text{---} \\ \text{---} \end{array} \right|$  (- MP<sub>La</sub>/MP<sub>Lb</sub>) = (- P<sub>La</sub>/P<sub>Lb</sub>)  $- Q_{La}/Q_{Lb} = - P_{La}/P_{Lb} = 0.7984$  $\searrow$  $\frac{1}{2}$  $\frac{1}{2}$  $\frac{1$ Slope:  $dLb/dLa = -P_{La}/P_{Lb} = -0.7984$ 0 83.5277652 162.766794 La

Menentukan Slope of Isocost, Slope of Isoquant dan nilai  $MRTS_{Lb\,La} = P_{La}/P_{Lb}$ .

Input La

 Gambar : Tercapainya Optimal Solution: Tingkat Produksi Maksimum, Terjadi pada saat equilibrium e<sub>0</sub>, yaitu titik singgung antara Kurva Isoquant production dengan kurva Isocost.

Anggaran Biaya Produksi : 
$$
459.597508 = 2.82365645
$$
 La + 3.53662818 Lb  
\n3.53662818 Lb = 459.597508 - 2.82365645 La  
\n $Lb = \frac{1}{3.53662818}$  459.597508 -  $\frac{2.82365645$  La  
\n $Lb = \frac{459.597508}{3.53662818} - \frac{2.82365645$  La  
\n $\frac{d}{dLa} Lb = \frac{d}{dLa} \left( \frac{459.597508}{3.53662818} \right) - \frac{d}{dLa} \left( \frac{2.82365645}{3.53662818} \right)$   
\n $\frac{dLb}{dLa} = \frac{-2.82365645}{3.53662818}$   
\n $= -0.798403537$  → Slope of Isocost

 $P_{\text{age}}529$ 

Total Productsi : 
$$
Q = f (La, Lb)
$$
  
\n
$$
= 3.9787352 La0.3952417 Lb0.374948
$$
\n
$$
\frac{\partial Q}{\partial La} = 1.57256206 La-0.6047583 Lb0.374948 = MPLa = MPPLa = QLa
$$
\n
$$
\frac{\partial Q}{\partial Lb} = 1.49181881 La0.3952417 Lb-0.625052 = MPLb = MPPLb = QLb
$$

$$
MPPLa = Marginal Physical Product of La
$$
  
\n
$$
\partial Q = (1.57256206 La^{-0.6047583} Lb^{0.374948}) dLa
$$
  
\n
$$
\partial Q = (1.49181881La^{0.3952417} Lb^{-0.625052}) dLb
$$
  
\n
$$
\partial Q = (1.57256206 La^{-0.6047583} Lb^{0.374948}) dLa
$$
  
\n+ (1.49181881La<sup>0.3952417</sup> Lb<sup>-0.625052</sup>) dLb = 0  
\n= (MP<sub>La</sub>) dLa + (MP<sub>Lb</sub>) dLb = 0  
\nQ<sub>La</sub> dLa + Q<sub>La</sub> dLb = 0  
\nQ<sub>La</sub> dLb = -Q<sub>La</sub> dLa  
\n
$$
\frac{dLb}{dLa} = \frac{-QLa}{QLb}
$$
  
\n=  $\frac{-(1.57256206 La^{-0.6047583}Lb^{0.374948})}{(1.49181881La^{0.3952417}Lb^{-0.625052})}$   
\n=  $\frac{1.57256206Lb}{1.49181881La} = \frac{1.57256206 (63.2647212)}{1.49181881 (83.5277652)}$   
\n=  $\frac{99.4877}{124.608} = 0.798405399 \rightarrow MRTSLal b$ 

Total Produksi :  $Q = f (La, Lb)$ Tingkat Subsitusi Teknis Marginal (Marginal Rate Technical of Subsitutio n "MRTS LaLb":

$$
= 3.9787352 La^{0.3952417} Lb^{0.374948}
$$
\n
$$
\frac{\partial Q}{\partial La} = 1.57256206 La^{-0.6047583} Lb^{0.374948} = MP_{La} = MP_{La} = MP_{La} = Q_{La}
$$
\n
$$
\frac{\partial Q}{\partial Lb} = 1.49181881La^{0.3952417} Lb^{-0.625052} = MP_{Lb} = MP_{Lb} = NP_{Lb} = Q_{Lb}
$$
\n
$$
\partial Q = (MP_{La}) dLa = Q_{La} dLa
$$
\n
$$
\partial Q = (MP_{La}) dLa + (MP_{Lb}) dLb = 0
$$
\n
$$
MP_{Lb} dLb = -MP_{La} dLa
$$
\n
$$
\frac{-dLb}{dLa} = \frac{MP_{La}}{MP_{Lb}}
$$
\n
$$
= \frac{(1.57256206 La^{-0.6047583}Lb^{0.374948}}{(1.49181881La^{0.3952417}Lb^{-0.625052})}
$$
\n
$$
= \frac{1.57256206Lb}{1.49181881La} = \frac{1.57256206(63.2647212)}{1.49181881(83.5277652)}
$$
\n
$$
= \frac{99.4877}{124.608} = 0.798405399 \rightarrow MRTS_{LaLb}
$$

Lagrange Multiplier functions, TP ,asumsi PLa turun 20 % dari 2.82365645 menjadi 2.25892516 2). Lagrange Multiplier Function:  $Z = 3.9787352$  La<sup>0.3952417</sup> Lb<sup>0.374948</sup> +  $\mu$  (459.597508 - 2.25892516 La - 3.53662818 Lb)

FOC: Z = 459.597508 - 2.25892516 La - 3.53662818 Lb = 0 ZLa = [(0.3952417) 3.9787352 La(0.3952417-1) Lb0.374948 ] - 2.25892516 = 0 ZLb = [(0.374948) 3.9787352 La0.3952417 Lb(0.374948-1) ] - 3.53662818 = 0

459.597508 - 2.25892516 La - 3.53662818 Lb = 0  $1.57256206$  La  $^{-0.6047583}$  Lb<sup>0.374948</sup> - 2.25892516  $\mu = 0$ 1.49181881 La<sup>0.3952417</sup> Lb<sup>-0.625052</sup> - 3.53662818  $\mu = 0$ 

459.597508 - 2.25892516 La - 3.53662818 Lb = 0  
\n
$$
\mu = (1.57256206 \text{ Lb}^{0.374948})/(2.25892516 \text{ La}^{0.6047583})
$$
\n
$$
\mu = (1.49181881 \text{ La}^{0.3952417})/(3.53662818 \text{ Lb}^{0.625052})
$$

$$
(1.57256206 \, Lb^{0.374948})/(2.25892516 \, La^{0.6047583}) = (1.49181881 \, La^{0.3952417})/(3.53662818 \, Lb^{0.625052})
$$
\n
$$
(1.57256206 \, Lb^{0.374948})(3.53662818 \, Lb^{0.625052}) = (1.49181881 \, La^{0.3952417})(2.25892516 \, La^{0.6047583})
$$
\n
$$
5.5615673 \, Lb = 3.36990704 \, La
$$
\n
$$
Lb = 0.60592758 \, La
$$

459.597508 - 2.25892516 La - 3.53662818 Lb = 0

459.597508 - 2.25892516 La - 2.14294055 La = 0

 $\mu = (1.57256206 \text{ L}^{0.374948})/(2.25892516 \text{ L}^{0.6047583}) = (1.49181881 \text{ L}^{0.3952417})/(3.53662818 \text{ L}^{0.625052})$ 

459.597508 - 4.40186571 La = 0  $459.597508 = 4.40186571$  La

Lb =  $0.60592758$  La =  $63.2647211$ 

 $= (1.57256206 (63.2647211)^{0.374948})/(2.25892516 (104.409707)^{0.6047583})$ 

 $La = 104.409707$ 

 $= (1.57256206 \text{ Lb}^{0.374948})/(2.25892516 \text{ La}^{0.6047583})$ 

459.597508 - 2.25892516 La - 3.53662818 ( 0.60592758 La) = 0

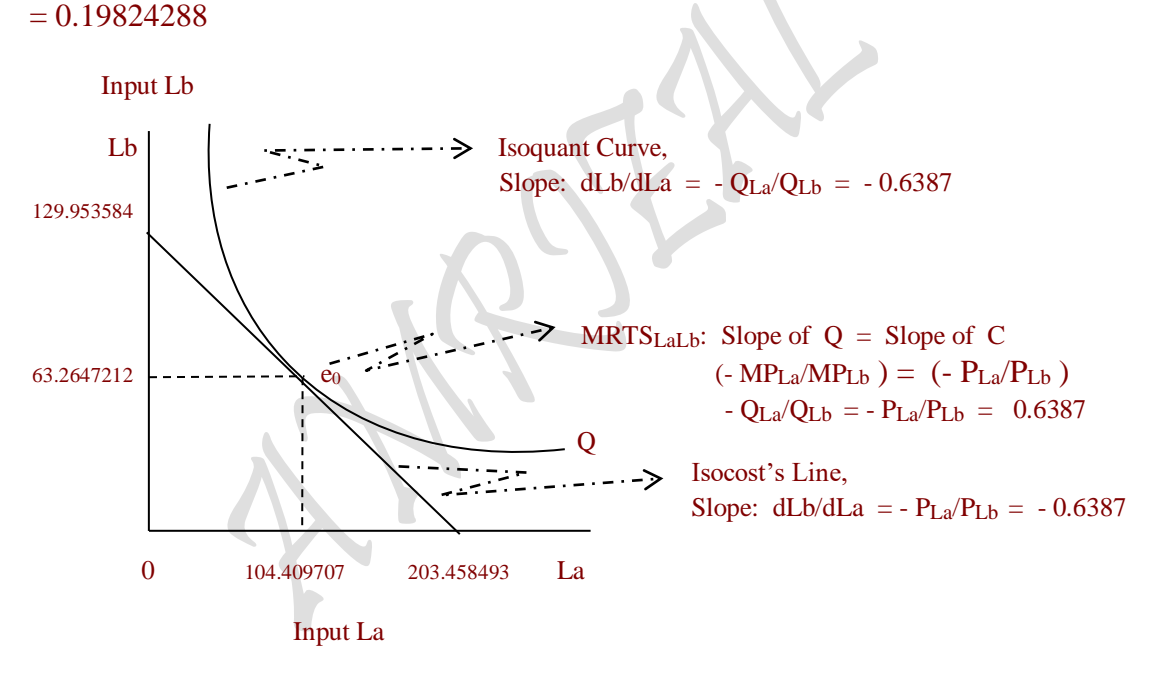

 Gambar : Tercapainya Optimal Solution: Tingkat Produksi Maksimum, Terjadi pada saat equilibrium e<sub>0</sub>, yaitu titik singgung antara Kurva Isoquant production dengan kurva Isocost.

SOC:  $Z_{\mu\mu} = 0$   $Z_{\mu\mu} = -2.2589252$   $Z_{\mu\mu} = -3.5366282$  $Z_{\text{Lau}}$  = -2.2589252  $Z_{\text{Lala}}$  = -0.0025938  $Z_{\text{Lalb}}$  = 0.00265405  $Z_{Lbu}$  = -3.5366282  $Z_{LbLa}$  = 0.00265405  $Z_{LbLb}$  = -0.00692694  $\begin{array}{|c|c|c|c|c|c|c|c|} \hline 0 & -2.2589252 & -3.5366282 \ \hline \end{array}$  $|HB| = | -2.2589252 -0.0025938 -0.00265405| =$  Jacobian Hessian Determinant  $\vert$  -3.5366282 0.00265405 -0.00692694

 $= 0.11019554 > 0$ 

Minimum jika  $Z_{\rm Lala} > 0$   $Z_{\rm LbLb} > 0$ Maximum jika  $Z_{\text{Lala}} < 0$   $Z_{\text{LbLb}} < 0$ Hb 0 fungsi mempunyai nilai extreem pada ( μ, La, Lb) menjadi :  $Z_{\text{LbLb}} < 0$ 

 $Z_{\text{max}} = 3.9787352 \text{ La}^{0.3952417} \text{ Lb}^{0.374948} + \mu (459.597508 - 2.25892516 \text{ La} - 3.53662818 \text{ Lb})$  $=$  3.9787352 (104.409707)<sup>0.3952417</sup> (63.2647211)<sup>0.374948</sup>

+(459.597508-2.25892516(104.409707) - 3.53662818(63.2647211)]  $= 118.298041$ 

# Lagrange Multiplier functions, TP

3). Lagrange Multiplier Function:  $Z = 2.82365645$  La + 3.53662818 Lb +  $\mu$  (118.298041 - 3.9787352 La<sup>0.3952417</sup>Lb<sup>0.374948</sup>) FOC:  $Z\mu = (118.298041 - 3.9787352 \text{ La}^{0.3952417} \text{ Lb}^{0.374948}) = 0$  $Z_{La} = 2.82365645 + [(0.3952417)(-3.9787352) \text{La}^{(0.3952417-1)} \text{Lb}^{0.374948}] \mu = 0$  $Z_{\text{Lb}} = 3.53662818 + [(0.374948)(-3.9787352) \text{ La}^{0.3952417} \text{ Lb}^{(0.374948-1)}] \mu = 0$  $118.298041 - 3.9787352 \text{ La}^{0.3952417} \text{ Lb}^{0.374948} = 0$ 2.82365645 - (1.57256206 La<sup>-0.6047583</sup> Lb<sup>0.374948</sup>)  $\mu = 0$  $3.53662818 - (1.49181881 \text{ La}^{0.3952417} \text{ Lb}^{0.625052}) \mu = 0$  $118.298041 - 3.9787352 \text{ La}^{0.3952417} \text{ Lb}^{0.374948} = 0$  $\mu = (2.82365645 \text{ La}^{0.6047583})/(1.57256206 \text{ Lb}^{0.374948})$  $\mu = (3.53662818 \text{ Lb}^{0.625052})/(1.49181881 \text{ La}^{0.3952417})$  $\mu = \mu$ :  $(2.82365645 \text{ La}^{0.6047583})/(1.57256206 \text{ Lb}^{0.374948}) = (3.53662818 \text{ Lb}^{0.625052})/(1.49181881 \text{ La}^{0.3952417})$  $(2.82365645 \text{ La }^{0.6047583})(1.49181881 \text{ La}^{0.3952417}) = (1.57256206 \text{ Lb}^{0.374948})(3.53662818 \text{ Lb}^{0.625052})$ 4.21238381 La =  $5.5615673$  Lb  $Lb = 0.75740948$  La  $118.298041 - 3.9787352 \text{ La}^{0.3952417} \text{ Lb}^{0.374948} = 0$ 118.298041 - 3.9787352 La<sup>0.3952417</sup> (0.75740948 La)<sup>0.374948</sup> = 0  $118.298041 - 3.9787352$  La<sup>0.3952417</sup> 0.9010633 La<sup>0.374948</sup> = 0  $118.298041 - 3.58509227$  La<sup>0.7701897</sup> = 0  $118.298041 = 3.58509227 \text{ La}^{0.7701897}$ Ln  $118.298041$  = Ln  $3.58509227 + 0.7701897$  Ln La Ln 118.298041 - Ln 3.58509227 = 0.7701897 Ln La Ln  $(118.298041/3.58509227) = 0.7701897$  Ln La  $3.496423 = 0.7701897$  Ln La Ln La =  $3.496423/0.7701897$ Ln La =  $4.53969068$  $La = 93.6618242$ Lb =  $0.75740948$  La =  $70.9403536$ 

$$
\mu = (2.82365645 \text{ La }^{0.6047583}/(1.57256206 \text{ Lb }^{0.374948}) = (3.53662818 \text{ Lb }^{0.625052}/(1.49181881 \text{ La }^{0.3952417})
$$
\n
$$
= (2.82365645 \text{ La }^{0.6047583})/(1.57256206 \text{ Lb }^{0.374948})
$$
\n
$$
= (2.82365645 (93.6618242)^{0.6047583})/(1.57256206 (70.9403536)^{0.374948})
$$
\n
$$
= 5.65632241
$$
\n
$$
SOC: Z_{\mu\mu} = 0 \qquad Z_{\mu\text{La}} = -0.4992036 \qquad Z_{\mu\text{La}} = -0.6252522
$$
\n
$$
Z_{\text{La}\mu} = -0.6252522 \qquad Z_{\text{LaLa}} = -0.01492415 \qquad Z_{\text{La}Lb} = -0.01492415
$$
\n
$$
Z_{\text{Lb}\mu} = -0.6252522 \qquad Z_{\text{LaLa}} = -0.01492415 \qquad Z_{\text{La}Lb} = 0.03116106
$$
\nInput Lb\nLb\nLb\n145.720285\n1465\n1470.9403536\n500e: dLb/dLa = -QLa/Q\_{\text{Lb}} = -0.7984\n6\n70.9403536\n70.9403536\n146.162\n147.18\n15.18\n16.180e of Q = Slope of C\n16.18Q\_{\text{Lb}} = -P\_{\text{La}}/P\_{\text{Lb}} = 0.7984\n145.20285\n146.19\n15.19\n16.10\n17.10\n18.10\n19.21\n20.11492415\n10.10492415\n111.2\n12.21\n

| Hb | < 0 fungsi mempunyai nilai extreem pada (µ, La, Lb) menjadi :  
Maximum jika 
$$
Z_{\text{Lala}} < 0
$$
  $Z_{\text{LbLb}} < 0$   
Minimum jika  $Z_{\text{Lala}} > 0$   $Z_{\text{LbLb}} > 0$ 

 $Z_{min} = 2.82365645$  La + 3.53662818 Lb +  $\mu$  (118.298041 - 3.9787352 La<sup>0.3952417</sup> Lb<sup>0.374948</sup>)  $= 2.82365645 (93.6618242) + 3.53662818 (70.9403536)$  $+$  (5.65632241)(118.298041 - 3.9787352 (93.6618242)<sup>0.3952417</sup> (70.9403536)<sup>0.374948</sup>)  $= 515.358468$ 

## **Cara 4:**

**M**enggabungkan dua Fungsi Revenue Fungsi I TR:  $TR_{La} = P_{La} Q_{Lb}$  $= (a_0 - a_1 Q_{La}) Q_{Lb}$  $=$   $a_0 Q_{La} - a_1 Q^2_{La}$ P:  $P_{La} = a_0 - a_1 Q_{La}$ MR:  $MR_{La} = a_0 - 2a_1Q_{La}$ Fungsi II TR:  $TR_{Lb} = P_{Lb} Q_{Lb}$ 

 $= (b_0 - b_1 Q_{Lb})Q_{Lb}$  $=$   $b_0 Q_{Lb} - b_1 Q^2_{Lb}$ P:  $P_{Lb} = b_0 - b_1 Q_{Lb}$ MR:  $MR_{Lb} = b_0 - 2b_1Q_{Lb}$ 

$$
MR_{La} = a_0 - 2a_1Q_{La} = 0
$$
,  $Q_{La} = a_0/2a_1$   
\n $MR_{Lb} = b_0 - 2b_1Q_{Lb} = 0$ ,  $Q_{Lb} = b_0/2b_1$ 

 $P_{La} = a_0 - a_1Q_{La}$ ,  $P_{La} = a_0 - a_1(a_0/2a_1)$ ,  $P_{La} = a_0 - a_0/2 = a_0/2$  $P_{Lb} = b_0 - b_1 Q_{Lb}$ ,  $P_{Lb} = b_0 - b_1(b_0/2b_1)$ ,  $P_{Lb} = b_0 - b_0/2 = b_0/2$ 

## Total Cost:

 $C = P_{La}Q_{La} + P_{Lb}Q_{Lb}$  $=$  a<sub>0</sub>/2 Q<sub>La</sub> + b<sub>0</sub>/2 Q<sub>Lb</sub>  $=$  a<sub>0</sub>/2 (a<sub>0</sub>/2a<sub>1</sub>) + b<sub>0</sub>/2 (b<sub>0</sub>/2b<sub>1</sub>)  $=$   $[(a_0^2/4a_1) + (b_0^2/4b_1)]$ 

Total Revenue:

 $R = R_{La} + R_{Lb}$  $=$   $P_{La}Q_{Lb}$  +  $P_{Lb}Q_{Lb}$  $=$   $[(a_0 - a_1Q_{La})Q_{La} + (b_0 - b_1Q_{Lb})Q_{Lb}]$  $= (a_0 Q_{La} - a_1 Q_{La}^2) + (b_0 Q_{Lb} - b_1 Q_{Lb}^2)$ =  $[(a_0 (a_0/2a_1) - a_1 (a_0/2a_1)^2] + [(b_0 (b_0/2b_1) - b_1 (b_0/2b_1)^2]$  $= [(a_0^2/4a_1) + (b_0^2/4b_1)]$ 

Cara Membentuk Lagrange Multiplier Functions, TR

 $C = P_{La}Q_{Lb} + P_{Lb}Q_{Lb}$  $=$   $[(a_0 - a_1Q_{La})Q_{La} + (b_0 - b_1Q_{Lb})Q_{Lb}]$  $= (a_0 Q_{La} - a_1 Q^2_{La}) + (b_0 Q_{Lb} - b_1 Q^2_{Lb})$  $= [(a_0 Q_{La} + b_0 Q_{Lb}) - (a_1 Q_{La}^2 + b_1 Q_{Lb})]$ =  $\{ [\ a_0 (a_0/2a_1) + b_0 (b_0/2b_1)] - [a_1 (a_0/2a_1)^2 + b_1 (b_0/2b_1)^2] \}$  $= 2[(a_0^2/4a_1) + (b_0^2/4b_1)] - [(a_0^2/4a_1) + (b_0^2/4b_1)]$  $= [(a_0^2/4a_1) + (b_0^2/4b_1)]$  $= [(a_0 Q_{La} + b_0 Q_{Lb}) - (a_1 Q_{La}^2 + b_1 Q_{Lb})]$ 

$$
= [(a_0 Q_{La} + b_0 Q_{Lb}) - ( = TR)]
$$

$$
= (a_0 Q_{La} + b_0 Q_{Lb}) - TR
$$
  
\n
$$
TR = (a_0 Q_{La} + b_0 Q_{Lb}) - C
$$
  
\n
$$
= (a_0/2) Q_{La} + (b_0/2) Q_{Lb} - [(a_0/2) Q_{La} - a_1 Q_{La}^2) + (b_0/2) Q_{Lb} - b_1 Q_{Lb}^2]
$$
  
\n
$$
= -[(-a_1 Q_{La}^2) - (b_1 Q_{Lb}^2)]
$$
  
\n
$$
= a_1 Q_{La}^2 + b_1 Q_{Lb}^2
$$
  
\n
$$
TR = a_1 Q_{La}^2 + b_1 Q_{Lb}^2 = C = (a_0/2) Q_{La} + (b_0/2) Q_{Lb} = [(a_0^2/4a_1) + (b_0^2/4b_1)]
$$
  
\n
$$
= a_1 Q_{La}^2 + b_1 Q_{Lb}^2 + \{[(a_0^2/4a_1) + (b_0^2/4b_1)] - (a_0/2) Q_{La} - (b_0/2) Q_{Lb} \}
$$
  
\n
$$
= a_1 Q_{La}^2 + b_1 Q_{Lb}^2 + \mu \{[(a_0^2/4a_1) + (b_0^2/4b_1)] - (a_0/2) Q_{La} - (b_0/2) Q_{Lb} \}
$$

**Ad Cara 4: Menggabungkan dua TR "Mencari Lag Biaya Produksi"** Fungsi I TR:  $TR_2 = P_{La} Q_{La}$  $= (5.6473129 - 0.030489 Q_{La})Q_{La}$  $= 5.6473129 \text{ Q}_{\text{La}}$  - 0.030489  $\text{Q}^2_\text{La}$ P:  $P_{La} = 5.6473129 - 0.030489 Q_{La}$ MR: MRLa = 5.6473129 - 0.060978 QLa Fungsi II TR:  $TR<sub>Lb</sub> = P<sub>Lb</sub> Q<sub>Lb</sub>$  $= (7.0732563 - 0.063141 \text{ Q}_{\text{Lb}}) \text{Q}_{\text{Lb}}$  $= 7.0732563 Q_{\text{Lb}} - 0.063141 Q_{\text{Lb}}^2$ P:  $P_{\text{Lb}} = 7.0732563 - 0.063141 Q_{\text{Lb}}$ MR: MRLb = 7.0732563 - 0.126282 QLb  $\text{MR}_{\text{La}}\,=\,5.6473129\,-\,0.060978\,\text{Q}_{\text{La}}\,=\,0\quad\,5.6473129\,-\,0.060978\,\text{Q}_{\text{La}}\,=\,0\quad,\text{Q}_{\text{La}}\,=\,5.6473129/0.060978\quad,\text{Q}_{\text{La}}\,=\,92.6123012\,\text{M}_{\text{La}}\,=\,0.060978\,\text{M}_{\text{La}}\,=\,0.060978\,\text{M}_{\text{La}}\,=\,0.06097$  $MR_{Lb} = 7.0732563 - 0.126282 Q_{Lb} = 0$ ,  $7.0732563 - 0.126282 Q_{Lb} = 0$ ,  $Q_{Lb} = 7.0732563/0.126282$ ,  $Q_{Lb} = 56.011595$  $P_{La} = 5.6473129 - 0.030489 Q_{La}$  ,  $P_{La} = 5.6473129 - 0.030489 (92.6123012)$  ,  $P_{La} = 2.82365645$ <br>  $P_{Lb} = 7.0732563 - 0.063141 Q_{Lb}$  ,  $P_{Lb} = 7.0732563 - 0.063141(56.011595)$  ,  $P_{Lb} = 3.53662818$  $P_{\text{Lb}} = 7.0732563 - 0.063141(56.011595)$ Isocost:

 $C = Q_{La} P_{La} + Q_{Lb} P_{Lb}$  $=$  2.82365645 Q<sub>La</sub> + 3.53662818 Q<sub>Lb</sub>  $= 2.82365645 (92.6123012) + 3.53662818 (56.011595)$  $= 459.597508$ 

Total Produksi:

 $Q = Qa + Qb$  $= (16.213462 \text{ La}^{0.29087791}) + (10.951096 \text{ Lb}^{0.41963682})$  $= (16.213462 (92.6123012)^{0.2908779}) + (10.951096 (56.011595)^{0.2908779})$  $= 119.831299$ 

**Total Production:** TP:  $Q = f(L)$ ,  $Q = 20.333333 + 0.2436508 L + 0.0153571 L^2 - 0.000139 L^3$  $Q = f(L)$ ,  $Q = 14.4581121 + 0.7574414 L - 0.00272245 L^2 + 7.698E - 05 L^3$ TP:  $Q_a = f (La), \qquad Q_a = 16.213463 \text{ La}^{0.2908779}$  $Q_b = f (Lb)$ ,  $Q_b = 10.951095 Lb^{0.4196368}$  $P(Q) =$  Demand Function, La =  $Q_{La}$  D: P = f Q) ,where:  $\partial P/\partial Q < 0$  $P_{La}(Q_{La})$  = Short-Run Demand Function, D:  $P_{La} = a_0 - a_1 Q_{La}$  $P_{Lb}$  (Q<sub>Lb</sub>) = Short-Run Demand Function, D:  $P_{Lb} = b_0 - b_1 Q_{Lb}$ Cost of Inputs : D:  $P_{La} = AC$ ,  $P_{La} = 5.64731294 - 0.0304887 Q_{La}$ D:  $P_{\text{Lb}} = AC$ ,  $P_{\text{Lb}} = 7.07325632 - 0.0631412 Q_{\text{Lb}}$ TC = La P<sub>La</sub> + Lb P<sub>Lb</sub> =  $[(a_0^2/4a_1) + (b_0^2/4b_1)]$  $TC = P_{La}Q_{La} + P_{Lb}Q_{Lb} = [(a_0^2/4a_1) + (b_0^2/4b_1)]$  $TC = a_0/2 Q_{La} + b_0/2 Q_{Lb} = [(a_0^2/4a_1) + (b_0^2/4b_1)] = TR$  $TC = (a_0/2)(a_0/2a_1) + (b_0/2)(b_0/2b_1) = [(a_0^2/4a_1) + (b_0^2/4b_1)] = TR$  $TC = 2.82365645 (92.6123094) + 3.53662818 (56.01159498) = 459.597508 = TR$ TP:  $Q = \delta La^{\alpha} L b^{\beta}$ (…..Estimate Functions)  $= 3.9787352$  La<sup>0.3952417</sup> Lb<sup>0.374948</sup> **Lagrange Multiplier Function:**  $Z = \delta La^{\alpha} Lb^{\beta} + \mu \{[(a_0^2/4a_1) + (b_0^2/4b_1)] - a_0/2\}$   $La - b_0/2\}$  $= \delta L a^{\alpha} L b^{\beta}$  $Z = 3.9787352$  La<sup>0.3952417</sup> Lb<sup>0.374948</sup> +  $\mu$  (459.597508 - 2.82365645 La - 3.53662818 Lb)  $= 107.787357$ **Penggabungan dua Fungsi Revenue** (The Merging Two Revenue Function)  $TR = a_1 La^2 + b_1 Lb^2 = C = (a_0/2) La + (b_0/2) Lb = [(a_0^2/4a_1) + (b_0^2/4b_1)]$  $=$  a<sub>1</sub> La<sup>2</sup> + b<sub>1</sub> Lb<sup>2</sup> + {[(a<sub>0</sub><sup>2</sup>/4a<sub>1</sub>) + (b<sub>0</sub><sup>2</sup>/4b<sub>1</sub>)] - (a<sub>0</sub>/2) La - (b<sub>0</sub>/2) Lb}  $=$  a<sub>1</sub> La<sup>2</sup> + b<sub>1</sub> Lb<sup>2</sup> +  $\mu$  {[(a<sub>0</sub><sup>2</sup>/4a<sub>1</sub>) + (b<sub>0</sub><sup>2</sup>/4b<sub>1</sub>)] - (a<sub>0</sub>/2) La - (b<sub>0</sub>/2) Lb}  $= 0.030489 \text{ La}^2 + 0.063141 \text{ Lb}^2 + \mu (459.597508 - 2.82365645 \text{ La} - 3.53662818 \text{ Lb})$  $=[0.030489 (92.6123031)^2 + 0.063141 (56.0115938)^2] + (2.00000004)[(459.597508$  - 2.82365645 (92.6123031) - 3.53662818 (56.0115938)]  $= 459.597506$ Isocost:  $C = Q_{La} P_{La} + Q_{Lb} P_{Lb}$  $= 2.82365645 Q_{La} + 3.53662818 Q_{Lb}$  $= 2.82365645 (92.6123012) + 3.53662818 (56.011595)$  $= 459.597508$ Total Production:  $Q = Q_a + Q_b$  $= (16.213462 \text{ La}^{0.29087791}) + (10.951096 \text{ Lb}^{0.41963682})$  $=$  (16.213462 (92.6123012)<sup>0.2908779</sup>) + (10.951096 (56.011595)<sup>0.2908779</sup>)  $= 119.831299$ 

Cara Membentuk Lagrange Multiplier Functions, TR  $C = La P<sub>La</sub> + Lb P<sub>Lb</sub>$  $= (5.6473129 - 0.030489 Q_{La})Q_{La} + (7.0732563 - 0.063141 Q_{Lb})Q_{Lb}$ = 5.6473129 Q<sub>La</sub> - 0.030489 Q<sup>2</sup><sub>La</sub> + 7.0732563 Q<sub>Lb</sub> - 0.063141 Q<sup>2</sup><sub>Lb</sub>  $= [(5.6473129 Q_{La} + 7.0732563 Q_{Lb}) - (0.030489 Q_{La}^2 + 0.063141 Q_{Lb}^2)]$  $=$  [(5.6473129 (92.6123012) + 7.0732563 (56.011595)] - [(0.030489 (92.6123012)<sup>2</sup> +  $0.063141(56.011595)^2$  $= 919.1950105 - 459.597504$  $= 459.597507$  $=$  [(5.6473129 Q<sub>La</sub> + 7.0732563 Q<sub>Lb</sub>) - (0.030489 Q<sup>2</sup><sub>La</sub> + 0.063141 Q<sup>2</sup><sub>Lb</sub>)]  $=$  [(5.6473129 Q<sub>La</sub> + 7.0732563 Q<sub>Lb</sub>) - ( = TR )]  $=$  (5.6473129 Q<sub>La</sub> + 7.0732563 Q<sub>Lb</sub>) - TR  $TR = (5.6473129 Q_{La} + 7.0732563 Q_{Lb}) - C$  $= (5.6473129 \text{ Q}_{\text{La}} + 7.0732563 \text{ Q}_{\text{Lb}})$  -  $[5.6473129 \text{ Q}_{\text{La}}$  - 0.030489  $\text{Q}_{\text{La}}^2$  + 7.0732563  $\text{Q}_{\text{Lb}}$  - 0.063141  $\text{Q}_{\text{Lb}}^2$  $= - [( -0.030489 \text{ Q}^2_{\text{La}}) - (0.063141 \text{ Q}^2_{\text{Lb}})]$  $= 0.030489 Q^2_{\text{La}} + 0.063141 Q^2_{\text{Lb}}$  $TR$  = 0.030489  $Q^2$ <sub>La</sub> + 0.063141  $Q^2$ <sub>Lb</sub> = C = 2.82365645  $Q$ <sub>La</sub> + 3.53662818  $Q$ <sub>Lb</sub> = 459.597508  $\rm \, = \,\, 0.030489 \, Q^2_{\rm\, La} \, + \, 0.063141 \, Q^2_{\rm\, Lb} \,\, + \,\, (459.597508$  - 2.82365645 Q<sub>La</sub> - 3.53662818 Q<sub>Lb</sub>)

 $=$  0.030489 Q<sup>2</sup><sub>La</sub> + 0.063141 Q<sup>2</sup><sub>Lb</sub> +  $\mu$  (459.597508 - 2.82365645 Q<sub>La</sub> - 3.53662818 Q<sub>Lb</sub>)

### **Lagrange Multiplier functions, TR**

Lagrange Multiplier Function:

 $Z = 0.030489 Q^2_{\text{La}} + 0.063141 Q^2_{\text{Lb}} + \mu (459.597508 - 2.82365645 Q_{\text{La}} - 3.53662818 Q_{\text{Lb}})$ Atau  $Z = 0.030489 \text{ La}^2 + 0.063141 \text{ Lb}^2 + \mu (459.597508 - 2.82365645 \text{ La} - 3.53662818 \text{ Lb})$ 

Uraian:

 $R = R ( Q_{La}, Q_{Lb} )$  $dR = R_{La} dQ_{La} + R_{Lb} dQ_{Lb} = 0$  $(d/dQ_{La})R_{La} dQ_{La} + (d/dQ_{Lb})R_{Lb} dQ_{Lb} = 0$  $MR_{La} dQ_{La} + MR_{Lb} dQ_{Lb} = 0$ 

```
d/dQ_{La} ( 5.6473129 Q<sub>La</sub> - 0.030489 Q<sup>2</sup><sub>La</sub>) Dq<sub>La</sub> + d/dQ<sub>Lb</sub> ( 7.0732563 Q<sub>Lb</sub> - 0.063141 Q<sup>2</sup><sub>Lb</sub>) dQ<sub>Lb</sub> = 0
             ( 5.6473129 - 0.060978 Q<sub>La</sub>) dQ<sub>La</sub> + (7.0732563 - 0.126282 Q<sub>Lb</sub>) dQ<sub>Lb</sub> = 0
             ( 5.6473129 - 0.060978 Q<sub>La</sub>) dQ<sub>La</sub> = -(7.0732563 - 0.126282 Q<sub>Lb</sub>) dQ<sub>Lb</sub>
              dQ_{Lb}/dQ_{La} = (5.6473129 - 0.060978 Q_{La})/-(7.0732563 - 0.126282 Q_{Lb})
```
 $C = P_{La} Q_{La} + P_{Lb} Q_{Lb}$  $dC = P_{\text{La}} dQ_{\text{La}} + P_{\text{Lb}} dQ_{\text{Lb}} = 0$  $(d/dQ_{La})P_{La} dQ_{La} + (d/dQ_{Lb})P_{Lb} dQ_{Lb} = 0$ 

 $P_{La} dQ_{La} + P_{Lb} dQ_{Lb} = 0$  $d/dQ_{La}$  (2.82365645 Q<sub>La</sub>)  $dQ_{La}$  +  $d/dQ_{Lb}$  (3.53662818 Q<sub>Lb</sub>)  $dQ_{Lb}$  = 0 2.82365645 dQ<sub>La</sub> + 3.53662818 dQ<sub>Lb</sub> = 0 2.82365645 dQ<sub>La</sub> =  $-3.53662818$  dQ<sub>Lb</sub>  $dQ_{Lb}/dQ_{La} = 2.82365645/-3.53662818$  $dQ_{Lb}/dQ_{La} = (5.6473129 - 0.060978 Q_{La})/-(7.0732563 - 0.126282 Q_{Lb}) = 2.82365645/3.53662818$  $(5.6473129 - 0.060978 \text{ Q}_{La})/(7.0732563 - 0.126282 \text{ Q}_{Lb}) = 2.82365645/3.53662818$  $(5.6473129 - 0.060978 \text{ Q}_{La})(3.53662818) = (7.0732563 - 0.126282 \text{ Q}_{Lb})(2.82365645)$  $MR_{La}/MR_{Lb} = P_{La}/P_{Lb}$  $MR_{La}P_{Lb} = MR_{Lb}P_{La}$  $MR_{La}/P_{La} = MR_{Lb}/P_{Lb}$ 

Eq:  $MR_{La}/P_{La} = MR_{Lb}/P_{Lb}$  (5.6473129 - 0.060978 Q<sub>La</sub>) / 2.82365645 = (7.0732563 - 0.126282 Q<sub>Lb</sub>) / 3.53662818  $(5.6473129 - 0.060978 \text{ Q}_{\text{La}})(3.53662818) = (7.0732563 - 0.126282 \text{ Q}_{\text{Lb}})(2.82365645)$ 19.9724459 - 0.2156565 Q<sub>La</sub> = 19.9724458 - 0.356577 Q<sub>Lb</sub> 19.9724459 - 19.9724458 = 0.2156565 QLa - 0.356577 QLb

 $0 = 0.2156565 Q_{La} - 0.356577 Q_{Lb}$  $0.2156565$  Q<sub>La</sub> = 0.356577 Q<sub>Lb</sub> 0.2156565 Q<sub>La</sub> = 0.356577 (56.011595)  $Q_{La} = 92.6123094$ 19.9724459 - 19.9724458 = 0.2156565 Q<sub>La</sub> - 0.356577 Q<sub>Lb</sub>  $0 = 0.2156565 Q_{La} - 0.356577 Q_{Lb}$  $0.356577$  Q<sub>Lb</sub> = 0.2156565 Q<sub>La</sub> 0.356577 Q<sub>Lb</sub> = 0.2156565 (92.6123094), maka Q<sub>Lb</sub> = 56.01159498

### **Lagrange Multiplier functions, TR "Biaya Produksi"**

```
Lagrange Multiplier Function: 
Z = 0.030489 La<sup>2</sup> + 0.063141 Lb<sup>2</sup> + \mu (459.597508 - 2.82365645 La - 3.53662818 Lb)
FOC: Z\mu = (459.597508 - 2.82365645 \text{ La} - 3.53662818 \text{ Lb}) = 0Z_{La} = [ 2 (0.030489) La ] - 2.82365645 \mu = 0
         Z_{Lb} = [2 (0.063141) Lb] - 3.53662818 \mu = 0(459.597508 - 2.82365645 \text{ La} - 3.53662818 \text{ Lb}) = 00.060978 La - 2.82365645 \mu = 00.126282 Lb - 3.53662818 \mu = 0(459.597508 - 2.82365645 \text{ La} - 3.53662818 \text{ Lb}) =\mu = (0.060978 \text{ La})/(2.82365645)\mu = (0.126282 \text{ Lb})/(3.53662818)\mu = \mu:
                    (0.060978 \text{ La})/(2.82365645) = (0.126282 \text{ Lb})/(3.53662818)(0.060978 \text{ La})(3.53662818) = (0.126282 \text{ Lb})(2.82365645)0.2156565 La = 0.356576984 Lb
                    La = 1.65344881 Lb(459.597508 - 2.82365645 \text{ La} - 3.53662818 \text{ Lb}) = 0 459.597508 - 2.82365645 (1.65344881 Lb) - 3.53662818 Lb = 0
                     459.597508 - 4.6687714 Lb - 3.53662818 Lb = 0
                    459.597508 - 8.20539958 \text{ Lb} = 0459.597508 = 8.20539958 Lb
                    Lb = 56.0115938La = 1.65344881 Lb = 92.6123031\mu = (0.060978 \text{ La})/(2.82365645) = (0.126282 \text{ Lb})/(3.53662818)= (0.060978 \text{ La})/(2.82365645)= (0.060978)(92.6123031)/(2.82365645)= 2.00000004SOC: Z_{\mu\mu} = 0 Z_{\mu\text{La}} = -2.8236565 Z_{\mu\text{Lb}} = -3.5366282Z_{\text{Lau}} = -2.8236565 Z_{\text{Lala}} = 0.060978 Z_{\text{Lalb}} = 0Z_{Lbu} = -3.5366282 Z_{LbLa} = 0 Z_{LbLb} = 0.126282
\begin{array}{|c|c|c|c|c|c|c|c|} \hline \begin{array}{|c|c|c|c|c|c|} \hline \begin{array}{|c|c|c|c|c|c|c|c|c|} \hline \begin{array}{|c|c|c|c|c|c|c|c|c|} \hline \begin{array}{|c|c|c|c|c|c|c|c|c|} \hline \begin{array}{|c|c|c|c|c|c|c|c|c|} \hline \begin{array}{|c|c|c|c|c|c|c|c|c|} \hline \begin{array}{|c|c|c|c|c|c|c|c|c|} \hline \begin{array\vert HB \vert = \vert -2.8236565 0.060978 0 \vert = Jacobian Hessian Determinant
-3.5366282 0 0.126282
               = -1.7695478 < 0
```
Minimum jika  $Z_{\text{Lala}} > 0$   $Z_{\text{Lbl.b}} > 0$ Maximum jika  $Z_{\rm Lala} < 0$   $Z_{\rm LbLb} < 0$ Hb 0 fungsi mempunyai nilai extreem pada ( μ, La, Lb) menjadi :  $Z_{LbLb} > 0$  $Z_{LbLb} < 0$ 

 $Z_{\text{min}} = 0.030489 \text{ La}^2 + 0.063141 \text{ Lb}^2 + \delta (459.597508 - 2.82365645 \text{ La} - 3.53662818 \text{ Lb})$  $=[0.030489 (92.6123031)^2 + 0.063141 (56.0115938)^2] + (2.00000004)[(459.597508$  - 2.82365645 (92.6123031) - 3.53662818 (56.0115938)]  $= 459.597506$  (...., persis identik sebesar Isocost, berarti = Cost min)

## **III. Total Keuntungan "Profit Analysis"**

## **III.1. Analisa Penaksiran Bentuk Fungsi Revenue** untuk **"Two s/d n Commodity"**

 $TRb = (6.81576835 - 0.0228057 \text{ Ob})\text{Ob}$ TRa = (7.32843149 - 0.0366556 Qa )Qa

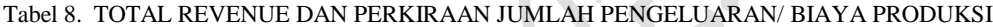

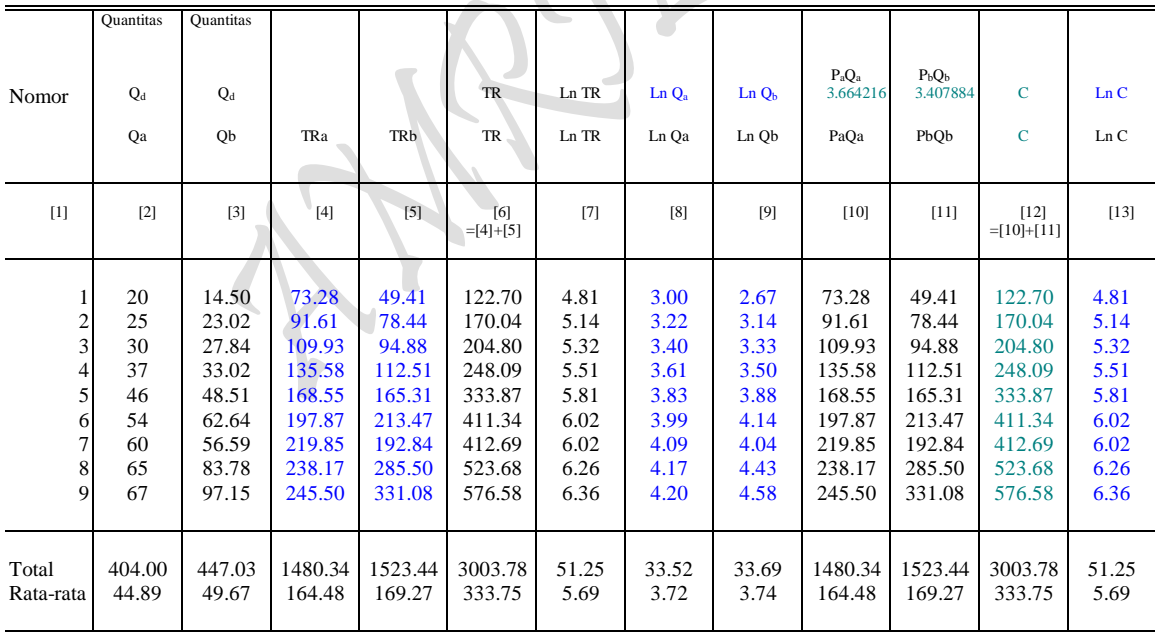

Sumber: Diolah oleh penulis dari tabel 3 dan 4.

#### Hasil Perhitungan Komputer

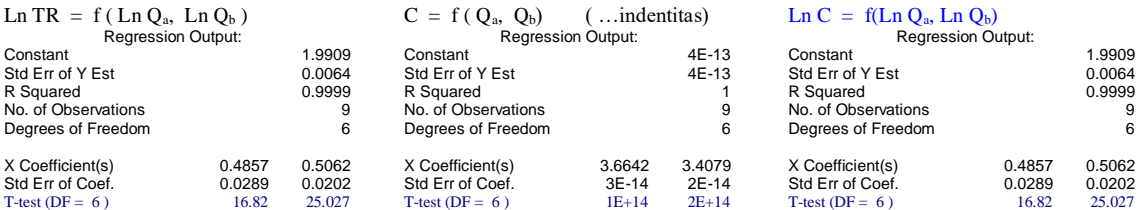

TR: Ln R =  $1.9909343 + 0.4856883$  Qa  $+ 0.5061819$  Qb  $R = e^{1.9909343} Qa^{0.4856883} Ob^{0.5061819}$  $R = (2.71828)^{1.9909343} Qa^{0.4856883} Ob^{0.5061819}$ 

 $R = 7.3223621 Qa^{0.4856883} Qb^{0.5061819}$ 

#### **Cara 1:**

 $P = Input Price (Harga Input),$ <br>  $Q = Quantity (Jumlah Output),$ <br>  $D: P = f Q$  $Q =$  Quantity (Jumlah Output),  $P(Q) =$  Demand Function, D:  $P = f(Q)$ , dimana:  $\partial P/\partial Q < 0$  $P(Q_a)$  = Short-Run Demand Function, D:  $P_a = a_0 - a_1Q_a$  $P(Q_b) =$  Short-Run Demand Function, D:  $P_b = b_0 - b_1Q_b$  $R(Qa, Qb) = Long-Run Revenue Function TR:$   $R = f(Qa, Qb) = A Qa^{\alpha} Qb^{1-\alpha}$ **TC: C** =  $(a_0/2)(a_0/2a_1) + (b_0/2)(b_0/2b_1) = [(a_0^2/4a_1) + (b_0^2/4b_1)] = \textbf{TR}$ 

Permintaan: D:  $P = f Q$ ) ,dimana:  $\partial P / \partial Q < 0$ D:  $P_a = a_0 - a_1 Q_a$  (... Kasus Kurva Permintaan Pertama) D:  $P_b = b_0 - b_1 Q_b$  (... Kasus Kurva Permintaan Kedua) TR:  $TR_a = P_aQ_a = (a_0 - a_1Q_a)Q_a$  ,  $P_a = a_0 - a_1Q_a$  $TR_b = P_bQ_b = (b_0 - b_1Q_b)Q_b$ ,  $P_b = b_0 - b_1Q_b$ MR:  $MR_a = a_0 - 2a_1Q_a$  $MR_b = b_0 - 2b_1Q_b$  $MR_a = a_0 - 2a_1Q_a = 0$  ,  $Q_a = a_0/2a_1$  $MR_b = b_0 - 2b_1Q_b = 0$  ,  $Q_b = b_0/2b_1$  $P_a = a_0 - a_1 Q_a$ ,  $P_a = a_0 - a_1(a_0/2a_1)$ ,  $P_a = a_0 - a_0/2 = a_0/2$  $P_b = b_0 - b_1Q_b$ ,  $P_b = b_0 - b_1(b_0/2b_1)$ ,  $P_b = b_0 - b_0/2 = b_0/2$ **Ad Cara 1:**  $P = 7.32843149 - 0.0366556$  O  $P = 6.81576835 - 0.0228057 Q$ TR : TRa =  $(7.32843149 - 0.0366556 \text{ Qa})\text{Qa} = 7.32843149 \text{ Qa} - 0.0366556 \text{ Q}^2$  ,Pa =  $7.32843149 - 0.0366556 \text{ Qa}$  $TRb = (6.81576835 - 0.0228057 \text{ Ob})\text{Ob} = 6.81576835 \text{ Ob} - 0.0228057 \text{ O}^2b$  ,  $Pb = 6.81576835 - 0.0228057 \text{ Ob}$ MR : MRa = 7.32843149 - 0.0733112 Qa = 0 ,Qa = 7.32843149/0.0733112 ,Qa = 99.9633274 MRb =  $6.81576835 - 0.0456114$  Qb =  $0$ , Qb =  $6.81576835/0.0456114$ , Qb = 149.431246  $P_a = 7.32843149 - 0.0366556 Qa$ <br>  $P_a = 7.32843149 - 0.0366556 (99.9633274)$ <br>  $P_b = 6.81576835 - 0.0228057 Qb$ <br>  $P_b = 6.81576835 - 0.0228057 (149.431246)$ <br>  $P_b = 3.407884183$  $Pb = 6.81576835 - 0.0228057 (149.431246)$   $Pb = 3.407884183$ 

**Cara 2:** Eq:  $MR_a/P_a = MR_b/P_b$ :  $(a_0 - 2a_1Q_a)/(a_0 - a_1Q_a) = (b_0 - 2b_1Q_b)/(b_0 - b_1Q_b)$  $(a_0 - 2a_1Q_a)(b_0/2) = (b_0 - 2b_1Q_b)(a_0/2)$  $(a_0b_0/2 - a_1b_0Q_a) = (a_0b_0/2 - a_0b_1Q_b)$  $a_0b_0/2 - a_0b_0/2 = a_1b_0Q_a - a_0b_1Q_b$  $a_1b_0Q_a = a_0b_1Q_b$  $Q_a = a_0b_1/a_1b_0Q_b$  $= (a_0b_1/a_1b_0)(b_0/2b_1)$  $=$  a<sub>0</sub>b<sub>0</sub>b<sub>1</sub>/2a<sub>1</sub>b<sub>0</sub>b<sub>1</sub>  $= a_0/2a_1$  $a_0b_1Q_b = a_1b_0Q_a$  $Q_b = a_1b_0/a_0b_1Q_a$  $= (a_1b_0/a_0b_1)(a_0/2a_1)$  $= (b_0/2b_1)$ **Ad Cara 2:** Eq: MRa/Pa = MRb/Pb:  $(7.32843149 - 0.0733112 \text{ Qa}) / 3.664215746 = (6.81576835 - 0.0456114 \text{ Qb}) / 3.407884183$  $(7.32843149 - 0.0733112 \text{ Qa})(3.407884183) = (6.81576835 - 0.0456114 \text{ Qb})(3.664215746)$  24.9744458 - 0.24983608 Qa = 24.9744457 - 0.16713 Qb  $24.9744458 - 24.9744457 = -0.16713 \text{ Qb} + 0.24983608 \text{ Qa}$  $0 = -0.16713$  Qb  $+ 0.24983608$  Qa  $0.24983608$  Qa = 0.16713 Qb 0.24983608 Qa = 0.16713 (149.431246)  $\text{Oa} = 99.9633205$  $24.9744458 - 24.9744457 = -0.16713 \text{ Qb} + 0.24983608 \text{ Qa}$  $0 = -0.16713$  Qb  $+ 0.24983608$  Qa  $0.24983608$  Qa = 0.16713 Qb 0.16713 Qb = 0.24983608 (99.9633205)  $Qb = 149.431246$ Cara 3:  $TC = P_aQ_a + P_bQ_b = [(a_0^2/4a_1) + (b_0^2/4b_1)]$ **TC:**  $C = a_0/2 Q_a + b_0/2 Q_b = [(a_0^2/4a_1) + (b_0^2/4b_1)] = TR$ 

**Dapatkan**

Titik Kombinasi Total Cost (TC), untuk  $Q_a$  dan  $Q_b$  (.....sebagai titik potong)  $R = f(Q_a, Q_b)$ , D:  $P = f(Q_a, Q_b)$ , R = diukur dengan Uang, Uang = P = TC **TC:**  $C = (a_0/2)(a_0/2a_1) + (b_0/2)(b_0/2b_1) = [(a_0^2/4a_1) + (b_0^2/4b_1)] = TR$ **TC:**  $C = a_0/2 Q_a + b_0/2 Q_b = [(a_0^2/4a_1) + (b_0^2/4b_1)] = TR$ TR: Ln  $R = f$  (Ln  $Q_a$ , Ln  $Q_b$ ) TR:  $R = AQ_a^{\alpha} Q_b^{1-\alpha}$  (.........Fungsi Hasil Estimasi) Lagrange Multiplier Function:  $Z = AQ_a^{\alpha} Q_b^{1-\alpha} + \mu \{[(a_0^2/4a_1) + (b_0^2/4b_1)] - a_0^2/2Q_a - b_0^2/2Q_b\}$  $= AQ_a^{\alpha} Q_b^{1-\alpha}$ 

Lagrange Multiplier functions, TR Lagrange Multiplier Function:  $Z = AQ_a^{\alpha} Q_b^{1-\alpha} + \mu \{[(a_0^2/4a_1) + (b_0^2/4b_1)] - a_0^2/2Q_{La} - b_0^2/2Q_{Lb}\}$ 

**Atau,** dengan mengganti  $Q_a$  dan  $Q_b$ , sebagai berikut:

 $TC = Qa P_a + Qb P_b = [(a_0^2/4a_1) + (b_0^2/4b_1)]$  $TC = a_0/2 Qa + b_0/2 Qb = [(a_0^2/4a_1) + (b_0^2/4b_1)] = TR$ Titik Kombinasi Total Cost (TC):  $Qa = a_0/2a_1$  $Ob = b_0/2b_1$  $R = f(Qa, Ob)$ , D:  $P = f(Qa, Ob)$ ,  $R = \text{dukur dengan Uang, Uang} = P = TC$ **TC:**  $C = (a_0/2)(a_0/2a_1) + (b_0/2)(b_0/2b_1) = [(a_0^2/4a_1) + (b_0^2/4b_1)] = TR$ **TC:**  $C = a_0/2 Qa + b_0/2 Qb = [(a_0^2/4a_1) + (b_0^2/4b_1)] = TR$ TR: Ln  $Q = f(Ln Qa, Ln Qb)$ TR:  $R = A Qa^{\alpha} Qb^{1-\alpha}$  (.........Fungsi Hasil Estimasi) Lagrange Multiplier Function:  $Z = A Qa^{\alpha} Qb^{1-\alpha} + \mu \{[(a_0^2/4a_1) + (b_0^2/4b_1)] - a_0/2 Qa - b_0/2 Qb \}$  $= A Oa^{\alpha} Ob^{1-\alpha}$ 

**Ad Cara 3:**

**TR = PaQa + PbQb = 875.531579 TR: R = 3.664215746 Qa + 3.407884183 Qb = 875.531579 = C** Titik Kombinasi Isocline (C):  $\text{Qa} = 238.941056$  $\Phi = 256.913537$  $R = f(Qa, Qb)$ , D:  $P = f(Qa, Qb)$ ,  $R =$  diukur dengan Uang, Uang = AC = Isocost **TR: R = PaQa + PbQb = 875.531579 = C TR: R = 3.664215746 Qa + 3.407884183 Qb = 875.531579 = C** TR: Ln  $C = f(Ln Qa, Ln Qb)$ TR:  $R = 7.3223621 \text{ Qa}^{0.4856883} \text{Qb}^{0.5061819}$ Lagrange Multiplier Function:  $Z = 7.3223621$  Qa<sup>0.4856883</sup> Qb<sup>0.5061819</sup> +  $\mu$  (875.531579 - 3.664215746 Qa - 3.407884183 Qb)  $= 864.1981284$ 

Lagrange Multiplier functions, TR

Lagrange Multiplier Function:

 $Z = 7.3223621Qa^{0.4856883}Qb^{0.5061819} + \mu (875.531579 - 3.664215746Qa - 3.407884183Qb)$ 

 $Page543$ 

FOC:  $Z\mu = (875.531579 - 3.664215746 Qa - 3.407884183 Qb) = 0$  $Z_{\text{Qa}} = (0.4856883)$  7.3223621  $\text{Qa}^{(0.4856883 \text{-}1)}$   $\text{Qb}^{0.5061819}$  - 3.664215746  $\mu = 0$  $Z_{\text{Qb}} = (0.5061819)$  7.3223621  $\text{Qa}^{0.4856883}$   $\text{Qb}^{(0.5061819-1)}$  - 3.407884183  $\mu = 0$  $875.531579 - 3.664215746$  Qa - 3.407884183 Qb = 0  $3.5563856$  Qa<sup>-0.5143117</sup> Qb<sup>0.5061819</sup> - 3.664215746  $\mu = 0$ 3.70644716 Qa<sup>0.4856883</sup> Qb<sup>-0.4938181</sup> - 3.407884183  $\mu = 0$ 875.531579 - 3.664215746 Qa - 3.407884183 Qb = 0  $\mu = (3.5563856 \text{ Ob}^{0.5061819})/(3.664215746 \text{ O}^{0.5143117})$  $\mu = (3.70644716 \text{ Qa}^{0.4856883})/(3.407884183 \text{ Qb}^{0.4938181})$  $\mu = \mu$ :  $(3.5563856 \text{ Ob}^{0.5061819})$  $(3.664215746 \text{ Oa}^{0.5143117}) = (3.70644716 \text{ Oa}^{0.4856883})$  $(3.407884183 \text{ Ob}^{0.4938181})$  $(3.5563856 \text{ Qb}^{0.5061819})(3.407884183 \text{ Qb}^{0.4938181}) = (3.70644716 \text{ Qa}^{0.4856883})(3.664215746 \text{ Qa}^{0.5143117})$  $12.1197502$  Qb = 13.581222 Qa  $Qb = 1.12058597 Qa$ 875.531579 - 3.664215746 Qa - 3.407884183 Qb  $= 0$ 875.531579 - 3.664215746 Qa - 3.407884183 (1.12058597 Qa) = 0 875.531579 - 3.664215746 Qa - 3.8188272 Qa = 0  $875.531579 - 7.483042946$  Qa = 0  $875.531579 = 7.483042946$  Qa  $\text{Oa} = 117.002079$  $Qb = 1.12058597$   $Qa = 131.110888$  $\mu = (3.5563856 \text{ Ob}^{0.5061819})/(3.664215746 \text{ Oa}^{0.5143117}) = (3.70644716 \text{ Oa}^{0.4856883})/(3.407884183 \text{ Ob}^{0.4938181})$  $=$  (3.5563856 Qb<sup>0.5061819</sup>)/(3.664215746 Qa<sup>0.5143117</sup>)  $=$  (3.70644716 Qa<sup>0.4856883</sup>)/(3.407884183 Qb<sup>0.4938181</sup>)  $= 0.989104235$ SOC:  $Z_{\mu\mu} = 0$   $Z_{\mu Qa} = -3.6642157$   $Z_{\mu Qb} = -3.407884183$  $Z_{\text{Oau}}$  = -3.6642157  $Z_{\text{OaOa}}$  = -0.01593147  $Z_{\text{OaOb}}$  = 0.013992359  $Z_{Qb\mu}$  = -3.4078842  $Z_{QbQa}$  = 0.01399236  $Z_{QbQb}$  = -0.012695656 0 -3.66421575 -3.4078842  $|Hb| = | -3.6642157 -0.01593147 -0.01399236| =$  Jacobian Hessian Determinant -3.4078842 0.013992359 -0.0126957  $= 0.70493229 > 0$ 

Minimum jika ZQaQa>0 ZQbQb>0 Maximum jika ZQaQa<0 ZQbQb<0 Hb  $|>0$  fungsi mempunyai nilai extreem pada  $(\mu, Qa, Qb)$  menjadi :  $Z^{QbQb} > 0$  $ZQbQbQ$ 

```
Z_{\text{max}} = 7.3223621 \text{ Qa}^{0.4856883} \text{ Qb}^{0.5061819} + \mu (875.531579 - 3.664215746 \text{ Qa} - 3.407884183 \text{ Qb})= 7.3223621(117.002079)^{0.4856883} (131.110888)^{0.5061819} + (0.989104235)[(875.531579 - 3.664215746 (117.002079) - 3.407884183 (131.110888)] 
       = 873.0900427
```
#### **Cara 4:**

**M**enggabungkan dua Fungsi Revenue Fungsi I TR:  $TR_a = P_a Q_b$  $= (a_0 - a_1 Q_a) Q_b$  $=$   $a_0 Q_a - a_1 Q_a^2$ P:  $P_a = a_0 - a_1 Q_a$ MR:  $MR_a = a_0 - 2a_1Q_a$ Fungsi II TR:  $TR_b = P_b Q_b$  $= (b_0 - b_1 Q_b) Q_b$  $= b_0 Q_b - b_1 Q_b^2$ P:  $P_b = b_0 - b_1 Q_b$ MR:  $MR_b = b_0 - 2b_1Q_b$  $MR_a = a_0 - 2a_1Q_a = 0$  ,  $Q_a = a_0/2a_1$  $MR_b = b_0 - 2b_1Q_b = 0$ ,  $Q_b = b_0/2b_1$  $P_a = a_0 - a_1 Q_a$ ,  $P_a = a_0 - a_1(a_0/2a_1)$ ,  $P_a = a_0 - a_0/2 = a_0/2$  $P_b = b_0 - b_1 Q_b$ ,  $P_b = b_0 - b_1(b_0/2b_1)$ ,  $P_b = b_0 - b_0/2 = b_0/2$ Total Cost:  $C = P_aQ_a + P_bQ_b$  $=$  a<sub>0</sub>/2  $Q_a$  + b<sub>0</sub>/2  $Q_b$  $=$  a<sub>0</sub>/2 (a<sub>0</sub>/2a<sub>1</sub>) + b<sub>0</sub>/2 (b<sub>0</sub>/2b<sub>1</sub>)  $=$   $[(a_0^2/4a_1) + (b_0^2/4b_1)]$ 

Total Revenue:

 $R = R_a + R_b$  $=$   $P_aQ_b + P_bQ_b$  $=$   $[(a_0 - a_1Q_a)Q_a + (b_0 - b_1Q_b)Q_b]$  $= (a_0 Q_a - a_1 Q_a^2) + (b_0 Q_b - b_1 Q_a^2)$ =  $[(a_0 (a_0/2a_1) - a_1 (a_0/2a_1)^2] + [(b_0 (b_0/2b_1) - b_1 (b_0/2b_1)^2]$  $= [(a_0^2/4a_1) + (b_0^2/4b_1)]$ 

Cara Membentuk Lagrange Multiplier Functions, TR

 $C = P_a Q_b + P_b Q_b$  $= [({a_0 - a_1 Q_a})Q_a + (b_0 - b_1 Q_b)Q_b]$  $= (a_0 Q_a - a_1 Q_a^2) + (b_0 Q_b - b_1 Q_a^2)$  $= [(a_0 Q_a + b_0 Q_b) - (a_1 Q_a^2 + b_1 Q_b^2)]$ =  $\{ [\ a_0 (a_0/2a_1) + b_0 (b_0/2b_1)] - [a_1 (a_0/2a_1)^2 + b_1 (b_0/2b_1)^2 ] \}$  $= 2[(a_0^2/4a_1) + (b_0^2/4b_1)] - [(a_0^2/4a_1) + (b_0^2/4b_1)]$  $= [(a_0^2/4a_1) + (b_0^2/4b_1)]$ 

$$
P_{\rm age}545\,
$$

$$
= [(a_0 Q_a + b_0 Q_b) - (a_1 Q_a^2 + b_1 Q_b^2)]
$$
  
\n
$$
= [(a_0 Q_a + b_0 Q_b) - (= TR)]
$$
  
\n
$$
= (a_0 Q_a + b_0 Q_b) - TR
$$
  
\n
$$
TR = (a_0 Q_a + b_0 Q_b) - CR
$$
  
\n
$$
= (a_0/2) Q_a + (b_0/2)Q_b - [(a_0/2) Q_a - a_1 Q_a^2] + (b_0/2) Q_b - b_1 Q_b^2]
$$
  
\n
$$
= -[(-a_1 Q_a^2) - (b_1 Q_b^2)]
$$
  
\n
$$
= a_1 Q_a^2 + b_1 Q_b^2
$$
  
\n
$$
TR = a_1 Q_a^2 + b_1 Q_b^2 = C = (a_0/2) Q_a + (b_0/2)Q_b = [(a_0^2/4a_1) + (b_0^2/4b_1)]
$$
  
\n
$$
= a_1 Q_a^2 + b_1 Q_b^2 + \{[(a_0^2/4a_1) + (b_0^2/4b_1)] - (a_0/2)Q_a - (b_0/2)Q_b\}
$$
  
\n
$$
= a_1 Q_a^2 + b_1 Q_b^2 + \mu \{[(a_0^2/4a_1) + (b_0^2/4b_1)] - (a_0/2)Q_a - (b_0/2)Q_b\}
$$
  
\n
$$
= a_1 Q_a^2 + b_1 Q_b^2 + \mu \{[(a_0^2/4a_1) + (b_0^2/4b_1)] - (a_0/2)Q_a - (b_0/2)Q_b\}
$$
  
\n
$$
= a_1 Q_a^2 + b_1 Q_b^2 + \mu \{[(a_0^2/4a_1) + (b_0^2/4b_1)] - (a_0/2)Q_a - (b_0/2)Q_b\}
$$
  
\n
$$
= a_1/32843149 - 0.0366556 Q_a
$$
  
\n
$$
= 7.32843149 - 0.0366556 Q_a
$$
  
\n
$$
= (6.81576835 - 0.0228057 Q_b)Q_b
$$

MR: MRb = 6.81576835 - 0.0456114 Qb

MRa = 7.32843149 - 0.0733112 Qa = 0 ,Qa = 7.32843149/0.0733112 ,Qa = 99.9633274 MRb =  $6.81576835 - 0.0456114$  Qb =  $0$ , Qb =  $6.81576835/0.0456114$ , Qb = 149.431246 Pa = 7.32843149 - 0.0366556 Qa ,Pa = 7.32843149 - 0.0366556 (99.9633274) ,Pa = 3.664215746

$$
Pa = 7.52845149 - 0.0366556 Qa
$$
  
\n
$$
Pa = 7.52845149 - 0.0366556 Qb
$$
  
\n
$$
Pb = 6.81576835 - 0.0228057 Qb
$$
  
\n
$$
Pb = 6.81576835 - 0.0228057 (149.431246)
$$
  
\n
$$
Pb = 3.407884183
$$

Isocost:

 $C = Pa Qa + Pb Qb$  $= 3.664215746$  Qa + 3.407884183 Qb  $= 3.664215746 (99.9633274) + 3.407884183 (149.431246)$  $= 875.531578$ 

Total Revenue:

 $R = Ra + Rb$  $=$  Ra  $(Qa)$  + Rb  $(Qb)$ , dimana:  $e = 2.71828$ , Ra, Rb = Constant  $= [(e^{Ra})Qa + (e^{Rb})Qb]$  $=$  (e<sup>1.29861433</sup>)Qa + (e<sup>1.22609162</sup>)Qb  $= (3.66421255)(99.9633274) + (3.40788136)(149.431246)$  $= 875.530837$ 

 $P_{\text{age}}546$ 

Cara Membentuk Lagrange Multiplier Functions, TR

```
C = Pa Qa + PbQb= [(7.32843149 - 0.0366556 Qa)Qa + (6.81576835 - 0.0228057 Qb)Qb]= (7.32843149 \text{ Qa} - 0.0366556 \text{ Q}^2\text{a}) + (6.81576835 \text{ Qb} - 0.0228057 \text{ Q}^2\text{b})= (7.32843149 \text{ Qa} + 6.81576835 \text{ Qb}) - (0.0366556 \text{ Q}^2\text{a} + 0.0228057 \text{ Q}^2\text{b})= (7.32843149 (99.9633274) + 6.81576835 (149.431246)] - [(0.0366556 (99.9633274)<sup>2</sup> + 0.0228057 (149.431246)<sup>2</sup>]
             = 1751.06315 - 875.531575= 875.531578= (7.32843149 \text{ Qa} + 6.81576835 \text{ Qb}) - (0.0366556 \text{ Q}^2\text{a} + 0.0228057 \text{ Q}^2\text{b})= [(7.32843149 \text{ Qa} + 6.81576835 \text{ Qb})] - (= \text{TR})]= (7.32843149 \text{ Qa} + 6.81576835 \text{ Qb}) - TR
       TR = (7.32843149 Qa + 6.81576835 Qb) - C= (7.32843149 Qa + 6.81576835 Qb) - [(7.32843149 Qa - 0.0366556 Q<sup>2</sup>a) + (6.81576835 Qb - 0.0228057 Q<sup>2</sup>b)]
= -[(-0.0366556 \text{ Q}^2a) - (0.0228057 \text{ Q}^2b)]= 0.0366556 \text{ Q}^2a + 0.0228057 Q<sup>2</sup>b
TR = 0.0366556 Q<sup>2</sup>a + 0.0228057 Q<sup>2</sup>b = C = 3.664215746 Qa + 3.407884183 Qb = 875.531579
= 0.0366556 Q<sup>2</sup>a + 0.0228057 Q<sup>2</sup>b + (875.531579 - 3.664215746 Qa - 3.407884183 Qb)
= 0.0366556 \text{ Q}^2a + 0.0228057 \text{Q}^2b + \mu (875.531579 - 3.664215746 \text{Q}a - 3.407884183 \text{Q}b)
```
### **Lagrange Multiplier functions, TR**

Lagrange Multiplier Function:

 $Z = 0.0366556 Q^2a + 0.0228057 Q^2b + \mu (875.531579 - 3.664215746 Qa - 3.407884183 Qb)$ 

Uraian:

```
R = R(Qa, Ob)dR = Ra dQa + Rb dQb = 0(d/dQa)Ra dQa + (d/dQb)Rb dQb = 0MRa dOa + MRb dOb = 0d/dQa ( 7.32843149 Qa - 0.0366556 Q<sup>2</sup>a) dQa + d/dQb (6.81576835 Qb - 0.0228057 Q<sup>2</sup>b) dQb = 0
            (7.32843149 - 0.0733112 \text{ Qa}) d\text{Qa} + (6.81576835 - 0.0456114 \text{ Qb}) d\text{Qb} = 0(7.32843149 - 0.0733112 \text{ Qa}) d\text{Qa} = -(6.81576835 - 0.0456114 \text{ Qb}) d\text{Qb}dQb/dQa = (7.32843149 - 0.0733112 Qa) / -(6.81576835 - 0.0456114 Qb)
```

```
C = Pa Qa + Pb QbdC = Pa dQa + Pb dQb = 0(d/dQa)Pa dQa + (d/dQb)Pb dQb = 0Pa dQa + Pb dQb = 0d/dQa (3.664215746 Qa) dQa + d/dQb (3.407884183 Qb) dQb = 03.664215746 \text{ d}Qa + 3.407884183 dQb = 0
     3.664215746 dQa = -3.407884183 dQb
     dOb/ dOa = 3.664215746/-3.407884183dQb/dQa = (7.32843149 - 0.0733112 Qa) / -(6.81576835 - 0.0456114 Qb) = 3.664215746/3.407884183(7.32843149 - 0.0733112 \text{ Qa})/-(6.81576835 - 0.0456114 \text{ Qb}) = 3.664215746/-3.407884183(7.32843149 - 0.0733112 \text{ Qa})(3.407884183) = (6.81576835 - 0.0456114 \text{ Qb})(3.664215746)MRa/MRb = Pa/PbMRa Pb = MRb PaMRa/Pa = MRb/Pb
```
 $P_{\text{age}}$ 547

## **Lagrange Multiplier functions, TR**

Lagrange Multiplier Function:  $Z = (0.0366556 \text{ Qa}^2 + 0.0228057 \text{ Qb}^2) + \mu (875.531579 - 3.664215746 \text{ Qa} - 3.407884183 \text{ Qb})$ FOC:  $Z\mu = (875.531579 - 3.664215746 Qa - 3.407884183 Qb) = 0$  $Z_{Qa} = [2 (0.0366556) Qa] - 3.664215746 \mu = 0$  $Z_{Ob} = [2 (0.0228057)$  Qb ] - 3.407884183  $\mu = 0$  $(875.531579 - 3.664215746 \text{ Q}a - 3.407884183 \text{ Q}b) = 0$  $0.0733112$  Qa - 3.664215746  $\mu = 0$  $0.0456114$  Qb - 3.407884183  $\mu = 0$  $(875.531579 - 3.664215746 Qa - 3.407884183 Qb) = 0$  $\mu = (0.0733112 \text{ Qa})/(3.664215746)$  $\mu = (0.0456114 \text{ Ob})/(3.407884183)$  $\mu = \mu$ :  $(0.0733112 \text{ Qa})/(3.664215746) = (0.0456114 \text{ Qb})/(3.407884183)$  $(0.0733112 \text{ Qa})(3.407884183) = (0.0456114 \text{ Qb})(3.664215746)$  $0.24983608$  Qa = 0.16713001 Qb  $Qa = 0.66895866 Qb$  $(875.531579 - 3.664215746 \text{ Qa} - 3.407884183 \text{ Qb}) = 0$  $875.531579 - 3.664215746 (0.66895866 \text{ Ob}) - 3.407884183 \text{ Ob} = 0$  $875.531579 - 2.4512089$  Qb - 3.407884183 Qb = 0  $875.531579 - 5.859093083$  Qb = 0  $875.531579 = 5.859093083 \text{ Qb}$  $Qb = 149.431246$  $\text{Qa} = 0.66895866 \text{ Qb} = 99.9633261$  $\mu = (0.0733112 \text{ Qa})/(3.664215746) = (0.0456114 \text{ Qb})/(3.407884183)$  $= (0.0733112 \text{ Qa})/(3.664215746)$  $= 0.0733112(99.9633261)/(3.664215746)$  $= 1.99999997$ SOC:  $Z_{\mu\mu} = 0$   $Z_{\mu Qa} = -3.6642157$   $Z_{\mu Qb} = -3.407884183$  $Z_{\text{Oau}} = -3.6642157$   $Z_{\text{OaOa}} = 0.0733112$   $Z_{\text{OaOb}} = 0$  $Z_{Qb\mu} = -3.4078842$   $Z_{QbQa} = 0$   $Z_{QbQb} = 0.0456114$  0 -3.66421575 -3.4078842  $|Hb| = |-3.6642157 \t 0.0733112 \t 0 = Jacobian Hessian Determinant$  -3.4078842 0 0.0456114  $-1.4638128 < 0$ 

**Total Revenue:**  $TR: TR_a = (7.32843149 - 0.0366556 Q_a)Q_a$  $TR_b = (6.81576835 - 0.0228057 Q_b)Q_b$  $P(Q) =$  Demand Function,  $D: P = f(Q)$ , where:  $\partial P/\partial Q < 0$  $P_a (Q_a)$  = Short-Run Demand Function, D:  $P_a = a_0 - a_1 Q_a$  $P_b (Q_b) =$  Short-Run Demand Function, D:  $P_b = b_0 - b_1 Q_b$ Isocost : D:  $P = AR$   $P_a = 7.32843149 - 0.0366556 Q_a$ D:  $P = AR$   $P_b = 6.81576835 - 0.0228057 Q_b$  $TC = P_a Q_a + P_b Q_b = [(a_0^2/4a_1) + (b_0^2/4b_1)]$  $TC = a_0/2 Q_a + b_0/2 Q_b = [(a_0^2/4a_1) + (b_0^2/4b_1)] = TR$  $TC = (a_0/2)(a_0/2a_1) + (b_0/2)(b_0/2b_1) = [(a_0^2/4a_1) + (b_0^2/4b_1)] = TR$  $TC = 3.664215746 (99.9633205) + 3.407884183 (149.431246) = 875.531579$  = TR TR:  $R = \delta Q_a^{\alpha} Q_b$  (…..Estimate Functions) = 7.3223621 Qa<sup>0.4856883</sup> Ob<sup>0.5061819</sup> **Lagrange Multiplier Function:**  $Z = \delta Q_a^{\alpha} Q_b^{1-\alpha} + \mu \{[(a_0^2/4a_1) + (b_0^2/4b_1)] - a_0/2 Q_a - b_0/2 Q_b\}$  $= \delta Q_a^{\alpha} Q_b^{1-\alpha}$  $\rm Z ~ = ~ 7.3223621~Q_a^{0.4856883} \, Q_b^{0.5061819} + \mu~(875.531579$  -  $3.664215746~Q_a$  -  $3.407884183~Q_b)$  $= 864.1981284$ **Penggabungan dua Fungsi Revenue** (The Merging Two Revenue Function)  $TR = a_1Q^2_a + b_1Q^2_b = C = (a_0/2) Q_a + (b_0/2)Q_b = [(a_0^2/4a_1) + (b_0^2/4b_1)]$ =  $a_1Q^2$  +  $b_1Q^2$  +  $\{[(a_0^2/4a_1) + (b_0^2/4b_1)] - (a_0/2)Q$  -  $(b_0/2)Q$  } =  $a_1Q^2$ <sub>a</sub> +  $b_1Q^2$ <sub>b</sub> +  $\mu$  {[( $a_0^2/4a_1$ ) +  $(b_0^2/4b_1)$ ] -  $(a_0/2)Q_a$  -  $(b_0/2)Q_b$  }  $= 0.0366556 \text{ Q}^2$ a + 0.0228057  $\text{Q}^2$ b +  $\mu$  (875.531579 - 3.664215746  $\text{Q}$ a - 3.407884183  $\text{Q}$ b)  $= [0.0366556 (99.9633261)^2 + 0.0228057 (149.431246)^2] + (1.99999997)[(875.531579$  - 3.664215746 (99.9633261) - 3.407884183 (149.431246)]  $= 875.531566$ Isocost:  $C = P_a Q_a + P_b Q_b$  $=$  3.664215746 Q<sub>a</sub> + 3.407884183 Q<sub>b</sub>  $= 3.664215746 (99.9633274) + 3.407884183 (149.431246)$  $= 875.531578$ Total Revenue:  $R = R_a + R_b$ 

 $= R_a (Q_a) + R_b (Q_b)$ , dimana: e = 2.71828, Ra, Rb = Constant  $= [(e^{Ra})Q_a + (e^{Rb})Q_b]$  $=$   $(e^{1.29861433})O_a + (e^{1.22609162})O_b$  $= (3.66421255)(99.9633274) + (3.40788136)(149.431246)$  $= 875.530837$ 

Minimum jika  $Z_{\text{QaQa}} > 0$   $Z_{\text{QbQb}} > 0$ Maximum jika  $Z_{\text{QaQa}} < 0$   $Z_{\text{QbQb}} < 0$ Hb  $|$  < 0 fungsi mempunyai nilai extreem pada ( $\mu$ , Qa, Qb) menjadi :  $ZQbQb>0$  $ZQbQbQ0$  $\lt$ 

- $Z_{\text{min}} = (0.0366556 \text{ Qa}^2 + 0.0228057 \text{ Qb}^2) + \mu (875.531579 3.664215746 \text{ Qa} 3.407884183 \text{ Qb})$  $=$  [0.0366556 (99.9633261)<sup>2</sup> + 0.0228057 (149.431246)<sup>2</sup>] + (1.99999997)[(875.531579 - 3.664215746 (99.9633261) - 3.407884183 (149.431246)]
	- $= 875.531566$  (...., persis identik sebesar Isocost, berarti = Cost min)

### **III.2. Perilaku Konsumen-Produsen: "Satu Barang" (0ne Commodity) Konsep Dasar Harga Keseimbangan "Pengaruh Satu Varibel Independen"**

**CONTRACTOR** 

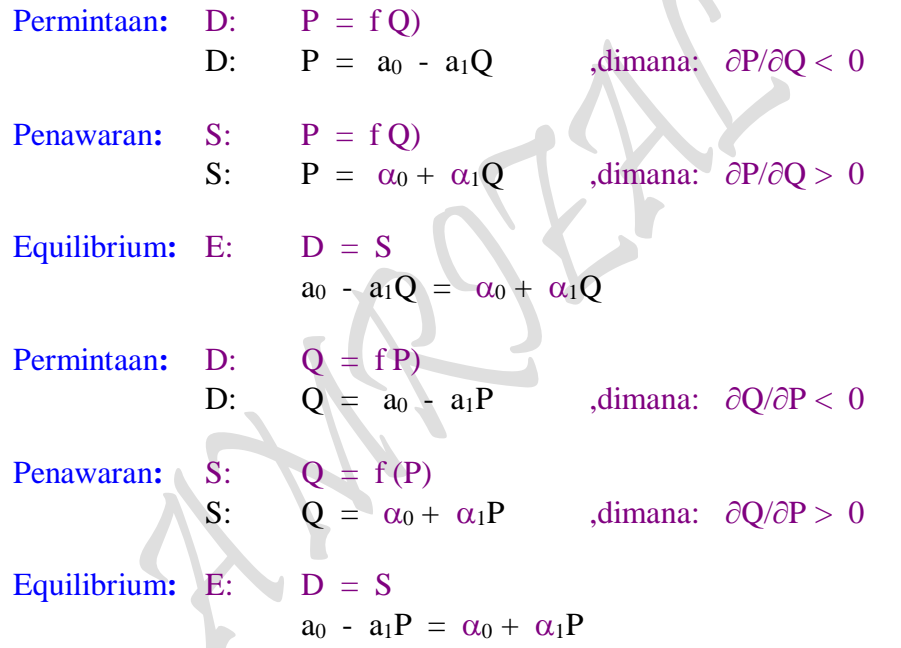

## **II1.3. Konsep Dasar Harga Keseimbangan "Pengaruh Dua Varibel Independen"**

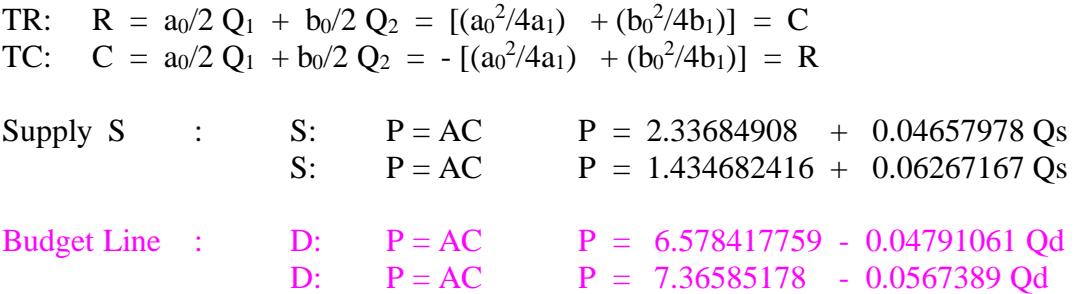

 $PSD_{\rm age}$ 

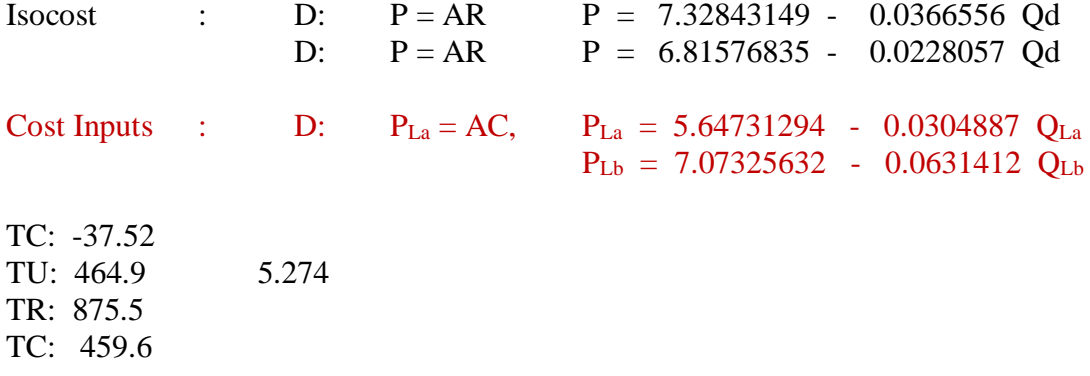

### **4. Profit Analisis**

4.1. Hubungan Variabel-variabel Keuntungan Secara Umum

Secara umum tujuan produsen adalah memaksimumkan keuntungan (Maximum Profit) dan meminimumkan kerugian (Minimum Loss). Secara simbolis keuntungan yang diperoleh atau kerugian yang diderita oleh produsen dirumuskan sebagai berikut:

 $\pi = \text{TR} - \text{TC}$  (1)  $= R(Q) - C(Q)$  (2)  $= P \times Q - AC \times Q$  (3)  $= (P - AC)Q$  (4) dimana:  $\pi$  = Profit ( Keuntungan ) TR = Total Revenue (Penerimaan Penjualan) TC = Total Cost (Pembiayaan Produksi) AC = Average Cost (Pembiayaan Produksi Rata-rata)  $P(Q)$  = Demand Function, D:  $P = f(Q)$ , dimana:  $\partial P/\partial Q < 0$  $P (Q) = Short-Run Demand Function, D: P = a<sub>0</sub> - a<sub>1</sub>Q$  $C$  (Q) = Production Cost Function

### 4.2. Hubungan Variabel-variabel Keuntungan berdasarkan Model Fungsi Kubik

 $\pi$  = TR - TC  $= R(Q) - C(Q)$  $=$  P x Q - AC x Q  $= (P - AC)Q$ =  $(a_0 - a_1 Q)Q - (b_0 + b_1 Q + b_2 Q^2 + b_3 Q^3)$ 

dimana:

 $\pi$  = Profit ( Keuntungan ) TR = Total Revenue (Penerimaan Penjualan) TC = Total Cost (Pembiayaan Produksi)

AC = Average Cost (Pembiayaan Produksi Rata-rata)

 $P =$  Market Price (Harga Pasar),  $P = f Q$ ) dimana:  $\partial P / \partial Q < 0$ 

 $P(Q) =$  Demand Function, D:  $P = a_0 - a_1Q$ 

 $C (Q) =$  Production Cost Function

 $P (Q) = Short-Run Demand Function, Kasus Kurva Permittaan Menurun D:  $P = a_0 - a_1 Q$$ 

 $P (Q) = Short-Run Demand Function, Kasus Kurva Permittaan Horizontal D: P = a$ 

C (Q) = Short-Run Production Cost Function TC:  $C = b_0 + b_1Q + b_2Q^2 + b_3Q^3$ 

 $TC = f(Q)$  $TC = b_0 + b_1Q + b_2Q^2 + b_3Q^3$  $TFC = b_0$  $TVC = b_1Q + b_2Q^2 + b_3Q^3$  $ATC = b_0/Q + b_1 + b_2Q + b_3Q^2$  $AFC = b_0/Q$  $AVC = b_1 + b_2Q + b_3Q^2$  $MC = b_1 + 2b_2Q + 3b_3Q^2$ 

### **4.2.1. Kasus Kurva Permintaan Menurun**

 **Profit Analysis at Market structur in "One Commodity"**

Profit :  $\pi = TR - TC$  $= R(Q) - C(Q)$  $=$  P x Q - AC x Q  $= (P - AC)Q$ =  $(a_0 - a_1 Q)Q - (b_0 + b_1 Q + b_2 Q^2 + b_3 Q^3)$  $=$  a<sub>0</sub>Q - a<sub>1</sub>Q<sup>2</sup> - b<sub>0</sub> - b<sub>1</sub>Q - b<sub>2</sub>Q<sup>2</sup> - b<sub>3</sub>Q<sup>3</sup>  $= -b_0 + a_0Q - b_1Q - a_1Q^2 - b_2Q^2 - b_3Q^3$  $= -b_0 + (a_0 - b_1)Q - (a_1 + b_2)Q^2 - b_3Q^3$ FOC:  $\partial \pi / \partial Q = 0$ ,  $\partial \pi / \partial Q = 0$  $\partial/\partial Q$  [- b<sub>0</sub> + (a<sub>0</sub> - b<sub>1</sub>)Q - (a<sub>1</sub> + b<sub>2</sub>)Q<sup>2</sup> - b<sub>3</sub>Q<sup>3</sup>] = 0  $(a_0 - b_1) - 2(a_1 + b_2)Q - 3b_3Q^2 = 0$ SOC:  $\frac{\partial^2 \pi}{\partial Q^2} = \frac{\partial}{\partial Q} [(a_0 - b_1) - 2(a_1 + b_2)Q - 3b_3Q^2]$  $= -2 (a_1 + b_2) - 6b_3 Q$  $= -2 a_1 - 2b_2 - 6b_3 Q$ Bila:  $\partial^2 \pi / \partial Q^2 < 0$  (......Maximum)  $\partial^2 \pi / \partial \overline{Q}^2$  $($ ......Minimum)

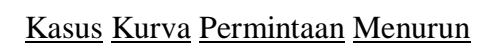

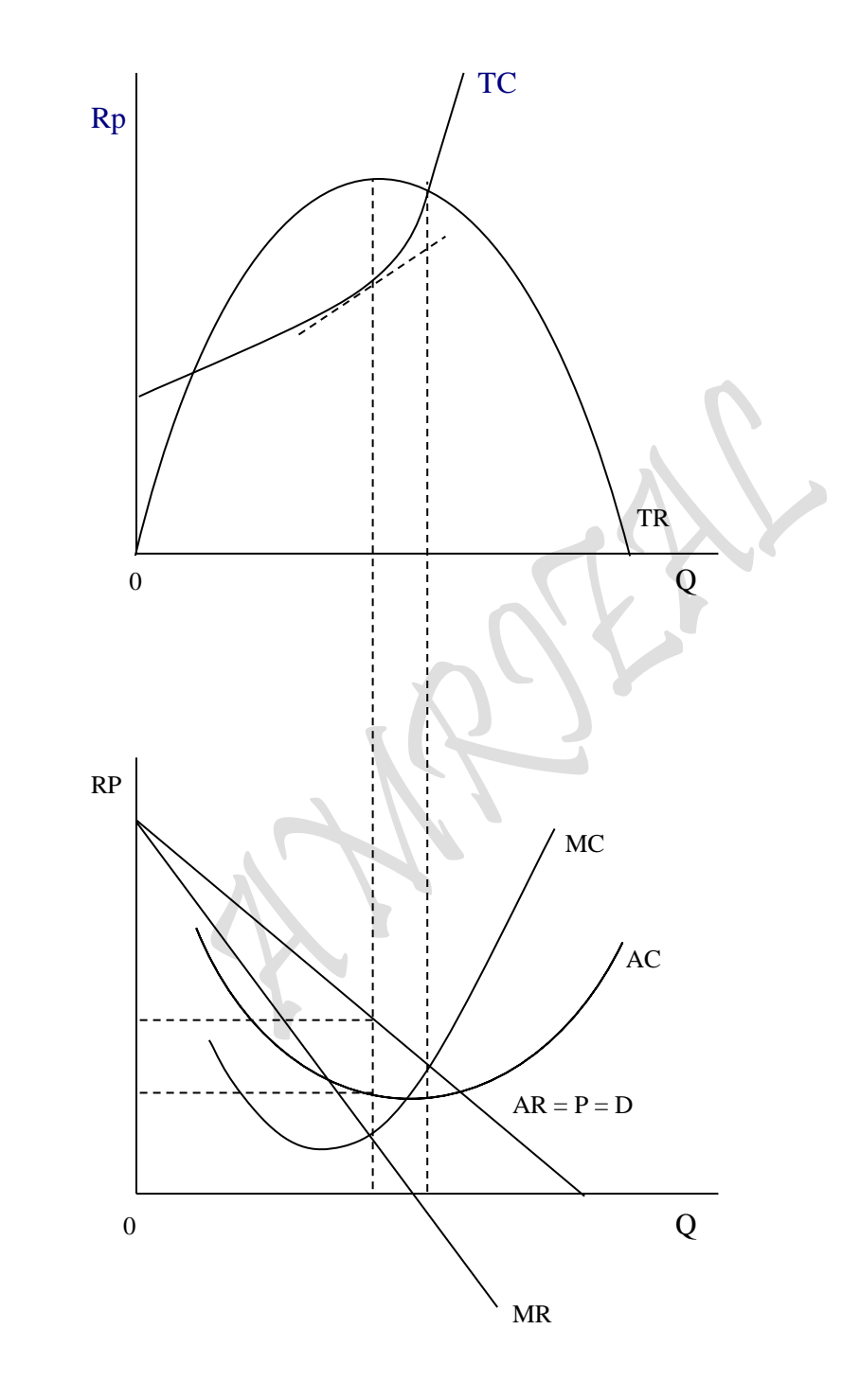

## **4.2.2. Kasus Kurva Permintaan Horizontal Profit Analysis at Market structur in "One Commodity"**

Kasus Kurva Permintaan Horizontal

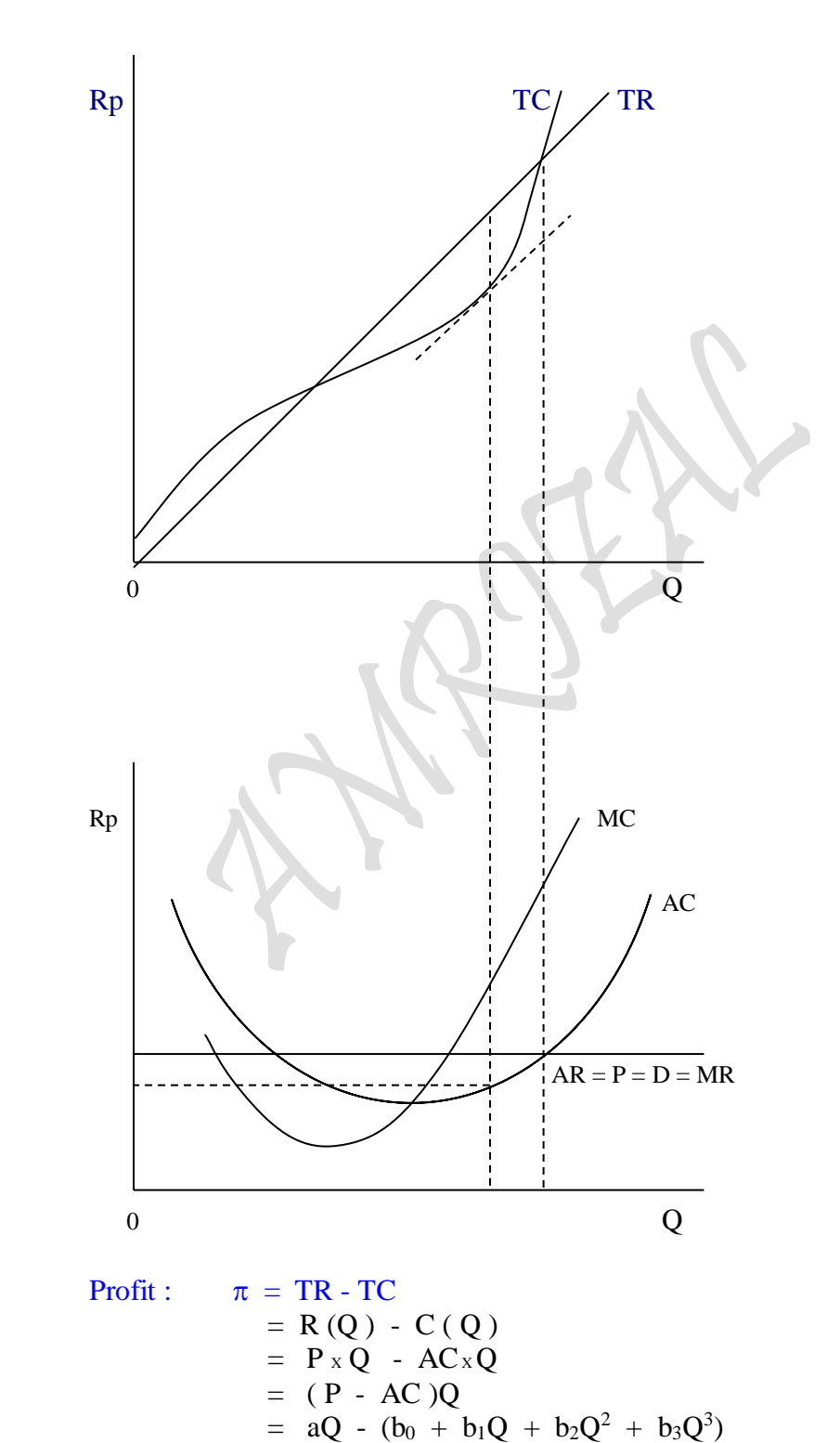

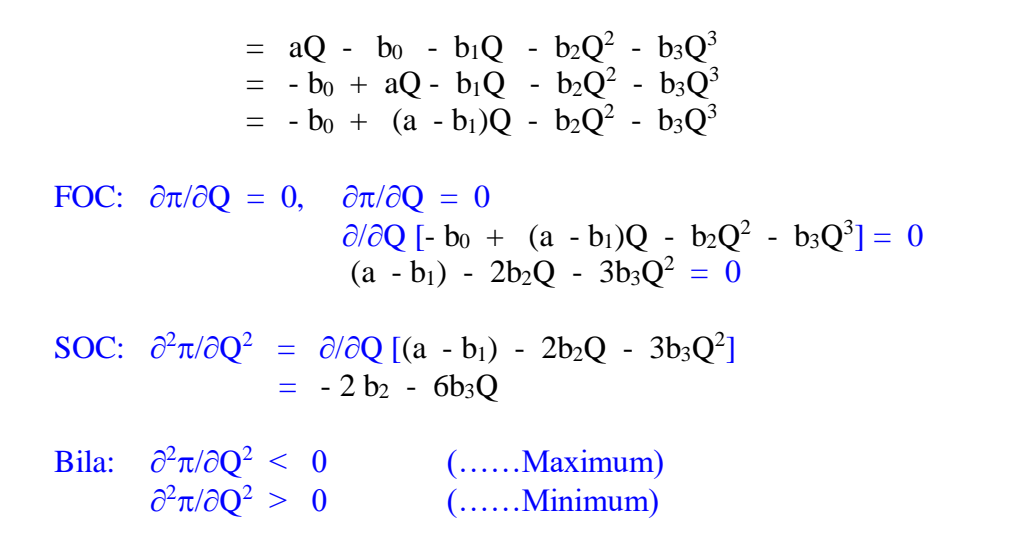

Kasus Kurva Permintaan Menurun

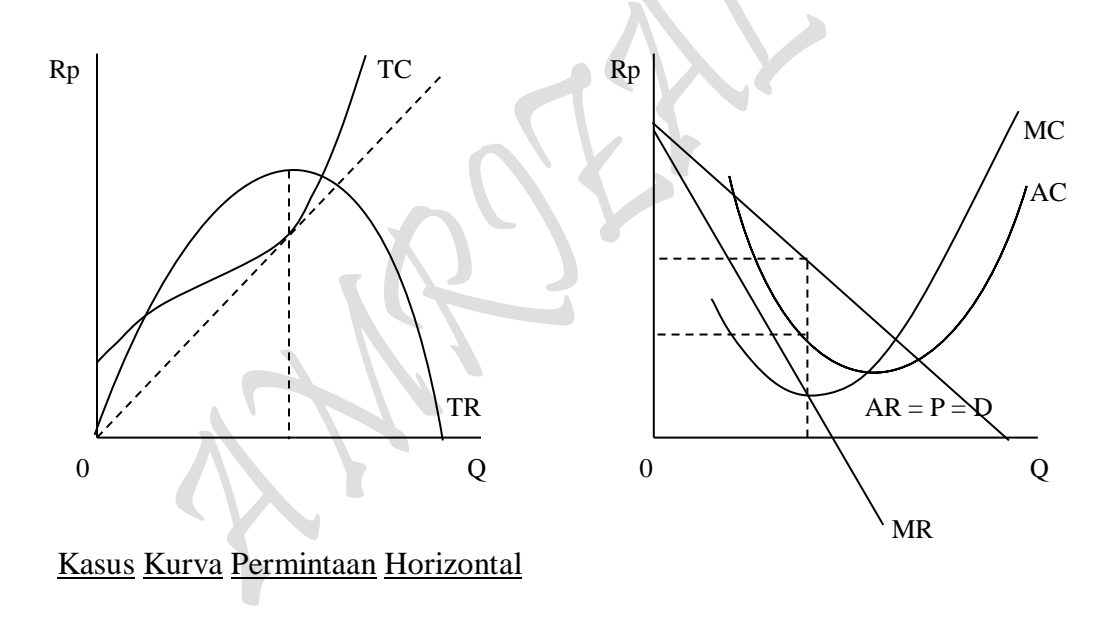

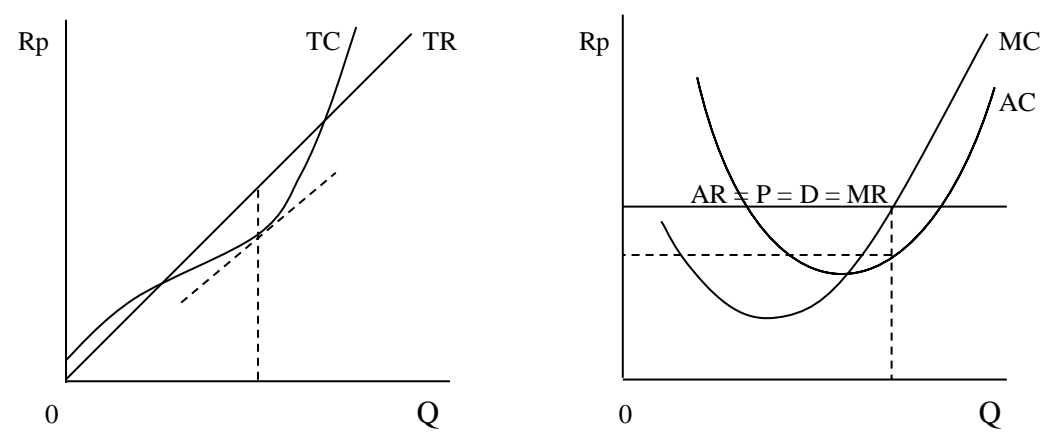

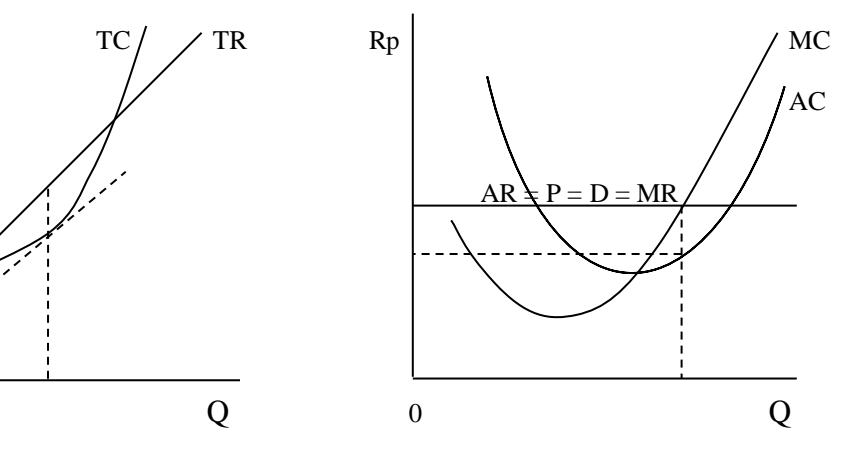

### **4.2.3. Analisa Break Even Point (BEP)**

 **Profit Analysis at Market Structur in "One Commodity"**

 $\pi$  = TR - TC  $= R(Q) - C(Q)$  $= R(Q) - [TVC + TFC]$  $= P \times Q - [AVC \times Q + TFC]$ dimana:

 $\pi$  = Profit ( Keuntungan )

TR = Total Revenue (Penerimaan Penjualan)

TC = Total Cost (Pembiayaan Produksi)

TVC = Total Variable Cost (Pembiayaan Produksi Variabel)

TFC = Total Fixed Cost (Pembiayaan Produksi Tetap)

AVC = Average Variable Cost (Pembiayaan Produksi Rata-rata Variabel)

 $P =$  Market Price (Harga Pasar),  $P = f Q$ ) dimana:  $\partial P / \partial Q < 0$ 

 $P (Q) = Short-Run Demand Function, D: P = a<sub>0</sub> - a<sub>1</sub>Q$ 

P (Q) = Short-Run Demand Function, Kasus Kurva Permintaan Menurun D: P =  $a_0 - a_1 Q$ 

 $P_{\text{age}}$ 55 $\epsilon$ 

- $P (Q) = Short-Run Demand Function, Kasus Kurva Permintaan Horizontal D: P = a$
- $C (Q) =$  Short-Run Production Cost Function TC:  $C = TVC + TFC$

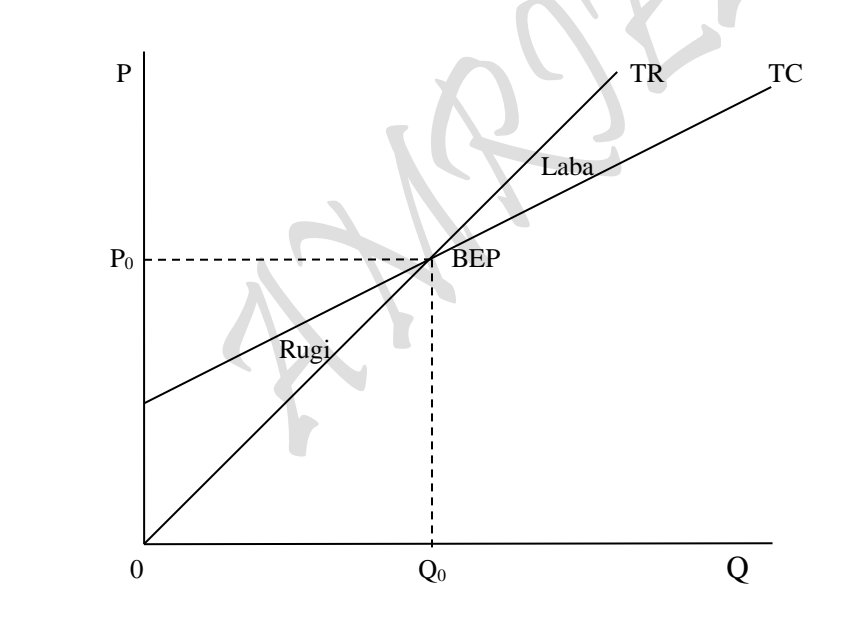

 $AC = AVC + AFC$  $ATC = AVC + AFC$ Q TFC  $\overline{Q}$  $= \frac{\text{TVC}}{1}$  + Q TC  $TC = TVC + TFC$ 

 $AFC = Total Fixed Cost$  $AVC = AverageVariable Cost$  $ATC = AverageTotalCost (= AC = AverageCost)$  $dimana$ :  $TC = Total Cost$ ,  $TVC = Total Variable Cost$ ,  $TFC = Total Fixed Cost$  $TFC = AFC x (Q)$  $TVC = AVC x (Q)$  $TC = AC x (Q)$ 

### **4.3. Perumusan Teori Dari Unsur-unsur Yang Membangun Fungsi Profit**  Analisa Penaksiran Bentuk Fungsi Profit untuk "Two s/d n Commodity"

## **4.3.1. MODEL TRANSFORMASI** (Transformation Model)

**I. Bentuk Fungsi Hasil Estimasi** (The Shape Of Estimate Function )

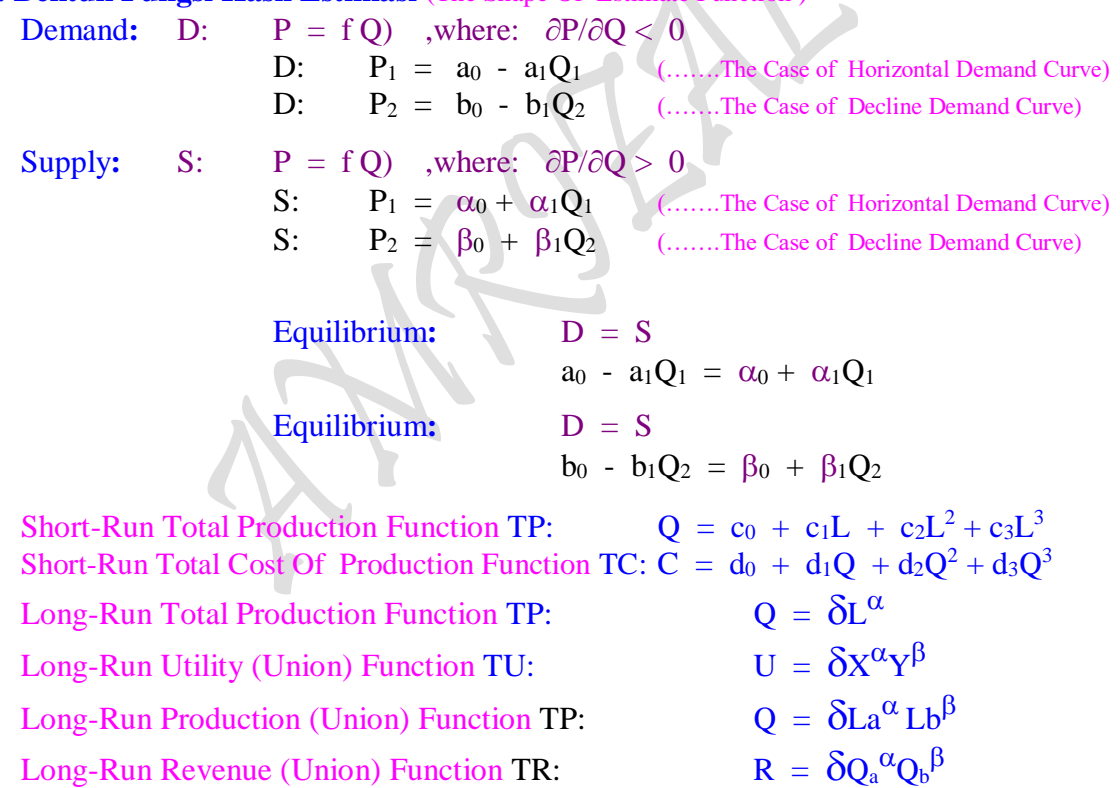

### **II. Interaksi Antar Fungsi Hasil Estimasi** (The Interaction Between Estimate Functions) **1. Lagrange Multiplier Function "**Long-Run Utility (Union) Function TU"

$$
Z = \delta x^{\alpha} Y^{1-\alpha} + \lambda \{[(a_0^2/4a_1) + (b_0^2/4b_1)] - a_0/2 X - b_0/2 Y \}
$$
  
=  $\delta x^{\alpha} Y^{1-\alpha}$ 

- **2. Lagrange Multiplier Function "**Long-Run Production (Union) Function TP"
- $Z = \delta La^{\alpha} Lb^{\beta} + \mu \{[(a_0^2/4a_1) + (b_0^2/4b_1)] a_0/2 La b_0/2 Lb \}$  $= \delta La^{\alpha} L b^{\beta}$
- **3. Lagrange Multiplier Function "**Long-Run Revenue (Union) Function TR"
- $Z = \delta Q_a^{\alpha} Q_b^{1-\alpha} + \mu \left\{ \left[ (a_0^2/4a_1) + (b_0^2/4b_1) \right] a_0/2 Q_a b_0/2 Q_b \right\}$  $=$   $\delta Q_a^{\alpha} Q_b^{\alpha}$
- 4. Profit Analysis at Market Structur in "One Commodity" 4.1. Profit :  $\pi = TR - TC = P.Q - AC.Q = P(Q).Q - AC(Q).Q$ 4.2. Profit :  $\pi = TR - TC = P.Q - AC.Q = P(Q).Q(L) - AC(Q).Q(L)$ (Hubungan jangka pendek Interaksi antara TP dengan TC, ump: TC max dan TP min dan sebaliknya ) (Short-Run Relationship and Interaction between TP with TC, exp: TC max and TP min and just the opposite)
- 5. Profit Analysis at Market Structur in "Two Commodity"
	- $\pi$  = TR TC  $= R (Q) - C (Q)$  $= [ R_1 + R_2 ] - C (Q_1, Q_2)$  $= [ R_1(Q_1) + R_2(Q_2) ] - C [ Q_1(L_1), Q_2(L_2) ]$ =  $[R_1(Q_1) + R_2(Q_2)] - C [Q{AL_1}^{\alpha}L_2^{1-\alpha}]$ where:  $Q = AL_1^{\alpha}L_2^{1-\alpha}$  (…..Estimate Functions)  $= [ R_1(Q_1) + R_2(Q_2)] - [a + b Q], \qquad Q = Q_1 + Q_2$

## **4.3.2. HASIL ESTIMASI BEBERAPA FUNGSI** (The Result of Estimate Several Functions) **I. Hasil Estimasi Jangka Pendek "One Commodity"**

(Short-Run Estimate "One Commodity")

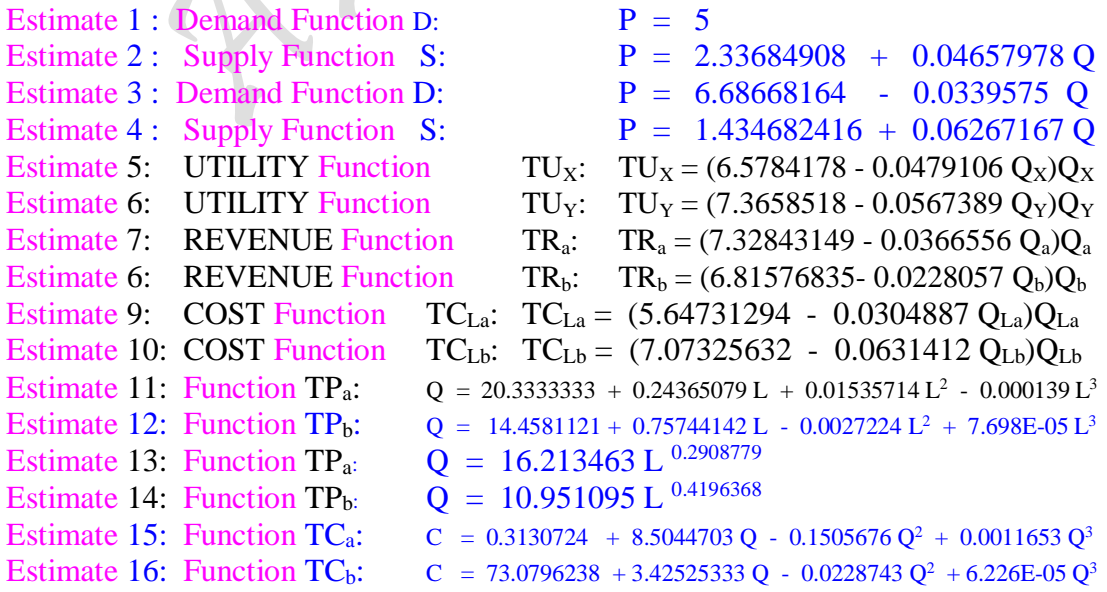

## **II. Hasil Estimasi Jangka Panjang "Two Commodity"**

(Short-Run Estimate "Two Commodity")

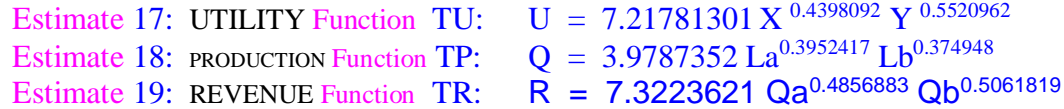

### **4.3.3. HASIL PERHITUNGAN "Interaksi Antar Fungsi Hasil Estimasi"**

(The Computation Result "Interaction Between Estimate Functions")

#### I. **Consumer's Behaviour "Indifference Curve Approach"**

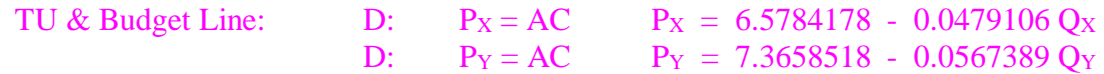

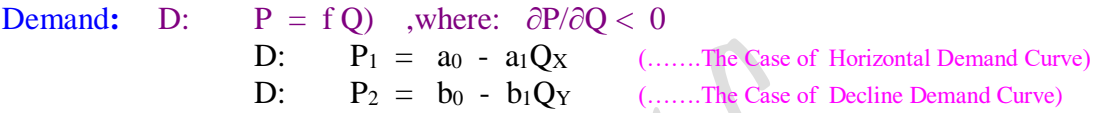

**Penggabungan dua Fungsi Utility** (The Merging Two Utility Function)

 $BL = XP<sub>X</sub> + YP<sub>Y</sub> = [(a<sub>0</sub><sup>2</sup>/4a<sub>1</sub>) + (b<sub>0</sub><sup>2</sup>/4b<sub>1</sub>)] = TU$  $=$  **PxQx** + **PYQY** = [(a<sub>0</sub><sup>2</sup>/4a<sub>1</sub>) + (b<sub>0</sub><sup>2</sup>/4b<sub>1</sub>)]  $=$  a<sub>0</sub>/2  $Q_X$  + b<sub>0</sub>/2  $Q_Y$  = [(a<sub>0</sub><sup>2</sup>/4a<sub>1</sub>) + (b<sub>0</sub><sup>2</sup>/4b<sub>1</sub>)]  $= (a_0/2)(a_0/2a_1) + (b_0/2)(b_0/2b_1) = [(a_0^2/4a_1) + (b_0^2/4b_1)]$  $= 3.2892089 (68.6530539) + 3.6829259 (64.910069)$  $= 6.578417759)^2/4(0.04791061) + (7.36585178)^2/4(0.0567389)$  $= 464.873201$ 

### **Lagrange Multiplier Function:**

 $Z = 7.21780342 \, X^{0.4398092} \, Y^{0.5520962}$  -  $\lambda$  (464.873201 - 3.2892089 X - 3.6829259 Y)  $= 464.253894$ 

Budget Line:  $B = P_X Q_X + P_Y Q_Y$  $=$  3.2892089 Q<sub>X</sub> + 3.6829259 Q<sub>Y</sub>  $= 3.2892089(68.6530517) + 3.6829259(64.910069)$  $= 464.873203$ 

### II. Producer's Behaviour **"Isoquant Production Approach"**

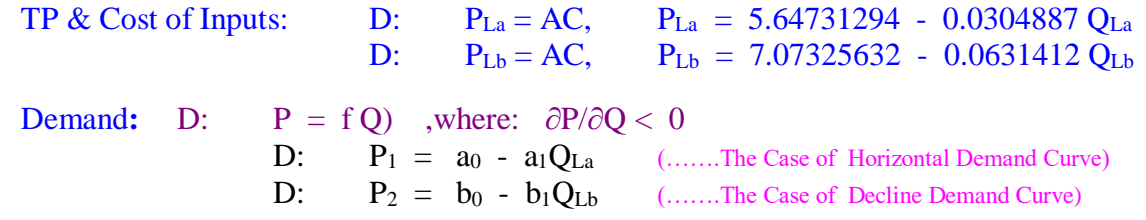

**Penggabungan dua Fungsi Revenue** (The Merging Two Revenue Function)

 $TC = La P<sub>La</sub> + Lb P<sub>Lb</sub> = [(a<sub>0</sub><sup>2</sup>/4a<sub>1</sub>) + (b<sub>0</sub><sup>2</sup>/4b<sub>1</sub>)] = TR$  $=$   $P_{La}Q_{La} + P_{Lb}Q_{Lb} = [(a_0^2/4a_1) + (b_0^2/4b_1)]$  $=$  a<sub>0</sub>/2  $Q_{La}$  + b<sub>0</sub>/2  $Q_{Lb}$  = [(a<sub>0</sub><sup>2</sup>/4a<sub>1</sub>) + (b<sub>0</sub><sup>2</sup>/4b<sub>1</sub>)]

 $= (a_0/2)(a_0/2a_1) + (b_0/2)(b_0/2b_1) = [(a_0^2/4a_1) + (b_0^2/4b_1)]$  $= 2.82365645 (92.6123094) + 3.53662818 (56.01159498) = 459.597508$  $=$   $(5.64731294)^2$  $/4(0.0304887) + (7.07325632)^2)$  $/4(0.0631412)$  $= 459.597508$ 

### **Lagrange Multiplier Function:**

 $Z = 3.9787352 \text{ La}^{0.3952417} \text{ Lb}^{0.374948} + \mu (459.597508 - 2.82365645 \text{ La} - 3.53662818 \text{ Lb})$  $= 107.787357$ 

Isocost:  $C = Q_{La} P_{La} + Q_{Lb} P_{Lb}$  $= 2.82365645 Q_{La} + 3.53662818 Q_{Lb}$  $= 2.82365645 (92.6123012) + 3.53662818 (56.011595)$  $= 459.597508$ 

Total Production: 
$$
Q = Q_a + Q_b
$$
  
\n= (16.213462 La <sup>0.29087791</sup>) + (10.951096 Lb <sup>0.41963682</sup>)  
\n= (16.213462 (92.6123012)<sup>0.2908779</sup>) + (10.951096 (56.011595)<sup>0.2908779</sup>)  
\n= 119.831299

**III. Total Revenue** 

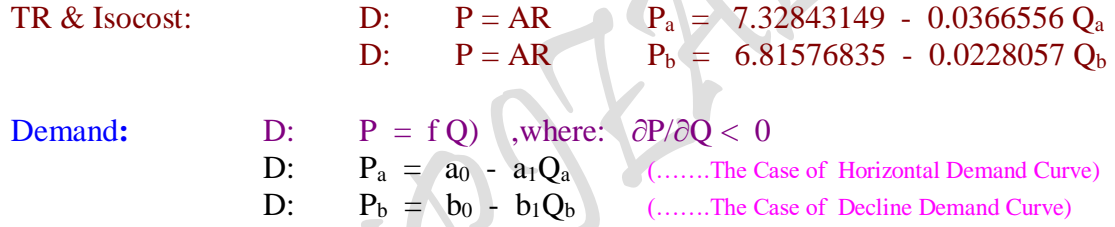

**Penggabungan dua Fungsi Revenue (The Merging Two Revenue Function)** 

 $TC = P_aQ_a + P_bQ_b = [(a_0^2/4a_1) + (b_0^2/4b_1)] = TR$  $=$   $a_0/2$   $Q_a$  +  $b_0/2$   $Q_b$  =  $[(a_0^2/4a_1) + (b_0^2/4b_1)]$  $= (a_0/2)(a_0/2a_1) + (b_0/2)(b_0/2b_1) = [(a_0^2/4a_1) + (b_0^2/4b_1)]$  $= 3.664215746 (99.9633205) + 3.407884183 (149.431246)$  $= ((7.32843149)^2)/4(0.0366556) + (6.81576835)^2)/4(0.0228057)$  $= 875.531579$ 

### **Lagrange Multiplier Function:**

 $Z$  = 7.3223621 Q<sub>a</sub><sup>0.4856883</sup> Q<sub>b</sub><sup>0.5061819</sup> +  $\mu$  (875.531579 - 3.664215746 Q<sub>a</sub> - 3.407884183 Q<sub>b</sub>)  $= 864.1981284$ 

Isocost:  $C = P_a Q_a + P_b Q_b$  $= 3.664215746$  Q<sub>a</sub> + 3.407884183 Q<sub>b</sub>  $= 3.664215746 (99.9633274) + 3.407884183 (149.431246)$  $= 875.531578$ 

**4.3.4. PERILAKU KESEIMBANGAN PASAR** (Market Equilibrium Behaviour) **I. Kasus Kurva Permintaan Horizontal** (The Case of Horizontal Demand Curve):

1. Profit :  $\pi = TR - TC = P.Q - AC.Q = P(Q).Q - AC(Q).Q$  $= 5Q - [0.3130724 + 8.5044703 Q - 0.1505676 Q^2 + 0.0011653 Q^3]$ 

560

Profit Analysis "One Commodity" The Case of Horizontal Demand Curve: Total Analisys

Profit :  $\pi = TR - TC$  ,where:  $Q = 72.268283$  $= R(Q) - C(Q)$  $= 5 Q - [0.3130724 + 8.5044703 Q - 0.1505676 Q^2 + 0.0011653 Q^3]$  $= 361,34142 - 268.37248$  $= 92.968935$ 

2. Profit :  $\pi = TR - TC = P.Q - AC.Q = P(Q).Q(L) - AC(Q).Q(L)$  $= 5 [20.333333 + 0.2436508 \text{ L} + 0.0153571 \text{ L}^2 - 0.000139 \text{ L}^3]$ - [0.3130724 + 8.5044703 Q - 0.1505676 Q $^2$  + 0.0011653 Q $^3$ ] = **?**

**Perbandingan kurva antara TR dengan TC:**

(The Comparison of Curve Between TR with TC)

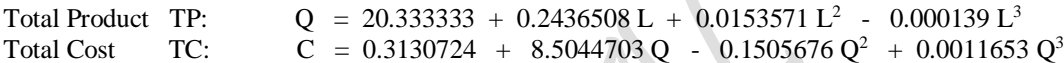

# **II. Kasus Kurva Permintaan Menurun** (The Case of Decline Demand Curve):

1. Profit: 
$$
\pi = TR - TC = P.Q - AC.Q = P(Q).Q - AC(Q).Q
$$
  
= (6.6866816 - 0.033957 Q) Q  
- [73.079624 + 3.4252533 Q - 0.022874 Q<sup>2</sup> + 6.2265E-05 Q<sup>3</sup>]

Profit Analysis "One Commodity" The Case of Decline Demand Curve: Total Analisys

| $\pi = TR - TC$                                                                            | , where: $Q = 85.51257781$ |
|--------------------------------------------------------------------------------------------|----------------------------|
| $= R(Q) - C(Q)$                                                                            |                            |
| $= (6.6866816 - 0.033957 Q)Q - [73.079624 + 3.4252533 Q - 0.022874 Q2 + 6.2265E-05 Q3]$ \n |                            |
| $= 323.488181 - 237.6524487$                                                               |                            |
| $= 85.8357323$                                                                             |                            |
| $= 85.8357323$                                                                             |                            |
| $= (6.6866816 - 0.033957 Q) (14.4581121 + 0.7574414 L - 0.00272245 L2 + 7.698E-05 L3)$ \n  |                            |
| $= \begin{bmatrix} 73.079624 + 3.4252533 Q - 0.022874 Q2 + 6.2265E-05 Q3 \end{bmatrix}$ \n |                            |

#### **Perbandingan kurva antara TR dengan TC:**

(The Comparison of Curve Between TR with TC)

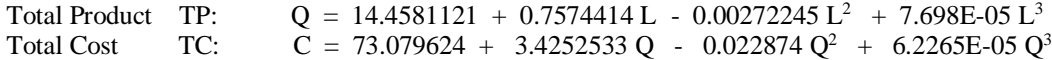

- 4.4. Perumusan Bentuk Fungsi Keuntungan Gabungan Jangka Panjang The Formulation Of Shape Long-Run Profit (Union) Function
- **4.4.1. Interaksi Antar Fungsi Hasil Estimasi** (The Interaction Between Estimate Functions) Profit Analysis at Market Structur in "One Commodity"

 $\pi$  = TR - TC  $=$  P.Q - AC.Q  $=$  P(Q).Q - AC(Q).Q  $= P(Q).Q(L) - AC(Q).Q(L)$  $= P(Q) [Q(L)] - AC(Q) [Q(L)]$ =  $(a_0 - a_1Q) (c_0 + c_1L + c_2L^2 + c_3L^3)$ -  $(d_0/Q + d_1 + d_2Q + d_3Q^2) (c_0 + c_1L + c_2L^2 + c_3L^3)$ = {[(a<sub>0</sub> - a<sub>1</sub>Q)] - [(d<sub>0</sub>/Q + d<sub>1</sub> + d<sub>2</sub>Q + d<sub>3</sub>Q<sup>2</sup>)]} {(c<sub>0</sub> + c<sub>1</sub>L + c<sub>2</sub>L<sup>2</sup> + c<sub>3</sub>L<sup>3</sup>)} =  $(a_0 - a_1Q)(c_0 + c_1L + c_2L^2 + c_3L^3) - (d_0 + d_1Q + d_2Q^2 + d_3Q^3)$ *where*: Demand Function D:  $P = P(Q) = f(Q)$ ,  $\frac{\partial P}{\partial Q} < 0$ ,  $(P = Price, Q = Q_d)$  $P = a_0 - a_1Q$ 

Short-Run Total Production Function TP:  $Q = Q(L) = f(L)$ ,  $(TP = Q = Q_d, L = Labor)$ TP:  $Q = f(L)$  $Q = c_0 + c_1L + c_2L^2 + c_3L^3$ 

Short-Run Cost Of Production Function TC:  $C = f(Q)$ ,  $TC = C$ ,  $Q = TP = Q_d$ )  $TC: C = f(0)$  $C = d_0 + d_1Q + d_2Q^2 + d_3Q^3$ AC:  $AC = d_0/Q + d_1 + d_2Q + d_3Q^2$ 

**4.4.2. Interaksi Antar Fungsi Hasil Estimasi** (The Interaction Between Estimate Functions) Profit Analysis at Market Structur in "Two Commodity"

 $\pi$  = TR - TC  $= R (Q) - C (Q)$  $= [ R_1 + R_2 ] - C (Q_1, Q_2)$  $= [ R_1(Q_1) + R_2(Q_2) ] - C [ Q_1(L_1), Q_2(L_2) ]$ =  $[R_1(Q_1) + R_2(Q_2)] - C [Q{AL_1}^{\alpha}L_2^{1-\alpha}]$ where:  $Q = AL_1^{\alpha}L_2^{1-\alpha}$  (.....Estimate Functions)  $= [ R_1(Q_1) + R_2(Q_2) ] - [a + b Q], \qquad Q = Q_1 + Q_2$ 

**Perincian Fungsi Keuntungan Jangka Pendek: Kasus Kurva Permintaan Horizontal** (Detail Of Short-Run Profit Function: The Case of Decline Demand Curve)

Profit : 
$$
\pi = TR_a - TC_a = P_a.Q_a - AC_a.Q_a = P_a(Q_a).Q_a(L_a) - AC_a(Q_a).Q_a(L_a)
$$
  
\n $= P_a(Q_a) [Q_a(L_a)] - AC_a(Q_a) [Q_a(L_a)]$   
\n $= (a_0 - a_1Q_a) (c_0 + c_1L_a + c_2L_a^2 + c_3L_a^3)$   
\n $- (d_0/Q_a + d_1 + d_2Q_a + d_3Q_a^2) (c_0 + c_1L_a + c_2L_a^2 + c_3L_a^3)$   
\n $= \{[(a_0 - a_1Q_a)] - [(d_0/Q_a + d_1 + d_2Q_a + d_3Q_a^2)]\} \{(c_0 + c_1L_a + c_2L_a^2 + c_3L_a^3)\}$   
\n $= (a_0 - a_1Q_a)(c_0 + c_1L_a + c_2L_a^2 + c_3L_a^3) - (d_0 + d_1Q_a + d_2Q_a^2 + d_3Q_a^3)$   
\n $= ?$
*where*: D:  $P_a = a_0 - a_1 Q_a$ TP:  $Q_a = c_0 + c_1 L_a + c_2 L_a^2 + c_3 L_a^3$ TC: C =  $d_0 + d_1 Q_a + d_2 Q_a^2 + d_3 Q_a^3$ AC: AC =  $d_0/Q_a + d_1 + d_2Q_a + d_3Q_a^2$ 

#### **Kasus Kurva Permintaan Menurun:**

**The Case of Decline Demand Curve:**

Profit: 
$$
\pi = TR_b - TC_b = P_b.Q_b - AC_b.Q_b = P_b(Q_b).Q_b(L_b) - AC_b(Q_b).Q_b(L_b)
$$
  
\n $= P_b(Q_b) [Q_b(L_b)] - AC_b(Q_b) [Q_b(L_b)]$   
\n $= (a_0 - a_1Q_b) (c_0 + c_1L_b + c_2L_b^2 + c_3L_b^3)$   
\n $- (d_0/Q_b + d_1 + d_2Q_b + d_3Q_b^2) (c_0 + c_1L_b + c_2L_b^2 + c_3L_b^3)$   
\n $= \{[(a_0 - a_1Q_b)] - [(d_0/Q_b + d_1 + d_2Q_b + d_3Q_b^2)]\} \{(c_0 + c_1L_b + c_2L_b^2 + c_3L_b^3)\}$   
\n $= (a_0 - a_1Q_b)(c_0 + c_1L_b + c_2L_b^2 + c_3L_b^3) - (d_0 + d_1Q_b + d_2Q_b^2 + d_3Q_b^3)$   
\n $= ?$ 

*where*: D: Pb = a0 - a1Q<sup>b</sup> TP: Qb = c0 + c1Lb + c2L<sup>b</sup> 2 + c3L<sup>b</sup> 3 TC: C = d0 + d1Qb + d2Q<sup>b</sup> 2 + d3Q<sup>b</sup> 3 AC: AC = d0/Qb + d1 + d2Qb + d3Q<sup>b</sup> 2

**Perincian Fungsi Keuntungan Gabungan Jangka Panjang Detail of Short-Run Profit (Union) Function**

$$
\pi = TR - TC
$$
\n= R (Q) - C (Q)  
\n= [ R<sub>a</sub> + R<sub>b</sub>] - C (Q<sub>a</sub>, Q<sub>b</sub>)  
\n= [ R<sub>a</sub>(Q<sub>a</sub>) + R<sub>b</sub>(Q<sub>b</sub>)] - C [Q<sub>a</sub>(L<sub>a</sub>), Q<sub>b</sub>(L<sub>b</sub>)]  
\n= [ R<sub>a</sub>(Q<sub>a</sub>) + R<sub>b</sub>(Q<sub>b</sub>)] - C [Q<sub>a</sub>(L<sub>a</sub>), Q<sub>b</sub>(L<sub>b</sub>)]  
\n= [ R<sub>a</sub>(Q<sub>a</sub>) + R<sub>b</sub>(Q<sub>b</sub>)] - C [Q{A L<sub>a</sub><sup>a</sup>L<sub>b</sub><sup>1-\alpha</sup>]  
\n= [ R<sub>a</sub>(Q<sub>a</sub>) + R<sub>b</sub>(Q<sub>b</sub>)] - [a + b Q<sub>a</sub>], Q = Q<sub>a</sub> + Q<sub>b</sub>

#### **4.4.3. Analisa Penggabungan Fungsi Keuntungan: Asumsi, TR = TC** (The Merging Analisys of Profit Function)  **Profit Analysis at Market Structur in "Two s/d n Commodity"** Profit Function with Lagrange Multiplier Fuction

$$
\pi = TR - TC
$$
\n= R (Q) - C (Q<sub>1</sub>, Q<sub>2</sub>)  
\n= [ R<sub>1</sub> + R<sub>2</sub>] - C (Q<sub>1</sub>, Q<sub>2</sub>)  
\n= [ R<sub>1</sub>(Q<sub>1</sub>) + R<sub>2</sub>(Q<sub>2</sub>) ] - C (Q<sub>1</sub>, Q<sub>2</sub>)  
\n= [ P<sub>1</sub>Q<sub>1</sub> + P<sub>2</sub>Q<sub>2</sub>)] - C (Q<sub>1</sub>, Q<sub>2</sub>)  
\n= [(a<sub>0</sub> - a<sub>1</sub>Q<sub>1</sub>)Q<sub>1</sub> + (b<sub>0</sub> - b<sub>1</sub>Q<sub>2</sub>)Q<sub>2</sub>] - C (Q<sub>1</sub>, Q<sub>2</sub>)  
\n= [(a<sub>0</sub> - a<sub>1</sub>Q<sub>1</sub>)Q<sub>1</sub> + (b<sub>0</sub> - b<sub>1</sub>Q<sub>2</sub>)Q<sub>2</sub> + .... + (z<sub>n</sub> - z<sub>n</sub>Q<sub>n</sub>)Q<sub>n</sub>] - C (Q<sub>1</sub>, Q<sub>2</sub>,...Q<sub>n</sub>)  
\n= **P**<sub>1</sub>Q<sub>1</sub> + **P**<sub>2</sub>Q<sub>2</sub> + .... + **P**<sub>n</sub>Q<sub>n</sub> - AQ<sub>1</sub><sup>σ</sup> Q<sub>2</sub>b<sup>1-σ</sup> Q<sub>n</sub>b<sup>1-[σ + (1-σ)]</sup>

 $P_{\text{age}}563$ 

563

where:  $\pi$  = Profit ( Keuntungan ) TR = Total Revenue (Penerimaan Penjualan) TC = Total Cost of Production (Pembiayaan Produksi)  $P =$  Market Price (Harga Pasar),  $D: P = f Q$ )  $P(Q) =$  Demand Function, D:  $P = f Q$  ,dimana:  $\partial P/\partial Q < 0$  $P(Q) =$  Supply Function, D:  $P = f Q$   $\partial P/\partial Q > 0$  $P(Q_1) =$  Short-Run Demand Function, D:  $P_1 = a_0 - a_1Q_1$  $P(Q_2) =$  Short-Run Demand Function, D:  $P_2 = b_0 - b_1Q_2$  $P(Q_1) =$  Short-Run Supply Function, S:  $P_1 = \alpha_0 + \alpha_1 Q_1$  $P (Q_2) =$  Short-Run Supply Function, S:  $P_2 = \beta_0 + \beta_1 Q_2$  $C(Q_1, Q_2) = Long-Run Production Cost Function TC: C = f(Q_1, Q_2)$  $C(Q_1, Q_2,...Q_n) = Long-Run Production Cost Function TC: C = f(Q_1, Q_2,...Q_n)$ **Demand:** D:  $P = f Q$  ,where:  $\partial P / \partial Q < 0$ D:  $P_1 = a_0 - a_1 Q_1$  (...The Case of Firstly Demand Curve) D:  $P_2 = b_0 - b_1 Q_2$  (... The Case of Secondly Demand Curve) TR:  $TR_1 = P_1Q_1 = (a_0 - a_1Q_1)Q_1$  ,  $P_1 = a_0 - a_1Q_1$ TR:  $TR_2 = P_2Q_2 = (b_0 - b_1Q_2)Q_2$ ,  $P_2 = b_0 - b_1Q_2$ MR:  $MR_1 = a_0 - 2a_1Q_1$  $MR_2 = b_0 - 2b_1Q_2$  $MR_1 = a_0 - 2a_1Q_1 = 0$ ,  $Q_1 = a_0/2a_1$  $MR_2 = b_0 - 2b_1Q_2 = 0$ ,  $Q_2 = b_0/2b_1$  $P_1 = a_0 - a_1Q_1$ ,  $P_1 = a_0 - a_1(a_0/2a_1)$ ,  $P_1 = a_0 - a_0/2 = a_0/2$  $P_2 = b_0 - b_1 Q_2$  ,  $P_2 = b_0 - b_1 (b_0/2b_1)$  ,  $P_2 = b_0 - b_0/2 = b_0/2$ **Supply:**  $\angle$  S: P = f Q) ,where:  $\partial P/\partial Q > 0$  $S: P_1 = \alpha_0 + \alpha_1 Q_1$  (...The Case of Firstly Demand Curve)  $S: P_2 = \beta_0 + \beta_1 Q_2$  (...The Case of Secondly Demand Curve) TC:  $TC_1 = P_1Q_1 = (\alpha_0 + \alpha_1Q_1)Q_1$ ,  $P_1 = \alpha_0 + \alpha_1Q_1$ TC:  $TC_2 = P_2Q_2 = (\beta_0 + \beta_1Q_2)Q_2$ ,  $P_2 = \beta_0 + \beta_1Q_2$ MC:  $MC_1 = \alpha_0 + 2\alpha_1Q_1$  $MC_2 = \beta_0 + 2\beta_1Q_2$  $MC_1 = \alpha_0 + 2\alpha_1Q_1 = 0$ ,  $Q_1 = -\alpha_0/2\alpha_1$  $MC_2 = \beta_0 + 2\beta_1Q_2 = 0$ ,  $Q_2 = -\beta_0/2\beta_1$  $P_1 = \alpha_0 + \alpha_1 Q_1$ ,  $P_1 = \alpha_0 + \alpha_1(-\alpha_0/2\alpha_1)$ ,  $P_1 = \alpha_0 - \alpha_0/2 = \alpha_0/2$ 

 $P_2 = \beta_0 + \beta_1 Q_2$ ,  $P_2 = \beta_0 + \beta_1 (\beta_0 / 2 \beta_1)$ ,  $P_2 = \beta_0 - \beta_0 / 2 = \beta_0 / 2$ 

 The Appraising Analisys For Shape Revenue Function: Model Cobb-Douglas **Method 1: Demand:** D:  $P = f Q$  ,where:  $\partial P / \partial Q < 0$ D:  $P_1 = a_0 - a_1 Q_1$  (.......The Case of Firstly Demand Curve) D:  $P_2 = b_0 - b_1 Q_2$  (.......The Case of Secondly Demand Curve) TR:  $TR_1 = P_1Q_1 = (a_0 - a_1Q_1)Q_1$ ,  $P_1 = a_0 - a_1Q_1$ TR:  $TR_2 = P_2Q_2 = (b_0 - b_1Q_2)Q_2$ ,  $P_2 = b_0 - b_1Q_2$ MR:  $MR_1 = a_0 - 2a_1Q_1$  $MR_2 = b_0 - 2b_1Q_2$  $MR_1 = a_0 - 2a_1Q_1 = 0$ ,  $Q_1 = a_0/2a_1$  $MR_2 = b_0 - 2b_1Q_2 = 0$ ,  $Q_2 = b_0/2b_1$  $P_1 = a_0 - a_1 Q_1$ ,  $P_1 = a_0 - a_1(a_0/2a_1)$ ,  $P_1 = a_0 - a_0/2 = a_0/2$  $P_2 = b_0 - b_1 Q_2$ ,  $P_2 = b_0 - b_1 (b_0/2b_1)$ ,  $P_2 = b_0 - b_0/2 = b_0/2$ 

#### **Method 2:**

Eq:  $MR_1/P_1 = MR_2/P_2$ :  $(a_0 - 2a_1Q_1)/(a_0 - a_1Q_1) = (b_0 - 2b_1Q_2)/(b_0 - b_1Q_2)$  $(a_0 - 2a_1Q_1)( b_0/2) = (b_0 - 2b_1Q_2)(a_0/2)$  $(a_0b_0/2 - a_1b_0Q_1) = (a_0b_0/2 - a_0b_1Q_2)$  $a_0b_0/2 - a_0b_0/2 = a_1b_0Q_1 - a_0b_1Q_2$  $a_1b_0Q_1 = a_0b_1Q_2$  $Q_1 = a_0b_1/a_1b_0Q_2$  $= (a_0b_1/a_1b_0)(b_0/2b_1)$  $=$   $a_0b_0b_1/2a_1b_0b_1$  $= a_0/2a_1$  $a_0b_1Q_2 = a_1b_0Q_1$  $Q_2 = a_1b_0/a_0b_1Q_1$  $= (a_1b_0/a_0b_1)(a_0/2a_1)$  $= (b_0/2b_1)$ 

Method 3:

 $\mathbf{TR} = \mathbf{P}_1 \mathbf{Q}_1 + \mathbf{P}_2 \mathbf{Q}_2 = [(\mathbf{a_0}^2/4\mathbf{a_1}) + (\mathbf{b_0}^2/4\mathbf{b_1})]$ **TR: R** =  $a_0/2$  **Q**<sub>1</sub> +  $b_0/2$  **Q**<sub>2</sub> =  $[(a_0^2/4a_1) + (b_0^2/4b_1)]$  = **C** Dapatkan Titik Kombinasi Isocline (C), untuk  $Q_1$  dan  $Q_2$  (......sebagai titik potong) be obtained The Combibation Point Isocline (C), for  $Q_1$  dan  $Q_2$  (…as intersection)  $R = f(Qa, Ob)$ , D:  $P = f(Qa, Ob)$ ,  $R =$  diukur dengan Uang, Uang = AC = Isocost  $R = f(Qa, Qb)$ , D:  $P = f(Qa, Qb)$ ,  $R = be measured with Money, Money = AC = Isocost$ **TR:**  $\mathbf{R} = (a_0/2)(a_0/2a_1) + (b_0/2)(b_0/2b_1) = [(a_0^2/4a_1) + (b_0^2/4b_1)] = \mathbf{C}$ **TR: R** =  $a_0/2$  **Q**<sub>1</sub> +  $b_0/2$  **Q**<sub>2</sub> =  $[(a_0^2/4a_1) + (b_0^2/4b_1)]$  = **C** TR: Ln C = f (Ln Q<sub>1</sub>, Ln Q<sub>2</sub>) TR:  $R = AQ_1^{\alpha}Q_2b^{1-\alpha}$  (.....Estimate Functions) Lagrange Multiplier Function:  $Z = AQ_1^{\alpha} Q_2 b^{1-\alpha} + \mu \{[(a_0^2/4a_1) + (b_0^2/4b_1)] - a_0/2Q_1 - b_0/2Q_2\}$  $= [(a_0^2/4a_1) + (b_0^2/4b_1)]$ Lagrange Multiplier functions, TR Lagrange Multiplier Function:  $Z = AQ_1^{\alpha} Q_2 b^{1-\alpha} + \mu \{[(a_0^2/4a_1) + (b_0^2/4b_1)] - a_0/2Q_1 - b_0/2Q_2\}$ 

#### **4.4.3.2. Analisa Penaksiran Bentuk Fungsi Cost** Model Cobb-Douglas

The Appraising Analisys For Shape Cost Function: Model Cobb-Douglas

**Method 1:** 

Supply: S:  $P = f Q$ ) ,where:  $\partial P / \partial Q > 0$ S:  $P_1 = \alpha_0 + \alpha_1 Q_1$  (.......The Case of Firstly Demand Curve) S:  $\bigwedge P_2 = \beta_0 + \beta_1 Q_2$  (.......The Case of Secondly Demand Curve) TC:  $TC_1 = P_1Q_1 = (\alpha_0 + \alpha_1Q_1)Q_1$ ,  $P_1 = \alpha_0 + \alpha_1Q_1$ TC:  $TC_2 = P_2Q_2 = (\beta_0 + \beta_1Q_2)Q_2$  ,  $P_2 = \beta_0 + \beta_1Q_2$ MC:  $MC_1 = \alpha_0 + 2\alpha_1Q_1$  $MC_2 = \beta_0 + 2\beta_1Q_2$  $MC_1 = \alpha_0 + 2\alpha_1Q_1 = 0$ ,  $Q_1 = -\alpha_0/2\alpha_1$  $MC_2 = \beta_0 + 2\beta_1Q_2 = 0$ ,  $Q_2 = -\beta_0/2\beta_1$  $P_1 = \alpha_0 + \alpha_1 Q_1$ ,  $P_1 = \alpha_0 + \alpha_1(-\alpha_0/2\alpha_1)$ ,  $P_1 = \alpha_0 - \alpha_0/2 = \alpha_0/2$  $P_2 = \beta_0 + \beta_1 Q_2$ ,  $P_2 = \beta_0 + \beta_1(-\beta_0/2\beta_1)$ ,  $P_2 = \beta_0 - \beta_0/2 = \beta_0/2$ 

#### **Method 2:**

Eq: MC<sub>1</sub>/P<sub>1</sub> = MC<sub>2</sub>/P<sub>2</sub>: 
$$
(\alpha_0 + 2\alpha_1Q_1)/(\alpha_0 + \alpha_1Q_1) = (\beta_0 + 2\beta_1Q_2)/(\beta_0 + \beta_1Q_2)
$$
  
\n
$$
(\alpha_0 + 2\alpha_1Q_1)(\beta_0 + \beta_1Q_2) = (\beta_0 + 2\beta_1Q_2)(\alpha_0 + \alpha_1Q_1)
$$
\n
$$
(\alpha_0 + 2\alpha_1Q_1)(\beta_0/2) = (\beta_0 + 2\beta_1Q_2)(\alpha_0/2)
$$

 $_{\rm Page}$ 566

$$
(\alpha_0\beta_0/2 + \alpha_1\beta_0Q_1) = (\alpha_0\beta_0/2 + \alpha_0\beta_1Q_2)
$$
  
\n
$$
\alpha_0\beta_0/2 - \alpha_0\beta_0/2 = \alpha_1\beta_0Q_1 - \alpha_0\beta_1Q_2
$$
  
\n
$$
\alpha_1\beta_0Q_1 = \alpha_0\beta_1Q_2
$$
  
\n
$$
Q_1 = \alpha_0\beta_1/\alpha_1\beta_0Q_2
$$
  
\n
$$
= (\alpha_0\beta_1/\alpha_1\beta_0)(-\beta_0/2\beta_1)
$$
  
\n
$$
= -\alpha_0\beta_0\beta_1/2\alpha_1\beta_0\beta_1
$$
  
\n
$$
= -\alpha_0/2\alpha_1
$$
  
\n
$$
\alpha_1\beta_0Q_1 = \alpha_0\beta_1Q_2
$$
  
\n
$$
Q_2 = [\alpha_1\beta_0/\alpha_0\beta_1]Q_1
$$
  
\n
$$
= [\alpha_1\beta_0/\alpha_0\beta_1][-\alpha_0/2\alpha_1]
$$
  
\n
$$
= [-\alpha_0\alpha_1\beta_0/2\alpha_0\alpha_1\beta_1]
$$
  
\n
$$
= [-\beta_0/2\beta_1]
$$
  
\n
$$
= -\beta_0/2\beta_1
$$

Method 3:

**TC** =  $P_1Q_1 + P_2Q_2 = -[(\alpha_0^2/4\alpha_1) + (\beta_0^2/4\beta_1)]$ **TC:**  $\mathbf{C} = \alpha_0/2 \mathbf{Q}_1 + \beta_0/2 \mathbf{Q}_2 = -[(\alpha_0^2/4\alpha_1) + (\beta_0^2/4\beta_1)] = \mathbf{R}$ Dapatkan Titik Kombinasi Isocline (C), untuk Q<sub>1</sub> dan Q<sub>2</sub> (......sebagai titik potong) be obtained The Combibation Point Isocline (C), for  $Q_1$  dan  $Q_2$  (…as intersection)  $C = f(Q_1, Q_2)$ , S:  $P = f(Q_1, Q_2)$ ,  $C =$  diukur dengan Uang, Uang = AC = Isocost  $C = f(Q_1, Q_1)$ , S:  $P = f(Q_1, Q_1)$ ,  $C =$  be measured with Money, Money = AC = Isocost **TC:**  $C = \alpha_0/2 [-\alpha_0/2\alpha_1] + \beta_0/2 [-\beta_0/2\beta_1] = [(-\alpha_0^2/4\alpha_1) + (-\beta_0^2/4\beta_1)] = R$ **TC:**  $C = \alpha_0/2 Q_1 + \beta_0/2 Q_2 = -[(\alpha_0^2/4\alpha_1) + (\beta_0^2/4\beta_1)] = R$ TC: Ln C = f (Ln Q<sub>1</sub>, Ln Q<sub>2</sub>) TC:  $C = AQ_1^{\alpha} Q_2 b^{1-\alpha}$  (......Estimate Functions) Lagrange Multiplier Function:  $Z = AQ_1^{\alpha} Q_2 b^{1-\alpha} + \gamma \{[-[(\alpha_0^2/4\alpha_1) + (\beta_0^2/4\beta_1)] - \alpha_0/2 Q_1 - \beta_0/2 Q_2\}$ =  $-[(\alpha_0^2/4\alpha_1) + (\beta_0^2/4\beta_1)]$ Lagrange Multiplier functions, TC Lagrange Multiplier Function: Z = AQ<sub>1</sub><sup>σ</sup> Q<sub>2</sub>b<sup>1-σ</sup> + γ {[- [(α<sub>0</sub><sup>2</sup>/4α<sub>1</sub>) + (β<sub>0</sub><sup>2</sup>/4β<sub>1</sub>)] - α<sub>0</sub>/2 **Q<sub>1</sub>** - β<sub>0</sub>/2 **Q**<sub>2</sub>} Equlibrium:  $\pi = TR - TC$  $\pi(Q) = R(Q) - C(Q)$  $\partial \pi / \partial Q = \partial R / \partial Q - \partial C / \partial Q = 0$  $\partial R/\partial Q - \partial C/\partial Q = 0$  $MR = MC$  $MR_1 + MR_2 = MC_1 + MC_2$  $[a_0 - 2a_1Q_1] + [b_0 - 2b_1Q_2] = [\alpha_0 + 2\alpha_1Q_1] + [\beta_0 + 2\beta_1Q_2]$ 

 $_{\rm Page}$ 56  $\overline{\phantom{a}}$ 

**Interaksi Antar Fungsi Hasil Estimasi Yang Membangun Fungsi Profit**

(The Interaction Between Estimate Functions That Build Profit Functin) **Total Revenue:** TR:  $R = \delta Q_a^{\alpha} Q_b^{1-\alpha}$  (…..Estimate Functions) = 7.3223621 Qa<sup>0.4856883</sup> Qb<sup>0.5061819</sup>  $= 875.531578$ Isocost:  $C = P_a Q_a + P_b Q_b = R$ , where: TR = TC  $=$  3.664215746 Q<sub>a</sub> + 3.407884183 Q<sub>b</sub>  $= 3.664215746 (99.9633274) + 3.407884183 (149.431246)$  $= 875.531578$  $TR: TR_a = (7.32843149 - 0.0366556 Q_a)Q_a$  $TR_b = (6.81576835 - 0.0228057 Q_b)Q_b$ **Total Cost:** Isocost:  $C = Q_{La} P_{La} + Q_{Lb} P_{Lb}$  $= 2.82365645$  Q<sub>La</sub> + 3.53662818 Q<sub>Lb</sub>  $= 2.82365645 (92.6123012) + 3.53662818 (56.011595)$  $= 459.597508$ **Total Profit:**  $\pi$  = TR - TC  $= P(0) \cdot 0 - AC(0) \cdot 0$  $= R (Q) - C (Q)$  $= 875.531578 - 459.597508$  = 415.93407 (…..Provisional Value of Profit) **Total Production/Supply:** TP:  $Q = \delta La^{\alpha} L b^{\beta}$  (…..Estimate Functions)  $= 3.9787352 \text{ La}^{0.3952417} \text{ Lb}^{0.374948}$ TP:  $Q_a = f (La), \quad Q_a = 16.213463 \text{ La}^{0.2908779}$  $Q_b = f (Lb)$ ,  $Q_b = 10.951095 Lb^{0.4196368}$ **Total Utility(Quantity)/Demand:** TU:  $U = \delta X^{\alpha} Y^{1-\alpha}$  (…..Estimate Functions)  $= 7.21780342 \, \mathrm{X}^{0.4398092} \, \mathrm{Y}^{0.5520962}$ TP:  $Q = f(L)$ ,  $Q = 20.333333 + 0.2436508 L + 0.0153571 L^2 - 0.000139 L^3$  $Q = f(L)$ ,  $Q = 14.4581121 + 0.7574414 L - 0.00272245 L^2 + 7.698E - 05 L^3$   $[a_0 - 2a_1Q_1] - [\alpha_0 + 2\alpha_1Q_1] = [\beta_0 + 2\beta_1Q_2] - [b_0 - 2b_1Q_2]$  $[(a_0 - \alpha_0) - 2(a_1 - \alpha_1)Q_1] = -[b_0 - 2b_1Q_2] + [\beta_0 + 2\beta_1Q_2]$  $[(a_0 - \alpha_0) - 2 (a_1 - \alpha_1)Q_1] = -\{[b_0 - 2b_1Q_2] - [\beta_0 - 2\beta_1Q_2]\}$  $[(a_0 - \alpha_0) - 2(a_1 - \alpha_1)Q_1] = -[(b_0 - \beta_0) - 2(b_1 - \beta_1)Q_2]$  $(a_0 - \alpha_0) - 2 (a_1 - \alpha_1)Q_1 = -(b_0 - \beta_0) + 2 (b_1 - \beta_1)Q_2$  $dQ_2/dQ_1 = -[a_0 - a_0]/[b_0 - b_0]$  $dQ_2/dQ_1 = -[\alpha_0 - \alpha_0]/[\beta_0 - \beta_0]$  $-[a_0 - a_0]/[b_0 - b_0] = -[\alpha_0 - \alpha_0]/[\beta_0 - \beta_0]$  $[a_0 - a_0]/[b_0 - b_0] = [\alpha_0 - \alpha_0]/[\beta_0 - \beta_0]$  $dQ_2/dQ_1 = -MR_1/MR_2$  $dQ_2/dQ_1 = -MC_1/MC_2$  $-MR_1/MR_2 = - MC_1/MC_2$  $MR_1/MR_2 = MC_1/MC_2$  $MR_1 MC_2 = MC_1MR_2$  $[a_0 - 2a_1Q_1][\beta_0 + 2\beta_1Q_2] = [\alpha_0 + 2\alpha_1Q_1][\beta_0 - 2b_1Q_2]$  $a_0[6_0 + 2\beta_1Q_2] - 2a_1Q_1[\beta_0 + 2\beta_1Q_2] = \alpha_0[b_0 - 2b_1Q_2] + 2\alpha_1Q_1[b_0 - 2b_1Q_2]$  $a_0\beta_0 + 2a_0\beta_1Q_2 - 2a_1\beta_0Q_1 - 4a_1\beta_1Q_1Q_2 = \alpha_0b_0 - 2\alpha_0b_1Q_2 + 2\alpha_1b_0Q_1 - 4\alpha_1b_1Q_1Q_2$ 

 $a_0\beta_0 - \alpha_0b_0 + 2a_0\beta_1Q_2 + 2\alpha_0b_1Q_2 - 2a_1\beta_0Q_1 - 2\alpha_1b_0Q_1 - 4a_1\beta_1Q_1Q_2 + 4\alpha_1b_1Q_1Q_2 = 0$  $(a_0\beta_0 - \alpha_0b_0) + 2(a_0\beta_1 + \alpha_0b_1)Q_2 - 2(a_1\beta_0 + \alpha_1b_0)Q_1 - 4(a_1\beta_1 - \alpha_1b_1)Q_1Q_2 = 0$ 

Lagrange Multiplier functions, TR Lagrange Multiplier Function:

TR:  $Z = AQ_1^{\alpha}Q_2b^{1-\alpha} + \mu \{[(a_0^2/4a_1) + (b_0^2/4b_1)] - a_0/2Q_1 - b_0/2Q_2\}$ TC:  $Z = AQ_1^{\sigma} Q_2 b^{1-\sigma} + \gamma \{[-[(\alpha_0^2/4\alpha_1) + (\beta_0^2/4\beta_1)] - \alpha_0/2 Q_1 - \beta_0/2 Q_2\}$  $\pi = TR - TC$ =  $[(a_0^2/4a_1) + (b_0^2/4b_1)] - [[(\alpha_0^2/4\alpha_1) + (\beta_0^2/4\beta_1)]$ 

Formula Keuntungan (The Formulation of Profit):

$$
\pi = TR - TC
$$
\n
$$
\pi(Q) = R(Q) - C(Q)
$$
\n
$$
= R (Q) - C (Q_1, Q_2)
$$
\n
$$
= [R_1 + R_2] - C (Q_1, Q_2)
$$
\n
$$
= [R_1(Q_1) + R_2(Q_2)] - C (Q_1, Q_2)
$$
\n
$$
= [P_1Q_1 + P_2Q_2)] - C (Q_1, Q_2)
$$
\n
$$
= P_1Q_1 + P_2Q_2 - AQ_1^{\sigma} Q_2b^{1-\sigma}
$$

Untuk  $\geq 2$  variabel, berlaku (to  $\geq 2$  variable, with the result that):  $=$   $[(a_0 - a_1Q_1)Q_1 + (b_0 - b_1Q_2)Q_2] - C(Q_1, Q_2)$  $= [(a_0-a_1Q_1)Q_1 + (b_0 - b_1Q_2)Q_2 + \dots + (z_n - z_nQ_n)Q_n] - C(Q_1, Q_2, Q_n)$  **= P<sub>1</sub>Q<sub>1</sub>** + **P<sub>2</sub>Q<sub>2</sub>** + …..+ **P<sub>n</sub>Q<sub>n</sub>** - AQ<sub>1</sub><sup>o</sup> Q<sub>2</sub>b<sup>1-o</sup> Q<sub>n</sub>b<sup>1-[o + (1-o)</sup>

*Dugaan Sementara Bentuk Fungsi Profit Dan Interaksi Antar Fungsi Hasil Estimasi*

**4.4.3.3. Dugaan Pertama, Bentuk Fungsi Keuntungan (Profit) Jangka Panjang** Interaksi Antar Fungsi Hasil Estimasi: Asumsi TR = TC

Diketahui:  $TR = TC$ ,  $R = 3.664215746$  Qa + 3.407884183 Qb = 875.531579 = C  $R = 7.3223621 Qa^{0.4856883} Qb^{0.5061819} = C$ D:  $P_{Lb} = f(Q_{Lb})$ ,  $P = 7.0732563 - 0.063141$  L D:  $P_{La} = f(O_{La})$ ,  $P = 5.6473129 - 0.030489$  L Contoh Soal: TC:  $C = 7.3223621 \text{ Qa}^{0.4856883} \text{Qb}^{0.5061819}$ TR:  $R = 3.664215746$  Qa + 3.407884183 Qb = 875.531579 Pertanyaan: Tentukan Nilai: Qa, Qb, Profit, TR, TC dan Gambarkan Kurvanya ?. Penyelesaian:  $\pi$  = TR - TC  $= 3.664215746$  Qa + 3.407884183 Qb - [7.3223621 Qa<sup>0.4856883</sup> Qb<sup>0.5061819</sup>]  $= 3.664215746$  Qa + 3.407884183 Qb - 7.3223621 Qa<sup>0.4856883</sup> Qb<sup>0.5061819</sup>  $\partial \pi / dQ$ a =  $\partial / \partial Q$ a ( $\pi$ ) = 3.664215746 - (0.4856883)(7.3223621)Qa<sup>(0.4856883-1)</sup> Qb<sup>0.5061819</sup> = 0  $\partial \pi / dQb = \partial / \partial Qb (\pi) = 3.407884183 - (0.5061819)(7.3223621)Qa^{0.4856883} Qb^{(0.5061819-1)} = 0$  $3.664215746 - 3.5563856Qa^{-0.5143117} Qb^{0.5061819} = 0$  $3.407884183 - 3.7064472Qa^{0.4856883}Qb^{-0.4938181} = 0$  $3.5563856Qa^{-0.5143117} Qb^{0.5061819} = 3.664215746$  $3.7064472Qa^{0.4856883}Qb^{-0.4938181} = 3.407884183$  $3.5563856Qa^{-0.5143117} Qb^{0.5061819} = 3.664215746 |3.407884183$  $3.7064472Qa^{0.4856883}Qb^{-0.4938181} = 3.407884183$  3.664215746  $12.119750 \text{ Qa}^{-0.5143117} \text{Qb}^{0.5061819} = 12.487223$  $13.581222$  Qa<sup>0.4856883</sup> Qb<sup>-0.4938181</sup> = 12.487223  $12.119750 \text{ Qa}^{-0.5143117} \text{Qb}^{0.5061819} = 12.487223$  $13.581222$  Qa<sup>0.4856883</sup> Qb<sup>-0.4938181</sup> = 12.487223 - $12.119750 \text{ Qa}^{-0.5143117} \text{Qb}^{0.5061819}$  - [13.581222  $\text{Qa}^{0.4856883} \text{Qb}^{-0.4938181}$ ] = 0  $12.119750 \text{ Qa}^{0.5143117} \text{Qb}^{0.5061819} = 13.581222 \text{ Qa}^{0.4856883} \text{Qb}^{0.4938181}$  $12.119750 \text{ Qb}^{0.5061819} / \text{Qa}^{0.5143117} = 13.581222 \text{ Qa}^{0.4856883} / \text{Qb}^{0.4938181}$  $12.119750 \text{ Qb}^{0.5061819} \text{ Qb}^{0.4938181} = 13.581222 \text{ Qa}^{0.4856883} \text{Qa}^{0.5143117}$  $12.119750$  Ob = 13.581222 Oa

\n
$$
Qb = 13.581222/12.119750 Qa
$$
  
\n $Qb = 1.12058599 Qa$   
\n $TR: \quad R = 3.664215746 Qa + 3.407884183 Qb = 875.531579$   
\n $3.664215746 Qa + 3.407884183 (1.12058599 Qa)$   
\n $= 875.531579$   
\n $3.664215746 Qa + 3.818827271 Qa = 875.531579$   
\n $7.483043017 Qa = 875.531579$   
\n $Qa = 875.531579/7.483043017$   
\n $= 117.0020775$   
\n $Qb = 1.12058599 Qa$   
\n $= 1.12058599 (117.0020775)$   
\n $= 131.1108888$   
\n $TR: \quad R = 3.664215746 Qa + 3.407884183 Qb = 875.531579$   
\n $R = 3.664215746 Qa + 3.407884183 Qb$   
\n $= 3.664215746 (117.0020775) + 3.407884183 (131.1108888)$   
\n $= 875.5315789$   
\n $TC: \quad C = 7.3223621 Qa^{0.4856883} Qb^{0.5061819}$   
\n $= 7.3223621[(117.0020775)^{0.4556833} ((131.1108888)^{0.5061819})]$   
\n $= 873.09004$   
\n

\n\nProfit:  $\pi = TR \cdot TC$   
\n $= 875.5315789 - 873.09004$ 

**4.4.3.4. Dugaan Kedua, Bentuk Fungsi Keuntungan (Profit) Jangka Panjang** Interaksi Antar Fungsi Hasil Estimasi: Asumsi TR = TC (...Kebalikannya)

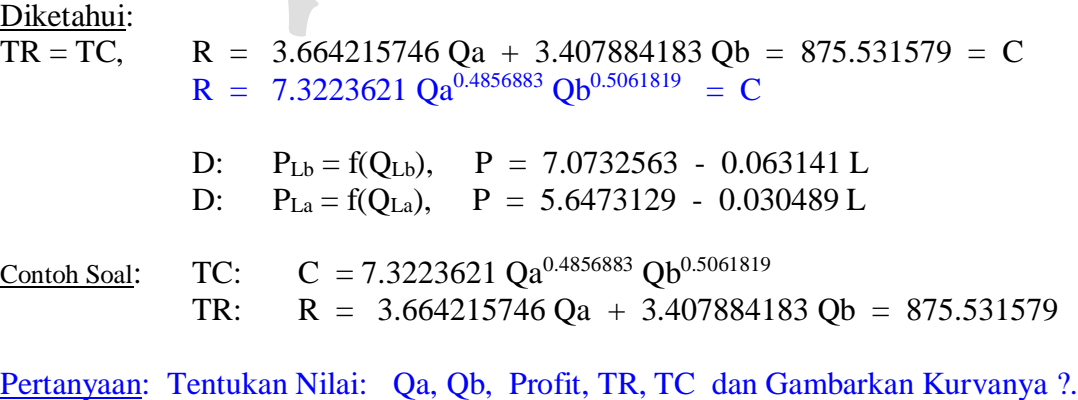

 $3.7064472Qa^{0.4856883}Qb^{-0.4938181} = 3.407884183$  $3.5563856Qa^{-0.5143117} Qb^{0.5061819} = 3.664215746$  | 3.407884183  $3.7064472Qa^{0.4856883}Qb^{-0.4938181} = 3.407884183$  3.664215746 12.119750 Qa<sup>-0.5143117</sup> Qb<sup>0.5061819</sup> = 12.487223  $13.581222$  Qa<sup>0.4856883</sup> Qb<sup>-0.4938181</sup> = 12.487223  $12.119750 \text{ Oa}^{0.5143117} \text{ Ob}^{0.5061819} = 12.487223$  $13.581222$  Qa<sup>0.4856883</sup> Qb<sup>-0.4938181</sup> = 12.487223  $12.119750 \text{ Qa}^{0.5143117} \text{ Qb}^{0.5061819}$  - [13.581222  $\text{Qa}^{0.4856883} \text{ Qb}^{0.4938181}$ ] = 0  $12.119750 \text{ Qa}^{0.5143117} \text{Qb}^{0.5061819} = 13.581222 \text{ Qa}^{0.4856883} \text{Qb}^{0.4938181}$  $12.119750 \text{ Qb}^{0.5061819} / \text{Qa}^{0.5143117} = 13.581222 \text{ Qa}^{0.4856883} / \text{Qb}^{0.4938181}$  $12.119750 \text{ Qb}^{0.5061819} \text{ Qb}^{0.4938181} = 13.581222 \text{ Qa}^{0.4856883} \text{Qa}^{0.5143117}$  $12.119750$   $Ob = 13.581222$   $Oa$  Qb = 13.581222/12.119750 Qa  $Ob = 1.12058599$  Oa TR:  $R = 3.664215746$  Qa + 3.407884183 Qb = 875.531579 3.664215746 Qa + 3.407884183 (1.12058599 Qa) = 875.531579 3.664215746 Qa + 3.818827271 Qa = 875.531579 7.483043017 Qa = 875.531579 Qa = 875.531579/7.483043017  $= 117.0020775$  $Qb = 1.12058599 Qa$  $= 1.12058599 (117.0020775)$  $= 131.1108888$ TC:  $C = 3.664215746$  Qa + 3.407884183 Qb = 875.531579  $C = 3.664215746$  Oa + 3.407884183 Ob  $= 3.664215746 (117.0020775) + 3.407884183 (131.1108888)$  $= 875.5315789$ 

 $\partial \pi / \partial \text{Qa} = \partial / \partial \text{Qa} (\pi) = (0.4856883)(7.3223621)\text{Qa}^{(0.4856883-1)} \text{Qb}^{0.5061819} - 3.664215746 = 0$  $\partial \pi / \partial Qb = \partial / \partial Qb (\pi) = (0.5061819)(7.3223621)Qa^{0.4856883} Qb^{(0.5061819-1)} - 3.407884183 = 0$ 

 $3.5563856Qa^{-0.5143117} Qb^{0.5061819} - 3.664215746 = 0$  $3.7064472 \text{Qa}^{0.4856883} \text{Qb}^{-0.4938181}$  -  $3.407884183 = 0$ 

 $3.5563856Qa^{-0.5143117} Qb^{0.5061819} = 3.664215746$ 

Penyelesaian:  $\pi = TR - TC$  $= 7.3223621 \text{ Qa}^{0.4856883} \text{Qb}^{0.5061819}$  -  $(3.664215746 \text{ Qa} + 3.407884183 \text{ Qb})$  $= 7.3223621 \text{ Qa}^{0.4856883} \text{Qb}^{0.5061819}$  -  $(3.664215746 \text{ Qa} + 3.407884183 \text{ Qb})$ 

 $F<sub>age</sub>572$ 

572

TR: 
$$
R = 7.3223621 \text{ Qa}^{0.4856883} \text{Qb}^{0.5061819} = 7.3223621[((117.0020775)^{0.4856883})((131.1108888)^{0.5061819})] = 873.09004
$$

Profit: 
$$
\pi = \text{TR} - \text{TC}
$$
  
= 873.09004 - 875.5315789  
= -2.4415389

# **4.4.3.5. Dugaan Ketiga, Bentuk Fungsi Keuntungan (Profit) Jangka Panjang**

Interaksi Antar Fungsi Hasil Estimasi: Mengubah Bentuk Fungsi TR Dengan Subsitusi Inputs

#### Diketahui:

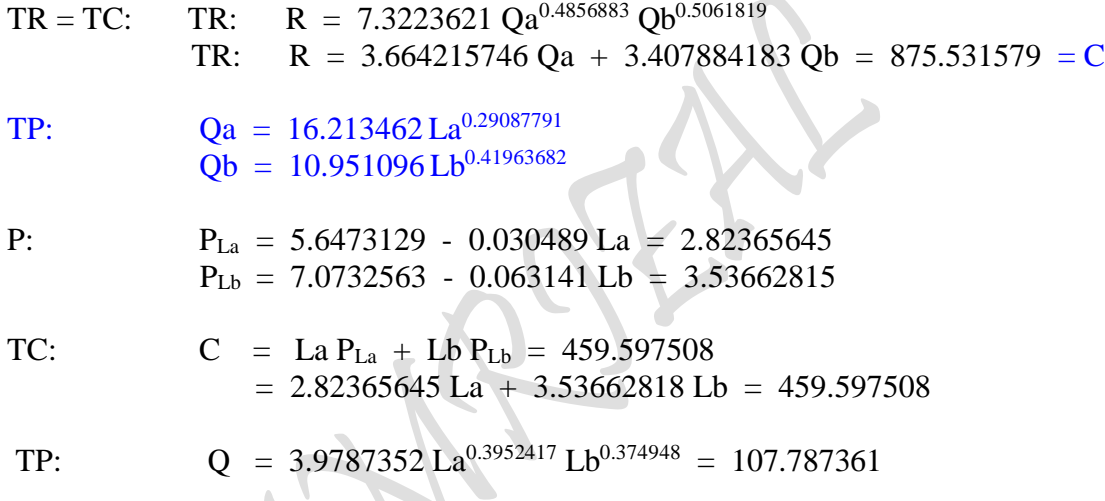

#### **Mencari Nilai Input La dan Lb dengan Mengubah Bentuk Fungsi: Total Revenue (Cara Subsitusi Qa dan Qb kedalam fungsi Revenue)**

 $R = 7.3223621 Qa^{0.4856883} Qb^{0.5061819} = C$  $R = 7.3223621 [(16.213463 \text{ La}^{0.2908779})^{0.4856883}] [10.95109542 \text{ Lb}^{0.4196368})^{0.5061819}] = C$  $R = 7.3223621 [(16.213463)^{0.4856883} La^{(0.2908779)(0.4856883)}] [(10.95109542)^{0.5061819} Lb^{(0.4196368)(0.5061819)}] = C$ R = 7.3223621(3.8692119 La<sup>0.14127599</sup>)(3.3585715 Lb<sup>0.2124126</sup>) = C  $R = 95.154277$  La<sup>0.14127599</sup> Lb<sup>0.2124126</sup> = C

$$
\pi = TR - TC
$$
  
= 95.154277 La<sup>0.14127599</sup> Lb<sup>0.2124126</sup> - (2.82365645 La + 3.53662818 Lb)

Penyelesaian:

$$
\pi = TR - TC
$$
  
= 95.154277 La<sup>0.14127599</sup> Lb<sup>0.21241255</sup> - (2.82365645 La + 3.53662818 Lb)

 $TR = TC:$   $TR:$   $R = 7.3223621$   $Qa^{0.4856883}$   $Qb^{0.5061819}$ TR:  $R = 3.664215746$  Qa + 3.407884183 Qb = 875.531579 = C TP:  $Qa = 16.213462 La^{0.29087791}$  $Qb = 10.951096 Lb^{0.41963682}$ P:  $P_{La} = 5.6473129 - 0.030489$  La = 2.82365645  $P_{\text{Lb}} = 7.0732563 - 0.063141 \text{ Lb} = 3.53662815$ TC:  $C = La P<sub>La</sub> + Lb P<sub>Lb</sub> = 459.597508$  $= 2.82365645$  La + 3.53662818 Lb = 459.597508 TP:  $Q = 3.9787352 \text{ La}^{0.3952417} \text{ Lb}^{0.374948} = 107.787361$ Mencari Nilai Input La dan Lb dengan Mengubah Bentuk Fungsi: Total Revenue (cara subsitusi):  $R = 7.3223621$  Qa<sup>0.4856883</sup> Qb<sup>0.5061819</sup> = C  $R = 7.3223621 [(16.213463 La<sup>0.2908779</sup>)<sup>0.4856883</sup>] [10.95109542 Lb<sup>0.4196368</sup>)<sup>0.5061819</sup>] = C$  $R = 7.3223621 [(16.213463)^{0.4856883} La^{(0.2908779)(0.4856883)}] [(10.95109542)^{0.5061819} Lb^{(0.4196368)(0.5061819)}] = C$  $R = 7.3223621(3.8692119 \text{ La}^{0.14127599})(3.3585715 \text{ Lb}^{0.2124126}) = C$  $R = 95.154277$  La<sup>0.14127599</sup> Lb<sup>0.2124126</sup> = C  $\pi = TR - TC$  $= 95.154277$  La<sup>0.14127599</sup> Lb<sup>0.2124126</sup> - (2.82365645 La + 3.53662818 Lb)  $d\pi/dQa = d/dQa (\pi) = (0.14127599)(95.154277) La<sup>0.14127599-1</sup> Lb<sup>0.2124126</sup> - 2.82365645 = 0$  $d\pi/dQb = d/dQb (\pi) = (0.21241255)(95.154277) La<sup>0.14127599</sup> Lb<sup>0.21241255-1</sup> - 3.53662818 = 0$  $13.4430147$  La<sup>-0.85872401</sup> Lb<sup>0.2124126</sup> = 2.82365645  $20.2119632$  La<sup>0.14127599</sup> Lb<sup>-0.78758745</sup> = 3.53662818 13.4430147 La<sup>-0.85872401</sup> Lb<sup>0.2124126</sup> = 2.82365645 3.53662818  $20.2119632$  La<sup>0.14127599</sup> Lb<sup>-0.78758745</sup> = 3.53662818 2.82365645  $47.542945$  La<sup>-0.85872401</sup> Lb<sup>0.2124126</sup> = 9.986223  $57.071640$  La<sup>0.14127599</sup> Lb<sup>-0.78758745</sup> = 9.986223  $47.542945$  La<sup>-0.85872401</sup> Lb<sup>0.2124126</sup> = 9.986223  $57.071640$  La<sup>0.14127599</sup> Lb<sup>-0.78758745</sup> = 9.986223 - $47.542945$   $\mathrm{La}^{0.85872401}$   $\mathrm{Lb}^{0.2124126}$   $\,$   $\cdot$   $[57.071640$   $\mathrm{La}^{0.14127599}$   $\mathrm{Lb}^{0.78758745}] = 0$  $47.542945$  La<sup>-0.85872401</sup> Lb<sup>0.2124126</sup> = [57.071640 La<sup>0.14127599</sup> Lb<sup>-0.78758745</sup>]  $47.542945 \text{ Lb}^{0.2124126}/\text{La}^{0.85872401} = 57.071640 \text{ La}^{0.14127599}/\text{Lb}^{0.78758745}$  $47.542945 \text{ L}^{0.2124126} \text{ L}^{0.78758745} = 57.071640 \text{ L}^{0.14127599} \text{L}^{0.85872401}$  47.542945 Lb = 57.071640 La  $Lb = 57.071640/47.542945$  La  $= 1.2004229$  La

**3. Cara Mendapatkan Bentuk Fungsi Keuntungan (Profit): Fungsi TR dan TC untuk 2 Inputs Diketahui:**

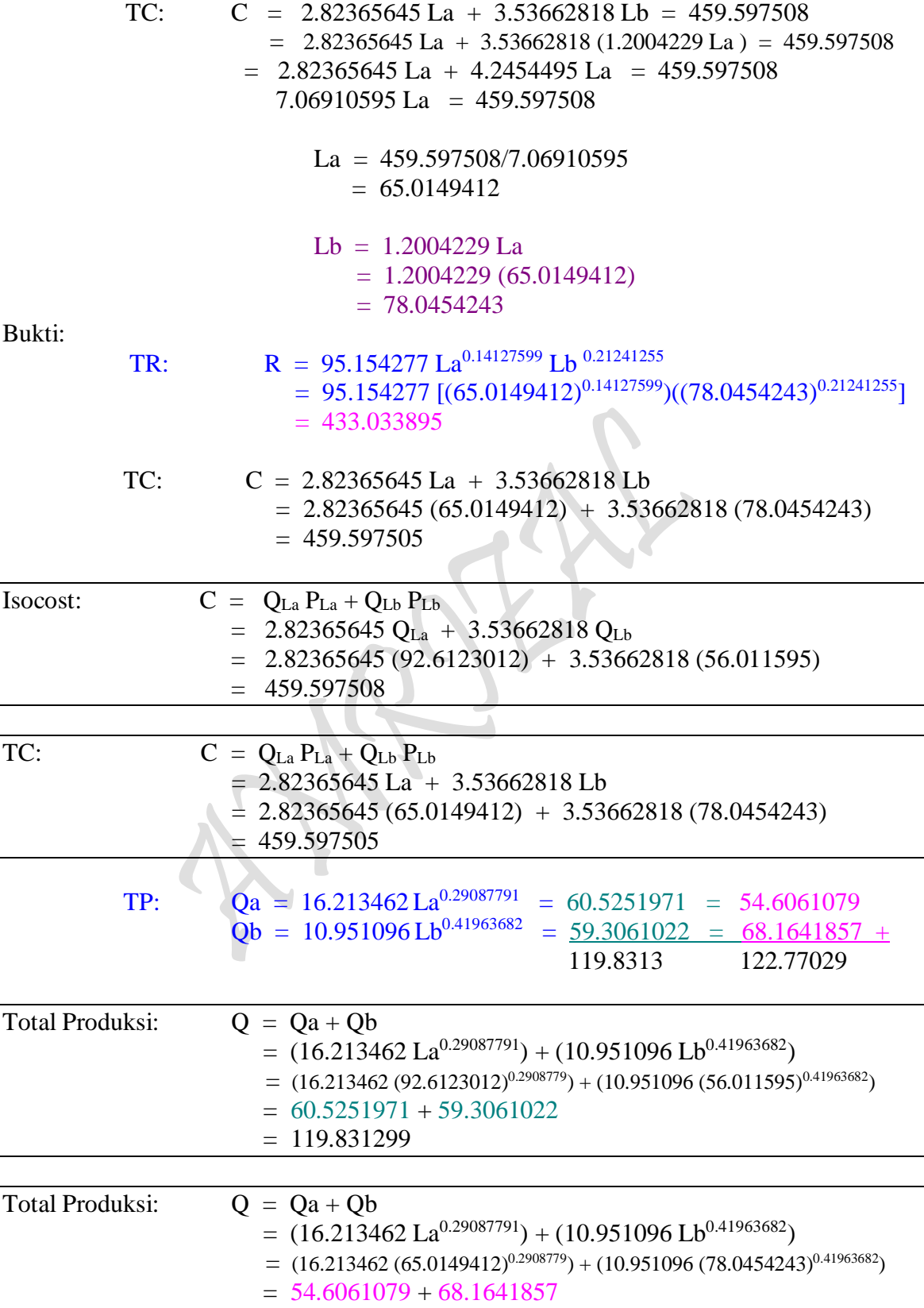

 $= 122.77029$ 

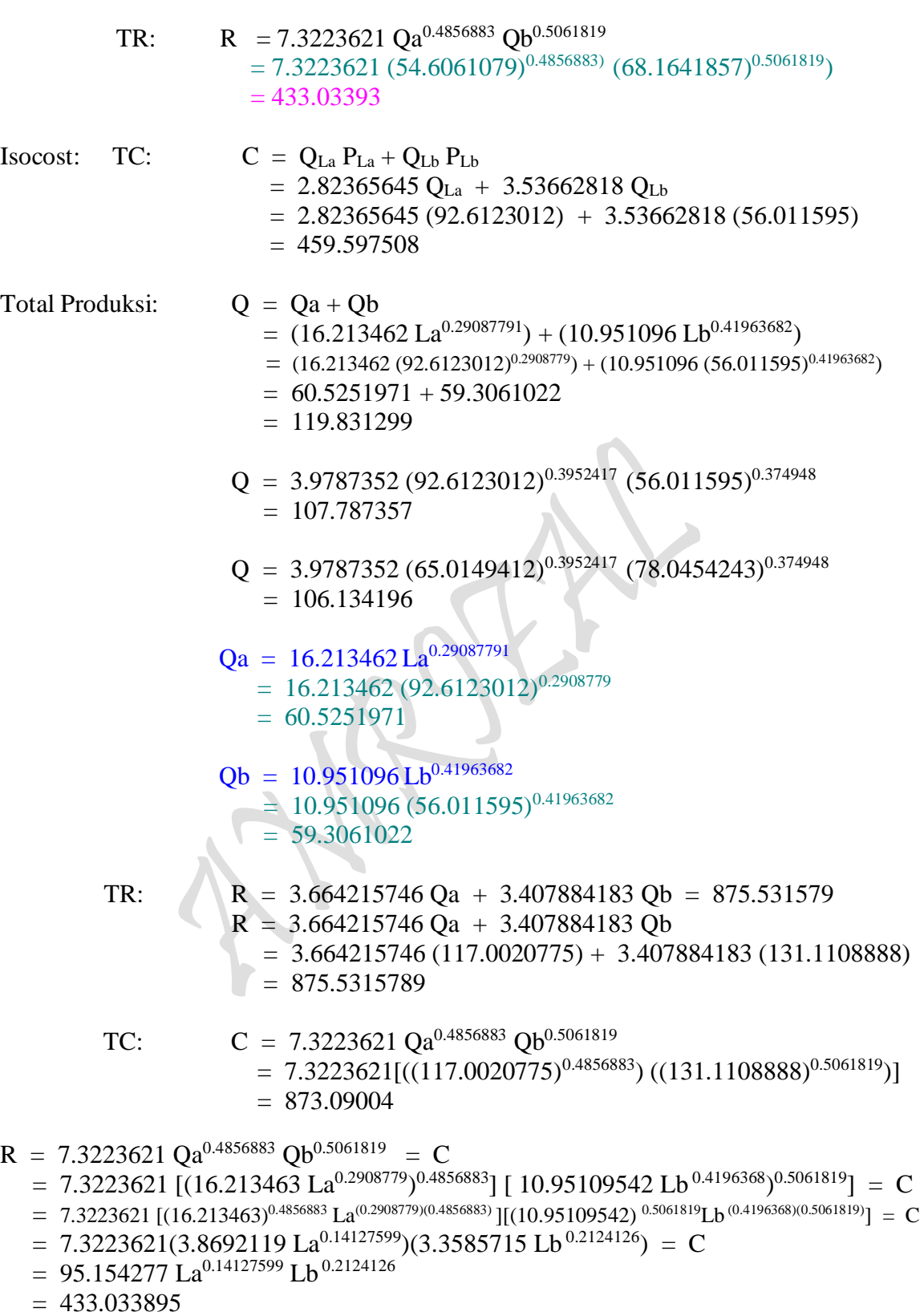

TC: C = 3.664215746 Qa + 3.407884183 Qb = 3.664215746 [(16.213463 La0.2908779)] + 3.407884183 [ 10.95109542 Lb 0.4196368)] = 3.664215746 [(16.213463 La0.2908779)] + 3.407884183 [ 10.95109542 Lb 0.4196368)] = 59.4096264 La0.2908779 + 37.320065 Lb 0.4196368 = 59.4096264 (65.0149412)^0.2908779 + 37.320065 (78.0454243)^0.4196368 = 59.4096264\*((65.0149412)^0.2908779)+37.320065\*((78.0454243)^0.4196368) = 432.38419 TR: R = 7.3223621 Qa0.4856883 Qb0.5061819 = 7.3223621 (54.6061079)0.4856883 (68.1641857)0.5061819

TC: C = 3.664215746 Qa + 3.407884183 Qb = 3.664215746 (54.6061079) + 3.407884183 (68.1641857) = 432.38421

# *Penemuan bentuk Fungsi Keuntungan (Profit) Jangka Panjang* **4.4.4. Hasil Pembentukan Fungsi Keuntungan (Profit) Jangka Panjang**

Bentuk Fungsi Profit dengan Biaya Produksi (Gabungan): Asumsi, TR  $\neq$  TC

$$
\begin{aligned}\n\pi &= TR - TC \\
&= R(Q) - C(Q) \\
&= [ R_1 + R_2 + \ldots + R_n ] - C(Q_1, Q_2 \ldots Q_n) \\
&= [ R_1(Q_1) + R_2(Q_2) + \ldots + R_n(Q_n) ] - C [Q_1(L_1), Q_2(L_2), \ldots Q_n(L_n)] \\
&= [ R_1(Q_1) + R_2(Q_2) + \ldots + R_n(Q_n) ] - C [Q\{AL_1^{\alpha}L_2^{1-\alpha} \ldots L_n^{1-\lceil \alpha + (1-\alpha) \rceil} \} ] \\
&\text{dimana:} \qquad Q &= AL_1^{\alpha}L_2^{1-\alpha} \ldots L_n^{1-\lceil \alpha + (1-\alpha) \rceil} \quad (\ldots \text{Fungsi Hasil Estimasi}) \\
&= [ R_1(Q_1) + R_2(Q_2) + \ldots + R_n(Q_n) ] - [a + b Q], \qquad Q = Q_1 + Q_2 + \ldots + Q_n\n\end{aligned}
$$

 $\dim$ ana:  $\pi$  = Profit ( Keuntungan )

 $= 433.03393$ 

TR = Total Revenue (Penerimaan Penjualan) TC = Total Cost (Pembiayaan Produksi)  $P =$  Market Price (Harga Pasar),  $D: P = f Q$ )  $P(Q)$  = Demand Function, D:  $P = f(Q)$ , dimana:  $\partial P/\partial Q < 0$  $C(Q) = \text{Cost Function}, \quad TC: C = f(Q) \quad \partial C/\partial Q > 0$  $P (Q_1) = Short-Run Demand Function, D: P_1 = a_0 - a_1Q_1$  $P (Q_2) =$  Short-Run Demand Function, D:  $P_2 = b_0 - b_1 Q_2$  $P(Q_n) =$  Short-Run Demand Function, D:  $P_n = c_0 - c_1Q_n$ 

Short-Run Cost Function:

$$
C(Q)
$$
,  $TC$ :  $C = a + bQ$ , dimana:  $Q = Q_1 + Q_2 + ... + Q_n$ 

Long-Run Production Function:

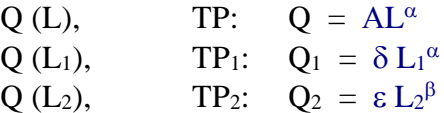

$$
P_{\rm age}577
$$

#### **4.4.4.1. Dengan menggunakan Q sebagai Fungsi Produksi Jangka Pendek**

 $TP: \quad Q = 14.4581121 + 0.75744142 L - 0.0027224 L^2 + 7.698E-05 L^3 - R = 7.3223621Q_a^{0.485683}Q_b^{0.5061819}$ TP:  $Q = 20.3333333 + 0.24365079 L + 0.01535714 L<sup>2</sup> - 0.000139 L<sup>3</sup>$  $Q = 3.9787352$  La<sup>0.3952417</sup> Lb<sup>0.374948</sup>

#### Tabel 5.6. TOTAL KEUNTUNGAN DAN PENGGUNAAN INPUTS DALAM PROSES PRODUKSI: FUNGSI KEUNTUNGAN DUA KOMMODITAS (Fungsi Keuntungan Gabungan)

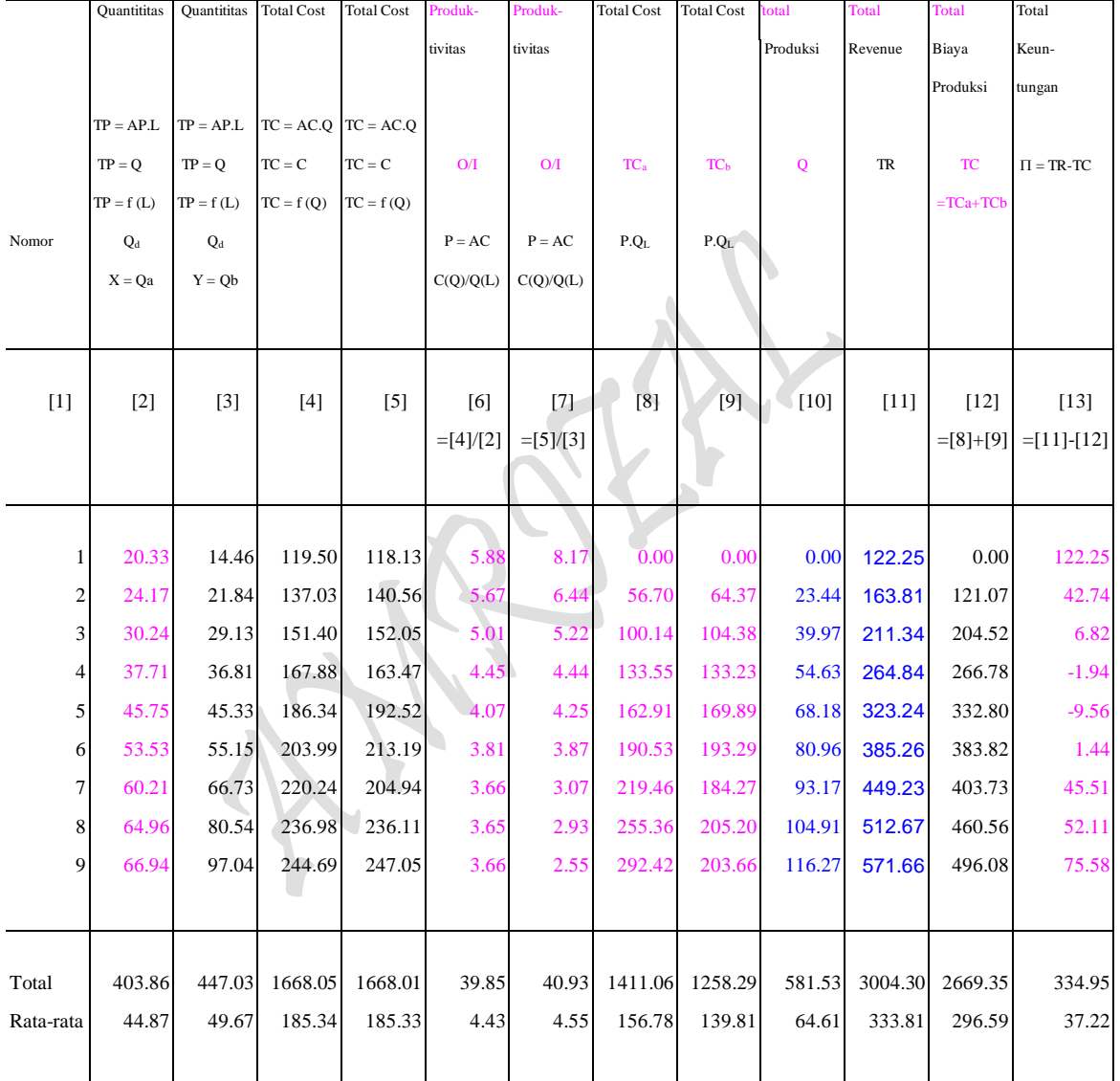

Sumber: Diolah oleh penulis dari tabel 1 s/d 10.

#### **4.4.4.2. Dengan menggunakan Q sebagai Fungsi Produksi Jangka Panjang**

 $\text{TP:} \quad \text{Q} \; = \; 10.951095 \; \text{L}^{0.4196368} \qquad \qquad \text{D:} \quad \text{P}_{\text{Lb}} = \; 7.0732563 \; \cdot \; 0.063141 \; \text{L} \quad \text{R} = 7.3223621 Qa^{0.4856883} Qb^{0.5061819}$ TP :  $Q = 16.213463 \text{ L}^{0.2908779}$ D:  $P_{La} = 5.6473129 - 0.030489 L$   $Q = 3.9787352 La^{0.3952417} Lb^{0.374948}$ Tabel 5.7. TOTAL KEUNTUNGAN DAN PENGGUNAAN INPUTS DALAM PROSES PRODUKSI:

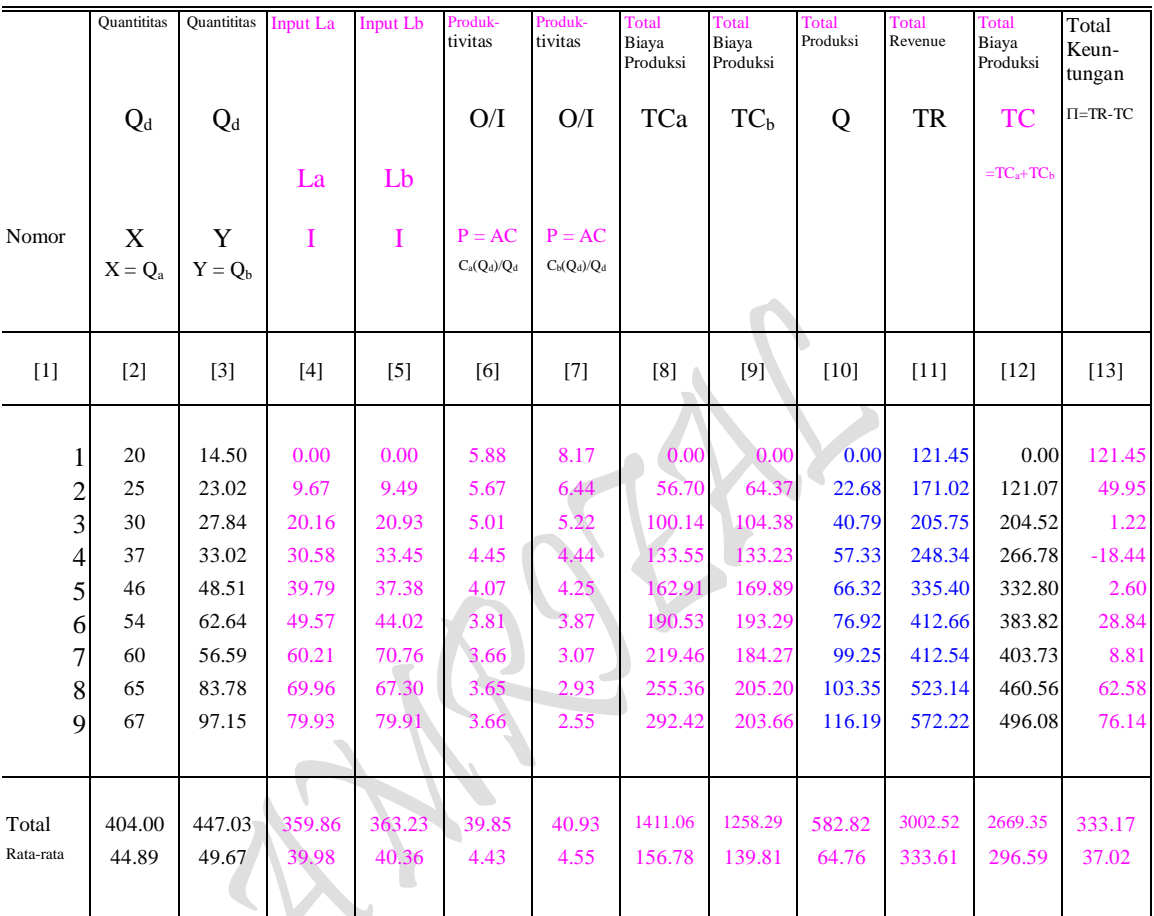

FUNGSI KEUNTUNGAN DUA KOMMODITAS (Fungsi Keuntungan Gabungan)

Sumber: Diolah oleh penulis dari tabel 1 s/d 10.

# **HASIL PERHITUNGAN KOMPUTER**

Ln TR = f (Ln  $Q_a$ , Ln  $Q_b$ )  $C = f (Q_{La}, Q_{Lb})$  (... indentitas)

Regression Output:  $-2E-13$ 

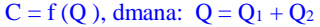

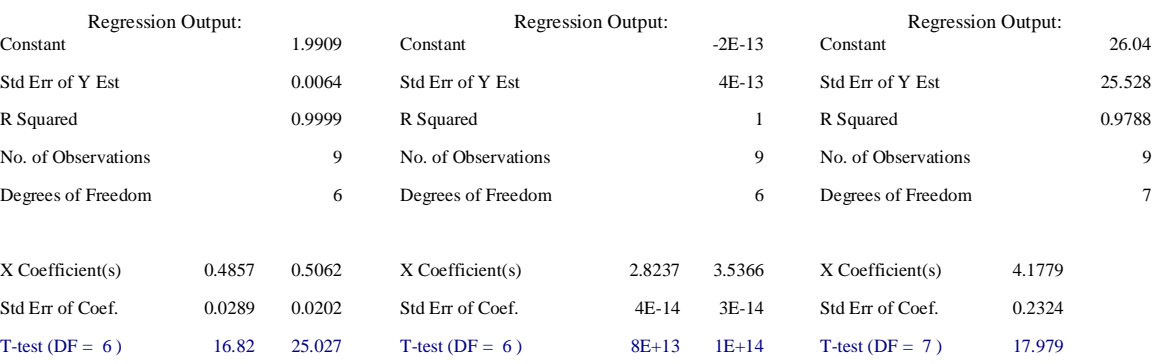

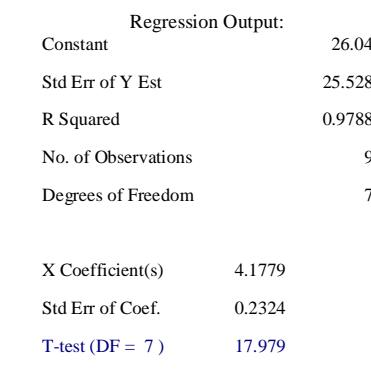

 $P_{\text{age}}579$ 

#### 579

# **HASIL PERHITUNGAN KOMPUTER**

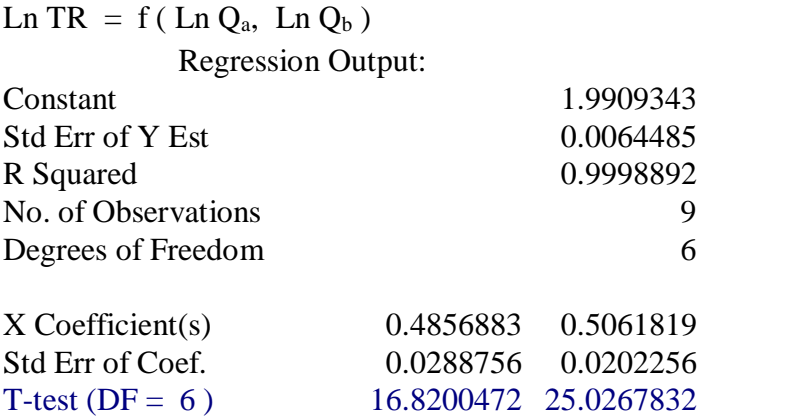

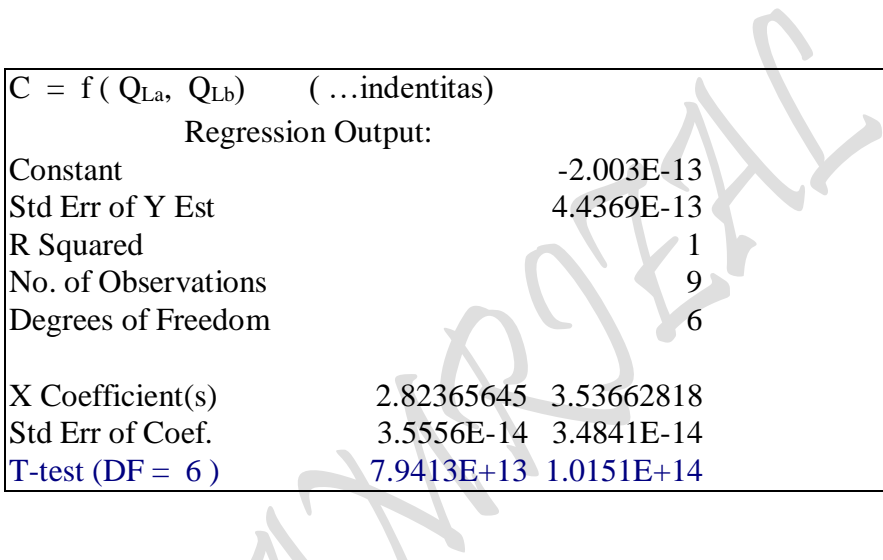

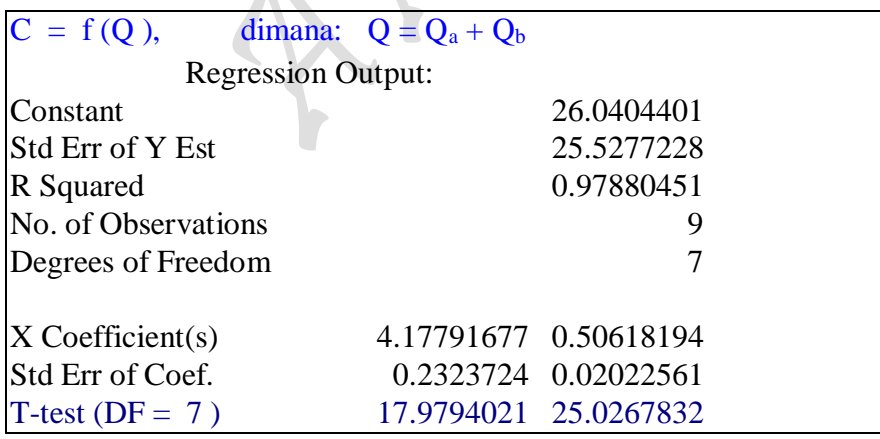

Q (L<sub>3</sub>), TP<sub>3</sub>: Q<sub>3</sub> =  $\phi$  L<sub>3</sub><sup>γ</sup> Q (L<sub>1</sub>, L<sub>2</sub>), TP: Q =  $AL_1^{\alpha}L_2^{1-\alpha}$ Q (L<sub>1</sub>, L<sub>2</sub>, L<sub>3</sub>), TP: Q =  $AL_1^{\alpha} L_2^{1-\alpha} L_3^{1-[\alpha + (1-\alpha)]}$  $Q(L_1,L_2, L_3...L_n),$  $\alpha L_2^{1-\alpha} L_3^{1-[\alpha+(1-\alpha)]} \dots L_n^{1-[\alpha+(1-\alpha)+(1-(\alpha+(1-\alpha))]}$  $C(Q_1, Q_2) = Long-Run Production Cost Function TC: C = f(Q_1, Q_2)$  $C(Q_1, Q_2,...Q_n) = Long-Run Production Cost Function TC: C = f(Q_1, Q_2,...Q_n)$ 

**4.4.4.3. Hasil Perhitungan Fungsi Keuntungan (Profit) Jangka Panjang**  Contoh Soal:

TR : TRa =  $(7.32843149 - 0.0366556 \text{ Qa})\text{Qa} = 7.32843149 \text{ Qa} - 0.0366556 \text{ Q}^2\text{a}$ TRb =  $(6.81576835 - 0.0228057 \text{ Qb})\text{Qb} = 6.81576835 \text{ Qb} - 0.0228057 \text{ Q}^2\text{b}$ 

TC:  $C = 26.040440 + 4.17791676 \text{ Q}$ , dimana:  $Q = Qa + Qb$ 

Penyelesaian:

$$
\pi = TR - TC
$$

 $= (7.32843149 - 0.0366556 \text{ Oa})\text{Oa} + (6.81576835 - 0.0228057 \text{ Ob})\text{Ob} - (26.040440 + 4.17791676 \text{ Ob})$ 

$$
= 7.32843149 \text{ Qa} - 0.0366556 \text{ Q2a} + 6.81576835 \text{ Qb} - 0.0228057 \text{ Q2b} - [26.040440 + 4.17791676 \text{ (Qa + Qb)}]
$$

 $= 7.32843149$  Qa – 0.0366556 Q<sup>2</sup>a + 6.81576835 Qb - 0.0228057 Q<sup>2</sup>b - [ 26.040440 + 4.17791676 Qa + 4.1779676 Qb]

 $= 7.32843149$  Qa – 0.0366556 Q<sup>2</sup>a + 6.81576835 Qb - 0.0228057 Q<sup>2</sup>b - 26.040440 - 4.17791676 Qa - 4.1779676 Qb

 $= 3.15051473$  Qa - 0.0366556 Q<sup>2</sup>a + 2.63785159 Qb - 0.0228057 Q<sup>2</sup>b - 26.040440

FOC:

\n
$$
\frac{\partial \pi}{\partial Qa} = \frac{\partial}{\partial Qa} (\pi) = 3.15051473 - 2*(0.0366556 \text{ Qa}) = 0
$$
\n
$$
\frac{\partial \pi}{\partial Qb} = \frac{\partial}{\partial Qb} (\pi) = 2.63785159 - 2*(0.0228057 \text{ Qb}) = 0
$$
\n
$$
= 3.15051473 - 0.0733112 \text{ Qa} = 0
$$
\n
$$
= 2.63785159 - 0.0456114 \text{ Qb} = 0
$$
\n
$$
3.15051473 = 0.0733112 \text{ Qa}
$$
\n
$$
2.63785159 = 0.0456114 \text{ Qb}
$$
\n
$$
\text{Qa} = 3.15051473/0.0733112
$$
\n
$$
\text{Qb} = 2.63785159/0.0456114
$$
\n
$$
\text{Qa} = 42.974535
$$
\n
$$
\text{Qb} = 57.833164
$$
\nSOC:

\n
$$
\frac{\partial^2 \pi}{\partial Q^2 a} = -0.0733112 < 0 \qquad (\dots \text{Maximum})
$$
\n
$$
\frac{\partial^2 \pi}{\partial Q^2 b} = -0.0456114 < 0 \qquad (\dots \text{Maximum})
$$
\nJika

\n $\pi = f (Qa, Qb) \text{ fungsi, mempunyai nilai extreme pada Qa dan Qb menjadi :}$ 

\nMaximum, jika Z0a0a < 0, Z0b0b < 0.

Minimum jika ZQaQa>0 ZQbQb>0  $Zobob>0$ 

 $_{\rm Page}$ 581

```
\pi_{\text{max}} = 3.15051473 \text{ Qa} - 0.0366556 \text{ Q}^2\text{a} + 2.63785159 \text{ Qb} - 0.0228057 \text{ Q}^2\text{b} - 26.040440= (3.15051473)(42.974535)-(0.0366556)(42.974535)^2+(2.63785159)(57.833164)-(0.0228057)(57.833164)^2 - 26.040440= 117.933165
```

```
TR: R = 7.3223621 \text{ Qa}^{0.4856883} \text{Qb}^{0.5061819} = \text{TC}TP: Qa = 16.213462 La^{0.29087791}Qb = 10.951096 Lb^{0.41963682}P: P_{La} = 5.6473129 - 0.030489 La = 2.82365645
         P_{Lb} = 7.0732563 - 0.063141 Lb = 3.53662815
TC: C = La P_{La} + Lb P_{Lb} = 459.597508= 2.82365645 La + 3.53662818 Lb = 459.597508
TP: Q = 3.9787352 \text{ La}^{0.3952417} \text{ Lb}^{0.374948} = 107.787361TR : TRa = (7.32843149 - 0.0366556 \text{ Qa})\text{Qa} = 7.32843149 \text{ Qa} - 0.0366556 \text{ Q}^2\text{a}, \text{Pa} = 7.32843149 - 0.0366556 \text{ Qa}TRb = (6.81576835 - 0.0228057 \text{ Qb})\text{Qb} = 6.81576835 \text{ Qb} - 0.0228057 \text{ Q}^2\text{b}, Pb = 6.81576835 - 0.0228057 \text{ Qb}TC: C = 26.040440 + 4.17791676 Q, dimana: Q = Qa + Qb\pi = TR - TC
= 7.32843149 Qa – 0.0366556 Q<sup>2</sup>a + 6.81576835 Qb - 0.0228057 Q<sup>2</sup>b ~ [26.040440 + 4.17791676 (Qa + Qb]
   = 7.32843149 Qa - 0.0366556 Q<sup>2</sup>a + 6.81576835 Qb - 0.0228057 Q<sup>2</sup>b - 26.040440 - 4.17791676 Qa - 4.1779676 Qb
= 3.15051473 Qa - 0.0366556 Q<sup>2</sup>a + 2.63785159 Qb - 0.0228057 Q<sup>2</sup>b - 26.040440 ]
```
- P:  $Pa = 7.32843149 0.0366556 Qa$  $= 7.32843149 - 0.0366556(42.974535)$  $= 5.7531741$ 
	- $Pb = 6.81576835 0.0228057$  Qb  $= 6.81576835 - 0.0228057(57.833164)$  $= 5.4968426$
- TR: TRa =  $7.32843149$  Qa 0.0366556 Q<sup>2</sup>a  $= 7.32843149(42.974535) - 0.0366556(42.974535)^2$  $= 247.23998$
- $TRb = 6.81576835 Qb 0.0228057 Q<sup>2</sup>b$  $= 6.81576835(57.833164) - 0.0228057(57.833164)^2$  $= 317.8998$
- MR : MRa = 7.32843149 0.0733112 Qa  $= 7.32843149 - 0.0733112(42.974535)$  $= 4.1779168$

 MRb = 6.81576835 - 0.0456114 Qb  $= 6.81576835 - 0.0456114(57.833164)$  $= 4.1779168$ 

MR = MR<sup>a</sup> + MRb = (4.1779168) + (4.1779168) = 8.3558336 TC: C = 26.040440 + 4.17791676 (Qa + Qb) TC: C = 26.040440 + 4.17791676 Qa + 4.17791676 Qb MC: MCa = 4.17791676 MCb = 4.17791676 MC = MC<sup>a</sup> + MCb = (4.17791676) + (4.17791676) = 8.3558335 MR = MC = 8.3558335 AR = AR<sup>a</sup> + ARb = P<sup>a</sup> + P<sup>b</sup> = (7.32843149 - 0.0366556 Qa) + (6.81576835 - 0.0228057 Qb) = 7.32843149 - 0.0366556 (42.974535) + 6.81576835 - 0.0228057 (57.833164) = 5.7531741 + 5.4968426 = 11.250017 AR = TRa/Qa + TRb/Qb = AR<sup>a</sup> + ARb = P<sup>a</sup> + P<sup>b</sup> = 247.23998/42.974535 + 317.8998/57.833164 = 5.7531741 + 5.4968426 = 11.250017 **Perbandingan Biaya Produksi**: TC: C = 26.040440 + 4.17791676 Q = 26.040440 + 4.17791676 (42.974535 + 57.833164) = 26.040440 + 4.17791676 (119) = 26.040440 + 4.17791676 (106) TC: C = 26.040440 + 4.17791676 Q = 447.20662 = 523.21253 = 468.89962

**Perbandingan Profit**:

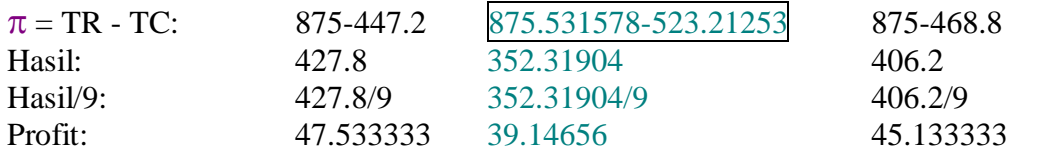

Bandingkan dengan :  $\pi = 39.11$  (... Lihat Tabel 2.1 dan Tabel 2.2)

TR: TRa = PaQa  
= 
$$
(5.7531741)(42.974535)
$$
  
= 247.23998

 $TRb = PbOb$  $= (5.4968426)(57.833164)$  $= 317.8998$  $TR = TR<sub>a</sub> + TR<sub>b</sub>$  $TR = 247.239983 + 317.899797$  $TR = 565.13978$ TC:  $C = 26.040440 + 4.17791676 Q$ TC:  $C = 26.040440 + 4.17791676 (Qa + Qb)$ TC:  $C = 26.040440 + 4.17791676 (42.974535 + 57.833164)$ TC:  $C = 447.20662$ TC:  $C = 26.040440 + 4.17791676 Q$  $= 447.20662$  $= 523.21253$  $= 468.89962$ Perbandingan Profit: 427.8 352.31904 406.2 47.533333 39.14656 45.133333 Bandingkan dengan :  $\pi = 39.11$  (... Tabel 2.1 dan 2.2)  $\pi$  = TR - TC  $\pi$  = 565.13978 - 447.20662 dimana:  $\text{Oa}$  = 42.974535  $\pi$  = 117.93316 Qb = 57.833164 Isocost:  $C = Pa Qa + PbQb$  $= 3.664215746$  Qa + 3.407884183 Qb  $= 3.664215746 (99.9633274) + 3.407884183 (149.431246)$  $= 875.531578$ TC:  $C = 26.040440 + 4.17791676 Q$  $= 26.040440 + 4.17791676 (119.831299)$  $= 526.68563$ Isocost:  $C = Q_{La} P_{La} + Q_{Lb} P_{Lb}$  $= 2.82365645 Q_{La} + 3.53662818 Q_{Lb}$  $= 2.82365645 (92.6123012) + 3.53662818 (56.011595)$  $= 459.597508$ Total Produksi:  $Q = Qa + Qb$  $= (16.213462 \text{ La}^{0.29087791}) + (10.951096 \text{ Lb}^{0.41963682})$  $= (16.213462 (92.6123012)^{0.2908779}) + (10.951096 (56.011595)^{0.41963682})$  $= 119.831299$ 

 $P_{\text{age}}$ 584

TP:  $\text{Oa} = 16.213462 \text{ La}^{0.29087791} = 60.5251971 = 54.6061079$  $Qb = 10.951096 Lb^{0.41963682} = 59.3061022 = 68.1641857 +$  119.8313 122.77029  $TR = TR_a + TR_b$  $TR = 247.239983 + 317.899797$ 

 $TR = 565.13978$ 

**Perbandingan Biaya Produksi**: TC:  $C = 26.040440 + 4.17791676 Q$  $= 26.040440 + 4.17791676 (42.974535 + 57.833164)$  $= 26.040440 + 4.17791676 (122.77029)$  $= 26.040440 + 4.17791676(106)$ TC:  $C = 26.040440 + 4.17791676 Q$  $= 447.20662$  $= 538.96449$  $= 468.89962$ **Perbandingan Profit**:  $\pi = TR - TC:$  875-447.2 875.531578-538.96449 875-468.8 Hasil: 427.8 336.56709 406.2 Hasil/9: 427.8/9 336.56709/9 406.2/9 Profit: 47.533333 37.396343 45.133333 Bandingkan dengan :  $\pi = 37.2$  (... Lihat Tabel 5.6 dan atau Yabel 5.7) TC:  $C = 26.040440 + 4.17791676 Q$ TC:  $C = 26.040440 + 4.17791676 (Qa + Qb)$ TC:  $C = 26.040440 + 4.17791676 (42.974535 + 57.833164)$ TC:  $C = 447.20662$ TC:  $C = 26.040440 + 4.17791676$  Q  $= 447.20662$  $= 538.96449$  $= 468.89962$ Perbandingan: 427.8 336.56709 406.2 47.533333 37.396343 45.133333 Bandingkan dengan :  $\pi = 37.2$  (... Lihat Tabel 5.6)  $\pi$  = TR - TC  $\pi$  = 565.13978 - 447.20662 dimana:  $\text{Oa}$  = 42.974535

*-------- Jakarta, 20 September 2021--------*

 $\pi$  = 117.93316 Qb = 57.833164

 $_{\rm Page}$ 585

# Lampiran "Cara Mengestimasi Dan Metode Regresi"

# 1. LIMA (5) VERSI/CARA MELAKUKAN ESTIMASI (Regresi dengan "Ordinary Least Square Method")

- 1.1. Cara I, Regresi Dengan Formula "Versi Statistik II".
- 1.2. Cara II, Regresi Dengan Formula "Versi Ekonometrika Manual".
- 1.3. Cara III, Regresi Dengan Komputasi Versi "LOTUS (Excel)".
- 1.4. Cara IV, Regresi Dengan Komputasi "Versi SPSS"

1.5. Cara V, Regresi Dengan Komputasi "Versi SAS"

Contoh Soal:

1. Banyaknya pengunjung dan yang berbelanja ke sebuah toko yang datanya dicatat sebagai berikut.

### **Tabel 1. BANYAK PENGUNJUNG DAN YANG BELANJA DISATU TOKO BULAN AGUSTUS DAN AWAL SEPTEMBER 1970**

 $\sim$ 

 $\mathcal{L}$ 

h.

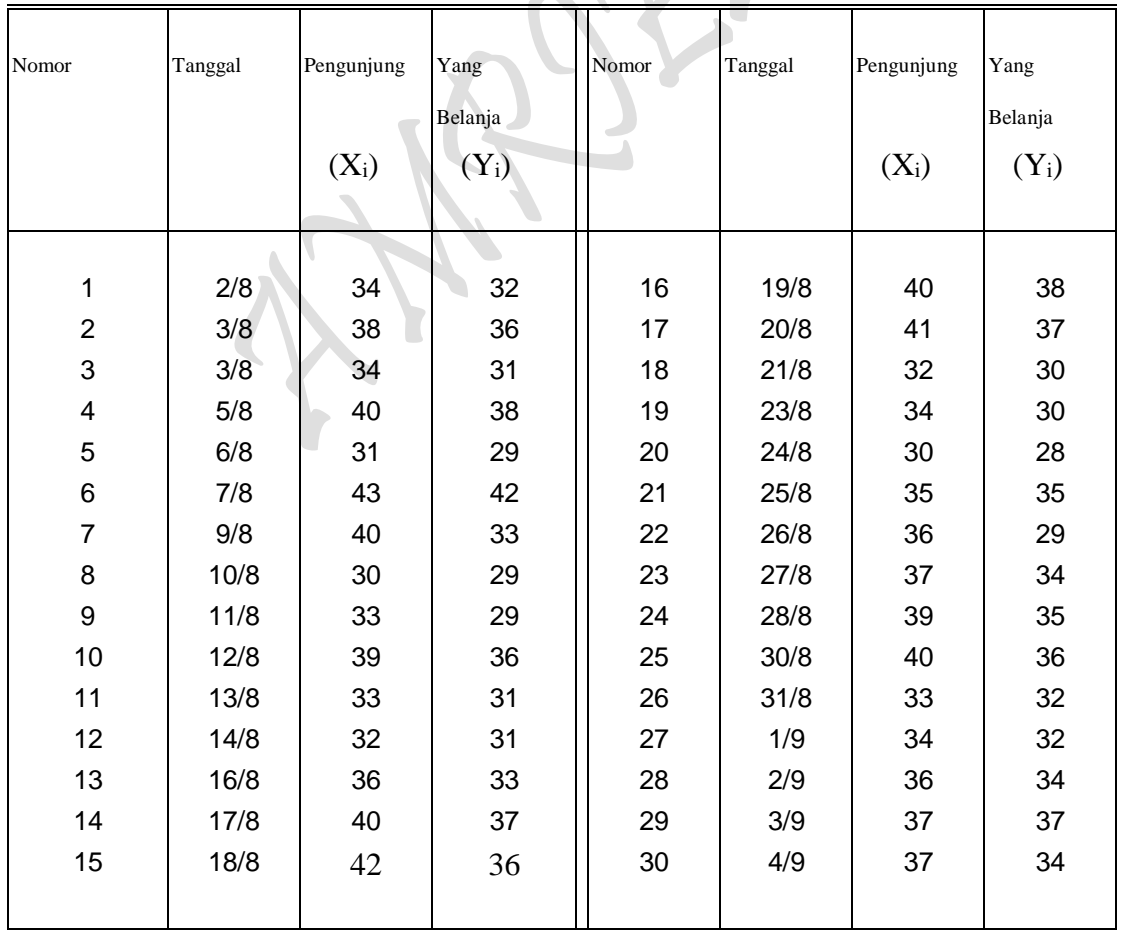

#### Pertanyaan:

- (a) Buatlah Hasil Estimasi Fungsi Linier Sederhana (Linear Regression Function) dengan 4 cara dari pertama saja:
	- 1.1. Cara I, Regresi Dengan Formula "Versi Statistik II".
	- 1.2. Cara II, Regresi Dengan Formula "Versi Ekonometrika Manual".
	- 1.3. Cara III, Regresi Dengan Komputasi Versi "LOTUS (Excel)".
	- 1.4. Cara IV, Regresi Dengan Komputasi "Versi SPSS"
	- 1.5. Cara V, Regresi Dengan Komputasi "Versi SAS"
- (b) Simpulkan Bentuk Transformasi Hasil Estimasi untuk keempatnya

# Penyelesaian:

a) Empat (4) cara melakukan Estimasi:

# Cara I: Regresi Dengan Formula "Versi Statistik II" Data Disajikan Sbb:

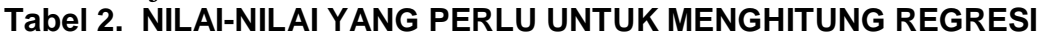

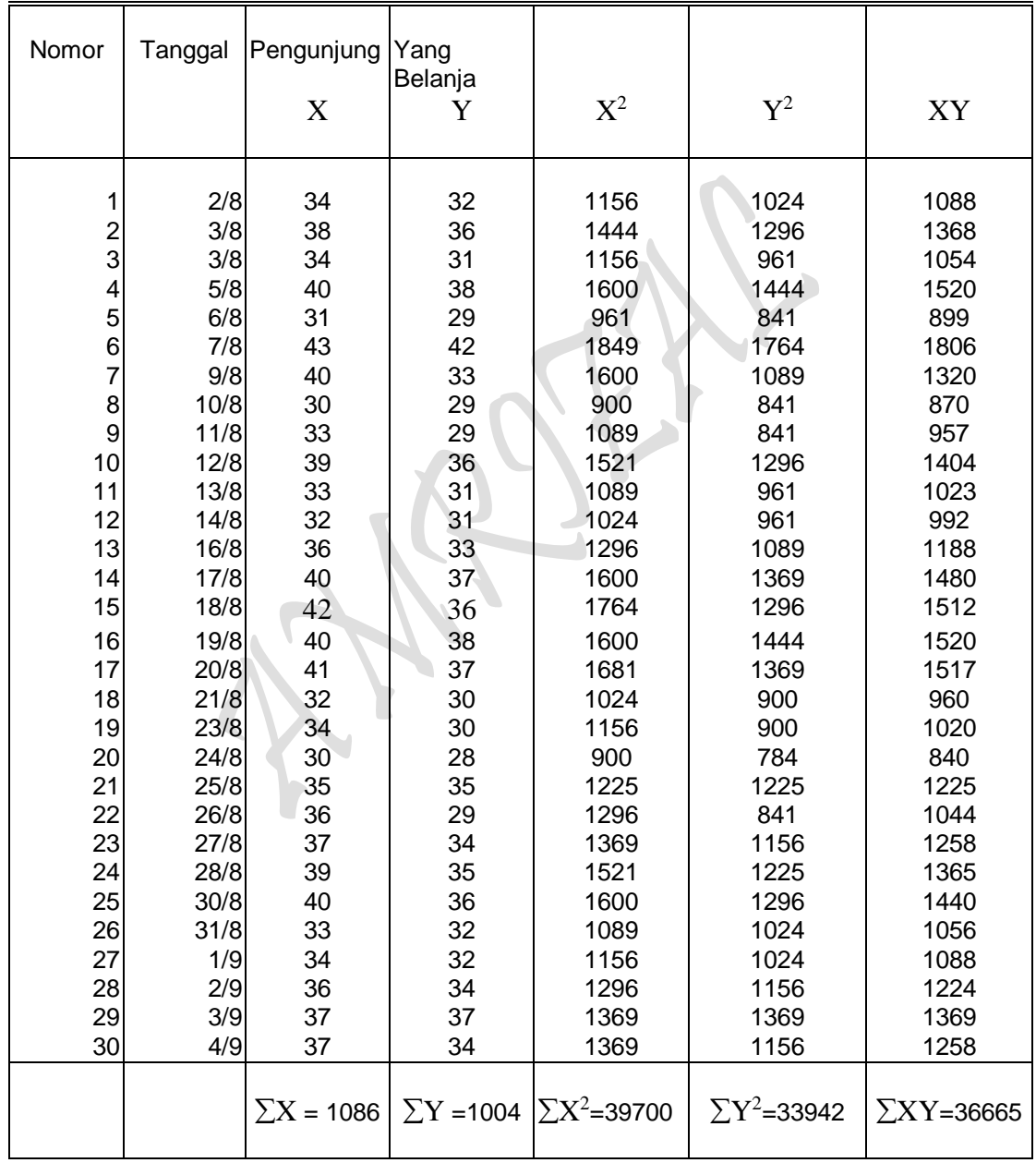

# **RUMUS-RUMUS YANG DIPERLUKAN:**

Bentuk Fungsi :  $Y = a + bX$ 

Koefisien Regresi : 
$$
a = \frac{(\Sigma Y)(\Sigma X^{2}) - (\Sigma X)(\Sigma XY)}{n \Sigma X^{2} - (\Sigma X)^{2}}
$$

$$
b = \frac{n(\Sigma XY) - (\Sigma X)(\Sigma Y)}{n \Sigma X^{2} - (\Sigma X)^{2}}
$$

$$
\text{Std Err of } Y \text{ Est}: \qquad S_{Y.X} = \sqrt{\frac{\sum Y^2 - a \sum Y - b \sum XY}{n - k}}
$$

 $\mathrm{S}_\mathrm{b}$ b

Std Err of Coef.:  $S_b$ 

$$
= \frac{S_{YX}}{\sqrt{\left\{\sum X^2 - n(\overline{X})^2\right\}}}
$$

b Uji Distribusi t:

Evaluasi Interval "Confidence Interval":

$$
\beta\quad\Rightarrow\text{ prob}\text{ }[\text{ }b\text{ }-\text{ }t_{(\alpha/2)}\text{ } \cdot \text{ }S_{\text{ }b}\text{ } \langle \text{ } \beta\text{ } \quad \langle \text{ }b\text{ }+\text{ }t_{(\alpha/2)}\text{ } \cdot \text{ }S_{\text{ }b}\text{ } ]\text{ }= \text{ }1\text{-}\alpha
$$

### **PROSES PERHITUNGAN CARA I:**

Bentuk Fungsi :  $Y = a + bX$ 

Koefisien Regresi : 
$$
a = \frac{(\sum Y)(\sum X^2) - (\sum X)(\sum XY)}{n \sum X^2 - (\sum X)^2}
$$
  
=  $\frac{(1004)(39700) - (1086)(36665)}{(30)(39700) - (1086)^2}$   
= 3.49965529

 $P_{\text{age}}$ 589

$$
b = \frac{n(\sum XY) - (\sum X)(\sum Y)}{n \sum X^{2} - (\sum X)^{2}}
$$
  
= 
$$
\frac{(30)(36665) - (1086)(1004)}{(30)(39700) - (1086)^{2}}
$$
  
= 0.82781799

 $= 3.49965529 + 0.82781799$  X Bentuk Fungsi:  $=$  a  $+$ 

Std Err of Coef.:

\n
$$
S_{b} = \frac{S_{Y.X}}{\sqrt{\left\{\sum X^{2} - n(\overline{X})^{2}\right\}}}
$$
\n
$$
= \frac{1.65183172}{\sqrt{(39700) - (30)(36.2)^{2}}}
$$
\n
$$
= 0.08398903
$$

Pengujian Taraf Keyakinan (Confidence Level) atau T<sub>test</sub>.

1. Uji Distribusi t pada **Satu Sisi** kurva, Bila T<sub>Test</sub> > T<sub>Table</sub> pada  $\alpha$  tertentu, maka fungsi tersebut significant secara statistik.

 $=$   $=$   $\frac{3.85626321}{ } = 9.85626321$ 0.08398903 0.82781799 S b Uji Distribusi t: t<sub>b</sub> b =\<del>\_</del> = <del>\_ \_ \_ \_</del> =

2. Uji Distribusi t pada **Dua Sisi** kurva, melalui "Confidence Interval", Uji ditolak atau diterima pada  $\alpha$  tertentu, maka fungsi tersebut significant secara statistik.

Evaluasi Interval "Confidence Interval":

$$
\beta \Rightarrow prob [b - t_{(\alpha/2)} \cdot S_b \langle \beta \rangle \langle b + t_{(\alpha/2)} \cdot S_b] = 1 - \alpha
$$
  
[b - t\_{0.025} \cdot S\_b \langle \beta \rangle \langle b + t\_{0.025} \cdot S\_b] = 1 - \alpha  
(0.82781799) - (2.3685)(0.08398903) \langle \beta \langle (0.82781799) + (2.3685)(0.08398903) = 0.95  
0.62888997 \langle \beta \langle 1.02674601 = 0.95 \rangle

 $P_{\text{age}}590$ 

Cara II: Regresi Dengan Formula "Versi Ekonometrika Manual" Data Disajikan Sbb:

÷

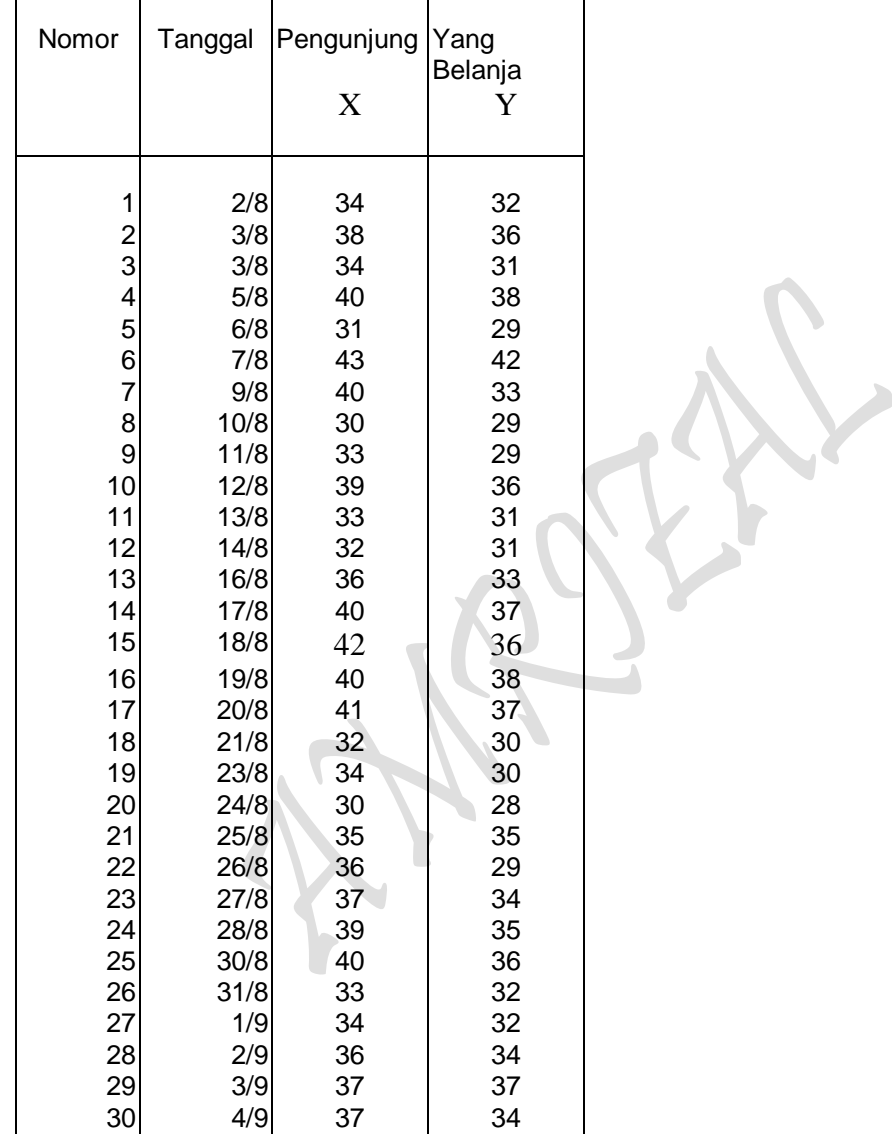

#### **Tabel 3. NILAI-NILAI YANG DIPERLUKAN UNTUK MENGHITUNG REGRESI**

# **RUMUS-RUMUS YANG DIPERLUKAN:**

#### **SIMPLE REGRESSION "Ordinary Least Square Method"** Kasus 1 Variabel Independen ( Linear Regression Function )

$$
Y = \hat{a} + \hat{b} X + \mu
$$
  
\nDengan Calculator didapat:  
\n  
\n
$$
n, \sum X \sum Y^2 \overline{X} \sigma_n \sigma_{n-1}
$$
\n
$$
\sum Y^2 = \sum X^2 - 1/n (\sum X)^2
$$
\n
$$
\sum XY \sum Y^2 \overline{Y} \sigma_n \sigma_{n-1}
$$
\n
$$
\sum Y^2 = \sum Y^2 - 1/n (\sum X)^2
$$
\n
$$
\sum XY = \hat{a} + \hat{b} X
$$
\n  
\n
$$
1. \hat{b} = \frac{\sum xy}{\sum x^2} \& \hat{a} = \overline{Y} - \hat{b} \overline{X}
$$
\n  
\n
$$
2. \quad r = \frac{\sum xy}{\sqrt{\sum x^2 \sum y^2}}
$$
\n
$$
\hat{\sigma}_u^2 = \frac{\sum e^2}{n-k}
$$
\n  
\n
$$
S_{(b)} = \sqrt{\frac{\sum e^2}{(n-k)\sum x^2}} \rightarrow t_{(b)} = \frac{\hat{b}}{S(\hat{b})}
$$
\n  
\n
$$
S_{(a)} = \sqrt{\frac{\sum e^2 \sum X^2}{(n-k)\sum x^2}} \rightarrow t_{(a)} = \frac{\hat{a}}{S(\hat{a})}
$$

4. Pr*oduktivitas* Rata - rata : 
$$
\frac{Y}{X}
$$
 = .......

 $=$   $\hat{b}$ Y  $\rm X$  $X_{-}$  $=$   $\frac{\hat{b}Y}{\frac{1}{2}}$  Y  $\rm X$ 5. Constant Price Elasticity : E =  $\frac{dY}{dX}$ 

$$
P_{\rm age}592
$$

*TV EV UV TSS ESS RSS* 6. Explained Variation X and Un-Explained Variation :  $\sum y^2 = \sum \hat{y}^2 + \sum e^2$  $\downarrow\qquad\qquad\downarrow\qquad\qquad\downarrow$ 

7. Fuji-Test:

$$
F = \frac{r^2/(k-1)}{(1 - r^2)/(n-k)}
$$

8. Durbin-Watson Test:

$$
D - W = \frac{\sum_{t=2}^{n} (e_t - e_{t-1})^2}{\sum_{t=1}^{n} e_t^2}
$$

### **PROSES PERHITUNGAN CARA II:**

Dengan Menggunakan **Scientific Calculator**, didapatkan:

n = 30, 
$$
\sum X = 1086
$$
  
\n $\overline{X} = 36.2$   
\n $\sum X^2 = 39700$   
\n $\sum Y = 1004$   
\n $\overline{Y} = 33.467$   
\n $\sum Y^2 = 33942$   
\n $\sum XY = 36665$   
\n $\sum x^2 = \sum X^2 - 1/n (\sum X)^2 = (39700) - 1/30 (1086)^2 = 386.8$   
\n $\sum y^2 = \sum Y^2 - 1/n (\sum X)^2 = (33942) - 1/30 (1004)^2 = 341.466667$   
\n $\sum xy = \sum XY - 1/n (\sum X \sum Y) = (36665) - 1/30 (1086)(1004) = 320.2$ 

 $P_{\text{age}}593$ 

 $Y = \hat{a} + \hat{b}X$ 

1. 
$$
\hat{b} = \frac{\sum xy}{\sum x^2}
$$
  
=  $\frac{320.2}{386.8}$   
= 0.82781799

$$
\hat{a} = \overline{Y} - \hat{b} \overline{X}
$$
  
= 33.467 - (0.82781799)(36.2)  
= 3.49998862

Bentuk Fungsi : 
$$
Y = \hat{a} + \hat{b} X
$$
  
= 3.49965529 + 0.82781799 X

2. 
$$
r = \frac{\sum xy}{\sqrt{\sum x^2 \sum y^2}}
$$
  
\n= 0.77626119  
\n=  $\frac{320.2}{\sqrt{(386.8)(341.466667)}}$   
\n= 0.88105686  
\n $r^2 = (0.88105686)^2$ 

$$
1 - (0.88103080)
$$
  
= 0.77626119

3. 
$$
\Sigma e^2 = (1 - r^2) \Sigma y^2
$$
  
= (1 - 0.77626119) (341.466667)  
= 76.3993451

b

$$
r^{2} = 1 - (1 - r^{2}) \frac{n-1}{n-k}
$$
  
= 1 - (1 - 0.77626119)  $\frac{30 - 1}{30 - 2}$   
= 0.7682705

 $P_{\text{age}}$ 594

$$
\hat{\sigma}_{u}^{2} = \frac{\sum e^{2}}{n-k}
$$
  
= 
$$
\frac{76.3993451}{30-2}
$$
  
= 2.72854804

$$
S_{(\hat{b})} = \sqrt{\frac{\sum e^2}{(n-k)\sum x^2}}
$$
\n
$$
= \sqrt{\frac{76.3993451}{(30-2)(386.8)}}
$$
\n
$$
= 0.08398903
$$
\n
$$
= 9.85626321
$$

$$
S_{(\hat{a})} = \sqrt{\frac{\sum e^{2} \sum X^{2}}{(n-k) n \sum x^{2}}}
$$
\n
$$
= \sqrt{\frac{(76.3993451)(39700)}{(30-2)(30)(386.8)}}
$$
\n
$$
= 3.05532346
$$
\n
$$
= 1.14553783
$$
\n  
\n
$$
F_{\text{uji-Test:}}
$$
\nF<sub>uji-Test:</sub>

Fuji-Test:

$$
F = \frac{r^2/(k-1)}{(1 - r^2)/(n-k)}
$$
  
= 
$$
\frac{(0.77626119)/(2-1)}{(1 - 0.77626119)/(30-2)}
$$
  
= 97.1459245

Cara III: Regresi Dengan Komputasi Versi "LOTUS (Excel)" Data Disajikan Sbb:

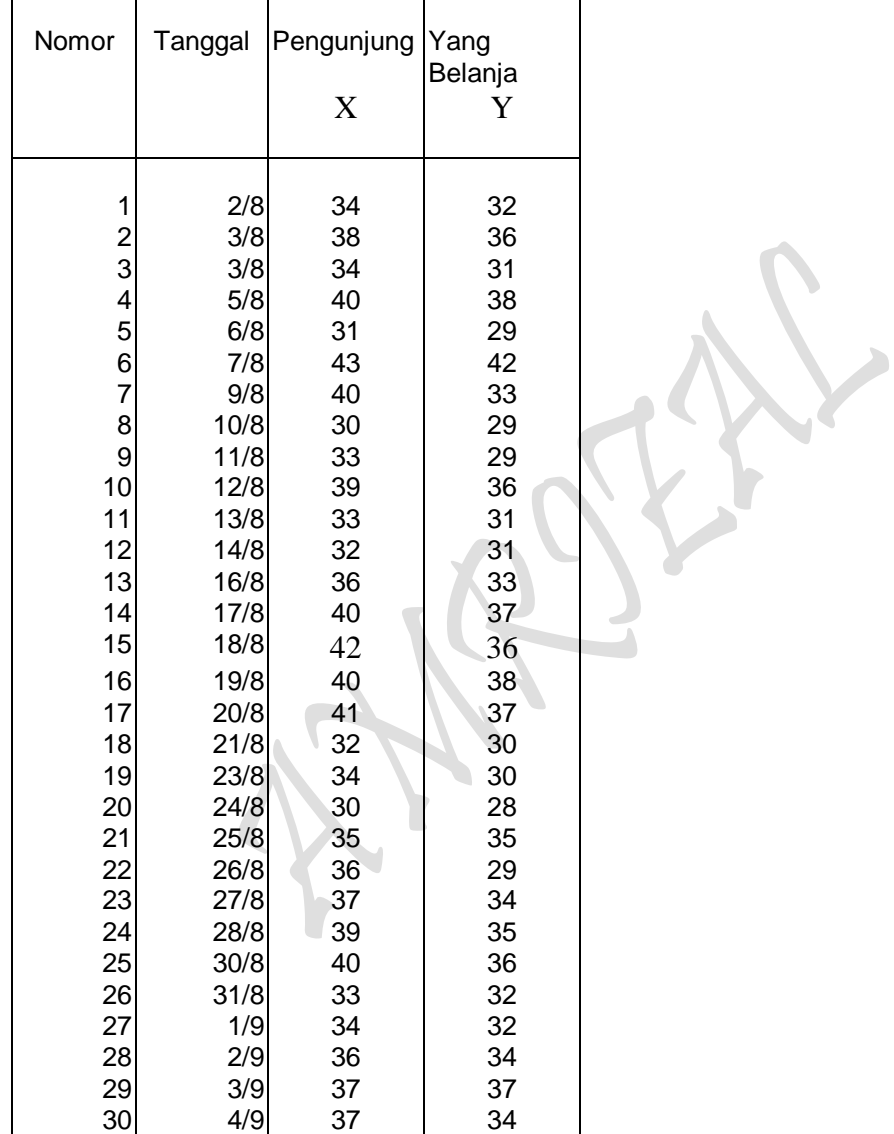

#### **Tabel 4. NILAI-NILAI YANG DIPERLUKAN UNTUK MENGHITUNG REGRESI**

# **HASIL PERHITUNGAN CARA III:**

Ē

# **Tabel 5: HASIL PERHITUNGAN DAN PENEMUAN EMPIRIS**

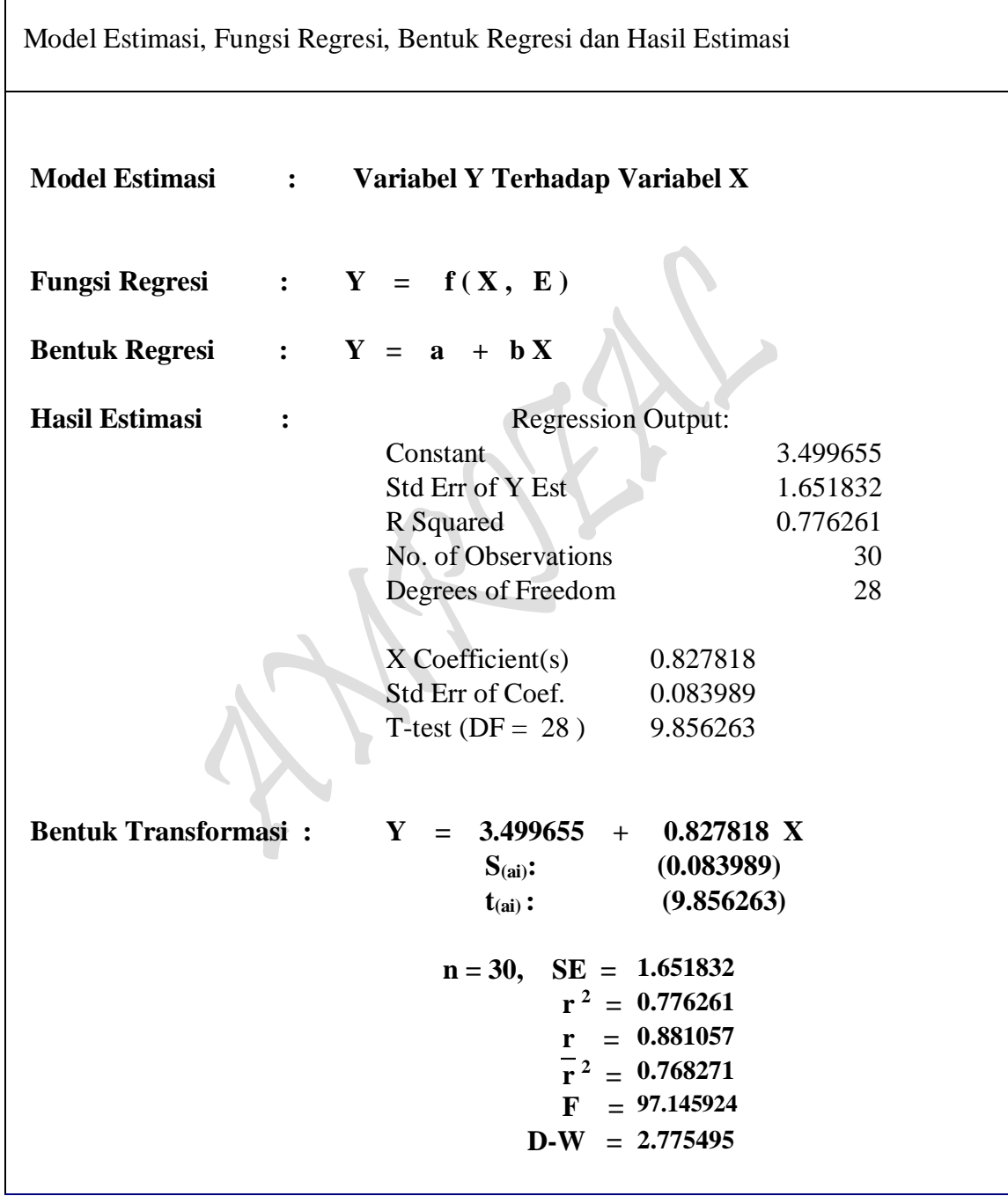

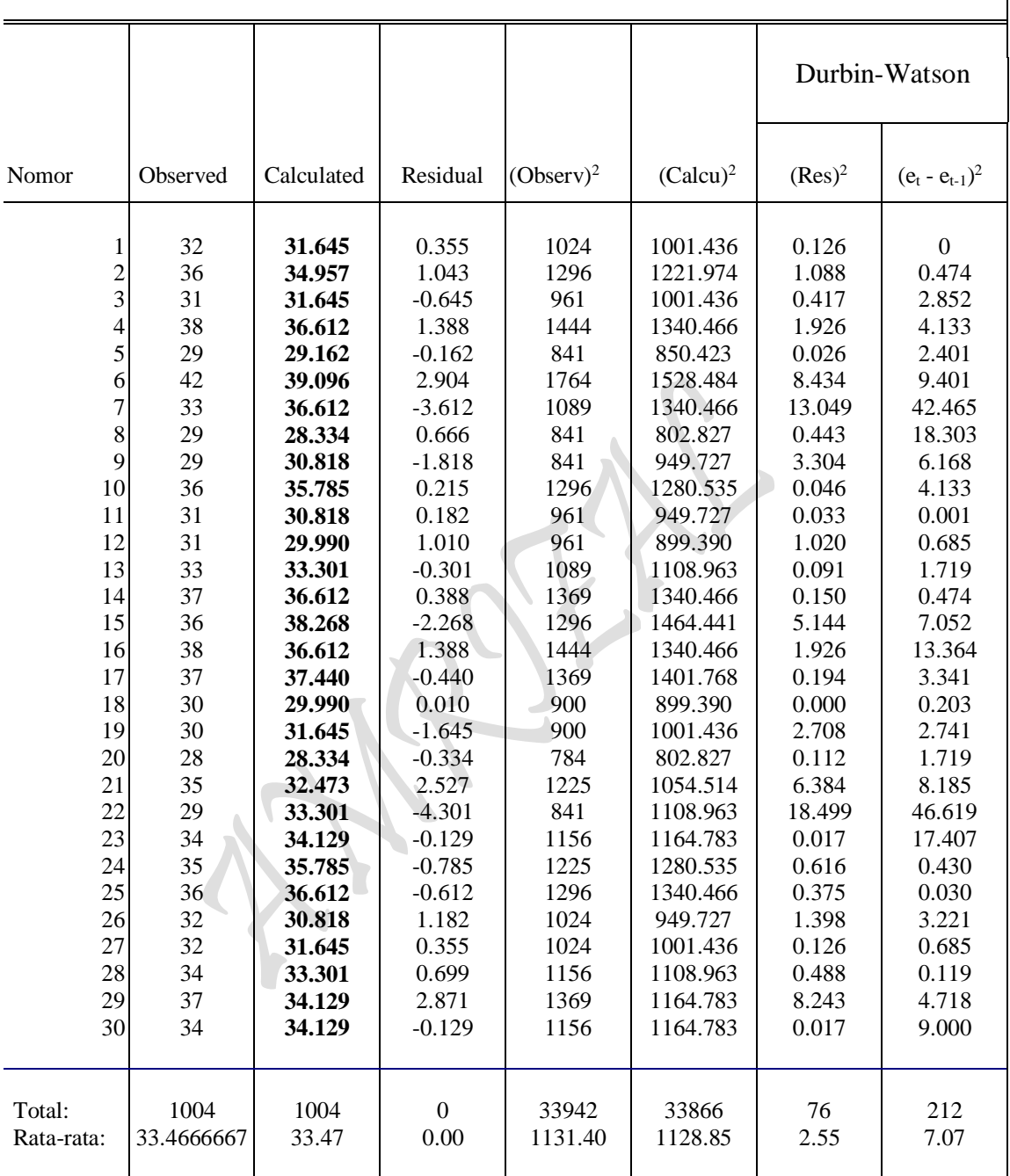

# **Cara Mencari Pengujian Statistik Durbin-Watson**

# **Regression Analysis**

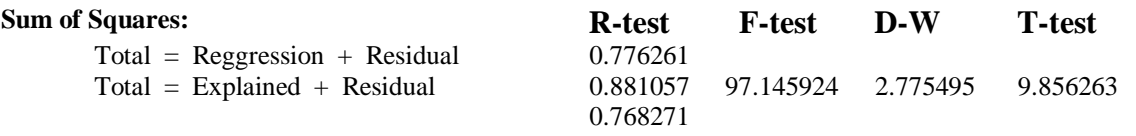

*Sumber: Diolah oleh penulis.*
# Cara IV: Regresi Dengan Komputasi "Versi SPSS" Data Disajikan Sbb:

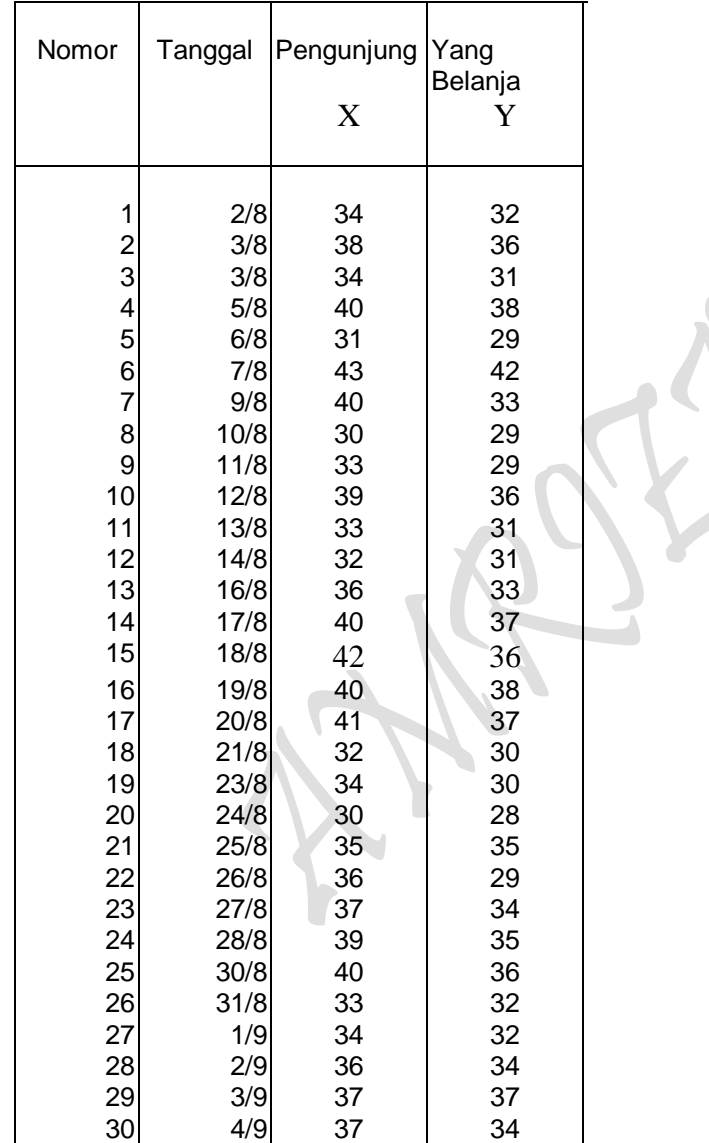

### **Tabel 6. NILAI-NILAI YANG DIPERLUKAN UNTUK MENGHITUNG REGRESI**

 $\lambda$ 

### **CARA-CARA YANG DIPERLUKAN:**

**(Ikuti saja Prosedur SPSS pada Computer), untuk:**

Bentuk Fungsional Fungsi:  $Y = a + bX$ 

dimana:  $Y =$  Dependent Variable ( = Yang Belanja)

 $X =$  Independent Variable ( = Banyak Pengunjung)

600

a, b = Koefisien Hasil Estimasi (a = Konstanta & b = Perubahan

Marginal)

## **HASIL PERHITUNGAN CARA IV: Regression**

### **Descriptive Statistics**

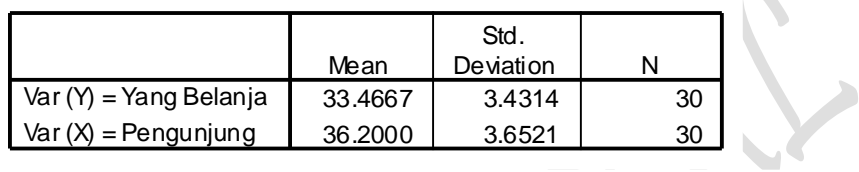

### **Correlations**

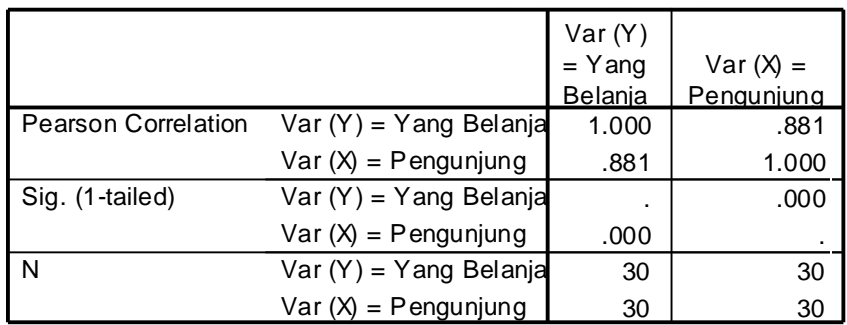

### **Variables Entered/Removed<sup>b</sup>**

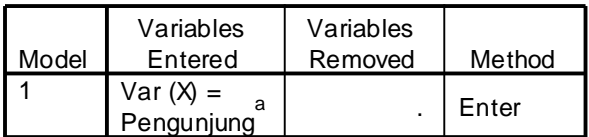

a. All requested variables entered.

b. Dependent Variable: Var (Y) = Yang Belanja

## **Model Summary<sup>b</sup>**

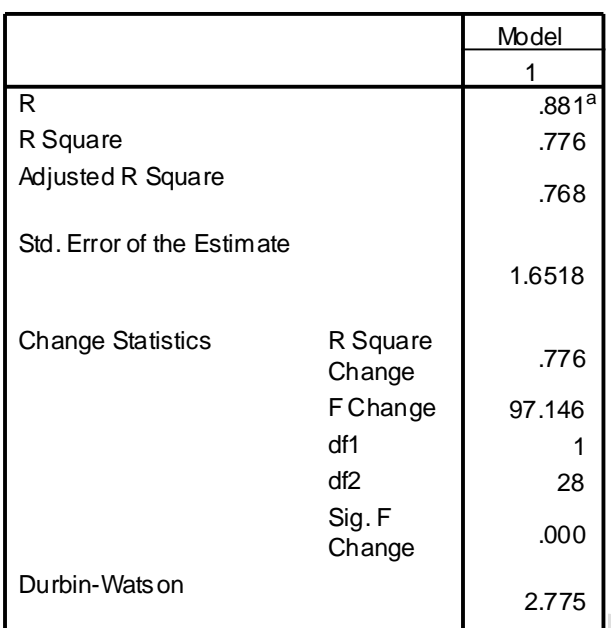

a. Predictors: (Constant), Var  $(X)$  = Pengunjung

b. Dependent Variable: Var (Y) = Yang Belanja

**ANOVA<sup>b</sup>**

| Model |            | Sum of<br>Squares | df | Mean<br>Square |        | Sig.              |
|-------|------------|-------------------|----|----------------|--------|-------------------|
|       | Regression | 265.067           |    | 265.067        | 97.146 | .000 <sup>a</sup> |
|       | Residual   | 76.399            | 28 | 2.729          |        |                   |
|       | Total      | 341.467           | 29 |                |        |                   |

a. Predictors: (Constant), Var  $(X)$  = Pengunjung

b. Dependent Variable: Var (Y) = Yang Belanja

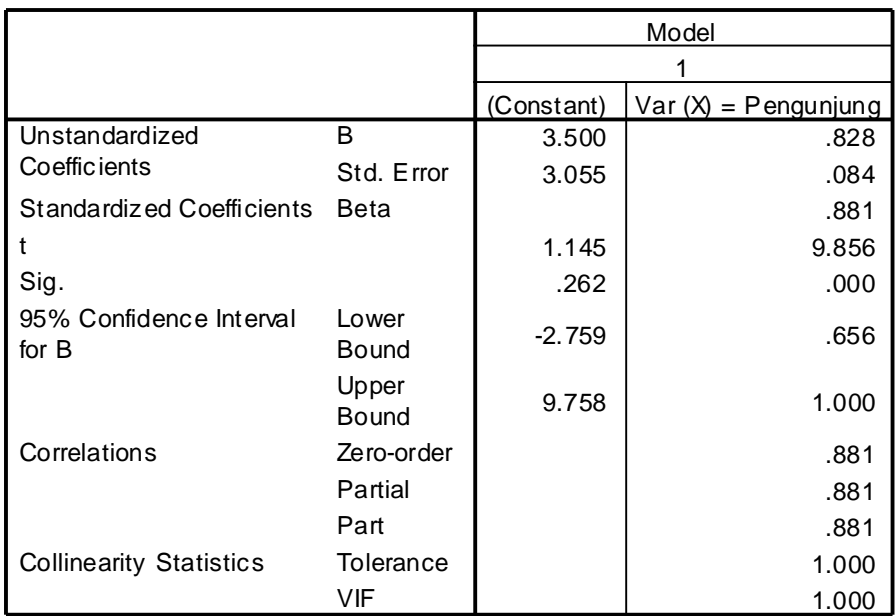

**Coefficients<sup>a</sup>**

a. Dependent Variable: Var (Y) = Yang Belanja

### **Coefficient Correlations<sup>a</sup>**

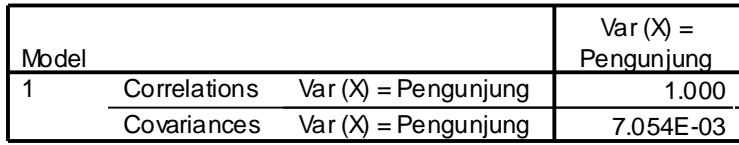

a. Dependent Variable: Var (Y) = Yang Belanja

### **Collinearity Diagnostics<sup>a</sup>**

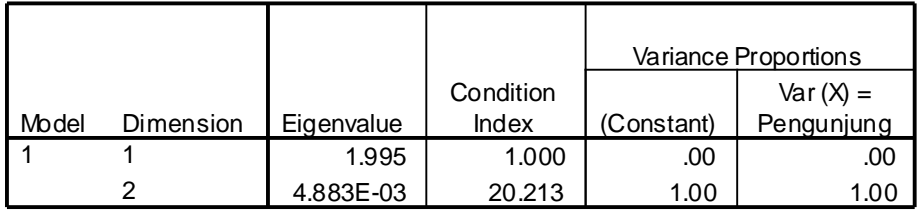

a. Dependent Variable: Var (Y) = Yang Belanja

|                         |          | $Var(Y) =$ |           |           |  |
|-------------------------|----------|------------|-----------|-----------|--|
|                         | Std.     | Yang       | Predicted |           |  |
| Case Number             | Residual | Belanja    | Value     | Residual  |  |
| 1                       | .215     | 32.00      | 31.6455   | .3545     |  |
| $\overline{\mathbf{c}}$ | .632     | 36.00      | 34.9567   | 1.0433    |  |
| 3                       | $-0.391$ | 31.00      | 31.6455   | $-6455$   |  |
| 4                       | .840     | 38.00      | 36.6124   | 1.3876    |  |
| 5                       | $-0.98$  | 29.00      | 29.1620   | $-1620$   |  |
| 6                       | 1.758    | 42.00      | 39.0958   | 2.9042    |  |
| 7                       | $-2.187$ | 33.00      | 36.6124   | $-3.6124$ |  |
| 8                       | .403     | 29.00      | 28.3342   | .6658     |  |
| 9                       | $-1.100$ | 29.00      | 30.8176   | $-1.8176$ |  |
| 10                      | .130     | 36.00      | 35.7846   | .2154     |  |
| 11                      | .110     | 31.00      | 30.8176   | .1824     |  |
| 12                      | .612     | 31.00      | 29.9898   | 1.0102    |  |
| 13                      | $-182$   | 33.00      | 33.3011   | $-3011$   |  |
| 14                      | .235     | 37.00      | 36.6124   | .3876     |  |
| 15                      | $-1.373$ | 36.00      | 38.2680   | $-2.2680$ |  |
| 16                      | .840     | 38.00      | 36.6124   | 1.3876    |  |
| 17                      | $-266$   | 37.00      | 37.4402   | $-4402$   |  |
| 18                      | .006     | 30.00      | 29.9898   | 1.017E-02 |  |
| 19                      | $-.996$  | 30.00      | 31.6455   | $-1.6455$ |  |
| 20                      | $-202$   | 28.00      | 28.3342   | $-3342$   |  |
| 21                      | 1.530    | 35.00      | 32.4733   | 2.5267    |  |
| 22                      | $-2.604$ | 29.00      | 33.3011   | $-4.3011$ |  |
| 23                      | $-078$   | 34.00      | 34.1289   | $-1289$   |  |
| 24                      | $-475$   | 35.00      | 35.7846   | $-7846$   |  |
| 25                      | $-0.371$ | 36.00      | 36.6124   | $-6124$   |  |
| 26                      | .716     | 32.00      | 30.8176   | 1.1824    |  |
| 27                      | .215     | 32.00      | 31.6455   | .3545     |  |
| 28                      | .423     | 34.00      | 33.3011   | .6989     |  |
| 29                      | 1.738    | 37.00      | 34.1289   | 2.8711    |  |
| 30                      | $-0.78$  | 34.00      | 34.1289   | $-1289$   |  |

**Casew ise Diagnostics<sup>a</sup>**

a. Dependent Variable: Var (Y) = Yang Belanja

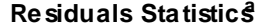

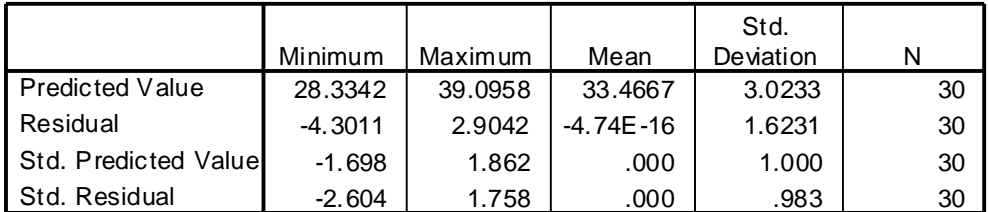

a. Dependent Variable: Var (Y) = Yang Belanja

## **Curve Fit**

MODEL: MOD\_1.

 $\overline{a}$ 

Dependent variable.. VAR00002 Method.. LINEAR Listwise Deletion of Missing Data Multiple R .88106 R Square .77626 Adjusted R Square .76827 Standard Error 1.65183 Analysis of Variance: DF Sum of Squares Mean Square Regression 1 265.06732 265.06732 Residuals 28 76.39935 2.72855  $F = 97.14592$  Signif  $F = .0000$ ---------- Variables in the Equation Variable B B SE B Beta T Sig T VAR00001 .827818 .083989 .881057 9.856 .0000 (Constant) 3.499655 3.055323 1.145 .2617

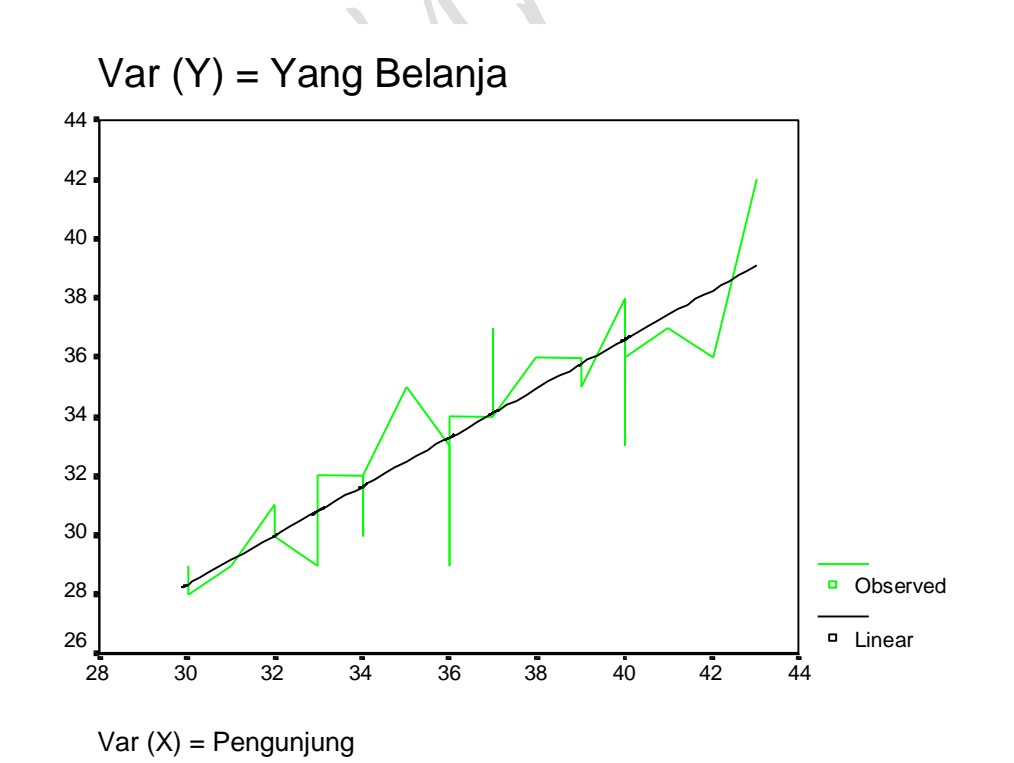

 $_{\rm Page}$ 604

# **Kesimpulan, Bentuk Transformasi Hasil Estimasi:**

a) Cara I, Regresi Dengan Formula "Versi Statistik II".

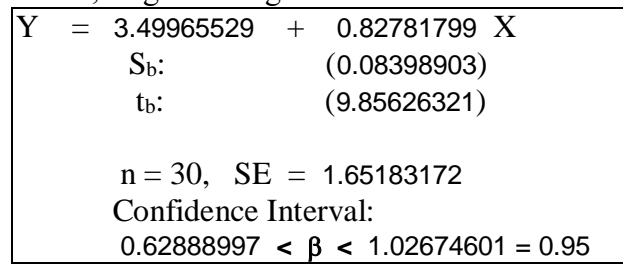

b) Cara II, Regresi Dengan Formula "Versi Ekonometrika Manual".

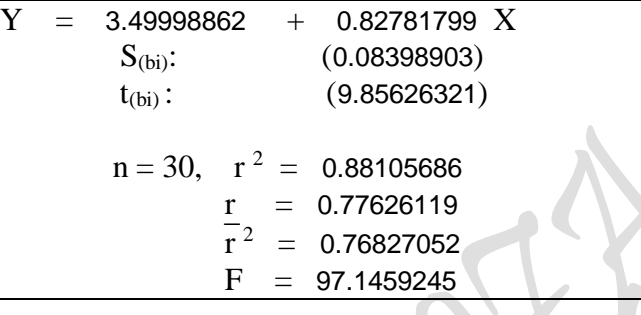

c) Cara III, Regresi Dengan Komputasi Versi "LOTUS (Excel)".

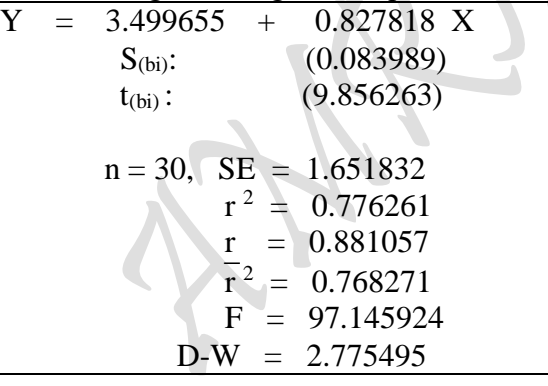

d) Cara IV, Regresi Dengan Komputasi "Versi SPSS"

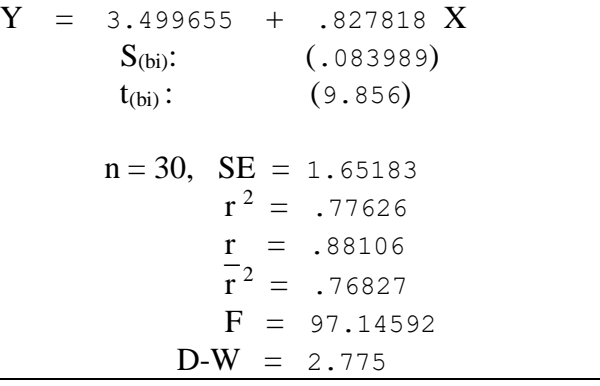

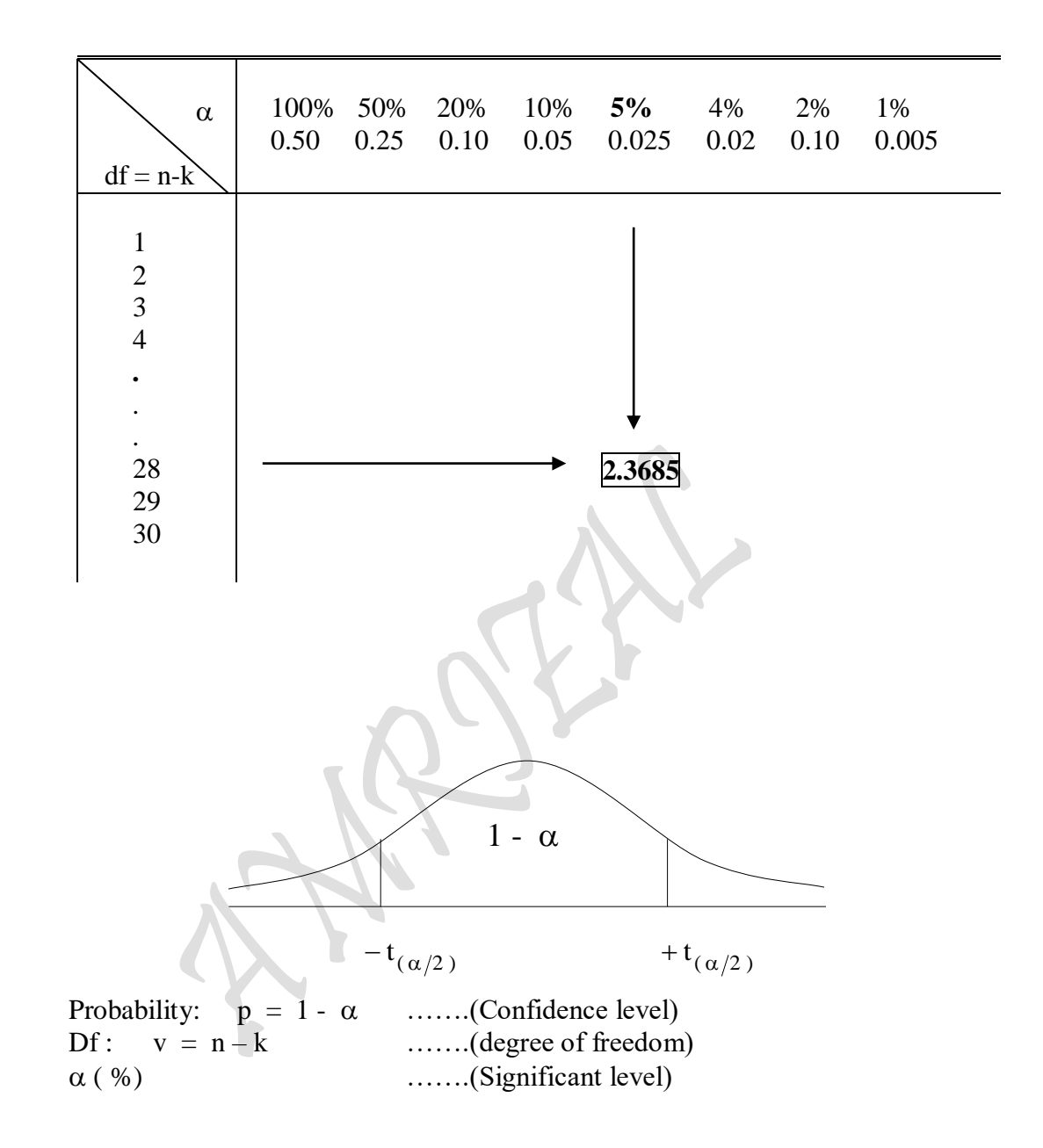

# 2. Metode-metode Regresi "Versi Ekonometrika Manual"

- 2.1. Metode Formulasi
- 2.2. Metode Matriks
- 2.3. Metode Var-Cov

# 2.1. Metode Formulasi

### **2.1.1 SIMPLE REGRESSION "Ordinary Least Square Method"** Kasus 1 Variabel Independen ( Linear Regression Function )

 $Y = \hat{a} + \hat{b}X + \mu$ 

Dengan Calculator didapat:

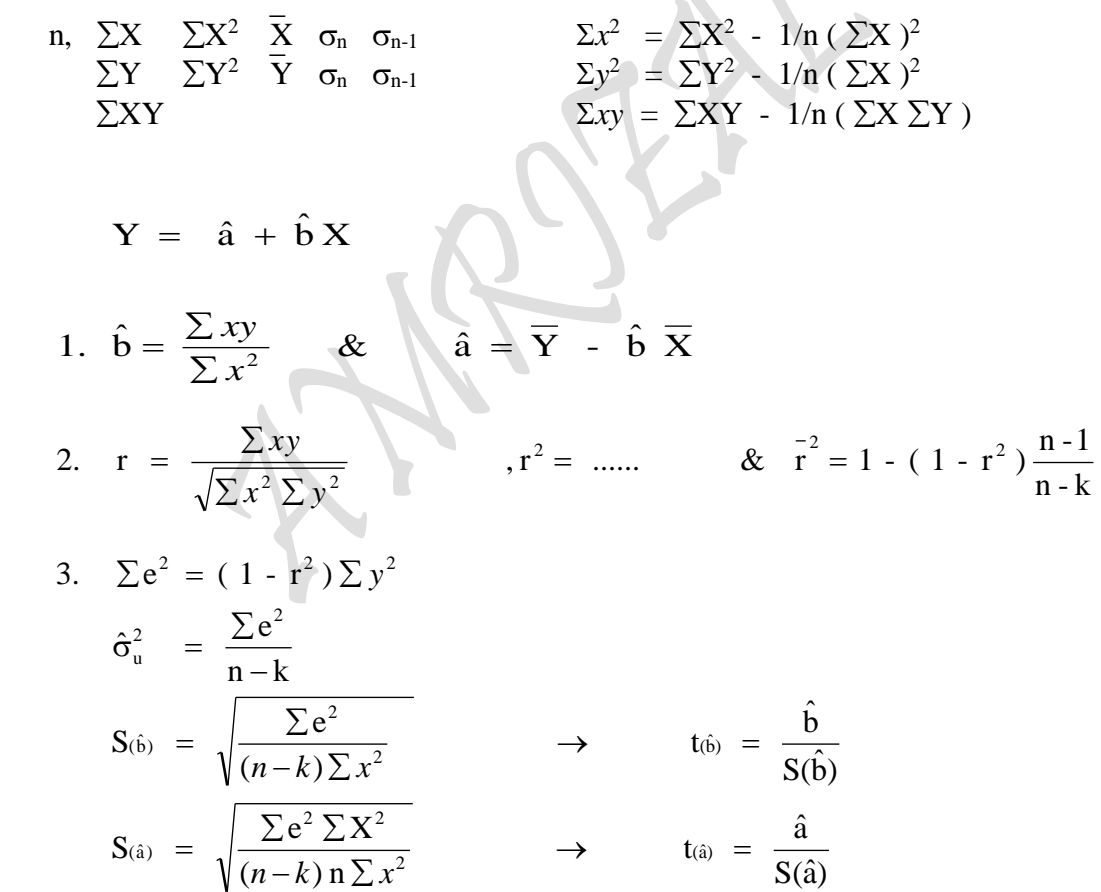

 $\bar{\mathbb{C}}$ 

4. Pr*oduktivitas* Rata - rata : 
$$
\frac{\overline{Y}}{\overline{X}}
$$
 = ......

5. Constant Price Elasticity : 
$$
E = \frac{dY}{dX} \frac{X}{Y}
$$
  
=  $\frac{\hat{b}Y}{X} \frac{X}{Y}$   
=  $\hat{b}$ 

 7. Fuji-Test: *TV EV UV TSS ESS RSS* 6. Explained Variation X and Un - Explained Variation : 2  $\Gamma$   $\Lambda$  2  $\Gamma$   $\Gamma$   $\Lambda$  2  $\downarrow$   $\downarrow$   $\downarrow$  $\sum y^2$  =  $\sum \hat{y}^2$  +  $\sum e^2$ 

 $P_{\text{age}}608$ 

$$
F = \frac{r^2/(k-1)}{(1 - r^2)/(n-k)}
$$

8. Durbin-Watson Test:

$$
D - W = \frac{\sum_{t=2}^{n} (e_t - e_{t-1})^2}{\sum_{t=1}^{n} e_t^2}
$$

### **2.1.2. SIMPLE REGRESSION "Ordinary Least Square Method"** Kasus 1 Variabel Independen ( Linear Regression Function )

$$
Y = \hat{\alpha} + \hat{\beta} X + \mu
$$

Dengan Calculator didapat:

n, 
$$
\Sigma X
$$
  $\Sigma X^2$   $\overline{X}$   $\sigma_n$   $\sigma_{n-1}$   $\Sigma x^2 = \Sigma X^2 - 1/n (\Sigma X)^2$   
\n $\Sigma Y$   $\Sigma Y^2$   $\overline{Y}$   $\sigma_n$   $\sigma_{n-1}$   $\Sigma y^2 = \Sigma Y^2 - 1/n (\Sigma X)^2$   
\n $\Sigma xy = \Sigma XY - 1/n (\Sigma X \Sigma Y)$ 

$$
Y = \hat{\alpha} + \hat{\beta} X
$$
  
\n1.  $\hat{\beta} = \frac{\sum xy}{\sum x^2}$  &  $\hat{\alpha} = \overline{Y} - \hat{\beta} \overline{X}$   
\n2.  $r = \frac{\sum xy}{\sqrt{\sum x^2 \sum y^2}}$   $r^2 = \frac{x}{\sqrt{\sum x^2 \sum y^2}}$  &  $r^2 = \frac{2e^2}{\sqrt{\sum x^2 \sum y^2}}$  &  $r^2 = \frac{2e^2}{\sqrt{\sum x^2 \sum y^2}}$  &  $r^2 = \frac{2e^2}{\sqrt{\sum x^2 \sum y^2}}$  &  $r^2 = \frac{2e^2}{\sqrt{\sum x^2 \sum y^2}}$  &  $r^2 = \frac{2e^2}{\sqrt{\sum x^2 \sum x^2}}$  &  $r^2 = \frac{2e^2}{\sqrt{\sum x^2 \sum x^2}}$  &  $r^2 = \frac{2e^2}{\sqrt{\sum x^2 \sum x^2}}$  &  $r^2 = \frac{2e^2}{\sqrt{\sum x^2 \sum x^2}}$ 

\n- 4. Produktivitas Rata - rata : 
$$
\frac{\overline{Y}}{\overline{X}} = \dots
$$
\n- 5. Constant Price Elasticity :  $E = \frac{\partial Y}{\partial Y} \frac{X}{Y}$
\n

$$
\Sigma = \frac{\partial X}{\partial X} \overline{Y}
$$

$$
= \frac{\hat{\beta}Y}{X} \frac{X}{Y}
$$

$$
= \hat{\beta}
$$

 $P_{\text{age}}609$ 

- *TV EV UV TSS ESS RSS* 6. Explained Variation X and Un-Explained Variation :  $\sum y^2 = \sum \hat{y}^2 + \sum e^2$  $\begin{array}{ccc} \downarrow & & \downarrow & & \downarrow \end{array}$
- 7. Fuji-Test:

$$
F = \frac{r^2/(k-1)}{(1 - r^2)/(n-k)}
$$

8. Durbin-Watson Test:

$$
D-W = \frac{\sum_{t=2}^{n} (e_t - e_{t-1})^2}{\sum_{t=1}^{n} e_t^2}
$$

### **2.1.3. MULTIPLE REGRESSION "Ordinary Least Square Method"** Kasus 2 Variabel Independen ( Linear Regression Function )

$$
Y = \hat{\beta}_0 + \hat{\beta}_1 X_1 + \hat{\beta}_2 X_2 + \mu
$$

Dengan Calculator didapat:

n, 
$$
\sum X_1
$$
  $\sum X_1^2$   $\overline{X}_1$   $\sigma_n$   $\sigma_{n-1}$  ,  $\sum x_1^2 = \sum X_1^2 - \frac{1}{n} (\sum X_1)^2$   
\n $\sum X_2$   $\sum X_2^2$   $\overline{X}_2$   $\sigma_n$   $\sigma_{n-1}$  ,  $\sum x_2^2 = \sum X_2^2 - \frac{1}{n} (\sum X_2)^2$   
\n $\sum Y$   $\sum Y^2$   $\overline{Y}$   $\sigma_n$   $\sigma_{n-1}$  ,  $\sum y^2 = \sum Y^2 - \frac{1}{n} (\sum Y)^2$   
\n $\sum X_1 Y$  ,  $\sum x_1 y = \sum X_1 Y - \frac{1}{n} (\sum X_1 \sum Y)$   
\n $\sum X_2 Y$  ,  $\sum x_2 y = \sum X_2 Y - \frac{1}{n} (\sum X_2 \sum Y)$   
\n $\sum X_1 X_2$  ,  $\sum x_1 x_2 = \sum X_1 X_2 - \frac{1}{n} (\sum X_1 \sum X_2)$ 

$$
Y = \hat{\beta}_0 + \hat{\beta}_1 X_1 + \hat{\beta}_2 X_2
$$

$$
X_1 + \hat{\beta}_2 X_2
$$

1. 
$$
\hat{\beta}_1 = \frac{(\sum x_1 y) (\sum x_2^2) - (\sum x_2 y) (\sum x_1 x_2)}{(\sum x_1^2 y) (\sum x_2^2) - (\sum x_1 x_2)^2}
$$
  
\n
$$
\hat{\beta}_2 = \frac{(\sum x_2 y) (\sum x_1^2) - (\sum x_1 y) (\sum x_1 x_2)}{(\sum x_1^2 y) (\sum x_2^2) - (\sum x_1 x_2)^2}
$$
\n
$$
\hat{\beta}_0 = \overline{Y} - \hat{\beta}_1 \overline{X}_1 - \hat{\beta}_2 \overline{X}_2
$$
\n2.  $R_{y.x_1x_2}^2 = \frac{\hat{\beta}_1 \sum x_1 y + \hat{\beta}_2 \sum x_2 y}{\sum y^2}$ ,  $R = \dots$  &  $\overline{R}^2 = 1 - (1 - R_{y.x_1x_2}^2) \frac{N - 1}{N - K}$ 

3. 
$$
\Sigma e^2 = (1 - R_{y.x_1x_2}^2) \Sigma y^2
$$
  
\n
$$
\hat{\sigma}_u^2 = \frac{\Sigma e^2}{N - K}
$$
\n
$$
Var(\hat{\beta}_0) = \hat{\sigma}_u^2 \frac{(\Sigma X_1^2)(\Sigma X_2^2) - (\Sigma X_1 X_2)^2}{n\{\Sigma X_1^2 \Sigma X_2^2 - (\Sigma X_1 X_2)^2 - \Sigma X_1 (\Sigma X_1 X_2^2 - \Sigma X_2 \Sigma X_1 X_2) + \Sigma X_2 (\Sigma X_1 \Sigma X_1 X_2 - \Sigma X_2 \Sigma X_1^2)\}}
$$

 $P_{\text{age}}611$ 

611

Var 
$$
(\hat{\beta}_1)
$$
 =  $\hat{\sigma}_u^2$   $\frac{\sum X_2^2}{(\sum X_1^2)(\sum X_2^2) - (\sum X_1 X_2)^2}$   
Var  $(\hat{\beta}_2)$  =  $\hat{\sigma}_u^2$   $\frac{\sum X_1^2}{(\sum X_1^2)(\sum X_2^2) - (\sum X_1 X_2)^2}$ 

2

Standar Deviasi dan T-Test

karena : 
$$
S_{(\beta_1)}^2 = Var(\beta_1) \longrightarrow S_{(\beta_1)} = \sqrt{Var(\beta_1)}
$$
  
\nmaka :  $S_{(\hat{\beta}_0)}^2 = Var(\hat{\beta}_0) \longrightarrow S_{(\hat{\beta}_0)} = \sqrt{Var(\hat{\beta}_0)}$   
\n $S_{(\hat{\beta}_1)}^2 = Var(\hat{\beta}_1) \longrightarrow S_{(\hat{\beta}_1)} = \sqrt{Var(\hat{\beta}_1)}$   
\n $S_{(\hat{\beta}_2)}^2 = Var(\hat{\beta}_2) \longrightarrow S_{(\hat{\beta}_2)} = \sqrt{Var(\hat{\beta}_2)}$   
\n $t_{(\hat{\beta}_1)}^2 = \frac{\hat{\beta}_1}{S_{(\hat{\beta}_1)}^2} \longrightarrow t_{(\hat{\beta}_0)}^2 = \frac{\hat{\beta}_0}{S_{(\hat{\beta}_0)}^2}$   
\n $t_{(\hat{\beta}_1)}^2 = \frac{\hat{\beta}_1}{S_{(\hat{\beta}_1)}^2}$   
\n $t_{(\hat{\beta}_1)}^2 = \frac{\hat{\beta}_1}{S_{(\hat{\beta}_1)}^2}$   
\n $t_{(\hat{\beta}_1)}^2 = \frac{\hat{\beta}_2}{S_{(\hat{\beta}_2)}}$ 

Correlation:

• 
$$
r_{01}
$$
,  $r_{02}$  &  $r_{12}$ 

$$
\mathbf{r}_{01} = \frac{\mathbf{n} \sum \mathbf{X}_1 \mathbf{Y} - \sum \mathbf{X}_1 \sum \mathbf{Y}}{\sqrt{\mathbf{n} \sum \mathbf{X}_1^2 - (\sum \mathbf{X}_1)^2} \sqrt{\mathbf{n} \sum \mathbf{Y}^2 - (\sum \mathbf{Y})^2}} = \frac{\sum x_1 y}{\sqrt{\sum x_1^2 \sum y^2}}
$$

$$
\mathbf{r}_{02} = \frac{\mathbf{n} \sum \mathbf{X}_1 \mathbf{Y} - \sum \mathbf{X}_2 \sum \mathbf{Y}}{\sqrt{\mathbf{n} \sum \mathbf{X}_2^2 - (\sum \mathbf{X}_2)^2} \sqrt{\mathbf{n} \sum \mathbf{Y}^2 - (\sum \mathbf{Y})^2}} = \frac{\sum x_2 y}{\sqrt{\sum x_2^2 \sum y^2}}
$$

$$
r_{12} = \frac{n \sum X_1 X_2 - \sum X_1 \sum X_2}{\sqrt{n \sum X_2^2 - (\sum X_2)^2} \sqrt{n \sum X_1^2 - (\sum X_1)^2}} = \frac{\sum x_1 x_2}{\sqrt{\sum x_2^2 \sum x_1^2}}
$$

## Partial Correlation:

$$
\mathbf{r}_{01.2} = \frac{\mathbf{r}_{01} - \mathbf{r}_{02}\mathbf{r}_{12}}{\sqrt{1 - \mathbf{r}_{02}^2} \sqrt{1 - \mathbf{r}_{12}^2}}
$$
  $\rightarrow$  *Partial correlation*  $\mathbf{r}_{2}$  *constant*  $\mathbf{r}_{2}$ 

$$
r_{02.1} = \frac{r_{02} - r_{01}r_{12}}{\sqrt{1 - r_{01}^2} \sqrt{1 - r_{12}^2}} \rightarrow Partial
$$

2 1 correlatio n antara Y dan X dengan X konstan

$$
\mathbf{r}_{12.0} = \frac{\mathbf{r}_{12} - \mathbf{r}_{01}\mathbf{r}_{02}}{\sqrt{1 - \mathbf{r}_{01}^2} \sqrt{1 - \mathbf{r}_{02}^2}}
$$

 $r_{12.0} = \frac{r_{12} - r_{01}r_{02}}{\sqrt{1 - r^2} \sqrt{1 - r^2}}$  Partial correlation antara X dan X dengan Y konstan

Fuji-Test:

$$
F = \frac{R_{y.x_1x_2}^2/(K-1)}{(1 - R_{y.x_1x_2}^2)/(N-K)}
$$

Durbin-Watson Test:

$$
D-W = \frac{\sum_{t=2}^{n} (e_t - e_{t-1})^2}{\sum_{t=1}^{n} e_t^2}
$$

### 2.1.4. SIMPLE REGRESSION "Ordinary Least Square Method" Kasus 1 Variabel Independen (Non-Linear Regression Function "Semilog")

$$
Y = \hat{\beta} 0 X^{\hat{\beta}1} \mu \quad \Leftrightarrow \quad Y = A X^{B} \mu \quad \rightarrow \quad \text{Log } Y = \text{Log } A + B \text{ Log } X + \text{Log } \mu
$$

Dengan Calculator didapat:

n,  $\sum X^*$   $\sum X^{*2}$   $\overline{X}^*$   $\sigma_{n}^*$   $\sigma_{n-1}^*$ <br>  $\sum X^*$   $\sum Y^{*2}$   $\overline{Y}^*$   $\sigma_{n}^*$   $\sigma_{n-1}^*$ <br>  $\sum X^*Y^*$   $\sum X^*Y^*$   $\sigma_{n-1}^*$   $\sigma_{n-1}^*$   $\sum_{X^*Y^*}^{X^2} = \sum_{X^*Y^*}^{X^2} - 1/n (\sum_{X^*Y^*}^{X^*})^2$ <br>  $\sum_{X^*Y^*}^{$ 

! Untuk Masing-masing Variabel:  $\sigma_n^*$  untuk n < 30  $\sigma_{n-1}^*$  untuk n  $\geq 30$ 

 $\label{eq:Y} \mathbf{Y} \; = \; \hat{\beta} \mathbf{0} \, \mathbf{X}^{\hat{\beta} \mathbf{1}} \mu \quad \Leftrightarrow \quad \mathbf{Y} = \mathbf{A} \, \mathbf{X}^{\mathbf{B}} \mu$ 

$$
Y = A X^{B} \mu \rightarrow Log Y = Log A + B Log X + Log \mu
$$
  

$$
Y^* = A^* + BX^*
$$
  

$$
Y = Inverse dari Y^*
$$

1. 
$$
\hat{\beta} = \frac{\sum x^* y^*}{\sum x^{*2}}
$$
 &  $\hat{\alpha} = \overline{Y}^* - \hat{\beta} \overline{X}^*$   
\n2.  $r = \frac{\sum x^* y^*}{\sqrt{\sum x^*^{2} \sum y^*^{2}}}$  ,  $r^2 = ......$  &  $r^2 = 1 - (1 - r^2) \frac{n-1}{n-k}$ 

3. 
$$
\Sigma e^2 = (1 - r^2) \Sigma y^{*2}
$$
  
\n
$$
\hat{\sigma}_u^2 = \frac{\Sigma e^2}{n - k}
$$
\n
$$
S(\hat{\beta}) = \sqrt{\frac{\Sigma e^2}{(n - k) \Sigma x^{*2}}}
$$
\n
$$
\Rightarrow \qquad t(\hat{\beta}) = \frac{\hat{\beta}}{S(\hat{\beta})}
$$
\n
$$
S(\hat{\alpha}) = \sqrt{\frac{\Sigma e^2 \Sigma x^{*2}}{(n - k) n \Sigma x^{*2}}}
$$
\n
$$
\Rightarrow \qquad t(\hat{\alpha}) = \frac{\hat{\alpha}}{S(\hat{\alpha})}
$$

4. Pr*oduktivitas* Rata - rata : 
$$
\frac{\overline{Y}^*}{\overline{X}^*}
$$
 = ......

5. Constant Price Elasticity : 
$$
E = \frac{\partial Y}{\partial X} \frac{X}{Y}
$$
  
=  $\frac{\hat{\beta}Y}{X} \frac{X}{Y}$   
=  $\hat{\beta}$ 

6. Explained Variation X and Un-Explained Variation:  $\Sigma e^2$  $\Sigma y$  $\Sigma \hat{y}$  $=$  $+$  $\downarrow$  $\downarrow$  $\downarrow$ TSS ESS  $RSS$  $\bar{I}V$  $\cal{E}V$  $UV$ 

7. Fuji-Test:

$$
F = \frac{r^2/(k-1)}{(1 - r^2)/(n-k)}
$$

8. Durbin-Watson Test:

D-W = 
$$
\frac{\sum_{t=2}^{n} (e_t - e_{t-1})^2}{\sum_{t=1}^{n} e_t^2}
$$

### 2.1.5. SIMPLE REGRESSION "Ordinary Least Square Method" Kasus 1 Variabel Independen (Non-Linear Regression Function "Logaritmik")

$$
Y = \hat{\beta} 0 X^{\hat{\beta}1} \mu \quad \Leftrightarrow \quad Y = A X^{B} \mu \quad \rightarrow \quad \text{Ln } Y = \text{Ln } A + \text{BLn } X + \text{Ln } \mu
$$

Dengan Calculator didapat:

 $_{\rm Page}$ 61

n, 
$$
\Sigma X^* \Sigma X^{*2} \overline{X}^* \sigma_{n}^* \sigma_{n-1}^*
$$
  
\n $\Sigma X^* \Sigma Y^{*2} \overline{Y}^* \sigma_{n}^* \sigma_{n-1}^*$   
\n $\Sigma X^{*2} = \Sigma X^{*2} - 1/n (\Sigma X^*)^2$   
\n $\Sigma X^* Y^* \Sigma Y^{*2} \overline{Y}^* \sigma_{n}^* \sigma_{n-1}^*$   
\n $\Sigma X^* Y^* = \Sigma X^* Y^* - 1/n (\Sigma X^*)^2$ 

 $\sigma_{n}^{*}$  untuk n < 30<br>  $\sigma_{n-1}^{*}$  untuk n ≥ 30 ! Untuk Masing-masing Variabel:

$$
Y = \hat{\beta} 0 \, X \hat{\beta}^1 \mu \iff Y = A \, X^B \mu
$$
\n
$$
1. \quad \hat{\beta} = \frac{\sum x^* y^*}{\sum x^{*2}} \& \hat{\alpha} = \overline{Y}^* - \hat{\beta} \, \overline{X}^*
$$
\n
$$
Y = A \, X^B \mu \to \text{Ln } Y = \text{Ln } A + \text{BLn } X + \text{Ln } \mu
$$
\n
$$
Y^* = A^* + \text{B} X^*
$$
\n
$$
Y = \text{Inversedari } Y^*
$$
\n
$$
2. \quad r = \frac{\sum x^* y^*}{\sqrt{\sum x^*^2 \sum y^*^2}} \qquad r^2 = \dots \qquad \& \qquad \overline{r}^2 = 1 - (1 - r^2) \frac{n-1}{n-k}
$$
\n
$$
3. \quad \sum e^2 = (1 - r^2) \sum y^{*2}
$$
\n
$$
\hat{\sigma}_u^2 = \frac{\sum e^2}{n-k}
$$
\n
$$
S_{(\hat{\beta})} = \sqrt{\frac{\sum e^2}{(n-k)\sum x^*^2}} \qquad \qquad \rightarrow \qquad t_{(\hat{\beta})} = \frac{\hat{\beta}}{S_{(\hat{\beta})}}
$$

$$
S_{(\hat{\alpha})} = \sqrt{\frac{\sum e^2 \sum x^{*2}}{(n-k) n \sum x^{*2}}}
$$
  $\rightarrow$   $t_{(\hat{\alpha})} = \frac{\hat{\alpha}}{S_{(\hat{\alpha})}}$ 

4. Pr*oduktivitas* Rata - rata : 
$$
\frac{\overline{Y}^*}{\overline{X}^*} = ......
$$

5. Constant Price Elasticity : 
$$
E = \frac{\partial Y}{\partial X} \frac{X}{Y}
$$
  
=  $\frac{\hat{\beta}Y}{X} \frac{X}{Y}$   
=  $\hat{\beta}$ 

*TV EV U V TSS ESS RSS* 6. Explained Variation  $X$  and  $Un$  - Explained Variation : +  $\sum e^2$  $\sum y^{*2} = \sum \hat{y}^{*2} + \sum$  $\Sigma y^{\ast 2}$  $\downarrow\qquad\downarrow\qquad\downarrow$ 

7. Fuji-Test:

$$
F = \frac{r^2/(k-1)}{(1 - r^2)/(n-k)}
$$

## 8. Durbin-Watson Test:

$$
D - W = \frac{\sum_{t=2}^{n} (e_t - e_{t-1})^2}{\sum_{t=1}^{n} e_t^2}
$$

# 2.2. Metode Matriks

**2.2.1. SIMPLE REGRESSION "Ordinary Least Square Method"** Kasus 1 Variabel Independen ( Linear Regression Function )

 $\blacktriangleright$ 

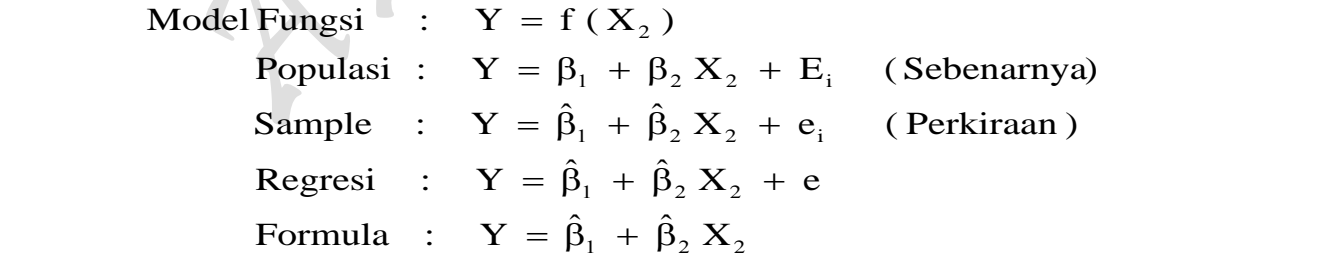

Dengan Nilai Nominal: ˆ

$$
Y = \hat{\beta}_1 + \hat{\beta}_2 X_2 + e_i
$$

AN.

, Contoh : Short - run Demand, Suppy function

Dengan Calculator didapat:

n, 
$$
\Sigma X_2
$$
  $\Sigma X_2^2$   $\overline{X}_2$   $\sigma_n$   $\sigma_{n-1}$  ,  $\Sigma x_2^2 = \Sigma X_2^2 - 1/n (\Sigma X_2)^2$   
\n $\Sigma Y$   $\Sigma Y^2$   $\overline{Y}$   $\sigma_n$   $\sigma_{n-1}$  ,  $\Sigma y^2 = \Sigma Y^2 - 1/n (\Sigma Y)^2$   
\n $\Sigma X_2 Y$   $\Sigma X_2 Y - 1/n (\Sigma X_2 \Sigma Y)$ 

$$
P_{\rm age} \rm 617
$$

1. Koefisien Regressi:

$$
Y = \hat{\beta}_1 + \hat{\beta}_2 X_2
$$
  
\n
$$
\Sigma Y = n \hat{\beta}_1 + \hat{\beta}_2 \Sigma X_2
$$
  
\n
$$
\Sigma X_2 Y = \hat{\beta}_1 \Sigma X_2 + \hat{\beta}_2 \Sigma X_2^2
$$
  
\n
$$
\left[\frac{n}{\Sigma X_2} \Sigma X_2^2\right] \left[\frac{\hat{\beta}_1}{\hat{\beta}_2}\right] = \left[\frac{\Sigma Y}{\Sigma X_2}\right]
$$
  
\n
$$
Y = \hat{\beta}_1 + \hat{\beta}_2 X_2
$$
  
\n
$$
\beta = (XX)^{-1} \cdot XY
$$
  
\n
$$
\beta = \text{Inverse } (XX) \cdot XY
$$
  
\n
$$
\beta = \frac{\text{Adjoint } (XX)}{|XX|} \cdot XY
$$
  
\n
$$
\beta = \frac{1}{|XX|} \text{Adjoint } (XX) \cdot XY
$$

 $M_{2x2} = \begin{bmatrix} a & b \\ c & d \end{bmatrix}$  $\approx$  Khusus ordo 2 umpama : Matriks  $M_{2x2}^{-1} = \frac{1}{ad-bc} \begin{bmatrix} d & -b \\ -c & a \end{bmatrix}$ Inverse

MatrixS

\n
$$
M_{2x2} = \begin{bmatrix} M_{11} & M_{12} \\ M_{21} & M_{22} \end{bmatrix}
$$
\nInverse

\n
$$
M_{2x2}^{-1} = \frac{1}{|XX|} \begin{bmatrix} M_{22} & -M_{12} \\ -M_{21} & M_{11} \end{bmatrix}
$$

l

⅂

$$
\beta = \frac{1}{|XX|} \text{ Adjoint } (XX) \cdot XY
$$
\n
$$
= \frac{1}{n \sum X_2^2 - (\sum X_2)^2} \left[ \frac{\sum X_2^2 - \sum X_2}{-\sum X_2} \right] \left[ \frac{\sum Y}{\sum X_2 Y} \right]
$$
\n
$$
= \frac{1}{n \sum X_2^2 - (\sum X_2)^2} \left[ (\sum X_2^2)(\sum Y) - (\sum X_2)(\sum X_2 Y) \right]
$$
\n
$$
\left[ \hat{\beta}_1 \right] = \left[ \frac{(\sum X_2^2)(\sum Y) - (\sum X_2)(\sum X_2 Y)}{n \sum X_2^2 - (\sum X_2)^2} \right]
$$

$$
\begin{bmatrix}\n\hat{\beta}_1 \\
\hat{\beta}_2\n\end{bmatrix} = \frac{\left(\frac{\sum X_2^2\right)(\sum Y) - (\sum X_2)(\sum X_2Y)}{n \sum X_2^2 - (\sum X_2)^2}\right)}{\left(-\sum X_2\right)(\sum Y) + \left(n \sum (X_2Y)\right)}\n\begin{bmatrix}\n\hat{\beta}_2\n\end{bmatrix}
$$

$$
\hat{\beta}_1 = \frac{(\Sigma X_2^2)(\Sigma Y) - (\Sigma X_2)(\Sigma X_2 Y)}{n \Sigma X_2^2 - (\Sigma X_2)^2}
$$

$$
\hat{\beta}_2 = \frac{(-\sum X_2)(\sum Y) + n(\sum X_2)Y}{n \sum X_2^2 - (\sum X_2)^2}
$$

2. Varians, Standar Deviasi dan T-Test

$$
\Sigma e^{2} = e^{1}e = Y'Y - \beta^{1}XY
$$
  

$$
P'Y = \Sigma Y^{2}
$$
  

$$
P'Y = \hat{\beta}_{1} \Sigma Y + \hat{\beta}_{2} \Sigma X_{2}Y
$$

$$
\Sigma e^{2} = e^{1}e = \Sigma Y - (\hat{\beta}_{1} \Sigma Y + \hat{\beta}_{2} \Sigma X_{2}Y)
$$
  
\n
$$
= \Sigma Y - \hat{\beta}_{1} \Sigma Y - \hat{\beta}_{2} \Sigma X_{2}Y
$$
  
\n
$$
S_{e}^{2} = \frac{\Sigma e^{2}}{n-k}
$$
,  $k = 2$   
\n
$$
\begin{cases}\nD = \frac{\text{Adjoint}(X \times Y)}{|X \times |X|} \cong \frac{1}{|X \times |X|} \begin{bmatrix} d_{11} \\ d_{22} \end{bmatrix}, D = \text{Diagonal Matrix}(s \le d_{11} \& d_{22} \text{ yang diperlukansgia})\n\end{cases}
$$
  
\n
$$
\therefore D = \frac{1}{|X \times |X|} \text{Adjoint}(X \times Y)
$$
  
\n
$$
= \frac{1}{|X \times |X|} \cdot [\text{Cofactor}(X \times Y)]
$$

=  $\frac{1}{|X^{1}X|} \begin{bmatrix} d_{11} \\ d_{22} \end{bmatrix}$ 

• Ketentuan Umum : 
$$
[X \times] = \text{Matrixs } (X \times)
$$

$$
(\angle X \times)^{-1} = \text{Inverse } (\angle X \times)
$$

$$
= \frac{\text{Adjoint } (\angle X \times)}{|\angle X \times|}
$$

$$
= \frac{|\angle X \times|}{|\angle X \times|}
$$

$$
= \text{Determinant } (\angle X \times)
$$

$$
\text{Adjoint } (\angle X \times) = [\text{Cofactor } (\angle X \times)]^{T}
$$

$$
= [\text{Transpose Cofactor } (\angle X \times)]
$$

• Untuk Matriks Ordo 2:

MatrixS (XX) = 
$$
\begin{bmatrix} XX \end{bmatrix} = \begin{bmatrix} n & \Sigma X_2 \\ \Sigma X_2 & \Sigma X_2^2 \end{bmatrix}
$$

\nDetrminant (XX) = 
$$
|XX| = \begin{vmatrix} n & \Sigma X_2 \\ \Sigma X_2 & \Sigma X_2^2 \end{vmatrix} = n \Sigma X_2^2 - (\Sigma X_2)^2
$$

\nCofactor (XX) = 
$$
\begin{bmatrix} +|C_{11}| & -|C_{12}| \\ -|C_{21}| & +|C_{22}| \end{bmatrix} = \begin{bmatrix} \Sigma X_2^2 & -\Sigma X_2 \\ -\Sigma X_2 & n \end{bmatrix}
$$

\n[Cofactor (XX)]' = 
$$
\begin{bmatrix} +|C_{11}| & -|C_{21}| \\ -|C_{12}| & +|C_{22}| \end{bmatrix} = \begin{bmatrix} \Sigma X_2^2 & -\Sigma X_2 \\ -\Sigma X_2 & n \end{bmatrix}
$$

$$
[Cofactor (X^{\prime}X)]^{\prime} = \text{Adjoint} (XX)
$$

 ( baris dijadikan kolom pada Matriks )  $\blacksquare$  = Transpose cofactor ( $X^{\prime}X$ )

$$
= \frac{1}{\left|\mathbf{X}\mathbf{X}\right|} \begin{bmatrix} \mathbf{d}_{11} & \mathbf{d}_{12} \\ \mathbf{d}_{21} & \mathbf{d}_{22} \end{bmatrix}
$$

Inverse 
$$
(XX) = \frac{1}{|XX|}
$$
 Adjoint  $(XX)$ 

\n
$$
= \frac{1}{n \sum X_2^2 - (\sum X_2)^2} \left[ \sum_{-\sum X_2}^{x_2^2} - \sum_{n=1}^{x_2} X_n \right]
$$

 $P_{\rm age}621$ 

l J • Untuk Matriks Ordo 3 Keatas:

$$
\text{MatrixS (X|X)} = [X|X] = \begin{bmatrix} n & \Sigma X_2 & \Sigma X_3 \\ \Sigma X_2 & \Sigma X_2^2 & \Sigma X_2 X_3 \\ \Sigma X_3 & \Sigma X_2 X_3 & \Sigma X_3^2 \end{bmatrix}
$$

Detrminant 
$$
(\mathbf{X}^{\mathsf{I}}\mathbf{X}) = |\mathbf{X}^{\mathsf{I}}\mathbf{X}| = \begin{vmatrix} n & \sum X_2 & \sum X_3 \\ \sum X_2 & \sum X_2^2 & \sum X_2 X_3 \\ \sum X_3 & \sum X_2 X_3 & \sum X_3^2 \end{vmatrix}
$$

[
$$
\begin{bmatrix}\n\text{Cofactor } (\mathsf{XX})\n\end{bmatrix}^{1} = \begin{bmatrix}\n+|\mathbf{C}_{11}| & -|\mathbf{C}_{21}| & +|\mathbf{C}_{31}| \\
-|\mathbf{C}_{12}| & +|\mathbf{C}_{22}| & -|\mathbf{C}_{32}| \\
+|\mathbf{C}_{13}| & -|\mathbf{C}_{23}| & +|\mathbf{C}_{33}|\n\end{bmatrix}
$$

$$
Cofactor (XX) = \begin{bmatrix} +|C_{11}| & -|C_{12}| & +|C_{13}| \\ -|C_{21}| & +|C_{22}| & -|C_{23}| \\ +|C_{31}| & -|C_{32}| & +|C_{33}| \end{bmatrix}
$$

$$
= \begin{bmatrix} d_{11} & d_{12} & d_{13} \\ d_{21} & d_{22} & d_{23} \\ d_{31} & d_{32} & d_{33} \end{bmatrix}
$$

- $=$  Adjoint ( $XX$ )
- $=$  Transpose cofactor ( $\angle$ XX)
	- ( baris dijadikan kolom pada Matriks )

l

Inverse (XX)

\n
$$
= \frac{1}{|XX|} \text{Adjoint (XX)}
$$
\n
$$
= \frac{1}{|XX|} \begin{bmatrix} d_{11} & d_{12} & d_{13} \\ d_{21} & d_{22} & d_{23} \\ d_{31} & d_{32} & d_{33} \end{bmatrix}
$$

$$
\begin{aligned}\n\left\{\n\begin{array}{ccc}\n\text{Karena: } S_{(\hat{\beta}_{1})}^{2} &= S_{e}^{2} \frac{1}{|\mathcal{X}\mathcal{X}|} \cdot d_{(\hat{\beta}_{1})} &\longrightarrow & S_{(\hat{\beta}_{1})} = \sqrt{S_{(\hat{\beta}_{1})}^{2}} &\longrightarrow & t_{(\hat{\beta}_{1})} = \frac{\hat{\beta}_{1}}{S_{(\hat{\beta}_{1})}} \\
\text{Maka: } S_{(\hat{\beta}_{1})}^{2} &= S_{e}^{2} \frac{1}{|\mathcal{X}\mathcal{X}|} \cdot d_{11} &\longrightarrow & S_{(\hat{\beta}_{1})} = \sqrt{S_{(\hat{\beta}_{1})}^{2}} &\longrightarrow & t_{(\hat{\beta}_{1})} = \frac{\hat{\beta}_{1}}{S_{(\hat{\beta}_{1})}} \\
S_{(\hat{\beta}_{2})}^{2} &= S_{e}^{2} \frac{1}{|\mathcal{X}|\mathcal{X}|} \cdot d_{22} &\longrightarrow & S_{(\hat{\beta}_{2})} = \sqrt{S_{(\hat{\beta}_{2})}^{2}} &\longrightarrow & t_{(\hat{\beta}_{1})} = \frac{\hat{\beta}_{2}}{S_{(\hat{\beta}_{2})}}\n\end{array}\n\right\}\n\end{aligned}
$$

3. Koefisien Determinasi dan Korelasi:

3. Koeffisien Determinasi dan Korelasi:  
\n
$$
R^{2} = \frac{\beta^{1}XY - n \overline{Y}^{2}}{YY - n \overline{Y}^{2}} = r^{2}
$$
\n
$$
r^{2} = \frac{\hat{\beta}_{1} \Sigma Y + \hat{\beta}_{2} \Sigma X_{2}Y - \frac{1}{n}(\Sigma Y)^{2}}{\Sigma Y^{2} - \frac{1}{n}(\Sigma Y)^{2}}
$$
\n
$$
r = \sqrt{r^{2}}
$$
\n
$$
\overline{r}^{2} = 1 - (1 - r^{2}) \cdot \frac{n-1}{n-k}
$$

4. Fuji-Test:

$$
F = \frac{r^2/(k-1)}{(1 - r^2)/(n-k)}
$$

5. Durbin-Watson Test:

$$
D-W = \frac{\sum_{t=2}^{n} (e_t - e_{t-1})^2}{\sum_{t=1}^{n} e_t^2}
$$

 $\mathsf{I}$ 

 $\mathsf{I}$ ⊱ 6. Evaluasi Interval:

$$
\hat{\beta}_1 \Rightarrow \text{prob} \left[ \hat{\beta}_1 - t_{(\alpha/2)} \cdot S_{(\hat{\beta}_1)} \right] \left\langle \beta_1 - t_{(\alpha/2)} \cdot S_{(\hat{\beta}_1)} \right] = 1 - \alpha
$$
\n
$$
\hat{\beta}_2 \Rightarrow \text{prob} \left[ \hat{\beta}_2 - t_{(\alpha/2)} \cdot S_{(\hat{\beta}_2)} \right] \left\langle \beta_2 - t_{(\alpha/2)} \cdot S_{(\hat{\beta}_2)} \right] = 1 - \alpha
$$

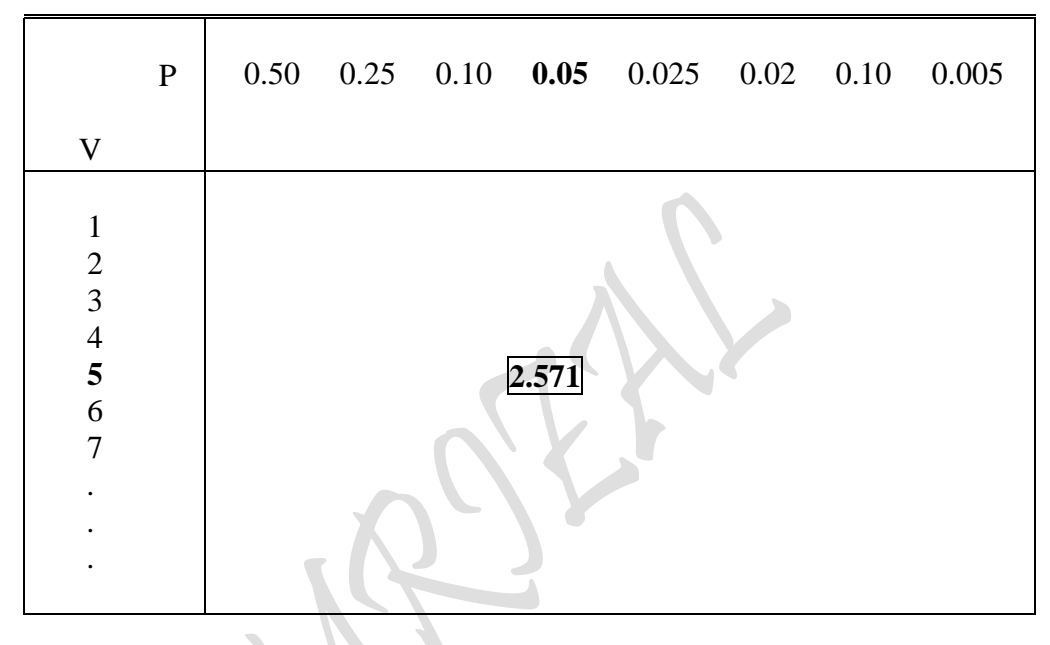

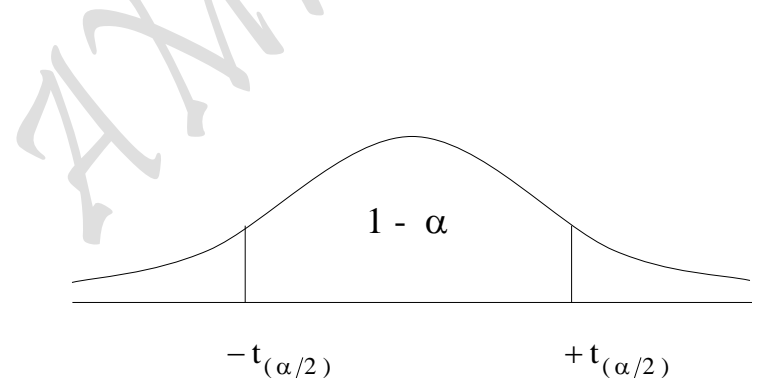

Probability:  $p = 1 - \alpha$  .......(Confidence level)<br>Df:  $v = n - k$  ......(degree of freedom .......(degree of freedom)  $\alpha$  ( %)  $\dots\dots$  (Significant level)

624

### 2.2.2. MULTIPLE REGRESSION "Ordinary Least Square Method" Kasus 2 Variabel Independen (Linear Regression Function)

Model Fungsi :  $Y = f(X_2, X_3)$ Populasi :  $Y = \beta_1 + \beta_2 X_2 + \beta_3 X_3 + E_i$  (Sebenarnya) Sample :  $Y = \hat{\beta}_1 + \hat{\beta}_2 X_2 + \hat{\beta}_3 X_3 + e_i$  (Perkiraan) Regresi :  $Y = \hat{\beta}_1 + \hat{\beta}_2 X_2 + \hat{\beta}_3 X_3 + e$ Formula :  $Y = \hat{\beta}_1 + \hat{\beta}_2 X_2 + \hat{\beta}_3 X_3$ 

Dengan Nilai Nominal:

$$
Y = \hat{\beta}_1 + \hat{\beta}_2 X_2 + \hat{\beta}_3 X_3
$$

Dengan Calculator didapat:

n, 
$$
\Sigma Y
$$
  $\Sigma Y^2$   $\overline{Y}$   $\sigma_n$   $\sigma_{n-1}$   $\Sigma y^2 = \Sigma Y^2 - 1/n (\Sigma Y)^2$   
\n $\Sigma X_2$   $\Sigma X_2^2$   $\overline{X}_2$   $\sigma_n$   $\sigma_{n-1}$   $\Sigma x_2^2 = \Sigma X_2^2 - 1/n (\Sigma X_2)^2$   
\n $\Sigma X_3$   $\Sigma X_3^2$   $\overline{X}_3$   $\sigma_n$   $\sigma_{n-1}$   $\Sigma x_3^2 = \Sigma X_3^2 - 1/n (\Sigma X_3)^2$   
\n $\Sigma X_2 Y$   $\Sigma X_3 Y$   $\Sigma X_3 Y$   $\Sigma X_2 Y = \Sigma X_3 Y - 1/n (\Sigma X_3 \Sigma Y)$   
\n $\Sigma X_2 X_3$   $\Sigma X_2 Y_3 = \Sigma X_3 Y - 1/n (\Sigma X_3 \Sigma Y)$   
\n $\Sigma X_2 Y_3 = \Sigma X_2 X_3 - 1/n (\Sigma X_2 \Sigma X_3)$ 

 $\mathcal{N}$ 

1. Koefisien Regressi

$$
Y = \hat{\beta}_1 + \hat{\beta}_2 X_2 + \hat{\beta}_3 X_3
$$

$$
\Sigma \mathbf{Y} = \mathbf{n} \hat{\beta}_1 + \hat{\beta}_2 \Sigma \mathbf{X}_2 + \hat{\beta}_3 \Sigma \mathbf{X}_3
$$
  
\n
$$
\Sigma \mathbf{X}_2 \mathbf{Y} = \hat{\beta}_1 \Sigma \mathbf{X}_2 + \hat{\beta}_2 \Sigma \mathbf{X}_2^2 + \hat{\beta}_3 \Sigma \mathbf{X}_2 \mathbf{X}_3
$$
  
\n
$$
\Sigma \mathbf{X}_3 \mathbf{Y} = \hat{\beta}_1 \Sigma \mathbf{X}_3 + \hat{\beta}_2 \Sigma \mathbf{X}_2 \mathbf{X}_3 + \hat{\beta}_3 \Sigma \mathbf{X}_3^2
$$

$$
\left[\begin{array}{ccc} n & \Sigma X_2 & \Sigma X_3 \\ \Sigma X_2 & \Sigma X_2^2 & \Sigma X_2 X_3 \\ \Sigma X_3 & \Sigma X_2 X_3 & \Sigma X_3^2 \end{array}\right] \left[\begin{array}{c} \hat{\beta}_1 \\ \hat{\beta}_2 \\ \hat{\beta}_3 \end{array}\right] = \left[\begin{array}{c} \Sigma Y \\ \Sigma X_2 Y \\ \Sigma X_3 Y \end{array}\right]
$$

$$
\beta = (XX)^{-1} \cdot XY
$$
\n
$$
\beta = \text{Inverse } (XX) \cdot XY
$$
\n
$$
\beta = \frac{\text{Adjoint } (XX)}{|XX|} \cdot XY
$$
\n
$$
\beta = \frac{1}{|XX|} \text{Adjoint } (XX) \cdot XY
$$
\n
$$
\beta = \frac{1}{|XX|} \text{Adjoint } (XX) \cdot XY
$$
\n
$$
\begin{bmatrix} \hat{\beta}_1 \\ \hat{\beta}_2 \\ \hat{\beta}_3 \end{bmatrix} = \frac{1}{\begin{bmatrix} n & \Sigma X_2 & \Sigma X_3 \\ \Sigma X_2 & \Sigma X_3 & \Sigma X_2 X_3 \\ \Sigma X_3 & \Sigma X_2 X_3 & \Sigma X_3 \end{bmatrix}} \begin{bmatrix} \Sigma Y \\ \Sigma X_1 & \Sigma X_2 X_3 \\ \Sigma X_3 & \Sigma X_2 X_3 & \Sigma X_3^2 \end{bmatrix} \begin{bmatrix} \Sigma Y \\ \Sigma X_2 & \Sigma X_3 X_3 \\ \Sigma X_3 & \Sigma X_3 X_3 \end{bmatrix}
$$

2. Varians, Standar Deviasi dan T-Test

$$
\Sigma e^{2} = e^{1}e = Y^{1}Y - \beta^{1}X^{1}Y, \qquad ,Y^{1}Y = \Sigma Y^{2}
$$
  

$$
,\beta^{1}X^{1}Y = \hat{\beta}_{1}\Sigma Y + \hat{\beta}_{2}\Sigma X_{2}Y + \hat{\beta}_{3}\Sigma X_{3}Y
$$
  

$$
\Sigma e^{2} = e^{1}e = \Sigma Y - (\hat{\beta}_{1}\Sigma Y + \hat{\beta}_{2}\Sigma X_{2}Y + \hat{\beta}_{3}\Sigma X_{3}Y)
$$
  

$$
= \Sigma Y - \hat{\beta}_{1}\Sigma Y - \hat{\beta}_{2}\Sigma X_{2}Y - \hat{\beta}_{3}\Sigma X_{3}Y
$$
  

$$
S_{e}^{2} = \frac{\Sigma e^{2}}{n-k}, \qquad k = 3
$$

 $P_{\rm age}$ 626

 $\Box$ 

$$
\left\{\n\begin{array}{rcl}\nD & = & \frac{\text{Adjoint }(\mathbf{X}^{\mathsf{T}}\mathbf{X})}{\left|\mathbf{X}^{\mathsf{T}}\mathbf{X}\right|} \\
\end{array}\n\right. \cong\n\frac{1}{\left|\mathbf{X}^{\mathsf{T}}\mathbf{X}\right|}\n\left[\n\begin{array}{rcl}\nd_{11} & & \\
& d_{22} & \\
& & d_{33}\n\end{array}\n\right]\n\rightarrow\n\mathbf{D} = \text{Diagonal Matrixs}(\approx d_{11} \text{ s/d})
$$

$$
\left\{\text{Karena: } \frac{2}{S(\hat{\beta}_i)} = \frac{2}{S_e} \frac{1}{\left|X^{\text{I}}X\right|} \cdot d_{(\hat{\beta}_i)} \quad \rightarrow \quad S_{(\hat{\beta}_i)} = \sqrt{S^2_{(\hat{\beta}_i)}} \quad \rightarrow \quad t_{(\hat{\beta}_i)} = \frac{\hat{\beta}_i}{S_{(\hat{\beta}_i)} }
$$

$$
Maka: \ \ S_{(\hat{\beta}_1)}^2 = \ S_e^2 \frac{1}{|X^1 X|} \cdot d_{11} \longrightarrow \ S_{(\hat{\beta}_1)} = \sqrt{S_{(\hat{\beta}_1)}^2} \longrightarrow t_{(\hat{\beta}_1)} = \frac{\hat{\beta}_1}{S_{(\hat{\beta}_1)}}
$$

$$
s_{(\hat{\beta}_2)}^2 = s_e^2 \frac{1}{|X^1 X|} \cdot d_{22} \longrightarrow s_{(\hat{\beta}_2)}^2 = \sqrt{s_{(\hat{\beta}_2)}^2} \longrightarrow t_{(\hat{\beta}_1)}^2 = \frac{\hat{\beta}_2}{s_{(\hat{\beta}_2)}}
$$

$$
S_{(\hat{\beta}_3)}^2 = S_e^2 \frac{1}{|X^1 X|} \cdot d_{33} \longrightarrow S_{(\hat{\beta}_3)} = \sqrt{S_{(\hat{\beta}_3)}^2} \longrightarrow t_{(\hat{\beta}_1)} = \frac{\hat{\beta}_3}{S_{(\hat{\beta}_3)}}
$$

 $P_{\rm age}$ 627

3. Koefisien Determinasi dan Korelasi: XX.

$$
R^{2} = \frac{\beta^{1}XY - n\overline{Y}^{2}}{YY - n\overline{Y}^{2}} = r^{2}
$$
\n
$$
r^{2} = \frac{\hat{\beta}_{1}\Sigma Y + \hat{\beta}_{2}\Sigma X_{2}Y + \hat{\beta}_{3}\Sigma X_{3}Y - \frac{1}{n}(\Sigma Y)^{2}}{\Sigma Y^{2} - \frac{1}{n}(\Sigma Y)^{2}}
$$
\n
$$
r = \sqrt{r^{2}}
$$
\n
$$
\bar{r}^{2} = 1 - (1 - r^{2}) \cdot \frac{n-1}{n-k}
$$

Correlation:

$$
r_{02} = \frac{n \sum X_2 Y - \sum X_2 \sum Y}{\sqrt{n \sum X_2^2 - (\sum X_2)^2} \sqrt{n \sum Y^2 - (\sum Y)^2}} = \frac{\sum x_2 y}{\sqrt{\sum x_2^2 \sum y^2}}
$$

$$
\mathbf{r}_{03} = \frac{\mathbf{n} \sum \mathbf{X}_3 \mathbf{Y} - \sum \mathbf{X}_3 \sum \mathbf{Y}}{\sqrt{\mathbf{n} \sum \mathbf{X}_3^2 - (\sum \mathbf{X}_3)^2} \sqrt{\mathbf{n} \sum \mathbf{Y}^2 - (\sum \mathbf{Y})^2}} = \frac{\sum x_3 y}{\sqrt{\sum x_3^2 \sum y^2}}
$$

$$
r_{23} = \frac{n \sum X_2 X_3 - \sum X_2 \sum X_3}{\sqrt{n \sum X_3^2 - (\sum X_3)^2} \sqrt{n \sum X_2^2 - (\sum X_2)^2}} = \frac{\sum x_2 x_3}{\sqrt{\sum x_3^2 \sum x_2^2}}
$$

### Partial Correlation:

• 
$$
r_{02.3} = \frac{r_{02} - r_{03}r_{23}}{\sqrt{1 - r_{03}^2} \sqrt{1 - r_{23}^2}}
$$
   
 *Partial*   
 dengan

•  $r_{02}$  ,  $r_{03}$  &  $r_{23}$ 

$$
r_{03.2} = \frac{r_{03} - r_{02}r_{23}}{\sqrt{1 - r_{02}^2} \sqrt{1 - r_{23}^2}}
$$
 *Partial*   
 dengan

$$
\mathbf{r}_{23.0} = \frac{\mathbf{r}_{23} - \mathbf{r}_{02}\mathbf{r}_{03}}{\sqrt{1 - \mathbf{r}_{02}^2} \sqrt{1 - \mathbf{r}_{03}^2}} \rightarrow \text{Partial} \text{dengan}
$$

2 3 correlatio n antara Y dan X dengan X konstan

3 2 correlatio n antara Y dan X dengan X konstan

correlatio n antara  $X$ <sub>2</sub> dan  $X$ <sub>3</sub> dengan Y konstan

4. Fuji-Test:

$$
F = \frac{r^2/(k-1)}{(1 - r^2)/(n-k)}
$$

IT

5. Durbin-Watson Test:

$$
D-W = \frac{\sum_{t=2}^{n} (e_t - e_{t-1})^2}{\sum_{t=1}^{n} e_t^2}
$$

6. Evaluasi Interval:

$$
\hat{\beta}_1 \Rightarrow \text{prob} \left[ \hat{\beta}_1 - t_{(\alpha/2)} \cdot S_{(\hat{\beta}_1)} \right] \left\langle \beta_1 - t_{(\alpha/2)} \cdot S_{(\hat{\beta}_1)} \right] = 1 - \alpha
$$
\n
$$
\hat{\beta}_2 \Rightarrow \text{prob} \left[ \hat{\beta}_2 - t_{(\alpha/2)} \cdot S_{(\hat{\beta}_2)} \right] \left\langle \beta_2 - t_{(\alpha/2)} \cdot S_{(\hat{\beta}_2)} \right] = 1 - \alpha
$$

$$
\hat{\beta}_3 \quad \Rightarrow \text{ prob } [\hat{\beta}_3 - t_{(\alpha/2)} \cdot S_{(\hat{\beta}_3)} \langle \beta_3 \rangle \langle \hat{\beta}_3 - t_{(\alpha/2)} \cdot S_{(\hat{\beta}_3)} ] = 1 - \alpha
$$

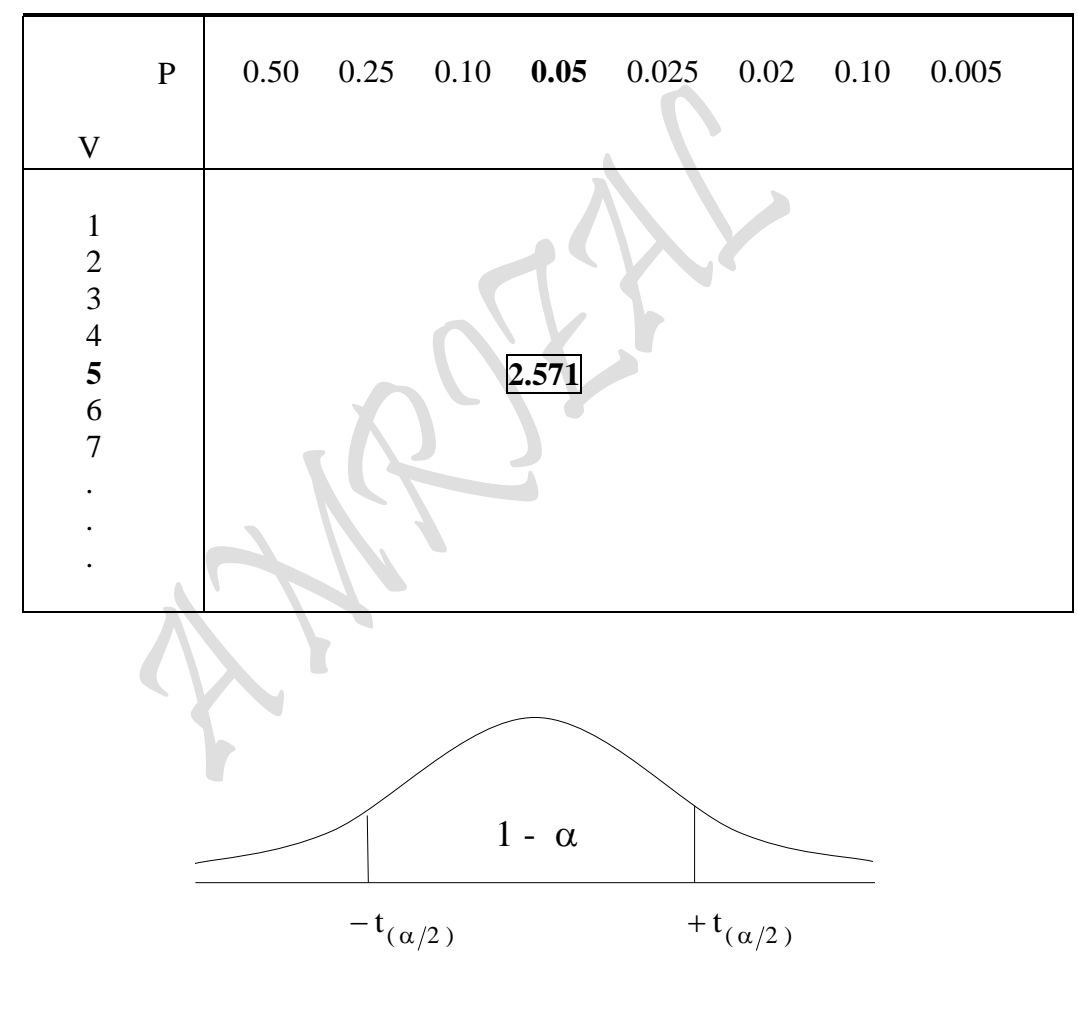

 $P_{\text{age}}629$ 

Probability:  $p = 1 - \alpha$  .......(Confidence level)  $Df: v = n-k$  ……(degree of freedom)  $\alpha$  (%)  $\dots\dots$  (Significant level)

### **2.2.3. MULTIPLE REGRESSION "Ordinary Least Square Method"** Kasus 3 Variabel Independen ( Linear Regression Function )

Model Fungsi: 
$$
Y = f(X_2, X_3, X_4)
$$
  
\nPopulasi:  $Y = \beta_1 + \beta_2 X_2 + \beta_3 X_3 + \beta_4 X_4 + E_i$  (Sebenarnya)  
\nSample:  $Y = \hat{\beta}_1 + \hat{\beta}_2 X_2 + \hat{\beta}_3 X_3 + \hat{\beta}_4 X_4 + e_i$  (Perkiraan)  
\nRegresi:  $Y = \hat{\beta}_1 + \hat{\beta}_2 X_2 + \hat{\beta}_3 X_3 + \hat{\beta}_4 X_4 + e_i$   
\nFormula:  $Y = \hat{\beta}_1 + \hat{\beta}_2 X_2 + \hat{\beta}_3 X_3 + \hat{\beta}_4 X_4$ 

Dengan Nilai Nominal:

$$
Y = \hat{\beta}_1 + \hat{\beta}_2 X_2 + \hat{\beta}_3 X_3 + \hat{\beta}_4 X_4
$$

Dengan Calculator didapat:

n, 
$$
\Sigma Y
$$
  $\Sigma Y^2$   $\overline{Y}$   $\sigma_n$   $\sigma_{n-1}$  ,  $\Sigma y^2 = \Sigma Y^2 - 1/n (\Sigma Y)^2$   
\n $\Sigma X_2$   $\Sigma X_2^2$   $\overline{X}_2$   $\sigma_n$   $\sigma_{n-1}$  ,  $\Sigma x_2^2 = \Sigma X_2^2 - 1/n (\Sigma X_2)^2$   
\n $\Sigma X_3$   $\Sigma X_3^2$   $\overline{X}_3$   
\n $\Sigma X_4$   $\Sigma X_4^2$   $\overline{X}_4$   
\n $\Sigma X_2 Y$   $\Sigma X_3 Y$   $\Sigma X_4 Y$   
\n $\Sigma X_2 X_3$   $\Sigma X_2 X_4$  dan  
\n $\Sigma X_3 X_4$  ,  $\Sigma x_3 x_4 = \Sigma X_3 X_4 - 1/n (\Sigma X_3 \Sigma X_4)$ 

 $\sum$ 

1. Koefisien Regressi:

$$
Y = \hat{\beta}_1 + \hat{\beta}_2 X_2 + \hat{\beta}_3 X_3 + \hat{\beta}_4 X_4
$$

$$
\Sigma \mathbf{Y} = \mathbf{n} \hat{\beta}_1 + \hat{\beta}_2 \Sigma X_2 + \hat{\beta}_3 \Sigma X_3 + \hat{\beta}_4 \Sigma X_4
$$
  
\n
$$
\Sigma X_2 \mathbf{Y} = \hat{\beta}_1 \Sigma X_2 + \hat{\beta}_2 \Sigma X_2^2 + \hat{\beta}_3 \Sigma X_2 X_3 + \hat{\beta}_4 \Sigma X_2 X_4
$$
  
\n
$$
\Sigma X_3 \mathbf{Y} = \hat{\beta}_1 \Sigma X_3 + \hat{\beta}_2 \Sigma X_2 X_3 + \hat{\beta}_3 \Sigma X_3^2 + \hat{\beta}_4 \Sigma X_3 X_4
$$
  
\n
$$
\Sigma X_4 \mathbf{Y} = \hat{\beta}_1 \Sigma X_4 + \hat{\beta}_2 \Sigma X_2 X_4 + \hat{\beta}_3 \Sigma X_3 X_4 + \hat{\beta}_4 \Sigma X_4^2
$$

$$
\begin{bmatrix}\nn & \Sigma X_2 & \Sigma X_3 & \Sigma X_4 \\
\Sigma X_2 & \Sigma X_2^2 & \Sigma X_2 X_3 & \Sigma X_2 X_4 \\
\Sigma X_3 & \Sigma X_2 X_3 & \Sigma X_3^2 & \Sigma X_3 X_4 \\
\Sigma X_4 & \Sigma X_2 X_4 & \Sigma X_3 X_4 & \Sigma X_4^2\n\end{bmatrix}\n\begin{bmatrix}\n\hat{\beta}_1 \\
\hat{\beta}_2 \\
\hat{\beta}_3 \\
\hat{\beta}_3 \\
\hat{\beta}_4\n\end{bmatrix} = \n\begin{bmatrix}\n\Sigma Y \\
\Sigma X_2 Y \\
\Sigma X_3 Y \\
\Sigma X_4 Y \\
\Sigma X_4 Y\n\end{bmatrix}
$$

$$
\beta = (\overline{XX})^{-1} \cdot \overline{XY}
$$

 $\beta$  = Inverse ( $\angle$ XX) ·  $\angle$ XY

 $\beta = \frac{\text{Adjoint}(\cancel{X}X)}{|\cancel{X}X|} \cdot \cancel{X}Y$ 

$$
\beta = \frac{1}{|X|} \text{Adjoint } (X \times) \cdot X
$$

$$
\begin{bmatrix}\n\hat{\beta}_1 \\
\hat{\beta}_2 \\
\hat{\beta}_3 \\
\hat{\beta}_4\n\end{bmatrix} = \frac{1}{\begin{vmatrix}\nn & \Sigma X_2 & \Sigma X_3 & \Sigma X_4 \\
n & \Sigma X_2 & \Sigma X_2^2 & \Sigma X_2 X_3 & \Sigma X_2 X_4 \\
\vdots & \vdots & \ddots & \vdots \\
\Sigma X_2 & \Sigma X_2^2 & \Sigma X_2 X_3 & \Sigma X_2 X_4 \\
\vdots & \vdots & \ddots & \vdots \\
\Sigma X_3 & \Sigma X_2 X_3 & \Sigma X_2 X_3 & \Sigma X_3 X_4 & \Sigma X_2 X_4 & \Sigma X_3 X_4 & \Sigma X_4^2\n\end{bmatrix}} \begin{bmatrix}\nn & \Sigma X_2 & \Sigma X_3 & \Sigma X_4 \\
\Sigma X_2 & \Sigma X_2^2 & \Sigma X_2 X_3 & \Sigma X_2 X_4 \\
\vdots & \vdots & \ddots & \vdots \\
\Sigma X_4 & \Sigma X_2 X_3 & \Sigma X_3 X_4 & \Sigma X_4^2\n\end{bmatrix} \begin{bmatrix}\nn & \Sigma X_2 & \Sigma X_3 & \Sigma X_4 \\
\Sigma X_2 & \Sigma X_2^2 & \Sigma X_2 X_3 & \Sigma X_2 X_4 \\
\vdots & \vdots & \ddots & \vdots \\
\Sigma X_4 & \Sigma X_2 X_4 & \Sigma X_3 X_4 & \Sigma X_4^2\n\end{bmatrix}
$$

2. Varians, Standar Deviasi dan T-Test

$$
\Sigma e^2 = e^l e = Y^l Y - \beta^l X^l Y
$$
  
\ndimana :  $Y^l Y = \Sigma Y^2$   
\n $\beta^l X^l Y = \hat{\beta}_1 \Sigma Y + \hat{\beta}_2 \Sigma X_2 Y + \hat{\beta}_3 \Sigma X_3 Y + \hat{\beta}_4 \Sigma X_4 Y$   
\n $\Sigma e^2 = e^l e = \Sigma Y - (\hat{\beta}_1 \Sigma Y + \hat{\beta}_2 \Sigma X_2 Y + \hat{\beta}_3 \Sigma X_3 Y + \hat{\beta}_4 \Sigma X_4 Y)$   
\n $= \Sigma Y - \hat{\beta}_1 \Sigma Y - \hat{\beta}_2 \Sigma X_2 Y - \hat{\beta}_3 \Sigma X_3 Y - \hat{\beta}_4 \Sigma X_4 Y$ 

 $_{\rm Page}$   $\rm G31$ 

$$
S_e^2 = \frac{\sum e^2}{n - k}
$$
\n
$$
Karena: S_{(\hat{\beta}_1)}^2 = S_e^2 \frac{1}{|X|} d_{(\hat{\beta}_1)} \rightarrow S_{(\hat{\beta}_1)} = \sqrt{S_{(\hat{\beta}_1)}^2} \rightarrow t_{(\hat{\beta}_1)} = \frac{\hat{\beta}_1}{S_{(\hat{\beta}_1)}^2}
$$
\n
$$
Maka: S_{(\hat{\beta}_1)}^2 = S_e^2 \frac{1}{|X|X|} d_{11} \rightarrow S_{(\hat{\beta}_1)} = \sqrt{S_{(\hat{\beta}_1)}^2} \rightarrow t_{(\hat{\beta}_1)} = \frac{\hat{\beta}_1}{S_{(\hat{\beta}_1)}^2}
$$
\n
$$
S_{(\hat{\beta}_2)}^2 = S_e^2 \frac{1}{|X|X|} d_{22} \rightarrow S_{(\hat{\beta}_2)} = \sqrt{S_{(\hat{\beta}_2)}^2} \rightarrow t_{(\hat{\beta}_2)} = \frac{\hat{\beta}_2}{S_{(\hat{\beta}_2)}^2}
$$
\n
$$
S_{(\hat{\beta}_3)}^2 = S_e^2 \frac{1}{|X|X|} d_{33} \rightarrow S_{(\hat{\beta}_3)} = \sqrt{S_{(\hat{\beta}_3)}^2} \rightarrow t_{(\hat{\beta}_3)} = \frac{\hat{\beta}_3}{S_{(\hat{\beta}_3)}^2}
$$
\n
$$
S_{(\hat{\beta}4)}^2 = S_e^2 \frac{1}{|X|X|} d_{44} \rightarrow S_{(\hat{\beta}_4)} = \sqrt{S_{(\hat{\beta}_4)}^2} \rightarrow t_{(\hat{\beta}_4)} = \frac{\hat{\beta}_4}{S_{(\hat{\beta}_4)}^2}
$$

3. Koefisien Determinasi dan Korelasi:

$$
R^{2} = \frac{\beta^{1}XY - n\overline{Y}^{2}}{YY - n\overline{Y}^{2}} = r^{2}
$$
  

$$
r^{2} = \frac{\hat{\beta}_{1}\Sigma Y + \hat{\beta}_{2}\Sigma X_{2}Y + \hat{\beta}_{3}\Sigma X_{3}Y + \hat{\beta}_{4}\Sigma X_{4}Y - \frac{1}{n}(\Sigma Y)^{2}}{\Sigma Y^{2} - \frac{1}{n}(\Sigma Y)^{2}}
$$

 $P_{\rm age}$ 632

$$
r = \sqrt{r^2}
$$

$$
\bar{r}^2 = 1 - (1 - r^2) \cdot \frac{n-1}{n-k}
$$

Correlation:

• 
$$
r_{12}
$$
,  $r_{13}$ ,  $r_{14}$ ,  $r_{23}$ ,  $r_{24}$  &  $r_{24}$ 

$$
r_{12} = \frac{n \sum X_2 Y - \sum X_2 \sum Y}{\sqrt{n \sum X_2^2 Y - (\sum X_2)^2} \sqrt{n \sum Y^2 - (\sum Y)^2}} = \frac{\sum x_2 y}{\sqrt{\sum x_2^2 \sum y^2}}
$$
  
\n
$$
r_{13} =
$$
  
\n
$$
\vdots
$$
  
\n
$$
r_{24} =
$$

Partial Correlation:

• 
$$
r_{12\text{-}4}
$$
,  $r_{12\text{-}3}$ ,  $r_{13\text{-}4}$ ,  $r_{13\text{-}2}$ ,  $r_{14\text{-}3}$  &  $r_{14\text{-}2}$   
\n $r_{23\text{-}4}$ ,  $r_{23\text{-}1}$ ,  $r_{24\text{-}3}$ ,  $r_{24\text{-}1}$ ,  $r_{34\text{-}2}$  &  $r_{34\text{-}1}$   
\n $r_{12\text{-}4}$  =  $\frac{r_{12} - r_{14}r_{24}}{\sqrt{1 - r_{14}^2} \sqrt{1 - r_{24}^2}}$   
\n $r_{12\text{-}3}$  =  $\frac{r_{12}}{\sqrt{1 - r_{14}^2} \sqrt{1 - r_{24}^2}}$ 

4. Fuji-Test:

$$
F = \frac{r^2/(k-1)}{(1 - r^2)/(n-k)}
$$

5. Durbin-Watson Test:

$$
D-W = \frac{\sum_{t=2}^{n} (e_t - e_{t-1})^2}{\sum_{t=1}^{n} e_t^2}
$$

6. Evaluasi Interval:

$$
\hat{\beta}_1 \quad \Rightarrow \text{ prob } [\hat{\beta}_1 - t_{(\alpha/2)} \cdot S_{(\hat{\beta}_1)} \langle \beta_1 \cdot t_{(\alpha/2)} \cdot S_{(\hat{\beta}_1)}] = 1 - \alpha
$$

$$
\hat{\beta}_2 \quad \Rightarrow \text{ prob } [\hat{\beta}_2 - t_{(\alpha/2)} \cdot S_{(\hat{\beta}_2)} \langle \beta_2 \rangle \langle \hat{\beta}_2 - t_{(\alpha/2)} \cdot S_{(\hat{\beta}_2)} ] = 1 - \alpha
$$

$$
\hat{\beta}_3 \quad \Rightarrow \text{ prob } [\hat{\beta}_3 - t_{(\alpha/2)} \cdot S_{(\hat{\beta}_3)} \langle \beta_3 \rangle \langle \hat{\beta}_3 - t_{(\alpha/2)} \cdot S_{(\hat{\beta}_3)} ] = 1 - \alpha
$$

$$
\hat{\beta}_4\quad\Rightarrow\text{ prob }[\hat{\beta}_4-t_{(\alpha/2)}\cdot S_{(\hat{\beta}_4)}\langle\quad \beta_4\quad\langle\ \hat{\beta}_4-t_{(\alpha/2)}\cdot S_{(\hat{\beta}_4)}\ ]\ =\ 1-\alpha
$$

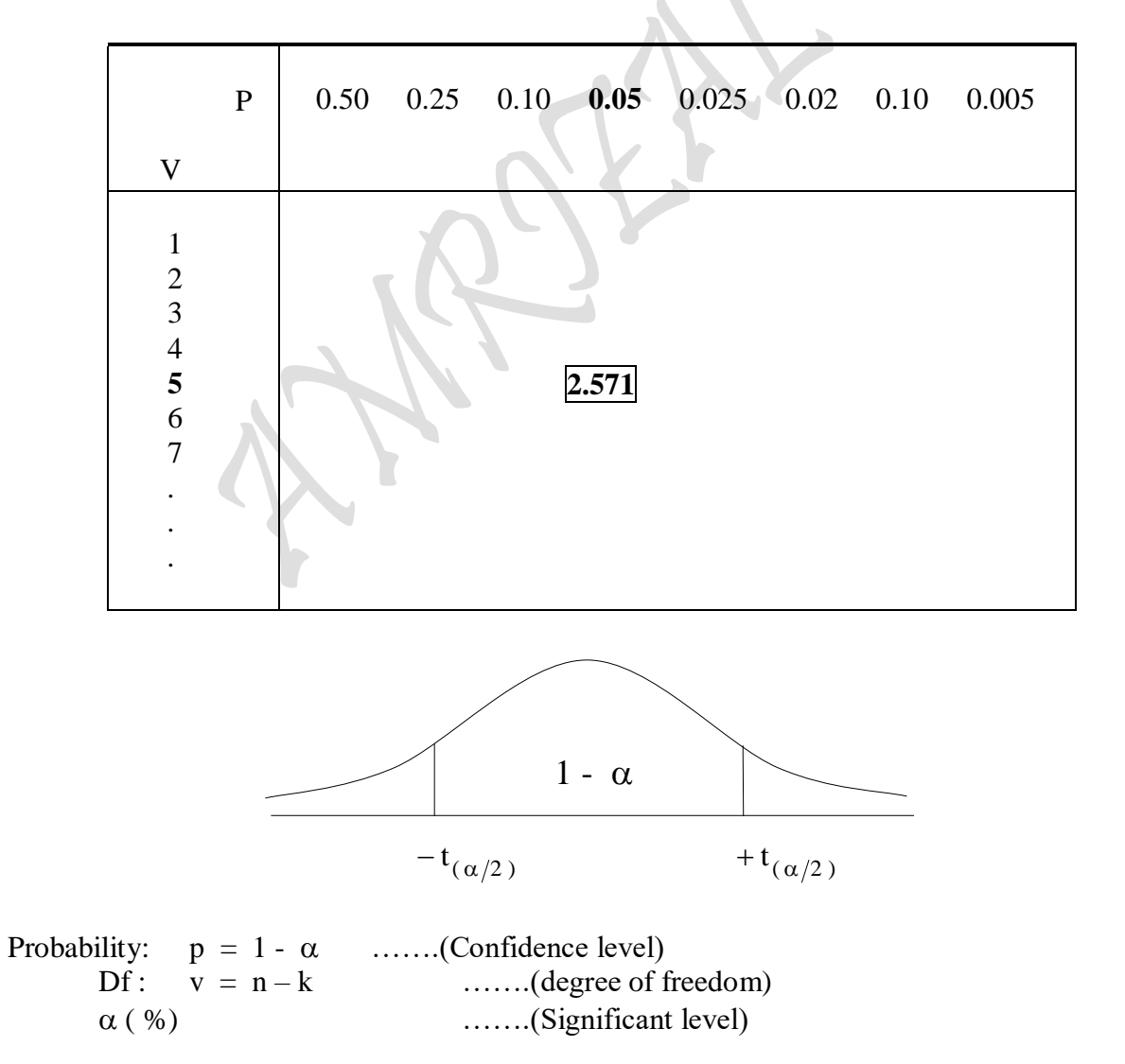
#### **2.2.4. MULTIPLE REGRESSION "Ordinary Least Square Method"** Kasus 4 Variabel Independen ( Linear Regression Function )

Formula :  $Y = \hat{\beta}_1 + \hat{\beta}_2 X_2 + \hat{\beta}_3 X_3 + \hat{\beta}_4 X_4 + \beta_5 X_5$ Sample :  $Y = \beta_1 + \beta_2 X_2 + \beta_3 X_3 + \beta_4 X_4 + \beta_5 X_5 + e_i$  (Perkiraan)<br>Regresi :  $Y = \hat{\beta}_1 + \hat{\beta}_2 X_2 + \hat{\beta}_3 X_3 + \hat{\beta}_4 X_4 + \beta_5 X_5 + e$ Sample :  $Y = \hat{\beta}_1 + \hat{\beta}_2 X_2 + \hat{\beta}_3 X_3 + \hat{\beta}_4 X_4 + \beta_5 X_5 + e_i$  (Perkiraan) Populasi :  $Y = \beta_1 + \beta_2 X_2 + \beta_3 X_3 + \beta_4 X_4 + \beta_5 X_5 + E_i$  (Sebenarnya) Model Fungsi:  $Y = f(X_2, X_3, X_4, X_5)$  $5<sub>5</sub>$  $3_2X_2 + \beta_3X_3 + \beta_4X_4 + \beta_5X_5 + E_i$  (Sebenari)<br>  $3_2X_2 + \hat{\beta}_3X_3 + \hat{\beta}_4X_4 + \beta_5X_5 + e_i$  (Perkira  $= \beta_1 + \beta_2 X_2 + \beta_3 X_3 + \beta_4 X_4 + \beta_5 X_5 + E_i$  (Sebenarnya)

Dengan Nilai Nominal:

$$
Y = \hat{\beta}_1 + \hat{\beta}_2 X_2 + \hat{\beta}_3 X_3 + \hat{\beta}_4 X_4 + \hat{\beta}_5 X_5
$$

Dengan Calculator didapat:

n, 
$$
\Sigma Y
$$
  $\Sigma Y^2$   $\overline{Y}$   $\sigma_n$   $\sigma_{n-1}$   $\Sigma y^2 = \Sigma Y^2 - 1/n (\Sigma Y)^2$   
\n $\Sigma X_2$   $\Sigma X_2^2$   $\overline{X}_2$   $\sigma_n$   $\sigma_{n-1}$   $\Sigma x_2^2 = \Sigma X_2^2 - 1/n (\Sigma X_2)^2$   
\n $\Sigma X_3$   $\Sigma X_3^2$   $\overline{X}_3$   
\n $\Sigma X_4$   $\Sigma X_4^2$   $\overline{X}_4$   
\n $\Sigma X_5$   $\Sigma X_5^2$   $\overline{X}_5$   
\n $\Sigma X_2 Y$   $\Sigma X_3 Y$   $\Sigma X_4 Y$   $\Sigma X_5 Y$   
\n $\Sigma X_2 X_3$   $\Sigma X_2 X_4$   $\Sigma X_2 X_5$   
\n $\Sigma X_3 X_4$   $\Sigma X_3 X_5$  dan  
\n $\Sigma X_4 X_5$   $\Sigma X_4 X_5$   $\Sigma X_4 X_5$ 

 $\mathcal{L}$ 

1. Koefisien Regressi:

$$
Y = \hat{\beta}_{1} + \hat{\beta}_{2} X_{2} + \hat{\beta}_{3} X_{3} + \hat{\beta}_{4} X_{4} + \hat{\beta}_{5} X_{5}
$$
  
\n
$$
\Sigma Y = n \hat{\beta}_{1} + \hat{\beta}_{2} \Sigma X_{2} + \hat{\beta}_{3} \Sigma X_{3} + \hat{\beta}_{4} \Sigma X_{4} + \hat{\beta}_{5} \Sigma X_{5}
$$
  
\n
$$
\Sigma X_{2} Y = \hat{\beta}_{1} \Sigma X_{2} + \hat{\beta}_{2} \Sigma X_{2}^{2} + \hat{\beta}_{3} \Sigma X_{2} X_{3} + \hat{\beta}_{4} \Sigma X_{2} X_{4} + \hat{\beta}_{5} \Sigma X_{2} X_{5}
$$
  
\n
$$
\Sigma X_{3} Y = \hat{\beta}_{1} \Sigma X_{3} + \hat{\beta}_{2} \Sigma X_{2} X_{3} + \hat{\beta}_{3} \Sigma X_{3}^{2} + \hat{\beta}_{4} \Sigma X_{3} X_{4} + \hat{\beta}_{5} \Sigma X_{3} X_{5}
$$
  
\n
$$
\Sigma X_{4} Y = \hat{\beta}_{1} \Sigma X_{4} + \hat{\beta}_{2} \Sigma X_{2} X_{4} + \hat{\beta}_{3} \Sigma X_{3} X_{4} + \hat{\beta}_{4} \Sigma X_{4}^{2} + \hat{\beta}_{5} \Sigma X_{4} X_{5}
$$
  
\n
$$
\Sigma X_{5} Y = \hat{\beta}_{1} \Sigma X_{5} + \hat{\beta}_{2} \Sigma X_{2} X_{5} + \hat{\beta}_{3} \Sigma X_{3} X_{5} + \hat{\beta}_{4} \Sigma X_{4} X_{5} + \hat{\beta}_{5} \Sigma X_{5}^{2}
$$

 $P_{\text{age}}635$ 

$$
\begin{bmatrix} n & \Sigma X_2 & \Sigma X_3 & \Sigma X_4 & \Sigma X_5 \\ \Sigma X_2 & \Sigma X_2^2 & \Sigma X_2 X_3 & \Sigma X_2 X_4 & \Sigma X_2 X_5 \\ \Sigma X_3 & \Sigma X_2 X_3 & \Sigma X_3^2 & \Sigma X_3 X_4 & \Sigma X_3 X_5 \\ \Sigma X_4 & \Sigma X_2 X_4 & \Sigma X_3 X_4 & \Sigma X_4^2 & \Sigma X_4 X_5 \\ \Sigma X_5 & \Sigma X_2 X_5 & \Sigma X_3 X_5 & \Sigma X_4 X_5 & \Sigma X_5^2 \end{bmatrix} \begin{bmatrix} \hat{\beta}_1 \\ \hat{\beta}_2 \\ \hat{\beta}_3 \\ \hat{\beta}_4 \\ \hat{\beta}_5 \end{bmatrix} = \begin{bmatrix} \Sigma Y \\ \Sigma X_2 Y \\ \Sigma X_3 Y \\ \Sigma X_4 Y \\ \Sigma X_5 Y \end{bmatrix}
$$

$$
\beta = (XX)^{-1} \cdot XY
$$

$$
\beta = \text{Inverse } (\text{XX}) \cdot \text{XY}
$$

 $\beta = \frac{\text{Adjoint}(\cancel{X}X)}{|\cancel{X}X|} \cdot \cancel{X}Y$ 

$$
\beta = \frac{1}{|XX|} \text{ Adjoint } (XX) \cdot XY
$$

$$
\begin{bmatrix} \hat{\beta}_1 \\ \hat{\beta}_2 \\ \hat{\beta}_3 \\ \hat{\beta}_4 \\ \hat{\beta}_5 \\ \end{bmatrix} = \frac{\begin{bmatrix} \hat{\beta}_1 \\ \hat{\beta}_2 \\ \hat{\beta}_3 \\ \hat{\beta}_4 \\ \end{bmatrix} }{\begin{bmatrix} \frac{\hat{\beta}_1}{\hat{\beta}_2} \\ \frac{\hat{\beta}_2}{\hat{\beta}_3} \\ \frac{\hat{\beta}_3}{\hat{\beta}_4} \\ \frac{\hat{\beta}_4}{\hat{\beta}_5} \end{bmatrix} } = \frac{\begin{bmatrix} \hat{\beta}_1 \\ \hat{\beta}_2 \\ \frac{\hat{\beta}_3}{\hat{\beta}_4} \\ \frac{\hat{\beta}_4}{\hat{\beta}_5} \end{bmatrix} = \frac{\begin{bmatrix} \hat{\beta}_1 \\ \hat{\beta}_2 \\ \frac{\hat{\beta}_3}{\hat{\beta}_4} \\ \frac{\hat{\beta}_4}{\hat{\beta}_5} \end{bmatrix} }{\begin{bmatrix} \frac{\hat{\beta}_1}{\hat{\beta}_2} \\ \frac{\hat{\beta}_2}{\hat{\beta}_3} \\ \frac{\hat{\beta}_3}{\hat{\beta}_4} \\ \frac{\hat{\beta}_4}{\hat{\beta}_5} \end{bmatrix} } = \frac{\begin{bmatrix} \hat{\beta}_1 \\ \hat{\beta}_2 \\ \frac{\hat{\beta}_3}{\hat{\beta}_4} \\ \frac{\hat{\beta}_4}{\hat{\beta}_5} \end{bmatrix} = \frac{\begin{bmatrix} \hat{\beta}_1 \\ \hat{\beta}_2 \\ \frac{\hat{\beta}_3}{\hat{\beta}_5} \end{bmatrix} }{\begin{bmatrix} \frac{\hat{\beta}_1 \\ \hat{\beta}_2 \\ \hat{\beta}_3 \\ \frac{\hat{\beta}_4}{\hat{\beta}_5} \end{bmatrix} } = \frac{\begin{bmatrix} \hat{\beta}_1 \\ \hat{\beta}_2 \\ \frac{\hat{\beta}_3}{\hat{\beta}_4} \\ \frac{\hat{\beta}_4}{\hat{\beta}_5} \end{bmatrix} }{\begin{bmatrix} \hat{\beta}_1 \\ \hat{\beta}_2 \\ \frac{\hat{\beta}_5}{\hat{\beta}_6} \end{bmatrix} = \frac{\begin{bmatrix} \hat{\beta}_1 \\ \hat{\beta}_2 \\ \frac{\hat{\beta}_4}{\hat{\beta}_5} \end{bmatrix} }{\begin{bmatrix} \hat{\beta}_1 \\ \hat{\beta}_2 \\ \frac{\hat{\beta}_5}{\hat{\beta}_6} \end{bmatrix} = \frac{\begin{bmatrix} \hat{\beta}_1 \\ \hat{\beta}_2 \\ \frac{\hat{\beta}_4
$$

### 2. Varians, Standar Deviasi dan T-Test

$$
\Sigma e^2 = e^1 e = Y^1 Y - \beta^1 X^1 Y
$$
  
dimana :  $Y^1 Y = \Sigma Y^2$   
 $\beta^1 X^1 Y = \hat{\beta}_1 \Sigma Y + \hat{\beta}_2 \Sigma X_2 Y + \hat{\beta}_3 \Sigma X_3 Y + \hat{\beta}_4 \Sigma X_4 Y + \hat{\beta}_5 \Sigma X_5 Y$ 

 $P_{\rm age}$ 636

$$
S_e^2 = \frac{\sum e^2}{n-k}
$$
,  $k = 5$ 

 $\sum e^{2} = e^{1}e = \sum Y - (\hat{\beta}_{1}\sum Y + \hat{\beta}_{2}\sum X_{2}Y + \hat{\beta}_{3}\sum X_{3}Y + \hat{\beta}_{4}\sum X_{4}Y + \hat{\beta}_{5}\sum X_{5}Y)$  $\hspace{.8cm} = \hspace{.2cm} \Sigma \hspace{.2cm} Y \hspace{.1cm} - \hspace{.1cm} \hat{\beta}_1 \hspace{.1cm} \Sigma \hspace{.1cm} Y \hspace{.1cm} - \hspace{.1cm} \hat{\beta}_2 \hspace{.1cm} \Sigma \hspace{.1cm} X_2 \hspace{.1cm} Y \hspace{.1cm} - \hspace{.1cm} \hat{\beta}_3 \hspace{.1cm} \Sigma \hspace{.1cm} X_3 \hspace{.1cm} Y \hspace{.1cm} - \hspace{.1cm} \hat{\beta}_4 \hspace{.1cm} \Sigma \hspace{.1cm} X_4$ 

$$
\left\{\text{Karena: } \frac{c^2}{S(\hat{\beta}_i)} = \frac{c^2}{S(\hat{\beta}_i)} \cdot d_{(\hat{\beta}_i)} \rightarrow S(\hat{\beta}_i) = \sqrt{S(\hat{\beta}_i)} \rightarrow t(\hat{\beta}_i) = \frac{\hat{\beta}_i}{S(\hat{\beta}_i)} \right\}
$$

$$
Maka: S_{(\hat{\beta}_1)}^2 = S_e^2 \frac{1}{|X^1 X|} d_{11} \longrightarrow S_{(\hat{\beta}_1)}^2 = \sqrt{S_{(\hat{\beta}_1)}^2} \longrightarrow t_{(\hat{\beta}_1)}^2 = \frac{\hat{\beta}_1}{S_{(\hat{\beta}_1)}^2}
$$
  

$$
S_{(\hat{\beta}_2)}^2 = S_e^2 \frac{1}{|X^1 X|} d_{22} \longrightarrow S_{(\hat{\beta}_2)}^2 = \sqrt{S_{(\hat{\beta}_2)}^2} \longrightarrow t_{(\hat{\beta}_2)}^2 = \frac{\hat{\beta}_2}{S_{(\hat{\beta}_2)}^2}
$$

$$
S^{2}_{(\hat{\beta}_{3})} = S^{2}_{e} \frac{1}{|X^{1}X|} \cdot d_{33} \longrightarrow S_{(\hat{\beta}_{3})} = \sqrt{S^{2}_{(\hat{\beta}_{3})}} \longrightarrow t_{(\hat{\beta}_{3})} = \frac{\hat{\beta}_{3}}{S_{(\hat{\beta}_{3})}}
$$

$$
S^{^2}_{(\hat{\beta}4)} = \ S^2_{e} \ \frac{1}{\left| X^1 X \right|} \cdot \ d_{44} \qquad \rightarrow \qquad S_{(\hat{\beta}_4)} = \sqrt{S^2_{(\hat{\beta}_4)}} \qquad \rightarrow \qquad t_{(\hat{\beta}_4)} = \frac{\hat{\beta}_4}{S_{(\hat{\beta}_4)} }
$$

$$
S^2_{(\hat{\beta}_5)} = S^2_{e} \frac{1}{\left| X^\dagger X \right|} \cdot d_{55} \qquad \rightarrow \qquad S_{(\hat{\beta}_5)} = \sqrt{S^2_{(\hat{\beta}_5)}} \qquad \rightarrow \qquad t_{(\hat{\beta}_5)} = \frac{\hat{\beta}_5}{S_{(\hat{\beta}_5)}}
$$

 $_{\rm Page}$   $637$ 

3. Koefisien Determinasi dan Korelasi:

$$
R^{2} = \frac{\beta^{1}XY - n\overline{Y}^{2}}{YY - n\overline{Y}^{2}} = r^{2}
$$
  

$$
r^{2} = \frac{\hat{\beta}_{1}\Sigma Y + \hat{\beta}_{2}\Sigma X_{2}Y + \hat{\beta}_{3}\Sigma X_{3}Y + \hat{\beta}_{4}\Sigma X_{4}Y + \hat{\beta}_{5}\Sigma X_{5}Y - \frac{1}{n}(\Sigma Y)^{2}}{\Sigma Y^{2} - \frac{1}{n}(\Sigma Y)^{2}}
$$
  

$$
\overline{r}^{2} = 1 - (1 - r^{2}) \cdot \frac{n-1}{n-k}
$$

Correlation:

 $\bullet$ •  $r_{12}$ ,  $r_{13}$ ,  $r_{14}$ ,  $r_{15}$ ,  $r_{24}$ ,  $r_{23}$ ,  $r_{24}$ ,  $r_{25}$ ,  $r_{34}$ ,  $r_{35}$  &  $r_{45}$ 

$$
r_{12} = \frac{n \sum X_2 Y - \sum X_2 \sum Y}{\sqrt{n \sum X_2^2 Y - (\sum X_2)^2} \sqrt{n \sum Y^2 - (\sum Y)^2}} = \frac{\sum x_2 y}{\sqrt{\sum x_2^2 \sum y^2}}
$$
  
\n
$$
r_{13} =
$$
  
\n
$$
r_{45} =
$$

Partial Correlation:

$$
\begin{array}{llll}\n\bullet \mathbf{r}_{12.5} \,, & \mathbf{r}_{12.4} \,, & \mathbf{r}_{12.3} \,, & \mathbf{r}_{13.5} \,, & \mathbf{r}_{13.4} \,, & \mathbf{r}_{13.2} \,, & \mathbf{r}_{14.5} \,, & \mathbf{r}_{14.3} \,, & \mathbf{r}_{14.2} \,, & \mathbf{r}_{15.4} \,, & \mathbf{r}_{15.3} \,, \\
\mathbf{r}_{15.2} \,, & \mathbf{r}_{22.5} \,, & \mathbf{r}_{22.4} \,, & \mathbf{r}_{23.4} \,, & \mathbf{r}_{23.4} \,, & \mathbf{r}_{24.5} \,, & \mathbf{r}_{24.4} \,, & \mathbf{r}_{25.4} \,, & \mathbf{r}_{25.4} \,, & \mathbf{r}_{25.4} \,, \\
\mathbf{r}_{34.5} \,, & \mathbf{r}_{34.2} \,, & \mathbf{r}_{34.1} \,, & \mathbf{r}_{35.4} \,, & \mathbf{r}_{35.2} \,, & \mathbf{r}_{35.1} \,, & \mathbf{r}_{45.3} \,, & \mathbf{r}_{45.2} \,\& \mathbf{R}_{45.1} \,\& \\
\mathbf{r}_{12.5} \, & & & & & & \\
\mathbf{r}_{12.4} \, & & & & & \\
\mathbf{r}_{12.5} \, & & & & & & \\
\mathbf{r}_{12.4} \, & & & & & \\
\mathbf{r}_{12.5} \, & & & & & \\
\mathbf{r}_{12.5} \, & & & & & \\
\mathbf{r}_{12.5} \, & & & & & \\
\mathbf{r}_{12.5} \, & & & & & \\
\mathbf{r}_{12.5} \, & & & & & \\
\mathbf{r
$$

 $P_{\text{age}}639$ 

4. Fuji-Test:

$$
F = \frac{r^2/(k-1)}{(1 - r^2)/(n-k)}
$$

5. Durbin-Watson Test:

$$
D-W = \frac{\sum_{t=2}^{n} (e_{t} - e_{t-1})^{2}}{\sum_{t=1}^{n} e_{t}^{2}}
$$

5. Evaluasi Interval:

$$
\hat{\beta}_1 \Rightarrow \text{prob} [\hat{\beta}_1 - t_{(\alpha/2)} \cdot S_{(\hat{\beta}_1)} \langle \beta_1 \rangle \langle \hat{\beta}_1 - t_{(\alpha/2)} \cdot S_{(\hat{\beta}_1)} ] = 1 - \alpha
$$
\n
$$
\hat{\beta}_2 \Rightarrow \text{prob} [\hat{\beta}_2 - t_{(\alpha/2)} \cdot S_{(\hat{\beta}_2)} \langle \beta_2 \rangle \langle \hat{\beta}_2 - t_{(\alpha/2)} \cdot S_{(\hat{\beta}_2)} ] = 1 - \alpha
$$
\n
$$
\hat{\beta}_3 \Rightarrow \text{prob} [\hat{\beta}_3 - t_{(\alpha/2)} \cdot S_{(\hat{\beta}_3)} \langle \beta_3 \rangle \langle \hat{\beta}_3 - t_{(\alpha/2)} \cdot S_{(\hat{\beta}_3)} ] = 1 - \alpha
$$
\n
$$
\hat{\beta}_4 \Rightarrow \text{prob} [\hat{\beta}_4 - t_{(\alpha/2)} \cdot S_{(\hat{\beta}_4)} \langle \beta_4 \rangle \langle \beta_4 - t_{(\alpha/2)} \cdot S_{(\hat{\beta}_4)} ] = 1 - \alpha
$$
\n
$$
\hat{\beta}_5 \Rightarrow \text{prob} [\hat{\beta}_5 - t_{(\alpha/2)} \cdot S_{(\hat{\beta}_5)} \langle \beta_5 \rangle \langle \beta_6 \rangle \langle \beta_7 - t_{(\alpha/2)} \cdot S_{(\hat{\beta}_7)} ] = 1 - \alpha
$$

$$
P_{\rm age}640\,
$$

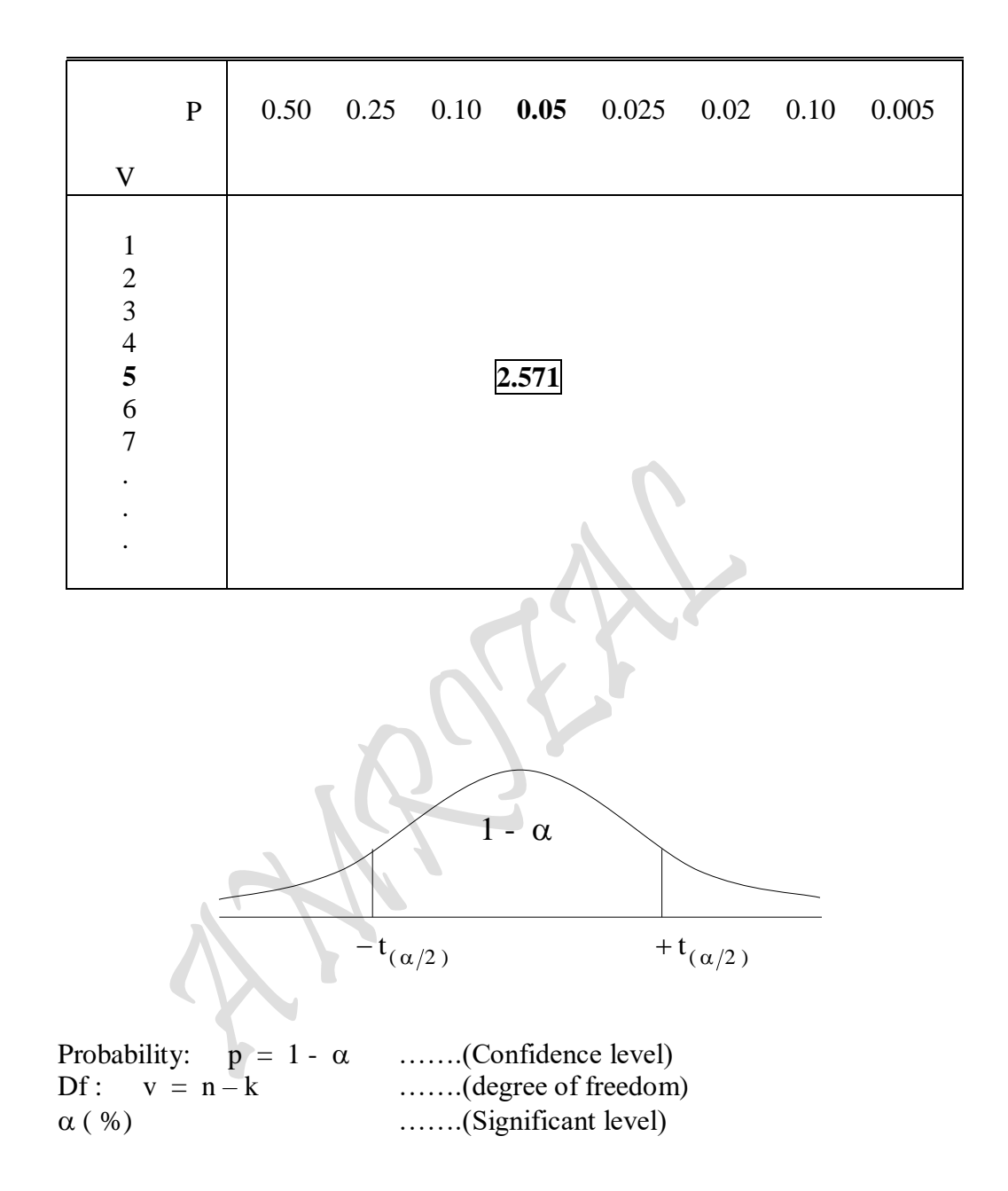

## **2.2.5. SIMPLE REGRESSION "Ordinary Least Square Method"**

Kasus 1 Variabel Independen ( Linear Regression Function )

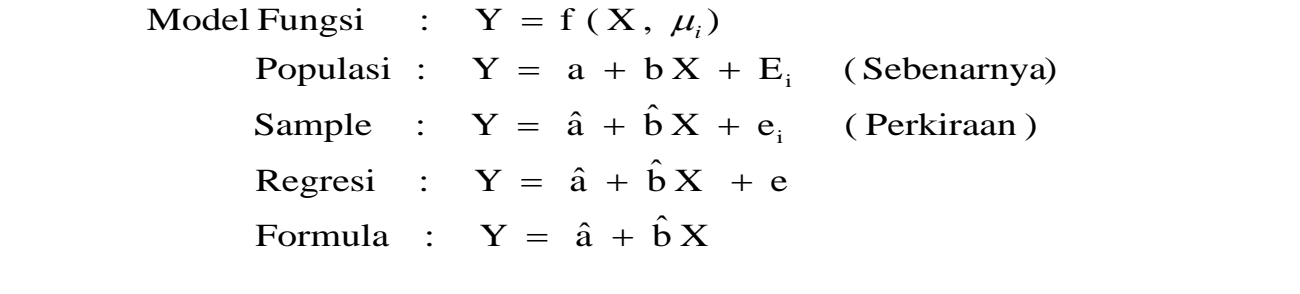

### Dengan Nilai Nominal:

Dengan Calculator didapat:

2  $\mathbf{v}$   $\mathbf{v}$   $\math$ 2  $\sum z_i^2$  1/  $\sum z_i^2$  $\sum X$   $\sum X^2$   $X$   $\sigma_n$   $\sigma_n$  $XY$ ,  $\sum xy = \sum XY - 1/n (\sum X \sum Y)$  $\sum Y \sum Y^2$   $Y \sigma_n \sigma_{n-1}$  ,  $\sum y^2 = \sum Y^2 - 1/n (\sum Y)^2$ n,  $\sum X$   $\sum X^2$   $X$   $\sigma_n$   $\sigma_{n-1}$   $\sigma_n \sum x^2 = \sum X^2 - 1/n (\sum X)^2$ n  $v_{n-1}$  ,  $v_{n-1}$ n  $v_{n-1}$ ,  $v_{n-1}$  $\sum XY$   $\sum XY = \sum XY - 1/n (\sum X \sum Y)$  $\sum Y$   $\sum Y^2$   $Y$   $\sigma_n$   $\sigma_{n,1}$   $\sum y^2 = \sum Y^2$  -  $1/n (\sum Y)^2$  $\sum X$   $\sum X^2$   $X$   $\sigma_n$   $\sigma_{n,1}$   $\sum X^2 = \sum X^2 - 1/n (\sum X)^2$  $xy = \sum XY$   $y = \sum Y$  -  $1/\pi (\sum$  $x = \sum X - 1/n \sum$  $\sigma_{n}$   $\sigma_{n+1}$   $\sigma_{n+2}$   $\sqrt{v}$  =  $2.1$   $\sigma_{n+1}$  $\sigma_{n}$ ,  $\sigma_{n,1}$ ,  $\sigma_{n,2}$ ,  $\chi_{n}$  =  $\chi_{n}$  = 1/

$$
Y = \hat{a} + \hat{b}X + e_i
$$

, Contoh : Short - run Demand, Suppy, function

1. Koefisien Regress

$$
Y = \hat{a} + \hat{b}X
$$

$$
\Sigma Y = n \hat{a} + \hat{b} \Sigma X
$$
  

$$
\Sigma XY = \hat{a} \Sigma X + \hat{b} \Sigma X^2
$$

$$
Y = \hat{a} + bX
$$
  
\n
$$
\Sigma Y = n\hat{a} + \hat{b}\Sigma X
$$
  
\n
$$
\Sigma XY = \hat{a}\Sigma X + \hat{b}\Sigma X^2
$$
  
\n
$$
\begin{bmatrix} n & \Sigma X \\ \Sigma X & \Sigma X^2 \end{bmatrix} \begin{bmatrix} \hat{a} \\ \hat{b} \end{bmatrix} = \begin{bmatrix} \Sigma Y \\ \Sigma X \end{bmatrix}
$$
  
\n
$$
X^{\dagger}X
$$
  
\n
$$
Y = \hat{a} + \hat{b}X
$$

 $\beta = (X^{\dagger}X)^{-1} \cdot X^{\dagger}Y$ 

$$
P_{\rm age}642
$$

$$
\beta = \text{Inverse } (X^{\dagger}X) \cdot X^{\dagger}Y
$$

$$
\beta = \frac{\text{Adjoint} \ (X^{\dagger}X)}{\left| X^{\dagger}X \right|} \cdot X^{\dagger}Y
$$

$$
\beta = \frac{1}{|X'X|} \text{Adjoint } (X'X) \cdot X'Y
$$

l  $\rfloor$ 1 ŀ L  $\begin{bmatrix} 1 & d & - \end{bmatrix}$ I J ٦ L L  $\approx$  Khusus ordo 2 umpama : Matriks  $M_{2x2} = \sqrt{2x^2 + 4x^2}$ - c a d b ad - bc 1 - Inverse <sup>c</sup> d <sup>a</sup> b  $\frac{1}{2}$ 2x2 2x2

Matrixs 
$$
M_{2x2} = \begin{bmatrix} M_{11} & M_{12} \ M_{21} & M_{22} \end{bmatrix}
$$
  
\nInverse  $M_{2x2}^{-1} = \frac{1}{|XX|} \begin{bmatrix} M_{22} & -M_{12} \ -M_{21} & M_{11} \end{bmatrix}$ 

 $P_{\text{age}}643$ 

$$
\beta = \frac{1}{|X'X|} \text{ Adjoint } (X'X) \cdot X'Y
$$

$$
= \frac{1}{n \sum X^2 - (\sum X)^2} \begin{bmatrix} \sum X^2 & -\sum X \\ -\sum X & n \end{bmatrix} \begin{bmatrix} \sum Y \\ \sum XY \end{bmatrix}
$$

$$
= \frac{1}{n \sum X^{2} - (\sum X)^{2}} \left[ (\sum X^{2})(\sum Y) - (\sum X)(\sum XY) \right]
$$

$$
= \left[ \frac{(\sum X^{2})(\sum Y) - (\sum X)(\sum XY)}{n \sum X^{2} - (\sum X)^{2}} \right]
$$

$$
= \left[ \frac{(-\sum X)(\sum Y) - (\sum X)(\sum XY)}{n \sum X^{2} - (\sum X)^{2}} \right]
$$

$$
\hat{a} = \frac{(\Sigma X^2)(\Sigma Y) - (\Sigma X)(\Sigma XY)}{n \Sigma X^2 - (\Sigma X)^2}
$$

$$
\hat{b} = \frac{(-\sum X)(\sum Y) + n(\sum XY)}{n \sum X^2 - (\sum X)^2}
$$

2. Varians, Standar Deviasi dan T-Test

$$
\Sigma e^2 = e^le = YY - \beta'X'Y
$$
,  $YY = \Sigma Y^2$ 

 $\beta^{\dagger}X^{\dagger}Y = \hat{a} \Sigma Y + \hat{b} \Sigma XY$ 

I J

⅂

$$
\Sigma e^{2} = e^{i}e = \Sigma Y - (\hat{a} \Sigma Y + \hat{b} \Sigma XY)
$$

$$
= \Sigma Y - \hat{a} \Sigma Y - \hat{b} \Sigma XY
$$

$$
S_e^2 = \frac{\sum e^2}{n-k} \qquad , k = 2
$$

$$
_{\rm Page}644
$$

• Untuk Matriks Ordo 3 Keatas:

$$
\text{MatrixS (X1X) = [X1X] = \begin{bmatrix} n & \Sigma X & \Sigma X^2 \\ \Sigma X & \Sigma X^2 & \Sigma X^3 \\ \Sigma X^2 & \Sigma X^3 & \Sigma X^4 \end{bmatrix}
$$

$$
\left\{\n\begin{array}{rcl}\nD & = & \frac{\text{Adjoint}\ (\mathsf{X} \mathsf{X})}{|\mathsf{X} \mathsf{X}|} \\
\end{array}\n\right. \cong \left. \frac{1}{|\mathsf{X} \mathsf{X}|} \begin{bmatrix} d_{11} & & \\ & d_{22} & \end{bmatrix} \right.\n\right\} \cdot D = \text{Diagonal Matrixs}(\approx d_{11} \& d_{22} \text{ yang diperlukansaja})
$$

$$
\therefore D = \frac{1}{|XX|} \text{Adjoint } (XX)
$$

$$
= \frac{1}{|XX|} \cdot [\text{Cofactor } (XX)]'
$$
  

$$
= \frac{1}{|XX|} \cdot [\text{Transpose Cofactor } (XX)]
$$

$$
= \frac{1}{\left| \mathbf{X} \mathbf{X} \right|} \begin{bmatrix} \mathbf{d}_{11} \\ & \mathbf{d}_{22} \end{bmatrix}
$$

I

I ⊱ Keterangan:

- $[X \times] =$  Matriks  $(X \times)$ • Ketentuan Umum:  $(X^{\dagger}X)^{-1}$  = Inverse  $(X^{\dagger}X)$  $=\frac{\text{Adjoint}(\mathsf{X}^{\prime}\mathsf{X})}{|\mathsf{X}^{\prime}\mathsf{X}|}$  $|X^{\dagger}X|$ = Detrminant  $(X^{\dagger}X)$ Adjoint  $(\overrightarrow{XX}) = [Cofactor (XX)]$ <sup>1</sup> = [Transpose Cofactor  $(\overrightarrow{XX})$ ]
- · Untuk Matriks Ordo 2:

Matrix: 
$$
X(X|X) = \begin{bmatrix} X^1X \end{bmatrix} = \begin{bmatrix} n & \Sigma X \\ \Sigma X & \Sigma X^2 \end{bmatrix}
$$

\nDetrminant  $(X^1X) = |X^1X| = \begin{vmatrix} n & \Sigma X \\ \Sigma X & \Sigma X^2 \end{vmatrix} = n \Sigma X^2 - (\Sigma X)^2$ 

\ncofactor  $(X^1X) = \begin{bmatrix} +|C_{11}| & -|C_{12}| \\ -|C_{21}| & +|C_{22}| \end{bmatrix} = \begin{bmatrix} \Sigma X^2 & -\Sigma X \\ -\Sigma X & n \end{bmatrix}$ 

\n[Cofactor  $(X^1X) \end{bmatrix}^1 = \begin{bmatrix} +|C_{11}| & -|C_{21}| \\ -|C_{12}| & +|C_{22}| \end{bmatrix} = \begin{bmatrix} \Sigma X^2 & -\Sigma X \\ -\Sigma X & n \end{bmatrix}$ 

$$
= \frac{1}{\left| X^{\dagger} X \right|} \begin{bmatrix} d_{11} & d_{12} \\ d_{21} & d_{22} \end{bmatrix}
$$

$$
[Cofactor (X^{\dagger}X)]^{T} = Adjoint (XX)
$$
  
= Transpose cofactor (X^{\dagger}X)  
(baris dijadikan kolom pada Matriks)

646

 $P_{\text{age}}646$ 

$$
\text{Cofactor} \ (\mathsf{XX}) = \begin{bmatrix} +|C_{11}| & -|C_{12}| & +|C_{13}| \\ -|C_{21}| & +|C_{22}| & -|C_{23}| \\ +|C_{31}| & -|C_{32}| & +|C_{33}| \end{bmatrix}
$$

$$
\begin{aligned}\n\text{Inverse } (\mathsf{X} \mathsf{X}) &= \frac{1}{|\mathsf{X} \mathsf{X}|} \text{ Adjoint } (\mathsf{X} \mathsf{X}) \\
&= \frac{1}{n \sum X^2 - (\sum X)^2} \left[ -\sum X \quad n \right] \\
&= \frac{1}{1 - \left[ d_{11} \quad d_{12} \right]}\n\end{aligned}
$$

$$
= \frac{1}{|\mathbf{X}\mathbf{X}|} \begin{bmatrix} d_{11} & d_{12} \\ d_{21} & d_{22} \end{bmatrix}
$$

[
$$
\text{Cofactor } (\mathbf{X} \mathbf{X})\text{]}^{1} = \begin{bmatrix} +|C_{11}| & -|C_{21}| & +|C_{31}| \\ -|C_{12}| & +|C_{22}| & -|C_{32}| \\ +|C_{13}| & -|C_{23}| & +|C_{33}| \end{bmatrix}
$$

$$
\begin{bmatrix} +|C_{13}| & -|C_{23}| & +|C_{33}| \end{bmatrix}
$$
  
Detrminant  $(X^{\dagger}X) = |X^{\dagger}X| = \begin{vmatrix} n & \Sigma X & \Sigma X^2 \\ \Sigma X & \Sigma X^2 & \Sigma X^3 \\ \Sigma X^2 & \Sigma X^3 & \Sigma X^4 \end{vmatrix}$ 

$$
= \begin{bmatrix} d_{11} & d_{12} & d_{13} \\ d_{21} & d_{22} & d_{23} \\ d_{31} & d_{32} & d_{33} \end{bmatrix}
$$

Inverse 
$$
(\cancel{X}X)
$$
 =  $\frac{1}{|XX|}$  Adjoint  $(\cancel{X}X)$ 

$$
= \frac{1}{|\mathsf{XX}|} \begin{bmatrix} d_{11} & d_{12} & d_{13} \\ d_{21} & d_{22} & d_{23} \\ d_{31} & d_{32} & d_{33} \end{bmatrix}
$$

$$
\left\{\text{Karena: } S_{(\hat{\beta}_i)}^2 = S_e^2 \frac{1}{|X^IX|} \cdot d_{(\hat{\beta}_i)} \longrightarrow S_{(\hat{\beta}_i)} = \sqrt{S_{(\hat{\beta}_i)}^2} \longrightarrow t_{(\hat{\beta}_i)} = \frac{\hat{\beta}_i}{S_{(\hat{\beta}_i)}^2} \right\}
$$

$$
Maka: S_{(\hat{a})}^2 = S_{\hat{e}}^2 \frac{1}{|X^1 X|} \cdot d_{11} \longrightarrow S_{(\hat{a})} = \sqrt{S_{(\hat{a})}^2} \longrightarrow t_{(\hat{a})} = \frac{\hat{a}}{S_{(\hat{a})}}
$$

$$
s_{(\hat{b})}^2 = s_e^2 \frac{1}{|X'X|} \cdot d_{22} \longrightarrow s_{(\hat{b})} = \sqrt{s_{(\hat{b})}^2} \longrightarrow t_{(\hat{\beta}_i)} = \frac{\hat{b}}{s_{(\hat{b})}}
$$

3. Koefisien Determinasi dan Korelasi:

 $\overline{n Y^2}$  = r<sup>-</sup>  $R^2 = \frac{\beta'XY - nY^2}{\beta'X} = r^2$ 2  $2 = \frac{\beta' X Y - n \overline{Y}^2}{Y'Y - n \overline{Y}^2} =$ XY lΜ  $\frac{1}{n}(\Sigma Y)$  $\mathrm{Y}^2$  -  $\mathrm{-}$  $\frac{1}{n}(\Sigma Y)$  $\hat{a} \Sigma Y + \hat{b} \Sigma XY - \frac{1}{2}$ r<sup>-</sup> 2  $\frac{1}{\sqrt{N}}$   $\sqrt{2}$ 2  $\sum Y^2$  -  $\tilde{-}(\sum$  $\sum Y$  + b  $\sum XY$  -  $\stackrel{.}{-}(\sum$ 드  $r = \sqrt{r^2}$ n - k  $\bar{r}^2 = 1 - (1 - r^2) \cdot \frac{n-1}{r^2}$ 

4. Fuji-Test:

$$
F = \frac{r^2/(k-1)}{(1 - r^2)/(n-k)}
$$

5. Durbin-Watson Test:

$$
D-W = \frac{\sum_{t=2}^{n} (e_t - e_{t-1})^2}{\sum_{t=1}^{n} e_t^2}
$$

6. Evaluasi Interval:

$$
\hat{a} \Rightarrow \text{prob} \left[ \hat{a} - t_{(\alpha/2)} \cdot S_{(\hat{a})} \right] \quad \hat{a} \quad \langle \hat{a} - t_{(\alpha/2)} \cdot S_{(\hat{a})} \right] = 1 - \alpha
$$
\n
$$
\hat{b} \Rightarrow \text{prob} \left[ \hat{b} - t_{(\alpha/2)} \cdot S_{(\hat{b})} \right] \quad \hat{b} \quad \langle \hat{b} - t_{(\alpha/2)} \cdot S_{(\hat{b})} \right] = 1 - \alpha
$$

Page 649

2

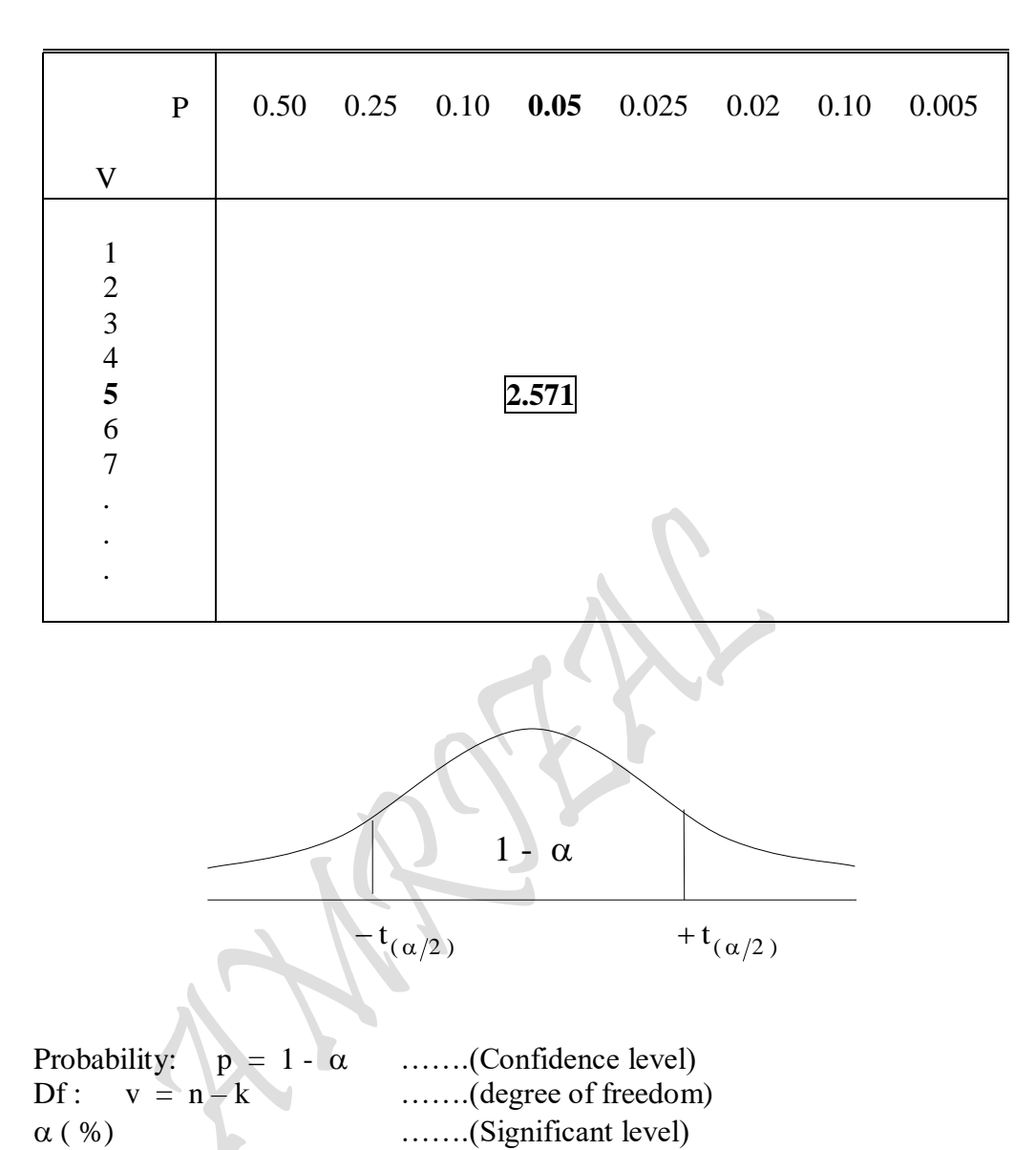

## **2.2.6. SIMPLE REGRESSION "Ordinary Least Square Method"** Kasus 1 Variabel Independen ( Parabolic Regression Function )

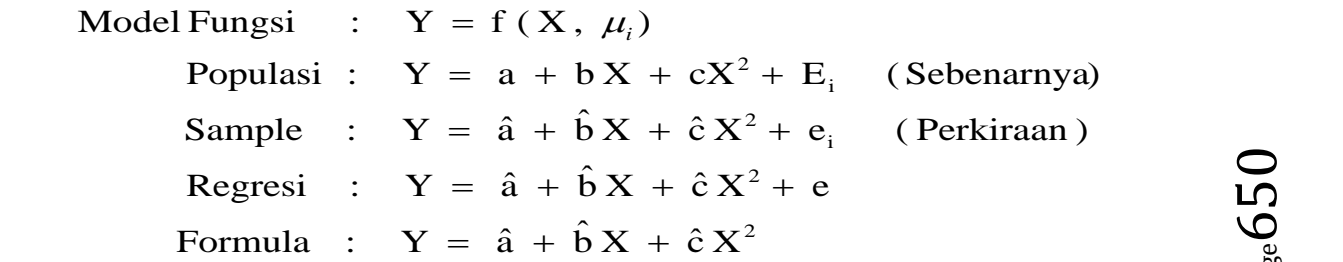

 $P_{\text{age}}650$ 

Dengan Nilai Nominal:

 $Y = \hat{a} + \hat{b}X + \hat{c}X^2$ 

Dengan Calculator didapat:

n, 
$$
\Sigma Y
$$
  $\Sigma Y^2$   $\overline{Y}$   
\n $\Sigma X$   $\Sigma X^2$   $\overline{X}$   
\n $\Sigma X^3$   $\Sigma X^4$   $\Sigma XY$   $\Sigma X^2 Y$ 

1. Koefisien Regressi:

$$
Y = \hat{a} + \hat{b}X + \hat{c}X^{2}
$$
\n
$$
\Sigma Y = n\hat{a} + \hat{b}\Sigma X + \hat{c}\Sigma X^{2}
$$
\n
$$
\Sigma XY = \hat{a}\Sigma X + \hat{b}\Sigma X^{2} + \hat{c}\Sigma X^{3}
$$
\n
$$
\Sigma X^{2}Y = \hat{a}\Sigma X^{2} + \hat{b}\Sigma X^{3} + \hat{c}\Sigma X^{4}
$$
\n
$$
\begin{bmatrix}\nn & \Sigma X & \Sigma X^{2} \\
\Sigma X & \Sigma X^{2} & \Sigma X^{3} \\
\Sigma X^{2} & \Sigma X^{3} & \Sigma X^{4}\n\end{bmatrix}\n\begin{bmatrix}\n\hat{a} \\
\hat{b} \\
\hat{c}\n\end{bmatrix} = \n\begin{bmatrix}\n\Sigma Y \\
\Sigma XY \\
\Sigma X^{2}Y\n\end{bmatrix}
$$
\n
$$
X^{1}X
$$
\n
$$
\beta = (XX)^{-1} \cdot XY
$$

 $\beta$  = Inverse (XX) · X<sup>1</sup>Y

$$
\beta = \frac{\text{Adjoint} \, (\,X \, X)}{\big| \, X \, X} \, \cdot \, X \, Y
$$

$$
\beta = \frac{1}{|XX|} \text{ Adjoint } (XX) \cdot X'Y
$$

 $_{\rm Page}$   $651$ 

$$
\begin{bmatrix} \hat{a} \\ \hat{b} \\ \hat{c} \end{bmatrix} = \frac{1}{\begin{vmatrix} n & \Sigma X & \Sigma X^2 \\ n & \Sigma X & \Sigma X^2 \\ \Sigma X & \Sigma X^2 & \Sigma X^3 \\ \Sigma X^2 & \Sigma X^3 & \Sigma X^4 \end{vmatrix}} \begin{bmatrix} n & \Sigma X & \Sigma X^2 \\ \Sigma X & \Sigma X^2 & \Sigma X^3 \\ \Sigma X^2 & \Sigma X^3 & \Sigma X^4 \end{bmatrix} \begin{bmatrix} \Sigma Y \\ \Sigma XY \\ \Sigma X^2 Y \end{bmatrix}
$$

# 2. Varians, Standar Deviasi dan T-Test

S and the state of the state of the state of the state of the state of the state of the state of the state of the state of the state of the state of the state of the state of the state of the state of the state of the stat

$$
\Sigma e^{2} = e^{1}e = Y^{1}Y - \beta^{1}X^{1}Y \qquad ,Y^{1}Y = \Sigma Y^{2}
$$
  
\n
$$
,\beta^{1}X^{1}Y = \hat{a} \Sigma Y + \hat{b} \Sigma XY + \hat{c} \Sigma X^{2}Y
$$
  
\n
$$
\Sigma e^{2} = e^{1}e = \Sigma Y - (\hat{a} \Sigma Y + \hat{b} \Sigma XY + \hat{c} \Sigma X^{2}Y)
$$
  
\n
$$
= \Sigma Y - \hat{a} \Sigma Y - \hat{b} \Sigma XY - \hat{c} \Sigma X^{2}Y
$$
  
\n
$$
S_{e}^{2} = \frac{\Sigma e^{2}}{n-k}
$$
  
\n
$$
Var-Cov(\beta) = (X^{1}X)^{-1}
$$
  
\n
$$
Var(\hat{a}) Cov(\hat{a}, \hat{b}) Cov(\hat{a}, \hat{c})
$$
  
\n
$$
Cov(\hat{b}, \hat{a}) Var(\hat{b}) Cov(\hat{c}, \hat{c})
$$
  
\n
$$
Cov(\hat{c}, \hat{a}) Cov(\hat{c}, \hat{b}) Var(\hat{c})
$$
  
\n
$$
Varna: S_{(\beta)}^{2} = Var(\beta) \longrightarrow S_{(\beta)} = \sqrt{Var(\beta)}
$$
  
\n
$$
S_{(\hat{b})}^{2} = Var(\hat{b}) \longrightarrow S_{(\hat{b})} = \sqrt{Var(\hat{a})}
$$
  
\n
$$
S_{(\hat{b})}^{2} = Var(\hat{b}) \longrightarrow S_{(\hat{b})} = \sqrt{Var(\hat{b})}
$$

2  $(\mathbf C)$ 

 $\hat{c}_0$  = Var ( ĉ)  $\longrightarrow S_{(\hat{C})} = \sqrt{Var(\hat{c})}$ 

 $=$  Var(c)  $\longrightarrow$  S  $\sim$  =

$$
t_{(\hat{\beta}_i)} = \frac{\hat{\beta}_i}{S_{(\hat{\beta}_i)}}
$$
\n
$$
t_{(\hat{a})} = \frac{\hat{a}}{S_{(\hat{a})}}
$$
\n
$$
t_{(\hat{b})} = \frac{\hat{b}}{S_{(\hat{b})}}
$$
\n
$$
t_{(\hat{c})} = \frac{\hat{c}}{S_{(\hat{c})}}
$$

atau,

$$
\begin{cases}\nD = \frac{\text{Adjoint} \, (X^1 X)}{\left| X^1 X \right|} \cong \frac{1}{\left| X^1 X \right|} \begin{bmatrix} d_{11} & & & \\
 & d_{22} & & \\
 & & d_{33} \end{bmatrix}, D = \text{Diagonal Matrix} (\approx d_{11} \text{ s/d})
$$
\n
$$
= \frac{\text{Adjoint} \, (X^1 X)}{\left| X^1 X \right|} \cdot X^1 Y
$$
\n
$$
= \frac{1}{\left| X^1 X \right|} \text{Adjoint} \, (X^1 X) \cdot X^1 Y
$$
\n
$$
= \frac{1}{\left| X^1 X \right|} \cdot \text{Cofactor} \, (X^1 X)
$$
\n
$$
= \frac{1}{\left| X^1 X \right|} \begin{bmatrix} d_{11} & d_{12} & d_{13} \\ d_{21} & d_{22} & d_{23} \\ d_{31} & d_{32} & d_{33} \end{bmatrix}
$$

 $P_{\rm age}$ 653

Keterangan :

• Ketentuan Umum : 
$$
[X'X] = \text{Matrixs } (XX)
$$

$$
(XX')^{-1} = \text{Inverse } (XX)
$$

$$
= \frac{\text{Adjoint } (XX)}{|XX|}
$$

$$
|XX| = \text{Detrminant } (XX)
$$

$$
\text{Adjoint } (XX) = [\text{Cofactor } (XX)]^{T}
$$

$$
= [\text{Transpose Cofactor } (XX)]
$$

• Untuk Matriks Ordo 3 Keatas:

Matrix: 
$$
(XX) = [XX] = \begin{bmatrix} n & \sum X_2 & \sum X_3 \\ \sum X_3 & \sum X_2^2 & \sum X_2 X_3 \\ \sum X_3 & \sum X_2 X_3 & \sum X_3^2 \end{bmatrix}
$$

\nDetrminant:  $(XX) = |XX| = \begin{vmatrix} n & \sum X_2 & \sum X_3 \\ \sum X_2 & \sum X_2^2 & \sum X_3 \\ \sum X_3 & \sum X_2 X_3 & \sum X_3^2 \end{vmatrix}$ 

$$
\text{Cofactor} \left( \mathbf{X} \mathbf{X} \right) = \begin{bmatrix} +|C_{11}| & -|C_{12}| & +|C_{13}| \\ -|C_{21}| & +|C_{22}| & -|C_{23}| \\ +|C_{31}| & -|C_{32}| & +|C_{33}| \end{bmatrix}
$$

$$
\begin{bmatrix}\n\text{Cofactor } (\mathsf{X} \mathsf{X})\n\end{bmatrix}^{1} =\n\begin{bmatrix}\n+ \begin{vmatrix}\nC_{11} & - \begin{vmatrix}\nC_{21} & + \begin{vmatrix}\nC_{22} & - \begin{vmatrix}\nC_{32} & - \end{vmatrix} \\
- \begin{vmatrix}\nC_{12} & + \begin{vmatrix}\nC_{22} & - \begin{vmatrix}\nC_{32} & - \end{vmatrix} \\
- \begin{vmatrix}\nC_{23} & - \begin{vmatrix}\nC_{33} & - \end{vmatrix} \\
- \begin{vmatrix}\nC_{33} & - \end{vmatrix} \\
\end{bmatrix}\n\end{bmatrix}\n\end{bmatrix}\n=\n\begin{bmatrix}\nd_{11} & d_{12} & d_{13} \\
d_{21} & d_{22} & d_{23} \\
d_{31} & d_{32} & d_{33}\n\end{bmatrix}
$$

 $P_{\text{age}}654$ 

Inverse 
$$
(X'X)
$$
 =  $\frac{1}{|XX|}$  Adjoint  $(X'X)$ 

$$
= \frac{1}{|XX|}\begin{bmatrix} d_{11} & d_{12} & d_{13} \\ d_{21} & d_{22} & d_{23} \\ d_{31} & d_{32} & d_{33} \end{bmatrix}
$$

$$
\begin{aligned}\n\left\{\n\begin{array}{ccc}\n\text{Karena: } S_{(\hat{\beta}_{i})}^{2} &= S_{e}^{2} \frac{1}{|X|X|} \cdot d_{(\hat{\beta}_{i})} &\longrightarrow & S_{(\hat{\beta}_{i})} = \sqrt{S_{(\hat{\beta}_{i})}^{2}} &\longrightarrow & t_{(\hat{\beta}_{i})} = \frac{\hat{\beta}_{i}}{S_{(\hat{\beta}_{i})}} \\
\text{Maka: } S_{(\hat{a})}^{2} &= S_{e}^{2} \frac{1}{|X|X|} \cdot d_{11} &\longrightarrow & S_{(\hat{a})} = \sqrt{S_{(\hat{a})}^{2}} &\longrightarrow & t_{(\hat{a})} = \frac{\hat{a}}{S_{(\hat{a})}} \\
S_{(\hat{b})}^{2} &= S_{e}^{2} \frac{1}{|X|X|} \cdot d_{22} &\longrightarrow & S_{(\hat{b})} = \sqrt{S_{(\hat{b})}^{2}} &\longrightarrow & t_{(\hat{b})} = \frac{\hat{b}}{S_{(\hat{b})}} \\
S_{(\hat{c})}^{2} &= S_{e}^{2} \frac{1}{|X|X|} \cdot d_{33} &\longrightarrow & S_{(\hat{c})} = \sqrt{S_{(\hat{c})}^{2}} &\longrightarrow & t_{(\hat{c})} = \frac{\hat{c}}{S_{(\hat{c})}}\n\end{array}\n\right\}\n\end{aligned}
$$

# 3. Koefisien Determinasi dan Korelasi:

$$
R^{2} = \frac{\beta^{1}XY - n\overline{Y}^{2}}{YY - n\overline{Y}^{2}} = r^{2}
$$

$$
r^{2} = \frac{(\hat{a} \Sigma Y + \hat{b} \Sigma XY + \hat{c} \Sigma X^{2}Y) - \frac{1}{n}(\Sigma Y)^{2}}{\Sigma Y^{2} - \frac{1}{n}(\Sigma Y)^{2}}
$$
  

$$
r = \sqrt{r^{2}}
$$
  

$$
\bar{r}^{2} = 1 - (1 - r^{2}) \cdot \frac{n-1}{n-k}
$$

4. Fuji-Test:

$$
F = \frac{r^2/(k-1)}{(1 - r^2)/(n-k)}
$$
, df = n-k

5. Durbin-Watson Test:

5. Durbin-Watson Test:  
D - W = 
$$
\frac{\sum_{t=2}^{n} (e_t - e_{t-1})^2}{\sum_{t=1}^{n} e_t^2}
$$

6. Evaluasi Interval:

$$
\hat{a} \Rightarrow \text{prob} [\hat{a} - t_{(\alpha/2)} \cdot S_{(\hat{a})} \langle \hat{a} - t_{(\alpha/2)} \cdot S_{(\hat{a})}] = 1-\alpha
$$

$$
\hat{b} \Rightarrow \text{prob} [\hat{b} - t_{(\alpha/2)} \cdot S_{(\hat{b})} \langle \hat{b} \rangle \langle \hat{b} - t_{(\alpha/2)} \cdot S_{(\hat{b})}] = 1 - \alpha
$$

$$
\hat{c} \Rightarrow \text{prob} [\hat{c} - t_{(\alpha/2)} \cdot S_{(\hat{c})} \langle \hat{c} - t_{(\alpha/2)} \cdot S_{(\hat{c})}] = 1-\alpha
$$

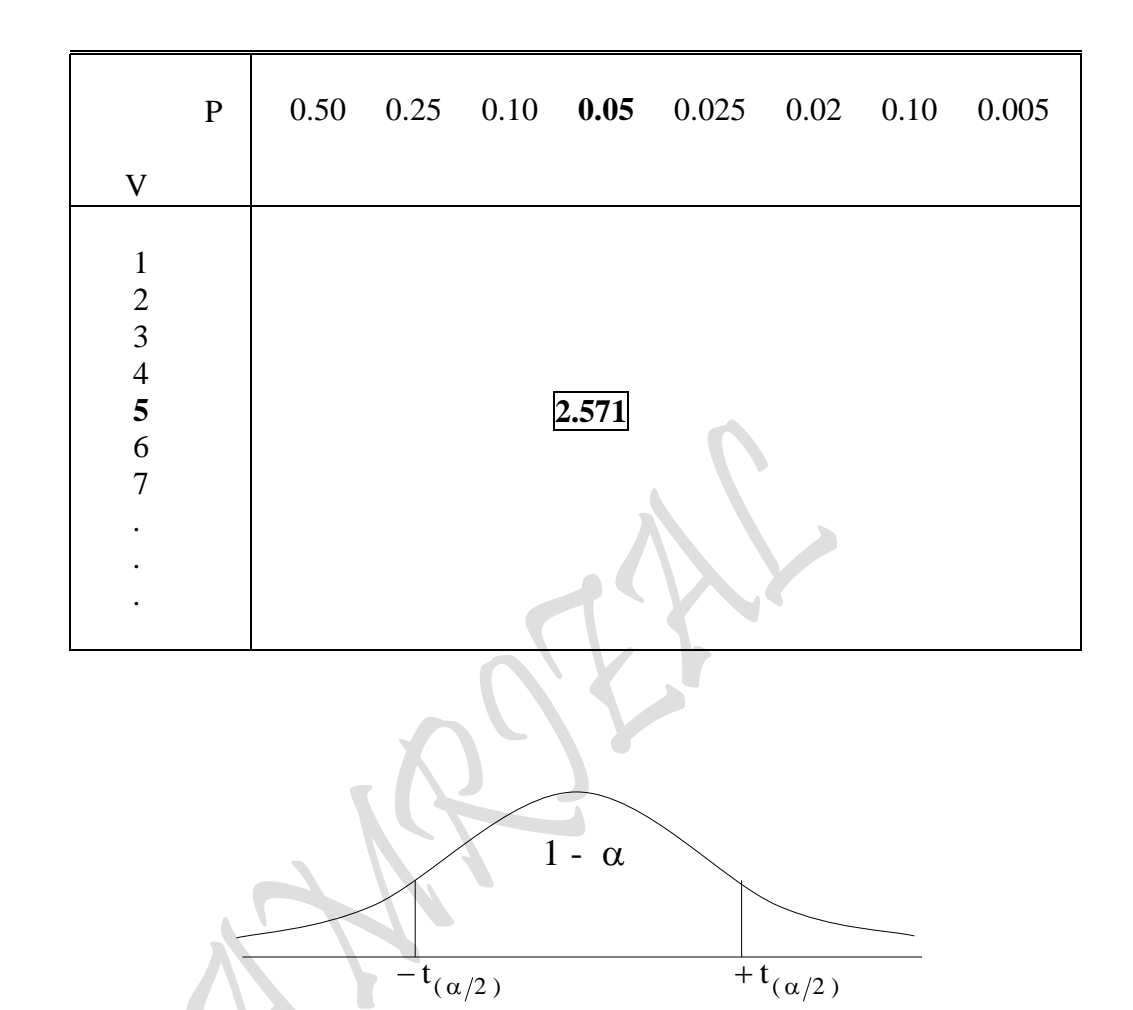

Probability:  $p = 1 - \alpha$  .......(Confidence level)<br>Df:  $v = n - k$  ......(degree of freedom .......(degree of freedom)  $\alpha$  ( %)  $\dots\dots$  (Significant level)

# 2.2.7. SIMPLE REGRESSION "Ordinary Least Square Method"<br>Kasus 1 Variabel Independen (Cubic Regression Function)

Model Fungsi : 
$$
Y = f(X, \mu_i)
$$
  
\nPopulasi :  $Y = a + bX + cX^2 + dX^3 + E_i$  (Sebenarnya)  
\nSample :  $Y = \hat{a} + \hat{b}X + \hat{c}X^2 + \hat{d}X^3 + e_i$  (Perkiraan)  
\nRegresi :  $Y = \hat{a} + \hat{b}X + \hat{c}X^2 + \hat{d}X^3 + e$   
\nFormula :  $Y = \hat{a} + \hat{b}X + \hat{c}X^2 + \hat{d}X^3$ 

Dengan Nilai Nominal:

$$
Y = \hat{a} + \hat{b}X + \hat{c}X^2 + \hat{d}X^3
$$

Dengan Calculator didapat:

n, 
$$
\Sigma Y
$$
  $\Sigma Y^2$   $\overline{Y}$   
\n $\Sigma X$   $\Sigma X^2$   $\overline{X}$   
\n $\Sigma X^3$   $\Sigma X^4$   $\Sigma X^5$   $\Sigma X^6$   $\Sigma XY$   $\Sigma X^2Y$   $\Sigma X^3Y$   
\n*Regression*

1. Koefisien Regressi:

$$
Y = \hat{a} + \hat{b}X + \hat{c}X^2 + \hat{d}X^3
$$

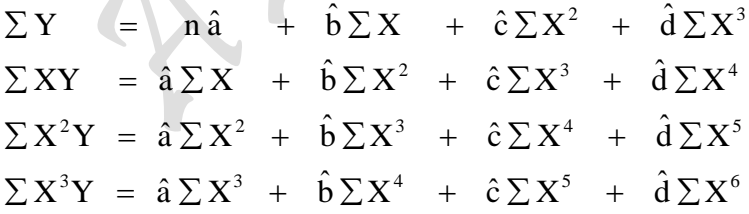

$$
\begin{bmatrix}\nn & \Sigma X & \Sigma X^2 & \Sigma X^3 \\
\Sigma X & \Sigma X^2 & \Sigma X^3 & \Sigma X^4 \\
\Sigma X^2 & \Sigma X^3 & \Sigma X^4 & \Sigma X^5 \\
\Sigma X^3 & \Sigma X^4 & \Sigma X^5 & \Sigma X^6\n\end{bmatrix}\n\begin{bmatrix}\n\hat{a} \\
\hat{b} \\
\hat{c} \\
\hat{d}\n\end{bmatrix} = \n\begin{bmatrix}\n\Sigma Y \\
\Sigma XY \\
\Sigma X^2 Y \\
\Sigma X^3 Y\n\end{bmatrix}
$$

 $_{\rm Page}658$ 

$$
\beta = \text{Inverse } (\cancel{\text{XX}}) \cdot \cancel{\text{XY}}
$$
\n
$$
\beta = \frac{\text{Adjoint } (\cancel{\text{XX}})}{|\cancel{\text{XX}}|} \cdot \cancel{\text{XY}}
$$
\n
$$
\beta = \frac{1}{|\cancel{\text{XX}}|} \text{Adjoint } (\cancel{\text{XX}}) \cdot \cancel{\text{XY}}
$$
\n
$$
\begin{bmatrix}\n\hat{a} \\
\hat{b} \\
\hat{c} \\
\hat{d}\n\end{bmatrix} = \frac{1}{\begin{bmatrix}\n1 & \sum X & \sum X^2 & \sum X^3 \\
\sum X & \sum X^2 & \sum X^3 & \sum X^4 \\
\sum X & \sum X^2 & \sum X^3 & \sum X^4 \\
\sum X & \sum X^2 & \sum X^3 & \sum X^4 & \sum X^5 \\
\sum X^2 & \sum X^2 & \sum X^3 & \sum X^4 & \sum X^5 \\
\sum X^3 & \sum X^4 & \sum X^5 & \sum X^6\n\end{bmatrix} \begin{bmatrix}\n\frac{\sum X}{\sum X} & \sum X^3 & \sum X^4 \\
\sum X^2 & \sum X^2 & \sum X^3 & \sum X^4 \\
\sum X^3 & \sum X^4 & \sum X^5 & \sum X^6\n\end{bmatrix} \begin{bmatrix}\n\frac{\sum X}{\sum X} & \sum X^3 & \sum X^4 \\
\sum X^2 & \sum X^3 & \sum X^4 & \sum X^5 \\
\sum X^3 & \sum X^4 & \sum X^5 & \sum X^6\n\end{bmatrix}
$$

2. Varians, Standar Deviasi dan T-Test

 $\beta = (XX)^{-1} \cdot XY$ 

$$
\Sigma e^{2} = e^{1}e = Y^{1}Y - \beta^{1}X^{1}Y
$$
  
dimana :  $Y^{1}Y = \Sigma Y^{2}$   
 $\beta^{1}X^{1}Y = \hat{a}\Sigma Y + \hat{b}\Sigma XY + \hat{c}\Sigma X^{2}Y + \hat{d}\Sigma X^{3}Y$ 

$$
\Sigma e^{2} = e^{1}e = \Sigma Y - (\hat{a} \Sigma Y + \hat{b} \Sigma XY + \hat{c} \Sigma X^{2}Y + \hat{d} \Sigma X^{3}Y)
$$

$$
= \Sigma Y - \hat{a} \Sigma Y - \hat{b} \Sigma XY - \hat{c} \Sigma X^{2}Y - \hat{d} \Sigma X^{3}Y
$$

$$
S_e^2 = \frac{\sum e^2}{n-k}
$$
,  $k = 2$ 

Var - Cov(
$$
\beta
$$
) =  $(X^{\dagger}X)^{-1}$   
\n
$$
= \begin{bmatrix}\nVar(\hat{a}) & Cov(\hat{a},\hat{b}) & Cov(\hat{a},\hat{c}) & Cov(\hat{a},\hat{d}) \\
Cov(\hat{b},\hat{a}) & Var(\hat{b}) & Cov(\hat{b},\hat{c}) & Cov(\hat{b},\hat{d}) \\
Cov(\hat{c},\hat{a}) & Cov(\hat{c},\hat{b}) & Var(\hat{c}) & Cov(\hat{c},\hat{d}) \\
Cov(\hat{d},\hat{a}) & Cov(\hat{d},\hat{b}) & Cov(\hat{d},\hat{c}) & Var(\hat{d})\n\end{bmatrix}
$$

karena : 
$$
S_{(β)}^2
$$
 = Var (β) →  $S_{(β)} = \sqrt{Var (β)}$ 

$$
\text{maka}: \quad S^2_{(\hat{a})} = \text{Var}(\hat{a}) \longrightarrow S_{(\hat{a})} = \sqrt{\text{Var}(\hat{a})}
$$
\n
$$
S^2_{(\hat{b})} = \text{Var}(\hat{b}) \longrightarrow S_{(\hat{b})} = \sqrt{\text{Var}(\hat{b})}
$$
\n
$$
S^2_{(\hat{c})} = \text{Var}(\hat{c}) \longrightarrow S_{(\hat{c})} = \sqrt{\text{Var}(\hat{c})}
$$
\n
$$
S^2_{(\hat{d})} = \text{Var}(\hat{d}) \longrightarrow S_{(\hat{d})} = \sqrt{\text{Var}(\hat{d})}
$$

$$
t_{(\hat{\beta}_i)} = \frac{\hat{\beta}_i}{S_{(\hat{\beta}_i)}} \longrightarrow t_{(\hat{a})} = \frac{\hat{a}}{S_{(\hat{a})}}
$$
  

$$
t_{(\hat{b})} = \frac{\hat{b}}{S_{(\hat{b})}}
$$
  

$$
t_{(\hat{c})} = \frac{\hat{c}}{S_{(\hat{c})}}
$$
  

$$
t_{(\hat{d})} = \frac{\hat{d}}{S_{(\hat{d})}}
$$

atau,

$$
\left\{\n\begin{array}{rcl}\nD & = & \frac{\text{Adjoint}(X^{\mathsf{T}}X)}{\left|X^{\mathsf{T}}X\right|} \\
\end{array}\n\right. \cong \left.\frac{1}{\left|X^{\mathsf{T}}X\right|}\n\left[\n\begin{array}{ccc}\nd_{11} & & & \\
& d_{22} & & \\
& & d_{33} & \\
& & d_{44}\n\end{array}\n\right]\n\right.\n\qquad\n\left.\n\begin{array}{rcl}\nD & = \text{Diagonal Matriks} & \left(\frac{1}{\times d_{11}}\right) \\
& & d_{44} & \text{yang diperlukansaja}\n\end{array}\n\right\}
$$

$$
= \frac{\text{Adjoint} (X'X)}{|X'X|} \cdot X'Y
$$
  
\n
$$
= \frac{1}{|X'X|} \text{Adjoint} (X'X) \cdot X'Y
$$
  
\n
$$
\text{Cofactor} (X'X) = \begin{bmatrix} +|C_{11}| & -|C_{12}| & +|C_{13}| & -|C_{14}| \\ -|C_{21}| & +|C_{22}| & -|C_{23}| & -|C_{24}| \\ +|C_{31}| & -|C_{32}| & +|C_{33}| & +|C_{33}| \\ -|C_{41}| & +|C_{42}| & -|C_{43}| & -|C_{44}| \end{bmatrix}
$$
  
\n
$$
= \frac{1}{|X'X|} \cdot [\text{Cofactor} (X'X)
$$
  
\n
$$
= \frac{1}{|X'X|} \begin{bmatrix} d_{11} & d_{12} & d_{13} & d_{14} \\ d_{21} & d_{22} & d_{23} & d_{24} \\ d_{31} & d_{32} & d_{33} & d_{34} \\ d_{41} & d_{42} & d_{43} & d_{44} \end{bmatrix}
$$

I l I

J

Keterangan:

• Ketentuan Umum : 
$$
[X^{\dagger}X] = \text{Matrixs } (X^{\dagger}X)
$$

$$
(X^{\dagger}X)^{-1} = \text{Inverse } (X^{\dagger}X)
$$

$$
= \frac{\text{Adjoint } (X^{\dagger}X)}{|X^{\dagger}X|}
$$

$$
|X^{\dagger}X| = \text{Detrminant } (X^{\dagger}X)
$$
Adjoint  $(X^{\dagger}X) = [\text{Cofactor } (X^{\dagger}X)]^{\dagger}$ 
$$
= [\text{Transpose Cofactor } (X^{\dagger}X)]
$$

· Untuk Matriks Ordo 3 Keatas:

Matriks (X'X) = 
$$
\begin{bmatrix} X^{\dagger}X \\ X \end{bmatrix} = \begin{bmatrix} n & \sum X & \sum X^{2} & \sum X^{3} \\ \sum X^{2} & \sum X^{3} & \sum X^{4} & \sum X^{5} \\ \sum X^{3} & \sum X^{4} & \sum X^{5} & \sum X^{6} \end{bmatrix}
$$

\n[
$$
\begin{bmatrix} Cofactor (X^{\dagger}X) \end{bmatrix}^{T} = \begin{bmatrix} +|C_{11}| & -|C_{21}| & +|C_{31}| & -|C_{41}| \\ -|C_{12}| & +|C_{22}| & -|C_{32}| & -|C_{42}| \\ +|C_{13}| & -|C_{23}| & +|C_{33}| & +|C_{43}| \\ -|C_{14}| & +|C_{24}| & -|C_{34}| & -|C_{44}| \end{bmatrix}
$$

\nDetrminant (X'X) = 
$$
\begin{vmatrix} n & \sum X & \sum X^{2} & \sum X^{3} \\ \sum X^{2} & \sum X^{3} & \sum X^{4} & \sum X^{4} \\ \sum X^{2} & \sum X^{3} & \sum X^{4} & \sum X^{5} \\ \sum X^{3} & \sum X^{4} & \sum X^{5} & \sum X^{6} \end{bmatrix}
$$

$$
= \begin{bmatrix} d_{11} & d_{21} & d_{31} & d_{41} \\ d_{12} & d_{22} & d_{32} & d_{42} \\ d_{13} & d_{23} & d_{33} & d_{43} \\ d_{14} & d_{24} & d_{34} & d_{44} \end{bmatrix}
$$

 $P_{\rm age}$ 662

\n- Adjoint 
$$
(X^1X)
$$
\n- Transpose cofactor  $(X^1X)$
\n- (baris dijadikan kolom pada Matriks)
\n

$$
\left\{\text{Karena: } \frac{2}{S(\hat{\beta}_i)} = \frac{1}{S_e^2} \frac{1}{|X'X|} \cdot d_{(\hat{\beta}_i)} \rightarrow S_{(\hat{\beta}_i)} = \sqrt{S_{(\hat{\beta}_i)}^2} \rightarrow t_{(\hat{\beta}_i)} = \frac{\hat{\beta}_i}{S_{(\hat{\beta}_i)}^2} \right\}
$$

$$
Maka: S_{(\hat{a})}^2 = S_e^2 \frac{1}{|X^1 X|} d_{11} \longrightarrow S_{(\hat{a})}^2 = \sqrt{S_{(\hat{a})}^2} \longrightarrow t_{(\hat{a})}^2 = \frac{\hat{a}}{S_{(\hat{a})}}
$$

$$
S_{(\hat{b})}^2 = S_e^2 \frac{1}{|X^1 X|} \cdot d_{22} \longrightarrow S(\hat{b}) = \sqrt{S_{(\hat{b})}^2} \longrightarrow t(\hat{b}) = \frac{\hat{b}}{S_{(\hat{b})}}
$$

$$
S^2(\hat{c}) = S^2 \frac{1}{|X'X|} \cdot d_{33} \longrightarrow S(\hat{c}) = \sqrt{S^2(\hat{c})} \longrightarrow t(\hat{c}) = \frac{\hat{c}}{S_{(\hat{c})}}
$$

$$
S_{(\hat{d})}^2 = S_e^2 \frac{1}{|X'X|} \cdot d_{44} \longrightarrow S_{(\hat{d})} = \sqrt{S_{(\hat{d})}^2} \longrightarrow t_{(\hat{d})} = \frac{\hat{d}}{S_{(\hat{d})}}
$$

## 3. Koefisien Determinasi dan Korelasi:

$$
R^{2} = \frac{\beta^{1}XY - n\overline{Y}^{2}}{YY - n\overline{Y}^{2}} = r^{2}
$$
\n
$$
r^{2} = \frac{(\hat{a}\Sigma Y + \hat{b}\Sigma XY + \hat{c}\Sigma X^{2}Y + \hat{d}\Sigma X^{3}Y) - \frac{1}{n}(\Sigma Y)^{2}}{\Sigma Y^{2} - \frac{1}{n}(\Sigma Y)^{2}}
$$
\n
$$
r = \sqrt{r^{2}}
$$
\n
$$
\overline{r}^{2} = 1 - (1 - r^{2}) \cdot \frac{n-1}{n-k}
$$
\n4. Fuji-Test:

4. Fuji-Test:

$$
F = \frac{r^2/(k-1)}{(1 - r^2)/(n-k)}
$$
, df = n-k

5. Durbin-Watson Test:

$$
D-W = \frac{\sum_{t=2}^{n} (e_t - e_{t-1})^2}{\sum_{t=1}^{n} e_t^2}
$$

6. Evaluasi Interval:

$$
\hat{a} \Rightarrow \text{prob} [\hat{a} - t_{(\alpha/2)} \cdot S_{(\hat{a})}] \qquad \hat{a} \quad (\hat{a} - t_{(\alpha/2)} \cdot S_{(\hat{a})}] = 1 - \alpha
$$

$$
\hat{\mathbf{b}} \Rightarrow \text{prob} \; [\; \hat{\mathbf{b}} \; - \; t_{(\alpha/2)} \cdot S_{(\hat{\mathbf{b}})} \; \langle \quad \hat{\mathbf{b}} \quad \langle \; \hat{\mathbf{b}} \; - \; t_{(\alpha/2)} \cdot S_{(\hat{\mathbf{b}})} \; ] \; = \; 1 - \alpha
$$

$$
\hat{c} \quad \Rightarrow \quad prob \; [ \; \hat{c} \; - \; t_{(\alpha/2)} \cdot S_{(\hat{c})} \langle \quad \hat{c} \quad \langle \; \hat{c} \; - \; t_{(\alpha/2)} \cdot S_{(\hat{c})} ] \; = \; 1-\alpha
$$

$$
\hat{\mathbf{d}} \quad \Rightarrow \quad \text{prob} \; [\; \hat{\mathbf{d}} \; - \; t_{(\alpha/2)} \cdot S_{(\hat{\mathbf{d}})} \langle \quad \hat{\mathbf{d}} \quad \langle \; \hat{\mathbf{d}} \; - \; t_{(\alpha/2)} \cdot S_{(\hat{\mathbf{d}})} \; ] \; = \; 1 - \alpha
$$

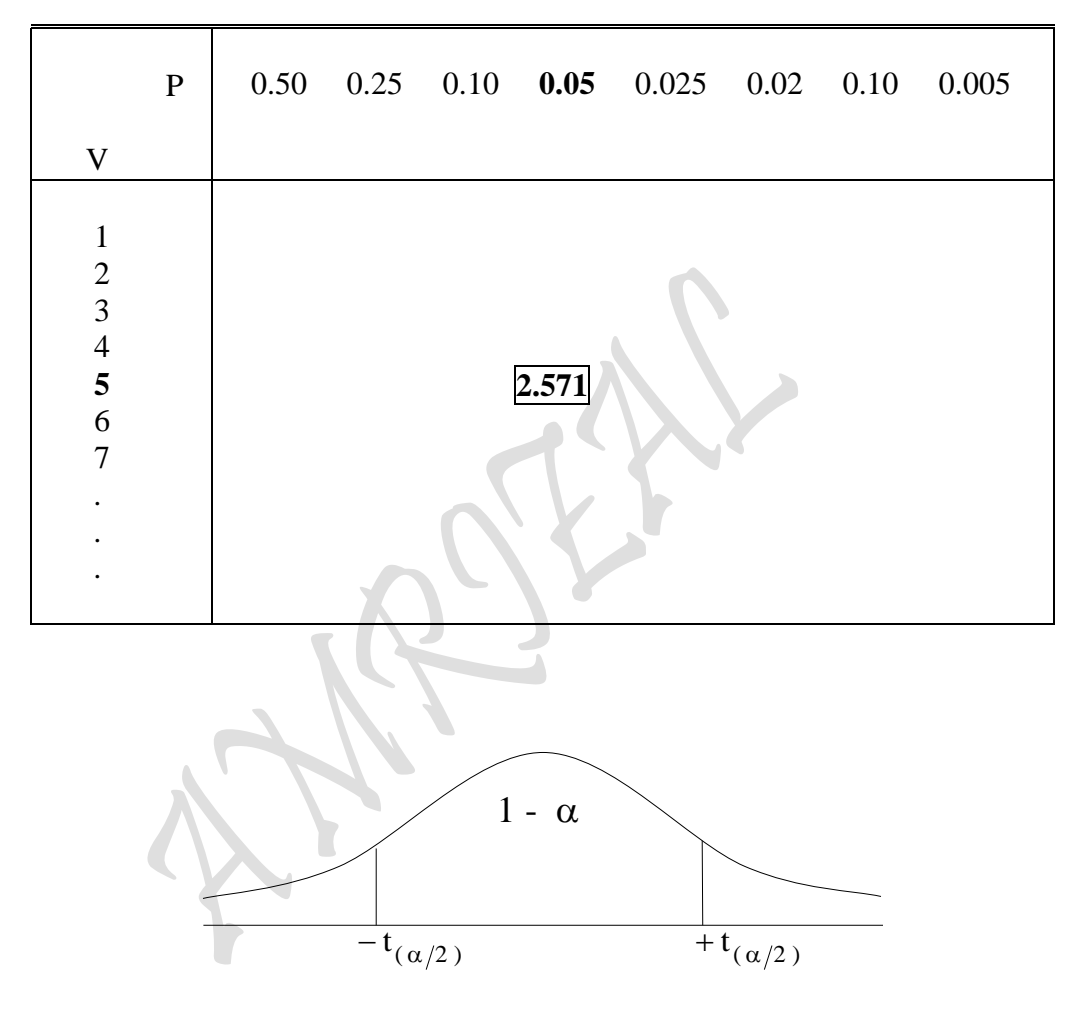

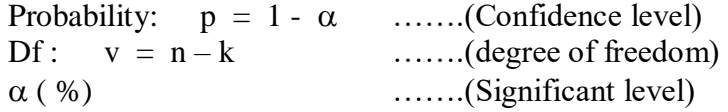

# 2.3. Metode Variance-Covariance

#### **2.3.1. MULTIPLE REGRESSION "Ordinary Least Square Method"** Kasus 2 Variabel Independen ( Linear Regression Function ) "Matrik Korelasi"

$$
Y = \hat{\beta}_0 + \hat{\beta}_1 X_1 + \hat{\beta}_2 X_2 + \mu
$$

Dengan Calculator didapat:

n, 
$$
\sum X_1
$$
  $\sum X_1^2$   $\overline{X}_1$   $\sigma_n$   $\sigma_{n-1}$  ,  $\sum x_1^2 = \sum X_1^2 - \frac{1}{n} (\sum X_1)^2$   
\n $\sum X_2$   $\sum X_2^2$   $\overline{X}_2$   $\sigma_n$   $\sigma_{n-1}$  ,  $\sum x_2^2 = \sum X_2^2 - \frac{1}{n} (\sum X_2)^2$   
\n $\sum Y$   $\sum Y^2$   $\overline{Y}$   $\sigma_n$   $\sigma_{n-1}$  ,  $\sum y^2 = \sum Y^2 - \frac{1}{n} (\sum Y)^2$   
\n $\sum X_1 Y$   $\sum X_2 Y$   $\sum X_1 Y = \sum X_1 Y - \frac{1}{n} (\sum X_1 \sum Y)$   
\n $\sum X_2 Y$   $\sum X_2 Y = \sum X_2 Y - \frac{1}{n} (\sum X_2 \sum Y)$   
\n $\sum X_1 X_2$   $\sum X_1 X_2 = \sum X_1 X_2 - \frac{1}{n} (\sum X_1 \sum X_2)$ 

$$
S_0^2 \Leftrightarrow S_0 = \sigma_0 = \sigma_y = \frac{1}{n} \sqrt{\Sigma y^2}
$$
\n
$$
S_1 = \sigma_1 = \sigma_{x_1} = \frac{1}{n} \sqrt{\Sigma x_1^2}
$$
\n
$$
S_2 = \sigma_2 = \sigma_{x_2} = \frac{1}{n} \sqrt{\Sigma x_2^2}
$$
\n
$$
\vdots
$$
\n
$$
S_n = \sigma_n = \sigma_{x_n} = \frac{1}{n} \sqrt{\Sigma x_n^2}
$$

$$
Y = \hat{\beta}_0 + \hat{\beta}_1 X_1 + \hat{\beta}_2 X_2
$$

Correlation:

•  $r_{01}$  ,  $r_{02}$  &  $r_{12}$ 

$$
\mathbf{r}_{01} = \frac{\mathbf{n} \sum X_1 Y - \sum X_1 \sum Y}{\sqrt{\mathbf{n} \sum X_1^2 - (\sum X_1)^2} \sqrt{\mathbf{n} \sum Y^2 - (\sum Y)^2}} = \frac{\text{Cov}(X_1 Y)}{\sqrt{\text{Var}(X_1) \text{Var}(Y)}} = \frac{\sum x_1 y}{\sqrt{\sum x_1^2 \sum y^2}}
$$

Page 666

$$
r_{02} = \frac{n \sum X_1 Y - \sum X_2 \sum Y}{\sqrt{n \sum X_2^2 - (\sum X_2)^2} \sqrt{n \sum Y^2 - (\sum Y)^2}} = \frac{\text{Cov}(X_2 Y)}{\sqrt{\text{Var}(X_2) \text{Var}(Y)}} = \frac{\sum x_2 y}{\sqrt{\sum x_2^2 \sum y^2}}
$$

$$
r_{12} = \frac{n \sum X_1 X_2 - \sum X_1 \sum X_2}{\sqrt{n \sum X_2^2 - (\sum X_2)^2} \sqrt{n \sum X_1^2 - (\sum X_1)^2}} = \frac{\text{Cov}(X_1 X_2)}{\sqrt{\text{Var}(X_1) \text{Var}(X_2)}} = \frac{\sum x_1 x_2}{\sqrt{\sum x_2^2 \sum x_1^2}}
$$

Partial Correlation:

$$
r_{01.2} = \frac{r_{01} - r_{02}r_{12}}{\sqrt{1 - r_{02}^2} \sqrt{1 - r_{12}^2}}
$$
  $\rightarrow$  *Partial correlation* antara Y dan X<sub>1</sub>  
 dengan X<sub>2</sub> konstan

$$
r_{12.0} = \frac{r_{12} - r_{01}r_{02}}{\sqrt{1 - r_{01}^2} \sqrt{1 - r_{02}^2}}
$$
  $\rightarrow$  *Partial correlation* antara X<sub>1</sub> dan X<sub>2</sub> dengan Y konstan

$$
r_{02.1} = \frac{r_{02} - r_{01}r_{12}}{\sqrt{1 - r_{01}^2} \sqrt{1 - r_{12}^2}}
$$
  $\rightarrow$  *Partial*  
dengan

2 1 correlatio n antara Y dan X dengan X konstan

1. 
$$
\hat{\beta}_1 = \frac{(\Sigma x_1 y)(\Sigma x_2^2) - (\Sigma x_2 y)(\Sigma x_1 x_2)}{(\Sigma x_1^2 y)(\Sigma x_2^2) - (\Sigma x_1 x_2)^2} = \frac{r_{01} - r_{02}r_{12}}{\sqrt{1 - r_{12}^2}} \cdot \frac{\frac{1}{n}\sqrt{\Sigma y^2}}{\frac{1}{n}\sqrt{\Sigma x_1^2}} = \frac{r_{01} - r_{02}r_{12}}{1 - r_{12}^2} \cdot \frac{\sigma_y}{\sigma_x}
$$

$$
\hat{\beta}_2 = \frac{(\Sigma x_2 y)(\Sigma x_1^2) - (\Sigma x_1 y)(\Sigma x_1 x_2)}{(\Sigma x_1^2 y)(\Sigma x_2^2) - (\Sigma x_1 x_2)^2} = \frac{r_{02} - r_{02}r_{12}}{\sqrt{1 - r_{12}^2}} \cdot \frac{\frac{1}{n}\sqrt{\Sigma y^2}}{\frac{1}{n}\sqrt{\Sigma x_2^2}} = \frac{r_{02} - r_{01}r_{12}}{1 - r_{12}^2} \cdot \frac{\sigma_y}{\sigma_x}
$$

$$
\hat{\beta}_0 = \overline{Y} - \hat{\beta}_1 \overline{X}_1 - \hat{\beta}_2 \overline{X}_2
$$

2. 
$$
R_{y.x_1x_2}^2 = \frac{\hat{\beta}_1 \Sigma x_1 y + \hat{\beta}_2 \Sigma x_2 y}{\Sigma y^2} = \frac{r_{01}^2 + r_{02}^2 + 2r_{01}r_{02}r_{12}}{1 - r_{12}^2}
$$
  
\n $R = \sqrt{R^2}$   
\n $\overline{R}^2 = 1 - (1 - R_{y.x_1x_2}^2) \frac{N-1}{N-K} = 1 - (1 - R^2) \frac{N-1}{N-K}$ 

3. 
$$
\Sigma e^2 = (1 - R_{y.x_1x_2}^2) \Sigma y^2 = (1 - R^2) \Sigma y^2
$$
  
\n $\hat{\sigma}_u^2 = \frac{\Sigma e^2}{N - K} = \frac{\Sigma e^2}{N - K}$   
\n $\text{Var}(\hat{\beta}_1) = \hat{\sigma}_u^2 \frac{\Sigma X_2^2}{(\Sigma X_1^2) (\Sigma X_2^2) - (\Sigma X_1 X_2)^2} = \frac{\hat{\sigma}_u^2}{(1 - r_{12}^2) \Sigma x_1^2}$   
\n $\text{Var}(\hat{\beta}_2) = \hat{\sigma}_u^2 \frac{\Sigma X_1^2}{(\Sigma X_1^2) (\Sigma X_2^2) - (\Sigma X_1 X_2)^2} = \frac{\hat{\sigma}_u^2}{(1 - r_{12}^2) \Sigma x_1^2}$   
\n $\text{Var}(\hat{\beta}_0) = \hat{\sigma}_u^2 \frac{(\Sigma X_1^2) (\Sigma X_2^2) - (\Sigma X_1 X_2)^2}{n(\Sigma X_1^2) \Sigma X_2^2 - (\Sigma X_1 X_2)^2} = \frac{\hat{\sigma}_u^2}{(1 - r_{12}^2) \Sigma x_2^2}$   
\n $+ \Sigma X_2 (\Sigma X_1 \Sigma X_1 X_2 - \Sigma X_2 \Sigma X_1^2)$   
\n $+ \Sigma X_2 (\Sigma X_1 \Sigma X_1 X_2 - \Sigma X_2 \Sigma X_1^2)$   
\n $= \frac{1}{n} \hat{\sigma}_u^2 + \overline{X}_1 \text{ Var}(\hat{\beta}_1) + \overline{X}_2 \text{ Var}(\hat{\beta}_2) + 2 \overline{X}_1 \overline{X}_2 \text{ Cov}(\hat{\beta}_1 \hat{\beta}_2)$   
\n $\text{Var}(\hat{Y}) = \dots$ 

Cov 
$$
(\hat{\beta}_1 \hat{\beta}_2)
$$
 =  $-\frac{r_{12}^2 \hat{\sigma}_u^2}{(1 - r_{12}^2) \Sigma x_1 x_2}$ 

$$
Cov(\hat{\beta}_0 \hat{\beta}_1) = - \overline{X}_1 Var(\hat{\beta}_1) - \overline{X}_2 Cov(\hat{\beta}_1 \hat{\beta}_2)
$$

$$
Cov(\hat{\beta}_0 \hat{\beta}_2) = - \overline{X}_2 Var(\hat{\beta}_2) - \overline{X}_1 Cov(\hat{\beta}_1 \hat{\beta}_2)
$$

Var - Cov (β) = 
$$
(X^1X)^{-1}
$$
  
\n
$$
= \begin{bmatrix}\nVar (\hat{\beta}_0) & Cov (\hat{\beta}_0, \hat{\beta}_1) & Cov (\hat{\beta}_0, \hat{\beta}_2) \\
Cov (\hat{\beta}_1, \hat{\beta}_0) & Var (\hat{\beta}_1) & Cov (\hat{\beta}_1, \hat{\beta}_2) \\
Cov (\hat{\beta}_2, \hat{\beta}_0) & Cov (\hat{\beta}_2, \hat{\beta}_1) & Var (\hat{\beta}_2)\n\end{bmatrix}
$$

karena :  $S_{(\beta)}^2 = Var(\beta) \longrightarrow S_{(\beta)} = \sqrt{Var(\beta)}$ 2  $\zeta_{(\beta)}$  = Var( $\beta$ )  $\longrightarrow$   $S_{(\beta)}$  =

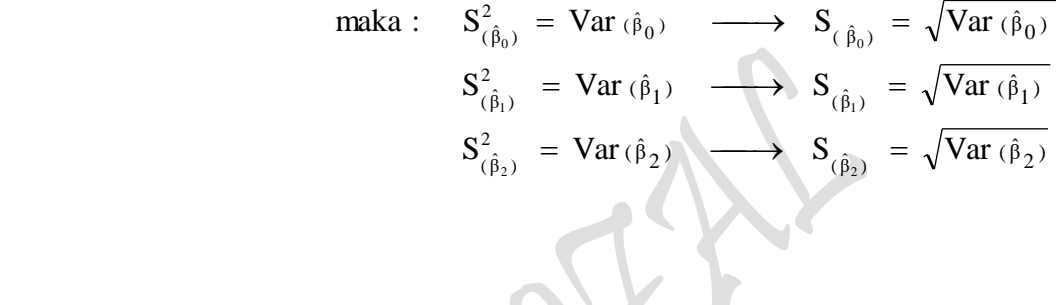

$$
t_{(\hat{\beta}_j)} = \frac{\hat{\beta}_j}{S_{(\hat{\beta}_j)}}
$$
  

$$
t_{(\hat{\beta}_0)} = \frac{\hat{\beta}_0}{S_{(\hat{\beta}_0)}}
$$
  

$$
t_{(\hat{\beta}_i)} = \frac{\hat{\beta}_1}{S_{(\hat{\beta}_1)}}
$$
  

$$
t_{(\hat{c})} = \frac{\hat{\beta}_2}{S_{(\hat{\beta}_2)}}
$$

6. Evaluasi Interval:

$$
\hat{\beta}_0 \quad \Rightarrow \text{ prob } [\hat{\beta}_0 - t_{(\alpha/2)} \cdot S_{(\hat{\beta}_0)} \langle \beta_0 \quad \langle \hat{\beta}_0 - t_{(\alpha/2)} \cdot S_{(\hat{\beta}_0)} \rangle] = 1 - \alpha
$$

$$
\begin{array}{lclcl} \hat{\beta}_1 & \Rightarrow & \text{prob} \; [\, \hat{\beta}_1 \, \text{-} \; t_{(\alpha/2)} \, \text{-} \; S_{(\hat{\beta}_1)} \; \langle & \beta_1 & \langle \; \hat{\beta}_1 \, \text{-} \; t_{(\alpha/2)} \, \text{-} \; S_{(\hat{\beta}_1)} \, ] & = & 1 \text{-} \alpha \\ & & & & \\ \hat{\beta}_2 & \Rightarrow & \text{prob} \; [\, \hat{\beta}_2 \, \text{-} \; t_{(\alpha/2)} \, \text{-} \; S_{(\hat{\beta}_2)} \; \langle & \beta_2 & \langle \; \hat{\beta}_2 \, \text{-} \; t_{(\alpha/2)} \, \text{-} \; S_{(\hat{\beta}_2)} \, ] & = & 1 \text{-} \alpha \end{array}
$$

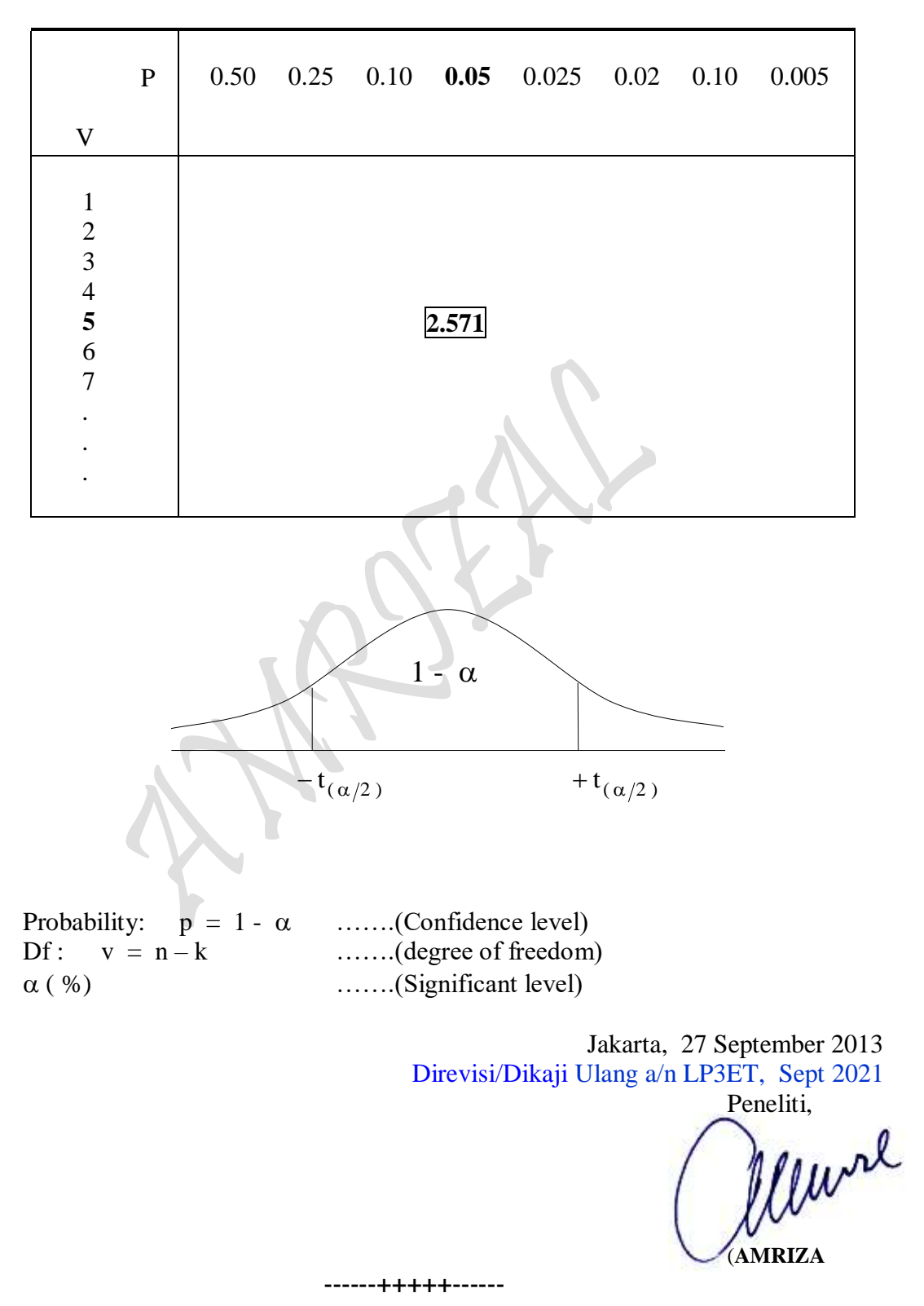

------+++++------
## **BIODATA**

671

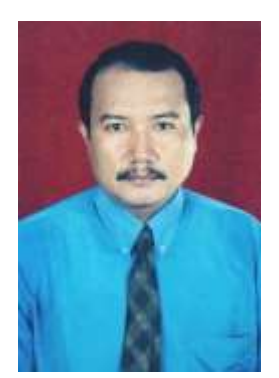

Amrizal, negeri asal Galogandang (Kab Tanah Datar) Sumatera Barat, Lahir di Muara Labuh (Solok Selatan) Sumatera Barat pada tanggal 12 Juli 1962. Gelar Sarjana Ekonomi diperoleh dari Universitas Andalas Padang jurusan Ilmu Ekonomi dan Studi Pembangunan (IESP) Agustus 1992, dan mulai mengajar pada Fakultas Ekonomi Universitas Trisakti (FE-USAKTI) Jakarta Maret 1993 untuk mata kuliah antara lain: Ekonomi Mikro-Makro, Ekonomi Pembangunan, Ekonomi Internasional Operation Research, Ekonometrika dan Ekonomi Manajerial. STMT-TRISAKTI September 1993 untuk mata kuliah yang sama (kecuali Ekonometrika) hingga sekarang. FE-UKI, STIE-Swadaya tahun berikutnya untuk mata kuliah: Perekonomian Indonesia, Teori Ekonomi

dan Ekonomi Manajerial dan Mengajar pada berbagai PTS di Jakarta, antara lain: FE-UIA, FTI-USAKTI, FSRD-USAKTI, FE-UNBOR dan STEI "Indonesia College of Economics" untuk berbagai mata kuliah diatas.

Semasa kuliah sekitar mendekati semester terakhir penulis sebagai asisten dosen untuk Mata Kuliah MATEMATIKA, STATISTIKA, EKONOMETRIKA dan juga mengaktifkan diri sebagai Surveyor (peneliti junior) pada Lembaga Penelitian Ekonomi Regional (LPER) Univ.Andalas. Sebagai buah jerih payah dan semangat tersebut di tahun 1991 (setahun sebelum tamat) penulis menyumbangkan sebuah Karya Tulis Nasional dalam rangka menyonsong Repelita V Ke BAPPENAS selesai setahun lebih dahulu dari rancangan yang dibuat pemerintah, dan dengan hasil lebih akurat setelah realisasi Pelita V dikeluarkan. Adapun judul Karya Tulis Nasional tersebut adalah:

## PENGEMBANGAN TABUNGAN DALAM NEGERI

DAN PERTUMBUHAN EKONOMI INDONESIA:

Suatu Aplikasi Baru: Perencanaan Pembangunan, Perspektif Ekonomi Dan Pengkajian Model

Nominasi karya Iptek Habibie Award 2005 melalui sebuah Karya Tulis dibidang Manajemen dengan judul: PENGEMBANGAN TEORI PERILAKU KONSUMEN-PRODUSEN KE ALAM PRAKTEK MANAJERIAL

**3 Text Books as The Subject for Cooperation in Publishing in Managerial Economics of Transportation for UNIVERSITIES WITH MANAGERIAL ECONOMICS PROGRAM: Northwestern University, Kellogg School of Management & UMSL - USA, 25 June 2010**

Selain sebagai Dosen Luar Biasa pada berbagai PTS terkenal di Wilayah Jakarta, penulis juga aktif menulis Karya Ilmiah Professional, sebanyak 242 Tulisan Ilmiah diberbagai bidang/disiplin Ilmu pengetahuan telah dibuat dalam Situs/Website **[https://lp3et.org](https://lp3et.org/)** dan menyumbang sebanyak *34 Tulisan Ilmiah/Files/buah* secara **Nasional/Internasional.** SK Koptis Wil III Nomor: 590/003/1.1/KP/2000, Pengangkatan **Lektor Madya** (Masa penilaian: 1 Maret 1993 s/d 31 Desember 1999) dan pada tahun 2006 [tanpa adanya sokongan STMT TRISAKTI **(ITL-TRISAKTI)** Jakarta] mengusulkan **Lektor Kepala** ke LLDIKTI Wilayah III/DIKTI Jakarta.

> Jakarta, 21 Desember 2013 Direvisi/Dikaji Ulang a/n LP3ET, Sept 2021 Penulis

 **(AMRIZAL)**

672

Cara paling Mudah **Meng-unduh** (Downloads) secara GRATIS sejumlah TULISAN ILMIAH Dalam bentuk **Files PDF** atau melakukan PESAN melalui EMAIL berbagai bentuk files: DOCUMENTS, Power Point, Excel, SPSS. PDF dan bentuk lain-lainya yang dapat di **"***Downloads"* dengan:

## **Ketentuan:**

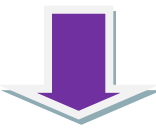

Lembaran Informasi (*Daftar TULISAN ILMIAH Amrizal*) ini dapat dilakukan dengan cara memasukan/menuliskan **000 Daftar Tulisan Ilmiah Amrizal** ke dalam Google, maka akan didapatkan berbagai bentuk files: DOCUMENTS, Power Point, Excel, SPSS atau PDF dan lain-lainya. Namun untuk sebuah file tertentu (berupa Tulisan Ilmiah saja) biasanya ditampilkan dalam bentuk File PDF di-Downloads secara GRATIS atau dapat di-PESAN melalui EMAIL dengan cara yang dicontohkan sebagai berikut:

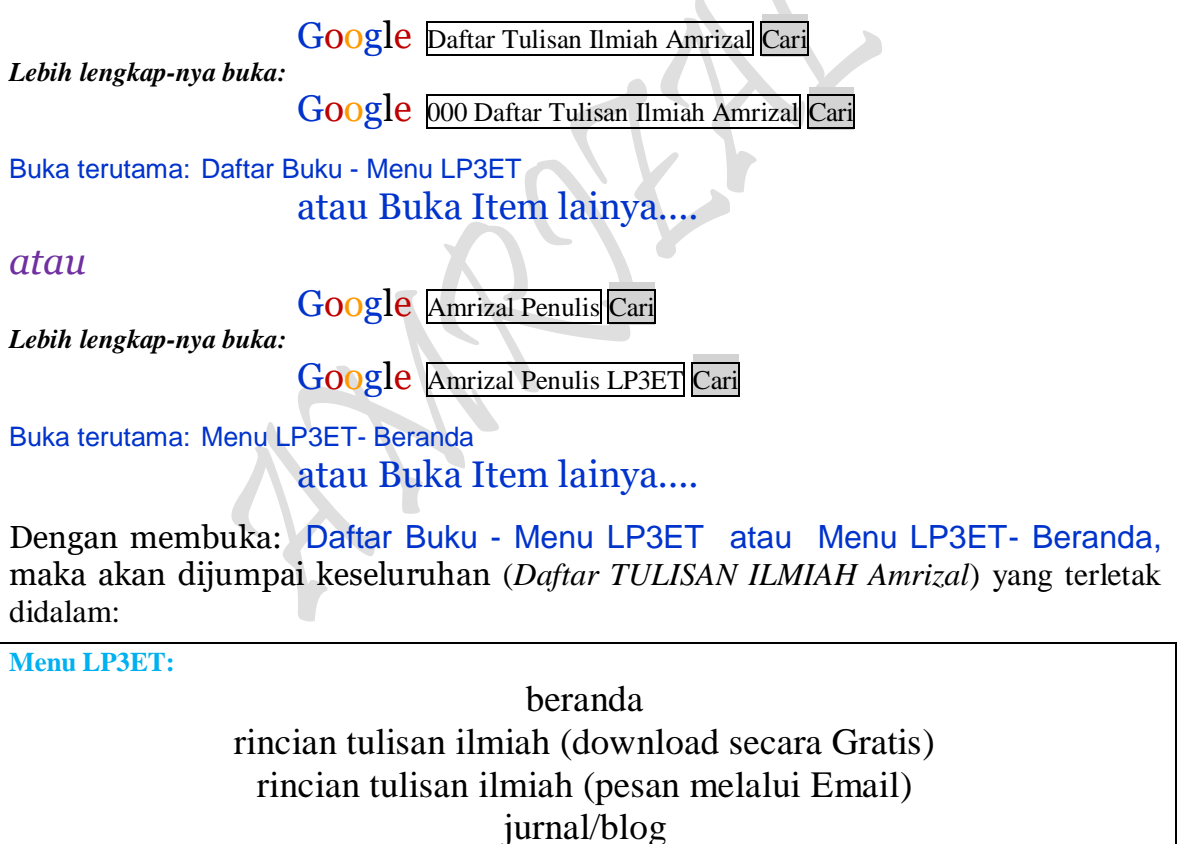

hubungi kami

Jumlah keseluruhan TULISAN ILMIAH, diistilahkan dalam tanda petik *"pada posisi jumlah*  sekarang" yang terletak didalam Google 000 Daftar Tulisan Ilmiah Amrizal Cari yang jumlahnya dapat berubah pada saat-saat tertentu seiring dengan perjalanan waktu.

*-------- Jakarta, 20 September 2021--------*